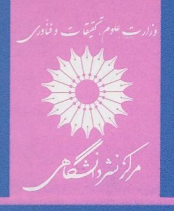

ربرت جي بارتل

اصول آناليز حقيقى

ترجمة جعفر زعفراني

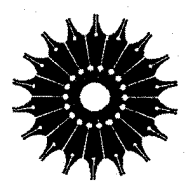

اصول آناليز حقيقي

## ربرت جي بار تل

ترجمة جعفر زعفراني

مرکز نشر دانشگاهی

بسم الله الرحمن الرحيم

فهرست

عنوان صفحه ييشگفتار مؤلف ١ مقدمه. نگاهی اجمالی به نظریه مجموعهها ۵ ١. جبر مجموعهها Δ برابری مجموعهها، مقطع، اجتماع، حاصلضرب دکارتے. ۰۲ توابع ۱۶ نمایش جدولی، تبدیلها ، تحدید و گسترش ، ترکیب، توابع یك به یك و وارون، توابع پوشا و دوسو، تصویرهای مستقیم و وارون ۳. مجموعههای با پایان و بربایان ۳۰ مجموعههای باپایان، بی،پایان، و شمارش پذیر نیی،پایان، شمارش،ناپذیری  $I, R$ ۰۱ اعداد حقیقی ۳۵ **R** خواص جبری **R** 34 خواص هیأت R ، اعدادگویا و اصم (گنگ<sup>ی</sup>) ،  $\gamma$  اصم است  $\mathbf R$  . خواص ترتيبي 41 خواص ترتيبي، قدرمطلق ۶. خاصیت کمال R ۴Ÿ

زبرینه و زیرینه، خاصیت ارشمیدسی، وجود V َv

10Y

١,

ېنج

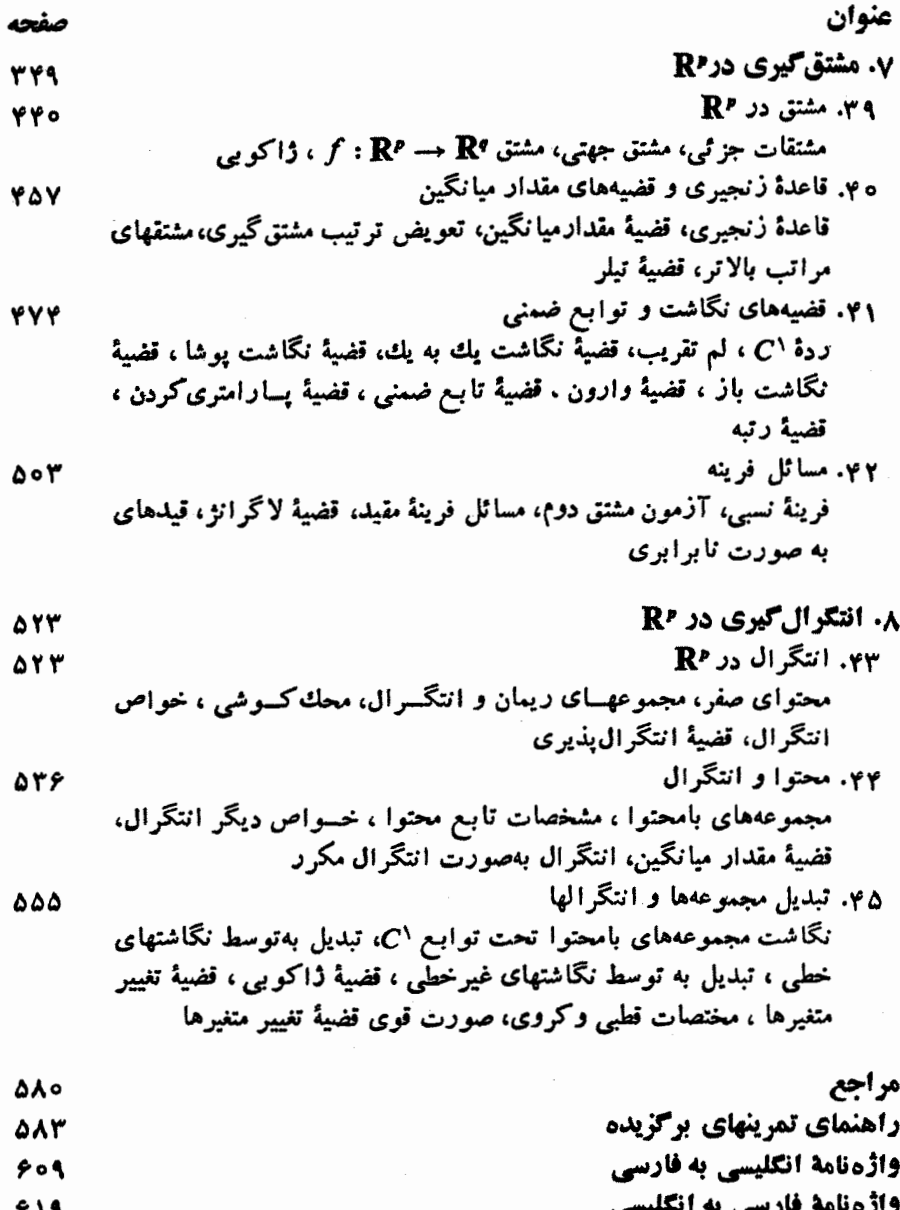

**.**<br>فهرست راهنما  $55$ 

## ييشكفتار مؤلف

زمانی ازدانشجوی دورهٔ لیسانس ریاضی این انتظار می رفت که در حل مسائلی که مستلزم محاسبات( یادیهستند مهارت داشتـــه باشد. ولــــی ازاوتوقـع نداشتیم که به«ریزهکار بهای نظری» مانند همگرایی یکنواخت یا پیوسنگی یکنواخت مسلط باشد. او بایستی می نوانست از قضیهٔ تابـع ضمنی بدونآگاهی ازمفروضات آن، استفادهکند. امروزه این وضعیت تغییر یسافته و درآءِ اساس نظری مطلب برای تمام دانشجویان ریاضیات عبالیس \_ ریاضید انان آینده ، متخصصین علوم کامپیوتر، فیزیکدانها ، مهندسین و اقتصاد دانان ــ اهمیت ویژهای دارد. با آشنایی بهاساس نظری، همقدرت و هممحدودیت نظریهٔ کلی بهتر دراء خواهدشد.

 $\label{eq:2.1} \frac{1}{\sqrt{2}}\int_{\mathbb{R}^3}\frac{1}{\sqrt{2}}\left(\frac{1}{\sqrt{2}}\right)^2\frac{1}{\sqrt{2}}\left(\frac{1}{\sqrt{2}}\right)^2\frac{1}{\sqrt{2}}\left(\frac{1}{\sqrt{2}}\right)^2.$ 

این کتاب حاصل تجربهای است که ازتدریس آنالیز حقیقی در دانشگاه ایلینوی از ۱۹۵۵ تاکنون بهدست آورده!م.کلاس درسم اغلب از دانشجویان سطوح مختلف تحصیلی ۔ از دانشجویان ممتاز سال اول تا دانشجویان فوق لیسانس ۔ تشکیل میشود رشتهٔ اصلی بیشتر آنهاریاضی نیست ولی حداقل دروسی معادل سه نیمسال حساب دیفرانسیل و انتگرال (نهچندان دقیق) شامل مشتفهای جسز ثبی، انتگر الهای چند گانه، انتگـــرالهای روی خم، و سر یهای بی با بان گذرانسده انسد. از آنجا یی کسه دراین درس قضایای تحلیلی ثا بتشده!ند، شایسته است دانشجویسان نیمسالی جبر یا جبرخطی خسوانده باشند. ولی چون بسیاری از دانشجویان کــه با آنها مواجهم این پایهٔ علمی را ندارند، مطالعهٔ آنالیز را با چند اثبات جبری برای بهحرکت درآوردن آنها دراین راه، آغاز میکنم.

دراین چاپ خواص جبری وترتیبی دستگاه اعسداد حقیقی را دربخشهای ۴ و ۵ با روشی سادهتر ازچاپ اول معرفی کردهآم. علاوه براین، تعریفهای فضای برداری و فضای نرم دار در بخش ۸ ادائه شدهاند، چرا که در ریاضیات جدید این مفاهیم بدفعات ظاهر می شوند. همچنین بهمنظور این که مطالب سادهتر بهدست آیند وبرای تدریس،کتاب بیشتر انعطاف،پذیر باشد ، چندین بخش کوتاه شدهاند. با آنکه تمرینها و پروژههای جدیدی به کتاب آفزودهام کوشش شدهاست کتاب درهمان سطح چاپ اول باقی بماند. تنها تغییرهای بسیار کوچکی در قسمت اول کتاب داده شده است. با این حال جون تجربه نشان داده که

در چساب اول بحث مشتق گیری و انتگرال گیری در R، بیش از حـد مختصر بوده است، نظریهٔ توابع یك متغیره را دریك فصل گسرد آورده، بسررسی توابع چند متغیره را به نحو قابل توجهي توسعه دادهام.

در بخشهای ۱ تا ۴، اصطلاحهای نظریهٔ مجموعهها ونمادهایی راکه درکتاب بهکار رفته اند عرضه می کنم و چند مفهـوم اساسی را معــرفی می نما یم. ولـــی، در این بخشها نظریهٔ مجموعهها بهطور اصولی عرضه نمی شود (چنین بیانی دراین مرحله مورد نباز و یا مطلوب نیست.) این بخشها باید بهاختصار بررسی شوند و بعدها در صورت لزوم بهآنها مراجعه شود. در واقسع کتاب از بخش ۴ آغــاز می شور و در بخش ۶ به«آنالیز» وارد می شویم. مطالب بخشهآی ۴ تا ۱۲، ۱۴ تا ۲۷، ۲۰ تا ۲۴–۱. وبیشتر قسمتهای بخشهای ۲۷ تا ۳۱ را می توان در یك نیمسال تدریس كرد. من از امتیاز معلمی استفاده می كنم و به قیمت کاستن (یا حتبی حذف) نتایج مختلفی کسه برای مطالب بعدی لازم نیست چند مُبحت دیگر (نظیر سریها) را بهاختصار معرفی می مایم. چون مطالب تمام کتاب کمی بیش از آن

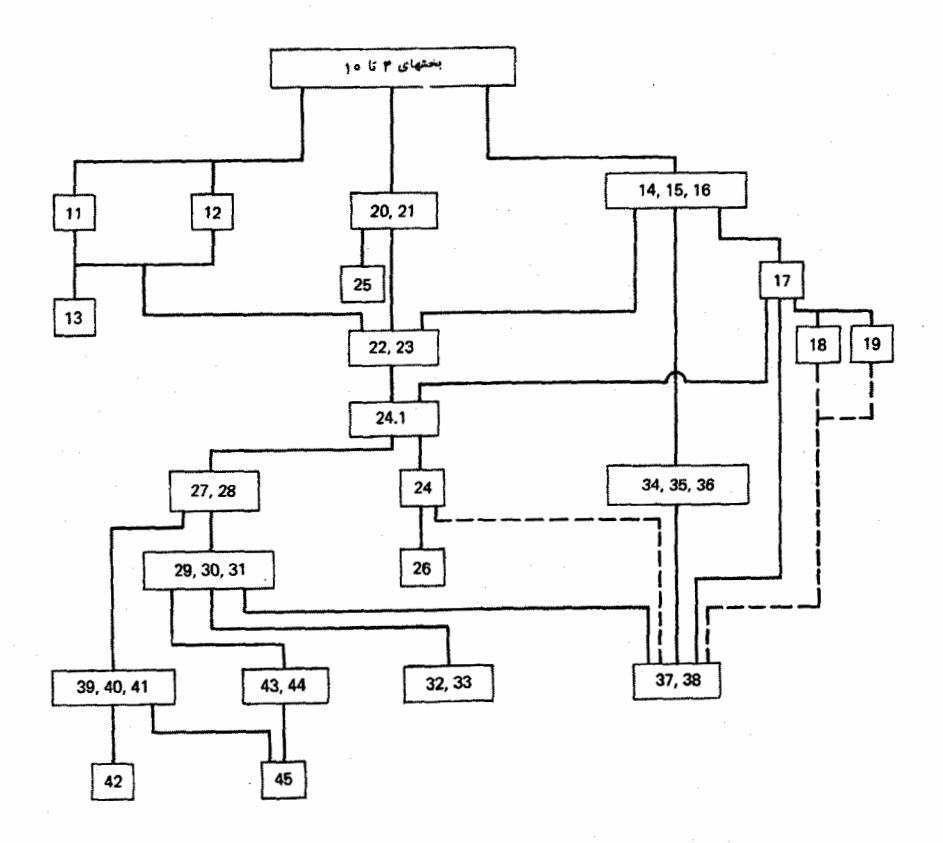

است که معمولاً ً دریك سال تدریس می تود استاد احتمالاً می تواند در بعضی از بخشها به اختصار بیردازد. بههرحال، داشتن مطالب اضافی جهت مراجعات آتی برای دانشجو مفید است. دراین کتاب بیشتر مباحثم که معمولاً در «حساب دیفرانسیل وانتگرال پیشرفته»گفته می شوند مطـــرح شدهاند. استثنای اصلی مبحث انتگرال روی خم، انتگـــرال رویه وقضیهٔ استوكس است؛ ايسن مباحث مطرح نشدهاند. زيسرا بعث شهودي آنها يحق جزو حساب دیفرانسیل و انتگرال است، و بحثی دقیق که مفید باشد، نسبتاً طولانی است.

بستگی منطقی بخشهای مختلف این کتاب به یکـدیگـــر، با نمودار فـــوق نشان داده شده است. خط پیوسته در ایسن نمودار نشانگر بستگی آن با بخش قبلی و خط نقطه چین نشانگر بستگی کمتری است. تمام تعاریف، قضایا، نتایج ، لمها و غیره برطبق شمارهٔ بخش متوالیاً شماره گسذاری شدهاند و قضیههای مهمتر،هر گآه اسم مناسبی بهنظسر رسیده است، نامگذاری شـــداند. برهـــانها در متن با واژهٔ برهان شروع وباعلامت □ ختم شدهاست.

هراندازه در اهمیت پروژهها و تمرینها تأکید شود بجاست؛ فقط با تلاشی پیگیر و مجدانه درحل آنها برمطالب این کتاب می توان تسلط یافت. در بروژهها طی سلسلهٔ مرتبطی از تمرینهــا مطاب ویژهای مورد مطالعه قــرار می گیرد. باور ما بر این است کــه اینها به دانشجویان حداقل مزهای ازشیرینی (ورنج)) تحقیق در ریاضیات را می چشانند. امیدوارم تمام دانشجویان در حل بسیاری از این بروژهها کوشش کنند، زیر ا معتقدم که این بروژهها یکی ازقسمتهای ارزشمند این کتاب را تشکیل می دهند.

در نوشتن این کتاب، از تجربههای کلاس درسم استفاده کرده!م و تحت تأثیر مناب بسیاری بودهام. از بحث با دانشجویان و همکاران بهره گرفتهام و از چاپ اول تاکنون مکاتبات گستردهای با دانشجویان و استادان دیگسر مؤسسات آمسوزشی داشتهام. از تمام آنهایی کــه اظهار نظر و پیشنهادهایی داده!ند تشکر می کنم. علاقهٔ آنها در اصلاح کتاب، مشوق من دراین تجدید نظر بوده است. استادان ك.و.آندرسون\، و.ج.بید\آ. ل. برسینی۳ نسخهٔ خطی چیاب اول را خواندهاند و پیشنهادهای مفید ارائه نمودهاند. بویژه از همکارم استاد ب. س. برندت۴ بخاطر اظهار نظـرهای متعدد و تصحیحهای صریحش سیاسگزاری می کنم. همچنین از کارولین. ج. بلومکر<sup>ه</sup> بهخــاطر شکیبایی و کار پرزحمت ماشین *کـــر*دن نسخهٔ دست نویس سیاسگــزارم. در پـایان ازکمك و همكاری كارمندان مؤسسهٔ نشر وایلی قدردانی می نمایم.

ربرت جي. بارتل ۲۳ ژوئن ۱۹۷۵ اوربانا ۔ شامباین ، ایلینوی

1. K. W. Anderson 4. B. C. Berndt

3. A. L. Peressini 2. W. G. Bade 5. Carolyn J. Bloemker

#### مقدمه

# نگاهی اجمالی به نظر یهٔ مجموعهها

مفهوم مجموعه، بنیادهمهٔ ریاضیات است وکلیسهٔ اشیاء وساختمانهای ریاضی نهایتاً بهنظریهٔ مجموعهها باز میگردند. بهخاطر اهمیت اساسی نظریهٔ مجموعهها، دراینجا خلاصهای از مفاهیم آن راکه مکرر دراینکتاب بهکار می روند می آوریم. به هرحال، چون هدف این کتاب بیشتر ارائهٔ عناصر (و نه زیربناهای) آنالیز حقیقی است، یك دیـدگاه نسبتاً عملی و ساده *دا می پذیریم. مسا به یك بحث غیر صودی اكتقاكر*ده واژهٔ «مجموعه» را مترادف با واژههای «رده» ، «دسته» و «انبوه» می گیریم و هیچ کوششی در جهت تعریف این واژهها و يا ارائهٔ فهرستي از اصول موضوع براى نظريهٔ مجموعهها نخواهيم كسرد. آن خوانندهٔ تیزبین کسه با روش غیر رسمی ما قانسع نمیشود ، میتواند به کتب مرجع دربارهٔ نظریهٔ مجموعهها کــه در پایان اینکتاب آمدهاند مراجعه نماید. در آنجا او میفهمدکه چگونه پایههای این مطالب را می توان براصول موضوع بنا نهاد و درمی،یا بدکه این روش اصول موضوعی یك پیشرفت جالب در بنیادهای ریاضی است. بااین حال، چون این موضوع به نظر ما خارج از بحث کتاب حاضر است در اینجا بهجزئیات آن نخواهیم پرداخت.

به منظور آشنایی با نمادهاییکه در این کتاب بهکار خواهیم برد. مطالعهٔ سریع این مقدمه را به خواننده قویأ توصیه میکنیم. برخسلاف فصلهای بعدی ،که باید دقیقاً مطالمه شوند، این مقدمه شامل مطالب زمینهای بوده و نباید وقت زیادی صرف آن شود.

## بخش الجبر مجموعهها اگر A يك مجموعه و x يك عنصر باشد اغلب مناسب آن است كه

عي نگاهي اجمالي به نظرية مجموعهها

 $A$  وا علامت اختصاری عبارت x عنصو A است، یا x عضو مجموعهٔ A است، یا مجموعهٔ A شامل عنصر x است، و یـــا اینکه x در A است ، بگیریم. ما بیش از این ماهیت خاصیت عنصر یك مجموعه بودن را بررسی نمی كنیم. برای بسیاری مقاصد می توان ازمفهوم سادهٔ «عضويت» استفاده كرد ومشخص كردن اين رابطه به روش اصول موضوعي لازم نمي شود. اگر A یك مجموعه و x عنصرى باشدكه به آن متعلق نیست، اغلب می نویسیم

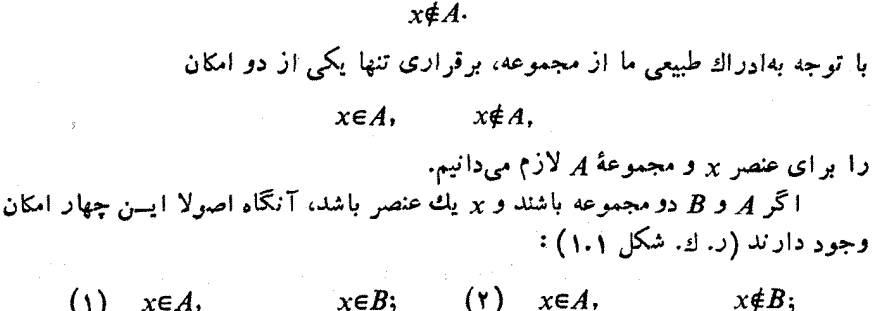

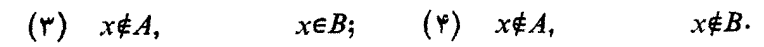

 $A$  اگر حالت دوم رخ ندهد (یعنی هر گاه هرعنصر  $A$  عنصری از  $B$  نیز باشد)،آنگاهگوییم

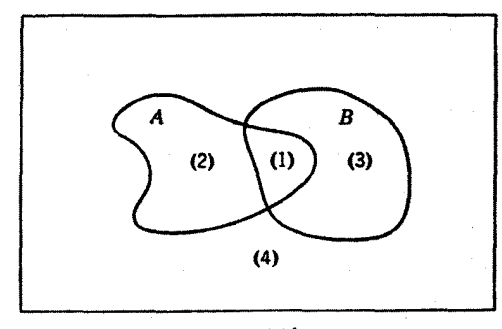

شکل ۱۰۱

هشمول B است، یسا اینکه B شامل A است، یسا اینکه A زیرمجموعی B است ، و آن را به صورت

## $B\supseteq A$   $\downarrow$   $A\subseteq B$

خواهیم نوشت. اگر  $A\subseteq B$  وعنصری در  $B$  باشدکه در  $A$  نباشدمی گوییم  $A$  زیرهجموعا سرة B است.

باید توجه داشت که عبارت  $A\subseteq B$  امکان اینکه  $A$  تمام  $B$  را فراگیرد، ردنمی کند.

دراین صورت مجموعههای A و B را بهمفهومیکهاینك تعریف میکنیم «برابر» میگوییم.

۱۰۱ تعریف. دومجموعه برابرند هرگاهعناصرشان یکی باشند. چنانچه مجموعههای  $\cdot A = B$  و  $B$  بر ابر باشند، مینویسیم  $A$ 

 $H$  لذا بسرای نشان دادن برابری مجموعههــای  $A$  و  $B$  باید نشان دهیمکه حالات (۲) و (۳) فوق نمی.توانند رخ دهند. بهعبارت دیگر، باید نشان دادکه هم A C B و  $B\subseteq A$  هم

تعریف دقیق واژهٔ «خاصیت» آسان نیست. لیکن ما بدون هیچ تردیدی از آن طبق معمول (غیر رسمی) استفاده میکنیم. اگر P نمایشگر خاصیتی باشدکه بهازای دستهای از  $\,P\,$ عناصر معنی دارد، آ نگاه قسرار میگذاریم مجموعهٔ کلیهٔ عنصرهـای  $\,$  راکه ازخاصیت برخوردارند بهصورت

 $\{x: P(x)\}\$ 

بنویسیم. معمولاً ایسن نماد را میخوانیم « مجموعهٔ تمام بر ها به قسمی کــه (P(x)». اغلب شایسته است مشخص شودکه چه عناصری از نظر خاصیت P مورد توجه ما هستند. ازاین روست که غالباً مجموعهٔ <sub>S</sub> را مشخص کرده زیرمجموعهٔ S راکه عناصرش دارای خاصیت P هستند بهصورت زیر می نویسیم:

 $\{x \in S : P(x)\}\.$ 

چند مثال. (الف) اگر {... ۲٫۳٫ ۰.۱ } =N نمایشگرمجموعهٔ اعداد طبیعی باشد، آنگاه مجموعهٔ

$$
\{x \in \mathbb{N} : x^{\gamma} - \mathbf{v} x + \mathbf{v} = \mathbf{o}\}
$$

از تمسام اعداد طبیعی کسه در معادلهٔ بالا صدق می کنند، تشکیل شده است. دراینجسا تنها  $x$ جوابهای معادلهٔ درجهٔ دوم ه $x+y+y+z$  ، اعداد  $x=y$  و ۲ $x=y$  اند. بنا برایس معمولا بهجای نوشتن،عبارت بالا (چون درمورد همهٔ عناصرمجموعهٔ تحت بررسی اطلاعات مفصلی داریم) این مجموعه را به{۱٫۲} که عناصر مجموعه در آن نوشته شدهاند، نمایش می دهیم.

(ب)گاه بسرای اختصار در بیان یسك مجموعه، از دستوری استف|ده میشود. مثلا  $\{y\in {\bf N}: \ y=\texttt{Yx}$ ، مجموعهٔ تمام اعداد طبیعی زوج $\infty$  میتوان بهجای نمادطولانی با  $\{ {\sf y}_x : x {\in} {\mathbb N} \}$  نشان داد.

را می تران بهصورت $\{x\in \mathbf{N} : \mathfrak{p} < x < \mathfrak{q} \}$  نوشت  $\{x\in \mathbf{N} : \mathfrak{p} < x < \mathfrak{q} \}$  نوشت و با عرضهٔ عناصر،مجموعهرا نمایش داد. البته،برای!ین مجموعهنمایشهای بسیار دیگرنیز

وجود دارد. برای مثال:

$$
\{x \in \mathbb{N} : \tau \circ \langle x^{\tau} \langle \Lambda \circ \rangle, \\ \{x \in \mathbb{N} : x^{\tau} - \Lambda x + \Delta \varphi = \circ \}, \\ \{\tau + x : x = \circ \quad \downarrow \quad x = \Lambda\}.
$$

(ت) علاوه برمجموعهٔ اع $\nu$ اد طبیعی (یعنی مجموعهٔ عناصری که با ۳٬۲٬۱٪... نموده می شوند)کــه ما آن را معمولا به N نشان می دهیم، چند مجموعهٔ دیگـــر راکـه نمادهای معینی دارند دراینجا میآوریم. مجموعهٔ اعداد صحیح را با

$$
\mathbf{Z} = \{ \circ \cdot \cdot \cdot - \cdot \cdot \cdot \cdot \cdot - \cdot \cdot \cdot \cdot \cdot \}
$$

و مجموعهٔ **اعدادگویا** را با

$$
Q = \{m/n : m, n \in \mathbb{Z} \quad \text{if} \quad n \neq \circ\}
$$

نمایش می دهیم. با مجموعههای  $\mathbf Z$  ،  $\mathbf N$  و  $\mathbf Q$  چنان برخورد می کنیم که گویی کاملا با آنها آشناییم و خواص آنها را بهتفصیل زیاد بررسی مجدد نخواهیم کــرد. مجموعهای که در مطالعات بعدی مــا اهمیت اساسی دارد مجموعهٔ همهٔ اعداد حقیقی R است که در بخشهای **۴ تا ۶ مــورد رسیدگی قــرار میگیرد. زیرمجموعهٔ خاصی از R کــه زیاد بهکارگرفته** خواهد شد، فاصلة يكه است:

$$
\mathbf{I} = \{x \in \mathbf{R} : \circ \leqslant x \leqslant \mathbf{1}\}.
$$

بالاخره، مجموعهٔ اعداد مختلط را به C نمایش میدهیم. تعریف C با توضیحی بیشتر و شرح مختصری از چند خاصیت آن دربخش ۱۳ ارائه خواهد شد.

#### اعمال درمجموعهها

اکنون بهمعرفی چندروش ساختن مجموعههای جدید ازمجموعههای داده شده می پردازیم.

۲۰۱ تعریف. هرگاه A و B دو مجموعه باشند ، هقطع آنها مجموعهٔ تمام عناصری  $A \cap B$  است که منعلق بههر رو مجموعهٔ  $A$  و  $B$  اند. مقطع مجموعههای  $A$  و  $B$  را باعلامت نمایش داده آن *ر*ا «A مقطع B» میخوانیم. (ر. ك. شكل ۰۲۰۱)

۳۰۱ قعریف. هرگاه A و B رو مجموعهباشند، اجتماع آنها مجموعهٔ تمام عناصری  $\bm{B}$ است که یا به  $\bm{A}$  یا به  $\bm{B}$  و یا به هردوی  $\bm{A}$  و  $\bm{B}$  تعلق دارند. اجتماع مجموعههای  $\bm{A}$  و را با علامت  $B$ ل A نموده آن را «A اجتماع B» میخوانیم. (ر. ك. شكل ۰۲۰۱) می توانستیم  $A \cap B$  و  $B \cup A \cup B$  دا با

 $A \cap B = \{x : x \in A \quad y \quad x \in B\}.$ 

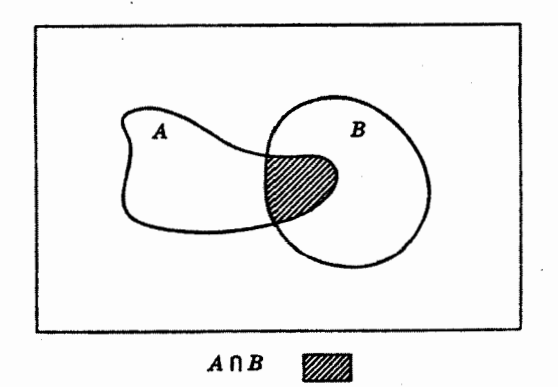

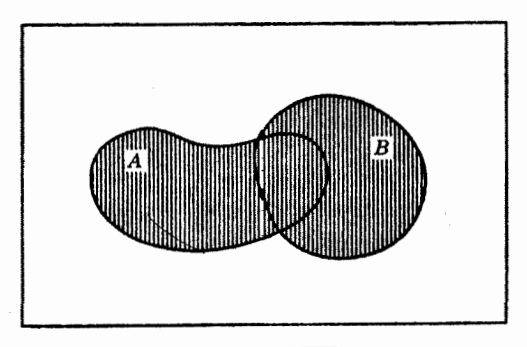

 $A \cup B$ **ANTIHI** 

شکل ۲۰۱. مقطع واتحاد دو مجموعه

 $A \cup B = \{x : x \in A \}$  $x \in B$ 

تعریف کنیم. در ارتباط با رابطهٔ دوم ، توجه به این مطلب مهم است *ک*ه واژهٔ «یا» به معنی فراگیرش کــه در ریاضیات و منطق معمول می،باشد بهکار رفته است. در اصطلاح حقوقی گاهی این معنی فراگیر یا با «و/یا» نشان داده میشود.

بهطور ضمني فرض كسردها يم كسه مقطع و لمجتماع دو مجموعه نبيز يك مجموعه است. این فرض نتایجی به وجود میآورد. آز آن جمله این که باید مجموعهای بدون هنصروجود داشته باشد (چراکه هرگاه A و B دارای عنصر مشترک<sub>ی</sub> نباشند مقطع آنها هيچ عنصري نخواهد داشت).

۴۰۱ تعریف. مجموعهای که هیچ عنصرندارد مجموعهٔ تهی و یا مجموعهٔ خالبی نامیده میشود و با علامت  $\varnothing$  نشان داده میشود. هر گاه  $A$  و  $B$  مجموعههایی بدون عنصر مشترك باشند(یعنیهر گاه  $\beta = A \cap A$ ) می گوییم  $A$  و  $B$  مجزاهستند یایکدیگررا قطع نعی کنند. قضیهٔ بعدی چند خاصیت جبری اعمال برمجموعهها را که هم اکنون تعریف کردیم

بهدست می دهد. چون اثبات این احکام ساده است بیشتر آنها را به عنوان تمرین بهخواننده وا م<sub>ی</sub> گذاریم.

۵.۱ قضیه. هرگاه  $A \circ A \circ C$  مجموعههای دلخواه باشند (الف)  $A \cap A = A$ ,  $A \cup A = A$ ;  $(\overline{\phantom{0}})$  $A \cap B = B \cap A$ ,  $A \cup B = B \cup A$ ;  $(A \cap B) \cap C = A \cap (B \cap C), (A \cup B) \cup C = A \cup (B \cup C);$ (پ)  $A \cap (B \cup C) = (A \cap B) \cup (A \cap C).$  $(-)$  $A \cup (B \cap C) = (A \cup B) \cap (A \cup C)$ 

گاهی این برابریها را بهترتیپ خواص خود توانمی ، جابجایبی ، شرکت پذیری و پنغش پذیری اعمال مقطع و اجتماع مجموعهها می،نامند.

به عنوان نمونه ، معادلــهٔ اول در قسمت (ت) را ثابت میکنیم. x را عنصر A∩ (B ∪ C) فرض می کنیم، پسα=xe و c UC. یعنی که xe و یا xeB یا xeC.  $x \in A \cap B$  بنا بر این یسا داریم (یك) xe و xe یا (دو) xe و xeC. پس یا  $A\cap (B\cup C)$  در نتیجه $A\cap C$  ) در  $\kappa\in (A\cap B)$  . این امر نشان می دهد که $\kappa\in A\cap C$ . فيرمجموعة  $(A \cap C) \cup (A \cap C)$  است.

بعکس، فرض می کنیم  $y$  عنصر  $(A \cap C) \cup (A \cap B)$  باشد. دراین صورت  $y\in B$  یا (سه)  $y\in A\cap B$  یا (چهار)  $\in A\cap C$  ، از این نتیجه میشود که  $\mu$ و یا  $y\in A$ یسا yeC . بنابرایسن ،  $\mu\in A\cup C$  و کسایل ، و $\mu\in A\cap (B\cup C)$  . در نتیجه  $(1.1)$  ( $A \cap B$ ) ( يسر مجموعة  $A \cap (B \cup C)$  است. حال طبق تعريف  $(A \cap C)$ نتیجه می گیریم که مجموعههای ( $A\cap (B\cup C)$  و ( $A\cap B$ )  $\cup$  ( $A\cap B$ ) برابرند.

اکنون بهروشی دیگر اشاره میکنیم. توجهکنیدکه اصولاً برای عنصر x نسبت به سه مجموعهٔ A و B و C جمعاً (۳۳ = )A حالت وجود دارد (ر. ك. شكل ۳.۱)كه حبارت|ند از:

- (1)  $x \in A$ ,  $x \in B$ ,  $x \in C$ ;  $(Y)$   $x \in A$ ,  $x \in B$ ,  $x \notin C$ ;
- $(\forall)$   $x \in A$ ,  $x \notin B$ ,  $x \in C$ ;  $(\forall)$   $x \in A$ ,  $x \notin B$ ,  $x \notin C$ ;
- $(\epsilon)$   $x \notin A$ ,  $x \in B$ ,  $x \notin C$ ; (a)  $x \notin A$ ,  $x \in B$ ,  $x \in C$ ;
- $(\lambda)$   $x \notin A$ ,  $x \notin B$ ,  $x \notin C$ .  $(Y)$   $x \notin A$ ,  $x \notin B$ ,  $x \in C$ ;

 $\,x\,$  داه اثبات این است که نشان دهیم کــه دو طرف معادلهٔ اول (ت) شامل آن عناصر می،باشندکــه متعلق به حالات (۱) ، (۲) یا (۳) باشند و فقط شامل این عناصر هستند. با تـــوجه به روابط مذكـــور در قضيهٔ ۵.۱ (ب) ، معمولاً پرانتزها را حذف كرده مي نو پسيم:

> $A \cup B \cup C$  $A \cap B \cap C$ ,

میتوان نشان داد کـــه هر گاه  $\{A_\mathsf{v}, A_\mathsf{v}, \ldots, A_\mathsf{n}\}$  دسته $\mathsf{v}$ ان مجموعههـــا باشد، آنگاه مجموعهٔ معین یکتای A وجود داردکه از تمام عناصری تشکیل شدهکــه حداقل بهیک<sub>ک</sub> از مجموعههای 4,، (n :... ۲٫ ۱٫ = 1) تعلق دارند و همچنین مجموعهٔ معین یکتای B وجود  $(j = \backslash ~ \backslash ~ \backslash ~ \ldots, n)$  .  $A_j$  داردکه از تمام عناصری تشکیل شدهکه بهتمام مجموعههای  $(A_j$ متعلق!ند. باحذف پر انتزها می نویسیم:

> $B = A_1 \cap A_2 \cap \cdots \cap A_n$  $A = A_1 \cup A_2 \cup \cdots \cup A_n$

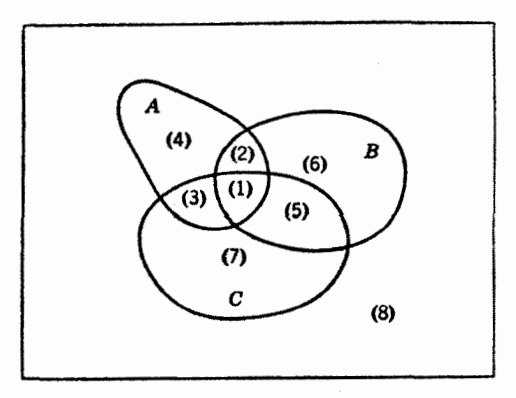

شکل ۳۰۱

گاه، به خاطر صرفه جویبی در جا، از نماد مجموع در حساب دیفرانسیل و انتگرال تقلید کرده علامت مختصرتری نظیر

$$
A = \bigcup_{j=1}^{n} A_j = \bigcup \{A_j : j = \langle \cdot, \cdot, \cdot, \cdot, \cdot \rangle\},
$$
  

$$
B = \bigcap_{j=1}^{n} A_j = \bigcap \{A_j : j = \langle \cdot, \cdot, \cdot, \cdot, \cdot \rangle\}
$$

را بەكار مىبرىم.

به همین نحو ، اگر به ازای هر عضو مجموعهٔ J مانند نر ، یك مجموعهٔ  $A$  موجود باشد، آنگاه  $\{A_i:j\in J\}$  ل نشانگر مجموعهٔ تمام عناصری است که حداقل بهیکی از مجموعههای  $A_j$  تعلقدارد، بههمینترنیب،  $\set{A_j : j \in J}$  نشانگرمجموعهٔ تمامءناصری

است که به تمام  $A_i$  ها  $j \in J$ ) متعلق است. حسال روش دیگسری را برای ساختن یك مجموعهٔ جدید از رو مجموعهٔ داده شده معرفی می کنیم.

به تعریف. اگــر A و B دو مجموعه باشند ، آنگاه متمم B نسبت به A عبارت  $A \diagdown B$  است از مجموعهٔ تمام عناصر  $A$ که به  $B$  متعلق نیستند. این مجموعه را به صورت  $A$ سایش میدهیم (بخوانید «A منهای B»)، اگرچه بعضی از مؤلفین گاه از نمادهای  $A$ یا  $B\rightarrow R$  استفاده می کنند. (ر. ك. شكل ۴۰۱)

$$
A \setminus B = \{x \in A : x \notin B\}.
$$

گاهسی مجموعهٔ A معلوم است و نیازی به ذکـر صریـع آن نیست. در ایــن حالت فقط می گو پیم متمم B و  $A \diagdown A \diagdown A$  دا با  $\mathscr{C}(B)$  نشان میدهیم.

با مراجعه به شکل ۱.۱ ، متوجه میشویم که آن دسته عناصو  $x$  کــه در شرط (۱)  $A \setminus B$  صدق می کنند بــه  $A \cap B$  متعلقا $\iota$ ند ، آنهایی کـــه در شرط (۲) صدق می کنند به متعلقاند، وآنها یی که در شرط (۳) صدق میکنند به  $A$ ب $B\setminus B$  تعلق دارند. حال نشان می دهیم که A اجتماع مجموعههای  $A \cap B$  و $A \backslash A$  است.

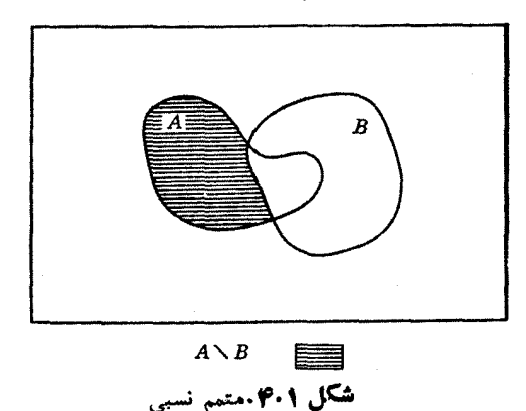

۷۰۱ قضیه. مجموعههای  $A \cap B$  و $A \cap A$  مقطمع مشترك ندارند و  $\vee$  $A = (A \cap B) \cup (A \setminus B)$ 

بوهان. فرض کنید  $x \in A \cap B$  بر  $x \in A \diagdown B$  . فرض $\mathfrak{e}_A$ حکم می کندکه  $x \in A$  و که با رابطهٔ  $X \in A \cap B$  متناقص است. لذا این مجموعهها مجزا هستند.  $x \notin B$ اگر  $x\in A$  ، آنگاه یا  $x\in B$  یا  $x\notin B$ . درحالت اولیٔ  $x\in B$  و  $x\in X$  ، درنتیجه

د در حالت دوم  $x \notin B$  به در  $x \notin B$  به در حالت دوم ( $x \notin B$  به در حالت دوم ( $x \in A \cap B$ زیرمجموعهٔ $(A \setminus B) \cup (A \cap B)$ است.بعکس،اگر $(A \setminus B)$ ا $\forall$  ( $A \cap B$ ) ( $A \setminus B$ ) (تکاهیا  $(A \cap B) \cup (A \setminus B)$ با $A \setminus B$  . ددهر دوحا أت داريم $A \in A$  كه نشان می دهد $(A \cap B)$ زيرمجموعهٔ A است. □

اکنون قوانیبن دمورگی<sup>را</sup> را برای سه مجموعه بیان می کنیم؛ حالت کلیتر در تمرینها خو اهد آمد.

> ه اگر 4 مجموعههای دلخواهی باشند، آنگاه ( $B \cdot A$  مجموعههای دلخواهی باشند، آنگا  $A\setminus (B\cup C)=(A\setminus B)\cap (A\setminus C),$  $A\setminus (B\cap C)=(A\setminus B)\cup (A\setminus C).$

بوهان. رابطهٔ اول را ثابت. كنيم واثبات رابطهٔ دومٖرا بهخواننده وا مي گذاريم.  $(A\diagdown B)$  برای اثبات برابری مجموعهها، نشان می دهیم کههرعنصر  $A\diagdown (B\cup C)$  هم به متعلق است و هم به  $(A\diagdown C)$  وبا لعكس.

اگسر x در (B ل) A بساشد، آنگاه x در A است ولسم در C لا توست.  $\mathcal{L}$  بنابراین  $\chi$  در  $A$  است ولی نه در  $B$  است و نه در  $C$  . (چـرا؟) لذا  $\chi$  در  $A$  است ولی  $x \in A \setminus C$  و  $x \in A \setminus B$  است ولیکن در  $C$  نسی بساشد؛ یعنی  $x \in A \setminus A$  ، در  $x \in (A \setminus B) \cap (A \setminus C)$  پس

 $x \in (A \setminus C)$  بعکس ، اگر  $\wedge$  (A  $\wedge$ B)  $\wedge$  (A  $\wedge$ B)  $\wedge$  (A  $\wedge$ C) بعد  $x \in (A \setminus C)$  $x \notin (B \cup C)$  بنا بسرا ایسن  $x \notin B$  و  $x \notin C$  . نتیجسه ایسن کسه  $x \in A$  و  $x \in A$  ، پس  $x \in A \setminus (B \cup C)$ 

جون،عناصرمجموعههای  $(A \diagdown B) \cap (A \diagdown B)$  و  $A \diagdown (B \cup C)$  یکمی هستند، طبق تعریف ۱۰۱ با هم برابرند. [

> حاصلضر ب دکارتی حال به تعریف حاصلضرب دکارت<sub>ی</sub>٬ دو مجموعه م<sub>ی پرد</sub>ازیم.

۹.۱ تعریف. هر گاه A و B دومجموعهٔ غیرتهی باشند،  $A\times R$ ، حاصلضرب دکارتمی

۱. اوگاستس دمورگن Augustus De Morgan (۱۸۷۳\_۱۸۰۶) در دانشگاه لندندرس میداد. وی ریاضی دان و منطق دان بود و درهموار ساختن راه بهسوی منطق ریاضی جدید کمك نموده است. ٢. 4 نەدكارت René Descartes (١٥٩۶ ــ ١۶۵٥ ــ ١٩٥) ميدع ھندسة تحليلي، يك نجيب ذادة فرانسوی، سرباز. ریاضی دان. و یکی از بزرگترین فلاسفهٔ جهان است.

 $(A \cdot b)$  مجموعهٔ تمام جفتهای مرتب  $(a,b)$  باشرط  $a \in A$  و $b \in B$  است. (ر.ك. شكل ۱.۵.)

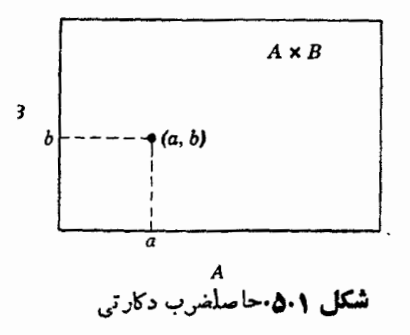

(تعریف بسالاً به نوعی غیر رسمی است، چراکسه هنوز معنی «جفت مرتب» را تعریف نکرده!یم. بدون وارد شدن دراین بحث، فقط خاطرنشان می کنیم که جفت مرتب  $\{a,b\}$  دا می توان بهصورت مجموعهای تعریف کردکه عناصرش تنها  $\{a\}$  و  $\{a,b\}$ هستند. آنگاه می توان نشان دادکه دو جفت مرتب (a , b) و (a' , b) برابرند اگر و فقط اگر  $a = a'$  و  $b = b'$  . این خاصیت اساسی جفتهای مرتب است·)

 $A\times A\times B$  مثلاً ، اگـــر  $A=\{ \, \mathbf{y},\mathbf{z} \, | \, \mathbf{A}=\{ \, \mathbf{y},\mathbf{z} \, | \, \mathbf{z},\mathbf{z} \, | \, \mathbf{z} \, \}$  ،  $A=\{ \, \mathbf{y},\mathbf{y},\mathbf{z} \, | \, \mathbf{z},\mathbf{z} \, | \, \mathbf{z},\mathbf{z} \, | \, \mathbf{z},\mathbf{z} \, | \, \mathbf{z},\mathbf{z} \, | \, \mathbf{z},\mathbf{z} \, | \,$ است که عناصر ش جفتهای مرتب

 $(1, \mathfrak{r})$ ,  $(1, \Delta)$ ,  $(\mathfrak{r}, \mathfrak{r})$ ,  $(\mathfrak{r}, \Delta)$ ,  $(\mathfrak{r}, \mathfrak{r})$ ,  $(\mathfrak{r}, \Delta)$ 

می باشند. می تسوان مجموعــهٔ AX B را به عنوان مجموعهای از شش نقطه در صفحه بـا

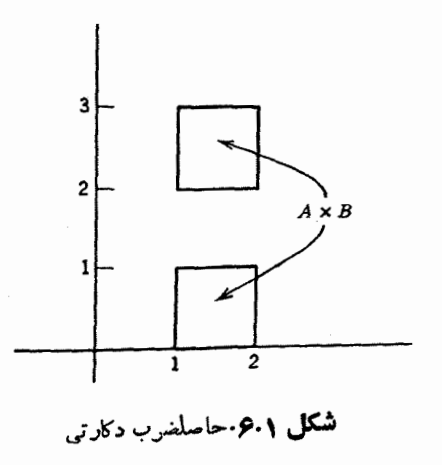

مختصاتی که هم اکنون ذکر شد تصور کرد. ما غالباً برای نشان دادن حاصلضرب دکارت<sub>ی</sub> دو مجموعهٔ *4 و B ی*ك نمودار (نظیر شکل ۵.۱) رسم می کنیم. امسا با ایسن حال باید توجه داشت کــه این صورت ساده شدهٔ است (نسه نمودار واقعی). بسرای مثال ، اگسر  $A = \{x \in \mathbf{R} : x \leqslant r \leqslant x \leqslant r \}$  و  $A \times B$ یا په مستطیل باید نموراری (  $B = \{x \in \mathbf{R} : \mathbf{R} \leq x \leq \mathbf{N} : \mathbf{N} \leq x \leq \mathbf{N}\}$ شبيه شكل ۶.۱ داشته باشيم.

تم ں۔

$$
D=(A\setminus B)\cup (B\setminus A)
$$

مجموعهٔ 
$$
D
$$
 د اقافمل متقادن 4 و B می گوییم. این مجموعه دا بایك نموداد نشان دهید.  
\n۱- ج. نشاندهید کهتفافمل متقادن  $D$  داکه درتمرین قبل تمریف شده است بهصورت  
\n۱- ج. نشاندهید که تفافل متقادن  $D = (A \cup B) \setminus (A \cap B)$   
\n $B = A \setminus (A \setminus B)$  نشان دهیدکه (B  $\subseteq A$ )  
\n $A \cap B = A \setminus (A \setminus B)$   
\n $A \cap B = A \setminus (A \setminus B)$   
\n $A \cap B = A \setminus (A \setminus B)$   
\n $\vdots$  1 تم گاهه (B  $\vdots$ )  
\n $\vdots$  1 تم گاهه (B  $\vdots$ )  
\n $\vdots$  1 تنگاه نشان دهید که (A  $\vdots$ )  
\n $\vdots$  1 تنگاه نشان دهید که

$$
E \cap \bigcup_{j=1}^n A_j = \bigcup_{j=1}^n (E \cap A_j), \qquad E \cup \bigcup_{j=1}^n A_j = \bigcup_{j=1}^n (E \cup A_j)
$$

۰۱ د. هرگاه  $\{A,\cdot\,A,\cdot\,A,\cdot\,A_{\bullet}\}$  دسته $\{A,\cdot\,A,\cdot\,A_{\bullet}\}$  دسته او  $E$  مجموعهٔ دلخواهی باشد، نشان رهىدكه

$$
E \cap \bigcap_{j=1}^n A_j = \bigcap_{j=1}^n (E \cap A_j), \qquad E \cup \bigcap_{j=1}^n A_j = \bigcap_{j=1}^n (E \cup A_j)
$$

۰۱ ا . ذ. فرض کنید  $E$  یك مجموعه و  $\{A, \cdot, A_\star, \ldots, A_\bullet\}$  دسته!ی ازمجموعهها باشد. قوانين دمور گن:

$$
E\setminus \bigcap_{j=1}^n A_j = \bigcup_{j=1}^n (E\setminus A_j), \qquad E\setminus \bigcup_{j=1}^n A_j = \bigcap_{j=1}^n (E\setminus A_j)
$$

عو ( نَكَاهِي أَجْمَائِي بِه نَظرِيَةٌ مُجْمُوعَهُ هَا

را ثابت کنید. توجه داشته باشیدکه اگر  $A_i\nearrow A_j$  را بهصورت  ${\mathcal C}(A_j)$ نمایش دهیم ایسن روابط به صورت

$$
\mathcal{C}\left(\bigcap_{j=1}^n A_j\right) = \bigcup_{j=1}^n \mathcal{C}\left(A_j\right), \qquad \mathcal{C}\left(\bigcup_{j=1}^n A_j\right) = \bigcap_{j=1}^n \mathcal{C}\left(A_j\right)
$$

در میآیند

۰۱ . د. فرض کنید  $J$  یك مجموعهٔ دلخواه و به $i$ ازای هر  $J$ و ،  $A_j\cdot f$  مشمول  $X$  باشد. نشان دهىدكه

$$
\mathcal{C}(\bigcap \{A_j : j \in J\}) = \bigcup \{\mathcal{C}(A_j) : j \in J\},
$$

$$
\mathcal{C}(\bigcup \{A_j : j \in J\}) = \bigcap \{\mathcal{C}(A_j) : j \in J\}.
$$

$$
\mathcal{C}(\bigcup \{A_j : j \in J\}) = \bigcap \{\mathcal{C}(A_j) : j \in J\}.
$$

$$
B_{\gamma} \cup B_{\gamma} \cup B_{\gamma} \
$$

م یا نگاشت می پردازیم. خـــواهیم دید که تامبع عسه است، تعبیرهای دیگسری هم از تابع وجود دارندکــه اغلب الهام.بخش!ند.گـــرچه تمام بخشهای بعدی در رابطه با انواع مختلف تابع می باشند، ولی در این بخش مقدماتی، تابع بهصورت مجردتری مورد بحث است.

برای ریاضی دان یك قرن بیش واژهٔ «تا بـع» معمولاً ً بهمعنی دستور مشخصی ، مانند  $f(x) = x^{\gamma} + r x - \Delta,$ 

بودکه به هرعدد حقیقی x عدد حقیقی دیگر (x) f را نظیر نماید. البته میدانستندکــه در بعضی از دستورها، نظیر

$$
g(x)=\sqrt{x-\Delta}
$$

به|زای تمام مقادیر حقیقی x عدد حقیقی بهدست نمی∏ید ولی این مطلب دلیلکافی برای لزوم گسترش مفهوم تابع تلقی نشد. احتمالاً ' امکان داشت این بحث درمیان این ریاضی۔ دانان مطرح شودكه آيا قدرمطلق

$$
h(x) = |x|
$$

در اعداد حقیقی یسك «تابع واقعی» هست یا نه. زیرا بالاخره |x| بهشكل «تكهای» و به صورت زیر تعریف می شود:

$$
|x| = \begin{cases} x \cdot x \ge 0 & \text{if } 1 \\ -x \cdot x < 0 \end{cases}
$$

باگسترش ریاضی رفته رفته این حقیقت آشکار شدکـــه این محدودیتکه تابـع باید

توابع ١٧

پك دستور باشد نابجاست و تعريف كليترى سودمند خواهد بود. همچنين اهميت تشخيص صریح خود تابع از مقادیر آن آشکار شد. خوا<del>نن</del>ده دراین دو مورد احتمالا<sup>ء</sup> خسود را در موقعیت ریاضی دانسان یك قرن قبل می بیند بدون آنكه تقصیری متوجه وی باشد. ما قصد داریم خواننده را با روش جدید و استفادهٔ معمول آن آشنا سازیم، ولی ایسن عمل را در دو مرحله انجام میدهیم. اولین تعریف اصلاح شدهٔ ما بهصورت زیر خواهد بود:

يك تابع  $f$  از مجموعهٔ  $A$  به مجموعهٔ  $B$  قاعدهٔ تناظری است $\zeta$ ه بههر  $x$  متعلق بهيك زیرمجموعهٔ  $\bm{A}$  مانند  $\bm{D}$  عنصر یکتای  $f(\bm{x})$  متعلق به  $\bm{B}$  را نظیر نماید.

البته رستورهای صریح مذکور دربالا مشمول این تعریف آزمایشی می باشند. بااین تعریف پیشنهادی امکان اینکه تابع احتمالاً برای عناصری از A تعریف نشده باشد وجــود دارد و همچنین می توان توابعی را بررسی کسردکه در آنهسا مجموعههای A و B الزاماً زیرمجموعههای اعداد حقیقی نیستند. (این مجموعهها حتی می توانند از میز وصندلی و یا حتی گربه و سگت تشکیل شده باشند.)

اما هرقدر این تعریف پیشنهادی جالب باشد دارای یك نقص بارز است و آن عدم وضوحش است. این اشکال باقی است که عبارت «قاعدهٔ تناظر» باید تعبیر شود. بدونشك خواننده می تواندعباراتی بیابدکه بهتر ازعبارت بالا او را ارضاکند، ولی احتمال نمی رود بتواند این ابهام را به کلی ازبین ببرد. به نظر می رسد که قانم کنندهترین راه حل این باشد کــه «تابـع» تماماً برحسب مجموعهها و مفاهیم ارائه شده درّ بخش قبل تعریف شود. این تعریف اگرچه دارای ایننقص است که بیشترساختگی است و ازمحتوای شهودی توصیف قبلی برخوردار نیست، لیکن، روشنی بیان آن این نقایص را جبران میکند.

ایدهٔ اصلی تصور نمودار تسابع است: یعنی دستهای ازجفتهای مرتب. توجه داریم که یسك دستهٔ دلخواه از جفتهای مرتب نسیتواند نمودار یك تابع باشد، چراكه درتابع بهمحض اینکه اولین عضو یك جفت مرتب مشخص شد، عضو دوم آن باید بهطــریقی یکتا معين شود.

۱۰۲ تعریف. فرض کنیم A و B دو مجموعه باشند (کــه الزاماً متمایز نیستند). یك  $\mathcal{A}$  قابع از  $A$  به  $B$  مجموعه $\mathcal{A}$  است از جفتهای مرتب در  $A\times\mathcal{B}$ ، مانند  $f$  با $\mathcal{A}$  خاصیت که اگر  $(a\mathrel{\cdot} b)$  و  $(a\mathrel{\cdot} b')$  عناصر  $f$  باشند آنگاه  $b = b'$  . مجموعهٔ تمام عناصر  $A$  را کـــه در عضو اول عنصرهای  $f$  ظاهر می شوند داهنه (یا حوزهٔ تعریف )  $f$  میخوانیم و آن را به  $D(f)$  نمایش میردهیم. مجموعهٔ تمام عناصر  $B$  راکه رر عضو دوم عنصرهای  $f$  ظاهــر میشوند برد  $f$  (یسا مجموعهٔ مقادیر  $(f)$  می $\mathfrak{sl}_2$  می نامیم و آن را به  $R(f)$  نمایش میدهیم. در  $B$  حــالت  $A = D(f) = A$  اغلب می گوییم  $f$  ،  $A$  را در  $B$  هی $i$ آرد (یا یـــك  $\vec{B}$ اشت  $A$  در  $\cdot f\,:\,A{\,\rightarrow\,} B$  است) و می نویسیم

هر گاه (a  $\,$  )) عنصری از یك تابع  $\,f\,$  باشد، معمولاً بهجای $f$ )(a  $\,$  )) می $\,$ نو یسیم:  $b = f(a)$  $f: a \longrightarrow b$ ų.

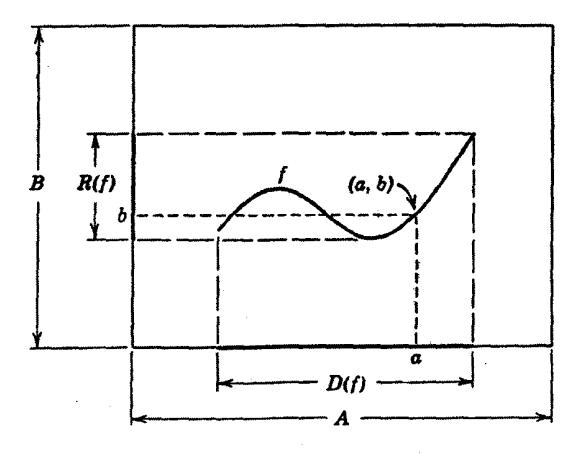

**شکل ۱۰۲** یك تابع بهعنوان یك نمودان

عنصر  $b$  را اغلب مقدار  $f$  درنقطهٔ  $a$  یا تصویر نقطهٔ  $a$  به وسیلهٔ  $f$  می گوییم.

ئمايش جدولي یك طریقه برای تجسم تابع تصورشبهصورت نمودار است. روش مهم دیگری كه بهطور وسیمی مورد استفاده است بهکار بردن جددل است. جدول ۱.۲ راکه نظیر آن درمجلههای ورزشی دیده می شود، درنظر می گیریم.

دامنهٔ این تابع پرتاب آزاد *f* از نه بازیکن تشکیل شده است.  $D(f) = \{$ کاکوتانمی $^a$  , هوخشیلد $^*$  , باتمن $^*$  , بید $^*$  ,  $^*$ ندرسون $^{\prime}$  )  $^{\prime}$ {دزنبرگٹ^, پرسینی^, ازبن′, کوالوسکی<sup>ع</sup>

> و حال آنکه برد تابع از شش عدد  $R(f) = \{ \circ \cdot \setminus \circ \gamma \circ \circ \circ \cdot \land \}$ تشکیل شده است. عناصر واقعی تابـع، جفتهای مرتب زیر هستند:

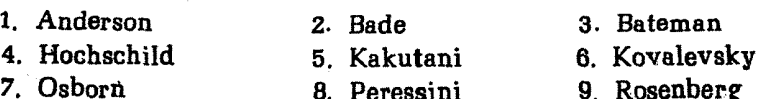

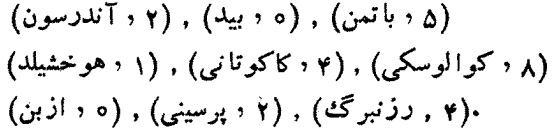

| بازیکن   | تعداد پرتاب |
|----------|-------------|
| آندرسون  | ۲           |
| بيد      | ۰           |
| ِ با تمن | ۵           |
| هوخشيلد  | ١           |
| كاكوتاني | ۴           |
| كوالوسكى | ۸           |
| از بن    | ۰           |
| پرسینی   | ۲           |
| رزنبر گٹ | ۴           |

جدول ۱۰۲

درایــن چنین نمایشهای جدولی، معمولا فقط دامنهٔ تابـع را درستون طرف چپ مینویسیم (البته احتیاجــی بهذکر نام افرادی از تیمکه بازی نکردهاند نیست). بدین تـــرتیب مثلاً ً  $f$ (آندرسون) میتوان گفت که تعداد پرتا بهای آندرسون برابر با ۲ است و نوشت ۲ $\bm{y}=(\vec{a}$ ندرسون یا ۲ حــــــ آندرسون، و بههمین ترتیب.

همهٔ ما با نحوهٔ استفاده از ایــن جداول آشنا هستیم. این جدولهـا نمونههای مهمی ازتوابـع هستند واغلب ازطبيعتي برخوردارندكه بيانTنها برحسب يك دستور مشكل!ست.

#### تبديل و ماشينها

برای تجسم تابع راه **دیگری نیز وج**ــود دارد: تبدیل قسمتی از مجموعهٔ A به قسمتی از  $f\mathbin{\widehat{\hspace{1ex}}} (a\mathbin{\widehat{\hspace{1ex}}} b)$ خجموعهٔ  $B$  . درآین بیان تابع  $f$  بهایسن صورت تصور میشودکه وقتی  $f$ و  $\cdot$  6 عنصر a را از مجموعهٔ  $D(f)$  میگیرد و آن را به یك عنصر ( $R(f)$  ، یعنی تبدیل میکند» یا «می:گارد».توجهکنیدکه  $D(f)\mathop{\subseteq} A$  و  $P(f)\mathop{\subseteq} R(f)$ . ما اغلباین تصور $r$ تابع را با نموداری مانند شکل ۲.۲ نشان میرهیم. ما بارها این نمایش هندسی تابع را، حتی وقتی که A و B زیرمجموعههایی از صفحه نیستند، بهکار می بریم.

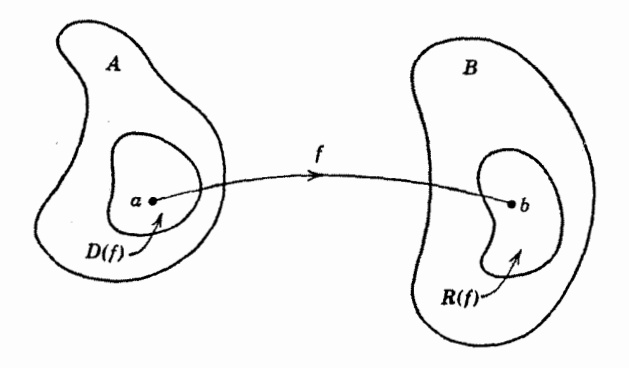

**شکل ۲۰۲** یك تابع بهعنوان یك تبدیل

روش دیگری برای تجسم تابـع وجود دارد: تابـع f را یك ماشیین تصور میكنیم  $D(f)$  که عناصر  $D(f)$  در آن وارد وعناصر  $R(f)$  از آن خارج میشوند. اگر  $x$  را در اختیارکنیم و آن را در  $f$  بگذاریم، آنگاه  $f(x)$ ، مقدار نظیر آن از  $f$  بیرون می آیسد. هر گاه عنصر متفاوتی مانند  $y$  از D( $f$  را در  $f$  قرار دهیم  $f(y)$  را بهدست میآوریم (کسه ممکن است مخالف یا برابر با  $f(x)$  باشد). اگر سعی کنیم چیزی راکسه متعلق به نباشد در  $f$  بریزیم درمی،یا بیمکــه  $f$  آن را رد میکند، چراکه  $f$  تنها می تواند  $D(f)$ روی عناصر متعلق به  $D(f)$  عمل کند. (ر. ك. شكل ۳.۲.)

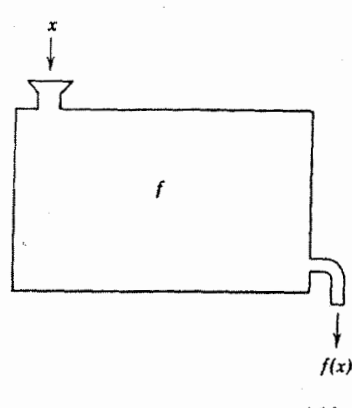

**شکل ۳۰۲** تا ب<sub>ه</sub> بهءنوان یك ماشین

تجسم آخیر تابع، تمایــز بین  $f$  و  $f(x)$  را آشکار می $\omega$ ازد : اولی ماشین و دومی بازده ماشین به ازای x است. البته مفید است کـــه ماشین را از بازده آن تمیز دهیم. فقط

یك شخص ساده ممكن است چرخ گوشت را با گوشت چرخ كرده اشتباه كند؛ با این حال، تعدادی از مردم توابع را با مقادیر تابع اشتباهکردهاند. پس ارزشدارد با صرف انرژی کمی آنها را با نمادهای متمایزی مشخص کنیم.

## تحديد وكسترش توابع

اگــــر $f$  تابعی بهدامنهٔ  $D(f)$  و  $D$  يك زيرمجموعهٔ  $D(f)$  باشد، اغلب مفيد است تابــــع  $\tilde{f}_\chi$ جدیدی تعریف کنیم مانند  $f_\chi$ که دامنهآن  $D_\chi$  است و  $f_\chi(x)$  بهارای هر تا بـع با $f$  دا تحدید  $f$  به  $D_{\chi}$  می $^{\rm{d}}$ میم. بنابرتعریف ۱.۲ داریم

## $f_{\gamma} = \{(a, b) \in f : a \in D_{\gamma}\}.$

 $\langle f \rangle = f|D_\gamma|$ گاه برای نمایش تحدید تابع  $f$  به  $D_\gamma$  می $\delta$ ر ساخت مشا ب<sub>ای</sub> (کهکمتر مصنوعی به نظر میرسد) ، مفهوم «گسترش» است. اگر **ب**ر

تا بعی به دامنهٔ  $D(g)$  باشد و  $D_{\mathcal{S}}\supseteq D$ ، آنگاه هرتابـع ہ $g$  با دامنهٔ  $D_{\mathcal{Y}}$  را به قسمی که به از ای هر  $g(x) \cdot x \in D$  ، برای هر  $g_\gamma(x) = g(x) \cdot x \in D$  می نامیم.

### تركيب توابع

اکنون میخواهیم دو تابع را بهترتیب زیرباهم «ترکیب»کنیم: در آغاز  $f$  را برهر  $x$  در اعمال می کنیم،  $f(x)$  بهدست می آید. سپس  $g$  را درصورت امکان (یعنی، وقتی که  $D(f)$ متعلق به  $D(g)$  است) بسر  $f(x)$  اعمال میکنیم. در ایسن عمل باید به دامنهٔ تابع  $f(x)$ حساصل توجه شود. برای مثال، هـــرگاه  $f$  در  $\mathbf R$  با  $f(x)$  و  $g$  بهازای ه $x\geqslant x$  با نهریف شده باشد، ترکیب  $f$ 90 را فقط می $i$ وان برای 0 $\chi \geqslant x$  نعریف کرد،  $g(x)$ و بسرای این اعداد حقیقی مقدار آن  $\sqrt{x}$  است.

 $g$  ۲۰۲ تعریف. فـرض $\sim$ کنیم  $f$  تابعی به دامنهٔ  $D(f)$  د $\iota\in A$  و  $R$  و  $R$  و  $f$  $g\circ f$  تابعی به دامنهٔ  $D(g)$  در  $B$  وبسرد  $R(g)$  در  $C$  بساشد. (ر۰ ك. شكل ۴.۲) توكيب (به ترتیب آن توجهکنید!) تابعی از  $A$  به  $C$  است که با  $g \circ f = \{(a,c) \in A \times C : (b \cdot c) \in g \circ (a \cdot b) \in f \land g \in b \in B \}$ عنصری مانند  $b \in B$  هست بهقسمی که

تعريف مي شود.

۳.۲ قضیه. اگـر  $f$  و  $g$  در تنابـع باشند، آنگناه ترکیب  $g\circ f$  تنابعی است به دامنه ر برد زیر:

$$
D(g\circ f)=\left\{x\in D(f):f(x)\in D(g)\right\},\
$$

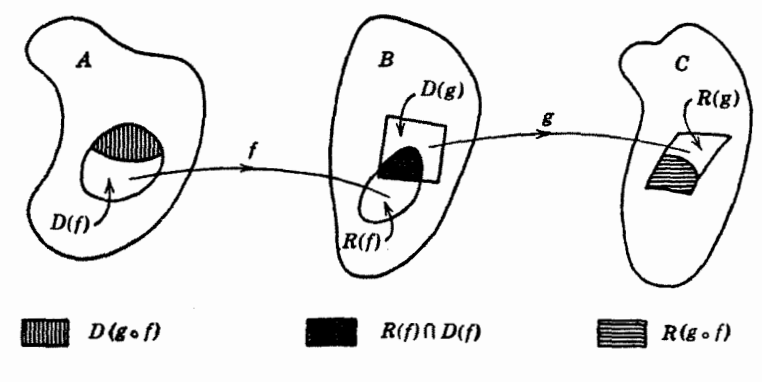

 $R(g \circ f) = \{g(f(x)) : x \in D(g \circ f)\}.$ 

شکل ۴۰۲ ترکیب توابع

 $x$  چند مثال. (الف) فرض $\zeta$ کنیم  $f$  و  $g$  توابعی باشندک $\zeta$  برای اعداد حقیقی مقاديرشان اعداد حقيقى

(توجهکنید کــه دستور بیانکنندهٔ goh برای مقادیر x خــارج از دامنهٔ goh نیز دارای معنى است.)

و D $(F)=\{x\in{\bf R}:x\geqslant \circ\}$  و G تسوابعی به دامنههسای  $\big\{ \circ\in{\bf R}:x\geqslant \circ\varphi\big\}$  و  $(F)$ باشند بهقسمیکه مقادیر  $F$  و  $G$  در نقطهٔ دلخواه x واقع در دامنهها یشان با  $D(G)\!=\!\mathbf{R}$ 

$$
F(x) = \sqrt{x}, \qquad G(x) = -x^{\gamma} - 1
$$

 $\epsilon(G\circ F(x)=-x-\iota D(G\circ F)=\set{x\in\mathbf{R}:x\geqslant\circ\setminus\omega}$ داده شده باشند. در این صورت در صورتر که  $D(F)\colon G(x)\in D(F)\colon D(F\circ G)=\{x\!\in\! D(G):G(x)\!\in\! D(F)\}$ . این مجموعهٔ اخیرتهی است، جراکه برای هـــر G(x) $<$ ه ،  $<$ (x)). بنابراین تابع $F\circ G$  درهیچ نقطهای تعریف نشده است، پس تابع FoG «تابع تهی» است.

#### توابع يك به يك و وارون

اکنون طریقه!ی برای ساختن تابعی جدید از یسك تابـع داده شده درحالتبی كه مقادیر این تابسع در دو نقطهٔ متمایز مساوی نباشند، ارائه می دهیم.

**۵۰۲ تعویف.** فـــرض کنیم  $f$  تا بعی بهدامنهٔ  $D(f)$  در  $A$  و برد  $R(f)$  در  $B$  باشد. تابـع <sup>م</sup>ر را **یك به یك** گوییم درصورت<sub>ی</sub>كه اگر (a،b) و (a'،b) عناصر *f* باشند،آنگاه  $-a = a'$ 

به عبارت دیگسر،  $f$  یك به یك است اگـــر و فقط اگر از دو رابطهٔ  $f(a)\!=\!b$  و دابطهٔ  $a = a'$  نتیجه شود. یا میتوان گفت  $f$  پك به یك است اگــر و فقط  $f(a')$  $\cdot f(a)$ اگر وقتی a ، 'a در  $D(f)$  هستند و 'a $\neq$  ، آنگاه  $f(a')$ 

ادعا می کنیم که هر گاه  $f$  تا بـع از  $A$  به  $B$  پك به يك باشد، آنگاه مجموعهٔجفتهای مسرتب در  $A \times A$ که ازمبادلهٔ عضو اول با عضو دوم جفتهــای مرتب  $f$  بهدست می آید، تا بعی است مانند g و این تابع نیز یك به یك است.

اثبات این ادعاکسه بهعنوان تمرین آزمون خوبی برای خواننده است، حذف شده است. احکام زیر ارتباط بین f و g رi نشان میدهند:

$$
D(g) = R(f), \qquad R(g) = D(f),
$$
  
\n
$$
(b \cdot a) \in g \quad \text{if} \quad (a \cdot b) \in f.
$$
  
\n
$$
\Rightarrow \qquad \qquad \Rightarrow \qquad \qquad \Rightarrow \qquad \qquad \Rightarrow \qquad \qquad \Rightarrow \qquad \qquad \Rightarrow \qquad \Rightarrow \qquad \Rightarrow \qquad \Rightarrow \qquad \Rightarrow \qquad \Rightarrow \qquad \Rightarrow \qquad \qquad \Rightarrow \qquad \Rightarrow \qquad \qquad \Rightarrow \qquad \Rightarrow \qquad \qquad \Rightarrow \qquad \Rightarrow \qquad \Rightarrow \qquad \Rightarrow
$$

۶۰۲ قعریف. فرض کنیم  $f$  تابعی یك به یك بهدامنه  $D(f)$  در A و برد  $R(f)$  در

۲۴ نگاهی اجمالی به نظریهٔ مجموعهها

باشد. اگـر  $g = \{(b, a) \in B \times A : (a, b) \in f\}$ ، آنگاه  $g$  تابعی است بك به يك به  $f$  دامنهٔ  $D(g) = D(f)$  در  $B$  و برد  $R(g) = D(f)$  در  $A$ . تسابع  $g$  را تسابع وارون می نامیم و آن را با <sup>۱</sup> *- ۴ نمایش می*دهیم.

 $f$  تابـع وارون را می توان از دیدگاه نگاشتها تعبیر کرد (ر. ك. شكل ۵.۲). اگــر یك به یك باشد عناصر متمایز  $D(f)$  را بسرعناصر متمایز  $R(f)$  مسی نگارد. درنتیجه هرعنصر  $R(f)$  ما نند  $b$  تصویر تنها یك $a$  در  $D(f)$  تحت  $f$ می باشد.بدینترتیب تابع وارون ۱-  $f$  عنصر b را دراین عنصر یکتای a می نگارد.

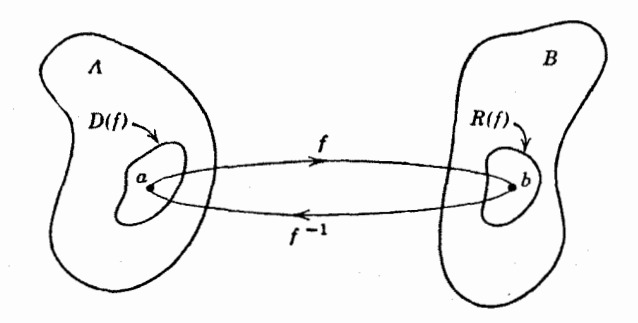

**شکل ۵۰۲** تا بیم وارون

 $\cdot D(F)$ ی چند هثال. (الف) فسرض کنیم ۲  $x \longrightarrow x^\star$  به ی به دامنه  $\bullet$  (الف)  $\cdot$  $\alpha$  پینی مجموعهٔ اعــداد حقیقی، و برد در  ${\bf R}$  باشد بهقسمی کــه مقدار  $F$  در عدد حقیقی  $x$  ، است.) بهسهولت.میتوان (بهعبارت دیگر، $F$ تابع  $\{ (x,x^\intercal): x \in \mathbf{R} \}$  است.) بهسهولت.میتوان  $F(x) \! = \! x^\intercal$ دیدکــه F یك به یك نیست، در واقـع جفتهای مرتب (۴ و ۲) و (۴ و ۲ – ) هردو متعلق به  $F$  هستند. چون  $F$  یك به یك نیست، پس تابیع وارون ندارد.

 $R(f)$ ب) فرض کنیم  $f$  تابعی بهدامنهٔ  $\{x \in \mathbf{R} : x \geqslant 0\}$  و برد $D(f) = \{x \in \mathbf{R} : x \geqslant 0\}$ باشدکه مقدارش به ازای بر های متعلق به  $f(x)\!=\!x^\mathsf{v} \cdot D(f)$  است. توجه داشته باشید که  $f$  تحدید تابع  $F$  قسمت (الف) به  $D(f)$  است.  $f$  برحسب جفتهای مرتب بهصورت ، نوشته میشود. بــرخلاف تابـع F درقسمت(الف)،  $f = \{(x\mathrel{,} x^{\curlyvee}): x\in \mathbf{R}\mathrel{,} x \geqslant \circ\}$ یك به یك است، زیراكه اگر x و y در  $D(f)$  باشند و داشته باشیم ۲ $y^\intercal$  ، آ نگاه  $f$ بنابراین،  $f$  دارای یك تابع وارون  $g$  باخاصیت  $\left(x=y\right)$ 

 $R(g) = D(f) = \{x \in \mathbb{R} : x \geq 0\}$  ,  $D(g) = R(f) = \{x \in \mathbb{R} : x \geq 0\}$  $g$  می $\psi$ شد. بعلاوه،  $f(x) = x^{\intercal} = y = x^{\intercal} = x = f(x)$  ایسن تابع وارون معمولاً موسوم به تابع جذر مثبت است و بهصورت

توابع ۲۵

$$
g(y) = \sqrt{y}, \qquad y \in \mathbf{R}, \qquad y \geqslant \circ
$$

نمایش داده می شود. انگاه مانند قسمت) ( $x \in \mathbf{R}$  ،  $x \in \mathbf{R}$  ،  $x \in \mathbf{R}$  ،  $x \leqslant 0$  ) (ب)  $R(f\, \backslash)=\{\text{$x\in{\bf R}:x\geqslant\circ$}\}$ ربرد $D(f\, \backslash)=\{\text{$x\in{\bf R}:x\leqslant\circ$}\}$ وبرد $f\, \backslash\: (y)$ است. توجه کنیدکـــه ,  $f$  تحدید تابـع  $F$  قسمت (الف) به ( $D(f\backslash)$  است. تابـع , $g\backslash$  وارون موسوم به قابع جذر منفی است و بهصورت  $f_{\chi}$ 

$$
g_{y}(y) = -\sqrt{y}, \qquad y \in \mathbf{R}, \qquad y \geqslant \circ
$$

نمایش داده میشود، لذا ه $\leqslant$  . (ت) تابع سینوسی راکه در مثلثات معرفی شده  $F$  می نامیم. می دانیم کــه دامنهٔ آن وبرد آن  $y \leqslant +1 \leqslant y \leqslant 0 \leqslant \frac{1}{2}$ است و تابع يك به يك  $D(F) = \mathbf{R}$ نیست (برای مثال ه $\pi=\sin$ ۳ (sin $\sigma=\sin$ )، با این حال، هر گاه  $f$  تحدید آن به مجموعهٔ باشد،  $f$  یك به یك است. لذا دارای یك $\big\{x\in\mathbf{R}\,:\, -\frac{\pi}{\mathbf{Y}}\leqslant\,x\leqslant+\frac{\pi}{\mathbf{Y}}\big\}$ وارون  $g$  به دامنه و بسرد  $D(g)$   $D(g) = P(f)$  و  $R(g) = R(g)$  می باشد. همچنین بـه ازای اگر وفقط۱گر $g(y)$  . $x = g(y)$  ، تابع  $g$  را (شاخهٔ اصلی)  $y = \sin x \, \, x \in D(f)$ سینوسی می نامند و اغلب بهصودت

 $g(y) = Arc\sin y$  $g(y) = \sin^{-1} y$ یا نمایش داده می شود.

#### توابع پوشا و دوسو

۸۰۳ قعویف. فـــرض کنیم  $f$  تابعی به دامنهٔ  $\rho(f)\!\subseteq\!A$  و بـــرد  $R(f)\!\subseteq\!B$  باشد.  $f$  هر گاه  $R(f)$  میگوییم  $f$  پوشایی یا اینکــه  $D(f)$  را روی $B$  می $i$ گارد. اگر تابع پوشا باشد میترانیم *f د*ا **پوشایی** بنامیم

درتعریف تابع، مشخص کردن دامنهٔ تابع و مجموعه!ی که مقادیر تابـع از آن گرفته میشوند، مهم است. پس از مشخص شدن ایـن امـــر، میتوان پوشا بودن یا نبودن آن را مطرح کرد.

۹۰۲ قعویف. تابع <sup>م</sup>ر بهدامنهٔ  $D(f)\!\subseteq\!A$  وبرد  $R(f)\!\subseteq\!R$  را **دوسو**گوییم هرگاه  $f$  (۱)، $f$  یك به یك باشد و $f_\epsilon(\mathfrak{t})$  پوشا بـاشد (یعنی ،  $D(f)$  را روی  $B$  بنگارد). اگر تابع دوسو باشد میتوانیم *f د*ا **دوسویی** بنامیم

۴۶ نگاهی اجمالی به نظریهٔ مجموعهها

#### تصویرهای مستقیم و وارون

فرض کنید  $f$  تابعی دلخواه بهدامنهٔ  $D(f)$  در  $A$  و برد  $R(f)$  در  $B$  باشد. فرض نمهی کنیم که *f ب*ك به يك است.

ه ( تعریف. هـــر گاه  $E$  یك زیـــرمجموعهٔ  $A$  باشد، تصویر مستقیم  $E$  به وسیلهٔ  $f$ زیرمجموعهای از  $R(f)$  است که با

$$
\{f(x): x \in E \cap D(f)\}\
$$

تعریف می،شود. معمولا تصویــر مستقیم مجموعــهٔ  $E$  تحت  $f$  را با نمساد  $f(E)$  نمایش می دهیم (ر. ك. شكل ۶.۲).

ملاحظه میشودکه اگر  $\sigma = (E \cap D(f) = f)$  ، آنگاه  $f(E) = f(E)$ . هرگاه  $E$  فقطشامل يسك نقطة p در (D(f باشد ، مجموعة (f(E فقط شامسل نقطة (f(p ) است. اينك نشان مىدهيمكه بعضى از خواص مجموعهها تحت تصوير مستقيم پايدار مىمانند.

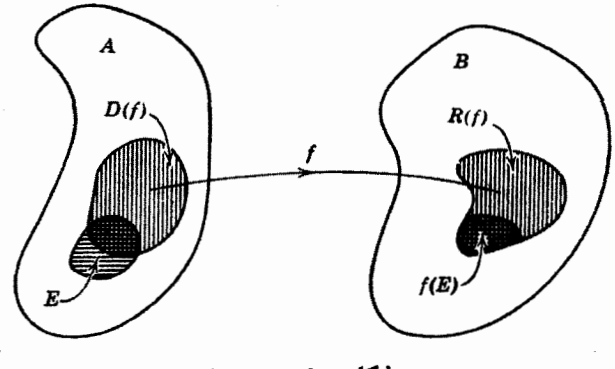

شکل۲.۳ تصویرهای مستقیم

۱۱۰۲ قضیه. فرغیکنیم *گرت*ا بع<sub>ی ن</sub>ه <sub>دا</sub>منهٔ در A وبرد در B باشد و $E$ وF زیرمجموعههای باشند. در ایپن صورت

$$
f(E) \subseteq f(F) \stackrel{\checkmark}{\sim} \tilde{\lambda} \cdot E \subseteq F \stackrel{\checkmark}{\sim} (\tilde{\mu})
$$
  

$$
f(E \cap F) \subseteq f(E) \cap f(F) (\hookrightarrow)
$$
  

$$
f(E \cup f) = f(E) \cup f(F) (\hookrightarrow)
$$
  

$$
\cdot f(E \setminus F) \subseteq f(E) (\hookrightarrow)
$$

برهان. (الف) اگر  $x \in E$ ، آنگاه  $x \in F$ و بنابراین  $f(F)$   $f(x)$ . چون این  $f(E)\mathop{\subseteq} f(F)$ امر برای هر  $x\in E$  برقرار است، نتیجه می گیریم که توابع ۲۷

$$
f(E \cap F) \subseteq f(E)
$$
  
\n
$$
f(E \cap F) \subseteq f(E)
$$
  
\n
$$
f(E \cap F) \subseteq f(F)
$$
  
\n
$$
f(E \cap F) \subseteq f(F)
$$
  
\n
$$
f(E \cap F) \subseteq f(F) \cap f(F)
$$
  
\n
$$
f(E \cap F) \subseteq f(E) \cap f(F)
$$
  
\n
$$
f(E \cap F) \subseteq f(E \cup F)
$$
  
\n
$$
f(E \cup F) \subseteq E \cup F
$$
  
\n
$$
f(E \cup F) \subseteq f(E \cup F)
$$
  
\n
$$
f(E) \cup f(F) \subseteq f(E \cup F)
$$
  
\n
$$
f(E) \cup f(F) \subseteq f(E \cup F)
$$
  
\n
$$
x \in F \cup x \in E
$$
  
\n
$$
y \in f(x)
$$
  
\n
$$
y \in f(F)
$$
  
\n
$$
y \in f(F) \cup y \in f(F) \cup f(F) \in f(F)
$$
  
\n
$$
y \in f(F) \cup y = f(x) \in f(F)
$$

$$
f(E \cup F) \subseteq f(E) \cup f(F)
$$

و اثبات کامل می شود. (ت) این قسمت بلافاصله از قسمت (الف) نتیجه می شود. [

درتمرین ۲.د خواهید دیدکه، درحالتکلی، در (ب) به جای شمول ⊇ نمیٍتوان برابری = گذاشت.

اكنون بهمعرفى مفهوم تصويروارون يك مجموعه تحت يك تابيع مىپردازيم. توجه داشته باشیدکه تابع یك به یك فرض نمیشود.

 $f$  ۲۰۲ تعریف. اگر  $H$  زیــرمجموعهٔ  $B$  باشد: آنگاه تصویر وارون  $H$  به وسیلهٔ  $f$  $D(f)$  نورمجموعهٔ  $D(f)$  بهصورت

 $\{x : f(x) \in H\}$ 

است. معمولاً تصویر وارون مجموعهٔ  $H$  تحت $f$  را با علامت $f^{+\frown\frown}$ نمایش میدهیم. (ر. ك. شكل ۷.۲).

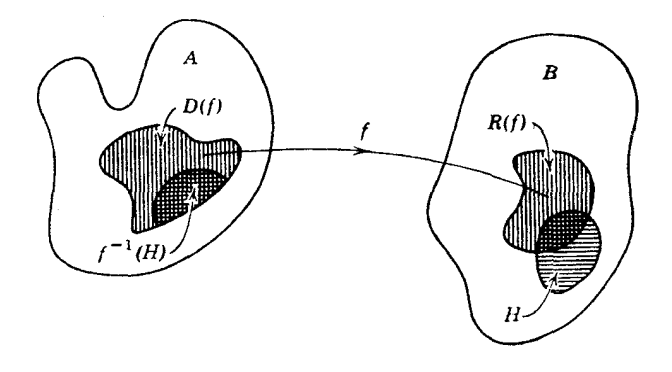

شکل ۷.۲ تصویرهای وارون

۱۳۰۲ قضیه. نسرض کنیم  $f$  تا بعی به دامنهٔ در  $A$  و بسود در  $B$  باشد و  $G$  و  $H$  زیسر  $\mathcal{V}$ مجموعههای B باشند، در این صورت

$$
f^{-1}(G) \subseteq f^{-1}(H) \setminus \mathbb{Z} \setminus \{G \subseteq H \setminus \mathbb{Z} \} \quad (d)
$$
\n
$$
f^{-1}(G \cap H) = f^{-1}(G) \cap f^{-1}(H) \quad (\hookrightarrow)
$$
\n
$$
f^{-1}(G \cup H) = f^{-1}(G) \cup f^{-1}(H) \quad (\hookrightarrow)
$$
\n
$$
f^{-1}(G \setminus H) = f^{-1}(G) \setminus f^{-1}(H) \quad (\hookrightarrow)
$$

برهان. (الف) فرض کنید  $x\in f^{-1}(G)$  ؛ در ایـن صورت  $f(x)\in G\subseteq H$  و در  $x \in f^{-1}(H)$  نتيجه

ن یر مجموعهٔ 5 و H است، از قسمت (الف) نتیجه میشود که (ب) جسون 6 (۲/۲) ک
$$
f^{-1}(G \cap H) \subseteq f^{-1}(G) \cap f^{-1}(H).
$$

بعکس، اگــر  $f(x)\in H$ ،  $f(x)\in G$ ، آنگـاه  $f(x)\in H$  و  $f(x)\in H$ . بنابــرايـن  $x \in f^{-1}(G \cap H)$  ,  $f(x) \in G \cap H$ 

$$
(y) \; \; \text{y} \; \text{y} \; \text{
$$

بعکس، اگــر (GU  $H$  )، آنگاه  $f(x) \epsilon G \cup H$ . از این نتیجه میشود کــه یــا در نتیجه  $\epsilon f^{-1}(G)$  در نتیجه  $f(x)$  ،  $\epsilon f^{-1}(G)$  کهرر این حالت  $\epsilon f^{-1}(H)$  . بنا بر این  $f(x) \epsilon G$  $f^{-1}(G \cup H) \subseteq f^{-1}(G) \cup f^{-1}(H)$ 

و سام کر $f^{-1}(G)$  ،  $f(x) \in G \setminus H$  آنگاه  $f(x) \in G \setminus H$ . بنابراین  $x \in f^{-1}(G \setminus H)$ که نتیجه م<sub>ی ن</sub>دهد .  $x \notin f^{-1}(H)$ 

$$
f^{-1}(G \setminus H) \subseteq f^{-1}(G) \setminus f^{-1}(H).
$$
  
بعکس، اگ\_{-c} (H) یی. اگ-ر (H) یا یر ای-ن  
بعکس، اگ-ر (H) یا  $f(w) \notin H$  و

**تموین**  
۱.۲ اف. ثابت کنیدکه تمریف ۲.۲ واقماً یكتا بح بهدست میدهد.  
۲.ب. فرض کنید 
$$
A = B = \mathbf{R} = \sqrt{2 + x}
$$
 :  $(x \cdot y) = C = \{ (x \cdot y) : x^{\mathsf{T}} + y^{\mathsf{T}} = 1 \}$ له بادانهٔ در  $\mathbf{R}$  و زیر در $\mathbf{R}$  است?

7.4. 
$$
P(X, R) = \langle x, y \rangle : |x| + |y| = 1
$$
 (to  $x, y \in \mathbb{R}$ .)  $P(X, R) = \{x, y \in \mathbb{R} : |x| = |y| = 1\}$  (to  $x \in \mathbb{R}$ .)  $P(X, R) = \{x \in \mathbb{R} : |x| = 1\}$  (to  $x \in \mathbb{R}$ .)  $P(X, R) = \{x \in \mathbb{R} : |x| = 1\}$  (to  $x \in \mathbb{R} : |x| = 1\}$ ) and  $P(X, R) = \{x \in \mathbb{R} : |x| = 1\}$  (to  $x \in \mathbb{R} : |x| = 1\}$ ) (to  $x \in \mathbb{R} : |x| = 1\}$ ) (to  $f \circ f = \{x \in \mathbb{R} : |x| = 1\}$ ) (to  $f \circ f = \{x \in \mathbb{R} : |x| = 1\}$ ) (to  $f \circ f = \{x \in \mathbb{R} : |x| = 1\}$ ) (to  $f \circ f = \{x \in \mathbb{R} : |x| = 1\}$ ) (to  $f \circ f = \{x \in \mathbb{R} : |x| = 1\}$ ) (to  $f \circ f = \{x \in \mathbb{R} : |x| = 1\}$ ) (to  $f \circ f = \{x \in \mathbb{R} : |x| = 1\}$ ) (to  $f \circ f = \{x \in \mathbb{R} : |x| = 1\}$ ) (to  $f \circ f = \{x \in \mathbb{R} : |x| = 1\}$ ) (to  $f \circ f = \{x \in \mathbb{R} : |x| = 1\}$ ) (to  $f \circ f = \{x \in \mathbb{R} : |x| = 1\}$ ) (to  $f \circ f = \{x \in \mathbb{R} : |x| = 1\}$ ) (to  $f \circ f = \{x \in \$ 

٣٥ لكاهي اجمالي به نظرية مجموعهها

## بخش۳ محموعههای با پایان و بی بایان

هــدف ايـــز بخش بسيار محدود و عبارت است از معرفـــى اصطلاحهــاى «بـــا پايان» ، «شمارش بذیر» و «بی پا یان» گرچه دراین بخش زمینهای برای مطالعهٔ اعداد اصلی فراهم می شود، اما این مطالعه در اینجا دنبال نخواهد شد. البته نظریهٔ اعداد اصلی وترتیبی بهخودی خسود جالب!ند ولی در این کتاب قسمت بسیار مختصری از این مباحت واقعاً مورد نیاز است.'

فرض ما بسر این است کــه خواننده با مجموعهٔ اعداد طبیعی آشنایسی دارد. این مجموعه را با نماد N نشان میدهیم؛ عناصر N با نمادهای آشنای

 $1, 7, 7, ...$ 

نشان داده می شوند. چنانچه n $m\in \mathbb{N}$  ، همهٔ ما معنی  $n$ کوچکتر از  $m$  یا برابر با  $m$  است را بهطور شهودی میفهمیم. اکنون این مفهوم را به عاریت میگیریم با توجه به اینک معنی کاملاً دقیق آن نیاز بهتحلیلی بیش از ایسن دارد. فرض کنیم هر زیرمجموعهٔ غیر تمهی N دارای کوچکترین عنصر است. ایسن خاصیت مهمی از N است؛گاهی این خاصیت را باجملهٔ N خوش توتیب است بیان میکنیم. خاصیت خوش ترتیبی هم<sub>ا</sub>رز استقوای ریاض<sub>ی</sub> است. به کار بردن استدلالهای مبتنی براستقرای ریاضی را موجه خسواهیم شمرد و فرض میکنیم که خواننده با آن آشناست.

منظور از یك **قطعه آغازی N م**جموعهٔ تمام اعداد طبیعی است كه كوچكتر از عنصر  $\mathbf i$ ابتی از  $\mathbf N$  یا بسرابسر آن هستند. درنتیجه یك قطعهٔ آغازی  $\mathbf N$  مانند  $S$  عنصر  $\mathbf N$ ne $\mathbf N$ مشخص می کند و برعکس n، قطعهٔ آغازی  $S_\texttt{m}$  را بهصورت زیر مشخص می کند:

 $\mathbf{x} \leqslant n$  عنصر  $\mathbf{N}$  و متعلق به  $\mathbf{S}_{\mathbf{a}}$  است اگر و فقط اگر  $\mathbf{x}$ 

بسرای مثال: زیرمجموعهٔ {۲ ۰ ۱ } $S_{\mathsf{Y}} = S_{\mathsf{Y}} = \{ \mathsf{Y} : \mathsf{X} \in \mathsf{Y} \}$  مشخص شده با عسدد طبیعی ۲ است؛ زیرمجموعهٔ {۱٫۳۱۳۱۴} = S قطعهٔ آغازی N مشخص شده با عدد طبیعی ۴ است؛ ولی {۱٫۳۰۵} زیرمجموعهٔ N است و یك قطعهٔ آغـــازی N نیست، جراكه شامل ۳ و ۵ است بدون اینکه شامل ۲ و ۴ باشد.

**۱.۳ تعریف. م**جموعهٔ B را **باپایان**گوییم هرگاه ته<sub>ی</sub>باشد و یا یك دوسویی وجود داشته باشد بهدامنهٔ B و بسردی دریك قطعهٔ آغازی N. هر گاه چنین تابعی وجسود نداشته باشد ، مجموعه را بی(یایان گوییم. اگسر یك دو سویی از B روی N وجود داشته باشد، آنگاه مجموعه را **شمارش پذیر بیپایان** گوییم. اگر مجموعهای با پایان و یا شمارش پذیر

<sup>1.</sup> خوانندهای که مایل بهفراگیری این مطالب است می تواند به کتاب هالموس کسه در مراجع آمده است، مراجعه کند.
ب<sub>ی ب</sub>یایان باشد، آن را شمارش پذیر می *ن*امیم.

وقنی که تا بعی یك به یك به دامنهٔ B و برد C وجود داشته باشد،گاهی میگوییمکه را می توان با  $C$  در تناخلم یك به یك قرار دارد. با استفاده از این اصطلاح ، می توان B تعریف۱.۳ را بهاین صورت بازگوکردکهمجموعهٔ B را با پایانگوییم هرگاهتهی باشد و یا بتوان آن را با زیسرمجموعهای از یك قطعهٔ آغازی N در تناظر یك به یك قرار داد. مجموعهٔ B را شمارش پذیر ب<sub>ی ب</sub>ایانگسوییم هرگاه بتوان آن را با تمام N در تناظر یك به يك قرار دارد.

باید توجه داشت که، بنا بر تعریف، یك مجموعه مانند B یا با پایان و یا بر پایان است. با ایسن حال، ممکن است B به صورتی تعریف شودکه تصمیم درمورد با پایان بودن و یا برپایان بودن آن ساده نباشد.

زیرمجموعههای N بهصورتهای {۲۰۳۰/۵۰۸٫۱۰۵}، (۲۰۴۰/۵۰۸٫۱۰۵)} با یا پان هستند، زیرا با آنکه قطعههای آغازی  ${\bf N}$  نیستند ولی در قطعههای آغازی  ${\bf N}$  جا دارند وبنا بر این می توان آنهارا درتناظریك به یك باز یرمجموعهها یی ازقطعههای آغازی قرار داد.  $E$  مجموعهٔ اعداد طبیعی زوج:  ${\bf N}$ 

 $E = \{ \gamma, \gamma, \gamma, \ldots \}$ 

و O مجموعهٔ تمام اعداد طبیعی فرد:

$$
O = \{1, r, \omega, \gamma, \dots\}
$$

قطعههای آغازی N نیستند ولی چون می توان آنها را با تمام N در تناظر یك به یك قرار داد (چگونه؟)، هردو شمارش پذیر بی پایان هستند. باآنكه Z مجموعهٔ تمام اعداد صحیح:  $\mathbf{Z} = \{...,-\gamma,-\gamma,0,1,1,1,...\}$ 

شامل مجموعه N است، می توان دیدکه Z شمارش پذیر بی پایان است. (چگونه؟)

اکنون به ذکــر چند قضیه بدون اثبات میپردازیم. این طور بهنظر میرسدکه بهتر است درمطالعهٔ اول آنهـا را بدون بررسی بیشتر بیذیریم، بههرحال، در بار دوم، سعی در اثبات این قضیهها برای خواننده ثمربخش است، دراین کار خواننده خواهد دیدکه بهکار بردن خاصيت استقرايي مجموعة اعداد طبيعي N مفيد است.'

**۲۰۳ قضیه.** مجموعهٔ B شمارش پذی<sub>تر</sub> است اگر و فقط اگر تا بع<sub>بی</sub> یك به یك به دامنهٔ د بود در  ${\bf N}$  وجود داشته باشد.  $B$ 

1. ر. ك. كتاب ها لموس وكتاب هاميلتون \_ لاندين در مر اجع.

٣٢ أنكاهي اجمالي به أظرية مجموعهها

۳.۳ قضیه. هر زیر مجموعهٔ یك مجموعهٔ با پایان، با پایان است. هرزیرمجموعهٔیك مجموعه شمارش پذیر، شمارش پذیر است.

۴.۳ قضیه. اجتماع یـــك دستهٔ با پایان از مجموعههای با پایان ، یـك مجموعهٔ با پایان است. اجتماع یك دستهٔ شمارش پذیر از مجموعههای شمارش پذیر، یك مجموعهٔ َشْمَارْشْ پِذِيرِ است.

يسك نتيجة قسمت دوم قضية ۴.۳ اين است كــه Q ، يعني مجموعة اعدادگـويا ، شمارش پذیر است. (یادآور میشویمکه عددگویا کسری است بهصورت m/n که در آن و  $n$  اعـداد صحیح هستند و ه $\neq$ .) برای اثبات شمارش پذیری  $\mathbf Q$  مجموعههای زیر  $m$ را تشکیل میدهیم:

$$
A_{\circ} = \left\{ \circ \right\},
$$
  
\n
$$
A_{\circ} = \left\{ \frac{1}{1}, \frac{1}{1}, \frac{1}{1}, \frac{1}{1}, \frac{1}{1}, \frac{1}{1}, \frac{1}{1}, \frac{1}{1}, \dots \right\},
$$
  
\n
$$
A_{\circ} = \left\{ \frac{1}{r}, \frac{1}{r}, \frac{1}{r}, \frac{1}{r}, \frac{1}{r}, \frac{1}{r}, \frac{1}{r}, \frac{1}{r}, \dots \right\},
$$
  
\n
$$
A_{n} = \left\{ \frac{1}{n}, \frac{1}{n}, \frac{1}{n}, \frac{1}{n}, \frac{1}{n}, \frac{1}{n}, \frac{1}{n}, \frac{1}{n}, \dots \right\},
$$
  
\n
$$
...
$$

توجه دادیم که هریسك از  $A_{\tt a}$ ها شمارش پذیرند و اجتماع آنهــا برابر با تمام Q است. بنا بر ایسن قضیهٔ ۴.۳ حکم میکندکـه Q شما رش پذیر است. در واقــع Q را می $\mathbf u$  نا «روش قطری» شمارش نمود:

$$
\circ\,,\frac{1}{1}\,,\frac{1}{1}\,,\frac{1}{Y}\,,\frac{Y}{1}\,,\frac{1}{Y}\,,\frac{1}{Y}\,,\ldots\,.
$$

با استفاده از ایس نوع استدلال خواننده می تواند برهانی برای قضیهٔ ۴.۳ بسازد. تمرین ۰۳ دا نیز ملاحظه نمایید.

## شمارش ناپذیری R و I

با آنكهمجموعهٔ اعدادگو یا شمارش پذیر است، مجموعهٔ تمام اعداد حقیقی **R** شمارش پذیر نیست. در واقع ، I مجموعهٔ اعداد حقیقی x با شرط ۱ $x \leqslant s \leqslant s$ ه ، شمارش پذیر نیست. برای اثبات ایسن مطلب از استدلال زیبای «قطسری» کانتور\ استفاده می کنیم. فرض کنیم میدانیم هسرعسدد حقیقی x بسا شرط ۱ $x \leqslant x \leqslant r$ ه دارای نمسایش اعشساری به صورت  $\alpha_1$ ۰۰۰ به $a_2$ ره $x=1$  است کــه در آن هر  $a_4$  یکــی از ارقسام ۱۰۰۵، به $a_1$ ، به به $a_2$ ، به  $a_3$ می باشد. با ید توجه داشتکه برخی از اعداد حقیقی دو نمایش به!ین شکل دارند (برای مثال، عددگویای <mark>-</mark> دارای دو نمایش اعشاری

#### $0.9999...$  $0.1$  000  $\ldots$

است). می توانیم یکی از دو نمایش را انتخاب کنیم. ولی الزامی دراین کار نیست. چون یینهایت عددگـــویا درفاصلهٔ ۱ ≫ ≫ ه هست (چـــرا؟) ، مجموعهٔ I نسی تراند با پایان  $\chi_1$ باشد.اکنون،نشان.میدهیمکهاین.مجموعهشمارش،نیویی،پایان،بیست. فرض کنید... $\chi_{\gamma}\chi_{\gamma}\chi_{\gamma}\chi_{\gamma}$ یك شمارش تعسام اعداد حقیقی كه در ۱ ﴾× ﴾ ٥ صدق می كنند باشدكمه بهصورت زیر داده شده است.

> $x_1 = \circ \beta a_1 a_2 a_3 \cdots$  $x_{\mathbf{y}} = \circ b_{\mathbf{y}} b_{\mathbf{y}} b_{\mathbf{y}} \cdots$  $x_{\mathbf{y}} = \circ \mathcal{L}_1 c_{\mathbf{y}} c_{\mathbf{y}} \cdots$

اکنون فرض می کنیم , $y$  رقمی مخالف ه ،  $a_j$  ، و ۹ باشد؛  $y_\gamma$  رقمی مخالف ه ،  $b_\gamma$  ، و ۹ باشد؛ پار رقمی مخالف ه ، پر ، و ۹ باشد، و ... ، حال عدد y با نمایش اعشاری

 $y = \circ y, y, y, \dots$ 

دا در نظر میگیریمکـه مسلماً در شرط ۱ $y$  کی $y$ ه صدق میکند. عدد  $y$  از آن اعدادی نیست که دو نمایش اعشاری دارند، چراکسه پر مخالف صفر و نه است. علاوه براین، به ازای هـــر  $x$  ،  $\neq$ ـــز (چـــون در نمایشهای اعشاری  $y$  و  $x$  رقم  $n$  ام متفاوت هستند). بنا برایسن، هردستهٔ شمارش پذیر بی پایان از اعداد حقیقی درایسن فاصله حداقل یکی از اعداد حقیقی متعلق به این فاصله را شامل نیست. لذا، این فاصله یك مجموعهٔ شمارش پذیر نيست

اگسر A یك مجموعهٔ ب<sub>ى</sub>پایان باشد؛ فسوڼې مىكنيم یك تناظر یك به یك بین یسك ز یرمجموعهٔ A و تمام N برقرار است. بهعبارت دیگر، فرض می کنیم هرمجموعهٔ ب<sub>ی ب</sub>ایان شامل يك زيــرمجموعة شمارش پذير بـ<sub>ي ق</sub>ايان است. اين فـــرض صورت ضعيفي از «اصل انتخاب» است کــه یکی از اصول موضوع معمول درنظریهٔ مجموعههاست· پس از آنکـه

ا . گئورگ کانتور Georg Cantor (۱۸۴۵ـ۱۸۴۵هـ) در سن پترزبـورگ متولـــد شده، در برلین بسا وایرشتراس تحصیل کسرده و در دانشگاه هاله تندیس نموده است. او به خاطر كارهايش در نظريهٔ مجموعههاكه درسا لهاى ۱۸۷۴ــ۱۸۹۵ تدوين شده، شناخته شده است.

٣٣ نگاهي اجمالي به نظرية مجموعهها

خواننده مطالب این کتاب را هضم کرد می تواند بهبررسی اصل موضوعی این مبانی کـه ما بهطریقی غیرصوری مطرح کسردهایم، بپردازد. با این حال توصیه میشود بیان فوق را به عنوان یسك اصل موقت بیدیرد و بعدها بهجای آن اصل پربارتری از نظریهٔ مجموعهها را انتخاب كند,

تمرين

۱.۳٪ الف. یك تناظر یك بهیك بین مجموعهٔ اعداد زوج E و N برقراركنید. ۰٫۳٪. يك تناظر يك به يك بين مجموعة اعداد فرد O و N برقراركنيد. ۰٫۳٪. يك تناظر يك به يك بين N و يك زيرمجموعهٔ سره N برقراركنيد. ۰٫۳٪.ت. هرگاه A در یك قطعهٔ آغازی  ${\bf N}$  واقع باشد ، با استفاده ازخاصیت خوش۔ ترتیبی N یك دو سویی از A روی یك قطعهٔ آغازی N تعریف كنید.

۰.۳. یك دستهٔ شمارش پذیر از مجموعههسای بابایان مثال بزنیدكه اجتماع آنها با يايان نباشد.

۰٫۳٪. با استفاده از ایسن مطلب کــه هـــرمجموعهٔ بی پایان دارای یك زیـــرمجموعهٔ شمارش پذیر بی پایان است، نشان دهیدکه هرمجموعهٔ بی پایان را می توان بایلث(پرمجموعهٔ سرة آن رر تناظر يك به يك قرار رار.

۰٫۳٪. نشان دهیدکه اگر مجموعهٔ A با مجموعهٔ B در تناظر یك بهیك باشد، آنگاه دا مي توان با 4 در تناظر يك به يك قرار داد.  $B$ 

۰٫۳٪. نشان دهیدکه اگر مجموعهٔ A را بتوان با مجموعهٔ B در تناظر یك به یك و را با مجموعهٔ  $C$  در تناظر یك به یك قسرار داد، آنگاه  $A$  را می $\tau$ ول با  $C$  در تناظــر  $B$ بك به يك قرار داد.

. ج. با استفاده از استقرای ریساضی روی neN ، نشان رهیدکــه اگر m<n ، قطعهٔ آغـازی مشخص شده با n را نمی توان با قطعهٔ آغازی مشخص شده با $\mathsf{m}\in\mathbb{N}$  درتناظر يك به يك قرار داد.

۰۵.۳. ثابت کنیدکــه N را نمی توان با هیچ قطعهٔ آغازی N در تناظــر یك به یك قرار داد.

.ذ. به ازای هسر  $\mathbb{R}^\mathbb{N}$  بنویسید  $\{a_{\mathbf{n} j}: j\in\mathbb{N}\}$  و فرض کنیدکــه به ازای ا شرط  $m\neq m$  واشته باشیم  $A_{\mathtt{m}}= \alpha$ . در ایـن صورت نشان دهیدکــه  $n$  ،  $m\in {\bf N}$  $f(n,j) = \frac{1}{r} (n+j-r) (n+j-r) + n$  شمسادشسی از مسجـــمسوعــهٔ

ل دا به دست می دهد.  $\{A_n : n \in \mathbb{N}\}$ 

# فصل اول

اعداد حقيقي

دراین فصل بهبحثخواص دستگاه اعداد حقیقی میپردازیم. با آنکه ساختن این دستگاهار يك مجموعهٔ سادهتر (نظيرمجموعهٔ اعدادطبيعي N ويامجموعهٔ اعدادگويای Q) امکان $\mu$ است، آزاین راه عمل نمی کنیم. بهجای آن فهرستی آزبعضی خواص دستگاه اعدادحقیقی را ارائه میدهیم ونشان میدهیم چگونه دیگرخواص را میتوان از آنها بهدست آورد.

بهخاطر اینکه مطلب روشن شود ترجیح می دهیم که تمام این خواص دستگاه اعداد حقیقی را یکجا بیان نکنیم. بلکه در آغــاز، دربخش ۴، «خواص جبری» را براساس دو عمل جمع وضرب معرفی می کنیم وبرخی از نتایج آنها را بهاختصار مسورد بحث قرار میدهیم. آنگاه «خواص ترتیبی» رامعرفی میکنیم. در بخش ۶، با افزودن «خاصیت کمال» قدم نهایی را برمیداریم. چند دلیل برای این روش تدریجی وجود دارد. اول!ینکهوقتی قراراست تعدادی،خاصیت بررسی شوند، بهتراست که هردفعه بهچندتایی از آنها بپردازیم. بعلاوه، طبیعیتر است اثباتهای مورد نیاز مراحل مقدماتی جبری قبل از اثباتهای دیگسر بیایند. بالاخره، چون روشهای جالب دیگری برای افزودن «خاصیت کمال» وجود دارد، مایلیم این خاصیت را جدا از دیگرفرضها بیانکنیم.

یکی ازهدفهای بخشهای ۴ و ۵ بهدست دادن نمونهٔ برهانهایی است برای قضایای مقدماتهیکه از فرضهای تصریح شده، بهدست می آیند. تجربه نشان می دهدکه دانشجویانی که تاکنون با اثباتهای مشکل ریاضی زیاد روبرو نبودهاند می توانند استدلالهای ایسن دو بخش را بسادگی دركکنند وسپس بهبخش ع بپردازند. اماً، آن عده از دانشجویانهیکهبا روش اصل موضوعی و شگرد برها نبی آشنا هستند، می تموانند بعدازیك نگاها جمالسی به بخشهای

۴ و ۱،۵ وارد بخش ع شوند. در بخش ۷، مفهوم بریدگی در دستگاه اعداد حقیقی معرفی میشود وانواع مختلف حجر مہا وفواصل تعریف میگردند. خاصیت مهم حجرمهای آشیانی در R ثابت میشود، و مجموعهٔکانتور بهاختصار مورد بحث قرار میگیرد.

## **یخش ۴ خواص حیری R**

دراین بخش ساختمان «جبری» دستگاه اعداد حقیقی مورد بحث مــا خواهد بود. مختصر بگو پیم، اعداد حقیق<sub>م</sub> بهزبان جبرمجرد یسك «هیأت» تشكیل می،دهند. حسال بهشرح این مطالب مي برداز يم.

 $F$  منظور ازیك عمل دوتایی درمجموعهٔ  $F$  تابعی مانند  $B$  بهرامنهٔ  $F\times F$  و برد در  $B(a, b)$  است. بهجای اینکه مقدارعمل $c$ وتایی  $B$  درنقطهٔ  $(a, b)$  واقع در $F \times F$  را با نشان دهیم، مرسوم است که از نمادهایی نظیر  $aBb$  یا  $a+b$  ویا  $a\cdot b$  استفاده شود.

۱.۴ خواص جبری R. در.جموعهٔ اعداد حقیقی R دوعمل دوتایی وجود دارند (که بهترتیب با نمادهای + و . نمایش داده میشوند و بهجمع وضـــرب موسوم!ند) و دارای خواص ` زیرم باشند:  $a+b=b+a \cdot \mathbf{R}$  به از ای هر a و b در  $a$  در)

 $*(a+b)+c=a+(b+c)$  به از ای هر ه و b و c در R در  $b$ 

 $+ a = a \cdot R$  عنصری مانند ه در  $R$  هست بهقسمی که بهازای هر  $a$  در  $+ a = a + \circ$  $:a + \circ = a$ 

- (ج۴) بسه ازای هسرعنصر a در R عنصری مسانند a— در R هست بهقسمی کسه  $4(-a)+a = 0$   $a+(-a) = 0$  $(a \cdot b = b \cdot a \cdot \mathbf{R} \cup b \cdot a \cdot a \cdot b)$  (ض ۱)
	- $\mathcal{L}(a \cdot b) \cdot c = a \cdot (b \cdot c) \mathbf{R}$  خن (ص٢)؛ به از ای هر a و b و c = a .

(ض۳) عنصر ۱ در R متمایز از ه است و دارای ایسن خاصیت است که به!زای  $a \cdot 1 = a \cdot 1 \cdot a = a \cdot R$  هره در

$$
a \cdot \left(\frac{1}{a}\right) = 145 \text{ gF} \cdot \left(\frac{1}{a}\right)
$$
 and  $R \cdot a \neq 0$ 

 $\cdot$  (  $\frac{1}{a}$  )  $\cdot$   $a = \sqrt{2}$ و ت $a \cdot (b+c) = (a \cdot b) + (a \cdot c)$  در  $\mathbb{R}$  در  $b$  و  $c \cdot b$  و  $c \cdot b$  و  $a$  $\cdot (b+c) \cdot a = (b \cdot a) + (c \cdot a)$ 

ا · این فهرست.مینهممه،، درنظرگرفته نشده است. مثلاً احکام درم در(ج۳) و (ج۴) ازاحکام اول با استفاده از (١٤) نتيجه مي شوند.  $\star$ خواص جبری  $\bf R$  ۲۷

خواننده يقيناً با اين خواص آشناست. اكنــون چنـــد نتيجهٔ ساده (ولّـي مهم) ايسن خواص را به دست می آوریم. نخست ثابت می کنیم که ه تنها عنصر R است که در (ج۳) صدق می کند، و ۱ تنها عنصر صادق در (ض۳) می باشد.

$$
r \cdot \mathcal{F} = a + \mathcal{F} \text{ for all } r \cdot \mathcal{F} = a + \mathcal{F} \text{ for all } r \cdot \mathcal{F} = 0
$$

$$
\psi = \psi \cdot \psi \cdot b = b
$$
 ہا شند ہەقسە<sub>ى</sub> کە 
$$
d = d \cdot w \cdot \vec{b} = \psi \cdot \vec{c}
$$

بوهان. (الف) بنابهفرض z+a=a، با افزودن a− بهطرفین ایسن رابطه وبا استفاده از (ج۴)، (ج۲)، (ج۴)، و (ج۳) بهدست میآید.

$$
\circ = a + (-a) = (z+a) + (-a) = z + (a + (-a)) = z + \circ = z.
$$

قسمت (ب) را بهعنوان تمرین اثباتکنید. توجه داشته باشیدکــه درآن از فرض ہ ±ط استفادہ میشود. □

حال نشان میدهیم که خواص مفروفس (ج۳) و (ض۳) عناصر *a — و*1 
$$
\frac{1}{a}
$$
 (وقتی  
ه=4) را بهلور یکتا مشخص می کنند.

7.4 قضیه. (الف) اگر 0 د ف عناصر 
$$
R
$$
 باشند ده =  $b + a$ ، 7 نگاه  $a = b - a$ .  
(ب) اگر ه $\neq a$  فناصر  $R$  باشند و  $1 = a \cdot b$ ، 7 نگا، $\frac{1}{a} = b$ .

 $a+b=0$  بوهان. (السف) اگسس ه $b=a+1$  بسا افسزودن  $a-\gamma$  طسرفین آن داریسم ه  $(a+b) = -(a+b) + (a-a) + (a+b) = -a + a$ ه (ج۳) در طرف راست نتیجه می گیریم که

$$
((-a)+a)+b=-a
$$

-چنانچه از (ج۴) و (ج۴) درسمت چپ استفادهکنیم، بهدست میآید  $b\!=\!-d$ . قسمت (ب) را بهعنوان تمرین اثبات کنید. توجه داشته باشیدکــه درآن از فرض  $\Box$  استفاده میشود.  $a\neq$ 

را نسبت به x نضمین میکنند وفضیهٔ ۳.۴ یکتای<sub>نی</sub> جوابها را ایجاب میکند. اکنون *ن*شان میدهیم که طرف راست این معارلهها می توانند هرعنصر دلخواه **R** باشند.

$$
\begin{array}{l}\n\mathbf{a} \rightarrow \mathbf{b} \\
\mathbf{c} \rightarrow \mathbf{c} \\
\mathbf{d} \rightarrow \mathbf{c} \\
\mathbf{e} \rightarrow \mathbf{c} \\
\mathbf{e} \rightarrow \mathbf{c} \\
\mathbf{e} \rightarrow \mathbf{c} \\
\mathbf{e} \rightarrow \mathbf{c} \\
\mathbf{e} \rightarrow \mathbf{c} \\
\mathbf{e} \rightarrow \mathbf{c} \\
\mathbf{e} \rightarrow \mathbf{c} \\
\mathbf{e} \rightarrow \mathbf{c} \\
\mathbf{e} \rightarrow \mathbf{c} \\
\mathbf{e} \rightarrow \mathbf{c} \\
\mathbf{e} \rightarrow \mathbf{c} \\
\mathbf{e} \rightarrow \mathbf{c} \\
\mathbf{e} \rightarrow \mathbf{c} \\
\mathbf{e} \rightarrow \mathbf{c} \\
\mathbf{e} \rightarrow \mathbf{c} \\
\mathbf{e} \rightarrow \mathbf{c} \\
\mathbf{e} \rightarrow \mathbf{c} \\
\mathbf{e} \rightarrow \mathbf{c} \\
\mathbf{e} \rightarrow \mathbf{c} \\
\mathbf{e} \rightarrow \mathbf{c} \\
\mathbf{e} \rightarrow \mathbf{c} \\
\mathbf{e} \rightarrow \mathbf{c} \\
\mathbf{e} \rightarrow \mathbf{c} \\
\mathbf{e} \rightarrow \mathbf{c} \\
\mathbf{e} \rightarrow \mathbf{c} \\
\mathbf{e} \rightarrow \mathbf{c} \\
\mathbf{e} \rightarrow \mathbf{c} \\
\mathbf{e} \rightarrow \mathbf{c} \\
\mathbf{e} \rightarrow \mathbf{c} \\
\mathbf{e} \rightarrow \mathbf{c} \\
\mathbf{e} \rightarrow \mathbf{c} \\
\mathbf{e} \rightarrow \mathbf{c} \\
\mathbf{e} \rightarrow \mathbf{c} \\
\mathbf{e} \rightarrow \mathbf{c} \\
\mathbf{e} \rightarrow \mathbf{c} \\
\mathbf{e} \rightarrow \mathbf{c} \\
\mathbf{e} \rightarrow \mathbf{c} \\
\mathbf{e} \rightarrow \mathbf{c} \\
\mathbf{e} \rightarrow \mathbf{c} \\
\mathbf{e} \rightarrow \mathbf{c} \\
\mathbf{e} \rightarrow \mathbf{c} \\
\mathbf{e} \rightarrow \mathbf{c} \\
\mathbf{e} \rightarrow \mathbf{c} \\
\mathbf{e} \rightarrow \mathbf{c} \\
\mathbf{e} \rightarrow \mathbf{c} \\
\mathbf{e} \rightarrow \mathbf{c} \\
\mathbf{e} \rightarrow \mathbf{c} \\
\math
$$

**برهان. (السف) اگــر ه=a=**c) آنگــاه ه=1/a، زيــرا در غيرايــن صــورت ف = ٥ - ٥ = ٥ - ١/ ١) . تما قار (٣) متناقض است. چون ١ = a . (١/ ٥)، از  $-a = 1/(\frac{1}{a})$ قضیهٔ ۳.۴ (ب) نتیجه میشودکه (ب) فرض میکنیم ه $b = a \cdot b = a + a$  و ه $\neq a$ . اگـر طرفین رابطه دا در ۱/a ضرب

کنیم دار یم

$$
b = \cdots b = ((\sqrt{a}) \cdot a) \cdot b = (\sqrt{a} \cdot b)
$$
  
= (\sqrt{a}) \cdot \circ = \circ.

استدلال مشابهی برای حالت ه£b برقرار است. (ب) از قضیهٔ ۵.۴ داریم a ۰ (( – ) – a = و b = ( – ۱) - b = : در نتیجه  $(-a) \cdot (-b) = ((-1) \cdot a) \cdot ((-1) \cdot b)$  $=(a \cdot (-1)) \cdot ((-1) \cdot b)$  $= a \cdot ((-1) \cdot (-1)) \cdot b = a \cdot 1 \cdot b$  $= a \cdot b$ .

(ت) اگر ٥٥جـ4، آنگاه ه $a\neq$  / و ه $a\neq$ -. چون ١ = $(a\setminus\!\setminus\!\setminus\!\!\setminus\, a$ ، ازقسمت (پ)نتیجه میشودکه ۱ $\left(\neg(\wedge/a)\right)=\left(\neg(\wedge/a)\right)$ . چنانچه قضیهٔ ۳.۴ (ب) را بهکاربریم،  $\cdot$ ا ( — $a$ ) = —( المرد که ارعا شده بود، ( ۱/ ۱) + = ( – ) / ۱

#### اعدادكويا

از اینجا بهبعد ضرب را با نقطــه نمایش نمی،دهیم و بجــای a . b مینویسیم ab. طبق  $n\epsilon$ معمول به جای aa می $i$ ویسیم ۲ $a$ ، بهجــای  $a$ 7)  $a$ ه مـــی $i$ ویسیم ۳ $a$ ، و اگر  $a^{n+1} = (a^n)a$  تعریف می کنیم  $a^{n+1} = a^{n+1}$ با استفاده از استقر ای ریاضی نتیجه می شودکها گر آنگاه بهازای هر acR ،

$$
a^{n+1}=a^m a^n.
$$

همچنین، ۱ $a^{-}$  را بهجای ۱/a و  $a^{-n}$  را بهجای ۱/a\* خـواهیم نوشت. دراین صورت میتوان نشان دادکه دستور (#) بالا، وقتی ه± $a$ ، بهازای  $m$ ،  $n\!\in\!\mathbb{Z}$  نیز برقرار است، بهشرط آنکه قراردادهای ۱ $a^{\circ} = a \circ a = 1$  را قبول نماییم. عناصر **R** بەشكل

$$
-\frac{b}{a} \downarrow \frac{b}{a}
$$

را وقتى a,  $b\,\epsilon\, \bf N$  و ه $a\neq a$  أعدادگو يا گوييم، ومجموعهٔ تمام اعدادگو يا در  $\bf R$  را بسا نماد متعارف Q نمایش میردهیم. تمام عناصر R راکهگویا نیستند اعداد اصم (یاگنگک) می نامیم.

.<br>این بخش را با اثباتی از این مطلب که عددگویایی که مربعش ۲ باشد وجودندارد بەپايان مى بريم.

بوهان. بعکس، فرض کنیم ۲ $\check{q} = (p/q)$ که در آن  $q$  و  $q$  اعدادی صحیح هستند. می توان، بسدونکاستن ازکلیت قضیه، فرض کسردکه p و q دارای عامسل مشترك صحیح نیستند. (چسرا؟) از ۲و۲ $\mathbf{y}^{\mathsf{x}} = p^\mathsf{x}$  نتیجه میشود کــه  $p$  باید عددی زوج باشد (زیسرا اگر فـــرد ( باشد، آنگـــاه ۱ +  $\gamma$ ۲ (۲  $\gamma + \gamma + \gamma + \gamma + \gamma = \gamma$  فـــرد (۲  $p = \gamma + \gamma + \gamma = \gamma$ است)، بنا براین، بهازای عدد صحیحی چون  $k\cdot k$ ۲ = ۲ $p$  و لذا ۲ $k^\gamma$ ۴ = ۴. در نتیجــه ۲k $q\neq q$  پس  $q$  نیز باید زوج باشد. بدین ترتیب  $q$  و  $q$  هــردو بر ۲ بخشپذیر ندکه با  $q^\chi$ فرض ما متناقض است. [

# تمرين ۴. الف. قسمت (ب) ازقضیهٔ ۲.۴ را ثابت کنید.

۴. ب. قسمت (ب) ازقضیهٔ ۳.۴ را ثابت کنید. ۴. پ. قسمت (ب) ازقضیهٔ ۴.۴ را ثا بت کنید.

 $m, n \in \mathbb{N}$  . ت. با استفاده از استقرای ریاضی نشان دهیدکــه اگــر  $a \in \mathbb{R}$  و  $m$ 

۰. ئ. نشان دهیدکه اگر 
$$
a \in \mathbb{R}
$$
ه د  $x \in \mathbb{Z}$ ه،  $n \in \mathbb{Z}$ ه

 $a^{m+n}=a^ma^n.$ 

۴. ج. با استفاده از استدلال قضیهٔ ۷.۴ نشان دهیدکه عددگویایی مانند ۶ وجسود  $s^{\intercal} = \varphi \circ s$ ندار د که

. ۴. ج. با تغییر مناسبی در استدلال قضیهٔ ۷.۴ نشان رهیدکه عدد گـویایی مانند t  $\mu^{\vee} = \mu \leftrightarrow \mu$ نیست به قسمی که ۳

 $r+\xi$  ح. اگر  $\xi\in\mathbf{R}$  ) اصم و  $r\in\mathbf{R}$  با شرط ه $r$ گریا باشد، نشان دهیدک $r$ ه کم و غr اصم هستند.

# **بخش 5 خواص ترتیبی R**

هدف از این بخش معرفی خواص مهم «ترتیبی» R است که نقش مهمی در بخشهای بعدی ایفا میکنند. سادهترین راه برای این کار استفاده از مفهوم «اکیداً مثبت» استکه اکنون بەشرح آن مىپردازىم.

۱۰۵ خواص ترتیبی R. یك زیرمجموعهٔ غسیرتهی R مانند P موسوم به مجموعهٔ اءلاد حقيقي اكيداً مثبت وجود داردكه داراي خواص زيراست:

اگر a و b به P متعلق باشند، آنگاه a+b نیز به P متعلق است.) (دو) اگر a و b به P متعلق باشند، آنگاه ab نیز به P متعلق است. (سه) اگر a به **R** متعلق باشد، آنگاه دقیقاً یک<sub>ی</sub> (یعنی یکی وفقط یکی) از روابط زیر برقرار است:

 $a \in P$ ,  $a = \circ$ ,  $-a \in P$ .

شرط (سه)گاهی **خاصیت سهگانگی نا**میده میشود. ایسن شرط ایجاب میکندگــه مجمـوعة {  $a\,\epsilon\,P$  = { مـوسوم به مجمـوعة اءلاله حقيقي اكيداً منفى عنصر  $\set{\circ}$  مشترکمی با P نداشته باشد. درواقع کل مجموعهٔ R اجتماع سه مجموعهٔ مجزای P؛  $\set{\circ}$ و  $N$  است.

۲۰۵ قعریف. اگر a ، 4 می گوییم a یك ءلاد حقیقی اكیداً مثبتاستومی نویسیم ه $\sigma > a$ ه اگر  $a$  در  $P$  ویا ه باشد می $\frac{1}{2}$ وییم  $a$  یك ع $\sim$ د حقیقی مثبت است ومی $i$ ویسیم ه چنانچه  $a \in P$  … ، میگوییم a یــك عدد حقیقی اكیداً منفی است و مینویسیم  $a \geqslant o$ ه که با لائخره هر گاه  $a$  – در  $P$  ویا ه باشد، میگوییم  $a$  یك ء $\nu$ ه حقیقی منفی $a$ ست  $a$ و می نویسیم ٥ ک۹.

باید توجه داشت که، برطبق اصطلاحی که هم!کنون بیان شد، عدد ه هم مثبت وهم منفی است، این تنها عددی استکه این وضعیت دوگانه را دارد. ایسن اصطلاح ممکن است اول کمی عجیب بنماید، ولی خواهید دیدکه اصطلاح مناسبی است.برخی  $P \cup \set{\circ}$  از مؤلفین لفظ «مثبت» را برای عناصر  $P$  ولفظ «غیرمنفی» را برای عناصر به کار می بر ند.

اکنون بهمعرفی رابطههای ترتیبی می پردازیم.

**4.0 تعریف.** فرض *کنیم a و b عناصر R باشند. اگر a—b و a—b آنگا*ه می *نو*یسیم تگاهمینویسیم  $a < b$  . اگر  $a$  و  $(a-b) \in P \cup \{ \circ \}$  . اگر  $a > b$  $a \! \leqslant \! b$  می نویسیم  $a \! \geqslant \! b$  . اگر  $P \cup \{ \circ \}$  (  $P \cup \{ \circ \}$  ) می نویسیم

طبق معمـــول اغلب مناسب آن است کـــه در تعریف بالا علامـــات را برگردانیم و بەترتيب بنويسيم

> $b < a, b > a, b \leq a, b \geq a$ . علاوه براین، اگر  $a < b$  و  $c > a$ ، آنگاه معمولاً می نویسیم  $c > b > a$   $a < b < c$ . اگر  $a\leqslant b$  و  $b< c$ ، آنگاه می $i$ ویسیم  $c > b \geqslant a$  يا  $a \leqslant b < c$ .

خواص ترتيبي حال به خواص اساسی رابطهٔ ترتیبی در **R** میپردازیم. این خواص «قوانین» نابرابریها هستندکه خواننده با آنها در درسهای قبلی آشنا شده است، وبارها دربخشهای بعدیبهکار گرفته خواهند شد و از اهمیت خاصی برخوردارند.

 $-a > c$  الف) اگر  $b > c$  د  $c > a > b$  آنگاه $(b > c)$ .تقیقاً یکمی از سەشرط  $a > b \cdot a = b \cdot a > a$  بوقوار است.  $(a=b \sqrt{3} \sqrt{16} \geqslant a \geqslant a \geqslant b \leqslant 0)$  ایب اگر

 $\left( \begin{array}{c} ( \Delta - b ) \rightarrow 0 \end{array} \right)$ به  $P$  متعلسق باشند، آنگاه از ۱۰۵ (یسك

خواص ترتيبي P۳ R

تیبجه میفودکه (d-1) + (b-1) + (b-1) نیز به 7 متمان است، لذا 2  
\n(ب) بنا بر 0.1 (سه) دقیئا یکی از سهحات  
\n
$$
a - b \in P
$$
,  $a - b = 0$ ,  $b - a = -(a - b) \in P$   
\n $(-1) +3$   
\n $2 + 3a - 2$   
\n $3 + 3a - 2$   
\n $4 - 6$   
\n $5 + 3a - 2$   
\n $6 + 2a - 3 = 3$   
\n $6 + 2a - 3 = 3$   
\n $6 + 2a - 3 = 3$   
\n $6 + 2a - 3 = 3$   
\n $3 + 3a - 3 = 3$   
\n $6 + 3a - 3 = 3$   
\n $3 + 3a - 3 = 3$   
\n $4 + 3 = 3$   
\n $5 + 3 = 3$   
\n $6 + 3 = 3$   
\n $7 + 3 = 3$   
\n $8 + 3 = 3$   
\n $9 + 3 = 3$   
\n $10 - 3 = 3$   
\n $11 - 3 = 3$   
\n $12 - 11 = 3$   
\n $13 - 11 = 3$   
\n $13 - 11 = 3$   
\n $14 - 11 = 3$   
\n $15 - 11 = 3$   
\n $16 - 11 = 3$   
\n $16 - 11 = 3$   
\n $16 - 11 = 3$   
\n $16 - 11 = 3$   
\n $16 - 11 = 3$   
\n $16 - 11 = 3$   
\n $16 - 11 = 3$   
\n $16 - 11 = 3$   
\n $16 - 11 = 3$   
\n $16 - 11 = 3$   
\n $16 - 11 = 3$   
\n $16 - 1$ 

 $(a+c)-(b+c)=a-b$  برهان. (الف) ملاحظه كنيد كه (ب) اگر  $a-b$  و  $c-d$  به P متعلق باشند، آنگاه از ۱.۵ (یك) نتیجهمی گیریم 4 متعلق است. (a+c)-(b+d)=(a-b)+(c-d) نیز به P متعلق است.  $(4)$  (ب) اگر  $a-b$  و  $c$  بسه  $P$  متعسلسق بساشنسد، آنسگساه، بنسابسر ۱۰۵ (دو)، نیز به P متعلق است.  $ac-bc = (a-b)c$ 

نیز به P متعلق است.  $bc - ac = (a - b)(-c)$ (ت) اگر ٥ < a، آنگاه، بنابر۱.۵ (سه)، ٥لجـa، پس عنصر ۱/۵ موجود است. اگر ٥=1/٥) آنگاه ٥=(١/٥) = ٥/٥ بك تناقض است. اگر ٥كه را،آنگاه، قسمت '(پ) به از ای  $c = \sqrt{a}$  ایجاب می کندکه ه $a(\sqrt{a}) < a$  = اکسه با ۵۰۵ (ب) تناقض دارد. بنابراین باید داشته باشیم ه $\langle a \rangle$ ۱، چراکه دوحالت دیگررد شدند. '(ت) این قسمت را می توان بسا استدلالی شبیه به (ت) ثابت کسرد. دیگر آنکه، می توانیم از قضیهٔ ۶.۴ (ت)کمك بگیریم و (ت) را مستقیماً بهکاربریم. □

 $-a$ ۷۰۵ قضیه. اگر  $b \leq a > b$  ، آنگاه $b > b$  و $\sqrt{a}$ 

برهان. چــون b ( a ) از قضيهٔ 0. ۶ (الــف) به ازاي  $a = c =$  نتيجه مي شورک  $a + b > r$ و از قضیهٔ ۶.۵ (الف) به آزای  $c = b$  بهدست می $a + b > r$  . بنا برقضيهٔ ۵.۵ (پ)، ٥ ﴿ ٢، و از قضيهٔ ۶.۵ (ت) داريم ٥ ﴿ ١/٢. حال قضيهٔ ٤.۵ ب ۱/۲ به ازای ۲/۲ به کار می بریم و نتیجه می گیریم کــه $\frac{1}{c}$  (پ) را بــهازای ۲/۲ بــه د  $\Box$  ۰، $a > 1/\Upsilon(a+b) > b$  بنا برایس، همان $d$ طورکه ادعاشده بود.  $\frac{1}{\mathbf{v}}(a+b) > b$ 

قضیهای که هم اکنون ثابت شد (بهازای ه $b\!=\!0$  ایجاب می کند کسه برای هرعدد اکیداً مثبت مفروض a عدد اکیداً کــوچکتر و اکیداً مثبت دیگری (یعنی ۲ /a) وجـــود دارد. بنابراین، کوچکترین عدد حقیقی اکیداً مثبت وجود ندارد.

 $a$  قبلاً دیده!یم که اگر ه $a > a > b$  و ه $b > b$  آنگاه ه $b > a$ . همچنبن، اگر ه و ه $b < b < a$ ، آنگاه ه $b < a$ . حال درستی عکس این مطلب را نشان می $\iota$ هیم.

 $\cdot b$ ه کو ه $\langle a \rangle$ ه تغیله. اگر  $\langle a \rangle$ ه ا $\langle a \rangle > a$  و ه $\langle a \rangle > a$  و ه ه ه ه  $\lambda$ 

برهان. اگر ه $\langle ab\rangle$ ، آنگاه ه $\neq a$  و ه $\neq b$ . (چرا؟) اگر ه $\langle a\rangle$ ، آنگاه از قضية ۶.۵ (ت) نابرابری ٥ ﴿ 1/ واز قضية ۶.۵ (پ)،  $b=((\wedge/a)a)b=(\wedge/a)(ab) > 0$ 

را نتیجه می گیریم. ازطرفدیگر،اگره $a$ آنگاه ازقضیهٔ ۶.۵ '(ت)نابرابری٥کا  $\Box$  و آن ۵.۵  $\Diamond$  (ب)  $b = ((\wedge/a)a)b = (\wedge/a)(ab) < \circ$  نتیجه میشود.

 $a\cdot b$ ۹۰۵ نتیجه. اگر ه $b<\circ$  تا انگاه یا ه $a>c\circ b$  یا ه $a>c\circ b$ این حکم را بهعنوان تمرین اثبات کنید.

قدرمطلق خاصیت سه گا نگی ۱.۵ (سه) تضمین میکند که اگر ه≠۵، آنگاه یکی از اعداد a و

اكيداً مثبت است. قدرمطلق ہ $a\neq$  عدد اكيداً مثبت از جفت  $\{a,\ -a\}$ ، و قسدر  $a$ مطلق ه برابر ه تعریف می شود.

۱۰۰۵ تعریف. اگر $a$  ، آنگاه قدرمطلق  $a$ که با  $|a|$  نموده میشودیهاین صورت تعريف مي شود.

$$
|a| = \begin{cases} a & a \geqslant 0 \\ -a & a < 0 \end{cases}
$$

بنابراین دامنهٔ تابع قدرمطلق تمام R وبردش { 0 } ل P است، وعناصر a و a — رابهیك عنصر مرنگارد.

6.11

\n
$$
a = \circ \sqrt{2}
$$
\n
$$
|a| = |a| \sqrt{2}
$$
\n
$$
|a| = |a| \sqrt{2}
$$
\n
$$
|a| = |a| \sqrt{2}
$$
\n
$$
|ab| = |a||b| \sqrt{2}
$$
\n
$$
|ab| = |a||b| \sqrt{2}
$$
\n
$$
|ab| = |a||b| \sqrt{2}
$$
\n
$$
|ab| = |a||b| \sqrt{2}
$$
\n
$$
|a| \leq c \sqrt{2}
$$
\n
$$
|a| \leq c \sqrt{2}
$$
\n
$$
|a| \leq a \leq a
$$
\n
$$
|a| \leq a \leq a
$$
\n
$$
|a| \leq a \leq a
$$
\n
$$
|a| \leq a \leq a
$$
\n
$$
|a| \leq a \leq a
$$
\n
$$
|a| \leq a \leq a
$$

برهان. (الف) اگر ہ $a=$ ، آنگاہ بنابر تعریف ہ $\vert\circ\vert$ ۔ اگــر ہ $\pm$ ، آنگاہ  $|a| \neq$ ه درنتيجه ه $a \neq$ ا.

(ب) اگس و = ی، آنىگاہ |ہ = |= ہ = |ہ|. اگسی ہ چ، آنىگاہ
$$
|a| = -a = |-a| - |i \cdot 1 \cdot 2 \cdot 6 = -a = |-a| - |i \cdot 1 \cdot 2 \cdot 6 = - |i \cdot 1 \cdot 6 = 0
$$

 $|ab| = ab = |a||b|$  (ب) اگر ہ $|a \rangle \circ ab$ ، آنگاہ ہ $|ab \rangle \circ ab$ ، در نتیجه  $|ab| = -(ab) = (-a)b = |a||b|$  اگر ہ $|ab| > a$ ، بنابر این  $|a| |b| = |a||b|$ . ديگرحالات بەھمين طريق ثابت مىشوند.

(ت) اگر  $|a| \leqslant c$ ا، آنگاه هم $a \leqslant c$  و هم $a \leqslant c$  —؛ (چرا؟) از نابرابری دوم و قضیهٔ ۶.۵  $'(\downarrow)$  نتیجه می گیریم که  $c\leqslant c$  ، پس  $c\leqslant a\leqslant c$  . بعکس، اگر این<code>ر</code>ابطه  $\vert a \vert \leqslant c$  برقرار باشد، آنگاه هم  $a \leqslant c$  وهم  $a \leqslant c-$ که از آنجا  $\Box$  . به کار می بر یم $|a| \geqslant c = |a|$  به کار می بر یم

قضیهٔ بعدی اغلب دراین کتاب مورد استفاده قرار خواهدگرفت. (یادآور میشویم  $(a-b$  که  $a+b$  یعنی هم  $a+b$  وهم  $a+b$ 

1۲۰۵ فابرابری مثلثی. اگر ۵ و d اعدادی حقیقی باشند، آ نگاہ
$$
||a|-|b|| \leqslant |a\pm b| \leqslant |a|+|b|.
$$
4-10|
$$
-|b| \leqslant \pm b \leqslant |b| - |a| \leqslant a \leqslant |a| \gg 1-10
$$

۵۶ اعداد حقیقی

- (|a|+|b|) = - |a| - |b| ≤ a±b≤ |a|+|b|.  
\n-|b| 
$$
|a±b| ≤ |a| + |b| ≤ a±b≤ |a| + |b|.
$$
\n2-10 |i 6 
$$
|a±b| ≤ |a| + |b| ≤ |a+1|
$$
 3. 
$$
|a+1| < |a+1| < |a+1|
$$
 4. 
$$
|a+1| < |a-1| < |a-1| + |b| < |a-1|
$$
 5. 
$$
|a-1| < |a-1| < |a-b| < |a-b| < |a-b| < |a-b|
$$
 5. 
$$
|a|-|b| < |a-b| < |a-b| < |a-b|
$$
 6. 
$$
|a-1| < |a-1| < |a-1|
$$
 7. 
$$
|a| < |a-1| < |a-1| < |a-1|
$$
 8. 
$$
|a-1| < |a-1| < |a-1|
$$
 9. 
$$
|a-1| < |a-1| < |a-1|
$$
 10. 
$$
|a-1| < |a-1| < |a-1|
$$
 11. 
$$
|a-1| < |a-1| < |a-1|
$$
 12. 
$$
|a-1| < |a-1| < |a-1|
$$
 13. 
$$
|a-1| < |a-1| < |a-1|
$$
 14. 
$$
|a-1| < |a-1| < |a-1|
$$
 15. 
$$
|a-1| < |a-1| < |a-1|
$$
 16. 
$$
|a-1| < |a-1| < |a-1|
$$
 17. 
$$
|a-1| < |a-1| < |a-1|
$$
 19. 
$$
|a-1| < |a-1| < |a-1|
$$
 10. 
$$
|a-1| < |a-1| < |a-1|
$$
 11. <

$$
a_1 + a_2 + \cdots + a_n \leq |a_1| + |a_2| + \cdots + |a_n|.
$$
  
 
$$
|a_1 + a_2 + \cdots + a_n| \leq |a_1| + |a_2| + \cdots + |a_n|.
$$

برهان. اگر ۲ $n = n$ حکم بنا برقضیهٔ ۱۲۰۵ برقراراست.چنانچه ۲  $n > n$ ، از استقرای ریاضی استفاده میکنیم. توجهکنیدکه  $|a_1 + a_1 + \cdots + a_k + a_{k+1}| = |(a_1 + a_1 + \cdots + a_k) + a_{k+1}|$  $\leqslant |a_1+a_1+\cdots+a_k|+|a_{k+1} \cdot \square$ 

تمرين

 $a = b = 0$ . الف. اگر  $a, b \in \mathbb{R}$  و ه $b^{\mathsf{Y}} = a + a^{\mathsf{Y}}$ ، نشان دهیدکه ه  $\cdot$ ۰۱/n $^{\circ}$ ۰۱/ م. اگر  $n\in \mathbb{N}$  نشان دهیدکه  $n>$ 1 و درنتیجه  $\cdot$ ۱/ ک  $n \in \mathbb{N}$  . ب. اگسر  $\lambda \rightarrow a \in \mathbb{R}$  ، تشــان رهیسد کسه بسه آزای هسر  $\lambda$ h + na (+ + a). این نابرابری به نابرابری بر نولی' موسوم است. (راهنمایی: از استقرای ریاضی استفاده کنید.)

. ت. اگــر ( $c > 1$  و  $k \in \mathbb{R}$  ع، نشان دهید كـــه بــه ازای هــر  $c \gg c$  . ه.  $(a > 0$  ان ه $c = 1 + a : c = 0$ 

 $m \geqslant n$  . ث. اگسر ۱ $c \geqslant \in \mathbf{R}$  و  $c \geqslant 0$  ، نشان دهید که بهازای  $m, n \in \mathbf{N}$  وقتی  $\cdot c^m \geqslant c^a$  داریم

، ج. فرض کنید ۱ $c < c < n$  ، اگـر  $m \geqslant m$  و  $m \leqslant m, \, n \in \mathbb{N}$  نشان دهیسد کــه  $\cdot \circ \lt c^m \leqslant c^n \lt 1$ 

1. ياكوب برنولي Jacob Bernoulli (١۶۵۴هـ١٧٥۵) از يك خــانوادة سويسي استكه چندین دیاضیدان به بارآورده است وهر یك ازآنها نقش مهمی درگسترش حساب دیفرانسیل وانتكر ال داشته اند.  $n\in\mathbf{N}$ ه. ج. نشان دهید که به ازای هر  $\mathbf{N}$  » ۲  $\mathbf{N}$ . بنابراین بهازای هر  $\frac{1}{r}$   $\frac{1}{r}$   $\frac{1}{r}$ ۰۵ ح. اگر a و b اعداد حقیقی مثبتی باشند و n ∈ N، آنگاه \*b ح \*a اگر و  $a < b$  فقط اگر  $\left\vert \cdot \right\vert x-y\vert \leqslant b-a$ ه. خ. نشان دهید که اگر  $a\leqslant x\leqslant b$  و  $a\leqslant x\leqslant b$ . آ تعبیرهندسی این مطلب را بیان کنید. ۰۵ . د. فرض کنید ه $\delta > a \in \mathbb{R}$  و  $a \in \mathbb{R}$  . نشان دهید که  $a + \delta < x < a + b$  اگر و  $\left| x-a \right| \leqslant \delta$ فقط اگر  $\left| z-a \right| \leqslant \delta$  اگروفقط اگر  $\cdot |a/b|=|a|/|b|$  ، ذ. اگر  $a, b\in \mathbf{R}$  و ه $\neq$ ، نشان دهیدکه  $|a/b|=|a|/|b|$ .  $\langle ab \rangle_a$ د. نشاندهیدکه اگر $a,b\in \mathbf{R}$ ، آنگاه $|a|+|b|=|a|+|a|$ اگروفقط اگر ه $a$ ه. ز. مجموعهٔ نقاط  $(x,\,y)$  درصفحهٔ  ${\bf R}\!\times\!{\bf R}$  را وقنی  $|y|\!=\!|z|$  رسم کنید. ه. 3. مجموعهٔ نقاط (x,y) درصفحهٔ  ${\bf R}\times {\bf R}$  را وقتی $|y|=|x|+|x|$  رسم کنید. ی.س. اگر  $x$  و  $y$  و  $z$  متعلق؛  ${\bf R}$  باشند،آنگاه  $z \leqslant x \leqslant x$  یا  $x \leqslant y \leqslant z$  اگر و  $\zeta$  $|x-y|+|y-z|=|x-z|$  فقط اگر ، ش. اگر ۱ $a < a < a < a < a < a <$  آنگاه ۱ $a < a < a < b$  و حال آنکه اگر ۱)  $\cdot$ انگاه  $a < a$  (تکاه $\tau$ 

# بخش و خاصیت *ک*مال R

دراین بخش خاصیتی دیگر از دستگاه اعــداد حقیقی را عرضه می کنیم کــه اغلب آن را «خاصیت کمال» می نامند، زیر ا اینخاصیت تحت شرایطی وجود عناصری را در R تضمین می کند. این خاصیت کمال بهطرق مختلف توصیف شده است. ما دراینجا فرض می کنیم که زیرمجموعههای کراندار در **R** زبرینه (=سوپریمم) دارند. ایـــن طریقهٔ بیـــان احتمالاً ً کار آمدترین توصیف خاصیت کمال است.

زبرينه وزيرينه درآغاز مفهوم کران بالای یك زیرمجموعهٔ اعداد حقیقی را معرفی می كنیم. این مفهوم در بخشهای بعدی منتهای اهمیت را دارد.

۱۰۶ تعریف. فرض کنیم <sub>S</sub> یك زیرمجموعهٔ **R** باشد.  $s \leqslant u$  (الف) عنصر  $u \in \mathbf{R}$  را کران با $V$ ی کریبم هرگاه به ازای هر $s \leqslant u$ .  $w \leqslant s$  (ب) عنصر  $w \in \mathbf{R}$  را گران پایین  $\mathbf{y}$ گوییم هرگاه به<code>cs</code> ،  $s \in S$ 

توجهداریم که زیرمجموعهٔ R ٍے S ممکن است دار ای کر ان بالا ´نباشد (بر ای مثال،

فرض کنید  $\mathbf{R}$ ). با این حال، هرگاه این مجموعه پسك كر ان بالا داشته باشد، بے نهایت  $n \in \mathbb{N}$ کران بالا دارد (زیرا اگر $u$  بلٹکران بالای  $S$  باشد، آنگاہ  $u+n$  نیز بهازای هر یك كران بالای S است). بهطور مثال عدد ۱ یك كران بالای مجموعهٔ

$$
S_1 = \{x \in \mathbb{R} : o < x < 1\}
$$
\n
$$
S_2 = \{x \in \mathbb{R} : 0 < x < 1\}
$$
\n
$$
S_3 = \{x \in \mathbb{R} : 0 \leq x \leq 1\}
$$
\n
$$
S_4 = \{x \in \mathbb{R} : 0 \leq x \leq 1\}
$$

همانکرانهای بالای S را دارد. اماتوجهکنیدکه S<sub>۲</sub> شامل کران بالای ۱ است،حال آنکه ی شامل هیچ یك ازكرانهای بالای خود نیست (چرا هیچ عدد ۱ $c<\zeta$  نمی,تواند كران  $S_1$ بالای 5٫ باشد؟)

برای آنکه نشان دهیم عدد  $u \in \mathbf{R}$  کر ان $\subseteq \mathbf{R}$  ایست، باید عنصری مانند دا بهطوری که  $s_\circ < u < s_\circ$  بهدست آوریم. اینکار برای  $S = \mathcal{S}$ ، یعنی مجموعهٔ  $s_\circ \in S$ تهی، امکان یذیر نیست. لذا مجموعهٔ تهی ایسن خاصیت غیرعادی را داردکـه هرعدد حقیقی کران،بالای آن است، همچنین هرعدد حقیقی کران،پایین & است. ایسن امرممکن است به نظر ساختگی آید، لکن یك نتیجهٔ منطقی تعریفهای ســا است، پس باید آن را قبول کنیم.

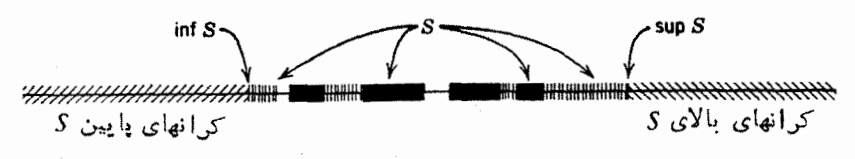

**شکل ۱.۶** زبرینهها و زیرینهها

وقتی یك مجموعه كران بالا داشته باشد م<sub>ی گو</sub>ییم **از بالاتراندار** است، وزمان<sub>ی</sub> كــه مجموعه کران،پایین داشته باشد میگرییم **از پاپینګراندار** است. چنانچه مجموعهای هم از بالا وهم از پایین *کر اندار باشد خو*اهیم گفت که گران<sup>ر</sup>ار است. هــرگاه مجموعهای فاقد کر ان بالا یا کر ان پایین باشد میگوییمکه بی**کران** است. بدینترتیب مجموعههای <sub>،S</sub> و از برمجموعهٔ R، پیکران ( هستند. اما از مستند استر استر استر استند. اما از برمجموعهٔ R، پیکران است، زیر اکران بالاندارد. بهطریق مشابه، مجموعهٔ R بیکران است، زیرا نهکران بالادارد ونهكران پايين.

کران**بالای) <sub>S</sub> گوی**یم اگراین کران**بالا از هر کران**بالای دیگر*S ک*وچکتر باشد. (ب) اگر ۶ از پایین کراندار باشد، آنگاه کران پایین ۶ را زیرینها (یا بزرگترین **توان پایین) ی نامیم اگر این کران پایین از هرکران پایین دیگــر ی بزرگتر باشد (ر**.ك شکل ۱.۶).

واضع است که هسرزیرمجموعهٔ R مانند <sub>S</sub> فقط یسك زبرینه میتواند داشته باشد.  $u_{\setminus}$  زیرا اگر  $u_{\setminus}$  و  $u_{\setminus}$  ذبرینههای  $_{S}$  باشند. آنگاه هسردو کرانهای بالای  $_{S}$  هستند: چون یك زبرینه و  $u_{\chi}$  یك كران $\chi$ انت، است، باید داشته باشیم  $u_{\chi} \leqslant u_{\chi}$ . استدلالی مشابه $i$ شان میدهدکه باید داشته باشیم  $u_\gamma \! \leqslant \! u_\gamma$ . بنابراین  $u_\gamma \! = \! u_\gamma$ . بهروش مشابه میتوان نشان داد کِه یك زیرمجموعهٔ مفروض R مانند g اقط یــك زیرینه میتواند داشته باشد. زیـــرینه و /﴿ ذَيَرَ يَنْهُ S رَا (اتَّخَرُوجُودُ دَاشْتَهُ بَاشْنَدٌ) بَتْرَتَيْبِ بَا

#### $\inf S$  sup  $S$

نشان خواهیم داد. اغلب مناسب است کــه توصیف دیگری از زبرینهٔ یك زیرمجموعهٔ R داشته باشیم.

۳.۶ لم. عدد  $u \in \mathbf{R}$  زبرینهٔ زیرمجموعهٔ غیرتمهی  $S \subseteq \mathbf{R}$  است اگر و فقط اگر دارای خواص زیر باشد: (يك) هيچ عنصري مانند s ∈ S با شرط s > u وجود ندارد.

 $v < x$ رد) اگر  $v < u$ ، آ نگا، عنصری مانند  $s_v \in S$  رجود دارد به قسمتمیک $v < u$ .

**برهان.** فرض کنیم u در شرطهای ریسك) و (دو) صدق کند. شرط (یسك) ایجاب می کند که u یك کران بالای g باشد. اگر u عدد دلخواهی بسا شرط u  $y$  باشد، آنگاه  $S$  خاصیت (دو) نشان میدهدکه  $\bm{\mathit{v}}$  نمیتواند یك كران $\bm{\mathit{v}}$  باشد و درنتیجه  $\bm{\mathit{u}}$  زبرینهٔ  $S$ خواهد بود.

بعکس، فرض کنیم u زبرینهٔ g باشد. چون u یك كران بالای g است، شرط (یك)  $s_{\bullet} \in S$  برقرار است. اگر  $v < u$  آنگاه  $v$  کران بالای S نیست. بنابراین عنصری مانند

1. دربرخيكتابها اينفيموم نيزگفته شده است....م.

 $v < s$ و دوارد بهقسمی که  $s$ 

خواننده باید خود را قانع سازدکه عدد ۱ زبرینهٔ هردو مجموعهٔ ۲٫ و ۲٫که بعد از تعریف ۱.۶ معرفی شدند می بآشد. توجه داریم که <sub>S۲</sub> شامل زبرینهٔ خود است و حـال آنکه <sub>،</sub>5 شامل زبرینه!ش نیست لــذا، وقتبی میگوییم یك.مجموعه زبوینه دارد، هیچحکمهی دراین مورد که زبرینه عنصرمجموعه هست یا نه نمهیکنیم.

یك خاصیت عمیق وبنیادی دستگاه اعداد حقیقی این است كه هرزبرمجموعهٔغیرتهی Rکه از بالاکر اندار باشد زبرینه دارد. ما ازایــن خاصیت،کــه آن را بهعنوان آخرین فرض درمورد R انتخاب می کنیم، بارها و بهطور اساسی استفاده خواهیم کرد.

۴.۶ خاصیت زبرینه. هرمجموعهٔ غیرتمهی از اعداد حقیقی که دادای پك کران.بالا باشد، زېږينه دارد.

خاصیت مشابه برای زیرینهها را می توان بهسهولت ازخاصیت زبرینه بهدستآورد.

0.۶ خاصیت زیرینه. هرمجموعهٔ غیرتهمی ازاعداد حقیقیکه دارای بلـنکران،پایبین باشد، زیږینه دارد.

 $S_1$ بوهان. فرض کنید  $S$  از پایین کراندار باشد و  $s \in S \setminus -S \setminus S_1$ ،در نتیجه از بالاکر اندار است. بنابر خاصیت زبرینه S زبرینه دادد. ایسن زبرینه را u می نامیم. نشان دادن اینکه µ– زیرینهٔ S است بهخواننده واگذار میشود. □

خاصیت ارشمیدسی\ یکمی از نتایج مهم خاصیت زبرینه این است کــه مجموعهٔ اعداد طبیعی N در R از بالا کراندار نیست. بویژه این بدان.مغی است که بهازای هرعدد حقیقی x عددی طبیعی مانند  $\mathbf N$  وجود داردکه از x بزرگتر است (در غیراین $\alpha$ ورت x یك كران $\mathbf N$  می شود).  $n_x$ حال به1ثبات این مطلب میپردازیم.

9.6 خاصیت ارشمیدسی. اگر  $x\in \mathbf{R}$  ، عددی طبیعی مانند  $n_{x}\in \mathbf{N}$  دجسود دادد  $x < n_x$  بەقسىمى كە

 $\mathbf x$ برهان. اگرحکم برقرار نباشد، آنگاه  $x$  یك كران بالای  $\mathbf N$  است. ازاین رو بنابر

1. اینخاصیت R بهیاد ارشمیدس Archimedes (۲۸۷–۲۱۲ ق. م) که «بزرگترین نابنهٔ عهد عتیق» لقب گرفته ویکی ازبنیا نگذاران روش علمی بود. است. نامگذا*دی شد.* است.

خاصیت ز برینه، N ز برینه دارد. اگر $u$  ز برینهٔ N باشد، چون  $_{X}$  یك كران بالای N است، نتیجه میشودکه x کهv. از آنجاکه y -۱ (سا ۰۶ از لم ۳.۶ (دو ) نتیجه میشودکه عددی  $n, +$  مانند  $n, \in \mathbb{N}$  هست به قسمی که  $u - n < n$ . بنا براین ۱ $n, + \in \mathbb{N}$  ، اما چون آ  $\Box$ این با فرض اینکه  $u$ کران بالای N است متناقض است.

> ۷.۶ نتیجه. ذ<sub>و</sub>غی کنید z و z <sub>د</sub>و عدد حقیق<sub>بی</sub> اکیداً مثبت باشند.  $\langle n y \rangle$ الف) عددی طبیعی مانند  $n$  وجود دارد بهقسمی که  $z$ (۰ .0 $\lt/$ ۱/n $\lt z$ ی طبیعی مانند n وجود دارد به قسمی که  $\lt/$ ۱/n $\lt$ ۱/  $n-1 \leqslant y$ (ب) عددی طبیعی ما نند n وجود دارد به قسمی که

برهان. (الف) چون y و z اکیداً مثبت هستند ، پس  $z/y$  تیز اکیداً مثبت است. فرض کنیم ne N از x بزرگتر باشد: z/ y=x $x$ n در این صورت، همان طور که حکم شده بود، z $<$ ny.

(ب) فرض کنید ne N از ۱/2 بزرگتر بساشد : ۱/2/۱/>۰،در این صورت  $0 < 1/n < z$ 

ب) خاصیت ارشمبدسی وجود عددی طبیعی مسانند m را باشرط y $<$ m تضمین می کند. فرض کنیم n کوچکترین عدد طبیعی از این نوع بساشد (ر. ك. بخش ۳). در این  $\Box$  -n  $-$  ۱ $\leqslant$  y $\lt$ n  $\cup$   $\Box$ 

بعد از قضیهٔ ۲.۵ متذکر شدیمکه کوچکترین عدد حقیقی اکیداً مثبت وجودندادد. نتیجهٔ ۷.۶ (ب) نشان می دهدکه بهارای هر ه $\gtrsim$  داده شده، عددگویسایی بهشکل ۱/n با شرط n<z) (> ٥ وجود دارد. گاهی گفته میشودکه «اعدادگویای بدلخواهکوچك وبهشکل ۱/n وجود دارند».

 $V + 39.9$ یکی از خواص مهم خاصیت زبرینه این استکه، همانطورکه قبلاً گفتهشد، وجود بعضی اعداد حقیقی را تضمین می کند . مــا از این ویژگی بدفعات استفاده خواهیم کرد . اینك  $f: x^{\mathsf{y}}$ نشان خواهیم داد که این خساصیت وجود عدد حقیقی و مثبت  $x$  بهطوری کسه ۲ $x^{\mathsf{y}}$  ؛ یعنی جِلْعر مثبت ۰٫ را تضمین میکند. اینقضیه، قضیهٔ ۷.۴ را تکمیل میکند.

 $\mathscr{X} = \mathscr{C} = \mathbb{R}$ گفیه. عدد شبت<sub>ی</sub> در  $\mathbf R$  وجود دارد بهقسمیکه ۲ $\mathscr{C} = \mathscr{C}$ 

 $S = \{y \in \mathbf{R} \colon \circ \leqslant y, \ y^{\intercal} \leqslant \mathfrak{r} \}$  دا در نظر بگیرید. ۲، کران بالای S است، و گر نه باید عنصری مانند s ∈ S وجود داشته باشد بهقسمیکه s> ۲)، از اینجا نتیجه می شودکه ۲ ≷۲ک>۴،که یك تسـاقض است . بنابرخاصیت زبرینه، مجموعهٔ  $\mathbf{x}$ ی دارای زبرینه است کهآن(ا $\mathbf{x} = \sup \mathbf{y}$  می گیریم. مسلماً ه

 $\cdot x$ اکنون حکم می کنیم که ۲ $\mathbf{r} = x$ . اگر چنین نباشدآنگاه یا ۲ $\mathbf{r} < \mathbf{r}$ ، یسا ۲ $\mathbf{r} < \mathbf{r}$ .  $\mathcal{N}_1 \times \mathcal{N} \leq (1-x^\chi)/(1+x+\chi)$ اگر ۲ $\mathcal{N}_2 \times \mathcal{N} \leq (1-x^\chi)^{1/2}$ ۱۱ طوری اختیار شده باشد که در اینحالت

$$
\left(x+\frac{1}{n}\right)^{r}=x^{r}+\frac{r x}{n}+\frac{1}{n^{r}}\leqslant x^{r}+\frac{r x+1}{n}
$$

 $S$  این بدان معنی است کــه x+\/ne  $s$  ، که تناقض دارد بــا اینکه x کران بالای است.

اگر ۲√۲،عدد m∈ N را طوری اختبار می کنیم که ۲/(۲+−۲/m).  $s_{\circ} \in S$ جون  $x = \text{sup} S$ ، عنصری مانند  $s_{\circ} \in S$  با خاصیت  $x = \text{sup} S$  وجود دارد . امــا این آیجاب م*ی کند که* 

$$
x < x^{\gamma} - \frac{\gamma x}{m} < x^{\gamma} - \frac{\gamma x}{m} + \frac{1}{m^{\gamma}} = \left(x - \frac{1}{m}\right)^{\gamma} < s^{\gamma}.
$$

از اینرو ۲ 
$$
s \in S
$$
، که با  $s \in S$  متناقض است.  
\n $\Box \cdot x^{\gamma} = \gamma$ مید اشته شدهاند، بایدداشته باشیم  $\gamma = 1$ 

بسا استفاده از تغییراتی بسیسارجزئی در استدلال قضیهٔ ۸.۶ خواننده می تواند نشان دهدکه اگر ۵کره آنگاه عدد یکتایی مانند ه $b\geqslant b$  هست بهقسمیکه  $a=$ ۲. را جنمنر مثبت یا ریشهٔ دوم مثبت  $a$  می $i$ میم وآن<code>زا با</code>

 $b=a^{\sqrt{r}}$  یا  $b=\sqrt{a}$ 

نشان مىدهيم.

اکنون میدانیم کــه حداقل یكءنصر اصم، یعنی  $\gamma$  (ریشهٔ دوم مثبت ۲)، وجود دارد. در واقع تعداد اعداد اصم «بیش» از عدهٔ اعدارگویاست، بدین معنی که (همان طور که در بخش ۳ دیده!یم) مجموعهٔ اعدادگویا شمارشپذیراست، حالTنکه مجموعهٔ اعداد اصم شمارشپذیر نیست. حال نشان میدهیمکه اعداد اصم بدلخواهکوچك وجود دارند. این نتیجه مکمل نتیجه ۷.۶ است.

۹.۶ نتیجه. فــوغیکنید ه حرنم عددی اصم بـــاشد و ه حریر. در این صورت عددی طبیعی مانند m وجود دارد بهقسمیکه عدد اصم  $\xi/m$  در  $<\!\!\xi/m$   $<$ ه صدق کند. برهان . جون ٥﴿کي و ٥﴿٤، از قضيهٔ ٥٪ (ت) و ٥. ۶ (ب) نتيجه ميشود

که 5/z>، برطبق خــاصیت ارشمیدسی، عددی طبیعی مــانند  $m$  هست بهقسمی که ه .. بنسا براین  $<\xi/m$ ی و نشان دادن اینکه  $\zeta/m$  اصم است تمرینی  $<\xi/z$ است برعهدة خواننده. [

حــال نشان می،دهیم کــه بین هردو عدد حقیقی متمایز یكءددگویا و یك عدد اصم وجود دادد. (درواقع، تعداد بی پایانی از هر دونوع وجود دارد!)

۰۱۰ . قضیه. فرض کنید x و y اعدادی حقیقی باشرط y $\searrow$  باشند. .x $\leq r$ الف) در این صورت عددگویایی ما نند r. وجود دارد بهقسمیکه  $r$ (ب) اگر ٥كر ٤ عدد اصمي دلخواه باشد، آنگاه عددگويساييي مانند 5 وجود دارد  $\kappa < s$ پهقسمۍکه عدد اصم ځ $s$  در  $\zeta > \zeta > x$  صدق کند.

برهان . بي آنكه ازكليت قضيهكاسته شود مي توان x را مثبتفرض كرد. (چرا؟) الف) چون ہ $y-x$  ، از نتیجهٔ ۶ . ۷ (ب) معاوم میشود کــه عددی طبیعی) مانند m هست بهقسمی که  $y-x$  / m $<$ ۱/m $<$  . بنابر نتیجهٔ ۷.۶ (الف)، عددی طبیعی مانند  $k$  وجود دارد بهقسمی که

$$
\frac{\kappa}{m} = k \frac{1}{m} > x
$$

و فرض می کنیم n کوچکترین عدد طبیعی از این نوع باشد. بنا براین

$$
\frac{n-1}{m}\leqslant x<\frac{n}{m}\cdot
$$

همچنین باید داشتهباشیم  $m$ / $m$ ، زیرا درغیر این $\sim$ ورت

$$
\frac{n-1}{m}\leqslant x
$$

که ایجاب میکند  $\lambda/m \ll \gamma - \gamma$  و این با فرضی که در مورد  $m$  کردیم، متناقض است.  $x < n/m < y$  بنابراین

(ب) با فرض $\langle x \rangle$ ه و ه $\langle \xi \rangle$ داریم  $x/\xi$  . بنسا برقسمت (الف) ،  $\cdot x$ حددگویایی مانند  $\cdot$  وجود دارد بهقسمیکه کا $\zeta > z$ ی کا $x \prec x$  . بنابراین ترک (نشان،دهیدکه عی اصم است.) □

تمرين ۶. الف ِ ثابت کنید که هرمجموعه از اعداد حقیقی که غیرتهی و بسا پسایان باشد

دارای زیرینه و زیرینه است. ع. ب. اگر یك زیرمجموعهٔ **R** مانند ۲٫ ، شامل یك كران بالای خود باشد،آنگاه این کران بالازبرینهٔ **c** است. ءٍ. ب. مثالي بزنيد از مجموعهاى از اعدادگوياكه كراندار باشد ولي زبرينۀگويا نداشته ماشد. ء. ت. مثال<sub>ی</sub> بزنید از مجموعهای از اعداد اصم که زبرینهٔ گویا داشتهباشد. ء. ث. ثابت کنیدکه اجتماع دومجموعهٔ کراندار،کراندار است. ع. ج. مشـالي بزنيد از يك دستهٔ شمارش يديو از مجموعههاي كراندار كه اجتماع آنها نیز کر آندار باشد، ومثالی بیاوریدکه اجتماع بیکران باشد. ۶. ج. اگر ی یك مجموعهٔ كراندار در  ${\bf R}$  بساشد و چ زیرمجموعهٔ چ و غیرتهی ىاشد، آنگاەنشاندھىدكە  $\inf S \leqslant \inf S$   $\leqslant$   $\sup S$ <sub>2</sub> $\leqslant$   $\sup S$ <sub>2</sub> $\leqslant$ 

گاهی اوقات مناسبتر استکه این مطلب بهصورتی دیگر بیان شود . فرضکنید & $\neq$  و بردكراندار داشتهباشد. هرگاه  $D$  يك(برمجموعهٔ غيرتهی  $D$  باشد،  $f{:}D \implies {\bf R}$  $\inf\{f(x):x\in D\}\leqslant\inf\{f(x):x\in D_{\circ}\}\leqslant\sup\{f(x):x\in D_{\circ}\}$  $\leqslant$ sup $\{f(x):x\in D\}$ .  $f: X \times Y \longrightarrow \mathbf{R}$  . ~, فرض کنید  $X$  و  $Y$  مجموعههسای غیرتهی بساشند و دارای بردگر اندار در R باشد. بنویسید  $f_1(x) = \sup\{f(x, y), y \in Y\}, f_2(y) = \sup\{f(x, y): x \in X\}.$ آنگاه اصل زبرینههای مکرر را ثابت کنید:  $\sup\{f(x, y): x \in X, y \in Y\} = \sup\{f_1(x): x \in X\}$  $=$ sup ${f_{\gamma}(y): y \in Y}$ . ماگاهی اوقات این را بهصورت نمادی زیر:  $\sup_{x,y} f(x, y) = \sup_{x} \sup_{x} f(x, y) = \sup_{x} \sup_{x} f(x, y)$ بیان می کنیم. ۰۶ خ. فرض کنید  $f$  و  $f$  توابع تمرین قبل باشند وبنویسید.  $g_{x}(y) = \inf \{f(x, y) : x \in X\}.$ ثا بت کنید که

$$
\sup\{g_{\gamma}(y): y \in Y\} \leq \inf\{f_{\gamma}(x): x \in X\}.
$$

نشان دهید که امکان دارد نسابرابری اکید برقرار بساشد . ماگاهی این نسابرابری را بەصورت

$$
\sup\nolimits_{y} \inf\nolimits_{x} f(x, y) \leqslant \inf\nolimits_{x} \sup\nolimits_{y} f(x, y)
$$

۰۰۶. فرض کنید  $X$  پك مجموعهٔ غیر تھی باشد و  $\mathbf R\to f:X\to f:$  دارای بو دكر اندار  $a \in \mathbf{R}$  در  $\mathbf{R}$  باشد. هر گاه  $a \in \mathbf{R}$ ، نشان دهمد که

$$
\sup\{a+f(x):x\in X\}=a+\sup\{f(x):x\in X\},\
$$

$$
\inf\{a+f(x):x\in X\}=a+\inf\{f(x):x\in X\}.
$$

۰۶ ق. فرض کنید  $X$  یك مجموعهٔ غیرتهی باشد و  $f$  و  $g$  در  $X$  تعریف شده باشند  $\phi$ و دارای بردهای کر اندار در R باشند. نشان دهید که

 $\inf\{f(x): x \in X\} + \inf\{g(x): x \in X\}$ 

$$
\begin{aligned}\n&\leq \inf\{f(x)+g(x):x\in X\} \\
&\leq \inf\{f(x):x\in X\}+\sup\{g(x):x\in X\} \\
&\leq \sup\{f(x)+g(x):x\in X\} \\
&\leq \sup\{f(x):x\in X\}+\sup\{g(x):x\in X\}.\n\end{aligned}
$$

با زکر مثالهایی نشان دهیدکه امکان دارد هر یك از نابر ابریها اكید باشد. ۰۱٬۶۰ اگر ۰۵ وز نشان(هیدکه عددی طبیعی مانند n هست بهقسمی که ۲/ ۲<sup>n</sup> (۰۱ ۶. ز. استدلال قضیهٔ ۸.۶ را بهطور مناسبی تغییر داده نشاندهیدکه اگر ۵ <br/>۵ آنگاه عدد

$$
b=\sup\{y\in\mathbf{R}:\circ\leqslant y,\;y^{\prime}\leqslant a\}
$$

وجود دارد و دارای خاصیت  $a = a$  است. این عدد را با  $\sqrt{a}$  یا ۱/۲ نشان می دهیم و آن را جذر مثبت يا ريشا؟ دوم مثبت  $a$  مي ناميم .

۶. ژ. بــا استفــاده از تمرین ۰٫ ش نشان دهید کــه اگر ۱ > ۵ > ۵ ، آنگاه  $\cdot$ ا $\sqrt{a} < a$  د اتر ه $\sqrt{a} < a < b$  اتر ه اتر ه کرد اتر ه کرد اتر ه ک  $n\in\mathbf{N}$  و  $a^*$  را درحالتی که a و b اعدادی حقیقی، اکیداًمثبتهستند و  $a^*$  $m,n\in\mathbf{N}$  تعریف کردهایم. از استقرای ریاضی معلوم می شودکه هرگاه  $m,n\in\mathbf{N}$ 

(پك) 
$$
a^m a^n = a^{m+n}
$$
;  
\n(9)  $(a^m)^n = a^{mn}$ ;  
\n(4)  $(ab)^n = a^nb^n$ ;  
\n(9)  $a < b$  3<sup>n</sup>;  
\n(9)  $a < b$  4<sup>n</sup>  $a^n < b^n$ 

در اینجــا قراردادهــای ( $a^{\circ} = (a^* \mid a^{-n}) = a^{-n} = a$  را می $i$ یذیریم. لذا \* $a$  را برای های در Z تعریف کسردهایم ، و بسهولت می شود تحقیق کرد که خواص (یك) تا (سه) معتبر باقبی می.مانند.

(الف) اگر r عددگویایی بهشکل r =m/n باشدکه در آن m و n اعدادی صحیح)  $S_r(a)$  هستند و ه $(n > n$ ، تعریف میکنیم  $x^n \leqslant x^n \leqslant x^n$  ه $S_r(a) = \{x \in \mathbf{R} : s \leqslant x^n \leqslant x^n\}$  $a' \equiv \sup S_r(a)$  يك $\deg \in \mathbf{R}$  يك اندار  $\mathbf{R}$  است وتعريف كنيد

: (ب) ثابت کنید که  $z = a'$  ریشهٔ مثبت یکنای معادلهٔ \* $a^* = a''$  است. (راهنمسایی) عدد ثسابتی مانند k هست بهقسمی که اگر ۱ >ع>ه ، آنگاه ع+1 >\*(ع+۱). در نتیجه اگر  $\zeta$ ۳ سهر $\zeta$ ۳ محددی مانند ه $\zeta$  وجود دارد بهقسمی که

 $x^n(1+\epsilon)^n \leq a^m \leq y^n/ (1+\epsilon)^n$ .

ب) نشان،دهبید مقداری که برای  $a^{\prime}$  درقسمت (الف)،داده شدهاست،بستگی به نما یش $($ ب ، بهشکل  $m/n$  ندارد . همچنین، نشان(هیدکه اگر  $r$  عدد صحیح بساشد ، آنگاه تعریف  $r$ جدید  $a^r$  همان مقدار تعریف قبلی را بهدست میدهد.  $\cdot$ (ت) نشان(هیدکه اگر  $g$  ,  $s \in \mathbb{Q}$  if  $r, s \in \mathbb{Q}$  و  $a^r$  نشان(هیدکه اگر )  $a'b' = (ab)'$  نشان دهید که)  $a' < b'$  اگر  $r \in \mathbb{Q}$  و  $r > r$ ، آنگاه  $a > a$  اگر وفقط اگر  $s' > a'$ .

1. پسروژهها برای درگیر کسردن بیشتر خواننده بسا مسائسل ریاضیآورده شدهانسد ، ولمی به یك اندازه ساده یا مشكل نیستند. مـــا این سه پروژه (نسبتاً مشكل) دا در اینجا آوردهایم. چراکه منطقاً بهاین بخش متملق هستند. خواننده بهتر است ، پسازآنکه بیشتر بسا ذبن ینه آشناشد، بهحلآنها بيردازد.

 $\mathcal{L}_a$ ی) اگر  $\mathcal{Q}$   $s \in \mathbb{Q}$ ، آنگاه  $\mathcal{L}$ r $\mathcal{L}_s$  اگر  $\mathcal{L}_a$  اگر  $\mathcal{L}$  $\cdot c'$ ح) اگر  $c$  یك عددحقیقی باشرط ۱ $<$ ح $<$ ه باشد،تعریف می كنیم ' $\cdot (c') = \cdot$ نشاندهیدکه قسمتهای (ت) و (ث) برقرار هستند ونتیجهای شبیه به(ج)، منتهی با علامت نابر ابری درجهت عکس، برقرار می باشد.

۰٫ جال که \*a برای اعداد گویای x تعریف شده است، میخواهیم آن<code>c</code>ا برای  $\beta$ ۰۶ دهای حقیقی تعریف کنیم . برای اینکار از نتایج پروژهٔ قبل آزادانه استفاده می کنیم. مثل قبل، فرض کنیم a و b اعدادی حقیقی وبزرگتر از ۱ باشند. چنانچه u ∈ R،میگیریم

$$
T_u(a) = \{a' : r \in \mathbf{Q} \; , r \leqslant u\}.
$$

نشان،دهیدکه  $\,T_u(a)\,$  یك $\,$ ی یك $\,$ زیر مجموعهٔ غیر تهی وكر اندار  $\, {\bf R} \,$  است، و تعریف كنید

 $a^u = \sup T_u(a)$ .

ثابت کنید که این تعریف، وقتی u گویاست، همان نتیجهٔ قبلی را بهدست میدهد . خواص نظیر قسمتهای (ت) تا (چ) پروژهٔ قبل(ا ثــابت کنید. تابـع بسیار مهمی که در این پروژه در R تعریف شده است به تابع نعایی (در پایهٔ a) موسوم است. برخی از تعریفهای،دیگر تابیع نمایی در بخشهای بعد داده خواهد شد. گاهی شایسته است که این تابیع را با علامت

#### $exp_a$

نمایش داده مقدارش را در عدد حقیقی u بهجای "a با  $\exp_a(u)$  نشاندهیم.

۶. م. بااستفاده ازخواص تا بـع سایی که در پروژهٔ قبلی اثبات شدهاند، نشان،هید که  $_{\rm exp}$ ی تابعی یك بهیك بهدامنهٔ  $\bf R$  وبرد { $\bf p$ و  $\bf k}$  } است. چون در این پروژه  $\left\{ \left( x \right) < u \right\}$ ا $\left( u \right) < u$  فرض شده است، این تابع نمسایی اکیداً صعودی است، بدین معنی که اگر  $\mathbf R$  آنگاه  $\langle v\in\mathbf R\cdot v>0\;\rangle$ . بنابراین، تابع وارون بهدامنهٔ  $\langle v\in\mathbf R\cdot v>0\;\rangle$  وبرد وجود دارد. ما اینتابع وارون را لگاریتم (در پایهٔ a) می،امیم و آن را با

 $log<sub>a</sub>$ 

 $\cdot v$ نشان میدهیم. نشاندهیدکه  $\log_{\mathbf{a}}$  یك $\log_{\mathbf{a}}$ ا به اگران ای این است و به  $\log_a(\exp_a(u)) = u$   $u \in \mathbf{R}$  و به ازای  $\exp_a(\log_a(v)) = v$ او بهازای ۱ $\log_a(v) < 0$ ، ۲۰ و $\log_a(a) = \log_a(1) = 1$  و بهازای ۱ $\log_a(v) < 0$ .و به ازای ۱ $(y) > \log_a(v)$  نسابت کنید اگر ۰ $v, w > 0$  تکاه  $\log_a(vw) = \log_a(v) + \log_a(w)$ .

علاوه براین، اگر ه $\nabla$ و  $x$ ، آنگاه

$$
\log_a(v^*)=x\log_a(v).
$$

بخش γ بريدگي، فاصله و مجموعةكانتور

روش دیگری بر ایکامل کردن مجموعهٔ اعداد گویسا و بهدستآوردن **R** توسط ددکیند<sup>ا</sup> ابداع شده، که برمفهوم «بریدگی» استوار است.

۰۷ تعریف. گــوییم جفت مرتب (A, B) از زیرمجموعههسای غیرتهی  ${\bf R}$  یك  $\cdot$ ۷ بو یں گی تشکیل می دہد ہر گاہ  $B$   $\equiv$   $\mathbf{R}$  ،  $A\cap B$   $\equiv$   $\mathbf{R}$  ،  $A\cap B$   $\equiv$   $\varnothing$  ، د  $-a < b : b \in B$ 

یكمثال بسارز از یك بریدگی در R بهازای عنصر ثسابت ERغ این طور به دست می آیدکه تعریفکنیم

 $A = \{x \in \mathbf{R} : x \leq \xi\}, \quad B = \{x \in \mathbf{R} : x > \zeta\}.$ 

همچنین می توانستیم دومجموعهٔ زیر را اختیارکنیم

 $A_{\lambda} = \{x \in \mathbb{R} : x \leq \xi\}, \quad B_{\lambda} = \{x \in \mathbb{R} : x \geq \xi\}.$ 

یكخاصیت مهم R این است كه هربریدگی در R بسا عددی حقیقی مشخص شده است. اکنون به اثبات اینخاصیت می بردازیم .

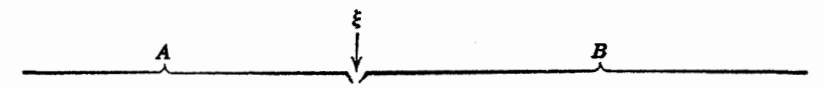

### **شکل ۱۰۷** پك بريدگی دد کیند

1. ریشادد ددکیند Richard dedekind (۱۸۳۱–۱۹۱۶) یکمی از شاگردان گاوس بود. در نظریهٔ اعدادکار میکرده است. لکن شهرتش بهخاطرکارهایش در مبانی دستگاهاعداد حقیقی می باشد. ۲.۷ خاصیت بریدگی. اگر (B و A) یكبویدگ<sub>ی</sub> در **R** باشد، آنگاه عدد یكتایی  $\{ \xi \leqslant b \,\, b \in B \, \, \Rightarrow \, c \, \mu \, \forall \, b \, \, c \in R \, \, \text{and} \, \, a \leqslant \xi \, a \in A \, \, \Rightarrow \, a \, \mu \, \mu \, \, c \, b \, \, b \in B \, \, \Rightarrow \, a \leqslant \xi \, a \in A \, \, \text{and} \, \, a \leqslant \mu \, \, b \in A \, \, \text{and} \, \, a \leqslant \xi \, a \in A \, \, \text{and} \, \, a \leqslant \mu \, \, b \in A \, \, \text{$ 

بوهان . بنابهفرض، مجموعههای A و B غیرتهی اند وهرعنصر B یك كران بالای است. ازاین رو A زبرینهای داردکه آن را به عی نشان می دهیم. چون عی یك كران بالای  $A$  $a \leqslant \xi$  است، پس بهازای هر  $a \in A$ ،  $a \leqslant$ 

 $a \leqslant b$  اگر  $b \in B$ ، آنگاه از تعریف بریدگی معلوم میشودکه بهازای هر  $a \in A$ ، ه بنا براین b یك كران بالای  $A$  است و در نتیجه b چگی.بدینترتیب وجود عددی باخواص ذکر شده نشان راده شد.

 $a \leqslant \eta$ برای $i$ بات یکتایی غ فرض میکنیم  $\mathbf R$  ۴ چنان $i$ باشدکه بهازای هر وبهازایهر  $b\in B$  ،  $\emptyset\leqslant p$ . پس نتیجه میشودکه  $\eta$  یك كران بسالای  $A$  است؛ از این رو γ کی اگر ζ</r نگاه عددی مانند γ/(γ+٤)=۲ هست بهقسمیکه ζ</c> دی} حال یا ج $\zeta \in A$  یا ج $\zeta \in A$  . اما ج $\zeta \in A$  بااین حقیقت که بهازای هر  $\zeta \in A$  ، تا قض دارد و  $\zeta \in B$  ، با این حقیقت که $i \in B$ هر  $h \leqslant p$ ، تناقض دارد . بنــا بر این بـــاید  $\Box \cdot \xi = \eta$  داشتهباشیم

در واقع آنچه که ددکیند اساساً انجام داد تعریف عدد حقیقی بـــا یك بریدگی در دستگاه اعداد گو یا بود. بااین روش می توان دستگاه اعداد حقیقی R را با مجموعهٔ اعداد گو یای **O** «بنا»کر د.

#### حجره و فاصله

اگر  $a \in \mathbf{R}$ ، آنگاه مجموعههای

 $\{x \in \mathbf{R} : x \leq a\}, \quad \{x \in \mathbf{R} : x > a\}$ 

پرتوهای باز مشخص شده با a نام دارند. بههمین نحو، مجموعههای

$$
\{x \in \mathbf{R} : x \leqslant a\}, \quad \{x \in \mathbf{R} : x \geqslant a\}
$$

به پر توهمای بسته مشخص شده بــا  $a$  موسوم اند . نقطهٔ  $a$  نقطهٔ انتهایی این پر توهــاگفته می شود. این مجموعهها اغلب بترتیب بانمادهای

$$
(-\infty, a), (a, +\infty), (-\infty, a], [a, +\infty)
$$

نشان داده می شو ند. در اینجا ∞—و ∞+ صرفاً علامتهستند و نباید بهعنوانءناصری ان  ${\bf R}$  در نظر گر فته شو ند.

اگر  $a, b \in \mathbf{R}$  و  $a \!\leqslant\! b$  ، آنگاه مجموعهٔ

ه ۶ اعداد حقیقی

$$
\{x \in \mathbf{R}: a \lt x \lt b\}
$$

حجرهٔ باز مشخص شده بسا  $a\,$  و b خوانده میشود واغلب $\,$ ن $\,$ ن از بهصورت  $\,(a\,,\,b)\,$  نشان مے ردھند. مجموعۂ

$$
\{x \in \mathbf{R} : a \leqslant x \leqslant b\}
$$

 $\bm{\tau}$  - حجرهٔ بستا $\bm{s}$  مشخص شده با  $a$  و  $d$  نام دارد و بهصورت  $[a, \, b]$  نشان داده می شود. مجمو عدهای

$$
\{x \in \mathbf{R} : a \leqslant x \leqslant b\}, \quad \{x \in \mathbf{R} : a \leqslant x \leqslant b\}
$$

حجرههای نیم؛از (یا نیم؛بسته) مشخصشده با  $a$  و  $b$  نامیده می شوند و بترتیب با

 $[a, b), (a, b]$ 

نشان داده م شوند. نقاط a و b نقاط انتهایی این حجرهها خوانده می شوند. منظور ما از فاصله در R، يك $\mathbf r$  يك پرتو، يا يكحجره، ويـــا خور R است. درنتيجه ده

 $i$ نوع فاصلهٔ مختلف در  ${\bf R}$  وجود دارند؛که عبارت $i$ ند از

 $\emptyset$ ,  $(-\infty, a)$ ,  $(-\infty, a]$ ,  $[a, b]$ ,  $[a, b)$ ,  $(a, b], (a, b), [b, +\infty), (b, +\infty), \mathbf{R},$ 

که در آنها  $a, \, b \in \mathbf{R}$  و  $d$ یه. پنج $^\mathrm{r}$ ا آزاین فواصل کراندار هستند. دوتا از آنها فقط از بالاکر اندارند، وروتایآنها فقط از پایین کر اندار می باشند.

حَجْرَة يَكَهْ (يَا فَاصْلَةٌ يَكَهْ) مُجْمُوعَةٌ  $x \leqslant 1 \geqslant x \leqslant 1$  , هَ ] است. اين مجموعه بانماد متعارف [ نشان داده خواهد شد.

می گوییم دنبسا لهای از فساصلهها مانند  $I_n\in {\bf N} \cdot I$ شیالی است هر گاه زنجیر شمو لهای

$$
I_{1} \supseteq I_{1} \supseteq I_{2} \supseteq \cdots \supseteq I_{n} \supseteq I_{n+1} \supseteq \cdots
$$

برقرار باشد. توجه به!ین نکته مهم !ستکه یك دنبالة فــاصلههــای آشیانی الزامــاً نقطهٔ  $n\in\mathbf{N}$ ، مشترکی ندارد. جالب است بهعنوان تمرین نشان،دهیدکه اگر (ه $I_\mathtt{a}=(n,~+\infty)$ آنگاه دنبالهٔ فــاصلههــای حاصل آشیانر است امــا نقطهٔ مشترکر ندارد. همچنین دنبالهٔ اشیانی است ونقطهٔ مشترکی ندارد.  $n \in \mathbb{N}$   $J_n = (\circ, \Lambda/n)$ 

با این حال این یكخاصیت بسیار مهم R است كــه هردنبــالهٔ آشیانی حجرههای **بست**ه (غیرتھی) نقطهٔ مشترک<sub>ی</sub> دارد. اکنون به!ثبات این طلب می پردازیم.

۰۷ + خاصیت حجرههایآشیانی. فرض میکنیمکه بهازای I" ، n ∈ N یكحجرهٔ

$$
\{x_i\}_{i=1}^n \quad \text{and} \quad \{x_i\}_{i=1}^n \quad \text{and} \quad \{x_j\}_{j=1}^n \quad \text{and} \quad \{x_j\}_{j=1}^n \quad \text{and} \quad \{x
$$

 $a_n \leqslant b_n$  برهان . فرض کنید  $I_n = [a_n, b_n]$  کــه در آن به ازای هر  $b_n$  ,  $b_n$ . ملاحظه میکنیمکه بهازایهر  $I$ ،  $I_* \subseteq I,$ ، درنتیجه، بهازای هر  $a_* \leqslant b,$ . از این $c$ و مجموعة {\a\_, : n ∈ N} ازبالاكراندار است. اگر غ زبرينهٔ اين مجموعه بساشد. بهازاي  $a_n \leqslant \xi$  ،  $n \neq$ 

 $m\!\!\in\!\!N$  حکم میکنیمکه بهازای هر  $\ll b$  ،  $\ell \leqslant b$ . اگر چنین نباشد، عددی ما نند هست $\phi_*$ قسمی که غ $\mathcal{E}_*$ . چون غِ زبرینهٔ  $\{a_*\colon n\in\mathbb{N}\}$  است،  $a_p$ ای وجودداردبهقسمی که  $b_\mathbf{m} < a_\mathbf{p}$  دسال فرض کنیم  $q$  بزرگتر از اعداد طبیعی  $m$  و  $p$  باشد. از آ نجاک د  $b_1\leqslant b_2\leqslant \cdots \leqslant b_n$  د  $\cdots \leqslant b_n\leqslant \cdots \leqslant b_n$  نتیجه می $a_1\leqslant a_2\leqslant \cdots$ 

 $b_{\scriptscriptstyle a} \leqslant b_{\scriptscriptstyle m} \leqslant a_{\scriptscriptstyle a} \leqslant a_{\scriptscriptstyle a}$ .

اما این ایجاب میکند  $d_q < a_q$  که بافرض غیرتمهی بودن حجرهٔ  $I_q = [a_q \; , b_q]$  متناقض  $\Box \cdot \xi \in I_n = [\,a_{\scriptscriptstyle \sf n} \,,\ b_{\scriptscriptstyle \sf n}\,]$   $\cdot n \in {\bf N}$  به از ای هر

ملاحظه می کنیم که، بسا مفروضات قضیهٔ ۳.۷، ممکن است بیش ازبكءنصر مشترك وجور داشته بساشد . در واقع، اگر بنویسیم  $\inf\{b_{\tt a}: n\in {\mathbb N}\}$  بهعنوان یك تمرین می توان نشاندادکه

$$
[\xi,\eta]=\bigcap_{n\in\mathbb{N}}I_n.
$$

مجموعة كانتور

حال زیرمجموعهای از فاصلهٔ یکهٔ I را معرف<sub>ی</sub> میکنیم که نوجه زیسادی به آن می شود و اغلب در ساختن مثالها و مثالهای ناقض مورد استفاده قرار می گیرد. مــا این مجموعه را به F نشان میدهیم و آن را با (بسا اینکه گاه<sub>ی</sub> مجموعهٔ سه تای<sub>ن</sub>یکانتور یا ناپیوستارکانتور نیز می گویند) مجموعاتا نتور می نامیم.

یك(اه توصیف F این است كه آن(ا مجموعهٔ تمام اعداد حقیقی در I بگیریم كه در بسطآنها در پسایهٔ ۳ تنها ارقسام ه و ۲ بهکار رفته باشند. بااین حال، این مجموعه را بهصورت دیگری تعریف میکنیم. بهتعبیری *ک*ه بعداً رقیقتر بیان خواهد شد، اگر «یك سوم میانی» I و یك سوم میسانی فواصل حساصل را حذف كنیم ، F مجموعهٔ نقاطی است كه پس از حذف متوالی پكسوم ميانی فواصل باقی میماند.

توشیح بیشتر اینکه، اگر فاصلهٔ باز یلٹسوم میانی را از **I** بردازیم، مجموعهٔ  

$$
F_1 = \begin{bmatrix} 0 & 1 \\ \frac{1}{r} & 1 \end{bmatrix} \cup \begin{bmatrix} \frac{r}{r} & 1 \\ \frac{1}{r} & 1 \end{bmatrix}
$$

بار یکسوم میانی را بەدست م<sub>ی</sub> ا ید. چنا *نچه* ار هر یك از د برداريم، مجموعهٔ

$$
F_{\gamma} = \left[\circ , \frac{1}{\mathfrak{q}}\right] \cup \left[\frac{\gamma}{\mathfrak{q}} , \frac{1}{\mathfrak{r}}\right] \cup \left[\frac{\gamma}{\mathfrak{r}} , \frac{\gamma}{\mathfrak{q}}\right] \cup \left[\frac{\lambda}{\mathfrak{q}} , \frac{\gamma}{\mathfrak{q}}\right]
$$

را خواهیم راشت. بدینترتیب  $F_{\mathsf{Y}}$  اجتماع (۲۲=)۴ فاصلهٔ بسته است که هریك بهشکل [k/٣٢, (k+١)/٣٢] می بساشد . حال فساصلهٔ باز یكسوم میانی هریك از این چهار مجموعه را حذف میکنیم تا  $F_{\mathbf{y}}$  به دستآید. در حالت کلی، اگر  $F_{\mathbf{a}}$  ساخته شده باشد  $\mathbf{F}_{n+1}$ و از اجتماع ۲۰ فاصله بهشکل [ $\mathbf{r}^*$  / ( $k+1$  , ( $k+1$ ] تشکیل شده باشد، آنگاه ازحذف فاصلهٔ باز یكسوم میانی هریك ازاین فواصل بهوست می آید. بعد از انجام این عمل بهازای هر n در N، آنچه بساقی می ساند مجموعهٔکانتور است.

 $\kappa\in\mathbf{N}$  ،  $F_*$  تعریف. مجموعهٔکانتور  $\mathbf F$  عبارت است ازمقطع مجموعههای  $\kappa$ که ازحذف متوالی فواصل باز یكسوم میانی بهدست می آیند.

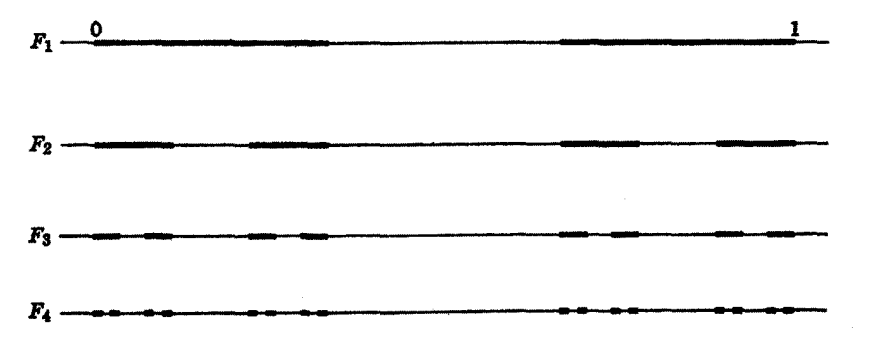

**شکل ۲.۷ م**جموعهٔکانتور

در نگاه اول، ممکن است این طور به نظر برسد کسه با این عمل هر نقطه سرانجام در I حذف می شود . امسا بهروشنی دیده می شود که این نظر درست نیست چرا که نقاط۱٬۲/۳٬۱/۳٬۰۰ به تمام  $F_n$ ها،  $n \in \mathbb{N}$  وررننیجه بهمجموعهٔکاننور  $\mathbb F$  تعلقدارند. در حقیقت بهآسان<sub>ی می</sub>توان دیدکه در F بینهایت نقطه وجود دارد ، با اینکه F از جهاتی دیگر نسبتاً «تنك» است. در واقىع اثبات اینكه تعداد عناصر F شمارش،اپذیر

است و اینکه می توان نقاط F را بانقاط I در تناظر یك به یك قرارداد مشكل نیست. یس مجموعهٔ F شامل تعداد زیادی عنصر است.

ا کنون دوتعبیر برای «تنكبودن» F میآوریم، اول آنکه ملاحظه میکنیم F شامل هيچ فاصلهٔ غيرتهي نيست. زيرا هرگاه x متعلقٌ به  $\bf F$  وفاصلهٔ باز (a, b) شامل ی باشد، آنگاه (a, b) شامل یكفاصلهٔ باز یكسوم میانهی است كه در بهدستآوردن  $x$ E حذف شده است. (چرا؟) ازاینِرو (a, b) زیرمجموعهای از مجموعهٔکانتورنیست، بلكه بي نهايت نقطة مجموعة متمم ، (F) e( شامل است.

تعبیر دوم تنك بسودن F مربوط به«طول» است. بسا آنكه تعریف طول برای ز برمجموعههای دلخواه R ممکن نیست، لکن بسهولت میتوان خودرا قسانىع کردکه نسی تواند طول مثبت داشتهباشد. زیرا طول  $F_\chi$  برابر با ۰٫۲/۳ طول  $F_\chi$  برابر با  ${\bf F}$ ۴/۹ و ، درحسالت کلمی ، طول  $F_{\star}$  برابر "(۲/۳) است. چون  $\mathbf F$  زیرمجموعهای از است، نمی تو اند طولی بیش ازطول  $F_\bullet$  داشتهباشد. از آ نجا که این مطلب بهازای  $F_\bullet$ هر  $n$  در  $\mathbf N$  درست است  $\mathbf x$ بجه می $\mathbf x$ ریم که  $\mathbf F$ ، باوجود شمارش $\mathbf u$ بایدیربودن، دارای طول مثبت نيست.

با آنکه مجموعهٔکانتور عجیب می نماید، از بسیاری جهات نسبتاً خوشر فتاراست. باکمی تعمق دراین مجموعه دیدهمی شودکه **R** جه زیر مجموعههـای پیچیدهای دارد و درك شهودی ما چقدر کم راهنمای مساست. در بخشهای بعدی مفاهیم ٍ معرفی خواهند شدکه اهمیتآنها برحسب فاصلهها و زیرمجموعههای بسیار مقدماتی دیگرکاملاً درك نمی شوند. در این موارد مجموعهٔکانتور به عنوان پك آزمون نیز به کار می رود.

#### الگوهایی برای R

در بخشهای ۴ تسا ع R را بهطریق اصل موضوعی معرفی کسردهایم ، به این معنی که چند خاصیت را برشمردیم و فرض کردیم که R دارای اینخواص است . سؤال<sub>ی ک</sub>ه در این روش مطرح می شود این است که آیسا چنین مجموعهای واقعاً وجود دارد و بهچه تعبیری یکتاست. با آنکه وارد این بحث نخواهیم شد بهزکر چند نکتهکه بیقین منساسب این منن است، می پردازیم.

برای اثبات وجود مجموعهای که پكهیأت مرتبکامل بساشد می توان عملا آن را ساخت. چنا نچه احساس کنیم که بـــا هیأت اعدادگویای Q بهحدکافی آشنایی داریم ، میتوانیم اعداد حقیقی را بهوسیلهٔ زیرمجموعههای خساصی از Q تعریف کنیم و جمع، ضرب، ورابطههایترتیبی بین این زیرمجموعههـــا را طوری تعریف نمساییم که یك هیأت مرنبکامل بهدست آید. برای این امردوروش متعارف بهکارمی رود: یکی روش«برید گیها»ی ددکیند است که درکتــاب رودین'،که درکتا بنامه زکر شده موردبحث قرارگرفته است؛

دیگری روش «دنبالههــای کوشی» استکهکانتور بهکاربرده است ودرکتاب همیلتن' و لاندين؟ مطرح شده است.

در آخرین بند،حکم کردهایم که امکانساختن یك1لگوی  ${\bf R}$  از  ${\bf Q}$  (حداقل بهدوراه) وجود دارد.همچنین ممکن است یك الگوی R را از مجموعهٔ اعداد طبیعی N ساخت و اغلب افرادی که، ما نند کرو نکر ۲،اعداد طبیعی را خداداد می دانند، N را نقطهٔ آغاز می گیرند. بههرحال ، چون درمجموعهٔ اعداد طبیعی نیز نکات حساسی (مانند خاصیت خوش ترتیبی) وجود دارد، احساس می کنیم که رضایت بخشترین روش آن است کــه ابتدا مجموعهٔ N را ازمفاهيم مقدماتي نظرية مجموعهها بسازيم، بعد مجموعة اعدادصحيح Z را عرضه كنيم، سپس بهساختن هیأت اعدادگویای Q وبالاخره مجموعهٔ R بپردازیم. درك این روش با مشکل خساصی مواجه نیست و آموزنده است ، لکن کمی طولانی است . چــون این روش بتفصيل دركتاب هميلتن و لاندبن عرضه شده است دراينجا ذكر نخواهد شد.

با توجه به تذکر ات قبل، واضح است که هیأتهای مرتب کامل را می توان بهروشهای متفاوت ساخت. لذا نمی توانیم بگوییم که ننها پلـدهیأت مرتبکامل وجوددارد. به بك.منی، تمام روشهای ساختن پیشنهاد شده در بالا بههیأتهای مرتبکاملی منجر میشوندکه بسا هم اند. (یعنی هر گاه  $R$  و  $R$  دومیدان مرتب $\mathcal{R}_1$  ان می اشند که با روشهای متفاوت «یک  $\,g\,$  بەدست $\,$ مدە $\,$ اند، يك نگاشت يك $\,$ بەيك ما $\,$ نند  $\,g\,$  از  $\,R\,$  روى  $\,R\,$  هست بەقسمى $\,$ كە (يك یك، عنصر گویسای , $R$  را به عنصر گویای نظیرش در  $R_\gamma$  می برد، (دو)  $a+b$  ،  $q$  +  $b$  را به ی برد ، و  $\varphi$  (جهار )  $g$  ، می $\varphi$  (  $g$  )  $ab\cdot g$  (سه )  $ab\cdot g$  (سه ) بكءنصر  $\varphi(a)+\varphi(b)$ . مثبت , $R$  را به یك عنصر مثبت , $R$  می برد.) در محدودهٔ نظریهٔ مجموعهها بهزبسان ساده ، می توان برهانی آوردکه نشان،دهد هردو هیأت مرتبکامل بهمفهوم بالا، یکریخت هستند. امکان قالب ریزی این برهان دریك دستگاه منطقی بستگی دارد بهقواعد استنباطی كه در آن دستگاه بهکار گرفته میشوند. لذا این مسئلهکه درچهحدودی دستگاه اعدادحقیقیرا می توان بهطور یکتا معین کرد، یك بحث نسبتاً ظریف منطقی است. با اینحال ، برای اهداف مــا این یکتایی (یسا فقدانTن) مهم نیست، چراکه میتوانیم هر هیأت مرتبکامل خاصی را بهءنوان الگو برای دستگاه اعداد حقیقی در نظر بگیریم .

تمرين ۰۶ الف. اگر (A, B) بكبريدگي در R باشد، نشان دهيدكه  $\sup A = \inf B$  .

#### 2. Landin 1. Hamilton

۳. لئوبلدكرونكر Leopold Kronecker (۱۸۲۳هـ۱۸۹۱) در برلن شاگرد ديريكله و دربن شاگردکومر بوده است. بعد از رسیدن بهثروت پیش از سیسالگیبهریاضیات بازگشت. بهسبب كارها يش درجبن ونظرية اعداد وثين مخالفت شخصي اش بانظريات كانتور در باب نظرية مجموعهها مشهور است. ۰. ب. اگر بریدگیهسای (A, B) و ('A' , B) بترتیب اعداد حقیقی غ و 'غ را . مشخص نمایند، نشاندهیدکه شرط کمک کی ایجاب می کندکه  $A \subset A'$  و که ۰۷. ب. آ یا عکس تمرین قبل درست است؟  $B = \{x \in \mathbf{R} : x > 0 \text{ s.t. } x^{\intercal} > t\}$ ت. فرض کنید  $x^{\intercal} \leqslant x^{\intercal} \leqslant x$  و  $A = \{x \in \mathbf{R} : x \leqslant x^{\intercal} \leqslant x^{\intercal} \leqslant x^{\intercal} \leqslant x^{\intercal} \leqslant x^{\intercal} \leqslant x^{\intercal} \leqslant x^{\intercal} \leqslant x^{\intercal} \leqslant x^{\intercal} \leqslant x^{\intercal} \leqslant x^{\intercal} \leqslant x$ نشان،دهیدکه  $(A, B)$  یك بریدگی در  $\mathbf R$  است. γ.ث.فرض کنید بهازای J =(n,+∞).n∈**N**،فرض کنید بهازای (n,+∞). آشیانی است ولی نقطهٔ مشترکی وجود ندارد . ۰. ج. فرض كنيدبهازاي  $\pi \in \mathbf{N}$ ،  $\eta = (\circ, \ \backprime / \pi)$ . نشان<code>c</code>هيد كه اين دنبالهٔ فواصل، آشیا نبی است ولی نقطهٔ مشترکی وجود ندارد.

۰. ج. اگر  $a_{n}$  =  $[a_{n}, b_{n}]$  = ۱، دنباله ای آشیانی از حجرههای بسته باشد، نشان دهيدكه

$$
a_1\leqslant a_1\leqslant \cdots \leqslant a_n\leqslant \cdots \leqslant b_m\leqslant \cdots \leqslant b_1\leqslant b_1.
$$

 $\eta = \inf \left\{ b_m : m \in \mathbb{N} \right\}$  پاندان(میلہ که چنسانہی بنویسیم چنسانی ویسیم چنسانی که چنسانی وی  $\cdot$ [ $\xi$ ,  $\eta$ ] =  $\bigcap_{\tau \in N} I_{\tau}$ 

۰۷ ح. نشاندهیدکه هرعدد درمجموعهٔکانتور دارای بسط سهتایی (دربایهٔ ۳) است که در آن فقط ارقام ه و ۲ بهکار رفته است.

۰۷ خ. نشاندهیدکهدستهٔ نقاط انتهایی «سمت راست» در F شمارشپذیر بی پایان است. نشان،دهید که هرگاه تمام اینiقاط انتهایی را از F برداریم، آنگاه باقیمانده را مي توان بسا تممام مجموعهٔ (١، ٥] در تنساظر يك4يك قرارداد. از اين نتيجه بگيريدكه مجموعهٔ F شمارش یذیر نیست.

۰.د. هرفاصلهٔ باز (a , b)كه شامل نقطهای از F باشد. تمام یك.جموعهٔ «یكسوم میانی»که به  $e(\mathbf{F})$  متعلق است<code>زانیز</code> در بردارد. ازاین<code>زو</code>  $\mathbf{F}$  شاملِ هیچ زیرفاصلهٔ غیرتهی نيست.

۷. ذ. بسا حذف مجموعههایی بسا طول نزولی، نشاندهید که می توان مجموعهای «کانتورمانند» ساخت که دارای طول مثبت باشد. تاچه۱ندازه طول این.مجموعه را می توان بزرگٹ کر و؟

۰۷ د. نشان دهیدکه F اجتماع دسته ای شمارش پذیر از فواصل بسته نیست.

# فصل دوم **تو یو لو ژی فضاهای دکار تی**

بخشهای فصل اول را بهارائهٔ خواص جبری، خواص ترتیبی ، و خــاصیت کمال دستگاه اعداد حقیقی اختصاص دادهایم. از این خواص در اینفصل وفصلهایآتی استفادهٔ شایاتی خواهد شد.

با آنکه می توان بحث دنبا لههای اعداد حقیقی و توابـع حقیقی پیوسته را بلافاصله پیش کشید ، ترجیح می٫هیم بر رسی این مطالب کمی بهتعویق بیفتد . در واقع ، در اینجا تعساریف فضای برداری ، فضای نرم،دار و فضای ضرب داخلی را مطرح می کنیم . این عمل بهاین خساطر است که این مفاهیم بسهولت قابل درلداند و این فضاها (قطع نظر از کاربردهایی که در هندسه، فیزیك، مهندسی، اقتصاد، و غیـــره دارند) در سرتاسر آنـــالیز ظاهــر میشونــد . البته ، به فضاهــای دکارتی R، توجه خاصی مبذول خواهیم داشت. خوشبختانه، دراد شهودی ما از R۲، R معمولاً بدون تغییر زیادی بهفضای  $\mathbf{R}^{\mathbf{z}}$  تعمیم می یا بد. و شناختی از این فضاها بهتحلیل فضاهای کلی تر کمك می كند.

# بخش ۸ فضاهای برداری و دکارتی

«فضای برداری» مجموعه!ی است که در آن می توان دوعنصر را باهم جمع کرد وعنصری را در عددی حقیقی ضرب نمود، بهنحویکه بعضی از خواص آشنا برقرآر باشند. حال مطلب را دقیقتر بیان میکنیم.

۱۰۸ تعویف. فضای بوداری مجموعهای است مسانند V (که عنساصرش را بودار می نامند) مجهز بهدوعمل روتایی که جمع برداری و ضرب عددی نامیده میشود. اگر  $\mathcal Y$   $\mathcal Y$  تاکاه عنصری مسانند  $y \neq x + y$  در  $V$  ، موسوم به هجمعوع برداری
و

د و y ، وجود دارد. اینجمع برداری در خواص زیر صدق می کند:  $x$  $\pm x + y = y + x \cdot V$  به از ای هر  $x \in V$  ،  $x + y = y + x$  $\ddot{x}(x+y)+z=x+(y+z)$  (7 م ) به از ای هر  $x$  و  $y$  و  $z$  در  $V$ ج ۳) عنصری مانند ه در ۷ هست بهقسمی کهبهازای هر بر در  $x$  ،  $x = x + \circ$ و (  $:x + \circ = x$ 

(ج ۴) بهازای هر x مفروض در  $V$  عنصری مسانند  $x \to -$  در  $V$  هست بهقسمی که  $-x+(-x)=0$ 

 $\mu$ جنانجه  $a \in \mathbb{R}$  و  $x \in V$  عنصری مسانند  $a x$  در  $V$ ، موسوم به حاصلضرب و x ، وجود دارد. این ضرب عددی دارای خواص زیر است:  $a$ 

 $\{x = x : x \in V \mid x \in V\}$  (ض ١)  $a(bx) = (ab)x : x \in V$  (ض ۲) به از ای هر  $\mathbb{R}$  .  $b \in \mathbb{R}$  $a(x+y) = ax+ay \cdot x$ ,  $y \in V$  و  $a, b \in \mathbb{R}$  و  $a(x+y) = ax+ay \cdot x$  $(a+b)x = ax + bx$ 

(ب) فرض کنید R۲ نشانگر حاصلضرب دکارتی R × R باشد. بنسا براین R۲ از تمام جفتهای مرتب  $(x, \ , \ x_{\mathsf{Y}})$  ازاعداد حقیقی تشکیل شده است. هرگاه جمع برداری و ضرب عددی را با

$$
(x_1, x_1) + (y_1, y_1) = (x_1 + y_1, x_1 + y_1)
$$

$$
a(x_1, x_2) = (ax_1, ax_2)
$$

تعریف کنیم، بسهولت می توان صحت خواص ذکــرشده در تعریف ۱.۸ را تحقیق نمود. در اینجا (٥, ٥)=٥ و(-x,, x,)=(-x,, -x,) =0 } تحت این اعمال یك فضای بر داری است.

$$
\varphi \circ p \in \mathbf{N}
$$
 فرف کنید  $P \circ p \in \mathbf{N}$  نشانگر دستهٔ تمام «7نايیهای» مرتب

$$
(x_1, x_1, \ldots, x_p)
$$

با شرط  $x_i \in \mathbf{R}$  بهازای $j = 1, \, \ldots, \, p$  باشد . هرگاه جمع برداری و ضرب عددی را با

$$
(x1, x2,..., xp)+(y1, y2,..., yp)=(x1+y1, x2+y2,..., xp+yp)
$$

$$
a(x_1, x_1, \ldots, x_p) = (ax_1, ax_1, \ldots, ax_p),
$$

تعریف کنیم، بسهولت می توان تحقیق کردکه R<sup>p</sup> تحت ایناعمال یك فضای برداری است. [در اینجــا دیده میشود که (۰٫۰۰۰٫ ه ,۰)= ه و

$$
[-(x_{1}, x_{1}, \ldots, x_{p}) = (-x_{1}, -x_{1}, \ldots, -x_{p})]
$$

 $u$  (ت) فرض کنید  $S$  مجموعه $\mathbb{R}^s$  دلخواه و  $\mathbb{R}^s$  تشانگر دستهٔ تمسام توابع  $S$ بهدامنهٔ  $S$  و برد در  ${\bf R}$  باشد. (بنابراین،  ${\bf R}^s$  دستهٔ تمام توابع حقیقی تعریف شده در است.) هرگاه  $u+v$  و au را با

$$
(u+v)(s) = u(s) + v(s)
$$

و

$$
(au)(s)=au(s),
$$

به از ای هر  $s \in S$ ، تعریف کنیم ؛ بسهولت می توان تحقیق کرد که  $R^s$  تحت این اعمال یك فضاى بردارى است. [در اینجا ه تابع متحد با صفر و uــــ تابعى است كه مقدارش  $\lceil -u(s) + u(s) \rceil$  در  $s \in S$  برابر با در بخشهای بعدی با فضاهای برداری دیگری برخورد خواهیمکرد.  $\cdot x - y$  معمولاً  $\cdot$  بهجای  $x + (-y)$  خواهیم نوشت  $y - x$ 

### حاصلصرب داخلی و نرم

خواننده توجه خواهدکردکه ضرب عددی در یك فضای برداری V تابعی است بهدامنهٔ R و برد V. بسیاری از فضاهسای برداری به تابعی بهدامنهٔ  $V\times V$  و برد R نيز مجهزاند.

۳۰۸ تعریف. هسرگساه V یك فضای بسرداری بساشد ، حاصلضوب داخلی ( یسا حاصلضرب نقطهای) تابعی است در $V\times V$  به  ${\bf R}$ که با  $x.$   $\mapsto$   $(x,y)$  نموره شده است و در خواص زیرصدق میکند:

> $f_X.x \geqslant 0 \, x \in V$  به از ای هر  $\chi \in V$  $f(x)$  (دو)  $x \cdot x = x + \sqrt{2}$  اگر و فقط اگر ہ $x \cdot x = 0$  $(x, y = y.x \ x, y \in V \ x$ (سه)

رب) در ''R ، تعریف میکنیم  $(\mathbb{R}^\gamma)$ 

$$
||(x_{\mathcal{N}}, x_{\mathcal{N}})|| = (x_{\mathcal{N}} + x_{\mathcal{N}})^{y}
$$

تحقیق درستی خواص (یك)، (دو)، و (سه) خیلی آسان و در مورد خــاصیت (چهاد) قدری مشکلتر است .

(ب) در R، تعریف میکنیم  $||(x_1, x_1, \ldots, x_n)|| = (x_1 + x_1 + \ldots + x_n)^{1/2}$ باز در اينجا خواص (يك)، (دو)، و (سه) بأساني تحقيق مي شوند.

اینك قضیهای را ذكـر می كنیم كـه نشان می(هــد همـــو اره می توان با استفاده از حاصلضرب داخلی نرمی را بهطریق طبیعی تعریف کرد.

> ۷.۸ قضیه. ذرخیکنیم V پكفضای حاصلضرب داخلمی باشد و  $\|x\|$  را

قعویف شده؛باشد , در این صورت  $|x|$   $\longrightarrow$  یک نوم در  $V$  است ودر خاصیت

$$
x.y \leqslant ||x|| \, ||y||
$$

صدق میکند . علاوه برایین ، اگر  $x$  و  $y$  مغــالمف صفر باشند، آنگماه در (#) برایری برقرار است اگر **و فقط اگ**ر عدد حقیقی اکیداً مثبتی مــانند c وجود داشته باشد بهقسمیکه /  $\cdot x = c y$ 

بوهان . جون به ازای هر x.x و در x.x بس ریشهٔ دوم x.x وجود دارد، در نتيجه [|x|| خوش تعريف است. سهخـــاصيت اول نرم، نتايج مستقيم ٣.٨ (يك)، (دو)، و  $\cdot z = a x - b y$ بنج)می باشند. بر ای اثبات(\*) فرض می کنیم (\*) = ax + b به (\*) + c چنانچه از خواص ۳.۸ (يك)، (سه)، (چهار)، و (پنج) استفاده نماييم، خواهيمداشت

> $\circ \leq z \cdot z = a^{\dagger}x \cdot x - \dagger abx \cdot y + b^{\dagger}y \cdot y$ . حال می گیریم  $\|y\| = a = \|x\| = d$ نتیجه میشود:  $\circ \leqslant ||y||^{\gamma}||x||^{\gamma} - \gamma ||y|| ||x||x \cdot y + ||x||^{\gamma} ||y||^{\gamma}$  $=$   $\mathbf{v}||x|| ||y|| (||x|| ||y|| - x; y).$ بنابراین نابرابری (\*) برقرار است.

> > اگر  $x = c$  و ه $c > 5$  آنگاه  $||x|| = c||x||$  و لذا

 $x \cdot y = (cy) \cdot y = c (y \cdot y) = c ||y||^{\gamma}$ 

 $= ||x|| ||y||$ ,

در نتیجــه در(#) برابری بــــرقراراست. بعکس، اگــــر  $||y||$ ||x|| = x. محاسبات

۷۲ تو يو اوژي فضاهاي دکارکي

بند قبل نشان می،دهدکه p||x — ||x||y||x دارای خاصیت ه $z = z$  است. بنابراین ه = z و جون x و y دوبردار مخالف صفر هستند، مي توانيم c را  $\Vert x \Vert / \Vert y \Vert$  بگيريم. برای اثبات ۵.۸ (چهار) از (\*) استفادهکرده می نویسیم

$$
||x + y||^{\gamma} = (x + y) \cdot (x + y)
$$
  
= x \cdot x + x \cdot y + y \cdot x + y \cdot y  
= ||x||^{\gamma} + \gamma (x \cdot y) + ||y||^{\gamma}  
< ||x||^{\gamma} + \gamma ||x|| ||y|| + ||y||^{\gamma}  
< (||x|| + ||y||)^{\gamma}

 $\Box \cdot ||x+y|| \le ||x||+||y|| \cdot x$ ,  $y \in V$  که از آن نتیجه می شودکه بهازای هر

اثبات نتیجهٔ زیر را بهعنوان تمرین بهخواننده واگذار می نماییم.

$$
\lambda \cdot \lambda
$$
نتیجه، اگ<sub>ر</sub>  $x$  و  $y$  عنامری در  $V$  باشند، آنگا<sub>ه</sub>

( \*\* )  $|x, y| \leq ||x|| ||y||$ .

علاو. براین، اگر 0 = y ، آنگا، در (##) برابری میتواند برقرار باشد اگر و فقط اگر  $\alpha \propto -c$  باشد بەقسىمى كە  $c$  سىرى $\alpha$  مەنىرى

هردو تابرابری (\*) و (\*\*) نابرابری شوارتس ، یا نابرابری کوشم ۲\_ بونیاکوفسکی۳ ـ شوارتس خوانده می شوند . این نسابرابریها مکرر مورد استفاده قرار

1. هرمان اماندرس شوارتس Schwarz (١٩٢١.... ١٨٣٣) Hermann Amandus Schwarz شاگرد و جسانشین وایرشتراس در برلن بود . او در بسیاری از دشتههسا ، بویژه در آنالیز مختلط. نتايج بسياري بهٰدستآورده است.

۲. اگوستن(وئی کوشی Louis Cauchy ـ Augustin (۱۷۸۹–۱۸۵۷)، بنیا نگذار آ نسا لیز جدید است و در قسمتهای دیگر ریاضی نیزکارهسای بسیار عمیقی انجام دادهاست. او بهعنوان مهندس درخدمت ناپلئون بود، همراه با شادل دهم بهمیل خود بهتبعید رفت، ودد دوران سلطنت ژويه بهخاطي ادانكردن سوكند وفاداري. مقام خودرا دركو لژدوفرانس از دست داد. على دغم فعاليتهاى سياسي ومذهبي(ش، توفيق يافت ٧٨٩ مقاله دياضي بنويسد. ۳. ویکتوربوئیاکوفسکی Victor Bunyakovski ـ ۱۸۵۴) ، کــه در سن.

پترزبورگ استاد بسود، تعمیمی از نابرابسری کوشی در مورد انتگرالها را در سال ۱۸۵۹ ثابت کرد . نویسندگان غسربی از تحقیقاتش آگاه نشدند و بعدهسا شوارتس مستقلاً آن را مەدست آورد

خواهندگرفت. نابرابری ۵.۸ (چهار) نابرابری مثلثی نام دارد. نشان،دادن  $|||x|| - ||y||| \le ||x + y|| \le ||x|| + ||y||$ 

بهازای هر x و y در یك فضای نرمداررا بهعنوان تمرین بهخواننده واگذار می *ن*ماییم.

## فضای دکارتی R،

منظور از فضای دکارتی $p$ \_ بعدی حقیقی، مجموعهٔ  ${\bf R}^p$  است که بهجمع برداری و ضرب عددی تعریف شده در مثال ۰٫ ۲ (پ) و ضرب داخلی تعریف شده در مثــال ۴. ۸ (پ) مجهز شده باشد.همانطورکه دیدهایم، این حاصلضرب داخلی نرم

$$
||(x1, x2,..., xp)|| = \sqrt{x1^{2}+x2^{2}+...+xp^{2}}
$$

را القاء مي كند. اعداد حقيقي ٤x, ، . . . ، x, به ترتيب مختص (يــا مؤلفة) اول ، دوم، . . ، م $p \in \mathbb{R}^n$  بردار  $x_\gamma, \ldots, x_\gamma, \ldots, x_\mu$  نامیده میشوند.

در R، عدد حقیقی  $\Vert x \Vert$  دا می توان به عنوان «طول» x ویا دوری x از ه در نظرگرفت . بهطــورکليتر ،  $\|x-y\|$  را بهعنوان دوری  $x$  از  $y$  در نظر می $\tilde{z}$ يريم. با این تعبیر، خاصیت ۵.۸ (دو) گویای این مطلب است که دوری x از y صفر است1گر  $||x-y|| = ||y-x||$ وفاقط اگر  $y = 0.4$ ازخاصیت ۵.۸ (سه) بهازای ۱ $a = -1$  رابطهٔ بهرست می آید. این رابطه بدین معنی است که روری x از y با دوری y از x بر ابراست. نابر ابری مثلثی ایجاب می کندکه

$$
||x - y|| \leq ||x - z|| + ||z - y||
$$

این رابطه بیان میکندکه دوری x از y از مجموع دوریهای x از z و z از y بزرگتر نيست.

۹۰۸ تعریف. فرض کنیسم  $x \in \mathbf{R}^p$  و ۱۰۵ . در ایسن صورت مجموعهٔ وی باز به مرکز بر و شعاع م خوانده میشود . مجموعه  $\{y \in \mathbf{R}^p: ||x-y|| < r\}$ گوی بسته بههرکز  $x$  و شعاع  $r$  نسامیده میشود. مجموعهٔ  $\{y \in \mathbf{R}^p: ||x-y|| \leqslant r\}$ کرهٔ به مرکز  $x$  و شعاع  $\{y \in \mathbb{R}^p, ||x - y|| = r\}$ 

مفهوم گوی به نرم بستگی دارد. در تمرینهسا خواهید دیدکه برخی ازگویها خیلی «گرد» نیستند.

اغلب بجاست که روابطی بین نرم یك بردار در  ${\bf R}^p$  و بزرگی مؤلفههایش داشته باشيم.

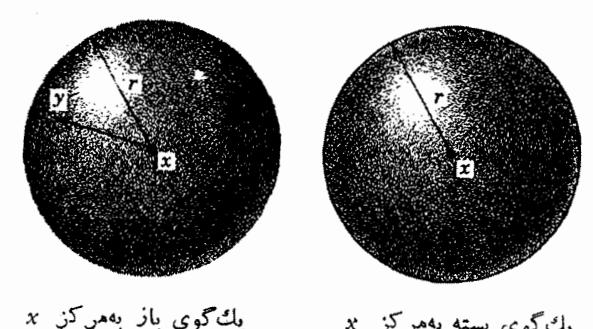

ىكگەي بستە بەھركز ×

شکل ۱۰۸

، • ( قضیه. اگر  $\mathbf{x}=(x_1,\,x_2,\,\ldots,\,x_n)$  عنصر دلیخسواهی از  $\mathbf{R}^p$  باشد، آ نگا  $\cdots$  $|x_i| \leq ||x|| \leq V \overline{p}$  sup  $\{|x_1|, |x_2|, \ldots, |x_n|\}$ 

بوهان. چون ۲ $x, x + x, y + x, y + y = |x|$  ، واضح است که بهازای هر ، ا $|x_i| \leqslant |x_i|$  . به همین $i$ حسو ، اگر  $\{ |x_i|, |x_i|, \ldots, |x_n|\}$  ، انگاه  $||x|| \leqslant V$ اً، در نتيجه  $||x||^{\gamma} \leqslant pM^{\gamma}$ 

نابرابری که هماکنون ثــابت شد ، از حیث کمی ، مبین آن است که ، اگر نرم بر کوچك باشد، آنگاه طول مؤلفههایش کوچك است، وبرعکس

تمرين  $\kappa_X + z = x\ \cdot\! V$  بالف. هر گاه  $V$  بك فضاى بردارى باشد وبه ازاى يك  $x$  و  $z$  در  $V$ ،  $z = x + x$ نشان رهیدکه ه $z = 2, \,$  بنابراین عنصر صفر در V یکتاست.  $\cdot$ ب. هر گاه $\cdot$ ازای یك  $x$  و یك  $y$  در  $V$  ، ه $y = -x + x$ ، نشان دهیدكه  $x - x$ برداری  $\mathbf{R}^s$  «در اصل» همان فضای برداری  $\mathbf{R}^p$  است . ۸. ت. اگر ,u و w اکیداً مثبت باشند، نشان دهیدکه با تعریف  $(x_1, x_2)$ ,  $(y_1, y_2) = x_1y_1w_1 + x_2y_2w_2$ یك حاصلضرب داخلی در R<sup>۲</sup> بهدست میآید. اینتعریف را در 'R تعمیم دهید. ۰۸ ث. تعریف  $(x_1, x_2)$   $(y_1, y_2) = x_1 y_1$ 

یك حاصلضرب داخلی در R۲ تعریف نعی كند. جرا؟  $||x||$ ، ج. اگر  $\mathbb{R}^p$   $\in \mathbb{R}^p$ ،  $\forall x = (x_1, x_1, \ldots, x_n) \in \mathbb{R}^p$  دا با $\cdot \Lambda$  $||x||_1 = |x_1| + |x_2| + \cdots + |x_n|$ تعریف میکنیم. ثابت کنیدکه , $\|x\|$   $\longrightarrow \mathbf{R}^s$  است. ۰٫  $\|x\|_{\infty}$  ،  $x = (x_1, x_1, \ldots, x_n) \in \mathbb{R}^p$  ،  $\bar{x}$  ، ۸  $||x||_{\infty} = \sup\{|x_1|, |x_2|, \dots, |x_n|\}$ تعریف میکنیم. ثابتکنیدکه  $\|x\|_{\infty}$  +  $\|x\|$  میله نرم در  ${\bf R}^p$  است. ۰۸ ح. در مجموعهٔ R<sup>۲</sup> ، مجموعههای  $S_1 = \{x \in \mathbb{R}^{\tau} : ||x||_1 < 1\}$ ,  $S_{\infty} = \{x \in \mathbb{R}^{\tau} : ||x||_{\infty} < 1\}$ دا توصيف نماييد. ۰۸ خ. اگر  $\mathbf{R}^p$  و  $x\thinspace$  ،  $y\in \mathbf{R}^p$  ترم تعریف شده در ۴.۸ (پ) در اتحاد متوازیالاضلاع  $||x+y||^{\tau}+||x-y||^{\tau} = \tau(||x||^{\tau}+||y||^{\tau})$ صدق می کند. این مطلب را ثابت کنید و نشان دهیدکه یك تعبیر آن این است که بگوییم مجموع مربعات چهارضلع مترازىالاضلاع برابر مجموع مربعات اقطار است. ۰۸ د. نشان دهیدکــه نرمهای تعریف شده در تمرینهای ۰۸ ج و ۰۸ ج در اتحــاد متوازي الاضلاع صدق نعي كنند . ۰۸. ذ. نشاندهیدکه ثابتهای مثبتی مانند  $a$  و  $b$  وجود دارند بهقسمیکه  $\|a\|x\| \leqslant \|x\| \leqslant b \|x\|, \ \ i \ x \in {\mathbf R}^p$  به ازای هر بزرگترین مقدار ثابت a وکوچکترین مقدار ثابت b ی دارای خاصیت را بیا بید. ۰۸ د. نشان دهیدکه ثابتهای مثبتی مانند a و b وجود دارند بهقسمی که  $||x||_1 \leqslant ||x||_{\infty} \leqslant b||x||_1$  ,  $x \in \mathbf{R}^p$  به ازای هر بزرگترین مقدار ثابت a و کوچکترین مقدار ثابت b با این خاصیت را بیابید. د. اگر x و y متعلق به  $\mathbf{R}^p$  باشند، آیا نابرابریهای  $\lambda$  $|x, y| \leq ||x||_{\infty} ||y||_{\infty}$   $|x, y| \leq ||x||_{\infty} ||y||_{\infty}$ درستند ؟ ه. ژ. اگر x و y به  $\mathbf{R}^p$  متعلق باشند، آیا درست است که رابطهٔ  $\lambda$  $||x+y|| = ||x|| + ||y||$ 

 $\hat{z} \geqslant c$ بر قرار است اگر و فقط اگر  $x = c$  یا  $z = c$  که در آنها ه . س. فرض کنید x و y متعلق به  $\mathbf{R}^p$  باشند. در این صورت آیا درست است که $\lambda$ رابطة  $||x+y||_{\infty} = ||x||_{\infty} + ||y||_{\infty}$  $c \geqslant c$ یوقرار است اگر و فقط اگر  $x = c$ و یا  $c \neq x$  که در آنها ه ۰۸. ش. هرگاه x و y متعلق به R<sup>e</sup> باشند، آنگاه  $||x+y||^{\gamma} = ||x||^{\gamma} + ||y||^{\gamma}$ برقرار است اگر و فقط اگر ه $y=x.$ در این حسالت میگویند  $x$  و  $y$  هتعامه یا برهم عمود هستند.  $K$  ، ص. يك زيرمجموعهٔ  $\mathbf{R}^p$  مــانند  $K$  را محلب گويند اگر وقتى  $x$  و  $y$  به  $\lambda$ متعلق هستند و ٬ عددی حقیقی ِ با شرط ۱ ﴾ ، ﴾ ٥ است، آنگاه نقطهٔ  $(1-t)x + ty = x + t(y-x)$ نیز به K متعلق باشد . تعبیر هندسی اینشرط را بیان کنید ونشان دهیدکه زیرمجموعههای  $K_1 = \{x \in \mathbb{R}^n : ||x|| \leq 1\},\$  $K_{\mathbf{y}} = \{(\xi, \eta) \in \mathbf{R}^{\mathbf{y}} : \circ \leq \xi \leq \eta\},\$  $K_r = \{(\xi, \eta) \in \mathbf{R}^\tau : \circ \leq \eta \leq \xi \leq 1\},\$ محدب هستند ولي زيرمجموعهٔ  $K_{\mathbf{y}} = \{x \in \mathbf{R}^{\mathbf{x}} : ||x|| = 1\}$ محدب نيست. ۰۸ ض. مقطع هردسته از زیرمجموعههای محدب R<sup>p</sup> محدب است . امــا اجتماع، دو زیر مجموعهٔ محدب R<sup>0</sup> ممکن است محدب نباشد. ۰۸ ط. اگر  $M$  مجموعهٔ دلخواهی باشد، آنگاه تابع $\mathbf{R} \leftarrow d: M \times M \rightarrow \mathbb{R}$  دا یك متریك در M گوییم اگر در شرایط زیر صدق *كند*:  $d(x, y) \geqslant \circ (M \cup x \cup x \cup x)$ ؛  $f(x = y \int_0^x f(x, y) dx = 0$  (دو)  $id(x, y) = d(y, x) \cdot M$  (سه) به از ای هر x و y در  $d(x, y)$  $d(x, y) \leqslant d(x, z) + d(z, y)$ . (چهار) به ازای هر x و y و z در نشان،دهیدکه انحر  $\|x\| \to x$  نرمی دلخواه در فضای برداری  $V$  بساشند و  $L$  را بسا  $V$  به انای  $V$  ،  $y \in V$  ، تعریف کنیم ، آ نگاه  $d$  پك متریك در  $d(x \ , \ y) = ||x - y||$ است.

. ظ. فرض كنيد  $d$  يك متريك در يك مجموعهٔ  $M$  باشد. بسا استفاده از تعريف $\lambda$ ۹.۸ به عنوان الگو ، گوی بــاز بـْ مرکز x = M و شعاع r را تعریفکنید . دو مجموعهٔ و پر دین ۸. ح را به عنوان گویهای باز در R۲ برحسب دومتریك متفاوت تعبیر  $S_{\rm o}$ نما پید. تمرین ۰٫۸٪ را چنین تعبیرکنید: یك گوی بهمرکز صفر برحسب متریك پ $d$  (حاصل از نرم ۰٫۸ (ب)) هم شامل گریهایی بهمرکز صفر برحسب متریك <sub>، a</sub> حساصل از نرم ٫|| || است و هم مشمول در بعضی از آنها. تعبیرهای مشابهی برای تمرین ۸. ر وقضیهٔ ۰۸ ه ۱ به دست آورید.

۰۸ ع. فرض کنید  $M$  یك مجموعهٔ دلخواه باشد و  $d$  در  $M \times M$  باشرط

$$
d(x, y) = \begin{cases} 0 & \text{if } x = y \\ 0 & \text{if } x \neq y \end{cases}
$$

تعریف شده باشد. نشان دهیدکه d در M بهمفهوم تمرین x. ط یك مزیك است. اگر x یك نقطهٔ دلخواه در  $M$  باشد، آنگاه گوی باز بهمرکز  $x$  و شعاع ۱ (نسبت بهمتریك $d$ ) دقیقاً اذ یك نقطه تشكیل میشود. اما گوی باز بصركز x و شعاع ٢ (نسبت بهمتریك d) تمام است. این  $d$  راگاهی مقریات گسسته در مجموعهٔ  $M$  می نامند.  $M$ 

يروژه

 $ab \leqslant (a^{\dagger} + b^{\dagger})/\dagger$ 

وبرابری برقرار است اگر وفقط اگر a=b. (راهنمایی: ۲(a−b) را درنظر بگیرید.) (ب) فرض کنید ,a و ,a اعدادی حقیقی و مثبت باشند. نشان دهیدکه)

$$
\sqrt{a_1a_2}\leqslant (a_1+a_1)\wedge
$$

 $a_1 = a_7$ و برابری برقرار است اگر و فقط اگر ب

 $m = \gamma^*$  (ب) فرض کنید  $a_{\gamma}$  ،  $a_{\gamma}$  ،  $a_{\gamma}$  ،  $a_{\gamma}$  ،  $a_{\gamma}$  ،  $a_{\gamma}$  ،  $a_{\gamma}$  ،  $a_{\gamma}$ نشان دهىدكه

$$
(a_1a_2\cdots a_m)^{1/m} \leqslant (a_1+a_2+\cdots+a_m)/m \qquad (*)
$$

 $a_1 = \cdots = a_n$  و برابری برقرار است اگر و فقط اگر پ

(ت) نشاندهیدکه نابرابری (#) بین میانگین هندسی و میانگین حسا بی حتی اگر  $b_j = a_j$  توانی از ۲ نباشد برقرار است . (راهنمایی. اگر $m < m < m$ ۲\*۲ بنویسید  $m$ 

$$
i j = m + 1, ..., r^{n} \in I \cup I
$$
\n
$$
b_{j} = (a_{1} + a_{1} + ... + a_{m})/m.
$$
\n
$$
b_{j} = (a_{1} + a_{1} + ... + a_{m})/m.
$$
\n
$$
c_{j} = (a_{j} + a_{j} + ... + a_{m})/m.
$$
\n
$$
c_{j} = (a_{j} + a_{j} + ... + a_{j} + a_{j})/m.
$$
\n
$$
c_{j} = (a_{j} + a_{j} + ... + a_{j} + a_{j})/m.
$$
\n
$$
c_{j} = \sum_{j=1}^{n} a_{j} b_{j} \quad \text{for } i = 0, j \in I
$$
\n
$$
c_{j} = \sum_{j=1}^{n} a_{j} b_{j} \quad \text{for } i = 1, j \in I
$$
\n
$$
c_{j} = \sum_{j=1}^{n} a_{j} b_{j} \quad \text{for } i = 1, j \in I
$$
\n
$$
c_{j} = \sum_{j=1}^{n} a_{j} b_{j} \quad \text{for } i = 1, j \in I
$$
\n
$$
c_{j} = \sum_{j=1}^{n} a_{j} b_{j} \quad \text{for } i = 1, j \in I
$$
\n
$$
c_{j} = \sum_{j=1}^{n} a_{j} b_{j} \quad \text{for } i = 1, j \in I
$$

$$
\left\{\sum_{j=\sqrt{n}}^{n} a_j b_j \right\}^{\nu} \leqslant \left\{\sum_{j=\sqrt{n}}^{n} a_j^{\nu} \right\} \left\{\sum_{k=\sqrt{n}}^{n} b_k^{\nu} \right\}
$$

را ثسابت کنید. نشاندهیدکسه برابری برقرار است اگر و فقط اگر مجموعههسای مرتب و ( $b_1, b_2, \ldots, b_n$ ) متناسب باشند. ( $(a_1, a_2, \ldots, a_n)$ (چ) با استفاده از قسمت (ج) نابرابری مثلثبی

$$
\left\{\sum_{j=\lambda}^n (a_j+b_j)^{\gamma}\right\}^{\gamma/\gamma} \leqslant \left\{\sum_{j=\lambda}^n a_j^{\gamma}\right\}^{\gamma/\gamma} + \left\{\sum_{j=\lambda}^n b_j^{\gamma}\right\}^{\gamma/\gamma}
$$

وا ثابت كنيد.

درايــن بروژه  $\{a, a, ..., a_n\}$  و امثال آن را.مجموعههای  $n$  عــدد حقيقى  $\beta \cdot \wedge$ مثىت بگىم يد.

(الف) می توان ثابت کرد (مثلاً"، با استفاده از قضیهٔ مقدار میانگین) که اگر a و b مثبت باشند و ۱ $<\alpha$ نگاه

$$
a^{\alpha}b^{\wedge -\alpha}\leqslant \alpha a+(\wedge -\alpha)b
$$

وبرابری بر قراراست اگروفقط اگر $a\!=\!b$ این نتیجه را بیذ پرید وفرض کنید ۱ < 7 , 8 در

$$
\frac{1}{r} + \frac{1}{s} = 1
$$

صدق می کنند(در نتیجه ۱ $\zeta$ و و $r+s$ ).نشان(هیدکه اگر  $K$  و  $B$  مثبتباشند،آنگاه

ا . زوزف[وئیلاگرانن JA1۳\_1V۳۶] [oseph - Louis Lagrange] (۱۸۱۳\_۱۷۳۶)در تورن بهدنیا آمد و در نوزد.سالکی در همانجا استاد شد. بعدها بهمدت بیستسال بهعنوانجا نشین اویلردر برلن بود و سپس بهپاریس رفت. شهرت اوبیشتن بهواسطهٔکارهایش درحساب تغییرات و مکانیك تحليلي است.

$$
AB \leqslant \frac{A'}{r} + \frac{B'}{s}
$$

 $A' = B'$  وبرابری برقرار است اگر وفقط اگر  $A' = A'$ (ب) فرض كنيد  $\{a_1,\ldots,a_n\}$  و  $\{b_1,\ldots,b_n\}$ اءدادى حقيقى ومثبت باشند. - چنانچه ۱ <r,s ۱ = (۱/۲)+(۱/۲) فا برا بری هولدر ۱

$$
\sum_{j=\sqrt{n}}^{n} a_j b_j \leqslant \left\{ \sum_{j=\sqrt{n}}^{n} a_j \right\}^{1/r} \left\{ \sum_{j=\sqrt{n}}^{n} b_j \right\}^{1/r}
$$

را ثابتکنید . (راهنمسایی: فرضکنید ۲۰/ ' $A\!=\!\{\sum\!a_j{}^{'}\}$  و  $B\!=\!\{\sum\!b_j{}^{s}\}$  و قسمت  $(h_i/B \circ a_j/A \circ c_k)$  دا در مورد  $h_i/B$  و  $h_i/B$  بهکار برید) (ب) با استفاده از نابرابری هولدر، نا برابری مینکوفسکی۲

$$
\left\{\sum_{j=1}^n (a_j+b_j)'\right\}^{\setminus r} \leqslant \left\{\sum_{j=1}^n a_j'\right\}^{\setminus r} + \left\{\sum_{j=1}^n b_j'\right\}^{\setminus r}
$$

(ت) با استفاده از نابرابری هولدر ثابت کنیدکه

$$
(\sqrt{n})\sum_{j=1}^{n} a_j \leqslant \left\{ (\sqrt{n})\sum_{j=1}^{n} a_j' \right\}^{\sqrt{n}}
$$
\n
$$
a_1 - a_1 \quad (b_1 - b_1) \geqslant 0 \quad \text{as } 1 \leqslant b_1 \leqslant b_1 \leqslant a_1 \leqslant a_1 \leqslant 1 \quad \text{(c)}
$$
\n
$$
a_1 b_1 + a_2 b_1 \geqslant a_1 b_2 + a_2 b_1 \quad \text{(d)}
$$
\n
$$
a_1 b_1 + a_2 b_2 \geqslant a_1 b_2 + a_2 b_1 \quad \text{(e)}
$$
\n
$$
a_1 b_1 \leqslant b_1 \leqslant \ldots \leqslant b_n \quad \text{for } a_1 \leqslant a_1 \leqslant \ldots \leqslant a_n \quad \text{for } a_1 \leqslant b_1 \leqslant \ldots \leqslant a_n \quad \text{for } a_1 \leqslant b_1 \leqslant \ldots \leqslant a_n \leqslant \ldots \leqslant a_n \quad \text{for } a_1 \leqslant b_1 \leqslant \ldots \leqslant a_n \leqslant \ldots \leqslant a_n \quad \text{for } a_1 \leqslant b_1 \leqslant \ldots \leqslant a_n \leqslant a_n \leqslant \ldots \leqslant a_n \quad \text{for } a_1 \leqslant b_1 \leqslant \ldots \leqslant a_n \leqslant a_n \quad \text{for } a_1 \leqslant b_1 \leqslant \ldots \leqslant a_n \leqslant a_n \quad \text{for } a_1 \leqslant b_1 \leqslant \ldots \leqslant a_n \quad \text{for } a_1 \leqslant b_1 \leqslant \ldots \leqslant a_n \quad \text{for } a_1 \leqslant b_1 \leqslant \ldots \leqslant a_n \quad \text{for } a_1 \leqslant b_1 \leqslant \ldots \leqslant a_n \quad \text{for } a_1 \leqslant b_1 \leqslant \ldots \leqslant a_n \quad \text{for } a_1 \leqslant b_1 \leqslant \ld
$$

 $r\geqslant$ ا خ ا $a_{\star}\leqslant b_{\star}\leqslant...\leqslant b_{\star}$ ی ہ $a_{\star}\leqslant a_{\star}\leqslant...\leqslant a_{\star}$  ) اور ض کنید (ج $\leqslant$ 

1. اوتو هولسدر Otto Hölder (١٨٥٩هـ ١٩٣٧) درگروتينكن تحصيل و درلاييزيك تنديس کرد. او هم در جبر و هم در آ نا ليز کار کرده است . ۲. هرمان مینکوفسکی Hermann Minkowski (۱۹۰۴\_۱۹۰۹) درکسونیگزبرگ و گوتینگن استاد بود. شهرت او بیشتر بهواسطهٔ کارهایش روی مجموعههسای محدب و «هندسهٔ اعداد» است.

نا بر ا بری چبیشف\

$$
\left\{(\frac{1}{n})\sum_{j=1}^n a_j \right\}^{1/r} \left\{(\frac{1}{n})\sum_{j=1}^n b_j \right\}^{1/r} \leqslant \left\{(\frac{1}{n})\sum_{j=1}^n (a_j b_j)^r \right\}^{1/r}
$$

 $\{b_i\}$  وا ثسابت کنید . نشان دهید که جهت این نابرابری در صورتی که  $\{a_i\}$  صعودی و نز ولی باشد باید وارونه گر دد.

بخش ۹ محموعههای باز و بسته بسیاری از عمیقترین خواصآنالیز حقیقی بستگی به بعضی مفاهیم در توپولوژی دارند. در چند بخش آتی مفاهیم اساسی را مطرح میکنیم و برخسی از مهمتریسن خسواص در توپولوژی فضای R<sup>p</sup> را نتیجه میگیریم. این نتایج بارهــا در فصلهای بعد مورد استفاده قرار خواهندگرفت.

۱.۹ تعریف. مجموعهٔ G در R° را باز در R° (بسا فقط باز) گوییم هرگاه به ازای هر نقطهٔ  $x$  در  $G$  ، عددی حقیقی ما نند  $\geq r$  باشد بهقسمی که هر نقطهٔ  $y$  در

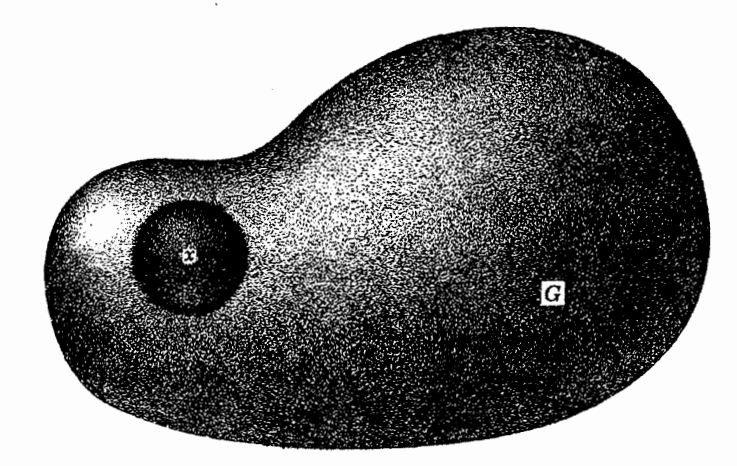

**شكل ١.٩** يكمجموعهٔ باز

1. يافنوتي ل. چبيشف Pafnuti L . Chebyshev (١٨٢١–١٨٩۴) درسن پترزبورگ استاد بوده در ریاضیات کارهای لریادیکرده است. که مهمترین آنهسا در زمینهٔ نظریهٔ اعداد. احتمال و نظریهٔ تعریف می باشند. که در  $|x-y| <$ ا صادق $\omega$ است نیز بهمجموعهٔ G متعلق باشد. (ر. ك. شكل ۱.۹.)  $\mathbf{R}^p$ 

با استفاده از تعریف ۹.۸ می توان این تعریف را این طور بیان کردکه مجموعهٔ G باز است هرگاه هرنقطه در  $G$  مرکز گوی بازی باشدکه تماماً در  $G$  قراردارد.

**۹. ۲ چندمثال.** (الف) تمام مجموعهٔ R<sup>p</sup> باز است، چراکه میتوان بهازای هر دا برابر ۱گرفت.  $r \cdot x$ 

باز است. مجموعهٔ  $G = \{x \in \mathbb{R} : o \, \text{and} \, x \in \mathbb{R} : o \, \text{and} \}$  بساز است. مجموعهٔ (محرا؟)  $F = \{x \in \mathbf{R} : \infty \leqslant x \leqslant 1\}$  باز نیست. (چرا و G= {(x, y)  $\in \mathbb{R}^{\gamma}: x^{\gamma} + y^{\gamma} < 1$ } (ب)

$$
H = \{(x, y) : \circ \langle x^x + y^x \langle x \rangle \}
$$

بازند، ولي مجموعهٔ {١﴾ ٢٧+٢٪: (x, y) = 7 در R٢ باز نيست. (چرا؟) از نیست.  $\mathbf{R}^{\mathsf{Y}}$  باز نیست.  $G = \{ (x \, , \, y) \in \mathbb{R}^{\mathsf{Y}} : \circ \mathbf{<} x \mathbf{<} \setminus \mathbf{y} = \circ \}$  در R $\mathbf{Y}$ (با قسمت (ب) مقايسه كنيد.] مجموعهٔ  ${\bf R}^{\tau}: \sigma < y < 1$  (x, y) لا قسمت (ب) مقايسه كنيد.] مع است، ولمی مجموعهٔ  $K = \{(x, y) \in \mathbb{R}^{\gamma} : \delta \leqslant y \leqslant 1\}$  باز نیست.

ان) مجموعهٔ  $\mathbf{R}^*$   $\in$   $\mathbf{R}^*$  و $G = \{(x, y, z) \in \mathbf{R}^*$  باز است. همچنین مجموعه) در R۳ باز می!شد. از سوی دیگر،  $H = \{(x, y, z) \in \mathbb{R}^r : x > 0 \} > 0, z > 0\}$ بجموعهٔ $F = \{(x, y, z) \in \mathbb{R}^r; x = y = z\}$  دِر  $\mathbb{R}^r$  باز نیست.

(ج) مجموعهٔ تهی & در 'R باز است، چراکه شامل هیچ تقطهای نیست، در نتیجه شرط تعریف ۱.۹ خودبه خود برقرار است.

 $(\pi)$ ) اگر  $B$  گوی بسازی بهمرکز  $z$  وشعاع ه $(a > a$  باشد و  $x \in B$  ، آنگاه گوی باز به مرکز x و شعاع  $||z-x|| = a - |z-x|$  در B قرار دارد. لذا B در  $\mathbb{R}^p$  باز است.

اکنون به ذکر خواص اساسی مجموعههای بساز در R<sup>p</sup> میپردازیم. در درس تو پولوژی قضیهٔ بعدی بهصورت زیر خلاصه میشود : مجموعههای باز بهصورتی که در تعریف ۱.۹ آمده است یك **توپولوژی** بر ای R<sup>p</sup> تشكیل می دهند .

 $\mathbf{R}^p$  خواص مجموعههای باز. (الف) مجموعهٔ تهی  $\varnothing$  و تمام فضای  $\mathbf{R}^p$  در ناز هستند.

> (ب) مقطــع هردو مجموعهٔ باز در R<sup>p</sup> باز است. (ب) اجتماع هر دسته ازمجموعههای باز در 'R باز است.

بوهان . در مورد باز بودن مجموعههای  $\varnothing$  و  $\mathbf{R}^p$  قبلاً بحث کرده!یم. برای اثبات (ب) ، فرض کنیم ,G و ,G باز باشند و  $G_\gamma \cap G_\gamma =$ . برایآ نکه

 $G_\chi$  بـــاز بودن  $G_\gamma$  را نشان دهیم، فرض میکنیم ج $G_\gamma$ . چون  $x$  متعلق بهمجموعهٔ بــاز  $|z \in G$ ، است، پس عددی مانند ه $r \searrow r$  هست به قسمی که اگر  $|z - z| < |x - z|$ ، آنگاه بههمین نحو ، عددی مانند ه $\langle r \rangle$ r وجود دارد بهقسمی که اگر  $\langle r \rangle$ ا $\langle x - u \rangle$  ، آنگاه س اگر مینیمم , $r$  و  $r_{\rm v}$  را $r_{\rm v}$  بنامیم، نتیجه میگیریم که اگر  $y \in \mathbf{R}^p$  چنان باشد. $w \in G_{\rm v}$ که  $|x-y|$ اباً نگاه  $y$  بههر دو مجموعهٔ  $G_{\gamma}$  و  $G_{\gamma}$  مُتعلق است. از این رو این  $y$ ها که  $\gamma$ به  $G_\gamma = G_\gamma \cap G_\gamma$  متعلقاند، که باز بودن  $G_\tau$  در  ${\bf R}^p$  را نشان می $_1$ دهد.

برای اثبات (پ) ، فرض کنید  $\{G_\alpha,\,G_\beta,\,\ldots\}$  دستهای ازمجموعههای بازباشند و فرض می کنیم G اجتماع آنها باشد. برایآنکه نشاندهیم G باز است، فرض می کنیم . از تعریف اجتماع نتیجه میشودکه x در یکی ازمجموعههــای این دسته است،  $x\in G$ مثلاً  $G_{\lambda}$ ، جون  $G_{\lambda}$  باز استگوی بازیبهمرکز  $x$  وجودداردکه تماماً در  $G_{\lambda}$  قرار  $\Box$  دارد. چون  $G$ ی کر $G$ ، این گوی تماماً در  $G$  واقع است وبنابر این  $G$  در  ${\bf R}^p$  بازاست.

از خاصیت (ب) در بــالا بهاستقرا نتیجه میشود که مقطع هردستهٔ بـــا پایان از مجموعههای باز در R° نیز بساز است. این *د*اکه مقطع یك دستهٔ بی پایان ازمجموعههای باز ممکن است باز نباشد، میتوان ازمثال

$$
G_n = \left\{ x \in \mathbf{R} : -\frac{1}{n} < x < 1 + \frac{1}{n} \right\}, n \in \mathbf{N} \tag{1.9}
$$

دریسافت . مقطع مجموعههسای  $G_{\pi}$  مجموعهٔ  $\{x \leqslant 0 \leqslant x \leqslant N : F = \{x \in \mathbf{R} : \sigma \leqslant x \leqslant n \}$  می ياز نيست.

> مجموعههای بسته حال مفهوم مهم مجموعهٔ بسته در R<sup>p</sup> را معرفی میکنیم.

۴.۹ تعریف. مجموعهٔ  $F$  در  $\mathbf{R}^p$  را بسته در  $\mathbf{R}^p$  (یسا فقط بسته) گوییم هرگاه متممش  $\mathbf{R}^p \diagdown F = \mathbf{R}^p \diagdown F$  باز باشد.

۵.۹ چندهثال. (الف) مجموعهٔ  $\mathbf{R}^p$  رر  $\mathbf{R}^p$  بسته است، چرا که متممش مجموعهٔ تهی استکه بازبودنآن در  $\mathbf{R}^p$  در ۲.۹ (ج) دیده شد.

بسته است، چراکــه متممش در هیچ تمام هی باشدکه  $\mathbb{R}^p$  (ب) مجموعهٔ  $\otimes$  در  $\mathbb{R}^p$  بسته است، چراکــه باز بودن آن در R<sup>p</sup> در ۲.۹ (الف) دیده شد.

رد R بسته است . يك داه اثبات اين  $F = \{ \, x \in \mathbf{R} \, \colon \! \! \! \! \! \in \mathbf{X} \, \mathbf{X} \leqslant 1 \, \}$  $\{x\in \mathbf{R}: x<\circ\}$  مطلب توجه بهاین نکته است که متمم  $F$  در  $\mathbf{R}$  اجتماع دو مجموعهٔ  $\{x\in {\bf R}: x\leqslant \mathtt{o}\}$  می باشدکه هردو باز هستند . بههمین $\{x\in {\bf R}: x\leqslant \mathtt{o}\}$ بسته است.

بسته است، چراکه متممش  $F = \{(x, y) \in \mathbb{R}^{\mathsf{x}} : x^{\mathsf{x}} + y^{\mathsf{x}} \leqslant 1\}$  بسته است، چراکه متممش در R۲ مجموعهٔ  $\{x, y) \in \mathbb{R}^{\mathsf{Y}}: x^{\mathsf{Y}} + y^{\mathsf{Y}} > 0\}$  می باشد که بازبودنش قبلا ً نشان داده شده است.

ن) مجموعهٔ { $\mathbf{R}^{\mathbf{r}}$   $\mathbf{x} \geqslant 0$   $\mathbf{R}^{\mathbf{r}}$  در  $H = \{(x, y, z) \in \mathbf{R}^{\mathbf{r}} : x \geqslant 0\}$  بسته است . همچنین . مجموعهٔ  $F = \{(x, y, z) \in \mathbb{R}^r : x = y = z\}$  بسته می باشد.

اج) گوی بستهٔ B بهمرکز x و شعاع ه $\triangleright$ r یك $\cdot$ جموعهٔ بسته در  $\mathbb{R}^p$  است. زیرا اگر  $\left\{ g\neq g\right\}$ ه تا آنگاه گوی بساز به مرکز  $z$  و شعاع  $r=|z-x|$  در  $\mathcal{C}(B)$  واقع است. بنابر این (B) $\rho(B)$  باز و  $B$  در  ${\bf R}^p$  بسته است.

در صحبتهای معمولی، وقتی سخن از درهـا وینجرههــاست ، واژههـای «باز»، و «بسته» متضاد هستند. اما وقتبي از زيرمجموعههــاي  $\mathbf{R}^p$  سخن مي گوييم اين واژههــا  $\mathbf{R}^p$  متضاد نیستند. برای مثال در بالا ملاحظه کردیم که مجموعههای  $\mathbf{R}^p$  و  $\varnothing$  هر دو د هم باز و هم بسته!ند. (شاید ایننکتهکه در بینزیرمجموعههای R<sup>p</sup> تنها ایندومجموعه هم بساز و هم بستهاند از سرگردانی خسواننده بکاهد.) علاوه براین ، بسیاری از زیرمجموعههای R<sup>p</sup> هستندکه نه بازند ونه بسته ، در حقیقت ، بیشتر زیرمجموعههای R" از این نو عماند. بهعنوان یك مثال ساده، مجموعهٔ

$$
A = \{x \in \mathbf{R} : \circ \leqslant x < 1\} \tag{1.9}
$$

را ذکر می کنیم. مجموعهٔ A در R باز نیست، چراکه شامل نقطهٔ ه می باشد. بههمین  $\{x \in \mathbf{R}: x \leq 0 \mid x \geqslant 1\}$  نحو، A در R بسته نیست، چراکه متممش در  $\mathbf{R}$  مجموعهٔ  $\{x \leqslant x\}$  یا می باشد،که جون شامل نقطهٔ ۱ است، بازنیست. توصیه می شود خواننده مثالهای دیگری از مجموعهها بیاوردکه در  $\mathbf{R}^p$  نه بازند نه بسته.

اكنون بهذكرخواص بنيادى مجموعههاى بسنهمى پردازيم. اثبات اين نتيجه مستقيماً از قضیهٔ ۳.۹ با استفاده از قوانین دمورگن (قضیهٔ ۸.۱ وتمرین ۰٫۱) بهدست میآید.

 $\mathbf{R}^{p}$  جواص مجموعههای بسته. (الف) مجموعهٔ تهی  $\varnothing$  د تمام نضای  $\mathbf{R}^{p}$  در  $\mathbf{R}^{p}$ بسته\ند.

> ا جتماع هردو مُجموعهٔ بسته در  $\mathbf{R}^p$  بسته است. (پ) مقطع هردسته از مجموعههای بسته در  $\mathbf{R}^p$  بسته است.

#### همسايكيها

حــال جند مفهوم دیگر توپولوژی را معرفی می کنیم که هم مفید خواهند بود و هم بهمــا امکان خواهند داد مجموعههای باز وبسته را با اصطلاحات دیگری مشخص کنیم. ۷.۹ تعویف. (الف) اگر ۰x ∈ R ، آنگاه هرمجموعه کـه شامل مجموعهٔ بازی مشتمل بو  $\chi$  باشد، یك همسایگمی  $\chi$  نامیده میشود.

(ب) نقطهٔ  $x \in \mathbf{R}^p$  را نقط<sup>ه</sup>ٔ درونی مجموعهٔ  $A \subseteq \mathbf{R}^p$  گوییم هرگاه بك۵همسا بگی باشدکه تماماً در  $\bm A$  واقع باشد.

ب) نقطهٔ  $x \in \mathbf{R}^p$  رَا نقطاً گرافهای مجموعهٔ  $\mathbf{R}^p \subseteq A \subseteq A$  گوییم هرگاه هرهمسا یگی  $x$  شامل نقاطی در  $A$  ونقاطی در  $\theta(A)$  باشد.

ن) نقطهٔ  $x \in \mathbf{R}^p$  را نقطهٔ برونی مجموعهٔ  $\mathbf{R}^p \subseteq A \subseteq A$  گوییم هرگاهیكهمسایگی  $\kappa$  باشدکه تماماً در  $\theta(A)$  واقع باشد  $x$ 

باید تسوجه داشتکیه بهازای  $\mathbf{x}\in\mathbf{R}^p$  و  $A\mathbb{C}\mathbf{R}^p$  مفروض سهحالت متمایز وجود دادد (یك) x نقطهٔ درونبی  $A$  است، (دو) x نقطهٔ كرانهای  $A$  است، یا (سه) x نقطهٔ برونی A است.

۸.۹ چندهثال. (الف) مجموعهٔ  $U$  یكهمسا یكمی نقطهٔ  $\chi$  است اگر وفقط اگر گوی بازی بهمرکز  $x$  وجود داشته $\mu$ شدکه تماماً در  $U$  واقىع باشد.

(ب) نقطهٔ x، نقطهٔ درونبی A است اگر و فقطّ اگر گوی بسازی بهمرکز x وجود داشتهباشدکه تماماً در A واقع باشد.

 $n$  (ب) نقطهٔ  $x$  ، نقطهٔ کرانهای  $A$  است اگر و فقط اگر به ازای هرعدد طبیعی  $b_n \in \mathscr{O}(A)$  نقاطی چون  $a_n \in A$  و  $b_n \in \mathscr{O}(A)$  وجود داشته باشند بهقسمی

$$
||x-b_n|| < \frac{1}{n} \quad ||x-a_n|| < \frac{1}{n} \quad
$$

(ت) هرنقطه از فاصلهٔ R ٍ∑ (۱ , 0) نقطهٔ درونی است. نقاط ه ، ۱ نقاط کرانهای (۰٫ ۱) می باشند .

(ث) فرض كنيم  $\mathbf{R}$   $\subseteq$  [ ۰ , ۱ ]  $A = h$ در اين صورت نقاط درونبي  $A$  نقاط فاصلهٔ باز (۱ ، ۰) می باشند. نقاط ۵ ، ۱ نقاط کر انهای A هستند.

اج) نقاط کر انهای گو بهای بساز وبسته بهمرکز  $x\in \mathbf{R}^p$  و شعاع ه $($ ۳ نقاط کرهٔ به مرکز x وشعاع r میباشند. (ر. ك. تعريف ٩.٨.)

حال مجموعههای باز را برحسب همسایگیها ونقاط درونبی مشخص می کنیم.

9. 9 قضیه. اگر PB ⊆ R
$$
\overline{R}
$$
 اقضیه. اگر است؛  
(الف) B ہاز است؛  
(ب) هرتنطهٔ B ہیك نقطهٔ دردنی B است؛  
(پ) A مسایگی هریك از نقاط خودش است.

 $\mathbf{R}$ برهان . اگر (الف) برقرار باشد و  $x\in B$  آنگاه مجموعهٔ باز  $B$  یك همسایگی است و لذا x يك نقطهٔ درونى B است.

واضح است که (ب) گزارهٔ (ب) را ایجاب می کند.

 $G_x \!\subseteq\! B$  اگر آب) برقرار بساشد،آنگاه بهازای هر  $x \in B$  ، مجموعهٔ بازی مانند باشرط  $G$  به وجود دادد. از این $\langle G_z{:}z\in B\}\cup\{G_z{:}z\in B\}$ بس از قضیـهٔ ۳.۹ (پ) نتیجه میشودکه  $B$  در  $\mathbf{R}^P$  باز است.

از آنچه گذشت نتیجه می شود که مجموعهٔ بازشامل هیچیك از نقاط کر انه ای خودش نیست. مجموعههای بسته از این لحاظ در نقطهٔ مقابل قرار دارند.

۰۹ قضیه. مجموعهٔ  $F\mathop{\subseteq} \mathbf{R}^p$  بسته است اگسر و فقط اگسر شامسل تمام نقاط کرانهای خود باشد.

بوهسان. فرض کنید  $F$  بسته و  $x$  یك نقطهٔ كرانهای آن با شد. اگر  $x \notin F$  ، آنگاه مجموعهٔ باز  $\mathcal{C}(F)$  شامل x است و حاوی هیچ نقطهای از  $F$  نیست، کــه این با فرض  $\cdot x \in F$  این که  $x$  نقطهٔ کر انه $F$  است متناقض است. بنا براین باید داشتهباشیم

 $y$  بعکس ، فرض کنیم  $F$  شامل تمام نقاط کرانهای خود باشد . اگر  $\psi \notin F$  آنگاه نه نقطه ای از  $F$  است و نه یك نقطهٔ كر اندای  $F$  ، در نتیجه یك $i$ نقطهٔ برونبی است . بنا براین  $y$ یكهمسایگی  $y$  مانند  $M$  هست كه تماماً در  $\mathcal{C}(F)$  واقع است. چون این برای هر  $\#F$  $\Box$  در ست است، نتیجه می گیریم که  $\mathscr{C}(F)$  باز است، پس  $F$  در  $\mathbf{R}^p$  بسته است.

مجموعههای باز در R

این بخش را باتوصیف شکل یك( یرمجموعهٔ باز ودلخواه R بهپایان می بریم.

**.4. ١١ قضيه.** يك زي<sub>ر</sub>مجموعة R بازاست اگر وفقط اگر اجتماع دستهٔ شمارش پذیری از فواصل باز باشد.

بوهــان. چون فـــاصاهٔ باز مجموعهای است بــاز (چرا؟) ، از ۹. ۳ (پ) نتيجه می شودکه اجتماع هر تعداد شمارش پذیر آز فواصل باز، باز است.

 $\{r_{\rm a}: n\in{\bf N}\}$  بعکس ، فرض کنیم  $\phi\not\equiv G\neq G$  بك زیرمجموعهٔ بساز در  ${\bf R}$  باشد و شمارشی ازتمام نقاط گویای در G باشد. بهازای هر  $n\in \mathbb{N}$ فرض کنیم  $m_n$  کوچکترین عدد طبیعی باشدکه فاصلهٔ  $J_n = (r_{*} - \gamma/m_{*} \; , \; r_{*} + \gamma/m_{*})$  تماماً در  $G$  واقع است. از این نتیجه میشودکه

$$
\bigcup_{n\in\mathbb{N}}J_n\subseteq G.
$$

**۹۶ تو پولوژی فضاهای دکار تی** 

حسال فسرض كنيم x يك نقطسة دلخسواه در G بساشد و m  $\in$  جنسان بساشد كسه در این صورت از قضیهٔ ۱۰.۶ منیجهمی شود که عدد گویایی. $(x-\mathsf{y}\mid m, x+\mathsf{y}\!\mid\! m) \subseteq G$  $y\in G$  مانند  $y\in f$  در (x  $\rightarrow$  / m, x  $\leftarrow$  / (m) مانند و ک عددی طبیعی،انند  $J_n = (r_n - \sqrt{m_n}, r_n + \sqrt{m_n})$  ، عددی طبیعی،انند  $y = r_n$  ،  $y = r_n$ آنگناه آلزاماً باید داشتهٔباشیم ۱/ $m_{_{\bf k}}$ /۱/ ولی چون بسهولت دیده می شودکه

$$
\left(r_{n}-\frac{1}{m}, r_{n}+\frac{1}{m}\right) \subseteq \left(x-\frac{r}{m}, x+\frac{r}{m}\right) \subseteq G.
$$

این امر با انتخاب  $m_\pi$  متناقض است. بنابراین بهازای این مقداد  $\sigma$  دادیع  $J_\pi$  از آنجاکه x ∈ G دلخواه است، نتیجه میگیریمکه

$$
G\subseteq \bigcup_{\mathbf{x}\in\mathbf{N}}J_{\mathbf{x}}\cdot
$$

بنابراین G برابر این اجتماع است. <sub>[</sub>]

از قضیهٔ فوق نتیجه میشود کــه زیرمجموعهٔ R بسته است اگر و فقط اگر مقطع یك دستهٔ شمارشپذیر از فواصل بسته بساشد . (چرا؟) ولی نتیجه نمهی شودكه هراجتماع شمارشپذیر از فواصل بسته باید بسته باشد، و پسا اینکه هرمجموعهٔ بسته این خساصیت را دارد.

تعمیم این نتیجه در تمرین ۰٫۹ آمده است.

### تمرين

۹. الف. درستی همگی راکه در مثال ۲.۹ (ب) در مورد مجموعههسای G و  $F$ بیان شد تحقیق کنید.

۰۹ ب. درستی حکمی راکه درمثال ۲.۹ (پ) بیان شد تحقیق کنید.

۰۹ پ. ثابت کنیدکه مقطع هردستهٔ با پایان از مجموعههای باز در R<sup>p</sup> بازاست (داهنمایی: از ۳.۹ (ب) و استقرا استفاده کنید.)

۹. ت. مجموعهٔ نقــاط درونی، کرانهای و برونی مجموعهٔ (۱٫ ه] در R چیست؟ نتیجه بگیریدکه این مجموعه نه باز است ونه بسته.

۹. ث. مثالی از یك.مجموعه در R، بزنیدكه نه باز باشد نهسته. درستی ادعای خود را ثابت کنید.

۹. ج. جزئيات اثبات قضيهٔ ۶.۹ را بنويسيد.

۰۹ چ. نشان(هیدکــه یلءزیرمجموعه R، بــاز است اگر و فقط اگر این مجموعه اجتماع دستهای شمارش پذیر از گویهای باز باشد. (راهنمایی: مجموعهٔ تماغنقاط در  $\mathbf{R}^p$ که همهٔ مختصاتشان اعدادیگو یا باشند، شمارش پذیر است.)

۹. خ. هرزیرمجموعهٔ بستهٔ R، مقطع دسته!ی شمارش پذیر ازمجموعههای بازاست. ۹. د. زیرمجموعهٔ دلخواه A از  $R^p$  داده شده است. فرض کنید  $A^\circ$  اجتماع تمام . مجموعههای بساز مشمول در  $A$  را نشان دهد ، مجموعهٔ  $A$  را درون  $A$  می سامیم توجه كنيدكه °A يكمجموعهٔ باز است؛ ثــابت كنيد اين مجموعه بزرگترين مجموعهٔ باز مشمول در A است . ثابت کنید که

$$
A^{\circ} \subseteq A, \qquad (A^{\circ})^{\circ} = A^{\circ}
$$

$$
A \cap B)^{\circ} = A^{\circ} \cap B^{\circ}, \qquad (\mathbf{R}^p)^{\circ} = \mathbf{R}^p
$$

با ذکر مثال<sub>ی</sub> نشان <sub>د</sub>هیدکه °B ل°C (AU B) ممکن است برقرار نباشد.  $A$  . ذ. ثابت كنيد كه يك نقطه به  $A^{\circ}$  متعلّق است اگر و فقط اگر نقطهٔ درونی  $A$ 

باشد .

۰۹. د. فرض کنید  $A$  یك زیرمجموعهٔ دلخواه R، بساشد ، اگر  $A^-$  مقطع تمام مجموعههای بستهٔ شامل A را نشان دهد مجموعهٔ <sup>–</sup>A را بستار A می گوییم. توجه کنیدکه بك. بك عبدوعة بسته است . ثا بت كنيدكه  $A^-$  كوچكترين مجموعة بستهاى است كه شامل  $A^-$ می باشد. ثابت کنیدکه  $A$ 

$$
A \subseteq A^{-}, \qquad (A^{-})^{-} = A^{-}
$$

$$
A \cup B^{-} = A^{-} \cup B^{-}, \qquad \varnothing^{-} = \varnothing,
$$

با ذکر مثالی نشاندهیدکه  $A^{-}\cap B^{-} = A^{-} \cap B$ ) ممکن است برقرار نباشد. ٩. ز. ثابت كنيدكه يك نقطه به 7 متعلق است اگر و فقط اگر نقطهٔ درونی و يسا

نقطهٔ کرانهای A باشد.

. \$. \* . \* في مثالي بزنيد از يك مجموعه مانند A در  $R^p$  كه  $\alpha = \mathbb{R}^p$  و  $A^{\circ} = \mathbb{R}$ . آیا چنین مجموعهای می تواند شمارش پذیر یاشد؟

۹. س. فرض کنید  $A$  و  $B$  زیرمجموعههای  ${\bf R}$  باشند. نشاندهید کــه حاصلضرب دکارتی  $A\times B$  در R باز است اگر و فقط اگر  $_{\rm A}$  و B در  $_{\rm H}$  باز باشند .

۰۹ ش. فرض کنید  $A$  و  $B$  زیرمجموعههسای  ${\bf R}$  باشند . نشان(هیدکه حاصلضرب $\cdot$ ۹ دكارتى  $A \times B$  در R بسته است اگر و فقط اگر A و B در R بسته باشند.

۹ . ص . مفساهیمی راکه در این بخش آمده است ، در مورد مجموعهٔکانتور  $\mathbf F$ (تعريف ۴.۷) تعبير كنيد. بويژه: (الف) نشان رهیدکه **F** در **R** بسته است. (ب) F دارای هیچ نقطهٔ درون<sub>ی</sub> نیست.

(ب) هیچمجموعهٔ باز غیرتهی در F نیست. (ت) هر نقطة F يك نقطة كر انه اي است. (ث) مجموعهٔ F را نمبیتوان بهصورت اجتمــاع دستهای شمارش پذیر از فواصا بسته نو شت. (ج) متمم F را میتوان بهصورت اجتماع دستهای شمسارشپذیر از فواصل باز

نوشت.

# بخش 10 فواصل آشیانی وقضایای بولتسانو واپرشتراس

در این بخش دوقضیهٔ بسیاد مهمراکه درفصلهای بعدی اغلب مورد استفاده قرار می گیرند ارائه میدهیم. بهپكمفهوم می توان آنها را به عنوان خاصیت كمال برای R، درحسالت ۱< a> در نظر گرفت.

 $(a, b)$  ازبهخش ۷ بهیاد میآوریم که اگر $a \leqslant b$ ، آنگاه حجرهٔ باز در R، که با نموده می شود، مجموعهای است که با

$$
(a, b) = \{x \in \mathbb{R} : a \lt x \lt b\}
$$

تعریف می شود. بسهولت دیده می شودکه چنین مجموعهای در R بسازاست. بههمین نحو  $a, b$  حجرة بسنه  $[a, b]$  در  $\mathbb R$  مجموعة

$$
[a, b] = \{x \in \mathbf{R} : a \leq x \leq b\}
$$

می باشدکه در R بسته است. حاصاضرب دکارتی دوفاصله معمولاً مستطیل و حاصاضرب دکار ت<sub>ی</sub> سەفاصلە اغلب م**تىرازى!لسطوح** نامیدە م<sub>ى</sub>شود. بەخاطر سادگى، معمولا ً اصطلاح «حجره» را بدون توجه به بعد فضا بهکار می بریم.

۱۰۱۰ تعریف. حجرهٔ بانر  $J$  در  $\mathbf{R}^{\rho}$  حساصلضرب دکارت<sub>ی  $p$ </sub> حجرهٔ باز از اعداد حقیقی است. بنابراین J بهصورت

$$
J = \{x = (x_1, \ldots, x_p) \in \mathbb{R}^p : a_i \leq x_i \leq b_i, i = 1, \ldots, p\}
$$

است.بههمیننحو، حجرهٔبسته I در R، حـاصلضرب دکارتی  $p$  حجرهٔ بسته از اعداد حقیقی است. بنابراین I بهصورت

$$
I = \{x = (x_1, \dots, x_p) \in \mathbb{R}^p : a_i \leqslant x_i \leqslant b_i, i = 1, 1, \dots, p\}
$$
  
است. زیرمجدیعهٔ 
$$
\mathbb{R}^p
$$
دا یر انداد گوییم اگر در یك حجره واقع باشد.

به عنوان تمرین، نشاندهید که حجرهٔ باز در R مجموعه!ی است باز و حجرهٔ

فواصل آشیا نی و قضایای بو لتسا نوروا پر شتراس ہم

بسته مجموعهای بسته است . همچنین، زیرمجموعهٔ R<sup>p</sup> کر اندار است اگر و فقط اگر در یك گوی واقع باشد. توجه كنیدكه این اصطلاح برای مجموعههــای كراندار بــا اصطلاحی که برآی حالت ۱ $p=1$  در بخش ۶ معرفی شد، سازگار است.

خواننده از بخش ۷ بهیاد داردکــه از خاصیت زبرینهٔ دستگاه اعداد حقیقی نتیجه میشودکه هردنبادلهٔ آشیانی از حجرههای بسنهٔ غیرتهی در R دارای نقطهٔ مشترك است. اکنون به اثبات اینخاصیت در فضای R<sup>p</sup> می پرداذیم.

۲.۱۰ قضیهٔ حجرههایآشیانی. نر<sub>ش</sub>کنیم ( $I_k$ ) دنبالهای آشیانی از حجرههای بستهٔ غیرتمهی در  $\mathbf{R}^p$  باشد ، بدین معنیکه $\subseteq I_s \subseteq I_s \subseteq I_s \subseteq I_s$ در این صورت نقطه۱ی در R<sup>p</sup> وجود داردکه بهتمام این حج<sub>ره</sub>ها متعلق است.

> برهان. فرض كنيد  $I_x$  حجرة  $I_k = \{(x_1, \ldots, x_p) : a_{k} \leq x_1 \leq b_{k} \ldots a_{kp} \leq x_p \leq b_{kp}\}\$

باشد. بسهولت میتوان دید که حجرههــای [ $R_k, \, [a_k, \, b_k]$  ، دنبالهای آشیانی از  ${\bf R}$  حجرههای بسته وغیرتهی از اعداد حقیقی تشکیل می دهند و چون دستگاه اعداد حقیقی کامل است ، عددی حقیقی مانند ,y هست که بهتمام این حجرهها تعلق دارد. با تکرار این استدلال در مورد هرمؤلفه، یك $\mathbf{R}^p$  فلما نند ( $\mathbf{R}^p$  ) ما نند ( $y_{\rm n}$  ) استدلال در مورد هرمؤلفه، یك بهقسمی کــه اگر j در p , ۲, ۰۰۰, p , در j = ۱, ۲, ۰۰۰, p صدق کند ، آنگــاه  $y_j$  به تمــام حجرههای  $\square$  تعلق دادد. بنا براین $i$ نقطهٔ  $y$  بهتمام حجرههای  $(I_k)$  متعلق است.  $\{[a_{ki}, b_{ki}]: k \in \mathbb{N}\}$ 

- نقطة تجمع وقضية بولتسانو ـ وايرشتراس
- ۳۰۱۰ تعریف. نقطهٔ  $x \in \mathbf{R}^p$  را نقطهٔ تجمع (یا نقطهٔ خوشهٔای)  $A \subseteq R^p$  گوییم اگر هر همسایگی  $x$  حداقل شامل بك $i$ نقطهٔ  $A$  متمایز از  $x$  باشد. اینك چندمثال م<sub>ی</sub>آوریم:

۴۰۱۰ چندهثال . (الف) نقطهٔ  $x \in \mathbf{R}^p$  را نقطهٔ تجمع  $A$  گوییم اگر و فقط اگر  $\cdot$ ۱۰ به از ای هرعدد طبیعی n عنصری مانند a = e A وجود داشته باشد بهقسمی که

$$
\circ \langle ||x-a_n|| \langle \cdot \rangle /n \, .
$$

(ب) هر گاه یك نقطهٔ كرانهای مجموعه، بهمجموعه متعلق نباشد، نقطهٔ تجمع مجموعه

(پ) هر نقطهٔ فاصلهٔ یکهٔ I از R نقطهٔ تجمع I است.

(ت) فرض كنيد (١ ، ٥)=A-در اين صورت هرنقطة A نقطة دروني ونقطة تجمع است. نقاط ١،٥ نقاط تجمع A هستند (ولي نقاط دروني A نمي باشند).  $A$ (ث) فرض كنيد  $\bar{\mathbf{I}}\cap \mathbf{Q}$  مجموعهٔ تمام اعدادكو يا درفاصلهٔ يكه باشد. هر نقطهٔ نقطهٔ تجمع B در  $R$  است اما  $B$  هیچ،نقطهٔ درونی ندارد.  $I$ (ج) هيچ زيرمجموعهٔ با پايان R، داراي نقطهٔ تجمع نيست. (چرا؟) (چ) مجموعهٔ برپایان اعداد صحیح  $\mathbf{Z}\mathbb{C} \mathbf{R}$  نقطهٔ تجمع ندارد. (چرا؟)

ه **۱. ۵ قضیه. م**جموعهٔ F C R بسته است اگر د فقط اگر شامل تمام نقاطةجمعش باشد.

 $x$  بوهان . فرض كنيم  $F$  بسته و  $x$  يك $i$ نقطهٔ تجمع آن باشد . هر گاه  $x\notin F$  مجموعهٔ باز  $e(F)$  یك همسا یكمی x است و در نتیجه باید حداقل شامل یك $i$ نقطهٔ  $F$  باشد. امــا این  $\cdot x \in F$  غیرممکن است، پس نتیجه می گیریم که

بعکس، اگر  $F$  شامل تمام نقاط تجمعش بساشد، نشان می $\mathscr{C}(F)$  باز است. بدین منظور، هرگاه ( $y \in \mathcal{O}(F)$  ،  $y \in \mathcal{O}(F)$  نیست. بنا براین یك $\mu$ همسا یگمی  $y$  ما نند هست بهقسمی که  $V_\bullet = \cap V_\bullet \subseteq \mathcal{O}(F)$  در نتیجه  $V_\bullet \subseteq \mathcal{O}(F)$ . چون این مطلب برای هر  $\Box$  در R<sup>p</sup> در  $\mathcal{C}(F)$  در  $\mathcal{C}(F)$  باز است.  $y \in \mathcal{C}(F)$ 

قضیهٔ بعدی یکی از مهمترین قضایسای اینکتاب است. اینقضیهٔ مهم اساسی بارها مورد استفاده قرارخواهدگرفت. باید توجهداشتکه درصورت حذف هریك ازمفروضات قضيه ممكن استحكم درست نباشد. (د. ك. مثالهای ۴.۱۰ (ج و چ). )

۰٫۰ و قضیه بولتسانوا ــ وایرشتراس، هر زیرمجموعهٔ بههسایان دکراندار R، دارای نقطهٔ تعجمع است.

برهان . فرض کنیم B یك.جموعهٔ كسراندار است و تعدادی بی پایان عنصر دارد.

1. برنساردبولتسانو Bernard Bolzano (۱۸۴۸ــ۱۸۴۸) استاد فلمىفهٔ اديان در پراگ بود. اما درریاضیات نظرات عمیقی داشت. همانندکوشی، یکی ازدیاضیدانانی بودکهسطح دقت درآ نالیز ریاضی را بالا بردند. کتاب او درمورد پارادکسهای بینهایت پس|زمرگه او بهچاپ رسيد.

۲. کانل وایرشتراس Karl Weierstrass (۱۸۱۵–۱۸۹۷) سالهای زیسادی در بسولن استاد بسود و کارهای او در توسعهٔ آنسالین اثر عمیقی داشته است. مقدمهای بر دستگاه اعداد حقیقی تدوین کرد که در آن همواره تأکید بر اثبات دقیق بود ولی آن *د*ا بهچاپ نرسانید. او همچنین در آنا لیز حقیقی و مختلطهمعادلات دیفرانسیل، وحساب تغییرات تحقیقات مهمی دارد .

، 1 را حجرهٔ بسته $\mathcal{D}$  که شامل  $B$  باشد می گیریم . بسا نصف کردن هریك از یالهای  $I$  ، آن(را به ۲۲ حجرهٔ بسته تقسیم میکنیم. چون ,I شامل بینهـایت نقطهٔ B است ، حداقل یکی از این زیرحجرهها شامل بی نهایت نقطهٔ B است . (زیرا هر گاه هریك از ۲۴ حجزه فقط تعدادی با پایان از نقاط مجموعهٔ B را شامل باشد ، B بساید مجموعهای با پسایان باشد،که با فرض ما متناقض است.) فرض کنیم  $I_{\gamma}$  یکی از این زیرحجرههای  $I_{\gamma}$  باشدکه  $s$  دارای بی نهایت عنصر  $B$  است. حال  $I$  را با نصف کردن هر بك از با لهایش به ۲۶ حجر ه  $B$  بسته نقسیم می کنیم . مجدداً یکمی از این زیرحجرههای  $I_{\rm v}$  بساید شامل بر نهایت نقطهٔ  $B$ باشد، زیرا درغیر این صورت I, فقط شامل تعدادی با پایان عنصر B می شودکه با ساختار  $B$  آن متناقض است. فرض کنیم  $I$  یك زیرحجرهٔ  $I_{\rm v}$  باشد كه شامل تعدادی بر یا یان نقطهٔ  $B$ است. با ادامهٔ این کار، دنبالهٔ آشیانبی ( $I_k$ ) بسه دست میآید کسه هسر  $I_s$  یك حجرهٔ بستهٔ غیر تھی در R° است. بر طبق قضیهٔ حجرههای آشیانی نقطهای مانند p هست که به تمام حجر مهای ی $I_1,\cdots,I_k$  , ۲ ملق دارد. حال نشان می دهیم که  $y$  یك نقطهٔ تجمع  $B$  است و بدین تر تیب اثبات قضیه کامل می شود

ابتدا توجسه می کنیم کسه اگر  $X \dots \times [a_{\rho}, b_{\rho}] \times I$  بسا فرض ا طول  $l(I_1) > 0$  انگساه ه $l(I_2) = \sup \{b_1 - a_1, \ldots, b_p - a_p\}$  ا بزرگترین یال \I است. برطبق ساخنار دنبا لهٔ  $(I_k)$  در بالا ، بهازای  $k\in \mathbf{N}$  داریم

$$
\circ \langle l(I_k) = \frac{1}{\gamma^{k-1}} l(I_{\gamma}).
$$

فرض مي كنيم V يك همسايگي دلخــواهٔ نقطهٔ مشتركِ y بــاشد وكليهٔ نقاط z در R، با شرط  $||y-z||$  متعلق به  $V$  بساشند . حال  $k$  را آنقدر بزرگٹ انتخــاب میں کنیم که

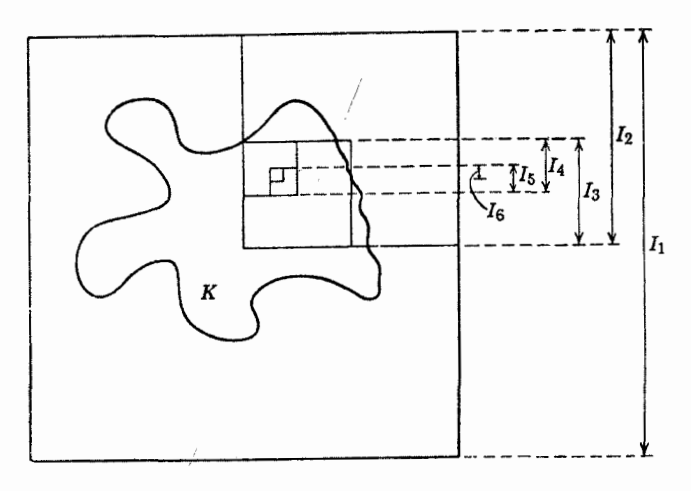

شکل ۱۰۱۰

این انتخاب ممکن است چراکه اگر  $w$  نقطهٔ دیگری از  $I_{\ast}$  باشد، آنگاه ازقضیهٔ  $I_{\iota}\subset V$ ۱۰.۸ نتیجه می شودکه

$$
||y-w|| \leqslant \sqrt{\rho}l(I_k) = \frac{\sqrt{\rho}}{\gamma^{k-1}}l(I_1).
$$
ا د تمرین ۹.۵، بادست می آید که اگر ۴. ۶۰ نگاه  
ا
$$
\frac{\sqrt{\rho}}{\gamma^{k-1}}l(\mathbf{I}_1) < r.
$$

برای این مقادیر  $k$  داریم  $I_k$  چون  $I_k$  شامل بی نهایت عنصر  $B$  است، نتیجه می شود  $B$  كه  $V$  شامل حداقل يكءنصر  $B$  مخسالف با  $y$  مي بساشد. بنابراين،  $y$  يك $\nu$ نقطة تجمع است. ∏

# تمرين ہ ۱. الف. فرض کنید  $I_n\mathop{\subseteq} \mathbf{R}^p$  حجرہہا پی باز بەصورت  $I_n = (\circ, \vee/n) \times \cdots \times (\circ, \vee/n)$ باشند. نشاندهیدکه این حجرهها آشیا نبیاند. اما شامل هیچ نقطهٔ مشترکی نیستند. ه ۱. ب. فرض کنید فواصل بستهٔ  $J_{n}\mathbb{C}$  بهصورت  $J_n = [n, +\infty) \times \cdots \times [n, +\infty)$ داده شدهباشند . نشاندهید که این فواصل آشیانی هستند ، امــا شامل هیچ نقطهٔ مشترکی نيستند. ه ١.پ. نقطهٔ x يك،نقطهٔتجمع مجموعهٔ  $\mathbf{R}^p$  لا است اگر وفقط اگر هرهمسا يگى شامل برمنهایت نقطه از  $A$  باشد.  $x$ ت. فرض كنيد  $\{ \, \setminus n : n \in \mathbb{N} \, \}$ . نشان<code>ca</code>يك ما مت. 10 يك $A$ نفطهٔ  $A$ كرانهاى است و ٥ تنها نقطهٔ تجمع A در  $R$  است.  $A \cap B$  ما المث. فرض كنيد  $A$  و  $B$  زيرمجموعههاى  ${\bf R}^p$  باشند و  $x$  يك نقطهٔ تجمع در  ${\bf R}^p$  باشد. ثابت کنیدکه  $x$  هم نقطهٔ تجمع  $A$  و هم نقطهٔ تجمع  $B$  است.  $A \cup B$  ج. فرض کنید  $A$  و  $B$  زیرمجموعههای  $\mathbf{R}^p$  باشند و  $_X$  یك $i$ نقطهٔ تجمع  $B \cup A$  $B$  در  $\mathbf{R}^p$  باشد. ثابت کنیدکه  $_X$  یا نقطهٔ تجمع  $A$  است یا نقطهٔ ترجمع ه ۰۱.ج. نشان:دهیدکههر نقطه درمجموعهٔکانتور F هم نقطهٔ تجمع F و هم نقطهٔتجمع است.  $\mathcal{C}(\mathbf{F})$

ه ۲.۱م. هرگاه A زیرمجموعهٔ دلخواهیی از 'هج باشد، یك( یرمجموعهٔ شمارش پذیر  $z \in C$  مــانند  $C$  هست بهقسمی کــه هرگاه  $x \in A$  و  $\infty$ ه ، عنصری مانند  $z \in C$  وجود دارد  $A$ 

### پروژه

۵ . . . . فرض کنید  $M$  بك مجموعه و  $d$  متریكی در  $M$  باشدكه در تمرین ۰٫ .  $\alpha$ تعریف شده است. تعاریف وقضایای بخشهای ۹ و ۱۰ را دو بساره بررسی کرده مشخص نماییدکهکدامیك از اینخواص درمجموعههای دارای متریك معتبرند. برای مثال خواهیم دید که مفاهیم مجموعههای باز، بسته ، وکراندار معتبر میمانند. اما اگر  $M$  و  $h$  مناسب انتخاب شوند قضیهٔ بولتسانو ــ وایرشتراس درست نیست. در صورت آمکان یانشاندهید که قضیه قا بل تعمیم است ویا مثال ناقضی در ردآن بزنید.

ه ۰۱ . ورض کنید گا خا نوادهای از زیرمجموعههــای یكمجموعه مانند  $X$  باشد  $\beta$  $\mathcal Z$  (یك) شامل  $\varnothing$  و  $X$  باشد ، (دو) شامل مقطع هرخانوادهٔ بسا پایان ازمجموعههای  $\varnothing$ باشد، (سه) شامل اجتماع هرخانواده از مجموعههای در چ بساشد. چ را یك تو پولوژی برای X می گوییم و مجموعههای F را مجموعههای باز می سامیم. تعاریف و قضایسای بخشهای ۹ وه ۱ را دوباره بررسی کرده،کوشش کنید مشخص نمساییدکه کدامیك از این خواص ررمجموعههای X که یك توپولوژی F دارند، معتبر میمانند.

بخش ۱۱ قضیهٔ هاینه-بورل

قضیهٔ حجرههایآشیانی ۲.۱۰ وقضیهٔ بولتسانو ــ وایرشتراس ۶.۱۰ با مفهوم بسیاد مهم فشردگی،که در بخش حاضر موردبحث ماست، ارتباط نزدیکی دارند. با آنکه اغلبنتایج بخشهای بعدی را میتوان بدون آگاهی ازقضیهٔ هاینه \_ بورل بهدست آورد، امــا بدون اینقضیه خیلی بیش از این نمی توان در آنالیز پیش رفت. لذا اجتناب از ارائهٔ اینقضیهٔ عميق جايز نيست.

۰۱۱ تعریف. مجموعهٔ *K ر*ا <sub>د</sub>رصورتی فشرده گوییم که هروقت این مجموعه در اجتماع دستهای از مجموعههای باز مانند  $\langle G_\alpha \rangle$   $g = \{G_\alpha\}$  واقع بساشد در اجتماع تعدادی با پایان از مجموعههای g نیز قرار گیرد.

دستهٔ § ازمجموعههای بازراکه اجتما عΓنها شامل  $K$  باشداغلب پوشش $K$ می،نامند. بنا بر این شرط اینکه  $K$  فشرده با شد این است که هر پوشش  $K$ ما نند $\mathrel{g}$  را بتوان با یك پوشش باپایان K فقط با استفاده ازمجموعههای @، جا یگز ین کرد.توجهدار یم که برای بهکار بردنا **ین**  تعریف درا ثبات فشرده بو دنX لازم است که دستهٔ دلخو اهی از مجموعههای باز راکه اجتماعشان شامل  $K$  است بررسی کرده نشاندهیم که  $K$  در اجتماع یك $\mathcal C$ یردستهٔ با پایانی از آندسته جا دارد. ازطرف دیگر، برای نشاندادن اینکهمجموعهٔ H فشرده نیست،کافی استفقطیل پوشش ارائه دهیمکه باهیچ زیردستهٔ باپایانش که آنهم  $H$  را بیوشاند، قابل تعویض $\psi$ شد.

 $\mathbf{R}^p$  باپایان  $\mathbf{R}^p$  باشد. واضع است که اگر  $\mathcal{G} = \{G_\alpha\}$  دستهای از مجموعههای باز در بساشد ، و هرنقطهٔ K بهیکبی ازمجموعههای Q متعلق بساشد ، آنگاه، اگر در انتخساب مجموعههـاي Q دقت شود، اجتماع حداكثر m مجموعهٔ Q شامل K ميشود . بنابراين يكزيرمجموعة فشردة  $\mathbb{R}^p$  است.  $K$ 

اب) در R ، زیرمجموعهٔ {5 <r E  $H = \{x \in \mathbb{R} : x \geq 0\}$  و  $n \in \mathbb{N}$ ، ق  $\mathbb{R}$  دا  $n \in \mathbb{N}$ درنظر می گیریم . مجموعهٔ  $G_*: n \in \mathbb{N}$  یالگ دسته از زیرمجموعههای باز R است که اجتماعشانشامل  $H$  است.اگر  $\{G_{\mathbf{s}_1}$  ,  $G_{\mathbf{s}_1}$  ,  $\dots$  ,  $G_{\mathbf{s}_k}\}$  یك زیردستهٔ با پایان  $\mathcal G$  باشد؛  $G_{\pi_i} \subseteq G_{M}$ ، می نویسیم $M = \sup\{n_1, n_2, \ldots, n_k\}$ ، در نتیجه به ازای  $M = \sup\{n_1, n_2, \ldots, n_k\}$ . از اینجا نتیجه میشودکه  $G_M$  اجتماع  $\{G_{\tt x_1},\dots, G_{\tt x_k}\}$  است. ولی بسا این حال عدد حقیقی  $M$  به $G_M$  متعلق نیست ولذا به  $G_{\mathtt{a}_j}$  آ متعلق نمی باشد. بنا بر این، هیچ اجتماع

با پایانی ازمجموعههای @ نمی تواند شامل  $H$  باشد، ودرنتیجه  $H$  فشرده نیست.  $G_n = (\frac{1}{n}, \frac{1}{n} - \frac{1}{n})$ دادر $\mathbf{R}$ در نظرمیگیریمههر گاه به از ای $\bm{\gamma}$  (ب)  $\{G_n, ..., G_n\}$ ، دستهٔ مجموعههای باز  $\{G_n: n\geq 0\}\equiv \{G_n: n\geq 0\}$  یك $\{G_n\}$  است. هر گاه  $\bm{y}(\bm{y}) = \bm{y}(\bm{y}, \bm{y}, \bm{y}, \bm{y})$ یلٹ زیر دستۂ با پایان  $\bm{g}$  باشد، می نویسیم  $\bm{M} = \sup\{n_1, \ldots, n_k\}$ داریم  $G_{\kappa} \subseteq G_M$ . از اینجــا نتیجه میشود که  $G_M$  اجتماع  $\{G_{\kappa},...,G_{\kappa}\}$  است. ولی با اینکه عدد حقیقی ۱/ // متعلق به  $H$  است به  $G_M$  تعلق ندارد. بنابراین هیچ زیردستهٔ با پایان § نمی تواند پوشش  $H$  باشد، پس  $H$  فشرده نیست.

(ت) مجموعهٔ [۰٫۱] =I دا درنظر میگیریم و نشان میدهیم که I فشرده است.  ${\rm\,I\!\!I}$  فرض کنیم  ${\rm\,G\!\!}_\alpha\}$  دستهای از زیرمجموعههای بساز  ${\rm\,R\!\!I}$  بساشد که اجتماعشان شامل است. عدد حقیقی ه $x=\alpha$  بهمجموعهٔ بازی در دستهٔ @ تعلق دارد و همچنین بهازای عددی  $\mathbf I$  مثبت چون  $s$ ، اعداد  $\mathrm x$  صادق در  $\mathrm x \leqslant \mathrm x \leqslant \mathrm x$  ه در این مجموعهٔ بسا $\mathrm x$  هستند.  $\mathrm x$ هایی در هستند بهطوری که حجرهٔ [c, x] در اجتماع تعدادی با پایان ازمجموعههای در @ واقع  $x^*$  باشد. \*x را زبرینهٔ این  $x$ هــا می گیریم. چون \*x به I متعلق است، نتیجه میشودکه عنصری از یکی از مجموعههای بساز در @ است. بنسابراین ، بهازای یك ٥﴿ع حجرهٔ  $(x^*-\varepsilon, x^*+\varepsilon)$  در مجموعه $\varepsilon$ ی ازدسته  $g$  مانند  $G_{\circ}$  واقع است. اما (طبق تعریف  $[x^*-\varepsilon, x^*+\varepsilon]$ حجرة [e,  $x^{\bullet}\!-\!\varepsilon$ ] دراجتماع تعدادی با پایان ازمجموعههای @ واقع است. از این روبا

افزورن مجموعهٔ چ) به تعداد بسا پسایان مجموعههای @ که [e, x\*— $\varepsilon$ ] را می پوشانند،  $g$  نتیجه میشود کــه مجموعهٔ  $\epsilon$  (0, x +  $\epsilon$ ) در اجتماع تعدادی با بایان از مجموعههای واقم است. اینتناقض بهوجود میآورد مگر اینکه ۱=\*x. پس I فشرده است.

معمولاً " اثبــات فشردگی یك مجموعه فقط بااستقاده ازتعریفآسان نیست. اكنون قضیهٔ مهم وجالبتوجهی را عرضه می کنیم که زیرمجموعههای فشرده R، راکاملاً مشخص می کند. درواقع،بخشی ازاهمیت قضیهٔ هاینه ــ بورل مدیون سادگی شرایط فشردگی در R' است.

۰۱۱ # قضیهٔ هاینهٔ'-بوول۲. زپرمجموعهٔ R<sup>1</sup> فشرده است اگر و ف<sup>ت</sup>ط اگ<sub>ـــز</sub> بسته و كراندار باشد.

$$
G_{\mathbf{m}} = \{y \in \mathbf{R}^p : ||y - x|| > \sqrt{m}\}
$$

تعریف شدهباشد بسهولت دیده میشودکه هر مجموعهٔ  $m\in\mathbb{N}$ ، در R، بساز است . همچنین اجتماع کلیهٔ مجموعههای چ $m\in \mathbb{N} \circ G_\bullet$  از تمام نقاط  $\mathbb{R}^p$  بجز  $x$  تشکیل شده است. چون  $x \notin K$  ، هر نقطهٔ  $K$  به یکمی از  $G_{_{\rm m}}$ ها متعاق است. از اینکه  $X$  فشرره است، نتیجه میشودکه عددی طبیعی مانند M هست بهقسمیکه K در اجتماع مجموعههای

 $G_{\scriptscriptstyle{\lambda}}$ ,  $G_{\scriptscriptstyle{\gamma}}$ , ...,  $G_M$ 

واقع است. اما مجموعههای چ $G_\mathtt{m}$  با  $m$  بزرگ میشوند . پس  $K$  در  $G_\mathtt{M}$  واقع است. از آینِرو همسا یگی  $\{z\in \mathbf{R}^p: ||z-x||<\gamma/M\}$  مجموعهٔ  $K$  را قطع نمی کند، و این نشان می،دهدکه ( $g(K)$  یك مجموعهٔ بساز است . بنابراین  $K$  در  $\mathbb{R}^p$  بسته است. (ر. ك شکل ۱.۱۱ که در آن چندگوی بستهٔ متمم چند  $G$ ، رسمشدهاند.)

۱. ادو اردهاینه Eduard Heine (۱۸۲۱ـ۱۸۸۱) دربرلن زیر نظر وایرشتراس تحصیل کرد وبعد در بن و ها له تدریس کرد . در ۱۸۷۲ ؟ ابت کرد که هرتابع پیوسته در فاصلهٔ بسته، ييوسة بكنواخت است.

۲. امیلبوںل Émile Borel (۱۸۷۱ ــ ۱۹۵۶) شاگرد هرمیت ، در پاریساستاد ویکی الرمتنفذترین ریاضیدانان عهد خود بود. کارهای زیاد عمیقی در آنالیز و احتمال کرده است. در سال ۱۸۹۵ ثابت کردکه هرگاه یك دستهٔ شمارشپذیس از فاصلههای باز یك فاصلــهٔ بستهٔ (کراندار) را بیوشاند. این دسته دارای یك زیر پوشش باپایان است.

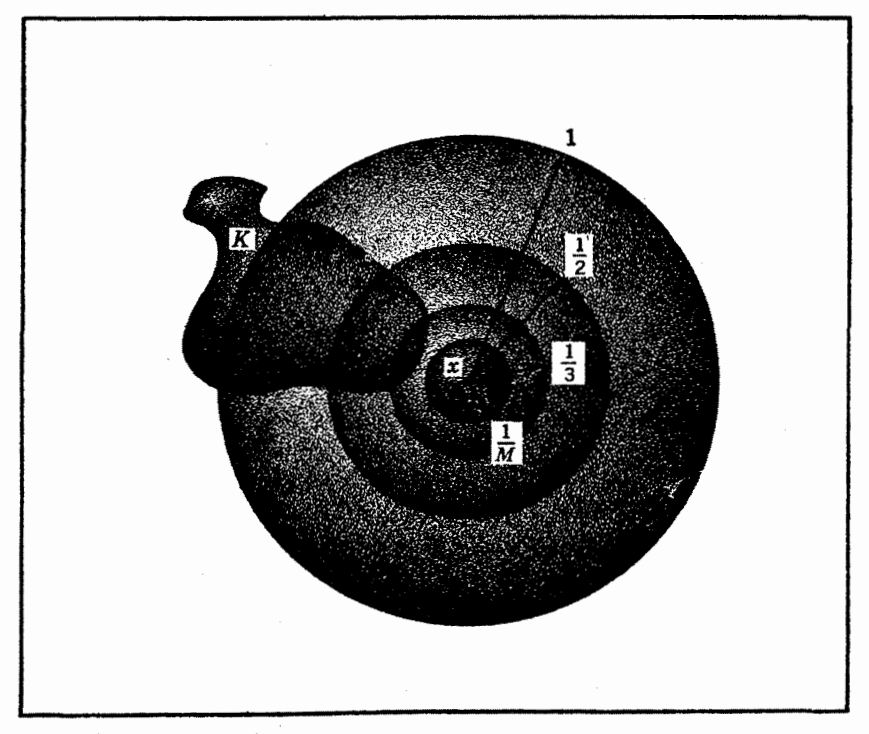

**شکل ۱۰۱۱** یكمجموعهٔ فشرده بسته است.

اینك نشان مردهیمكه اگر K در R فشردهباشد، آنگاه K كراندار است (یعنی، در مجموعهای بهصورت $\vert x \vert \vert < r$  {\dellamat}} واقع|ست اگر  $\tau$  بهقدرکافی بزرگٹ باشد}. در واقع، بهازای هرعدد طبیعی m ، <sub>ثر</sub>ض می کنیم M مجموعهٔ بازی باشدکه با

 $H_m = \{x \in \mathbb{R}^p : ||x|| < m\}$ 

تعریف شده است. تمام فضای R، و در نتیجه  $K$ ، در اجتماع مجموعههسای صعودی ، واقع است . چون K فشرده است، عددی طبیعی مانند  $M$  هست بهقسمی که  $m{\in} {\bf N} , H_{\rm m}$ ، این مطّلب ثابت میکندکه  $K$  کراندار است.  $K\subseteq H_M$ 

برای اتمام برهان اینقضیه لازم است نشان رهیم که هرگاه  $K$  مجموعهای بسته و کراندار باشد و در اجتماع دستهٔ  $\mathcal{G} = \{G_\alpha\}$  از مجموعههای باز در  $\mathbf{R}^p$  واقع باشد، در اجتماع تعدادی با پایان از مجموعـــههـــای@ واقـع است. چون مجموعـــهٔ  $\bar{K}$  کراندار  $r$ است، می توان آن‹ا در یك حجرهٔ بستهٔ , $I$  در  $\mathbf{\bar{R}}^p$  جــا داد. برای مثــال ، اگر  $\sigma$ بەاندازةكافى بزرگت باشد ، مىتوانيم{ $\langle x_1,\dots,x_p\rangle$  ;  $|x_k|\leqslant r$  ,  $K=1,$  ,  $r,\dots,$   $p\}$  با بگیریم. برای بهدست آوردن تناقض فرض میکنیم  $K$  در اجتماع هیچیك اززیر دستههای  $I_{\setminus}$ با پایان @ واقع نباشد. بنابراین حداقل یکی از ۲<sup>p</sup> حجرهٔ بستهکه ازنصف کردن یا لهای بهدست می آید، شامل بخشی از  $K$  است بهقسمی که اینبخش در اجتماع هیچیك از  $I_{\setminus}$ 

زیررستههای بسا پایان @ واقع نیست. (زیرا اگر نقاط  $K$  که در هریك از ۲٬۴ زیرحجرهٔ بسته واقع اند، در اجتماع تعدادی بسا پسایسان از مجموعههای @ واقع باشند،  $K$  در اجتماع تعدادی با پایان از مجموعــههای § واقع میشود، کــه متناقض با فرض است). حال فرض کنیم , I را با نصف کردن یسالها به ۲<sup>۶</sup> زیر حجره تقسیم کرده!یم و <sub>E</sub>I یکی از این زیرحجرههـــا باشد به قسمی که مجموعهٔ غیـــرتهی با $K \cap I$ در اجتماع هیچیك از زیر رستههای بسا پایان @ واقع نیست. این عمل را بسا نصف کردن یا لهای 1<sub>۲</sub> ادامه داده تعداد ۲۰ زیر حجرهٔ بسته به دست میآوریم و فرض می کنیم پ*I یکی\ز زیر حجر*هها باشد  $\mathcal{S}$  بهقسمی که مجموعهٔ غیرتهی  $K\cap I_r$  دراجتماع هیچیك از زیردستههای با پایان  $\mathcal{S}$  واقع نسبت، واین عمل را ادامه میدهیم.

بدین تر تیب یك دنبالهٔ آشیانی (I,) از حجرههای غیر تهی بهدست می آوریم (ر. ك. شکل ۲.۱۱)؛ برطبق قضیهٔ حجرهٔآشیانی نقطهای مسانند y مشترك در تمام پر هسا وجود  $K$  دارد. چون هریك از  $I_{\pi}$ ها شامل نقاطی از  $K$  است، پس عنصر مشترك یك $i$ نقطهٔ تجمع  $\mathscr{G}$ است. اما چون  $K$  بسته است،  $y$  به  $K$  متعلق و درنتیجه بهمجموعهٔ بازی مانند  $G_\lambda$  در متعلق است ، بنابراین ، عددی مــانند 5 < e هست بهقسمی که تمام نقاط w بــا شرط ا به  $G_\lambda$  متعلق باشند. ازسوی دیگر، حجرههای  $I_k$ ، ۲  $k\geqslant k$  از نصف کردن  $||y-w||<\varepsilon$ متوالی یسالهای حجرهٔ  $|x_j|\leqslant r$  :  $I_{\lambda}=\{(x_{\lambda},\ldots,x_{p}):|x_j|\leqslant r\}$  بهدست آمدهاند در نتیجه  $\cdot$   $w \in I_{\,k}$  طول یال  $I_{\,k}$  برابر  $\cdot$  ۲  $\mid$ ۳ است. از قضیهٔ ۱۰.۸ نتیجه میشود که اگر آنگاه  $r^k - r \leq r^k$ ی  $\lvert y - w \rvert \rvert \leq r$  . پس اگر  $k$  وا آن $i$ فدر بزرگٹ انتخــاب کنیم که ، الأمام تقباط  $I$  در يك مجموعــهٔ G قــرار خواهدگرفت . اما $I$  در يك مجموعــهٔ G قــرار خواهدگرفت . اما این باطرز ساختن  $I_{\,k}$  متناقض است ، زیرا مجموعهٔ  $\,I_{\,k}\,$  را بهقسمی گرفتیم $\,I_{\,k}\,$  در

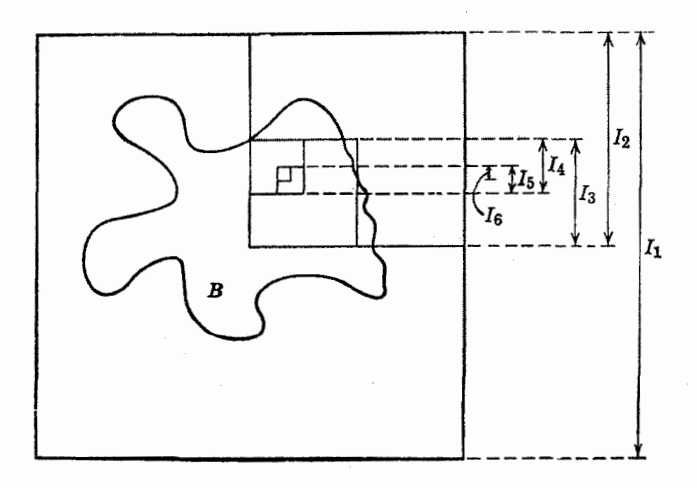

### شکل ۰۱۱ ۲

### ۸ ۹ تو یو لوژی فضاهای دکار تي

اجتماع هیچ تعداد با پایان<sub>ی</sub> ازمجموعههای § واقع نباشد. اینتناقض نشانگر آن است *ک*ه فرض آینکه برای پوشاندن مجموعهٔ بسته وکراندار K بسی نهایت مجموعه § لازم است، غیرقابل قبول است. □

چند کاربرد بهعنوان یکی از نتسایج قضیهٔ هساینه ــ بورل، قضیهٔ بعدی را که به کانتور منسوب است بهدست می آوریم. این قضیه شکل قسویتری ازقمضیهٔ حجرههای آشیانی است، چراکسه در اینجا بهجای حجرههای بسته، مجموعههای بسته بهطورکلی موردنظر خواهند بود.

با . و قضیهٔ مقطع کانتور. نرغی کنیم ج $F, \quad F$  یك زیرمجموعهٔ غیرتمهی بسته و کراندار  $\bullet$  .  $\mathbf{R}^p$ 

 $F_1 \supseteq F_1 \supseteq \cdots \supseteq F_n \supseteq \cdots$ 

دنبالهای از مجموعههای غیرتمهی و بسته باشد. در این صورت نقطهای وجود داردکه بهتمام . مجموعههای  $\{F_{\mu}: k \in \mathbf{N}\}$  متعلق است.

برهان . چون  $F$  بسته و کراندار است ، ازقضیهٔ هاینه\_ بورل نتیجه میشورکه این مجموعه فشرده است. به<code>R</code>و ماست. به از ای هر  $k \in \mathbf{N}$  اور است. به از ای هر از مجموعه فشرده است. چون  $F_{\overline{k}}$  بسته فرض شده،  $G_{\overline{k}}$  در  ${\bf R}^p$  باز است. اگر، برخلاف حکم هیچ نقطه $F_{\overline{k}}$  بهتمام ده محموعهٔفشرده ( $k\in \mathbf{N}$  ، $G_k$  دامه $G_k$  مجموعه $k\in \mathbf{N}$  ، مجموعهٔفشرده  $k\in \mathbf{N}$  $^*$ میشود. بنابراین مجموعهٔ  $F,$  دراجتماع تعدادی با پایان ازمجموعههسای ، $G_k$  ، مثلا  $F,$  $G_1 \cup \cdots \cup G_K = G_K$  واقع میشود. چون $G_k$ هاصعودیهستند، داریم  $G_K$   $\cdots$ واز آنجاکه  $F_{\chi}\!\subseteq\!G_K$ ، نتیجه میشودکه  $F_K\!=\!\varnothing$ . اما بنا بهفرض  $F_{\chi}\!\subseteq\!F_K$ ، پس بدینترتیب فرض ما به  $F_K$  منتج می شودکه بافرض قضیه متناقض  $F_\chi \cap F_\chi = F_K$ است وقضیه را به!ثبات میرساند. □

د. ه قضیهٔ پوششی لبگت. ذرغیکنیم  $\langle G_{\alpha}\rangle$  =  $\mathbb{G}$  پسوششی برای یك زیرمجموعهٔ  $\cdot$ ۱۱ فشردهٔ  $\mathbf{R}^p$  ما نند  $K$  باشد. در ایبن صورت عدد اکیداً مثبتمی ما نند  $\lambda$  هست بهقسمیکه اگر نقطهٔ  $x$  و  $y$  را شامل باشد. و  $||x-y|| <$ ا، آنگاه مجموعهای در  $\mathscr{G}$  وجود دارد که هر دو د تر را شامل باشد. $x$ 

برهان .  $\cdot$  بهازای هرنقطهٔ  $u$  در  $K$  ، مجموعهٔ بسازی مانند  $G_{\alpha(u)}$  در  $\mathop{\mathrm{g}}\nolimits$  هست که شامل  $u$  بساشد . فرض $\delta(u)>0$  چنان باشدکه هرگاه  $\gamma\delta(u)<\lvert v-u\rvert\lvert <\gamma$  به متعلق باشد. مجموعهٔباز $||v-u||<\delta(u)$  و دستهٔ مجموعههای  $S(u)=\{v\!\in\!\mathbf{R}^p:||v-u||\!<\!\delta(u)\}$  $K$ با نافا $\chi$  : بافر (  $\chi$ ی ) با $\varphi$  را در نظر می گیر یم.چون  $\varphi$  بك $\psi$ بوشش مجموعهٔ فشردهٔ  $K$  است

در اجتماع تعدادی بسا پسایان مجموعسهٔ @، مثلاً در اجتمــاغ (S(u,)....، در اجتماع تعدادی بسا پسایان مجموعسهٔ  $\theta$  $\lambda$  دارد. حال  $\lambda$  را بهصورت

$$
\lambda = \inf \{ \delta(u_\lambda), \ldots, \delta(u_n) \}
$$

تعریف می کنیم. هرگاه x و y به K متعلق باشند و x— y||</>| بهازای یك j بــا  $||x-y|| < \lambda$  شرط  $x \leq j \leq n$  به( $\int_{\mathcal{S}} u_j$ متعلقاست. پس  $||\langle \delta(u_j)u_j\rangle + ||x - y|| < \lambda$ اجون داریم  $\delta(u_i) \in \mathbb{R}^d$  ا $\|y-x_i\| \leqslant \|y-x\| + \|x-y_i\|$  نتیجه تا $\delta(u_i)$  $\Box$  می گیر یم که  $x$  و  $y$  هردو بهمجموعهٔ  $G_{\alpha(u_i)}$  متعلق هستند.

خاطرنشان کنیم که گاهی عدد مثبت  $\lambda$  ای که واجد خـاصیت مذکور در قضیهٔ بالا باشد ع**دد ل**بگ<sup>ی</sup>\ پوشش § نامیده میشود.

بسا آنکه در بخشهای بعد استدلالهای مبتنی برفشردگی را بهکار خواهیم گرفت ، بجاست که در اینجــا دو قضیه بیاوریم که واضح شهودی هستند ولی به نظر میرسدکه در اثبات آنها از نوعی استدلال فشردگی استفاده میشود.

 $\mathbf{R}^p$  . 9. قضية نزديكترين نقطه . فــرضىكنيم  $F$  يك $i$ يــرمجموعهٔ بستهٔ غيرتيمي و  $x$  نقطهای درخسار ج آن باشد. در این صورت حداقل یك نقطهٔ  $y$  متعلق به  $F$  هست  $\|z-x\|\geqslant \|y-x\|$ ا او کا ا $|z-F|$ 

 $\iota \nsubseteq F$  برهان . چون  $F$  بسته و  $x \notin F$  بس (ر. ك. تمسرين ۱۱. ح) دورى  $x$  از کــه بــه صورت  $d = \inf\{||x - z|| : z \in F\}$  تعریف شده است ، اکیداً مثبت است. ، فرض کنیم به!زای  $F_k = \{z \in F : ||x - z|| \leq d + \sqrt{k}\}$ . طبق مثسال ۵.۹ (ج) این مجموعهها در  $\mathbf{R}^p$  بسته هستند وواضح است $\mathcal{F}_\chi$  کراندار است و

 $F_1 \supseteq F_2 \supseteq \cdots \supseteq F_k \supseteq \cdots$ 

علاوه براین، طبق تعریف  $d$ و  $F_k$  ملاحظه میشودکه  $F_k$  غیر تهی است. از قضیهٔمقطع کانتور ۲۰۱۱ تنیجه میشودکه نقطهای مانند  $y$  متعلق بهتمام  $F_k$ ها ،  $k\in \mathbf{N}$  وجود دارد. بسهولت دیده میشودکه  $\|x-y\|= \|x-y\|$ ، درنتیجه  $y$  درشرایط حکم قضیه صدق می کند.  $(\cdot, \cdot)$ (د. ك. شكل ۲۰۱۱).

که درعرضهٔ نظریهٔ جدید انتگرال (که بهنام خود اوانتگرال(لبگه نامیده میشود)پیشگام بوده است واين نظريه از پايههای آ نالين امروز است.

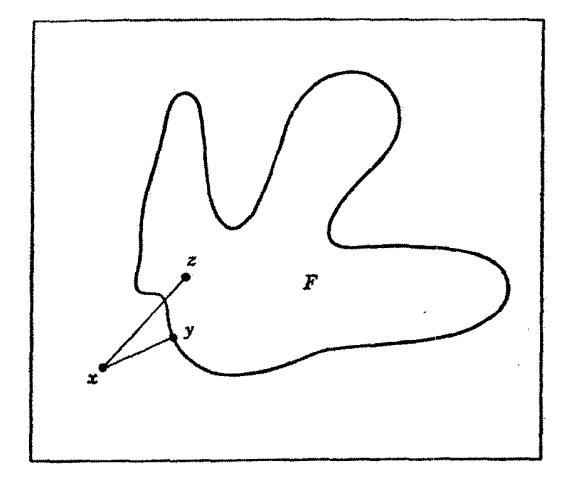

شکل ۲۰۱۱

یکهازصور تهای قضیهٔ بعدیدر نظریهٔ تو ابـع تحلیلی ازاهمیتخاصی برخورداراست. ما قضیه<code>cl</code> فقط برای ۲ $p$  بیان میکنیم واز مفاهیم شهودی مثل مفهوم مجموعهٔ محصور در یكخم بسته (یعنی، خمیکه نقاط انتهایی ندارد) استفاده میکنیم.

 $G \times R^\chi$  ) لا قضیهٔ کرانه محمیطی. فرض کنیسم  $F$  یك مجموعهٔ بستهٔ کراندار در  $\,G\,$ مجموعهٔ بازی شامل  $\,F\,$  باشد در ایبن صورت خسم بسته $\,$ ی مانند  $\,C\,$  هستکه تمامساً در واقسع است، از تنعدادی با پایانکمان دایره ساخته شده است، و  $F$  در  $C$  محصور است.

 $\delta(x)$ خلاصه!ی از برهان . چنانچه  $x$  به  $\subseteq$   $\in$  متعلق باشد، عددی مانند ه هست بهقسمی که اگر  $<\!\! \delta(x)$ ||x|| 7 آنگاه  $y$  به G متعلق است. اکنون فرض می کنیم بسه ازای هسر x در  $\mathcal{S}(x) = \{ y \in \mathbb{R}^7 : ||y - x|| < \frac{1}{r} \delta(x) \}$ ، چون دستهٔ<br>بسه ازای هسر x در  $\mathcal{S} = \{ \delta(x) : x \in F \}$  بوشش مجموعسهٔ فشردهٔ  $F$  است، تعدادی با پایان ازمجموعههای ، مثلاً  $G(x_{k})$ ، . . . ،  $G(x_{k})$  ، وجود داردکه پوشش مجموعهٔ فشررهٔ  $F$  است. بااستفاده  $\mathcal G$ از کمانهای دوایر بهمرکز  $x_j$  وشعاعهای  $\lambda_j$  کی خم مطلوب  $C$  به ست می $\bar{\lambda}$ ید (ر. ك شکل ۴.۱۱).جزئیات ساختمان خم دراینجا ذکر<sup>7</sup>نخواهدشد. <sub>ا</sub>

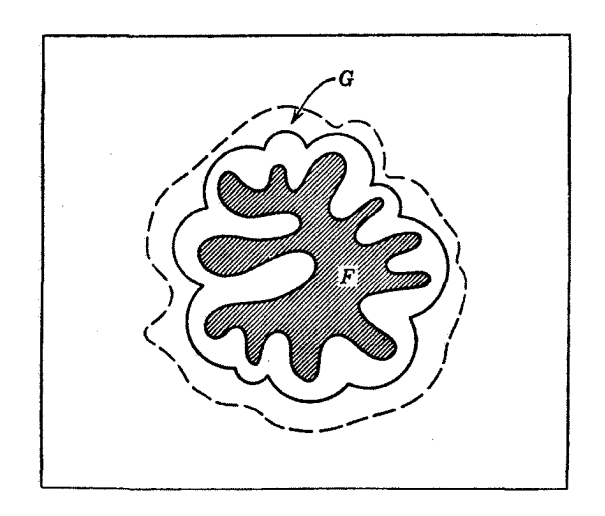

شکل ۶۰۱۱

تمرين ۱۱. الف. تعريف را مستقيماً بهكاربريد (يعني بدون استفاده ازقضية هاينه \_ بورل) ونشان،دهیدکه گوی باز { \ wike x (x, y):x^{+ y^{< ()} در R نفر ده نیست. ( ۱.ب. مستقیماً نشاندهبدکه تمام فضای R فشر ده نیست. ۱۱. ب. مستقیماً ثابت کنید اگر  $K$  در  $\mathbf{R}^p$  فشرده و  $K\subsetneq F$  مجموعهٔ بسته $\mathfrak{p}$ اشد، تنگاه  $F$  در  $\mathbf{R}^p$  فشر ده است. ا. ت. ثابت كنيد اگر  $K$  زيرمجموعهٔ فشردهٔ  ${\bf R}$  بساشد ، آنگاه  $K$  بهعنوان زیر مجموعهای از R۲ نیز فشردهاست. ۰۱۱. ث. استدلال مثــال ۲۰۱۱ (ت) را کمی تغییـــر داده ، ثــابت کنید فــاصلهٔ در ' $\mathbf{R}^\chi$  فشرده است.  $J = \{(x, y) \colon \phi \leqslant x \leqslant 1, \phi \leqslant y \leqslant 1\}$ ۰۱۱. ج. در اثبات قضیهٔ هاینه ـــ بورل چه موقع ازفرض کرانداربودن و چه موقع از فرض بسته بودن K استفاده شده است؟  $x_{*}$  ا. ج. قضيةً مقطع كانتور را از راه زير اثبسات كنيد: از  $F_{*}$  يك $i$ قطه مــانند  $\{x_{_{\mathbf{B}}}: n\in\mathbf{N}\}$  انتخاب کنید و قضیهٔ بولتسانو ــ وایرشتراس ۶.۱۰ را در مورد مجموعهٔ بەكار بويد. ا ۱. ح. اگر  $\neq$   $\neq$  در  $\mathbf{R}^p$  بسته باشد و  $\cdot$ ۱۱

$$
d(x, F) = \inf\{\|x - z\| : z \in F\} = \infty
$$

تگاه x به F متعلق است. ۰۱۱ خ. آیا قضیهٔ نزدیکترین نقطه در R ایجاب می کندکه نزدیکترین عدد حقیقی اكبدأ مثبت بهصفر وجود داشته باشد؟

ر د. اگر  $F$  بك مجموعهٔ بستهٔ غیرتهی در  $\mathbf{R}^p$  باشد و  $x \notin F$  ،  $\;$ یا نقطهٔ پكتاپی (  $f$ در  $F$  هست که نز دیکترین نقطه به  $x$  باشد

ا . ذ . اگر  $K$  يكزيسرمجموعهٔ فشردهٔ  $\mathbf{R}^p$  و  $x$  نقطه $\mathbf{R}^p$  بساشد ، آنگاه  $\cdot$  ۱۱ مجموعهٔ { X + y: y e K نيز فشرده!ست. (مجموعهٔ  $_{\rm x}X$  راگاهی انتقال مجموعهٔ  $\lambda$ ، توسط  $x$  می نامند.) .

۱۱. ر. مقطع دومجموعهٔ باز فشرده است اگر وفقط اگر تھی باشد.آیا امکان دارد مقطع دستهٔ بی،پایان<sub>ی</sub> ازمجموعههای بازیك مجموعهٔ فشردهٔ غیرتهی باشد؟

د). ز. اگر  $F$  یك زیرمجموعهٔ فشردهٔ R۲ و G مجموعهٔ بازی شامل  $F$  بساشد ، آنگاه چندضلعی بسته $\mathbf c$  مانند  $C$  وجود دارد که تماماً در  $G$  واقع است و  $F$  را محصور مے نماید .

ا ۱. ژ. فرض کنید  $\{H_{\tt a}\colon n\in\hbox{\bf N}\}$  خانوادهای اززیرمجموعههای بستهٔ  ${\bf R}^p$  باشد با اینخاصیت که هیچ بك از  $H_n$  ها شامل مجموعهای باز وغیرتهی نباشد. (برای مثسالی، مي تو آند يك نقطه يا يكخط در R باشد.) فرض كنيد @#G يك مجموعة بازباشد. الف) اگر , $\kappa \backslash \in G \diagdown H$ ، نشان دهیدکه گوی بستهای مانند , $B$  به مرکز , $x$  وجود)  $\cdot H, \cap B, = \emptyset$  داردېهقسمی که  $B, \subseteq G$  و

 $B_{\mathsf{y}}$  (ب) اگر  $\chi_{\mathsf{y}} \in H$  بهدرون  $B_{\mathsf{y}}$  متعلق باشد. نشان دهید که گوی بستهای ما نند  $\chi_{\mathsf{y}} \in H$  $H_{\chi} \cap B_{\gamma} = \varnothing$  بهمرکز  $x_{\gamma}$  هست بهقسمی کسه  $B_{\gamma}$  دردرون  $B_{\gamma}$  واقع است و  $\varnothing = H_{\chi}$ .

(پ) با ادامهٔ اینءمل، خانوادهای آشیانی ازگویهای بسته بهدست می آید بهطوری که $B_n \uparrow$ ی درتمام  $H_n \cap B_n = \emptyset$ ها (مقطع $\forall$ نتور)، نقطهای مانند  $\chi$  مشترك درتمام وجود دارد. نتیجه بگیریدکه  $H_\mathtt{a} \cup H_\mathtt{a}$ ، پس G نمیتواند در  $H_\mathtt{a}$  باشد. این نتیجهصورتی ازقضیهای استکه اغلب قضیهٔ رستهای بر ۱ نامیده میشود.

۱۱. س. یك خط در R۲ مجموعهای از نقاط  $(\chi,\mathcal{V})$  است كه در معادلهای بهشكل  $a\cdot a + b\cdot y + c = a$  که درآن ( $a, b$ ) $\neq$ (ه , ه) صدق می کند. بسااستفاده از تمرین قبلی نشان دهیدکه R<sup>۲</sup> اجتماع دستهای شمارش پذیر ازخطوط نیست.

۱۱. ش. مجموعهٔ اعداد اصم  $\mathop{\mathcal{C}}\nolimits(\mathbf{Q})$  در  $\mathbf R$  اجتماع خسانوادهای شمارش پذیر از مجموعههای بسته که هیچ یك از آنها شامل یك مجموعهٔ باز غیر تهی نباشد، نیست.

۰۱۱ ص. مجموعهٔ اعداد گویای Q مقطع دستهای شمارش پذیر ازمجموعههای باز  $.$  در  $\bf R$  نست .

مجموعهها وآناليز حقيقي كاركرده است.

بخش ۲ مجموعههای همیند حال مفهوم مجموعهٔ همبند راکه گهگاه بهکار خواهد رفت معرفی می کنیم.

۰۱۲ تعریف. زیرمجموعهٔ DCR<sup>p</sup> را فاهمبند گوییم هرگاه دومجموعهٔ باز و B وجود داشته $\mu$ اشند بهقسمی که  $D$  D و  $D$  ازهم جدا، غیر تهی، واجتماعشان A بساشد . در این حسالت گوییم که جفت A و B یكiاهمبندی برای D تشكیل میدهند.  $D$ زیرمجموعه|ی که نآهمبند نباشد ههبند گفته میشود. (ر. ك. شكل ۱۰۱۲).

۲. ۱۲ چندهثال. (الف) مجموعة N⊂R ناهمبند است جرا که مي توان A را و B را {xeR:x $\mathcal{F}(r)$  } /xeR:x $\mathcal{F}(r)$  } اختیار کرد. ب) مجموعة {\ H = { \ / n : n  $\in \mathbb{N}$ } ناهمبند است. ب) مجموعهٔ ج مرکب از تمام اعداد گویای مثبت در R ناهمبند است ، جراکه

- میتوان A را  $A \subset \{x \in \mathbf{R} : x > y/\overline{\gamma}\}$  و B را  $A = \{x \in \mathbf{R} : x < y/\overline{\gamma}\}$  انتخاب نمود .

ات) اگسر  $c < c < 1$ نه کا $c < c < 1$ نگاه مجموعههای  $A = \{x \in \mathbf{R} : x \leqslant c\}$ فاصلهٔ يكهٔ {\ <a>{ x=R : o <>><</a> { <a>{ <a>{ فاصلهٔ يكه } = { x=R : x> c} فاصلهٔ يكه } = { وَاصله

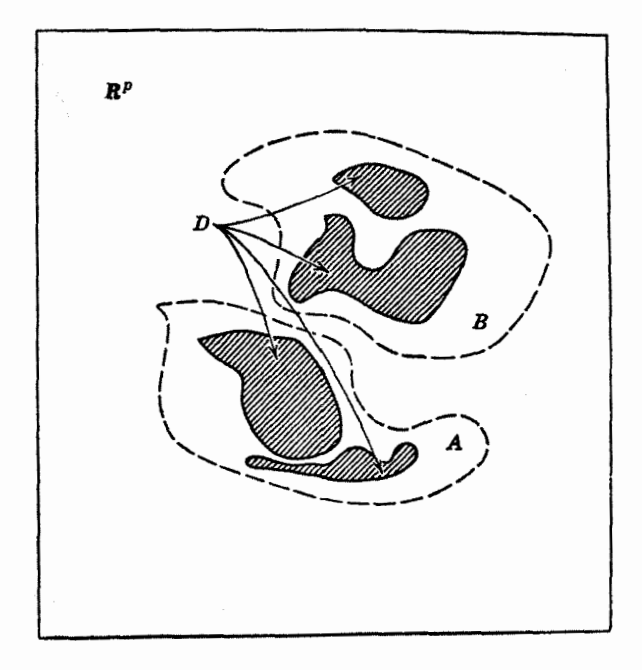

**شکل ۱۰۱۲** یك مجموعهٔ ناهمبند
۱۰۴ تو پولوژی فضاهای دکارتی

مجزاکه اجتماعشان I است تقسیم میکند. اما چون A بازتیست، این شال نشان نمی دهد که I ناهمبند است. در واقع، در زیر نشان خواهیم دادکه مجموعهٔ I همبند می باشد.

٣٠١٢ قضيه. فاصلة يكة بستة [١ , ٥]=I يكزيرمجموعة همبند است.

 $\bm{A}$  بوهان . بهروش برهان خلف عمل کرده فرض می کنیم  $A$  و  $B$  مجموعههای بازی هستندکه یک ناهمبندی برای I تشکیل میدهند. بنابراین I ∩/ و I ∩B مجموعههایی غیرتھی، مجزا، وکراندارندکه اجتماعشان I است. چون A و B بسازند، مجموعههسای ه الاسم العن العامل يسك نقطه بساشند . (چـــرا؟) به خـــاطر اين كه An I وضع مشخص بساشد فسرض میکنیسم نقساط مسانند  $a \in A$  و  $b \in B$  باشند بهطوری که  $\alpha$ ا - محا $a$  ، با استفاده ازخاصیتزبرینهٔ ۴.۶۰فرض می کنیم $\{x{\in}A: x{<}b\}$ در نتیجه ۱ $<$ ه $<$ ه ؛ بنابراین B ل $c\in A$  هرگاه  $c\in A$  ، و چون A باز است نقطهای مسانند  $a_1 \in A$  بسا شرط  $c < a_1$  وجود دارد به قسمی که فاصلهٔ  $[c, a_1]$  در ، واقع است ، که بسا تعریف  $c$  متناقض است. بههمین نحو، اگر  $\{x {\in} A : x {\mathord{<}} b\}$ آنگاه چون 'B باز است نقطهای مانند  $b_{\setminus}\in B$  بسا شرط  $c_{\setminus}/c$  وجود دادد بهقسمی که فاصلهٔ  $[b_\gamma,c]$  در  $B\cap \Gamma$  جا دارد، که اینهم باتعریف  $c$  متناقض است. از این رو فرض ناهمبندی I بهتناقض منته<sub>ی</sub>میشود. <sub>□</sub>

خواننده باید توجه کندکه همین اثبات را می توان بهکار برد ونشان دادکه فاصلهٔباز در  $\mathbf R$  همبند است. (o, ۱

#### ۴.۱۲ قضیه. فضای R همبند است.

 $B$  برهان . هر گاه چنین نباشد، دو مجموعهٔ باز غیرتهی و از هم جدا مانند  $A$  و وجود دارند که اجتماعشان برابر بسا R، است (ر. ك. شكل ۲.۱۲). فرض مى كنيم و اصل  $x$  به  $y \in B$  و قطعه خط $S$  واصل  $x \in A$ 

$$
S = \{x+t(y-x):t\in I\}
$$

دا در نظــر می گیــریم . فــرض کنیــم  $A\}$   $\{t\in \mathbf{R}: x+t(y-x)\in A\}$  و بسهولت دیده میشودکه  $A_{\setminus}$  و  $B_{\setminus}$  زیرمجموعههای  $B_{\setminus} = \{t \in \mathbf{R} : x + t(y - x) \in B\}$ باز غیرتهی و مجزا در **R** هستند و یك ناهمبندی برای I تشكیل میدهند ، كه بسا قضیهٔ ۰۱۲ متناقض است. [

ا د تتیجه.  $\varnothing$  و  $\mathbf{R}^p$  تنها زیرمجموعههای  $\mathbf{R}^p$  هستندکه هم بازند و هم بسته.  $\varnothing$ 

'بره**ان .** زیرا هر گاه A د*ر R* هم باز و هم بسته باشد، A  $B = \mathbf{R}^{\rho} \setminus A$  نیز چنین

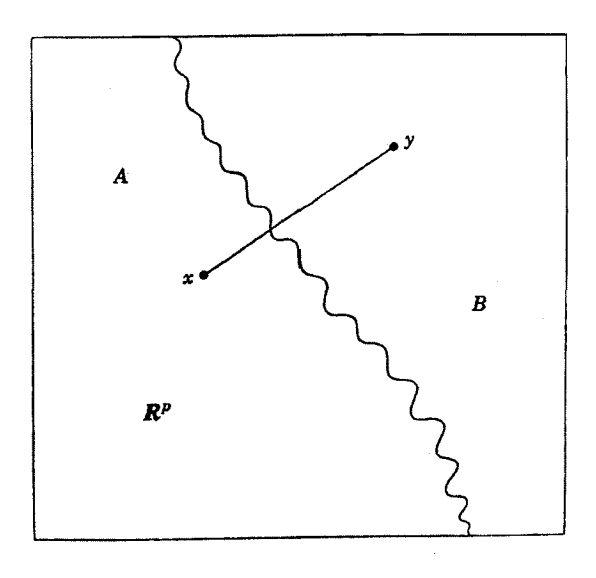

شکل ۲۰۱۲

 $\mathbf{R}^p$  است. اگر A نه تهی باشد ونه تمام  $\mathbf{R}^p$ ، آنگاه جفت  $A$  و B یك $i$ اهمبندی برای تشکیل می دهند که متناقض باقضیه است. □

مجموعههای باز همیند در بعضی از قسمتهای آنالیز، مجموعههای بساز همبند نقش فوق العاده مهمی ایفا می کنند. با استفاده از تعریف بآسانی میتوان نتیجه زیررا ثابت کرد.

۰۱۲ هج لم. زیبرمجموعهٔ باز  $R$  همبند است اگر و فقط اگر نتوان $J$ ن(ا بهصورت أجتماع درمجموعهٔ باز غیرتمهی و مجزا از یکدیگر بیانکرد.

گاهی توصیف دیگری از مجموعههای باز همبند سودمند است . برای بیان چنبن  $\mathbf{R}^p$  توصیفی ابتدا به معرفی چند اصطلاح میپردازیم. هرگاه  $x$  و  $y$  دونقطه در  $\mathbf{R}^p$  باشند ، یك چند ضلعی واصل x به y ، مجموعهای است مانند P كه از اجتماع تعدادی با پایان از قطعه خطهای مرتب  $(L_1, L_2, \ldots, L_n)$  در  $\mathbf{R}^p$  تشکیل شده است به قسمی که  $z \in Z_1$  و  $z \in L$  و  $z \in Z$  دوسر قطعه خط ب $L$ ، ...، و  $z = z$  دو سر قطعــــه $x$ خط  $L_n$  است (ر. ك. شكل ۳۰۱۲).

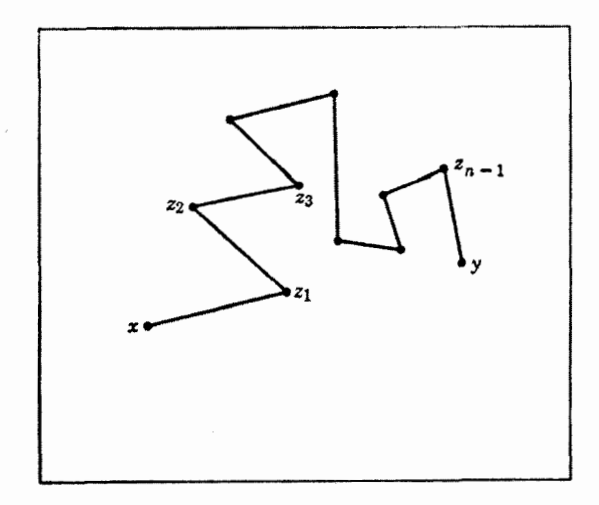

شكل ٣،١٢ يك چندضلعي

۷۰۱۲ قضیه. فرض کنیم G مجموعهٔ بازی در R، باشد. G همبند است اگر و فقط اگر هرجفت نقطه مانند  $x$  و  $y$  در  $G$  را بتوان بایك چندضلمی ${\cal S}$  تماماً در  $G$  واقع باشد بەھم رصل كرد.

بوهان . فرض کنیم G همبند نباشد و  $A$  و B یك ناهمبندی برای G تشكیل بدهند. فرض كنيم  $x \in A \cap G$  و  $y \in B \cap G$  و  $y \in B \cap G$  يك چندضلعى باشد  $k$  تمه تماماً در  $G$  واقع است و  $x$  و  $y$  را بههــم وصل می کند . همچنین فرض کنیم  $z_{k-\gamma}$  کوچکترین عدد طبیعی با این خاصیت باشد که اگر  $z_{k-\gamma}$  و  $z_k$  دو سر  $L_k$  باشند؛  $B \cap B$  متعلق به  $A \cap G$  و  $z_k$  متعلق به  $B \cap G$  باشد (ر. ك. شكل ۴.۱۲). اگر  $A \cap G$  را را بهصورت

> $A_{\lambda} = \{t \in \mathbf{R} : z_{k-1} + t(z_k - z_{k-1}) \in A \cap G\},\$  $B_{\mathcal{N}} = \{t \in \mathbb{R} : z_{k-1} + t(z_k - z_{k-1}) \in B \cap G\}.$

تعریف کنیم، آنگاه بسهولت دیده میشودکه  $A,$  و  $B,$  ذیرمجموعههایی باز ، غیرتهی، و مجزا در  $\bf R$  هستند. از این رو جفت  $A$  و  $B$  یك ناهمبندی برای فاصلهٔ یكهٔ  $\bf I$  تشكیل  $G$  می(هند که با قضیهٔ ۱۲. ۳ متناقض است. بنابراین ، اگر  $G$  همبند نباشد ، دو نقطه در وجود دارندکه نمی توانآ نها را با یك چندضلعی در G به یكدیگر منصل نمود.

اینك فرض میكنیم G یك.جموعهٔ باز همبند در  $\mathbf{R}^{\mathbf{p}}$  باشد و  $_{X}$  به G متعلق باشد.  $G$  دیرمجموعهٔ  $G$  متشکل از نقاط  $G$  راکه امکان دارد با یك چندضلمی كه تماماً در  $G$  واقىع

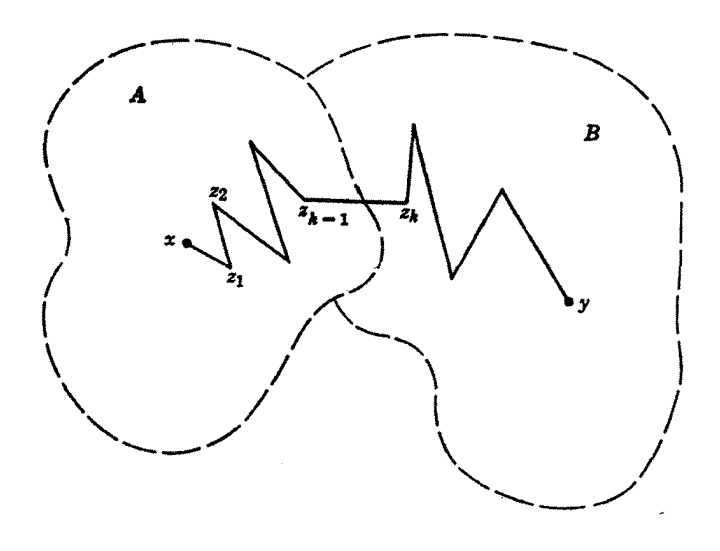

شکل ۶۰۱۲ ۴

است به  $x$  وصل شوند  $G_{\setminus}$  می گیریم وفرض میکنیم  $G_{\setminus}$  متشکل از تمام نقاطی در  $G$  باشد  $G,\bigcap G_\gamma=\varnothing$  که نتوان $\bigcap G$ با بال چندضلعی واقع در  $G$  به  $x$  وصل کرد.واضح است که  $\varnothing=\varnothing$ .  $\mathbf{R}^p$  مجموعهٔ  $G$  تهی نیست چراکه تسامل نقطهٔ  $x$  است. حال نشآن می دهیم که  $G$  در  $G$ باز است. اگر  $y$  به  $G$  متعلق باشد، از بازبودن  $G$  نتیجه می شودکه عددی حقیقی مانند  $\|G\setminus G_j\|$ ه ( $r$ وجود دارد بهقسمی که  $r$ ) ا $\|w-y\|$  ایجاب کند که  $y\in G$  . بنا بر تعریف نقطهٔ y را میتوان با یك چند ضلعی به x وصل نمود وبه!ین چندضلعی قطعهخطی كه y را به  $w$  وصل می کند اضافه می کنیم ونتیجه می گیریم که  $w$  نیز به  $G_{\backslash}$  متعلق است. بنابراین باز برمجموعهٔ با $\mathbf{R}^p$  است. بههمین $i$ حو دیده می $\mathfrak{a}_0$ فررمجموعهٔ  $G_\chi$  در  $\mathbf{R}^p$  باز  $G_\chi$ است. هر گاه G<sub>۲</sub> تهی نباشد، مجموعههای G و G<sub>۲</sub> یك $G$  ناهمبندی برای G تشكیل میدهند که با فرض همبندبودن G متناقض است . بنابراین  $\sigma = G_{\rm v}$  و هرنقطهٔ G را می توان با  $\Box$  یك جند ضلع که تماماً در G است به x وصل کرد.

 $\, {\bf R} \,$ زیر مجموعههای همیند در این بخش را با اثبات این مطلب که زیرمجموعههای همبند R همان فاصلههای R هستند بەپايان مىرىسانىم (ر. ك. بخش ٧).

۸ .۱۲ قضیه. زیرمجموعهٔ R همبند ۱ست اگر وفقط اگر یكفاصله باشد.

خلاصه ای از برهان. بسا تغییری جزئی در برهسان قضیهٔ ۳.۱۲ میتوان همبندی یكفاصلهٔ غیرتهی دلخواه را ثابت كرد. جزئیات اینكار را بهعهدهٔ خواننده می گذاریم. بعکس، فرض کنیم  $C \subseteq \mathbf{R}$  همبند است 9  $c \neq c$ . توجه داریم که  $C$  دارای این خاصیت استکه هرگاه  $a, b\in C$  ، هسرعدد  $c$ صادق در  $c$ حر $c$  بساید به  $C$  متعلق بساشد ، زیرا هرگاه  $c \notin C$ ، مجموعههسای  $\{x \in \mathbf{R} : x < c\}$  و یك $\{x \in \mathbb{R} : x > c\}$  یك ناهمبندی برای  $C$  تشكیل می $\{x \in \mathbb{R} : x > c\}$  $a = \inf C$  (یك) حال فرض میكنیم  $C$  از بالا وپایین كر اندار باشد، ومی نویسیم

و  $b\!=\!\sup C$ . نشان میردهیم که  $C$  باید بهیکمی ازچهار صورت زیر

 $[a, b],$  $[a, b),$  $(a, b],$  $(a, b)$ .

باشد. در واقع ، هرگاه  $a \in C$  و  $b \in C$  ، در بند قبل دیدهایم که  $[a, \ b] \subseteq C$  و از اینکه  $a$  و  $b$  بهترتیبکرانهای پایین و بالای  $C$  هستند  $C\subseteq [a,\,b]$  نتیجه میشود.

 $a\in C$  اگر  $a\in C$  ولی  $b\neq b$  ،  $b'$  را عددی حقیقی باشرط  $a\leq b' < a \leq b$  می گیریم  $a \leqslant b' \leqslant b^*$ جون ک $b' \leqslant b' \leqslant b'$  باشد بسـهقسمـی کــه $b' \leqslant b' \leqslant a$ بنا براین عدد  $b'$  باید به  $C$  متعلق باشد، و چون  $b'$  هرعدد صادق در  $\langle b'\mathord{<} b\rangle$  است،  $C = [a, b)$  نتیجه می گیریم که

 $C = (a, b]$  بههمین نحو، اگر  $d \notin C$  ولی  $c \in C$ ، نتیجه می گیریم که  $C = (a, b)$  آنکه اگر  $a \notin C$  و  $b \notin C$ ، نتیجه می گیریم که

(دو) اینك فرض میكنیم C از پایین كراندار است و از بسالا كراندار نیست و می نویسیم a = inf C ، در نتیجه (c \_ [ a,  $\infty$  ] . هر گاه a =  $a$  و  $x$  عددی حقیقی با شرط  $a\leqslant x$  باشد، چون  $C$  ازبالاکراندار نیست عددی مانند  $c\in C$  هست بهقسمی که ، که از اینجا بنابرخاصیت بالا نتیجه میشودکه  $c$   $x\in\mathbb{C}$ . چون  $x$  هرعددصادق  $x\leqslant c$  $C = [a, +\infty)$  در  $a \leqslant x$  است، نتیجه می گیر بم که

 $\cdot b = \sup C$  اگر  $C$  از پایین کراندار نباشد و ازبسالاکراندار باشد ونیز  $C\!=\!(-\infty,\,b)$  آنگاه بسته بهاینکه $b\notin C$  یا  $b\notin C$  دو حالت  $b\in C$  یا  $C$  یا وجود دارد.

(چهار) بسالاخره ، هرگاه C نه از پایین کراندار باشد و نه از بسالا ، حسالت  $C = (-\infty, \infty)$  دا داریم.

#### تمرين

۰۱۲ الف. اگر A و B زیرمجموعههای همبند R، باشند، با ذکر مثالهایی نشان دهیدکه  $A \cup B \circ A \cap B \circ A$  میتوانند همبند یا ناهمبند باشند. است.

۰۱۲ ب. اگر  $C\subseteq \mathbf{R}^p$  همبند بساشد ، نشان<code>ca</code>ید که بستار آن  $\bar{C}$  (ر. ك. تمرين ۰۹ر) نیز همبند است.

۱۲. ت. مجموعهٔ #DCR ناهمبند است اگر وفقط اگر  $E \cup F$ ی که در آن  $\cdot E^- \cap F = \varnothing$  و  $F$  غیر تھی ہستند و  $\varnothing = F^- \cap F^-$  و  $E$ 

۰۱۲ ث. اگر  $K\subseteq \mathbf{R}^p$  محدب باشد (ر. ك. تمرين ۰٫ ص) ، آنگاه  $K$  همبند است .

۱۲ . ج . نشان٫هیدکه مجموعهٔ کانتور شدیداً نساهمبند است بهاین معنیکه اگسر و جود دارد بهقسمی  $\mathbf F$  نگاه یك ناهمبندی مانند  $A$  و  $B$  برای  $\mathbf F$  وجود دارد بهقسمی  $x,\ y\in \mathbf F$  $.y \in B$  که  $x \in A$ 

ا ج . اگر  $C,$  و پاس و همبند همبند R باشند ، آنگاه حاصلفرب (  $C,$  و پاس و محمد از  $\cdot$  ۱۲ ن ریرمجموعهٔ همبندی از R۲ است.  $C, \times C_\mathrm{v}$ 

$$
A = \{(x, y) \in \mathbb{R}^{\mathsf{Y}} : \circ \langle y \leqslant x^{\mathsf{Y}} : x \neq \circ \} \cup \{(\circ, \circ)\}\
$$

در R<sup>۲</sup> همبند است. بسا این حسال هیچ خم چندضلعی که تماماً در A واقع باشد وجود نداردکه (ه , ه) را بهدیگر نقاط مجموعه وصل کند. ۱۲. خ. نشان،دهیدکه مجموعهٔ

$$
S = \left\{ (x, y) \in \mathbb{R}^{\mathsf{T}} : y = \sin \frac{1}{x}, x \neq 0 \right\} \cup \left\{ (0, y) : -1 \leq y \leq 1 \right\}
$$

در R<sup>۲</sup> همبند است. با این حال همیشه نمیتوان دونقطه در S را بایك چندضلعی (یا یك «خم پیوسته»)که تماماً در g واقع باشد بهیکدیگر وصل کرد.

#### بخش 13 دستگاه اعداد مختلط

وقنی دسنگاه اعداد حقیقی در اختیار باشد، ابداع دستگاه اعداد مختلطکار سادهای است. در این بخش طرز ساختن هیأت مختلط را نشان میدهیم.'

همانطورکه قبلاً دیده شد، دستگاه اعداد حقیقی هیأتی استکه از چند خساصیت اضافی برخوردار است. در بخش ۸ فضای حاصلضرب دکارتی R، را ساختیم و در این حاصلضرب  $p$ تایی  ${\bf R}$  چند عمل جبری معرفی کردیم. اما از  ${\bf R}$  یك،هیأت نساختیم. شاید تعجبآ ور باشد که نمی,توان ضربی تعریف کرد که از R تا هیا ته هیأت بسازد.

1. أين بخش در مطالعة اول مي تواند حذف شود.

ه ۱۱ تو بولوژی فضاهای دکارتی

بااین حال امکان دارد عمل $_{\rm tot}$  در  $_{\rm X}$  تعریف شودکه از این مجموعه یك $_{\rm a}$ یأت بسازد. اکنون به معرفی اعمال موردنظر میپردازیم.

۰٫۰۱۳ تعریف. دستگاه اعداد مختلط C عبارت است از تمام جفتهای مرتب (x, y) از اعداد حقیقی با عمل جمع که بهصو دت

$$
(x, y) \cdot (x', y') = (xx' - yy', xy' + x'y)
$$

تعريف شده اند.

 $\mathbf k$ لذا عناصر دستگاهاعداد مختلط  $\mathbf c$  همان عناصرفضای دوبعدی ' $\mathbf R^\gamma$  است. عمل $\mathbf s$ در این دستگاه همان عمل جمع در R، است، ولی دارای ضربی است که R، فاقدآن است. بنابراین دومجموعهٔ C و R۲ ، صرفاً بهعنوان مجموعه ، بسا هم برابرند ، چراکه عناصرشان یکی است؛ اما ازنظر جبری یکی نیستند، زیرا دارای اعمال مختلفی هستند.

هرعنصر C دا یك عدد مختلط می،امیم و غالباً آنLا با یك حرف مــانند z نشان میدهیم . اگــر (x, y)=ی ، آنگاه عدد حفیقی  $x$  را قسمت حقیقی  $z$  و  $y$  را قسمت موهومی ج می نامیم و بهصورت نمادی می نو یسیم:

$$
x = \text{Re } z \ , \ y = \text{Im } z
$$

عدد مختلط (z = (x, y) قودی $z = (x, y)$  تامیده میشود. مهم است بدانیم که تعریف جمع وضربی که در بالا برای عناصر C داده شدهاست از C یك «هیأت» بهمفهومی كه در جبر مجرد بهكار میرود ، می سازد ، بدین معنی كـــه از خواص جبری مذکور در ۰٫۴ برخوردار است بهشرطآنکه عدد ه در (ج ۳) را جفت (o , o) ، نظیر عنصر a — در (ج ۴) را جفت  $(y - 2)$  و حدد ۱ در (ض ۳) را جفت (0 , ۱) بگیریم وعدد متناظر ۱/*۵)، جفت* 

$$
\left(\frac{x}{x^{\mathsf{y}}+y^{\mathsf{y}}},\frac{-y}{x^{\mathsf{y}}+y^{\mathsf{y}}}\right)
$$

۰ $(x, y) \neq (0, 0)$  باشد، با شرط ( گاهی شایسته است که برخی از نمادهای بخش ۸ را بهکاربریم وبنویسیم:  $az = a(x, y) = (ax, ay)$ 

که در آن  $a$  یكءدد حقیقی و  $z$  (x, y) ح در  $\bf C$  است. بسا این نمادها واضح است كه هرعنصر در C نمایشی یکتا بهصورت مجموع حــاصلضرب عددی حقیقی در (١ , ٥) و

حاصلضرب علادی حقیقی در (۰ , ۵) دارد یمنی می ترانیم ہنویسیم:  

$$
z = (x, y) = x(1, \circ) + y(\circ, 1).
$$

چون عنصر (٥ , ١) عنصر همان<sub>ی</sub> C است ، طبیع<sub>ی</sub> است کــه آن را با ١ نشان دهیم (یــا وقتى عامل ضرب باشدآن٫را حذف كنيم). بهخاطر اختصار براى ( ۱ , ٥) نماد i انتخاب شده است. با این نمادها می نویسیم:

$$
z=(x, y)=x+iy.
$$

علاوه براین، داریم  $z = (x, -y) = x - iy$  و

$$
x = \text{Re } z = \frac{z + \overline{z}}{\gamma}
$$
,  $y = \text{Im } z = \frac{z - \overline{z}}{\gamma i}$ 

بنابسرتعریف ۱۳. ۱، داریم (۰٫ ۱–)=(۰٫ ۰)(۰٫ ) کـه می توان آن را  $i^x = -1$  بهصورت  $i^x = -i$  نوشت. بنابراین در  ${\bf C}$  معادلهٔ درجهٔ دوم

 $z^{\prime} + \iota = \circ$ 

دارای جواب است. از نظر تاریخی دستگاه اعداد مختلط برای بهدستآوردن دستگاهی از «اعداد»که در آن هرمعادلهٔ درجهٔ دوم جوابداشته $\mu$ شد بهوجود آمد. محقق شده بسود که هرمعادلهٔ با ضرایب حقیقی جواب حقیقی ندارد واعداد مختلط برای اصلاح این نقیصه ابداع شدند. البته همه میدانیم که دستگاه اعداد مختلط نه تنها بر ای تو لید جو ابه معادلهٔ درجهٔ دوم با ضرایب حقیقی کفایت می کند، بلکه وجود جواب هرمعادلهٔ جندجملهای بسا درجهٔ دلخواه وبا ضرایب احتمالاً مختلط را نیز تضمین می کند. این نتیجه بهقضیهٔ بنیادی جبر موسوم است واول بار در ۱۷۹۹ توسط گاوس\ ریساضی،دان بزرگت به!ثبات رسیده است .

با آنکه تجهیز  ${\bf c}$  بهخواص ترتیبی مطرح شده در بخش ۵ امکان ندارد، بسهولت می توان آن را بهساختار متریك و توپولوژیایی بخشهای ۸ و ۹ مجهز كرد . زیراكه اگر در مطلق تنظمت به استد، قدر مطلق  $z = (x, y)$ 

 $|z| = (x^{\tau} + y^{\tau})^{\tau}$ 

1. كارل فريســـدريشگاوس Carl Friedrich Gauss (١٧٧٧هـــ1٨۵۵) يسرنســا بغةً يك کارگر روزمسزد و یکی از بزرگترین ریاضیدانان جهان بود، اما از او به خاطر کارهایش در نجوم، فیزیك ، و مساحی كرهٔ زمین (ژئودزی) نیز یار میشود . او استاد ورئیس رصدخانهٔ گە تىنىڭىن بود. تعریف می کنیم. بسهولت دیده میشودکه اینقدر مطلق که اینك تعریف شد دارای خواص زير است:

> $|z|\geqslant \circ$ ( يك)  $|z| = |z|$  اگر وفقط اگر ہ =  $|z|$ :  $|wz| = |w| |z|$  (سه)  $|w|-|z| \leqslant |w \pm z| \leqslant |w| + |z|$  (جهار)

 $\mathbf{R}^{\mathsf{Y}}$  توجه کنید که قدرمطلق عدد مختلط  $z$   $(x, y)$  در  $z$  در  $\mathbf{R}^{\mathsf{Y}}$  در است. بنسابر این ، تمام خواص توپولوژیایی فضاهسای دکارتی که در بخشهای ۹ تا ۱۲ معرفی ومطالعه شدند در مورد C با معنی و معتبر هستند. بخصوص، مفاهیم مجموعههــای باز وبسته در  ${\bf C}$  درست مانند این مفاهیم در فضای دکارتی R۲ می ${\bf R}^{\star}$ قضیهٔ بولتسانو ــ وایرشتراس ۶.۱۰ وقضیهٔ هاینه ــ بورل ۳.۱۱ و نتایجش نیز، همچون قضية ٧٠١٢ ، در C برقرار هستند.

خو اننده باید این نکات را در سراسر بخشهای آیندهٔ این کتاب بهخاطر داشتهباشد.او ملاحظه خواهد کرد که کلیهٔ مطالب بعدیکه در مورد فضاهای دکارتمی بابعد بیش از یك گفته خواهد شد به دستگاه اعداد مختلط نیز اطلاق می شوند. ازاین رو بیشتر نتایج مربوط بهدنبالهها ، توابـع پیوسته، مشتقات، انتگرالها ، وسریهای بی پایان را که بهدست خواهیم آورد بدون هیچ تغییری درصورت ویا اثباتآنها درمورد C نیز معتبرند. تنها استثنا در این موردآن دسته ازخواصی هستندکه مبتنی برخاصیتهای ترتیبی R می باشند.

بدين مفهوم آنا ليز مختلط حالت خاصي است از آناليز حقيقي؛ بااين حال درمبحث توابع تحلیلی چند خاصیت جدید عمیق ومهم وجود داردکه مشابه آنها در حالت کلمی در آنا لیرّ حقیقی موجود نیست. ازاین رو بخشهای آیندهٔ این کتابجنبههای نسبتأسطحی آنالیز مختلط را شامل خواهد شد .

## تمرين

۰۱۳. الف. نشان(هیدکه عدد مختلط iz از دوران z حول مبدأ به1ندازهم ٌ رادیان (= °ه ۹) ودرجهت خلاف عقر بههای ساعت بهدست می آید. ب. اگر  $c$  cas  $\theta$  + i sin  $\theta$  = cos  $\theta$  + i sin  $\theta$  = 1. z حول مبدأ بهاندازة θ ودرجهت خلاف عقربههای ساعت بهدست می آید . ۰۱۳ب. رابطهٔ هندسی بیناعداد مختلط z و az+b،که در آن ه¢g، را توصیف کنید.نشان(هیدکه نگاشت $\mathcal{F}(z)=z$ با  $z\in\mathcal{L}$  با  $f(z)=z$  دوایررا به<code>دوایر</code>

وخطوط را بهخطوط تبدیل میکند.

۰۱۳.ت. روابط هندسی بین|عداد مختلط z ، z و <sub>I</sub>/2، به|زای ه $\neq$ 2، راتوصیف

نمایید . نشاندهیدکــه نگاشت  $g(z) = g(z)$  دوایر را بهدوایر وخطوط را بهخطوط تبدیل مي كند. جەدواير وخطوطى تحت g ثابت مي.انند؟

۰۱۳ . ث. نشان دهید کسه فکاشت انعکاس ، که با  $z \mid z = h(z) = h(z)$  تعریف شده است، دوایر و خطوط را به دوایر وخطوط تبدیل میکند. چه دوایری بهخطوط تبدیل میشوند؟  $Re\ z = C$  جه خطوطی بهدرا بر تبدیل می شوند؟ تصویر های تحت  $h$  خطوط قائم که بامعادلهٔ مشخص می شوند، خطوط افقی Imz=c ودوایر c=|z| دا بیا بیدکه در آنها c مقداری ثاث است.

۰۱۳. ج. خاصیت مشخصهٔ هندسی نگاشتی را که با  $z^{\intercal}$  =  $g(Z)$  تعریف شدهآست ، بررسی کنید. معین کنید که آیا نگاشت ۶ یك به یك است و آیا  $\bf C$  را روی  $\bf C$  می نگارد یا خير. تصويرهاي وارون خطوط

$$
\text{Re}\,z = \text{c} \ . \ \text{Im}\,z = \text{c}
$$

ودوایر  $|z|=|z|$  را تحت ج بیابید. c مقداری ثابت است.

# فصل سوم همگر ایی

مطالب دوفصل قبل باید خواننده را با دستگاه اعداد حقیقی وفضاهای دکارتی بسهحدکافی آشناکرده باشند. حالکه این بنیادهای جبری وتوپولوژیایی گذارده شدهاند، برای دنبال کردن مسائلی که بیشتر طبیعت تحلیلی دارند ، آمادگی داریم. کار را با بررسی دنبالههای همگرا آغاز مرکنیم. خواننده ممکن است بسا بعضی ازنتایج ایسن فصل درسایر دروس آ نالیز آشنا شده باشد،اما در اینجا هدف آن است که مطالب بهطور دقیق ارائه شور و قضایایی به دست می آید عمیقتر از آنچه که در دروس قبلی مطرح شدهاند.

 $\mathcal{L}(\mathcal{A})$  .

در آغازمفهوم همگرایی یك دنبالهازعناصر در R و داممر فی كرده برخی از نتایجمقدماتی (ولی مفید) را در مورد همگرایی دنبالهها ثابت میکنیم. آنگاه چند محك مهم همگرایی را عرضه می کنیم. سپس همگرایی وهمگرایی یکنواخت دنبالههای توابع را موددبررسی قرارمی،دهیم. بعدازیك بخش كوتاه درمورد حد زبرین، فصل را با بخشی به پایان.میرسانیم که گرچه جالب توجه است، می توان آن را بدون آنکه پیوستگی مطالب را به هم بزند حذف کرد ، زیسرا نتایج ایسن بخش در بخشهای بعدی مسورد استفاده قسرار نخواهند گر فت.

به واسطهٔ محدودیتهاییکه درترتیب عرضهٔ مطالب یك کتاب وجود داردبرآنشدیم این فصل را با بررسی پیوستگی، مشتق گیری، و انتگرال گیری دنبال کنیم. این روش این اشکال را داردکهارائهٔ تفصیلی سریها را خیلی بهتمویق میاندازد. به مددس توصیهمی شود که همراه ایسن فصل حداقل باختصارسری را معرفی کندو یسا اینکه اگر ترجیح میدهد، بعد ازبخش ۱۶ بلافاصله به اولین قسمت فصل ششم برود.

۱۱۶ همگرایی

بخش 14 آشنایی با دنبالهها

با آنکه نظریهٔ همگرایبی را می توان بهصورتی بسیار مجرد عرضه کرد، ترجیح می دهیم که همگرایی دنبالهها را در فضاهای دکارتی R، با توجهی خاص بهحالت خط حقیقی ، مطرح کنیم. لازم است خواننده مفاهیم٫را با رسم نمودارهایی در ${\bf R}$  و R تعبیر نماید.

۱۰۱۴ تعریف. چنانچه S مجموعهٔ دلخواه<sub>ی</sub> باشد، یك **دنباله** در S تابع<sub>ی</sub> است در مجموعهٔ اعداد طبیعی {... , ۱٫۲} =N که بردش در  $\mathbf{S}$  باشد. در حالت خاص ، دنبا له در  $\mathbf{R}^s$  تا بعی است که دامنهاش  $\mathbf{N}$  وبردآن در  $\mathbf{R}^s$  باشد.

به عبارت دیگر، یك دنباله در R، به هر عدد طبیعی ۱٫۲٫.۰۰ = n یك عنصر از ا نه بسبت میدهد. مرسوم است، عنصری از  $\mathbf{R}^{\mathfrak{p}}$  راکه بهعدد طبیعی  $\mathfrak{n}$  نظیرمیشود  $\mathbf{R}^{\mathfrak{p}}$ با علامتی مانند <sub>به</sub> بر نشان میردهند، با آنکه این نماد بساآنچهکه در مورد اکثر توابع بهکار می رود متفاوت است ، مسا هم این علامت مرسوم را بهکار خواهیم برد . [اگر بخواهیم نمادی بهکاربریم که بسا نمادهسای قبلی سازگار باشد بساید مقدار دنبالهٔ [ا بهجای  $x_n$  با  $X(n)$  نمایش دهیم.]  $n \in \mathbb{N} \to X : \mathbb{N} \to \mathbb{R}^p$ 

ب ااینک نماد سنتی را قبول میکنیم ، میخـواهیم بین تابـع  $X$  و مقــادیرش نیز فسرق قسائل شویم. بنابراین عناصر دنباله (یعنی مقادیر تسابع) را با $X(n) = x_n$ یا ( $X = (x_n : n \in \mathbb{N})$  یا تنان خواهیم داد . بهجای  $X = (x_n : n \in \mathbb{N})$ علامت مجموعه ، پرانتز بهکار می بریم تــا نشان،هیم ترتیبی کــه از N به (x,) القاء می شود، اهمیت دارد . لذا بهطور نمادی دنبالهٔ  $X = (x_\bullet : n \in {\bf N})$  دا از مجموعهٔ مقادیر این،نباله یعنی  $\{x_*: n{\in} \mathbb{N}\}$ ، متمایز می گیریم.

در تعریف دنبالههــا اغلب عناصر دنبالــه را بترتیب می نویسیم تا جایی که قاعدهٔ تشکیل عنساصر آشکار شود ، مثلاً می توانیم دنبالهٔ اعداد طبیعی و زوج را بهصورت ز پر بنویسیم:

> $(Y, Y, F, \lambda, \ldots).$ روش مناسبتر تعیین دستوری برای جملهٔ عمومی دنباله است، مانند

> > $(\Upsilon n : n \in \mathbb{N}).$

 $(x\geqslant 0)$  درعمل $i$ غلب مناسبتر است که مقدار  $x_{\backslash}$  و روش بهدست $\chi_{n+1}(x\geqslant 0)$  را وقتی د معلوم است مشخص کنیم. حالت کلیتر این است که  $x_{\bullet}$  وقاعدهٔ رسیدن به  $x_{\ast+}$  از  $x_{\ast}$ را با استخص نماییم. بدین طریق می توان دنبالهٔ اعدادطبیعی زوج را با  $x_\mathtt{a} \mathfrak{c} \ldots x_\mathtt{v} \mathfrak{c}$ 

> $x_1 = \mathbf{y}$ ,  $x_{n+1} = x_n + \mathbf{y}$ ,  $n \geqslant 1$ یا با روابط (ظاهرأکمر مشکلتر)

$$
x_1 = Y_1 \cdot x_{n+1} = x_n + x_1, \quad n \ge 1
$$
ممر فی نمود دارد.  
ممر فی نمود. آشکار است که روشهای دیگری برای تمریف ایندنبا له وجود دارد.  
اکنون چندروش ساختن دنبالههای جدید ازدنبا لههای مفروفس دا ممر فی می کنیم.

ا ۲۰۱۴ قعریف. اگر  $X = (x_n)$  و  $Y = (y_n)$  دنبالههایی در R باشند، آنگاه  $Y = (x_n)$  $X + Y = (x_n + y_n)$  مجموع آنها را دنبالة  $X + Y = (x_n + y_n)$  در  $\mathbf{R}^p$ ، تفاضل آنها را دنبالة  $X \cdot Y = (x_n \cdot y_n)$  در  $\mathbb{R}^p$  ، و حاصلضرب داخلی آنها را دنبالهٔ  $X - Y = (x_n - y_n)$ در R ، که ازحاصلضرب داخلی جملههای نظیر بهدست می آید، تعریف می کنیم. بههمین نحو، اگر  $X = (x_n)$  یك دنباله در  $\mathbf{R}$  و  $Y = (y_n)$  یك دنباله در  $\mathbf{R}$  باشد، حاصلضرب و Y دنبساله ای در R است که بسا  $XY = (x, y_n)$  نموده می شود : یسا اینکه اگر  $Y$ ، حاصلضرب  $c$  در X را با  $cX = (cx_n)$  تعریف می $X = (x_n)$  بالاخره  $X = (x_n)$  $X = (x_n)$  هرگاه  $Y = (y_n)$  دنبالهای در  $\mathbf R$  با شرط ه $\pm$ یر باشد، خارجتمقه دنبالهٔ ( در  $\mathbf{R}^p$  بر  $Y$  را با دنبالهٔ  $(x_n/y_n)$   $Y = X/Y$  تعریف می کنیم. مثلاً"، هر گاه  $X$  و  $Y$  دنبالههایی در  ${\bf R}$  باشندکه با

$$
X=(\gamma, \gamma, \gamma, \ldots, \gamma n, \ldots), \quad Y=(\gamma, \frac{1}{\gamma}, \frac{1}{\gamma}, \ldots, \frac{1}{n}, \ldots)
$$

داده شده اند، خو اهیم داشت

، و XZ تعریف میشود اما  $X/Z$  ، بهدلیل اینکه برخی $X$ 

١١٨ هكرايي

ازعناصر Z صفرند، تعریف نمی شود. حال بهعفهوم حد دنباله مي پردازيم.

 $\mathbf{R}^p$  تعریف. فرض کنیم  $X$   $(X_n)$  دنبالهای در  $\mathbf{R}^p$  باشد. عنصر  $x$  از  $\mathbf{r} \cdot \mathbf{v}$ را حله  $X$  گوییم هرگاه بهازای هرهمسایگی  $x$  مانند  $V$ ، عددی طبیعی مانند  $K_{\bm p}$  وجود  $X$  داشته باشد بهقسمی که به<code>ازای</code> هر  $K_{\mathfrak{p}}\circ n$  به  $V$  متعلق بساشد . چنسانچه  $_{X}$  حد باشد، همچنین می گوییم  $X$  به  $x$  همگراست . اگر دنبالهای دارای حد باشد، می گوییم دنباله همگراست. چنانچه دنباله حد نداشته باشدآن(ا **واگرا** می گوییم.

نماد  $K_{\mathfrak{p}}$  برای نمسایش بستگی  $K$  به  $V$  بهکار رفته است. واضح است که برای  $V$  یك همسا یگمی كسوچك  $V$  معمولاً لازم است  $K_{V}$  عدد بزرگمی باشد تسا نعلق  $_{X_{\boldsymbol{n}}}$  به بهاذای هر  $K_V$   $\gtrsim$  تضمین شود.

ماحد دنبالهٔ  $X \!=\! (x_n)$  را برحسب همسایگیها تعریف کردهآیم. اغلب مناسب است که بااستفاده از نرم در R<sup>p</sup> تعریفی هم<sub>ا</sub>ارز برای حد دنباله ارائه دهیم. اکنون اینتعریف را بەصورت يكقضيه بيان مىكنيم.

ا • ۴ قضیه. ذرغ $\Sigma = (x_n)$  دنبال $\omega$ ی در  ${\bf R}^p$  بـاشد . عنصر  $x$  از  ${\bf R}^p$  حد  ${\bf F}$  حد  $Y$ است اگر و فقط اگر بهازای هر  $\epsilon$ عددی طبیعی مــانند  $K(\varepsilon)$  وجود داشته باشد  $X$  $\|x_n-x\|\mathord{<} \epsilon\cdot n \mathord{>} K(\epsilon)$  بهقسمیکه برای هر

بوهان . فرض میکنیم x حد دنبالهٔ X برطبق تعریف ۳.۱۴ باشد. حال ع را بزرگتر از ه فرض میکنیم وگوی باز  $|y-x|| < \mathbb{R}^p :$  ا $y \in \mathbb{R}^p \setminus \{y \in \mathbb{R}^p : |y-x| < \epsilon \}$  را،که یك همسایگی x است، در نظر می گیریم. بنابرتعریف ۳.۱۴ عددیطبیعی مانند  $K_{V(\epsilon)}$  هست به قسمی کــه اگر  $K_{V(\epsilon)}$  ، آنگاه  $V(\epsilon)$ ی با تابراین اگر  $K_{V(\epsilon)}$  ، آنگاه ا. این امر برقراری خساصیت ذکر شده را وقتی  $x$  حد دنبسالهٔ  $X$  است $||x_n - x||$ نشان م<sub>ی</sub>دهد.

بعکس، فرض کنیم خاصیت مذکور در قضیه بهازای هر ٤٥ مرقرار باشد، باید  $V$  نشان، هیم که x طبق تعریف ۳.۱۴ حد دنبسا لهٔ  $X$  است. برای اینکار فرض میکنیم  $V(\epsilon)$  یك، یك هسا یگی دلخواه x باشد؛ پس عددی مانند ه $\epsilon$  هست بهقسمی كه گوی بساز بهمرکز × و شعاع e در V واقىع باشد. برطبق خــاصيت مذکور در قضيه، عددى طبيعى مانند  $K(\epsilon)$  هست بهقسمی که اگّر  $K(\epsilon)$ ی ، آنگاه ع $||x_n-x|| <$ ا $||x_n-x||$  به بیان دیگر،اگر ا آنگاه ( $V(\varepsilon)$  : در نتیجه  $x_n\in V$  و شرط در تعریف ۳۰۱۴ بر آورده  $x_n\in V(\varepsilon)$ شده است. [

۵۰۱۴ یکتایی حد. ه<sub>ز</sub>رنباله رر R<sup>p</sup> حداکثر یك حد دارد.

 $V'$ برهان . فرض کنیم، $\lambda$ بر  $\lambda'$  و  $\lambda'$  دوحد  $X=(x_\ast)$  باشند و  $\lambda'$ ر $\gamma'$ و را بترتیب همسایگیهای از هم جدای ′x و ″x انگاشته،فرض میکنیم ′K و ″K اعدادی  $\lambda \cdot x_*\mathsf{e}^{V^*}$ طبیعی باشند بهقسمی که اگر  $\lambda' \geqslant K'$  ، آنگا  $\lambda'' \geqslant K'$  ، آنگا  $V^*$ می نویسیم ( $K^*,K^*$ ) ar $\epsilon V''$ ، در نتیجه  $x_{K} \in V''$  و  $x_{K} \in V''$ . لذا نتیجه می گیریم که  $\Box$  به  $V' \cap V''$  متعلق است،که با فرض ازهم جدابودن  $V'$  و  $V'$  متناقض است.  $\Box$ 

$$
x = \lim_{x \to 0} x
$$
 در  $x \in \mathbb{R}^p$  در یو سیم:  $x = (x_n)$ ه ویسیم:  
 $x = \lim_{x \to 0} (x_n)$   $x = \lim X$ 

یاگاهی اوقات علامت  $x$  —  $x$  را بهکار می $_{\mathbf{S}}$  بریم.  $M$ می گوییم دنبالهٔ  $X=(x_n)$  در  ${\bf R}^p$  کرافدار است هر گاه عددی مسانند ه  $\|x_n\|\mathbf{<}M\cdot n\in\mathbb{N}$  باشد بهقسمی که به از ای هر

# ۶۰۱۴ لم. هردنبالهٔ همگرا در R<sup>p</sup> کراندار است.

بوهان . فرض کنیم  $\lim(x_n)$  = 1 × و ۱ = ع بنا برقضیهٔ ۴.۱۴ عددی طبیعی ما نند هست بهقسمیکه اگر  $K\leqslant n$  آنگاه ۱ $\|x_*-x\|\leqslant n$ . با استفاده از نا بر ا بری  $K$ مثلثی ، نتیجه می گیریم کــه اگــر  $K\geqslant K$  ، آنگــاه ۱ $\|x\|\leqslant\|x\|$  . می نویسیم ا ,  $\|x_{\kappa}\|$  ,  $\|x_{\kappa}\|$  ,  $\|x_{\kappa}\|$  ,  $\|x_{\kappa}\|$  ,  $\|x_{\kappa}\|$  ,  $\|x_{\kappa}\|$  ,  $\|x\|$  ,  $\|x\|$  ,  $\|x\|$  ,  $\|x\|$  $\square \cdot ||x_{n}|| \leqslant M \cdot n\epsilon N$ 

ممکن است گمان رورکه نظریهٔ همگرایی دنبالهها در R<sup>p</sup> پیچیدهتر از این نظریه در  $\, {\bf R} \,$  است، اما (بجز مسائل نمادی) این $\,$ طور نیست. در واقع ، قضیهٔ بعدی از این $\,$ ظر مهم است که نشان میدهد مسائل مربوط بههمگرایی در  $\mathbf{R}^p$  را می توان بهمسائل مشابه در  ${\bf R}$ ا، نظیر به هر یك از دنبا لههای مختص تبدیل كرد.

قبل از بیان این قضیه یسادآور میشویم که هر عنصر x در  $\mathbf{R}^{\mathbf{p}}$  بسا مختصاتش بهصورت «p تايي»

$$
x=(x_1, x_1, \ldots, x_p)
$$

نمایش داده میشود. از این رو هرعنصر دنبالهٔ  $(x_{n})$  در  $\mathbf{R}^{p}$  دارای نمسایش مشابهی ، مانند  $p$  دنبالهٔ اعداد  $x_n = (x_{n}, x_{\gamma_n}, \ldots, x_{p_n})$  است. بدینترتیب، دنبالهٔ از  $p$  دنبالهٔ اعداد - حقیقی  $(x_{\mathsf{y}_n}) \mathrel{\mathop{\rule{0pt}{.15pt}}\nolimits\hspace{.35pt}}\iota_{\mathsf{p}_n} (x_{\mathsf{y}_n}) \mathrel{\mathop{\rule{0pt}{.15pt}}\nolimits\iota} \iota_{\mathsf{y}_n} (x_{\mathsf{y}_n}) \mathrel{\rule{0pt}{.15pt}}\iota_{\mathsf{y}_n} (x_{\mathsf{y}_n})$ اکنون نشان میرهیم کــه همگرایی دنبالهٔ  $(x_{n})$ کاملاً با همگرایی این  $p$  دنباله از مختصات مشخص میشود.

نبالمه. دنباله ( $x_{\ast}$ ) در  ${\bf R}^p$  بهصورت  ${\bf V} \cdot {\bf V}$  $x_n = (x_{1n}, x_{1n}, \ldots, x_{nn}), n \in \mathbb{N},$  $y=(y_{\chi},~y_{\gamma},~\ldots,~y_{p})$ به  $p$  ،  $\chi$  ,  $y_{\chi},~\ldots,~y_{p})$  ، به  $(x_{1n}), (x_{1n}), \ldots, (x_{nn})$  $(1.19)$ . بتوتىب بە  $y_{\rm v}$  ،  $y_{\rm v}$  ،  $y_{\rm v}$  ، بىر ھىگىرا باشند

 $||x_* - y|| < \varepsilon$  ،  $n \geqslant K(\varepsilon)$  بار  $||x_* - y|| < \varepsilon$  ،  $||x_* - y||$ . برطبق قضيهٔ ۱۰۸, ۲٫۰۰۰ برای هر r, ۲, ۰۰۰, p دادیم

$$
|x_{j_n}-y_j|\leqslant ||x_n-y||<\epsilon\ ,\ \ n\geqslant K(\epsilon)
$$

بنابر این هریك از p دنبالهٔ مختص باید بهءدد حقیقی نظیرش همگراباشد. بعکس، فرض کنیم دنبالههای (۱۰۱۴) به ازای p , ۱, ۲, … , ۲ به زم سگرا بساشند . برای  $\circ$ ر داده شده، عددی طبیعی مانند  $M(\epsilon)$  هست ، بهقسمی که اگر ، آنگاه $M(\varepsilon)$ 

$$
|x_{jn} - y_j| \le \varepsilon / \sqrt{p} \cdot j = 1, 1, \ldots, p
$$
  
ان این ناہر ابریها نتیجه میشود که اگر (n) M(e) تیمی

$$
||x_n - y||^{\tau} = \sum_{j=n}^{r} |x_{j,n} - y_j|^{\tau} \leqslant \varepsilon^{\tau},
$$
  

$$
\Box \Box \Box
$$

#### چند مثال

اینك چند مثــال می آوریم وهمگرایی دنبــاله را فقط با استفاده از روشهایی كه فعلاً در اختیار داریم ثابت می کنیم . باید توجه داشت که برای اینکار لازم است قبلاً دنباله را بررسی کرده، مقدار حدآن(ا «حدس» بزنبیم. تمسام مثــالهایی که در زیر می آیند مستلزم بهکار بردن برخی مهارتهای عمل<sub>ی</sub> و «حیلهٔ ریاضی<sub>»</sub> میباشند ، امسا نتسایجی که بهدست میآوریم دراثبات همگرایی دیگر دنبالهها (باروشهای سادهتر) بسیار مفید خواهند بود. بنا براین به یك اندازه به نتا یج و روشها توجه خواهیم كرد.

 $\lambda x_n = \sqrt{n}$  چندهشال. (الف)فرض کنیم $(x_n)$  دنبالهای در R باشدکه ررآن $\lambda \cdot \mathbf{P}$ نشان میدهیم که ه $\lim(\chi/n)=\lim(1/n)$ . بدین منظور فرض می کنیم ه $>$ 8؛ بنا بر نتیجهٔ ۷٫۶(ب) که از خاصیت ارشمیدسی بهدست میآوریم) عددی مسانند  $K(\varepsilon)$  هست به قسمی که  $($ دراین صورت، اگر  $K(\varepsilon)$ ه، داریم، $\wedge K(\varepsilon)$ 

$$
\circ \mathopen{<} x_n = \frac{1}{n} \mathopen{<} \frac{1}{K(\varepsilon)} \mathopen{<} \varepsilon
$$

، این نتیجه میدهد که بهازای  $K(\varepsilon) \leq \varepsilon \cdot n$  ) این نتیجه میدهد که بهازای  $\cdot \lim( \setminus n ) = \circ$  ثابت می شودکه  $\dim($ 

ب)فرض میکنیم ہ $\geq a$  ودنبالهٔ  $X = \wedge / (\wedge + n)$  در  $R$  رادرنظر میگیریم. نشان خواهیم دادکه ه $X= \lim X = 1$  ابتدا توجه می کنیم که

$$
\circ < \frac{1}{1+na} < \frac{1}{na}
$$

می خـــواهیم وقتی n بهقدرکافی بزرگ است ، جملهٔ اخیر از ه $\gt$  مفروض کوچکتر بساشد. مجدداً برطبق نتيجةً ۶. ۷ (ب) ، عددي طبيعي مــانند ( $K(\varepsilon)$  هست بهقسمي كـــه ہ داریم (۲/ $K(\varepsilon)$ ۰۱ پس اگر ( $K(\varepsilon)$  داریم (

$$
\circ < \frac{1}{1 + na} < \frac{1}{na} < \frac{1}{K(\varepsilon)a} < \varepsilon
$$

ایننتیجه میدهدکه بهازای $K(\epsilon)$  ،  $<\epsilon$  ،  $n$ )/۱|۱|. چون ه $\epsilon>$  ، دلخواه  $\cdot$ است، این نابرابری نشان میدهد که ه $X = \lim X$ 

را در نظر  $b\in \mathbf{R}$  در ۱ **صدق می کند و دنبــالهٔ (\*b) را در نظر**  $b$ می گیریم. نشان خواهیم۱دادکه ه $\text{im}(b^{\text{a}})=\text{dim}(b^{\text{a}})$ . بدین $b$ ر است  $b$  را بهصورت

$$
b = \frac{1}{1+a}
$$

بنویسیمکه درآن ه $\langle a\!>$ ، و از نسابرابری برنولی، یعنی ه $+n$ ( $\leqslant^*$ ۱) بهازای ، استفاده نماییم (ر. ك. تمرین ۰۵ پ). بنابراین،  $n\!\in\!\mathbf{N}$ 

$$
\circ \lt b^n = \frac{1}{(1+a)^n} \leqslant \frac{1}{1+na} \lt \frac{1}{na}.
$$

مسانند مثال قبل ، اگر ٥كرع داده شده باشد ، آنگاه عددی طبیعی مسانند  $K(\varepsilon)$  هست  $\lim(b^n)=\infty$ به قسمی که وقتی  $K(\varepsilon)\geqslant \bigl\vert s-n\bigl\vert\leqslant \varepsilon\cdot n\geqslant K(\varepsilon)$  . ن) فرض می کنیم ہ $c$  و دنبالۂ  $(c^{\setminus n})$  دا در نظر می گیریم.نشان خواهیم داد)

 $\cdot \lim(c^{1/n}) = 1$ 

ابتدا فرض می کنیم ۱ $\langle c\rangle$ . در این صورت  $+d_n\to c^{\backslash/n}$  که در آن ه $d_n>0$  و در نتیجه، بنابرنابرابری برنولی،

$$
c = (\Lambda + d_n)^n \geqslant \Lambda + nd_n.
$$

از اینجا نتیجه میشود که  $nd_n \leqslant 0$ ( ۲ – ۰ جون ۱  $c$ ۰ ، داریم ه $-1 > 0$  . بنابراین  $\langle n \geqslant K(\varepsilon)$  به از ای ۵ $<$ ع داده شده ، عددی طبیعی ما نند  $K(\varepsilon)$  هست بهقسمی که هر گاه

$$
\circ \langle c^{\vee n}-1 \rangle = d_n \leqslant \frac{c-1}{n} \langle \epsilon \cdot
$$

بنابراين ، وقتى  $K(\epsilon) \leqslant \epsilon \cdot n$  ، حكم همان نتيجهٔ مطلوب است. اکنون فرض میکنیم (>c (زیراحالت ۱ =c واضح است). دراینصورت در آن ه $h_n > 0$  و درنتیجه، بنابرنابرابری برنولی،  $c^{1/n} = 1/(1+h_n)$ 

$$
c=\frac{1}{(1+h_n)^n}\leqslant \frac{1}{1+nh_n}<\frac{1}{nh_n}.
$$

از اینجا نتیجه میشودکه  $\lambda_n$ / ۱/nc میشودکه به از ای ه $\lambda_n$  ، به از ای ه $\ell > 0$  داده شده ، عددی طبیعی مانند  $K(\varepsilon)$  هست بهقسمی که اگر  $K(\varepsilon)$ و ، آنگاه

$$
\circ < \cdot -c^{\cdot/n} = \frac{h_n}{\cdot + h_n} < h_n < \frac{\cdot}{nc} < \varepsilon.
$$

بنا بر این، وقتی  $K(\varepsilon) \leq \varepsilon \cdot n \geq k'$  ) ، که همان نتیجهٔ مطلوب است. ، از الله (۱/۳ $X$  از الغر می گیریم و نشان می دهیم کــه ۱ $X$  ) (ث)  $\langle n\rangle$ کسه چندان هم آشکار نیست . مینویسیم  $+k_n\geq n^{\vee n}$  که در آن بسهارای ۱ ه  $n = (1 + k_n)^n$  ، بنا برا ین  $n = (1 + k_n)^n$  وطبق قضیهٔ دوجمله ای، وقتی  $n > 0$  ، دار یم

$$
n = 1 + nk_n + \frac{n(n-1)}{\gamma}k_n^{\gamma} + \cdots > \frac{n(n-1)}{\gamma}k_n^{\gamma}.
$$

از اینجا نتیجه میشودکه  $k_n$ ۲ $\langle \gamma/(n-1) \rangle$ ۰۶ بنابراین

$$
k_n < \sqrt{\frac{r}{n-1}}.
$$

حال فرض میکنیم ه $>$ 3 داده شده $\mu$ شد. در اینصورت یك  $K(\varepsilon)$  هست بهقسمی كه اگر ازای (۴) $<\epsilon^{\rm v}/$ ۱) که نتیجه میردهد  $<$   $<$  ۰ $\gamma/(n-1)$  و بنا برا ین، به ازای $K(\epsilon)$  $\epsilon n \geqslant K(\epsilon)$ 

از اینجا نتیجه میشود که بەازای هر 
$$
n \geqslant K(\varepsilon)
$$
ه  
و
$$
||x_n - x|| \leqslant C|a_n| \leqslant \varepsilon.
$$

$$
\Box \cdot \lim(x_n) = x \leftrightarrow_{\alpha} \exists x \leftrightarrow \exists y
$$

#### تمرين

$$
\lim (b/n) = \circ \infty \text{ if } b \in \mathbb{R}
$$
\n
$$
\lim (\frac{1}{n} - \frac{1}{n+1}) = \circ \lim (\frac{1}{n} - \frac{1}{n+1}) = \lim (\frac{1}{n} - \frac{1}{n+1}) = \frac{1}{n+1} = \frac{1}{n+1} = \frac{1
$$

ب. فرض کنید  $X$ ی دنبا له ای در  ${\bf R}^p$  و به  $x$  همگر اباشد و  $c\in {\bf R}$ . نشان  $\cdot$  $\cdot \lim(c x_n) = c x$  دهید که

۰۱۴ ت. فرض کنید  $X$ ی (  $X$ ) دنبا له!ی در  ${\bf R}^p$  و به  $x$  همگر ا باشد . نشان۱۹  $\lim(||x_n||) = ||x||$  (داهنمایی: از نابرابری مثلثی استفاده کنید).

د ف فرض کنید  $X = (x_n)$  دنبا له ای در  $\mathbf{R}^p$  باشد و ه $\lim (||x_n||) = \lim (||x_n||)$ . نشان  $(|x_n|)$  دهیدکه ه $\lim(x_n) = \lim(x_n)$ . با این حال بساذکر مثالبی در R نشان دهیدکه همگر این ممکن است همگرایی  $(x_n)$  را ایجاب نکند.

۰۱۴ ج. نشان(هیبدکه $\overline{m}(\gamma/\sqrt{n})=1$ . درواقع، هرگاه  $(x_n)$  دنبالهای ازاعداد  $\lim(Y_{x_n}) = \lim(\overline{X_n}) = 0$  ا کتاه ه $\lim(x_n) = 0$ 

۱۲۴ همگرایی

۰۱۴ چ. فرض کنید deR در ۱ که صدق کند. با استفاده از نابرابری برنولی نشان  $d^n$  دهمدکه دنبالهٔ  $(d^n)$  در  ${\bf R}$  کراندار نیست. لذا این دنباله همگرا نمی باشد.  $\lim(nb^*)$ ب فرض کنید  $b\in\mathbf{R}$  در ۱**ے ہ صدق کند. نشان دھید که ہ** $\min(nb^*)$ **.** 

(راهنمایی: قضیهٔ دوجملهای را مانند مثال ۸۰۱۴ (ٹ) بهکاربرید.)

۱۴. خ. فسرض کنید  $X \!=\! (x_n)$  دنسا له!ی از اعداد حقیقی اکیداً مثبت بساشد  $\epsilon > r$ بهطو دیکه ۱ $\lim(x_{n+1}/x_n) < r$  انشان دهیدکه عددی شبت مانند ۲ که در ۱ صدق می کند و عددی مثبت مسانند C وجود دارند بهطوری که برای اعداد طبیعی n که بهقدرکافی بزرگ باشند \*ح $<$ ه $<$ ه بسا استفاده از این نسابرابری نشان دهید ک  $\cdot \lim(x_{n}) = \circ$ 

۰۱۴ د. فسرض کنید  $X\!=\!(x_{\ast})$  دنبسالهای از اعداد حقیقی اکیداً مثبت بساشد و  $\cdot$ بهطوریکه ۱ $\lim (x_{n+1}/x_n)$ انشان(هیدکه  $X$  یك $\lim (X_{n+1}/x_n)$ اندار نیست ولذا همگرا نمی باشد .

۱۴. ذ. مثالمی بیاورید ازیك دنبالهٔ همگرا ازاعداد حقیقی اكیداً مثبت بهطوری كه ا در با نظامی از یك دنبالهٔ واگرا با این خاصیت زكر نمایید. $\lim (x_{n+1}/x_n)=0$ 

۱۴. ر. نتایج تمرینهای ۱۴. خ و ۱۴. د را در مورد دنبالههسای زیر بهکاربرید.  $(c > 0)$  (در اینجا ۱ $(a < 0)$  و ه)

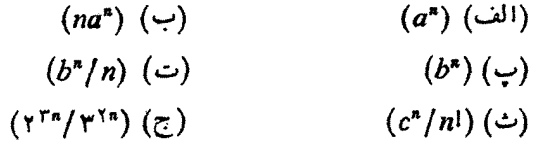

۰۱۲ قرض کنید ( X  $\equiv$  (x ) از اعداد حقیقی اکیداً مثبت باشد بهطوری که $\lambda = (x_n)$ ا $\gamma > 1$ : نشان دهیدکــه عدد  $r$  وجود دارد به قسمی کــه ۱ $\gamma > 0$ ه و برای هسای بهقدرکافی بزرگت در  $\mathbf{N}$  ،  $\mathbf{N}$  م $\mathbf{N}$  میں استفاده ازاین نتیجه بگیریدکه  $n$  $\cdot$  lim  $x_n = \circ$ 

۰۱۴ ژ. فرض کنید  $X\!=\!(\mathbf{x}_{\mathtt{a}})$  دنبالهای ازاعداد حقیقی اکیداً مثبت باشد بهطوری که ۱ $\lim (x_{\mathtt{a}}^{\mathtt{\backslash\!}})$  نشاندهیدکه  $X$  یك زنبالهٔ کر اندار نیست ولذا همگر ا نمی باشد.

۰۱۴ س. دنبالهای همگرا از اعداد حقیقی اکیداً مثبت مــانند (x\_) مثال بزنیدکه ا = lim(x, '/") از دنبا لهٔ واگر ایی مثال بیاوریدکه اینخاصیت را داشته باشد.

۱۴. ش. همگرایی دنبالههای تمرین ۱۴. ر را بسا توجه بهتمرینهای ۱۴. ز ً و ژ مجلىداً بررسى كنيد .

$$
\mathbf{R} \cup \mathbf{R} \cup \mathbf{R} \
$$

$$
\left(\frac{1}{n^{\gamma}}\right) (\cdot) \qquad \qquad \left(\frac{(-1)^n}{n}\right) (\cdot) \qquad \qquad
$$

$$
(\left(-\setminus\right)^n)\quad (\hookrightarrow)\qquad \qquad \left(\frac{n'}{n+1}\right)\quad (\hookrightarrow)
$$

بخش ۱۵ زیردنیالهها و ترکیب دنیالهها این بخش بهمــا اطلاعـــاتی درمورد همگرایی دنبــالههــایی مردهدکه بهطرق مختلف از دنبا لههایی کسه همگرا شناخته شدهاند بهدست میآیند. به کمك این اطلاعسات می توانیم دستهٔ دنبالههای همگرای خود را بهطور وسیعی گسترش دهیم.

 $r_1 < r_2 < \cdots < r_n < \cdots$ ۹ قعریف. اگسر  $X = (x_n)$  دنباله $\cdots > r_n < \cdots < r_n$ دنبا لهای اکیداً صعودی از اعداد طبیعی باشد، دنبا له  $X'$  در  $\mathbf{R}^{\mathbf{z}}$  راکه با

 $(x_{r_1},x_{r_2},\ldots,x_{r_n},\ldots)$ 

داده شده است، يك **زيردنباله**ٔ X مي گويند.

ممکن است مفید باشدکه مفهوم زیردنباله را بهمفهوم ترکیب دوتسا بىع مربوط کنیم. فرض کنیم g تابعی **اکیداً صعودی** بارامنهٔ N و برد در N بساشد ، بدین مفهوم که اگر $n\!<\!m$ ، آنگاه  $g(m)\!<\!g(m)$ . در این $o$ ورت  $g$  با دستور

 $X \circ g = (x_{\epsilon(n)} : n \in \mathbb{N})$ 

يك زيردنبا لهٔ  $X$  تعريف مي كند. بعكس، هرزيردنبا لهٔ  $X$  بصورت  $X$ 0 است  $R(g) \subseteq \mathbf{N}$  که در آن  $g$  اکیداً صعودی است بادامنهٔ  $D(g) = \mathbf{N}$  و برد

واضح است که بك دنبالهٔ مفروض زیردنبالههای بسیاد دارد. اگرچه لم بعد خیلبی مقدماتی است، ولی آن قدر مهم است که باید صریحاً ذکر شود.

 $X$  موزیر دنبالهٔ  $X$  در  $\mathbf{R}^p$  بهعنصر  $x$  همگرا باشد، آنگاه هرزیر دنبالهٔ  $X$  به  $x$ همگراست .

برهان . فرض كنيم V يك همسايگمي عنصر x ، حد دنباله بساشد، طبق تعريف ، عددی طبیعی ما نند  $K_{\rm v}$  هست بهقسمی که بهازای هر  $K_{\rm v}$   $\ll$  به  $V$  متعلق است. حسال فرض می کنیم  $X'$  یك $\iota$ یردنبالهٔ  $X$  باشد،بنویسیم

$$
X'=(x_{r_1}, x_{r_2}, \ldots, x_{r_n}, \ldots).
$$

جون  $r_*\geqslant n$ ، پس  $K$ ی بر در نتیجه  $\chi$  به  $V$  متعلق است. به ایسن تسرتیب ثبا بت  $\Box$  می شودکه  $X'$  نیز به  $x$  همگر است.  $m$  ) میگراست د  $X = (x_n)$  دنبال $\epsilon$ ای باشدکه $\epsilon$ بهعنصر  $\chi$  از  ${\bf R}^p$  هیگراست د  $\epsilon$ یكعدد طبیعی دلخواه باشد، دنبالهٔ  $\chi' = (x_{m+1}, x_{m+1}, \ldots)$  نیز به  $x$  همگراست.

بوهان . چون 'X زیردنبسالهٔ X است ، این نتیجه مستقیماً از لم پیش بهدست می⊺ید. □

قسمت عمدة مطسالب قبلي مربوط به اثبات همگرايي دنباله بهيك نقطة مفروض بود.  $\mathbf x$  دانستن معنی دقیق اینکه دنبالهٔ  $X$  به  $x$  همگرا نیست نیز مهم است. قضیهٔ بعدی مقدماتی است ولي بديهي نيست وتحقيق درستي آن براي هرفرد لازم است. بسدين جهت است كه اثبات مفصل آن را بهخو اننده واگذار می کنیم.

نیز همارزند:  $X$ د زنبالهای در  ${\bf R}^s$  باشد، آنگاه احکام زیر همارزند:  $X$ بارزند: به  $x$  همگرا نیست؛  $X$  (الف) . این همسایگمی  $x$  مانند  $V$  هست بهطوریکه هرگاه  $n$  عددی طبیعی باشد  $\zeta$ عددی طبیعی مانند  $m\!\leq\!m\!=\!m$  دجود دارد بهقسمیکه  $x_{\rm m}$  به  $V$  متعلق نیست؛ (پ) يك $\ast$ همسايگمى  $x$  مانند  $V$  ويك $i$ زېردنېاله  $X$  مانند  $X'$  وجود دارند بەقسىمى که هیچیك ازعناصر  $Y$  به  $V$  متعلق نیست.

$$
X = (1, 7, \ldots, n, \ldots)
$$
\n
$$
X = (1, 7, \ldots, n, \ldots)
$$

 $(x - y, x + y)$  باشد . x را عددی حقیقی انگارید و  $V$  همسایگی  $x$  را فساصلهٔ باز (۱ در نظر بگیرید. برطبق خاصیتارشمیدسی ۶.۶، عددی طبیعی مانند  $k_{\rm s}$  هست بهقسمیکه . نتیجه میشود کسه  $x_n = n \geq k$  متعلق نیست  $k$  از این $\zeta$ د ، از  $k_n$  نتیجه میشود کسه  $Y$  به  $Y$  متعلق نیست  $k_n$ بنابراین  $V$  ..., ۱  $K=(k_\circ,\,k_\circ+K)$  زیردنبسالهٔ  $X$  است و نقطهای در  $V$  ندارد، این نشان میدهد که  $X$  به  $x$  همگرا نیست.

در  $\mathbf{R}$  دا  $\mathbf{R}$  (ب) ,  $Y=(n-1,1, \ldots, (-1)^*, \ldots)$  بگیرید. اثبات  $Y$ اینکه هیچ نقطهای مانند  $y$ ، بجز احتمالاً ۱  $\pm$   $y=$  نمی $i$ واند حد $Y$  باشدرا بهخواننده  $y=+$  واگذارمی کنیم. نشان می(هیم که $i$ نقطهٔ ۱ $y=-\gamma$  حد  $Y$  نیست؛ اثبات بسرای ۱ کاملاً مشابه خواهدبود. V همسایگی نقطهٔ ۱ $y = -$  را فاصلهٔ باز (ه ۲٫۰–)می گیریم. در این صورت، اگر $n$  زوج باشد،عنصر ۱ $\mu=(\nu, \, y_{\ast}=-(1)^{\ast})$  متعلق نیست. بنا براین  $y\!=\!-\gamma$ زیردنبالهٔ  $Y$  نظیر به  $r_n\!=\!r_n$ ، بهازای  $r$ ه $\in$ ، درهمسایگی  $Y$  نیست، پس  $Y'$ -حد  $\boldsymbol{Y}$  نیست  $\boldsymbol{Y}$ 

را دنسالهای در  ${\bf R}$  بسا شرط ه $z_{\rm a} \geqslant z_{\rm a}$  بهارای ۱ $z \leqslant n$  می $Z$ یریم.  $Z$ نتیجه می گیریم کــه هیچ عدد ہ>z نمی تواند حد Z بــاشد . در واقع، مجموعهٔ بــاز یك همسا یكمی  $Y = \{x \in \mathbf{R} : x \leq \delta\}$  یك همسا یكمی  $z$  است كه شامل هیچ عنصر Z نیست. این امر نشان می،دهدکه z نمبیتواند حد Z باشد (چرا؟) از این،رو، اگر Z حد راشتهباشد، این حد منفر نيست .

#### تركيب دنيالهها

با استفاده از اعمال جبری که در ۲.۱۴ تعریف کردیم، دنبالههای جدیدی می توان اخت که با قضیهٔ بعدی همگرایی آنها ازهمگرایی دنبالههای دادهشده قابل پیش بینی است.

ا با شندکه بترتیب به  $X$  و  $Y$  دنباله $\mathbf{a}$ ی در  $\mathbf{R}^s$  با شندکه بترتیب به  $\mathbf{a}$  $(x + y \leftrightarrow x + y)$  د  $y \leftrightarrow x$ اهتند. در این صورت دنبالمهای  $Y + Y \circ X + Y$  و $X \circ Y$  بترتیب به . به سر ، و  $x \cdot y$  همگوا مهرباشند.

دنبالغای  $X = (x_n)$  دنبالغای در  $\mathbb{R}^p$  همگرا به  $x \in A = (a_n)$  دنبالغای در  $\mathcal{X} = (x_n)$ در R همگرا به a باشد. درابین صورت دنبالهٔ  $(a_n x_n)$  در  $x$  به  $a x$  همگراست.

دنبالمەای در  $\mathbf{R}^p$  ھەگرا بە  $x \in B = (b_n)$  دنبالمەای در  $X = (x_n)$ از اعداد حقیقی مخالف صفر و همگرا بهعدد مخالف حفر  $b$  باشد. در این صورت دنبالهٔ .د  $R^p$  به  $b^{-1}x$  همگراست. $(b_n^{-1}x_n)$ 

 $\mathbf{y}_k$ بوهان . (الف) بسرای نشاندادن  $\mathbf{y}_k \to \mathbf{y}_k \to \mathbf{y}_k$  ، احتیماج به ارزیابی . مقدار  $\|(x_1+y_2)-(x+y_3)\|$  داریم. بدین منظور، بسا استفاده از سابرابری مثلثی می نو پسیم:

$$
||(x_{n}+y_{n})-(x+y)||=||(x_{n}-x)+(y_{n}-y)|| \qquad (1.12)
$$
  

$$
\leq ||x_{n}-x||+||y_{n}-y||.
$$

بنسا برفرض، اگر ٥كره)، می $\iota$ را چنسان انتخاب كردكه اگر  $K,$ لاء ، آنگاه ا ، و نیسز  $|x_{\mathsf{v}}|$  دا طوری انتخساب نمودک اگر  $|x_{\mathsf{v}}| \lesssim n$  آنگاه ) از  $|x_{\mathsf{v}} - x| < \varepsilon$  $(1 \cdot 1)$ اس این هرگاه  $K_{\circ} = \sup \{K_{\cdot}, K_{\tau}\}$ و  $K_{\circ} = n \geq 0$ ، از (۱۰۱۵) ا $||y_{\star} - y|| < \varepsilon/3$ نتیجه می گیر یم که

$$
||(x_n+y_n)-(x+y)|| \leq \frac{\varepsilon}{\gamma}+\frac{\varepsilon}{\gamma}=\varepsilon.
$$

چون اینکار بهازای ه $\boldsymbol{<}$ ع دلخواه انجــام،پذیر است، نتیجه می گیریم کـــه X+Y بـــه همگر است. رقیقاً همین استدلال را می توان به کار برد ونشان رار که  $Y\,{\rightarrow}\, Y$  بــه  $x$ . ممگر است $x-y$ 

نتیجه میشودکه عددی طبیعی مانند  $K_{\circ}$  هست بهقسمیکه اگر  $K_{\circ}$ ، آنگاه

$$
||x_n|| < M \quad , \quad \frac{1}{M} < |b_n|.
$$

 $K$ بنابراین، اگر عدد حقیقی ه $>$ 3 از پیش داده شده باشد، اعدادی طبیعی مانند  $K$  و  $K$  $\kappa \in K_\gamma$ وجور دارند بهقسمی که اگر  $K_\gamma \geqslant K_\gamma$  ، آنگاه ۱۲ $|b_n-b|<\varepsilon/$  ا و اگـــر آنگاه  $\|x_n-x\|<\varepsilon/\gamma$  ۳ نتیجه می گیریم که  $\|x_n-x\|<\varepsilon/\gamma$  نتیجه می گیریم  $\epsilon n$ هر گاه  $K$ 

$$
\left\| \frac{1}{b_n} x_n - \frac{1}{b} x \right\| < M^{\tau} \frac{\varepsilon}{\tau M^{\tau}} + M \frac{\varepsilon}{\tau M} = \varepsilon
$$
\n
$$
\Box \Box \Box \Box
$$
\n
$$
\Box \Box \Box
$$
\n
$$
\Box \Box \Box
$$

۷۰۱۵ کاربردها. باز توجه خود را بهدنبالههای در R معطوف میکنیم. الف) فرض کنیم ( $X = (x_n)$  دنبا لهای در  $\mathbf R$  باشدکه با )

$$
x_n = \frac{\gamma n + 1}{n + \Delta} , n \in \mathbb{N},
$$

تعریف شده است. توجه داریمکه  $x_{\mathbf{a}}$  را می توان بهصورت

$$
x_n = \frac{1 + \sqrt{n}}{1 + \frac{\Delta}{n}}
$$

 $Z = (1 + \Delta/n)$  نوشت؛ بنا بر این X را می شود بهصورت خار ج قسمت (x + 1 ) + Y و درنظرگرفت. چون دنبا لهٔ اخیر ازجملاتی مخالف صفر تشکیل شده ودارای حد ۱ است (چرا؟) ، بابهکاربردن قضیهٔ قبل نتیجه می گیریمکه

$$
\lim X = \frac{\lim Y}{\lim Z} = \frac{1}{1} = 1.
$$

(ب) اگر  $p$  یك چندجملهای و $X = (x_n)$  دنبالهای در  ${\bf R}$  باشد كه به  $x$  همگر است، . آنگاه دنبالهٔ تعریفشده با  $p(x_n)$  :  $p(x)$  به  $p(x)$  همگرا خواهد بود . (راهنمایی از قضیهٔ ۶٬۱۵ و استقرا استفاده نمایید.)

دنباله ای در  $\mathbf R$  بساشد که به  $\mathbf r$  همگر است و  $\mathbf r$  بیا شد که به  $\mathbf r$  همگر است و  $\mathbf r$  بك تا بع گویا باشد (یعنی بهصورت  $p(y)/q(y) = r(y) = r$ ، که در آن  $p$  و  $p$  چند جمله $\epsilon$ هستند). با فرضآ نکه  $q(x_n)$  و  $q(x)$  مخــالف صفر بــاشند ، دنبالهٔ ( $n$ و :  $r(x_n)$  به r(x) همگرا خواهد بود. (راهنمایی: قسمت (ب) وقضیهٔ ۶.۱۵ را بهکاربرید.)

این بخش را با نتیجه!ی که غالباً سودمند است بهپایان می بریم. این نتیجه گاهی با عبارت «از نابرابریها می توان حدگرفت» توصیف می شود.

٢٥ همگرايي

لم. فرضكنيم  $X = (x_n)$  يك دنبالهٔ همگرا در  $\mathbf{R}^p$  و حد آن  $x$  باشد. اگر  $\lambda \cdot \mathbf{1}$  $\mathbf x$ عنصری چون  $c$  در  $\mathbf R^p$  و عددی مانند  $\mathbf x > r$  وجود داشته $\mathbf x$ شند بهقسمی $\mathbf x$  بهازای  $n$ های  $||x-c|| \leqslant r$  بەقدىكافى بۈرگ $r \leqslant |x_{\bullet}-c|| \leqslant r$ نگا،  $||x-c|| \leqslant r$ 

برهان. مجموعهٔ  $\{y-c\|\gg r\} = \{y\in\mathbf{R}^p:\|y-c\|\gg r\}$  بك اشد. اگر  $\mathcal{V}$ آنگاه  $V$  یك همسایگی  $x$  است، درنتیجه، بهازای  $n$ های بهقدركافی بزرگ ،  $\Box\cdot\|x-c\|\leqslant r$  ، که بافرض متناقض است. بنابراین  $x\notin V$  ودر نتیجه داریم  $\leqslant |x-c|$ 

باید به این نکته توجه داشت که در نتیجهٔ فوق فرض کردهایم که حد وجوددارد، چر اکه بقیهٔ فرضها برای اثبات وجود حدکافی نیستند.

تمرين

۰۱۵. الف. اگر (xa) و (ya) دنبالههایی همگرا از اعداد حقیقی باشند، و بهازای  $\cdot \lim(x_n) \leqslant \lim(y_n)$  هر  $x_n \leqslant y_n$  ،  $\lim(x_n)$ 

د ب اگر  $X = (y_n)$  و  $Y = (y_n)$  د نبالههـایی از اعداد حقیقی وبه  $c$  همگرا  $\lambda = (x_n)$  $c$  باشند و  $Z$   $(z_{\mathtt{a}})$  دنبالهای باشدکه بهازای  $r_\mathtt{a} \leqslant z_\mathtt{a}$  ،  $r_\mathtt{a}$  باشند و  $Z$  نبیز به همگر است.

۱۵. پ. همگرایی یا واگرایی دنبسالهٔ  $X = (x_n)$  را برای  $x_n$ های راره شده بسا دستورهای زیر، تحقیق کنید.

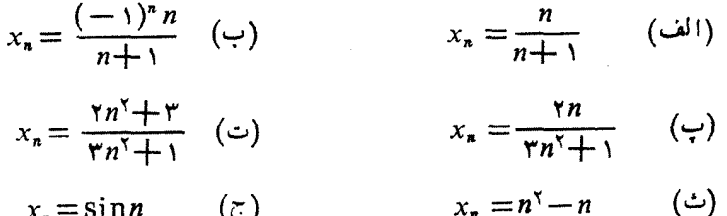

د.ت. چنانچه X و Y دنبالههایی در  $\mathbf{R}^p$  باشند و  $X+Y$  همگرا باشد، آ یا  $X$ و $X$  $\lim(X+Y) = \lim X + \lim Y$  همگرایند و  $Y$ 

 $Y$  ه ۱۰ . ث. اگر  $X$  و  $Y$  د نبا لهها یی در  ${\bf R}^p$  باشند و  $X,Y$  همگر ا باشد ، آ یا  $X$  و  $Y$  $\operatorname{dim}(X \mathcal{Y}) = (\operatorname{lim} X).~(\operatorname{lim} Y)$  همگرایند و

 $\sqrt[x]{x}$ ه ۱ . ج. اگر  $X$ ( $X = (x_n)$  دنباله $x$  مثبت و به  $x$  همگر ا باشد، آ نگاه  $\sqrt[x]{x_n}$ به  $(x \neq 0 \text{ s.t. } \sqrt{x} = (x_n - x) / (\sqrt{x_n} + \sqrt{x})$  همگراست. (راهنمایی:  $(\sqrt{x_n} + \sqrt{x})$  $Y\!=\!(\mathbf{x}^\intercal_{\,n})$  هر گناه  $X\!=\!(x_n)$  دنباله $\mathbf{x}$  از اعداد حقیقی باشد بهقسمی که  $\mathbf{x}=(\mathbf{x}^\intercal_{\,n})$ به ه همگرا باشد، آیا  $X$  به ه همگراست؟

زيردنبا لهها و تركيب دئيا لهها ١٣١

$$
Y = (\sqrt{n x_n}) \cup X = (x_n) \cup X = (x_n) \cup X = \sqrt{n + 1} \cup X = \sqrt{n + 1} \cup X = \sqrt{n +
$$

ه ۱. خ. فرض کنید (  $x$ ) دنبالهای در R<sup>p</sup> باشد بهقسمی که زیردنبالههای ( $x_{\rm x}$ ) و ، معکّرا باشند. ثابت کنیدکه  $(x_n)$  به  $x \in \mathbb{R}^p$  به همگراست.  $(x_{n+1})$  $\lim (x_{*})\neq$ ه ۱.د. فرض کنید  $(x_{*})$  و  $(x_{*})$  د نبالهها یی در  ${\bf R}$  باشند بهقسمی که ه و ( $\lim(x, y)$  وجود داشته باشد. ثابت کنیدکه ( $\lim(y_n)$  وجود دادد. ۰۱۵. ذ. آیا حکم تمرین ۰.۱۵ در 'R نیز برقرار است؟  $\dim(x_n) = b$  د ۱، د. هرگاه ک $a \leqslant a \leqslant b^{n})$ ه و  $a^{n+1}$ ا د  $a \leqslant a \leqslant b$  ، نشان دهید که ۰۱۵٪. هرعدد اصم در R حد دنباله ای از اعدادگویاست. هرعددگویا در R حد دنبا له ای از اعداد اصم است.

ه ۱. ژ. فرض کنید  $A \subset \mathbb{R}^p$  و  $x \in \mathbb{R}^p$  . در این صورت  $x$  یك نقطهٔ مرزی  $A$  است  $\mathop{\mathit{C}}(A)$  اگر وفقط اگر دنبالهای چون (\_a) ازعناصر (/a) ازعناصر (/a) وجود داشتهباشند بهقسمى كه

$$
\lim(a_n) = x = \lim(b_n)
$$

در این صورت x یاف نقطهٔ تجمع A  $\subseteq$ R و ع $\in$  ، ۱۵ در این صورت  $x$  یك نقطهٔ تجمع A است  $\cdot$ اگر وفقط اگر دنبالهای از عناصر متمایز در  $A$  مانند  $(a_n)$  وجود داشته باشد بهقسمی که  $x = \lim_{n \to \infty}$ 

د. ش. هرگاه  $x = \lim(x_n) \to x = \lim(x_n)$  و بهازای هر  $r \cdot n$ و به ا $\vert x_n - c \vert \vert < r$  $||x-c|| < r$  می شود که  $r > r$ 

#### ير وژه

ه ۱. ۵ . فسرض کنید، بهمفهوم تمسرین ۸. ط ،  $d$  بك متر یك در مجموعهٔ  $M$  باشد. چنانچه $X\!=\!(x_{\scriptscriptstyle \ast})$  دنبالهای در  $M$  باشد، عنصر  $x$ و را حمد  $X$  گویند هرگاه برای هر  $d(x_n, x)$ ه $(0, x_n)$ ه در  $K(\varepsilon)$  در  $\mathbf N$  باشد بهقسمی که بهازای هر  $K(\varepsilon)$ ی  $\epsilon$ ه  $\epsilon$ این تعریف را بهکاربرده نشاندهیدکه قضایای ۱۴. ۵، ۱۴. ۶، ۲.۱۵، ۳.۱۵ ، و ۲.۱۵ را میتوان بهفضاهسای متری تعمیمداد. نشان(هیدکــه هردنباله در R اکــه بــا یکی از متریکهای ,  $d$ ، ,  $d$ ، و  $d_{\infty}$  همگر ا باشد بسا دومتریك دیگر نیز همگراست. نشان(دهبدكه هر گاه  $d$  متریك گسسته در یك مجموعه باشد، تنها دنبالههسایی كــه نسبت به  $d$  همگرایند آنهایی هستند که «از مرتبهای بهبعد ثابت هستند.»

ه ۰۱  $\beta$ . فرض کنید  $m$  دستهٔتمام دنبالههــای کراندار در  ${\bf R}$  بــاشد ؛  $c$  را دستهٔتمام دنبالههای همگرا در **R** بینگارید؛ و فرض کنید <sub>،c د</sub>ستهٔ تمام دنبالههای همگرا بهصفر در باشد .

(الف) مجموع  $X+Y$  وحـــاصلضرب  $cX$  را با تعریف ۲۰۱۴ در نظـــر بگیرید و

### ١٣٢ همگرايي

نشان،ده یک که هر یك از دستههای بالا یك فضای بر داری است که در آنها عنصر صفر ،دنبالهٔ  $\mathfrak{g} = (\circ, \circ, \dots)$ ه می باشد.  $||x|| = \sup\{|x_n|: n \in \mathbb{N}\}\cup X = (x_n), \forall c_s, \forall c_m$  (ب)در هر یك از دسته های  $\varphi$ تعریف می کنیم. نشان٫هیدکه با این تعریف واقعاً یك٬رم به دستمی آید.

ب) هرگاه X و Y به یکمی از دستههای m یا c وبا  $c$  متعلق بساشند ، حاصلضرب  $\zeta$ نیز بههمان رسته متعلق است و  $\|X\|\|\leqslant \|X\|$  . مثــالی بزنید کـــه نشان(هد  $XY$ برابری امکان دارد وهمچنین مثالی بزنیدکه امکان عدم برابری را نشان دهد.

(ت) نشاندهیدکـه متریك القـایی بهوسیلهٔ نرم قسمت (ب) در این فضـاهـا بـا . داده میشود  $d(X, Y) = \sup\{|x_n - y_n| : n \in \mathbb{N}\}\$ 

نشان(هیدکه اگر دنبالهٔ  $(X_k)$  نسبت بهمتریك قسمت $Y$  به  $Y$  همگرا باشد، (ت)  ${\bf R}$  آنگاه هر «دنبسا لهٔ مختص» بهمختص نظیر  $Y$  همگر است. (تذکر :  $X_\iota:$  دنبسا لهای در «دنباله) است. حال آنکه  $(X_L)$  دنبالهای است در  $m$  یا  $c > \ell$  بعنی «دنبالهای از دنبالههسا  $( . . . . . )$ در R، می باشد.)

ه دنبا له ای مانند ( $(X_{k})$  در  $c_{s}$  مثال بزنیدکه هریك ازدنبا لههسای مختص به ه $( X_{k})$ همگرا باشد ولی (ه  $d(X_{\imath}, \, \circ \, )$  به ه همگرا نباشد.

# بخش ع ۱ دومحك براي همگرايي

روش عمدهای که بر ای نشاندادن همگر ایی پك دنبا له تاكنو زدر اختیار داریم، تطبیبی آن با زیردنبالهٔ یك دنبالهٔ همگرا ویاتركیبی جبری از دنبالههای همگراست. درجنین روشی با بهکاربردن قضایای بخش قبلی می توانیم حد را حساب کنیم. اما زمانی که این کارعملی نبساشد مجبوریم برای اثبات وجود حد به تعریف ۳.۱۴ یسا قضیهٔ ۴.۱۴ متوسل شویم. استفاده از ایندووسیلهٔ اخیر دارای این اشکال قا بل ملاحظه است که باید قبلاً مقدار دقیق حد را بدانيم (يا حداقل حدس بزنيم) وسپس صحت ادعاى خود را تحقيق كنيم .

بههرحال، دربسیاری ازموارد، حتی اگر باتحلیلی مقدماتی بههمگرایی دنبالهمعتقد شده باشیم. حدی که با ید بر ای دنباله پیشنهاد شور.آشکار نیست . در این بخش چند قضیه عرضه می کنیم که از قضایای بخشهای قبل عمیقتر هستند و می توان آ نهــا را بر ای ائبات همگرایی دنبساله وقتی پیش بینی هیچ عنصر خساصی بدعنسوان مقدار حد میسر نساشد ، بهکار گرفت. اولین قضیه در این زمینه ازاهسیت بسیار برخوردار است. باآنکه می توان آن را به  $\mathbf{R}^p$  تعمیم داد، مناسب است که صورت قضیه را بهدنبالههای در  $\mathbf{R}$  محدودکنیم.

۱۰۱۶ قضیهٔ همگرایی یکنوا. ذرمیکنیم  $X\!=\!(\mathrm{v}_s)\in\!X$  دنبسالهای از اعداد حقیقی و صعودى باشد بهايبن معنى كه

 $x_i \leqslant x_i \leqslant \ldots \leqslant x_n \leqslant x_{n+1} \leqslant \ldots$ 

آ نگاه دنبالهٔ X همگراست اگر و فقط اگرکراندار باشده، ودرمودت همگرایی،  

$$
lim(x_n)=sup\{x_n\}.
$$

 $x = \lim(x_n)$  بوهان ۰ درلم۱۴٫۱ دیدهشده که دنبالهٔهمگراکرانداراست. اگر  $\kappa(\varepsilon)$ ه آنگاه عددی طبیعی مانند  $K(\varepsilon)$  هست بهقسمی که هرگاه (ع $K(\varepsilon)$ 

$$
x-\varepsilon\leqslant x_n\leqslant x+\varepsilon.
$$

جون X یکنواست، این رابطه نتیجه می دهدکه

$$
x-\varepsilon \leqslant \sup\{x_n\} \leqslant x+\varepsilon.
$$

 $\|x-\sup\{x_n\}|\leqslant \varepsilon$ و ازاین رابطه، ع $\|x-\sup\{x_n\}|\leqslant \varepsilon$  حاصل میشود . چون این مطلب برای هر  $\sigma$  $\cdot$ برقرار است، نتیجه می گیریم که  $\{x_n\}$  +  $\lim(x_n)$  =  $x$  =  $\sup$ 

بعکس، فرض کنیم  $X$ ( یال دنبالهٔ اعداد حقیقی، صعودی وکراندار بساشد.  $X$  برطبق اصل زبرینه  $\{\mathrm{x}_{\mathrm{a}}\}$   $\mathrm{sup}$  وجود دارد؛ نشان خواهیم،دادکه این زبرینه حد است. چون \*x کران بالای عناصر  $X$  است، پس به!زای  $x^\ast$  ،  $x^\ast \leqslant x^\ast$  و از آ نجاکه ر برینهٔ X است ، چنانچه ه $\epsilon > \epsilon^*$ ، عدد  $x^*-s$  کران بالای X نیست و عددی طبیعی  $x^*$ مانند  $K(\epsilon)$  هست بهقسمی که

$$
x^{\bullet} - \epsilon \leq x_{k(\epsilon)}
$$

 $n \geqslant K(\varepsilon)$  جون X یکنواست، بهازای هر

$$
x^{\bullet}-\varepsilon\mathbf{<}x_{n}\leqslant x^{\bullet},
$$

که از آن نتیجه میشود  $\vert x_n - x^* \vert < \epsilon$ بر خلاصه آنکه عدد  $\vert x_n - x^* \vert < \epsilon$  دارای این خاصیت است که، به ازای هر 5 (3 داده شده، عددی طبیعی مسانند (٤) (وابسته به ع) وجود دارد به قسمیکه اگر  $K(\epsilon)$ ی آنگاه  $\epsilon \leq |x - x|$ . اینامر نشان میدهدکه  $\bigcap x^* = \lim x$ 

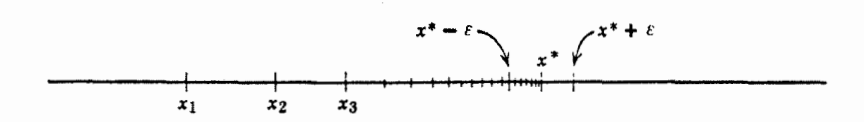

#### شكل ۱۰۱۶

۱۰۱۶ نتیجه. فرضکنیم ( $X$  =  $X$  دنبسالهای از اعــداد حقیقی و نزولمی بــاشد،  $\mathcal{S}$ بەايىن معنىكە

$$
x_1 \geqslant x_7 \geqslant \cdots \geqslant x_n \geqslant x_{n+1} \geqslant \cdots
$$
  
7 نگا 1 دنبالهٔ X همگراست اگر و فقط اگرکراندار باشد، ودر مورد سمگرایی  
1
$$
\lim(x_n) = \inf\{x_n\}.
$$

برهان . به ازای neN می نویسیم  $x = -x$  . در این صورت بسآسانی دیده میشود که دنبالهٔ  $\bm{Y} = (\bm{\mathit{y}}_{_{\bm{n}}} )$  بك دنبــالهٔ صعودی است. علاوه براین،  $Y$  کراندار است  $\Box$  وفقط اگر X کراندار باشد. بنابراین، نتیجه ازقضیهٔ فوق حاصل میشود.

۰۱۶ چندمثال. (الف) بهدنبالهٔ  $X = (1/n)^2$  که درمثــال ۸.۱۲ (الف) مطرح $\bullet$ شد باز می گردیم.واضع است که

$$
\frac{1}{1} > \frac{1}{r} > \cdots > \frac{1}{n} > \cdots > \circ;
$$

 $\inf\{\setminus/n\}$  از نتیجهٔ ۲۰۱۶ همگرایی  $X = (\setminus/n)$  حاصل میشود. چنانچهبنوانیم ر احساب کنیمهی تو انیم بهمقدار(۱/*n)*lim ادست یا بیم. دیگر اینکه، وقتی اطمینان حاصل شد که $X$  همگر است، اغلب می توان مقدارحدش را با استفاده از لم ۲۰۱۵ وقضیهٔ ۶.۱۵ بهدست آورد. در وضع فعلی، اگر (...,۲۲ /۰..., ۱/۲۳ /۰۱) = /X، آنگاه نتیجه میشود که  $\lim X = \lim X' = \frac{1}{x} \lim X$ .

$$
\begin{aligned}\n y_{n+1} &= (\gamma y_n + \gamma) / \gamma \cdot n \in & \mathbb{N} \quad \text{if} \quad y_1 = 1 \\
&\text{if} \quad y_{n-1} < y_n < \gamma < \gamma \cdot \sqrt{y_n} < \gamma < \gamma \cdot \sqrt{y_n} \\
&\text{if} \quad y_{n-1} + \gamma < \gamma \cdot \sqrt{y_n} + \gamma < \gamma \cdot \sqrt{y_n} + \gamma \cdot \\
&\text{if} \quad y_{n-1} + \gamma < \gamma \cdot y_n + \gamma < \gamma \cdot \sqrt{y_n} + \gamma \cdot \\
&\text{if} \quad y_{n-1} + \gamma < \gamma \cdot y_n + \gamma < \gamma \cdot \sqrt{y_n} + \gamma \cdot \sqrt{y_n} + \gamma \cdot
$$

که از آن۲ کریمهری است  $y_n < y_{n+1}$  نتیجه میشود. به استقر ا دیده می شودکه دنبالهٔ ۲ صعودی است وكران بالاى آن ٢ است. ازقضيهٔ همگرايى يكنوا نتيجه مىشود كــه دنبالة Y بهحدى کسه بیش از ۲ نیست همگراست. در این حسالت ممکن است محاسبهٔ { $\sup\{y_n\}$  برای تعیین  $y\equiv\lim Y$  جندان آسان نباشد . بههرحسال ، وقتی بدانیم حد وجود دارد روش  $\cdot y\!=\!\lim(y_{\star})\!=\!\lim(y_{\star+\backslash})$ دیگری بر ای محاسبهٔمقدار آن هست. برطبق $\ln N$  دار یم با استفاده ازقضیهٔ ۰٫۵٪ p باید در رابطهٔ

$$
y = (Yy + r)/\Psi
$$
  
-
$$
y = \Psi / \Psi
$$
  
-
$$
Z = (z_a)
$$
نیدیه این میورت تمریف شدهاست:

$$
z_{n+1} = V \overline{\gamma z_n} \cdot n \in \mathbb{N} \quad \text{with} \quad z_1 = 1
$$

 $2.12.5$ واضح است که ۲ $z_1 < z_2 < z_{n+1} < 7$ . هرگاه ۲ $z_1 < z_{n+1} < z_n < 7$ ، آنگاه ۴ در نتيجه ؟ / = ٢ > / ٢z\_ = / 7z\_ < z\_ بــ 7 / 7z\_ < = / 7z\_ < ٢ يك ع ع ع ع ع ع ع ع ع ع ع ع ع ع ع ع ع دنبالهٔ صعودی است و۲ یك كران بالایآناست؛ ازاین رو Z به عددی جون z همگر است. میتوان مستقیماً نشاندادکه { $\sup\{z_{{\bf a}}\}$  ، درنتیجه  $z$  برابر با ۲ می $i$ شد. دیگر اینکه، میتوان روش مثــال قبل را مورداستفاده قرارداد . بــا علم به|ینکه دنباله دارای حد  $\,$ است، ازرابطهٔ ج۲ / = ج دید تنبجه می گیریم کـــه z باید در رابطهٔ ج۲ / = z صدق کند. برای یسافتن ریشههای معسادلهٔ اخیر ، آن را بهتوان دو می رسانیم و ع۲ = ۲z را به دست میآوریم،که دارای ریشههای دوم می باشد. بدیهی است که ه نمی تواندحدباشد (چرا؟)؛ پس این حد باید برابر با ۲ باشد.

 $u_2 = (\lambda + \lambda/n)^n$  (ت) فرض کنیم ( $U = (u_2)$  دنبالهای از اعدادحقیقی باشدکه با  $(u_1 + \lambda/n)^n$ به|زای n∈N تعریف شده است. با بهکاربردن قضیهٔ دوجمله|ی، میتوان نوشت

$$
u_n = \frac{1}{n} + \frac{n(n-1)}{n!} + \frac{n(n-1)(n-1)(n-1)}{n!} + \cdots + \frac{n(n-1)\cdots n \times 1}{n!} \cdot \frac{1}{n^n}.
$$

با نقسیم صورتهای ضرایب دوجملهای بر توانهای n، داریم

$$
u_n = 1 + 1 + \frac{1}{\gamma} \left( 1 - \frac{1}{n} \right) + \frac{1}{\gamma} \left( 1 - \frac{1}{n} \right) \left( 1 - \frac{1}{n} \right)
$$
  
+ 
$$
\cdots + \frac{1}{n!} \left( 1 - \frac{1}{n} \right) \left( 1 - \frac{1}{n} \right) \cdots \left( 1 - \frac{n-1}{n} \right).
$$

دا بههمین نحو بیان می کیم:  $u_{n+\lambda}$  $u_{n+1} = 1 + 1 + \frac{1}{r!} \left( 1 - \frac{1}{n+1} \right) + \frac{1}{r!} \left( 1 - \frac{1}{n+1} \right) \left( 1 - \frac{1}{n+1} \right)$ 

۱۳۶ همگرایی

$$
+\cdots+\frac{1}{n!}\left(1-\frac{1}{n+1}\right)\left(1-\frac{1}{n+1}\right)\cdots\left(1-\frac{n-1}{n+1}\right)
$$

$$
+\frac{1}{(n+1)!}\left(1-\frac{1}{n+1}\right)\left(1-\frac{1}{n+1}\right)\cdots\left(1-\frac{n}{n+1}\right).
$$

توجه کنیدکــه عبارت مربوط به  $u_n$  شامل ۱ $n+1$  جمله و عبـــارت نظیر به  $u_{n+1}$  حاوی م جمله است. یك $\mu$ رسی مقدمـــاتی نشان میدهدكه هرجمله در  $u_*$  از جملهٔ نظیرش  $\eta+$ در <sub>د+،</sub> u بزرگتر نیست وعبارت اخیر یكجملهٔ مثبت بیشتر دارد. بنا براین، داریم  $u_1 < u_2 < \cdots < u_n < u_{n+1} < \cdots$ 

 $\cdot p$ برای نشان دادن اینکه دنباله کر اندار است، ملاحظه می کنیم که برای  $n, n, \ldots, n$  ۱  $\lambda \setminus p! \leqslant \lambda / \gamma^{p-1}$  داریم ۱ $\leqslant p!$  (جرا؟) در نتیجه ۱ $\leqslant p!$ ۱/ ۱) دا با توجه بهءبارت بالاکه برای 4<sub>8</sub> بهدستآوردیم، برآوردهای

 $\gamma < u_n < 1 + 1 + \frac{1}{r} + \frac{1}{r^2} + \dots + \frac{1}{r^{n-1}} < r$ ,  $n > r$ 

بهدست می آید. ازاینجا نتیجه میشودکــه ۳ یكکران بالای دنبالهٔ یکنوای U است. لذا ازقضیهٔ همگرایی یکنوا نتیجه میشودکه دنبالهٔ  $U$  بهعددی حقیقی که حداکثر ۳ می باشد، همگر است.خواننده احتمالاً م<sub>ی</sub>داندکهحدTل عدد بنیادی e است. اگر بر آوردهای،دقیقتری بهکار بریم میتوانیم بهتقریبهایگویای نزدیکتری بهمقدار e برسیم. امــا بااینکه میشود ج را باهر تعداد رقم اعشار مطلوب حساب کرد، بهدلیل اصم بودنش از این *د*اه نمی توان آن(را دقیقاً محاسبه نمود. (این نشان میردهد بااین که نتیجهای مانند قضیهٔ همگرایی یکنوا فقط حاک<sub>ی</sub> ازوجود حددنباله**است، حتی زمانی که نتوان بهمقدار حد به**آسان<sub>ی</sub>ردست،یافت، ممکن است بسیار مفید واقع شود.)

قضية بولتسانو ـ وايرشتراس قضیهٔ همگرایی یکنوا فوقالعاده مفید و مهم است ، امسا اینءیب را داددکه فقط در مورد  $\mathbf{R}$ ° دنبالههای یکنو! بهکار میررود . پسلازم است شرطی پیداکنیم که همگرایی در  $\mathbf{R}$  و را بدون استفاده ازخاصیت یکنوایی ایجساب نماید. اینشرط مطلوب محك كوشی است که در زیر معرفی خواهد شد. بسااین حال ابتسدا شکلی از قضیهٔ بولتسانو ــ وایرشتراس <sub>.</sub>۱۰٪ واکه بخصوص درمورد دنبالهها بهکار م<sub>ی</sub>رود بیان م<sub>ی</sub>کنیم.

۴۰۱۶ قضية بولتسانو ــ وايرشتراس.هردنبالةكراندار درR، يكذيردنبالةهمگرادارد.

 $X$ برهان . فرض کنیم ( $X = (x_{\star})$  دنبالهٔ کرانا اری در  $\mathbf{R}^p$  باشد . هر گاه دنبالهٔ  $Y$ فقط تعداد با پایانی عنصر متمایز داشتهباشد، حداقل یکی از آنها باید بینهایت بار تکرار شود. وهرعنصری که بینهایتبار تکر ار میشود پكزیردنبالهٔ همگرای  $X$  است.

از سوی دیگر، اگردنبالهٔ  $X$  شامل بینهایت عنصر متمایز در  $\mathbf{R}^p$  بساشد ، آنگاه چون.جموعهٔ این نفاط کر اندار است،قضیهٔ بولتسا نو \_ وا بر شتر اس ۶.۱۰ درمورد.مجموعهها ایجاب میکندکه این مجموعه دارای حداقل یك $i$ نقطهٔتجمع  $x^*$  باشد.  $x_n$  دا عنصری در  $X$  میگیریم بهطوریکه

$$
||x_{n_1}-x^{\bullet}|| < 1
$$

سیس همسا یکمی  $\|y-x^*\|<\|y-x^*\|<\epsilon$  را در نظرمی گیریم. چون  $x^*$  یك $i$ نقطهٔ  $\mathcal{S}_{\gamma} = \{x_m : m \geqslant n_{\gamma}\}\;$ تجمع مجموعة  $\{x_m : m \geqslant n\}$  است، نقطة تجمع مجموعة  $\{x_m : m \geqslant n\}$ که آر ,∑ با حذف تعداد با پایانی عنصر بهدست میآید، نیز هست. (چرا؟) بنابراین در  $V_{\,\mathsf{y}}$  عنصری مانند  $x_{\mathsf{n}_\mathsf{y}}$  (باشرط  $n_\mathsf{y}$ کسه به  $V_{\,\mathsf{y}}$  متعلق باشد وجود دارد. حال  $S_{\,\mathsf{y}}$ را همسایگی  $|y-x^*| < |y-x^*| < 1$  می گیریم و فرض می کنیم  $\cdot S_r = \{x_n : m > n_r\}$ 

 $(n_{r}>n_{\chi})$ جون  $x^{*}$  یك $i$ نقطهٔ تجمع پر $S$  است باید در پر $S_{r}$  عنصری مانند پر $x^{*}$  $X$  متعلق به  $V_{\tau}$  وجود داشته $i$ شد. با ادامهٔ این $\chi$ روش  $\chi_{\pi_{\tau}},\, x_{\pi_{\tau}},\, \ldots$  دیردنبالهٔ دا با خاصیت

$$
||x_{n_r}-x^*|| < \frac{1}{r},
$$

 $\Box\cdot\lim X'=x^*$  بهدست میآوریم. در نتیجه

 $\{x_n : n \in \mathbb{N}\}$ ۵۰۱۶ نتیجه. اگر $X = (x_n)$  دنبالهای در  $\mathbb{R}^p$  و  $x_n$  یك نقطهٔ تحمح مجموعهٔ باشد، بْكْزْيْرْدْنْبالْهْ X مَانْنْدْ  $X'$  هَسْتْكَهْ بْهْ كَبْرْ هْمْگْرْاسْتْ.

در واقع، این طلب در قسمت دوم آثبات ۱۶٬۰۶۰ ثابت شده است.

دنبالههای کوشی حال مفهوم مهم دنبا لهٔ کوشنی در  $\mathbf{R}^p$  را مُعَرَفی می کنیم. خواهید دیدکه یك دنبا له در  $\mathbf{R}^p$ همگراست اگر وفقط اگر دنبالۀکوشی باشد.

در  $\mathbf{R}^p$  دا دا دنباله کوشی گوییم هرگاه برای X = $(x_n)$  از دنباله کوشی گوییم هرگاه برای X = (x

# ١٣٨ همگرايي

 $m,n \geqslant M(\varepsilon)$  هر  $\geqslant 3$  عددی طبیعی مسانند  $M(\varepsilon)$  بساشد به قسمی که به ازای هر  $\left|\left|x_{-}-x_{-}\right|\right|<\epsilon$ 

المسترد والمحسنة

بر ای اینکه انگیزهٔ پیدایش مفهوم دنبسالهٔ کوشی بهتر درك شود نشان میدهیم که ه دنبالهٔ همگرا در R<sup>p</sup> پكدنبالهٔ كوشى است.

لم. هرگنا  $X = (x_n)$  يك دنبسالهٔ همگرا در  $\mathbf{R}^p$  باشد،  $X$  يك دنبالهٔ  $Y$ کوشی است.

بوهان . هرگاه  $x = \lim x$ ، بهازای  $\infty$  داده شده ، عددی طبیعی مسانند ، هست بهقسمیکه اگر  $K(\varepsilon/\tau) \geqslant K(\varepsilon/\tau)$ نگاه  $||x_n - x|| < \varepsilon/\tau$ . بدینترتیب  $K(\varepsilon/\tau)$ اگر (۲/٤) $M(\varepsilon) = M(\varepsilon) = K(\varepsilon/\tau)$  و  $m, n \geqslant M(\varepsilon)$ 

$$
||x_m - x_n|| \leq ||x_m - x|| + ||x - x_n|| < \frac{\varepsilon}{\gamma} + \frac{\varepsilon}{\gamma} = \varepsilon.
$$

 $\square$  بنا بر این، دنیا لهٔ همگرای  $X$  بك دنیا لهٔ كوشی است.

بوهان . فسرض كنيم  $X = (x_a)$  يك دنبسالةكسوشي بساشد و  $\varepsilon = \varepsilon + 1$ سر این بسا توجه بهنسا برابری مثلثی  $||x_n - x_n|| <$ الین بسا توجه بهنسا برابری مثلثی  $n \geq M(1)$ ,  $m = M(1)$ ایجاب می کندکه بهازای (۱) $M(\setminus\{x_n\}|\leqslant\|x\|+\cdots$ ا بنابراین، هرگاه  $B = \sup\{||x_1||, ||x_1||, \ldots, ||x_{n-1}||, ||x_n|| + 1\},\}$  $\Box$  به از ای هر  $\parallel x_{\ast} \parallel \leqslant B$  ،  $\parallel x_{\ast} \parallel \leqslant B$  ،  $\sim$   $\Box$ 

4.15 لَم. اگر X يك دنبالمُكوشى در  $\mathbf{R}^p$  باشد ويك $i$ زيردنبالمُآن،مانند  $X$  بەعنصر  $\mathbf{A}$ ، همگرا باشد، آنگاه تمام دنبالهٔ  $X$  به  $\cdot$  همگراست  $x$ 

بوهان . چون  $X = (x_n)$  یك دنبا لهٔ كوشی است، به از ای ه $\geq$  مفروض، عددی طبیعی ما نند ( ۲ / $M(\epsilon)$  هست بهقسمی که اگر  $M(\epsilon/\tau)$   $m$ ،  $\pi$ ، آنگاه

$$
||x_n - x_n|| < \frac{\varepsilon}{\gamma}.
$$
 (\*)

چنانچه دنبالهٔ  $X'$   $X'$  به  $x$  همگرا باشد، عددی طبیعی مانند (۲ $M(\varepsilon/\mathfrak{r})$ ، متعلق بهمجموعهٔ  $\langle n_{\rm v},\, n_{\rm v},\, \ldots \rangle$  وجود دارد بهقسمی که

$$
||x-x_K||<\frac{\varepsilon}{\gamma}.
$$

حال فرض میکنیم  $n$  عددی طبیعی با شرط  $M(\varepsilon/\, \gamma) \gg M(\varepsilon/\, \gamma)$  باشد. نتیجه میشودکه (\*)  $m \geqslant M(\varepsilon/\tau)$  برای این مقدار  $m = K$  بر قرار است. از این رو، وقتی

$$
||x-x_n|| \leq ||x-x_{K_n}|| + ||x_K-x_n|| < \epsilon
$$

 $\Box$  بنابراین، دنبالهٔ  $X$  به عنصر  $x$  همگراست $\Box$  حد زیردنبالهٔ  $X'$  میباشد.

اکنونآمارهایم محك مهمکوشی را بهدستآوریم. برهان این محك بهظاهرکوتاه است، لکن خواننده متوجه خواهد شدکهکارهای لازم قبلاً انجام شده است وما فقط آنها راکنار یکدیگر قرار می دهیم.

۰۱۶ محك همگرایی *كوش*ی. پك دنباله در R<sup>0</sup> همگراست اگر وفقط اگردنبالهٔ كوشي باشد.

بوهان . درلم ۱۶. ۲ دیدهشدکه هردنبالهٔ همگرا باید یكدنبالهٔکوشی باشد. بعکس فرض کنیم  $X$  یكدنبالهٔ کوشی در  $\mathbf{R}^p$ ، بساشد . از لم ۸.۱۶ نتیجه میشود که دنبالهٔ X در  $\mathbf{R}^{\mathfrak{p}}$  کراندار است . طبق قضیهٔ بولتسانو ـــ وایرشتراس ۴.۱۶ ، دنبالهٔ کر اندار X دارای یك $i$ زیردنبالهٔ همگرا مانند  $X'$  است. در نتیجه بنابسرلم ۹.۱۶ تمام  $\Box$  دنبالهٔ  $X$  بهحد دنبالهٔ  $X'$  همگر است.

دنباله $\mathbf R$  و استاشد که  $X \!=\! (x_{\tt n})$  و نباله $\mathbf R$  و استاشد که  $\mathbf R$  بساشد که  $\mathbf R$ بهصورت زیر تعریف شده است:

$$
\cdot n \triangleright \gamma \cup \gamma \cup \gamma \cup \gamma \cup \gamma \cup \gamma = \frac{1}{\gamma} (x_{n-\gamma} + x_{n-\gamma}) \cdots x_{\gamma} = \gamma \cdot x_{\gamma} = 1
$$

می توان به استقر ا نشان دادکه

$$
\mathfrak{c}_1\leqslant x_n\leqslant \mathfrak{r}\mathfrak{c}_n\in\mathbf{N}
$$

اما دنبالهٔ X نه نزولی است و نهصعودی. (در واقع ، جملاتی که اندیس فرد دارند یك دنبالهٔ صعودی وجملات با اندیس زوج یك دنبالهٔ نزولی تشكیل می،دهند.) چون جملات دنباله با میانگین گیری بهدست می آیند ، بسهولت دیده میشودکه

ه ۱۴ همگرایی

$$
\left| x_{n} - x_{n+1} \right| = \frac{1}{\gamma^{n-1}} \cdot n \in \mathbb{N} \quad \text{and} \quad
$$

در نتیجه اگر  $m$ ، بااستفاده ازنابرابری مثلثی داریم

 $\left| {{x}_{\mathrm{a}}\! -\! {{x}_{\mathrm{m}}}} \right|\!\leqslant\! \left| {{x}_{\mathrm{a}}\! -\! {{x}_{\mathrm{a}\! +\! \gamma}}} \right|\! +\! \cdots \! +\! \left| {{x}_{\mathrm{a}\! -\! \gamma}}\! -\! {{x}_{\mathrm{m}}}\right|$  $\mathbf{A}$  and  $\mathbf{A}$  and  $\mathbf{A}$  and  $\mathbf{A}$  and  $\mathbf{A}$  and  $\mathbf{A}$  and  $\mathbf{A}$ 

$$
=\frac{1}{\gamma^{n-1}}+\ldots+\frac{1}{\gamma^{m-1}}=\frac{1}{\gamma^{n-1}}\left(1+\frac{1}{\gamma}+\ldots+\frac{1}{\gamma^{m-n-1}}\right)<\frac{1}{\gamma^{n-1}}.
$$

هرگاه n را آنقدر بزرگت اختیارکنیم که به ازای ه $\zeta$  داده شده، ۱/۲" $\zeta_\ell$  و نیز از رابطهٔ بالا نتیجه میشودکه  $m\geqslant n$ 

$$
|x_n-x_n|<\varepsilon.
$$

بنا براین، X یك دنبسا لهٔ كوشی در R است، و بنسا بر محك كوشی، دنبا لهٔ X به عددی مانند د همگراست. برای محــاسبهٔ حد توجه می کنیم که اگر از رابطهای که دنباله را تعریف  $\chi$ می کند حد بگیریم، نتیجه صحیح

$$
x = \frac{1}{x}(x + x)
$$

بهدست می آید بدونTنکه اطلاعی دربارهٔ مقدار x حاصلشود. با اینحال، چون دنبسالهٔ همگراست، زیر دنبالسهٔ با اندیسهای فرد نیز همگراست. بهروش استقرا میشود ثابت کر دکه

$$
x_1 = 1, x_r = 1 + \frac{1}{\gamma}, \quad x_0 = 1 + \frac{1}{\gamma} + \frac{1}{\gamma \gamma}, \dots,
$$

$$
x_{\gamma n + 1} = 1 + \frac{1}{\gamma} + \frac{1}{\gamma \gamma} + \dots + \frac{1}{\gamma^{\gamma n - 1}} \dots
$$

که نتیجه م<sub>ی</sub>دهد

$$
x_{\tau_{n+1}} = 1 + \frac{1}{\gamma} \left( 1 + \frac{1}{\gamma} + \dots + \frac{1}{\gamma_{n-1}} \right)
$$

$$
= 1 + \frac{1}{r} \frac{1 - \frac{1}{r^{n}}}{1 - \frac{1}{r}} = 1 + \frac{r}{r} \left( 1 - \frac{1}{r^{n}} \right).
$$
دو محك براي همگرايي ١٤١

بنابراین، زیردنبالهٔ بااندیسهای فرد به ۳د۵ همگراست، درنتیجه حد تمام دنباله هم ۳ر۵ است.

$$
x_{1} = \frac{1}{1!}, x_{1} = \frac{1}{1!}, x_{1} = \frac{1}{1!}, \dots, x_{n} = \frac{1}{1!}, x_{1} = \frac{1}{1!}, \dots, x_{n} = \frac{1}{1!}, x_{1} = \frac{1}{1!}, \dots, x_{n} = \frac{1}{1!}, x_{1} = \frac{1}{1!}, \dots, x_{n} = \frac{1}{1!}, x_{n} = \frac{1}{1!}, \dots, x_{n} = \frac{1}{1!}, x_{n} = \frac{1}{1!}, x_{n
$$

$$
x_n-x_n=\frac{1}{n+1}+\frac{1}{n+1}+\cdots+\frac{1}{m}.
$$

از مقسایسهٔ هسریك از این m--m جمله بسا ۱/m، نتیجه میشودكه این تفساضل از بزرگتر است. درحالت خاص ۲*n = ۱ (m – n) بر د*گتر است. درحالت خاص ۲*n = ۱ × ۱۰۰ دار*یم

$$
x_{\tau n}-x_n>\frac{1}{\tau}
$$

این نشان می،دهدکه X دنبالهٔکوشی نیست، پس نتیجه میگیر یمکه X واگراست. (درواقع ما ثابت کردهایم که «سری همساز» واگراست.)  $n\in\mathbb{N}$  و ا . الف . فرض کنید  $x_{1} \in \mathbb{R}$  در ۱ $\sum_{i=1}^{n} x_{i} \in \mathbb{N}$  ، الف . او لا — ۲ = x,. نشاندهیدکه دنبالهٔ (x,) یکنوا وکراندار است. حدآن چیست؟  $y_{n+1}$ و ۱.ب. فرض کنید ۱ $y_{n} = (y + y_n)^{1/\tau}$  are N د.ب. فرض کنید ۱ = ۱٫ $y_{n+1}$ که( v ) یکنوا و کراندر است. حدآن جیست؟ ۰۱۶ پ، فرض کنید ه $>$ ه, $>$ ه مربف کنید:  $\ge$ به ازای  $n$ ه $\in N$  تعریف کنید: ا ا $z_{\rm a+1} = (z_{\rm a}) \;$ ۰۰۰ میگراست. $z_{\rm a+1} = (a+z_{\rm a})^{\rm NT}$  $X = (a^n)$  د. ت. هر گاه  $a \leq a < a < a < a < b$  در ا $a \leq a < a < a$ همگراست. چون (\*\*) $Y$ یك زیردنباله است ، نشان دهیدكه  $\cdot$ lim $X = \lim Y = (\lim X)^{x}$  $\cdot \lim X = \circ \mathcal{X}$ و نتیجه بگیریدکه ه ۰۱۶ ث. نشاندهیدکه هردنباله در R دارای زیردنبالهای صعودی یا زیردنبالهای نزولی است. ۱۶. ج. بسا استفاده از تمرین ۱۶. ث ، قضیهٔ بسولتسانو ـــ وایرشتراس را برای دنیالههای در **R** ثابت کنید. ۹۰ ج. همگرایی یا واگرایی دنبالهٔ  $(x_n)$  را، که در آن  $\kappa x_n = \frac{1}{n+1} + \frac{1}{n+1} + \ldots + \frac{1}{n}$   $\kappa$  neN  $\omega$   $\kappa$ تعيين نماييد.  $Z = (z_n)$  باشند و R<sup>p</sup> دنبالههایی در  $Y = (y_n)$  باشند و C $\cdot$ ۰۱۶  $\cdots z_{\gamma_n+1} = y_n \cdot z_{\gamma_n} = x_n \cdot \cdots \cdot z_{\gamma} = y_1 \cdot z_1 = x_1$  دنبالله(آمیختهٔ) آنها باشدکه با تعریف میشود. آیا درست است که Z همگراست، اگر وفقط اگر X و Y همگرا باشند  $\lim X = \lim Y$ ۱۶. خ. مستقيماً نشان,هيدكه  $\cdot$  (  $\left(\frac{1}{n}\right)$  (  $\left(\frac{1}{n}\right)$  (  $\left(\frac{n+1}{n}\right)$  (  $\left(\frac{n+1}{n}\right)$  (  $\left(\frac{n}{n}\right)$  (  $\left(\frac{n}{n}\right)$  (  $\left(\frac{n}{n}\right)$  (  $\left(\frac{n}{n}\right)$ دنبالەهای کوشی هستند. ۰۱۶ د. مستقیماً نشان دهید که

(1<sup>1</sup>) (ب) 
$$
((n+(-1)^n/n) (-)
$$
 (u)  $((n+(-1)^n) (-)$  (vi)  $(n+(-1)^n)$ 

۰۱۶ ذ. فرض کنید  $X \!=\! (x_{\bullet})$  دنبساله $\cdot$ ای از اعداد حقیقی اکیداً مثبت بساشد و  $\cdot$ مىچنين فرض كنيد  $\epsilon\!<\!\epsilon\!<\!L$ ە. نشان $\epsilon$ دەيبد كــه اعدادى مــانند  $\lim(x_{n+1}/x_n)\!=\!L$ 

 $\mathcal{L}_\mathcal{A} \geqslant K$ ه ( $\mathcal{B}$ ) وجود دارند بهقسمی که بهازای  $\mathcal{S} \leqslant n$  $A(L-\epsilon)^n \leqslant x_n \leqslant B(L+\epsilon)^n$ .  $\cdot \lim(x_n^{\ \vee n}) = L$  سیس نشاندهید که ۰۱۶ د. مثــال ۳.۱۶ (ت) وتمرین قبل را در مودد دنــبالهٔ (n\*/n) بهکاربرید و  $\lim(n/(n!)^{n})=e$  نشان دهید که  $e = e$ ۱۶. ز. همگرایی وحد دنبالههای زیر را مشخص کنید:  $\mu((\lambda + \lambda / \nu n)^n)$  (-)  $\sqrt{(1 + 1/n)^{n+1}}$  (الف) (v+1/(n+1)<sup>r\*</sup>) (-)  $((1+\gamma/n)^*)$  (-) ۰۱۶. ژ. فرض کنید , $<$ ه, $<$ ه ، و بهازای  $n\in \mathbb{N}$  ، تعریف کنید:  $a_{n+\lambda} = (a_n b_n)^{1/\lambda}, \quad b_{n+\lambda} = \frac{1}{\lambda} (a_n + b_n).$ 

بهروش استقرا نشان،دهیدکه  $d_\mathbf{a} \mathord{<} b_\mathbf{a}$ . نشان،دهیدکه  $(a_\mathbf{a})$  و  $(b_\mathbf{a})$  بهیكحد همگرا هستند.  $\bm{F}_{\bm{n}}$  . من اثبساتی برای قضیهٔ مقطع کانتور از راه زیر ارائه دهید :  $x_{\bm{n}}$  را در اختبارکنید وقضیهٔ بولتسا نو\_وابرشتراس ۴.۱۶ را اعمال کنید.

۱۶. ش. با استفاده ازقضیهٔ بولتسانو ــ وایرشتراس، اثبــاتی برای قضیهٔ نزدیکترین نقطة ١١. ۶ ارائه دهيد.

۰۱۶ ص ثــا بت کنید که اگر  $K,$  و  $K,$  زیرمجموعههــای فشردهای از  $\mathbf{R}^p$  باشند، ، د ج $K_\chi$  و ج $X_\chi\in K_\chi$  و ج $X_\chi\in K_\chi$  هستند بهقسمی که اگر ج $Z_\chi\in K_\chi$  و ج  $\left|\left|z_{1}-z_{1}\right|\right|\geqslant\left|\left|x_{1}-x_{1}\right|\right|$   $\left|\left|z\right|\right|$ 

#### يروژه

 $\alpha \cdot \alpha$  در اینپروژه  $c$ ،  $c$ ، و  $c_c$  را دستههایی از دنبالههسای حقیقی که در پروژه **۵۱.۵ معرفی شده**اند بگیرید، وفرض *کن*ید d متریکی باشدکه درقسمت (ت)ی آن پر**وژه** تعريف شده است.

الف) چنانچه r = ۰۰۰ $r_n$  . ۰۰۰ $r_n$  . ۰۰۰ بسط اعشاری آن بساشد ، عنصر)  $m$  را در  $m$  درنظر گرفتـه نتیجه بگیر یـــدکه بك زیرمجموعهٔ شمارش $\iota$ ــا پذیر  $X_r$  $d(X_r,X_s)\geqslant$ مانند  $A$  وجوددارد؛4قسمی کهاگر  $X_s$  و  $X_s$  عناصر متما بز  $A$  باشند آنگاه ( $\leqslant$ ب) فرض کنید B زیرمجموعهای از c باشد بــا اینخاصیت که هرگاه X و Y دو

عنصر منما يز B باشند، ١﴿ $d(X,\,Y)\geqslant d$ . ثابت كنيدكه B يك.مجموعة شمارش يذير است. اب) به از ای  $j$ ون فرض کنید ( $Z_j$ ی  $Z_j$  دنبا له ای باشد که  $j$  عنصر اول (ب)

 $c_{s}$ ان ۱ و بقیهٔ عناصرش ه است. ملاحظه کنیدکه  $Z_{j}$  بههریك ازفضاهای متری  $c$  ،  $c$  ، و تعلق دادد، وبهازای  $\neq k$  ۱  $Z_i$  /  $Z_k$  . نشان(هیدکه دنبالهٔ  $(Z_j;j$ ( $Z_j$ )یکنواست بدین مفهوم که هردنبالهٔ مختص (z"; je $\mathrm{N})$  بکنوا می باشد . نشان(هیدکه دنبالهٔ (Z $_{j}$ ) در هیچیك ازسه فضای فوق نسبت بهمتریك d همگرا نیست.

ات) نشان رهید که دنبالهای مسانند ( $X_j$ ) در c ، m و c وجود داردکهکراندار  $(d(X_j,\circ)\!\!\leqslant\!\! K$ است (بدین مفهوم که ثابتی مانند  $K$  هست به قسمی که بهازای هر  $(K$ زو اما هيچ زيردنبالۀ همگرا ندارد.

 $M$  (ٹ) (چنا نچه  $d$  یك متر یك در مجموعهٔ  $M$  بساشد ، می گوییم دنبالهٔ  $(X_j)$  در یك دنباله كوشی است هرگاه بهازای هر ٥كر تا مدری مانند  $K(\varepsilon) {\in} {\bf N}$  بساشد بهقسمی که هروقت  $K(\varepsilon) \subset \varepsilon \cdot j, k \geqslant K(\varepsilon)$ ۰ می گوییم  $M$  نسبت به  $d$  کامل است در صورتر کههردنبا لۀکوشی در M بهعنصری از M همگر اباشد.)ثابت کنیدکهمجموعههای ، و چ نسبت بهمتریك  $d$ ای كه در نظر گرفته ایمكامل هستند.  $c$  ،  $m$ 

(ج) فرض کنبد f دستهٔ تمام دنبالههای حقیقی باشدکه فقط تعداد باپایان<sub>ی</sub> عناصر غیرصفر دارند، و d را مانند قبل تعریف نمایید. نشان(هیدکه d یك متریك در f است، اما *f* نسبت به d کامل نیست.

## بخش ۱۷ دنبالههای توابع

در سه بخش پیش همگـــرایی دنبالههایی از عناصر در R<sup>p</sup> را بررسی کـــردیم. در بخش حاضر دنبالههای توابیعرا بررسی میکنیم. بعد از زکرمقدماتی ساده، همگرایی یکنواخت یكدنباله از توابع راكه مفهومی نسبتاً دقیق ولی اساسی است، معرفی خواهیم كرد.

مفروض است. فرض کنید بهازای هرعدد طبیعی  $f$  , ،  $f$  تسا بعی باشد  $D\!\subseteq\! \mathbf{R}^p$  $D \subseteq {\bf R}$ به دامنهٔ  $D$  و برد در  ${\bf R}^q$ . در این صورت می گوییم  $(f_{\scriptscriptstyle\pi})$  یك دنبالهٔ توابیع در  $D$ به **R** است. با ید توجه داشتکه، بهازای هرنقطهٔ x در p ، ازایندنبالهٔ توابیع دنبالهای اذعناصر در **R** ، یعنی دنبالهٔ

> $(1.1Y)$  $(f_n(x))$

 $\bm{D}$  بهرست می آیدکه دنبالهٔ مقادیر هریك از تو ابـع در  $x$  است. به<code>ازای</code> بعضی $\bm{\mathrm{x}}$  ندر دنبالهٔ (۱۰۱۷) ممکن است همگرا وبرای دیگر نقاط x در D ایندنباله ممکن استواگرا باشد. به ازای هریك از x هایی كه در آن دنبالهٔ (۱.۱۷) همگراست، طبق قضیهٔ ۵.۱۴ **یك نقطهٔ یكتا در ؟& حد دنباله است. درحالت كل<sub>ی</sub>، مقدار این حد، اگر وجود داشتهباشد،** به|نتخــاب نقطهٔ x بستگی خواهد داشت. بدینترتیب، تابعی بهدست میآیدکه دامنهاش مبارتاستانرتمام نقاط  $x$  در  $\mathbf{R}^{\mathbf{p}}$  که بهازایآنهادنبالهٔ(۱۰۱۷) در  $\mathbf{R}^{\mathbf{q}}$  همگراست. حال این مطالب مقدمات<sub>ی</sub>را در تعریف رسمی همگرایی دنبالهٔ توابع گرد میآوریم.

ا استعریف.  $(f_n)$  دنباله $\mathbf{E}$ ار تعریف  $D\subset \mathbf{R}^p$  به  $D_s$  ( یرمجموعهای ۱۰۱۷ از  $D$ ، و  $f$  تسابعی بهدامنهای شامل  $D_{\circ}$  و برد در  ${\bf R}^q$  داده شدهاند. می گوییم دنبالیه  $\mathbf{R}^q$  در  $f$  به  $f$  همگراست، هرگاه بهازای هر  $x$  در  $D_{\circ}$  دنب $(f_{\,n}(x))$  در  $f_{\,n}$ به  $f(x)$  همگرا باشد. دراین صورت تابع  $f$  را حمد دنبانه ( $f$ ) در  $D$  می نامیم وقتی این $\vec{J}$ این تابع  $f$  وجود دارد می گوییم که دنسالهٔ  $(f_{_{\mathbf{n}}})$  در  $D_{_{\mathrm{o}}}$  به  $f$  همگراست یــا اینکه دنباله در D همگراست.

از قضبیهٔ ۵.۱۴ نتیجه میشودکه، بجز تغییر احتمالی دردامنهٔ  $D_{\circ}$ ، تابع حد بهطور یکتـــا مشخص میشود . معمولاً ً ه $D$  را بزرگترین مجموعهٔ ممکن ، یعنی مجموعهٔ تمـــام ی در D که بهازای آنهــا (۱۰۱۷) همگر است، اختیار میکنیم. گاهی همگرایی دتبالهٔ  $(f_n)$  به  $f$  در  $D_n$  *د*ا با نماد

 $D_{\circ}$  در  $f_{n} \longrightarrow f \cup D_{\circ}$  در  $f = \lim(f_{n})$ 

نشان مىدهىم. حال چند نمونه از دسالهٔ توابع را مورد توجه قسرار میدهیم. بهمنظور سادگی حالت خاص ۱ $q = p = p = p$  را مطرح می کنیم.

۲۰۱۷ چند مثال. (الف) بهازای هرعدد طبیعی n، فسرض میکنیم  $f_*$  برای  $D = \mathbf{R}$  های در  $D = \mathbf{R}$  با  $f$  بر $f$  تعریف شده است .  $f$  را برای هر  $x$  در  $\mathbf{R} = \mathbf{R}$ با ه $f(x) = f(x)$  تعریف می کنیم(ر.ك. شکل۱۰۱۷). جملهٔدنبالهٔ  $(f_{_{n}})$  در  $\mathbf{R}$  به  $f$ همگر است،

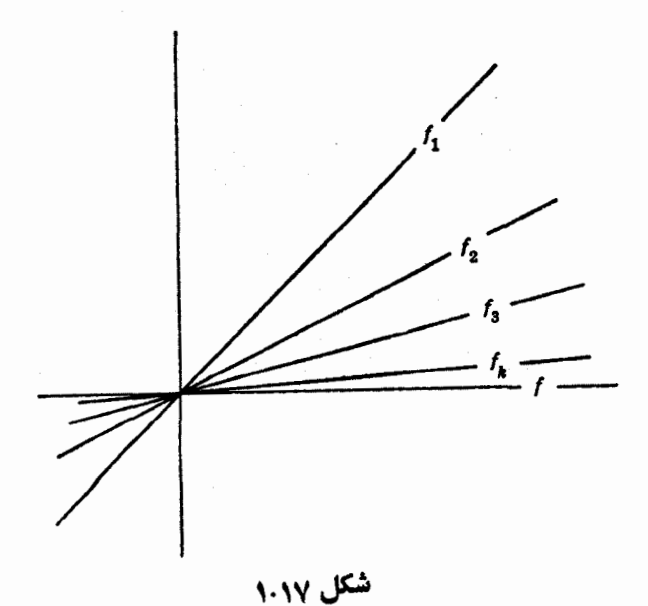

 $s$ هم!رز است با جملهٔ «بهازای هرعدد حقیقی x، دنبــالهٔ عددی (x/n) به ه همگراست. برای پی بردن بهدرستی جملهٔ اخیر مثال ۸۰۱۴ (الف) وقضیهٔ ۶.۱۵ (ب) را بهکاربرید. n (ب) فرض کنید  $D = \{x \in \mathbf{R} : x \leq x \leq 1\}$  و  $f_*$ ، به ازای هرعدد طبیعی وهر  $x$  در  $D$ ، بسا $x^* = f_n(x) = f_n(x)$  داده شده بساشد ونیز  $f$  بهصورت زیر تعریف شده با شد :

$$
f(x) = 0 \quad 0 \leq x < 1
$$
\n
$$
= 1 \quad x = 1.
$$

 $(f_n(x) = f_n(1) = 1^n = 1 \times x = 1 \times x = 1$  (د. ك . شكسل ۲۰۱۷) واضح است كــه وقتى ۱ درنتیجه  $f(\cdot) \rightarrow f_{\mathfrak{n}}(\cdot)$ . در مثال ۱۰۱۴ (پ) نشان $\iota$ داده $\iota$ یکاه اگر $\iota > x$ و،آنگاه . محسمته $f(x) = f(x)$ . بنابراین نتیجه مسی گیریم کسه  $(f_n)$  در  $f$  به  $f$  همگراست (بآسانی ثابت میشودکه اگر ۱ $\searrow$ ، آنگاه ( $f_n(x)$  همگرا نیست.)  $x$ (ب) فرض کنیم  $D = \mathbf{R}$ ، و بهازای هرعدد  $f_n$ ، تا ہعی باشد که بهازای هر در D با

$$
f_n(x) = \frac{x^x + nx}{n},
$$

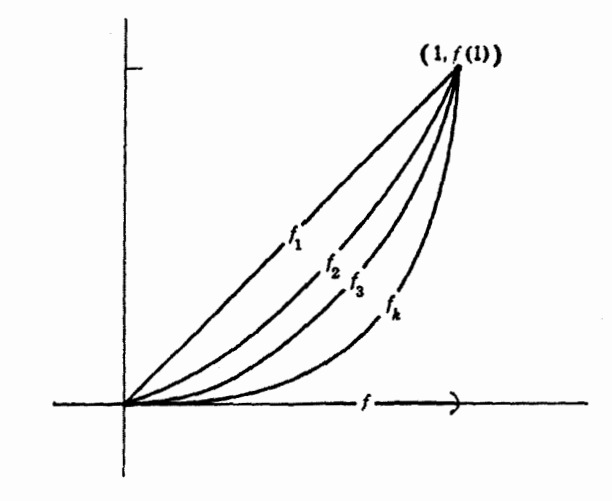

شكل ٢٠١٧

تمریف شده است، وفرض کنیم 
$$
x = x
$$
 (ر. ای. شکل ۲۰۱۷) چون  
\n $f_n(x) = (x^{\gamma}/n) + x$   
\n $(x \in \mathbb{R})$  مهگرانای هر  $f(x)$ ، بهازای هر  
\n $f(x)$  مهگراست.  
\n $f(x)$ ه ههگراست.  
\n $f_n$  ۰،  $n$  هېهاد ای هېهاد طبیعی  
\n $f_n(x) = \frac{1}{n} \sin(nx+n)$   
\n $f_n(x) = \frac{1}{n} \sin(nx+n)$ 

تعریف شده،باشد. (ر. ك. شكل ۴.۱۷) (درآینجا تعریف دقیق تابع سینوسی لازم نیست،  $f$  در واقع، تنها احتیاج داریم بدانیم که بهازای هرعدد حقیقی ۱، $y(\leqslant\leqslant |\sin y|$ ). اگر  $f = \lim (f_{\,\scriptscriptstyle n})\, .$ تابسع صفر باشد، یعنی برای هــر  $\kappa \in \mathbf{R}$  ،  $f(x) = f(x)$  آنگاه در  $f(x)$ در وآقع، بهازای هرعدد حقیقی  $x$  داریم

$$
|f_n(x)-f(x)|=\frac{1}{n}|\sin(nx+n)|\leqslant \frac{1}{n}.
$$

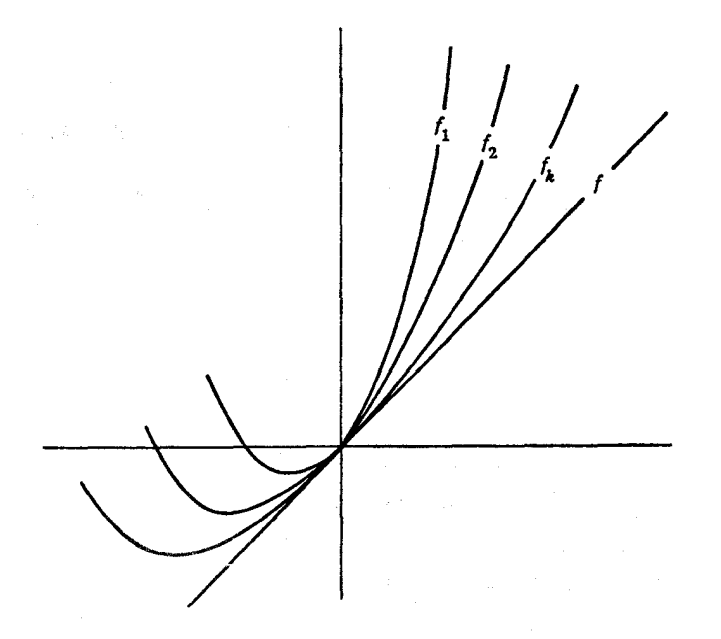

شکل ۰۱۷

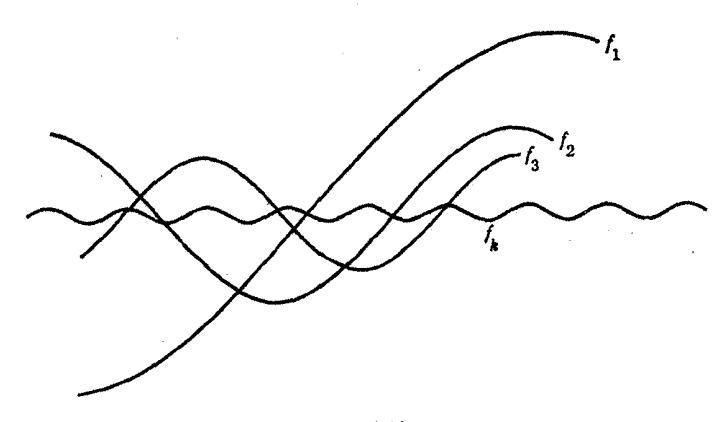

شکل ۴۰۱۷

 $\iota\ n\geqslant K(\varepsilon)$  چنسانچه ه $\iota\geqslant s\geqslant K(\varepsilon)$  وجود دارد بهقسمی که اگر  $n \geqslant K(\varepsilon)$  آنگاه ع $n \geqslant n$ ۱٬ از این رو نتیجه می گیریم که مقدار  $x$  هرچه باشد، اگر آنگاه

$$
|f_n(x)-f(x)|<\varepsilon
$$

 $D_\circ \subseteq D$  ایم. دنبالهٔ قوابسع ا $\Gamma$  این  $P \subseteq \mathbf{R}^p \times D \subseteq \mathbf{R}^p$  بهتا بعی مانند  $f$  در  $\mathbf{P} \cup \mathbf{Y}$  $K(\varepsilon$  ,  $x)$  معددی طبیعی مانند ( $\chi$  ,  $\chi$  ) محددی طبیعی مانند وجود داشته $\mu$ شد بهقسمیکه اگر  $K(\varepsilon,~x)$  ، آ نگاه

$$
||f_n(x) - f(x)|| < \varepsilon. \tag{1.1V}
$$

چون این لم فقط بیان دیگری ازتعریف ۱.۱۷ است، اثبات تفصیلی آن(ا بهعنوان تمرین به خواننده واگذار میکنیم. فقط میخسواهیم این نکته را متذکر شویمکه بزرگی لازمبرای مقدار  $n$  درنابرابری (۲۰۱۷) درحالت کل<sub>ی</sub>هم به ه $>$ 8 وهم به  $x_\circ \in D$  بستگی دارد. خوانندهٔآگاه قبلاً متوجه شده استکه درمثالهای ۲.۱۷ (الف۔پ) بزرگی لازم  $\mathcal{H}(\mathcal{A})$ برای مقدار  $n$  تا  $\mathcal{A}(\mathcal{A})$  برقرار باشد هم به  $\mathcal{A}\geq \mathcal{B}$  بستگی دارد. بسا این حال، در مثال ۲۰۱۷ (ت) نابرابری (۱۱۷ میتواند به ازای هر x در D<sub>0</sub> برقرار بساشد مشروط براینکه n به قدرکافی بزرگ اختیار شود ، و اندازهٔ بزرگی n فقط به e بستگی رارد.

دقیقاً همین تفــاوت نسبتاً ظریف اسْت که همگرای<sub>ی</sub> «معمولی» یك دنباً له از توابیع

دنبالههای توابع ۱۴۹

(بهمفهوم تعریف ۱.۱۷) را ازهمگرایی «یکنواخت» که اینك تعریف خواهبم کرد متمایز می سازد.

تعریف. دنبالهٔ توابع ( $f_n$ ) در  $\mathbf{R}^g$  به $\mathbf{R}^g$  دریك $\mathbf{C}$  برمجموعهٔ  $D$  مانند  $\mathbf{P} \cdot \mathbf{V}$ بهتابعی مانند  $f$  همگرای یکنواخت یا بهطور یکنواخت همگراست <sub>هر</sub>گاه بهازای  $D_\circ$ هر ٥كرع عددى طبيعي مانند  $K(\epsilon)$ (وابسته به ع ول<sub>ى</sub> نه به  $\epsilon$ (جورد داشته باشد)  $\kappa x \in D$ بهقسمی که بهازای هر  $K(\varepsilon)$  و

$$
||f_n(x)-f(x)||<\varepsilon.
$$
 (7.1V)

دراین حالت می گوییم دنباله در  $D$  همگرای یکنواخت یا بهطور یکنواخت همگراست. (ر.اه. شکل ۵۰۱۷)

نتيجهٔ مستقيم اينتعريف اينكه اگردنبالهٔ (f ) در  $D_{\circ}$  به  $f$  همگرای يكنواخت بساشد ، آنگاه این،نبسالهٔ تسوالبِع بهمفهوم تعریف ۱.۱۷ به  $f$  همگراست. اینکه عکس این مطلب صحیح نیست بسا بررسی دقیق مثــالهــای ۲.۱۷ (الف. ب) معلوم میشود ؛ مثــالهای دیگری هم درزیر خواهندآمد. قبل از اینکار ، شرطی لازم وکافی برای آنکه دنبالهٔ  $(f_n)$  در  $D_s$  به  $f$  همگرای یکنواخت نباشد، زکر میکنیم.

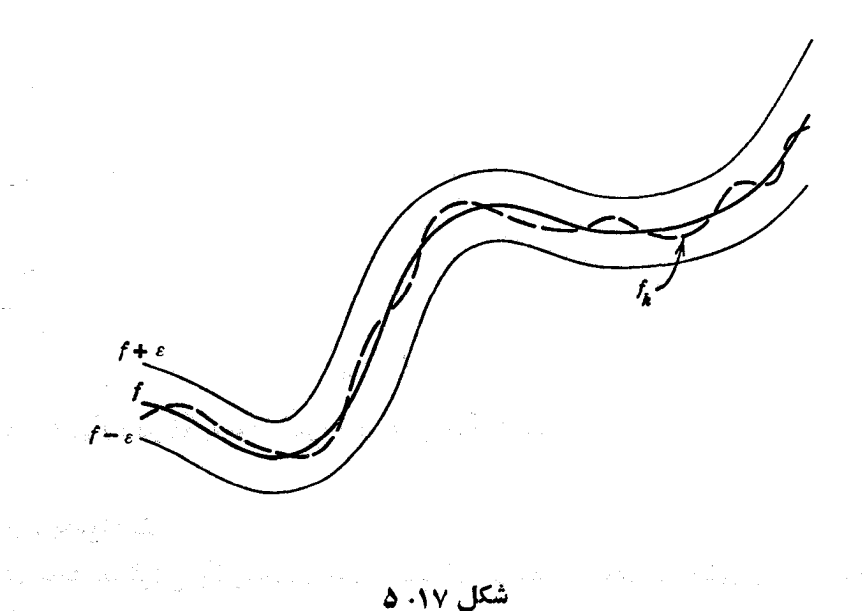

م ام الله - دنبالهٔ  $(f_n)$  در  $D_o$  به  $f$  همگرای یکنواخت نیست اگ $\zeta$  و فقط اگ $\zeta$ بسرای یك ہ $\mathcal{L}_s$ ، یسك زیر دنبالهٔ  $(f_n)$  مانند  $(f_n)$  و یك دنبالهٔ  $(x_k)$  در  $D_o$  وجود  $k \in \mathbb{N}$  زاشته باشد بهقسمی که بهازای

$$
||f_{n_k}(x_k) - f(x_k)|| \geqslant \varepsilon_{\circ}.
$$
 (9.19)

برای اثبات این لم فقطکافی است که خواننده تعریف ۴.۱۷ را نفی کند. اینکار لا بهعنوان یك تمویین اساسی بهخواننده واگذار میكنیم. بااستفاده ازاین لم میتوان نشان دادکه مثالهای ۲۰۱۷ (الف تـــا پ) در مجموعههای داده شدهٔ  $D_{\circ}$  همگرای یکنواخت نيستند.

۰۱۷ ۶ چندهثال (الف) مثال ۲.۱۷ (الف) را در نظر میگیریم. اگر  $n_{\rm s}$ = ۶ و درنتیجه  $\cdot f_{\,k}(x_{\,k}) = \infty$  درنتیجه  $\cdot x_{\,k} = k$  $|f_k(x_k)-f(x_k)|=|\mathbf{1}-\mathbf{0}|=\mathbf{1}.$ این نشان می دهدکه دنبالهٔ  $(f_n)$  در  ${\bf R}$  به  $f$  همگرای یکنو اخت نیست.  $\cdot x_k = (\frac{\gamma}{\gamma})^{1/k}$  (ب) دا در نظر می گیریم. اگسر  $n_k = k$  و  $\gamma^{1/k}$ (۲) )  $\cdot$ آنگاه

$$
|f_{k}(x_{k})-f(x_{k})|=|f_{k}(x_{k})|=\frac{1}{\gamma}
$$

بنابراین، نتیجه می گیریم که دنبالهٔ  $(f_{\,\boldsymbol{k}})$  در [۰٫ ۱] به  $f$  همگرای یکنواخت نیست. ب) مثال ۲۰۱۷ (پ)را درنظر می گیریم. اگر  $n_k = k$  و  $x_k = x$ ، آنگاه)

$$
|J_k(x_k) - J(x_k)| = k,
$$
  
نشانگر آن است که (f<sub>a</sub>) دد **R** به f به همگرای یکنونخت نیست.

$$
\mathbf{R}
$$
 (ت) مثی می
$$
f(\mathbf{r}) = \mathbf{R}
$$
 (ت) دا درنظر می گیریم. چون برای تمام  $x$ های در  $\mathbf{R}$ 

$$
|f_n(x)-f(x)|\leqslant \frac{1}{n},
$$

دنبالهٔ  $(f_n)$  در  ${\bf R}$  بهطور یکنواخت به  $f$  همگراست.

نرم يكنواخت در بحث همگرایی یکنواخت ، اغلب استفـاده از یك $i$ رم خاص درفضای برداری توابع مفيد واقع ميشود.  $f:D\to \mathbf{R}^q\supseteq D\subseteq \mathbf{R}^p$  هرگاه  $D\subseteq \mathbf{R}^q$  و  $P\mathbf{R}^q$  میگوییم  $f$  کراندار است اگــر مانند  $\mathscr{M}>0$  وجود داشته $\mathscr{N}$ بهقسمی که بهازای هر  $\mathbb{Z}$  ،  $\mathscr{N}\geqslant\mathscr{N}$  . هرگاه ا که با $f\colon L\to f\colon H$  کر اندار باشد، نتیجه می شود که عدد  $\|f\|_n\to \mathbb{R}^q$ 

$$
||f||_D = \sup\{||f(x)|| : x \in D\}
$$
 (0.1Y)

تعریف میشود، در R وجود دارد. (توجهداریم که نرم سمت راست این معادله نرم در فضای **R**<sup>9</sup> است.)

$$
R^q \cup N \cup V
$$
 تعریف، اگر  $D \subseteq R^p$  آنگاه دستهٔ تمام توابع کراندار در  $D$  به  $B$  را $B_{pq}(D)$  به

در فضای (B<sub>pg</sub>(D) . مجموع برداری دو تسابع  $f$  و g و حـاصلضرب عددی و  $f$  را بهازای هر  $x \in D$  بهترتیب با  $f$  در  $c \in \mathbf{R}$ 

$$
(f+g)(x) = f(x) + g(x), \ (cf)(x) = cf(x) \qquad (\mathfrak{f} \cdot V)
$$

 $\circ(x) = \circ(x)$ تعریف میکنیم. تابع صفر را تابع  ${\bf R}^q \rightarrow {\bf R}^q$  –  $D \rightarrow {\bf R}^q$ تعریف میشود، میگیریم. حسال ایناصطلاح را با مفاهیم ارائهشده در بخش ۸ مرتبط مے ساڈیم ،

برای اثبات (ب) لازم است چهار خساصیت نرم را که در تعریف ۵.۸ داده شده تسأييدكنيم. (بك) از (١٧. ۵) واضح است كه ٥ ﴿ $\|f\|_{{\boldsymbol{B}}}$  . (دو) همچنين بوضوح ہ $\|f\|_{p} = \sup\left\{ ||\circ(x)|| : x \in D \right\} = \sup\left\{ ||\circ(x)|| : x \in D \right\} = \infty$ ه $||f(x)|| \leq ||f(x)|| = 0$  ، نتیجه می گیریم که ه $||f(x)||$ ، و از این رو بهازای هر  $f(x) = f(x) = f(x)$ . (سه) این مطلب که  $\|c f\|_D = |c| \|f\|_D$ )، بسهولت دیدههی شود.  $(x \in D$  جون بهازای هر $(D)$ 

$$
||(f+g)(x)|| = ||f(x)+g(x)|| \le ||f(x)|| + ||g(x)||
$$
  

$$
\le ||f||_p + ||g||_p,
$$

 $\{||(f+g)(x)||:x\in D\}$  نتيجه میشودکه  $\|g\|_p + \|g\|_p + \|g\|_p$  بك كران بالای مجموعهٔ است. بنابر این داریم

$$
||f+g||_p = \sup\{||(f+g)(x)||:x\in D\}
$$
  
<  $||f||_p + ||g||_p \cap$ 

 $B_{\rho g}(D)$  گاهی اوقسات نرم  $\|f\|_B$   $f\rightarrow \|f\|_B$  دا نرم یکنواخت (یا نرمزبرینه) در می نامند . اکنون نشان می دهیم که همگر ایی یکنواخت توابع در  $B_{pq}(D)$  بسا همگرایی نسبت بهنرم يكنواخت همارز است.

4.۱۷ قضیه. دنبالهٔ  $(f_n)$  در  $f\in B_{pq}(D)$  به  $f\in B_{pq}(D)$  در  $D$  همگرای یکنواخت است اگر وفقط اگر

 $||f_n-f||_p \longrightarrow \infty$ .

**بوهان .** هر گاه دنبالهٔ  $f$  ) به  $f$  در  $D$  همگرای یکنواخت بساشد ، بهازای هر ه $\ell > \infty$  عددی طبیعی مانند  $K(\varepsilon)$  هست بهقسمی که اگر  $K(\varepsilon)$   $\leqslant$  و  $x \in D$  ، آنگاه ے) $||f_n(x) - f(x)|| < \varepsilon$ اب این ایجاب میں کند که

$$
||f_n-f||_p = \sup\{||(f_n-f)(x)|| : x \in D\} \leqslant \varepsilon.
$$

 $||f_n-f||_0 \longrightarrow 0$  - جون  $||f_n-f||_0$  - میشودکه میشود بعکس، اگر ہ $\|f_n-f\|_p \to \epsilon$ ا)، آنگاہ بهازای ہ $\langle s \rangle$  مفروض عددی طبیعی مانند  $K(\varepsilon)$  هست بهقسمی که اگر  $K(\varepsilon)$   $K(\varepsilon)$ ، آنگاه  $\|f_n-f\|_p \leqslant \varepsilon$  ابر این ایجاب  $x \in D$  گندگه اگر  $x \in D$ 

$$
||f_n(x)-f(x)||=||(f_n-f)(x)||\leq ||f_n-f||_p\leq \varepsilon.
$$

 $\Box$  بنا براین دنبالهٔ ( $f$ ر) در D به f بهطور یکنواخت همگراست.

حالی نحوهٔ استفاده ازاین لم را بهعنوان ابزاری برای بررسی همگرایی یکنواخت دَنْيِسَالِهُ تَوَابِعِ نَشَانٌ مَىٰذِهَبِم . [بَندا ملاحظه مى كَنيم كه ترم فقط براى توابع كَيْسْراندار تَعْرَيْفَ شَدَّهُ أَسْتَ، أَنْ أَيْنُ وَ كَانَ بَرَدَ مُسْتَقِيمٌ بَرَّمَ تَنْهَا دَرَّ حَسَالَتَى است كه دنباله از توابع ݣُرَانْدَارْ تَشْكَيْلْ شْدْهْبَاشْدْ.

۱۰۰۱۷ چند مثال (الف) قضیهٔ ۱۷. ۹ را نمی توان در مورد مثالهسای ۱۷. ۲ (الف) و ١٧ . ۶ (الف) بهكاربسرد ، " به اين دليل كنــه توابـع " « " تعريف شده بسا در دامنهٔ داده شده ، یعنی  ${\bf R}$ کراندار نیستند. برای آنکه بتوان از قضیهٔ  $f_{\,n}(x)=x/n$ 

فوق استفادهکرد، دامنه را تغییر میدهیم تا دنبالهٔکرانداری دردامنهٔجدید بهدستآوریم. برای سهولت ، E را برابر [٥, ١] اختیار می نماییم. بسا آنکه [همانطورکه در مثال باربر (الف) دیده شد] دنبالهٔ  $(x/n)$  دردامنهٔ  ${\bf R}$  بهطور یکنواخت بهتابع صفر همگرا ( $\rho.$ ۱۷ نیست، در [۰٫۱]=E این همگرایی یکنواخت!ست. برای دیدن این مطلب نرم مطلوب را حساب می کنیم:

$$
||f_n-f||_E=\sup\left\{\left|\frac{x}{n}-\circ\right|\colon s\leqslant x\leqslant x\right\}=\frac{1}{n}.
$$

 $\|f_n-f\|_E=\sqrt{n}\to\infty$ بنابراین ہ (ب) حال،دنبا لهٔ مطرحشده درمثالهای ۲۰۱۷ (ب) و ۶۰۱۷ (ب) را نظر میگیریم. در اینجا  $D = [\circ, 1] \subset \mathbb{R}^n$  در اینجا  $f_\mathbf{a}(x) = x^\mathbf{a}$  در اینجا  $D = [\circ, 1]$  در وبهازای ۱ $x=1$  برابر ۱ می $i$ شد. نرم تفاضل  $f-f$  را حساب میکنیم:

$$
||f_n - f||_p = \sup \begin{cases} x^n, & \text{if } x < 1 \\ 0, & \text{if } x = 1 \end{cases} = 1 \quad \text{if } n \in \mathbb{N}
$$

(پ) مثال ۰۱۷ (پ) را درنظر میگیریم. در اینجسا نیز نمیتوان لم ۹۰۱۷ را  $E\!=\![$  بهکارگرفت، چراکه توابع کراندار نیستند.مجدداً، یك<code>clums</code> کوچکتر ، یعنی  $[a]$ را با شرط ه $\langle a \rangle$ ، اختیار میکنیم. چون

$$
|f_n(x) - f(x)| = \left| \frac{x^{\mathsf{x}} + nx}{n} - x \right| = \frac{x^{\mathsf{x}}}{n}
$$

داريم

$$
||f_n-f||_{\mathcal{E}} = \sup\{|f_n(x)-f(x)|: \mathfrak{o} \leqslant x \leqslant a\} = \frac{a^{\mathfrak{r}}}{n}.
$$

در نتیجه دنباله در فاصلهٔ [o, a] بهطور یکنواخت به  $f$  همگراست. (چرا این مطلب با تتيجة حاصل در مثال ۶.۱۷ (ب) متناقض نيست؟) ن) به مثال ۲۰۱۷ (ت) بازگشته ، تا بع  $f_n(x) = f_n(x) = f_n(x)$  را در در نظر میگیریم. در اینجسا تابع حدی  $f(x)$ ، بسه ازای هر  $x\in D$  ، برابر  $D=\mathbf{R}$ با ه می باشد. برای اثبات همگرایی یکنوآخت این،نباله، توجه می کنیم که  $||f_n-f||_p = \sup\left\{\frac{1}{n}\middle|\sin(nx+n)\middle|:n\in\mathbb{R}\right\}.$ 

١٥٢ همگرايي

اما چون ۱ ≧ |simy | ۱ /۵ ۱ تبیجه می گیریم که ۱/۵ = |
$$
||f_n - f||_0 = ۱/n
$$
تیجه می گیریم که ۱/۵) همگرای ۶۰۱۲ (ت) ۲۱۳۵ (ت) ۲۱۰۸) همگرای یکنوانخت است .

یک<sub>م</sub>ی از جنبههـــای مفیدتر نرم آن است که بیان محك کوش<sub>می</sub> را در مورد همگرای<u>ی</u> يكنواخت يكدنبالة توابيعكراندار، ساده مي كند.

۰۱۱۰۱۷ محك كوشي براي همگرايي يكنواخت . ذرخيكنيم (f , ) دنساله اي از توابع در  $B_{\rho q}(D)$  بـــاشد . در این $\omega$ ورت تابعی مانند  $f\!\in\! B_{\rho q}(D)$  هست بهقسمی که در D بهطور یکنواخت بهآن همگراست اگر و فقط اگسر بهازای هر ه $\sigma$  عددی  $(f_n)$  $m,n \geqslant M(\varepsilon)$  دی داشته با شد به قسمی که بهازای هر

$$
||f_n-f_n||_p \leq \varepsilon.
$$

 $f\epsilon B_{p_{\boldsymbol{g}}}(D)$  بوهان . فرض کنیم دنبالهٔ  $(f_{\boldsymbol{n}})$  در  $D$  بهطور یکنواخت ، بهتابع همگرا باشد. دراینصورت، بهازای ه $\epsilon$ ه عددی طبیعی مــانند ( $K(\epsilon)$  هست بهقسمیکه اگر  $K(\varepsilon)$  آنگاه ۲/ $\mathcal{S}(\varepsilon) = \|f\|_p - \|f\|_p$ . بنــابراين اگر ( $K(\varepsilon)$  نتيجه می گیریم که

$$
||f_n - f_n||_p \leq ||f_n - f|| + ||f - f_n||_p < \varepsilon.
$$

بعکس، فرض کنیم محك کوشی برقرار بساشد، و بهازای هر ٥﴿ع، عددی طبیعی ما نند $M(\varepsilon)$ وجودداشته باشد بهقسمی که، وقتی  $M(\varepsilon) \ll \varepsilon$  ،  $\|f_m - f_n\|_D$ . دراین  $\epsilon$  صورت بهازای هر  $\chi$ ح $\epsilon$  داریم

$$
|f_{m}(x)-f_{n}(x)|| \leqslant ||f_{m}-f_{n}||_{D} \leqslant \varepsilon \cdot m, n \geqslant M(\varepsilon) \quad \text{with} \quad (\mathbf{Y} \cdot \mathbf{Y})
$$

بنا براین دنبا لهٔ  $(f_n(x))$  یك دنبا لهٔ كوشی در  ${\bf R}^q$  است و در نتیجه به عنصری از  ${\bf R}^q$  همگر ا می باشد. حال  $f$  را به $\epsilon$ ازای هر  $x$  در  $D$  با

$$
f(x) = \lim (f_n(x))
$$

 $m\!\geqslant\! M(\varepsilon)$ تعریف می کنیم. از $($ ۲۰۱۷) نتیجهمی گیریم که!گر  $m$  یك عدد طبیعی ثابت ودر  $D$  صادق باشد و  $n$  هرعدد طبیعی صادق در  $M(\varepsilon)$   $\gg$  بــاشد ، آنگاه به<code>ازای</code> هر  $x$  در خواهيم داشت

$$
||f_n(x)-f_n(x)|| < \varepsilon
$$

چنسا نهجه لم ۲۰۱۵ را بهکار بریم نتیجه می گیریم کــه اگر ( $M(\varepsilon)$   $m$  و  $x$ = ،  $T$ نگاه

جون  $f_\pi(x) - |f_\pi(x) - \xi(x)|$ ، چون  $f_\pi$  یك تـــا بـع كر اندار است، بآسانـــی نتیجه می شود  $||f_\pi(x) - f(x)||$ (بهچه طریق؟) که  $f$  کراندار است واز این رو به  $B_{p_0}(D)$  متعلق می باشد. علاوه براین  $\square$  نتیجه می گیریم که  $(f_{\,\,n})$  در  $D$  بهطور یکنواخت به  $f$  همگر است.  $\square$ 

#### تمرين

در این تمرینها می توانید ازخواص مقدمساتی توابع مثلثاتی و نمایی که در درسهای پیشتر خو اندهاید استفاده کنید.

 $f_n(x) = 1/(nx)$ ا الف. به از ای هر  $\theta$ R، فرض کنید  $f_n$  به از ای ه $\vee$  با تعریف شده باشد. برای چهمقادیری از بر ،  $\operatorname{lim}(f_n(x))$  وجود دارد؟

۰۱۷ ب. برای هر  $\mathbb{N}$ »، فرض کنید  $g_n$  بهازای ه $\ll x$  بسا فرمول زیر تعریف شده باشد:

$$
g_n(x) = nx, \qquad \circ \leq x \leq \frac{1}{n},
$$

$$
= \frac{1}{nx}, \qquad \frac{1}{n} \leq x.
$$

تعریف شدهباشد. نشاندهیدکه  $\text{im}(h_n)$  در  $\textbf{I}$  وجود دارد. ۰۱۷ ج. فرض کنید  $g_{_n}$  در  $\mathbf I$  بهصورت زیر تعریف شده $\cdot$ اشد:

۱۵۶ همگرایی

$$
g_n(x) = nx, \qquad \qquad \circ \leqslant x \leqslant \frac{1}{n},
$$

$$
=\frac{n}{n-1}(1-x),\quad \frac{1}{n}\leqslant x\leqslant 1.
$$

نشان،دهیدکه  $\text{lim}(g_\star)$  در  $\text{I}$  وجود دارد. در  $\mathbf F$  بن نشان،دهیدکه هرگاه  $f$  در  $\mathbf F$  با  $\mathbf v$ 

$$
f_n(x) = \frac{1}{\pi} \text{Arc tan}(nx)
$$

تعریف شده $\dim({\mathcal F}_n)$ شده باشد،  $f\!=\!\lim(f_n)$  در  ${\bf R}$  وجوددارد. درواقع حد بهصورت زیراست.

 $f(x) = y$ ,  $x > 0$  $= \circ$ ,  $x = 0$  $= -1$   $x < \circ$ .

۰۱۷ ج. نشان،دهیدکــه  $\text{lim}(e^{-n x})$  بهازای ه $x\geqslant x$  وجود دارد . همچنین وجود را بررسی کنید.  $\lim(xe^{-nx})$ 

۰۱۷ خ. فرض کنید  $(x_n)$  دنباله $\epsilon$ ای همگر ا از نقاط بساشدکه، به انضمام حدش  $x$  ، در مجموعهٔ  $D\subseteq \mathbf{R}^p$  واقع است. با این فرض که  $(f_{\,n})$  در  $D$  به تسابع  $f$  همگراست ،  $f(x) = \lim (f_n(x_n))$  آیا  $f(x) = \lim (f_n(x_n))$  درست است

۰۱۷ . د . تمرین قبلی را بسا این فرض اضافی که همگرایی  $(f_{n})$  در  $D$  یکنواخت است بررسی کنید.

۱۱۷ . ذ . ثسا بت کنیدکه همگرایی در تمرین ۱۱۷. الف در تمام مجموعهٔ همگرایی یکنواخت نیست، اما این همگرایی به ازای ۱  $\ll x$  یکنواخت می باشد.

۰۱۷ د. نشان،دهیدکه همگرایی درتمرین۱۷. ب در دامنهٔ ه $\chi$  یکنواخت نیست، اما در مجموعهٔ  $c \geqslant c$  ، که ررآن ه $c >$  ، یکنو اخت است.

> ۰۱۷ ز . آیا همگرایی درتمرین ۱۱۷.ت. در **R** یکنواخت است؟ ۰۱۷ ژ. آیا همگرایی در تمرین ۱۷.ث در J یکنواخت است؟

۰۱۷ س. آیا همگرایی در تمرین ۰۱۷. ج در I یکنواخت است ؟ آیسا در [۱ ,c به از ای ٥ حر برکنو اخت می باشد؟

۰۱۷ ش. آیا دنبالهٔ  $xe^{-nx}$ ) بدازای ه $\leqslant x$  بهطور یکنواخت همگراست؟ ۰۱۷. ص. آیا دنبالهٔ (xˁe¯n\*) به۱زای ه $\chi$  بهطور یکنواخت همگراست؟ ۰۱۷ ض. فرض کنید  $(f_{_{n}})$  دنباله $_{\mathcal{O}}$  از تو $_{\mathcal{O}}$  باشدکه در  $D$  بهتا بنع  $f$  همگراست.

هر گاه A وB زیرمجموعههایی از D باشند و بدانیمکه همگرایی در A ودر B یکنواخت است، نشان(هیدکه همگرایی در  $B$ ل $A$  نیز یکنواخت می باشد. ۰۱۷ ط . دنبسالهای مانند  $(f_{\,{}_n})$  در  $B_{\,{}_{p}a}({\bf I})$  مثسال بزنید بهطوری که بهازای هر

، ۱ به ا $\|f_n\|_I$ ، واین دنباله زیردنبالهٔ همگرای یکنواخت نداشتهباشد. (از این دو ،  $\|f_n\|_I$ قضیهٔ بولتسانو ــ وایرشتراس در ( $B_{n_0}(\mathbf{I})$  برقرار نیست.)

# بخش ۱۸ حد زبرین

دربخش و مفهوم زبرينة يكزيرمجموعة غيرتهي كراندار ازاعداد حقيقي را معرفي نموديم، وبارها ازاین مفهوم استفادههای مهمی کردیم. بااین حال، در بررسی مجموعههای بی پایان کراندار  $\mathbf{R}$ ی، گاه توجه به \*ی،بزر گنرین نقطهٔ تجمع  $\mathbf{s}$  ، مفید واقع خواهد شد. این نقطهٔ \*ی زیرینه تمام!عدادحقیقی!ستکه حد!کثر ازتعداد باپایانی ازعناصر S کوچکترند. با بهکاربردن این مجموعه درمورد دنبا لههای کر اندار در R مفهوم بسیارمفید «حد زبرین» را بەدست مىآورىم.

> ۱۰۱۸ تعویف. فرض کنیم  $X$   $\!=$   $X$  دنبالهٔ کر انداری در  $\bf R$  باشد. الف) حد زبرین  $X$  که آن را ما $($

 $\lim(x_n)$   $\qquad$  $\cdot$  lim sup $(x_n)$ ,  $\limsup X$ نشان میردهیم، عبارت است از زیرینهٔ مجموعهٔ  $V$  متشکل از تمام عناصر  $v \in \mathbf{R}$  بهقسمی  $v < x_n$  که حداکثر بهازای تعداد با پایانی  $\mathbf{N}$  ، داشتهباشیم (ب) حد زیرین  $X$  که آن را با

$$
\lim(x_n) \downarrow \cdot \liminf(x_n) \cdot \liminf X
$$

نشان می،دهیم، عبارت است از زبرینهٔ مجموعهٔ  $W$  متشکل ازتمام عناصر  $\mathbf R$ we بهقسمی  $\cdot x_{\scriptscriptstyle \sf m}$ که حداکثر بهازای تعداد باپایان<sub>ی w "</sub>meN که

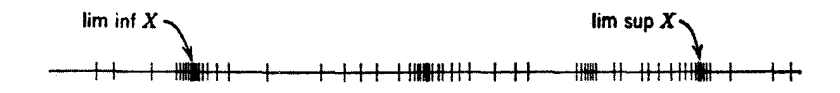

#### شکل ۱۰۱۸

با آنکه یك‹نبالهٔ کـــراندار ملزم به‹اشتن حد نیست، همیشه حد زبرین یکتا (وحد ذيرين يكتا) دادد . اين امر روشن است زيرا عدد  $\sup\{x_{\tt n}: n\in {\mathbb N}\}$  بهمجموعهٔ متعلق است، وعدد  $\max\{x_n:n\in\mathbb{N}\}$  کران پایینی برای مجموعهٔ  $V$  می باشد.  $V$ چندین روش همارز که اغلب سودمند می بساشند، برای تعریف حد زبرین یك دنبالهٔ کراندار وجود دارد. (بهخواننده قویساً توصیه میشودکهکوشش کند اینقضیه را قبل از خواندن اثبات آن، ثابت كند.)

احکام زیر در مورد X = (x,) دنبالۀکرانداری در R باشد ، احکام زیر در مورد X = (x,) در مورد X + (x)  $x^*$ عدد حقيقې  $x^*$  همارزند:

 $x^* = \lim \sup(x_n)$  (الف) ب) هرگاه ٥  $\zeta$  ، حداکثرتعداد با پایانس  $n \in \mathbb{N}$  وجود دارد بهقسمی که  $x^*-\varepsilon < x_n$  دلمی تعداد بی پایانی  $n\in \mathbf{N}$  دجود دارد بهطوریکه  $x^*+\varepsilon < x_n$  $\{x^* = \inf \{v_m : n \in \mathbb{N}\}\; \text{with}\; v_m = \sup \{x_n : n \geqslant m\}\; \text{with}\; ( \rightarrow )$  $f(x^* = \lim(v_m)$  انگار $v_m = \sup\{x_n : n \ge m\}$  اگر $($ ت  $X$  اگر  $L$  معجموعهٔ عناصری چون  $v \in \mathbf{R}$  باشد بهطوری که زی<sub>ن</sub>ردنبالمای از  $x^* = \sup L$  به  $y$  همگرا باشد، آنگاه  $L$ 

برهان . فرض كنيم  $x^* = \limsup(x_n)$  و ه $\leftarrow$ ع . طبق تعريف ١٠١٨ نقطه اى  $V$  مانند  $V$ ی با شرط  $x^* + \leq v \leq x^*$  وجسور دارد. بنابراین  $x^* + z^*$  نیز به  $V$  متعلق است، درنتیجه حداکثر تعداد با بایانبی  $\mathbf{N}$  هستکه  $x - \mathbf{x} + \mathbf{x}$ . از طرف دیگر،  $\cdot x^*-\varepsilon$ در  $V$  نیست، پس تعداد برپایا نبی  $\mathbb{N}$  ، وجوددارد بهطوری که  $x^*-\varepsilon$ ازاین *دو*، (الف) حکم (ب) را ایجاب می کند.

هرگاه (ب) برقرار باشد و ه <ع داده شدهبساشد ، به<code>ازای</code> مقــادیر بهقدرکافی بزرگٹ m داریم  $\psi_\pi \leqslant x^* + v_\pi: m\in \mathbb{N}\} \leqslant x^* + \varepsilon$  بزرگٹ m داریم ع $\lim_{\pi\to 0} \zeta \leqslant x$  بنا براین ی پایانی  $n \in \mathbb{N}$  هست کــه  $x^*- \in < x^*$ ، پس به از ای هر  $x^*- \in < v_m$ ،  $n \in \mathbb{N}$  و در نتيجه  $\{v_{_{\bm{n}}} : m \in \mathbf{N}\}$  در نتيجه مي گيريم  $x^* - \varepsilon \leqslant \inf\,\{v_{_{\bm{n}}} : m \in \mathbf{N}\}$ که  $x^* = \inf\{v_m : m \in \mathbb{N}\}\;$ که  $x^* = \inf\{v_m : m \in \mathbb{N}\}\;$ 

اگر  $(v_{_{\bm m}})$  دنبالهای بساشدکه در (پ) تعریف شده است، آنگاه این،دنباله نزولی یکنواست وبنا براین  $\inf(v_n)=\inf(v_n)=\inf(v_n)$ ، پس از (پ)، (ت) نتیجه میشود.

حال فرض میکنیم \*x در (ت) صدق کند و  $X'$  = $(X_{n_k})$  یك $\mathcal{X}'$  و ممكرای  $\cdot \lim X' \leqslant \lim (v_k) = x^*$  بساشد . چون  $n_k \geqslant v_k$  داریم  $x_{n_k} \leqslant v_k$  ودر تتیجه .  $X$ بعکس، تسوجه کنید ک $\mathbf{N}$  بیان  $\mathbf{N}$  هست بهقسمی ک $v_1 \leqslant x_{n_1} \leqslant r_2$ اکنون  $n_{\circ}=\circ\,\,\cdot k=\circ\,,\,\cdot\,,\,\cdot\,,\,\cdot\,\,\cdot\,\,\cdot$ به استقرا $n_{k+\cdot}>n_{k+\cdot}>$  را چنان انتخاب می $\circ$ نیم که به ازای

$$
v_{n_k+1} - \frac{1}{k+1} < x_{n_{k+1}} \leq v_{n_k+1}
$$

جون  $x^* = \lim(v_{n_k}) = \lim(v_{n_k+1}) = \lim(v_{n_k+1}) = \lim(v_{n}) = x^*$  بدین $\lim(v_{n}) = x^*$ (ت) حکم (ث) را ایجاب می کند.

بسالاخره ، فرض ميكنيم w=supL. هرگاه ٥ ﴿ع داده شده بساشد، طبق قضية  $w+\varepsilon$ بولتسانو ــ وایرشتراس۱۶.۶ حداکثرتعداد باپایانی  $\kappa$ R می تواند باشرط  $\epsilon$ ج وجود داشته بساشد . بنسا براین w+εeV و lim sup X < w+e. از سوی دیگر ، زیر دنبالهای مسانند  $X'$  همگرا بهیك عدد بزرگتر از  $-\epsilon$  وجود دارد، از این رو در  $V$  نيست ودرنتيجه  $\epsilon \leqslant 1$ im sup $X$  ميست ودرنتيجه  $\epsilon \leqslant s$  . جون ه $\epsilon \geqslant s$  دلخواه است،نتيجه می گیریم که  $\limsup X$  ... بنابراین، (ٹ) حکم (الف) را ایجاب میکند. [

هر دو شرط (ت) و (ث) را می توان برای توجیه اصطلاح «حد زبرین» به کار برد. توصیفهای متناظری از حسد زیرین یك دنبالۀكراندار موجودندكه خواننده باید آنها را بنويسد واثبات كند.

دنبالههــایکرانداری از اعداد  $X$  و  $Y$  و از اعداد  $Y = (y_{\scriptscriptstyle n})$  دنبالههــایکرانداری از اعداد  $\star$ حقیقی با شند،آ نگاه احکام زیر همارزند.

 $\dim \inf(x_n) \leqslant \limsup(x_n)$  (الف)

رب) هوگاه ه  $c \geqslant 0$  :  $c \geqslant 0$  im inf( $c_n$ )

 $\limsup(cx_n)=c\limsup(x_n)$ 

ر) موگاه  $c \leqslant 0$  im sup $(x_n)$  (ب) هوگاه  $(c \leqslant 0)$ 

 $\limsup$   $(cx_n)=c$   $\liminf(x_n)$ 

 $\liminf(x_n) + \liminf(y_n) \leq \liminf(x_n + y_n) (\rightarrow)$ 

 $\text{lim sup}(x_n + y_n) \leqslant \text{lim sup}(x_n) + \text{lim sup}(y_n)$  (~)

فنیز  $\liminf(x_n)\leqslant \liminf(y_n)$  اگر به $i\leqslant y_n$  ،  $\forall x_n\leqslant y_n$  ،  $\forall x_n\leqslant y_n$  $\cdot$ lim sup $(x_n) \leqslant$ lim sup $(y_n)$ 

 $n$  بینهایت  $N$ ا وجود دارد بهطوری که  $x_{n}\leqslant s$ ، در صورتی که فقط تعداد بسا پایانی هست که  $\nu<$ به بنابراین باید داشتهباشیم  $y\leqslant v$  ، که (الف) را ایجاب می کند. (ب) اگر ه $\zeta \geqslant$ ، آنگاه ضرب نسابرابریهای بهشکل  $x_{n} \gg w$  در  $c$ جهتآنها را تغيير نمي دهد .

<sup>7</sup>(ب) اگرہ <sub>≫</sub>ی آنگاہ ضرب نابرابریها در <sub>C</sub> جهت آنها را وارونه وحد زبرین را بهحد زیرین وبعکس بدل می کند.

حکم (ب) صورت دیگری از (ت) است و مستقیماً از (ت) نتیجه میشود ویسا با استدلالی مشابه اثبات می گردد. برای اثبات (ت)، فرض می کنیم (Iim sup(x, و V>lim sup(x, ینا بر تعریف، هریك از نابر ابریهای  $x_n > v < x_n$  فقط برای a $\text{lim sup}(v_n)$ تعداد با پایانی neN برقرارند. بنابراین فقط ممکن است تعداد بسا پسایسانی n وجود  $\dim \sup(x_n + y_n) \leqslant v + u$  داشته باشند که به از ای آ نها  $v + u \leqslant x_n + v_n$  بنا بر این  $v + u \leqslant v$ ازاین رابطه حکم (ت) نتیجه میشود.

اكنون به اثبات قسمت دوم (ٹ) می پردازیم . ہرگاہ ( $\limsup(y_n)$  sup) ، فقط ممکن است تعداد بسا پسایسانی n وجود داشته باشندکه بهازای آنهسا  $\nu_s$  برسی  $\Box$  - $\limsup(x_n) \leqslant \limsup(y_n)$  بس  $\limsup(x_n) \leqslant u$  - $\limsup(x_n)$  -  $\limsup(x_n)$ 

می توان هریك از شرایط هسمارز داده شده در قضیهٔ ۲۰۱۸ را بسرای اثبسات قسمتهای قضیهٔ ۳.۱۸ به کاربرد. پیشنهاد میکنیم خواننده بعضی از این اثباتها را بهعنوان تمرين انجام،دهد.

ممکن است این سؤال مطرح شودکه آیا می توان نا بر ابر بهای قضبهٔ ۳.۱۸ را با  $X = ((-1)^n)$  برابری عوض کرد. جواب در حسالت کلی منفی است. زیرا، اگر (\*(۱ – ))  $Y = ((-1)^{n+1})$  آنگاه  $X = 1$ im sup $X = 1$  و  $X = 1$ im sup در نتيجه  $X + Y = (\circ)$ 

> $\liminf X + \liminf Y = -\mathbf{1} < \circ = \liminf (X + Y),$  $\limsup(X+Y) = \circ \lt \tau = \limsup X + \limsup Y$ .

دیدیم که هردنبا لهٔ کراندار صرفنظر از همگرایی یا واگرایی ، حد زبرین و زیرین دارد . نشان میدهیم که وجود  $\lim X$  با برابری  $\lim Y$  im inf و lim sup  $X$  همارز است.

۰٫۹۱ م . فرضىكنيم X يك دنبالمةكراندار از اعداد حقيقمي باشد. درايبن صورت  $\bullet$  ۱٫۰ ا که در این حالت مقدار مشترك  $\liminf X=\limsup X\neq 1$  که در این حالت مقدار مشترك  $X$ است. $\lim X$ 

 $N(\varepsilon)$  برهان . اگر  $x = \lim X$  به آنگاه بهازای هر ه $\zeta$  عددی طبیعی مانند هست بەقسمى كە حدزبرين ١۶١

 $x-\epsilon < x_n < x+\epsilon$ ,  $n \geqslant N(\varepsilon)$  ,

 $i$ ا برابری دوم نشان میدهدکه  $\max X \leqslant x + \limsup X \leqslant 1$  و نسابرابری اول نشان می $i$ دهدکه  $\varepsilon$ ا این دو جون مکان $X \leqslant 1$ imsup  $X-1$ iminf  $X \leqslant$  ۲e ۱۰۰ از این دو  $x-\varepsilon \leqslant 1$ im inf  $X$ دلخواه آست، برابری مطلوب حاصل است.

 $x = \liminf X = \limsup X \to X$ س، فرض می کنیم x =  $\liminf X = \limsup X$ ۰۱۸ (ب)نتیجه میشودکه عددی طبیعی مانند(ع), N هست بهقسمی که اگر (ع), N  $(N,(\varepsilon)$ آنگاه  $x_*$ ریم بههمین نحو، عددی طبیعی مسانند ( $N_\gamma(\epsilon)$  وجسود دارد بهقسمی که  $\{N(\varepsilon) = \sup\{N_\gamma(\varepsilon),\ N_\gamma(\varepsilon)\}\}$ اگر  $N_\gamma(\varepsilon) = \sup\{N_\gamma(\varepsilon),\ N_\gamma(\varepsilon)\}$ :  $|x-x| \geq |x_n-x| < \varepsilon$  ، آنگاه $|x_n-x| < |x-x|$  ، و ایسن نشان می دهد ک  $\Box \cdot x = \lim X$ 

## دنیالههای بیکران

گاهی اوقیات شایسته است که حد زبرین وحد زبرین را برای دنبالههای دلخواه ، یعنی دنبا لههایی که الزاماً در R کــراندار نیستند، تعریفکنیم. بدین.نظور احتیاج بهمعرفی نمادهای ∞+ و ∞− خواهیم داشت ، اما باید تأکیدکنیمکه آنهــا اعدادی حقیقی نیستند وصرفاً بهعنوان نمادهایی مناسب بهکار میرروند.

هر گاه ی یك. جموعهٔ غیبتهی در R باشدكه از طرف بالاكر اندار نیست، تعریف می کنیم  $\mathrm{s}$ س (  $\mathrm{su}$  sup $\mathrm{S}$ ) چنا نچه  $T$  مجموعهای غیوتیمی در  $\mathbf R$  باشدکه از پایین کر اندار نیست، تعریف می کنیم inf  $T\!=\!-\infty$  . همان $d$ ور که بعد از تعریف ۱.۶ تذکردادهایم هرعددحقیقی،کران بالای مجموعهٔتهی & است،بنا براین تعریف میکنیم ∞− = ©sup. بههمین نحو، هرعدد حقیقی یك كران پایین & است، لذا تعریف می كنیم infø = + 0. حال فرض کنیم ( $X$  دنبالهای در  ${\bf R}$  باشدکه از بالاکراندار نیست. رر این

صورت  $v$ و $\in {\bf R}$  بهقسمی که بهازای تعداد با پایانی  ${\bf N}$  ،  $z_n$  وجود ندارد. بنابراین  $X = (x_n)$  ، مجموعهٔ این اعداد ، تھی است . پس  $\inf V = +\inf V = \inf V$ . در نتیجه اگر دنبالهای در **R** باشدکه از بالاکراندار نیست، آنگاه

 $\limsup(x_n) = +\infty$ .

بههمین نحو، هر گاه  $Y\!=\!(y_n)$  دنبالهای در  ${\bf R}$  باشد که از پایین کر اندار نیست، داریم

 $\liminf(y_n) = -\infty$ .

توجه داریم که هر گاه  $X$ رنبالهای در  ${\bf R}$  بساشد که از بالاکراندار نیست،  $m$ e) مجموعههای  $\{x_n{:}n\geqslant m\}$  از بالاکر اندار نیستند و در نتیجه، بهازای هر  $v_m = \sup\{x_n : n \geqslant m\} = +\infty$ .

# حدهای بی بابان  $X = (x_\pi) \rightarrow \mathcal{X} = (x_\pi)$  هرگاه  $X = (x_\pi)$  دنبالهای در  $\mathbf{R}$  باشد ، می گوییم می نویسیم  $\lim(x_n) = +\lim(x_n) = 1$ ، اگــر بهارای هر  $\alpha \in \mathbf{R}$  عددی مانند  $K(\alpha) \in \mathbf{N}$  وجود  $\cdot x_n > \alpha$  داشته باشد بهقسمی که اگر  $K(\alpha)$ لای  $\alpha$ اه  $\alpha$ بسههمين نحسو مي گوييم  $X = (x_n)$  بسه  $\infty$  – واگواست و مي نسويسيم ، عددی مانند  $K(\alpha)\in \mathbb{N}$  باشد بهقسمی ،  $\alpha\in \mathbf{R}$  باشد بهقسمی ،  $\lim\left(x_n\right)=-\infty$  $\cdot x$ ، د اگر  $K(\alpha)$ خه اگر د  $K(\alpha)$ به عنوان تمرین نشاندهیدکه  $X$ (۲٫۰٫۰٪) به  $\infty$ + واگراست اگر وفقط اگر  $\liminf(x_n) = \limsup(x_n) = +\infty$  $\xi$ و  $X = (x_n)$  به  $\infty \to -\infty$  واگر است اگر وفقط اگر

$$
\liminf(x_n) = \limsup(x_n) = -\infty.
$$

#### تمرين

۰۱۸ الف. حد زبرین وحد زیرین دنبالههای کر اندار در R را که در زیر آمدهاند، بەدست آورىد.

> $\iota((-1)^n/n)$  (-)  $\mu((-1)^n)$  (الف)  $\kappa((-1)^n+\frac{1}{n})$  (ب)  $\cdot(\sin n)(\circlearrowleft)$

دب. هر گاه ( $X = (x_n)$  دنبالهای کر اندار در  $\mathbf R$  باشد، نشاندهید کهیك زیر دنبالهٔ ( وجود داردکه به  $\liminf X$  همگر است.  $X$ 

۱۸. ب. نظیر قضیهٔ ۱۸. ۲ را برای حد زیرین بیان ومستقیماً آن(ا ثابت کنید. ۰۱۸ ت. برهان مستقیمی برای قضیهٔ ۳.۱۸ (پ) بیاورید. ۰۱۸ ث. قضیهٔ ۳۰۱۸ (ت) را با استفاده از ۲.۱۸ (ب) بهعنوان تعریف حدزبرین ثابت کنید. همینکار را با استفاده از ۲۰۱۸ (ت) و ۲۰۱۸ (ث) انجام دهید.

۲۸. ج. هر کاه ( 1/2) × دنبا له کرانداری ازعناصر اکیداً مثبت R باشد، نشان  
\n
$$
\limsup(x_n \setminus n) \leq \limsup(x_{n+1}/x_n) \cdot 1
$$
\n
$$
\limsup(x_n \setminus n) \leq \limsup(x_{n+1}/x_n) \cdot 1
$$
\n(10.10)

 $X$  ، خ . نشان(هیدکه $X = \limsup X = \limsup X = \{$  اگر وفقط اگر زیردنبالهای از  $\lambda$  $\lim X' = +\infty$  مانند  $X'$  وجود داشته باشد بهقسمی که ۰۱۸ د. قضیهٔ ۳۰۱۸ را برای دنبالههایی که کراندار نیستند تفسیر کنید.

# بخش ۱۹ چندگسترش

در آنالیز اغلب لازم میشود «مرتبهٔ بزرگی» یك دنباله را بر آور<sub>د</sub>كنیم یا دو دنباله را از نظر بزرگی با هم مقایسه کنیم. برای این منظور ما جملاتی راکه در مرتبهٔ بزرگی دنساله تأثیر ندارند حذف می کنیم. برای شال در ۰۷++n+= x وقتی neN بزرگت بساشد ،  $\alpha\mu_{\rm a}=n^{\rm v}-\alpha n$  جملهٔ ۲ $n$  از نظر مرتبهٔ بز رگی قسمتاصلی  $_{X_{\rm a}}$  را تشکیل می دهد. هر گاه  $n$ وقتي ne $\mathbf N$  بزرگت است، جمله اصلي ا $n^{\gamma}$  است. وبا اينكه چندجملهٔ اول ( $\gamma_s$ ) از جملات نظیرشان در  $(x_{\pi})$ کوچکترند، ولی نهایتاً جملات این٫دنباله با سرعت بیشتری از جملات افز ایش می یا بند. (x,)

حال با ارائهٔ چند اصطلاح این مفهوم را دقیقتر بیان میکنیم، و همچنین چند نماد راکه اول بار لاندو۱ بهکاربردهاست واغلب مفید واقع میشوند، معرفی می نماییم.

و زمین او جویف. فرض کنیم ( $X \!=\! (y_n)$  و  $Y \!=\! (y_n)$  دنبالههسایی در  ${\bf R}$  بساشند و  $Y$ به $i$ ازای هر  $\mathbf{N}$  بهقدرکافی بزرگت، ه $\neq$ یر. می $\mathcal{Z}$ و  $X$  هم $\mathbf{N}$ رنان ومی $i$ ویسیم:

 $(x_n) \sim (y_n)$ یا  $X \sim Y$ 

در صورتی که ۱ $\lim (x_n/y_n) = \lim (x_n / y_n)$ . می گوییم مرتبهٔ بزرگمی X ازمرتبهٔ بزرگمی Y کمتر است <sup>۲</sup> ومی *ن*ویسیم

$$
x_n = o(y_n) \cup X = o(Y)
$$

 $\lim (x_n/y_n) = \lim (x_n/y_n)$  درصورتی که ه $\lim (x_n/y_n) = 0$ .

$$
x_n = O(y_n) \downarrow X = O(Y)
$$

درصورتی که دنبالهٔ  $(x_n/y_n)$  کراندار باشد.

 $X = O(Y)$  آشکار است که  $X \sim Y$  یسا  $X = o(Y)$ . ایجاب می کندک $X = O(Y)$ .خواص

1. ادموندلاندو C.H) Landau (C.H) (۱۸۷۷ ــ ۱۹۳۸ ـ ۱۹۳۸) در گوتینگن استاد بود وبهخاطر تحقيقات وكتابهايش در نظرية اعداد وآناليز شناخته شده است. اين كتابها بهخاطر دقت وسبك كوتاءنويسي (ونيز ذبان سادة آنها معروف هستند). ۰۲ اغلب بهجای همرتبهٔ بزرگی  $X$ » بهطورخلاصه میگوییم «مرتبهٔ X». م

۱۶۴ همگرایی

گو ناگون این نمادها در نمرین خواهدآمد.

جمع پذیری چزاروا ما قبلا ٌ«دنبالة  $X\!=\!(x_n)$  در  ${\bf R}^p$  به عنصری ما نند  $x$  همگر است» را تعریف کردهایم. وقتی بهمفهوم تعریف ۳.۱۴ به بر همگرا نیست ، گاهی میتوان برای دنبالهٔ X نوعی «حد  $X$ تعمیم یافته» رر نظر گرفت. روشهای متعددی بـرای تعمیم مفهوم حد دنبا له وجود دارند که حتی اشارهٔ بهبضی ازآنها ما را از موضوع بحث این کتاب بسیار دور خواهدکرد. با این حال، روشی وجود داردکه هم ساده است وهمکاربردهای مفیدی درمورد دنبالههای نوسانی دارد. چون این روش تا حدودی اهمیت دارد واثبات قضیهٔ اصلی آن نمونهای است از بسیاری از استدلالهای تحلیلی،ما در اینجا مقدمهٔ مختصری از نظریهٔجمع،پذیری چز ارو را ادائه میدهیم.

 $S\!=\!(\sigma_n)$ ۲۰۱۹ تعریف. هرگاه  $X\!=\!(x_n)$  دنبا له $\mathcal{S}$ ا ناشاصر در  $\mathbf{R}^p$  باشد، دنبا $\mathbf{R}$ راكه بأ

$$
\sigma_1 = x_1, \ \sigma_1 = \frac{x_1 + x_1}{\gamma}, \ \cdots, \ \sigma_n = \frac{x_1 + x_1 + \cdots + x_n}{n}, \ \cdots,
$$

تعریف میشود **دنباللهٔ میانگینهای حسابی** X می *ن*امند.

بهعبارت دیگر، عناصر  ${\bf S}$  بسا میانگمین گیری از جملات  $X$  بهدست میآیند. چون این میانگین تغییرات نامنظم در X راکم میکند، معقول $\mathbf t$ است انتظار داشتهباشیم که شانس همگرایی دنبالهٔ <sub>S</sub> بیش از دنبالهٔ اصلی باشد. در حـالتبی که دنبــالهٔ میانگینهای حسابی g بهعنصری مــانند y همگرا باشد، می گوییم دنبالهٔ  $X$  جمعهدی و جزارو به y است، یااینکه y حد (C, ۱) دنبالهٔ X است.

برای مثال، X را دنبالهٔحقیقی غیرهمگرای(۰٫۰٫۰٫۰٫۰٫۰)=X فرض کنیم. بسهولت دیده می شودکه هرگاه  $n$  یك عدد طبیعی زوج باشد، ۲/۱  $\sigma_x = \sigma_x = \sigma$  $X$  بِكِحْدْدْ طَبِيعِي فَرْدْ بِأَشْدْ،  $\sigma_n = (n+1)/\gamma$ ، حِونْ  $\lim \sigma_n$  إِلَى دَنْبِا لَهُ  $n$ جمع پذیر چزارو به ۱/۲ می باشد، درحالی که ۱/۲ حد X نیست، اما به نظرمی رسد طبیعیترین «حد تعمیم،یافته $\mathfrak{z}_0$  باشدکه میتوان به  $X$  نسبتداد .

در تعميم مفهوم حددنبا له به نظر منطقى مىرىسدكه توقىع داشته باشيم حد تعميمها فته،

۱. ارنستوچزادو Ernesto Cesàro (۱۸۵۹هـ۱۹۰۶) در رم تحصیل و در ناپل تندیس نمود. او در هندسه وجبر وآنالين كار كرده است.

وقتی دنباله همگراست، باحد دنباله برابر بساشد . اکنون نشان میدهیمکه روش چزارو از این خاصیت برخوردار نست.

۹۹. ۳ قضیه. اگر دنبالهٔ  $X = (x_n)$  به  $x$  همگرا باشد، آنگاه دنبالهٔ میانگینهای حسابی  $S = (\sigma_n)$  نیز به  $x$  همگراست.

**برهان .** لازم است که مقدار

$$
\sigma_n - x = \frac{1}{n}(x_1 + x_2 + \dots + x_n) - x
$$

$$
=\frac{1}{n}\{(x_1-x)+(x_2-x)+(x_0-x)\}\qquad(1.19)
$$

را بر آوررکنیم. چون  $\lim(x_n)$  ا $x = \lim(x_n)$  ، پس بهازای ه $\in$ ع داده شده عددی طبیعی مانند وجود دارد بهقسمی که اگر  $m\!\geqslant\! N(\varepsilon)$ ، آنگاه  $|x_{\sf m}\!-\!x\!|<\!\!(\varepsilon)$ . ونیز، از آنجا  $N(\varepsilon)$ که دنبالهٔ  $X$ ه همگراست، عددی حقیقی مــانند  $A$  وجود دارد بهقسمیکه بهازای هر  $\vert x_k-x\vert\vert < A \ \ \kappa$  (إ. هرگاه  $N=N(\varepsilon) \geq N$  ، حاصل جمع سمت راست (۱۰۱۹)دا  $k = n$  بهحاصل جمع مجموع از  $k = N$  تا  $k = N$  و مجموع از  $k = N + \bar{u}$  تجزیه می کنیم. با به کار بردن بر آورد  $|x_k\!-\!x|$ در مورد  $n\!-\!N$  جملهٔ آ خر نتیجه می گیر یم که

$$
||\sigma_n-x||\leqslant \frac{NA}{n}+\frac{n-N}{n}\epsilon \quad n\geqslant N(\epsilon)
$$

اگر  $n$  بهقدرکافی بزرگٹ باشد، آنگاه  $\ell \leq N$  وچون ۱ $(n- N)/n$  درمییا بیم  $\Box \cdot x = \lim (\sigma_n)$  که به از ای مقادیر بزرگت  $\sigma_n - x$ || $\sigma_n - x$ ||. بنا بر این

مسا نظریهٔ جمعپذیری چزارو را بیش ازاین دنبال نمی کنیم، فقط خوانمنده را به کتابهای مربوط بـه سریهای واگرا و جمـع پذیری ارجاع میٖدهیم . بهعنوان مثال، بهکتاب نوپ\ که در فهرست مراجع آمده است ، رجوعکنید . یکی از جالبترین کار بردهای ً مقدمات<sub>ی</sub> جمع پذیری ً چزّ ارو قضیهٔ مشهور فسیر است *کسه حکم می کند که* همیشه میتوان تابع پیوسته را از سری فوریهاش باروش جمع پذیری چزارو بددست آورد حتى وقتى با همگرايى معمولى بەدست نىمىآيد (ر. ك. قضيۀ ٣٨–١٢).

دنبالههای دوکانه ومکرر به یاد میآور یم که یك زبساله در R تا بعی استکه در مجموعهٔ اعداد طبیعی N تعریف

۱۶۶ همگرایی

شده و بردآن در ۴ هج است. یك دنبالهٔ دوگانه در R تابعی است مانند  $X$  كه دامنهاش ، یعنی کلیه جفتهای مرتب از اعداد طبیعی و بردش در R° است. بهءبارتدیگر،  $N\times N$  $\mathbf{R}^p$  مقدار دنبالهٔ روگانهٔ  $X$  در هر جفت مرتب  $(m\ ,\ n)$  از اعداد طبیعی ، عنصری از  $X = (x_{nm})$  است که معمولاً آن را با  $x_{mn}$  نمایش میدهیم. ما معمولا از نمادهای نظیر برای نمایش  $X$  استفاده می کنیم ، ولی گاهی اوقات مناسب است که عنصرها را در یك آرايه مانند زير بنويسيم:

> $X = \begin{pmatrix} x_{11} & x_{11} & \cdots & x_{1n} & \cdots \\ x_{Y1} & x_{YY} & \cdots & x_{Yn} & \cdots \\ \vdots & \vdots & \ddots & \vdots & \vdots \\ x_{m1} & x_{m1} & \cdots & x_{mn} & \cdots \\ \vdots & \vdots & \vdots & \vdots & \vdots \\ x_{m1} & x_{m1} & \cdots & x_{mn} & \cdots \\ \vdots & \vdots & \vdots & \vdots & \vdots \\ x_{mn1} & x_{mn2} & \cdots & x_{mnn3} & \cdots \\ \vdots & \vdots & \vdots & \vdots & \vdots \\ x_{mn2$  $(\gamma \cdot \mathcal{A})$

ملاحظه کنید که در این آرایه اندیس اول سطر واندیس دوم ستونی را نشان می دهدکه عنصر  $x_{\scriptscriptstyle \pi\pi}$  در آن ظاهر شده است.

ا تعریف. چنانچه  $X = (x_{mn})$  یك دنبالهٔ دوگانه در R باشد ، عنصر  $\chi$  را  $\mathbb R$ حد (یا حد دوگانا ) X گسوییم، هرگاه بهازای هرعدد مثبت ع، عددی طبیعی مسانند باشد به قسمی کــه به ازای هر  $|x_{\texttt{m},\texttt{n}}| < \varepsilon \cdot m, \, n \geqslant N(\varepsilon)$ .دراین صورت  $N(\varepsilon)$ می گوییم دنبالهٔ روگانه به بر همگراست و مینویسیم:

$$
x = \lim_{x \to a} X \xrightarrow{\iota} x = \lim_{n \to a} (x_{mn})
$$

بسیاری ازمطالب نظریهٔ مقدماتی حددنبالههارا می توان با اندکی تغییر بهدنبالههای دوگانه تعمیم،داد. بویژه، اینِ مطلب که حد دوگانه (درصورت وجود) بهطور یکتا مشخص میشود درست با همان روش مذکور ررقضیهٔ ۵.۱۴ ثابت میشود. بههمین نحو، می توان اعمال جبری را برای دنبالههای روگانه تعریف کرد ً و نتایجی دقیقاً مشابه با نتایج قضیهٔ ۶.۱۵ بهدست آورد. همچنین درمورد همگرایی بكدنبالهٔ دوگانه محك كوشی نیز وجود داردکه صورتآن را در زیر میآوریم ولی اثباتش را بهخواننده محول میکنیم.

 $X$  ، ( ه محك كوشى . هرگا $\lambda=(x_{\scriptscriptstyle {\rm max}})^{-1}$  يك دنبسالهٔ درگانه در  ${\bf R}^p$  باشد،  $\lambda$ 

همگراست، اگر و فقط اگر که بهازای هر  $\ll$ 8 عددی طبیعی مانند ( $M(\varepsilon)$  وجود داشته  $(m, n, r, s \geqslant M(\varepsilon)$  باشد بەقسىمى كە

 $||x_{m} - x_{rs}|| < \varepsilon$ 

در اینجا بیش از این بهجزئیات آن بخشی از نظریهٔ دنبالههــای دوگانهکه مثابه نظریهٔ دنبالهها (ی تك۱ندیس) است نمی،پردازیم . بلكه در عوض قصد داریم بهاختصار رابطهٔ بین حد تعریف شده در ۴.۱۹ وحدهای «مکرر» را مطرح سازیم.

مطلب را با این نکته شروع می کنیم که دنبالهٔ دوگانه را می توان (حداقل از دوراه) بهعنوان دنبالهای از دنبالهها درنظرگرفت. از یکسو، می توان هرسطر آرایهٔ (۲۰۱۹)دا بهعنوان دنبسالهای در  $\mathbf{R}^{\mathbf{\rho}}$  درنظر گرفت . مثلاً سطر اول در آرایهٔ (۲۰۱۹) دنبسالهٔ د (۲۰۱۹) و سطر دوم در (۲۰۱۹)  $Y_1 = (x_{1n} : n \in \mathbb{N}) = (x_{11}, x_{12}, \dots, x_{1n}, \dots)$ را بەدست مىدھد، بەھمین ترتیب ادامە مىدھیم. كاملا ً طبیعى است  $Y_\mathsf{y}\!=\!(x_{\mathsf{y}_\mathsf{z}}\!:\!n\!\!\in\!\!\mathbb{N})$ حد هريك از رنبالههـــاي سطري ..., V , . . . , Y , . . . , Y (وقتى اين حدها وجود دارند)  $y_{\chi},y_{\chi},...,\ y_{_{\mathfrak{m}}}$ , ... به را بگیریم.فرض میکنیم این حدها وجود دارند و آنها را به ... , $y_{_{\mathfrak{m}}}$ نشان میدهیم. به این ترتیب دنباله ای از عناصر در R به دست می آوریم که همگرایی آن را نیز میتوان بررسیکرد. پس فرض میکنیم (پ $\lim(y_\mathtt{m})$  وجود داشته بساشد. جون عناصر پر عبارت اند از  $y_m = \lim Y_m$  که در آن  $y_m = (x_{mn}: n \in \mathbb{N})$ ، بهاین نتیجه میرسیم که  $y = \lim(\gamma_m)$  را (در صورت وجود) باعبارت

$$
y = \lim_{m} \lim_{n} (x_{mn})
$$

نشان،دهیم. v را ح**د مکرر** دنبا لهٔ روگانه (یا بهءبارت دقیقتر، حمد مکرر سطری این <sub>د</sub>نبا لهٔ دوگانه) مینامیم.

آنچه راکه در مورد سطرها گفته شد میتوان تمام وکمال در مورد ستونها تکرار کرد.بنابراین، دنبالههای

$$
Z_{\mathcal{N}} = (x_{\mathbf{m}} : m \in \mathbf{N}), \quad Z_{\mathcal{N}} = (x_{\mathbf{m}} : m \in \mathbf{N}),
$$

 $\dots$ و غیره را تشکیل میدهیم . بافر ض!ینکه حدهای  $\lim_{\zeta_1}Z_1$  ،  $z_2,z_3,z_4=1$  ... وجود دارند؛ می توان  $\text{lim}(z_{\star})$  = 2 را درنظر گرفت. وقتی که این حد اخیر وجوددارد، آن را به

$$
z = \lim_{n} \lim_{m} (x_{mn})
$$

نشان داره  $z$  را يك حمد مكمرر ، يا حمد مكرر ستونى رنبالهٔ روگانهٔ $X\!=\!(\chi_{_{\mathtt{mm}}})$  مى گوييم. اولین سؤالی کــه ممکن است مطرح شور این است که: هر گاه حد دوگانهٔ دنبــالهٔ موجود بساشد ، آیسا حدهای مکرر هم وجود دارند؟ شاید برای خواننده  $X\!=\!(x_{_{\bm{m}\bm{a}}})$  تعجَّبا نگیز بساشد که جواب این سؤال منفی است. برای نشان دادن این مطلب ، فرض  $x_{_{m}n} = (-1)^{m+n}(\frac{1}{m} + \frac{1}{n})$  می کنیم  $X$  دنبا لۀدو گا نهای در  $\bf R$  باشدکه بهصورت ( داده شده است. در این صورت بآسان<sub>ی</sub> دیده می شود که حد دو گانهٔ این دنباله وجود دارد و بر ابر ۶ است. با این حال، بآسانبی نیز دیده میشودکه هیچیك از دنبالههای

$$
Y_{\mathcal{N}}=(x_{\mathcal{N}}:n\in\mathbf{N}),\cdots,Y_{m}=(x_{mn}:n\in\mathbf{N}),\cdots
$$

حدندارد. از اینرو حد مکرر هم نمی تواند وجود داشتهباشد، چراکه هیچیك ازحدهای «داخلي» وجود ندارند.

سؤال بعدی این است که: هر گاه حد دوگانه و یکی از حدهای مکرر وجود داشته باشند، آیا این حد مکرر برابر باحد دوگانه هست؟ آینبار جواب مثبت است. در واقع، ما اکنون نتیجهٔکلیتری *د*ا ثابت میکنیم.

۹۹. توقضیهٔ دوگانه. اگر حد درگانهٔ  $\lim\limits_{\epsilon \to 0} (x_{\scriptscriptstyle \sf max})$  دجود داشتهباشد و بهازای  $\lim \lim (x_{\scriptscriptstyle \sf max})$  هرعدد طبیعی  $m$  حد  $\lim (x_{\scriptscriptstyle \sf max})$  هرجود باشد، آنگاه حد مکرر وجوددارد وب<sub>ر</sub>ا بر × است.

برهان . بنا بهفرض، بهازای ٥كرى داره شده عددی طبیعی مسانند (ع)N هست بهقسمی که اگر  $N(\varepsilon)$  ( $m$  ,  $n \geqslant N(\varepsilon)$  ،  $\max_{m=1}^{\infty} \vert x_{mn} - x \vert$  . باز بنا بهفرض ، حدهــای وجود دارند، واز نابرابری فوق ولم ۲۰۱۵ نتیجه میشودکه بهازای  $y_{\tt m}\!=\!\lim(x_{\tt m n})$  $\Box \cdot x = \lim(y_{_{\hspace{ -0.1em} m}})$  هر  $\alpha \in \mathbb{N} \setminus \mathbb{N}$  . بنابراین نتیجه می گیریم که

قضیهٔ قبل نشان می٫دهدکه چنسانچه حد دوگانه موجود باشد، تنها چیزیکه مسانیع وجودحدمکرروبرابری آن باحد دوگانهاست، عدم وجود حدهای «داخلی»است. بهءبارت دقیقتر، در این مورد نتیجهٔ زیر را داریم.

> ۰۱۹ نتیجه. ذرضکنیم حد درگانه وجود دارد وحدهای  $y_m = \lim(x_{mn})$ ,  $z_n = \lim(x_{mn})$ بهازای تماً؟اعدادطبیعی m و n وجود دارند. دراین صورتحدهای مکور  $\lim \lim (x_{mn})$ .  $\lim \lim (x_{mn})$ رجود دارند و ب<sub>ز</sub>ابر حد د*وگا نه م<sub>حی</sub>باشند.*

جواب منفی است. با بررسی دنبالهٔ دوگانهٔ  $X$ ریسی  $X$  در  $\mathbf{R}$  که درآن ۱ $x_{-n}=x$  وقتی و ه $x_{\texttt{max}} = n = m$ این مطلب رومن می شود. در اینجا هر دوحد مکر ر موجود و  $x_{\texttt{max}} = m$ با یکدیگر بر ابرند، اما حد دوگانه وجود ندارد. با این حال، باچند شرط اضافی، میتوان حد روگانه را از وجود یکی از حدهای مکرر نتیجهگرفت.

 $\mathbf{R}^p$  محمریف. فرض کنیم بهازای هرعدد طبیعی  $m$ ، ونبالهٔ (ه $Y_m\!=\!(x_{_{mn}})$  در  $\lambda$ به په په ممکرا باشد . میگوییم دنبالههای  $\{Y_{_{\mathfrak{m}}}: m\in \mathbf{N}\}$  همگرای یکنواخت یا بهطور  $N(\varepsilon)$  یکنواخت همگرا هستند ، هرگاه بهازای هر  $\infty$ ع عددی طبیعی مــانند  $N(\varepsilon)$  وجود  $||x_{nn}-y_{m}||<\varepsilon$ ، داشتهباشد بهقسمی که اگر  $N(\varepsilon)$ ، بهازای هرعدد طبیعی  $||x_{nn}-y_{m}||<\varepsilon$ . خوب است خواننده این تعریف را باتعریف ۴.۱۷ مقایسه کرده ببیندکه در واقع این دو تعریف از یك نوع هستند.تا اندازهای بـهمنظور توجیه قضیهٔ ۱۹. ۱۰/که در زیر می آید نشان میدهیم که اگر هریك ازدنبالههای  $Y_{\perp}$  همگرا بساشد ، آنگاه وجود حد دوگانه، همگرایی یکنواخت دنبالههای  $\{Y_{\tt m}: m\in {\bf N}\}$  را ایجاب می کند.

فم. اگر حد درگما نهٔ دنبالهٔ درگما نهٔ  $X \!=\! (x_{\scriptscriptstyle \sf max})$  وجود داشته $\mu$  4.14 فم. اگر حد دنبالهٔ اذای هرعدد طبیعی m همگرا باشد، آنگساه این دسته از دنبالمهها  $Y_{m} = (x_{mn} : n \in \mathbb{N})$ بهطور يكنواخت همگرا هستند.

**برهان . جون ح**د دوگانه وجود دارد ، بهازای ٥ <ع داده شده عددی طبیعی  $\|x_{\texttt{mn}}-x\|\leq \varepsilon$  مانند  $\|X(\varepsilon)-x\|\leq \varepsilon$  .  $m,\; n\geqslant N(\varepsilon)$  مانند (e) مانند بنابهفرض، دنبالهٔ  $Y_{\tt m} \!=\! (x_{\tt m\tt n} \!:\! m \!:\! \mathbf{Y}^{\tt m} \!=\! (x_{\tt m\tt n} \!:\! m \!:\! \mathbf{N})$  به عنصری مانند  $(m, n \geqslant N(\varepsilon)$  درمی،ا بیم کههر گاه ( $N(\varepsilon) \leqslant \varepsilon$  ،  $m \geqslant N(\varepsilon)$ . لذا، هر گاه نتیجه می گیر یم که

 $||x_{mn} - y_m|| \le ||x_{mn} - x|| + ||x - y_m|| <$  Ye.

علاوه براین ، به!زای ۱ —  $N(\varepsilon)$  , ۱ , ۱ , ۱ , ۱ متالهٔ  $Y_{m}$  به پر همگراست ؛ از این ِرو، عددی طبیعی مانند ( $K(\varepsilon)$  وجود دارد بهقسمی که اگر  $K(\varepsilon)$ کر $n$ آنگاه

 $||x_{mn}-y_n|| < \varepsilon$ ,  $m=1,1,...,N(\varepsilon)-1$ .

 $\alpha \in M(\epsilon)$  مینویسیم  $M(\epsilon) = \sup\set{N(\epsilon)}$  و نتیجه می گیریم کــه هرگاه  $M(\epsilon)$ بهازای تمام مقادیر m دادیم

> $||x_{mn}-y_m||<\tau\varepsilon.$  $\Box$  این نشان می،دهدکه همگر ایی دنبالههای  $\{Y_\texttt{m}: m \in \mathbf{N}\}$  یکنواخت است.

لم قبل نشان میدهدکه، تحت فرض همگرایی دنبالههای ی $Y$ ، همگرایی یکنواخت

این دسته از دنبالهها شرطی لازم برای وجود حد روگانه است. حسال نتیجهای در جهت عکس اینlم ثابت میکنیم.

بهازای هر m,ne $\bold{N}$  وجود دارند و همگرایبی یکبی از ایبن دو دسته یکنواخت است. دراین صورت هر دو حد مکږر و حد دوگراڼه وجود دارند و هر سه با هم برابړند.

 $\{Y_\pi : N \in \mathbb{N}\}$  برهان . فرض میکنیم همگرایی دستهٔ  $\{Y_\pi : m \in \mathbb{N}\}$  یکنواخت باشد. بنا براین  $\kappa \geqslant N(\varepsilon)$  به از ای ۵ (ع را ده شده، عددی طبیعی ما نند  $N(\varepsilon)$  هست به $\tilde{\kappa}$ سمی که هرگاه برای تمام اعداد طبیعی m داریم

$$
||x_{mn} - y_m|| < \varepsilon.
$$
 (7.19)

برای اثیسات وجود 
$$
\operatorname{lim}(y_{\scriptscriptstyle \sf m})
$$
 یاد ٹیابت  $q \geqslant N(\varepsilon)$  را اختیاد می کنیم . چون  
\n $z_q = \lim(x_{r_q}:r\in \mathbb{N})$ و جود دارد، درمیبا بیم که اگر (r, g)

$$
||y_r - y_s|| \leq ||y_r - x_{rq}|| + ||x_{rq} - x_{qq}|| + ||x_{sq} - y_s|| < \tau \epsilon.
$$

بنابراین، ( پر ) یك دنبا لهٔ كوشی است و به عنصری مانند  $y$  در  ${\bf R}^p$  همگر است . این وجود حد مکړ ر

$$
y=\lim_{m}(y_m)=\lim_{n}\lim_{m}(x_{mn})
$$

را بەئبوت مىرساند .

، اکنون نشان میرهیم که حد دوگانه وجور دارد. گوییم چون (پو $\lim(y_\mathtt{m})$  ، . بس به ازای ه $\geqslant$  داده شده عددی مسانند  $M(\varepsilon)$  هست بدقسمی که اگر  $M(\varepsilon)$  «  $\mathcal{L}(\mathcal{F},\mathcal{M})$ آنگاه  $\mathcal{L}(\mathcal{E})=\sup\{N(\mathcal{E})\,,\,M(\mathcal{E})\}$ ، دوباره از  $\|\mathcal{Y}_{\text{m}}-\mathcal{Y}\|\mathcal{L}(\mathcal{E})$ استفادهکرده نتیجه میگیریمکه اگر  $K(\epsilon)$ ستفادهکرده نتیجه میگیریمکه اگر

$$
||x_{m\mathbf{a}}-y|| \leq ||x_{m\mathbf{a}}-y_{m}||+||y_{m}-y|| < \tau \varepsilon.
$$

این ثابت میکندکه حد دوگانه وجود دارد وبرابر p است. بالاخره، برای نشاندادن وجود حد مکرر دیگر و برابری آن بسا x ، میتوان از قضبهٔ ۶٬۱۹ یا نتیجهٔ آن استفاده کرد. [

با آنکه در برهانمیکه در چند سطر بالاآمده است از وجود حدهای سادهٔ هردو

 $\cdot o(X)$ 

14.  
\n14. (a) 
$$
\pi
$$
  
\n(b)  $\pi$   
\n(c)  $\pi$   
\n(d)  $\pi$   
\n(e)  $\pi$   
\n(f)  $\pi$   
\n(e)  $\pi$   
\n(f)  $\pi$   
\n(e)  $\pi$   
\n(f)  $\pi$   
\n(g)  $\pi$   
\n(h)  $\pi$   
\n(i)  $\pi$   
\n(j)  $\pi$   
\n(k)  $\pi$   
\n(l)  $\pi$   
\n(l)  $\pi$   
\n(e)  $\pi$   
\n(f)  $\pi$   
\n(i)  $\pi$   
\n(j)  $\pi$   
\n(k)  $\pi$   
\n(l)  $\pi$   
\n(m)  $\pi$   
\n(m)  $\pi$   
\n(m)  $\pi$   
\n(m)  $\pi$   
\n(n)  $\pi$   
\n(o)  $\pi$   
\n(p)  $\pi$   
\n(p)  $\pi$   
\n(p)  $\pi$   
\n(p)  $\pi$   
\n(p)  $\pi$   
\n(p)  $\pi$   
\n(p)  $\pi$   
\n(p)  $\pi$   
\n(p)  $\pi$   
\n(p)  $\pi$   
\n(p)  $\pi$   
\n(p)  $\pi$   
\n(p)  $\pi$   
\n(p)  $\pi$   
\n(p)  $\pi$   
\n(p)  $\pi$   
\n(p)  $\pi$   
\n(p)  $\pi$   
\n(p)  $\pi$   
\n(p)  $\pi$   
\n(p)  $\pi$   
\n(p)  $\pi$   
\n(p)  $\pi$   
\n(p)  $\pi$   
\n(p)  $\pi$   
\n(p)  $\pi$   
\n(p)  $\pi$   
\n(p)  $\pi$   
\n(p)  $\pi$   
\n(p)  $\pi$   
\n(p)  $\pi$   
\n(p)  $\pi$   
\n(p)  $\pi$   
\n(p)  $\pi$   
\

ٿم، پن

$$
\begin{array}{ccc}\nX \sim X & (1) \\
(1) & Y \sim X & \text{if } X \sim Y \\
(2) & \text{if } X \sim Y & \text{if } Y \sim Z \\
(3) & \text{if } Y \sim Z & \text{if } X \sim Y \\
(4) & \text{if } X \sim Y & \text{if } Y \sim Z \\
(5) & \text{if } X \sim Y & \text{if } Y \sim Y & \text{if } Y \sim Y \\
(6) & \text{if } X \sim Y & \text{if } Y \sim Y & \text{if } Y \sim Y &
$$

 $X_1 + X_2 = O(Y)$ 

و آن را در «معادله» زیر خلاصه کنید. الف)  $O(Y) = O(Y) + O(Y) + O(Y)$ . تعبیر های مشا بھی بر ای معادلات زیر ادائه داده آنها را ثابت کنید.

$$
o(Y) + o(Y) = o(Y) \quad (\sim)
$$
\n
$$
o(cY) = o(Y) \quad o(cY) = o(Y) \quad \text{and} \quad o(\sim)
$$
\n
$$
o(O(Y)) = o(Y) \quad \text{and} \quad o(\sim)
$$
\n
$$
o(O(Y)) = o(Y) \quad \text{and} \quad o(Y) = o(Y) \quad (\sim)
$$
\n
$$
o(Y) = o(XY) \quad \text{and} \quad o(X) = o(XY) \quad \text{and} \quad o(X) = o(XY) \quad (\sim)
$$
\n
$$
y = o(XY) \quad \text{and} \quad y = o(XY) \quad \text{and} \quad y = o(Y) \quad \text{and} \quad y = o(Y) \quad \
$$

ىاشند.  $Y \neq O(X)$  دو رنبالهٔ  $X$  و  $Y$  مثال بزنید بهقسمی که  $X = O(Y)$ ولی

ا. ث. هر گاه X پكدنبالهٔ یكنوا در R باشد، نشاندهیدكه دنبــالهٔ میـــانگینهای حسابی آن نیز پکنواست.

ن الله ع. هر گاه  $X = (x_n)$  دنبا له ای در  ${\bf R}$  و  $(\sigma_+)$  دنبا لهٔ میا نگینهای حسابی آن باشد، نشان دهیدکه ( $\limsup(\sigma_n)\leqslant 1$ im sup اسد، نشان دهیدکه در آن نا بر ابری برقرار باشد.

(o, ) بع. در صورتی که ( $X = (x_{-})$  دنبا لهای از اعداد حقیقی مثبت باشد،آیا ( $\sigma_{*}$ ) يك دنيالة صعودي است؟ ۱۹. ح. نشان،دهیدکه اگر دنبالهٔ  $X$   $\mathbf{F}$  در  $\mathbf{R}^p$  جمع،پذیر چزارو باشد،آنگاه  $(x_n = n\sigma_n - (n-1)\sigma_{n-1}$ : (راهنمایی).  $X = o(n)$  $X$  ). خ. فرض کنید  $X$  یك دنبسالهٔ یكنوا در  ${\bf R}$  باشد. آیا این درست است که  $\lambda$ جمع بذیر و جزارو است اگر وفقط اگر همگرا باشد؟ ۰۱۹. د. قضیهٔ ۵۰۱۹ را ثابت کنید.

۰۱۹ ز. وجود حد روگانه وحدهای مکرر رنبالههای روگانهٔ  $(x_{\scriptscriptstyle \sf max})$  راکه رر آن  $x_{\texttt{max}}$  بهصورتهای زیر رادهشده بررسی نمایید:

$$
\frac{1}{m} + \frac{1}{n} (\psi) \qquad \qquad \frac{1}{m+n} (\psi) \qquad \qquad \frac{1}{(n+n)} (\psi)
$$

$$
\frac{mn}{m^{\gamma}+n^{\gamma}}\left(\zeta\right) \qquad \left(1-\frac{1}{m}+\frac{1}{n}\right)\left(\zeta\right) \qquad \qquad \frac{m}{m+n}\left(\zeta\right)
$$

۱۹. ر. آیا پك زنبالهٔ روكانهٔ همگر اكراندار است؟ ۰۱۹ ز. هرگاه  $X$ ريك دنبسالهٔ دوگانه همگرا از اعداد حقيقي باشد ، و $X = (x_{\tt max})$ 

به از ای هر  $\mu_{\rm m} = \limsup_{\rm a}(x_{\rm min})$  مطد  $\mu_{\rm m} = \limsup_{\rm a}(x_{\rm min})$  وجود داشته باشد، دار یم

$$
\lim_{mn}(x_{mn}) = \lim_{m}(y_m).
$$
19. د. در تمرین ۱۹۹. ذدر کدامیك از دنبالدهای دو گانه، دستهٔ

$$
\{Y_{m}=\lim(x_{mn}) : m \in \mathbb{N}\}
$$

بەطور يكنواخت ھمگراست.

۰۱۹ س. فرض کنید  $X = (x_{mn})$  یك دنبالهٔ دوگانه کراندار در  $\mathbf R$  بساشد با این خاصیت که، بهازای هر  $m\in \mathbb{N}$ ، دنبالهٔ  $\chi_{\scriptscriptstyle\rm m}$ ی و بهار است که، بهازای هر neN؛، دنبالة (x,,,,;meN)= Z صعودي يكنوا باشد . آيا درست است كه حدهاى مکرر وجود دارند و برابر ند؟ آیا به وجود حد دوگانه نیاز است؟ ۱۹. ش. در مسئلهای که در آخرین یاراگراف این بخش مطرحشد، بحث نمایید.

# فصل چهارم

توابع پيوسته

حال مطالعهٔ خود را درمهمترین٫دهٔ توابع در آنالیز ــ یعنی توابـع،پیوسته ــ آغازمیکنیم. دراین فصل نتایج فصلهای دوم و سوم را درهم آمیخته محصولی غنی از قضایا بسرداشت می کنیم که از عمق و سودمندی قا بل ملاحظهای برخوردارند.

 $\label{eq:2.1} \mathcal{L}_{\text{max}}(\mathcal{L}_{\text{max}}) = \mathcal{L}_{\text{max}}(\mathcal{L}_{\text{max}})$ 

در بخش۲۰ مفهوم پیوستگی معرفی میشود ومورد بررسی قرار می گیرد. دربخش ۲۱ ردهٔ مهم توابع خطی را معرفی میکنیم. دربخش بنیادی ۲۲ خواص توابع پیوسته درمجموعههای فشرده و همبند بررسی میشود و دربخش ۲۳ مفهوم پیوستگسی یکنواخت مطرح می گردد. ننایج این چهار بخش تا پایانکتاب بارها مورد استفاده قرار میگیرند. دنبالههای توابع پیوسته را دربخش ۲۴ ، و حدهای بالا و پایین را در بخش ۲۵ مطالعه خواهیم کرد. دربخش آخسر چند نتیجهٔ جالب و مهم عرضه خسواهد شد، اما این نتایج دربخشهای بعدی این کتاب بهکار نخواهند رفت.

فرض نشده استکه خسواننده با بحثی دقیق درمبحث تسوابع پیوسته آشنایی قبلی دارد. با اینحال دربعضی از مثالها و تمرینها از توابع نمایی، لگاریتم، و مثلثاتی بسرای ذکر مثالهایی آموزنده استفاده میکنیم.

بخش ۲۰ خواص موضعی توابع پیوسته  $\cdot$   ${\bf R}^{\bm g}$  فرض ما این خواهد بودکه  $f$  تابعی است به دامنهٔ  $D(f)$  در  ${\bf R}^{\bm g}$  و برد درحالت کلمی  $D(f)$  را برابر  ${\bf R}^p$  ویا  $q$  رابر  $q$  فرض $i$ ضواهیم کرد. در آغازپیوسنگی را برحسب همسایگیها تعریف میکنیم و سپس بهذکر چند تعریف دیگر بهعنوان شرطهای لازم وكافي مي پردازيم.

۱۰۲۰ تعریف. اگر ( $a\in D(f)$ ، آنگاه میگوییم  $f$  در  $a$  پیوسته است اگربهازای هر همسایگی  $f(a)$  مانند  $V$  یك همسایگی  $a$  مانند $U$  (وابسته به  $V$ ) وجود داشته بساشد بهقسمی که برای هر عنصر دلخسواه  $U\cap D(f)$  مسائند  $f(x)$  عنصری از  $V$  بساشد ر.اءِ. شکل ١.٢٥). هر گاه ( $A\mathop{\subseteq} D(f)$  ، می گوییم  $f$  در $A$  پیوسته است درصورتی که درهر نقطة  $A$  بيوسته باشد.  $f$ 

گاهی گفته میشودکه تابـع پیوستهتا بعی استکه «نقاط مجاور را بهنقاط مجاور می فرستد.» این تعبیر شهودی را نباید بهکار بسرد، زیرا این فکر را القا میکند کسه  $x$ تصویر یك همسایگمی  $a$  یك همسایگمی  $f(a)$  است. (تابع  $|x| \longrightarrow x$  را در ه در نظر بگیرید.)

حال بهذکر دوگزارهٔ هم۱رز،که میتوانستیم از آنها بهعنوان تعریف اسنفادهکنیم، می پر دار يم.

۲۰۲۰ قضیه. فرض کنیم  $a$  نقطه $\beta$  باشد در  $D(f)$  ،دامنهٔ تابسع  $f$  ، درایسن صورت گزارەھاى زىير ھېارزند: در a پيوسته است؛  $f(\omega)$  $D(f)$  برای هرعدد ه $\zeta$ ه، عددی ما نند ه $\zeta(\varepsilon)$  هست $\rho$ قسمی $\zeta$ ه اگر  $\chi$  در  $\|f(x)-f(a)\|<\varepsilon$  باشد د $\|\langle \delta(\varepsilon)|x-a\|<\delta(\varepsilon)$  . ، اگر ( $x_n$ ) دنبال $\mathfrak{so}(f)$  دار مناصر ( $D(f)$  دیسه  $p$  همگـــرا بساشد ، آنگناه دنبالــهٔ  $(x_n)$ به  $f(a)$  همگم\است. $(f(x_n))$ 

برهان. فسرض کنیم (الف) بسرقرار بساشد و ه $\bm{<}$  . درایسن صسورت گسوی یك همسا یگمی نقطهٔ  $f(a)$  است. بنا بسر تعریف  $V_{\epsilon} = \{ y \in \mathbb{R}^q : ||y - f(a)|| < \epsilon \}$  $f(x)$ ۱.۲۰ یك همسایگی  $a$  مانند  $U$  هست بهقسمی كه اگر  $D(f) \cap D(f)$ ، آنگاه  $V$ و جون  $U$  یك همسایگی  $a$  است، عددی حقیقی و مثبت مانند (ع) $\delta(\varepsilon)$  وجود دارد بهقسمی كـه گوی باز بهشماع (ع) $\delta(\varepsilon)$  و مرکز  $a$  تماماً در  $U$  واقع باشد. بنابراین (الف) شرط (ب) را ایجاب می کند.

 $a$  فرض کنید (ب) برقرار باشد و  $(x_{_{\boldsymbol{n}}})$  دنبالـهای از عناصر  $D(f)$  باشد که بــه همگراست. بافرض٥ح(عربا استفادهازشرط (ب) عددی.انند ه $\delta(\varepsilon)$  با خاصیت.نمکور در (ب) به دست می آید. به علت همگرایی $(x_n)$  به  $a$ ، عددی طبیعی مانند  $N(\delta(\epsilon))$  هست بهقسمیکه اگر  $N(\delta(\varepsilon))$  ( $n \geqslant N(\delta(\varepsilon))$ ا . چون هر  $|x_n - a| < \delta(\varepsilon)$  . با از ب) نتیجه میشودکه $|f(x_{\tt a})\!-\!f(a)|\!<\!\!\epsilon$ )) که برقراری (پ) را ثابت می $i$ ماید. بالاخره، با برهان خلف نشان مىرهيم كه هرگاه شرط (الف) برقرار نباشد، شرط

بیز برقرار نیست. گوییم هرگاه (الف) درست نباشد ، یسك همسایگی  $f(a)$  مانند)

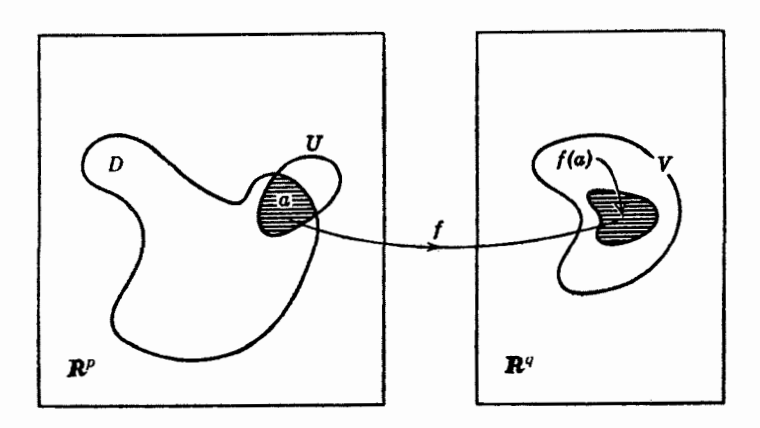

شكل ۱.۲۰

وجود دارد بهقسمی که بهازای هسر همسایگی  $a$  مانند  $U$  عنصری مانند  $\chi_n$  متعلق ب  $n$  هست بهطوری که  $f(x_U)$  به  $V$  متعلق نیست. حال بهازای هر عدد طبیعی  $D(f)\cap U$ همسایگهی a را که بهصورت  $\vert x-a\vert <\vert x-a\vert$  :  $U_n=\{x\in {\bf R}^p: \vert\vert x-a\vert\vert <\vert x\vert\}$  تعریف شده؛ در نظر  $D(f)\cap U$  متعلق به به توجه بهءبارت قبل، بهاذای هر  $n$  در ${\bf N}$  عنصری،انند  $X$  متعلق به هست بـه طوری که ( f (x ) به  $V$  متعلق نیست. دنبا لهٔ ( x ) کـه بدین تر تسب ساخته شد به متعلق است و به a همگر است، درحالی کـه هیچیك از عناصر دنیالهٔ (( f (x\_)) بـه  $D(f)$ ، همسایگی (e) f ، تعلق ندارد. از این رو دنباله ای ساخته ایم که برای آن شرط (پ) ،  $V$ برقرار نیست. این نشان میدهدکه (ب) قسمت (الف) را ایجاب می کند. [

محك ناپيوستگي مفيد زير نتيجهاي است از آنچه هم اكنون بهدست آمد.

ه ۳۰۲ محك ناپيوستگى. تابىع  $f$  دريك نقطهٔ  $D(f)$  مانند  $a$  پيوسته نيست اگر ر $\bullet$ فقط اگر دنبالهای مانند  $(x_n)$  از عناصر  $D(f)$  وجود داشته باشد ک $\mu$  به  $a$  همگرا باشد و ، دنبالۀ تصویرها، به  $f(a)$  همگرا نباشد.  $(f(x_n))$ 

قضیهٔ زیرشکل سادهٔ دیگری ازتعریف پیوستگی است. به یاد می آور یم که درتعریف ، ۲-۱۲ اوپن مجموعهٔ  $H$  تحت  $f$  اور ایا این فرض که  $H$  یك زیرمجموعهٔ  $f^{-\backslash}(H)$  او $f^{-\backslash}(H)$ است، بەصورت  $\mathbf{R}^q$ 

$$
f^{-1}(H) = \{x \in D(f) : f(x) \in H\}
$$

تعريف كرده!يم.

م به تفضیه. تما بـم  $f$  دریسـلـن نقطهٔ  $D(f)$  ما نند  $a$  پیوسته است اگـــر و فقط اگــر  $\bullet$ به $i$ ازای هر همسایگمی  $f(\tilde{a})$  مانند  $V$  بلث همسایگمی  $a$  مانند  $V$  باشد بهقسمی که  $V_1 \cap D(f) = f^{-1}(V)$ .  $(1.90)$ 

 $U$  بوهان. جنانچه  $V,$  یك همسایگی  $a$  باشدكه دراین معارله صدق كند، می $\mathfrak{r}_0$  بو را برابر  $V,\;$  بگیریسم . بعکس ، هسرگاه تعریف ۱.۲۰ بسرقرار بساشد ،  $V,\;$  را برابر  $\Box$  اختیار میکنیم تا معادلهٔ (۱.۲۰) بهرست آید.  $U \cap f^{-\backslash}(V)$ 

قبل(ز اینکه درنظریهٔ توابع پیوسته جلسوتر برویم، بهزکسر چندمثال می،پردازیم . برای سهولت، بیشتر مثالها را درحالت R= $\mathbf{R}^{\textit{s}}$  می آوریم.

ه ۵۰۲ چندهثال. (الف) فسرض کنیم  $D(f)\!=\!\mathbf{R}$  و  $f$  تسا بع «ثابت» باشد ک به $\epsilon$ ازای کلیهٔ اعداد حقیقی  $x$  مقدار آن برابر عدد حقیقی  $c$  است. دراین $\sigma$ ورت  $f$  درهر  $D(f)$  نقطهٔ  ${\bf R}$  پیوسنه است؛ در واقـع می $\tau$ وان همسایگی  $U$  درتعریف ۱.۲۰ درهر نقطهٔ مانند  $a$  را برابر با  ${\bf R}$  اختیارکرد. بههمین ${\bf v}$ دو، تابع  $g$  که با

$$
g(x) = 1 \quad , \quad o \leqslant x \leqslant 1
$$
\n
$$
= 1 \quad , \quad t \leqslant x \leqslant r
$$

تعريف شده است، درهرنقطهٔ دامنهاش پيوسته است.

اب) فرض کنیم  $D(f) = P$  و  $f$  تا بـع «هما نبی» باشدکه با  $f(x) = x$  ، به از ای ، تعریف شده است. (ر.ك. شكل ۲.۲۰) چنا نچه عسدد حقیقی a داده شده بساشد،  $x\in\mathbf{R}$ 

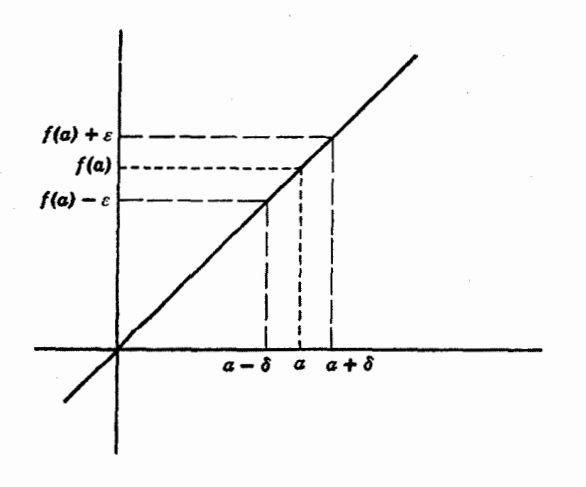

شکل ۲.۲۰
خواص موضعی توابع پیوسته ۱۷۷

 $\vert x-a\vert<$ فرض می کنیم ہ $\epsilon> \epsilon$  و می نویسیم ع $\delta(\epsilon)=\delta(\epsilon)$ . دراین $\sim |x-a|<$ ا  $|f(x)-f(a)|=|x-a|<\epsilon$ ، بهاذای  $\mathbf{R}$  و تا بع  $f$  بهصورت  $x^{\mathsf{y}} = x^{\mathsf{y}}$  ، بهاذای  $\mathbf{R}$  ،  $\mathbf{x} \in \mathbf{R}$ تعریف شده باشد . فـــرض مــــیکنیم @ بـــه R متعلق بـــاشد و ه $\bm{<}$  . درایـــن صورت ا آنقدر  $|x-a|$  مسی خسواهیم  $|x-a|$  (x)  $-f(a)| = |x^{\gamma} - a^{\gamma}| = |x-a| |x+a|$ کوچك بگیریم كه این عبارتiز ع كسوچكتر شود. اگر a = c ، آنگاه (ع)8 را برابسر انتخاب میکنیم. اگر ۵ $\neq$ ، لازم استکه برای  $|x\!+\!a|$  دریکی از همسا یگیهای  $V\varepsilon$ ے رانبی بیابیم. بــرای مثال. اگــر  $|x|<|a|$  ، آنىگاه  $|x|<|x|>|>0$  ، و  $a$ ابنا بر این $|x+|a| \leqslant |x|+|a|$ بنا بر این $|x|+|a|$  $|f(x)-f(a)| \leqslant r|a| |x-a|$  $(Y,Y<sub>0</sub>)$  $\delta(\varepsilon)$  بهشرط آنكه  $|x-a|<|a|$  . لسفا ، هسر گاه  $\delta(\varepsilon)$  را  $\delta(\varepsilon)$  /٣ $|a|$  . بسگیریم ، وقتسی ( $|\mathcal{K}-a|<\delta$ ) ، نابسرابسری (۲.۲۰) بسرقسرار است و داریسم  $\cdot |f(x)-f(a)| < \varepsilon$ (ت) همان تا بـع مثال (پ) را درنظر میگیریم اما روشی بهکار می بریمکه باروش بالاکمی متفاوت است. بهجای تجزیه کـردن ۲ســــا×، آن‹ا بهصورت یك چندجملهای از x-a مینویسیم:  $x^{x}-a^{x} = (x^{y}-\alpha x+a^{y}) + (\alpha x - \alpha x^{y}) = (x-a)^{y} + \alpha(x-a).$ با استفاده از نابرابری مثلثی، داریم  $|f(x)-f(a)| \leqslant |x-a|^{\gamma} + \gamma |a| |x-a|.$ اینك اگـر ۱ كا 6 و 6> |x−a| ، آنگاه 6كا 8'x−a| و جملهٔ سمت راست از کوچکتر ویا مساوی با آن میشود. بنابراین بهاین نتیجه $\delta+ \gamma \, |a| \delta \! = \! \delta (\, \mathcal{+} \, \gamma \, |a| \,)$  $\delta(\varepsilon)$  میرسیم که  $\delta$  را  $\delta(\varepsilon) = \inf \left\{ \sqrt{1 + \frac{\varepsilon}{1 + \gamma |a|}} \right\}$ اختيار كنيم. را درنظر گسوفنه فرض می کنیم  $D(f) = \{x \in \mathbb{R} : x \neq 0\}$  (ٹ) ، به $D(f)$  به از ای $D(f)$  ،  $x \in D(f)$  ، تعریف شده باشد. هرگاه  $f(x) = \frac{1}{x}$  $|f(x)-f(a)| = |\frac{1}{x} - \frac{|x-a|}{|ax|}$ . باز میخواهیم بـرای ضریب |x−a| دریکـی از همسایگیهای ه≠a کـرانی بیابیم .

 $\frac{1}{\mathsf{v}} |a| < |x|$  ملاحظه می کنیم که اگر  $|x - a| < |x - a| < \frac{1}{\mathsf{v}}$  ، و داریم

$$
|f(x)-f(a)| \leqslant \frac{1}{|a|} \cdot |x-a|
$$
\n∴

\n∴

\n
$$
inf \left\{ \frac{1}{\gamma} |a|, \frac{1}{\gamma} \varepsilon |a| \right\} \right\} \cup \delta(\varepsilon)
$$
\n∴

\n
$$
f(x) = \mathbf{R} \cup \mathbf{R} \cup \mathbf{R}
$$
\n∴

\n
$$
f(x) = \circ \quad x \leqslant \circ \quad y
$$
\n∴

\n
$$
f(x) = \circ \quad x \leqslant \circ \quad y
$$

می توان دید که <sub>اگ</sub> درتمام نقاط ه≠a پیوسته است. بااستفاده از محك نایبوستگر,ه۳.۲  $(f(\backslash/n))=$ نشان می دهیم که  $f$  در ه پیوسته نیست. درواقع، هر گاه  $\chi_s=\chi_n$ ، دنبالهٔ ۱ به (0)f همگرا نیست. (ر. ك. شكل ۳.۲۰)

رج) فرض کنیم  $D(f)$  و  $f$  تا بع نا پیوستهٔ دیریکله۱ باشدکه بهصورت زیر تعريف مي شود:

> $f(x) = y$ ه گاه  $x$ گویا باشد هرگاه  $x$  اصم باشد

با این فرض که  $a$  یك عددگویا است،  $X\!=\!(x_{*})$  را دنبالهای از اعداد اصم می گیریم که به a همگرا باشد. (قضیهٔ ۱۰.۶ وجود چنین دنبالهای را تضمین می کند.) چون بهازای هر ، ہ $f(x_n) = f(x_n)$  ، ہس دنبالہۂ ( $f(x_n)$ ) بــه ۱ $f(x_n) = f(x_n)$  همگـــرا نیست و  $f(x_n)$  درنفطهٔ ( گویای a پیوسته نمی باشد. از سوی دیگر، هرگاه b یك عدد اصم بـاشد، دنبالهای مانند از اعداد گویا و همگرا به  $b$  وجود دارد . دنبالهٔ  $f(b)$  به  $f(b)$  همگرا  $Y = (y_n)$ نیست. بنا بر این f در b پیوسته نیست. لذا تا بع دیریکله درهیچ نقطه۱ی پیوسته نیست.

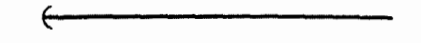

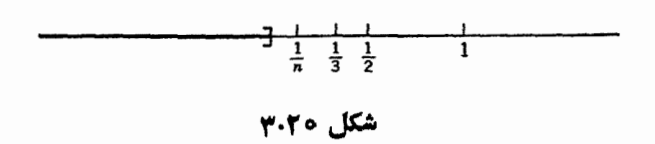

1. يتر گوستاولسۋن ديويكله Peter Gustav Lejeune Dirichlet (١٨٥٥هـ 1٨٥٩) در رینلند متولد شد و پساز تدریس قسریب به سی سال دربرلین، بهعنوان جانشینگاوس به گوتینکن رفت. او درنظریهٔ اعداد و آنالیز کارهایی بنیادی انجام داده است.

خرض کنیم  $\{x \in \mathbf{R} : x > 0\} = 0$  . به از ای هرعدد اصم ه $(x)$ ، تعریف  $(5)$ می کنیم ه $f(x) = f(x)$  و برای هرعدد گویا بهشکل  $m/n$  ، که در آن  $m$  و  $n$  دوعدد طبیعی هستند و بجز ۱ عامل مشترکی ندارند، تعریف میکنیم  $f(m/n)$ . نشان مــی۱هیم که  $f$  درهرعدد اصمّ در  $D(f)$  بیوسته و درهرعدد گویا در  $D(f)$  ناپیوسته است. حکم اخیر با انتخاب یك دنباله از اعداد اصم كه به عددگویای داده شده میل كند و با استفاده از مُحك نا پيوستگى ، نتيجه مـىشود. حال فىرض كنيم a يك عدد اصم بـاشد و ه $\langle$ ع . دراین صورت عددی طبیعی مانند n هست بهقسمی که $<$  / n $<$  گوییم هر گاه  $\delta$  آن $\bar{b}$  $n$  كوچك اختيار شودكه فاصلهٔ ( $4\!+\!8\cdot a\!+\!5$ ) شامل هيچ عددگوياى بامخرج كمتراز  $|f(x)-f(a)|=|f(x)|\leqslant 1/n$ نباشد ، برای $x$ های دراین فاصله داریم ع $|f(x)-f(a)|=|f(x)|$ درعدد اصم a بيوسته است. بنابراين اين تابع تنها درنقاط اصم دامنهٔ خود پيوسته است.  $\mathbf{R}^\chi$  خ) این بارفرض میکنیم  $\bar{\mathbf{R}}^\chi = \bar{\mathbf{R}}^\chi$  و  $f$  تا بعی باشد در  $\mathbf{R}^\chi$  با مقادیر در  $(\cdot)$ 

$$
f(x \cdot y) = (\mathbf{r}x + y \cdot x - \mathbf{r}y)
$$

تعریف شده است. فرض کنیم (a  $b$  ) نقطهٔ ثابتی در R اباشد. نشان میدهیم که  $f$  دراین نقطه پیوسته است. برای این منظور باید نشان دهیم که اگر  $(x \cdot y)$  بهقدرکافی نزدیك به انتخاب شود عبارت  $(a \cdot b)$ 

$$
||f(x \cdot y) - f(a \cdot b)| = \{(x + y - ra - b)^{r} + (x - ry - a + rb)^{r}\}^{1/r}
$$
  
بداخواه کو چك میشود. چون {|p| | q|} , |q|} , d|r| , d|s|

$$
|x + y - \gamma a - b| \quad , \quad |x - \gamma y - a + r b| \quad ,
$$
بدا ہو اطح ہا ہے ہیدیدی دی دی اقح، بن ہر نا برباری مٹٹی،

$$
|\mathsf{r} x + y - \mathsf{r} a - b| \leqslant \mathsf{r} ||(x \cdot y) - (a \cdot b)||.
$$

بەھمين نحو،

كه بەصورت

 $|x-\mathbf{y}-a+\mathbf{y}| \leqslant |x-a|+\mathbf{y}-b| \leqslant \mathbf{y} ||(x, y)-(a, b)||$ . بنابراین، هرگاه ه $\geq$ ه ، می $\mathfrak{e}$ ان  $\delta(\epsilon)$  دا برابر  $\sqrt{\gamma})/s$  گرفت و مطمئن بودکه اگر ال، تانگاه $||f(x, y)-f(a, b)|| < \epsilon$ ا) هرچندکه باتحلیلی $||(x, y)-a, b|| < \delta(\epsilon)$ دقیقتر(مثلاً،با استفاده از نابر ابری شو ارتس ۷.۸) می توان بهمقدار بزرگتری از 8 دست يا فت.

## تركيبهاي توابع

قضیهٔ زیرنتیجهٔ مستقیمی از قضایای ۶۰۱۵ و ه ۲.۲ (پ) است، ولذا جزئیات آن را بیان نخواهیم کرد. این قضیه را همچنین می تــوان مستقیماً و با استفاده از استدلالهایی کاملاً مشابه با آنچه دراثبات قضیهٔ ۶.۱۵ آمده است اثبات نمود. بهیاد میآوریم که اگر ۶ و  $\mathbf R^{\mathsf q}$ و بسردهایشان در  $\mathbf R^{\mathsf q}$  و  $D(g)$  در  $\mathbf R^{\mathsf q}$  و بسردهایشان در  $\mathbf R^{\mathsf q}$  هستند ، ا نگاه مجموع  $f+g$  ، تفاضل  $g-\hat{f}$  و حاصلضرب داخلی  $g$  .  $f$  آ نها بهازای هر  $x$  در با فرمولهای  $D(f)\cap D(g)$ 

$$
f(x)+g(x), \qquad f(x)-g(x), \qquad f(x)\cdot g(x)
$$

 $D(\varphi)$  تعریف می شو ند. بههمین نحو، هرگاه  $c$  یك عدد حقیقی و  $\varphi$  تسابعی باشد به دامنهٔ در  $\mathbf R$  و برد در  $\mathbf R$  ، حاصلضربهای  $cf$  بهازای  $x$ های در  $D(f)$  و  $\mathbf Pf$  به ازای  $x$ های در  $D(f) \cap D(\varphi) \cap D(f)$  دا با فرمولهای

$$
cf(x), \qquad g(x)f(x)
$$
  
تعریف می کنیم. بخصوص، هر گاه بهازای هر $g(x) \neq 0$  د یو $D(f) \cap D_c$  به ددا می توان بهازای هر  $x$  ده و $f(x)/g(x)$ 

تعريف نمود.

قضیه ۶.۲۰٪. اگـــر توابـع / ، g ، ر g درنقطهٔ  $g$  پیوسته باشند، آ نگاه ترکیبهای جبرى

$$
f+g
$$
,  $f-g$ ,  $f \cdot g$ ,  $cf$ ,  $gf \rightarrow f/g$ 

نیز دراین نقطه پیوستهاند.

ترکیب جبری دیگری نیزهستکه اغلب مورد استفاده قرار میگیرد. هرگاه *f* در در R به R تعریف شده باشد،  $|f|$  ، قدرمطلق  $f$  را تابعی تعریف می کنیم ک .<br>بردش در  $\bf R$  ومقدارش درهر نقطهٔ  $D(f)$  ما نند  $x$  برابر  $\big|f(x)\big|$  است.

۷.۲۰ قضیه. هــرگاه  $f$  درنقطهٔ  $a$  پیوسته بــاشد ،  $|f|$  نیز درایــــن نقطه پیوسته است.

برهان، از ناہر ابری مٹئی دادیم  
۱| 
$$
f(x) - |f(a)| | ≤ |f(x) - f(a)|
$$
 .  
ز این د ابطه نتیجهٔ مظرب حاصل میشود. □

مفهوم ترکیب دوتابع را بهخاطر میآوریم. فــرض کنیم دامنهٔ  $D(f)$  تابع  $f$  در ۲۰۲ و برد  $f$  در  $f$  باشدو  $D(g)$ ، دامنهٔ  $g$  در  $\mathbf{R}^q$  و برد  $g$  در  $\mathbf{R}^r$  باشد. در تعریف ۲۰۲  $D(h) = \{x \in D(f) \colon f(x) \in D(g)\}$  ترکیب $f$ ہ $g \circ f$  را تا بعی تعریف کر دیم که امنه اش است و بهازای هسر x در  $D(h)$  داریسم  $g[f(x)]$ . بنا $h = g \circ f$ . بنابراین  $h = g \circ f$  تابعی است که  $D(h)$  را ، که زیر مجموعهای از  $\mathbf{R}^p$   $\subseteq$   $\mathbf{R}^p$  است، در ' $\mathbf{R}^r$  می نگارد. حسال پیوستگی این تابع را بررسی میکنیم.

 $a \gg g \circ f$  قضیه. هرگاء  $f$  در  $g \circ g \circ g$  در  $g \circ g \circ g$  در  $g \circ g \circ g$  در  $g \circ g \circ g$  در  $g \circ g \circ g$ پیوسته است.

بوهان. فرض کنیم  $W$  یك همسا یگمی نقطهٔ  $c = g(b)$  باشد. چـــون  $g$  در  $b$  پیوسته است، یك همسایگی b مانند V وجود دارد بهقسمی كــه هـــرگاه y به V  $D(g)$  متعلق باشد، g( y)eW. جون f در a پیوسته است، یكهمسایگمی a مانند Uس وجود دارد بهقسمی که هـــر گاه x به  $U\cap D(f)$  متعلق بـــاشد ،  $f(x)$  در  $V$  است. بنابراین هـــرگاه x بـــه متعلسق بساشد،  $f(x)$  دد  $f(x)$  و  $f(x)$  و  $g[f(x)]$  بسه  $W$  متعلق است.  $U \cap D(g \circ f)$  $\square$  (ر. ك. شكل ۴.۲۰) اين نشان مىدهدكه  $h = g \circ f$  در  $h$  پيوسته است.  $\square$ 

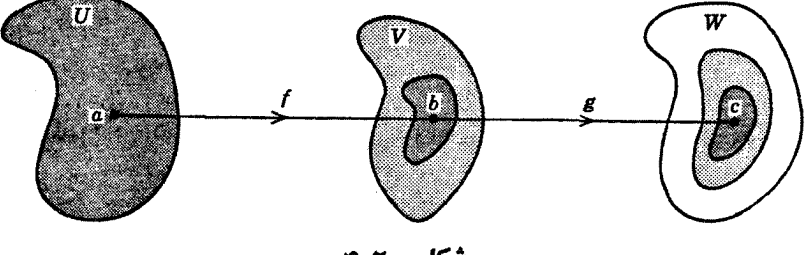

شکل ۴.۲۰

تمرين

ه ۱.۲مالف. ثابت کنید هر گاه  $f$  بهازای ه $\sqrt{x}$  با  $\sqrt{x}$   $\equiv$  تعریف شده باشد، درهر نقطه از دامنهاش پیوسته است.  $f$ ه ۲.ب. نشان دهیدکه «تابع چندجملهای»؛ یعنی، تابعی مانند  $f$  بهشکل  $f(x) = a_n x^n + a_{n-1} x^{n-1} + \dots + a_1 x + a_0$ ,  $x \in \mathbb{R}$ درهرنقطة R پيوسته است. ه۲.پ. نشاندهیدکه «تابـع گویا» (یعنی، خارج قسمت دوتابـع چندجملهای) درهر نقطه ای که تعریف شده باشد پیوسته است. ه ۲.ت. با استفاده از نمابرابری شوارتس نشاندهیدکه درمثال ۵.۲۰ (خ) می توان  $\delta(\epsilon)$  دا برابر  $\delta(\gamma)$  اختیار کرد. ه۲.ث. فـــرض کنید  $f$  تا بعی از  ${\bf R}$  به  ${\bf R}$  باشد کــــه سـِـهصورت زیر تعریف شده است: اصم $x,$  $f(x)=x$ گويا $x$ .  $= \sum x$ 

نشان دهیدکه  $f$  در ۱/۲ $x\equiv x$  پیوسته و در بقیهٔ نقاط ناپیوسته است.

خواص موضعي توابع پيوسته ١٨٣

x یه (x) مترین که 1 (x) متریه که (x) متریه که 15, 1.5  
\n
$$
f(x) = 0
$$
\n
$$
f(x) = 0
$$
\n
$$
f(x) = 0
$$
\n
$$
f(x) = 0
$$
\n
$$
f(x) = 0
$$
\n
$$
f(x) = 0
$$
\n
$$
f(x) = 0
$$
\n
$$
f(x) = 0
$$
\n
$$
f(x) = 0
$$
\n
$$
f(x) = 0
$$
\n
$$
f(x) = 0
$$
\n
$$
f(x) = g(x)
$$
\n
$$
g(x) = g(x) \int |x - x| \int |x| \int |x| \int |x| \leq |x| \int |x| \leq |x| \int |x| \leq |x| \int |x| \leq |x| \int |x| \leq |x| \int |x| \leq |x| \int |x| \leq |x| \int |x| \leq |x| \int |x| \leq |x| \int |x| \leq |x| \int |x| \leq |x| \int |x| \leq |x| \int |x| \leq |x| \int |x| \leq |x| \int |x| \leq |x| \int |x| \leq |x| \int |x| \leq |x| \int |x| \leq |x| \int |x| \leq |x| \int |x| \leq |x| \int |x| \leq |x| \int |x| \leq |x| \int |x| \leq |x| \int |x| \leq |x| \int |x| \leq |x| \int |x| \leq |x| \int |x| \leq |x| \int |x| \leq |x| \int |x| \leq |x| \int |x| \leq |x| \int |x| \leq |x| \int |x| \leq |x| \int |x| \leq |x| \int |x| \leq |x| \int |x| \leq |x| \int |x| \leq |x| \int |x| \leq |x| \int |x| \leq |x| \int |x| \leq |x| \int |x| \leq |x| \int |x| \leq |x| \int |x| \leq |x| \int |x| \leq |x| \int |x| \leq |x| \int |x| \leq |x| \int |x
$$

ر.<br>۲۰د. فرض کنید R → R : و در رابطهٔ

$$
g(x+y) = g(x)g(y)
$$

به ازای  $x, \, y$ و مدق کند، نشان دهیدکه هر گاه  $g$  در ه $x = x$  پیوسته $y$ شد،  $g$  در هر نقطه  $\kappa \times \in \mathbf{R}$  بیوسته است. همچنین، اگــر بهازای یــك  $a \in \mathbf{R}$ ه =  $g(a)$  ، آنگاه بهازای هر  $g(x) = \circ$ 

م۲.س. اگر  $|f|$  دریك نقطه پیوسته باشد، آیا  $f$  نیز دراین نقطه پیوسته است؟  $h$  ، ش. فرض کنید  $\mathbf{R} \rightarrow f, \ g: \mathbf{R}^p \rightarrow \mathbf{R}$  در نقطه ای ما نند  $a{\in} \mathbf{R}^p$  پیوسته باشند و و & در $\mathbb{R}$  به  $\mathbb{R}$  بهصورت

$$
h(x) = \sup \{f(x), g(x)\}, \qquad k(x) = \inf \{f(x), g(x)\}
$$

تعریف شده باشند. نشان دهیدکــه k و k در a پیوسته هستند . (راهنمایی:توجه کنید که  $(\text{inf } \{b, c\} = \frac{1}{v} (b+c-|b-c|), \text{ sup } \{b, c\} = \frac{1}{v} (b+c+|b-c|)$ ه ۲.ص. هرگاه x $\epsilon^{\bf R}$ ، اغلب [x] را بزرگترین عـــدر صحیح neZ بهطوری که تمریف. کنیم. نگاشت  $[x] \longrightarrow [x]$  - خست را تا بنم بزرگترین مقدار صحیح می گوییم.  $n \! \leqslant x$  $x \in \mathbb{R}$  نمودار تابعی که بهازای هر  $x \in \mathbb{R}$  با

$$
g(x) = x - [x] \qquad (\neg) \qquad f(x) = [x] \qquad (\neg)
$$
  
• 
$$
k(x) = \sin \frac{1}{x} [x] \qquad (\neg) \qquad k(x) = [\text{v} \sin x] \qquad (\neg)
$$

تعریف شدهاند رسم کرده نقاط پیوستگی آنهارا معین نمایید.

م۲.ض. تابع  $f$  راکه درفاصلهٔ  $I\subseteq {\bf R}$  ، به  ${\bf R}$  تعریف شده در  $I$  صعودی گوییم $\cdot$ ۲  $f(x) \leqslant f(x')$ هرگاه  $x \leqslant x'$  ایجاب کند  $f(x') \leqslant f(x')$  . تابع را در  $I$  اکیداً صعودی گوییم هرگاه  $(x', x \in I)$  ایجاب کند  $\mathcal{F}(x') < \mathcal{F}(x')$ . تعریفهای مشابهی برای توابـع نزولی و اکیداً نزولی میتوان لاکر کرد. تابعی<code>راکـه</code> دریك فاصله یا صعودی ویا نزولی باشد در آن فاصله یکنوا گوییم.

الف) اگر  $f$  در  $I$  صعودی باشد، آنگاه  $f$  دریك نقطهٔ درونی  $\epsilon$ ی پیوسته است) اگر وفقط اگر بهازای هر ه $\zeta > 0$  نقاطی مانند  $x_\gamma, x_\gamma \in I$  با شرط  $x_\gamma < \zeta < x_\gamma$  وجسود  $-f(x_{\rm v})-f(x_{\rm v})$ داشته باشند بهقسمی که ع

(ب) اگر  $f$  در I صعودی باشد،آنگاه  $f$  درنقطـهٔ درونی  $\epsilon$ و پیوسته است اگر وفقط اكمر

$$
\sup \{f(x): x \leq c\} = f(c) = \inf \{f(x): x > c\}.
$$

ه۰۲مل. فسوض کنید *f در [a, b]* یا تعسریف تمسرین قبل صعودی بساشد . می نو یسیم:

$$
j_c = \inf \{ f(x) : x > c \} - \sup \{ f(x) : x < c \}.
$$
ا
$$
j_c = j_c \text{ and } j_c = c \text{ and } j_c = c \text
$$

خواص موضعی توابع پیوسته ۱۸۵

(الف) هر كاه neN ، نشان هيدكه فقط تعداد با باياني نقطه در I مي توانندباشند که f در آنها جهشی بیشi ( ۱/n داشته باشد.

(ب) نشاندهید که تا بع صعودی می تو اند حــداکثر مجموعهٔ شمارش پذیری نقاط نايبوسته داشته باشد.

# یر وژه

ه .0.۲ فرض کنیم g تا بعی در R ، به R باشد که متحد با صفر نباشد و درمعادلهٔ تا بعی

$$
g(x+y) = g(x)g(y), x, y \in \mathbf{R}.
$$
 (\*)

صدق کند. هدف از این پروژه آن است که نشان دهیم g باید یك «تابع نمایی» باشد. الف) نشان،هيده درهرنقطهٔ R پيوسته است اگروفقط اگر درنقطهٔ ه $x = x$ پيوسته) باشد.

(ب) نشان دهیدکه بەازای هر 
$$
x \in \mathbb{R}
$$
، م $(x)$  و.  
(ب) ثابت کنیدکه 1 = (ه)و. هر گاه (1)  $a = g(1)$  آنگاه هریه و ، بەازای هر  
g(r) = a' ۰۰=Q.

ن) اگر بهازای برهای واقع درفاصلهای چون (۰٫ δ) ، که ه $\langle \delta \rangle$ ، داشته باشیم) ، ح $\mathbf{R}$  ) آنگاه  $g$  در  $\mathbf{R}$  اکیداً صعودی ویبوسته است.

(ج) اگر ٥كر ۵ . آ نگاه حداكثر يك تابع پيوسته مانند g هست كه در (\*) صدق  $-g(1)=a$  می کند و

ی) فرض کنید ۱ $\langle a\rangle$ .با توجه به پروژهٔ ۶.۶ ، نشان دهید که تا بع پیوستهٔ یکتا یی . هست که در (\*) صدق می کند و g(۱) = a .

ه م $P=\{x\in \mathbf{R}: x>0\}$  ، با بعی است که متحد  $P=\{x\in \mathbf{R}: x>0\}$  . با بعی است که متحد با صفر نیست و درمعادلهٔ تابعی

$$
h(xy) = h(x) + h(y), \quad x, \ y \in P, \tag{***}
$$

صدق می کند. هدف از این پروژه آن است کـــه نشان دهیم h باید یك «تابـع لگاریتمی» باشد.

 $x = 1$  (الف) نشان دهیدکه  $h$  درهر نقطهٔ  $P$  پیوسته است اگر وفقط اگسر در نقطهٔ پیوسته باشد.

(ب) نشان دهیدکه اگر بخواهیم h در (\*\*) به ازای {50 $\{x{\in} \mathbf{R}: x\geqslant 0\}$  صدق کند. آنگاه  $h$  را نمی توان در  $x = x$  تعریف کرد.

 $h(x') = rh(x)$  (ب)  $t$ ابت کنید ه $h(1) = k$ . اگر ه $\mathcal{S} > \mathcal{S}$  و  $r \in \mathbf{Q}$  ، آنگاه  $\iota\ h(x)\geqslant\circ\ \iota\ \{\chi\in\hbox{\bf R}: x\geqslant\setminus\}$  در ناصله ای واقع در  $\{\chi\in\hbox{\bf R}: x\geqslant\}$ آنگاه h در P اکیداً صعودی وپیوسته است.

(ٹ) هرگاه  $h$  پیوسته باشد، نشان دهید که بهازای ۱ $\neq x$  ، ه $h(x)$  ، همچنین  $h(x)$ نشان دهیدکه به<code>ازای ۱</code>ر $x > 1$  با همیشه ه $h(x) > h(x)$  با همیشه ه

(ج) هرگاه ۱ حرف ، نشان(هیبد که حداکثر یسك تابع پیوسته ور $P$  هست که در .  $h(b) = 1$  صدق می کند و  $h(b) = 1$ 

(ج) فسرض کنید ۱کره . باتوجه به پسروژهٔ γ.۶ ، نشان دهیدکسه تابع پیوسته  $h(h)=1$  یکتا یی هست که در  $(\ast\ast)$  صدق می کند و  $(h)=h$ 

## بخش 21 توابع خطی

بحث پیشین به توابع دلخواهی کــه درقسمتی از R° ، به R° تعریف شدهانــد مربـــوط میشد. قبلiز ادامهٔ این بحث، ردهٔ نسبتاً ساده ولی بی!ندازه مهم از توابع، یعنی «توابع خطی»، راکه در بسیاری از کاربردها ظاهر میشوند، معرفی میکنیم.

۱۰۲۱ تعویف. تابع f به دامنهٔ R<sup>0</sup> و بسرد در  $\mathbf{R}^q$  را درصورتی خطی گوییم که  $\mathbf{R}$ و هر  $\mathbf{R}$  و هر  $\mathbf{x}$  و د  $\mathbf{R}$  در  $\mathbf{R}$ 

$$
f(ax+by) = af(x)+bf(y)
$$
 (1.11)

از رابطهٔ (۱۰۲۱) بهاستقرا نتیجه میشودکه اگر a، b، a، ، ، ، r، ، m، در حقیقی و اشند،  $z \cdot ... \cdot x$  عنصر از  $\mathbb{R}^p$  باشند، آنگاه  $x$ 

$$
f(ax + by + \dots + cz) = af(x) + bf(y) + \dots + cf(z)
$$

بهسهولت دیده میشودکه توابع مثالهای ۶.۲۰ (ب) و ۶.۲۰ (خ) بترتیب توابع خطی برای حالتهای ۱ $q=q=r \; \; \epsilon \; p$  و ۲ $q=p=q \; \epsilon$  می باشند. درواقیع، توصیف کلیترین تابع خطی از  $\mathbf{R}^q$  در  $\mathbf{R}^q$  مشکل نیست.

 $p$ ۲۰۲۱ قضیه. اگر  $f$  یك تابـع خطـی به دامنهٔ  $\mathbf{R}^p$  و بـــرد در  $\mathbf{R}^q$  باشد، آنگـاه  $p$ عـــدد حقیقی ما نند ( $c_{ij}$  ، ا $\leqslant j \leqslant p$  ، ا $i \leqslant j \leqslant p$  ، وجـــود دارد بـــەقــمـی کـــه اگـــر نقطــهای<br/>د R د کار x=(x,, x, ..., x,) تقطــهای<br/>د x=(x,,x, ..., x,) تمعت f باشد، آنگاه

 $p$  بعکس، هرگا،  $(c_{ij})$  دسته $\rho$ ای از  $pq$  عدد حقیقی باشد، تا $\mu$ ی که به هر  $x$  در  ${\bf R}^p$  عنصر  ${\bf R}^q$  در  ${\bf R}^q$  را طبق معادلات  $(7.71)$  مــروط كند يك تابـع خطـي به دامنهٔ  ${\bf R}^s$  و بـــرد در است.

بوهان. فسرض کنیم ,e، ، ، ، e، ، ، e، عناصــری از  $\mathbf{R}^p$  باشند کـــه بـــهصورت as  $e_p = (0, 0, ..., 1)$   $( ... 0, e_1 = (0, 1, 0, ..., 0)$   $( e_1 = (1, 0, ..., 0)$ شدهاند. تصویر این بردارها را تحت تابع خطی *f مو*رد بررسی قرار مسی دهیم. فرض می کنیم

یك عنصر دلخواه R° مانند  $x_\text{r},\, x_\text{r},\, \ldots,\, x_\text{\tiny p}$  بهصورت سادهای بسرحسب بردارهای ,e ، ... وe بیان میشود. در واقع  $x = x_1 e_1 + x_2 e_1 + \dots + x_p e_p$ . چون *f خطی است*، نتیجه میشودکه  $f(x) = x \int_{0}^{x} (e_{y}) + x \int_{0}^{x} (e_{y}) + \cdots + x_{p} f(e_{p}).$ حال اگر معادلات (۳.۲۱) را بهکار بریم، داریم  $f(x) = x_1(c_1, c_2, ..., c_n) + x_2(c_1, c_2, ..., c_n) + ... +$  $+x_p(c_{1p}, x_{1p}, ..., c_{np})$  $=(c_{11}x_{1}, c_{11}x_{1}, ..., c_{q1}x_{1})+(c_{11}x_{1}, c_{11}x_{1}, ..., c_{q1}x_{1})$ + ... +  $(c_{1p}x_{p}, c_{1p}x_{p}, ..., c_{qp}x_{p})$  $= (c_{11}x_1 + c_{12}x_2 + \dots + c_{1n}x_n, c_{21}x_1 + c_{22}x_2 + \dots + c_{2n}x_n)$  $\ldots, c_{\alpha}x_1+c_{\alpha}x_2+\ldots+c_{\alpha}x_{\alpha}$ .

این نشان میدهدکه، همان $\det C$ ه درحکم قضیه آمــده است، مختصات  $f(x)$  بــا روابط (۲۰۲۱) داده میشوند، بعکس، با محاسبهٔ مستقیم بسهولت معلوم میشود کــه اگر روابط (۲.۲۱) بــرای رسیدن از مختصات  $x$  بهمختصات  $y$  ، یعنی از  $x_j$ ها به  $y_i$ ها، بهکار رونسد، آنگاه تسابىع حاصل در رابطهٔ (۱.۲۱) صدق میکند و در نتیجه خطی است . ایسن محاسبه را بسهدلیلّ سرراست بودنش حذف کردهایم.  $\square$ 

$$
\begin{bmatrix}\nc_1 & c_1 & \cdots & c_{1p} \\
c_2 & c_3 & \cdots & c_{1p} \\
\vdots & \vdots & \ddots & \vdots \\
c_{r1} & c_{r2} & \cdots & c_{rp} \\
\vdots & \vdots & \ddots & \vdots \\
c_{r1} & c_{r2} & \cdots & c_{rp} \\
\vdots & \vdots & \ddots & \vdots \\
c_{r2} & c_{r3} & \cdots & c_{rp}\n\end{bmatrix},
$$
\n(9.11)

را ،که از  $q$  سطر و  $p$ ستون $\vec{x}$ یل شده،اغلب ماتریس تابع خطی  $f$  می $i$ مند . بین توابع خطی $\mathbf{R}^{\mathfrak{g}}$  به  $\mathbf{R}^{\mathfrak{g}}$  وماتریسهای  $q\times p$  ازاعداد حقیقی، یلّک تناظر یك بهیك وجود دارد. همانطورکه دیدیم عمل f کاملاً با ماتریس مشخص میشود. بههرحال خواهیم دید کسه بهبحث کلی در بارهٔ ماتریسها محتاج نخواهیم شد و تنها ماتریس (۴.۲۱) را بسه عنوان خلاصه!ی از یك توصیف تفصیلی تا بـع خطی  $f$  در نظر خو اهیم گر نت.

حال ثابت می کنیم که هر تابع خطی از  $\mathbf{R}^p$  به  $\mathbf{R}^q$  خوردبهخورد پیوسته است. برای اینکار، ابتدا نابرابری شوارتس رآ بهشکل زیر درنظر میگیریم

 $|a_1b_1+a_2b_1+\cdots+a_pb_p|<\langle a_1+a_1+b_2+a_2+b_3+b_1+b_2+b_2+b_3+b_3+b_4+b_5+b_5+b_5+b_6+b_6+b_7+b_8+b_8+b_9+b_9+b_9+b_1+b_1+b_2+b_3+b_4+b_5+b_6+b_7+b_8+b_9+b_9+b_1+b_1+b_2+b_3+b_4+b_5+b_5+b_6+b_7+b_7+b_8+b_9+b_9+b_1+b_1+b_2+b_3+b_4+b_5+b_5+b_6+b_7+b_8+b_9+b_9+b_1+b_1+b_2+b_3+b_5+b_5+b_6+b_$  $\ell \leqslant i \leqslant q$  واین نابر ابر ی را در مورد هر عبارت معادلهٔ $(\mathbf{Y},\mathbf{Y})$ به کار می بر یم،بهاز ای هر  $i \leqslant q$ برآورد

 $|y_i|^{\gamma} \leq (|c_{i_1}|^{\gamma} + |c_{i_1}|^{\gamma} + \dots + |c_{i_p}|^{\gamma}) ||x||^{\gamma} = \sum_{i=1}^p |c_{i_j}|^{\gamma} ||x||^{\gamma}$ بهرست می آید. از جمع این نابرابریها حاصل میشود

$$
||y||^{\gamma} \leqslant \left\{ \sum_{i=1}^{q} \sum_{j=1}^{p} |c_{ij}|^{\gamma} \right\} ||x||^{\gamma},
$$

واز آن نتيجه مي گيريم

$$
|y|| = ||f(x)|| \leqslant \left\{\sum_{i=1}^{g} \sum_{j=1}^{g} |c_{ij}|^{\gamma}\right\}^{1/\gamma} ||x||.
$$
 (0.11)

۳۰۲۱ قضیه. هرگاه  $f$  یك ناب خطی به دامنهٔ  $\mathbf{R}^{\rho}$  و برد<sub>و</sub>در  $\mathbf{R}^{\phi}$  باشد، عدد نمابت  $\mathbf{R}^{\nu}$  مثبتی ما نند  $A$  هست بهقسمی که اگر  $u$  د  $v$  ددبردار دلخواه در  $\mathbf{R}^{\nu}$  با شند، آ نگا ه

$$
||f(u)-f(v)|| \leqslant A||u-v||. \qquad (\varepsilon \cdot \mathbf{Y})
$$

 $\mathbb{R}^q$  بنا براین تنا بسم خطبی در  $\mathbb{R}^q$  به  $\mathbb{R}^q$  درهر نقطه پیوسته است.

 $\alpha$  برهان. دراثبات فرمول (۵.۲۱) دیدیم که عدد ثابتی مانند  $A$  هست که هر گاه عنصریاز R باشد،  $\|f(x)\|\leqslant A\|x\|$ . حال با فرض  $u$  –  $u$  = x و استفاده ازخاصیت  $(f(x, y)$  خطی بودن  $f$  داریم  $f(y) - f(u) = f(u - v) = f(u) - f(v)$  . بنابراین ، فرمول (۶۰۲۱) نتیجه می شود . واضح است که این رابطه پیوستگ<sub>سی</sub> f را ایجاب می کند، زیرا ، اگــر  $\epsilon$ ه ح $A > 0$ ، مسی $\epsilon$ وانیم  $\|u-v\|$  دا از  $\epsilon/A$ ع کوچکتر بگیریم تا  $\|f(u)-f(v)\|$  از ع کوچکتر شود. □

 $\mathbf{R}^{\bm{q}}$  به عنوان تمرین می توان نشان داد که هرگاه  $f$  و  $g$  تسواہعی خطی در  $\mathbf{R}^{\bm{p}}$  به  $cf$  باشند،  $f+g$  بك تا بـع خطى در  $\mathbf{R}^q$  به  $\mathbf{R}^q$  است. بههمین $\mathbf{c}$ و، اگـــر باق در  $f+g$  $\cdot \mathbf{R}^{\mathbf{r}}$  یك تابع خطی است. آنبات اینكه  $\mathbf{f}(\mathbf{R}^{\mathbf{r}},\,\mathbf{R}^{\mathbf{r}})$  ، دستهٔ تمام توابع خطی در  $\mathbf{R}^{\mathbf{p}}$  به تحت این اعمال برداری یك فضای برداری است، بهخواننده محول مسیشود. درتمرینها نشان خواهیم دادکه دراین فضای برداری چگونه نرم تعریف میشود.

#### تمرين

ا ۱.۲٪ الف. نشان،دهید که  $\mathbf{R}^q \rightarrow \mathbf{R}^q \rightarrow \mathbf{R}^q$  یسك تابع خطی است اگر و فقط اگسر  $f(x+y)=f(x)+f(y)$  به ازای هر  $a\in \mathbf{R}$  وهر  $g\in \mathbf{R}$   $(x,y)\in f(x)$  و  $f(x)+f(y)$ . ۲۱.ب. هر گاه *۴ یك تاب*ع خطی در **R**<sup>و</sup> ، به **R** باشد، نشان دهید كــه ستونهای (۴.۲۱)، نمایسش ماتسریسی f ، عناصسری در R۹ را نشان مسی دهند کسه عنصرهسای  $f$ ه توسط $\mathbf{R}^p$  توسط $e_p = (0, 0, ..., 1)$  ....  $e_{\mathbf{y}} = (0, 1, ..., 0)$  توسط $e_{\mathbf{y}} = (1, 0, ..., 0)$ بەآ نھا نگاشتە مىشوند.

ب. و ض کنید  $f$  تا بعی خطی در R۲ به R۳ باشدکــه عناصر (۰٫۵) $e_\gamma$  و  $e_\gamma = e_\gamma$  $f(e_{\gamma}) = (1, \circ, -1)$  ( $f(e_{\gamma}) = (1, 1, 0)$  (ا به بسر دارهای (۲, ۱, ۰) ( $e_{\gamma} = (0, 1)$ از ''R بنگارد. نمایش ماتــریسی  $f$  را بهدست آوریـــد. چهبردارهایی در ''R تصاویـــر عناصر (٥ ، ٢)، (١ ، ١) و (٢ ، ١) تحت f مي باشند؟

 $\mathbf{R}^{\mathbf{v}}$  ۱۶.ت. هر $f$ اه تا بـع خطی تمرین ۲۱.ب باشد، نشان دهیدکه بردارهایی در وجود دارندکه تصویر برداری در R۲ تحت  $f$  نیستند.

۰۲۱ش، فرض کنید g یك تابع خطی دلخواه در R۲ ، به R۳ باشد. نشان دهید كه هر عنصو  $\mathbb{R}^r$  تصویر یك بردار در  $\mathbb{R}^\gamma$  تحت  $g$  نیست. ۲۱.ج. فرض کنید h یك تابع خطی دلخواه در R۲ به R۲ بـاشد. نشان دهید كــه بر دارهای غیرصفری در R۳ هستندکه توسط  $h$  بهبردار صفر R۲ نگاشته می شوند. ۲۱.ج. فرض کنید <sub>ک</sub>ر یك تا بـع خطی در 'R، به 'R باشد و نمایش ماتـــریسی آن بهصورت زیر داده شده باشد

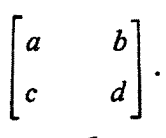

 $\Delta = ad - bc \neq o$  نشان دهبدکه ه $f(x) \neq f(x)$  وقتی ه $f(x)$ . اگر وفقط اگر ه ۳۱.ح. فرض کنید  $f$  تابع خطی تمرین ۲۱.چ. باشد. نشان دهیدکــه  $\mathbf{R}^\chi$  را  $\Delta \neq \Delta$ بروی R۲ می نگار د اگر و فقط اگر ه $\Delta = ad-b$ نشان دهید که هرگاه ه تا بع وارون آن ۱–f خطی است و دارای نمایش ماتریسی

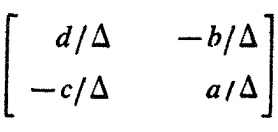

## می باشد.

۲۱.خ. فرض کنید g یك تابع خطی در R° به R° باشد. نشان(هیدكه g یك بهیك .  $x = \circ x$ است اگر و فقط اگر  $g(x) = g(x)$  ایجاب کندکه

 $h^{-1}$ د. اگر  $h$  یك $i$ ا بـع<طی یك به یك در  $\mathbf{R}^p$  ، روی  $\mathbf{R}^p$  باشد، نشان دهیدكه\ $\cdot$ وارون آن، يك تابع خطى در R، روى R، است.

> ۰٫۲۱ نشان دهیدکه مجموع و ترکیب دوتابع خطی توابعی خطیاند. ۰٫۲۱ هرگاه *f یك نگاشت خطی در R<sup>p</sup> به R<sup>9</sup> باشد، تعریف كنید*

 $||f||_{pq} = \sup \{||f(x)|| : x \in \mathbb{R}^p, ||x|| \leq \mathcal{N}\}\$ 

ونشان دهیدکه  $\|f\|_{pq} \to f \to f$  معرف یك نرم درفضای برداری  $\mathfrak{R}^s, \mathbb{R}^s$  مركب از  $\kappa \times \in \mathbf{R}$ و ابنع خطی در  $\mathbf{R}^q$  ، به  $\mathbf{R}^q$  مسی باشد. همچنین تشان $\kappa$ هر بازای هر  $\cdot$   $||f(x)|| \le ||f||_{pq}||x||$ 

۰۶۱.ز. هرگاه *f ی*ك نگاشت خطی در R<sup>p</sup> به R<sup>e</sup> باشد، تعریف كنید

$$
M(f)=\inf\{M>\circ:||f(x)||\leq M||x||,\ x\in\mathbf{R}^p\}
$$

 $\mathcal{L}_\mathcal{M}(f)=||f||_{_{pq}}$  و نشان رهبدکه  $\mathcal{L}_\mathcal{M}(f)=\mathcal{L}_\mathcal{M}(f)$ 

 $\pounds(\mathbf{R}^p, \mathbf{R}^p)$ ا ۰٫۲۲ هر گاه  $g$ و $g$  در  $g(\mathbf{R}^p, \mathbf{R}^p)$  باشند، نشان $f$ ه و $f$ نیز در است و  $\|g\|_{p_{p}}\|\leqslant \|f\|_{p_{p}}\|\leqslant \|f\circ g\|_{p_{p}}$  . نشان دهیدکه این نابر ابری می $i$ واند برای بعضی اذ  $f$ ها و  $g$ ها اكيد باشد

 $[c_{ij}]$  بسا نمایش ماتریسی  $f$ ان از یك نگاشت خطی  $f$  در  $\ell(\mathbf{R}^p, \mathbf{R}^q)$  بسا نمایش ماتریسی

بزنبیدکه در آن داشته باشیم

$$
||f||_{pq} < \left\{\sum_{i=1}^{q} \sum_{j=1}^{p} c_{ij} \right\}^{\prime\prime\prime}
$$

۲۱.ش هرگاه (۴.۲۱) ماتریس نظیر به *۴ ب*اشد، نشان دهیدکه به**ازای هر ¿ و ز**،  $\cdot |c_{ii}| \leq ||f||_{\mathbf{a}}$ 

بخش 22 خواص همهجايي توابع ييوسته

دربخش ۲۰ بهخواص «موضعی» پیوستگی پرداختیم، یعنی توجهمان معطوف به پیوستگی دریك نقطه بود. دراین بخش برخی از خواص عمیقتر توابع پیوسته مورد نظر میباشند. دراینجا بهخواص«همهجایی» پیوستگیمی پردازیم، بدین.معنیکه فرض خواهیم کرد توابع درهر نقطه از دامنهٔ خور پیوسته هستند.

 ${\bf R}$ ور  $D(f)$  در جز درحا لتبی که خلافش تصریح شود، نشانگر تا بعی است به دامنهٔ  $D(f)$  در  $f$ و برد در  ${\bf R}^q$  . به یاد میآور یم کــه هر گاه  $B$  زیسرمجموعهای از فضای برد  ${\bf R}^q$  بساشد ،  $\boldsymbol{f}$  تصوير وأرون  $\boldsymbol{B}$  تحت  $f$  عبارت است از مجموعه

 $f^{-1}(B) = \{x \in D(f) : f(x) \in B\}$ .

توجه دارید که  $f^{-\backslash}(B)$  زیرمجموعهای از  $D(f)$  است، حتی اگر  $B$  زیرمجموعهای از برد f نباشد.

در درس توپولوژی،که پیوستگی همهجایے ِ بیش!ز پیوستگے ِ مسوضعی مطر ح میشود،قضیهای که در زیرمی آیـد اغلب بهعنوان تعریف پیوستگی (همهجایی) می آید. اهمیت این قضیه بهزودی آشکار خواهد شد.

۱۰۲۲ قضیهٔ پیوستگی همهحایی. گزار<sub>د</sub>های زی<sub>ر</sub> با یکدیگر همارزند: در دامنه $f$  (الف)  $f$  در دامنه $f$  () الله بیوسته است $f$  $\mathbf{R}^p$  اگر  $G$  مجموعهٔ بازی در  $\mathbf{R}^q$  بساشد، آنگاه مجموعسهٔ بازی مانند  $G,$  در  $-G, \cap D(f) = f^{-1}(G)$  هست بهقسمی که

اب) اگر  $H$  مجموعهٔ بستهای در  $\mathbf{R}^q$  باشد، آنگا، مجموعــهٔ بستهای مانند  $H$  در  $H$  $\cdot H, \cap D(f) = f^{-1}(H)$  هست بهقسمی که  $\mathbf{R}^p$ 

 $\mathbf{R}^{\mathsf{g}}$  بوهان. ابتدا فرض می کنیم (الف) برقرارباشد و G را زیرمجموعهٔ بازی از می\نگاریم. اگر a متعلق به  $f^{-1}(G)$  باشد، آنگاه چون G یك همسایگمی  $f(a)$  است، از پیوستگی  $f$  در  $a$  نتیجه میشود که مجموعــهٔ بازی مانند ( $U(a)$  هست بهقسمی که اگـــر انتخاب  $U(a)$ انتخاب  $f(x) \in G$ ، بسرای هسر  $a$  در  $f'(x) \in U(a)$  انتخاب  $x \in D(f) \cap U(a)$  می کنیم و اجتماع ( $U(a)$ ها را  $G_1$  می $i$ امیم. بنابر قضیهٔ ۳.۹ (پ)، مجموعهٔ  $G_1$  باز است و بوضوح (G)' $f^{-1}(G)=G, \cap D(f)=f^{-1}(G)$  . بنا براین، (الف) شرط (ب) را ایجاب می کند. حال نشان می،دهیم که (ب) شرط (الف) را ایجاب می کند. گویبم اگر a یك نقطهٔ

دلخو اه ( $D(f)$  و G یك همسایگی باز  $f(a)$  باشد، آنگاه شرط (ب) ایجاب می كندكــه  $\cdot G\setminus G\cap D(f)=f^{-1}(G)$  مجموعه $\cdot G\setminus R^p$  ما نند  $G\setminus G$  وجود داشته باشد بهقسمی که ون  $f(a) \in G$  ، نتیجه میشودک $G_{\setminus}$  ، درنتیجــه  $G_{\setminus}$  یك همسایگمی  $a$  است. اگـــر $f(a)$ در a پیوسته است. بهایسنترتیب ثابت  $f(x) \in G$  ، لسفا $f(x) \in G$  به است. بهایسنترتیب ثابت  $x \in G_{\setminus} \cap D(f)$ میشودکه (ب) شرط (الف) دا ایجاب میکند.

حال هم۱رز بودن (ب) و (پ) را ثابت می کنیم. ابتدا ملاحظه میکنیمکه اگر  $B$ یك زیر مجموعهٔ  ${\bf R}^q$  باشد و  $C = {\bf R}^q \setminus B$ ، آنگاه  $f^{-1}(C) = f^{-1}(B) \cap f^{-1}(C)$  و

$$
D(f) = f^{-1}(B) \cup f^{-1}(C) . \qquad (1.77)
$$

 $\mathcal{C}_1 = \mathbf{R}^p \setminus B_1$  بالثار برمجموعهٔ  $\mathbf{R}^p$  باشد بهقسمی که  $f^{-1}(B)$  (  $B_1 \cap B_2$  و  $B_3$  با تنگاه  $C \setminus \cap f^{-1}(B) = \emptyset$  و  $\Gamma$ 

$$
D(f) = (B_1 \cap D(f)) \cup (C_1 \cap D(f)) = f^{-1}(B) \cup (C_1 \cap D(f)).
$$
 (۲۰۲۲)  
در فرمولهای (۲۰۲۲) و (۱۰۲۲) و (۱۰۲۲) و (۱۰۲۲) و  
با آن نقطهٔ مشتراه ندارد. بنا براین، داریم (C) – f^{-1}(C)

فرض کنیم (ب) برقرار و  $H$  در  ${\bf R}^s$  بسته باشد . استدلالی راکسه هم $\Gamma$ نون پایان یافت درحالتی که  $B \setminus B = \mathbf{R}^q \setminus H$  و  $C = H$  بهکار می بر یم. دراین صورت B و B بترتیب ی است. ایسن R° و R° مجموعههای باز هستند، درنتیجــه R° $C, = {\bf R}$ ° در  ${\bf R}$  بسته است. ایسن نشان می دهدکه (ب) شرط (پ) را ایجاب می کند.

برای اثبات اینکه (پ) شرط (ب) را ایجاب مسی کند. استدلال بالا را با فسرض  $\Box$  ، که در آن  $G$  مجموعهٔ بازی در  ${\bf R}^{\bullet}$  است، بهکار می $g$ بریم.  $B = {\bf R}^{\bullet} \backslash G$ 

درحا اتی که 
$$
D(f) = \mathbf{R}^p
$$
 قضیهٔ قبل تاحلودی ساده می گردد.

۲۰۲۲ نتیجه. فرض کنیم  $f$  درتمام  $\mathbf{R}^p$  تعریف شده بساشد و بردش در  $\mathbf{R}^q$  بساشد. دراين صورت احكام زير همارزند:

> در  $\mathbb{R}^p$  پیوسته است؛  $f$  (الف) از است؛  $\mathbf{R}^q$  باز باشد، آنگاه  $f^{-1}(G)$  در  $\mathbf{R}^q$  باز است؛  $G$ ابسته است.  $f^{-1}(H)$  در  $\mathbf{R}^q$  بسته باشد، آنگاه  $f^{-1}(H)$  در  $\mathbf{R}^q$  بسته است.

بایستی تأکید شودکه قضیهٔ پیوستگی همهجایی ۱.۲۲ نمی گویدکه، درصورت باز بودن G در  $\mathbf{R}^{\mathbf{\mathit{p}}}$  ، تصویر مستقیم G ، یعنبی  $f(\mathit{G}) = \{f(x): x \in G\}$  بار است. درحالت کلی، تابع پیوسته لــزوماً مجموعههای باز را به مجموعههای باز و مجموعههای خواص همهجايي توابع پيوسته ١٩٣

بسته را به مجموعههای بسته نمی برد. بهعنوان $f$ ال، تابع  $f$  در  ${\bf R}$  بــه  ${\bf R}$  که با

$$
f(x) = \frac{1}{1+x^2}
$$

تعریف شده در **R** پیوسته است. [درمثالهای ۵.۲۰ (الف) و (پ) دیسدیم کسه توابسیم  $\tilde{\varphi}_{\star}$ ، درهر نقطه پیوسته هستند. از قضیهٔ ۱۵, $f_{\mathsf{y}}(x)$  و ۲ $f_{\mathsf{y}}(x)$  ، بهازای  $f_{\mathsf{y}}(x)$ نتيجه م<sub>ی شو</sub>رکه

$$
f_{\mathbf{r}}(x) = 1 + x^{\mathbf{r}}, \quad x \in \mathbf{R},
$$

درهر نقطه پیوسته است و چون پ*f هر گز صفر نمی شو*د، همین قضیه ایجاب مسی کند که  $G$ تابع  $f$  مذکور درفوق در  ${\bf R}$  پیوسته باشد .] هرگاه  $G$  را مجموعهٔ باز  $f$  ,  $f$   $\!=$ بگیریم، [۱ , ۲ / ۱ / ) = (۲) ، که در  ${\bf R}$  باز نیست. بههمین نحــو، هرگاه  $H$  مجموعــهٔ بستهٔ  $H = \{x \in \mathbf{R} : x \geq 0\}$  بساشد،  $f(H) = \{0, 1/\mathbf{Y}\}\;$ ، کــه در  $\mathbf{R}$  بستــه نیست.  $\mathbf k$ بهطریق مشابه تابع  $f$  مجموعهٔ  $\mathbf R$  را ، کـه در  $\mathbf R$  هم باز و هم بسته است بــه مجموعــهٔ ، که در **R** نه باز و نه بسته است، می نگارد.  $f(\mathbf{R}) = (0, 1)$ 

منظورازتذكارهاى قبلبي اين است كهخاصيت باز بودن يابسته بودن مجموعههاالزامأ تحت تابع پیوسته پایدار نمیماند. اما، خواص مهمی از مجموعهها هستندکهتحت،گاشت پیوسته پــایدار هستند. بهعنوان مثال، اینك نشان می(هیم كـــه خواص همبندی و فشردگی مجموعهها از این نوع اند.

پایداری همبندی  $\mathbf k$ در تعریف ۱۰۱۲ دیدیم که مجموعهٔ  $H$  در  $\mathbf R^p$  ناهمبند است هــر گاه مجموعــههای بازی مانند A و B در  $B$  باشند بهقسمیکه  $A \cap H$  و  $B \cap B$  مجموعههایی غیرتهی و مجــزا باشند و اجتماعشان  $H$  بـــاشد , گفتیم کـــه مجموعه همبند است درصورتی کـــه ناهمبند نباشد.

۳۰۲۲ پایداری همبندی. اگر  $D(f)\subset H\subseteq R$  همبند و  $f$  در  $H$  پیوسته $\mu$ شد،  $\mathbf x$ نگما و  $f(H)$  در  ${\bf R}^q$  همبند است.

بوهان. فرض کنیم h تحــدید f به مجموعــهٔ  $H$  باشد، درنتیجــه  $H$  = (d) ، و  $H$  به $f(H) = f(H) = h(H)$  . ملاحظه مــی کنیم ک $h(H) = f(H)$  و  $h$  در پيوسته است.

هرگاه  $f(H)$  در  ${\mathbf R}^{\mathfrak s}$  ناهمبند باشد، مجموعههای بازی ما نند  $A$  و  $B$  در وجود دارندبهقسمی که  $A \cap h(H) \star$  و  $B \cap h(H)$  مجموعههای غیرتهی مجز ایمیهستند  ${\mathbf R}^q$  که اجتماعشان (h(H است. بنا برقضیهٔ پیوستگی همهجایسی ۱۰۲۲، مجموعــههای بازی مانند , $A$  و , $B$  در  ${\bf R}^p$  وجود دارند بهقسمی که

 $A_1 \cap H = h^{-1}(A), \quad B_2 \cap H = h^{-1}(B).$ 

 $A \cap h(H)$  این مقاطع غیرتھی ہستند و مجزا بودن آنھا نتیجهٔ مجزا بودن مجموعههای و  $B \cap h(H)$  است. این فرض که اجتماع  $A \cap h(H)$  و  $B \cap h(H)$  برابر  $h(H)$  است ایجاب میکندک اجتماع  $A\cap H$  و  $B\cap \cap B$  برابر  $H$  بساشد: بنابسراین، ناهمبندی تاهمبندی  $H$  را ایجاب می کند.  $f(H) = h(H)$ 

واژهٔ «پیوستگی» اشارهبر آن داردکه در نمودار تابع «گسستگیهای» ناگهان<u>ی</u>وجود مدارد ، بنا برایسن قضیهٔ زیر بههیچوجــه دور از انتظار نیست. با این حال، از خـــواننده میخواهیم سعی کند اثبات دیگری از این قضیه بیابد و بدینترتیب بهعمق آن پی ببرد.

۴۰۲۲ قضیة مقدار میانی بولتسانو. نسوخی کنیم  $H\mathop{\subseteq} D(f)$  یسك زیسر مجموعهٔ معمبند  ${\bf R}^p$  باشد و  $f$  در  $H$  پیبوسته و مقادیرش در  ${\bf R}$  باشند. اگر  $k$  عددی حقیقمی باشد و در

$$
\inf \{f(x) : x \in H\} \le k \le \sup \{f(x) : x \in H\}
$$

صدق کند، حداقل یك نقطه در  $H$  هست $\mathcal P$  درآن نقطه مقدار  $f$  ب<sub>ز</sub>ا بر  $k$ است.

 $A = \{t \in \mathbf{R} : t < k\}$  بوهان. اگسر  $k \notin f(H)$  ، آنسگاه مجموعـههـای یك ناهمبندی بـــرای  $f(H)$  تشكيل مـــی۵هند، كـــه با قضيهٔ قبلی  $B\!=\!\{t\!\in\! \mathbf{R}:t\!\!>\!k\}$ متناقض است. ٦

پایداری فشردگی حال نشان میردهیم کـه خاصیت مهم فشردگـــی تحت نگاشت پیوسته پایـــدار است. بهیار می آور یم که یکی از نتایج قضیهٔ مهم هاینه ـــ بورل ۳.۱۱ این است کـــه یك زیرمجموعهٔ مانند  $K$  فشرده است اگر وفقط اگر در  ${\bf R}^p$  بسته وکراندار باشد. ازاین رو می توانیم  ${\bf R}^p$ بگوییم که اگر  $K$  در  $\mathbf{R}^{\mathit{p}}$  بسته و کــراندار و  $f$  در  $K$  پیــوسته و بردش در  $\mathbf{R}^{\mathit{q}}$  باشد، تنگاه  $f(K)$  در  ${\bf R}^s$  بسته وکر اندار است.

۵۰۲۲ پایداری فشردگی. اگر  $E\sqsubseteq D(f)$  فشرده ر $f$  در  $X$  پیوسته باشد ، آ نگا، فشرده است.  $f(K)$ 

برهان اول. فرض میکنیم X در  $\mathbf{R}^p$  بسته وکسراندار است ونشان میدهیم ک نیز در  ${\bf R}^{\mathfrak g}$  بسته وکراندار می باشد.گوییم هرگاه  $f(K)$  کراندار نباشد، بهارای  $f(K)$  هر  $\kappa$  تقطهای مانند  $x_{\mathtt{a}}$  در  $K$  هست بهطوری که  $\kappa \geqslant \|f(x_{\mathtt{a}})\|$  . چون  $K$  کراندار است، دنبالهٔ  $X$ (مخراندار است؛ ازاین رو ازقضیهٔ بولتسانو ــ وایرشتراس ۱۶.۴ نتیجه می شودکه یك زیر دنبالهٔ X وجود دارد که به عنصری مانند x همگر است. چسون به از ای  $X$ ه $K$  ،  $X_n \in K$  ، نقطهٔ  $x$  به مجموعهٔ بستهٔ  $K$  تعلق دارد. بنا بر این،  $f$  در  $x$  پیوسنه است، درنتیجه دریکی از همسایگیهای x نرم f از ۱ $f$ از ۱ $||f(x)|| +$  کوچکتر است. چون این امر فرض  $n \geqslant n$ ( || || || || ا نقض می کند، مجموعهٔ  $f(K)$  کر اندار است.

حال ثا بت می کنیم ( $f(K)$  بسته است به|ینترتیب که نشان مـــی(هیم هر نقطهٔ تجمـع مانند  $y$  ، باید دراین مجموعه باشد. درواقع، اگر  $n$  یك عدد طبیعی باشد، نقطه ای مانند یر در K هستبهقسمیکه ۱/n $\vert < \vert f(z_n) - f(z_n) - \vert + \vert f(z_n) - f(z_n) \vert$ . بنابر قضیهٔ بولتسانوــوا پرشتراس دنبالـهٔ ( Z = (z زیردنباله ای.انند ( Z' = (z داردکه به عنصر z همگر است.) دنبالـهٔ ( z = (z دیردنباله ای.ا چون  $K$  بسته است،  $z$  در  $K$  است و  $f$  در  $z$  پیوسته است. بنابراین $\mu$ 

$$
f(z) = \lim_{k} (f(z_{n(k)})) = y,
$$
  
ثابت میشودکه  $y$  به  $y$  متمانی است. بنا براین (K) بسته است.

 $g = \{G_\alpha\}$  برهان دوم. با تحدید  $f$ به $K$  می توان فرض کرد که  $K$  جال  $D(f) = g$ . حال را خانوادهای از مجموعههای باز در  ${\bf R}^s$  میگیریم کــه اجتماعشان شامل  $f(K)$  باشد. دراین صورت، بنا بر قضیهٔ پیوستگی همهجایی ۱۰۲۲، بهازای هر مجموعهٔ  $G_a$  در  $g$  زیر ـ مجموعهٔ بازی مانند  $C_{\alpha}$  در  ${\bf R}^p$  هست بهقسمی که  $f^{-1}(G_{\alpha})=C_{\alpha}\cap D(f)$ . خانسوادهٔ از زیرمجموعههایی باز در R تشکیل شده است. حکم می کنیم که اجتما ع $e = \{C_\alpha\}$ این مجموعهها شامل K است . زیرا اگــر xeK ، آنگاه (r(x) به  $f(K)$  متعلق است ؛ ، ( لا ين رو السلم عن الله عن الله عن الله عن الله عن الله عن الله عن الله عن الله عن الله عن الله ع الله عن ا ، متناظر با  $G_{\alpha}$  متعلق!ست. اما چون $K$  فشرده است، دراجتماع تعدادبا پایانمی ازمجموعههای واقع می باشد و تصویر آن  $f(K)$  در اجتماع تعداد با پایانی از مجموعههای نظیر در  $\oslash$  $f(K)$  واقع است. چون این مطلب برای هرخانوادهٔ دلخواه  $\mathrel{G}$  از مجموعههای بازکه  $\mathrel{G}$  $\square$  در  $\mathbf{R}^{\mathsf{g}}$  فشرده است.  $\sqsubset \mathbb{R}^{\mathsf{g}}$  در  $f(K)$  فشرده است.

وقتی برد تابع R است، گاهی فضیهای راکه در زیر می آید این طور بیان میکنند که هرتا <sub>ا</sub>مع حقیقی که دریك مجموعهٔ فشرده پیوسته باشد، بهمقادیر ماکزیمم *و مینیمم خس*ود می(سد.

 $f$  ۶.۲۲ قضیهٔ مقدار ماکزیمم و مینیمم. ذرمی کنیم  $K\mathop{\subseteq} D(f)$  در  ${\bf R}^p$  ذشرده و یك تابـع حقیقی پیوسته باشد. درایـــنٖصورت نقاطـــی مانند \*x و \*x در K هستند بسه قسمی که

 $f(x^*) = \sup \{f(x) : x \in K\},\$  $f(x_{\ast}) = \inf \{f(x) : x \in K\}.$  برهان اول: چون  $K$  در  ${\bf R}^p$  فشرده است، ازقضیهٔ قبل نتیجه می شود که  $f(K)$  در کرانداراست. فرَض میکنیم  $M = \sup f(K)$  و  $\big(x_{\mathtt{a}}\big)$  را دنبالهای در  $K$  میگیریم  $\mathtt{R}$ بەقسمى كە

$$
f(x_n) \geqslant M - \frac{1}{n}, \qquad n \in \mathbb{N}.
$$

 $x^*\in K$  بنا بر قضیهٔ بو لتسا نوــوا پرشتر اس ۴۰۱۶، زیردنبا لهای مانند  $(x_{n(k)})$  بهحدی مانند  $f(x^*) = \lim f(x_{n(k)}) = M$  همگراست. چون $f$  در \*x پیوسته است $x$  اید داشتهباشیم وجود پر به طریقے کاملا مشابه ثابت مے شود.

بوهان دوم. با تحدید  $f$  به  $K$ ، میتوان فرض کرد که  $K = D(f)$  . مسی نویسیم در ایسن صمسورت بیه ارای هستر  $n\in \mathbf{N}$ ، تعترینف می کنینم،  $M = \sup f(K)$ بون  $G_n$  باز است از قضیهٔ پیوستگی همهجایی ۱۰۲۲ $G_n = \{u \in \mathbf{R} : u \leq M - 1/n\}$ نتیجه میشودکه مجموعهٔ بازی مانند  $C_{n}$  در  $\mathbf{R}^{p}$  هست بهقسمی که

$$
C_n \cap K = \{x \in K : f(x) \leq M - \frac{1}{n}\}.
$$

حال گوییم اگر مقدار تابع برابر  $\bm{M}$  نشود، آنگاه اجتماع مجموعــههای باز خانـــوادهٔ شامل $K$  میشود. چون $K$  فشرده و خانوادهٔ  $\set{C_\kappa \cap K}$  صعودی است، عددی  $\mathcal{C} = \set{C_\kappa}$ مانند  $r\in {\rm N}$  هست بهقسمی کـــه  $K\subseteq C$ . اما درایـــن $\circ$ ورت به<code>از</code>ای هر  $x\in K$  داریـــم  $\Box$  متناقض است.  $M = \sup f(K)$  که بافرض  $f(x) < M - 1/r$ 

اگر  $f$  بردش در  $\mathbf{R}^{\mathsf{q}}$  باشد و ۱ $<$ 9 ، نتیجهٔ زیرگاهی مفید واقع میشود.

 $K\mathrel{\subseteq} D(f)$  نتیجه. ذیرش کنیم  $f$  تا بعی در  $D(f)\mathrel{\subseteq} \mathbf{R}^p$  ، به  $\mathbf{R}^q$  باشد و  $V$ .۲۲  $K$  فشرده باشد. درابین صورت اگسر  $f$  در  $K$  پیوسته باشد، آ نگاه نقاطمی مـا نند  $x^\ast$  و  $x$  در هستند بەقسىي كە

 $||f(x^*)|| = \sup \{||f(x)|| : x \in K\}, \qquad ||f(x_*)|| = \inf \{||f(x)|| : x \in K\}.$ 

از قضیهٔ ۲۰۲۱ نتیجه میشودکه اگر  $\mathbf{R}^q$  —  $\mathbf{R}^p$  : از قضیهٔ ۲۰۲۱ نتیجه میشودکه اگر هست بهقسمی که بهازای هر $\|x\| \leqslant M \|x\| \leqslant M$ . بااین حال همیشهعدر  $M$  $\cdot \left\|f(x)\right\| \geqslant \hspace{-3pt} m \|x\|$  نابتی مانند ه $m > m$  وجود ندارد، بهطوری که بهازای هر  $\left\|f(x)\right\| \geqslant \hspace{-3pt} m$ اکنون نشان میدهیم که  $m$  همیشه وجود دارد اگر و فقط اگر  $f$  بك تابع خطی بك،بهیك با شد.

 $f$  انتیجه. فرض کنیم  $\mathbf{R}^q \rightarrow \mathbf{R}^q \rightarrow \mathbf{R}^q$  پك تابىع خطى باشد. درايين صورت  $\Lambda$  $\kappa \in \mathbf{R}^p$  بیك است اگر و فقط اگر عددی ما نند  $m$  با شد بهقسمی $\kappa$  بهازای هر  $\vert f(x) \vert \geqslant m \vert x \vert$  خواص همهجایی توابع پیوسته ۱۹۷

. چـــون  $f$  يك به يك است ، ه $||f(x_\ast)||>0$  . از اين $\iota$ رو ، بـــه ازاى هـــر  $x$  در  $g$ ه  $\leq m$ ی است  $u \neq y$  البا $\leq d$  عال گوییم اگر  $u \in \mathbf{R}^p$  و ه $\neq u$ ، آنگاه  $\leq |u|$ ، به  $\leq m$  متعلق است و جون f خطي است، داريم

$$
\frac{1}{\|u\|}\left\|f(u)\right\| = \left\|f\left(\frac{u}{\|u\|}\right)\right\| \geqslant m
$$

از این نتیجه میشودکه بهازای هر  $\|u\|\leq m\|u\|$  (  $u\in\mathbf{R}^p$ ). از این نتیجه برای  $(u = u \neq u$ واضح است.) بعکس، فرض کنید بهازای هــر  $\|x\|\leqslant \|f(x)\|\geqslant m$  . از  $\|f(x)\| \geqslant m$  . داریم $f(x_{\gamma}) = f(x_{\gamma})$ 

$$
\circ = ||f(x_1) - f(x_1)|| = ||f(x_1 - x_1)|| \ge m||x_1 - x_1||
$$
  

$$
\Box \quad \Box \quad \Box \quad \Box \quad \Box
$$

یک<sub>ی</sub> از نتایج قابل *تو*جه قضیهٔ ۵.۲۲ این است کــه هـــر گاه f در دامنهٔ فشردهاش پیوسته و یك به یك باشد، ۱ $f^{-\backslash}$  تابع وارون آن نیز پیوسته است.

4.۲۲ پیوستگی تابع وارون. فرخی کنیم $K$  پك زیرمجموعهٔ فشردهٔ  $\mathbf{R}^p$  و  $f$  پىك تا بسع یك به یك و پیوسته با دامنهٔ  $K$  و بود  $f(K)$  در  ${\bf R}^{\,q}$  باشد. درایین صورت تا بسع وارون آن پیبوسته و دارای دامنهٔ  $f(K)$  و برد  $K$  می $\mu$ شد.

بوهان. ملاحظه می کنیم که چون  $K$  فشرده است، قضیهٔ ۵.۲۲ ایجاب مــی کند که  $g = f^{-1}$  فشرده و درنتیجه بسته باشد. از آنجاکه  $f$  بنا بهفرض یك به یك است،  $f(K)$  $H\cap K$  تابع وارون آن<code>g</code> باشد و R $^{\mathfrak{o}}$  دارد. فرض کنیم $H$  مجموعهٔ بستهٔ دلخو $\mathfrak{g}$  در  $\mathbb{R}^{\mathfrak{o}}$  باشد و را دِّرنظر مي گيريم؛ چون اين مجموعَه بستهوكر اندار است (بنابر قضية ٩.٤ (پ)) قضية هاینهٔ ــ بورل فشردگی آندا در R° تضمین میکند. ازقضیهٔ ۵.۲۲ نتیجه مــی گیریم که ، وقشرده و درنتیجـه در  ${\bf R}^{\mathfrak g}$  بسته است. حــال گوییم اگر  $f(H \cap K)$ آنگاه

$$
H_1 = f(H \cap K) = g^{-1}(H) .
$$
  
چون  $H_1$  نیرمجمو عهٔ  $f(K) = D(g)$  است، این معاولهٔ اخیر را میتوان بهصودت

14٨ توابع ييوسته

$$
H_1 \cap D(g) = g^{-1}(H)
$$
نیریه یا یا ۲،۲۲ و
$$
g = f^{-1} \cdot \mathcal{L}_{\mathcal{L}_{\mathcal{L}}} \quad \text{and} \quad \mathcal{L}_{\mathcal{L}_{\mathcal{L}}} \quad \text{and} \quad \mathcal{
$$

۱۰۰۲۲ تعریف. اگـر  $D\subseteq \mathbf{R}^p$  ، آنگاه مجموعهٔ تمام قوابع پیوسته در  $D$  ، بــه را با  $C_{_{pq}}(D)$  نشان میدهیم. دستهٔ تمام توابع پیوستهٔ کراندار در  $\mathbf{R}^q$  با با  $\mathbf{R}^q$ نمایش میدهیم. وقتی مقادیر p و q از متن مشخص شوند، این دستهها رافقط  $BC_{\mathfrak{p}_0}(D)$  $\cdot$ با  $C(D)$  و  $BC(D)$  نشان خواهیم داد

قسمت اول قضیهٔ زیر نتیجهای از قضیهٔ ۴.۲۰ است، وقسمت دومآن بههمان صورت لم ۸.۱۷ ثابت میشود.

$$
E_{pq}(D) \circ C_{pq}(D) \circ \text{Cial}(\omega)
$$
 قضیه. (الف) فضاهای (f+g)(x) = f(x) + g(x), 
$$
(cf)(x) = cf(x), \quad x \in D
$$
فههای برداری هستند.  
\n
$$
f \circ \text{Aial}(\omega)
$$
فههای نر<sub>2</sub> (x) ویتیه شتند.

$$
||f||_p = \sup \{||f(x)|| : x \in D\}
$$

أست

البتسه در حسالت خاصی کسه D بك زیسر مجموعسهٔ فشردهٔ R بساشد ؛ آنسگاه  $\cdot$  C<sub>pq</sub>(D) = BC<sub>pq</sub>(D)

#### تمرين

۲۲. الف. قضیهٔ پیوستگی همهجایی ۱۰۲۲ را درمورد توابع حقیقی $f(\mathbf{x}) \!=\! \mathbf{x}^\intercal$  و ، به $\epsilon$ ان م $\neq$  ، به اذای م $\neq$  ، تعبیر نمایید. چندمجموعهٔ باز و بسته را اختیار کنید و  $g(x)$ و تصویرهای وارون آنها را تحت  $f$  و  $g$  بیابید.

$$
h(x) = 1 \qquad \qquad 0 \leqslant x \leqslant 1 \qquad \qquad 0
$$

مجموعهٔ باز G و مجموعهٔ بستهٔ F را طوری بیابید که نه  $h^{-1}(G)$  در  ${\bf R}$  باز باشد و نسه در  $\mathbf R$  بسته.  $h^{-\backslash}(F)$  خواص همهجایی توابع پیوسته ۱۹۹

، هرگاه  $f$  در  ${\bf R}^{\,p}$  ، به  ${\bf R}$  بیوسته و کراندار باشد و ه $f(x_{\rm a})$  ، نشان  $f$  $f$  دهیدکه  $f$  دریکی از همسایگیهای  $x_{\circ}$  اکیداً مثبت است. آیا همین نتیجه درحالتی که فقط در  $x$  پیوسته باشد برقرار است؟

دت. هرگاه  $\mathbf{R} \hookrightarrow \mathbf{R}$  بك چندجملهاى بساشد و  $c \in \mathbf{R}$  ، نشان $c$ دهيد كسه . مجموعهٔ  $p(x, y) : p(x, y) < c$  باز است.

ث. هر گاه  $\mathbf{R}^p\to f:\mathbf{R}^p\to\mathbf{R}$ پیوسته باشد و $\ll\beta$ ، نشان رهیدکه مجموعهٔ در  $\mathbf{R}^p$  بسته است.  $\{x \in \mathbf{R}^p : \alpha \leqslant f(x) \leqslant \beta\}$ 

۰۲۲ج. زیرمجموعهٔ Dٍ C R ناهمبند است اگـــر وفقط اگر تابـع پیوستهای مانند  $f(D) = \{ \circ, \ldots \}$ باشد بهقسمی که  $f: D \to \mathbf{R}$ 

به قسرض کنید  $f$  در  $\mathbf{R}^s$ ، به  $\mathbf{R}^s$  پیوسته بساشد . توابع  $g_\gamma$  و  $g_\gamma$  در  $\mathbf{R}$  به  $L \cup \mathbf{R}^q$ 

$$
g_{\gamma}(t) = f(t, \circ), \qquad g_{\gamma}(t) = f(\circ, t)
$$

تعریف کنید. نشان(هیدکه  $g_{\chi}$  و  $g_{\chi}$  پیوستهاند.

۰۲۲ج. فرض کنید  $g_{\chi}$  و  $g_{\chi}$  با فرمولهای تمرین قبل بههم مسربوط شده باشند. نشان،دهیدکه ازبیوسنگی <sub>۱</sub> $g$  و <sub>۲</sub>g در ه $r=1$  نمی $i$ وان پیوسنگی  $f$  در (ه ,ه) رابهدست آورد.

 $\sup\{f(x);x\in\mathbf{I}\}$  ،د. مثالی از یك تابع كر اندار  $f$  در  $\mathbf{R}$  بز نیدكه مقدار  $\mathbf{I}$ یا  $\inf \{f(x): x \in I\}$  را آختیار نکند.

۰۲۲ ذ. مثالبی از یسك تابع پیوسته و كسراندار g در R به R بسزنید كــه مقدار یا اختیار نکند.  $\inf \{g(x) : x \in \mathbb{R}\}\downarrow$  sup  $\{g(x) : x \in \mathbb{R}\}\$ 

۰٫۲۲ .. نشاندهیدکه هرچندجملهای از درجهٔ فردکه ضریبهایش حقیقی باشند، ریشهٔ حقیقی دارد. نشان دهید که چندجملهای ۹ — ۳ $\mathbf{x}^\star + \mathbf{y}$   $\mathbf{x}^\star = \mathbf{y}$  حداقل دو ریشهٔ حقیقی دارد.

۰۲۲ ز. هرگاه ه $\zeta$  و n عددی طبیعی باشد، عدد مثبت یکنایسی مانند b هست به  $\overline{b}^n = c$  قسمی که  $\overline{c}$ 

۰٫۲۲ فسرض کنید  $f$  در  $\bf{R}$  به  $\bf{R}$  پیوسته باشد و ه $f(\circ)$  و ه $f(\cdot)$  ا $f$  اگـــر: 

۰٫۲۲س. فرض کنید  $f$  یسك تابع پیوسته در  ${\bf R}$  به  ${\bf R}$  باشدكه اكیداً صعودی است. $\cdot$ ۲ ا بدین معنی که هر گاه " $\zeta x''$  ،  $f(x')$ (  $f(x')$ ). ثا بت کنید ک $f$  بك به یك است و  $f$ تابع وارونش `¬ f پیوسته و اکیداً صعودی است.

۰۲۲ش. فرض کنید  $f$  یك تابـع پیوسته در R به R باشد بهقسمی كسـه هیچیك از مقادیر تابع دوبار بـهدست نیاید. آیــا ررست است *که f* بایــد اکیدأ صعودی یا اکیدأ نزولبي باشد؟ ۲۲.ص. فرض کنید p تا بعی در R به R باشد. ثـابت کنیدکه اگر p هـــرمقدار را درست دوبار اختیارکند، آنگاه g نمی تواند درهرنقطهٔ I پیوسته باشد.

من. فرض کنید  $f$  تا بـع پیوستهای درفاصلهٔ  $[\circ,\star\pi]$  به  ${\bf R}$  باشد بهطوری کـه  $\star\gamma$ با تابت کنید کسه نقطهای مانند  $c$  درایسن فساصله هست بهقسمی ک را در نظر بگیرید). سیس  $g(x) = f(x) - f(x + \pi)$  زا در نظر بگیرید). سیس  $f(c) = f(c + \pi)$ نتیجه بگیرید که درهر لحظه برخط استوای زمین نقاط متقاطری با درجهٔ حسرارت برابر وجود دارند.

 $\varphi(t) = (\cos t, \sin t)$ با  $t \in [\circ, \tau \pi)$ به از ای $\varphi: [\circ, \tau \pi) \rightarrow \mathbb{R}^{\tau}$ با . با تعریف شده باشد. دراین صورت، φ یك نگاشت پیوسته یك به یك از (٥, ٢π ] روی دا یره  $g^{-1}: S \to [0, 1\pi)$  یکهٔ  $S = \{(x, y) \in \mathbb{R}^3 : x^4 + y^5 = 1\}$  است. نشان دهیدکه نمی تواند پیوسته باشد. (بدین ترتیب، نتیجه می گیریم کــه قضیهٔ ۹.۲۲ درصورت فشرده نبودن دامنه، ممکن است درست نباشد.)

پروژه

α-۲۲. دراینپروژه میخواهیم نشان بدهیم که بسیاری از قضایای بخش ۱۲ برای توابع پیوستهای که دامنه و بردشان درفضاهـای متری هستند برقرار مــیباشند. (بسرای پرقرآری این قضایا می توان توجه کرد کــه یا تعاریف قبلی درفضاهای متری معتبرند ویا اینکه میتوان آنهارا بهصورتی بیانکردکه درفضاهای متری معتبر باشند.)

(الف) نشان(هیدکه قضیهٔ ۲.۲ را میتوان بهصورتی بیانکردکه برای یك تابع از یك فضای متری بهفضای متری دىگر معتبر باشد.

(ب) نشان دهیدکه قضیهٔ پیوستگی همهجایی ۱.۲۲ بدون هیچگونــه تغییر برقرار است.

(پ) ثابت کنید که قضیهٔ پایداری همبندی ۳.۲۲ برقرار است. (ت) ثابت کنیدکه قضیهٔ پایداری فشردگی ۵.۲۲ برقرار است.

بخش ٢٣ پيوستگي يكنواخت و نقاط ثابت بساشد. فرض کنیم  $f$  در  $D(f)$  ، به  ${\bf R}^q$  تعریف شده بساشد و  $D(f)$  زیسرمجموعهٔ  ${\bf R}^p$  بساشد. دراینصورت بآسانی دیده میشودکه گزارههای زیر هم۱رزند: درهر نقطهٔ  $D(f)$  پیوسته است؛  $f$  (بك

 $\delta(\varepsilon, u)$ دو) به ازای هر ه $\varepsilon > 0$  و  $u \in D(f)$  مفروض، عسددی سانند ه $\delta(\varepsilon, u)$  هست  $||f(x)-f(u)||<\varepsilon$  بهقسمی که اگر  $x$  بـه  $D(f)$  متعلق باشد و  $\|\cdot\|_X-u\|\leqslant \delta$  . مطلبی که باید به آن توجهداشت این است که 8، درحالت کلی، هم به ع بستگی دارد و هم به  $u$  . بستگی  $\delta$  به  $u$  ناشی آزاین است کــه امکان دارد مقادیر تا بـع  $f$  در نقاط نزدیـــك به بعضی از نقاط بهسرعت و در نقاط نزدیك به برخی نقاط دیگر به كندی تغییر كند.  $D(f)$  حال ممکن است تا بـع  $f$  چنان باشدکه بتوان عدد  $\delta$  را مستقل از نقطهٔ  $u$  در و فقط وابسته به  $\mathfrak s$  انتخاب کرد. برای مثال، اگر  $\mathfrak x$  ۲ =  $f(x)$  ، آنگاه

$$
|f(x) - f(u)| = r |x - u|,
$$
  
و میتوان (e,u) یا ابنازای تمام مقادیر u برایر ۶/۵ انتخاب کرد.  
از سوی دیگر، اگر بهازای ۵(x) = ۱/x ۲ x

$$
g(x)-g(u)=\frac{u-x}{ux}
$$

حال اگر  $<\!\delta\!<\!\omega\!>$ ه و  $|x\!-\!u|\!\leqslant\!\delta$  ، برخواننده است که نشان رهد

$$
|g(x)-g(u)|\leqslant \frac{\delta}{u(u-\delta)}
$$

 $x = u - \delta$  و این نابرابری را نمی توان از این بهترکرد، چراک» برابری عملا ً بهازای برقرار است. اگر بخواهیمکه $|g(x)-g(u)|\leqslant \epsilon$  ، آنگاه بزرگترین مقداریکه برای 8 می توان انتخاب کرد عبارت است از

$$
\delta(\varepsilon, u) = \frac{\varepsilon u^{\mathsf{T}}}{1 + \varepsilon u}
$$

لسذا، اگسر ٥﴿u ، آنگاه ۾ در u ٻيوسته است، چراکــه ميتوان (g,u) را بسرابـــر  $\delta(\varepsilon,u)$  انتخاب نمود. و ایسن بزرگترین مقداری است که می توان برای  $\varepsilon u^\gamma/( \setminus \varepsilon u)$ انتخاب کرد. چون

$$
\inf \left\{ \frac{\epsilon u^{\mathsf{x}}}{1+\epsilon u} : u > \circ \right\} = \circ
$$

نمی توان یك ٥ $\zeta(\varepsilon\,, u)$  به دست آوردكه به ازای تمام نقاط ٥ $u >$ ، مستقل از انتخاب u باشد.

اکنون g را بهدامنهٔ کــوچکتری محدود میکنیم. در واقـع، فرض میکنیم ٥﴿a و به از ای  $a\gtrsim$  تعریف می کنیم  $h(x)$  ( $h(x)=h(x)$  . در این صورت تحلیلی که هم اکنون ا نجام گــــرفت، نشان میدهدکــــه می توان همان مقدار (g,u) را بهکار بــــرد. اما، این بار دامنه کوچکتر است و

$$
\inf \left\{ \frac{\epsilon u^{\mathsf{Y}}}{1+\epsilon u} : u \geqslant a \right\} = \frac{\epsilon a^{\mathsf{Y}}}{1+\epsilon a} > \circ.
$$

 $\delta(\varepsilon)=\varepsilon a^\gamma/(1+\varepsilon a)$ لذا، اگسر تعریف کنیم  $\varepsilon(a^\gamma/(1+\varepsilon a)$ ، می توانیم ایسن عدد را برای تمام نقاط بەكار بريىم.  $u \geqslant a$ 

برای کمك به درك ايسن مطالب، خواننده بايد مثالهای ۵.۲٥ را بررسی و مشخص كندكه درجه مثالها يي 8 وابسته بهنقطه و دركداميك مستقل از آن اختيار شده است. با توجه به این مقدمات، اکنون به یك تعریف رسمی می پردازیم.

۱۰۲۳ تعریف. فرض کنیم ( $D(f)$  ، دامنهٔ  $f$  در  ${\bf R}^p$  و برد آن در  ${\bf R}^q$  باشد. گوییم  $\bullet$ ر دمجموعهٔ ( $D(f)$  پیوستهٔ یکنواخت است درصورتی که به<code>ازای</code> هر  $\leq$  عددی  $f$ ما نند ه $\delta(\varepsilon)$  باشد بهقسمی که اگر  $x$  و  $u$  به  $A$  متعلق باشند و  $\delta(\varepsilon)$ چ $\|x-u\|\leqslant$ ا ، آنگاه  $\left|\left|f(x)-f(u)\right|\right|\leqslant \varepsilon$ 

واضبح است که هرگاه  $f$  در  $A$  پیوستهٔ یکنواخت باشد، درهر نقطهٔ  $A$  پیوسته است. اما، عکس این مطلب، درحالت کلی درست نیست. مفید است بهخاطر داشته باشیم که درچه صورت یك تابع ، پیوستهٔ یكنواخت نیست، از این(و محك زیر را میآوریم و اثبات آن را بەخوانندە وا مى گذارىم.

۱۰۲۳ لم. شرط لازم وکاف<sub>ی تر</sub>ای آنکسه تا بنع  $f$  در  $D(f)$  پیوستهٔ یکنواخت نباشد این است که عددی مانند  $\varepsilon_\circ > \varepsilon_\circ$  و دو دنبالهٔ  $X$  و  $Y$  و  $Y$  و  $Y$  در  $A$  وجود  $||f(x_n)-f(y_n)||\!>\!\varepsilon_{_\circ}$ ۶ مانشته با شند بهقسمیکهاگرا $||x_n-y_n||\leqslant 1$ ۰ منگا

 $g(x)$ به عنوان تمرین $\forall$ زم است خواننده این محك را به كاربرده نشان دهد كه  $\chi$ ۱  $\equiv$  ( در  $\{x: x>0\} = D(g)$  پیوستهٔ یکنواخت نیست. حال قضیهٔ بسیارمفیدی را عرضه میکنیم که میگوید: تابع پیوسته درهرزیرمجموعهٔ فشررة دامنة تابع، پيوستة يكنواخت است.

 $D(f)$  قضيهٔ پیوستگی یکنواخت. فرغی کنیم  $f$  تابعی پیوسته باشد بهدامنه  $\bm{r}$ ۰۲۳ در  $\mathbf{R}^q$  و برد در  $\mathbf{R}^q$ . اگر  $K\subseteq D(f)$  فشرده باشد، آ نگاه $f$  در  $X$  پیوستهٔ یکنواخت است.

 $\mathbf x$ برهان اول. فرض کنیم  $f$  در  $K$  پیوستهٔ یکنواخت نباشد. بنابر لم ۲۰۲۳، عددی جون ٥ حر $\varepsilon_{\circ}$  و دو دنباله مانند  $X$  و  $X$  و  $Y$  و ( $Y$  وجود دارند به قسمی کـــه اگر  $n \in \mathbf{N}$ ، آنگاه

$$
||x_n - y_n|| \leqslant \frac{1}{n} \quad , \quad ||f(x_n) - f(y_n)|| > \varepsilon_{\circ}. \tag{1.17}
$$

جون  $K$  در  $\mathbf{R}^p$  فشرده است، دنبالهٔ  $X$ کــرانداراست. بنابرقضیهٔ بولتسانو ـــ وایرشتراس ۴.۱۶ یك زیردنبالهٔ  $(x_n)$  مانند  $(x_{n(k)})$  وجود داردكه بهعنصریمانند  $z$  همگر است. چون  $Y$  بسته است، z به  $K$  متعلق است و  $f$  در  $z$  پیوسته است. واضح است کـــه زیردنبالهٔ  $K$ 

متناظر به  $(x_{n(k)})$  ، یعنی  $(y_{n(k)})$  ، نیز به  $z$  همگراست.  $f(z)$ از قضیهٔ ۲۰۲۰ (پ) نتیجهمیشودکه دو دنبالهٔ  $(f(x_{n(k)}))$  و  $(f(y_{n(k)}))$  به . همگرایند.بنابراین،وقتی k بهقدرکافیبزرگتاست،داریم چ $||\mathcal{p}(\mathbf{x}_{n(k)}) - f(\mathbf{y}_{n(k)})|| < 1$ ا ولی این با رابطهٔ دوم در (۱.۲۳) متناقض است.

بوهان دوم. (می توانستیم بر اساس قضیهٔ پوشش لبگت ۵.۱۱ اثبات کو تاهتری ارائه دهیم، اما ما استفاده از تعریف فشردگی را ترجیح میدهیم.) فرض کنیم  $f$  در هرنقطه از  $\varepsilon$ مجموعهٔ فشردهٔ  $K$  پیوسته باشد. در این صورت بنا برقضیهٔ ۲.۲۰ (ب)، بهازای هر ه و هر u در K عددی مانند ه $\langle \varepsilon / \gamma, u \rangle$  هست بهقسمی که اگر  $K$  و

$$
||x-u|| < \delta\left(\frac{\varepsilon}{\gamma}, u\right)
$$

تنگاه ۲ /c/)  $||f(x)-f(u)|| < \epsilon$ ، به اذای هر  $u$  در  $K$ ، گوی باز

$$
G(u) = \left\{ x \in \mathbb{R}^p : ||x - u|| < \frac{1}{r} \delta\left(\frac{\varepsilon}{r}, u\right) \right\}
$$

دا در نظر می گیریم. در این صورت مجموعهٔ  $K$  مسلماً در اجتماع خانوادهٔ

$$
\mathcal{G} = \{G(u): u \in K\}
$$

واقع است، چراکه بهازای هر u در K یك گوی باز (G(u هست كه شامل u است. چون فشرده است،  $K$  دراجتما ع تعدار با پایانهی مجموعه درخانواده  $\mathcal G$ ، مانند  $K$  $G(u_{N}) \cdot \ldots \cdot G(u_{N})$ 

واقع است. حال تعریف میکنیم  $\delta(\varepsilon) = \frac{1}{r} \inf \left\{ \delta\left(\frac{1}{r} \varepsilon, u_{\gamma}\right), \dots, \delta\left(\frac{1}{r} \varepsilon, u_{N}\right) \right\},$ 

 $K$  و نشان میردهیم کــه (ع) $\delta(\varepsilon)$  از خاصیت مطلوب برخــوردار است. فرض $x$ نیم  $x$  و  $\mu$  به متعلق باشند و  $<\!\delta(\varepsilon)$ ||x−u|| . در ایـــن صورت، عـــددی طبیعی مـــاننــد K بـــا شرط هست بهقسمی که  $x$  بهمجموعهٔ  $G(u_k)$  متعلق باشد،یعنبی ( $\leqslant k$ 

$$
||x - u_k||  $\leq \frac{1}{r} \delta\left(\frac{1}{r} \epsilon, u_k\right).$   

$$
\Leftrightarrow \text{where } \delta(\epsilon) \leq \frac{1}{r} \delta\left(\frac{\epsilon}{r}, u_k\right) \Leftrightarrow
$$

$$
|u - u_k|| \leq ||u - x|| + ||x - u_k|| < \delta\left(\frac{\epsilon}{r}, u_k\right).
$$
$$

بنابراین، روابط زیر برقرارند

$$
||f(u)-f(u_k)|| < \frac{\varepsilon}{\gamma} \quad ||f(x)-f(u_k)|| < \frac{\varepsilon}{\gamma}.
$$

ازاینرروابط، ع $\vert f(x) - f(u) \vert$ انتیجه میشود. پس نشان دادهایم ک $\vert x$  اگـر  $x$  و  $u$  دو  $\Box \ \cdot ||f(x) - f(u)||$ نقطهٔ  $K$  باشند بهطوری که  $\delta(\varepsilon) \leq ||x - u|| \leq \delta(\varepsilon)$  .

چون دربخشهای بعدی بارها از مفهوم پیوستگی یکنواخت استفاده خواهیم کرد در اینجا کاربردی از آن را ذکر سی کنیم. اما خاصیت دیگری را معرفی می کنیم که <mark>دراغلب</mark> موارد وجود دارد و برای تضمین پیوسنگی یکنواخت کافی است.

۴۰۲۳ تعریف. هسرگناه دامنهٔ  $f$  ، یعنی  $D(f)$ ،در R و بسرد آن در R بساشد، می گوییم <sub>ک</sub>ر **درشرط لیپشیتس**\ صدق میکند در صورتی که عدد ثابتی مانند ه $\angle A$  وجود  $\iota\ D(f)$  داشته باشد بهقسمی که بهازای تمام نقاط x و y در

$$
||f(x)-f(u)|| \leqslant A||x-u||.
$$
 (7.17)

درحالتی که در نابرابری (۲.۲۳) عددثابت A را بتوان کوچکتر ازیك گرفت، تابع را يك انقباض گوييم.

واضح است که هرگاه رابطهٔ (۲۰۲۳) برقرار باشد، اگر  $\varepsilon/A = \delta(\varepsilon) = \delta(\varepsilon)$  انتخاب شود پیوستگی یکنواخت  $f$  در  $D(f)$  بهدست می آید. بنابراین، اگر  $f$  در شرط لیپشیتس $\omega$ دق كند، پيوستهٔ يكنواخت است. بااين حال، عكس ايــن مطلب درست نيست. مثلاً تابعي را (۲٫۲۳) کسه در  $I = Vx + L(x) = f(x) = \sqrt{x}$  تعریف می شود در نظــر بگیرید. هــرگاه (۲٫۲۳)  $|f(x)| \leqslant A|x|$ برقرار باشد، اگر $u$  را صفربگیریم بایدبهازای $t$ ایتی چون  $A$  داشته $|x|$ شیم اما بآسانی دیده میشودکه نابرابری اخیر نمیتواند برقرار باشد.

با توجه به قضیهٔ ۳.۲۱ میبینیم که هرتابع خطی که دامنهاش R<sup>p</sup> و بسردش در R<sup>q</sup> باشد در شرط لیپشیتس صدق می کند. علاوه بسراین، دربخش ۲۷ خواهیم دیدکه هرتابع حقیقی با مشتق کراندار نیز درشرط لییشیتس صدق می کند.

قضاياي نقطة ثابت فسرض کنیم  $f$  تا بعی بساشد کسه دامنهاش ( $D(f)$  و بردش هر دو در فضای  $\mathbf{R}^p$  هستند. در ایسن صورت نقطهٔ  $u$  در  $D(f)$  را یك فقطهٔ ثابت $f$ گوییم هرگاه  $u = f(u)$ . چــون

<sup>1.</sup> رودلف ليپشيتس Rudolph Lipschitz (١٨٣٢–١٩٥٣) در دانشگاه بن استاد بود. او در زمينهٔ جبر، نظريهٔ اعداد، هندسهٔ ديفرانسيل، و آناليزكارهايي انجام داده است.

پيوستگي ڀُکنواخت و نقاط ثابت (٢٥۵

نتایج مهمی را براساس وجود نقاط ثابت توابع میتوان به دست آورد، اهمیت داردکه چند محك مثبت در ايـــن جهت داشته باشيم. اولين قضيهٔ ما با آنكـــه نوعـاً مقدمات<sub>ى</sub> است، اغلب مورداستفاده است واین مزیت مهم را راردکه راهی برای ساختن نقطهٔ ثابت بهدست میدهد. برای سهولت، ابتدا قضیه را برایحالتیکه دامنهٔ تابع تمام فضاست بیان میکنیم.

۵.۲۳ قضیهٔ نقطهٔ ثابت برای انقباضها. ذرخیکنیم *از* یك انقباض باشدکه دامنهاش و بردش در  $\mathbf{R}^p$  است. در ایبن صورت  $f$  بلك و فقط یك نقطهٔ ثما بت دارد.  $\mathbf{R}^p$ 

بوهان. فرض کنیم ثا بتی مانند C باشرط (C<C) ه موجودباشد بهقسمی که به از ای هر $x$  و  $yر در  $\|x-\mathbf{R}^p\|_2 \leqslant \mathbf{R}^p$  و از  $x\sqrt{||f(x)-f(y)||} \leqslant \mathbf{C}\|x-y\|$  گرفته$ بنویسید  $x_\mathsf{y} \!=\! f(x_\mathsf{y})$  . به استقر ا، تعریف کنید

> $x_{n+1} = f(x_n)$   $n \in \mathbb{N}$ .  $(r \cdot \mathbf{y})$

نشان خواهیم دادکــه دنبالهٔ  $(x_n)$  بهیك نقطهٔ ثابت یکتای تابـع  $f$  مانند  $u$  همگراست و سرعت همگرایی آن را برآورد می نماییم. برای این منظور، ملاحظه می کنیم که

$$
||x_{\mathsf{r}} - x_{\mathsf{r}}|| = ||f(x_{\mathsf{r}}) - f(x_{\mathsf{r}})|| \leqslant C||x_{\mathsf{r}} - x_{\mathsf{r}}||.
$$

و به استقرا می بینیم که

 $||x_{n+1}-x_n|| = ||f(x_n)-f(x_{n-1})|| \leq$  $(Y,YY)$  $C||x_n-x_{n-1}|| \leq ||C^{n-1}||x_1-x_1||.$ 

\n
$$
\|x_m - x_n\| \leq \|x_m - x_{m-1}\| + \|x_{m-1} - x_{m-1}\| + \|\cdots + \|x_{n+1} - x_n\|
$$
\n

\n\n $\|x_m - x_n\| \leq \|x_m - x_{m-1}\| + \|x_{m-1} - x_{m-1}\| + \cdots + \|x_{n+1} - x_n\|$ \n

\n\n $\leq \|\sqrt{C^{m-1}} - C^{m-1}\| + \cdots + C^{m-1}\| \leq \|\sqrt{C^{m-1}} - C^{m-1}\| + \cdots + C^{m-1}\| \leq \|\sqrt{C^{m-1}} - C^{m-1}\| + \cdots + C^{m-1}\| \leq \|\sqrt{C^{m-1}} - C^{m-1}\| + \cdots + C^{m-1}\| \leq \|\sqrt{C^{m-1}} - C^{m-1}\| + \cdots + C^{m-1}\| \leq \|\sqrt{C^{m-1}} - C^{m-1}\| + \cdots + C^{m-1}\| \leq \|\sqrt{C^{m-1}} - C^{m-1}\| + \cdots + C^{m-1}\| \leq \|\sqrt{C^{m-1}} - C^{m-1}\| + \cdots + C^{m-1}\| \leq \|\sqrt{C^{m-1}} - C^{m-1}\| + \cdots + C^{m-1}\| \leq \|\sqrt{C^{m-1}} - C^{m-1}\| + \cdots + C^{m-1}\| \leq \|\sqrt{C^{m-1}} - C^{m-1}\| + \cdots + C^{m-1}\| + \cdots + C^{m-1}\| + \cdots + C^{m-1}\| + C^{m-1}\| + C^{m-1}\| + C^{m-1}\| + C^{m-1}\| + C^{m-1}\| + C^{m-1}\| + C^{m-1}\| + C^{m-1}\| + C^{m-1}\| + C^{m-1}\| + C^{m-1}\| + C^{m-1}\| + C^{m-1}\| + C^{m-1}\| + C^{m-1}\| + C^{m-1}\| + C^{m-1}\| + C^{m-1}\| + C^{m-1}\| + C^{m-1}\| + C^{m-1}\| + C^{m-1}\| + C^{m-1}\| + C^{m-1}\| + C^{m-1}\| + C^{m-1}\| + C^{m-1}\| + C^{m-1}\| + C^{m-1}\| + C$ 

$$
\leqslant \frac{1}{1+1}C^{m-1}+\cdots+C^{m-1}\left|\frac{|x_{\gamma}-x_{\gamma}|}{m\right|}.
$$

$$
||x_m - x_n|| \leqslant \frac{C^{n-1}}{1 - C} ||x_\gamma - x_\gamma|| \; . \tag{2.17}
$$

جون ۱)>o> ، دنبالهٔ (۱¬"r) به صفر همگراست. بنابراین ،  $(x_n)$  یك دنبالهٔ كوشی است. چنانچه  $u\!=\!\lim\left(x_{n}\right)$  ، از (۳۰۲۳) واضح است ک $u$  یك نقطهٔ ثابت  $f$  است. اذ (۵۰۲۳) و لم ۵۰۱۵، بر آورد

$$
||u-x_n|| \leqslant \frac{C^{n-1}}{1-C}||x_1-x_1|| \qquad \qquad (\text{9.11})
$$

را درمورد سرعت همگرایی بهدست میآوریم. بالاخره، نشان می،دهیمکه فقط یك نقطهٔ ثابت برای f وجود دارد. در واقع، اگر ، و  $v$  دو نقطهٔ ثابت و متمایز  $f$  باشند، آنگاه  $u$ 

$$
||u-v|| = ||f(u)-f(v)|| \leq C||u-v||.
$$

جون  $u{\neq}$ ، پس ہ $\vert u{-}v\vert$  ، درنتیجه این رابطه  $\zeta$  ) را ایجاب می کندکه با فرض C<۱ متناقض است.

 $\mathbf{R}^p$  9.۲۳ نتیجه. اگر  $f$  یك انقباض با ثمانت ا $C$  باشد،  $x$  نقطهٔ دلخواهی در  $\mathbf{R}^p$  $f$  باشد،دنبالمهٔ  $X$ ب اسلامعادلهٔ (۳.۲۳) تنویف شده باشد ، و  $u$  نقطهٔ ثمابت یکتای باشد، آنگاه X به u همگراست و سوعت همگرایبی با (۶۰۲۳) برآورد میشود.

درحا لتبی که تا بـع  $f$  درتمام  $\mathbf{R}^p$  تعریف نشده است، دقت بیشتری لازم است تامطمئن شویم که تعریف بهاستقرای (۳.۲۳) دنباله را میتوان بهکاربست وجملات دنباله در دامنهٔ باقی می مانند. با آنکه این وضع بهصورتهای دیگر نیز قابل بیان است. ما بهقضیهٔ زیر  $f$ قناعت خواهيم كرد.

74 
$$
C
$$
 تضیه. فرض کنیې 7 یڭ اقابامٰی با شد که در $C$  تیابامیا 1:  $|x|| \leqslant B$  \n $D(f) = \{x \in \mathbb{R}^p : ||x|| \leqslant B\}$  \n $x_1 = 0$ ,  $x_2 = f(x_1)$ , ...,  $x_{n+1} = f(x_n)$ , ... \n $x_1 = 0$ ,  $x_2 = f(x_1)$ , ...,  $x_{n+1} = f(x_n)$ , ... \n $P(f) = \{x \in D \mid D(f) \text{ s.t. } x \geqslant 1 \text{ s.t. } x \geqslant 1 \text{ s.t. } x \geqslant$ 

که از آن نتیجه م<sub>ی</sub>شودکه

$$
||f(x)|| \le ||f(\circ)| + Cs \le (\cdot - C)B + CB = B.
$$
  
نلابراین،  $D \subseteq D$  ندا، دنبالهٔ (x, ) دا میشودتمریف کرد و دنباله در  $D$  باقیمیمانده؛  
رنتیجه میتوان برهان قضیهٔ قبل دا درمودد آن بهکار برد. ⊡

قضیهٔ انقباض که دربالا ثابت شد، دارای این مزیتهاست: ساختنی است،خطای تقریب را می توان بر آورد کردووجود یك نقطهٔ ثابت یکتا را تضمین می کند. بااین حال،این نقص پیوستگ<sub>ی</sub> یکنواخت و نقاط نابت ۲۰۷

را داردکه شرط انقباض برای f قید بسیار سنگینی است. یك قضیهٔ عمیق و مهم،کــه اول بسار براوثرا آن را در ۱۹۱۰ ثابت کسرد، این است کسه هو تابع پیوسته کسه دامنهاش و بردش در  $D$  باشد، با یدحداقل یك $\tilde{\bm{\omega}}$  فا بت $D$  باشد.  $D$  باشد.  $D = \{x \in \mathbf{R}^p: ||x|| \! \leqslant \! B\}$ 

 $\cdot$  ،  $D = \{x {\in} {\mathbf R}^p: \|x\| \leqslant B\}$  ، لا قضية نقطة ثابت ${\bf p}$ و زخی ${\bf p}$ نيم ه ${\bf p}$  ،  ${\bf p}$  $\mu$ درایین صورت، هرتا بسع پیوسته به $D$  فه برد در  $D$  حداقل یك نقطهٔ ثنا بت دارد.

اثبات اينقضيه درحالت ( $P = P$  بهعنوان يكتمرين خواهدآمد. اما اثبات درحالت ۱ <br خیلی مسا را از موضوع بحث دور خواهدک رد. برای برهانی کــه فقط براساس مفاهیم مقدماتی بنا شده است به کتاب دانفرد ـــ شوارتس، صفحههای ۴۶۷ تا ۴۷۰دجوع کنید. برای گـــزارشی مدون وکاملتر درمورد نقطهٔ ثابت و قضایای مـــربوط بهآن بهکتاب لفشتس مراجعه نماييد.

تمرين

۰۲۳الف. هریك از توابع مثال ۵.۲۰ را بررسی كنید و یا نشان دهید كه تابع در دامنهاش پیوستهٔ یکنواخت است، یا نشان دهیدکه پیوستهٔ یکنواخت نبست.

۲۳. ب. با استفاده از قضیهٔ بسوششی لبگ ۵.۱۱ ، برهانمی برای قضیهٔ پیوستگسی یکنواخت ۳.۲۳ ارائه دهید.

ب. هر گاه B در ${\bf R}^g$  کراندارو  ${\bf R}^g$  حـــــــــ B بر پیوستهٔ یکنواخت باشد ، نشان  $\cdot$ ۲۳  $R$ ه در  $f$  کراندار است. نشان دهیدکه این حکم، درصورتی که  $B$  در  $R^{\rho}$ کراندار نباشد، همیشه درست نیست.

۲۳ س. نشان رهید که توابعی که به آزای  $\mathbf x$ و با $\mathbf y$ 

$$
f(x) = \frac{1}{1+x^x}, \quad g(x) = \sin x,
$$

تعريف شده!ند در R بيوستهٔ يكنواخت هستند. بث. نشان دهیدکه توابع تعریف شده در  $\{x \in \mathbf{R} : x \geqslant \omega, \tau$  با $D = \{x \in \mathbf{R} : x \geqslant 0\}$  $h(x) = x$ ,  $k(x) = e^{-x}$ 

 $D$  در  $D$  پيوستهٔ يکنواخت هستند. ۰۲۳.ج. نشان دهیدکه توابع زیر در دامنههایشان پیوستهٔ یکنواخت نیستند

۰۱ ل. ا. ژ. براوئر-Brouwer .[ . E. ] (۱۸۸۱–۱۹۶۶) در آمستسسـردام استاد و رئيس مدرسه هلندى رياضيات بود. علاوه برفعا ليتهاى اوليهاش در توپولوژى، بهخــاطركارش درمبانی ریاضیات شناخته شده است.

۲۰۸ توابع پیوسته

$$
D(f) = \{x \in \mathbb{R} : x > \circ\} \cdot f(x) = \frac{1}{x^5} \quad (\text{d})
$$
  

$$
\cdot D(g) = \{x \in \mathbb{R} : \circ \leq x < \pi/\tau\} \cdot g(x) = \tan x \quad (\text{e})
$$
  

$$
\cdot D(h) = \mathbb{R} \cdot h(x) = e^x \quad (\text{e})
$$

$$
D(k) = \{x \in \mathbf{R} : x > \circ\} \cdot k(x) = \sin(1/x) \quad (\Rightarrow)
$$

داشته باشد به قسمی که بهازای هر  $g(x) \cdot x$  ،  $g(x+p)$ ی.نشان دهیدک $\Box$ ه یك تابع دورهای پیوسته، در Rکر اندار و پیوستهٔ یکنواخت است.

ج. قرض کنید  $f$  از  $D\subseteq \mathbb{R}^p$  به  $\mathbb{R}^q$  تعریف شده، و $f$  در  $D$  پیوستهٔ یکنواخت  $\cdot$ ۲۳ باشد. هرگاه  $(x_{\tt n})$  یك دنبالهٔ كوشی در  $D$  باشد، نشان دهیدكه  $(f(x_{\tt n}))$  یك دنبالهٔ كوشی در  $\mathbf{R}^q$  است.

۰۲۳خ. فرض کنید **R** – (۰٫۱) : f در (۰٫۱) پیوستهٔ یکنواخت بساشد.نشان دهیدکه  $f$  را می توان در  $x = x \neq 0$  و ۱ $x = 1$  چنان تعریف کردکه در [۰٫۰] پیوسته باشد.  $f:D\longrightarrow{\mathbf R}^q$  د. فرض کنید  $|x||<\{{\mathbf x}\in {\mathbf R}^p: \|x\|<\epsilon\}$  . نشان دهیدک ${\mathbf x}\mapsto {\mathbf R}^q$ 

را میتوان به تابعی پیوسته در  $\{x\in \mathbf{R}^p: \|x\|\leqslant n\}$ گسترش داد اگــر و  $f$  فقط اگر  $f$  در  $D$  پیوستهٔ یکنواخت باشد.

 $f+g$  .ذ. هرگاه  $f$  و  $g$  در  ${\bf R}$  - به  ${\bf R}$  پیوستهٔ یکنواخت باشند، نشان دهیدکه، نیز در  ${\bf R}$  پیوستهٔ یکنواخت است، اما ممکن است  $f$  در  ${\bf R}$  پیوستهٔ یکنواخت نباشدحتی وقتی  $f$  یا  $g$ کر اندار است.

د. هـــرگاه  $\mathbf{I} \longrightarrow f: \mathbf{I}$  پيوسته باشد. نشان دهيدكه  $f$  در  $\mathbf{I}$  يك نقطهٔ ثابت. $\mathbf{y}$ (دارد. (راهنمایی : تابع $f(x) - g(x) = g(x)$  را درنظر بگیرید.)

ز. تابعی  $\mathbf{R}^p \longrightarrow f: \mathbf{R}^p \longrightarrow \mathbf{R}^p$  مثال بزنیدکه بهازای هر  $x, u {\in} \mathbf{R}^p$  ، داشته باشیم. و مميج نقطهٔ ثابتي نداشته باشد. ( چـرا اين مثال قضيهٔ  $f$  ) || $f(x) - f(u)$ ||  $\leqslant$  || $x - u$ || انقباض ۵.۲۳ را نقض نمی کند؟)

> ۰٫۰۲۳. فرض کنید *f و g تو*ابـع پیوستهای در [a,b] باشند بهقسمی *ک*ه  $R(f) \subseteq R(g) = [\circ, \circ]$ .  $\cdot f(c) \!=\! g(c)$  ثابت کنید  $\epsilon$ نفطه $c \!\in\! [a,b]$  هست بهقسمی $\epsilon$ ه

> > پروژه

α.۲۳. درایسن پروژه مفهوم «نوسان» تسابـع دریك مجموعه و دریسك نقطه معرفی  $A\subseteq I$  میشود. فرض کنیم  $I\!=\![a,b]\!\subseteq\!{\bf R}$  و  ${\bf R}\to I=[a,b]\!\subseteq\!{\bf R}$  کراندار باشد. هرگاه  $i$ فوسان  $f$  در  $A$  را برابر عدد

$$
\Omega_f(A) = \sup\{f(x) - f(y) : x, y \in A\}
$$

تعريف مي کنيم.  $\alpha \in A \subseteq B \subseteq I$  (الف) نشان دهیدکه  $\langle x | x \rangle : \sup \{|f(x)| : x \in A\}$  ، اگر  $\Omega_f(A) \leqslant \Omega_f(B)$  آنگاه $\mathbb{Z}$ . ب) هرگاه  $c \in I$ ، نوسان  $f$  در  $c$  را عدد)  $\omega_f(c) = \inf \Omega_f(N_{\delta})$ (میدکه(ر. ك. بخش۲۵ ) (۲۵ × ۲۰ x = { x = { x = x } . نشان (هیدکه(ر. ك. بخش۲۵ )  $\omega_f(c) = \lim_{\delta \to 0} \Omega_f(N_{\delta}).$  $\cdot$  همچنین، اگر  $\zeta_{\alpha}(c) < \delta$  آنگاه یك ه $\zeta > \delta$  هست بهقسمی كه  $\zeta_{\alpha}(s) < \Omega_{f}$  . .  $\omega_{i}(c) = 0$  مید که  $f$  در  $c \in I$  بیوسته است اگر وفقط اگر ه $(c) = 0$  $\delta$ (ت) هر گاه ه $\alpha$  و به ازای هر  $\alpha \cdot x \in I$  ،  $\omega_{\epsilon}(x)$  ، آنگاه عددی مانند ه  $d(A) = \sup \{|x - y| : x, y \in A\}$  هست بهقسمی که اگر  $A \subseteq I$  جنان باشد کهقطرش  $A$  $\cdot$  کمتراز 8 باشد، آنگاه $<$ ( $A$ ). ن) هرگاه ٥كه ، مجمسوعهٔ  $\alpha\} \otimes \alpha$  :  $\alpha$ ي $D_{\alpha} = \{x \in I : \omega_f(x) \geqslant \alpha\}$  مجموعــهٔ بستهاى در  $\bf R$  است. نشان(هیدکه

$$
D=\bigcup_{\alpha>\alpha}D_{\alpha}=\bigcup_{\mathbf{n}\in N}D_{\setminus\mathbf{n}}
$$

مجموعهٔ نقاطی است که f در آنها نایبوسته۱ست. لذا، مجموعهٔ نقاط ناپیوستگی یك تابع، اجتماع خانوادهٔ شمارش پذیری از مجموعــههای بسته است. (چنین مجموعـهای را یــَـَك  $\cdot ,$ مجموعه  $_{\sigma }$  می گوییم

(ج) اینتعریفها ونتایج را بهحالتی که تابع دریك حجرهٔ بسته در R تعریف شده است تعمیم دهید.

## بخش 24 دنبالههای توابع پیوسته

درموارد بسیاری احتیاج داریم یك دنباله از توابیع پیوسته را درنظر بگیریم. دراین بخش چند قضیهٔ مهم و جالب درمورد این دنبالهها عــرضه میکنیم. قضیهٔ ۱.۲۴ درایسن کتاب بارها مورد استفاده قىرار مى گيرد و يسك قضيهٔ ره گشاست. بقيهٔ قضايا را چندان بسهكار نخواهيم برد، ولي خواننده حداقل بايد باصورت آنها آشنا باشد.

دراین بخش اهمیت همگرایی یکنواخت باید روشنتر شود. بهخاطر داریم که وقتی ، می گوییم دنبالهٔ توابع  $(f_\ast)$  در  $D$ ، به  ${\bf R}^{\mathfrak{q}}$  ، در  $D$  به  $f$  همگرای یکنواخت  $D\!\subseteq\!{\bf R}^p$ است، هر گاه بهازای هر ه $\leq$ ع عددی مانند ( $N(\varepsilon)$  باشد بهقسمی ک $N(\varepsilon)$  گر ( $N(\varepsilon)$  و نگاه $\|\mathcal{F}_n(x) - f(x)\| < \|f_n(x) - f(x)\|$ . بهیادمیآوریم (قضیهٔ ۹۰۱۷)که اگر  $(x \in D)$  یك

دِنبا لهٔ کر اندار باشد، مطلب فوق درست است اگر وفقط اگر ہ جہ 
$$
||f_*-f||_p
$$

شرط پایداری پیوستگی درحد ملاحظه می کنیم که حد یك دنبا له از توابع پیوسته ممکن است پیوسته نباشد. ایسن مطلب  $f_n(x)$ با مثال زیر بآسانی دیده میشود: بهازای $n \in \mathbf{N}$  و  $x \in I$  ، فسرض کنید  $x^*$ درمثال ۲۰۱۷ (ب) دیدیم که دنبالهٔ  $(f_{_{\mathbf{a}}})$  در  $\mathbf{I}$  بهتابیع  $f$  که بهصورت زیر تعریف شده است:

$$
f(x) = \circ, \qquad \circ \leq x < 1
$$
\n
$$
= 1, \qquad x = 1
$$

همگراست. بنابسراین، با اینکه توابع پیوستهٔ  $f_{\,\boldsymbol{n}}$  تسوابعی ساده هستند، تابع حد در نقطهٔ ، پيوسته نيست.

دامنهٔ ناپیوستگی تابع حد درمثال بالا خیلی بــزرگ نیست، اما واضح است کـــه می توان مثالهای پیچیدهتری ساخت که ناپیوستگ<sub>سی</sub> بیشتری را بــهوجود آورند. بورسی چگونگی ناپیوستگی حد یك دنبالهٔ توابع پیوسته جـالب است، اما این بررسی ما را از مطلب بسیار رور می کند. علاوه براین، در اکثر کار بردها، با فتن شرا یطی اضافی که پیوستگی تابع حد را تضمین کند از اهمیت بیشتری برخوردار است. حال این مطلب مهم را ثابت مسی کنیم : همگرایسی یکنواخت دنبالهٔ توابع پیوسته برای تضمین پیوستگی تا بع حدکافی است.

 $\mathbf{R}^p$  ا قضیه. فسرض کنیم  $(f_{_{\bm{n}}})$  دنبالسه $\mathbf{P}$  از توابسع پیوسته به دامنــهٔ  $D$  در . د بود در  $\mathbf{R}^q$  باشد و فرض کنیم ایسن دنباله در  $D$  بهتا بیع  $f$  همگـــرای یکنواخت بساشد دراین صورت  $f$  در  $D$  پیوسته است.

**بوهان .** چون ( $f_{\rm a}$ ) در  $f$  به  $f$  همگر ای یکنو اخت است، بهازای ه $\langle f_{\rm a} \rangle$  دادهشده، عسدد طبیعی (۳/٤/٣ وجسود دارد بسهقسمی کسه بسرای هسر x در D داریسم بوسته  $\|f_N(x) - f(x)\| \leqslant \varepsilon$ ا . بسرای آنکه نشان دهیم  $f$  دریك نقطهٔ  $D$  مـانند  $\|g\| \leqslant \varepsilon/\mathfrak{r}$ است، توجه می کنیم که

گو پیم چون  $f_{\scriptscriptstyle N}$  پیوسته است، پس عددی مانند ه $\delta\!=\!\delta(\varepsilon/\textnormal{r},\,a,\,f_{\scriptscriptstyle N})$  وجسود دارد  $\|f_N(x)-f_N(a)\|\leq \varepsilon/\mathsf{r}$  بهقسمی کــه اگـر  $\|\cdot\|_X\in D$  ) ( $\|x-a\|\leq \delta$  به

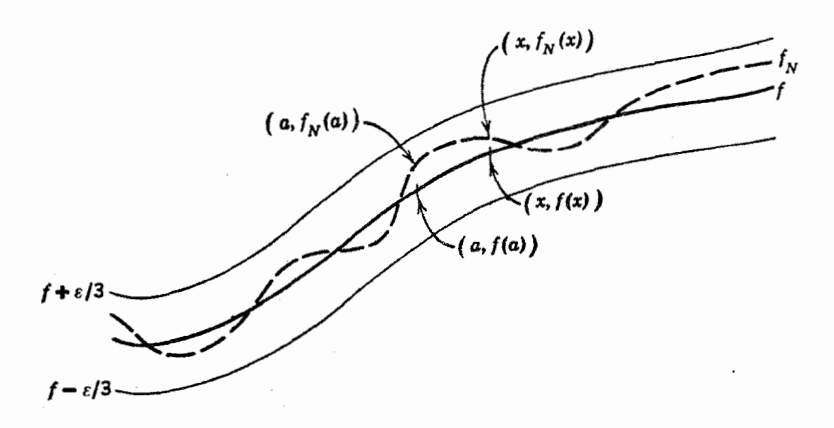

شكل ۱۰۲۴

(ر. ك. شكل ۱.۲۴). بنا برايــن وقتى بر چنين است ، داريم  $|\mathcal{p}(x) - f(a)| < \lfloor f(x) \rfloor$  . اين  $\Box$  بیموسنگی تا بع  $f$  در نقطهٔ  $a$  ، یك نقطهٔ دلخواه  $D$ ، را نشان میدهد.  $\Box$ 

توجه داریم که، شرط همگرایی یکنواخت دنبالهٔ توابع پیوسته برای پیوستگی تابع حد کافی است ول<sub>ی</sub> لازم نیست. بنا براین، هر گاه (f <sub>n</sub> ) دنبالهآی از تـوابـع پیوسته به یك تابع پیوستهٔ <sup>م</sup>ر همگرا باشد، نم<sub>ی</sub>شود نتیجه گــرفت که این همگرای<sub>ی</sub> یکّنواخت است . (ر. ك. تمرين ٢٢. الف.)

همانطورکه درقضیهٔ ۹.۱۷ دیدیم همگرایی یکنواخت یك دنبالهٔ تسوابـع در یـك ۱۰۲۴ مجموعهٔ  $D$  ، از همگرایی با نرم یکنواخت در  $D$  نتیجه مـیشود. بنابراین ، قضّیهٔ ۱۰۲۴ بهصورت زیر بیان میشود:

۲۰۲۴ قضیه. اگـــر ( $f$ ) دنبالهای از تـــوابــع در  $B C_{p_{\bm{g}}}(D)$  بـــاشد بهقسمی کـــه  $\cdot f \in BC_{\mathfrak{so}}(D)$  د  $\int |f_n - f||_p \to \infty$ 

قضاياي تقريب در بسیاری ازکار بر دهــا مفید است کــه توابـع پیوسته بــه وسیلـــهٔ توابعـــی ســاده «تقریب» شوند. تعاریف متعدد قابل**قبول<sub>ی</sub> برای روشنتر کردن واژ**هٔ «تقریب» وجـود دارد، یکی از طبیعیترین و مهمترین آنها این است که شرط کنیم درهرنقطهٔ از دامنهٔ داده شده، تفاوت بین تا بع تقریب زننده و تابـع داده شده ازخطای معین مفر*وضی* بیشتر نباشد. این تعریف گاهی «تقریب یکنواخت» نامیکّه میشود و با همگرایی یکنواخت ارتباطی نزدیك دارد. فـرض

، میکنیمتا بسع نمر بهدامنهٔ  $D(f)$  در R° و برد در  $\mathbf{R}^{\mathfrak{g}}$  داده شده است گوییم تا بسع را بادقت  $_{\rm 6}$  بهطور یکنواخت در  $_{D}$  تقریب میزند هر گاه  $_{f}$  $\|g(x)-f(x)\|\leqslant \varepsilon \quad \text{ for } \quad x\in D$  به<code>اذای هر</code>  $\theta$ یا بهءبارت دیگر، هر گاه  $||g-f||_p = \sup \{||g(x)-f(x)|| : x \in D\} \le \varepsilon.$ 

دراینجا از نرمی که در معادلهٔ (۵.۱۷) معرفی شده، استفاده کـردهایم. گوییم تابـع f را  $\cdot$  میتوان در  $D$  با توابع ررهٔ § بهطور یکنواخت تقریب کرد هرگاه، بهازای هر ه تابعی مانند  $g$  ور § بآشد بهقسمی کـه  $\epsilon \in [g_\epsilon - f|_p$ ، یا ، بهعبارتمی دیگر ، هـرگناه دنبالهای ازتوابع در @ باشدکه د*ر D به*طوریکنواخت به *f همگر*ا باشد.

**۳.۲۴ تعریف.** تابع g بـه دامنهٔ R<sup>ρ</sup> و بـرد در R<sup>9</sup> را ت**ابع پله**ای گـوییم هـرگاه مقادیر تا بـع فقط ازتعدادیّ با پایان نقطهٔ R<sup>9</sup> تشکیلشدهباشد وهریك ازاین مقادیرمخالف صفر، مقدار تابع درفاصله!ی از R باشد.

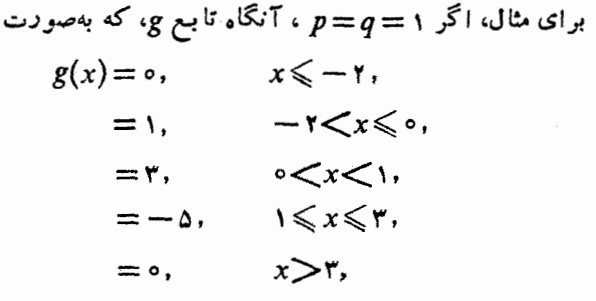

تعریف شده است، یك تا بـع پله1ی است.

حال نشان میدهیم که هر تا بـع پیوستهٔای ر اکه دامنهاش حجرهایفشرده باشد می توان با توابع پلهای بهطور یکنواخت تقریب زد.

۴۰۲۴ قضیه. فرض کنیم <sup>م</sup>ر تا بـع پیوسته۱ی باشد کـــه دامنه۱ش D یك حجرهٔ فشرده  $\mathbb{R}^q$  در  $\mathbb{R}^p$  است و مقادیوش در  $\mathbb{R}^q$  هستند. درابین صورت،  $f$  را میتوان در  $D$  بهطوریکنواخت بەرسىلۀ تىوابىع پلەاي تقويب زد.

برهان . فرض كنيم ٥﴿ع داده شده باشد. چــون f پيوستهٔ يكنواخت است (قضيهٔ ۳.۲۳)، عسددی مانند ه $\langle \epsilon \rangle$ 8 هست بــهقسمی که اگــر  $x$  و  $y$  به  $D$  متعلق بـاشند و $r$ ا ، آنگاه $|f(x) - f(y)| < \frac{1}{\varepsilon}$  ، دامنهٔ  $f$  یعنی  $D$  را بـه حجرههـای ( $||x - y|| < \delta(\varepsilon)$  $||x-y||<\!\delta(\varepsilon)$  چنان تقسیم می کنیم که اگر  $x$ و $I$  به  $I_{\star}$  منعلق باشند،آنگاه  $|X-y|<\!\delta(\varepsilon)$
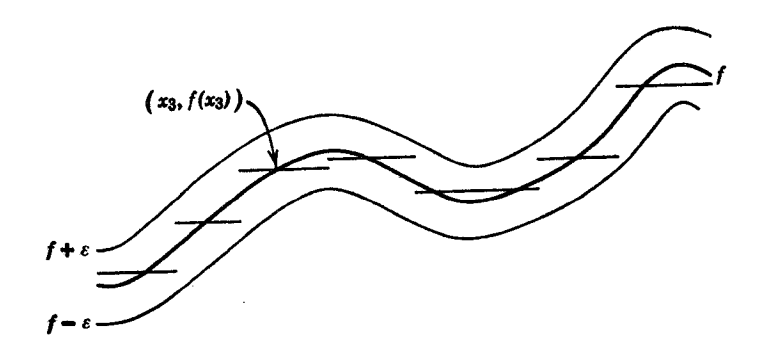

شکل ۲۰۲۴. تقریب بهوسیلهٔ یك تابع پلهای

 $g_{\,\epsilon}$  (چگونه ؟).  $_{\chi_{\,\epsilon}}$  رانقطهٔ دلخواهی متعلق به حجرهٔ  $I_{\,\epsilon}$  ،  $\eta$  ،  $I_{\,\epsilon}$  ،  $\eta$  ،  $\chi_{\,\epsilon}$  ) . دا با  $g_{\epsilon}(x) = f(x_k)$  بهازای  $x \notin D$  و ه $g_{\epsilon}(x) = g_{\epsilon}(x) = x$  تعریف مسی کنیم  $\|g_\varepsilon\cdot g_\varepsilon\|_2$  دراین صورت واضح استکه بهارای  $\|\mathcal{S} \varepsilon\cdot x\in \mathbb{R}\|g_\varepsilon(x)-f(x)\|$  ، درنتیجه  $\Box$  دا در D بادقت  $\epsilon$  تقریب میکند (ر. ك. شكل ۲۰۲۴).  $f$ 

طبیعی است متوقع باشیم کـه یك تابـع پیوسته را بتوان بهطور یكنواخت بهوسیلهٔ توابع سادهای که پیوسته نیز هستند (تـوجه کنیدکه توابـع پله1ی پیوسته نیستند.) تقریب کرد. برای سهولت، نتیجهٔ بعدی راتنها درحالت ۱ $q = q = p$  ثابت میکنیم، هرچندآشکار است که این نتیجه بهابعلد بالا تعمیم می،ابد.

 $\mathbf R$  اگر  $J = [a, b]$  حجرهای فشرده در  $\mathbf R$  بساشد ، می گنوییم تابع  $g$  در  $J$  به  $a\!=\!c_{\circ}\!\!<\!\!c_{\gamma}\!\!<\!\!c_{\gamma}\!<\!\!\dots\!<\!\!c_{\pi}\!=\!b$  خطی تکهای است هر گاه تعدادی با پا یان نقطهٔ  $c_{k}$  با شرط  $x$  و اعداد حقیقی  $A_k$  ،  $B_k$  ،  $\theta_k$  ،  $\theta_k$  ،  $\theta_k$  ، اوجود داشته باشند بهقسمی که وقتی دد رابطهٔ  $c_k$ حربہ $c_{k-1}$  صدق می کند، تابع  $s$  بهصورت زیر باشد:

 $g(x) = A_k x + B_k, \qquad k = 0, 1, \dots, n$ .

البته، اگر g در J پیوسته باشد، آنگاه ثابتهای  $A_{\rm k}$  و  $R_{\rm k}$  باید در روابط معینی صدق کنند.

**6.۲۴ قضیه.** فرغی کنیم  $f$  تا بعی پیوسته باشد که دامنه۱ش حجرهای فشرده مانند  $J$  $\mathbf f$  در R است، درایین صورت،  $f$  را می $\mathbf x$ ست از  $J$  بهطـور یکنواخت به $\mathbf e$ مسیلهٔ تـموا $\mathbf R$  مطـی تىكەاي پيوستە تقويب زد.

 $f$ بوهان. مانند قبل $f$  درمجموعهٔ فشردهٔ $J$  پیوستهٔ یکنواخت است. بنابراین، بهازای داده شده ،  $J\!=\![a,b]$  را بسا نقساط  $n\cdot c_k$  , ۲, ۰.۰ , ۲, ۰.۰ ، ۲ طوریکه به  $n\prec c_{k}-c_{k-1}$  و  $c_{k}-c_{k-1}$  به  $n\prec c_{k}-c_{k-1}$  به تقسیم مــی کنیم. نقاط را بهوسیلهٔ قطعه خطها بههم وصل میکنیم وتابع خطی تکهای پیوستهٔ حاصل  $(c_k, \, f(c_k))$   $\Box$  دا به  $g$  نمایش میدهیم. واضح است که  $g$  ،  $f$  را در  $J$  با دقت  $s$  نقریب میزند.  $\Box$ 

### تقريب بهوسيلة جندحملهايها حال به!ثبات نتيجه!ي عميقتر، مفيدتر و جالبتر در ارتباط با تقريب بهوسيلة چندجمله!يها مسی پردازیم، ابتدا، قضیهٔ تقریب وایرشتراس را بسا استفاده از چندجملهایهای برنشتین\

برای حالت ۱ $q = p = p$  بهاثبات میرسانیم.

 ${\bf R}$  به:9قعویف. فرض کنیم  $f$  تابعی باشد که دامنهاش  ${\bf I} = [ \circ, \ \cdot \ : {\bf I} = {\bf I}$ و بسردش در است.  $_{n}$ امین چندجمله $\bm{b}$ ی بر نشتین تا بـع  $_{f}$  بهصورت زیر تعریف شده است:

$$
B_n(x) = B_n(x; f) = \sum_{k=0}^{n} f\left(\frac{k}{n}\right) \binom{n}{k} x^k (1-x)^{n-k} \qquad (7.17)
$$

چندجمله! یهای بر نشتین به آن انسدازه کسه در نگاه اول به نظر می آید عجیب و غریب نیستند. هرخواننده که بانظریهٔ احتمال کمی آشنا باشد، بهیار توزیـع دوجملهای می(فتد. حتی بدون اینآشنایی، خواننده توجه داردکه مقدار  $B_{\tt n}(x\,;\,f)$ چندجمله!ی درنقطهٔ x، ازمقادیر (۰) (۰٫۰ (۲(۱/n) (۲(۱/n) درنقطهٔ x، ازمقادیر (۰٫۰ (۲) با ضرایب وزنهی غیرمنفی بهصورت \*-" $\chi^k(\tau) = \left(\frac{n}{\mu}\right)x^k$  حاصل میشود. دیده میشودکه بسرای آن مقادیر  $k$ که بهازای آنها k/n از x دور است، این عوامل بسیار کوچكاند. درواقع،  $\tilde{\psi}_k$ تابع  $\phi_k$  در  $I$  غیرمنفی است و مقدار آن در نقطهٔ  $k/n$  مــاکز یمم است. علاوه $\psi_k$  تا همآن $d$ سوری کـــه در زیـــر ملاحظه خـــواهیم کرد ، مجمـــوع همهٔ  $\varphi_k(x)$ ها بـــرای وبهازای هر x در I برابر با ۱ میباشد.  $k = 0, 1, ..., n$ 

بەخاطر داریم که قضیهٔ دوجملهای بیان می کندکه  

$$
(s+t)^n = \sum_{k=0}^{n} {n \choose k} s^k t^{n-k},
$$
 (۲-۴۲)

که در آن ضریب دوجملهای  $\left({n\atop k}\right)$  نمایشگر

$$
\binom{n}{k} = \frac{n!}{k!(n-k)!}
$$

و احتمال تحقیقاتی عمیق کرده است. در ادسا متولد شد و در لنبنگراد و مسکو سمت استادی ىا فت.

است. با محاسبهٔ مستقیم، نتیجه می گیریم که

$$
\binom{n-1}{k-1} = \frac{(n-1)!}{(k-1)!(n-k)!} = \frac{k}{n} \binom{n}{k} \tag{7.19}
$$

$$
\binom{n-\gamma}{k-\gamma} = \frac{(n-\gamma)!}{(k-\gamma)!(n-k)!} = \frac{k(k-\gamma)}{n(n-\gamma)}\binom{n}{k}.
$$
 (5.14)

حال در (۳.۲۴) میگیریم  $x = s = 0$  و  $t = 1$ بهدست میآید

$$
1 = \sum_{k=0}^{n} {n \choose k} x^{k} (1-x)^{n-k} . \qquad (6.11)
$$

اکنون اگر در (۶.۲۴) بهجای  $n \cdot n$  و بهجای  $j \cdot k$  بنویسیم، داریم

$$
y=\sum_{j=0}^{n-1} {n-1 \choose j}x^j(1-x)^{n-1-j}.
$$

از ضرب این رابطهٔ اخیر در بر و اعمال اتحاد (۴.۲۴)، بهدست می آید  $x = \sum_{i=1}^{n} \frac{j+1}{n} {n \choose i+1} x^{j+1} (1-x)^{n-(j+1)}$ .

> حال می نویسیم ۱ + j = i ، رابطهٔ زیر نتیجه میشود  $x = \sum_{n=0}^{n} \frac{k}{k} {n \choose k} x^{k} (1-x)^{n-k}.$

همچنین توجه داریم که جملهٔ نظیر به e =k را ، چسون صفر است ، میتوان جزو ایسن مجموع گرفت. بنابراین داریم

$$
x = \sum_{k=0}^{n} \frac{k}{n} {n \choose k} x^{k} (1-x)^{n-k}.
$$
 (Y.Y\*)

محاسبه ای مشا به، بر اساس (۶.۲۴)که در آن به جای  $n\cdot r$  - ۲ گذاشته شده باشد، و اتحاد (۵.۲۴)، نشان می رهدکه

$$
(n^{\gamma}-n)x^{\gamma} = \sum_{k=0}^{n} (k^{\gamma}-k) {n \choose k} x^{k} (1-x)^{n-k}.
$$

بنا براین نتیجه می کیریم ده

$$
\left(1-\frac{1}{n}\right)x^{r}+\frac{1}{n}x=\sum_{k=0}^{n}\left(\frac{k}{n}\right)^{r}\left(\frac{n}{k}\right)x^{k}(1-x)^{n-k}.\tag{A.14}
$$

(۶.۲۴) را در ۲x و (۷.۲۴) را در ۲x – ضمرب و سیس آنها را ب) (۸۰۲۴) جمع می کنیم، بەدست م<sub>ی آی</sub>د:

۱۶ توابع پیوسته

$$
(\binom{n}{x-1}x\binom{m}{x-k}=\sum_{k=n}^{n} (x-k/n)^{x}\binom{n}{k}x^{k}(1-x)^{n-k}.\qquad(9.17)
$$

از این بر آورد در زیر استفاده خواهیم کرد. با توجه بهتعریف ۶.۲۴، فرمول (۶.۲۴) این *دا می گوید که n امین چندجمله*ای برنشتین برای تابع ثابت ۱ $f\text{-}_\circ$  بر  $f\text{-}_\circ$  منطبق است. فرمول (۲۰۲۴) گـویای همین مطلب درمورد تابع  $f_\gamma(x) = f_\gamma(x)$  است. بالاخره فرمول (۸۰۲۴) حکم می کند کــه  $n$ امین  $f_{\mathsf{y}}(x) \!=\! x^{\mathsf{y}}$ چندجملهای برنشتین برای تابع

$$
B_n(x; f_\gamma) = (\frac{1}{n}) x^{\gamma} + (\frac{1}{n}) x
$$

است که در I به پا $f$  همگرای یکنواخت است. حال ثابت می کنیم که اگر  $f$  تابع پیوستهٔ دلخواهی از R به R باشد، آنگاه دنبالهٔ چندجملهایهایبرنشتینآن در I بهطور یکنواخت به f همگراست. این نتیجه یك برهان ساختاری از قضیهٔ تقریب وایرشتراس را بـهدست می،دهد. درجریان اثبات این قضیه احتیاج بهفرمول (۹.۲۴) خواهیم داشت.

 ${\bf R}$  کا قضیه تقریب برنشتین. ذرخی کنیم  $f$  در  ${\bf I}$  پیوسته بساشد و مقادیسرش در باشند. دراین صورت دنبالهٔ چندجملهایهای برنشتیین که با معادلهٔ (۲۰۲۴) برای *f* تعریف شده است، در **I** به  $f$  همگرای یکنواخت است.

$$
f(x) = f(x) \cdot f(x) \cdot f(x) \cdot f(x) \cdot f(x) = \sum_{k=0}^{n} f(x) {n \choose k} x^{k} (1-x)^{n-k}.
$$

بنا براین، رابطهٔ

$$
f(x)-B_n(x) = \sum_{k=0}^n \left\{ f(x) - f\left(\frac{k}{n}\right) \right\} {n \choose k} x^k (\lambda - x)^{n-k}
$$

بهدست می آید و از آن نتیجه میشودکه

$$
|f(x)-B_n(x)| \leqslant \sum_{k=0}^n \left|f(x)-f\left(\frac{k}{n}\right)\right| \left(\frac{n}{k}\right) x^k (1-x)^{n-k}.\qquad (1\circ .\mathsf{Y})
$$

حال گوییم <sup>6</sup>ر کر اندار وهمچنین پیوستهٔ یکنواخت است. توجه داریدکه هر گاه k چنان باشد که  $k/n$  نزدیك به  $\chi$  باشد، آنگاه جملهٔ نظیر درمجموع (۱۰۰۲۴) بهطت پیوستگی در x کوچك است. از سوی دیگر، اگر  $M$  یك $\mathcal X$ ران  $f$  باشد، هرگاه k/n از x دور  $f$ باشد، فقط می تو ان گفت که عامل ضربی که شامل  $f$  است از  $M$ ۲کوچکتر است وعاملهای دیگر هستندکه باید موجب کوچك شدن جمله شوند. بنابراین، بهاین نتیجه میرسیم کــه

دنبا لههای توابع پیوسته ۲۱۷

رابطهٔ (۱۰٬۲۴) را به دوقسمت تقسیم کنیم: قسمتی که در آن مقادیر  $k$  به قسمی است ک  $x - k/n$  کوچك اند و قسمتی دیگر کسه در آن مقادیر  $k$  بهقسمی است کسه  $x - k/n$ بز ر گئاند.

$$
n \geqslant \sup \bigg\{(\delta(\varepsilon))^{-\psi}, \frac{M^{\nu}}{\varepsilon^{\nu}}\bigg\},\tag{11.19}
$$

و (۱۰.۲۴) را بەدومجموع:قسیم;نیاییم. مجموع اول عبارت!ست|ز مجموع جملاتی که درآن ¢ها بهقسمی انتخاب شدهاندکه  $|\alpha|<\kappa^{-1/2}$ (۳) درآورد

$$
\sum_{k} \varepsilon {n \choose k} x^{k} (1-x)^{n-k} \leqslant \varepsilon \sum_{k=1}^{n} {n \choose k} x^{k} (1-x)^{n-k} = \varepsilon
$$

 $\left\{ |x-k/n| \geqslant n^{-1/6} \right.$ دابهدست میدهد. مجموع دوم را،که در آن $k$ ها بهقسمی هستندکه ۱۴ $\left|z-k/n\right| \geqslant$ یعنی ۱٬۲ $n^{-\gamma}$  (x — k/n)، میتوان با استفاده از فرمول (۹۰۲۴) بر آورد کرد و برای آن کران بالای  $\sqrt{n}$  ۲ $\sqrt{n}$  را بترتیب زیر بهدست آورد:

$$
\sum_{k} \tau M\binom{n}{k} x^{k} (1-x)^{n-k} = \tau M \sum_{k} \frac{(x-k/n)^{r}}{(x-k/n)^{r}} \binom{n}{k} x^{k} (1-x)^{n-k}
$$
  

$$
\leq \tau M \sqrt{n} \sum_{k=1}^{n} (x-k/n)^{r} \binom{n}{k} x^{k} (1-x)^{n-k}
$$
  

$$
\leq \tau M \sqrt{n} \left\{ \frac{1}{n} x (1-x) \right\} \leq \frac{M}{\tau \sqrt{n}}.
$$

زیرا درفاصلهٔ  $\{ \, \mid \, \varphi \, \mid \, \varphi \, \mid \, \alpha \, \text{and} \, \, \varphi \, \text{and} \, \, \varphi \, \text{and} \, \, \varphi \, \text{and} \, \, \varphi \, \text{and} \, \, \varphi \, \text{and} \, \, \varphi \, \text{and} \, \, \varphi \, \text{and} \, \, \varphi \, \text{and} \, \, \varphi \, \text{and} \, \varphi \, \text{and} \, \varphi \, \text{and} \, \varphi \, \text{and} \, \varphi \, \$ شده است و سیجه می گیریم که e کر ان بالای مجموع اول و مجموع دوم است. بنا براین برای مقادیر n که درشرط (۱۱.۲۴) صدق می کنند ، نامساوی مستقل از x زیسر بهدست می آید:

$$
|f(x) - B_n(x)| < \tau \varepsilon
$$
1 ین نشان میدهد که دنبا لهٔ ( $B_n$ ) در **I** بهطور یکنواخت به  $\tau$  همگر است. ی

بهعنوان يك نتيجة مستقيم از قضية برنشتين، قضية مهم زير را داريم

۸. ۲۴ قضیهٔ تقریب وایرشتراس. ذ<sub>ر</sub>ض کنیم تا بـع <sup>7</sup>ر درفاصله۱ی فشرده از R پیوسته باشد و مقادیسر  $f$  در  ${\bf R}$  بساشد. دراین صورت  $f$  را می ${\bf r}$ سوان بهطسور یکنواخت به ${\bf r}$ سیلهٔ چندجمله۱یها تقریب زد.  $\mathbf{I} =$ برهان . اگــر  $f$  در  $[a, b]$  تعـریف شده بــاشد، تــابـع  $g$  كــه در  $\mathbf{I} = [0, \ \setminus \ ]$ بەصورت

$$
g(t) = f((b-a)t + a), \qquad t \in I,
$$

تعریف شده، پیوسته است. لذا g را میتوان بهطور یکنواخت با چندجملهایهای برنشتین تقریب کرد وبا یك تغییر متغیرساده یك تقریب چندجملهای f بهدست می آید. [

قضیهٔ برنشتین ۷.۲۴ را بهتفصیل بیان کسردیم. چسراکه بسرای یافتن دنبالهای از چندجمله!یهایی که در 1 بهتابیع پیوستهٔ مفروضیهمگرای یکنواخت است، روش سازندهای بهدست می دهد. علاوه بسر این ، روش اثبات قضیهٔ ۷.۲۴ در بسیاری از استدلالهای تحایلی بهکار میررود و آشنایی با چنین استدلالهایی مهم است. دیگر این که در بخش۶ و تفایای کلیتری درمورد تقریب ثابت خواهیم کرد و نیاز خواهیم داشت بدانیم که تابـع قدرمطلق را می توان در یك فاصلهٔ فشرده با چندجمله۱یها تقریب كرد. گرچه امكان داشت این حالت خاص را مستقیماً ثابت کنیم ولی استدلالش چندان ساده نیست. برای بحثی کاملتر درمورد تقریب، خواننده را بهکتاب ا. چنی' که درکتابنامه ذکر شده است ارجاع میدهیم.

تمرين

۰/۳).الف. یك دنباله از توابـع پیوسته مثال بزنیدكه به تابعی پیوسته همگرا باشد ولی این همگرایی یکنواخت نباشد.

۰٫۲۴ب. یك دنباله از توابیع همهجا ناپیوسته مثال بزنیدكه بهطوریكنواخت بهتابیع پیوستهای همگرا باشد.

۲۴.پ. دنبالهای از توابع پیوسته مثال بزنیدکه دریك مجموعهٔ فشرده بهتابعی که بینهایت نابیوستگی دارد. همگرا باشد.

بساشد (  $f$  ) دنبالهای از تسوابع پیوسته در  $D\subseteq \mathbf{R}^p$  به  $\mathbf{R}^q$  بساشد (  $f$  ) ۱۲ بساشد بهقسمی که  $(f_{\,\boldsymbol{n}})$  بهطور یکنواختدر  $D$  به  $f$  همگرا باشد، و  $(x_{\,\boldsymbol{n}})$  را دنبالهای ازعناصر  $f(x)$  در  $D$  بگیریدکه به  $x \in D$  همگرا باشد. آیامی شود نتیجه گرفتکه  $(x_n)$  به همگر است؟

ث. دنبا لههای  $\mathbf{R}: \mathbf{R}: \mathbf{R}: \mathbf{R} \geq \{x \in \mathbf{R}: \mathbf{R} \geq \mathbf{R}: \mathbf{R} \geq \mathbf{R}\}$  بـا فـــرمولهای زیر تعریف شده|ند، درنظر بگیرید:

$$
\left(\frac{x^n}{n+x^n}\left(\frac{1}{x^n}\right)\right)\left(\frac{x^n}{1+x^n}\left(\frac{1}{x^n}\right)\right)\left(\frac{x^n}{n}\left(\frac{1}{x^n}\right)\right)
$$

$$
\frac{x}{n}e^{-x/n} \left( z \right) \quad \frac{x^n}{1+x^{\gamma_n}} \left( z \right) \quad \frac{x^{\gamma_n}}{1+x^n} \quad \left( z \right)
$$

درهمگر ایبی و همگرایی یکنواخت این دنبالهها و پیوستگی توابع حدی آنها بحث کنید. درحالت همگرایی غیریکنواخت در D ، در D فواصل مناسبی را درنظربگیرید.  $f$  ۲.ج. فسرض کنید  $(f_{\;_{n}})$  دنبالسه ای در  $\mathbf{R}^{p}$  با به  $\mathbf{R}^{q}$  باشدک $\mathbf{L}$  در  $\mathbf{R}^{p}$ 

همگر است. با این فرض کــه هر پر c ، بیوسته و دنبالــه دریك همسایگی c همگـــرای یکنو اخت است، ثابتکنیدکه *f در c پی*وسته است.

بع. چ. فرض کنید (پرس ایمای از توابیع پیوسته در  $\mathbf{R}^p$ ، به  $\mathbf{R}$  و نسزولی (پر باشد، بدین معنی که اگر  $x \in D$  ، آنگاه

$$
f_1(x) \geqslant f_1(x) \geqslant \ldots \geqslant f_n(x) \geqslant f_{n+1}(x) \geqslant \ldots
$$

 $m \in \mathbb{N}$  هر گاه به<code>ازای</code> یك c  $c \in D$  ، o ,  $\lim (f_n(c)) =$  ، د $c \in D$  و یك همسایگی بر مانند  $U$  وجــود دارد بهقسمی کــه اگـــر  $m \geqslant n$  و  $U \cap U$  ،  $X \in U \cap D$ ه  $\cdot f_n(x) < \varepsilon$ 

۲۴.ح. با استفاده از تمرین قبل قضیهٔ زیر را که بهدینی٬ منسوب است، ثابتکنید.  $\mathbf{R}^p$  اگر  $(f_{_n})$  دنبا له $_1$ ی بیکنوا از توابع پیوسته باشد ک $_2$  در مرنقطهٔ مجموعهٔ فشردهٔ  $K$ در به تابـع پیوستهٔ  $f$  در K همگراست، آنگاه این همگرایی در K یکنواخت است.

 $K$ ۰۲۴ خ. با ذکرمثالهایی نشان دهیدکه قضیهٔ دینبی درصورتحاف شرط فشردگی. ویاپیوستگے f، درست نیست.

 $f$  د. قضیه زیر منسوب به بولیا۲ را ثابت کنید. اگر بهازای هر  $n\in \mathbf{N}$  تابع  $\mathbf{r}$ از  $\bf R$  به  $\bf R$  صعودی و  $f(x)\!=\!\lim\left(f_{\,{\bf x}}(x)\right)$  در  $I$  پیوسته بساشد، آنگاه این همگرایی در I یکنو اخت است. (توجه کنیدکه ۲<sub>۰۰</sub> پیوسته فرض نشده است.)

۰۲۴ . فرض کنید  $(f_{_{\bf a}})$  دنبا له $\mathbf{P}$  از توابـع پیوسته در  $\mathbf{R}^{\mathbf{p}}$  به  $\mathbf{R}^{\mathbf{q}}$  باشد و، بهازای  $\lim\left(f_{\,n}(x)\right)$  نشان $f$  در نقطهٔ  $f$  در نقطهٔ  $c\in D$  پیوسته است اگر و فقط اگر بهازای هر ه $\geqslant_3$  عدد  $m\in\mathbb{N}$  ویك همسایگی  $c$  مانند  $U$  وجسود داشته باشد  $\|f_n(x)-f(x)\|\leq \varepsilon$ بهطو ری که اگر  $U \subset I$  ،  $x \in D \cap U$  ،  $|f_n(x)-f(x)|$ 

 $n\!\in\!\mathbf{N}$  . د. فرض کنید  $\mathbf{R}\!\rightarrow\! \mathbf{R}$  در  $\mathbf{R}$ پیوستهٔ یکنو اخت باشد وبهازای هر  $\mathbf{R}$ و هسر  $f$  به  $f$  ،  $f(x+1/n) = f(x+1/n)$ . نشان دهیدک $f(x) = f(x+1/n)$  بسه  $f$  همگرای يكنواخت است.

1. اوليس ديني Ulisse Dini (١٨٣٥هـ ١٩١٨) در پيزا تحصيل و تدريس مي كرده است. او در هندسه و آنمالین، بویژه سری فوریه، کارکرده است.

۲. گشورگ پولیا George Polya (۱۸۸۷ـ۱۹۸۴) در بوداپست متولد شد و در زوریخ و استنفرد تنديس كرد. او بهخاطر كارهايش درآناليز مختلط. احتمال نظرية اعداد و نظريسة استنباط بسيار مشهور است.

، ق. هرگاه بهازاي  $x^\mathsf{v}$  ،  $x \in \mathbf{I}$ ، چقدر  $r$  بايد بزرگ باشد تا  $B_n$  ،  $\mathsf{Y}^\mathsf{v}$  $|f_\text{y}(x) - B_n(x)|$ چندجمله ای $n$ امی بر نشتین بر ای تا بع $f_\text{y}$  به از ای هر  $\mathbf{I}$ دد ه ه ه  $|f_\text{y}(x) - f_\text{y}(x)|$ صدق كند؟

۰۲۴ . ش. هر گاه به از ای تا $x^*$  ،  $x \in \Gamma$  چندجمله ای $n$ امی بر نشتین بر ای $f$  ر ا حساب کنید. مستقیماً نشان(هیدکه این دنبالهٔ چندجملها بها در I به <sub>۳</sub>۴ همگرای یکنواخت است.

۰۲۴ س. برای بهدست آوردن معادلهٔ (۷.۲۴) از راهی دیگر، یكبار از (۳.۲۴) تسبت به ۵ مشتق بگیرید و در آن  $s = s = 0$  و  $x \rightarrow t = 1$  را جا یگزین کنید.

۲۴. ش. برای بهدست آوردن معادلهٔ (۸.۲۴) از راهی دیگر، دوبار از (۳.۲۴) نسبت به ی مشتق بگیرید.

من. (الف) J رافاصلهایفشرده در R و a ∈ R و c ∈ J بگیرید. نمودارتا بـع ( داکه با  $m(|x-c|+m-1)=a+m$  تعریف میشود، رسمکنید.  $\varphi(x)=a+m(|x-c|+x+c)$  تو میشود، رسم (ب) نشان،دهیدکه هرتابهخطی تکهای پیوسته را میتوان بهصورت مجموع تعداد

با پایان<sub>ی</sub> از توابع ۹٫ ، … ،  $\varphi_n$ که بهشکل تابع درقسمت(الف) هستند، نوشت. بهذیریدکسه درهرفاصلهٔ فشرده تسابع قدرمطلق  $\ket{x}$   $\ket{A(x)=A(x)}$  حــد یکنواخت (ب

دنبالهای از چندجملهایهای x است و با استفاده از قسمت (ب) برهان دیگری برای قضیهٔ تقریب وایرشتراس ارائه دهید. (این روش اثبات از لبگه است.)

خر. ثابت کنیدکه تابع  $e^x \rightarrow x \rightarrow x$  در  $\mathbf R$  حدیکنواخت دنباله $\mathbf 0$  از چندجملهایها $\mathbf r$ ۴ در R نیست. بنابر این ممکن است قضیهٔ تقریب وایرشتر اس درمورد فاصلههای ب<sub>ی ت</sub>ایسان درست نباشد.

۲۴. ط. نشان دهیدکــه قضیهٔ تقریب وایرشتراس بـــرای فاصلههای باز کـــراندار درست نیست.

#### بخش ۲۵ حد تابع

هرچندکه برای مبحث «آنا لیز دیاضی» نمیٍتوان تعریفی دقیق ارائـه داد، اما عموماً این مبحث را آن قسمت از ریاضی میردانندکه در آن مفاهیم مختلف حد بهطور اصولی مورد استفاده قرار می گیرد. اگراین بیان نسبتاً رسا باشد، ممکن است بهنظر خواننده عجیبآید که چرا تابهحال بخشی درباب حد نیاوردهایم. برای این تأخیر چنددلیل وجود دارد، که مهمترینآنها این استکه آنالیز مقدماتی باچندنوع عمل حدگیری مختلف سروکار دارد، ما قبلاً همگزایی دنبالهها وحدگیری راکه بهطور ضمنی دربررسی پیوستگی مطرحآنسد بحث کرده!یم. درفصلهای آینده، اعمال حدگیری مربوط بهمشتنی و انتگرال مورد بررسی قرار خواهندگرفت. با آنکه تمام این مفاهیم حدی حالات خاصی از یك مفهوم كلیترند. مفهوم کلی، سرشتی نسبتاً مجرد دارد. به! ین ایل است که ترجیح می دهیم مفاهیم راجدا گا نه

معرفی و مطرح کنیم بهجای این که اول ایدهٔکلی حدگیری را عرضهکنیم و بعد بهحالات خاص بیردازیم. همبین که حالات خاص کاملاً دراه شدنسد ، فهم مفهوم کلبی چندان مشکل نخواهد بود. يك بحث بسيار خوب از ايسن حد مجرد، درمقالة تسوصيفي ا. ج. مك شين ا آمده است (ر. ك. كتابنامه) مي توانيد به آن مراجعه كنيد.

دراين بخش نظر ما معطوف به حدتابـع دريك نقطه و چند تعميم جزئي اين مفهوم است. اغلب مفهوم حدبیش۱ز بیوستگی بررسی میشود؛ در واقع گاهی بهجای بهکاربردن نعریفی که دربخش ۲۰ آمده است، تعریف تا بع پیوسته رابرحسب این حد بیان می کنند. یکی از دلایلی که بررسی پیوستگی را جدا از حد انتخاب کسرده!یم این است که بسرای حدتابع دریك نقطه دوتعریف كمی متفاوت بهكار خواهیم برد، و چون هردوتعریف بسیار مورد آستفاده هستند، هردوی آنهارا عرضه میکنیم، و سعی میکنیم آنها را بههم مربوط كنيم.

 $\mathbf{R}^q$  فرض این است کــه  $f$  تا بعی است بــه دامنهٔ  $D$  مشمول در  $\mathbf{R}^p$  و مقادیر در مگر آنکه خلاف آن صریحاً زکر شود، و توجه ما به خاصیتی است *ک*ــه حد *f ر*ا دریك  $\bm{D}$  نقطهٔ تجمع  $D$  ما نند  $c$  ، مشخص می کند. بنا بر این، هر همسا یگمی  $c$  شامل بینها یت نقطهٔ  $\bm{D}$ است .

مرویف. (یك) عنصر 
$$
d از R0
$$
 دا **ح**ه سودهه ۴ وری کوییم هسر گاه بهازای  
هر همسایگی *ه* مانند *V*، یك همسایگی ی مانند *U* وجود داشته باشد بهقسمی که وقتی  $x$   
به  $U \cap D$  منعلق است و ی/۰۲۰۰ په *V* منعلق باشد. دراین حالت می نویسیم  
ه $b = \lim_{x \to c} f(x)$  یا

 $b$  (دو) عنصر  $b$  از  ${\bf R}^q$  را حد فاسودهٔ  $f$  در  $c$  گوییم هر گاه بهازای هر همسایگی مانند  $V$  ، یك همسا یكمی  $_2$  مانند  $U$  وجور راشته باشد بهقسمی كه وقبی  $_3$  به  $U\cap D$  متعلق است،  $f(x)$  به  $V$  متعلق باشد. دراین حالت می نویسیم

> $\cdot b = \text{Lim } f(x)$  $b = \text{Lim} f$  $(Y,Y_0)$ یا

 $\phi_{\alpha} f(c)$  مهم است توجه شودکـــه تفاوت بین این دومفهوم از اینجاست کـــه مقدار درصورت وخود، دریکی مورد بررسی قسرار گرفته و در دیگری به آن توجه نشده است. همچنین به تمایز نسبتاً ظریف نمادی که درمعادلات (۱.۲۵) و (۲.۲۵) معمول داشتهایم توجه کنید. متذکرمیشویم که اغلب مؤلفین فقط یکی از این دو مفهوم را معـــرفی میکنند وآن(ا فقط «حد» می نامند وعموماً نمادهای (۱۰۲۵) را بهکار می برند. چون حدسودهبیشتر معمول است، علامتگذاری مربوط بهآندا حفظ کردهایم. یکتایی هریك از این دوحد، درصورت وجود، بسهولت بهدست مسی آید. دراینجا به بیان حکم زیر قناعت م<sub>ی</sub>کنیم.

ا اس ( الف) اگــر  $\lim_{\epsilon} f$  يا  $\lim_{\epsilon} f$  وجــود داشتـــه باشد، آنگاه ايـن I $\inf$ حدىكتاست. .<br>اشته با شد، خد سوده نیز وجود دارد <mark>و داری</mark>م  $V = M \times L$ 

 $\lim f = \lim f$ .

اب) هوگیاه  $D$  به  $D$  دامنهٔ  $f$  متعلتی نباشد، حدسوده وجود دارد اگ $\tau$  و فقط اگم حد  $D$ ناسوده وجود داشته باشد.

قسمت (ب) درایـــن لم نشان مــی۵هدکــه مفهوم حدناسوده بهنحـــوی از حدسوده  $D$  محدودتر است. قسمت (ب) در لم نشان مــی۵دهدکه این دوحد فقط درحالتیکــه  $c$  به متعلق است می توانند متمایز باشند. برای ارائهٔ موردی کسه در آن دومفهوم متمایز هستند، تا بـع  $f$  از  ${\bf R}$  به  ${\bf R}$  راكه بهصورت زير تعريف شده است درنظر بگيريد:

$$
f(x) = \circ, \qquad x \neq \circ, = \circ, \qquad x = \circ.
$$
 (r.va)

اگر ۲۵ $c\!=\!5$ آنگاه حدسودهٔ  $f$  در ۲۵ $c\!=\!5$  وجسود دارد و برابر ۱۰ است ، درحالـــی کـــه حدثاسوده وجود ندارد.

حال چند شرط لازم وكافى براى وجود اين حدها را بيان كــرده اثبات آنها را به خواننده واگذار مي كنيم. بايد توجه داشت كه در هر دوقضيهٔ زير درقسمت(پ)، حددنبالمه که قبلاً دربخش ۱۴ مورد بحث قرارگرفته است، مطرح است.

$$
\begin{aligned} \text{S.1: } & \mathbf{F} \cdot \mathbf{y} \cdot \mathbf{z} & \leq \mathbf{y} \cdot \mathbf{z} \cdot \mathbf{z} \cdot
$$

، الحر (x,) دنبالهٔ دلخسواهی در D باشد بهقسمی که  $c = \text{Lim}(x_n)$  انگا  $\cdot b = \text{Lim}(f(x_n))$ 

قضیهٔ زیر رابطهٔ آموزندهای بین این دوحد و پیوستگی  $f$  در  $c$  بهدست می دهد.

ه 76.م قضیه. اگر  $D$  دامنهٔ  $f$  د  $f$  نقطهٔ تمجمع  $D$  ، و به  $D$  متعلق بساشد، آ نگاه $\delta$ احكام زير همارزند. ا لف) تما بسم  $f$  در  $c$  پیوسته است. اب) حدسودهٔ  $\lim_{\epsilon} f$  وجود دارد و با  $f(c)$  برابر است.

اب) حدناسودهٔ  $\lim_{\epsilon} f$  (جود دارد.

 $c_{\iota}$ برهان. اگر (الف) برقرار و  $V$  یك همسایگی  $f(c)$  باشد، آنگاه یك همسایگی مانند  $U$  وجود دارد بهقسمیکه اگر  $x$  به  $U \cap D$  متعلق باشد، آنگاه  $f(x)$  بــه  $V$  متعلق است. آشکار است کــه این وضـع ایجاب میکند کــه Lim ƒ در ج وجــود داشته ، بــا  $V \hookrightarrow f(x)$ ، برابر باشد. بهطریق مشابه، بهازای هسر  $\pm c$ به  $x \neq x$  وقنی  $f(c)$ متعلق است،که دراین $\mathbf{u}_f$ و  $\lim f$  وجود دارد وبا  $f(c)$  برابراست. به عکس، بسهولت دیده میشودکه (ب) و (پ) حکم (الف) را ایجاب میکنند. □

 $D(f+g)=D(f)\cap D(g)$  هرگاه  $f$  و  $g$  دوتابع باشند که دریك نقطهٔ تجمع مانند <sub>C</sub>، حــد سوده (یا ناسوده) داشته بـــاشند، مجمـــوح آنها f +g نیز د*ر c حدس*وده (یا ناسوده) دارد و

$$
\lim_{\epsilon} (f+g) = \lim_{\epsilon} f + \lim_{\epsilon} g
$$

$$
\left(\lim_{\epsilon} (f+g) = \lim_{\epsilon} f + \lim_{\epsilon} g \cdot \psi\right)
$$

بسهو لت دیده می شود که نتایج مشابهی درمورد سایرترکیبهای جبری توابیع برقرار است. نتیجهٔ زیر، مربوط بهترکیب دوتابع، کمی عمیقتر است و در آن حدناسوده ازحد سوده سادهتر است.

9.۲۵ قضیه. فرضیکنیم را دارایدامنهٔ  $D(f)$  در  ${\bf R}^s$  و برد در  ${\bf R}^s$  باشد و  $g$  دارای  $D(g\circ f)$  دامنهٔ  $D(g)$  د بود در ' ${\bf R}'$  باشد.  $g\circ f$  ترکیب  $f$  و  $g$  ویك نقطهٔ تحمح مانند <sub>C</sub> را درنظر میگیریم.

 $g$  الف) اگر هر در حدسودهٔ  $b\!=\!\lim_{\epsilon}f$  ر $b\!=\!\lim_{\epsilon}f$  (جود داشته باشند ر یا  $\rho$  $\phi \cdot f(x)$ در  $b$  پیوسته باشد، یا رقت<sub>می X د</sub>ریکمی از همسایگیهای c است،داشته باشی<sub>ا</sub> b در  $a = \lim_{\varepsilon} g \circ f$  در  $c$  وجود دارد و  $f$ 0 و  $\pi$  به  $f$  ه دجود داشته باشند، آنگاه)  $a = \lim_{k} g \circ b = \lim_{\epsilon} f$  (ب) اگر هر دو حدناسودهٔ  $b = \lim_{k} g \circ b = \lim_{\epsilon} f$  $e$  حدنا سودهٔ  $g \circ f$  در  $g$  وجود دارد و

$$
a = \lim_{\epsilon} g \circ f.
$$

 $a = \lim_{k} g$  برهان . (الف) فرض کنیم  $W$  یك همسایگی  $a$  در ' $\mathbb R$  باشد؛ چون  $\lim_{k} g$  . یك همسایگی  $b$  مانند V وجــود دارد بهقسمی كـــه اگـر y به  $D(g)$   $\nu \cap D$  متعلق باشد و ، آنگاه  $g(y) \in W$  . چون  $b = \lim_{\varepsilon} f$  ، يك همسايگى  $c$  مانند  $U$  وجود دارد ،  $\neq b$ بهقسمی که اگر x به  $U \cap D(f)$  متعلق باشد و c $\neq$  ،  $X$ نگاه  $f(x) \in V$ . لذا اگر x به  $\cdot f(x)$  (  $V \cap D(g)$  مجموعهٔاحتمالا کوچکتر (  $D(g \circ f)$  متعلق $U \cap D(g \circ f)$ . هر گاه دریك همسایگی c مانند , t (x)  $\neq$  ، U نتیجــه میشود كـــه وقتی c  $\neq$  و در در  $g \circ f$  (U  $(U \cap U) \cap D(g \circ f)$ ) واقىع است،  $W \in (g \circ f)(x) \in W$ ) در  $(U \cap U) \cap D(g \circ f)$ اگر  $\frac{1}{8}$ در  $b$  پیوسته بساشد ، آنگاه اگــر  $x$  در  $D(g\circ f)$  بساشد و  $z\neq c$  داریسم  $(g \circ f)(x) \in W$ 

برای اثبات قسمت (ب)، توجه میکنیمکه استثناهایی که در برهان (الف) درنظر گرفته شده است دیگر لازم نیست. بنابراین، اگر  $x$  به  $D(f\circ g)$   $D(f\circ f)$  متعلق باشد، آنگاه  $\Box$  (go f)(x)  $\in W$  و در نتيجه  $f(x) \in V \cap D(g)$ .

اگـــر در قضیهٔ قبلی، شرط  $g$  در  $b$  پیوسته است ویا شرط  $f(x)$  در یکـــی از همسا یگیهای c را حذف کنیم، ممکن است حکم قسمت (الف) درست نباشد. برای تأیید این مطلب، فرض می کنیم  $f$  تا بعی از  ${\bf R}$  به  ${\bf R}$  باشدکه با فرمو لهای (۳.۲۵) تعریف شده است، و می گیر یم  $g = f$  و ه $c = c$ ، دراین $\circ$ ورت  $f$ 90 بهصورت زیر است:

> $(g \circ f)(x) = 1, \qquad x \neq \circ,$  $= \circ$ ,  $x = \circ$ .

عسلاوه برایسن داریسم ۱۵  $\lim_{x\to 0} f(x) = \lim_{x\to 0} f(x)$ . و حال آنکــه بسوضوح ا جسوده برای ایسن توابع وجسود (ارید کسه حسدهای ناسوده برای ایسن توابع وجسود ( $\lim{(g\circ f)(x)}$ ندار ند.)

حدهای زبرین دریك نقطه از این بهبعد تا پایان بخش حاضر حالت ۱ $q=$  را درنظر خسواهیم گرفت. بدینترتیب،  $D$  تا بعــی است به دامنهٔ  $D$  ور  ${\bf R}^\rho$  و مقادیر در  ${\bf R}$  ، و نقطهٔ  $c$  در  ${\bf R}^p$  یك نقطهٔ تجمع  $f$ است. دراینجا حـــدذ برین (یا حدبالای)  $f$  در  $c$  را تعریف خـــواهیم کرد. دراینجا نیز، بسته به!ینکه همسایگیهای سوده یا ناسوده درنظر گرفته شوند، دو نوع حد زبرین تعریف میشود و ما هردونوع را مورد بحث قسرار خواهیم داد. واضح است کسه حدزیرین را می توان به نحو مشابه تعریفکرد. نکتهٔ جالب توجه آین است کــه گرچه وجود حد در  ${\bf R}$ (سوده یا ناسوده) موضوع نسبتاً دقیقی است، ولی حدهای زبرین که تعریف خواهیم کرد این حسن را دارندکه اگر f کراندار باشد، بدون شرط دیگری وجود دارند.

ایدههای این قسمت نظیرمفهوم حد زبرین در دنباله در R، است کسه دربخش ۱۹ معرفی کردیم. بااینحال، بجز درچند تمرین، احتیاجی به آشنایی با آنچه درآنجا آمسده است، نخو اهد بود.

۷۰۲۵ تعویف. فرض کنیم f دریکی از همسا یگیهای نقطهٔ c کر اندار باشد. توابع و (p(r) د ا با فرض ه $\Phi(r)$ ، با

$$
q(r) = \sup \{f(x) : \circ < ||x - c|| < r, \ x \in D\} \tag{1}
$$
\n
$$
\Phi(r) = \sup \{f(x) : ||x - c|| < r, \ x \in D\} \tag{2}
$$

$$
\limsup_{x \to c} f = \inf \{ \varphi(r) : r > \circ \} \tag{\hookrightarrow}
$$

$$
\limsup_{r \to c} f = \inf \{ \Phi(r) : r > \circ \} \tag{}
$$

جون این کمیتها بهصورت زیرینهٔ تصویرهای همسایگیهای نزول<sub>ی</sub> c تحت *f* تعریف شده!ند، ممکن است رابطهٔ لفظ «حدزبرین» با مفهوم آن روشن نباشد . لمبی که در زیسر می آید، موجه بودن این اصطلاح را نشان خواهد داد.

$$
\lim_{r \to c} \int \text{d} \mu \cdot \lambda \cdot \phi \cdot \phi \cdot \phi \cdot \phi
$$
\n
$$
\lim_{r \to c} \text{sup } f = \lim_{r \to c} \phi(r)
$$

$$
\limsup_{r \to c} f = \lim_{r \to c} \Phi(r) \tag{4}
$$

**برهان .** ملاحظه می کنیم که اگر r<s > o<r  $\limsup f \leqslant \varphi(r) \leqslant \varphi(s).$ 

علاوه بسراین، برطبق ۷.۲۵ (ب) ، هرگاه ٥كرى ، عسددى مانند ٥كرىم وجسود دارد بەقسمى كە

 $\varphi(r_{\epsilon})$   $\leq$  lim sup  $f + \varepsilon$ .

۲۲۶ توابع بيوسته

 $|\varphi(r)-\limsup_{x\to r}f|<\epsilon$ بنابر این اگر r در r </r>ہ ممدق کند، داریم (الف) را ثابت میکند. اثبات (ب) بههمین نحو است وحذف می شود. []

ه اسم. (الف)اگر $f$ و دارد M $>$ lim sup اسم. (الف)اگر بەقسىي كە

- $f(x) < M$   $\mapsto$   $c \neq x \in D \cap U$ بهاذاى اب) اگر کر پہنے Limsup کے کہ آ نگاہ یسلٹ ہمسایگمی c مانند U دجود دادد  $U$ بەقسىي كە
	- $f(x) < M$  .  $x \in D \cap U$  (b)
- بوهان. (الف) بنابسر ۷.۲۵ (پ) ، داریسم  $<$ M  $<$  (p(r) : r ) ، الـــفـا عـــدد حقیقـــی  $\gamma > r$  وجسود دارد بـــهقسمــی کـــه  $U \cdot p(r_{\backslash})$  ،  $U \circ U$  دا مـــیتسوان اختیار کرد. (ب) بهطریق مشابه اثبات میشود. [ $U = \{x \in \mathbb{R}^p : ||x - c|| < r, \}$
- ۱۰۰۲۵ لم. فرض کنیم f و g دریکمی از همسایگیهای c کراندار باشند و c پسك نقطهٔ تجمع  $D(f\!+\!g)$  باشد. درایین صورت
	- $\limsup (f+g) \leq \limsup f + \limsup g$ (الف)
	- $\limsup_{x\to c} (f+g) \leqslant \limsup_{x\to c} f+ \limsup_{x\to c} g$ (ب)

برهان. بنابه رابطة

 $\sup \{f(x)+g(x): x \in A\} \leq \sup \{f(x): x \in A\} + \sup \{g(x): x \in A\},$ روشن است که اگر نماد در ۷۰۲۵ را بهکار بریم، داریم  $\varphi_{f+s}(r) \leqslant \varphi_f(r) + \varphi_s(r)$ .

اکنون لم ۸.۲۵ رابهکار می بریم و r را بهصفر میل میدهیم، (الف) بهدست می آید. [

نتایج مربوط به سایر ترکیبهای جبری درتمرین ۲۵.ج آمده است.

اگرچه دراین کتاب موردی پیش نخواهد آمدکه ادامهٔ این مطالب را ایجاب کند، ول<sub>ی م</sub>جون درپارهای از قسمتهای آنالیز تعمیم زیر از مفهوم پیوستگی مفید است، بهزکر آن می پرداز یم.

ان بالا از بالا (  $f$  از  $P$  بسه  $R$  درنقطهٔ  $c$  واقسع در  $D$  از بالا  $\mathcal{V}$ **نیمپیوسته** است، هر گاه داشته باشیم:

$$
f(c) = \limsup_{x \to c} f \tag{4.10}
$$

می گوییم تابع  $f$  در  $D$  از بالا نیمهپیوسته است هــرگاه درهر نقطهٔ  $D$  از بالا نیمپیوسته ياشد.

که با آن هم!رز است ولی ازظرافتکمتری بسرخوردار است، استفادهکنیم. از لم زیسر میتوان به!همیت و فایدهٔ توابع از بالا نیمپیوسته پیبرد. این لم را با قضیهٔ پیوستگے همهجایی ۱.۲۲ مقایسه کنید.

 $k$  ما مسلم جمع الله عن الله عن الله الله عنه الله الله عنه الله عنه الله عنه مسلم من الله عنهم كنيم كر يك تنا بسع ال  $\overline{F}$ یك عدد حقیقی دلخواه باشد. آنگاه مجموعهٔ بازی مــانند  $G$  و مجموعهٔ بستهای مانند  $F$ وجود دارند بەقسىپى كە

$$
G \cap D = \{x \in D : f(x) < k\}, \quad F \cap D = \{x \in D : f(x) \geqslant k\}.\quad (9.12)
$$

بوهان. فرض کنید  $c$  نقطهای در D باشد بهطوریکــه  $f(c)$  . بنابر تعریف ۱۱.۲۵ و لم ۹.۲۵ (ب) ، یسك همسایگی c مانند ( $U(c)$  هست بهقسمی كسه برای هسر بدون کاستن ازکلیت قضبه می $U(c)$  را یك همسایگی . $f(x){<}k\cdot x$  و ایك همسایگی  $f(x){<}k\cdot x$ باز انتخاب نمود. دراینصورت

 $G = \bigcup \{U(c) : c \in D\}.$ 

 $\mathbf{R}^{\bm{p}}$  مجموعه!ی است باز با خاصیت مذکور در (۶.۲۵). هرگاه  $F$  متمم G باشد،  $F$  در بسته است و در شرط فوق صدق می کند. □

با استفاده از لمبی که هم اکنون ثابت شد مسی توان نشان داد (ر. ك. تمرين ۰۲۵ ز) که هرگاه K زیرمجموعهٔ فشردهای از  $\mathbf{R}^p$  باشد و $f$  در K از بالا نیم $\mu$ یوسته باشد،  $f$  از  $f$  بالا در  $K$  کراندار است و نقطهای در  $K$  هست که مقدار  $f$  درآن نقطه برابر زبرینهٔ ۱ست. بدینترتیب می بینیم با اینکه توابع ازبالا نیمپیوسته، ممکن است تعداد زیادی نقطهٔ ناپیوستگی داشته بساشند ، از بعضی خــواص تــوابـع پیوسته در مجموعــههای فشـــرده برخوددارتد.

ممکن است خواننده دریافته باشدکــه با استفاده از ایدههای داده شده درچند سطر آخر بخش ۱۸ می توان مفهوم حدز برین دریك نقطه را بهحالتی كــه تابـع كراندار نيست تعمیم داد. بهٰهمینiحو میتوان حدزبرین را وقتی 00 $\pm$ <— $x$  تعریف کرد. ایـن مفاهیم مفید هستند و بهخواننده توصیه میکنیم بهآنها توجهکند.

تمرين ۰۲۵ الف. در وجود حدهای سوده وناسوده توابع زیر درنقطهٔ ه $\chi=\chi$  بحث کنید.  $(\hookrightarrow) f(x) = |x|$ (الف)  $f(x) = \frac{1}{x}$  $x \neq \circ$  $f(x) = \sin(\frac{1}{x}), x \neq 0$  $(\neg) f(x) = x \sin(\frac{1}{x}), \quad x \neq \circ (\neg)$  $f(x) = \begin{cases} \circ, \\ 1, \end{cases}$  $x \leq 0$ <br> $x > 0$ (c)  $f(x) = \begin{cases} x \sin(\frac{\pi}{x}), & x \neq 0 \\ 0, & x = 0 \end{cases}$  $(\triangle)$ ۲۵ . ب. لم ۲۰۲۵ . وا تا بت کنید. ۲۵. پ. هرگاه تر تا بنع تغریف شده بامعادلهٔ (۳.۲۵) باشد، نشان دهیدکه حدسوده در. ه = x برابر با ه است و حدناسوده در ه = x وجود ندارد. در وجود ایسن دوحسد برای ترکیب f o f بحث کنید. ۲۵. ت. لم ۴۰۲۵ دا ثابت کنید. ۲۵. ث. نشان دهید که از احکام ۵.۲۵ (ب) و ۵.۲۵ (پ) حسکم ۵.۲۵ (الف) نتيجه مي شود.  $D(f)\cap D(g)$  م. ج. نشان دهیدکــه اگر  $f$  و  $g$  دریك نقطهٔ تجمـع مجموعــهٔ مانند <sub>C</sub> حدسوده داشته باشند، آنگاه مجموع f  $+$  در c حدسوده دارد و  $\lim (f+g) = \lim f + \lim g$ . درهمین شرایط حاصلضرب داخلی  $f\cdot g$  در  $c$  حدسوده دارد و  $\lim (f \cdot g) = (\lim f) \cdot (\lim g).$ ۲۵. چ. فرض کنید  $f$  دریك زیرمجموعهٔ  ${\bf R}$  مانند ( $D(f)$  به  ${\bf R}^q$  تعریف شده باشد.  $f$  أَكَر  $c$  يك نقطة تجمع مجموعــة  $f$  ,  $\mathcal{F} = \{x \in \mathbb{R} : x \in D(f), \ x \triangleright c\}$  تحديد أ به V باشد، آنگاه وقتی $\lim_{\epsilon} f,$  وجود دارد، این حد را حه سودهٔ راست  $f$  در  $c$  می نامیم. گاهی اینحد رابا  $\lim_{\epsilon+} f$  یا (o $+$  o) تمایش میدهند. قضیهای مشابه باقضیهٔ ۳.۲۵ درمورد حدسودهٔ راست بیان و ثسابت کنید. (درمسورد حدنالسودهٔ راست و دو حد چپ (سوده و تاسوده) درنقطهٔ c می توان تعریف مشابهی ارائه داد.)  $L$  ۲۵. ح. فرض کنید $f$ ور  $\set{z \in \mathbf{R} : z \geqslant 0}$  به  $\mathbf{R}$  تعریف شده باشد. عدد را حمد  $f$  در  $f \to +$  گوییم هرگاه بهازای هر  $\leq_{3}$ عددی حقیقی مــانند ( $m(\varepsilon)$  وجــود داشته باشد بهقسمی که اگر  $m(\varepsilon)$  تگاه ع $|f(x)\!-\!1|<$ . دراین حالت می نویسیم

. تیجهٔ مشابه با قضیهٔ ۳.۲۵ دا درمورد این حد بیان وثابت کنید.  $L\! =\! \lim f_{\,x\rightarrow +\infty}$ ۲۵ خ. اگر  $f$  دریك زیرمجموعهٔ  ${\bf R}$  ما نند  $D(f)$  ، به  ${\bf R}$  نعریف شده و  $c$  یك $i$ نقطهٔ

تجمع ( $D(f)$  باشد، می گوییم  $\Rightarrow$   $+$   $\leftrightarrow$   $f(x)$  وقتی  $x \rightarrow x$  ، یا می گوییم

# $\lim f = +\infty$

درصورتی که بهازای هسرعدد مثبت  $M$  یك همسایگی c مسانند  $U$  باشد بهقسمی كه اگــــر و رمورد ۲ نگاه  $f(x) > M$  . قضیه $f(x) > n$  قضیهٔ ۳.۲۵ درمورد  $x \neq c$   $y \in U \cap D(f)$ این حد بیان و ثابت کنید.

۲۵. د. با توجه به تمرینهای ۲۵. ح. و ۲۵. خ. ، عبارات زیر را تعریف کنید:

$$
\lim_{x \to +\infty} f = +\infty, \qquad \lim_{x \to c} f = -\infty.
$$

۲۵. ذ. لم ۸.۲۵ را برای حدزبرین ناسوده ثابت کنید. همچنین، لم ۹.۲۵ (ب) را ثابت کنید.

$$
\liminf_{x \to \infty} f = -\infty \quad \limsup_{x \to \infty} f = L
$$
 د. مباران تمریف کنیده

۲۵. ز. نشان دهید که اگر تابع  $f$  دریك زیرمجموعهٔ فشردهٔ  $\mathbf{R}^p$  مانند  $X$ ، از بالا نیم پیوسته و مقادیرش در  ${\bf R}$  باشد، آنگاه  $f$  از بالاکسراندار است و درنقطهای از  $K$  با زبرينهٔ خود برابر مي شود.

 ${\bf R}$  ۲. س. نشان دهیدکه اگر  $A$  یك زیرمجموعهٔ باز  ${\bf R}^p$  باشد و  $f$  در  ${\bf R}^p$ ، بـه با ۱ $f(x) = x \in A$  برای  $x \notin A$  وبا ہ $f(x) = x \notin A$  برای  $x \notin A$  تعریف شدہ باشد، آنگاہ  $f$  یك  $f$  تا بع از پایبین نیم پیوسته است. هرگاه  $A$  یك زیرمجموعهٔ بستهٔ  ${\bf R}^p$  باشد، نشاندهیدكه از بالانيم پيوسته است.

۲۵. ش. تا بعی مثال بز نیدکه از بالانیم پیوسته باشد وتعدادی بینهایت نقطهٔ ناپیوسته داشته باشد.

۲۵. ص. آیا درست است که تابـع در R به R وریــك نقطه پیوسته است اگـــر وفقط اگر دراین نقطه از بالا و ازپایین نیم پیوسته باشد؟

۲۵. ض. هر گاه  $(f_{_{\bm{n}}})$  دنبا لهای کر اندار از تسوابع پیوسته در  $\mathbf{R}$  به  $\mathbf{R}$  باشد و اگر  $f^*$  در  $\mathbf{R}^p$  با  $f^*(x) = \sup \{f_n(x) : n \in \mathbb{N}\}\$  برای  $x \in \mathbb{R}^p$  تعریف شده باشد، آنگاه آیا درست است *که \*f از بالا نیم*پیوسته است؟

۲۵. ط. هر گاه  $(f_{_{\boldsymbol{n}}})$  دنباله $_{\mathcal{D}}$  اندار ازتوابـع پیوسته<code>R $_{\mathcal{P}}$ ، به</code>  $\boldsymbol{\mathrm{R}}$  باشد واگر در $f_*$  با  $\inf\,\{f_*(x)=\inf\,\{f_*(x):n\in{\bf R}^p\}$ ، برای  $x\in{\bf R}^p$  ، تعریف شده باشد،آنگاه  $f_*$  آیا  $f_*$  در  $\mathbf{R}^p$  از بالا نیم پیوسته است

۲۵. ظ. فرض کنید  $f$  دریك زیرمجموعهٔ R° X R° ما نند D م تعریف شده باشد و مقادیرش در  ${\bf R}'$  باشند. جفت  $(a,\,b)$  رایك نقطهٔ تجمع $D$  بگیرید. مشابه با تعریف حد روگانه و حدهای مکرر $f$  را در  $(a,\,b)$  تعریف کنید. نشان دهیدکه وجود حددوگانه و حدهای مکرر برابری آنها را ایجاب مییکند. نشان دهیدکه بدون وجــود هیچیك از

حدهای مکرر، حددوگانه میتواند وجود داشته باشد. ونیز دوحد مکرر میتوانند، بدون وجود حددوگانه وجود راشته وبا یکدیگر برابر باشند.

۲۵. ع. فرض کنید f تا بـع تعریف شده درتمرین قبلباشد. مشابه با تعاریف ۴.۱۷ و ۸.۱۹، ، عبارت «حد

$$
g(y) = \lim_{x \to a} f(x, y)
$$

رر يك مجموعه برحسب y يكمنواخت است» را تعريف كنيد. قضيه مشابه بــا قضيهٔ ١٥.١٩ را بیان و ثابت کنید.

۲۵. غ. فرض کنید f تابع در تعریف ۱.۲۵ باشد وفرض کنید که حدسوده در نقطهٔ  $||f(x)-A||$ وجود دارد و بسرای عنصری مآنند A در  $\mathbf{R}^q$  و ه $<$ r ، نابرابری  $|f(x)-A||$ در یکسی از همسایگیهای c برقرار است. ثابتکنیدکه  $|\mathrm{lim}_c f - A|$ ا . آیا همین نتیجه برای حدناسوده هم برقرار است؟

۲۵. ف. درمورد نیمپیوستگی از بالا و پایین نوابعیکه درمثال ۵.۲۰ درقسمتهای (ج) و (ح) آمده است، بحث کنید.

۲۵. ق. هسرگاه  $\mathbf{R} \to \infty$  (  $f:[\circ,+\infty) \to \mathbf{R}$  ور  $f:[\circ,+\infty)$  پسـوستــه بــاشد و ه $f(x) = \lim_{x \to +\infty} f(x)$ ه سنه است. ( ) میرستهٔ یکنواخت است.

#### بخش و ۲ چند نتیحه دیگر

دراین بخش چند قضیه عرضه می کنیم که درایسن کتاب به کار نمی روند، ولسی اغلب در توپولوژی و آنالیز مورد استفاده مییباشند. چند قضیهٔ اول تعمیمهای گستردهٔ قضیهٔ تقریب وایرشتراس!ند. بعد قضیهای استکه شرایطی وا بیان میکند که تحت آنها تابع پیوسته گسترش پیوسته دارد، و نتیجهٔ نهایی مشابه قضیهٔ بولنسانو\_وایرشتراس در  $C_{\bm{\mathit{p}}_0}(K)$ ، یعنی فضاى توابع پېوسته دريك مجموعهٔ فشردهٔ  $K$  است.

قضية استون ـ وايرشتراس برای تسهیل در بحث، بهمصرفی چند اصطلاح زیر مسی پردازیم . هرگاه D در  $\mathbf{R}^{\textit{p}}$  دامنهٔ  $x$ توابع  $f$  و  $g$  باشد و مقادیر این دوتابع در  ${\bf R}$  باشند، توابع  $h$  و  $k$  راک $k$  برای  $x$ های در 70 با

 $h(x) = \sup \{f(x), g(x)\},\$  $k(x) = \inf \{f(x), g(x)\}\,$  $D$  تعریف شده!ند، بترتیب زبرینه و زیرینلا توابع  $f$  و  $g$  می $\mathcal{Z}$ وییم. هرگاه  $f$  و  $g$  در پیوسنه باشند، $h$  و & هردو پیوسته $\mu$ ند. این مطلب از قضیهٔ ه ۲.۲ وتوجه به<code>اینکه اگر  $a$  و</code> اعدادی حقیقی باشند، آنگاه  $b$ 

$$
\sup \{a, b\} = \frac{1}{\gamma} \{a+b+|a-b|\},
$$
  
inf  $\{a, b\} = \frac{1}{\gamma} \{a+b-|a-b|\},$ 

نتيجه مي شود.

اکنون صورتی از تعمیم قضیهٔ تقریب وایرشتراس توسط استون\ را بیان میکنیم. این تعمیم با آنکه اخیراً کشف شده از قضایای اصلی به شمار می آید و بایسد جزئی از معلومات هردانشجوی ریاضی باشد. برای تکمیل آنچه دراینجا عرضه میشود ازنظرتعمیم وکاربرد و بحثی کلیتر، خواننده می تواند بهمقاله استورکه درکتابنامهٔ آخرکتاب زکرشده است، رجو عکند.

۹۰۲۶ قضیهٔ تقریب استون. فـرض کنیم K یك زیرمجموعهٔ فشردهٔ R<sup>p</sup> و <sub>C</sub> دسته<u>ا</u>ی از تـو<sub>ا</sub>بــع پییوسته در  $K$  ، به  $\mathbf R$  با خـواحی زیر باشد:

نيز  $f$  و g به  $g$  متعلق باشند، آنگاه  $\sup \{f, g\}$  s sup  $f$  ) اقتر $f$ به @ متعلق باشند،

اب) اگر  $g$  ج  $g$  ج  $g$  و  $x \neq y \in K$  ، آ نگاه تا بعبی ما نند  $f$  در  $\ell$  باشد بهقسمیکه  $f(y)=b$   $\rightarrow$   $f(x)=a$ 

 $\ell$  درایین $\sigma$ ورت هر تا بسع پیوسته در  $K$ ، به  ${\bf R}$  را میتوان به<code>c</code>سیلهٔ توابعی در  $\ell$  بهطور  $\lambda$ یکنواخت در  $K$  تقویب کود.

 $\bm{k}$  بوهان  $\bm{\cdot}$  فرض کنیم  $F$  تا بعی پیوسته در  $\bm{k}$  ، به  $\bm{R}$  باشد. هر گاه  $x$  و  $y$  به  $\bm{k}$  متعلق باشند،  $g_{xy}(y) = F(y)$  را بهطوری می گیریم که  $g_{xy}(x) = F(x)$  و  $g_{xy}(y) = g_{xy}(y)$  . چون توابع $F$  و پوسته اند و در $y$  یك مقدار دارند، برای ه $\gtrsim$  یك همسایگی باز $y$  مانند وجود دارد بهقسمی که اگر  $z$  به  $V(y) \cap K \cap U$  متعلق باشد، آنگاه  $\bar{U}(y)$ 

$$
g_{xy}(z) > F(z) - \varepsilon. \tag{1.79}
$$

دا ثابت بگیرید و بهازای هـر  $\kappa$   $\epsilon$  ، یــك همسایگی باز  $U(y)$  با این خاصیت را  $_{X}$ اختیار کنید. از فشردگی K، نتیجه میشودکه K در تعدادی با پایان از این همسایگیهای  $h_x = \sup \{g_{x_{xy}}, \, \dots, \, g_{x_{yz}}\}$  باز، مانند  $U(y_n) \cdot \dots \cdot U(y_n)$  واقع است. هرگاه از رابطهٔ (۱.۲۶) نتیجه میشود:

هاروارد و دانشگاههای شیکاگـــو و ماساچوست تدریس کـــرده است. او فرزند یکی از قضات ءا لیر نبه است و در آنا لیزجدید. بویژه در نظریههای فضای هیلبرت وجبرهای بولی تحقیقاً تی اساسی دارد.

$$
h_x(z) > F(z) - \varepsilon \quad , \quad z \in K.
$$
\n
$$
h_x(z) > F(z) - \varepsilon \quad , \quad z \in K.
$$
\n
$$
\mathcal{F}(x) = F(x)
$$
\n
$$
\mathcal{F}(x) = F(x)
$$
\n
$$
\mathcal{F}(x) = \mathcal{F}(x) \text{ and } \mathcal{F}(x) = \mathcal{F}(x)
$$
\n
$$
\mathcal{F}(x) = \mathcal{F}(x) \text{ and } \mathcal{F}(x) = \mathcal{F}(x) \text{ and } \mathcal{F}(x) = \mathcal{F
$$

$$
h(z) \!\triangleright F(z) - \varepsilon, \qquad z \in K
$$

و از (۳.۲۶) نتیجه میگرددکه

 $h(z) < F(z) + \varepsilon$ ,  $z \in K$ .

از ترکیب این نتایج برای  $z \in K$ ، داریم  $< \infty$ (z) $\mid h(z) - h(z) \mid$ ، که تقریب مطلوب را بەرست مىردھد. □

خواننده بایدمشاهده کردهباشدکه درقضیهٔ قبل، از قضیهٔ تقریب وایرشتراس استفاده نشده است. درقضیهٔ زیر بهجای شرط (الف) بالا، سه شــزط جبری روی مجموعهٔ توابـع قائل می شویم. دراین قضیه برای حالت خاص تا بع قدرمطلق  $\phi$  که برای هر  $t$  در  ${\bf R}$  بسا بر استفاده می کنیم و نتیجه از قضیهٔ کلاسیك وایرشتراس ۸.۲۴ استفاده می کنیم و نتیجه  $\varphi(t)\!=\!|t|$ می گیر یم که p را می تــوان در هـــر مجموعهٔ فشردهٔ اعـــداد حقیقی بهوسیلهٔ چندجمله!یها تقريب زد.

**۲.۲۶ قضیهٔ استون-9ایرشتر اس. ن**رخی کنیم K پسل<sup>ی</sup> زیرمجموعهٔ ذشردهٔ R<sup>0</sup> باشد د ، دستهای از تیوابسع پیبوسته در  $K$  به  ${\bf R}$  با خواص زیر باشد:  $A$ 

 $\kappa$  (الف) تا ہـع ثمانت 1 $\kappa \in K \cdot e(x) = 1$  ، جه  $\mu_{\alpha}$  متعلـق باشد)

اب) اگر  $f$  و  $g$  به  $f$  متعلق باشند، آنگاه  $\alpha f + \beta g$  بهازای هر  $\beta$  و  $\beta$  در  $R$  نیز به ] متعلق باشد؛

اب) اگر  $f$  و  $g$  به  $f$  متعلق باشند، آ نگاه  $f$  به  $f$  متعلق باشد؛  $f$ ات)اگو x $\neq$  دو نقطهٔ در K باشند، تما بعی مسانند  $f$  در  $\rho$  وجسود داشته بىاشد)  $\cdot f(x) \neq f(y)$  بەقسىمى

 $\mathbb{R}^d$ دا این صورت هـــر تا بــع پیوسته در  $K$  ، به  $\mathbf{R}$  را مــیتــــوان در  $K$  بهطور یکنواخت بەوسىلۀ تىوابىمى در ] تقويب كود.

برهان . فرض كنيم  $a,\,b\in{\bf R}$  و  $x{\neq}$  به  $X$  متعلق باشند . بنابر (ت) تابعي ما نند

چند نتيجة ديگر ٢٣٣

در  $f$  وجود دارد بهقسمیکه  $f(y)$ جزا $f(x)$ . چون ( $e(x) = 1 = e(x)$ ، نتیجهمیشود  $f$ که اعدادی حقیقی مانند  $\alpha$  و  $\beta$  وجود دارند بهقسمی که  $\alpha f(x) + \beta e(x) = a,$   $\alpha f(y) + \beta e(y) = b,$  $g(y)=b$  پس بنا بر (ب)، تابعی مانند  $g\in S$  هست بهطوریکه  $g(x)=a$  و  $g(x)=b$ . اكنون فرض كنيم  $\ell$  دستهٔ تمام توابع پيوسته در $K$  باشدكه میتوان آنهارا بهوسيلهٔ توابعی در  $\rho$  بهطوریکنواخت تقریب زد. واضح است که  $\mathcal{A}\subseteq\mathcal{P}$  ، پس  $\mathcal{X}$  خاصیت(ب) مذکور در قضیهٔ تقریب استون ۱.۲۶ *دا داراست. اینك نشان می*دهیم کــه اگر  $\ell$  B ،  $\cdot |h| \in \Omega$  آنگاه  $\eta$  = ا

$$
\sup \{f, g\} = \frac{1}{\gamma} (f + g + |f - g|),
$$
  
inf  $\{f, g\} = \frac{1}{\gamma} (f + g - |f - g|),$ 

نتیجه میشودکه ه دارای خاصیت ۱.۲۶ (الف) است، و بنابراین هرتابع پیوسته در $K$ ، به  $\mathbb R$  به  $\Omega$  متعلق است.

چون  $h$  پیوسته و  $K$  فشرده است، نتیجه میشود کسه عددی مانند ه $\diagup$  وجسود دارد بهقسمی که  $\|h\|_K$  ( $\|h\|_K$ ). چون  $h\in\mathbb{C}$  دنبا لهای از توابع در  $\Lambda$ ، مانند ( $\|h\|_K$ ، وجود  $n\in \mathbf{N}$  داردکه در  $K$  به  $h$  همگرای یکنواخت است، ومی توان فرض کردکه بهازای هر ا (العراق) هر گاه ه $\zeta \geqslant s$  دادهشده باشد، می توان قضیهٔ تقریب وایر شتراس (اس دا درمسورد تابع قدرمطلق درفاصلهٔ [۱+M+۱), M (۱+ )—] بهکار بسرد و یك جندجملهای  $p_s$  به دست آورد بهقسمی که

$$
||t|-p_{\varepsilon}(t)|\leqslant \frac{1}{\gamma}\varepsilon, \qquad |t|\leqslant M+\gamma.
$$

بنابراین نتیجه می شودکه

$$
||h_n(x)| - p_\varepsilon(h_n(x))| \leqslant \frac{1}{\gamma} \varepsilon, \qquad x \in K.
$$

اکنون میگوییم فسرضهای (الف)، (ب)، و (ب) نتیجه میدهندکــه  $\rho_s\circ h_n$  به  $A$ ه متعلق است. چون

$$
||h(x)| - |h_n(x)|| \le ||h - h_n||_K
$$
  
نتیجه میشود که هر گاه n بهاندازه کافی بزر گئ باشده داریم  

$$
||h(x)| - p_\varepsilon \circ h(x)| \le \varepsilon \ , \qquad x \in K.
$$

۲۳۴ توابع پیوسته

جون ٥كرع دلخواه است، نتيجه مي گير يم كه  $\vert h \vert \in \lbrack \ell \rbrack$  و نتيجه اينك از قضيهٔ قبل بهدست می آید. □

اكنون بهعنوان حالت خاصي ازقضيهٔ اسنون ــ وايرشتراس، صورتي قويتر ازقضيهٔ ۸.۲۴ را به دست می آوریم. اینقضیه از دونظرقضیهٔ قبلی را تقویت می کند؛ (یك) دامنه، هر زیر مجموعهٔ فشردهٔ R، فرض میشود ونهفقط حجرهای فشرده در R ، و (دو) به برد اجازه می دهدکه نهفقط در  ${\bf R}$  ، بلکه در هرفضای  ${\bf R}^q$  باشد. برای درك این مطلب، یادآور ، میشویم که تابع  $f$  به دامنهٔ  $D$  ور  ${\bf R}^s$  و برد در  ${\bf R}^s$  را میتوان بهعنوان  $q$  تابع در  $D$ به **R** با نمایش مختصاتی زیر درنظرگرفت:

 $f(x) = (f(x), ..., f_{q}(x)),$   $x \in D.$  $(Y,Y)$ اگر هر تابع مختص  $f$  یك چندجملهای از  $p$  مختص  $\mathcal{F}_j$  باشد ، آنگاه ا $\mathcal{X}_\lambda,\ \mathcal{X}_\lambda,\ \ldots,\ \mathcal{X}_p$ می گوییم <sub>آن</sub>یك تابع چندجملهای است.

۳.۲۶ قضیهٔ تقریب چندجملهای. ذرخی کنیم از تا بـع پیوستهای باشد که دامنهاش یك زیرمجموعهٔ فشردهٔ  $\mathbf{R}^p$  مانند  $K$  باشد و بردش به  $\mathbf{R}^q$  متعلق باشد و نیز فسرض میکنیم ازای مورت یان تابع چندجملهای $p$  در  $R^q$ ، به  $R^q$  وجود دارد بهقسمیکه بهازای  $\epsilon\!>\!>$ ه  $\left|\left|f(x)-p(x)\right|\right| \leq \epsilon$   $\alpha \in K$ 

 $K$  بوهان .  $f$  را مانند (۴.۲۶) با  $q$  تسا بع مختص نمایش مسی(هیم. چون  $f$  در پیوسته است، هریك از توابع مختص  $f_j$  در  $\bar{K}$  ، به  ${\bf R}$  پیسوسته است. واضح است كسه توابع چندجملهای که در R، به **R** تعریف شدهاند. ازخواص قضیهٔ استون ـــ وایرشتراس برخوردارند. بنابراین، تابع مختص  $f_j$  را می $i$ وان در  $K$  با دقت  $\sqrt[p]{q}$  بــهوسیلهٔ یك چندجمله!ی مانند  $P_j$  بهطور یکنواخت تقریب زد. حال اگر  $p$  را بهصورت

 $p(x) = (p_1(x), \dots, p_a(x)),$ 

تعریف کنیم، تا بعی چندجمله!ی از P، به R حاصل میشود کــه تقریب مطلوب تا بسـع  $\Box$  مفروض  $f$  را در  $K$  بهدست می دهد.

محسترش توابع ييوسته گاهی علاقهمندیم دامنهٔ یك تابع پیوسته را به مجموعه!ی بزرگترگسترش دهیم بدون|ینكه مقادیرش در دامنهٔ قبلی تغییرکند. یك راه ساده برای اینکار این|ستکه تابیعرا درخارج از دامنهٔ اصلی ه بگیریم. اما درحالتکلی، بااینگسترش بلهتابعهپیوسته بهدست نمیآید. با کمی تأمل، خواننده خواهد دید که همیشه بهدست آوردن یسك گسترش پیوسته امکان  $f(x)$ ندارد. برای مثال ، اگر  $\big\{x\in \mathbf{R}: x{\,=\,}\{x\in \mathbf{R}: x{\,=\,}\}$  و  $f$  بسرای  $x\in D$  بر با

تعریفشدهباشد، آنگاه ارا نمی توان بهیك تابع پیوسته در تمام R گسترش داد. با این حال، مهم است بدانیم که وقتی دامنهٔ تابع مجموعه!ی بسته است همیشه گسترش پیوسته وجود دارد. علاوه براین، احتیاجی به بزرگ ککردن کران تابع (درصورتی که تابع کراندار باشد) نیست.

قبلاز اینکه این قضیهٔ گسترش را ثابت کنیم، ملاحظه میکنیم کسه اگر A و B دو  $\mathbf{R}^p$  زیرمجموعه  $\mathbf{R}^p$  ، بسته وازهم جدا باشند، آنگاه تابع پیوستهای مانند $\bm{p}$  هست که در تعریف شده، مقادیرش در R آند و بهقسمی است که

 $\varphi(x) = \circ$ ,  $x \in A$ ;  $\varphi(x) = 1$ ,  $x \in B$ ;  $\circ \leq \varphi(x) \leq 1$ ,  $x \in \mathbf{R}^p$ . در واقع، اگر

 $d(x, B) = \inf \{ ||x - y|| : y \in B \}$   $d(x, A) = \inf \{ ||x - y|| : y \in A \}$  $i$ با معادلهٔ  $q$  را به ازای  $x \in \mathbf{R}^p$  با معادلهٔ

$$
\varphi(x) = \frac{d(x \cdot A)}{d(x \cdot A) + d(x \cdot B)}
$$

تعریف کر د.

 $D$  قضية گسترش ٽيتزا . ذرنس کنيم  $f$  در يــك زير مجموعهٔ بسته  ${\bf R}^p$  ، ما نند  ${\bf P}$ کرا ندار و پیوسته باشد و مقادیرش در R باشد. درایـــن۱صورت تـابــع پیوستهای ما نند g در با به  $\mathbf{R}$  هست به قسمی ک $\mathbf{P}$  به است به قسمی ک $\mathbf{P}$  به است به قسمی ک $\mathbf{R}$  و  $\mathbf{R}^p$  $\sup \{|g(x)|: x \in \mathbb{R}^p\} = \sup \{|f(x)|: x \in D\}$ 

برهان. فسرض مسیکنیم  $M = \sup \left\{ |f(x)| : x \in D \right\}$  و مجمسوعــههــای و ا در نظر  $B_{\lambda} = \{x \in D : f(x) \geqslant M/\tau\}$  و  $A_{\lambda} = \{x \in D : f(x) \leqslant -M/\tau\}$ میگیریم. باتوجه بهپیوستگی  $f$  واینکه  $D$  بسته است، از قضیهٔ ۱.۲۲ (پ) نتیجه میشود که  $A$ و , $B$  زیرمجموعههای بسته $\mathbf R$ ا (  $\mathbf R^p$  هستند. طبق تذکاری که قبل $\mathbf k$ از صورت قضیه آمد، تأبیع پیوستهای مانند , $\phi_\chi$  در  ${\bf R}$  ، به  ${\bf R}$  هست بهقسمی که

$$
\varphi_{\lambda}(x) = -\frac{\lambda}{\tau} M, \quad x \in A_{\lambda}; \qquad \varphi_{\lambda}(x) = \frac{\lambda}{\tau} M, \quad x \in B_{\lambda};
$$

$$
-\frac{\lambda}{\tau} M \leqslant \varphi_{\lambda}(x) \leqslant \frac{\lambda}{\tau} M, \quad x \in \mathbb{R}^{p}.
$$

1.هينريش تيتن Heinrich Tietze (١٨٨٥\_١٩۶۴) در مونيخ استاد بسود و كارهايي در زمینههسای توپولوژی، هندسه، و جبر انجام داده است. درسال ۱۹۱۴ ایسن قضیهٔ گسترش را بەدست آورد.

$$
f_{\gamma} = f - \varphi_{\gamma}
$$
\n
$$
f_{\gamma} = f - \varphi_{\gamma}
$$
\n
$$
\text{sup } \{ |f_{\gamma}(x)| : x \in D \} \leq \frac{1}{\gamma} M.
$$
\n
$$
A_{\gamma} = \{ x \in D : f_{\gamma}(x) \leq -\frac{1}{\gamma} M \} \quad \text{sup } \{ |f_{\gamma}(x)| : x \in D \} \leq \frac{1}{\gamma} M.
$$
\n
$$
\mathbf{R} \to \{ x \in D : f_{\gamma}(x) \leq -\frac{1}{\gamma} M \} \quad \text{sup } \{ x \in D : f(x) \geq (1/\gamma) (1/\gamma) M \}
$$
\n
$$
\mathbf{R} \to \{ R^{\rho} \text{ is a positive constant, } \mathcal{D} \} \quad \text{sup } \{ x \in D : f(x) \geq (1/\gamma) (1/\gamma) M \}
$$
\n
$$
\varphi_{\gamma}(x) = -\frac{1}{\gamma} \times \frac{1}{\gamma} M, \quad x \in A_{\gamma}; \quad \varphi_{\gamma}(x) = -\frac{1}{\gamma} \times \frac{1}{\gamma} M, \quad x \in B_{\gamma};
$$
\n
$$
-\frac{1}{\gamma} \times \frac{1}{\gamma} M \leq \varphi_{\gamma}(x) \leq \frac{1}{\gamma} \times \frac{1}{\gamma} M, \quad x \in \mathbb{R}^{p}.
$$
\n
$$
\mathbf{D} \text{ is a positive constant, } \mathcal{D} \text{ is a positive constant, } \mathcal{D} \text{ is a
$$

 $A_{\mathbf{x}}$  $\mathbf{R}$  4.

$$
|f(x)-[p_{\gamma}(x)+p_{\gamma}(x)+\cdots+p_{n}(x)]|\leqslant \left(\frac{\gamma}{r}\right)^{n}M,\qquad(0.19)
$$

 $x \in \mathbb{R}^p$  وبه از ای

$$
|g_n(x)| \leqslant \left(\frac{1}{r}\right) \left(\frac{r}{r}\right)^{n-1} M. \tag{9.17}
$$

فرض کنیم  $g_{_{\mathbf{n}}}$  در  $\mathbf{R}$  ، به  $\mathbf{R}$  با  $g_{_{\mathbf{n}}}+\cdots+\phi_{\mathbf{n}}+\cdots+\phi_{n}$  تعریف شده باشد؛ از این تعریف معلوم میشودکه <sub>8n</sub> پیوسته است. از نابرابری (۶.۲۶) نتیجه میگیریمکه اگر  $m \geqslant m \geqslant n$  و  $x \in \mathbf{R}^p$ ، آنگاه

$$
|g_m(x) - g_n(x)| = |\varphi_{n+1}(x) + \dots + \varphi_m(x)|
$$
  

$$
\leqslant \left(\frac{1}{r}\right) \left(\frac{r}{r}\right)^n M \left[1 + \frac{r}{r} + \left(\frac{r}{r}\right)^r + \dots \right] \leqslant \left(\frac{r}{r}\right)^n M,
$$

پس دنبالهٔ  $(g_n)$  در  ${\bf R}^p$  ، بهتا بعی که ما با  $g$  نشان $\mu$ ردهیم همگرای یکنواخت است. چون هر  $g_{\rm a}$  در  $R^{\rm p}$  پیوسته است، قضیهٔ ۱۰۲۴ ایجاب می کندکه  $g$  درهر نقطهٔ  $R^{\rm p}$  بیوسته $_2$ اشد.  $x\!\in\!D$  همچنین، از نابرابری (۵.۲۶) نتیجه میشورکه بهازای

$$
|f(x)-g_n(x)|\leqslant \left(\frac{\mathsf{Y}}{\mathsf{r}}\right)^n M
$$

چند نتيجة ديگر ۲۳۷

 $f(x)=g(x)\cdot x\in D$  بنابراین، نتیجه می گیریم که بهازای  $g(x)\cdot x\in D$  بالاخره از نابرابری نتیجه میشودکه بهازای هر  $x$  در  ${\bf R}^p$  داریم

$$
|g_n(x)| \leqslant \frac{1}{r} M \left[1 + \frac{r}{r} + \dots + \left(\frac{r}{r}\right)^{n-1}\right] \leqslant M,
$$

و حکم نهایی قضیه ثابت میشود. □

۵.۲۶ نتیجه: فـــرض کنیم f دریك زیر مجموعهٔ R، ما نند D ، تا بعی کـــراندار و  $\mathbf{R}^q$  به  $\mathbf{R}^p$  با شد و مقادیرش در  $\mathbf{R}^q$  باشد. درایین صورت تا بعی پیوسته ما نند  $g$  در  $\mathbf{R}^p$  ، به وجود دارد بهقسمی که بهازای  $g(x) = f(x) \cdot x \in D$  و

$$
\sup\left\{\|g(x)\|:x\in\mathbf{R}^p\right\}\leqslant \sqrt{q}\sup\left\{\|f(x)\|:x\in D\right\}.
$$

برهان . در حالت ۱ = q ، این نتیجه را هم اکنون ثابت کردیم. درحالت کلبی، توجه می کنیم که  $q$  ،  $q$  تا بع مختص حقیقی پیوستهٔ  $f$  ، … ،  $f$  در  $D$  تعریف می کند:  $f x = f_1(x, f_1(x), \dots, f_g(x)).$ 

و ارد،  $g$  ها  $f_j$  (r $\leqslant$  ) به  $g_j$  به  $g_j$  به  $g_j$  به  $\mathbf R$  به  $f_j$  دارد،  $g$  را  $f_j$ در R° ، به R° بهصورت  $g_q(x), ..., g_q(x)$  , ... ,  $g_q(x)$  تعریف میکنیم . دیده میشود که g دارایخواص مطلوب است. □

همييوستكي قضیهٔ بولتسانو ــ وایرشتراس ۶.۱۰ درمــورد مجموعهها (کــه می گوید هر زیرمجموعهٔ کراندار بی پایان R، دارای نقطهٔ تجمع است) و قضیهٔ متناظرش ۴.۱۶ درمورد دنبالهها (که می گوید هر دنبالهٔکراندار در  ${\bf R}^{\prime}$  زیردنبالهایهمگرا دارد) را بارها بهکاربردهایم. اکنون قضیهای را بیان می کنیم کــه کاملاً شبیه قضیهٔ بولتسانو ــ وایرشتراس است، فقط با این تفاوتکه درمورد مجموعههایی از توابع پیوسته است نه درمورد مجموعههایی از نقاط. بهخاطر اختصار وسهولت، دراینجا تنها شکل دنبالهای این قضیه را عرضه می کنیم.

درآنچه می آید K یك زیرمجموعهٔ فشرده و ثابت R است، و ما بهترابعی تـــوجه داریم که در K پیوستهاند و بسردشان در R است؛ بنابسر قضیهٔ ۵.۲۲ ، چنین تسوابعی  $\mathscr{F}$ کراندارند، درنتیجه  $C_{\mathfrak{p}_0}(K)=BC_{\mathfrak{p}_0}(K)=\{C_{\mathfrak{p}_0}(K)\}$  مانند در  $K$  گرافدار (یا گرافدار یکنواخت) است، هرگاه عددی ثابت مانند  $M$  وجود داشته باشد بهقسمی که بهازای هر  $f$  در  $\mathscr{F}: \|f\|_K \leqslant M$  . واضح است که اگر  $\mathscr{F}$  مجموعــهٔ  $\mathscr{G} = \{f_1, f_2, \dots, f_n\}$  با پایانی از این توابع باشد، کراندار است. زیــرا، اگر  $f_1$ آنگاه می توان نوشت

#### $M = \sup \{ ||f_x||_K, ||f_x||_K, \dots, ||f_x||_K \}.$

 $\mathbf{R}^q$  درحالت کلبی، هر مجموعهٔ بی پایان توابع پیوسته در  $K$  ، به  $\mathbf{R}^q$  کر اندار نیست. اما یك دنبالهٔ همگرای یکنواخت توابع پیوسته $\bar{\mathsf{x}}$ راندار است (ر. ك. تمرین ۲۶. ز.)

هرگاه  $f$  تابع پیوسته $\mathbf b$  درمجموعهٔ فشردهٔ  $K$  از  $\mathbf R^p$  بساشد، قضیهٔ ۳.۲۳ ایجاب  $\delta(\varepsilon)$ می کندکه این تابع پیوستهٔیکنواخت $\cdot$ اشد. بنا براین، هر گاه ه $\varepsilon$ ، عددی مانند ه وجود دارد به قسَّمی کــه اگـــر  $x$  و  $y$  به  $K$  متعلق باشنــد و (ع) $\|\langle \delta (\varepsilon) \rangle - |x-y|$  ، آ نگاه یہ تابع f و همچنین به g بستگی . البته ، مقدار 8 ممکــن است به تابع f و همچنین به g بستگی داشته باشد و ازاین رواست که اغلب آن را بهصورت ( $\delta(\varepsilon,\,f)$  می نویسیم . (وقتی که بسا بیش(ز یك تابع سروكار داریسم ، بهتر است این بستگی را صریحاً نشان دهیم.) توجسه میکنیم که اگر  $f_{\ast},\ldots,f_{\ast}$  (K) می کنیم که اگر  $\mathcal{G}=\{f_{\ast},\ldots,f_{\ast}\}$  باشد ، آنگاه با قرار دادن

 $\delta(\varepsilon, \mathcal{G}) = \inf \{ \delta(\varepsilon, f_1), \dots, \delta(\varepsilon, f_n) \},$ 

یك عدد 8 بهدست مسى آور یم كه بسراى تمام توابیع مسوجود درایسن مجموعهٔ با پایان «کارا»ست.

 $K$  9.۲۶ تعریف. مجموعهٔ  $\mathcal G$  از تسوابع  $K$ ، بسه  $\mathbf R^q$  را همهپیوستا $\mathcal S$  یکنواخت در گوییم هرگاه ، به<code>از</code>ای هر عدد حقیقی ه $\bar{\epsilon}$ ، عددی مانند ه $\delta(\epsilon)$  وجود داشته باشد بهقسمی که اگر  $x$  و  $y$  به  $X$  متعلق باشند و  $<\!\!\!<$   $\mid\mid\!\!x-y\!\!\mid\!\!|<$  و  $f$  تابعی در  $\mathscr{F}$  باشد، آنگاه  $\cdot$   $||f(x)-f(y)|| < \varepsilon$ 

دیدیم که یك مجموعــهٔ باپایان از تــوابـع پیوسته در  $K$  همپیوسته است. همچنین دیده میشودکه یك دنباله از توابع پیوستهکه در  $K$  همگرای یکنواخت باشد، همپیوسته است. (ر. ك. تمرين ٢۶. ز)

نتیجه می گیریم، برای!ینکه دنبالهای در  $C_{\mathfrak{so}}(K)$  در  $K$  همگرای یکنواخت باشد، لازم است که این دنباله در K کراندار وهمییوستهٔ یکنواخت باشد. اکنون نشان می،دهیم، برای آنکه مجموعهٔ  $\mathscr G$  در  $C_{\mathfrak{p}_{\mathfrak{g}}}(K)$  چنان باشدکه هر دنباله از توابـع در  $\mathscr G$  دارای زیر دنبالهٔ همگرای یکنواخت در  $K$  باشد، دو خاصیت بسالا ، لازم و کافی هستند . می *ت*سوان گفت این تعمیمی از قضیهٔ بولتسانو ــ وایرشتراس در مورد مجموعــههای توابـع پیوسته است، و این تعمیم در نظریهٔ معادلات دیفرانسیل و انتگرال نقش مهمی بازی می کند.

4.۲۶ قضیهٔ آرزلا' ــ آسکولی'. ذرغی کنیم  $K$  بـــك زیرمجموعهٔ فشردهٔ  $\mathbf{R}^p$  باشد و

1. چزارو آرزلا Cesare Arzelà (۱۹۱۲ـ-۱۹۱۲) در دانشگاه بولونیا (ایتالیا) استاد

 $\mathbb{R}^2$  دسته $\mathbb{R}^3$  انگرام با شدکه در  $K$  پیوسته ومقادیرشان در  $\mathbb{R}^q$  است. دراین $\varpi$ ورت، خواصی زیر همارزند:

بوهان . ررابتدا نشان مردهیم که هرگاه شرط (الف) غلط باشد، شرط (ب) نیز غلط است. اگر  $\mathcal G$ کراندار نباشد، آنگاه دنبالهای مانند (۴٫ ) در ۶ هست بهقسمی کــه بهازای هر  $\|f_*\|_K\geqslant n$  ،  $\|f_*\|_K\geqslant n$  ،  $\|f_*\|_K$  ) نمیتواند همگرای یکنواخت باشد . همچنین ، هرگاه مجموعهٔ چٌ همپیوستهٔ یکنواخت نباشد، برای یك ه $\varepsilon_\circ > \varepsilon_s$  دنباله $f$  ما نند ( $\mathscr{F}_n$ ) در  $\mathscr{F}$  و دنبالههایی مانند ( $(x_s)$  و در  $\chi$  وجسود  $\|f_n(x_n)-f_n(y_n)\|>\epsilon_\circ$  دارند بهطوری کـه $\|x_n-y_n\|$  / /  $\|x_n-y_n\|$  / / /  $\|x_n-y_n\|$  / دراین صورت، هیچ زیردنبالهٔ  $(f_{_{\boldsymbol{n}}})$  نمی تواند در  $K$  همگرای یکنواخت باشد.

اکنون نشان.میدهیمکه هرگاه مجموعهٔ \$ درشرط (الف) صدقکنه، برای هردنبالهٔ مفروض  $(f_{_{\boldsymbol{n}}})$  در  $\mathscr G$  ، زیر دنبا لهای هست که در  $K$  همگر ای یکنواخت است. بسرای این منظور توجه میکنیمکه ازتمرین۱۰.خ نتیجه میشودکه در  $\boldsymbol{K}$  زیرمجموعهٔ شمارش $\mu$ نیری  $x$ مانند  $C$  وجود دارد دارای این خاصیت که اگر  $\,K\neq y\in K$  و  $\geq 0$ ، آنگاه عنصری مانند  $(f_{\,\boldsymbol{\ast}}(x,))$  در  $C$  هست بهقسمی که  $||x-y|| < \boldsymbol{\ast}$ . هسر گاه  $||x-y|| < \boldsymbol{\ast}$ ، دنبالهٔ ( در R° کراندار است . پس از قضیهٔ بولتسانو ـ وایرشتراس ۴۰۱۶ نتیجه میشود که یك  $f_{\mu}(x, t)$ زیر دنبالهٔ  $(f_{\mu}(x, t))$  مانند

$$
(f\setminus(x_\setminus), f\setminus(x_\setminus), \ldots, f\setminus(x_\setminus), \ldots)
$$

 $\mathbf{R}^q$  وجود دارد که همگراست . اینك توجه می کنیم کــه دنبالهٔ  $(f_k^\vee(x_\gamma):k\in\mathbf{N})$  در كر اندار است، لذا زيردنبالهاي مانند

$$
(f_{\lambda}^{x}(x_{\gamma}), f_{\gamma}^{x}(x_{\gamma}), \ldots, f_{n}^{x}(x_{\gamma}), \ldots)
$$

دارد که همگر است . همچنین دنبالهٔ ( $f_{\pi}^{\texttt{Y}}(x_{\texttt{y}}): n \in \textbf{N}$  کر اندار است، پس زیر دنياله ای مانند

$$
(f''_{\gamma}(x_{\gamma}), f''_{\gamma}(x_{\gamma}), \ldots, f^{r}_{n}(x_{\gamma}), \ldots)
$$

بود. او شرايط لازم وكافي براي اينكسه حد يك دنباله از تسوابع پيوسته دريك فاصلهٔ بسته پيوسته باشد را ارائه داد. و بهبررسي بحث مباحث مربوطپرداخت. ۲. گیلیو آسکولسی Giulio Ascoli (۱۸۴۳–۱۸۴۴) در دانشگاه میلان استساد بسود . همپیوستگی را در محدودهٔ هندسه تمریفکرد و همچنین کارهایی درمورد سریهای فوریه انجام داد.

دارد که همگر است. عمل را بههمین نحوادامه می دهیم وبعد می نویسیم #g, = f. در نتیجه  $(g_n)$  امین تسابع در n امین دنباله است. از طــرز ساختن  $(g_n)$  معلـــوم است کـــه ( $g_n$  $c$  در هر يك از نقاط  $c$  همگراست.

اكنون ثابت مىكنيم كه دنبالهٔ  $(g_{_{\rm n}})$  درهـــر نقطهٔ  $K$  همگراست، و ايــن همگرايى یکنواخت است. برای این منظور، فرض کنید ه ح(ع و (ع)§ همان (ع)§ در تعریف ۶.۲۶ باشد ونبز فرض کنیم  $\set{y_1,\, \ldots,\, y_k}$  یك زیرمجموعهٔ با پایان  $C$  باشد بهقسمی كه  $c_{\set}$  دوری هـــر نقطهٔ  $K$  از یکی از نقاط  $C$  کمتر از  $\delta$ (ع) بـاشد . درایـــن صورت ، چـــون دنالههای

 $(g_n(y_1)), (g_n(y_1)), \dots, g_n(y_k))$ همگرا هستند، عددی طبیعی مانند  $M$  هست بهقسمی که اگر  $m, \, n \geqslant M$  ، آنگاه

 $||g_n(y_i)-g_n(y_i)|| < \varepsilon$ ,  $i = 1, 1, ..., k$ .

 $\|x-y_j\|\leq \delta(\varepsilon)$  برای  $x\in K$  مفروض، یك $y_j\in C,$  وجود دارد بهقسمی $\delta(\varepsilon)$  مفروض، یك بنا بر همپیوستگی بکنواخت برای هر ne N ، داریم ع $||S_n(x)-g_n(y_i)||\leq$ یس این  $m, \, n \geqslant M$  نابرابری برای حالت خاص  $M$ ر $n \geqslant n$  نیز برقرار است. بنابسراین با شرط دار بم

$$
||g_n(x)-g_m(x)|| \leq ||g_n(x)-g_n(y_i)|| + ||g_n(y_i)-g_m(y_i)||
$$
  
 
$$
+ ||g_m(y_i)-g_m(x)|| < \varepsilon + \varepsilon + \varepsilon = \varepsilon \varepsilon.
$$

این نشان م<sub>ی د</sub>هدکه

 $||g_n - g_n||_K \leqslant r \varepsilon$ ,  $m, n \geqslant M$ .

لذا همگرایی پکنواخت دنبالهٔ (g,) در K از محك كوشی درمورد همگرایی یكنواخت كه در ۱۱۰۱۷ آمده است، نتیجه میشود. [

در برهانی که برای این قضیه آوردیم، ابتدا یك دنباله از زیر دنبالههای توابع را ساختیم و بعد دنبالـهٔ «قطری»  $(g_n)$  راکـه در آن  $g_n = f_n$  ، انتخاب نمودیم. این نوع روش را اغلب «روش قطری» یا «روش قطـری کانتور» مـــی'نامند و اغلب به کار گرفته می شود. خواننده به یاد داددکه در بخش ۳ استدلال مشابهی بهکار رفت و ثابت شدکه مجموعهٔ اعداد حقیقی شمارش پذیر نیست.

تمرين ۲۶. الف. نشان دهید کـه شرط (الف) در قضیهٔ ۱.۲۶ با ایـن شرط هم۱رز است:

ا الف) هر گاه  $f$  به  $\ell$  متعلق باشد،  $|f|$  نیز به  $\ell$  متعلق است. $'$ ۰۲۶ ب. نشان دهید کـه هر تابـع حقیقی پیوسته در فاصلهٔ [o, π] حـد یکنواخت دنبالسهای است از «چند جملهایهایسی آز «COS» (یعنی ، تسوابسح (P<sub>a</sub>) کسه ً در آن .(د  $p_n(x) = P_n(x) = p_n(\cos x)$  د  $p_n(x) = p_n(\cos x)$ 

۲۶. پ. نشان(هیدکه هرتا بـع حقیقی پیوسته در [ $\pi$  , ه] حدیکنواخت دنبا له1ی از توابع بەصورت

$$
x \to a_{0} + a_{1} \cos x + a_{1} \cos x + \dots + a_{n} \cos nx
$$

است.

۰۲۶ت. توضیح دهیدکه چرا اگر درتمرین ۲۶. پ. بهجای sin kx، cos kx. ، بگذاریم دیگر نتیجه درست نیست) ( $k \in \mathbf{N}$ 

۲۶. ث. بسا استفاده از تمسرین ۲۶. پ نشان دهید کسه هسر تابع حقیقی پیوسته مسانند  $f$  در [ $\pi$  , ه] بسا شرط  $f(\sigma)$   $f(\sigma)$  حسد یکنواخت دنبالسهای از تسوابع بەصورت

$$
x \to b_{\circ} + b_{\circ} \sin x + b_{\circ} \sin x + \dots + b_{n} \sin nx
$$

است.

۲۶. ج. با استفاده از تمرینهای ۲۶.ب و ۲۶.ث نشان دهید کــه هر تابـع حقیقی پیوستهمانند $f$  در $[-\pi,\,\pi]$  با شرط  $f(\pi)=f(-\pi)-f$ حد یکنو احت دنبا له $\pi$  از تو ا بع بەصورت

 $x \rightarrow a_{0} + a_{1} \cos x + b_{1} \sin x + \dots + a_{n} \cos nx + b_{n} \sin nx$ است . [راهنمایسی : تسابع f را بسهصسورت مجسمسوع  $f = f_e + f_e$  کسه در آن  $f_{\circ}(x) = \frac{1}{\gamma} (f(x) - f(-x))$  تابسع ذوج و  $f_{\circ}(x) = \frac{1}{\gamma} (f(x) + f(-x))$ تابع فرد است، بنویسید:]

۲۶.ج. برای تمرین قبل برهان<sub>ی</sub> بیاورید مبتنی بسر قضیهٔ ۳.۲۶ درمورد دایرهٔ یکهٔ  $\mathbf{R}$  و توجه به اینکه بین تسوابع پیوسته در  $T$  به  $T = \{(x, y) \in \mathbf{R}^\mathsf{v} : x^\mathsf{v} + y^\mathsf{v} = 1\}$ وتوابع پیوسته در  $\bm{\pi}$  –  $\bm{\pi}$  به  $\bm{\mathrm{R}}$ که در بر ابری  $f(\pi)$  = $f(\pi)$  صدق می کند، یك تناظر يك به يك وجود دارد.

۲۶. ح. **R** \_ J J را یك فاصلهٔ فشرده بگیرید و فرض كنید <sub>A،</sub> دسنه!ی از تــوابـع بیوسته در  $\mathbf{R}$  ب باشد که از خواص قضیهٔ استون ـ وایرشتراس ۲.۲۶ برخوردارند. نشان دهیدکه هرتابع پیوسته در  $J\times J$  (در R ). به  ${\bf R}$  را می ${\bf \tau}$ سوان بهطور یکنواخت بەوسيلهٔ توابعى بەصورت

 $f_1(x)g_1(y) + \dots + f_n(x)g_n(y)$ 

که در آن  $f$  و  $g_j$  به  $A$  متعلق هستند، تقریب زد.

۲۶. خ. نشأن دهیدکه قضیهٔ تیتز ۲۶.۲۶، اگر دامنه بسته نباشد، ممکن است درست نياشد.

 $f$  . د. با استفاده از قضیهٔ تیتز ۴.۲۶ نشان دهیدکــه هرگاه  $D\subseteq \mathbf{R}^p$  بسته و یك تابع پیوستهٔ بیكران در  ${\bf R}$   $\rightarrow$  باشد، گسترش پیوستهای از  $f$  درتمام  ${\bf R}^{\,p}$  وجـود  $\overline{\varphi}(x) = x/(\overline{1+x})$ دارد.  $\overline{y}(x) = \overline{y}(x) = A$ rc tan  $x$  دارد.  $\overline{y}(x) = \overline{y}(x)$ ویا درنظر بگيريد.]

۰۲۶ ز. فرض کنید  $\mathscr{G}$  دسته $\mathbb{D} \subset \mathbb{R}^P \subset D \subseteq \mathbb{R}^P$  به  $\mathbb{R}^q$  باشد. خاصیت زیر  $\varphi$ را درنقطهٔ  $c \in D$  درنظر بگیرید: اگر ه $\overline{s} >$ ، عــددی مانند ه $\delta(c,\,\varepsilon)$  وجــود دارد  $\epsilon, f \in \mathcal{G}$  بسه قسمی کسه اگسر  $\kappa \in \mathcal{S}(c, \varepsilon) \setminus \{x - c\}$  ،  $\kappa \in \mathcal{D}$  ،  $\kappa \in \mathcal{D}$  ، عبر خوردار است  $\mathbb{E}[f(x)-f(c)]<\varepsilon$  اله  $\mathbb{F}[x]$  المثان دهید که  $\mathbb{F}[f(x)-f(c)]<\varepsilon$ اگر و فقط اگسر بسهآزای هسر دنبالسهٔ  $(x_{\star})$  در  $D$  بسا شرط  $c=\lim\limits_{n\rightarrow\infty}(x_{n})$  ، رابسطهٔ برقرار باشد. (وقتی این خاصیت  $f\in\mathscr{G}$  برقرار باشد. (وقتی این خاصیت  $f(c)\!=\!\lim(f(x_\star))$ برقرار است گاهی می گوییم \$ در  $c \in D$  همپیوسته است.)

۰۲۶ ر. فرض کنید <sub>گ</sub>ز دستهٔ توابع درتمرین۴۶. د. باشد. هر گاهD فشرده وخاصیت مذکور در تمرین۴۶. ذ برایهر  $c \in D$  برقرار باشد، نشان هیدکه  $\mathscr{F}$  بنابر تعریف۴۰.۶. همييوستة يكنواخت است.

، 3. فرض کنید  $K\subseteq \mathbf{R}^p$  فشرده و  $(f_{\,n})$  دنباله $\iota$ ی از تــوابـع پیوسته در  $K\subset \mathbf{R}^p$  $K$  به  ${\bf R}^{\bm g}$  باشدکه در  $K$  همگرای یکنواخت است. نشان دهید کـــه خانسوارهٔ  $\{f_{\bm n}\}$  در کراندار است (بدین معنی که عددی مانند ه $\langle M \rangle$  هست بهقسمی که بهازای هر  $K$   $\chi \in K$  و  $\|f_n\|_K \leqslant M \cdot n \in \mathbf{N}$  ، یا اینکه بهازای هر  $\|f_n(x)\| \leqslant M \cdot n \in \mathbf{N}$ 

 $\mathbf{R}^q$  . 3. فرض کنید  $K\subseteq \mathbf{R}^p$  فشرده و  $(f_*)$  دنبالهٔ توابعی پیوسته در  $K$  ، به باشد که در  $K$  همگرای یکنواخت است. نشان دهید کــه خانوادهٔ  $\{f_{_{\boldsymbol{n}}}\}$  بنا بـه تعریف ۴.۲۶ ، در K همپیوستهٔ یکنو اخت است.

 $D \subseteq \mathbf{R}^p$  س. فرض کنیم  $\mathcal G$  دسته $\mathcal G$ ران در اندار وهمپیوستهٔ یکنواخت<code>cc</code> هرم باشد و  $f^*$  در  $D$  ، به  ${\bf R}$  بهصورت

$$
f^*(x) = \sup \{f(x) : f \in \mathcal{F}\}\
$$

تعریف شده باشد. نشان دهیدکه  $f^*$  در  $L$  ، به  ${\bf R}$  پیوسته است.

۲۶. ش. نشان،دهیدکه اگر درتمرین قبل ۶ همپیوستهٔ یکنواخت فرض،نشود، ممکن است حکم درست نباشد.

۲۶. ص. به دنبالههای نوابع زیرکه نشان میدهند قضیهٔ آرزلا ـ آسکولی ۲.۲۶ درصورتحذف فرضهای مختلفآنّ ممکن است درست نباشد، توجهکنید.

> (الف)  $f_n(x) = x + n, \quad x \in [0, 1]$

$$
f_n(x) = x^n, \quad x \in [0, 1]
$$
  

$$
f_n(x) = \frac{1}{1 + (x - n)^x}, \quad x \in [0, \infty)
$$
  

$$
f_n(x) = \frac{1}{1 + (x - n)^x}, \quad x \in [0, \infty)
$$

۲۶ . ض. فىرض كنيد  $(f_{_{\boldsymbol{n}}})$  دنباله $_{\mathbf{C}}$  از تىوابىع پيوسته در  $\boldsymbol{\mathrm{R}}$  ، به  $\boldsymbol{\mathrm{R}}$  باشد كىه  $\mathbf R$  ددهریك از نقاط مجموعهٔ اعــداد گویای  $\mathbf Q$  همگراست . هر گاه مجموعــهٔ  $\{f_\pi\}$  در همپیوستهٔ یکنواخت باشد. نشان دهید که دنباله درهرنقطهٔ R همگراست و این همگرایی درهر زیر مجموعهٔ فشردهٔ R یکنواخت است، ول<sub>ی</sub> این همگر ای<sub>ک</sub> الزاماً در R یکنواخت نىست.

# فصل پنجم

# توابع يك متغيره

اکنون بررسی مشتقگیری و انتگرال گیری توابع راآغاز میکنیم. برای اینکار مناسب است ابتدا توابع يك.تغيره را مطرح كنيم. در فصلهاى هفتم وهشتم بهبررسى توابع چند. متغیره خواهیم پرداخت . اگر اینفصلها را با هم مقایسه کنید خواهید دیدکه طرحمطالب در حالت توابع چندمتغیره به آنچه در اینجا خواهیم آورد شباهتکامل دارد، جز آنکه در آنجا باپبچیدگیهایی مواجه میشویم. علاوه براین، چون در حــالت کلی ازنتایج حالت یكستغیره استفاده می شود، بهتر میدانیم كه قبلاً این حالت مودد بررسی قرارگیرد.

در بخشهای ۲۷ و ۲۸ مشتق تا بع تعریف شده دریك فاصلهٔ حقیقیرا معرفی می كنیم و قضیهٔ مهم مقدار میانگین وبرخی از نتایج آن را اثبات می نماییم. دربخش ۲۹ انتگرال ريمان (وريمان ـ استيلنيس) توابع كراندار را دريك فاصلهٔ [a,b] تعريف خواهيم كرد. خواص اساسی انتگرال در این بخش و در بخشهای ۳۰ و ۳۱ مطرح خواهند شد. دردو بخشآخر به بحث درانتگرالهای ناسره وبی پایان می پردازیم. نتایجی که در این دو بخش بهدست می آوریم در بسیاری از کار بردها اهمیت دارند ، اما در این کتاب از این نتایج خیلی کم استفاده خواهیم کرد.

# بخش ٢٧ قضية مقدار ميانكين

چون فرض براین است کــه خواننده قبلا ً با رابطهٔ بین مشتق تابـع در **R** ، به **R و** شیب نمودارآن ، و همچنین بسا مفهوم میزان تغییرات لحظه!یآشنسا شده است توجه خود را کاملا ً معطوف جنبههای ریاضی مشتق میکنیم و وارد بحث در کاربردهایآن در فیزیك،

۴۴۶ توابع يك متغيره

اقتصاد، و غیوه نمیشویم. در این بخش و بخش بعدی یك تابع به دامنهٔ  $D$  در  $\bf R$  و برد در R را در نظر خواهیمگــرفت . اگرچه مــا اصولاً بهتعریفٌ مشتق در یك نقطهٔ درونبی نیاز داریم اما مشتق را بهقسمی تعریف می کنیم که بتوان، مثلاً ، نقطهٔ انتهایی فساصله را نیزردرنظر گرفت. با اینحال، لازم است $i$ نقطهای که در آن مشتق تعریف میشود، نقطهٔ تجمع وبه  $D$  متعلق باشد.  $D$ 

۱ .۲۷ تعریف. هر گاه  $_0$  نقطهٔ تجمع  $D$  و به  $D$  متعلق بــاشد ، عدد حقیقی  $L$  را  $\,$  $\delta(\varepsilon)$  هشتق  $f$  در  $\delta$  می گوییم، اگر برای هرعدر ه $\zeta$ ، عددی مانند ه $\delta(\varepsilon)$  وجود داشته باشد بهطوری که وقنی  $x$  به  $D$  متعلق است و  $\langle \delta(\varepsilon) \! \! \! < \! 1 \rangle$ ه، آ نگاه

$$
\left|\frac{f(x)-f(c)}{x-c}-L\right|<\varepsilon.
$$
 (1.11)

 $\cdot f'(c)$  در این صورت به جای  $L$  مینویسیم

$$
\lim_{x \to c} \frac{f(x) - f(c)}{x - c}
$$
\n
$$
\lim_{x \to c} \frac{f(x) - f(c)}{x - c}
$$
\n
$$
(x \in D, x \neq c)
$$

تعریف کنیم. توجه کنیدکه اگر c نقطهٔ درون<sub>ی</sub> b باشد، در (۱.۲۷) هم بهنقاط سمت  $\,c\,$ چپ و هم بسه نقاط سمت راست  $\,c\,$  نظر داریم .  $\,$  از طرف دیگر وقتی  $\,D\,$  فساصله و  $\,$ انتهای چپ  $D$  است، تنها می $i$ وانیم x را درسمت راست c بگیریم.

. هو گاه مشتق  $f$  در  $c$  وجود راشته بساشد ، مقدار آن(ا به  $f^{\prime }(c)$  نمایش میدهیم بدینترتیب تابعی بهدست میآوریمکه دامنهٔآن یك $i$ یرمجموعهٔ دامنهٔ  $f$  است . حال نشأن می،دهیمکه برای وجود مشتق f در c پیوستگی شرط لازم است.

برهان ۰ ۶۰۱۲ و (۱)۵=8 دا مددی بگیرید که برای مر √
$$
x ∈ D
$$
که در  
ا
$$
|x-c|<\delta
$$

صدق کند ، داشته باشیم

$$
\left|\frac{f(x)-f(c)}{x-c}-f'(c)\right|<1.
$$

از نابرابری مثلثی نتیجه میگیریمکه برای این.مقادیر x، داریم  $|f(x)-f(c)| \leq |x-c| \langle |f'(c)|+1 \rangle.$ اگر x در D و  $|x-c|<\inf{\delta,\varepsilon/(|f'(c)|+1)}$  باشد، طرف چپ این عبارت از ع کوچکتر میشود. □

بسهولت ملاحظه مــه شود که بیوستگی در c شرطی کافی برای وجود مشتق در c نیست. برای مثال، اگر  $D = \mathbf{R}$  و  $|x| = f(x)$  ، آنگاه  $f$  در هرنقطه از  $\mathbf{R}$  پیوسته است . ولی در نقطهٔ c دادای مشتق است اگر وفقط اگر o ±= c. با ترکیبهای جبری ساده می توان بآسانی توابع پیوستهای ساخت که در تعدادباپایانی وحتی شمارش پذیری از نقاط دارای مشتق نباشد. در سال ۱۸۷۲، وایرشتراس، با ارائهٔ مثالی ازیك تمابسع که در تمام نقاط پیوسته است رلمی در هیچ نقطه دارای مشتق نیست، دنیای ریاضیات را تکانداد. (در واقع، میتوان ثابتکردکه تابع تعریف شده باسری

$$
f(x) = \sum_{n=0}^{\infty} \frac{1}{\gamma^n} \cos(\gamma^n x),
$$

دارای این خاصیت است . در اینجسا به تفصیل این مطلب نمی پردازیم، تفصیل آن و مراجع مر بوط به آن درکتا بهای تیچ مارش و باس ۲ آمده است ، خو اننده را به این دو كتاب ارجاع مي دهيم.)

۳. ۳ لم. (الف) اگر f در c مشتق داشته بساشد و  $(f'(c) > 0$ ، آنگناه عددی  $\cdot f(c)$ هانند ه $\zeta$  هست بهقسمیکه اگر x∈D د  $c$ +6  $c$  ، آنگا،  $\zeta(x)$ (ب) اگر ۲/(c)(۲) عددی مسانند ه $\delta$  هست بهقسمی که اگر xeD د

 $-f(c) < f(x)$ انتخاه $\vert c - \delta < x < c$ 

بوهان . (الف) فرض میکنیم ہ $\varepsilon_{\rm s} <$  از ( $f'(c)$  کسوچکتر و (ع $\delta(\varepsilon_{\rm s})$  نظیر به چ طبق تعریف ۱.۲۷ باشد،آنگاه برای xeD، با شرط c $<$ x $<$ d به ع

$$
-\varepsilon_{0} < \frac{f(x)-f(c)}{x-c} - f'(c).
$$

چون ہ $c$ ے۔ ، این رابطه ایجاب می کندکه

$$
\circ \langle (f'(c) - \varepsilon_{\circ})(x - c) \langle f(x) - f(c),
$$

1. Titchmarsh 2. Boas

148 توابع يك متفيره

وحکم الف ثابت میشود. (ب) بهطریفی مشابه ثابت میشود. [

بهخاطر داریم که تابع  $f$  دریك نقطهٔ  $c$  در  $D$  ماکزیعم نسبی (بیشینهٔ نسبی) دارد،  $\vert x-c\vert<\delta$  هر گاه عددی ما نند ه $\delta>0$  وجود داشته بساشد بهقسمی که وقتی  $x\in D$  و  $\vert x-c\vert<\delta$  ، داشته بساشیم  $f(c) \leqslant f(x)$  . هینیمم نسبی(کمینا نسبی) به طور مشا به تعریف میشود. قضبهٔ بعدی توجیه می کندکه چرابرای پیداکردن نقاط ماکزیمم ومینیمم نسبی تابع معمولاً صفرهای مشتق بررسی می شود. باید توجه داشتکه این روش فقط در مورد نقاط درونبی فاصله درست است. در واقىع، اگر  $f(x)\!=\!x$  را درفاصلهٔ [۱ , ۰] $D\!=\!D$  درنظر بگیریم، آنگاه نقطهٔ انتهایی ه $x = \epsilon$  ، تنها مینیمم نسبی و نقطهٔ انتهایی ۱ $x = x = x$  تنها ماکزیمم نسبی را بهدست میدهد، اما هیچیك از این نقاط ریشهٔ مشتق نیستند. برای سهولت، اینقضیه  $f$ را فقط برای ماکزیمم نسبی ثابت خواهیمکرد واثبات مربوط بهمینیمم نسبی را بهعنوان تمرین بهخواننده واگذار میکنیم.

باشدکه درآن نقطه، باکریمم درونبی. فرضکنیم  $c$  یك نقطهٔ درونبی  $D$  با شدکه درآن نقطه،  $\gamma$  $f$  ماکزیمم نسبهی دارد. هرگماه مشتق  $f$  در نقطهٔ  $c$  وجود داشته $\mu$ شد ، مقدار آن باید برابر با صفر باشد.

 $\delta$ بوهان . اگر ه $f'(c)$  ، آنگاه بنــا برلم ۰۲۷. ۳ (الف) عددی مانند ه وجود دارد بهقسمی که اگر  $c < x < c + 4$ ه ( $x \in D$  آنگاه ( $f(c) < f(x)$  . که با این فرض که  $f$  در نقطهٔ c مساکزیمم نسبی دارد متناقض است. هر گاه ه $\zeta'(c)$ . میتوان لم ۳۰۲۷ (ب) را به کاربرد. □

 $f^{\prime}$  فَاضْيَة ر $\epsilon$ ل.' فَرْضَىكنيم  $f$  درْفاصلهٔ بِستهٔ  $J\!=\![a,b]$  بِيبُوسته دِمشتتي $J$ ن  $\gamma$  $\alpha$  درفاصلهٔ باز (a, b) ژجود داشته $\alpha$ شد ژ $f(a)=f(b)=f(b)$ آنگاه نقطه $\beta$  مانند  $\alpha$  در (a, b) دجود دارد بهقسمیکه ه $f'(c) = f'(c)$ . (ر.ك. شکل ۱۰۲۷)

 $c = (a+b)/r$ بوهان . هرگاه  $f$  در  $J$  متحد باصفرباشد،  $c$ را می $i$ وان $\mathbf{y}$ کرد. بنابراین فرض میکنیمکه  $f$  در این فیاصله متحد بسا صفر نیست. باگذاشتن  $f$  — بهجای <sub>ک</sub>ر، در صورت لزوم، می توان فرض کرد که <sub>ک</sub>ر برخی از مقسادیر مثبت را اختیار می کند. بنا برقضیهٔ مقدار ماکزیمم ۶٬۲۲، مقدار تابع  $f$  در نقطه $\epsilon$ ی مانند  $c$  در  $J$  برابر بسا {  $\sup\{f(x)\colon x\in J\}$  می شود. ولی چون ه $f(a)=f(b)=\inf\{f(x)\colon x\in J\}$  . لَّذَا نَقْطَهُ عَ دَرْ شَرْط

1. اين\$ضيه را عموماً بهميشاررول Michel Rolle (190۲\_1919) عضوآكادمي فرانسه منسوب می کنند که کارها یی درزمینهٔهندسهٔ تحلیلیدارد ودر کارهای مقدما تی کهحسابدیفر انسیل و انتگرال را بهوجودآورده است، سهم دارد.

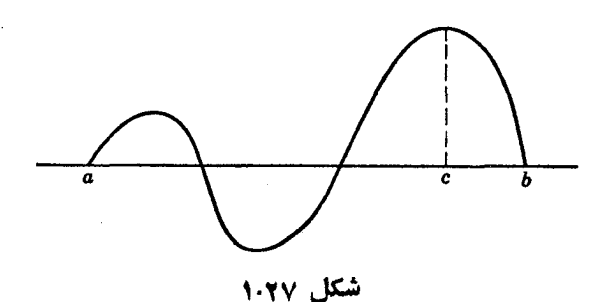

م صدق میکند . حسال چونکه بنابهفرض ( $f' (c)$  وجود دارد و  $f$  در نقطهٔ  $a{\textbf{<}} c{\textbf{<}} b$  $\Box\cdot f'(c)$ ماکزیمم نسبی دارد، قضیهٔ ماکزیمم درون<sub>ی</sub> ایجاب می کندکه ه $f'(c)$ . بهعنوان يك نتيجة قضية رول، قضيةكاملا ً بنيادى مقدار ميانگين٫ا بهدست مي آوريم .

۰۲۷ و قضیهٔ مقدار میانگین. ذرخیکنیم  $f$  در فاصلهٔ بستهٔ  $J\!=\![a,\,b]$  پیوسته د ${\bf v}$ در فاصلهٔ باز (a, b) دارای مشتق باشد، آنگاه نقطهای مانند  $c$  در (a , b) دجود دارد بەقسىم كە

$$
f(b)-f(a)=f'(c)(b-a)
$$

**بوهان ·** تابع @ را بهصورت زیر در J تعریف می کنیم:

$$
\varphi(x) = f(x) - f(a) - \frac{f(b) - f(a)}{b - a}(x - a).
$$

[واضح است که `@ تفاضل َ } و تسابعي است که نمودار آن قطعه خظ واصل بين دونقطه است (ر. ك ـ شكل۱۰۲۲)]. بدينترتيب با توجه بهشرايط قضيه،  $(b,\,f(b)), (a, f(a))$ تابع @ در  $J\!=\![a,\,b]$  پیوسته است وبسهولت می $\tilde{\omega}$ وان تحقیق کردکــه در فاصلهٔ بــاز مشتق،پذیر است. علاوه براینداریم ه $\c{g}(b)=q$ . بنابراین باتوجه بهقضیهٔ  $(a,\,b)$ رول، نقطهای مانند ج در <sub>د</sub>رون J وجود دارد بهقسمی که

$$
\circ = \varphi'(c) = f'(c) - \frac{f(b) - f(a)}{b - a}
$$

وبدینتر تیب قضیه ثابت میشود. [

**۷۰۲۷ نتیجه.** اگر  $f$  در فاصلهٔ  $J = [a, b]$  مشتق دیو باشد ، آ نگاه نقطهای ما نند  $c$  در  $(a,\,b)$  وجود دارد بهقسمی که
ه ۲۵ توابع یك متغیره

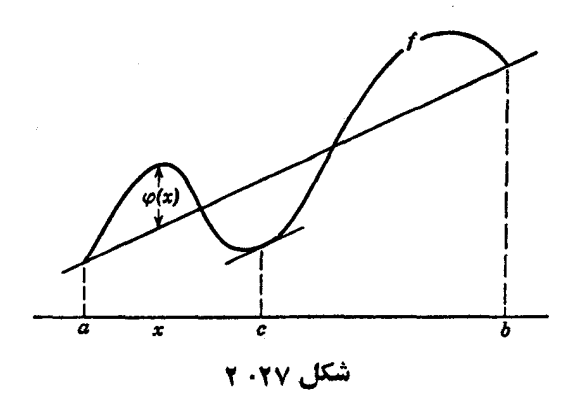

 $f(b) - f(a) = f'(c)(b - a)$ گاه بهصورت کلیتری ازقضیهٔ مقدار میانگین که در آن دو تسابع ظاهر میشود ، احتیاج است .

 $J\!=\![a,\,b]$  قضية مقدار ميانگين كوشي. فرضيكنيم تـوابـع كر د  $f$  در  $\mu$  $(a,b)$  در فاصلهٔ باز  $(a, b)$  مشتق ید یو باشند. دراین صورت نقطهای مانند  $c$  در وجود دارد بهقسمیکه

$$
f'(c)[g(b) - g(a)] = g'(c)[f(b) - f(a)].
$$

بوهان . اگر  $g(a) = g(b) = g(b)$  ، فضیه بــا انتخاب  $c$  بهقسمی که ه $g'(c) = g'(c)$  ثابت میشود. اگر  $g(b) \neq g(b)$ ، آنگاه تابع  $\phi$  را در  $J$  بهصورت زیر تعریف می کنیم:

$$
\varphi(x) = f(x) - f(a) - \frac{f(b) - f(a)}{g(b) - g(a)}[g(x) - g(a)].
$$

قضیهٔ رول را برای تابع  $q$  بهکار می $\mu$ ریم، نتیجهٔ مطلوب بهدست می $\top$ ید.  $\square$ 

اگر چه ممکن است مشتق یكتابع پیوسته نباشد، قضیهای مقدماتی ولی قابل توجه  $[a, b]$  منسوب بهدار بو $i$  نشان می $s$ دهد که  $f'$  هرمقدار بین  $f'(a)$  ه  $f'(b)$  را در فاصلهٔ

ا . كاستوندار بو Gaston Darboux (١٨۴٢-١٩١٧) دانشجوي هرميت واستاد كولر دوفرانس بوده است . اگـــرچه او بیشتر بهءنوان پكھندسەدان شناختەشدە، لیكن&رهای مهمی نیز ً در آنا لين انجام داده است.

اختیار می کند. (ر. ك. تمرين ۰۲۷ ح)

بسا ترسیم نمودارهای مناسبی می;توان قضیهٔ مقدار میسانگین را بسهولت بهخاطر سیرد. با اینکه ترسیم نموداد عملی مفید است، موجب میشود بهنظرآیدکسه اهمیت این قضیه در طبیعت هندسی آن است و این بسیــار گمراهکننده است . در واقـع قضیهٔ مقدار میا نگین گرچه ظاهری ساده دارد قضیهٔ بنیادی حساب دیفرانسیل است. اینبخش را بابیان چند نتیجهٔ مقدماتی از اینقضیه به پسایان میرسانیم. در بخش بعد و همچنین دربخشهای دیگر نتیجههایی دیگر ازاینقضیه را عرضه خواهیم کرد.

نوفوكنيم تا بـم كر درفاصلهٔ بستهٔ  $J = [a, b] = J$  پيوسته و درفاصلهٔباز •  $f$ . مشتق پذیر باشد  $(a, b)$ 

- اگر وقتی  $a < x < b$ ،ه $f'(x) = a < x < b$  نگا، تابع  $f$  در  $J$  ثمابت است. (دو) اگر وقتبی  $g$ / $\zeta$ ، $\zeta$ / $\zeta$ ،  $\zeta'$ ، آنگا، تفساخل  $f$  و  $g$  در  $J$  ثمابت است .
- ۰ منعلق باشند ،  $d < x < b$ ،  $d < x < b$  و اگر  $r, \leqslant x, \leqslant J$  به  $J$  متعلق باشند  $f'(x) \geqslant 0$  $\cdot f(x, \cdot) \leqslant f(x, \cdot) \cdot \mathsf{S}$ آنگاه
- ، ئاد) اگر برای  $a$ ک دی $f'(x)$  د اگر ۲٫ $\zeta$  به  $J$  به  $J$  متعلق باشند  $J$  $f(x_1) < f(x_1)$  دنگاه  $\bar{f}(x_1)$
- $f$  نِسْجِ) اگر برای  $a < x < a + b$ ، ہ $\forall f'(x) \geqslant a$ ، دینا نقطهٔ مینیمم نسبی است.
- شش) اگر برای  $d-\delta <$ ت ه $\delta > b-$  ه دی انگاه  $f'(x)$  آنگاه  $b$  یك نقطهٔ ماكزیمم نسبی f است .
- (هفت) اگر وقتمی  $\langle A \times a \rangle \leq M$  اور آ نگاه کر در شرط لمیپشیتس ایر صدق می کند:

$$
|f(x_1)-f(x_1)| \leqslant M|x_1-x_1|, \quad x_1, x_1 \in J.
$$

اثبات این قضیه را به عنوان یك تمرین به خواننده واگذار می كنیم.

#### تمرين

۲۷ . الف . بسا استفاده از تعریف، مشتق توابیع زیر را (وقتی مشتق وجود دارد) محاسبه كنيد.

> $f(x) = x^{\gamma}$ ,  $x \in \mathbb{R}$ (الف)  $g(x) = x^n$ ,  $x \in \mathbf{R}$  (-)

۲۵۲ توابع یك متفیره

 $h(x)=\sqrt{x}, x \geqslant 0$  (ب)  $F(x) = 1/x, x \neq 0$  (ت)  $G(x) = |x|, x \in \mathbb{R}$  (ث)  $H(x) = 1/x^2, x \neq 0$  (z) ۰۲۷. ب. اگر *f و g* توابعی حقیقی باشندکه در یك فاصلهٔ *J ت*عریف شدهاند ، و این دوتابیع در یك نقطهٔ c مشتق پذیر بساشند، آنگاه نشاندهیدكه h حساصلضربآنهاكه برای  $\overline{x}$  با  $f(x)g(x) = h(x) = h(x)$  تعریف شده است، در نقطهٔ  $c$  دارای مشتق است و  $h'(c) = f'(c)g(c) + f(c)g'(c)$ . ۰۲۷ ب. نشان،دهید تابعیکه برای ه $\neq$  بهصورت زیر تعریف شده است:  $f(x) = \sin(\frac{\pi}{x})$  $x = x$ در هر نقطهٔ مخالف با صفر، مشتق،پذیر است . نشان(هیدکه مشتقآن در همسا یگم ی کراندار نیست. (می;نوانید ازاتحــادهای مثلثاتی، پیوستگی توابع سینوس وکسینوس، و را بطهٔ حدی ۱  $u/u \to \sin u/u$  وقتی که ه $u \to u$ ، استفاده کنید.) ۲۷. ت. نشان(دهید تا بعی که بهصورت زیر تعریف شده است:  $g(x) = x^x \sin(\frac{\pi}{x}), \quad x \neq 0$  $x = 0$ برای تمام مقادیر حقیقی مشتق پذیر است، اما ′g در x = 0 بیوسته نیست .  $\chi\ast\mathbf{Q}$  ۲. ث. تا بنع  $\mathbf{R}\to\mathbf{R}$  کــه برای  $\chi\ast\mathbf{Q}$  با  $\chi\ast\mathbf{Q}$  و برای  $\chi\ast\mathbf{Q}$  بــا ه = (x) تعریف شده است، تنها در یك نقطه پیوسته است. آیا در این نقطه.شتنی پذیر است؟ ج. فرض كنيد  $c{\in}D$  يك $i$ تعطهٔ تجمع  $D$  بساشد و  $R\rightarrow f:D$ . نشان $c$ هيدكسه  $\cdot$ ۲۷ وجود دارد اگر و فقط اگر برای هردنبسالهٔ  $(x_n)$  در  $D$  که در شرایط بهازای  $f'(c)$ و  $\lim_{n \to \infty} (x_n) = c$  و  $x_n \neq c$  ،  $n \in \mathbb{N}$  $\left(\frac{f(x_n)-f(c)}{x-c}\right)$ وجود داشتهباشد. در اینحالت، حد تمام این چنین دنبالهها برابر با  $f'(c)$  است. ۰۲۷ چ. هرگاه $B\to f$  در نقطهٔ  $c\in D$  مشتق $\mu$ یر بساشد و برای تمام مقادیر  $\cdot$ ۲۷ نشان،دهیدکه  $c + \sqrt{n \in D}$   $n \in \mathbb{N}$  $f'(c) = \lim \left( n \left\{ f \left( c + \frac{1}{n} \right) - f(c) \right\} \right).$ 

با این حال نشان هیدکه وجود حد دنبالهٔ فوق، وجود مشتن را ایجاب نمی کند. ۲۷. ح. (دار بو) هرگاه  $f$  ، در  $[a,\,b]$ مشتق $\mu$ یر باشد، اگر C  $f'(b) = B f'(a) = A$  $f'(c)\!=\!C$  بین A و B باشد، آنگاه نقطهای مانند  $c$  در  $(a,\,b)$  وجود دارد بهقسمی که (راهنمایی: کران پایین تابع  $g(x)$ — $C(x-a)$  را درنظر بگیرید.) ۲۷. خ. هرگاه برای  $\chi<\infty$ ، ه $(x)=\{x>0\}$  و برای ه $\chi\geqslant\gamma$  ا بت کنید که تابع  $f: \mathbf{R} \to f'(x) = g(x)$  به قسمی که برای هر  $g(x)$  ،  $x \in \mathbf{R}$  وجود ندارد. ۲۷. د. مثالی بزنبید ازتابعی پیوستهکه تنها یك نقطهٔ مساكزیمم نسبی داشتهباشد و مشتق تابعٌ در اين نقطه وجود نداشته باشد . ۲۷. د. مئالی بزنید از یكتابع پیوستهٔ یكنواختِکه در (۱، ه) مشتقپذیر بساشد ولی مشتقآن در (۰٫۱)کراندار نباشد. د. فرض کنید  $\mathbf R \to f$ : (  $a,\,b$  ):  $f:[a,\,b] \to \mathbf R$  در نقطهٔ  $c{\in} [a,\,b]$  مشتق پذیر با شد. نشان دهید. که برای هر  $\epsilon$ ه عددی مانند ه $\delta(\epsilon)$  وجود دارد بهقسمی که اگر  $a \leqslant x \leqslant c < y \leqslant b$   $b \circ \leqslant |x - y| < \delta(\varepsilon)$ ۔ یہ

$$
\left|\frac{f(x)-f(y)}{x-y}-f'(c)\right|<\varepsilon.
$$

در از . فرض کنید  $f:[a,\,b]\rightarrow \mathbb{R}$  در ا $[a,\,b]$  مشتق $\mu$ یر باشد. نشان دهیدکه  $\cdot$ ۷  $\delta(\varepsilon)$ در [a , b] بیوسته است اگر و فقط اگر برای هر ه $\varepsilon$ ، عددی مسانند ه  $f'$  $\left|\frac{1}{\mathcal{N}^{2}}\right| \leq \left|x-y\right| < \delta(\varepsilon)$  وُجود داشته باشد بهقسمی که اگر  $\left[a\,,\,b\right]$  وَ  $x$ 

$$
\left| \frac{f(x) - f(y)}{x - y} - f'(x) \right| < \epsilon
$$

در [a, b] در [a, b] ( f : [a, b] ( x ) مشتق پذیر (a, b) مشتق پذیر (.  $A \vdash A$  بساشد . هرگاه  $A = \lim_{a} f'(x) = A$  . نشان دهیدکه  $f'(a)$  وجود دارد و بر ابر بسا است .

$$
f'(a) = f: \mathbf{R} \to \mathbf{R}
$$
ه وه ره.۲۰۰۰۰۰۰۰۵ و همود داشته باشد، نشان دهید که

$$
f'(a) = \lim_{h \to 0} \frac{f(a+h) - f(a-h)}{\gamma h}
$$

با زکر مثالی نشان دهیدکه وجود این حد وجود مشتق را ایجاب نمی کند. ۲۷. ش. تابع  $f\colon\mathbf{R}\to\mathbf{R}$  را فرقی گ $\mathbf{C}$ و پیم هر گاه  $f(x)=f(-x)=f(-x)$  برای هر

$$
A_r = \lim_{\substack{x \to c \\ x > c}} \frac{f(x) - f(c+)}{x - c}
$$

در R و جود داشتهباشد، گوییم که تسابع  $f$  دارای هشتق راست در  $c$  است و  $_A$  را به نمایش می،دهیم. بهطریق مشابه $f'_{\;\_}\,(c)$ ، مشتق چپ را تعریف می $f'_{\;\_}\,(c)$ نشان،دهیدکه اگر  $f$  در  $c$  پیوستهباشد، آنگاه ( $f'(\mathfrak{c})$  وجود دارد اگر وفقط اگر  $g'$ ر (c) =  $g'_{+}(c)$  موجود و بر ابر باشند. نشان دهید که ممکن است (c) =  $f'_{+}(c)$ بدون اینکه (c) e وجود داشتهباشد.

 $g:J\rightarrow{\bf R}$  . ض.  $I$  و  $J$  را فو اصلی در  ${\bf R}$  فرض کنید وفرض کنید  ${\bf R}\rightarrow f:I\rightarrow$  و  $J$ بهقسمی باشندکه g در نقطهٔ  $b\in J$  مشتق $\iota$ یدر باشد،  $a = g(b)$  یك نقطهٔ درونبی I و  $f$  در  $\{x \in J : g(x) \in I\}$  مشتق یدیو باشد . نشان دهیدکه ترکیب  $h = f \circ g$  تعریف شده در  $H$  در  $b$  مشتق پذیر است و  $f'(a)g'(b) = f'(a)g'(b)$ . راهنمایی: در  $D(h)$  تابعی مانند بەصورت زیر تعریف کنید:

$$
H(x) = \frac{f(g(x)) - f(g(b))}{g(x) - g(b)}
$$
  
\n
$$
= f'(a)
$$
  
\n
$$
= f'(a)
$$
  
\n
$$
g(x) = g(b) \circ \sqrt{5}
$$
  
\n
$$
\therefore \lim_{b} H(x) = f'(a) \circ \sqrt{5}
$$
  
\n
$$
g(x) - g(b) \circ \sqrt{5}
$$
  
\n
$$
\therefore \lim_{b} H(x) = f'(a) \circ \sqrt{5}
$$
  
\n
$$
\therefore \lim_{b} H(x) = f'(a(b))
$$
  
\n
$$
\therefore \lim_{b} f(x) = f(g(b))
$$
  
\n
$$
\therefore \lim_{b} f(x) = f(g(b))
$$
  
\n
$$
\therefore \lim_{b} f(x) = f(g(b))
$$
  
\n
$$
\therefore \lim_{b} f(x) \to b \in \mathbb{R}
$$
  
\n
$$
\therefore \lim_{b} f(x) \to b \in \mathbb{R}
$$
  
\n
$$
\therefore \lim_{b} f(x) \to b \in \mathbb{R}
$$
  
\n
$$
\therefore \lim_{b} f(x) \to b \in \mathbb{R}
$$
  
\n
$$
\therefore \lim_{b} f(x) \to b \in \mathbb{R}
$$

$$
\lim_{x \to +\infty} \frac{f(x+h)-f(x)}{h} = b
$$

 $f(x) \mapsto f(x) \mapsto f'(x) \mapsto b \in \mathbf{R}$  و  $f(x) \mapsto a \in \mathbf{R}$  و قتمی  $f(x)$  اگسر  $f(x)$  $\overline{b}=0$  نشاندهید که  $b=0$ 

$$
f(x)/x \to b \Leftrightarrow f(x) + \int f(x) \cdot f(x) \cdot f'(x) \cdot f'(x) \cdot f(x) \cdot f(x) \cdot f(x) \cdot f'(x) \cdot f'(x) \cdot f
$$

 $\bullet \leq m \leqslant f'(x) \leqslant M$  ۲. ظ. فرض کنید  $R \to R$  (a, b) +  $\mathbf R$  ) +  $\bullet$ برای x∈[a, b].فرض کنید (f(a)<o< $f(b)$ . در [a , b] نقطه $\kappa$ انند  $\kappa$  انتخاب ودنبالهٔ ( $(x)$  را بهصورت

$$
x_{n+1} = x_n - \frac{1}{M} f(x_n), \ \ n \in \mathbb{N}
$$

تعریف میکنیم ، ثـــا بـتکنیدکه این،دنبــاله خوشتمریف و به  $\bar{\mathbf{x}}$  ، اریشهٔ یکتای معــادلهٔ ه =  $f(x)$  در  $[a, b]$ ، همگر است وبرای  $n \in \mathbb{N}$  داریم:

$$
|x_{n+1}-\bar{x}|\leqslant \frac{|f(x_1)|}{m}\Big(1-\frac{m}{M}\Big)^2
$$

 $\varphi: [a, b] \to \mathbb{R}$  (داهنمایی: تابع $\mathbb{R} \to [a, b]$  تو بف کنید) نشاندهیدکه @ صعودی ویك انقباض (ر. ك. ۴.۲۳) با ثابت m/ M— ۱ است.)  $f'(\mathfrak{a})\neq \mathfrak{a}$  ) و م $f(\mathfrak{a})=f(\mathfrak{a})=f$ مشنق پیوسنهداشنه باشد و  $f(\mathfrak{a})=f(\mathfrak{a})$ . و م  $\vert x - a \vert \leqslant \delta$  باشدکه اگر  $\vert x - a \vert$ ه آنگاه  $|f'(x)-f'(a)| \leq \frac{1}{a} |f'(a)|$ 

 $(x_*)$ وبنویسید  $f'(a)$ ۲/ ۱/ ۱۳۵ - ثابت کنید که اگر  $\bar{q}$  = ۱/ ۲ $\delta$ ۰ آنگاه دنبالهٔ که بهصورت زیر تعریف شده است:  $x_1 = a$  و

$$
x_{n+1} = x_n - \frac{f(x_n) - \bar{y}}{f'(a)}, \ \ n \in \mathbb{N}
$$

به نقطهٔ یکنای  $\bar{x}$  در  $[a-\delta, a+\delta]$  همگر است و  $\bar{y} = f(\bar{x}) = 0$  ، (راهنما یمی : نشان دهید که تابع  $\varphi$  که بــا  $\frac{f'(x)-y}{f'(x)-x-1}$  تعریف شده است، در فــاصلهٔ  $(1 - \delta, a + \delta)$ یك انقباض با ثابت ١/٢ است.)

بخش ۲۸ کاربردهای دیگری از قضیهٔ مقدار میانگین هرقدر براهمیت قضیهٔ مقدار میانگین تأکید شود، بجاست، زیرا در بسیاری از بررسیهای نظری نقشی اساسی بازی میکند. علاوه براین دربسیاری ازکاربردهای عملی مفیداست. در ۹.۲۲ برخی از نتایج سارهٔ قضیهٔ مقدار میانگین(اکه معمولاً مورد استفاده می باشند، بیان کردیم . اکنون بهسباحث ریگری که قضیهٔ مقدار میانگین را می توان در موردآنها

بهکاربرد، می پردازیم . در این قسمت بیش از سابق براطلاعات خواننده در مورد مشتق بعضی توابع آشنا تکیه خواهیم کرد.

۱۰۲۸ کاربرد اول. قضیهٔ رول را میتوان در مورد موضع ریشههسای یك تسابع بهکار برد. زیرا اگر تابع  $g$  مشتق تسابع  $f$  باشد، آنگاه بین هرّدوریشهٔ  $f$  حداقل بِك ریشهٔ  $g$  وجود دارد.  $\overline{v}$ ی مثال ، فرض کنیم  $\cos x = g(x)$  همان $\det g$  همان اوری که می $\det g$ و مشتق تابع  $f(x) = \sin x$  است؛ بنابراین، بین هردو ریشهٔ دلخواه  $\sin x$  حداقل R  $g'(x) = -\sin x = -f(x)$  پك $\cos x$  وجود دارد. از طرف ديگر چــون ( اگر بار ریگر قضیهٔ رول را بهکاربریم می بینیم که بین هردو ریشهٔ دلخواه cosx حداقل یك ریشهٔ  $\sin x$  وجود دارد . بنسا براین نتیجه میگیریم كه هوریشهٔ هویك از دو تسابسع sinx و COSx بين دوريشهٔ تابـع ديگر واقــع است. البنه اينiتيجه احتمالاً براى خواننده تازگی ندارد، اما از او میخوآهیم کــه از همین راه در مورد تابـع بسل $I_{_{\bf a}}$  از مرتبهٔ ه ، ۱ ، ۲ ، . . . با استفاه ازروابط زیر:

$$
[x^{n}J_{n}(x)]' = x^{n}J_{n-1}(x), [x^{-n}J_{n}(x)]' = -x^{-n}J_{n+1}(x), x > 0
$$
تیجهٔ مننا بهی بودست آورد.

۰۲۸ کاربرد دوم. می توان قضیهٔ مقدار میانگین را در مورد محاسبات تقریبی و همچنین بر آورد میزان خطا بهکاربرد. برای مثـال اگــر منظور یسافنن مقدار تقریبی باشد، میتوان قضیهٔ مقدار میانگین را در مورد تسابع  $f(x) = \sqrt{x}$  بسرای  $f(x) = 0$ ه ۱۰۵ = a و ۱۰۵۵ = b به کار بر د ونتيجه گرفت:

$$
\sqrt{100} - \sqrt{100} = \frac{0}{\sqrt{c}}
$$

که در آن c عددی بین ۱۰۵ و ۱۰۵ است . ول<sub>ی چ</sub>ون

می تو ان حکم کر دکه

$$
\frac{\Delta}{\gamma(11)}
$$

1. فردريشرويلهلمبسل Friedrich Wilhelm Bessel (١٧٨۴ ــ ١٨۴۶) منجم و ریاضیدان بود. او یکی ازدوستان نزدیكگاوس بود و بیشتر بهخاطر معادلهٔ دیفرانسیلیکه به نام خود اوست شناخته شده است.

کاربر دهای دیگری از قضیهٔ مقدار میا نگین ۲۵۷

که از آن ۲۵وه۱)>۱۲۹ک/۱۰۲۲ده۱ نتیجه میگردد. البته ممکن استکه این بر آورد دقت موردنظر را نداشته باشد. واضح است که بر آورد ۲۱۱/ $\sqrt{c}$ ۱۰۵/ پخندان هم دقیق نیست وبهجایآن میتوان برآورد بهتر ۲۵ره۱)60 / را کــه هم۱کنون بهدست آوردیم بهکاربرد . بدین تر تیب ۲۵زه ۱ $\zeta<$  وبآسانی مشخص می شودکه

$$
0.1447 < \frac{Q}{\gamma(10.70)} < V 100 - 10
$$

و بدینترتیب به بر آورد دقیقتر ۴۵ده۱ $\zeta$ 1۰۵ ک۱۲۴۳زه۱ می رسیم و بر آوردهای دقیقتری نیز آذاین طریق می توان بهدست آورد.

۴۰۲۸ کاربرد سوم, قضیهٔ مقدار میانگین و نتـایج آن را میتوان برای نشاندادن برقراری نا بر ابریها به کاربرد ونالبرابریهایی راکه برای اعداد صحیح وگویاشناخته شدهاند به اعداد حقیقی تعمیم داد.

برای مثــال ، نـــابرابری برنولی در تمرین ۰۵ ب گویای این.طلب استکه اگر ه $\lambda \neq 1$  و  $\lambda \in \mathbb{R}$ ه ، آنگاه  $+nx$  ( $\leqslant x$ (۱۰)، نشان خوآهیمدادکه این سا برابری برای هر توان حقیقی ۱ $r \geqslant r \geqslant r$  نیز برقرار است . بدین منظور  $f(x) = f(x)$  و ا $f'(x) = r(1+x)^{r-1}$ ارا در نظر می گبـــریم . اکنون اگر  $f'(x) = r(1+x)^{r-1}$ نگاه و برای مقادیر  $\zeta > \zeta$  داریم  $f'(x) > f'(x)$ . اگرقضیهٔ مقدار میانگین را  $f'(x) < r$ در هر دو حا لت بهکار بزیم، نتیجه می گیر یم که

$$
(\lambda+x)^r\geqslant \lambda+rx,
$$

ب شرط اینکه  $\searrow$ ۲ + ۱ و ۱ ه $\searrow$ ۰ علاوه براین، اگر ۱ $\searrow$ ۱ ، آنگاه برابری برقرار  $x = x$ است اگر وفقط اگر ہ

 $\alpha<\alpha<\alpha$ به عنوان يك $i$ نتيجهٔ مشابه، فرض مي كنيم  $\alpha$  يكءلد حقيقى  $i$  شرط ا  $g'(x) = \alpha(1-x^{\alpha-1})$  است وفرض می کنیم  $x \geq x - x$  است وفرض می  $\cdot$ دیده میشودکــه وقتی ۱ $<$ ۲ $<$ ۰ ه داریم  $\cdot$ (۲ $y$  و برای ۱ $<$ ۰۰ ه $\cdot$ (۲)  $\alpha \cdot x = x \cdot x$  در نتیجه اگر ه $\leqslant x$ ، آنگاه  $g(x) \geqslant g(x) \geqslant g(x)$  اگر و فقط اگر ۱ $x > x$  $\alpha$ بنابراین، هرگاه ه $\alpha <$  و ۱ $\alpha <$ ه، داریم

$$
x^{\alpha} \leqslant \alpha x + (1 - \alpha).
$$

هر گاه ه $\ell \geqslant 0$  و ه $>$  و بنویسیم  $a/b$  و در عرض دا در  $b$  ضرب کنیم، نتیجه می گیر یم که

 $a^{\alpha}b^{\dagger-\alpha} \leq \alpha a + (1-\alpha)b$ ,

۱۵۸ توابع يك متغيره

وبرابری برقرار است اگر وفقط اگر  $a$ = $b$ . نابر ابری مذکور اغلب نقطهٔ آغازی برای اثبات نابرابری مهم هولدر میباشد (ر. ك. پروژه B.۸).

۴.۲۸ کاربود چهارم. قوانین هویپتال<sup>۱</sup> درمورد «صور مبهم» را می توان ازقضیهٔ مقدار میا نگین کوشی بهدستآورد. برای مثال فرض می کنیم که توابع f و g درفاصلهٔ بستهٔ [a, b]، يبوسته و در فاصلهٔ باز (a, b) مشتق؛ذیر بساشند و ه $g(a)=$  و ا $f(a)=g(a)$  $a$ و ا $g$  درنقاط  $a \neq x$  مخالف با صفر باشند،آنگاه نقطهای مانند  $c$  باشرط  $g$ وجه د دارد به قسمی که

$$
\frac{f(b)}{g(b)} = \frac{f'(c)}{g'(c)}.
$$

از این نتیجه می شورکه هر گاه  $f'(x)/g'(x)$ هر از این نتیجه می شورکه هر گاه

$$
\lim_{x \to a} \frac{f(x)}{g(x)} = \lim_{x \to a} \frac{f'(x)}{g'(x)}.
$$

درحا لتی که توابع درنقطهٔ x = a بینها یت شوند، یا اینکه حد دربینهایت باشد، و یا!ینکه با«صورت مبهم» دیگری مواجهباشیم، اغلب ازطریق لگاریثم گرفتن یا بهکا<sup>ر</sup>بردن توابىع،نمايى عبارات يا عملى مشابه مى توان رفىع ابهام كرد.

برای مثال، هر گاه ه $a=a$  ومنظور یافتن حدتابع $\log x = \log x$  بساشد وقتی که  $h(x)$  م $x\rightarrow x$  ، برای اینکه بتوانیم نتیجهای راکه در بسالاً بهدستآوردهایم بهکاربریم  $g(x) = 1/x$  و ا $f(x) = \log x$  می نویسیم که در آن  $\log x$  ،  $x > 0$  و  $x \geq 0$  و  $f(x)$ فرض شدهاند. بسهولت دیده میشود وقتی که ه حـــ ۰٫٪ داریم

$$
f'(x)/g'(x) = \frac{\frac{1}{x}}{\frac{1}{x^x}} = -x \to \infty.
$$

فرض می کنیم ٥﴿٤ و يك عدد ثابت ١﴾,٢٧﴾٥ انتخــاب می کنیم بهقسمی که هر گاه

1. گيوم فسرانسوالسوپيتال Guillaume François L'Hospital (١٧٥۴\_١٧٥٢) یکی از دانشجویان پوهانبر نولی (۱۶۶۷ـ۱۷۴۸) بود. مارک رو لوپیتال درسهای استادش در مورد حساب دیفرانسیل و انتگرال را در۱۶۹۶ بهچاپ رسانید. بنا براین او اولین کتاب حساب دیفرانسیل و انتگرال را در جهسان منتشرکرد. (لوپیتال نزد مسا بههوپیتال معروف است. م ه ، آنگــاه ع $|f'(x)/g'(x)|$ . با بهکاربردن قضیهٔ مقدار میانگین کوشی $<$ دازیہ

$$
\left|\frac{f(x)-f(x_1)}{g(x)-g(x_1)}\right|=\left|\frac{f'(x_1)}{g'(x_1)}\right|<\varepsilon.
$$

که در آن  $x<sub>Y</sub>$  در شرط  $x<sub>Y</sub> < x<sub>Y</sub> < x<sub>Y</sub> < x<sub>Y</sub>$  ه صدق می کند. جون برای داریم ه $f(x)$  و ه $\neq$ و $g(x)$ ، میتوان طرف $\neq$  این $\zeta$ ابطه را برای سهولت بهصورت زير نوشت:

$$
\frac{f(x)}{g(x)}\left\{\frac{1-\frac{f(x_1)}{f(x)}}{1-\frac{g(x_1)}{g(x)}}\right\}.
$$

اکنون , $x$  را ثابت می گیریم و  $x$  را بهصفر میل میدهیم. چون عبارت داخل آکولاد به۱ همگراست، اگر x به اندازهٔکافی کوچك باشد، اینءبارت از ۱/۲ بزرگتر میشود . در نتیجه برای برهای به ندازهٔکافی نزدیك بهصفر،

$$
|h(x)| = \left|\frac{f(x)}{g(x)}\right| < r\epsilon.
$$

در نتيجه حد تابع h درنقطه ه برابر با ه است.

#### جابجایی حد و مشتق

 $\mathbf F$ فرض $\mathbf F_n$ ) ونبا له ای از تو ابع باشدکه درفاصلهٔ  $J$  از  $\mathbf F$  وبا مقادیر در  $\mathbf F$  تعریف شدهاند. بسهولت می توان مثــالیآورد از دنبالهٔ توابعی که در هرنقطهٔ J دارای مشتق باشند ودنباله در J به تا بعی مانند f همگرا باشد. اما تابع f دربرخی از نقساط J مشتق نداشته بساشد. (چنین مثالی بهدستآورید.) علاوه براین. مثال وایرشتراس که قبلاً به آن اشاره شده است. مثالی است از یك دنبالهٔ توابع مشتق،پذیركه در هرنقطه از R بهتــابـع پیوستهای در **R** همگرای یکنواخت است واین تابع پیوسته در هیچ نقطهای دارای مشتق نیست. بنا براین اگردنبالهای ازتوابیع مشتقپذیربه ّح<sup>ر</sup> / همگرا و حتی همگرای یکنواخت باشد، در حالت کلبی جایز نیست از توابع مشتق بگیریم وحد دنبالهٔ توابع مشتق را مشتق تا بـع حد، يعني *'f ،* بهحسابآوريم.

اکنون نشان می دهیم که اگر دنبالهٔ نوا بـعمشتقهمگر ای یکنو اخت باشد، آنگاه حد این دنباله، برابر بسا مشتق حد، یعنی /f ، است. اگر فرضشود توابیع مشتق پیوسته هستند،

ە ۴۶ توابع يك متغيره

مر تو آن بر اساس انتگر ال ریمان برهسان کوتاهی بر این امر ارائه داد. اما اگر فرض بر يبوستهيودن مشتقها نباشد، بهاستدلال مشكلتري احتياج است.

R ;\  $J$  فَضيه. فرضىكنيم  $(f_n)$  دنبالهٔ توابعى باشدكه دريك فاصلهٔكرانداد  $J$  از  $\, {\bf R} \,$ تعویف شدها ند ومقادیوشان در  ${\bf R}$  است. فرضکنیم نقطه۱ی ما نند  $\chi_{_{\alpha}}$  در  $J$  وجودداشته باشد بەقسمىکە دنبالمهٔ ( $f_{\,\boldsymbol{\mathrm{a}}}(x_\circ)$  ھمگرا باشد رمشتقھای  $f_{\,\boldsymbol{\mathrm{a}}}^\prime$  در  $J$  وجود داشتە باشند و دنبالهٔ در  $J$  بهتا بعی مانند  $g$  همگرای یکنواخت باشد،آنتما، دنبالهٔ  $(f_n)$  در  $J$  بهتا بعی  $(f'_n)$  $f'=g$  ما نند  $f$ ، که درهرنقطه دارای مشتق است همگرای،پکنواخت!ست و  $g$ 

بوهان . فرض کنید  $a$  و  $b$  دوسر فساصلهٔ  $J$ ،  $(a{<}b)$ ، و  $x$  نقطهای در  $J$  باشد. هرگاه m و n اعدادی طبیعی باشند، بسا بهکاربردن قضیهٔ مقدار میانگین در مورد تفاضل در فاصله ای با دوسر  $x$  و  $x$ ، نتیجه می گیریم که نقطه ای مانند  $y$  (وابسته به  $f_m - f_n$ m و n) وجود دارد بهقسمی که

$$
f_m(x) - f_n(x) = f_m(x_o) - f_n(x_o) + (x - x_o) \{ f'_m(y) - f'_n(y) \}.
$$
ری، ہیہ می کیر یم که

$$
||f_m-f_n||_j \leq |f_m(x_\circ)-f_n(x_\circ)| + (b-a)||f_m'-f_n||_j.
$$

بنابراین دنبالهٔ (۴٫ ) در J بهتابعی مانند f همگرای یکنواخت است . ولی چون ۴٫ ما . پیوستهاند وهمگرایی  $(f_{_{\mathtt{A}}})$  به  $f$  یکنواخت است، تابع  $f$  در  $J$  پیوسته است

برای بردسی وجود مشتق تسابع  $f$  دریك نقطهٔ دلخواه J مسانند c ، قضیهٔ مقدار میانگین را درمودد تفساضل  $f_{_{\frak m}}$  در فاصلهای بادوسر  $c$  و  $_{X}$  بهکار می $_{X}$  و ننیجه می گیریم که نقطهای ما نند  $z$  (وابسته به  $m$  و  $n$ ) وجود دارد بهقسمی که

$$
\{f_m(x) - f_n(x)\} - \{f_m(c) - f_n(c)\} = (x - c)\{f'_m(z) - f'_n(z)\}.
$$

$$
\left|\frac{f_m(x)-f_m(c)}{x-c}-\frac{f_n(x)-f_n(c)}{x-c}\right|\leqslant ||f_m-f_n||_F
$$

اما دنبالهٔ  $(f'_{\;n})$  همگرای یکنواخت است، پس برای ( $M(\varepsilon)$   $m, \, n \geqslant M(\varepsilon)$  طرف راست این رابطه از ع کــوچکتر است. لذا اگر نسبت به m حد بگیریم، ازلم ۸.۱۵ نتیجه میشود که برای  $M(\varepsilon)$  داریم:

$$
\left|\frac{f(x)-f(c)}{x-c}\frac{f_n(x)-f_n(c)}{x-c}\right|\leq \varepsilon.
$$

ولي چـــون  $g(c)=\lim (f{'}_{n}(c))$ ، عددی مـــانند  $N(\varepsilon)$  وجود دارد بهقسمی که اگر ۰ انگاه $|g(z)-g(c)| < \frac{1}{\epsilon}$ ۰ اکنون $\{M(\epsilon), N(\epsilon)\}$  دا K می نامیم. با توجه بهوجود ( $f'{}_{\kappa}(c)$  ، اگر ( $\delta_{\kappa}(\varepsilon)$ — $z$ ه، آنگاه

$$
\left| \frac{f_K(x) - f_K(c)}{x - c} - f'_{K}(c) \right| < \varepsilon.
$$
\nif  $c < |x - c| < \delta_K(\varepsilon)$  if  $f(x) \leq \delta_K(\varepsilon)$  if  $f(x) \leq \delta_K(\varepsilon)$  if  $f(x) \leq \delta_K(-\varepsilon)$  if  $f(x) \leq \delta_K(-\varepsilon)$  if  $f(x) \leq \delta_K(-\varepsilon)$  if  $f'(c) \leq \delta_K(-\varepsilon)$  if  $f'(c)$ 

قضية تيلر اگر ( $f'(\chi)$ ، مشتق  $f$ ، درتمام نقاط یك.مجموعهٔ  $D$  وجود داشتهباشد، میتوان وجود مشتق تابع  $f'$  را در یك $i$ قطهٔ  $c$ و بررسی كرد. درحالتی كه  $f'$  در  $c$  دارای مشتق باشد ، این مشتق $\iota$ ا مشتق دوم تابع  $f$  در نقطهٔ  $\circ$  گوییم ومعمولا ً آن $\iota$ ا به ( $f''(c)$  ویا  $f^{(\mathsf{Y})}(c)$  نمایش می،دهیم. بهطریقی مشآبه مشتق سوم (c) $f^{(\mathsf{r})}(c) = f^{(\mathsf{r})}(c)$ .... و مشتق  $f^{(\mathsf{n})}(c)$ ، را اگر وجود داشتهباشند،تعریف می کنیم .

اکنون قضیهٔ مهم تیار ۱ را کــه نقش اساسی در بسیاری از بررسیهای ریاضی دارد وتعميم قضية مقدار ميانگين است، مورد بحث قرار مىردهيم.

، ۶ قضیهٔ تیلر. ذرخی کنید n عددی طبیعی و f و ۱ $n-$  مشتقآن، یعنی  $f$  و  $f$ د… و ا $f^{(n-1)}$ در فاصلهٔ  $J\!=\![a,\,b]$  تىمويف شدە و پیوسته بــاشند، و ا $f^{(n-1)}$  در فاصلهٔ  $f^{\prime\prime}$ وجود داشته بسا شد , اگر  $\alpha$  و  $\beta$  به  $J$  متعلق با شند ، آنگاه عددی ما نند  $\gamma$  بیبن  $a$  و  $(a,$  b) وجود دارد بهقسمی که  $\beta$ 

$$
f(\beta) = f(\alpha) + \frac{f'(\alpha)}{1!} (\beta - \alpha) + \frac{f''(\alpha)}{\gamma!} (\alpha - \beta)^{\gamma} + \cdots + \frac{f^{(n-1)}(\alpha)}{(n-1)!} (\beta - \alpha)^{n-1} + \frac{f^{(n)}(\gamma)}{n!} (\beta - \alpha)^{n}.
$$

1. بروك±تيلر Brook Taylor (١٤٨٥ـ١٧٣١) يك رياضيدان انگليسي است. در سال ۱۷۱۵ اوبسط سری نامتناهی را عرضه کرد ولی با توجه بهافکار آننزمان همگر ایی را بحث نکرد. جملةً باقيماً ندة اين بسط از لاگرانش است.

۲۶۲ توابع یك متغیره

$$
\frac{(\beta-\alpha)^n}{n!}P = f(\beta) - \left\{ f(\alpha) + \frac{f'(\alpha)}{1!}(\beta-\alpha) + \dots + \frac{f^{(n-1)}(\alpha)}{(n-1)!}(\beta-\alpha)^{n-1} \right\}
$$
\n
$$
\frac{(\beta-\alpha)^n}{n!}P = f(\beta) - \left\{ f(\alpha) + \frac{f'(\alpha)}{1!}(\beta-\alpha) + \dots + \frac{f^{(n-1)}(\alpha)}{(n-1)!}(\beta-\alpha)^{n-1} \right\}
$$
\n
$$
g(x) = f(\beta) - \left\{ f(x) + \frac{f'(x)}{1!}(\beta-x) + \dots + \frac{f^{(n-1)}(x)}{(n-1)!}(\beta-x)^{n-1} + \frac{p}{n!}(\beta-x)^n \right\} \quad (1.11)
$$

در نظر می گیریم . واضح است که تــابـع @ در J پیوسنه ودر فاصلهٔ (a, b) مشتق،دیر  $\cdot \phi(\alpha) = \alpha$ است. مسلم است که ه $\phi(\beta) = \phi(\beta) = \phi(\alpha)$ . است. مسلم است که ه بنا بسر قضیهٔ رول نقطــهای بین  $\alpha$  و  $\beta$  مانند  $\gamma$  وجود دارد بــه طوری که ه $\gamma = \varphi'(\gamma)$ . از محاسبهٔ مشتق (با استفاده آزدستورهای معمول مشتقگیری مجموع وحاصلضرب دو تابع)، مجموع ادغامی زیر بهدست می آید :

$$
R_n = \frac{f^{(n)}(\gamma)}{n!} (\beta - \alpha)^n \qquad (\gamma \cdot \gamma \lambda)
$$

معمولاً صورت لاتمرانژ باقیماً لله، نسامیده میشود . عبسارات بسیار دیگری نیز برای باقیمانده وجود دارد. مادراینجا عبارت<sub>ی</sub> راکه ب**هصورتکوشی م**عروفاست ذکر می کنیم. عددی مانند  $\theta$  باشرط ۱ $<\!\theta\!<\!\!\!<$ ه وجود دارد بهقسمی که

$$
R_n = (1 - \theta)^{n-1} \frac{f^{(n)}((1 - \theta)\alpha + \theta\beta)}{(n-1)!} (\beta - \alpha)^n. \qquad (\tau \cdot \tau \wedge)
$$

صورت کوشی باقیمانده را نیز می توان بههمانطریق بالا بهدستآورد:کافی است بهجای طرف چپ معسادلهٔ (۱. ۲۸) عبسارت ! $\mathcal{Q}/(n\!-\!\alpha)$  را قراردهیم و در عبارت به جای جملهٔ آخر آن ! $\mathcal{Q}/(n-1)$  بگذار یم تفصیل عملیات لازم را  $\varphi(x)$ بهعنوان تمرین بهعهدهٔ خواننده می گذاریم . (دربخش ۳۱، صورت دیگری از باقیمانده

کاربردهای دیگری ازقضیهٔ مقدار میا نگین ۳۶۳

را با استفاده ازانتگرال بهدست خواهیمآورد.)

### تمرين

۰۲۸ الف. با استفاده از فرمول ۱۰۲۸، نشان(هیدکه اگر . . . , ۲, ۰٫۱٫۲ تگاه هرریشهٔ یکی ازدو تابع بسل پر $J$  و  $_{n+\gamma}$  در  $(\circ,+\infty)$  بیندوریشه تابع دیگراست. ۲۸. ب. نشاندهیدکه اگر ه $\zeta$ ، آنگاه

$$
1+\frac{x}{\gamma}-\frac{x^{\gamma}}{\lambda}\leqslant\sqrt{1+x}\leqslant 1+\frac{x}{\gamma}.
$$

۲۸. پ. مقادیر تقریبی ۲و<del>۲</del> /( و ۲ /( دا محاسبه کنید . دقت این مقادیر تقریبی دا تعيين كنيد.

۰۲۸ت. بر آوردی شبیه به تمرین ۰۲۸ب برای ۱/۳(۰٫۰–۱) درفاصلهٔ [۰٫۷] بیابید. بااستفاده از آن مفادیر تقریبی ۵را ∫ و ۳∫ را پیداکنید.

 $(1+x)' \leqslant 1+x$ ث. فرض کنیدکه ۱ $<$ ۲  $<$ 0 و  $x$ ) – نشاندهیدکه ۱ $+$ ۲  $\leqslant$ ا  $x = x$ وبرابری برقرار است اگر وفقط اگر ہ $x = x$ .

۰۲۸ ج. ریشهٔ چندجمله $p$  م مسانند  $\propto$  را ساده(یا از مرتبهٔ یك) گوییم هرگاه $\rightarrow$  $\cdot p(x_{\circ}) = p'(x_{\circ}) = ... = p^{(n-1)}(x_{\circ}) = \circ \neq 0$ ه گو پیم هر گاه ه $p'(x_{\circ}) = p'(x_{\circ}) = 0$  $\cdot p^{(n)}(x) \neq 0$ , ولي

اگر  $a$  دوربشهٔ متوالی یك چندجملهای باشد ، آنگاه تعداد ریشههای مشتق آن در فاصلهٔ (a, b) (با بهحسابآوردن مرتبهٔ هر ریشه) فرد است.

۰۲۸ ج نشاندهیدکه اگر ریشههسای یك چندجملهای p تماماً حقیقی باشند، آنگاه ریشههای  $p^{\prime}$  نیز تماماً حقیقی هستند. همچنین نشاندهیدکه اگر ریشههای p تماماً حقیقی وساده باشند ، آنگاه ریشههای 'p' نیز تماماً حقیقی وساده هستند.

یك  $f(x) = f(x) = f(x) = f(x) = 0$  و تسابع  $q$  مشتق $n$ ام  $f(x) = f(x^{\gamma} - 1)$  يك چندجملهای ررجه n است که ریشههـــایش تماماً ساده هستند و در فاصلهٔ باز (۱, ۱, –) واقع اند.

۰۲۸ خ. صورت کوشی جملهٔ باقیماندهٔ R, در قضیهٔ تیلر یعنی عبارت (۳۰۲۸) را، بەدست آورىد.

۲۸. د. قضیهٔ تیلر ۶.۲۸ و را می توان به کمكَ قضیهٔ مقدار میانگین کوشی اثبات کرد: بنويسيد

$$
R(x) = f(x) - \left[ f(\alpha) + \frac{x - \alpha}{1!} f'(\alpha) + \cdots + \frac{(x - \alpha)^{n-1}}{(n-1)!} f^{(n-1)}(\alpha) \right]
$$

ونشان،دهیدکه  $R^{(n-1)}(\alpha) = \lambda'(\alpha) = R'(\alpha) = R'(\alpha) = \cdots = R^{(n-1)}(\alpha) = 0$ توجه داشتهباشیدکه نقطهای مانند  $\gamma$  بین  $\alpha$  و  $\beta$  وجود دارد بهقسمی که  $\frac{R(\beta)}{(\beta-\alpha)^n} = \frac{R(\beta) - R(\alpha)}{(\beta-\alpha)^n - \alpha^n} = \frac{R'(\gamma)}{n(\gamma, -\alpha)^{n-1}}.$ با ادامهٔ اینءمل نشاندهیدکه برای یك  $\gamma_{\rm a}$  بین  $\alpha$  و  $\beta$  دادیم  $R(\beta) = (\beta - \alpha)^n f^{(n)}(\gamma_n)/n!$ .  $\beta$  . ز. اگر  $e^z = e^x$  ، ز. اگر  $e^z = f(x)$ ، نشان $\zeta$ دهید که جملهٔ باقیمانده درقضیهٔ تیلر وقتبی  $\alpha$  و  $n\rightarrow \infty$  ثابت هستند و  $\infty$  <—  $n$ ، بهسمت صفر مبل مرکند. ۲۸. ر. اگر  $f(x)\!=\!\sin x$ ، نشاندهشدکه جملهٔ باقیمانده درقضیهٔ تیلر وقتی  $\alpha$  و  $B$  ثابت هستند و  $\infty \rightarrow n$ ، بهسمت صفر میل می کند. ۰۲۸. ز. اگر  $f(x) = f(x) = f(x) = \frac{1}{2}$  که در آن  $m \in \mathbb{Q}$  و ۱ $|x| < |x|$  ، بسا استفاده از دستورهای مشتق گیری که درر یاضیات عمومی دیدهایم وقضیهٔ تیلر عبارت  $(1+x)^n = 1 + {m \choose 1}x + {m \choose 2}x^1 + \cdots + {m \choose n-1}x^{n-1} + R_n$ بهدست می آید، که در آن R ، صورت لاگرانژ باقیمانده برابر است با  $R = x^n f^{(n)}(\theta_{-}x)/n!$ با شرط ( $\theta < \epsilon > 0$ ه. نشان(هیدکه اگر ( $x < \epsilon > 7$ ه، آنگاه ه $\inf(R_*) = 1$ . نشان(هید که اگر ۱ $<$ X – نمی توانیم ازاین راه ثابت کنیم که ه $\mathop{\rm lim}(R_n)=\mathop{\rm dim}(R_n)$ . ۲۸. ژ. درتمرین قبل، بااستفاده ازصورت کوشی باقیمانده نشان(هیدکه  $R_n = \frac{m(m-1)\cdots(m-n+1)}{1 \cdot Y \cdots (n-1)} \frac{(\sqrt{m} \theta_n)^{n-1} x^n}{(\sqrt{m} \theta_n)^{n-m}}$ که درآن ( $\theta < \theta < \infty$ ه با فرض ( $x <$ )، نشاندهیدکه  $| (1 - \theta_n)/ (1 + \theta_n x) |$  < 1 وثابت كنيدكه ه $\inf(R_n)=\lim(R_n)$ . (داهنمايي: اگر ۱ٖ>|x|، آنگاه مجموعهٔ  $\{(\cdot + \theta x)^{m-1}; \circ \leq \theta \leq \cdot \}$ که اندار است.)

۲۸. س. اگر  $f: \mathbf{R} \to \mathbf{R}$ : و  $f'(x)$  برای  $x \in \mathbf{R}$  وجور داشته باشد ، با این فرض که  $f''(a)$  وجود دارد، نشان دهید که

$$
f''(a) = \lim_{h \to \infty} \frac{f(a+h) - \gamma f(a) + f(a-h)}{h^{\gamma}}
$$

با ذکر مثالی نشاندهیدکه وجود این حد، دلیلی بروجود مشتق دوم تابعدرنقطهٔ a نیست. ۰۲۸. ش. فرض کنید برای x در [۰۱, ۱]، ۱۰/۳  $f_n(x) = |x|$ . نشان دهیدکه در [ ۱ , ۱ – ] مشتق،پذیر است و  $(f_n)$  بهطور یکنــواخت در [۱ , ۱ – ] به تــا بـع  $f_n$ همگر است.  $f(x) = |x|$ 

#### يروژه

α .۲۸ در این پروژه تابع نمسایی را از دیدگاه حساب دیفرانسیل مورد بررسی قرار م<sub>یدهیم</sub>.

الف) فرض کنید که تـــابـع E در  $J = (a, b)$  به  $\mathbf{R}$  درهر نقطهٔ J دارای مشتق) باشد وبرای هر  $E(x) \cdot x \in E'(x) = E'(x)$ . تحقیق کنید کــه در این صورت مشتقات تمام مراتب  $E$  در  $J$  وجود دارند وهمگی برابر با  $E$  هستند.

بر ای یك  $L$  ، آنگاه با بهكاربسردن قضیهٔ تیلر ۶۰۲۸ و  $E(\alpha)=\beta$  بر ای یك  $L(\alpha)=\alpha$  $\cdot x \in J$  تمرین ۱۴. د نشاندهیدکه ه $E(x) = E(x)$  برای هر

به R وجود دارد بهقسمی که  $\mathcal{E}$  به  $E$  وجود دارد بهقسمی که  $\mathcal{E}$  به  $\mathcal{E}$ 

 $E'(x) = E(x)$   $x \in \mathbf{R}, E(\circ) = 1$ .

(ت) ثــابت كنيدكه اگر E در شرايط قسمت (ب) صدق كند، آنگاه اين تابع در معادلهٔ تابعی

$$
E(x + y) = E(x) E(y), \quad x, y \in \mathbb{R}
$$
\n
$$
f'(x) = f(x) \sinh 2\pi x
$$
\n
$$
f'(x) = \frac{1}{2} \sinh 2\pi x
$$
\n
$$
f'(x) = \frac{1}{2} \sinh 2\pi x
$$
\n
$$
f'(x) = \frac{1}{2} \sinh 2\pi x
$$
\n
$$
F_1(x) = \frac{1}{2} \sinh 2\pi x
$$
\n
$$
F_2(x) = \frac{1}{2} \sinh 2\pi x
$$
\n
$$
F_1(x) = \frac{1}{2} \sinh 2\pi x
$$
\n
$$
F_2(x) = \frac{1}{2} \sinh 2\pi x
$$
\n
$$
E_1(x) = \frac{1}{2} \sinh 2\pi x
$$
\n
$$
E_2(x) = \frac{1}{2} \sinh 2\pi x
$$
\n
$$
E_1(x) = \frac{1}{2} \sinh 2\pi x
$$
\n
$$
E_2(x) = \frac{1}{2} \sinh 2\pi x
$$
\n
$$
E_1(x) = \frac{1}{2} \sinh 2\pi x
$$
\n
$$
E_2(x) = \frac{1}{2} \sinh 2\pi x
$$
\n
$$
E_1(x) = \frac{1}{2} \sinh 2\pi x
$$
\n
$$
E_2(x) = \frac{1}{2} \sinh 2\pi x
$$
\n
$$
E_1(x) = \frac{1}{2} \sinh 2\pi x
$$
\n
$$
E_2(x) = \frac{1}{2} \sinh 2\pi x
$$
\n
$$
E_1(x) = \frac{1}{2} \sinh 2\pi x
$$
\n
$$
E_2(x) = \frac{1}{2} \sinh 2\pi x
$$
\n
$$
E_1(x) = \frac{1}{2} \sinh 2\pi x
$$
\n
$$
E_2(x) = \frac{1}{2} \sinh 2\pi x
$$
\n
$$
E_1(x) = \frac{1}{2} \sinh 2\pi x
$$
\n
$$
E_2(x) = \frac{1}{2} \sinh 2\pi
$$

۶۶ ۲ توابع یك متفیره

$$
E'_{\mathbf{a}}(x) = E_{\mathbf{a}-\mathbf{b}}(x), \quad x \in \mathbf{R} \cdot
$$

نشان،دهیدکه دنبالهٔ  $(E_n)$  در  ${\bf R}$  بهتابعی مانند  $E$  که خواص تابع قسمت (پ) را دارد همگر است. بنابر این E تنها تابعی است که دارای اینخواص است. ر ج) فرض کنیم E تابعی باشدکه درشرایط E $E = E$  و  $E(\circ) = E(\circ)$  صدق می کند. اگر g را عدد

 $\boldsymbol{E}$ نمایشگر تابع یکتای در **R** باشد بهقسمی که

$$
E'=E, \quad E(\circ)=1
$$

 $e = E(1)$  و بنو يسيم ا الف) نشان دهید که E اکیداً صعودی ودارای برد { ه $P = \{x \in \mathbf{R} : x > 0\} = P$  است. ب) فرض کنیم  $L$  تابع وارون  $E$  باشد، بنابراین دامنهٔ  $L$  مجموعهٔ  $P$  و بردش  $L(e) = 1$  ست. ثابت کنیدکه  $\overline{L}$  در  $P$  اکیداً صعودی است و ۵  $L(t) = 1$  و ۱ $R$ ۰  $\cdot L(xy) = L(x) + L(y)$  (ب) نشان،دهید که برای هر x و y در P داریم  $\mathcal{L}$ (ت) اگر  $\mathcal{L} \times \mathcal{L}$ ہ، آنگاہ

$$
\frac{1}{y}(y-x) < L(y) - L(x) < \frac{1}{x}(y-x).
$$

(داهنما.ی: قضیهٔ مقداد میانگین دا درمورد *E* به کار برید.)  
(ث) تابع 1 برای هرک، مشتن دارد و ۲/x) = ۱/*x*.)  
(ج) عاد ۶ درشرط ذیر صدق می کند  

$$
e = \lim ((\uparrow + \frac{1}{n})^*)
$$

(راهنمایی: (۱) L'(۱) را بااستفاره ازدنبالهٔ ((۱/n)) (بیوستگی $E$  محاسبهکنید.)

۲۲۰۲۰ دراین پروژه توابح سینوس و کسینوس را تتریف می کنیم.  
(الف)فرض کنیم ۸ درفاصلهٔ (J = (a, b) نه R تمریف شدهباشد ودر  

$$
h''(x) + h(x) = \circ
$$

بر ای تمام  $x$ های در  $J$  صدق کند . نشان دهیدکه مشتقات تمام مراتب  $h$  وجود دارند و  $h'(\alpha) = \alpha \cdot h(\alpha) = 0$  نابت کنید که اگر نقطهای مانند  $\alpha$  در  $J$  باشد بهقسمی که ه $h'(\alpha) = \alpha$ ، آنگاه ه = (x) برای هر  $J$ ۶.۲ (راهنمایی: از قضیهٔ تبلر ۶.۲۸ استفادهکنید.)

ب) نشان،دهیدکه حداکثر یك $i$ ابع مانند  $C$  در  ${\bf R}$  وجود داردکه در شرایط زیر صدق می کند:

 $C''+C = \circ$ ,  $C(\circ) = \circ$ ,  $C'(\circ) = \circ$ 

وحداكثر يك ${\bf b}$  بع مانند  ${\bf g}$  در  ${\bf R}$  وجود داردكه درشر ايط زير صدق مى كند:

 $\lceil \mathbf{r}'(\mathbf{y}_n+\mathbf{y}) \rceil$ 

بنابراین دنبــالهٔ  $(C_n)$  در  $|\chi| \leqslant A$  همگرای یکنواخت است . همچنین نشان<code>ca</code>یدکه د ( = ) و ( o = (o = ) شابت کنید که $C'_n(\circ) = C_n(\circ) = C''_n = -C_{n-1}$ ، تا بع $C''_n = -C_{n-1}$ یکتایی است که خواص(کرشده درقسمت (ب) را داراست. (ازقضیهٔ ۵.۲۸ استفاده کنید.) (ت) فرض کنیم (S<sub>a</sub>) بهصورت زیر تعریف شدهباشد :

$$
S_1(x) = x \t S_n(x) = S_{n-1}(x) + (-1)^{n-1} \frac{x^{n-1}}{(n-1)!}
$$

نشان،دهید که  $(S_{\tt a})$  در  $|\alpha| \leqslant A$  به تسابع یکتای بسا خواص ذکر شده در قسمت (ب) همگر ای یکنواخت است.  $C' = -S \cdot S' = C$  د ج $C = -C$ .

۴۶۸ توابع يك متغيره

۰۴۸. ۱. این پروده ادامه بحت درمورد ۱وریح سینوس و دسینوس است. بدین لحاقل  
از خواص ارائهشده در پروژهٔ قبلی آزادانه استفاده خواهیم کرد.  
(الف) فرض کنید ۶، تابعی در **R** باشد بهقسمی که درمعادلهٔ زیر صدق کند:  

$$
h'' + h = \circ
$$

نداندهید که 1 بېهایی مانند ۵ و 8 و جود داردند به قسمی که 50 + 10 - 6. (دامنهای: 
$$
(0, 0, 0)
$$
 =  $h'(0)$  · $x \in \mathbb{R}$  0. (  $x \in \mathbb{R}$  0. (  $x \in \mathbb{R}$  0. (  $x \in \mathbb{R}$  0. (  $-\infty$  0. (  $-\infty$  0. (  $-\$ 

(ج) عدد  $\pi$  را کوچکترین ریشهٔ اکیداً مثبت  $_{S}$  تعریف میکنیم . ٹسابتکنیدکه

٢٧ = n وبنابراين ٣٧/٣- ٢٧/٢. (چ) ثا بت کنید کهتوا بع C و S هر دودورهای و با دورهٔ ۲ $\pi$  می باشند، بدین مفهوم که برای تمسام  $x$ هسای در  $\bar{\mathbf{R}}$ ،  $C(x+\mathbf{\mathrm{Y}}\pi) = C(x)$  و  $\mathbf{S}(x) = S(x+\mathbf{\mathrm{Y}}\pi)$ .همچنین نشان:هیدکه بهازای هر  $\mathbf x$  در  $\mathbf R$  داریم

$$
S(x) = C\left(\frac{\pi}{\gamma} - x\right) = -C\left(x + \frac{\pi}{\gamma}\right),
$$

$$
C(x) = S\left(\frac{\pi}{\gamma} - x\right) = S\left(x + \frac{\pi}{\gamma}\right).
$$

۰۲۸. e. باتوجه بهروشکار در دو پروژهٔ قبلی، توابعکسینوس هیپربولیك وسینوس هیپر بولیك را بهترتیب بهطریق زیر تعریف می كنیم:

$$
c'' = c, \quad c(\circ) = 1, \quad c'(\circ) = \circ
$$
\n
$$
s'' = s, \quad c(\circ) = \circ, \quad s'(\circ) = 1
$$
\n
$$
s' = s \quad \text{if } \circ \circ = 1
$$

نتایج مشابه با قسمتهای (الف) تـــا (ت) پروژهٔ ۵.۲۸ را ثابت کنید ونشان هیدکه، اگر تابع نمایی را بهصورت  $E$  نمایش دهیم،آنگاه

$$
c(x) = \frac{1}{\gamma} \left( E(x) + E(-x) \right) , \qquad s(x) = \frac{1}{\gamma} \left( E(x) - E(-x) \right)
$$

۰۲۸ کی. تابع c در فساصلهٔ J از R بسه R را محلب (میانی ) گوییم هرگاه  $J$  بهازای هر  $x$  و  $y$  در

$$
\varphi\Big(\frac{x+y}{r}\Big)\leqslant \frac{1}{r}(\varphi(x)+\varphi(y))\,.
$$

(تعبیر هندسیآن بدین صورت است: نقطهٔ میانی هر وتر دلخواه از خم $y\!=\!g(x)$ ، بالا ویا روی خم است.) دراین پروژه c را تابع پیوستهٔ محدب درنظر میگیریم . ا اقت) اگر  $\widetilde{\mathbf{y}}^{\mathfrak{m}}$  و  $x_1, x_2, \ldots, x_n$  متعلق به  $J$  باشند، $\widetilde{\mathbf{y}}$ اه)

$$
\varphi\Big(\frac{x_1+x_2+\cdots+x_n}{n}\Big)\leqslant\frac{1}{n}\left(\varphi(x_1)+\cdots+\varphi(x_n)\right).
$$

اگر  $\forall^{*}$  و  $x_{\gamma}, x_{\gamma}, \ldots, x_{\mu}$  متعلق به  $J$  بساشند ، آنگاه  $x_{\gamma}$  را برای  $\left(\downarrow\right)$  $j = n + 1, ..., N^m$ 

ه ۲۷ توابع يك متفيره

$$
x=\frac{x_1+x_2+\cdots+x_n}{n}
$$

انتخاب می کنیم. نشان دهیدکه نابرابری قسمت (الف) دراین حالت نیز برقرار است. ب با توجه به!ین که  $\phi$  پیوسته است، نشان(هیدکه اگر  $x$  و  $y$  متعلق به  $J$  باشند) و  $\gamma$ ار تعبیرهندسیآن بدین $\varphi((\Delta-t)x+iy)$ ( تعبیرهندسیآن بدین $\varphi(y)$ است: تمام وتر بالا ويا روى خم است.)

(ت) بسا فرض آنکه @ دارای مشتق دوم در J بساشد، نشان(هیسـد کــه پكشرط  $\mathfrak{w}''(x)\geqslant$ لازم و کافی بسرای اینکه  $\varphi$  در  $J$  محدب بساشد این است که برای  $z\in J$ ه. (راهنمایی: برای اثبات لزوم شرط، از تمرین ۲۸. س استفادهکنید . برای اثبات کفایت شرط از قضیهٔ تیلر وبسط درحول ۲/(x+y)= $\bar{x}$  استفاده کنید.)

(ث) اگر  $q$  تا بع پیوستهٔ محدب در  $J$  باشد واگر  $z$ ح $y$ ک متعلق به  $J$  باشند، نشان دهید که

$$
\frac{g(y) - g(x)}{y - x} \leqslant \frac{g(z) - g(x)}{z - x}.
$$
\n
$$
\text{if } I \text{ if } y > w < x < y < z \text{ if } x > 0.
$$

$$
\frac{\varphi(x)-\varphi(w)}{x-w}\leqslant \frac{\varphi(z)-\varphi(y)}{z-y}.
$$

جبو $\tau$ ) ثابت کنید که یك تا بـع پیوستهٔ محدب  $\varphi$  در  $J$  درهر نقطه دارای مشتقات چب راست است. علاوه براین، زیرمجموعهٔ J که در نقاطآن  $\bm{p}'$  وجود ندارد، شمارش پذیر است .

بخش ۲۹ انتگرال ریمان۔ استیلتیس در این بخش انتگرال ریمان ـاستیلتیس٬ توابـعکــراندار را در یك فــاصلهٔ فشرده از  ${\bf R}$ 

1. (گئورگ فریندیش) برنهارد ریمان George Friedrich) Bernhard Riemann) (۱۸۲۶-۱۸۲۶) فسرزند یك كشیش فقیر روستایی بود ودر نزدیكی ها نور بهدنیا آمد . او درگوتینگن وبرلن درس خواند ودرگوتینگن تدریس کرد. یکی ازبنیا نگذاران نظریهٔ توابع تحليلي است، ودرهندسه، نظريهٔ اعداد وفيزيك نيزكارهاي بنيادي انجام داده است.

تيوماس دان استيلتيس Thomas Joannes Stielties (١٨٥۶-١٨٩۴) منجم و ریاضیدان هلندی بود. ً او در پسادیس شاگرد هرمیت بود و در دا نشکاه تولوز صاحب کرسی استادیشد. معروفترین اثر اومقالهای درکسرهای پیوسته (مسلسل), مسئلهٔگشتاور، وانتگرال استیلمتیس می،پاشدکه در سالآخر زندگیکوتاه او به چاپ رسید. تعریف خواهیم کسرد. چون فرض براین استکه خواننده قبلاً حداقل بهطور غیررسمی بسا انتگرال دردرس ریاضیات عمومی آشنا شده است، دراینجا بهانگیزهٔ تعریف انتگرال نمی پر دار یم.

خوانندهای که مطالعات خود را ررآنالیز ریساضی ادامه می دهد مایل است که در حداقلزمان با انتگرال لبگت که کلیتر است، آشنا شود. بسا این حال ، چون انتگرالهای ریمان و ریمسان استیلتیس در بسیاری از مواردکافی بهنظر میرسند وخواننده بیشتر بسا آنها آشناست، در اینجا ترجیح میدهیم کــه این دو انتگرال را مورد بررسی قراردهیم و نظریهٔ پیشرفتهٔ لبگت را بهدرسهای بعدی موکول می کنیم.

در این بخش توابع حقیقی و کراندار در فاصلههای بسته ازمجموعهٔ اعداد حقیقی را در نظر خواهیم گرفت وانتگرال چنین تسابعی را نسبت بهتــابـع دیگری از این نوع تعریف خواهیم کرد و خواص اساسی این انتگرالها را بهدست خوآهیم آورد. البته نو ع انتگرال گیری که در اینجسا بررسی میشودکمی از آنچه در درسهای قبلی گفته شده است کلیتر است و همین امر موجب میشودکه درکاربردها، بویژه در آمار بسیار مفید بساشد. با اینحال روشهای نظری این|نتگرال تنها کمی پیچیدهتر از روشهایی است که دربحث دقیق نظری انتگرال معمولی ریمسان بهکار میرود. لسذا ارزش دارد نظریهٔ این نسوع انتگرالگیری تاآنجاکهکاربردهای عادیآن ایجاب میکند ، مورد بحث قرارگیرد.

فرض كنيم دو تابع حقيقي  $f$  و  $g$  درفـــاصلهٔ بستهٔ  $J = [a, b]$  از مجموعهٔ اعداد حقیقی تعریف شده بساشند. دراین بخش فرضی برکراندار بودن f و g در J است و این فرض را دیگر ذکر نخواهیمکرد. منظور از **افراز J**، یكدستهٔ با پایان از فواصلی|ست که نقاط درون<sub>د،</sub> مشترك ندارند واجتماع آنها برابر با J است. معمولاً افراز P را با مجموعهٔ با پایانی ازاعداد حقیقی مانند (x , x , . . . , x ) نمایش میدهیم بهقسمی که

 $a-x_{0}\leqslant x_{1}\leqslant \cdots \leqslant x_{n}=b.$ 

بدینترتیب زیر فواصلی که اینافراز P را تشکیل می دهند فواصل  $[x_{k-1},\ x_k]$  به ازای هستند. نقاط  $k=0,1,\ldots,n$  دا نقاط افرازی  $k=1,1,\ldots,n$  هستند. نقاط افرازی ه $k=1,1,\ldots,n$ با این حسال ، درعمل برای سهولت بدون هیچ گونه ابهامی می توان واژهٔ «افراز» را هم برای نمسایشدادن دستهٔ زیسر فواصل وهم برای مجموعهٔ نقساط دوسر این زیر فواصل  $\cdot P\!=\!(x_\circ,x_\circ,\!\dots\!,\!x_{\rm a})$  به کار برد .  $\cdot$  بنا برا ین می نویسیم

هر گاه P و Q دو افسراز J باشند، Q را ظریفتر از  $_P$  گوییم اگر هرزیرفاصلهٔ در زیر فاصله $\,$  از  $\,$  واقع باشد. بهعبارت دیگر ، اگر هرنقطهٔ افرازی  $\,$  نقطهٔ  $\,$ افرازی  $Q$  نیز بساشد. بهاین دلیل وقتی که  $Q$  ظریفتر از  $P$  است ، آن<code>را بهصورت</code> . نمادی  $P \subseteq Q$  نمایش می $e$ هیم

۰۲۹ ( تعریف. اگر P یك افراز J باشد،آنگاه منظور از مجموعریمان ـ استیلنتیس نسبت به g نظیر به افراز  $P$ ر $P=(x_{\circ},x_{\circ},\ldots,x_n)$ ، عدد حقیقی  $S(P_{i}f,\ g)$  بهصورت  $f$ 

زير است:

$$
S(P; f, g) = \sum_{k=1}^{n} f(\xi_k) \{g(x_k) - g(x_{k-1})\}
$$
 (1.14)

که در آن اعداد ٤ انتخابی هستند ودرشرط زیر صدق می کنند:

 $x_{k-1} \leqslant \xi_k \leqslant x_k$ ,  $k = 1, 1, ..., n$ .

توجهداریم که درحالت خاصی که تابع g بهصورت  $x$   $\equiv$   $g(x)$  داده شدهاست، طرف راست معادلهٔ (۱. ۲۹) بهصورت زیر درمی آید:

$$
\sum_{k=\gamma}^{n} f(\xi_k)(x_k - x_{k-\gamma}). \tag{7.14}
$$

مجموع (۲۹. ۲) را معمولاً مجموع **ریمان**  $f$  نظیر بهافراز P می نامیم و می توانآن را بهصورت مجموع مساحت مستطيلهايى باقاعدة  $[x_{k-1},\,x_k]$  وارتفاع  $f(\xi_k)$  تعبير کرد(ر. ك . شكل ۱.۲۹).بنا براین بهنظر می(سدكه اگر افراز P خبلبی ظریف باشد، مجموع ریمسان (۲.۲۹) تقریب منــاسبی از «سطح زیرمنحنی نمودار <sub>۴</sub>۴» باشد. در حــالت کلی برای یك تـــابـع دلخواه g خواننده مــّـیتواند مجموع ریمانــاستیلتیس (۱.۲۹) را مشابه با مجموع ریمان (۲.۲۹) تعبیر نماید، با این تفاوت که به جسای اندازةدیگری برای اینزبرفاصلهٔ  $[x_{k-\gamma},\;x_k]$ ، اندازهٔدیگری برای اینزبرفاصله بهصورت $x_k$ رد نظر بگیرد . بنابراین اگر مثلاً  $g(x)$  نمایشگر «جرم» و یسا (  $g(x_{k-1})$ اسد، آنگاه  $g(x_k)-g(x_{k-1})-g(x_{k-1})$ ، «جرم» و یا «بساد» در ذیر  $[a,x]$ فاصلهٔ [x ,\_, x ] را مشخص میکند . منظور این است که ما بتوانیم علاوه برطول فاصله، اندازههای دیگری ازمقادیر مربوط بهفاصله را نیز درنظر بگیریم، لذا احتیاج بهمجموع کلیتری بهصورت (۱۰۲۹) داریم.

باید توجه داشتکه هردو مجموع (۱.۲۹) و (۲.۲۹) به انتخاب «نقاط بینبی» یعنی اعداد ۱ نوکی ۱ کے ۱ بستگی دارند . لذا شاید بهنظر برسد بهتر است نمسادی بهكاربريمكه نمايشگر انتخاب ايناعداد باشد.

با اینحال، با ارائهٔ افرازی ظریفتر، همیشه میتوان این نقاط بینی پئی را نقاط افرازی فرض کرد. در حقیقت، اگر ما افراز

 $Q=(x_0, \xi_1, x_1, \xi_1, ..., \xi_n, x_n)$ 

ومجموع ( S(Q; ƒ , g را در نظر بگیریم، که در آن نقاط،بینسی متناوباً دو سر *د*است و چپ زیسر فواصل بساشند، آنگاه مجموع (S(Q;  $f,\,g$  ومجموع در (۱۰۲۹) یك مقدار دارند. بدینترتیب میتوان همواره فرض کرد که افراز فاصلهرا بهتعدادزوجی از زیر فواصل تقسیم می کند که نقاط بینی متناوباً نقاط انتهایی راست و چپ این زیر

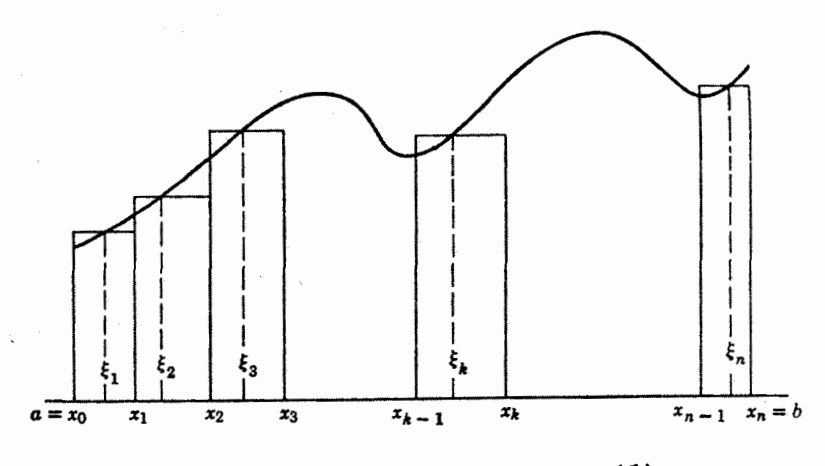

**شکل ۱.۲۹** مجموع *د*یمان بهصورت یك سطح

فواصل هستند . بسا این حسال الزامی در«استاندارد»کسردن نحوهٔ تقسیم بندی نیست، همچنین لزومی ندارد درنماد، نقاط بینی ظاهرشوند.

۲۰۲۹ تعریف. تابع *f را نسبت به g در فساصلهٔ J ا*نتگرال*یلهٔ یو گوییم هر*گاه عددی حقیقی مانند I وجودداشتهباشد، بهطوریکه برای هرعدد 5 (ج یك|فراز J مانند بساشد، به قسمی که بسرای هر افراز P ظریفتر از  $P_s$  ، هر مجموع ریمان۔استبلتیس  $P_s$ نظیر به P ورشرط زیر صدق کند:  $S(P; f, g)$ 

$$
|S(P;f,g)-I|<\varepsilon.
$$
 (7.11)

در این صورت عدد I یکتاست و آن را بهصورت زیر نمایش م<sub>ی د</sub>هیم:

$$
I=\int_{a}^{b}f\,dg=\int_{a}^{b}f(t)\,dg(t);
$$

و آن را انتگرال ریمان ــ استیلتیس  $f$  نسبت به  $g$  در  $[a,\,b]$  می گوییم. تابع  $f$  را تابع  $\epsilon\ g(x)$ زیر علامت انتگرال و  $g$  را انتگرال ایر می سامیم . در حسالت خاصی که  $x$  . هرگاه  $f$  نسبت به g انتگرال،پذیر باشد، تا بـع f را افتگرال،پذیر ریمان گوییم.

قبل ازبحث در خواص انتگرال ریمان ـ استیلتیس، به ذکر چند مثال می پردازیم. برای ساده کردن محاسبات، برخی از این مثالها حالات نهایی انتخاب شدهاند و می توان مثالهای متنوعتری از ترکیب این مثالها بهدست آورد.

۲۹. ۳ چند مثال. (الف) قبلا" توجوداشتەایم که اگر 
$$
x = g(x) = x
$$
، ۱۲۵

بههمان انتگرال معمولی ریمان در ریاضیات عمومی تبدیل میشود.  $g$  (ب) اگر  $g$  در فاصلهٔ  $[a, b]$  ثسا بت باشد، آنگاه هرتا بع دلخواه  $f$  نسبت به انتگر ال يذير است ومقدار انتگرال برابر باصفر است. : ب ) فرض کنیم g در فاصلهٔ  $J = [a, b]$  بهصورت زیر تعریف شده باشد)  $g(x) = \circ$ ,  $x = a$ .  $= 1$ ,  $a \leq x \leq b$ .  $g$  این تمرین را به عهدهٔ خواننده میگذاریم کسه نشان دهد تابع  $f$  نسبت به ایسن تابع

انتگرال بذیر است اگر و فقط اگر  $f$  در نقطهٔ  $a$  پیوسته باشد کـــه در این صورت مقدار  $\vec{x}$ انتگرال برابر با  $f(a)$  است.

(ت) فرض کنیم c بك نقطهٔ درونی فاصلهٔ  $J = [a, b]$  باشد و g به صورت زیسر تعريف شده باشد:

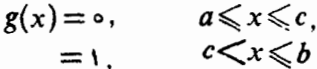

بهعنوان تمرین نشاندهیدکه تابع *f نسب*ت به g انتگرال پذیر است اگر وفقط اگر f در  $\delta(\varepsilon)$ از طرفی راست پیوسته باشد (بدین مفهوم که: بر ای هر ۵ $\langle \varepsilon \rangle$ ، عددی مسانند ه (ع  $\left\vert \cdot \right\vert f(x)-f(c)\right\vert <$ وجودداشته باشد بهقسمی کهاگر $\epsilon \leqslant 0 < \epsilon < 1$  و ک $\epsilon > 0$  انگاه ع اگر  $f$  در این شرط صدق کند،آنگاه مقدار انتگرال برابر با  $f(c)$  است. (توجه کنیدکه تابع انتگرال گیر g ازطرف جب در نقطهٔ c بیوسته است.)

) اگر مٹال قیل دا تغیبردهیم وتابع ۴ را بهصورت زیر تمریف کنیم:  
\n
$$
h(x) = \circ, \qquad a \leq x < c,
$$
\n
$$
= 1, \qquad c \leq x \leq b.
$$

آنگاه تابع h در نقطهٔ c ازطرف راست پیوسته است و تابع f نسبت به h انتگرال $_{\mu}$ بدیر است اگر وفقط اگر f درنقطهٔ c ازطرف چپ پیوسته بـاشد ، که در این صورت مقدار انتگرال برابر با  $f(c)$  است.

ی) فرض کنیم c در زمتمطهٔ درونی [a, b] $J$  بساشند و تسابع g بهصورت  $\zeta(\tau)$ زیر تعریف شدهباشد:

$$
g(x) = \alpha_{1}, \qquad a \leq x \leq c_{1},
$$
  
=  $\alpha_{r}, \qquad c_{1} < x \leq c_{r},$   
=  $\alpha_{r}, \qquad c_{1} < x \leq b.$ 

اگر *۴ در ن*قاط <sub>ب</sub>ه و په پيوسته $\mu$ شد، آنگاه تابع  $f$  نسبت به $g$  انتگرال $i$ پذيراست وداريم:  $\int_{0}^{b} f dg = (\alpha_{\gamma} - \alpha_{\gamma}) f(c_{\gamma}) + (\alpha_{\gamma} - \alpha_{\gamma}) f(c_{\gamma}).$ اگر نقاط بیشتری انتخاب شود، می توان مجموعی از مقــادبر موزون <sup>م</sup>ر را د*د ن*قاطی از J با وزنی برابر باجهشهای g درایننقاط بهدست آورد. (ج) فرض کنیم f تا بع نا پیوستهٔ دیر پکله (ر. ك. مثال ۵.۲٥ (ج)) بهصورت زیر تعريف شده باشد.

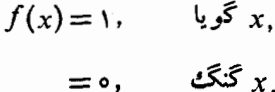

 $n$  و  $g(x) = g(x)$ . این تابع دا در فساصلهٔ  $I = [ \circ, \; \circ ] = I$  در نظر می گیریم. اگر افراد  $g(x)$  $\mathcal{S}(\mathcal{D},\mathcal{E})$  دا گریا و بقیهٔ  $k$  شاههٔ بینی در مجموع  $\mathcal{S}(P;f,\,g)$  دا گریا و بقیهٔ  $f$  نقاط بینی را گنگٹ انتخساب کنیم، نتیجه می گیر بم $k/n \leqslant S(P;f,g)$ . درنتیجه انتگرال،پذیر ریمان نیست.

 $f(x) = o(f(o) = 1$ غرض کنیم تا بع  $f$  د $\Gamma$  بهصورت زیر تعریف شده باشد: ( $f(o) = f(x)$ برای برهای گنگ و  $f(m/n) = f(m/n)$ ،که در آن  $m$  و  $n$  اعداد طبیعی و نسبت بههم اول هستند. در مثال ۵.۲٥ (ح) دیدیم که تـــابـع f درهر نقطهٔ گنگت پیوسته ودر هر نقطهٔ گویـــا  $g$  سا پیوسته است. به عنوان تمرین نشان(هیدکه اگر  $g(x) = \bar{g}(x) = f$ نگاه  $f$  نسبت به انتگرال پذیر است ومقدار انتگرال برابر با ه است.

۰۲۹ شرط (محك)كوشي براي انتگرالپديري. تابيع *f نسبت به g درفاحل*هٔ انتگرال پذیراست اگر وفتط اگر بهازای هر  $\geqslant s$  یَك $i$ افراز  $J$  مانند  $Q_\epsilon$  وجود  $J$  $S(Q;f,g)$  داشته $\mu$ شد بهقسمیکه اگر P و دافراز ظریفتر از  $Q_s$  و افراز از دافراز دافران دا مجموعهای اختیاری ریمان استیلتیس نظیم به P و Q باشد، آنگاه

> $|S(P; f, g) - S(Q; f, g)| < \varepsilon$ .  $(4.1)$

برهان . هرگاه *f انتگر ال پذیر باشد*، دراین صورت افرازی مانند ی*P و*جود دارد بهقسمی کــه اگر P و Q ظریفتر از  $P_s$  باشند، آنگاه مجموعهای ریمانـاستیلتیس نظیر در شرایط ۲/٤/٢– $|S(P; f, g)-I|<\epsilon/7$  و ۲/٤/٢– $|S(P; f, g)-I|<\epsilon/7$  صدق می کنند. با استفاده ازنابرابری مثلثی، (۴.۲۹) بهدست می آید .

بعکس، فرض کنیدکه شرط کوشی برقرار است. برای نشاندادن انتگرال پذیری *f*  $\varrho$ سبت به  $g$ ، احتیاج بهمقدار انتگرال واستفـاده ازتعریف ۲.۲۹ داریم. فرض کنیم یك $\bm{Q}$ افراز  $\bm{U}$  باشد بهقسمی كه اگر  $\bm{P}$  و  $\bm{Q}$  ظریفتر از  $\bm{Q}$  باشند ، آنگاه

$$
|S(P; f, g) - S(Q; f, g)| < 1
$$

بهطریق استقرا می دا ظریفتر از بعمی به قسمی انتخاب می کنیم که اگر P و Q ظریفتر از به س از Q باشند، آنگاه

٢٧٦ توابع يكمتغيره

$$
|S(P;f,g)-S(Q;f,g)|<\frac{1}{n}.\tag{0.11}
$$

اكنون دنبالة ((S(Q,; f, g)) ازاعدادحقیقی راكه بدین ترتیب حاصل می شود در نظر می گیریم. چون  $Q_{\mathbf{s}}$  برای  $m\geqslant n$  ظریفتر از  $Q_{\mathbf{s}}$  است ، این دنبساله از مجموعها بدون توجه به نحوة انتخاب نقساط بيني آنها، يكدنبالة كوشي از اعداد حقيقي است. لذا طبق قضیهٔ ۱۶. ه۱، این،اله بسه یك عدد حقیقی مــانند I همگراست. بنسا براین اگر ه $>_{\epsilon}$ ه عددی طبیعی مانند  $N$  وجود دارد بهقسمی که  $>_{\epsilon}$ ۲/۱ و

$$
|S(Q_N;f,g)-L|<\varepsilon/\gamma.
$$

اگر افراز  $P$  ظریفتر از  $Q_N$  باشد، آنگاه باتوجه بهساختمان  $Q_N$  داریم

$$
|S(P; f, g)-S(Q_N; f, g)|<\frac{1}{N}<\varepsilon/2.
$$

بنسابراین ، برای هر افراز P ظریفتر از  $Q_{\scriptscriptstyle N}$  و هر مجموع ریمسان استیلتیس نظیر آن داريم :

$$
|S(P;f,g)-L|<\varepsilon, \qquad (9.14)
$$

که نشاندهندهٔ انتگرال $f$  پذیری  $f$  نسبت به  $g$  در  $J$  است ومقدار این اننگرال برابر با  $\Box$  می باشد .  $L$ 

# برخی از خواص انتگرال خاصبتی که در زیرمیآ بد موسوم بهخاصیت **دوخطی** انتگرال ریمان استیلتیس است.

**4). ۵ قضیه.** (الف) اگر, *۲ و پا تسبت به چ در J انتگرال پذیر و <sub>A</sub> و B اعدادی* حقیقمی باشند. آ نگاه م $\beta f_\gamma + \alpha f_\gamma + \alpha$  نسبت به  $g$  د $J$  ا ننگرال $j$ دیر است و داریم

$$
\int_{a}^{b} (\alpha f_{\gamma} + \beta f_{\gamma}) dg = \alpha \int_{a}^{b} f_{\gamma} dg + \beta \int_{a}^{b} f_{\gamma} dg. \qquad (Y \cdot Y1)
$$

، نسبت به  $g_1$  د بر $g_2$  در  $J$  انتگرال $\mathcal{L}$ یذیر و  $\alpha$  و  $\beta$  اعدادی حقیقی باشند  $f$ تنگاه گر نسبت به  $g = \alpha g_\gamma + \beta g_\gamma$  در  $J$ انتگرال $\mu$ بذیر است و داریم

$$
\int_a^b f \, dg = \alpha \int_a^b f \, dg_\gamma + \beta \int_a^b f \, dg_\gamma. \tag{A.114}
$$

برهان . ( السف ) فسرض کسنیم ہ $\varepsilon > \varepsilon$  و  $(x_*, x_*, \ldots, x_n)$  و  $P_\gamma = (x_*, x_*, \ldots, x_n)$ 

.<br>ن

دو افراز فاصلهٔ  $J = [a, b]$  باشند بهقسمیکه اگر  $P_{\gamma} = (y_{o}, y_{\gamma}, ..., y_{m})$ دو افراز ,P و ہام ظریفتر باشد، آ نگاہ بسر ای مجموعهای دلخواہ ریمان۔استیلنیس نظیر داشته باشیم

$$
|I_{\gamma}-S(Q;f_{\gamma},g)|<\epsilon, \qquad |I_{\gamma}-S(Q;f_{\gamma},g)|<\epsilon.
$$

حسال فرض کنیم ی $P$  یك افراز  $J$  باشد ظریفتر از هردو افراز  $P$  و پا $P$  (مثلاً اجتماع آنگاه هردو رابطهٔ فوق برای این|فراز برقرار است. حــال اگر از نقــاطبینه واحدی استفاده كنيم، داريم

$$
S(Q; \alpha f \sqrt{+\beta f \gamma \cdot g}) = \alpha S(Q; f \sqrt{g}) + \beta S(Q; f \sqrt{g}).
$$

$$
|\alpha I_{\gamma} + \beta I_{\gamma} - S(Q; \alpha f_{\gamma} + \beta f_{\gamma}, g)| = |\alpha \{I_{\gamma} - S(Q; f_{\gamma}, g)\}\
$$
  
+  $\beta \{I_{\gamma} - S(Q; f_{\gamma}, g)\}\| \leq (|\alpha| + |\beta|)\varepsilon.$ 

 $g$  بدینتر تیب اثبسات می شود کسه  $\alpha I, +\beta I$  مقدار انتگرال  $\alpha f, +\beta f$  نسبت به است. بنا براین قسمت (الف) ثــابت شد. قسمت (ب) بهطریقی مشابه اثبات میشود و اثباتآن بهعهدهٔ خواننده واگذار شده است. ┌┌

انتگسرال ریمسان.استیلتیس خساصیت جمع پذیری دیگری دارد و آن انسبت بهفاصله۱یاست که اننگرال در آن گرفته می شود. برآی بهدستآوردن قضیهٔ بعدی است که ما نوع حدگیری راکه در تعریف ۲.۲۹ معرفی شده است، بهکاربردیم . یك نوع حدگیری کــه موجب محدودیت بیشتری میشود ، چنین تعریف می شودکــه بخواهیم نامساوی (۲۹. ۳) برای هرمجموع ریمان استیلتیس نظیر به افراز

$$
P=(x_{\circ}, x_{\circ}, \ldots, x_{n})
$$

که در

۲۹. ۶ قضیه. (الف) فرض کنید ک $s \leqslant c \leqslant b$  د  $f$  نسبت به  $g$  در زیر فسواههل انتگرال پذیر باشد . آنگاه  $f$  نسبت به  $g$  درفاصلهٔ  $[a, b]$  انتگرال پذیر  $[c, b]$  ا است و

$$
\int_{a}^{b} f \, dg = \int_{a}^{c} f \, dg + \int_{c}^{b} f \, dg. \tag{1.74}
$$

انقگرال $\mu$ نیو و در شرط (a, b) انتگرال $\mu$ نیو باشد و  $c$  در شرط (a, b) مدقکند . آنگاه  $f$  نسبت به  $g$  در زیر فواصل  $[a, c]$  (  $[c, b]$  / ننگرال $a \leqslant c \leqslant b$ است و دستور (۹۰۲۹) بر قوار است.

بوهان . (الف)هرگاه ٥كر»، فرض كنيم  $P'$  يك1فراز [a, c] باشد بهقسميكه وقتی ′P از <sub>ء</sub>′P ظریفتر است،آنگاه نابرابری(۳.۲۹) برای هرمجموع دیمان۔استیلتیس نظیر برقرار باشد. فرض کنیم  $P''$  افراز نظیر [c, b] باشد. اگر افراز [a, b] راکه از نقاط افرازی  $P^{\prime}{}_{e}$  و  $P^{\prime}{}_{s}$  ، تشکیل شده است،  $P_{s}$  بنامیم، واگر  $P$  افرازی ظریفتر از باشد، آنگماه  $P_s$ 

$$
S(P; f, g) = S(P'; f, g) + S(P''; f, g),
$$

 $\bm{P}$  که در آن  $\bm{P}'$  و  $\bm{P}''$  بهترتیب نمــایشگر افرازهــای  $\bm{[a,c]}$  و  $\bm{[c,b]}$  هستندکــه از بهوجود آمد اند و همچنین در آن ازنقاط بینی متناظر استفاده شده است. بنا براین داریم  $\left|\int_{a}^{c} f\,dg + \int_{c}^{b} f\,dg - S(P; f,g)\right|$  $\leqslant \left| \int_{-r}^{r} f \, dg - S(P';f,g) \right| + \left| \int_{-r}^{r} f \, dg - S(P'';f,g) \right| < r\epsilon.$ لذا نتیجه می گیریم کــه تــابـع f نسبت به g در  $[a, b]$  انتگرال $\mu$ یدیر است و مقدار  $\vec{z}$ 

انتگرالش برابر است با

$$
\int_{a}^{c} f \, dg + \int_{c}^{b} f \, dg.
$$

ب) برای اثبسات اننگرال $f$  باری  $f$  در  $[a,c]$  از شرط کسوشی ۲۹. ۴ استفاده $\left( \downarrow \right)$  $[a,\,b]$  میکنیم . چــون  $f$  در  $[a,\,b]$  انتگرال $\mu$ یـــذیر است، برای هر ه $\sigma$  یك $\iota$ افراذ  $($ ۲۰۲۹) نانند  $Q$ و وجوددارد بهقسمیکه اگر  $P$  و  $Q$  ظریفتر از  $Q$  باشند،آنگاه رابطهٔ برای هسر مجموع ریمان استیلتیس نظیر برقرار است . واضع است که میتوان نقطهٔ  $_2$  $\lfloor a,c \rfloor$  دا متعلق به  $Q$ و فرض کرد. حال افراز  $\lfloor a,c \rfloor$  راکه از نقاط  $Q_s$  متعلق بهفاصله تشکیل شدهاست،  $Q^{\,\prime}$  می $^{\prime}$ امیم. فرض کنید  $P^{\,\prime}$  و  $Q^{\,\prime}$  دو افراز  $[a,\,c]$  واز  $Q_s$  ظریفتر

باشندواین دوافراز را با افزودن تمامنقاطی از  $\bm{Q}_{\bm{\epsilon}}$  که متعلق به [c,  $b$ ] هستند بهدو افراز مانند P و Q گسترشدهید. حال چون P و Q ظریفتر از  $Q$  می $\mu$ شند، آنگاه  $[a,b]$ دابطهٔ (۴.۲۹) برقرار است. اما با توجه بهانطباق P و Q در [c, b]، اگر ازنقاط بینی واحد استفاده شود، آنگاه واضح است که

 $|S(P'; f, g) - S(Q'; f, g)| = |S(P; f, g) - S(Q; f, g)| < \varepsilon$ .

بنا براین ، شرط انتگرال،پذیری کوشی برای تسابع *f نسبتَ بهتِ*ابع g در زیر فساصلهٔ به کاربرد. حال [a, c] برقرار است واستدلال مشابهی را میتوان در مورد فاصلهٔ [c, b] به کاربرد. حال با توجه بهانتگرال،پذیری f در فواصل مذکور وقسمت (الف)، دستور (۲۹. ۹) بهدست می آید. <del>⊡</del>

تساکنون مسا نقش تسابع زیرعلامت انتگرال f و تابع انتگرالگیر g را عوض نکردهایم وحتی ممکن است به فکر خواننده نیز امکان این!مر خطورنکرده باشد. اگرچه رابطهٔ بعدی دقیقاً همان «دستور انتگرال گیری جزء بهجزء» *د*یاضیات عمومی نیست، امــا بهطت شباهت باآن، معمولاً بههمان نام خوانده ميشود.

۰۷. ۷۹ انتگرال گیری جزء بهجزء. نابیع  $f$  نسبت به  $g$  در  $[a,\,b]$  انتگرال $\mu$ پذیر است اگر وفقط اگر g نسبت به  $f$  در [a, b] انتگرال $\mu$ دیر با شد . در این $\sim$ ورت

$$
\int_a^b f \, dg + \int_a^b g df = f(b)g(b) - f(a)g(a). \quad (\text{10.11})
$$

**بوهان . فرض ک**نیم تابع f نسبت به g انتگرال،پذیر بساشد. بنا براین برای هر ه $\geq e$ ، یك $\mid$ فراز  $[a,\,b]$  مانند  $P_s$  وجود دارد بهقسمی كه اگر  $Q$  از  $P_s$  ظریفتر باشد، هرمجموع ریمان۔استیلتیس نظیر در شرط زیر صدق میکند:

$$
\left|S(Q; f, g) - \int_{a}^{b} f \, dg \right| \leq \varepsilon. \tag{11.74}
$$

اینك فرض كنیم P افسرازی ظریفتر از P, بساشد، و یك مجموع ریمان-استیلتیس نظیر به آن یعنی  $S(P; g, f)$  به صورت

$$
S(P; g, f) = \sum_{k=1}^{n} g(\xi_k) \{f(x_k) - f(x_{k-1})\},
$$

دادهشدهباشد،که درآن  $\xi_{\bm{k}} \leqslant \xi_{\bm{k}}$  اکنون  $\chi_{\bm{\gamma}_1},\dots,\chi_{\bm{\gamma}_n}$  را افرازی اذ [a, b] می گیریم که با بهکاربردن نقساط یگی ونقاط  $\chi_{_k}$  بهعنوان نقاط افرازی بهدست  $\cdot f(\mathcal{Y}_{\gamma k})g(\mathcal{Y}_{\gamma k})$ آمدهاست، بنابر این  $\mathcal{Y}_{\gamma k}=\xi_{k}$  و  $\mathcal{Y}_{\gamma k}=\gamma_{\gamma k}$ ۰ با افز ایش و کاهش جملات

و تنظیم مجدد نتیجه می گیریم  
\n
$$
S(P; g, f) = f(b)g(b) - f(a)g(a) - \sum_{k=1}^{3} f(\eta_k) \{g(y_k) - g(y_{k-1})\},
$$
\n
$$
S(P; g, f) = f(b)g(b) - f(a)g(a) - \sum_{k=1}^{3} f(\eta_k) \{g(y_k) - g(y_{k-1})\},
$$
\n
$$
S(P; g, f) = f(b)g(b) - f(a)g(a) - S(Q; f, g),
$$
\n
$$
S(P; g, f) = f(b)g(b) - f(a)g(a) - S(Q; f, g),
$$
\n
$$
Q = (y_o, y_1, ..., y_{na}) \{g \in Q : f \in \mathcal{A} \}
$$

$$
\left|S(P; g, f)-\left\{f(b) g(b)-f(a)g(a)-\int_a^b f dg\right\}\right|<\epsilon
$$

ſ

 $[a, b]$  بهشرط آنکه P ظریفتر از  $P_{\epsilon}$  باشد. این نشان میردهدکه تابع g نسبت به  $f$  در انتگرال پذیر است وفرمول (۱۵.۲۹) برقرار می باشد. []

## شكل ديگر انتگرال وقنی کــه تــابـع ع مشتق پیوسنه راشته بــاشد ، انتگرال ریمــان-استیلتیس را می,توان به انتگر ال ریمسان تبدیل کرد و اغلب ایسن تبدیل مفید است. اکنون به بیسان این تبدیل می پرداز یم.

 $f$  ) مشتمله. اگسر  $g$  هشتق  $g$  در  $J_x$   $[a, b]$  و محود داشته و پیوسته باشد و  $\lambda$ نسبت به g انتگرال،پذیر باشد،آنگماه حاصلضرب /f g انتگرال،پذیر ریمان است و

$$
\int_{a}^{b} f \, dg = \int_{a}^{b} f g'.
$$
 (17.11)

برهان . از فرض قضیه نتیجه میشودکه نابع *ا*یج در J پیوستهٔ یکنواخت است. به  $[x_{k-1}, x_k]$  هستند ،  $|g'(\zeta_k) - g'(\zeta_k)| < \varepsilon$ . حال تفاضل مجموع ریمان۔استیلتیس دابسا استفاده از یك نقــاط بینـــی پخ در نظر (  $\mathcal{S}(P;fg')$  رابسا استفاده از یك نقــاط بینــی پخ در نظر  $\mathcal{S}(P;f,g)$ می گیریم. بدینترتیب مجموعی ازجملاتی بهصورت

$$
f(\xi_k)\langle g(x_k)-g(x_{k-1})\rangle-f(\xi_k)g'(\xi_k)\langle x_k-x_{k-1}\rangle
$$

داریم. اگــر قضیه مقدار میانگین ۶.۲۷ را برای g بهکاربریم، اینتفاضل را میتوانیم بەصورت زیر بنویسیم:

$$
f(\xi_k)\langle g'(\zeta_k)-g'(\xi_k)\rangle(x_k-x_{k-\lambda}),
$$

که ررآن یژگی نقطه $\mathcal{E}_k$  متعلق به فاصلهٔ  $[x_{k+\gamma},\,x_k]$  است.  $\mathcal{E}_k$  قدرمطلق این جمله از د جکتر است، نتیجه می گیریم که  $\varepsilon ||f|| (x_k - x_{k-1})$ 

$$
|S(P; f, g)-S(P; fg')|\leqslant \varepsilon||f||(b-a),
$$

بهشرط آنکه افراز P به!ندازهٔکافی ظریفباشد. ازاینکه اننگرال طرف چپ (۱۲.۲۹) وجسود دارد و برابر بسا حد مجموعهسای ریمسان-استیلتیس (S(P;  $f$  , g) است، نتیجه می گیریم که انتگرال طرف راست ( ۱۲.۲۹) نیز وجوددارد وبرابری بین این دو برقرار است . ٦

قضية ٣٥. ١٣ تعميمي ازاين قضيه است.

۹.۲۹ چند مثال. (الف) از قضایسایی که در بخش ۳۰ ثابت خواهد شد ، نتیجه میشودکه تابع  $f(x) = x^{\vee}$  نسبت $x$ به تابع  $g(x) = x^{\vee}$  درفاصلهٔ  $J = [0, 1]$  انتگرال پذیر است، باقبول این مطلب قضیهٔ ۸.۲۹ نشآن می،دهدکه

$$
\int_{-\infty}^{\infty} x \, d(x^{\mathsf{Y}}) = \int_{-\infty}^{\infty} x \cdot \mathsf{Y} \, x dx = \frac{\mathsf{Y}}{\mathsf{Y}} x^{\mathsf{T}} \bigg|_{\infty}^{\infty} = \frac{\mathsf{Y}}{\mathsf{Y}}.
$$

(در اینجا از نتایج ریساضیات عمومی که در بخش ۳c نیز ثابت خواهد شد ، استفاده كردهايم)

(ب) اگر ما قضیهٔ ۷.۲۹ مربوط بهانتگرالگیری جزء بهجزء را در مورد (الف) به کار بر یم به دست می آید

$$
\int_{0}^{1} x d(x^{r}) = x^{r} \Big|_{0}^{1} - \int_{0}^{1} x^{r} dx = 1 - \frac{1}{r} x \Big|_{0}^{1} = \frac{r}{r}.
$$

(ب) از قضایایی که دربخش ۳۰ ثابت خواهد شد. نتیجه میشودکه تابع

 $f(x) = \sin x$ 

نسبت به تابع f در فاصلهٔ [٢/ ٣، ٥] = J انتگر ال $J$ بذیر است. با این فرض داریم  $\int_{0}^{\pi/5} \sin x d(\sin x) = \int_{0}^{\pi/5} \sin x \cos x dx = \frac{1}{2} (\sin x)^{1/5} = \frac{1}{2}.$ 

$$
\int_{0}^{\pi/8} \sin x d \left( \sin x \right) = (\sin x)^{x} \Big|_{0}^{\pi/8} - \int_{0}^{\pi/8} \sin x d \left( \sin x \right),
$$

$$
\int_{0}^{\pi/\gamma} \sin x d(\sin x) = \frac{1}{\gamma} (\sin x)^{\gamma} \Big|_{0}^{\pi/\gamma} = \frac{1}{\gamma}.
$$

(ث) اکنون تابع بزرگتمرین مقدا*د صحیح* از R به R را بـهصورت زیر تعریف می کنیم و آنسرا بهصورت نمادی [۰] نسـایش میدهیم : برای هر  $\{x\in \mathbb{R} \mid x\}$  نمایش بزرگترین عدد صحیحی است که کوچکتر از x ویا برابر با x است. در نتیجه

$$
[-\gamma \circ \delta] = -\gamma \circ [e] = \gamma \circ [\pi] = \gamma.
$$

لازم است خواننده نمایش منحنی اینتابع را دسم کند وتوجهکندکه تابع اذطرف راست پیوسته و دارای جهشی برابر بسا یك در اعداد صحیح است. ازاین مطلب نتیجه می شود که اگـر تابـع f درفاصله [۰٫۵] پیوسته بــاشد ، f نسبت به  $g(x)\!=\![x]$  در فــاصلهٔ [۵, ۵] انتگرال**،**پذیر است و

$$
\int_{0}^{a} f(x)d([x]) = \sum_{j=1}^{a} f(j).
$$

از قضایای بخش ۳۰ نتیجه میشودکه تابع  $x^{\intercal} = x^{\intercal}$  نسبت بههردو تابع) (ج) در  $g_\gamma(x) = g_\gamma(x) = g_\gamma(x) = 0$  انتگرال $\zeta$ یدای است. پس این تسابع نسبت به  $g_\gamma(x)$ انتگرال پذیر است و داریم  $g(x) = x + [x]$ 

$$
\int_{-\infty}^{\infty} x^{\gamma} d(x + [x]) = \int_{-\infty}^{\infty} x^{\gamma} dx + \int_{-\infty}^{\infty} x^{\gamma} d([x])
$$

$$
= \frac{1}{r} \Delta^r + \Delta^r + r^{\gamma} + r^{\gamma} + \Delta^r.
$$

$$
\int_a^b f\,dg = f(a)\left\{g(b) - g(a)\right\}.
$$

۲۹ . ب . اگر چ تسابع مثال ۳.۲۹ (پ) بساشد، نشان(هیدکه f نسبت به چ انتكر ال $\frac{1}{2}$ انتكر ال $\frac{1}{2}$  انتكر ال $\frac{1}{2}$  ونقط آكر  $f$  در نقطهٔ  $a$  يبوسته $\mu$ اشد.

۰۲۹ ب. فرض کنید  $g$  در فاصلهٔ  $\mathbf{I} = [ \circ, \circ]$  با ه $g(x) = g(x) = g(x)$  برای ۲  $\mathbf{I}$ وبا ۱ $g(x) = g(x) = \sqrt{x}$  برای ۱ $\sqrt{x} \leqslant 1$ ۱ تعریف شدهباشد. نشان(هید که  $f$  نسبت به  $g(x)$ انتگرال پذیر است اگر و فقط اگر این تابع از طرف راست دِر نقطهٔ ۱/۲ پیوسته باشد، دراین صورت مقدار انتگرال برابر با ( ۲ / ۱ / f است.

۲۹. ت. نشان:دهید که تابع f درمثال ۳.۲۹ (ح) در J انتگرال پذیر ریمان است ومقدار انتگرالTن برابر باصفر است.

ث. اگر تابع  $f$  در  $[a, b]$  نسبت به  $f$  انتگرال $\mu$ یبر باشد،آنگاه. $\gamma$ ۹

$$
\int_a^{\infty} f df = \frac{1}{\gamma} \{ (f(b))^{\gamma} - (f(a))^{\gamma} \}.
$$

(الف) رابطهٔ فوق را با بررسی دو مجموع ریمان۔استیلتیس از یك افراز  $P = (x_0, x_1, ..., x_n)$ 

 $\zeta_i = x_i$ که با انتخاب  $x_{i-1} \xi_i = x_i$  و  $\xi_i = x_i$  به دست می آیند، ثابت کنید. (ْبِ) رابطهٔ فوق را بااستفاده از انتگرال گیری جزء بهجزء ۷.۲۹ ثابت کنید. . مستقیماً نشان،دهیدکه اگر  $f$  تابـع بزرگترین مقدار صحیح $[x] = [x]$ .  $[ \circ, \, \mathsf{Y} ]$  باشدکه در مثال ۹.۲۹ (ث) تعریف شده است،آنگاه  $f$  نسبت به  $f$  در فساصلهٔ انتگرال بذیر نیست.

۲۹. ج. نشاندهیدکه اگر ۴ درفاصلهٔ [۱, ه] انتگرال پذیر ریمان باشد،آنگاه

$$
\int_{0}^{1} f = \lim \Bigl( \frac{1}{n} \sum_{k=1}^{n} f\Bigl( \frac{k}{n} \Bigr) \Bigr).
$$

۲۹. ح. نشان(دهید کــه اگر ۶ در [۱ ,0] انتگرال پذیر نسـاشد ، آنگاه دنباله میانگینهای

$$
\left(\frac{1}{n}\sum_{k=1}^n g\left(\frac{k}{n}\right)\right)
$$

مي تواند همگرا ويا واگرا باشد.

 $x$  ۲. خ. نشان،دهیدکه تابع  $h$  که در  $\mathbf I$  وقتی  $x$  گویاست با  $x = h(x)$  و وقتی گنگ است با ه $h(x) = h(x)$  تعریف شده است، در  $\mathbf{I}$  انتگرال پذیر ریمان نیست.

۰۲۹ د. فرض کنید که تابع  $f$  در  $[a,\,b]$  انتگرال $\mu$ ید ریمان باشد. نشان $\mu$ هید که که اگر ,f تابعی از [a, b] در R باشد بهقسمی که بجز در تمدادی با پایان از نقـاط انتگرال $f(x)$  این است و  $f(x) = f(x)$  است و  $f(x) = f(x)$  انگرال بندیر دیمان است

$$
\int_a^b f' \, d\mu = \int_a^b f \, d\mu
$$

(بنا براین میتوان مقدار یك تابع انتگرال پذیر را در تعداری با پایان ازنقاط تغییر داد و یا مشخص نکرد.)

۶۲۹.ذ. مثالمی بیاوریدکه نشاندهد نتیجهٔ تمرین قبل اگر تعداد نقاط استثنائی بی پایان باشد ممکن اِست درست نباشد.

 $k(x) = o$  د. فرض کنید  $c \in (a, b)$  و تا بع  $k$  در  $k$  در  $k$  بهصورت ۱ $k(x) = o$  و  $k(x)$  $f:[a, b]\rightarrow \mathbf{R}$  برای  $x\neq c$  با شرط  $x\neq c$  تعریف شدهباشد؛ هر گاه تـــابـع نقطهٔ  $c$  پیوسته باشد ، مستقیماً نشان(هیدکه  $f$  نسبت به  $k$  اننگرال $i$ یدیر است و  $k$  نسبت به *f انتگر ال پذی*ر است و داریم

$$
\int_{a}^{b} f \, dk = \int_{a}^{b} k \, df = \circ.
$$
\n
$$
g \circ k \circ \int_{a}^{b} [a, b] \circ k \circ g
$$
\n
$$
g \circ [a, b] \to \mathbb{R}
$$
\n
$$
g \circ [a, b] \to \mathbb{R}
$$

بهقسمی باشدکه بجز درتعداد با پایانی از نقاط (a, b)که ررآن نقاط  $f$  پیوسته است ، تنگاه نشاندهیدکه  $f$  نسبت به  $g_{\setminus}$  انتگرال پذیر است و $g_{\setminus}(x) = g(x)$ 

$$
\int_a^b f \, dg \, \sqrt{g} = \int_a^b f \, dg
$$

۰۲۹ ثـ. فرض کنید کــه g در [a, b] پیوسته است ، همچنین فرض کنید که تــابـع در  $[a,b]\diagdown \{c\}$  وجود دارد وپیوسته است، وحدهای یك $x\,\rightarrow g'(x)$ 

$$
g'(c^-)=\lim_{\substack{x\to c\\xc}}g'(x)
$$

وجود دارند . اگر  $f$  نسبت به  $g$  در  $[a,\,b]$  انتگرال $\mu$ یر باشد، آنگاه  $f$  را می $\mu$ وان در نقطهٔ c جنان تعریفکردکه در [a, b] انتگرال پذیر ریمان باشد و

$$
\int_{a}^{b} f \, dg = \int_{a}^{b} f g'.
$$
\n(داشناي: تمرین ۲۷۰ ۰۰ زدا در نظر بگیرید.)

۲۹. س . هرگاه  $f$  در [۵, ۵ —] اننگر ال $\mathfrak{t}$ ید ریمسان باشد، نشان(هیدکه  $f$ نسبت به  $|x| = g(x) = \frac{1}{x}$  نیز انتگرال پذیر است و

$$
\int_{-\delta}^{\delta} f \, dg = \int_{-\delta}^{\delta} f - \int_{-\delta}^{\delta} f.
$$

ا را P=(x,, x,, ..., x,) ج س اگر  $P = (x_a, x_1, ..., x_n)$  باگافراز  $J = [a, b]$ \_ بهصورت زیر تعریف می کنیم.

$$
||P|| = \sup\{x_j - x_{j-1} : j = 1, \, \gamma, \ldots, n\};
$$

ا را نرم افراز P مینامیم . تنابع f را نسبت به g در J ، (#)– انتگرال(بذیر  $|P|$ گوییم اگر عددی مانند A با خـــاصیت زیر وجود داشته باشد: برای هر ه $\langle$ ٤، عددی  $|S(P;f,g)-A|<\varepsilon$  مانند ه $\delta(\varepsilon)>0$ وجوددارد بهقسمی که اگر  $|P|<\delta(\varepsilon)$  آنگاه  $|S(P;f,g)-A|$ برای مجموع ریمان۔استیلتیس نظیر به افراز P برقرار باشد. در این صورت عدد A را (#) \_ انتگرال *f نسبت* به g درT می گویند.نشاندهیدکه اگر *f نسبت به g در*  $J$ (#) \_ انتگرال پذیر باشد،آنگاه f نسبت به g(بهمفهوم تعریف ۲.۲۹) انتگرال پذیر است ومقدار این دو انتگرال باهم برابرند.

۰۲۹. ص. & تابعی است که در تمرین ۲۹. ب تعریف شده است، نشان(هید که یك تابع کراندار f نسبت به g به مفهوم تمرین قبل ، (#) ــ انتگرال پذیر است اگر و فقط اگر *۲ د*ر ۱/۲ پیوسته؛اشد ومقدار(#) ــ انتگر الTن (۱/۲)/است. اگر  $h$  بهصورت زیر تعریف شده باشد:

$$
h(x) = \circ, \qquad \circ \leq x < \frac{1}{\gamma},
$$
  
= 1, 
$$
\frac{1}{\gamma} \leq x \leq 1
$$

آنگاه تسابع h نسبت به g در [۰٫ ۱/۲] و در [۱/۲٫۱] (#) ـــ انتگرال $\mu$ یر است. اما در [٥, ١] نسبت به g (#) ـــ انتگرال پذیر نیست. بنابراین قضیهٔ ۰۲۹. ۶ (الف) در مورد (#) ــ انتگرال، ممکن است درست نباشد.

۰۲۹ ض. فرض کنید برای x (x) = x (x). نشان دهید که برای این\ننگرال گیر، یك تابع كر بهمفهوم تعریف ۲۹. ۲ انتگرال پذیر است اگر وفقط اگر این تابع ، بهمفهوم تمرین ۰۲۹ ش، ۴ ــ انتگرال پذیر باشد .

۰ . مد فرض کنید  $f$  در  $J$  اننگرال $\mathbf{1}_k$  ارتای  $f$ رای  $f$  برای  $f$  . ۱۹ اگر  $f$  دریك نقطهٔ  $c$ e پیوسته باشد و ه $f(c)$ ، آنگاه

۰۲۹ ظ. فرض کنید *f در J انتگر ال پذیر د*یمان باشد وفرض کنید برای x ∈ J ،
مولم لا توابع يكمتغيره

ە $\langle f(x)\rangle$ . نشان $\langle f(x)\rangle$ ە

 $\int_{a}^{b} f$ > $\circ$ .

 $x \in J$  (راهنمایی: به<code>icl</code>ه هر  $\mathbb R$ »، فرض کنید مجموعهٔ  $H$  بستار مجموعهٔ تعسام نقاط بهقسمی که ۱/n(  $f(x)$  باشد و آنگاه تمرین ۱۱.ز را بهکار برید.)

ير وژه

α .۲۹ طرحی که درزیر میآید،گاهی بهعنوان راهی برایارائهٔ انتگرال ریمان ـ استیلتیس در حالتی که انتگرال گیر g یکنو ای صعودی در J است، بهکار می رود . [این روش دارای این برتری است که بر اساس انتگرالهای بالا و پایین کــه همیشه برای تابع کراندار *f وجو*د دارد تعریف شده است، ول<sub>ی د</sub>ارای این *نقص* است که به محدودیت g می!فزاید بهنحوی که نوعی تقارن در انتگـــرال ریمانــاستیلنیس راکه قضیهٔ انتگرال گیری جزء به جزء ۷.۲۹ نشان میدهد ، از بین می برد.] ( $P = (x_0, x_1, ..., x_n)$  را یك افراز و  $f$  دا در  $J$  کراندار میگیریم و زیرینه و زبرینهٔ مجموعهٔ  $J$ 

 $\{f(x):x_{i-1}\leqslant x\leqslant x_i\}$ 

را بترتیب به  $m_i$  و  $M_j$  نمایش میدهیم. مجموعهای پایین وبالای  $f$  نسبت به  $g$  مربوط به افراز P را بهصورت زیرتعریف می کنیم:

$$
L(P; f; g) = \sum_{j=1}^{n} m_j \langle g(x_j) - g(x_{j-1}) \rangle,
$$
  

$$
U(P; f; g) = \sum_{j=1}^{n} M_j \langle g(x_j) - g(x_{j-1}) \rangle.
$$

اگر (الف) اگر (S(P; $f,g$  بك مجموع ريمان-استيلتيس دلخواه مربوط به P باشد ، آنگاه

$$
L(P;f,g) \leqslant S(P;f,g) \leqslant U(P;f,g).
$$

 $P$  (ب) اگر ہ $\gtrsim$ ، آنگاہ یك مجموع ریمان استیلتیس  $S_{\gamma}(P;f,g)$ مربوط بــه  $P$ وجود دارد بهقسمی که

$$
S_{\gamma}(P;f,g) \leqslant L(P;f,g) + \varepsilon,
$$
  
وهمچنین یك مجموع ریمان۔استیلتیس  $S_{\gamma}(P;f,g)$  نظر به و جو د ارد بهقسمی که  

$$
U(P;f,g) - \varepsilon \leqslant S_{\gamma}(P;f,g).
$$

(پ) اگر P و و دوانر از 7 باشند و 2 فاریفتر از P ( باشد (یمنی، P) آنگاه  
\n
$$
L(P; f, g) \leqslant L(Q; f, g) \leqslant U(Q; f, g) \leqslant U(P; f, g).
$$
\nL
$$
L(P, f, g) \leqslant U(P, f, g) \leqslant U(P, f, g) \leqslant U(P, f, g) \leqslant U(P, f, g) \leqslant U(P, f, g) \leqslant U(P, f, g) \leqslant U(P, f, g) \leqslant U(P, f, g) \leqslant U(P, f, g) \leqslant U(P, f, g) \leqslant U(P, f, g) \leqslant U(P, f, g) \leqslant U(f, g) = \sup \{L(P; f, g)\},
$$
\n
$$
L(f, g) = \inf \{U(P; f, g)\};
$$

که در آن زبرینه وزیرینه روی تمام افزارهای J مانند P گرفته شده است. نشان دهیدکه  $\cdot L(f,g) \leqslant U(f,g)$ 

(ج) ثابت کنیدکه *f نسبت به تاب*ع صعودی g انتگرال پذیر است اگر و فقط اگر انتگرالهای پایین و بالای ارائه شده در(ث) برابر باشند. دراین صورت مقدارمشترك آنها برابر است با

$$
\int_a^b f\,dg.
$$

نشان دهیدکه *f نسبت به g انتگ*رال پذیراست اگروفقط اگرشرط ریمان:برای هر ۰ <ع افرازی مانند P وجود دادد بهقسمی که ع $L(P;f,g)-L(P;f,g)$ ه صادق باشد.  $f, f, f_\gamma$ اگر $f,$  و  $f$  در $J$ کراندار باشند،آنگاه انتگرالهای پایین وبالای  $f_\gamma$ درشر ابط زیر صدق مے کنند:

$$
L(f_{\gamma}+f_{\gamma},g) \geqslant L(f_{\gamma},g)+L(f_{\gamma},g),
$$
  

$$
U(f_{\gamma}+f_{\gamma},g) \leqslant U(f_{\gamma},g)+U(f_{\gamma},g).
$$

نشان دهیدکه نابرابری اکید (بدون برابری) نیز دراین روابط می تواند برقرار باشد. ۹ B.۲ در این پروژه (و درپروژهٔ بعدی) ردهٔ مهم توابعی راکه دریك فاصلهٔ فشرده

دارای تغییر کراندار هستند، تعریف میکنیم. فرضکنیم R→[ $f:[a,\, b]$ : راده شده است، اگر  $P = (a = x_0 < x_1 < \cdots < x_n = b)$ یسك افراز  $[a, b]$  باشد، آنگاه  $y_f(P)$  را بەصورت زیرتعریف میکنیم:

$$
v_f(P) = \sum_{k=1}^n |f(x_k) - f(x_{k-1})|.
$$

 $[a,b]$  هرگاه مجموعهٔ  $\{P\}$  یك افراز  $\{v_{f}(P)\colon [a,b]\}$ كــراندار باشد،گوییم كــه  $f$  در دارای تغییرکراندار است. دستهٔ تمسام توابعی راکــه در [a,b] تغییرکــراندار دارند، بهصورت BV([a,b]) با BV[a,b] نمایش میدهیم. اگر [a,b]/f د آنگاه  $V_f[a,b] = \sup\{v_f(P) : [a,b]$ یك افراز  $P\}$ 

را تعریف می کنیم. عبدد [a,b] ۲۲ اقفییر کل ۶ در [a,b] مینامیم. نشان دهید که  
ه = 
$$
V_f[a,b]
$$
 اگروقفدا گر ۶ در [a,b] یك تا بح ثا بت باشد.  
(الف) اگر **R**→[a,b] ۰۰ (a,b] ۰۰ و و درافران [a,b] باشند، و 0 ⊆ 4، نشان  
دهیدکه(0) و جو د داد د بەقسمی که (r, b) = lim $(v_f(P_n))$  که (r, p) و جو د دادد بەقسمی که (r, r, t

اب) اگر  $f$  در  $[a,b]$  یکنوای صعــودی باشد، نشان دهیدکــه ا $f$ و و  $f$  و  $f$ دار یم (p/a,b) دار یم $f(a)$  =  $\overline{V}_f[a,b]$ . اگر  $f$  در  $[a,b]$  یکنوای نزولی باشد، چه می $\overline{V}_f$ የ. - .ኛ

(پ) نشان دهید که اگر
$$
g:[a,b]\rightarrow \mathbb{R}
$$
 ودرشرط لیپشینس صدق کند، یمنی برای تمام و ویدیه و و درهای در  $g(x) = g(y) \leq M|x-y|$ ۱۰۰۰۰ و برهای در  $V_s[a,b] \leqslant M(b-a)$ .

 $\cdot V_{h}[a,b]\leqslant M(b-a)$ اگر  $\cdot V_{h}[a,b]\leqslant M(b-a)$  برای هر  $\mid h'(x)\mid\leqslant M$ ، ا با اینحال، تابع $\sqrt{x}$   $\equiv$   $k(x)$  دا در [۰٫۱] درنظربگیرید.  $f(x) = \sin(1/x)$  (ت) فرض کنید  $f(s,1] \rightarrow \mathbf{R}$  برای $x = x$  و  $f(s)$  برای

برای ۱ $x \leqslant$ ه تعسریف شده باشد. نشان دهیدکسه  $f$  در [۰٫۱] دارای تغییر کراندار نیست. هرگاه g بهصــورت  $x f(x) = x f(x)$  برای [۰٫۱] تعــریف شده باشد، نشان دهیدکه g پیوسته است ولی در [۰٫۱] دارای تغییرکراندار نیست. اما اگر h بهصورت برای [ ۰٫۱] برای [ ۰٫۱] تعریف شده باشد، نشان دهید که  $h$  در [۰٫۱] تغییر  $h(x) = x^{\mathfrak{r}} f(x)$ کر انداد دارد.

$$
\times \in [a,b] \text{ and } f \in BV[a,b] \text{ such that } f \in BV[a,b] \text{ such that } f(x) \leqslant |f(x)| + V_f[a,b],
$$

 $\|f\|_I \leqslant |f(a)| + V_f[a,b]$  لذا  $f$  در  $I = [a,b]$ کراندار است و  $BV[a,b]$ هرگاه  $g\in BV[a,b]$  و $f$  و  $\alpha\in \mathbb{R}$ ، نشان دهیدکه  $\alpha f$  و  $f$  و  $f$ متعلق هستند و

$$
V_{af}[a,b] = |\alpha|V_f[a,b],
$$
\n
$$
V_{f+g}[a,b] \leqslant V_f[a,b] + V_g[a,b]
$$
\n
$$
\text{if } q = 0 \text{ and } \text{if } q = 0 \text{ and } \text{if } q = 0 \text{ and
$$

نیست، ولی نگاشت

$$
f \to ||f||_{BV} = |f(a)| + V_f[a,b]
$$

درابن فضا يك نرم است.

 $[a,b]$ ۰۲۰۲۹ این پروژه ادامهٔ پروژهٔ  $\beta$  درمورد توابع است کــه در فاصلهٔ  $\subset \mathbf{R}$ تغییر کر انداز دارند.

اف) هرگاه  $f$ و $F$ ا $F$ ) و  $c \in (a,b)$ ، نشان دهیدکه تحدیدهای  $f$  به $[a,c]$ و (الف) [c,b] دراين فاصلهها تغيير كرانداد دارند و

$$
V_f[a,b] = V_f[a,c] + V_f[c,b].
$$

بعسکس، اگسر $\mathbf{R}$  →  $g:[a.b]\to\mathbf{R}$  بەقسمىسى باشدكــه براى يـــك (  $c\in(a,b)$  داشته باشيـــم  $e_{g \in BV[a,b]}$ و  $e_{g \in BV[c,b]}$  و $g \in BV[a,c]$ 

$$
x \in (a,b]
$$
 بیا اگر  $F(A,b] \cup P_f(x) = V_f[a,x]$  دا با $P_f(x) = V_f[a,x]$ تیم و را با یا پی ممودی است.  
\n $P_f(a) = o$ یمی کنیم، نشان دهیدکه ی $P_f(x) = 1$  تابی ممودی است.

$$
f(y)-f(x)\leqslant V_f[x,y].
$$

(ث) هرگاه  $f\in BV[a,b)$  آرطرف راست، در یك نقطهٔ  $c\in [a,b)$  پیوسته باشد و ه<8، نشان دهید عددی مانند ه $\delta$  وجود دارد بهقسمی که اگر

 $Q = (c < x, < ... < x_n = b)$ 

یك افراز به $i$ ندازةكافی ظریف  $[c,b]$  باشد و  $c\!<\!\!\delta$ — به، آنگاه

$$
V_f[c,b] - \frac{1}{\gamma} \varepsilon \leq \frac{1}{\gamma} \varepsilon + \sum_{k=\gamma}^{n} |f(x_k) - f(x_{k-\gamma})| \leq \frac{1}{\gamma} \varepsilon + V_f[x_{\gamma},b],
$$

 $V_f[c,x] = V_f[c,b] - V_f[x,b] \le \varepsilon$ . نشان دهیدکه  $f$  در  $f$ ودی  $f$  بیوسته است اگر وفقط اگر  $p$  در  $p$  بیوسته باشد. ج) نتیجه بگیریدکه تابع پیوستهٔ  $\mathbf{R} \leftarrow f:[a,b] \rightarrow \mathbb{R}$  به $B V[a,b)$  متعلق است اگر وفقط اگر بتوان آن را بهصورت تفاضل ووتابع پیوستهٔ صعودی نوشت. 8.۲۹. لبگ اثبات کرده است که هر تابع که تغییر کراندار دارد، در تمام نقاط، بجز احتمالاً! در یك مجموعهٔ «صفراندازه»، مشتق دارد. اثبات ایسن قضیه كمی مشكل است و

ه ۲۹ توابع یك متفیره

آنرا دراینجا نمیآوریم، ولی برخی ازخواص دیگراین نوابع را بهدست خواهیمآورد. الف) اگر [ $f\in BV[a,b$  و  $\tau\in (a,b)$ تگاه حدهای چپ وراست  $f$  در $c$  وجود) دارند. این حدها درتمام نقاط فاصلهٔ [a,b]، بجزاحتمالاً دریك مجموعهٔ شمارشپذیر از

نقاط [a,b]، برابرند.

ب) فرض کنید $(f_*)$ دنبا له $\psi$ ان تو ا بع پیوسته در $V[a,b]$  باشد که بهطور یکنو اخت در[a,b] بهتا بعی مانند f همگر است، نشان(هیدکه لازمنیست f به $B V[a,b]$ متعلق باشد.

 $\mathbb{E}\left\{a,b\right\}$  (پ) فرض $\mathbb{C}_{x}$ ) د از اله ای در  $\mathbb{V}[a,b]$  باشدکه درهر نقطهٔ  $[a,b]$  به یك تا بع  $\hat{f}$  همگرا باشد، وفرض کنید عددی مانند ه $\bm{M}$  وجود داشته باشد بهقسمی که برای هر  $f$ داشته باشیم  $V_{f_*}[a,b]\leqslant M$ . نشسان دهیدکـــه  $f$  به  $BV[a,b]$  متعلـــق اســـت و  $\cdot V_{\ell}[a,b] \leqslant M$ 

 $||f_n - f_n||_{BV} \rightarrow$ دنبا له ای در  $BV[a.b]$  باشد به قسمی که ه $f_n$  /  $f_n$ ) (ب وقتی $\infty \to m, n \to \infty$  نشان دهیدکــه تابعی مانند [ $f \in BV[a,b]$  وجود دارد بهقسمی کــَـه  $\cdot n \rightarrow \infty$ ه  $\cdot f||_{BV} \rightarrow \infty$ ه  $\cdot$ 

(ث) فسرض کنید (پر) یسك دنبالهٔ یکنسوای صعودی از توابسع تعریف شده در باشد بهقسمیکه  $\|f_*\|_I$ || برای هر  $\pi$ ۰ $\in$ . بــا استفاده آز روش قطری،  $I\!=\![a,b]$  $[a,b]$  بك زيردنبالة  $(g_{k})$  از دنبالة  $(f_{\pi})$  بهدست آوريدكه بهازاى هرعدد گوياى r دد ، همگر اباشد. $g(r)$  رابرای  $r\in {\bf Q} \cap [a,b]$  بهصورت $\lim(g_k(r)) = \lim(g(r)$ تعریف می کنیم نشان دهید که g در  $\bigcap\left[ a,b\right]$  صعـــودی است. تابــــع g را در xe[a,b) بــــا رابطهٔ تمریف می کنیم. نشان،دهیدکهآگر  $c\!\in\![a,b)$ یك نقطهٔ پیوسنگی  $g(x)\!=\!\lim_{r\to x+\mathcal{B}}\!\!\left(r\right)$ و باشد، آ نگـــاه  $g(\mathcal{c}) = \lim_k g(\mathcal{c}) = \lim_k g(\mathcal{c})$ . چـــون نقاط ناپیوستگی  $g$  حداکثر یـــك مجموعهٔ شمارش پذیر است، با استفادة مجدد از روش قطری میتوان زیسردنبا لهای مانند (hm) از بهدست آوردکه درتمام [a,b] همگرا باشد. (g,)

(ج) با استفاده از قسمت (ث)، نتيجة زيرراكه موسوم به قضية كمزينش هلي\ است ثابت کنید:

 $\mathcal{M} \in \mathbf{N}$  فرض کنید  $(f_\kappa)$  دنباله ای از توابسع در  $N[a,b]$  باشد بهقسمی کسه برای هر اب آنگاه زیر دنبالهای از  $(f_\ast)$  وجور داردکـــه در هرنقطهٔ  $[a,b]$  به یك $\|f_\ast\|_{BV}$  $\|f\|_{BV} \leqslant M$  تا بع  $f \in BV[a,b]$ .

بخش ۳۰ وجود انتگرال دربخش قبل، برخی از خواص مفید انتگرال ریمان استیلتیس را بررسی کردیم. اما هنوز وجود انتگرال دا، جز برای تعدادکمی از توابع، اثبات نکردهایم. دراین بخش بیشتر توجــه خود را بهتوآبسع انتگرال گیرصعودی یکنــوا معطوف

1. Helly

میداریم. بسیاری اذاین نتایج را می توان بهتوابع gکه دریك فاصلهٔ  $J\!=\![a,b]$  تغییر **کراندار دارند،**گسترش داد؛ میگوییم **g در J تغییر کراندار دارد، هــرگاه عددی ثابت**  $P$ انند ه $M$  وجود داشتهباشدبهقسمی که برای هرافراز $J$  مانند  $X_s$  ... ,  $X_s$  وجود داشتهباشدبهقسمی داشته باشيم

$$
\sum_{j=\sqrt{1}}^{n} |g(x_j)-g(x_{j-1})| \leqslant M. \tag{1.70}
$$

واضح است که اگر ۶ صعــودی یکنو! باشد، آنگاه مجموع (۱.۳٥) ادغــامی میشود و میتوآن $M$ را  $g(a)-g(a)-M=1$  اختیار کرد. بنا براین $\vec{v}$  به صعودی یکنوا تغییر کر اندار دارد. بعکس، میتوان نشان دادکه هرتابع که تغییر کراندار دارد تفاضل دوتابع صعودی است (ر. ك. بروژه ۰۲۹. ۰٫) در آغاز يك نتيجهٔ بسيارمهم را ثابت مي كنيم.

**۱.۳۰ شرط انتگرال پذیری ریمان. ن**سرض کنیم [a,b]= J، ر g در J معسودی یکنوا باشد. تابـع  $\mathbf R \leftrightarrow f: J \to f$  نسبت به  $g$  انتگرال $\mu$ پذیر است اگـر و فقط اگـــر برای هـــر  $P = (x_0, x_1, ..., x_n)$ ە $\infty$ ، يك\فراز/مانند پارىمىز باشتەباشد بەقسمى $\mathcal{S}$ افراز از  $P_s$  ظریفتر باشد، آنگاه

$$
\sum_{j=\sqrt{1}}^{n} (M_j - m_j) \langle g(x_j) - g(x_{j-\sqrt{1}}) \rangle \langle \epsilon, \qquad (\text{1.70})
$$

 $m_j = \inf\{f(x) : x \in [x_{j-1}, x_j]\}$ که درآن  $\{x_{j-1}, x_j\}$  ( $M_j = \sup\{f(x) : x \in [x_{j-1}, x_j]\}$  $\cdot j = 1, 7, ..., n$  :

 $f$  بوهان. اگر  $f$  نسبت به  $g$  انتگرال $\iota$ یدیر باشد و ه $\iota$ ی آنگاه یك افراز  $J$  مانند وجود دارد بهقسمی که اگر افراز  $P = (x_0, x_1, ..., x_n)$  از  $P = P$  ظریفتر باشد،آ نگاه $P_s$ برای هرمجموع ریمان-استیلتیس نظیر به P،

$$
\left| S(P; f, g) - \int_{-a}^{b} f \, dg \right| < \varepsilon.
$$
\n
$$
S(P; f, g) - \int_{-a}^{b} f \, dg \, \left| \, \xi \right|.
$$
\n
$$
[x_{j-1}, x_j] \cup z_j \cup y_j \cup z_j \cap \varepsilon.
$$
\n
$$
M_j - \varepsilon < f(y_j), \quad f(z_j) < m_j + \varepsilon.
$$
\n
$$
M_j - m_j < f(y_j) - f(z_j) + \varepsilon \quad \text{for all } j \in \mathbb{N}.
$$

۲۹۲ توابع یك متغیره

$$
\sum_{j=\sqrt{}}^{n} (M_j - m_j) \langle g(x_j) - g(x_{j-\sqrt{2}}) \rangle \leq \sum_{j=\sqrt{2}}^{n} f(y_j) \langle g(x_i) - g(x_{j-\sqrt{2}}) \rangle
$$
  
 
$$
- \sum_{j=\sqrt{2}}^{n} f(z_j) \langle g(x_j) - g(x_{j-\sqrt{2}}) \rangle + \tau \varepsilon \langle g(b) - g(a) \rangle.
$$

اکنون طرف راست این نابرابری شامل دومجمو ع ریمان استیلتیس نظیر به P است. که تفاضــل آنهــا از ٢٤ بیشتــر نیست. بنابرایـــن شـــرط (٢.٣٥) کـــه در آن بهجــای ٤، ا ۲ε{۱+g(b) — g(a)} آمده است، برقرار است. بعکس، فرض کنیدکه ه<8، و یم افرازی است که برای هرافراز

 $P=(x_0, x_1, ..., x_n)$ 

 $P$  ظریفتراز یه ( ۴.۰ م) برقراراست. افراز(یه $Q = (y_0, y_1, ..., y_m)$ را ظریفتر از  $P$  فرض  $\cdot_S(P;f,\,g)$ کنید. اکنون تفاضل دومجموع نظبر به!ین دو آفراز، یعنی را بر آورد میکنیم. چون هرنقطهٔ P متعلق به Q است،میتوان هردو مجموع را بهصورت زير نوشت:

$$
S(P; f, g) = \sum_{k=1}^{m} f(u_k) \langle g(y_k) - g(y_{k-1}) \rangle,
$$

$$
S(Q; f,g) = \sum_{k=1}^n f(v_k) \{g(y_k) - g(y_{k-1})\}.
$$

باید توجه داشت که با نوشتن  $S(P;f,\,g)$  برحسب نقاط  $Q$  ممکـــن است بعضی از نقاط ، تکراد شوند وهمچنین ممکن است  $u_k$  به  $y_{k-1}, y_k$  متعلق نباشد. ولمی بسا این حال و پر هردو به یك فاصلهٔ  $[x_{i-1}, x_i]$  متعلق هستند ورداین صورت  $u_k$ 

$$
|f(u_k)-f(v_k)|\leqslant M_j-m_j.
$$

ازضرب طرفین رابطه در ه $g(y_{\mu-\lambda})=g(y_{\mu-\lambda})$  وجمع آنها نتیجه می گیربم که  $|S(P; f, g)-S(Q; f, g)| \leq \sum (M_i-m_j)\langle g(x_i)-g(x_{j-1})\rangle < \varepsilon$ .

بالاخره مرض کنیم P و 'P دو افراز دلخواه ظریفتر از  $P_i$ ، و Q افرازی ظریفتر از $P$  و $P$  باشد. چون میتوان استدلال قبل را هم درمورد  $P$  وهم درمورد  $P^\prime$  بهکاربرد، نتیجه می گیریم که اختلاف دومجموع دلخسواه (S(P;  $f,\,g$ ) و (S(P';  $f,\,g$ ) حداکثر برابربا ٢٤ است. لذا با توجه بهشرطکوشی ٢٠٢٩، تابع f انتگرال،پذیراست. □

۲.۳۰ قضیهٔ انتگرال،پذیری. اگر *۲ پی*وسته و c رز T صمودی یکنوا باشد، آنگاه تما بسع *f نسبت به g در J انتگرال پذی*ر است.

و

بوهان. جون از در J پیوستهٔیکنواخت است، برای هر 5 غ عددی.انند 5(e)  $|f(x)-f(y)| <$ وجود دارد بهنسمی که اگر  $x, y \in J$  و  $|x-y| < \delta(\varepsilon)$ ، آنگاه $|f(x)-f(y)| <$ فرض کنیم (,z ,, , ,., z , , z ) یك افراز J باشد بهقسم ,كه

$$
\sup\{z_{k}-z_{k-\lambda}\} < \delta(\varepsilon).
$$
  
ا گر (په. ۳۰۰۰۰۰۰۰۰۰۰۰۵۵۵ و) و از و 7 فاریفتر باشد، آنگاه نامس**ادی**  

$$
\sup\{x_{j}-x_{j-\lambda}\} < \delta(\varepsilon)
$$
  
نیز بروتار است، درنتیجه ه)-
$$
M_{j}-m_{j} < \varepsilon \text{ in terms of } \varepsilon.
$$

$$
\sum_{j=1}^n (M_j-m_j)\{g(x_j)-g(x_{j-1})\}\leqslant \varepsilon(g(b)-g(a)).
$$

جون هڪر دلخواه است، مي توان شرط ريمان را بهکار برد. []

 $J$ ۹۳۰ نتیجه. اگر  $f$  یکنسوا و g در  $J$  پیوسته باشد، آ نگساه  $f$  نسبت به g در ا نتگرال پذیر است.

با شرط دیمان می توان نشان دادکه قدرمطلق و حاصلضرب توابسع انتگرال پذیر، انتگر ال بذير هستند.

قضیه. ذرخیکنیم c در  $J = [a, b]$  صعودی یکنوا باشد.  $g$  نو الف)اگر R +- J / انتگرال،پذیرباشد، آنگاه  $|f|$  در $J$  نسبت به $g$  انتگرال،پذیر ( است

اب) اگر کر و پر انتگرال،پذیر باشند، آنگاه حاصلصـــوب  $f, f$  در  $J$  نسبت به q انتگرال پذیر است.

**برهان.**  $M$  **و**  $m$  را بههمان معنی که در شرط ریعان ذکر شد میگیریم و توجه می کنیم که

$$
M_j-m_j=\sup\{f(x)-f(y):x,\;y\in[x_{j-1},\,x_j]\}\,.
$$

برای!ثبات(الف)،توجه کنید که $||f(x)-f(y)||\!\leqslant\!|f(x)\!-\!f(y)|$ الذا اذ شرط ریمان نتیجه میشودکه اگر f اننگرال پذیر باشد، |f | نیز اننگرال پذیر است. اکنون توجه میکنیمکه اگر  $\lll\lll$   $|f(x)|$  برای  $x$ ، آنگاه

$$
|(f(x))^{\gamma}-(f(y))^{\gamma}| \leq \gamma K |f(x)-f(y)|.
$$

بنا براین شرط ریمان، انتگرال پذیری ۶۲ را وقتی ۴ انتگرال بذیر است، ایجاب می کند. بر آی اثبات اننگرال پذیری پرتر  $f$  وقتی که  $f$  و پرتر اننگرال پذیرند، کافی است تسوجه داشنه باشیم که

$$
\tau f_{\gamma} f_{\gamma} = (f_{\gamma} + f_{\gamma})^{\gamma} - f_{\gamma}^{\gamma} - f_{\gamma}^{\gamma} \cdot \Box
$$

 $g \leftrightarrow J$  لم. فسوضى کنیم  $g$  در  $J$  =  $[a,b]$  =  $\cup$  هسـودى یکنــوا و  $f$  در  $J$  نسبت بــه انتگرال پذیر باشد، آنگاه

$$
\left|\int_a^b f\,dg\right|\leqslant \int_a^b |f|d g\leqslant ||f||_f(g(b)-g(a)).\qquad\qquad(\mathbf{r}.\mathbf{r}\circ)
$$

اگر  $f(x) \leqslant m \leqslant f(x)$  برای هر  $x \in J$ ، آنگاه

$$
m(g(b)-g(a))\leqslant \int_{a}^{b}f\,d\,g\leqslant M(g(b)-g(a)).\qquad\qquad(\mathfrak{K}.\mathfrak{r}\circ)
$$

بوهان. با توجــه بهقضيهٔ ۴.۳۰، تابـــع |f| نسبت به g انتگرال،پذير است. اگر یك افراز  $J$  و (zj) يك افراز له و (zj) يك مجموعهٔ نقاط بيني باشد، آنگاه برای  $P = (x_1, x_2, ..., x_n)$ داریم  $j = 1, 7, ..., n$ 

$$
-\left|\left|f\right|\right|_{J}\leqslant-\left|f(z_{j})\right|\leqslant f(z_{j})\leqslant\left|f(z_{j})\right|\leqslant\left|\left|f\right|\right|_{J}.
$$

از ضرب طرفین رابطهٔ فوق در ہ $g(x_{i-1}) \geq g(x_{i-1})$  وجملع آنھا برآورد زیرحاصل مے رشو د:

$$
-\|f\|_{J}(g(b)-g(a))\leqslant -S(P;\,|f|,\,g)\leqslant S(P;\,f,g)\leqslant S(P;\,|f|,\,g)\\ \leqslant ||f||_{J}(g(b)-g(a)),
$$

 $|S(P; f, g)| \leqslant S(P; |f|, g) \leqslant ||f||_J(g(b)-g(a))$  و از آن نتیجه می شود که و بدینترتیب درستی (۳.۳۰) محقسق میشود. رابطهٔ (۴.۳۰) نیسز به طریق مشابه ثابت مي شو د. □

محاسية انتكرال دوقضیهٔ بعدی نه تنها خود مفید هستند، بلکه ما را بهقضیهٔ بنیادی انتگرال کــه وسیلهٔ اصلی محاسبهٔ انتگرال ریمان است راهنمایی می کنند.

،۳۰ قضیه اول مقدار میانگین. اگر  $g$  در  $J$  = [a, b] حمودی و  $f$  در آ $\cdot$  به یبوسته باشد، آنگاه نقطهای مانند  $c$  در  $J$  وجود دارد بهقسمیکه  ${\bf R}$ 

$$
\int_a^b f \, dg = f(c) \int_a^b dg = f(c) \{ g(b) - g(a) \}. \tag{a.r o}
$$

 $M = \sup\{f(x) : x \in J\}$  برهان  $\mathcal{M} = \inf\{f(x) : x \in J\}$ ، در لم قبل ديدبم كه

$$
m\{g(b)-g(a)\}\leqslant \int_{a}^{b}f\,dg\leqslant M\{g(b)-g(a)\}.
$$

اگر (g(b)=g(a)، رابطهٔ (۵.۳۰) بدیهی است .هر گاه (g(b)>g(a)، از قضیهٔ مقدار بینی بولتسا نو بهشمارهٔ ۴.۲۲ نتیجه میشودکه *ن*قطهای مانند c در J وجود دارد بهقسمی که

$$
f(c) = \left\{ \int_{a}^{b} f \, dg \right\} / \left\{ g(b) - g(a) \right\} . \Box
$$

۷.۳۰ قضیهٔ مشتق کیری. فرغی کنیم  $f$  در  $J$  پیوسته ر $g$  در  $J$  صعودی و در نقطهٔ از  $J$  دارای مشتق باشد، آنگاه تابع $F$  که برای  $x$  در  $J$  با

$$
F(x) = \int_{a}^{x} f \, dg,
$$

 $\cdot F'(c) = f(c)g'(c)$  تمویف شده است، در نقطهٔ  $c$  دارای مشتق است و

بوهان. اگر ٥ $\geq h$  بهقسمی باشدکه  $c+h$  نیز متعلق به  $J$  باشد، با توجه بهقضیهٔ ۶.۲۹ ونتيجة قبلي داريم

$$
F(c+h) - F(c) = \int_{a}^{c+h} f \, dg - \int_{a}^{c} f \, dg = \int_{c}^{c+h} f \, dg
$$

$$
= f(c_1) \{ g(c+h) - g(c) \},
$$

که درآن , $c$  نقطهای است که درشرط  $c, \leqslant c, \leqslant c+$  صدق می $c$ نند. رابطهٔ مشا بهی برای  $F^{\prime}(c)$  حالت ه $\zeta$  برقسرار است. چسون  $f$  پیوسته و  $g$  درنقطهٔ  $c$  دارای مشتق است،  $\Box$  .  $f(c)g'(c)$  وجود دارد وبرابر است با

درحالت خاص انتگرال ريمان، قضية بالا اساس روش معمول درمجاسبة انتگرالها را بەرست م<sub>ەن</sub>رھد.

 $F$  هضیه بنیادی حساب انتگرال . ذرنی کنیم  $f$  در  $J\!=\![a,b]$  پیوسته د  $F$  $i$ تابعی در  $J$  باشد،  $F$  در رابطهٔ

$$
F(x) - F(a) = \int_{a}^{x} f, \ x \in J,
$$
 (9.40)

 $\cdot F' = f \cdot J$  مدتی می $\zeta$ ند اگر د قفط اگر در  $f$ 

برهان. هرگاه رابطهٔ (۴.۳۰) برفسرار باشد و ceJ، آنگاه از قضیهٔ قبسل نتیجه  $\cdot F'(c) = f(c)$  می شود بعکس، فرض کنیم  $F_a$  برای هر x در J بهصورت زیر تعریف شده باشد:  $F_a(x) = \int_{-a}^{x} f$ .

از قضیهٔ قبل نتیجه میشودکه در  $f$ ،  $F' = f$ . اگر  $F$  بهقسمی باشد که  $F' = f$ ، آنگاه  $F(x) = F_a(x) + C$  بنا بر قضیهٔ ۹.۲۷ (دو)، عدد ثابتی مانند  $C$  وجود دارد بهقسمی که برای ک $f$ بن اما ه $F_{a}(a)=F(a)$ ، پس  $C=F(a)$ وبنا براین اگر در  $f$ ب $F$  آنگاه

$$
F(x)-F(a)=\int_a^x f\cdot \Box
$$

 $F$  نکته. اگرتابع  $F$  در  $J$  بهقسمی تعریف شده باشدکه  $f = f$  آنگاه  $F$ راگاهی انتگرال نامعین، یا پاد مشتق و یا تابع اولیه *۴ می گوییم.* با این اصطلاح می توان گفت که بنا برقضیهٔ مشنقگیری ۷.۳۰، هرتا بسع پیوسته دارای تا بسع اولیه است. گاهی قضیهٔ بنیادی حساب انتگرال بهصورت دیگری و متفاوت با آنچه که در ۸.۳۵ ارائه شده است، بیان می شود؛ اما بههرصورت که قضیهٔ بنیادی ارائه شود، شامل این مطلب است که در تحت شرایط مشابهی، انتگرال ریمان تابسع *f د*ا میتوان بهتوسط مقادیرهسرتابع اولیهٔ *f* در نقاط انتهایی فاصلهٔ انتگرال گیری محاسبهکرد. ما این قضیه را بهصورت یك شرط لازم و کافی بر ای!ینکه تا بعی، تا بع اولیه بسك تا بع پیوسته باشد، بیان كسرده!یم. نتیجهٔکلیترکه نیازی به پیوستگی تابع زیرّعلامت انتگرال ندارد، درتمرین ۴۰.خ آمده است.

باید توجه داشت که قضیهٔ بنیادیگویای این مطلب نیست *که هر گاه f، م*شتق تابع F، در هر نقطهٔ J وجود داشته باشد، آنگاه تا بع f انتگرال $\vec{J}$  ایدیر ریمان است و (۴.۴۰) برقراراست. درحقیقت، ممکن است که  $f$ انتگر الّکپذیر ریمان نباشد (ر. ك. نمرین ۴۰. ذ). همچنین ممکن است تا بع f انتگرال پذیرر یمان باشد، اما تابـع اولیه نداشته باشد (ر. ك. تمرين ٣٥.د).

بهعنوان يك نتيجه از قضية بنيادى وقضية ٨.٢٩، مي توان قضية اول مقدارميا نگين ۶.۳۰ را برای حالت انتگرال ریمان بهصورت زیربیان کرد.

ه ج.۴ قضیهٔ اول مقدار میانگین. اگر  $f$  و p در فاحلهٔ  $J\!=\![a,\,b]$  پیوسته باشند  $\epsilon$ و برای هر  $\epsilon J$ ، ه $\zeta(z) \geqslant 7$ نگاه نقطهای مانند  $c \in J$  وجود دارد بهقسمی

$$
\int_a^b f(x)P(x) \ dx = f(c) \int_a^b P(x) \ dx.
$$
 (Y.ro)

بوهان. تابع  $\mathbf{R} \mapsto \mathbf{R}$  را برای هر  $z \in J$  بهصورت  $g(x) = \int_0^x p(t) dt$ تعریف می کنیم. چون ہ $p\left( \chi \right) \geqslant 0$ ،  $p\left( \chi \right) \geqslant 0$  صعودی است و از قضیهٔ مشتق گیسری ۷.۳۰ نتیجه می شودکه  $g' = e'$ اکنون بنا برقضیهٔ ۸۰۲۹ داریم  $\int^b f \, dg = \int^b f \, P,$  $\bm{J}$  و بالاخره از قضیهٔ اول مقدار میانگین ۴. ۴۰ نتیجه می گیریم که نقطهای مانند  $c$  در  $\bm{V}$ وجود دارد به قسمی که  $\int_0^b f \, dg = f(c) \int_0^b f \, P.$ بهعنوان کاربرد دوم قضیهٔ ۸.۲۹، قضیهٔ ۷.۲۹ را که مربوط به انتگرال گیری جزء به جزء است، بهصورت معمولتري بيان مي كنيم. اثبات اين قضيه به عهدة خواننده است. ۹۰ ۴۰ انتگرال کیری جزء به جزء. اگر/ و g در [a, b] دارای مشتقات پیوسته ماشند، آ نگاہ

$$
\int_a^b f g' = f(b)g(b) - f(a)g(a) - \int_a^b f' g.
$$
فصية بعد نیز اغلب مردد استفاده است.

$$
J = [a, b] \bowtie g \circ g \circ g \circ g
$$
  
\n
$$
J = [a, b] \bowtie g \circ g \circ g \circ g
$$
  
\n
$$
\text{Hence, } J \bowtie g \circ g \circ g
$$
  
\n
$$
\text{Hence, } J \bowtie g \circ g \circ g
$$
  
\n
$$
\text{Hence, } J \bowtie g \text{ and } J \bowtie g
$$
  
\n
$$
\text{Hence, } J \bowtie g \text{ and } J \bowtie g
$$
  
\n
$$
\text{Hence, } J \bowtie g \text{ and } J \bowtie g
$$
  
\n
$$
\text{Hence, } J \bowtie g \text{ and } J \bowtie g \text{ and } J \bowtie g
$$
  
\n
$$
\text{Hence, } J \bowtie g \text{ and } J \bowtie g \text{ and
$$

$$
\int_{a}^{b} f h = f(a) \int_{a}^{c} h + f(b) \int_{c}^{b} h.
$$
 (9.70)

اب) اکر  $\varphi$  غیرمنفی و صعودی و  $h$  در  $J$  پیوسته باشد، آنگاه نقطهای مسالند  $c$  در وجود دارد بهقسمیکه  $J$ 

$$
\int_a^b p_h = p(b) \int_a^b h.
$$
 بره هان. تنگرالېذیری ۹۰.۳۰ وهمچنین قضیهٔ انتگرالېذیری ویسبت  
به ۴ دا در7 ایجاب می کند. غلاوه براین با توجه بهقضیهٔ اول مقداد میانگین ۶۰.۵۵۰۰۰ وادیم  
۶ 
$$
\int_a^b g \ d f = g(c) \{ f(b) - f(a) \}.
$$

اکنون از قضية ۲۰.۹۹ مربوط بدانتگرال اگیری جز ۱۰ به جز، نتیجه می گیریم که ۴ نسی بهع  
\nانتگرالهاییر است و  
\n
$$
\int_a^b f \, dg = \{f(b)g(b) - f(a)g(a)\} - g(c)\{f(b) - f(a)\}
$$
\n
$$
= f(a) \{g(c) - g(a)\} + f(b) \{g(b) - g(c)\}
$$
\n
$$
= f(a) \int_a^c dg + f(b) \int_a^b dg,
$$
\n
$$
g(x) = \int_a^x h,
$$
\n
$$
g(x) = \int_a^x h,
$$
\n
$$
g(x) = \int_a^x h.
$$

 $\langle x \!=\! a \; e^{i \theta} \rangle$ حاصل میشود. برای اثبات (ب)،تابع F را برای  $x$  در  $(a, b]$  برابر $\theta$  وبرای  $\Box$  تهریف کنید. آنگاه قسمت (ب) را درمورد  $F$  بهکاربرید.  $F(a)=\circ$ 

تغيير متغير اکنون به بیان قضیهای می برداز بم که درستی فرمول آشنای «تغییرمتغیر» را درموردانتگرال ریمان نشان میردهد.

م ۱۲.۳۰ قضیهٔ تغییرهتغیر. فرض کنیم  $q$  در فاصلهٔ  $[\alpha,\,\beta]$  تمویف شده، مقسادیرش  $\bullet$ در R است و مشتتی پیوسته دارد و  $g(\alpha)$  e =  $g(\beta)$  و  $b = \phi(\beta)$  . اگر  $f$  در برد  $\varphi$  پیوسته $\mu$  اشد، آ نگا،

$$
\int_{a}^{b} f(x) dx = \int_{-a}^{b} f(\varphi(t))g'(t) dt.
$$
 (10.70)

$$
F(\xi) = \int f(x, \beta) \, dx
$$
یمورت زیر تمریف می کنیم:  

$$
F(\xi) = \int_{a}^{\xi} f(x) \, dx, \, \xi \in I
$$

1. اسيان بنه Ossian Bonnet (١٨١٩-١٨٩٢) بيشتر به خاطر كارها يش درهندسة ديفرانسيل شناخته شده است. و تابع  $H$  راکه بهصورت  $H(t)=F(q(t))$  برای  $\alpha \!\leqslant\! t \!\leqslant\! \beta$  تعریف شده است،در نظر می گیریم. توجه کنید که ه $F(a)=H(\alpha)=H$ . اگر نسبت به  $t$  مشتق،بگیریم ودرنظر بگیریم که  $f = f$ (چرا؟)، نتیجه می گیریم $F' = f$  $H'(t) = F'(q(t))\mathcal{Q}'(t) = f(q(t))q'(t)$ . حال قضیهٔ بنیادی را بهکار می بر یم:  $\int^b f(x) dx = F(b) = H(\beta) = \int_a^\beta f(\mathcal{P}(t)) \varphi'(t) dt \cdot \Box$ 

تغييرشكل درانتكرال قضیهٔ بعدی غالباً درتبدیل انتگرال دیمان ـ استیلتیس بهانتگرال دیمان مفید است.

۱۳.۳۰ قضیه. اگر /g وجود داشته باشد و  $f$  و /g در [a, b] انتگرال پذیر ریمان باشند، آ نگاه  $f$  نسبت به  $g$  ا ننگرال $\mu$ یذیر ریمان۔استیلتیس است و داریم

$$
\int_{a}^{b} f \, dg = \int_{a}^{b} f g'.
$$
 (11.7°)

 $|f(x)| \leqslant M$   $\lceil x\varepsilon[a, b]\rceil$ بهقسمی باشدکــه برای  $M$  ،  $\lceil x \rceil$  و ه ح. از قضیهٔ ۴.۳۰ نتیجه میشودکه 'fg اننگرال پذیرریمان است. بنابراین یك افراز اذ  $P = (x_0, x_1, ..., x_n)$  مانند  $P_e$  وجود دارد بهقسمی که اگر افراز دلخواه  $[a, b]$ ظریفترباشد و بر ای  $n \in [x_{i-1}, x_i]$ ، ۲, ۳, ۰۰۰,  $n \in [x_{i-1}, x_i]$ ، آنگاه

$$
\left|\sum_{j=\sqrt{\ }}^{n} f(\xi_{j})g'(\xi_{j})(x_{j}-x_{j-\sqrt{\ }})-\int_{a}^{b} fg'\right|<\varepsilon.
$$
 (17.70)

 $P_\epsilon$  جون 'g انتگرال،پذیر ریمان است، میتوان فرض کرد (برطبق شرط ریمان ۱.۳۰)که جنان است که

$$
\sum_{j=\gamma}^{n} (M_j - m_j)(x_j - x_{j-\gamma}) \leq \varepsilon. \qquad (17.70)
$$

 $-m_j = \inf\{g'(x) : x \in [x_{j-1}, x_j]\}$ که در آن $x \in [x_{j-1}, x_j]$ د  $M_j = \sup\{g'(x) : x \in [x_{j-1}, x_j]\}$  $\zeta_j$ اکنون اگـــرقضیهٔ مقـــدار میانگین ۶.۲۷ را بهکار بریـــم، نقاطی مانند ( $\zeta_{j-\gamma},\, x_j$ بەدست می آوریم بەقسمی کە

$$
\left| \sum_{j=1}^{n} f(\xi_j) \left\{ g(x_j) - g(x_{j-1}) \right\} - \int_a^b f g' \right|
$$
\n
$$
= \left| \sum_{j=1}^{n} f(\xi_j) g'(\zeta_j) (x_j - x_{j-1}) - \int_a^b f g' \right|
$$
\n
$$
\leq \left| \sum_{j=1}^{n} f(\xi_j) \left\{ g'(\zeta_j) - g'(\xi_j) \right\} (x_j - x_{j-1}) \right|
$$
\n
$$
+ \left| \sum_{j=1}^{n} f(\xi_j) g'(\xi_j) (x_j - x_{j-1}) - \int_a^b f g' \right|.
$$
\n
$$
\hat{f}(\xi_j) \leq \left| \sum_{j=1}^{n} f(\xi_j) g'(\xi_j) (x_j - x_{j-1}) - \int_a^b f g' \right|.
$$

ې شو د که اما چون m<sub>i</sub> عبارت قبلی از

$$
M\sum_{j=1}^{\infty} (M_j-m_j)(x_j-x_{j-1})+\varepsilon \leqslant (M+\varepsilon)\varepsilon
$$

کوچکمتر یا برابر با آن است. چون ه $\infty$ ع وانتخــاب [ $\{x_{i-1},\,x_j\}$  دلخــواه است، نتیجه میشودکه *f نسبت به g انتگر*ال پذیراست و (۱۱،۳۰) برقرار است. <sub>□</sub>

تلاکو. اگــر در اثبات فــوق تغییر مناسبی داده شود میتــوان آن را برای حالتی بهکاربردکه  $f$ کراندار و $g$  در  $[a,\,b]$  پیوسته است و  $g$ ، بجز در تعداد با پایانی ازنقاط ه مشتق دارد (درایسن نقاط  $g'$  را می توان بهقسمی تعریف کردک $g'$  و  $f$  در $[a,b]$ [a, b] انتگرالیذیر ریمان باشند).

## تمرين

ه ۳. الف. نشان(هیدکه تابعکرانداریکه حداکثر تعداد با پایانی نقاط ناپیوسته داشته باعد، انتگرال پذیر ریمان است.

ب. نشان دهیدکه اگر  $\mathbf{R} \to \mathbf{R}$  : زرنقطهای از فاصلهٔ  $[a, b]$  پیوسته $\mathbf{r} \circ$ نباشد، تابعی صعودی مانند g وجود دارد بهقسم<sub>ی</sub> که *f نسبت بسه g انتگر ال پذیر نیست.* 

ه ۳. ب. نشان دهیدکه قضیهٔ انتگرال،پذیری ۲.۴درمورد تابع gکه در J با تغییر کراندار باشد، نیز برقرار است.

۳۵. ت. مثالی بزنید ازیك تابىع  $f$ كه در  $J$  انتگرال $\mu$ پذیرویمان نباشد، اما  $|f|$  و *f*۲ انتگرال¢نورریمان باشند.

نر ضرکنید f در [a, b] = [a, b] ہثیت وییوسته باشد  

$$
M = \sup\{f(x) : xeJ\}.
$$

نشان دهىدكه

ه ۲۰ ث.

$$
M=\lim_{\substack{\longrightarrow \\ \mathbf{a}}} \Big(\int_{a}^{b} (f(x))^{n} dx\Big)^{1/n}.
$$

ه۳. ج. نشان دهیدکه در قضیهٔ اول مقدار میانگین، قضیهٔ ۶.۳۰، شرط پیوسته؛ودن لازم است.  $f$ 

۴۰ ج. نشان دهید که قضیهٔ مشتقگیری۳۷.۳ برقراراست اگر فرض کنیم *که ۴ در* J نسبت بهتابع صعودی g انتگرال پذیر و درنقطهٔ c پیوسته است و g درنقطهٔ c دارای مشتق

ه ج. فرض کنید  $f$  نسبت به $i$ ابع صعودی  $g$  در  $J\!=\![a,\,b]$  انتگر ال $j$ بذیر باشد  $\bullet$ وفرض کنید تابع F برای  $\mathcal{F}$  بهصورت

$$
F(x) = \int_{a}^{x} f \, dg
$$

تمریف شده باشد. ثابت کنیدکه (الف) اگر  $g$  در  $c$  پیوسته باشد،  $F$  در  $c$  پیوسته است، و (ب) اگر *f مثبت باشد، f صعو*دی است.

ه۳. خ. مثالی بیاورید از تابع انتگرال پذیر ریمان در J، مانند f، بهقسمی کــه تابع  $F$ که برای  $J$ ی با

$$
F(x) = \int_{a}^{x} f
$$

تعریف شده است، در بعضی از نقاط J دارای مشتق نباشد. آیا می توانید تا بسیع انتگرال یذیری مانند  $f$  بهدست آورید بهقسمی که  $F$  در  $J$  پیوسته نباشد؟

ه . د. نشان دهیدکه هر گاه  $f$  در  $I=[a,\,b]$  انتگر ال پذیرر یمان باشد و در  $J$ ، ، آنگاه $F'=f$ 

$$
F(b)-F(a)=\int_a^b f.
$$

داهنمایی: هرگاه ( $x_1, ..., x_n$ , در اهنمایی است $P = (x_{\circ}, x_{\circ}, ..., x_{\circ})$ 

$$
F(b) - F(a) = \sum_{j=1}^{n} \{ F(x_j) - F(x_{j-1}) \}.
$$

$$
\ldots
$$

$$
F(x) = x'\sin(\frac{1}{x}), \quad 0 < x \leq 1
$$

نشان دهید که F درهر نقطهٔ I دارای مشتق است، بااین حال ا $F$  در I اننگرال $\mu$ بذیرنیست و درنتیجه F انتگرال مشتق خودش نیست.

 $\frac{9}{\sqrt{2}}$ 

در [a, b] اکیداً صعودی باشد، نشان دهیدکه

| \n $\int_a^b f \, dg = 0$ \n                     | \n $\int_a^b f \, dg = 0$ \n                     | \n $\int_a^b f(x) = 0 \cdot x \in [a, b]$ \n     | \n $\int_a^b f(x) = 0 \cdot x \in [a, b]$ \n     | \n $\int_a^b f(x) = 0 \cdot x \in [a, b]$ \n | \n $\int_a^b f(x) = 0 \cdot x \in [a, b]$ \n | \n $\int_a^b f(x) = 0 \cdot x \in [a, b]$ \n |
|--------------------------------------------------|--------------------------------------------------|--------------------------------------------------|--------------------------------------------------|----------------------------------------------|----------------------------------------------|----------------------------------------------|
| \n $\int_a^b f(x) = 0 \cdot x \in [a, b]$ \n     | \n $\int_a^b f(x) = 0 \cdot x \in [a, b]$ \n     |                                                  |                                                  |                                              |                                              |                                              |
| \n $\int_{a}^{b} f(x) = 0 \cdot x \in [a, b]$ \n | \n $\int_{a}^{c} f(x) = 0 \cdot x \in [a, b]$ \n |                                                  |                                                  |                                              |                                              |                                              |
| \n $\int_{a}^{c} f(x) = 0 \cdot x \in [a, b]$ \n | \n $\int_{a}^{c} f(x) = 0 \cdot x \in [a, b]$ \n |                                                  |                                                  |                                              |                                              |                                              |
| \n $\int_{a}^{c} f(x) = 0 \cdot x \in [a, b]$ \n | \n $\int_{a}^{c} f(x) = 0 \cdot x \in [a, b]$ \n | \n $\int_{a}^{c} f(x) = 0 \cdot x \in [a, b]$ \n | \n $\int_{a}^{c} f(x) = 0 \cdot x \in [a, b]$ \n |                                              |                                              |                                              |
| \n $\int_{a}^{c} f(x) = 0 \cdot x \in [a, b]$ \n | \n $\int_{a}^{c} f(x) = 0 \cdot x \in [a, b]$ \n | \n $\int_{a}^{c} f(x) = 0$                       |                                                  |                                              |                                              |                                              |

پروژه

$$
L(x) = \int_{-\sqrt{t}}^{x} \frac{1}{t} dt
$$

 $\cdot L'(x) = 1/x$  بنا براین ه $L(1) = 0$ . ثابت کنید که  $L$  مشتق پذیر است و  $x$ اب) نشان دهید که ه $L(x)$  برای ۱ $x$ > ه و ه $L(x)$  برای ۱ $L(x)$  برای  $L(x)$ . در  $x$ حقیقت، بر ای ه

$$
1-\frac{1}{x}\leq L(x)\leqslant x-1.
$$

 $x$  (ب) ثابت کنیدکه برای  $L(x)$  (x,  $y \in L(x) + L(x)$ . بنابراین برای  $\cdot L(\frac{\sqrt{x}}{x}) = -L(x) \cdot P$  در  $P$ ار اهنمایی: هر گاه  $L_{\setminus}$  را در  $P$  بهصورت  $L(xy)$   $\equiv$   $L_{\setminus}(x)$  تعریف کنید و نشاق (  $(L' = L'$  دهید که (ت) نشان رهیدکه اگر neN و ۳ (n ) آنگاه

۲٥۴ توابع يك متفيره

1. 
$$
\frac{1}{r} + \frac{1}{r} + \cdots + \frac{1}{n} < L(n) < 1 + \frac{1}{r} + \cdots + \frac{1}{n-1}
$$
  
\n1. 0  $z_0 \le x_0$  and  $R$  (10)  $z_0 \le x_0$  (10)  $z_0 \le x_0$  (20)  $z_0 \le x_0$   
\n $z_0 \le x_0$  (3)  $z_0 \le x_0$  (4)  $z_0 \le x_0$  (5)  $z_0 \le x_0$   
\n $z_0 \le x_0$  (6)  $z_0 \le x_0$   
\n $z_0 \le x_0$  (7)  $z_0 \le x_0$  (8)  $z_0 \le x_0$   
\n $z_0 \le x_0$  (9)  $z_0 \le x_0$   
\n $z_0 \le x_0$   
\n $z_0 \le x_0$   
\n $z_0 \le x_0$   
\n $z_0 \le x_0$   
\n $z_0 \le x_0$   
\n $z_0 \le x_0$   
\n $z_0 \le x_0$   
\n $z_0 \le x_0$   
\n $z_0 \le x_0$   
\n $z_0 \le x_0$   
\n $z_0 \le x_0$   
\n $z_0 \le x_0$   
\n $z_0 \le x_0$   
\n $z_0 \le x_0$   
\n $z_0 \le x_0$   
\n $z_0 \le x_0$   
\n $z_0 \le x_0$   
\n $z_0 \le x_0$   
\n $z_0 \le x_0$   
\n $z_0 \le x_0$   
\n $z_0 \le x_0$   
\n $z_0 \le x_0$   
\n $z_0 \le x_0$   
\n $z_0 \le x_0$   
\n $z_0 \le x_0$   
\n $z_0$ 

صلق می کنند.  
\n(ٹ) مقادیر C و را در 7/۳) = ۱ و (π/۲) = ۲ (π/۲) توریف کنید و  
\nبرای تمریف تواہح C و و و و د دخارج فاصلهٔ (–π/۲, π/۲) تمریف کنید:  
\n
$$
C(x+\pi) = -C(x), \quad S(x+\pi) = -S(x),
$$
\n
$$
T(x+\pi) = T(x).
$$

 $S$  اگر رراین رابطهها بهجای  $x$  پی دربی  $\pi$ ۲ $\pi$ ۳، اگر از به آنگساه ا در تمام R تعریف میشوند ودارای رورهٔ تناوب ۲ $\pi$  می باشند. تابـع  $T$  نیز بجزدرمضارب فرد ۳/۲ تعریف میشود ودارای دورهٔ تناوب  $\pi$  میباشد.

اج) نشان دهیدکه توابع  $C$  و  $_{\rm G}$  بهصورتیکه درقسمت قبل تعریف شدهاند درهر نقطة R مشتق يذير ند وروابط

$$
C'=-S, S'=C
$$

در R نیز برقرارند.

ه ۳. ۷. دراین پروژه فرمسول شناخته شدهٔ والیس\ را بهدست خواهیم آورد. در تمام این قسمت،

$$
S_n = \int_{0}^{\pi/2} (\sin x)^n dx.
$$

(الف) اگر ۲سیکاه ۲۰۰۲ تگاه (۲۰۰۱) = S, (راهنمایی: ازانتگرال گیری) جزء بهجزء استفاده كنيد.) (ب) فرمولهای زیردا به ست آورید.

$$
S_{\text{Yn}} = \frac{1 \times \text{T} \times \Delta \times \dots \times (\text{Yn} - 1)}{\text{T} \times \text{T} \times \text{Y} \times \dots \times (\text{Yn})} \times \frac{\pi}{\text{Y}}, \ S_{\text{Yn+1}} = \frac{\text{T} \times \text{T} \times \dots \times (\text{Yn})}{1 \times \text{T} \times \Delta \times \dots \times (\text{Yn+1})}
$$
\n
$$
(\text{O} \leqslant \sin x \leqslant 1 \cdot \text{C}_1 \text{A}_2 \text{B}_3) \cdot (\text{C}_2 \cdot \text{C}_2 \text{C}_3) \cdot (\text{C}_3 \cdot \text{C}_4) \cdot (\text{C}_4 \cdot \text{C}_5) \cdot (\text{C}_7 \cdot \text{C}_7) \cdot (\text{C}_8 \cdot \text{C}_8) \cdot (\text{C}_9 \cdot \text{C}_9) \cdot (\text{C}_9 \cdot \text{C}_9) \cdot (\text{C}_9 \cdot \text{C}_
$$

$$
W_n = \frac{1 \times r \times r \times \Delta \times \Delta \times \cdots (r_n-1) \times (r_n+1)}{1 \times r \times r \times \Delta \times \Delta \times \cdots (r_n-1) \times (r_n+1)}
$$

1. جانوالیس John Wallis (۱۶۱۶–۱۷۰۳) در حدود شصت سال در دانشگاه آکسفورد مقام استادی هندسه را داشت ویکی از کسانی بودکه زمینه دا برایکادهای نیوتن فراهمکرد. ارکارهایی در زمینهٔ توسعهٔ حساب دیفرانسیل وانتگرال انجام داده است.

ع0٣ توابع يك متفيره

نا بت کنید که ۰٫۱ $\lim(W_{_{\boldsymbol{\lambda}}}) = \pi/\,$ ۰ (این حاصلضرب والیس است.)  $\lim((n!)^{\gamma} \gamma^{\gamma} n / (\gamma n)! \sqrt{n}) = \sqrt{\pi}$  ان) تابت کنید که  $\pi$ ه۳. 8. در ایسن پروژه فرمول مهسم استرلینگ<sup>ی ر</sup>کسه مقدار !n را بر آورد می کند بەدست مى آورىم. (الف) از مقایسهٔ سطح زیرهذلولی x / x = y و سطح ذوزنقهٔ محساط شده درآن، نشان دهىد كه  $\frac{r}{r+1} < log(r+\frac{1}{n})$ .  $e$ ازآن نتیجه بگیریدکه <sup>۲۱٬۲</sup>۱/۳ (۱/ ۱ + ۲) (ب) نشان دهبدکه  $\int_{0}^{n} \log x \, dx = n \log n - n + 1 = \log(n/e)^{n} + 1$ شکل F را در نظر بگیریدکه متشکل است ازمستطیلهایی بترتیب با قاعدههای [ ۱٫ ۳/۲]، [n – ۱/۲, n] وارتفاعهای ۲ و log n و زوزنقههایی قائم با ساقهای قائم  $\left\lceil k-\frac{1}{\gamma}k+\frac{1}{\gamma}\right\rceil$ برای ۱ $\kappa = 1, \, r, \, \ldots, n-1$  بهقسمی که ساق مورب هرکدام ازنقطهٔ  $(k, \, \log k)$ بگذرد. نشان دهیدکه مساحت سطح F بر ابر است با  $1 + \log t + ... + \log (n - 1) + \frac{1}{r} \log n = 1 + \log(n!) - \log \sqrt{n}$ (ب) با مقایسهٔ دوسطح در قسمت (ب)، نشان دهیدکه  $u_n = \frac{(n/e)^n V \overline{n}}{n!} < 1$ ,  $n \in \mathbb{N}$ . (ت) نشان دهید که دنبالهٔ ( $u_{\star}$ ) صعودی یکنواست. (داهنمایسی:  $u_{\star+1}/u_{\star}$  دا در نظر بگیرید.) (ث) بادر نظر گرفتن  $u_n^\chi/u_{\chi_n}$ ، وبا استفاده ازنتیجه قسمت (ث) از پروژهٔ قبلی، نشان  $\lim (u_{n}) = (\tau \pi)^{-\gamma/5}$  دهید که ۱/۳ (ج) فرمول استرلینگٹ را بەدست آورید: 1. جيمزاسترلينگ Jyyo\_1997) [1991- 1997) بك رياض دان انگليسر إز مكتب نيوتنبود. فرموليكه منسوب بهاسترلينىگ است. درحقيقت قبلا توسظ آير اهام دمواور(١۶۶٧ـ ۱۷۵۴) بهدستآمده بود. دمواور یك ریاضیدان پروتستان فرانسوی بودكه در لتبتن سكونت

اختیارکرد ویکی از دوستان نیوتن بود.

$$
\lim \Bigl( \frac{(n/e)^n V \overline{\gamma \pi n}}{n!} \Bigr) = 1.
$$

## بخش ۳۱ خواص دیگرانتگرال

دراین بخش بهچندخاصیت دیگر انتگرال ریمان استیلتیس (وریمان)که غالباً مورداستفاده هستند، می پردازیم.

درآغاز امکان «حدگیری اززیرعلامت انتگرال» بعنی انتگرال پذیری حد یك دنباله ازتوابه انتگرال پذیررا بررسی میکنیم.

 $J$ قرض کنیدکه  $g$  درفاصلهٔ  $I\!=\![a,b]$  صعودی یکنوا و  $(f_{_{n}})$  دنبا لهای از توابسع انتگرال پذیر نسبت به g باشدکه درهر نقطهٔ J به یك تا بـع fرهمگراست. طبیعی است انتظار داشته باشیم که این حد f انتگرال پذیر باشد وانتگــرال آن برابر باشد با

$$
\int_{a}^{b} f \, dg = \lim_{a} \int_{a}^{b} f_n \, dg. \tag{1.71}
$$

با این حال، حتی درمورد توابع بسیارخوشرفتار ممکن است این انتظار بجا نباشد. به ال $f_*$ ۰۱.۳۱ مثال. فرض کنیم [۰٫۱] $J = x \cdot J = g(x) = x \cdot J$  به به  $f_*$ 

صورت زيرتعريف شده باشد:

$$
f_n(x) = n^x x, \qquad \qquad \circ \leq x \leq \sqrt{n},
$$
  
=  $-n^x(x - \sqrt{n}), \sqrt{n} \leq x \leq \sqrt{n},$   
=  $\circ$ ,  $\sqrt{n} \leq x \leq 1.$ 

واضیح است که بهازای هر $r$ ، تا بیع  $f_{\pi}$  در $J$  پیوستهاست و بنا براین نسبت به $g$  انتگرال $i$ بذیر است (ر. اد. شکل ۱.۳۱.) حالّ با محاسبهٔ مستقیم و یا به کمك تعبیـــر انتگرال بهصورت مساحت، بەدىست مى آيد

$$
\int_{0}^{1} f_n(x) dx = 1, \ \ n \geqslant 1.
$$

علاوه براین، دنبالهٔ  $(f_{\tt a})$  در هرنقطهٔ  $J$  به ه همگراست؛ پس تابع حدی  $f$  متحد با صفر ولذا انتگرال پذیر است و

$$
\int_{0}^{1} f(x) dx = 0.
$$

بنا براین، رابطهٔ (۱.۳۱) حتی درحالتی که هردوطرف معادله معنیدار هستند، ممکن است درست نباشد.

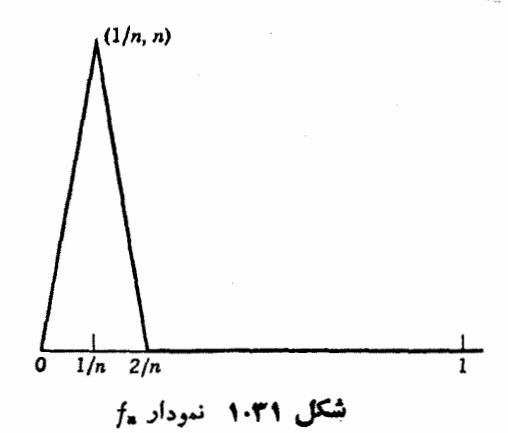

چون برقراری رابطهٔ (۱.۳۱) بسیار مطلوب است، سعی ما دریافتن شرایطسادهای است که این بر قراری را ایجاب نماید. اینك نشان خواهیم داركه اگرهمگرایی یكنواخت باشد، آنگاه این رابطه برقراد است.

۲۰۳۱ قضیه. فرفیکنید 7 ۲۵ تامیی همودی یکنوا و (۴), دنبالهای از توا بسع  
انتگرال پذیر نسبت به 7 ۲۵ 7 باشد. فدرضی کنید دنبالهٔ تواب ۲۰۲۵ ۲۰۰۰۰۰۰۰۰ مادی ۲۰  
همگرای یکنواخت باشده، آنگاه ۴ یسبت به 7 انتگرال پذیر است و  
۲۰۴) 
$$
\int^b f \, dg = \lim \int^b f_* \, dg.
$$
 (۱۳۱)

بوهان . فرض کنیم ه $\langle s > 0 \rangle$  بهقسمی باشدکه  $\langle s > 0 |f_N - f|$ . اکنون $i$ فرض کنیم  $P_N$  بك۱فراز  $J$  باشد بهقسمیکه اگر افرازهای  $P$  و  $Q$  ظریفتر از  $P_N$  باشد،آنگاه بهارای هراننخاب نقاط بینی، داشته باشیم  $|<$ [ ${\cal S}(P;f_{N},g)-{\cal S}(Q;f_{N},g)$ ]. اگر برای  $f$  و  $f$  نقاط بینبی واحد بهکار بریم، داریم

$$
|S(P; fN, g) - S(P; f, g)| \leqslant \sum_{k=1}^{n} ||f_{N} - f||_{J} \langle g(x_{k}) - g(x_{k-1}) \rangle
$$
  
=  $||f_{N} - f||_{J} \langle g(b) - g(a) \rangle \langle \varepsilon \langle g(b) - g(a) \rangle$ .

 $\bm{o}$  چون بر آورد مشابهی برای افراز  $\bm{Q}$  نیسز وجود دارد، برای افسرازهای  $\bm{P}$  و (ظريفتر از P<sub>N</sub>) ومجموعهای ريمان استيلتيس مربوط به آنها داريم

$$
|S(P; f, g) - S(Q; f, g)| \leq |S(P; f, g) - S(P; f, g, g)|
$$
  
+|S(P; f, g, g) - S(Q; f, g, g)|  
+|S(Q; f, g, g) - S(Q; f, g)|

$$
\leq \varepsilon(1+Y\{g(b)-g(a)\})
$$
  
\n
$$
\leq \varepsilon(1+Y\{g(b)-g(a)\})
$$
  
\n
$$
\leq \varepsilon(1+Y\{g(b)-g(a)\})
$$
  
\n
$$
\leq \varepsilon(1+Y\{g(b)-g(a)\})
$$
  
\n
$$
\leq \varepsilon(1+Y\{g(b)-g(a)\})
$$
  
\n
$$
\leq \varepsilon(1+Y\{g(b)-g(a)\})
$$
  
\n
$$
\leq \varepsilon(1+Y\{g(b)-g(a)\})
$$
  
\n
$$
\leq \varepsilon(1+Y\{g(b)-g(a)\})
$$
  
\n
$$
\leq \varepsilon(1+Y\{g(b)-g(a)\})
$$
  
\n
$$
\leq \varepsilon(1+Y\{g(b)-g(a)\})
$$
  
\n
$$
\leq \varepsilon(1+Y\{g(b)-g(a)\})
$$
  
\n
$$
\leq \varepsilon(1+Y\{g(b)-g(a)\})
$$
  
\n
$$
\leq \varepsilon(1+Y\{g(b)-g(a)\})
$$

درقضية ٢.٣١، شرط همگرايسي يكنواخت دنبالة \_f نسبتاً محدودكننده است واز  $(f_{\tt a})$ کارآیی این قضیه میکاهد. اکنون بهزکسرقضیهای میپردازیم کــه درآن همگرایی ( $f_{\tt a}$ محدودیت کمتری بهوجود می آورد ولی تابع حدی انتگرال پذیر فرض می شود. این قضیه را دراینجا ثابت نخواهیمکرد، چراکه طبیعیّترین روش اثبات آن براساس «نظریةاندازه» می باشد. (با اینحال خواننده می تواند بهمقالهٔ لوکز امبرگ که درمرجع ذکــرشده است مراجعه كند.)

14.4 
$$
f
$$
 (f)  $f$  (f)  $f$  (f)  $f$  (f)  $f$  (f)  $f$  (f)  $f$  (f)  $f$  (f)  $f$  (f)  $f$  (f)  $f$  (f)  $f$  (f)  $f$  (f)  $f$  (f)  $f$  (f)  $f$  (f)  $f$  (g)  $f$  (h)  $f$  (i)  $f$  (j)  $f$  (k)  $f$  (l)  $f$  (l) <math display="inline</p>

$$
\int_{0}^{b} f \, d\sigma = \lim_{\delta \to 0} \int_{0}^{b} f \, d\sigma
$$

$$
\int_{a}^{b} f \, dg = \lim_{a} \int_{a}^{b} f_{a} \, dg \tag{1.71}
$$

بوهان. فرضکنیدکه  $f(x)\leqslant f_\gamma(x)$  س $f_\gamma(x)\leqslant f_\gamma(x)$  برای هر  $x$ . آنگاه کــه در آن  $||f||_1 + ||f||_1 + ||f||_2$ ، لـــذا می $\tilde{v}$ وان قضیهٔ ۳۰۳۱ را به کا<sup>ر (1</sup>/8)  $\Box$ بر د. برتری عمدهٔ نظر یهٔ انتگرال گیری لبگت (ولبگت استیلتیس) در این است که ردهٔ تو ابع انتگر ال یذیررا گسترش میدهد بهقسمی کهبرایآنها معادلهٔ (۱.۳۱) تحت شرایط ضعیفتری از آنچه که در قضایای قبل آمده است، برقرار است. می توانید بهکتاب احمول انتگوال ـ گیبری مؤلفکه درآخراینکتاب بهعنوان مرجع ذکرشده است، مراجعهکنید.

## باقيمانده بهصورت انتكرال

خواننده قضیهٔ تبلیر ۶.۲۸ و ا بهخاطرداردکه توسط آن می توان مقدار (f(b دابرحسب مقادیر $f(a)$  ( $f'(a)$  ...،  $f'(a)$  ...) مقدار (a) ... ،  $f'(a)$  ... ،  $f'(a)$  . مقدار بین a و  $d$  است، حساب کرد. دربسیاری از کاربردهامناسبتراست که بتوانیم جملهٔباقیمانده را بهصورت انتگرالی که شامل  $f^{(\mathbf a)}$  است، بهدست آوریم.

ا ۵.۳۱ قضیهٔ تیلسو . نسوخی کنبید کـــه تابســع / و مشتقاتمش // "/ "/ در  $f^{(n)}$  در ، به  $\mathbf R$  پیوسته باشند، آ نگا $[a, b]$ 

$$
f(b) = f(a) + \frac{f'(a)}{1!}(b-a) + \ldots + \frac{f^{(n-1)}(a)}{(n-1)!}(b-a)^{n-1} + R_n,
$$

که درآن باقیمانده بهصورت زیر داده شده است:

$$
R_n = \frac{1}{(n-1)!} \int_a^b (b-t)^{n-1} f^{(n)}(t) dt.
$$
 (1.11)

 $t = (1-s)a + sb$  بجای فرمول (۲۰۳۱) اغلب مناسب است که از تغییر متغیـــر استفادهکنیم وفرمسول باقیمانده را برحسب ۵، واقسع درفاصلهٔ [۰٫۱]، بهصورت زیسر در آوريہ:

$$
R_{\mathbf{a}} = \frac{(b-a)^{n-\gamma}}{(n-\gamma)!} \int_{0}^{\gamma} (1-s)^{n-\gamma} f^{(\mathbf{a})} [a+(b-a)s] ds. \quad (\mathbf{r} \cdot \mathbf{r})
$$

این صورت باقیمانده را می تسوان بهحالتی کــه دامنهٔ  $f$  در R<sup>0</sup> و برد آن در R<sup>6</sup> است، گسترش داد.

انتگرالهای وابسته بهيك پارامتر اغلب بررسی انتگرالهاییکه درآنها توابع زیرعلامت انتگرال بهیك پارامتر وابستهاست اهمیت دارد. دراین انتگرالها، داشتن شرایطی که پیوستگی، مشتقپذیری وانتگرال پذیری تا بع حاصل را تأمین کند، مطلوب است. چند قضیهای کــه درز برمی آید درار تبائل باایـــن موضوع است.

ستطیل  $D$  در  $\mathbb{R}\times\mathbb{R}$  بصورت

$$
D=\{(x,t):a\leqslant x\leqslant b,\,c\leqslant t\leqslant d\}
$$

مفروض است وفرض می کنیم که تا بع  $f$  در  $D$ ، به  ${\bf R}$  پیوسته است. بسهولت دیدهمی شود  $f(x, t)$ (د. ك. تمرين ٢٢. ج.)كه بهازای هرنقطهٔ ثابت t در [d ،d]، تابعیكه x را به میفرستد، در [a, b] پیوسته و بنابراین انتگــرال(پذیر ریمان است. اکنـــون برای t در تابع  $F$  را بهصورت $[c, d]$ 

$$
F(t) = \int_{a}^{b} f(x, t) dx,
$$
\n
$$
F(t) = \int_{a}^{b} f(x, t) dx,
$$
\n
$$
F(t) = \int_{a}^{b} f(x, t) dx
$$

، الله جمع قضیه. اگر از در D به هم پیوسته و F بهصورت (۴.۳۱) تعریف شده با شد،  $f$ نگاه تابع  $F$  در  $[c,\,d]$ ، به  ${\bf R}$  پیوسته است.

برهان. از قضیهٔ پیوستگی یکنواخت ۳.۲۳ نتیجه میشودکه برای هره $\leq$ عددی  $\kappa(t-t_\circ){<}\delta(\epsilon)$ ما ننده $\delta(\epsilon){>}\delta(\epsilon)$  وجود داردبهقسمی که! گر  $t$  و به  $t_\circ$  به  $\delta(\epsilon)$  متعلق باشند و  $\{a,\,b\}$  تنگاه برای هر $x$  در

$$
|f(x,t)-f(x,t_{\circ})|<\epsilon.
$$

اکنون ازلم ۵.۳۰ نتیجه میشودکه

$$
|F(t) - F(t_0)| = \left| \int_a^b \{f(x, t) - f(x, t_0)\} dx \right|
$$
  

$$
\leqslant \int_a^b |f(x, t) - f(x, t_0)| dx \leqslant \varepsilon (b - a),
$$
  

$$
\Box \Box \varepsilon
$$

در دوقضیهٔ بعدی از مفهوم مشتق جزئی تابع با دو متنیرحقیقی استفاده میکنیم. با این مفهوم خواننده قبلاً در ریاضیات عمـــومی آشنـــا شــــده است وبحث درموردآن در فصل هفتم خواهد آمد.

۷. ۳۱ قضیه. اگسر  $f$  و مشتق جزئی  $f$  آن، در  $D$ ، به  ${\bf R}$  پیوسته باشند، آ نگنا ه

٢١٢ توابع يك متفيره

تا بسم سم که با ( ۴.۳۱) تعریف شده است، در [c, d] مشتق دارد و  $F'(t) = \int_{-a}^{b} f_i(x,t) dx.$  $(0.11)$ 

$$
\mathcal{F}_{\mathcal{A}} \text{ and } \mathcal{F}_{\mathcal{A}} \text{ and } \mathcal{F}_{\mathcal{A
$$

فرض می کنیم t و t<sub>o</sub> در ایسن شرط صدق می کنند و قضیهٔ مقدار میانگین ۶.۲۷ را بهکار می بر یم

$$
f(x,t)-f(x, t_{\circ})=(t-t_{\circ})f_{t}(x, t_{\circ}),
$$

که در آن ,r بیسن r و ,r واقع است وممکن است به x بستگسی داشته باشد. از ترکیب این  $\epsilon$ دورابطه نتیجه میگیریم که اگر  $\epsilon(\epsilon)$ ک $|t-t_\circ|<$ ه، آنگاه

$$
\left|\frac{f(x,t)-f(x,t_s)}{t-t_s}-f_t(x,t_s)\right|<\varepsilon.
$$

اکنون لم ۵.۳۵ را بهکارمی بریم وبر آورد زیرراکه از آن رابطهٔ (۵.۳۱) نتیجه میشود، بەدست مى آورىم:

$$
\left| \frac{F(t) - F(t_0)}{t - t_0} - \int_{-a}^{b} f_t(x, t_0) dx \right| \leq \int_{-a}^{b} \left| \frac{f(x, t) - f(x, t_0)}{t - t_0} - f_t(x, t_0) \right| dx
$$
  

$$
\leq \epsilon (b - a).
$$

گاهی عسلاوه برتابع زیرعلامت انتگرال، حدود انتگرال نیسز بهپارامتر و بستگی دارند. قضیهٔ بعدی بررسی این حالت است. دراثبات آن ازیك حالت بسیارخاص قانون مشتق زنجیری (که درفصل هفتم مورد بحث قرارخواهدگرفت)، وخواننده با آن آشنایی دارد، استفاده میکنیم.

 $\beta$ ۹۰۳۱ فرمول لایبنیتز . ذرغی کنیم  $f$  و  $f$  در  $L$ ، به  ${\bf R}$  پیپوسته بساشند و  $\alpha$  و  $\beta$  $[c, d]$  در فاصلــهٔ  $[c, d]$  توابعی مشتق،پذیـــر و مقادیرِشان در  $[a, b]$  باشند. اگر بەصورت

$$
\varphi(t) = \int_{-\alpha(t)}^{\beta(t)} f(x, t) dx \qquad (\varphi \cdot \tau \setminus
$$

تسویف شده باشد، آنگناه  $g$  بهازای هر r در [c ،d] مشتق دارد رایین مشتق برابراست با

خواص دیگر انتگرال ۳۱۳

$$
\varphi'(t) = f(\beta(t), t)\beta'(t) - f(\alpha(t), t)\alpha'(t) + \int_{\alpha(t)}^{\beta(t)} f_i(x, t) dx \cdot (\gamma \cdot \tau)
$$

$$
\{c, d\} \circ \text{rad} \circ \text{rad} \circ \
$$

تعریف شده است، در نظرمیگیریم. تا بـع c راکه در(۶.۳۱) تعـــریف شده است میتوان بسه صورت ( $H(\beta(t),\alpha(t),t) = \mathcal{P}(t)$  نوشت. اکنون قا نسون ز نجیسری مشتق(1 بسسه کار می بر یم:

$$
\varphi'(t) = H_u(\beta(t), \alpha(t), t)\beta'(t) + H_v(\beta(t), \alpha(t), t)\alpha'(t) + H_v(\beta(t), \alpha(t), t).
$$

بنا بر قضیهٔ مشنتی گیری ۷.۳۵ داریم  

$$
H_u(u, v, t) = f(u, t), H_v(u, v, t) = -f(v, t)
$$
و با توبههٔ قیل:

$$
H_i(u, v, t) = \int_{-v}^{u} f_i(x, t) dx.
$$
  
g(i)  $v = \alpha(t)$   $v = \beta(t)$   $v = \beta(t)$ 

 $(\mathbf{Y}, \mathbf{Y})$  درقضیهٔ ۶.۳۱ ثابت شدکه اگر  $f$  در $D$  به  $\mathbf{R}$  بیوسته باشد و $F$  بهصورت تعــريف شده باشد، آنگـــاه  $F$  پيوسته است وبنابراين در فاصلهٔ [c, d] دارای اننگرال ریمان است. اکنون نشان می،دهیمکــه فرض پیوستگی برای تنعویض توتیب ۱نتگوالیگیوی کافی است. این مطلب با فرمول،بهصورت زیربیان می شود:

$$
\int_{c}^{d} \left\{ \int_{a}^{b} f(x, t) dx \right\} dt = \int_{a}^{b} \left\{ \int_{c}^{d} f(x, t) dt \right\} dx.
$$
 (A.F1)

۹۰۳۱ قضیهٔ تعویض. اگ-ر  $f$  در  $D$  پیوسته باشد و مقادیسوش در  ${\bf R}$  باشند، آ نگاه فرمول (۸۰۳۱) بوقوار است.

برهان. ازقضیهٔ ۶.۳۱ وقضیهٔ انتگرال،پذیری ۲.۴۰ وجود هردو انتگرال مکرردر فرمول (۸۰۳۱) نتیجه میشود و فقط اثبات بر ابری این دوانتگرال باقی میهاند. چون  $f$ در D بیوستهٔ یکنواخت است، برای هر ه $\geq$  عددی مانند ه $\leq$ (٤) وجود داردبهقسمی ك<sup>ه|</sup>گر(٤)& |x−x'| د(٤)& |x−x'| د(٤)& |x−x'| د(٤). }}. فرض  $[a,b]$  کنیم $n$  آ نقدر بزرگٹ است که  $(b-a)/n$ ( $(b-a)/n$ و( $(c)$ )و( $(d-c)/n$ ). فاصلههای

٣١٣ توابع يك متغيره

و [c, d] وا به 1، قسمت براری تشیم می کتیم تا D یه 7، مىتطیل برابر تقسیم شود. اکنون  
\nیرای 1, 7, ..., 1  
\nیری تر تیب انتگرال طرف چپ (4,4) از (A.4) ۱.  
\n
$$
x_{j} = a + (b-a)j/n, \qquad t_{j} = c + (d-c)j/n.
$$
\n
$$
\sum_{k=1}^{n} \sum_{j=1}^{n} \int_{t_{k-1}}^{t_{k}} \left\{ \int_{x_{j-1}}^{x_{j}} f(x,t) dx \right\} dt.
$$
\n
$$
\sum_{k=1}^{n} \sum_{j=1}^{n} \int_{t_{k-1}}^{t_{k}} \left\{ \int_{x_{j-1}}^{x_{j}} f(x,t) dx \right\} dt.
$$
\n
$$
x_{j}^{i} = \sum_{k=1}^{n} \sum_{j=1}^{n} \int_{t_{k-1}}^{t_{k}} f(x,t) dx \right\} dt.
$$
\n
$$
\int_{t_{k-1}}^{t_{k}} \left\{ \int_{x_{j-1}}^{x_{j}} f(x,t) dx \right\} dt = f(x_{j}^{'} , t_{j_{k}}^{'} ), (x_{j} - x_{j-1}) (t_{k} - t_{k-1}).
$$
\n
$$
\int_{t_{k-1}}^{t_{k}} \left\{ \int_{x_{j-1}}^{x_{j}} f(x,t) dx \right\} dt = \sum_{k=1}^{n} \sum_{j=1}^{n} f(x_{j}^{'} , t_{j_{k}}^{'} ), (x_{j} - x_{j-1}) (t_{k} - t_{k-1}).
$$

با بهکاربردن استدالل مشا بهی درمورد طرف راست (۸۰۳۱)، نقاطی مانند 
$$
x_{jk}^*
$$
 در  
[ $x_{j-1}, x_j$ ] و ی۴ در ازید دادند بهقسمی که

$$
\int_{a}^{b} \left\{ \int_{c}^{d} f(x, t) dt \right\} dx = \sum_{k=1}^{n} \sum_{j=1}^{n} f(x_{jk}^*, t_k^*) (x_j - x_{j-1}) (t_k - t_{k-1}).
$$

 $[t_{k-1}, t_k]$  جون نقاط  $x'_i$  د  $x''_i$  هردو به  $[x_{i-1}, x_i]$  ونقساط  $t'_i$  و هسردو به متعلق هستند، از بیوستگی یکنواخت f نتیجه میشودکه تفاضل این دو مجموع دوگانه، و درنتیجه تفاضل این دواننگرال مکسرر حداکثر با  $(d-\epsilon)$ 8 $(b-\epsilon)$  برابراست. چسون ه <ع دلخواه است، برابری این دواننگرال نتیجه میشود. □

قضیة نمایش ریس' این بخش را با قضیهٔ عمیقی ختم میکنیمکه اگــرچه دراینکتاب از آن استفاده نخواهد شد، ول*ی نقش بسیادمهمی* در آنالیز تابعی دارد.

مناسب است در آغاز برخی از نتایجی راکــه قبلاً ثابت شدهاند (و یا ازآنچه تا

1. بقية اين بخش را مي توان دراولين مطالعه حذف نمود.

بحال اثبات شده بهدست می آیند) جمع آوری کنیم.

را حجرهٔ بستهای در $C(J)$  را نمایشگرفضای برداری نمام توابع $J\!=\![a,b]$ پیوسته در  $J$ ، به  $\bf R$  فسرض میکنیم و  $\|f\|$ ، نسرم در  $C(J)$ ، را بهصورت زیر تعریف می کنیم:

 $||f||_J = \sup\{|f(x)| : x \in J\}.$ 

یائ قابعات خطی در  $C(J)$ ، تابعی خطی به صورت  $\mathbf{R} \leftarrow G : C(J) \rightarrow \mathbb{R}$  است که در فضای  $\iota C(J)$  برداری  $f$ ر تعریف شده است. بنابراین برای هر $\beta, \, \alpha$  در  $\mathbf F$  و هر $f_\gamma, \, f_\gamma$  در

$$
G(\alpha f, +\beta f_{\gamma}) = \alpha G(f_{\gamma}) + \beta G(f_{\gamma}).
$$

 $\cdot f(x)$ تا بعك خطی  $G$  دا در $C(J)$  مثبت گوییم هر گاه بهازای هر $f\!\in\! C(J)$  با شرط ه داشته باشیم  $\chi$ و $J$ 

 $G(f) \geqslant \circ$ 

تا بعك خطى G در (C(J را كواندار گوييم، هرگاه عددى مانند ه $M\geqslant 0$  وجــود داشته باشد بهقسمیکه برای هر $f{\in}C(J)$  داشته باشیم

$$
|G(f)|\leqslant M||f||_J.
$$

ا ۰۱۰.۳۱ لم۱۰گر g در J یك تا بـع صعودی یكنـــوا باشد و G به ازای f واقــع در  $f$ بەھىورت  $C(J)$ 

$$
G(f) = \int_{a}^{b} f \, dg \tag{4.71}
$$

تعریف شده باشد، آ نگاه G در (J) یك تابعك خطمی مثبت كراندار است.

 $C(J)$  برهان. ازقضیهٔ ۵.۲۹ (الف) و قضیهٔ ۲.۳۰ نتیجه میشودکــه تابـع G در خطی است و بنابرلم ۵.۳۰، تابع Gکراندار است و  $g(a)-g(a)$  یك كران آن است. اگر  $f$  به  $C(J)$  متعلق باشد و برای هر $J$ ، ه $f(x)\geqslant$ ، آنگاه  $m$  را در فرمول (۴.۳۰) برابرصفرمی گیریم، نتیجه میشودکه ه ≪( G( ا

اکنون نشان می،دهیم که برعکس هــرتابعك خطی مثبت کراندار در (C(J) ازیسك انتگرال ریمانـاستیلتیس نسبت بهیك تابـع صعودی یكنوای g تولید میشود. این-صورتی است از «قضیهٔ نمایش ِریز» کــه یکـــی آزِ قضایای مشهور واساسی رشتهٔ «آنالیز تابعی» است ودارایکاربردها وتعمیمهای بسیاریاست. اینقضیه<code>clu</code> دریاضی دان بزر گنه مجارستانی

ع ۳۱ توابع يك متفيره

فردريك ريزا ثابت كرده است.

۱۱.۳۱. قضیهٔ نمایش ریز. اگر G در C(J) تابعکمی خطمیکراندار و مثبت باشد،  $\iota C(J)$ آنگاه یك تابسع یكنوای صدودی مانند  $g$  در  $J$  وجود دارد بهقسمیکه برای هر $f$  در

$$
G(f) = \int_{a}^{b} f \, dg. \tag{4.71}
$$

برهان. اول تابه صعودی یکنوای g را تعریف و سپس درستی (۹.۳۱) را تحقیق می کنیم.

ددی ثابت مانند *M* وجود دارد بهقسمی که اگر برای هر 
$$
x
$$
 در  $U$ .  
 $f_1(x) \leqslant f_1(x)$ ,

 $a$ انگاه  $\leqslant t$ انگاه  $\leqslant G(f_\gamma) \leqslant G(f_\gamma) \leqslant G(f_\gamma)$ ه. حال اگر $i$  عددی حقیفی با شرط  $\leqslant$ باشد و عَــدد طبیعی n به اندازهٔکافی بزرگت باشد، تابسع  $\varphi_{t,\; n}$  (ر. ك. شکــل ۲۰۳۱) را بەصورت زیرتعریف می کنیم:

> $\varphi_{t, n}(x) = 1$  $a \leqslant x \leqslant t$ .

$$
= 1 - n(x - t), \qquad t < x \leqslant t + \frac{1}{n}, \qquad (\text{for } t)
$$

$$
= \circ ,
$$

 $t+\frac{1}{n}$ 

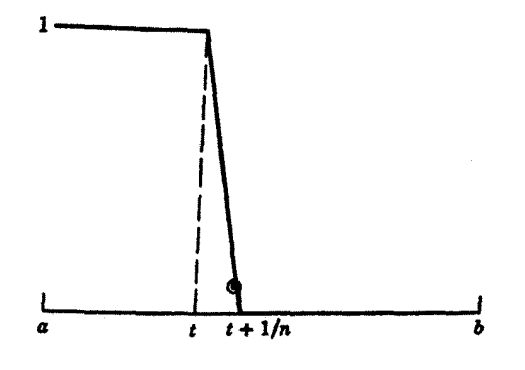

 $\varphi_{t,\pi}$  شکل ۲۰۳۱ نمودار  $\pi$ 

1. فردريك ريز Frederic Riesz (١٨٨٥\_١٩٥٥) رياضي،دان برجستهٔ مجار ويكسى|ز بنیا نکداران توپولوژی و آ نالیز تا بعی است. او بعلاوه نتایجزیبایی درزمینههای نظریهٔپتانسیل ارکودیك وانتگرالگیری بهدست آورده است.

خواص دیگر انتگرال ۲۱۷

بسپولت دیده میشودکه اگر 
$$
n \leqslant m
$$
 آنگاه بەازای هر<sub>1</sub> با شرط bگن $1 > 0$  داریم  
\n $q_{t, m}(x) \leqslant p_{t, n}(x) \leqslant 1,$ 

بنابراین ( $\mathsf{N}$  :  $(G(\varphi_{t-\pi}):n\in\mathbb{N})$  بك دنبالهٔ اعداد حقیقی، نزولی وكراندار است كه بهعددی حقیقی همگراست.  $g(t)$  را برابر بسا این حد تعریف می کنیم. اگــر  $\ell > t \leqslant t \leqslant n$  و n∈N، آنگاه

$$
\circ \leqslant \varphi_{\iota,\pi}(x) \leqslant \varphi_{\iota,\pi}(x) \leqslant 1
$$

ونتیجه می گیریم که  $g(s)\!\leqslant\! g(s)$ . اکنون  $g(a)$  را برابر ه تعریف می کنیم و اگر برای تابع ۱ ج. , $\varphi_b$  باشد، آنگساه مسی سویسیم ( $g_{b,+}$  ) تابع ۱ ج. اگــر  $\varphi_{b,+}$  (x) تابع ۱  $\varphi_{b,+}$  . ت و n بداندازهٔکافی بزرگت باشد، برای هر $x$  در J داریم  $a$ راریم  $a$ 

$$
\circ \leqslant \varphi_{t, \, s}(x) \leqslant \varphi_{b, \, s}(x) = 1,
$$
\n
$$
g(a) = \circ \leqslant G(\varphi_{t, \, n}) \leqslant G(\varphi_{b, \, n}) = g(b) \cup g(a) \leqslant g(t) \leqslant g(b)
$$

و ساختمان تابع صعودی یکنوای gکامل میشود. اگر *1 در J پی*وسته باشد و ه $\epsilon$ ، عددی مانند ه $\delta(\epsilon)$ وجود دارد بهقسمی که  $g$  اگر  $|f(x) - f(y)| < \varepsilon$  و  $|x - y| < \varepsilon$ اه  $\delta(\varepsilon) < |f(x) - f(y)| < \varepsilon$  . جــون  $|x - y| < \delta(\varepsilon)$ انتگرال،پذیراست، یك۱فراذ  $J$  مانند  $P$  وجود دارد بهقسمی كــه اگر افراز  $\varrho$  ظریفتر از باشد، آنگاه برای هرمجموع ریمان استیلتیس داریم  $P_{\epsilon}$ 

$$
\left|\int_{a}^{b} f\,dg - S(Q; f, g)\right| < \varepsilon.
$$

اکنون فرض کنیم ( P =  $(t_0, t_1, ..., t_m)$  یك افراز J باشد كـــه از P = نویفسمی است کــد (e) $\langle t_k \!-\! t_{k-\gamma} \rangle \! < \! 0$ . اگــر عــدر طبیعی n بداندازهای بزدگهٔ باشدکه

$$
\frac{r}{n}\leq\!\inf\{t_k\!-\!t_{k-1}\},
$$

آنگاه درفاصلدهای

$$
\left[t_0, t_1 + \frac{1}{n}\right], \dots, \left[t_{k-1}, t_k + \frac{1}{n}\right], \dots, \left[t_{m-1}, t_m\right] \quad (11.71)
$$

 $k = \wedge$  . .. . , m تنها فواصل متوالی نقاط مشترك دارند (ر. ك. شكل ۳.۳۱).به ازای هر دنبالهٔ نزولی  $G(\varphi_{t_k},\,n)$  به  $g(t_k)$  همگزاست وبنا براین می $i$ وان فرض $i$ رد  $n$  به اندازهای بزرگئ است که

$$
g(t_k) \leqslant G(\varphi_{t_k,n}) \leqslant g(t_k) + (\varepsilon/m||f||_J). \qquad (\Upsilon, \Upsilon \Upsilon)
$$

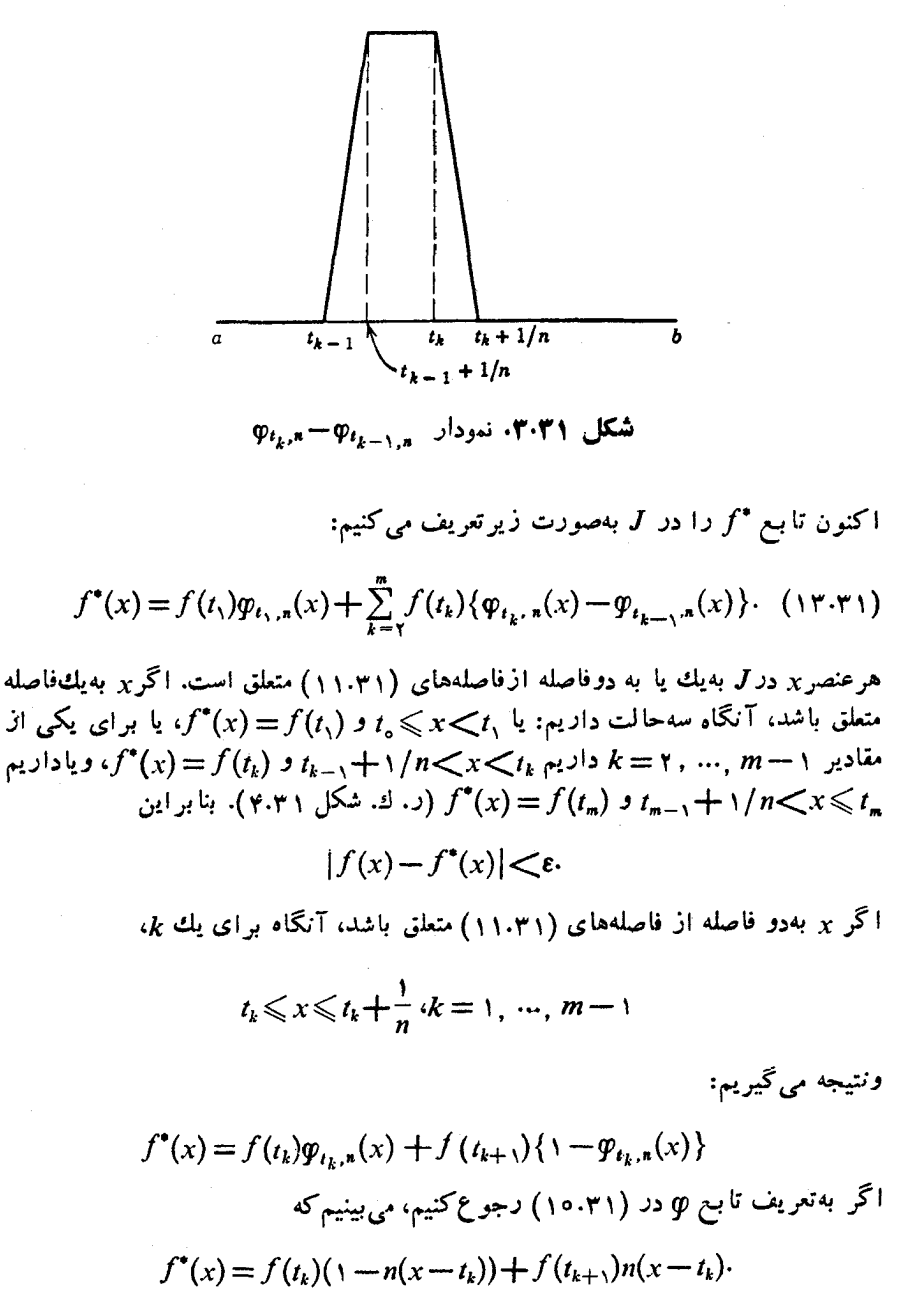

 $|x-t_k|<\delta(\varepsilon)$  جون  $|x-t_{k+1}|<\delta(\varepsilon)$  و  $|\chi-t_{k+1}|<\delta(\varepsilon)$  نتیجه می گیر یم

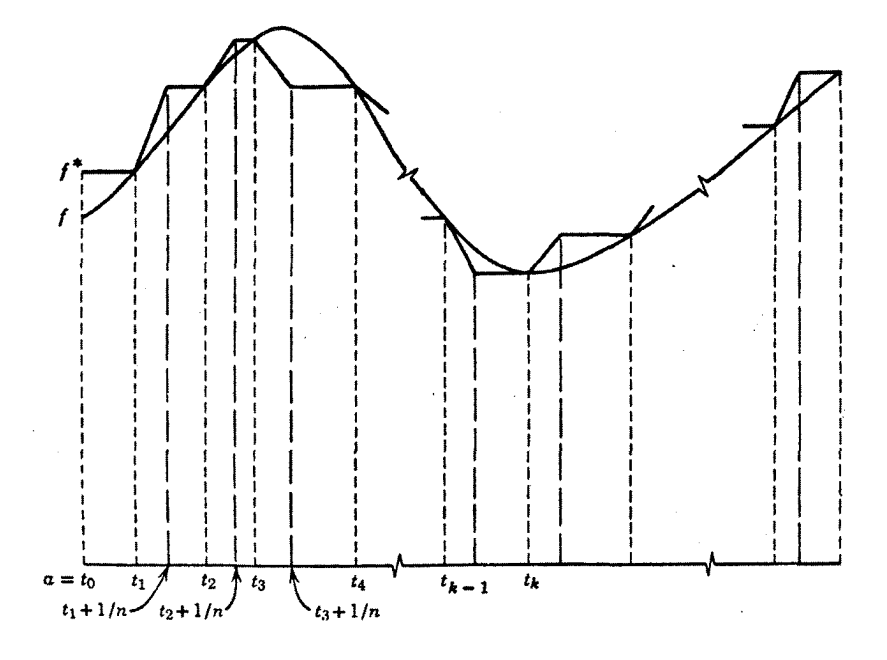

$$
|f(x)-f^*(x)| \leq |f(x)-f(t_k)|(\tau-n(x-t_k))
$$
  
+|f(x)-f(t\_{k+1})|n(x-t\_k)  

$$
<\varepsilon\{\tau-n(x-t_k)+n(x-t_k)=\varepsilon.
$$

درنتيجه، برآورد زيررا داريم

 $||f-f^*||_I = \sup\{|f(x)-f^*(x)| : x \in J\} \le \varepsilon.$ چون G در  $C(J)$  یك تابعك خطی كراندار است، نتیجه می گیر یم كه  $|G(f) - G(f^*)| \leqslant M\epsilon.$  $(14.71)$  $k =$ ۲, ۳, ۰۰, m برطبق رابطهٔ (۱۲۰۳۱) می بینیم که برای  $|\langle G(\varphi_{t_k,n})-G(\varphi_{t_{k-1},n})\rangle-\langle g(t_k)-g(t_{k-1})\rangle|\leq \varepsilon/ \Upsilon m||f||_J.$ بسا اعمال G برتابسع  $f^\bullet$ که بسا معادلهٔ (۱۳.۳۱) تعسریف شده است وبا توجــه باینکه

۲۲٥ توابع يك متفيره

$$
g(t_{\circ}) = 0
$$
\n
$$
|G(f^*) - \sum_{k=1}^{m} f(t_k) \{g(t_k) - g(t_{k-1})\} | \leq \varepsilon.
$$
\n
$$
|G(f^*) - \sum_{k=1}^{m} f(t_k) \{g(t_k) - g(t_{k-1})\} | \leq \varepsilon.
$$
\n
$$
|G(f^*)| \leq |G(f^*)| \leq |G(f^*)| \leq |G(f^*)| \leq |G(f^*)| \leq |G(f^*)| \leq |G(f^*)| \leq |G(f^*)| \leq |G(f^*)| \leq |G(f^*)| \leq |G(f^*)| \leq |G(f^*)| \leq |G(f^*)| \leq |G(f^*)| \leq |G(f^*)| \leq |G(f^*)| \leq |G(f^*)| \leq |G(f^*)| \leq |G(f^*)| \leq |G(f^*)| \leq |G(f^*)| \leq |G(f^*)| \leq |G(f^*)| \leq |G(f^*)| \leq |G(f^*)| \leq |G(f^*)| \leq |G(f^*)| \leq |G(f^*)| \leq |G(f^*)| \leq |G(f^*)| \leq |G(f^*)| \leq |G(f^*)| \leq |G(f^*)| \leq |G(f^*)| \leq |G(f^*)| \leq |G(f^*)| \leq |G(f^*)| \leq |G(f^*)| \leq |G(f^*)| \leq |G(f^*)| \leq |G(f^*)| \leq |G(f^*)| \leq |G(f^*)| \leq |G(f^*)| \leq |G(f^*)| \leq |G(f^*)| \leq |G(f^*)| \leq |G(f^*)| \leq |G(f^*)| \leq |G(f^*)| \leq |G(f^*)| \leq |G(f^*)| \leq |G(f^*)| \leq |G(f^*)| \leq |G(f^*)| \leq |G(f^*)| \leq |G(f^*)| \leq |G(f^*)| \leq |G(f^*)| \leq |G(f^*)| \leq |G(f^*)| \leq |G(f^*)| \leq |G(f^*)| \leq |G(f^*)| \leq |G(f^*)| \leq |G(f^*)| \leq |G(f^*)| \leq |G(f^*)| \leq |G(f^*)| \leq |G(f^*)| \leq |
$$

چون ه $\langle \varepsilon \rangle$  دلخواه است و طـــرف چپ رابطـــهٔ (۱۵.۳۱) بهآن بستگی ندارد، نتیجـــه می گیر یم که

$$
G(f) = \int_{a}^{b} f \, dg \cdot \Box
$$

در بعضی از موارد، اهمیت دارد بدانیم که بین تابعکهای خطی مثبت و کراندار در و بعضی توابع صعودی یکنوای نرمال شده، یك تناظر یك بهیك وجود دارد. اگر  $C(J)$ .<br>طُرزُساختن g را بررسی کنیم می توانیم نشان دهیم که تابع صعودی g بهقسمی است کــه ه $g(a) = g(a) = 0$  و  $g$  درهر نقطهٔ درونی J ارسمت راست پیوسته است. باآیسن شرایط اضافی، بین تابعکهای خطی مثبت و توابع صعودی یك تناظر یك به یك وجود دارد.

تمرين

$$
(a > 0, 1)
$$
 (۳. الف. اگر ۱۰۵ ستمیماً نشان دهید که  
\n
$$
\lim_{n} \int_{0}^{a} e^{-nx} dx = 0.
$$
  
\n
$$
\lim_{n} \int_{0}^{x} e^{-nx} dx = 0.
$$
  
\n
$$
\lim_{n} \int_{a}^{x} e^{-nx} dx = 0.
$$
  
\n
$$
\lim_{n} \int_{a}^{x} e^{-nx} dx = 0.
$$
  
\n
$$
\lim_{n} \int_{a}^{x} e^{-nx} dx = 0.
$$

 $\mathcal{L} = \{ \mathcal{L} \}$  .

$$
\lim_{n} \int_{0}^{x} nx(1-x)^{n} dx \to \cdots
$$
  
or  $x \to \infty$  and  $x \to \infty$  if  $x \to \infty$ .  

$$
\lim_{n} \int_{0}^{\pi} \frac{\sin nx}{nx} dx = 0.
$$

اگر ہ $a = a$ ، چه میتوانگفت؟  $f(x) = o$  . • ش. فرض کنید  $f_n(x) = nx(1 + nx)^{-1}$  بسرای [۱ . • ] exe برای ه $f(x) = f(x) \to f(x)$  برای  $x \in (\circ, \infty)$  برای از  $f(x) = x$ . نشان دهیدکه  $x \in [\circ, \cdot]$ 

$$
\int_{0}^{1} f_{n}(x) dx \longrightarrow \int_{0}^{1} f(x) dx.
$$

 $h(x) = \log x \in [\circ, \infty)$  بـرای  $x \in [0, \infty)$  و  $x \in h(x) = x$ . نشان دهيدكه

$$
\circ = \int_{0}^{1} h(x) dx \neq \lim_{\varepsilon} \int_{0}^{1} h_n(x) dx = \frac{1}{\gamma}.
$$

۳۱. چ. فرض کنید  $(g_{_{\rm s}})$  دنبالهای از نوابع صعودی در  $[a,\,b]$  باشد کــه بهسمت  $f$  یك تابع g در [a, b] همگرای یكنواخت باشد. اگر برای هر ne $\mathbf N$ ، تابسع صعودی نسبت به چ انتگرال،پذیر باشد، آنگاه نشان دهیدکه *f نسبت* به g انتگرال $\bar{\zeta}_*$ براست و

$$
\int_{a}^{b} f \, dg = \lim_{a} \int_{a}^{b} f \, dg_{a}.
$$

۳۱. ح. با ذکرمثالی نشان دهیدکه اگر درتمرین قبسل همگرایی یکنواخت نباشد، . ممکن است حکم درست نباشد.

۳۰. خ. اگر ۵ 
$$
(\alpha \rightarrow 1)^{x}d
$$
۰. ۱/۵ (log t) $d = 1/(\alpha + 1)^{x}d$ ۵. ۲/۵. ۲/۵. ۱۳۰. ۱۹  
\n5. ۲۰. د. فسرض کنید ۴ و مشتن نسبی آن ۴. ۱. ی. (x. t) در (x. t) در (d. t) ۱.۲۱) در ا در\5. ۱۰. ۱۰۰ و. ۹. ۹.۱۰۰ و. ا دریود د

$$
\int_{-a}^{a} \left\{ \int_{-a}^{b} f_t(x,t) \, dx \right\} dt, \, c \leq t \leq d
$$

بهکار برید ومشتق بگیرید واثبات دیگری برای قضیهٔ ۷.۳۱ بهدست آورید. ۳۱. ذ. با استفاده از قضیهٔ بنیادی ۸.۳۰، نشان دهیدکه اگردنبالهٔ توابع (fa) در به تابع f همگرا باشد ورنبالهٔ مشتقات  $(f'_*)$  پیوسته و در $J$  بهسمت تابسع g همگر ای  $J$ یکنواخت باشد، آنگاه f' وجــود دارد و برابر با g است. (ایسن قضیه از قضیهٔ ۵۰۲۸ ضعیفتراست، اما سادهتر اثبات میشود.)
$\{r_1, r_7, ..., r_n, ...\}$  ۳۱. د. فرض کنید اعسداد گویای واقع در I بهصورت  $\{r_1, r_2, ..., r_n\}$ داده شده باشند.  $f$  را برای  $r_1, r_2, ..., r_k$  برابر با ۱ و برای سایرنقاط I برابر با ه تعریف کنید، آنگاه یمر در I اننگرال پذیر ریمان است ودنبالهٔ ( $f_\bullet$ ) بهطــور یکنوا بهتابم ناپیوستهٔ دیریکلهٔ  $f$  (که در  $\Pi\cap\mathbf{Q}$  برابر بسا ۱ و در  $\Gamma\backslash\mathbf{Q}$  برابر با ه است) همگر است. بنا براین حد یکنوای دنبالهٔ توابیع انتگرال پذیرر یمان، لازم نیست انتگرال پذیر ريمان باشد.

۳۱. ز.  $g$  راتابع صعودی یکنوای مفروضی در  $[a,\,b]$ =  $J$  بگیرید. برایهرتابع f که نسبت به g در J انتگرال،پذیرباشد، ,||f || را بهصورت زیر تعریف کنید

$$
||f||_1 = \int_a^b |f| \, dg.
$$

نشان دهیدکه خواصی از نرم که درزی<sub>و</sub>می آید برقراراست:  $||f||, \geqslant \circ ($ الف)  $||f||, ||f||$ ب) هرگاه ه $f(x) = f(x)$  برای تمام  $x \in J$ انگاه ه $||f||,$  $\cdot ||cf||$ (پ) هرگاه  $c \in \mathbf{R}$ ، آنگاه  $||f|| \cdot ||cf|| = c$ .| ||f||, - ||h||, | ≤ ||f + h||, ≤ ||f||, + ||h||, (ت)  $f(x) = 0$  با این حال ممکن است ه $||f||$  بدون آنکه برای هر  $J$ ه د $J$ . (آیا این امردرصورتیکه  $x = (x)$ ، نمیزامکان دارد؟)

۳۱. ژ. اگر چ در  $J$  صعودی یکنوا باشد، و  $f$  و  $f$  برای  $\pi$ ا $\in$  توابعی باشندکه  $(g$  سبت به & انتگرال پذیر هستند، آنگــاه دنبالهٔ  $(f_{_n})$  را همگــرا درمیا نگین (نسبت به گوييم، هرگاه

 $||f_n-f||_1 \rightarrow \infty$ .

(نماد ,||f|| دراین تمرین بهمعنایی استکه درتمرین قبل آمده است). نشان دهیدکه اگر به f همگرا در میانگین باشد، آنگاه  $f$ 

$$
\int_{a}^{b} f_{n} dg \rightarrow \int_{a}^{b} f dg.
$$

نا بت کنیدکه اگر دنبالهٔ توابع انتگرال $\mathbf{t}_n$ اپذیر ( $f$ )، در  $J$  بهتا بسع  $f$  همگرای یکنواخت باشد، آنگاه این دنباله به f همگرا درمیانگین است. درحقیقت

$$
||f_n-f||_1 \leqslant \{g(b)-g(a)\}||f_n-f||_1
$$

 $(g_n)$  ازطرف دیگر،  $f_n$  درمثال ۱۰۳۱و  $f_n(\wedge n)$  =  $g_n$  را درنظربگبرید، آنگاه دنبالهٔ  $I$  نسبت به  $x$   $\equiv$   $[g(x)$ ] بهتابیع صفــرهمگرا درمیانگین اســن، ولی ایـــن همگـــرایی در يكنواخت نيست.

۳۱. س. فرض کنید در  $g(x) = x \cdot J = g(x) = x \cdot J$  و  $(I_{\star})$  دنبا له $\epsilon$ ای از فواصل  $\epsilon$ 

خواص دیگر انتگرال ۳۲۳

 $_X$  در $J$  باشد بهقسمی که(۱) طول  $I_x$  برابر با  $\eta$ ۱/، (۲)  $\sigma = I_{n+1} \cap I_{n+1}$ ، و (۳) هر نقطهٔ در J به تعدادی بی پایان  $I_{\star}$  متعلق باشد.  $f_{\star}$  را بهصورت  $f_n(x) = 1$ ,  $x \in I_n$ ,  $x \notin I_n$ ,  $= \circ$ . تعریف میکنیم. ثابت کنیدکه دنبالهٔ  $(f_\ast)$  د $J$  (نسبت به  $x = g(x) = g(x)$ ) بهتابع صفرهمگرا  $f_{\,\boldsymbol{\imath}}$  درمیانگین است، ولی دنبالهٔ  $(f_{\,\boldsymbol{\imath}})$  بهطور یکنواخت همگـــرا نیست. درحقیقت دنبالهٔ در هیچ نقطهای همگر ا نیست!  $\mathbf R$  ۴۱. ش. فرض کنید  $g$  در $J$  = [a , b] صعودی یکنوا باشد. اگر $f$  و k در J به نسبت به q اننگرال،پذیرباشند،  $(f\,,\,h)$  ضرب داخملی  $f$  و  $h$  را بهصـــورت زیــــر تعریف می کنیم:  $(f, h) = \int_{a}^{b} f(x)h(x) dg(x).$ 

ثابت کنیدکــه تمام خـــواص ضرب داخلی درتعریف ۳.۸ بجـــز (۲) برقراراست. هرگاه تا بع صفر در $J$  باشد، آنگاه ه $(f,\,f)$ . اما امکان دارد ه $(f,\,f)$  و  $f$  در  $f$ بعضی از نقاط J صفرنباشد.

$$
||f||_{\gamma} = \left\{ \int_{-a}^{b} |f(x)|^{\gamma} d g(x) \right\}^{1/\gamma}
$$

$$
||f||_{\gamma} = \left\{ \int_{-a}^{b} |f(x)|^{\gamma} d g(x) \right\}^{1/\gamma}.
$$

در این صورت ۱٬۲ $|f|_{\gamma}$  =  $|f|$  : نا بر ابری شوارتس  $|(f, h)| \leqslant ||f||_{\gamma} ||h||_{\gamma}$ 

را ثابت کنید (قضیهٔ ۷.۸ و ۸.۸). نشان دهید که خواص نسرم مذکور در ۵.۸ بسرقرار است بجزاینکه از ه $||f||$  نتیجه نمی شودکه برای هربر در $\lambda$ ، ه $f(x) = f(x)$ . نشان(هید  $\|f\|_{\mathcal{N}} \leqslant \{g(b) - g(a)\}^{\mathcal{N}} \|f\|_{\mathcal{N}}$  که  $\|f\|_{\mathcal{N}}$ 

 $g$  ۳۱. ض. فسرض کنید  $f$  و  $f$  بسرای  $\mathsf{m}\mathsf{F}$  در $J$  نسبت بهیسك تابع صعسودی انتگرال پذیر باشند.گوییم،دنبالهٔ  $f_{\,\boldsymbol{n}}\,$  (در $\, J$  نسبت به  $g\,$ ) به $\, f$  همگرا درمر بع میا نگین است،  $||f_n-f||_{\mathbf{y}} \rightarrow 0$  هرگاه ه

(الف). نشان دهیدکه اگردنبالهای همگرای یکنواخت در7 باشد، آنگاه این دنباله نیز بههمان تابع همگرا درمربع میانگین است.

(ب) نشان دهیدکــه هرگاه دنبالهای همگرا در مــربـع میانگین باشد، آنگاه ایــن دنباله نیز بههمان تابیع همگرا در میانگین است.

(پ) نشان دهیدکـــه درتمرین ۳۱.س درحقیقت ثابت میشودکه همگرایی درمربـع میانگین، همگرای<sub>ی</sub> در هیچ نقطه از J را ایجاب نمی کند.

اسم. ط. نشان دهید کـــه هر گاه ا $f$  مشتق $f$ ام کر در  $[a,\,b]$  پیوسته باشد، آنگاه  $\gamma$ م توان قضیهٔ تیلر ۵۰۳۱ بهصورت انتگسرال وقضیهٔ اول مقدار میانگین ۴۰.۰ دابهکاربرد وصورت باقیماندهٔ لاگرانژ در ۶.۲۸ را بهدست آورد.

 $g$  ۳، ظ. اگر  $J_{\gamma}$  =  $[a, b]$  و  $J_{\gamma}$  د  $f$  در  $f$  در  $J_{\gamma}$  بسه  $R$  پیوسنه و  $r$ در ب $J$  انتگرال،پذیرر یمان باشد، آنگاه تابع $F$ که در $J$  بهصورت

$$
F(t) = \int_{-a}^{b} f(x, t)g(x) dx,
$$

تعريف شده است، پيوسته است.

۳۱. ع. فرض کنید  $g$  یك تابع صعودی در  $J, \equiv [a, b]$  به  ${\bf R}$  باشد و فرض کنید  $\cdot$ که بهازای هرمقدار ثابت t در [c, d] = J سلم انتگرال

$$
F(t) = \int_{a}^{b} f(x, t) dg(x)
$$

 $\langle F|$ وجود داشته باشد. اگر  $f$ ، مشتق جزئر در $J,\times J$ ، پیوسته باشد، آنگاه  $F'$ ، مشتق  $s$ د ډ $J$  وجود دادد و

$$
F'(t) = \int_{a}^{b} f_i(x, t) dg(x).
$$

ا ۳. غ. [a, b] و [c, d] مفروضاند. تابىع حقيقى g را در , $J$ يكنوا،  $J_{\gamma}$ تا بـع  $h$  را در  $J_{\chi}$  یکنوا، و $f$  را در  $J_{\chi}$   $\chi$  پیوسته فرض کنید و  $G$  را در  $J_{\chi}$  و  $H$  را د*د, J بهصورت ذیر تعریف کنید*:

$$
G(t) = \int_{a}^{b} f(x, t) \, dg(x), \quad H(x) = \int_{c}^{d} f(x, t) \, dh(t).
$$

نشان دهیدکه G در پرT نسبت به h انتگـــرال(پذیر و  $H$  در  $J$  نسبت به  $g$  انتگـــرال(پذیر  $G$ است و رابطهٔ زیربرقراراست:

$$
\int_{c}^{d} G(t) dh(t) = \int_{a}^{b} H(x) dg(x).
$$
این معادلهٔ اخیردا میئوان بهصورت زیر نوشت:

$$
\int_{c}^{d} \left\{ \int_{a}^{b} f(x, t) \, dg(x) \right\} dh(t) = \int_{a}^{b} \left\{ \int_{c}^{d} f(x, t) \, dh(t) \right\} dg(x).
$$
  
 
$$
C(J_{\gamma}) \circ \mathcal{D}^{c} \circ \mathcal{D}^{c} \circ \mathcal{D}^{
$$

خواص دیگر انتگرال ۲۲۵

متعلق باشد (یعنی،  $q$  در  $J$   $\downarrow$  به  ${\bf R}$  پیوسته باشد)، تابع  $T(p)$  را در  $J$  بهصورت زیسر تعريف كنيد:

$$
T(\varphi)(t) = \int_{a}^{b} f(x, t) \varphi(x) \ dx
$$

 $\psi$ نشان دهیدکه  $T$  یك **تبدیل خطی** از  $C(J_\chi)$  در  $C(J_\chi)$  است. بدیـــن معنیکه اگر به  $C(J, )$  متعلق باشند، آنگاه

$$
\text{vec}(J_1) \cup \text{vec}(J_2) \cup \text{vec}(J_3) \cup \text{vec}(J_4) \cup \text{vec}(J_5)
$$
 ...  
۲۳. ق. در اداهٔ مطالب تمرین قبل، نشان دهید کـه اگر ۵ح(۲، آنگاه T دستهٔ

$$
B_r = \{ \mathbf{\varphi} \in C(J_1) : ||\mathbf{\varphi}||_J, \leqslant r \}
$$

را بهیك مجموعهٔ توابع همپیوستهٔ یكنواخت در  $C(J_\chi)$  میفرستد. (ر. ك. تعریف۶.۲۸). بنابراین، هرگاه  $(\varphi_n)$  دنبالهٔ نوابعی در  $B$  باشد، آنگاه زیردنبالهای مانند  $(g_{_{\boldsymbol{n}}\boldsymbol{\mathfrak{z}}})$ وجسود دارد بهقسمتی که دنبالهٔ  $\tau(\varphi_n)$  در  $J$  همگرای یکنواخت است.

۳۱. ك. بر و پار را فاصلههاى تمرين ۳۱. غ بگيريد وفرض كنيد  $f$  تابعى پيوسته در R× ،R باشد.  $\phi$  را در  $C(J_\chi)$  بگیرید ودر $J$  تابع  $S(\phi)$  را بهصورت زیر تعريف كنيد:

$$
S(\varphi)(t)=\int_{a}^{b}f(\varphi(x),t)\,dx.
$$

آنگاه نشان رهبدکه  $\mathop{\mathrm{SO}}\nolimits(\varphi)$  به  $C(J_\chi)$  متعلق است، ولی درحالت کلبی، بسا تعریفی که در تمرین ۳۱. ف آمده است، S تبدیل خطی نیست؛ امسا دستهٔ B, درتمرین ۳۱. ق را بهیك  $(\varphi_{\pi})$  مجموعهٔ توابع همپیوستهٔ یکنواخت در  $C(J_{\gamma})$  میفرستد. همچنین، بسرای هردنبالهٔ در  $B$  زیردنبالهای مانند ( $\varsigma ( \varphi_{n_t})$ ) وجود داردکه در  $J$  همگرای یکنواخت!ست. (این نتیجه در نظریهٔ معادلات انتگرال غیرخطی نقش اساسی دارد).

۳۱. گــُ. نشان دهیدکه اگر  $G_{\rm v}$  و  $G_{\rm v}$  را برای هر $f$  در  $C(\bf{I})$  بهصورت $i$ دیر تعريف كنيم:

 $G_{\circ}(f) = f(\circ), G_{\circ}(f) = r \int_{-\infty}^{\infty} f(x) dx, G_{\circ}(f) = \frac{1}{r} \{f(\circ) + f(\circ)\};$ آنگاه  $G_\chi$ ،  $G_\chi$ ، و  $G_\chi$  تابعکهای خطی $\chi$ راندار ومثبت در  $C(\mathbf{I})$  می $i$ شند. توابع صعودی یکنوای  $g_{\gamma}$ ، و  $g_{\gamma}$  را کتبه نمایشگــراین تابعکهای خطــی هستند بهصورت انتگرال

۱۲۶ توابع يك متغيره

پروژه

 $\varphi_*(x)$  (الف) اگر  $\varphi_*(x) = [a-\alpha, a+\alpha]$  را برای  $\varphi_*(x) = b$  ؛  $\varphi_*(x) = b$  ،  $\varphi_*(x) = b$  $x \in J$  وا برای neN و  $x \in J$ 

$$
\varphi_n(x) = b + \int_{a}^{x} f(t, \varphi_{n-1}(t)) dt,
$$

تعریف کنید. بهروش استقرا ثابت کنیدکه دنبالة  $(\varphi_\ast)$  در  $J$  خوش تعریف است و بسرای  $x \in J$ هر

$$
|\varphi_n(x)-b|\leqslant \beta,\tag{1}
$$

$$
|\varphi_{n}(x)-\varphi_{n-1}(x)|\leqslant \frac{MK^{n-1}}{(n-1)!}|x-a|^{n-1}.
$$
 (7)

 $J$ ب)، نشان دهیدکــه هـــریك ازترابـع  $p_{\scriptscriptstyle \rm I}$  در  $J$  پیوسنه است ودنبالهٔ  $\left(\scriptstyle{p_{\scriptscriptstyle \rm I\hspace{-1pt}P}}\right)$  در بهتا بعی مانند @ همگرای یکنواخت است. (پ) نتیجه بگیریدکه تابع  $\varphi$  در  $J$ پیوسته است، درشرط  $g(a)\!=\!b$  صدق می کند،  $\iota_X \in J$ وبرای هر

 $\psi(x) = b + \int_{a}^{b} f(t, \psi(t)) dt.$ (ث) اگر cp تا بح در (پ) و $\psi$  تا بح در (ت) باشد، بهروش استقرا نشان دهیدکه  $|g(x)-\psi(x)| \leqslant K \left| \int_a^x |g(t)-\psi(t)| dt \right|$  $\leqslant \frac{K^n}{n!} ||\varphi - \psi||_J |x-a|^n.$  $\kappa \in J$  بنا براین ا $\|\varphi - \psi\|_J \leqslant \|\varphi - \psi\|_J$ ا،که نتیجه می $\kappa$ هد برای هر

 $\varphi(x) = \psi(x)$ .

### بخش 32 انتگرالهای ناسره وبی پایان

درسه بخش قبل توابع مسورد بررسی راکراندار ودامنهٔ انتگرالیگیری را فشرده فسرض کردیم. اگریکی ازاین دو فرض حــــذف شود، باید درنظریهٔ انتگرال گیری قبلی تغییراتی صورت گیرد. چون دربسیاری ازکار بردهای مهم حذف یك یا هردوفرض لازم میآید، در اینجا بەذکر تغییراتیکه باید انجامگیرد، میپردازیم.

### **توابع بیکران** را فاصلهای در  ${\bf R}$  و  $f$  را تابعــی حقیقی فرض می کنیم کــه حداقل برای  $J$ =  $[a,b]$ هاییکه در $z \! \leqslant \! x$  صدق میکنند تعریف شده است. اگر $f$  درفاصلهٔ  $[c, b]$  بهارای $x$ هر $c$ که در  $c \leqslant b$  صدق میکند انتگرال پذیر ریمان باشد، انتگرال  $f$  در این فاصله را 1 بنامید:

$$
I_c = \int_c^b f \,. \tag{1.77}
$$

انتگرال  $f$  در  $J\!=\![a,b]$  را حد  $I_c$  وقتی که  $a\leftrightarrow c$  تعریف خواهیم کرد.

۰۳۲ تعریف. نرض کنیم انتگرال ریمسان در (۱.۳۲) بهازای هسر c در [a, b] وجودداشته باشد. فرض کنیدکه عددی حقیقی مانند I وجوددارد بهقسمی که برایهره $\langle$ 8 - $|I_c{-}I|$ عدده $\zeta(\varepsilon)$  وجودداشته $|I_c{-}I|$ اسلدبهطوری که  $\delta(\varepsilon)$ ه $<$ ی $\zeta$  آنگاه ع دراین صورتگوییم که I **انتگرال ناسرهٔ**  $f$  در $J$  = [a, b] است و I، مقدار اینانتگرا**ل** ناسره، راگاهی بهصورت

٣٢٨ توابع يك متغيره

۲.۳۲ چندمثال. (الف) فرض کنید کــه تابـع f در [a, b) تعریف شده و در این اً فاصلهکراندار باشد. اگر $f$  در هرفاصلهٔ  $[c, \ b]$  بسآ شرط  $c\!\leqslant\! b$  انتگرال پذیرریمان باشد، آنگاه بسهولت میتوان ملاحظه کرد (ر. ك. تمرین ۱.۳۲لف)كــه انتگرال ناسرهٔ (۲۰۳۲) وجود دارد. بنابراین تابع  $f(x) = \sin(1/x)$  درفاصلهٔ[۱٫ ه] انتگرال ناسره دارد.

$$
I_c = \int_{c}^{c} f = \log b - \log c = -\log c.
$$

ووقتی ه → e log c ،c ییکران میشود، انتگرال ناسرهٔ f در [۱ ˌه] وجود ندارد. را برای  $x$  در ایرای در  $x$  در آباره کسی تخیریم. اگره $\alpha$ ،تابع  $f(x) = x^a$  $f$  در [۱ ٖه) پیوسته ولی بیکران است. اگر $\pm$  ) کمتر (۰٫ ۱ مشتق

$$
g(x) = \frac{1}{\alpha + 1} x^{\alpha + 1}
$$

است، لذا بنابرقضية بنيادي ٨.٣٥ داريم

$$
\int_{c}^{\infty} x^{\alpha} dx = \frac{1}{\alpha + 1} (1 - c^{\alpha + 1}).
$$

 $f$  اگر  $\alpha$  دَنْ شَرَط ہ $\alpha$ کے ہ $\alpha$ سلوق کند، آنگاہ ہ جسے  $c$  وقتی کے ہ ہ $c\rightarrow c$  ولذا  $c^{a+\backslash}$  دارای اننگرال ناسره است. ازطرف دیگر، اگر ۱ $\propto$ ، آنگاه وقتی ه $c \rightarrow c$ ، ا حد (با پایان) ندارد وبنابراین  $f$  انتگرال ناسره ندارد.

بحث قبلی مربسوط بهحالتی بودکــه تابـع درانتهای چپ فاصله بیکران باشد و یا تعریف نشدهباشد. بسهولت می توان بهروشی مشآبه درمورد نقطهٔ انتهایی راست عمل کرد. حالتی که تابع دریك نقطهٔ درونی بیکرآن ویا تعریف نشده است،کمی جالبتر است. فرض كنيد P يك نقطة درونمى [a, b] و f درتمام نقاط [a, b] بجز P تعريف شده باشد.اگر دوانتگرال ناسرة

$$
\int_{a}^{p-} f f, \int_{p+}^{b} f
$$

وجود داشته باشند،آنگاه انتگرال ناسرهٔ  $f$  در  $[a, \, b]$  بهصورت مجموع این دوانتگرال تعسریف میشود. بسا نماد  $\lim$  انتگرال ناسرهٔ  $f$  وا در  $[a,\,b]$  بهصسووت زیر تعریف می کنیم:

$$
\lim_{\epsilon \to 0+} \int_{a}^{p-\epsilon} f(x) \ dx + \lim_{\delta \to 0+} \int_{p+\delta}^{b} f(x) \ dx. \qquad (\tau, \tau)
$$

آشکار است که اگرهر دوحد وجود داشته باشند، آنگاه حد زیر

$$
\lim_{\epsilon \to 0+} \left\{ \int_{a}^{p-\epsilon} f(x) \, dx + \int_{p+\epsilon}^{b} f(x) \, dx \right\} \tag{4.71}
$$

نیز وجود دارد ودارای همان مقدار (۳.۳۲) است. با این حال، وجود حد (۴.۳۲) دلیلی  $x \neq 0$  بروجود حـــد (۳.۳۲) نیست. برای مثال، اگـــر  $f$  برای [۱ , ۱  $x \in [-1,+\infty]$  با شرط ه بهصورت ۱/x۳ توریف شده باشد، آنگاه بهسهولت میتوان دیدکه برای تمام gهای<sub>ی،</sub>که د<sup>ر</sup> ۱ ∕€ح∕ه صدق می کنند،

$$
\int_{-\sqrt{x}}^{-\epsilon} \left(\frac{1}{x^{\tau}}\right) dx + \int_{\epsilon}^{\sqrt{x}} \left(\frac{1}{x^{\tau}}\right) dx = \left(-\frac{1}{\tau}\right) \left(\frac{1}{\epsilon \tau} - 1\right) + \left(-\frac{1}{\tau}\right) \left(1 - \frac{1}{\epsilon \tau}\right) = 0.
$$
  
1.111  
1.111  
1.111  
1.111  
1.111  
1.111  
1.111  
1.111  
1.111  
1.111  
1.111  
1.111  
1.111  
1.111  
1.111  
1.111  
1.111  
1.111  
1.111  
1.111  
1.111  
1.111  
1.111  
1.111  
1.111  
1.111  
1.111  
1.111  
1.111  
1.111  
1.111  
1.111  
1.111  
1.111  
1.111  
1.111  
1.111  
1.111  
1.111  
1.111  
1.111  
1.111  
1.111  
1.111  
1.111  
1.111  
1.111  
1.111  
1.111  
1.111  
1.111  
1.111  
1.111  
1.111  
1.111  
1.111  
1.111  
1.111  
1.111  
1.111  
1.111  
1.111  
1.111  
1.111  
1.111  
1.111  
1.111  
1.111  
1.111  
1.111  
1.111  
1.111  
1.111  
1.111  
1.111  
1.111  
1.111  
1.111  
1.111  
1.111  
1.111  
1.111  
1.111  
1.111  
1.111  
1.111  
1.111  
1.111  
1.111  
1.111  
1.11

#### و جو د تدار ند.

آنچه که دربالا ذکـــر شد، نشان می،دهدکه حد (۴٫۳۲) ممکن است وجـــود داشته باشد بدونآنکه حد (۳.۲۲) موجـــود باشد. انتگرال ناسرهٔ *از د*ا (کهگاه **انتگرال کوشی** نامیده میشود) بهصورت (۳.۳۲) نعریف می کنیم. حد (۴.۳۲) نیز جالب توجه است و به مقدار اصلی کوشی انتگرال موسوم است و بهصورت نمادی زیر نمایش داده میشود':

$$
(\mathrm{CPV})\int_{a}^{b}f(x)\,dx.
$$

آشکاراست که ررمورد توابعی که درتعداد بایآیا نی از بقاط بیکران باشند ویاتعریف نشده باشند، می توان فاصله را بهزیر فواصلی با این نقاط انتهایی تقسیم کرده بهطریق مشابه عمل کر د.

انتگر الهای بیپایان گسترش انتگرال بهبعضی توابع کسه درمجموعههای بیکران تعریف شدهاند، مهسم است. برای مثال، اگر  $f$  در  $\{x \in \mathbf{R} : x \ge a\}$ ، به  $\mathbf{R}$  تعریف شده باشد و در  $[a, c]$  برای هر انتگرال،نیوریمان باشد، آنگاه اننگرال جزئی  $I$  را بهصورت  $\rho$ 

CPV) . است. مخفف Cauchy principal value است. م.

ە٣٣ توابع يك متفيره

$$
I_c = \int_{-a}^{c} f
$$
 (0.77)

 $f$  تعریف می کنیم. اکنون حسد  $I_c$  را وقنی  $c$  به بینهایت میل می کند ، انتگرال بی پایان برای مقادیر $z \geqslant a$ ، تعریف خواهیم کرد.

۳.۳۲ تعریف. فرض کنیم  $f$  در  $[a, c]$  به ازای هر $\bm{\triangleright}$ انتگرال پذیرر یمان باشد و ع $I$  انتگرال جزئی (۵.۲۲) باشد. درایسن صورت عسدد  $I$  را انتگرال بی پایان  $f$  در دور داشته باشد ( $\chi: x\geqslant a$ ) عددی طبیعی مانند ( $M(\varepsilon)$  وجود داشته باشد ( به قسمی که اگر  $M(\varepsilon)$ سر  $I-I_c|<\varepsilon$  آنگاه $|I-I_c|<\varepsilon$ . دراین حالت  $I$  را به

$$
\int_{a}^{+\infty} f \, \downarrow \, \int_{a}^{+\infty} f(x) \, dx \tag{9.71}
$$

نمایش میدهیم. انتگرالهای بی پایان را گاهی انتگرالهای ناسرهٔ نسوع اول می نامند. ما واژة انتگرال بی پایان راکــه هاردی\ ریاضی،دان انگلیسی اصطلاح کـــرده است ترجیح می دهیم، چراکه هم سادهتر است و هم بهموازات اصطلاحاتی است که در سریهای بی پایان بەكار م<sub>ى</sub>روند.

$$
f(x) = 1/x
$$
 (ان) اگر  $x \ge a$  ور) و. 17 نگاه (ان) اگر  

$$
I_e = \int_{-a}^{e_1} dx = \log c - \log a
$$

 $f$  انتگر الھای جزئی ہستند. چون  $\log\,c\,$  وقتی  $\infty\,c\to c\,$  بیکر ان است، انتگر ال بی پایان وجود ندارد.

(ب) فرفنکنیم 
$$
f(x) = x^{\alpha}
$$
 برای م $\leq a > a$  و  $I \Rightarrow \hat{f}(x) = x^{\alpha}$  و براگاه  
\n
$$
I_{c} = \int_{-a}^{c} x^{\alpha} \, dx = \frac{1}{\alpha + 1} (c^{\alpha + 1} - a^{\alpha + 1}).
$$
\n
$$
\hat{f} \cdot \hat{f} \cdot \
$$

$$
\int_{a} x^{\alpha} dx = -\frac{1}{\alpha + 1}
$$
  

$$
\int_{a}^{a} f(x) dx = e^{-x} \lim_{\alpha \to a} f(x) dx
$$

1. گادفری هر لدهاردی Godfrey Harold Hardy (۱۸۲۷-۱۹۴۷) استاد کمبر یچو برای مدت زیادی رئیس جامعهٔ ریاضی بریتا نیا بوده است. اوکارهای عمیقی درزمینهٔ آنالیز دیاضی انجام داده است.

$$
\int_{0}^{c} e^{-x} dx = -(e^{-c} - 1);
$$

بنابراین انتگرال  $f$  در  $\set{x: x \geqslant 0}$  وجود دارد وبرابربا ۱ است. همچنین می توان انتگرال تابعی را د*ر ن*ظر گرفت کــه در تمام R تعریف شده است. دراين حالت فرض مي كنيم كه f درهرفاصلهٔ باپايان R، انتگر ال $\mu$ بوريمان است وحدهاي

$$
\int_{-\infty}^{a} f(x) dx = \lim_{b \to -\infty} \int_{b}^{a} f(x) dx, \qquad (\text{div } \gamma \cdot \gamma)
$$

$$
\int_{a}^{+\infty} f(x) dx = \lim_{\epsilon \to +\infty} \int_{a}^{\epsilon} f(x) dx \qquad (\sim \text{Y,Y})
$$

را در نظرمی گیریم. بآسانی دیده میشودکه اگربهازای یك مقدار a هردوحد وجودداشته باشند، آنگاه بهازای جمیع مقادیر $a$  نیزوجود دارند. ررایسن صورت **انتگرال بیپایان** در $\bf R$  را مجموع این دوانتگرال بی پایان تعریف میکنیم:

$$
\int_{-\infty}^{+\infty} f(x) dx = \lim_{b \to -\infty} \int_{b}^{a} f(x) dx + \lim_{c \to +\infty} \int_{a}^{c} f(x) dx \quad (\lambda \cdot \mathbf{y})
$$

همانند حالت انتگرال ناسره وجود هردوحد در(۸.۳۲)، وجود حد زیررا ایجابمی کند:

$$
\lim_{\epsilon \to +\infty} \left\{ \int_{-\epsilon}^{a} f(x) \, dx + \int_{a}^{\epsilon} f(x) \, dx \right\} = \lim_{\epsilon \to +\infty} \int_{-\epsilon}^{\epsilon} f(x) \, dx, \quad \text{(9.77)}
$$

وبرابری (۸۰۳۲) و (۹۰۳۲) برقراراست. حــد (۹.۳۲) اگروجــود داشته باشد، آغلب هقداراصلی کوشی انتگرال ب<sub>ی ن</sub>ایان در R نامیده م<sub>ی</sub>شود و بهصورت زیرنوشته میشود:

$$
(\text{CPV})\int_{-\infty}^{+\infty} f(x) \, dx. \tag{10.77}
$$

اما، وجود مقداراصلی کوشی، وجود انتگرال بی پایان (۸.۳۲) را آیجاب نمی کند. چنانکه با درنظر گرفتن تابع $x \neq f(x)$  دیده میشودکه برای هر $c$ ،

$$
\int_{-c}^{c} x \ dx = \frac{1}{\gamma} (c^{\gamma} - c^{\gamma}) = \circ.
$$

بنابراین، مقدار اصلی کوشی انتگرال بی پایان برای  $x$  = $f(x)$  وجـود دارد و برابر با صفر است، ولی انتگرال بی پایان این تابع وجود ندارد، چراکه، هیچیك از انتگرالهای بی پایان در (۷.۳۲) وجود ندارند.

# وجود انتگرال بي پايان حال شرایطی برای وجود انتگرال بیپایان در مجموعهٔ  $\{x:x\geqslant a\}$  بهدست میآوریم.

این نتایج را در مورد انتگرال بی پایان در R نیز می توان بهکاربرد، جراکه دراین نوع  $\{x: x \geqslant a\}$  انتگرال بررسی اننگــرالهای بی پایان در مجموعههــای  $\{x: x \leqslant a\}$  و مطرح است. در آغاز شرطکوشی را بیان میکنیم.

۰۳۲ شرط کوشی. فرض کنید  $f$  در  $[a, c]$  برای هر  $a \not\! \infty$  انتگرال $\mu$ پذیر باشد،  $\ell$ انتگرال ب<sub>مگ</sub>بایان

$$
\int_{-a}^{+\infty} f
$$

وجود دارد، اگر و فقط اگر برای هر  $\zeta$ ع عددی مانند ( $K(\varepsilon)$  وجسود داشته باشد بهقسمی که اگر  $K(\varepsilon)$ خ $\leqslant$   $\zeta$ ، آنگا،

$$
\left| \int_{c}^{b} f \right| < \varepsilon. \tag{11.77}
$$

بوهان. بەروش معمول نشان دادە مىشودكە شرط لازم است. درمورد شرط كافى، برای هر  $\boldsymbol{I}_n$ ، انتگرال جزئی  $\boldsymbol{I}_n$  را بهصورت

$$
I_n = \int_{-a}^{a+n} f
$$

تعریف کنید. از شرط قضیه نتیجه میشودکه 1 پك دنبالهٔ اعداد حقیقی کوشی است. اگر  $\alpha \geq N(\varepsilon)$ وه $\zeta$ ، آنگاههددی مانند  $N(\varepsilon)$  وجود داردبهقسمی که اگر $I = \lim (I_{\kappa})$  $-c > M(\varepsilon)$  ،  $d(\varepsilon) = \sup \{ K(\varepsilon), a + N(\varepsilon) \} + \sup \{ K(\varepsilon), a + N(\varepsilon) \}$  ، أرض كنيم ا $|I - I_{\kappa}| < \varepsilon$ آنگاه عددی طبیعی.انند  $N(\epsilon)$  وجود دارد بهقسمی که  $n$ ے $n\! \leqslant\! 0$ .بنا براین انتگرال جزئ<sub>ی ه $I_\epsilon$  بهصورت زیرنوشته میشود:</sub>

$$
I_c = \int_{-a}^{c} f = \int_{-a}^{a+n} f + \int_{-a+n}^{c} f,
$$

 $\Box \cdot |I-I_c|<$ ۲ε )

درحالت مهمیکه برای هر $x \geqslant s$  ه $\left(\zeta(x) \geqslant 0 \right)$ ، از قضیهٔ زیرآزمون مفیدی بهدست می آید.

ا پراۍ هر او دو  $f(x)\geqslant$  تا هې کنید که برای هر  $a$  سر  $x\geqslant a$  و  $f$  در  $[a,\ c]$  برای هر P۰۳۲ انتگرال پذیر باشد. آنگماه انتگرال بر پایان  $f$  وجود دارد اگر و فقط اگر مجموعه  $c\!\geqslant\! a$ كراندار باشد. درايين صورت $\{I_\varepsilon\colon c\!\geqslant\!a\}$ 

$$
\int_{a}^{+\infty} f = \sup \left\{ \int_{a}^{c} f : c \geqslant a \right\}.
$$

**برهان .** فرض ه $f(x) \geqslant f(x)$  ایجاب می کند که  $I_c$  بهعنوان تابع  $c$ ، صعودی باشد. . بنابراین وجود حد $I_\epsilon$  باکراندار بودن مجموعهٔ  $\{I_\epsilon: c\!\geqslant\!\delta\}$  هم $\mathfrak{b}$ رز است.  $\Box$ 

۷۰۳۲ آزمون مقایسه. فرض کنید  $f$  د g در [a, c] برای هر  $a$   $\geqslant$  انتگرال $\mu$ بذیر  $\gamma$ باشند و برای هر  $g(x) \leqslant g(x)$  . اگر انتگرال بهی پایان  $g$  وجود داشته باشد، آ نگاه انتگرال ب<u>ه پ</u>ایان *f نیز وجود دارد و* 

$$
\left|\int_{a}^{+\infty} f\right| \leqslant \int_{a}^{+\infty} g
$$

بوهان. اگر  $c\!<\!\!c$ ، آنگاه بنابرلم ه $\cdot$ ۵.۳، تا بع  $|f|$  در  $[c,\,b]$  انتگرال $i$ یفیر است و

$$
\left|\int_{-\epsilon}^{\epsilon} f\right| \leqslant \int_{-\epsilon}^{\epsilon} |f| \leqslant \int_{-\epsilon}^{\epsilon} g.
$$

از شرط کوشی ۵.۳۲ نتیجه میشودکه انتگرالهای بی پایان  $f$  و  $|f|$  وجود دارند.علاوه براين داديم

$$
\left|\int_{-a}^{+\infty} f\right| \leqslant \int_{-a}^{+\infty} |f| \leqslant \int_{-a}^{+\infty} g \cdot \Box
$$

 $[a, c]$  ۲۹مهرن مقایسهٔ حملی. ذرمی کنید  $f$  و $g$  مثبت و برای هره $c \geqslant a$ ، در انتگرال،پذیر باشند و

$$
\lim_{x \to +\infty} \frac{f(x)}{g(x)} \neq \circ.
$$
 (17.12)

أنگماه یا هودر انتگرال ب<sub>ی ب</sub>یایان  $\int_a^{+\infty}f$  ر $\int_a^{\infty}g$  دجود دارند یا هودر رجود ندارند.

برهان . از رابطهٔ (۱۲.۳۲) نتیجه مسیشورک اعدادی مثبت مسانند L/ و وجود دارند بهقسمی که  $K \geqslant a$ 

$$
Ag(x)\leqslant f(x)\leqslant Bg(x), x\geqslant K.
$$

 $f\circ f$ آذمون مقایسهٔ ۷.۳۲ ورابطهٔ فوق نشان م<sub>ی د</sub>هندکه یا هر دو انتگـــرال بی،پایان  $f$ ^\*} ،  $[a, K]$  وجــود دارند و یــا هردو وجود ندارند. چــون هردو تابع  $f$  و $\mathcal{S}$  در  $\mathcal{F}$ انتگرال پذیر ند، حکم نتیجه میشود. [ ۹.۳۲ آزمون دیریکله. ذرغی کنید که  $f$  بسرای  $a$   $\leqslant x$  پیوسته باشد، انتگرالمهای جزئي

$$
I_c = \int_{-a}^{c} f, \quad c \geqslant a
$$

کراندار باشند ووقتمی ∞ → ×، ¢ نسزدلمی یکنوا و بهصفسر همگرا باشد. آنگماه انتگرال  $f$ ېږيايان  $\int_a^\infty f$  وجود دارد.

 $\langle e \rangle \circ \langle e \rangle$ برهان. فرض کنیم  $A$ کرانی برای مجموعهٔ  $\langle |I_e|: c \geqslant a \rangle$  باشد. بسرای ه  $\langle \cdot b \geqslant c \geqslant K(\epsilon)$ را به قسمی بگیر ید که اگر $\zeta(\epsilon) \leqslant \epsilon$  ، آنگاه  $\gamma A(\epsilon) \leqslant \varphi(x)$ ه . اگر $\zeta(\epsilon)$ آنگاه از تمرین ۴۰٪ ژنتیجه میشودکه عددی مانند نمی در [c ˌ b] وجود دارد بهقسمی کسه

$$
\int_{c}^{b} f \varphi = \varphi(c) \int_{c}^{c} f
$$

از بر آورد

$$
\left| \int_{c}^{\xi} f \right| = |I_{\xi} - I_{c}| \leqslant \Upsilon A,
$$
  
نتیجه میشود که وقتی  $0 \leqslant b \leqslant c$  وهردو از ()  $K(\varepsilon)$   

$$
\left| \int_{c}^{b} f \varphi \right| < \varepsilon.
$$

۱۰۰۳۲ چندهشال. (الف) اگر ( $f(x) = 1/(1+x^{\gamma})$  و ۱/x۲ چندهشال. (الف) اگر (۲ ه $\ell > \infty$ ۹ آنگاه  $g(x) \leqslant f(x) \leqslant f(x)$ ه. اما قبلاً درمثال ۴.۳۲ (ب) دیدهایم کهانتگرال ی پایان  $dx$ (۱/x<sup>۲)</sup> وجسود دارد، پس بنابر آزمون مقایسهٔ ۷.۳۲ انتگرال بی پایان ا) (۱/(۱+x۲)) نیزوجود دارد. (مستقیماً نیزاین مطلب را میتوان بهترتیب(یر $\int_{\tau}^{+\infty} (1/(\tau+x^\gamma))dx$ نشان داد:

$$
\int_{1}^{c} \frac{1}{1+x^2} dx = A \operatorname{rc} \tan c - A \operatorname{rc} \tan t
$$

 $(c \rightarrow +\infty$  وقتى Arc tan  $c \rightarrow \pi/3$ 

.۰ (ب) اگر $e^{-x}$ = $e^{-x}$  و  $h(x) = e^{-x}$ ، آنگاه برای ۱  $\leqslant g(x)$ ، ز $g(x) = e^{-x}$ درمثال ۴.۳۲ (پ) دیدیم که انتگرال ب<sub>ی</sub>پایان  $d_{X}$ ه $e^{-z}$ إ وجود دارد، ولذا ازآزمون مقایسهٔ ۷.۳۲ نتیجهمیشودکه انتگرال بی پایان ۴۵x−e−\* } وجود دادد. این بار، محاسبهٔ مستقیم انتگرالهای جزئی بهکمك توابیع مقدماتی ممکن نیست. با اینحال، بعدها خواهیم

دید که این انتگرال بی پایان برابر با  $\sqrt{\pi}$  ب است. (پ) فرض می کنیم ه $\langle p\rangle$ ، و وجــوٰد انتگرال بی پایان زیررا مــورد بررسی قرار مے ردھیم:

$$
\int_{0}^{+\infty} \frac{\sin x}{x^p} dx.
$$

اگر ۱ $\zeta$ ۵، قدرمطلق تابع زیرعلامت انتگرال از ۱/x<sup>p</sup>، کـه همگرایی آن را در مثال ۴.۳۲ (ب) دیدیم،کوچکتر است. در این حالت، آزمون مقایسه همگرایی ایسن انتگرال بی پایان را ایجاب می کند. اگر ۱ ≽0 > ۰، این استدلال را دیگر نمی توان به کاربرد.اما اگر بنویسیم  $f(x) = f(x) = f(x) = 0$  و ۱/ $x^p$ ،  $\varphi(x) = \sin x$ اه از آزمون دیریکله ۹۰۳۲ وجود انتگرال بي بايان نتيجه مي شود.

(ت) فرفن کنیم 
$$
f(x) = \sin x^x
$$
 ہرای ہ چ $x$ ، و انتگرال فرقل
$$
\int_{-\infty}^{+\infty} \sin x^x dx
$$

**را درنظرمی گیریم. واضح است که انتگرال در [۱ ٖ 0] وجود دارد، بنابراین فقط وجود** انتگرال را در  $\{x: x\geqslant t\}$  بررسی می کنیم. اگــر متغییر $t\!=\!x$  و قضیــهٔ تغییر متغیر ۱۲۰۳۰ را بهکاربریم، داریم

$$
\int_{0}^{t} \sin x^{\gamma} dx = \frac{1}{\gamma} \int_{0}^{t} \frac{\sin t}{\sqrt{t}} dt.
$$

مثال قبل نشان می،دهد که وقتی ہے← +−0، انتگرال طرف راست همگراست. بنا براین  $\cdot x \rightarrow +\infty$ وجوددارد. (بایدتوجهداشت که تا بعز یر علامت انتگر ال وقتی $+\infty$ + $\sin x^{\chi}$ بەصفرھىگرا نېست.)

$$
\Gamma(\alpha) \mathbin\mathsf{a} \geqslant \mathsf{a} \in \Gamma(\alpha)
$$
 به صورت انتگرال زیر تمریف شده باشد،

$$
\Gamma(\alpha) = \int_{0}^{+\infty} e^{-x} x^{\alpha-1} dx.
$$
 (17.77)

برای اثبات وجود این انتگرال بی،پایان، تابع ۱/x۲ =  $g(x)$  را برای ۱  $\leqslant$  در نظـــر مي گير يم. چون

$$
\lim_{x \to +\infty} \frac{e^{-x} x^{\alpha - \gamma}}{x^{-\gamma}} = \lim_{x \to +\infty} \frac{x^{\alpha + \gamma}}{e^x} = 0,
$$

 $\cdot x$ نتیجه می گیر یم که<code>اگر</code>ه $\cdot$  3، عددی مانند  $K(\epsilon)$  وجوددارد بهقسمی که برای  $\ell$ ی ۱. اگوستن فرنل Augustin Fresnel (۱۲۸۸-۱۸۲۷) ریاضیدان وفیزیلئدان فرانسوی استکه بهتحکیم مجدد اساس نظریهٔ موجبی نورکه قبلاً توسط هویکنس ارائه شده بود،کمكکرد.

عوم سم توابع بك متفيره

$$
\circ \mathbf{<} e^{-x} x^{\alpha-1} \leqslant \varepsilon x^{-\gamma}.
$$

جون انتگرال بی پایان  $x^{-\texttt{v}}dx$ هیل وجود دارد، نتیجه می گیریم که انتگرال (۱۳.۳۲) نیز همگراست. تابع مهمی که برای ۱ ﴿ a بافرمول (۱۳.۳۲) تعریف شدهاست، به**تابع** تماها موسوم است. "بسهولت می توان دید کـــه اگر ۱ٖ>»، تابـع ۰-\*\*\*=c در نزدیکی ه $x = x$  بیگران است. با این حال، اگر  $\alpha$  درشرط ۱ $\infty$ ه $\infty$ ه صدق کند، بهطوری که در مثال ۲.۳۲ (ب) دیده!یم، تابع ^-۰» در فاصلهٔ [۱ ٖه] انتگرال ناسره دارد. از طرف دیگر از ۱ $e^{-z}$ ی و برای ه $x\geqslant$ ، بآسانی نتیجه می شودکه انتگرال ناسرهٔ

$$
\int_{0}^{1} e^{-x} x^{\alpha-1} dx
$$

 $\alpha$ برای ۱ $<$ ۵ $<$ ه وجود دارد . بنابراین می $\iota$ وان  $\iota$ ویف تسابع گامسا را برای ه بهصورت انتگرال (۳۲. ۱۳) گسترش داد بسا این تعبیرکه این انتگرال را مجموع دو انتگرال زیر بگیریم

$$
\int_{0}^{a} e^{-x} x^{\alpha - \lambda} dx + \int_{a}^{+\infty} e^{-x} x^{\alpha - \lambda} dx
$$
  
که اولی انتگرالی ناسره ودومی انتگرالی بیپایان است.

همگر ایی مطلق اگر  $f$  در [a, c] برای هر  $a\geqslant$  انتگرال $\iota$ بذیر ریمان باشد ، از قضیهٔ ۳۰, ۴ (الف) نتیجه میشودکه  $|f|$  ، قدرمطلق  $f$  ، نیز در  $[a,\,c]$  برای  $a\lessgtr c\gtrsim$  انتگرال پذیری ریمان است. از آزمون مقایسهٔ ۷.۲۳ نتیجه میشودکه اگر انتگرال بی یایان

$$
\int_{a}^{+\infty} |f(x)| dx \qquad (14.41)
$$

وجود داشتهباشد، انتگرال بی پایان

$$
\int_{a}^{+\infty} f(x) dx \qquad (10.77)
$$

نیز وجود دارد، قدرمطلقآنکراندار و (۱۴.۳۲) یك کران آن است.

۱۱۰۳۲ تعریف. اگر انتگرال بی،ایان (۱۴۰۳۲) وجود داشته بسانند، گوییم که f در {x:x } انتگرال\$دیو مطلق است ، یساگوییم انتگرال بی سایان (۱۵۰۳۲) همگر ای مطلق است. توجه کرریم که!گر  $f$  در  $\{x{:}x\,{\geqslant}\, a\}$  انتگرال پذیر مطلق باشد، انتگرال بی پا یان (۱۵.۳۲) وجسود دارد. عکس این مطلب صحیح نیست. مثلاً انتگرال زیر را در نظر مي گيريم:

$$
\int_{-\pi}^{+\infty} \frac{\sin x}{x} dx.
$$

همگرایی این اننگرال در مثــال ۱۰.۳۲ (پ) نشان داده شد . از طرف دیگر بسهولت می توان.ملاحظه کردکه درهرفاصلهٔ  $k\pi_{\star}\ (k+1)\pi]$  برای k $\epsilon \mathbf{N}$ ، یك $i$ رو فاصله بهطول ه حر $b > b$  وجود دارد بهقسمی که در آن،

$$
|\sin x| \geqslant \frac{1}{\gamma}.
$$

(در حقیقت میتوان b را ۲ $\pi/\mathfrak{r}$  اختیارکرد.) بنابراین داریم

$$
\int_{\pi}^{k\pi} \left| \frac{\sin x}{x} \right| dx = \int_{\pi}^{\pi} + \cdots + \int_{(k-1)\pi}^{k\pi} \geqslant \frac{b}{r} \left\{ \frac{1}{r\pi} + \frac{1}{r\pi} + \cdots + \frac{1}{k\pi} \right\}.
$$

 $\{x: x\geqslant\pi\}$  این نتیجه میردهد (ر. ك. ۱۱۰۱۶ (پ))كه تــا بـع  $f(x)=\sin x$  در  $f(x)$  در انتگرال.پذیر مطلق نیست.

توجه کنیم که آزمون مقــایسهٔ ۷.۳۲ درحقیقت همگرایی مطلق اننگرال بی پــایان تابع  $f$  وا درفاصلهٔ  $[a,+\infty]$  مودد بررسی قرار میدهد.

#### تمرين

۳۲. الف. فرض کنیدکه  $f$  یك $i$ ابع $\epsilon$ هقیقی کراندار در  $J\!=\![a,b]$  باشد بهقسمی  $f$ که  $f$  درفاصلهٔ  $[c,\,b]$  بسرای  $c$ ک انتگرال $c$ ال بذیر باشد.ثابت $C$ که انتگرال ناسرهٔ در J وجود دادد.

۳۲. ب. فسرض کنیدکــه  $f$  دد  $[c, b]$  برای هر  $\geqslant c$  اننگرال،پذیر بساشد و انتگرال ناسرهٔ  $\int \left[ \begin{smallmatrix} b & 0 \ 0 & +b \end{smallmatrix} \right]$  وجود داشته باشد . نشان هیدکه انتگرال ناسرهٔ  $\int \left[ \begin{smallmatrix} b \ -b \end{smallmatrix} \right]$  وجود دارد ، ول<sub>ی</sub> ممکن است عکس این.طلب درست نباشد.

۳۲. پ. فرض کنیدکه  $f$  و  $g$  در  $[c.b]$  برای هر  $\epsilon(a, b)$  انتگرال $\iota$ یدیر باشند. اگر برای هر x در  $J = [a, b] \leqslant g(x)$  و  $\gamma$ در  $J$  انتگرال $i$ اسره داشته $i$ شد، نشان،دهیدکه *f نیز در J انتگر*ال ناسره دارد .

۳۲. ت. در همگرایی انتگرالهای ناسرهٔ زیر بحث کنید :

$$
\int_{0}^{1} \frac{dx}{(x-x^{\gamma})^{\sqrt{\gamma}}}, \quad (\hookrightarrow) \qquad \int_{0}^{1} \frac{dx}{(x+x^{\gamma})^{\sqrt{\gamma}}}, \quad (\text{d}^{+})
$$

۳۳۸ توابع يك متغيره

$$
\int \frac{\log x}{\sqrt{x}} dx \qquad (\c) \qquad \int \frac{x dx}{(1-x^{\mathsf{T}})} \qquad (\c) \qquad (\c) \qquad \int \frac{\log x}{(1-x^{\mathsf{T}})} \qquad (\c) \qquad \int \frac{\log x}{(1-x^{\mathsf{T}})^{1/\mathsf{T}}} \qquad (\c) \qquad \int \frac{\log x}{(1-x^{\mathsf{T}})^{1/\mathsf{T}}} dx \qquad (\c) \qquad \int \frac{\log x}{(1-x^{\mathsf{T}})^{1/\mathsf{T}}} dx \qquad (\c) \qquad \int \frac{\log x}{(1-x^{\mathsf
$$

۳۲. ث . مقــادیری از p و q داکه برای آنهــا انتگرالهای زیــر همگرا هستند، معين كنيد .

$$
\int_{0}^{\pi/5} x^{p} (\sin x)^{q} dx \quad (\hookrightarrow) \quad \int_{0}^{\infty} x^{p} (1-x)^{q} dx \quad (\hookrightarrow)
$$

$$
\int_{0}^{\infty} x^{p} (-\log x)^{q} dx \quad (\hookrightarrow) \quad \int_{0}^{\pi} (\log x)^{p} dx \quad (\hookrightarrow)
$$

۳۲. ج. در همگرایی انتگرالهای زیر بحثکنید. کدامیك از آنها همگرای مطلق هستند؟

$$
\int_{1}^{+\infty} \frac{x + x}{x^{\gamma} + 1} dx, \quad (\omega) \int_{1}^{+\infty} \frac{dx}{x(1 + \sqrt{x})}, \quad (\omega I)
$$
  

$$
\int_{1}^{+\infty} \frac{\cos x}{\sqrt{x}} dx, \quad (\omega) \int_{1}^{+\infty} \frac{\sin(1/x)}{x} dx, \quad (\omega)
$$
  

$$
\int_{0}^{+\infty} \frac{\sin x \sin x}{x} dx, \quad (\zeta) \int_{1}^{+\infty} x \sin x \cos x \cos x \quad (\omega)
$$

۳۲. ج. برای چه مقاریری از p و q انتگرالهــای زیر همگرا هستند؟ برای چه مقادیری همگرای مطلق می باشند؟

$$
\int_{\sqrt{x^q}}^{+\infty} \frac{\sin x}{x^q} dx \qquad (\hookrightarrow) \int_{\sqrt{x^q}}^{+\infty} \frac{x^p}{x^q} dx \qquad (\hookrightarrow)
$$

$$
\int_{\sqrt{x^q}}^{+\infty} \frac{1 - \cos x}{x^q} dx \qquad (\hookrightarrow) \int_{\sqrt{x^q}}^{+\infty} \frac{\sin x^p}{x} dx \qquad (\hookrightarrow)
$$

۳۲. ح. اگر  $f$  در هر فاصلهٔ [o, c] برای ه $\triangleright$  انتگرال $i$ یذیر باشد، نشان دهید که انتگرال <sub>بی</sub> پایان f\*\*{ وجود دارد اگر وفقط اگر انتگرال بی پایان f\*م{ وجود داشته باشد .

۳۲. خ. یك تابـع f مثال بزنیدكه انتگرال بی¢یان f\*f وجود داشتهباشد و در مجموعهٔ {5 ﴿ $x: x \geqslant 2$ راندار نباشد.  $f$  همگرایی پکنواخت وانتگرالهای پی پایان ۱۳۳۹

۳۲ . د . هر گاه *f* یکنوا و انتگرال بی پایان *f ∞*† وجود داشته بساشد ، آنگاه  $xf(x) \rightarrow \infty$  نشان(دهیدکه وقتی  $\rightarrow +\infty$ 

بخش 33 همگرايي يكنواخت وانتگرالهاي بي يايان

در بسیاری از مسائلکاربردی، بررسی اننگرالهای بی پایانی که در آنها تابع زیر علامت انتگرال وابسته به یك پارامتر است، اهمیتدارد. در بررسی این وضعیت، مفهوم همگرایی یکنواخت اننگرال نسبت بهیك پارامتر، بسیار مهم است. درآغــاز بهحالتی می,پردازیم كه پارامتر متعلق بهیكفاصلة  $J = [\alpha, \beta]$  باشد.

به ۱۰۳۳ تعویف. فرض میکنیم که تسا بـع حقیقی  $f$  در نقاط  $(x,\,t)$ ، وقتی  $\bm{s}\!\leq\!x$  و  $\bm{x}$ ، تعریف شده است ، فرض میکنیمکه بهازای هر  $t$  در  $J\!=\![\alpha,\beta]$  انتگرال  $\alpha\!\leqslant\!t\!\leqslant\!\beta$ ہے ،یا یان

$$
F(t) = \int_{a}^{+\infty} f(x, t) dx
$$
 (1.44)

وجود دارد. دراین *صو*رت می گوییم که این همگر ایی **د***د J یکنو اخت* **است اگر برای هر** ه $\epsilon$ ع عددی مانند ( $N(\epsilon)$  وجود داشته باشد بهقسمی که اگر ( $N(\epsilon)$  و  $\epsilon$  و  $I$ ا، آنگاه

$$
\left|F(t)-\int_{a}^{c}f(x,t)\,dx\right|<\epsilon.
$$

تفاوت بین همگرایی معمولی انتگرالهای بی پایان که در (۱.۳۳) ارائه شده است وهمگرایی یکنواخت، در این است که در اینجا ( $M(\varepsilon)$  را می $\tilde{\nu}$ وان مستقل از مقادیر  $t$  در  $t$  انتخابکرد. تعریف همگرایی یکنواخت اننگرالهای بیپسایان را وقتیکه پارامتر  $J$ متعلق بەمجموعهٔ  $\{t: t\geqslant \alpha\}$  ویا مجموعهٔ  ${\bf N}$  باشد ، بەعنوان تمرین بەخوانندە واگذار می کنیم. اکنون بهذکرآزمونهایی درمورد همگرایی،یکنواخت اننگرال بی،پایان می،ردازیم.

۲۰۳۳ مح**ك كوشي.** فرضكنيدكه به*ازاي هر G یا انتگرال بي پسايان (۱۰*۳۲) وجود داشته بساشد ، آ نگما این همگرای<sub>س</sub> در J یکنواخت است اگر و **فقط ا**گر برای هر ه $\zeta_3$  عددی ما نند (ع) $K(\varepsilon)$ وجودراشته $\mu$ شد بهقسمی $\varepsilon$ ه اگر (ع) $K(\varepsilon)$  و  $J$ ۱۶ اگما ه

$$
\left| \int_{c}^{b} f(x, t) dx \right| < \varepsilon.
$$
 (7.77)

ا ثبات اینقضیه را به عنوان تمرین به عهدهٔ خواننده می گذاریم .

 $t\in J$  مون) - اور ایرشتر اس ذخیکنید  $f$  در  $[a,\,c]$  برای هر ه $\geqslant$  دهر  $\mu$ ۳  $x \geqslant a$  انتگرال پذیر ریمان است . فرض کنید تسا بعی مثبت مانند  $M$  رجود داردکه برای تمویف شد. است. همچنین فوغیکنید برای a (x ) x ) داریم

 $|f(x, t)| \leqslant M(x),$ 

 $(1.$ ۳۳) انتگرالی به پیایان  $\int_a^+\infty M(x)dx$  انتگرالی از  $t\in J$  انتگرالی همگرای مطلق است و این همگرایی در J یکنواخت است.

برهان. همگرایی

 $\int_{-1}^{+\infty} |f(x,t)| dx$ , ieJ

مستقیماً از فرضهای قضیه وآزمون مقایسه نتیجه میشود . بنابراین انتگرالی که  $F(t)$  را تعریف می کند، برای teJ همگرای مطلق است. اگر محك كوشی را با توجه بهبر آورد

آزمون M ـ وایرشتراس بسرای نشان دادن همگرایی مطلق و همچنین همگرایی یکنو اخت مفید است، ولی آن قدر دقیق نیست که وقتی همگر ایی مطلق نیست، بر ای بررسی همگرایی یکنواخت بهکارآید. برای این منظور قضیهٔ نظیرآزمون دیریکله ۹.۳۲ را زکر می کنیم.

مون دیریکله.  $f$  را در  $(x,t)$  برای  $z \geqslant a \leqslant x$  د  $t$  پیوسته میگیریم و  $f$  $\epsilon$ فرغی میکنیمکه عدد ثمابتنی مانند  $A$  دجود دارد بهقسمیکه برای  $a\leqslant$  و  $J$ ۱؛

$$
\left|\int_a^c f(x\cdot t)dx\right|\leqslant A.
$$

فرضیکنید که بهازای هر  $J$  تا ، تسـا بـع ( $g(x,\,t)$  برای  $x\geqslant x$  نزولمی یکنوا باشد و وقتبی  $\lambda$ انتگہال (باشد. آنگاہ انتگہال  $x \to +\infty$ 

$$
F(t) = \int_{-a}^{+\infty} f(x, t) \varphi(x, t) dx
$$

در J همگرای پکنواخت است·

 $\iota$  بوهان .  $\iota\in S$  و  $K(\varepsilon)$  بهقسمی بساشد که اگر  $K(\varepsilon)$  و  $\iota\in I$  ،

آنگاه اه ۲۶/۶) 
$$
-\infty
$$
 (s)  $-\infty$  (s)  $-\infty$  (s)  $-\infty$  (s)  $-\infty$  (s)  $-\infty$  (s)  $-\infty$  (s)  $-\infty$  (s)  $-\infty$  (s)  $-\infty$  (s)  $-\infty$  (s)  $-\infty$  (s)  $-\infty$  (s)  $-\infty$  (s)  $-\infty$  (s)  $\int_{c}^{c} f(x, t) g(x, t) dx = g(c, t) \int_{c}^{c} f(x, t) dx$  (s)  $-\infty$  (s)  $\int_{c}^{b} f(x, t) g(x, t) dx \leq g(c, t) \forall A \leq c$  (s)  $-\infty$  (s)  $-\infty$  (s)  $-\in$ 

می شودکه انتگرال بی پایان

$$
\int_{0}^{+\infty} \frac{\cos tx}{1+x^x} dx
$$

بر ای teR همگرای یکنواخت است. بسرای ۵  $x \geqslant x$  و ۵  $\leqslant l \geqslant 0$  مفروض است. قبلا ً دیدیم که  $f(x,\,t)$ = $e^{-x}x^{\,t}$  (ب انتگرال

$$
\int_{0}^{+\infty} e^{-x} x^t dx
$$

وقتی 1 دریكفاصلهٔ [ $\beta$  , 0] است، برای هر ٥ك $\beta$  ، همگرای یكنواخت است. با این حال، این انتگرال در مجمـوعهٔ {5 ﴿1  $\{t\in \mathbf{R}: t\geqslant 0\}$  همگرای بکنواخت نیست (ر. ك. تمــرین ۰۳۳. الف).

$$
f(x, t) = e^{-t x} \sin x \mathcal{F}(\sqrt{1 + t^2})
$$
  

$$
|f(x, t)| \leq e^{-t x} \leq e^{-\gamma x}.
$$

اگر بگیریم \*\*−e (x) (x) آنگاه از آزمون Mـ وایرشتراس نتیجه میشودکه انتگرال  $\int_{0}^{+\infty} e^{-tx} \sin x \ dx$ 

$$
\int_{0}^{+\infty} e^{-tx} \frac{\sin x}{x} dx , t \geqslant 0
$$

را در نظر میگیریم که در آن تسابع زیر علامت انتگرال در ه =x برابر با ۱ تعریف شده است. چون قدرمطلق تا بع زیر علامت انتگرال همواره از ۱ نا بزرگتر است، کافی است نشان،دهیمکه اننگرال در  $\sqrt{x}$  برای ه $\leqslant t$  همگرای یکنواخت است. آزمون  $M$ ـ وایرشتراس را نمی توان در مورد این تابع زیر علامت انتگرال بهکاربرد. اما اگر بگیریم د  $g(x, t) = e^{-t x}/x$  و  $g(x, t) = e^{-t x}/x$ ، آنگاه شرایط آزمون دیریکله برقرار است.

## انتگرالهای بیپایان وابسته بهیك یارامتر  $J = [\alpha, \beta]$ فرض کنید که  $f$  تا بعی از $(x, t)$  باشد، ووقتی  $x \geqslant a$  و  $t$  در  $J = [\alpha, \beta]$  است، تعریف شده وپیوسته باشد. بعلاوه فرض کنیدکه انتگرال ب<sub>ی ن</sub>ایان

$$
F(t) = \int_{a}^{+\infty} f(x, t) dx
$$
 (1.11)

بهازای هر IEJ وجود داشته باشد. اکنون نشان خواهیم دارکه اگراین همگرایی یکنواخت باشد ، آنگاه تسابع F در J پیوسته است و انتگرال آنرا می توان بسا تعویض ترتیب اننگرالگیری بهدستآورد. درمورد مشتق نیز نتیجهٔ مشابهی را ثابت میکنیم.

پیوسته  $J=$ تو هنگه. فرضیکنیدکه  $f$  در  $(x,\ t)$  برای  $z\geqslant a$  د  $t$  در  $J=$ تو بروسته  $\mathcal{S}$ د همگرایی در (۱۰۳۳) در  $J$  یکنواخت باشد. آنگاه  $F$  در  $J$  پیوسته است.

بوهان . اگر ne N، و F در J بهصورت

$$
F_n(t) = \int_{a}^{a+n} f(x, t) dx
$$

تعریف شده،باشد، از قضیهٔ ۶.۳۱ نتیجه میشود که  $F_n$  در  $J$  پیوسته است. چون دنبالهٔ  $\Box$  در $J$  به  $F$  همگرای یکنواخت $\Box$ ست، طبق $\bar{b}$ فصیهٔ ۱.۲۴ تابع  $F$  در  $J$  پیوسته $(F_\mathtt{a})$ 

$$
\bigvee_{\alpha} \xi \in \mathcal{A}^{\mathcal{A}}.
$$
 ۷. ۳. ۲  

$$
\int_{a}^{\beta} F(t) dt = \int_{a}^{+\infty} \left\{ \int_{a}^{\beta} f(x, t) dt \right\} dx,
$$

 $t$  ۴ مختلیه. فرضیکنیدکه  $f$  و  $f$  مشتق جزئی $\vec{b}$ ن ، دد  $(x, t)$  برای  $a \leqslant x$  و  $t$ در [ $\alpha$  ,  $\beta$ ] $=$  4 پیوسته $\mu$ شند. فرضیکنیدکه (۱۰۳۳) برای هر  $\epsilon J$ 1 وجود داشته $J$ شد و

$$
G(t) = \int_{a}^{+\infty} f_i(x, t) dx
$$

 $F$  در  $J$  همگوای یکنواخت باشد . آنگاه  $F$  در  $J$  مشتق،پذیر است و  $F' = G$  . بهصورت مدرحالم

۹۰۳۳ چندمثال. (الف) میدانیم که اگر ۳۰(۲۰ نگاه

۴۴۴ توابع یك متغیره

$$
\frac{1}{t} = \int_{0}^{+\infty} e^{-tx} dx
$$

و این همگرایی برای 50%( و عملانحت است . اگر از دو طرف این رابطه نسبت به  $\alpha$  درفاصلهٔ [ $\alpha, \beta$ )، که در آن  $<\!\!\alpha\!<\!\!\beta$ ه، انتگرال بگیریم وقضیهٔ ۷.۳۳ را بهکار بریم، فرمول

$$
\log(\beta/\alpha) = \int_{\alpha}^{\beta} \frac{1}{t} dt = \int_{\alpha}^{+\infty} \left\{ \int_{\alpha}^{\beta} e^{-ix} dt \right\} dx
$$

$$
= \int_{\alpha}^{+\infty} \frac{e^{-\alpha x} - e^{-\beta x}}{x} dx
$$

دا بهرست میآوریم. (توجهکنیدکه تابع زیر علامت انتگرال اخیر را میتوان بهقسمی تعریفکردکه در ه =x پیوسته باشد.) (ب) اگر بهجایانتگرالگیری، نسبت به t مشتقبگیریم، نتیجهٔ صوری زیر بهدست می آید:

$$
\frac{1}{t^{\gamma}} = \int_{0}^{+\infty} x e^{-tx} dx.
$$

چون اننگرال اخبر برای ه $t_\circ>$ دی است، فرمول نوق  $t$ ۰ نسبت به  $t$  همگرای یکنواخت است، فرمول نوق برای ه<1 برقرار است. بهروش استقرا نتیجه می گیریمکه برای ه<1).

$$
\frac{n!}{t^{n+\lambda}}=\int_{0}^{+\infty}x^{n}e^{-tx}dx
$$

لذا می،بینیم که بسا تعریفیکه برای تسابع گاما در مثال ۱۰٬۳۳ (ٹ) عرضه شده است،  $\Gamma(n+1)=n!$ 

 $\Delta x^{\alpha - 1} = e^{(\alpha - 1)\log x}$ ، اگ در ا $\alpha > 0$  عسددی حقیقی بساشد و ه $\Delta x$ ، آنگاه  $e^{(\alpha - 1)\log x}$  $f(\alpha)$ بنابراین ۱ $x^{\alpha-1}$  تسابعی پیوسته از  $(\alpha,\,x)$  است. علاوه براین دیده میشود که یكهمسایگی  $\alpha$  وجود دارد بهقسم که انتگرال

$$
\Gamma(\alpha) = \int_{0}^{+\infty} x^{\alpha - 1} e^{-x} dx
$$

درآن همگرای یکنواخت است. بنا براین طبق قضیهٔ ۰٫۳۳ تا بـحگاما حداقل برای ۱  $\langle$ ۵ پیوسنه است. (هرگساه ۱کسی م نتیجهٔ مشابهی را می توان بهرست آورد، لیکن باید باین نکته توجه داشتکه اننگرال در ۵ = x ناسره است.) (ت) فرض کنیم ٥ ﴿ t و ٥ ﴿ u و F بهصورت زير تعريف شده باشد :

ت)

$$
F(u) = \int_{0}^{+\infty} e^{-ix} \frac{\sin ux}{x} dx.
$$
\n
$$
F'(u) = \int_{0}^{+\infty} e^{-ix} \frac{\sin ux}{x} dx.
$$
\n
$$
F'(u) = \int_{0}^{+\infty} e^{-ix} \cos ux dx.
$$
\n
$$
F'(u) = \int_{0}^{+\infty} e^{-ix} \cos ux dx.
$$
\n
$$
F'(u) = \int_{0}^{+\infty} e^{-ix} \cos ux dx.
$$
\n
$$
\int_{0}^{4} e^{-ix} \cos wx dx = \left[ \frac{e^{-ix}[u \sin ux - i \cos ux]}{t^4 + u^5} \right]_{x=a}^{x=a}
$$
\n
$$
F'(u) = \int_{0}^{+\infty} e^{-ix} \cos ux dx = \frac{t}{t^4 + u^5} \text{ so.}
$$
\n
$$
F'(u) = \int_{0}^{+\infty} e^{-ix} \cos ux dx = \frac{t}{t^4 + u^5} \text{ so.}
$$
\n
$$
F(u) = \int_{0}^{+\infty} e^{-ix} \cos ux dx = \frac{t}{t^4 + u^5} \text{ so.}
$$
\n
$$
F(u) = \text{Arct} \tan(\frac{u}{t}) + C, u \ge 0.
$$
\n
$$
F(u) = \text{Arct} \tan(\frac{u}{t}) + C, u \ge 0.
$$
\n
$$
F(u) = \text{Arct} \tan(\frac{u}{t}) + C, u \ge 0.
$$
\n
$$
F(u) = \text{Arct} \tan(\frac{u}{t}) + C, u \ge 0.
$$
\n
$$
F(u) = \text{Arct} \tan(\frac{u}{t}) + C, u \ge 0.
$$
\n
$$
F(u) = \text{Arct} \tan(\frac{u}{t}) + C, u \ge 0.
$$
\n
$$
F(u) = \text{Arct} \tan(\frac{u}{t}) + C, u \ge 0.
$$
\n
$$
F(u) = \text{Arct} \tan(\frac{u}{t}) + C, u \ge 0.
$$
\n
$$
F(u) = \text{Arct} \tan(\frac{u}{t}) + C, u \ge 0.
$$
\n
$$
F(u) = \text{Arct} \tan(\frac{u}{t}) + C, u \ge 0.
$$
\n<

### انتكرالهاي بيبايان دنبالهها

فرض می کنیم (۴<sub>۰</sub> ) دنبا له ای از توابع حقیقی باشدکه برای  $a$   $\ll$  تعریف شده است و  $f(x)\!=\!\lim(f_{\kappa}x))$  نیز فرض می کنیم اننگرالهای بی پسایان  $\int_{a}^{+\infty}f_{\kappa}$  وجود دار ند و به ازای هر  $\alpha \geqslant x$  وجـــوددارد. مـــیخواهیم بتوانیــــم نتیجه بگیریم که انتگرال بی پایان وجود دارد و  $f$ 

$$
\int_{a}^{+\infty} f = \lim_{a} \int_{a}^{+\infty} f_{n}.
$$
 (0.17)

در قضیهٔ ۲.۳۱ ثابت شده است که اگر یك دنیالهٔ توابع انتگرال،پذیر ریمان، مانند (f,)، در فاصلهٔ [a, c] بهتابعی مانند  $f$  همگرای یکنو اخت باشد،آنگاه  $f$  انتگرال $\mu$ ین ریمان

است و انتگرال  $f$  برابر با حد انتگرالهای  $f_{\tt a}$  است. قضیهٔ مشابه در مورد انتگرالهای بی پایان الزاماً درست نیست، زیرا همانطورکه در تمرین ۴۳. د خواهیم دید تا بع حدی ممکن است انتگرال بی،بایان نداشته باشد. علاوه براین، حتی اگر انتگرال بی،پایانّ وجود داشتهبساشد و هردوطرف (۳۳. ۵) دارای معنی باشند، ممکن است برابری برقرار نباشد (ر. ك. تمرين ٣٣. ذ). بهطريق مشابه، تعميم قضية همگرايي كراندار ٣.٣١ بهانتگرالهاي بی پایان، ممکن است درست نباشد. با اینحال، دوقضیهٔ مهم و مفید وجود دارندکه نشان میدهند تحت شرایطـی برابری (۳۳. ۵) برقرار است. در اثباتآنها از قضیهٔ همگرایی کراندار ۳.۳۱ استفاده خواهیم کرد. قضیهٔ اول حسالت خاص قضیهٔ معروف لبگ است. (در اینجاکه انتگرالهای بی پایسان ریمان موردبحث است، بهفرض انتگرال پذیری تابع حدى احتياج است. اما درنظرية كليتر انتگرال لبگ بهاين فرض نياز نيست.)

۰۳۳ و آفضیه همگرایی محصور. ذ<sub>ر</sub>خیکنیدکه (f<sub>a</sub>) دنبالهای از توابیع حقیقی کراندار باشد بهقسمی که  $f(x)=\lim (f_n(x))$  بزای  $a \leq x > a \leq r$  ، در یرای هر  $c > a$  انتگرال $\mu$ یذیر ریمان $\mu$ شند . فرضیکنید تابعی مانند  $M$  وجود دارد  $[a, c]$  $n\in \mathbf{N}$  بهقسمی که برای  $a\leqslant x$  انتگرال داشته باشد وبرای  $a\leqslant x$  و

$$
|f_n(x)| \leqslant M(x).
$$

 $f$  نگاه  $f$  در  $a \leqslant x$  انتگرال دارد و

$$
\int_{a}^{+\infty} f = \lim_{a} \int_{a}^{+\infty} f_{a}.
$$
 (a.r.r)

برهان . از آزمون مقایسهٔ ۷.۳۲ نتیجه میشودکه انتگرالهای بی پایان

$$
\int_{a}^{+\infty} f \int_{a}^{+\infty} f_{n} \cdot n \in \mathbb{N}
$$
\n
$$
\int_{a}^{+\infty} f \int_{a}^{+\infty} f_{n} \cdot n \in \mathbb{N}
$$
\n
$$
\int_{K}^{+\infty} M \leq \varepsilon \quad \text{with} \quad K \leq \varepsilon > 0 \quad \text{for} \quad A \leq 1
$$
\n
$$
\left| \int_{K}^{+\infty} f \right| \leq \varepsilon \quad \text{or} \quad \int_{K}^{+\infty} f_{n} \right| \leq \varepsilon \quad \text{for} \quad \mathbb{N}.
$$

۳.۳۱ بهون( $f(x) = \lim (f_n(x))$  برای هر  $x \in [a, K]$  ، از قضیهٔ همگرایی کراندار  $f(x) = \lim (f_n(x))$ نتیجه میشودکه  $\int_a^K f = \lim_{a} \int_a^K f$ . بنابراین داریم

$$
\left| \int_{a}^{+\infty} f - \int_{a}^{+\infty} f_n \right| \leq \left| \int_{a}^{K} f - \int_{a}^{K} f_n \right| + \gamma \varepsilon,
$$
  

$$
\Box \text{where } \gamma \in \mathbb{C} \text{ and } \gamma \in \mathbb{C} \text{ and } \gamma \
$$

۴۳. ۱۱ قضیهٔ همگرایی یکنوا. ذرهیکنیدکه (۲<sub>،</sub> ) دنبالهٔ توابعیکراندار، مثبت و  $\cdot x \geqslant a$  یکنوا در  $\{x: x \geqslant a\}$  باشد ، بدین معنیک  $f_{n+1}(x) \leqslant f_{n+1}(x)$  برای اگر  $f$  در  $f$  در  $[a, c]$  برای هر  $\mathcal{O}$  انتگرال،پذیر باشند ، آنگاه تابسع حدی  $f$  در  $\{ \int_a^+\infty f_n : n\in {\bf N} \}$  مجموعهٔ  $\{x: x\geqslant a\}$  دارای انتگرال است اگر و فقط اگر مجموعهٔ  $\{ \int_a^+\infty f_n : n\in {\bf N} \}$ كراندار باشد. درایی صورت

$$
\int_{a}^{+\infty} f = \sup_{\mathbf{n}} \left\{ \int_{a}^{+\infty} f_{\mathbf{n}} \right\} = \lim_{\mathbf{n}} \int_{a}^{+\infty} f_{\mathbf{n}}.
$$

برهان . چون دنبسالهٔ  $(f_{_{\mathrm{a}}})$  صعودی یکنــواست ، نتیجه می $\mathbb{R}_{\mathrm{c}}$ یم که دنبــالهٔ ا نیسز صعودی یکنواست . اگر  $f$  در مجمـوعهٔ  $\{x: x\geqslant a\}$  دارای ( $\pi^+ \pi^+$ ، دارای  $\{x: x\geqslant a\}$ اننگرال باشد، آنگاه از قضیهٔ همگرایی کراندار (برای  $M=f$ ) نتیجه میشود که

$$
\int_{a}^{+\infty} f = \lim_{a} \int_{a}^{+\infty} f_{a}.
$$

بعکس، فرض کنیدکــه مجموعهٔ انتگرالهای ب<sub>ی،</sub>پایان،کراندار بــاشد و <sub>S</sub> زبرینـــهٔ این مجموعه باشد. اگر c>۵، آنگاه ازقضیهٔ همگرایی یکنوای ۴.۳۱ نتیجه مرشودکه

$$
\int_{a}^{c} f = \lim_{n} \int_{a}^{c} f_{n} = \sup_{n} \left\{ \int_{a}^{c} f_{n} \right\}.
$$

جون ہ $f_* \geqslant 0$  ، نتیجه میشود ک $f_* \leqslant f_* \leqslant f_* \leqslant f_*$  ، و بنا براین  $f_* \geqslant 0$  , بنا

$$
\int_{a}^{+\infty} f = \sup_{c} \int_{a}^{c} f = \sup_{c} \left\{ \sup_{n} \int_{a}^{c} f_{n} \right\}
$$

$$
= \sup_{n} \left\{ \sup_{c} \int_{a}^{c} f_{n} \right\} = \sup_{n} \int_{c}^{+\infty} f_{n} \cdot \square
$$

انتگرالهای بیپایان مکرر در قضیهٔ ۰٫۳۳ تنیجهای بهدستآوردیم کــه تعویض ترتیب انتگرال گیری در نساحیهٔ دا توجیه می کند . همچنین مطلوب است که بتوانیم  $\{(x,t): a\!\leqslant\! x\,,\, \alpha\!\leqslant\! t\!\leqslant\!\beta\}$ ترنیب انتگرال گیری انتگرال بی پایان مکرر را تعویض کنیم. یعنی می خواهیم برابری  $\int_{a}^{+\infty} \left\{ \int_{a}^{+\infty} f(x, t) dx \right\} dt = \int_{a}^{+\infty} \left\{ \int_{a}^{+\infty} f(x, t) dt \right\} dx, \text{ (9.97)}$ را بسا شرایط منساسبی برقرارکنیم. البته شرط سادهای می توان عرضه کردکه همگرایی

۶ تضیه. ذخیکنید  $f$  تسابعی مثبت استکه برای (x, t) که در x = 0 x = 0  $b \geqslant a$  هدق میکند، تعریف شده است ونیز فرضیکنیدکه بهازای هر  $\alpha$ 

$$
\int_{a}^{b} \left\{ \int_{a}^{+\infty} f(x, t) dt \right\} dx = \int_{a}^{+\infty} \left\{ \int_{a}^{b} f(x, t) dx \right\} dt \quad (\text{Y.rr})
$$

$$
\beta\!\geqslant\!\alpha\Rightarrow\!\alpha\text{ is a}
$$

$$
\int_{-\alpha}^{\beta} \left\{ \int_{-\alpha}^{+\infty} f(x \, , \, t) dx \right\} dt = \int_{-\alpha}^{+\infty} \left\{ \int_{-\alpha}^{\beta} f(x \, , \, t) \, dt \right\} dx. \qquad (\mathsf{Y}' \cdot \mathsf{YY})
$$

آنگاه، اگر یکی ازاننگرالمهای مکرر در معادلهٔ (۶.۳۳) وجود داشته باشد، انتگرال دوم نيز وجود دارد وبا هم برابرند.

$$
\int_a^b f(x,t)dx \leqslant \int_a^{+\infty} f(x,t)dx.
$$

بنا بر این از آزمون مقایسه ۷.۳۲ نتیجه می شودکه

$$
\int_{a}^{+\infty} \left\{ \int_{a}^{b} f(x, t) dt \right\} dt \leqslant \int_{a}^{+\infty} \left\{ \int_{a}^{+\infty} f(x, t) dx \right\} dt.
$$
\n
$$
\text{We have } b \geqslant a \text{ for } (x, t) \in \mathbb{Z}.
$$

$$
\int_{a}^{b} \left\{ \int_{a}^{+\infty} f(x,t) dt \right\} dx \leqslant \int_{a}^{+\infty} \left\{ \int_{a}^{+\infty} f(x,t) dx \right\} dt.
$$

یك كاربرد قضیهٔ ۶.۳۲ نشان می دهدكه می توان از رابطهٔ فوق، وقنی ح $+ \leftarrow +$  حد گرفت، بنابراین انتگرال مکرر دیگر نیز وجود دارد و

$$
\int_{a}^{+\infty} \left\{ \int_{a}^{+\infty} f(x, t) dt \right\} dx \leqslant \int_{a}^{+\infty} \left\{ \int_{a}^{+\infty} f(x, t) dx \right\} dt.
$$

هر گاه این استدلال را بهطریق مشابه در مورد معادلهٔ (۷٬۰۳۳) بهکار ًبریم، نابرابری در جهت عکس را بهدست خواهیم آورد. بنابراین برابری باید برقرار باشد. □ ۱۳۰۳۳ قضیه. فرض کنیدبرای  $a$   $\ll x$ 25  $f$  بیوسته است، و توابعی مثبت مانند د N دجوددارند بهقسمیکه انتگرالمهای M  $\pi^{+\infty}M$  و  $\pi^{+\infty}$ } دجود دارند. اگرنا برابری M

$$
|f(x, t)| \leqslant M(x)N(t), x \geqslant a, t \geqslant \alpha, \qquad (\text{A} \cdot \text{FT})
$$

برقرار باشد، آ نگاه انتگرالهای مکرر در (۶۰۳۳) هر در وجود دارند و باهم برابرند.

$$
g(x, t) = f(x, t) + M(x)N(t)
$$

تعریف شده باشد، آنگاه

$$
\circ \leqslant g(x, t) \leqslant \Upsilon M(x)N(t).
$$

 $M$  جون  $N$  در هرفساصلهٔ  $[\alpha, \beta]$  کراندار است ، از نسا برابسری (۸۰۳۳) و آزمون وا پر شتر اس ۴.۳۳ نتیجه می شود که انتگر ال

$$
\int_{a}^{+\infty} g(x,t) dx
$$

برای [6, & ]re وجود دارد وهمگرای یکنواخت است. بسا بهکار بردن قضیهٔا ۷.۳۳  $\beta$ ملاحظهمی کنیم که معادلهٔ (۲۳.۲۳)،(که در آن  $g$  بهجای  $f$  آمده است)،برای هر $\alpha$ بر قرار است. بهطریق مشا به، معادلهٔ (۷.۳۳)، (که در آن ۶ بهجای f آمده است)،برای هر  $b\geqslant a$  بر قرار است. همچنین آزمون مقایسهٔ ۷.۳۲ وجود انتگرالهسای مکسرد در (۶.۳۳) را ، (که در آن g به جای f آمده است) ، ایجاب می کند . از قضیهٔ ۱۲.۳۳ نتیجه می گیریم که این دو انتگرال مکرر <sub>گ</sub>م برابرند. امسا ازاین برابری نتیجه میشودکه انتگرالهای دوگانه ۴ نیز وجود دارند وباهم برابرند □.

نتایجههل درمورد حالتی که انتگرالهای مکرر همگرای مطلقهستند، بهکارمی روند. اکنون برای حالتی که همگرایی غیرمطلق است، قضیهای میآوریم.

۱۴۰۳۳ قضیه. فرض کنیدکه تا بـع حقیقی  $f$  د $(x,t)$  برای $z \geqslant x \leqslant t$  و  $y$  پیوسته باشد و انتگرالمهای بر پایان

$$
\int_{a}^{+\infty} f(x \cdot t) dx \; , \; \int_{\alpha}^{+\infty} f(x, t) dt \qquad \qquad (4.42)
$$

بترتیب بسرای  $\alpha$  ( بر 2 هرگرای یکنواخت بساشند . علاده براین F را برای

۱. چون درقضیهٔ ۲ ۷.۳۳ بیوستــه فرض شد. است.درصورتــی این قضیــــه رامی توان بهکار برد که ۶ پیوسته باشد. بنا براین درصودت قضیه باید M و N پیوسته فرضشوند. -۲.

 $\theta \geqslant \alpha$  د  $\beta \geqslant \alpha$  به صورت

$$
F(x, \beta) = \int_{\alpha}^{\beta} f(x, t) dt
$$
  
تىوین مى كنیم د فرف مىكنېېكە انتگرال بى پایان  

$$
\int_{\alpha}^{+\infty} F(x, \beta) dx
$$
 (10.99)

 $\alpha$  دای  $\alpha \geqslant \beta$  همگزای یکنواخت باشد. آنگاه هر در انتگزال بر پایان مکرر وجود دارند و با هم برابرند.

 $\theta \geqslant \alpha$ برهان . چونکه اننگرال بی پایسان (۳۳. ۱۰) برای  $\alpha \leqslant \beta$  همگرای یکنواخت است، برای ه $\epsilon>$ ، عددی مانند  $a$   $\geqslant$  وجود دارد بهقسمی کــه اگر  $A_\epsilon\geqslant A_\epsilon$ ، آنگاه  $\beta \geqslant \alpha$ برای هر  $\beta$ 

$$
\left|\int_{a}^{A} F(x,\beta)dx-\int_{a}^{+\infty} F(x,\beta)dx\right|<\epsilon.
$$
 (11.TT)

$$
\int_{a}^{A} f(x, \beta) dx = \int_{a}^{A} \left\{ \int_{\alpha}^{\beta} f(x, t) dt \right\} dx = \int_{\alpha}^{\beta} \left\{ \int_{a}^{A} f(x, t) dx \right\} dt.
$$
  
از قضية ۲۳/ ۷ (همگرایی یکنونخت انتگرال دوم در (۹.۳۳) نتیجه می گیریم که

$$
\lim_{\beta \to +\infty} \int_{a}^{A} F(x, \beta) dx = \int_{a}^{A} \left\{ \int_{\alpha}^{+\infty} f(x, t) dt \right\} dx.
$$

بنابراین، عددی مانند  $\alpha$   $\beta \geqslant$  وجود دارد بهقسمی که اگر  $\beta < \beta \leqslant \beta$  ، آنگاه

$$
\left| \int_{a}^{A} F(x, \beta_{\tau}) dx - \int_{a}^{A} F(x, \beta_{\tau}) dx \right| < \varepsilon.
$$
 (17.77)

از ترکیب (۱۱.۳۳) و (۱۲.۳۳) نتیجه میشودکه اگر  $\beta_{\rm v}\!\geqslant\!\beta_{\rm v}$  ، آنگاه  $c + \infty$  $1.04$ 

$$
\left|\int_{a}^{+\infty} F(x,\,\beta_{\tau}) dx - \int_{a}^{+\infty} F(x,\,\beta_{\tau}) dx\right| < r\epsilon.
$$

و بنابراین وقتی کــه  $\beta \to + \beta \to \int_a^{+\infty} F(x, \beta) dx$  حد  $\beta \to + \infty$  وجود دارد. قضیهٔ ۷.۳۳ را برای اولین انتگرال همگرای یکنواخت در (۹.۳۳) بهکار میبریم، داریم

$$
\lim_{\beta \to +\infty} \int_{a}^{+\infty} F(x, \beta) dx = \lim_{\beta \to +\infty} \int_{a}^{+\infty} \left\{ \int_{a}^{\beta} f(x, t) dt \right\} dx
$$

$$
= \lim_{\beta \to +\infty} \int_{a}^{\beta} \left\{ \int_{a}^{+\infty} f(x, t) dx \right\} dt
$$

$$
= \int_{a}^{+\infty} \left\{ \int_{a}^{+\infty} f(x, t) dx \right\} dt.
$$

جون وقتی  $\sim+\infty$  هسر دو جملهٔ طرف چپ (۱۱۰ ۳۳) دارای حد هستند، نتیجه مي گيريمکه حد طرف چپ

$$
\left|\int_{a}^{4}\left\{\int_{a}^{+\infty}f(x,t)\,dt\right\}dx-\int_{a}^{+\infty}\left\{\int_{a}^{+\infty}f(x,t)dx\right\}dt\right|\leqslant\epsilon.
$$

بالاخره، هرگاه ∞+ → [م، برابری اننگرالهای ناسرهٔ مکرر بهدست می آید. [] قضیههای بالا برای تعویض ترتیب انتگرال گیری اغلب مورد استفاده هستند، امسا هنوز میدانی وسیع برای مهارت و ابتکار بساقی است. معمولا ً اینقضایا در ارتباط بسا قضایای همگرایی کر اندار و همگرایی یکنوای ۱۰.۳۳ و ۱۱.۳۳ بهکار می روند.

۴۳۳ ۱۹ ۹۴ ۲۴ ۲۴ ۱۵) ۱ اکر ۱۳۰۱۰ ۱۰ ۵۰۴ ۵۰۴  
\n۰۰۳ و *۱۰–*یشهشال (الف) ۱۳.۳۰۰ و نتیجه می گیریم که  
\n۷۷/ (x) = e<sup>-x</sup>  
\n
$$
\int_{0}^{+\infty} \left\{ \int_{0}^{+\infty} e^{-(x+t)} \sin xt \, dx \right\} dt = \int_{0}^{+\infty} \left\{ \int_{0}^{+\infty} e^{-(x+t)} \sin xt \, dt \right\} dx.
$$
\n
$$
f(x) = e^{-x} \int_{0}^{+\infty} e^{-(x+t)} \sin xt \, dx.
$$
\n
$$
g(x, t) = e^{-xt} \int_{0}^{1} (\cosh \sqrt{x}) dx.
$$
\n
$$
g(x, t) = e^{-xt} \int_{0}^{1} (\cosh \sqrt{x}) dx.
$$
\n
$$
f(x) = e^{-x} \int_{0}^{1} (\cosh \sqrt{x}) dx.
$$
\n
$$
g(x, t) = e^{-x} \int_{0}^{1} (\cosh \sqrt{x}) dx.
$$

$$
e^{-xt}=e^{\frac{-xt}{\tau}}\cdot e^{\frac{-xt}{\tau}}\leqslant e^{\frac{-\alpha x}{\tau}}\cdot e^{\frac{-\alpha t}{\tau}}
$$

اكنون اگر بگيريم ۲\*\*~e =  $M(x)$  و  $e^{-\alpha s^\prime}$ ، آنگاه فضيهٔ ۱۳.۳۳ ايجاب می کند که

$$
\int_{\alpha}^{+\infty} \left\{ \int_{\alpha}^{+\infty} e^{-xt} dx \right\} dt = \int_{\alpha}^{+\infty} \left\{ \int_{\alpha}^{+\infty} e^{-xt} dt \right\} dx.
$$
  
\n $y \geqslant 0$   $x \geqslant a \geqslant 0$   $\cup$   $f(x, y) = xe^{-x^{\gamma}(\frac{1}{1} + y^{\gamma})} \cup \left( \frac{1}{y} \right)$   
\n $\int_{\alpha}^{x} f(x, y) dx = xe^{-x^{\gamma}(\frac{1}{1} + y^{\gamma})} M(x) = xe^{-x^{\gamma}}$   
\n $\int_{\alpha}^{x} f(x, y) dx = \int_{\alpha}^{x} f(x, y) dx = \int_{\alpha}^{x$ 

لمر  $\epsilon$ 

۳۵۲ توابع یك متعْیره

$$
\int_{a}^{+\infty} x e^{-(1+y^{x})x^{x}} dx = \frac{-e^{-(1+y^{x})x^{x}}}{\gamma(1+y^{x})} \Big|_{x=a}^{x+i\infty} = \frac{e^{-e^{x}(1+y^{x})}}{\gamma(1+y^{x})}
$$
  
\n
$$
\frac{1}{\gamma}e^{-e^{x}} \int_{0}^{+\infty} \frac{e^{-e^{x}y^{x}}}{1+y^{x}} dy = \int_{a}^{+\infty} e^{-x^{x}} \left\{ \int_{0}^{+\infty} x e^{-x^{x}y^{x}} dy \right\} dx.
$$
  
\n
$$
\int_{0}^{+\infty} x e^{-x^{x}y^{x}} dy = \int_{0}^{+\infty} e^{-x^{x}} dt = I.
$$

لذا نتيجه مىشودكه

$$
\int_{0}^{+\infty} \frac{e^{-a^{x}y^{x}}}{1+y^{x}} dy = \gamma e^{a^{x}} I \int_{a}^{+\infty} e^{-x^{x}} dx.
$$

اگر ٥ – a ، عبارت طرف راست به ۲٫۲ همگرا میشود . امسا درسمت چپ، تسابع زیر علامت انتگرال بهتابـع انتگرال $\downarrow$ یلر ۱ $(y^{\pi})^{-\tau}$  محصور است. بابهکاربردن قضبةً همگرایی کراندار نتیجه می گیریم که

$$
\frac{1}{\gamma}\pi = \int_{0}^{+\infty} \frac{dy}{1+y^{\gamma}} = \lim_{a \to \infty} \int_{0}^{+\infty} \frac{e^{-a^{\gamma}y^{\gamma}}}{1+y^{\gamma}} dy = \gamma I^{\gamma}.
$$
  

$$
\lim_{\gamma \to \infty} \int_{0}^{+\infty} y \, dy = \pi / \sqrt[n]{1 + \gamma}
$$

$$
\int_{0}^{+\infty} e^{-x} dx = \frac{1}{\gamma} \sqrt{\pi}.
$$

(ث) هر گــاه دوبــار بهروش جزء به جزء انتگرال بگیریـــم ، فرمول زیر بهدست می آید :

$$
\int_{a}^{+\infty} e^{-xy} \sin x \, dx = \frac{e^{-ay}}{1+y^{\gamma}} \cos a + \frac{ye^{-ay}}{1+y^{\gamma}} \sin a. \qquad (\text{17.77})
$$

هر گاه $a$ هر گاه $a$ هر گاه $x\geqslant$  و ه $\infty$ هر  $y\geqslant$  ،می $i$ و ان $i$ استلال مثال $i$ ل مثال $i$ ارب) نشان داد که  $\int_{a}^{+\infty} e^{-ay} \cos a \frac{dy}{dx} dy + \int_{a}^{+\infty} \frac{ye^{-ay} \sin a}{1 + y^{y}} dy$  $= \int^{+\infty} \left\{ \int^{+\infty} e^{-xy} \sin x \, dy \right\} dx = \int_{a}^{+\infty} \frac{e^{-ax} \sin x}{x} dx$  ه مگرایی یکنواخت و انتگرالهای بی یا یان ۳۵۳

اكنون ميخـواهيم a را بهسمت صفر ميل دِهيم وحد بگيريم. حد انتگرال اخير  $\langle y \rangle \geqslant 0$  بسهولت بهدست می آید وعبارت است از $\langle e^{-a} s \mathrm{sin} x / x \rangle$  و شم عدد) كران e-"00 a" است و انتگرال y((1 + y)) () ^" + ) وجود دارد، مي توان قضیهٔ همگرایی محصور ۱۰.۳۳ را بهکاربرد ونتیجه گرفت که

$$
\lim_{a \to \infty} \int_{-\infty}^{+\infty} \frac{e^{-ay} \cos a}{1 + y^x} dy = \int_{-\infty}^{+\infty} \frac{dy}{1 + y^x}.
$$

در انتگرال دوم بهدست آوردن بر آورد مشکلتر است ، زیرا اگر بهطریق مشابه عمل شود بر آورد

$$
\left|\frac{ye^{-ay}\sin a}{1+y^{\gamma}}\right| \leqslant \frac{y}{1+y^{\gamma}},
$$

بهدست میآید و تسابع سمت راست، انتگرال پذیر نیست ، بنابراین باید برآورد بهتری بهدستآورد. چون # $u\leqslant e$  و  $\vert\sin\mu\vert\leqslant n$  برای ه $u\leqslant u$ ، نتیجه میگیر بم

$$
|e^{-ay}\sin a|\leqslant \frac{1}{y}\;,
$$

وبر آورد بهتر زیر به دست می آید:

$$
\left|\frac{ye^{-ay}\sin a}{1+y^x}\right|\leqslant \frac{1}{1+y^x}.
$$

اکنون میتوانیــم قضیهٔ همگـــرایی محصور را بهکاربـــریم و از زیر علامت انتگرال حدِ بگيريم، لذا

$$
\lim_{a\to 0}\int_{a}^{+\infty}\frac{ye^{-ay}\sin a}{1+y^{\gamma}}dy=0.
$$

$$
\frac{1}{x}\pi - \text{Arc } \tan \alpha = \int_{-\alpha}^{+\infty} \frac{dy}{1 + y^x} = \int_{-\alpha}^{+\infty} \frac{e^{-\alpha x} \sin x}{x} dx.
$$

اکنون میخواهیم α را بهسمت صفرمیلدهیم. اینبار نمی توان از قضیهٔ همگر ایی محصور  $\alpha \rightarrow \infty$  استفاده کرد ، جراکــه  $\sin x$ inxd $x$  همگرای مطلق نیست. اگر چه وقنی ه همگرایی <sup>۵۰</sup> – e بهسمت ۱ یکنواست ، لیکن مثبت ومنفی شدن sinx ایجـــاب می کندکه همگرایی تسابع زیر علامت انتگرال یکنو! نباشد. خوشبختانه قبلاً درمثال ۵.۳۳ (ت) دیدیم که همگرایی انتگرال برای ه $\alpha \geqslant \alpha$  یکنواخت است . بنابراین طبق قضیهٔ ۶.۳۳ ،

**۴∆۴** توابع يكمتفيره

اننگرال برای 0 ھیوستداست ودر نتیجه یكبار دیگرفرمولزیررا بادستمی آوریم:  
\n
$$
\int_{-\infty}^{+\infty} \frac{\sin x}{x} dx = \frac{1}{r} \pi.
$$
 (۱۴.۳۳)

### تمرين یکنواخت است، لیکن برای ه < 1 همگرای یکنواخت نیست. ۳۳. ب. نشان هید که اننگر ال

$$
\int_{0}^{+\infty} \frac{\sin(tx)}{x} dx
$$

برای ۱ < 1 همگرای یکنواختIست، اما برای هیچیكازاین.مقادیر<sub>ا</sub> همگرای.مطلق *ن*یست. ۴۳.پ.برای چه مقادیری از  $t$ اننگرالهای بیّ پایان زیرهمگرای یکنواخت هستند:

$$
\int_{0}^{+\infty} \frac{dx}{x^{\mathsf{Y}}+t}, \qquad (\hookrightarrow) \qquad \int_{0}^{+\infty} \frac{dx}{x^{\mathsf{Y}}+t^{\mathsf{Y}}}, \qquad (\hookrightarrow)
$$
\n
$$
\int_{0}^{+\infty} x^{\mathsf{X}} e^{-x^{\mathsf{Y}}} \cos tx \, dx, \qquad (\hookrightarrow) \qquad \int_{0}^{+\infty} e^{-x} \cos tx \, dx, \qquad (\hookrightarrow)
$$

$$
\int_{0}^{+\infty} \frac{t}{x^{\gamma}} e^{-x^{\gamma}-t^{\gamma}/x^{\gamma}} dx \qquad (\zeta) \qquad \int_{0}^{+\infty} e^{-x^{\gamma}-t^{\gamma}/x^{\gamma}} dx, \qquad (\dot{\omega})
$$

 $\cdot \Gamma(\gamma/\gamma)$ ستفاده ازفرمول (۱۴.۳۳) نشان $\pi$ دهیدکه  $V\pi$  (۲). ۳۳. ث. با استفاده از فرمول (۱۴.۳۳) نشان(دهیدکه برای ه $\bigcirc$  داریم

$$
\int_{0}^{+\infty} e^{-tx^{\gamma}} dx = \frac{1}{\gamma} \sqrt{\frac{\pi}{t}}.
$$

آنگاه درستی مشتق گیری دا توجیه کنید و نشان دهید که

$$
\int_{0}^{+\infty} x^{\gamma} e^{-x^{\gamma}} dx = \frac{1 \times \tau \cdots \times (\gamma n - 1)}{\gamma^{n+1}} \sqrt{\pi}
$$

۳۳. ج. وجود انتگرال  $d$ ۲\* $x^{-1}$ (\*=e−) )\* $\downarrow$  (  $t$  ابت کنید . (توجهکنیدکه تا بع زیر علامت انتگرال را می توان چنان تعریف کردکه در نقطهٔ ه $x=\mathrm{x}$  پیوسته باشد.) این انتگرال را ازدو راه زیر حساب کنید:

(16) 
$$
f(t) = \int_{0}^{2\pi} e^{-x} \cos(\theta - \theta) d\theta = 0
$$
\n(19) 
$$
f(t) = -\int_{0}^{2\pi} e^{-x} \cos(\theta - \theta) d\theta = 0
$$
\n(19) 
$$
f(t) = \int_{0}^{2\pi} e^{-x} \cos(\theta - \theta) d\theta = 0
$$
\n(19) 
$$
f(t) = \int_{0}^{2\pi} e^{-x} \cos(\theta - \theta) d\theta = 0
$$
\n(10) 
$$
f(t) = \int_{0}^{2\pi} e^{-x} \cos(\theta - \theta) d\theta = 0
$$
\n(11) 
$$
f(t) = \int_{0}^{2\pi} e^{-x} \cos(\theta - \theta) d\theta = 0
$$
\n(11) 
$$
F(t) = \int_{0}^{2\pi} e^{-x} \cos(\theta - \theta) d\theta = 0
$$
\n(12) 
$$
F(t) = \int_{0}^{2\pi} e^{-x} \cos(\theta - \theta) d\theta = 0
$$
\n(13) 
$$
F(t) = \int_{0}^{2\pi} e^{-x} \cos(\theta - \theta) d\theta = 0
$$
\n(14) 
$$
F(t) = \int_{0}^{2\pi} e^{-x} \cos(\theta - \theta) d\theta = 0
$$
\n(15) 
$$
f(t) = -\int_{0}^{2\pi} e^{-x} \cos(\theta - \theta) d\theta = 0
$$
\n(16) 
$$
f(t) = \int_{0}^{2\pi} e^{-x} \cos(\theta - \theta) d\theta = 0
$$
\n(17) 
$$
f(t) = \int_{0}^{2\pi} e^{-x} \cos(\theta - \theta) d\theta = 0
$$
\n(18) 
$$
f(t) = \int_{0}^{2\pi} e^{-x} \cos(\theta - \theta) d\theta = 0
$$
\n(19) 
$$
f(t) = \int_{0}^{2\pi} e^{-x} \cos(\theta - \theta) d\theta = 0
$$
\n(10) 
$$
f(t) = \int_{0}^{2\pi} e^{-x} \cos(\theta - \theta) d\theta = 0
$$
\n(11) 
$$
f(t) = \int_{0}^{2\pi} e^{-x
$$

$$
= \circ , \quad |a| > \mathfrak{h}.
$$

ع۵۳ توابع يك متغيره

$$
\frac{1}{\pi} \int_{0}^{+\infty} \frac{\sin x \sin ax}{x} dx = \frac{1}{\pi} \log \frac{a+1}{1-a}, \quad |a| < 1, \quad (\frac{\pi}{2})
$$
\n
$$
= \frac{1}{\pi} \log \frac{a+1}{a-1}, \quad |a| > 1,
$$
\n
$$
\frac{1}{\pi} \int_{0}^{+\infty} \left[ \frac{\sin x}{x} \right]^{x} dx = 1.
$$
\n
$$
\therefore \text{Substituting } f_n \text{ and } f_n \text{ in } \mathbb{R} \text{ is a function}
$$
\n
$$
f_n(x) = \frac{1}{x}, \quad 1 \le x \le n,
$$
\n
$$
= 0, \quad x > n.
$$

نشان،دهید که هر پرتر بر ای اربر x دارای اننگرال است و دنبالهٔ (پر)کراندار، صعودی یکنواست، و بهتابع پیوستهای کسه در  $\{x \in \mathbf{R} : x \geqslant 1\}$  انتگرال پسذیر نیست ،همگرای يكنواخت است.

۰۳۳. ذ. فرض کنید <u>۶</u>٫ بهصورت زیر تعریفشده باشد:

$$
g_n(x) = \frac{1}{n}, \quad \circ \leqslant x \leqslant n^1
$$
  
=  $\circ$ ,  $x > n^r$ .

 $\langle g \rangle$ نشان $\langle g_{\rm a} \rangle$ ه هر $g_{\rm a}$  دره $\langle g \rangle \langle x \rangle$  دارای انتگر ال $\langle g_{\rm a} \rangle$  و نبالهٔ  $\langle g_{\rm a} \rangle$  نند که در ه چ x دارای انتگرال است، همگراست، ولی بر ابری زیر درست نیست:

$$
\lim_{t \to \infty} \int_{-\infty}^{+\infty} g_s = \int_{-\infty}^{+\infty} g.
$$
  
1<sup>1</sup>  $\lim_{t \to \infty} \int_{-\infty}^{+\infty} g_s$   
1<sup>1</sup>  $\lim_{t \to \infty} \int_{0}^{+\infty} f(x, t) = (x - t)/(x + t)^{n-1} \text{ or } 0$   
1<sup>1</sup>  $\lim_{t \to \infty} \int_{0}^{+\infty} f(x, t) dx = \int_{0}^{+\infty} f(x, t) dt$   
2<sup>1</sup>  $\lim_{t \to \infty} \int_{0}^{+\infty} f(x, t) dt$   
3<sup>1</sup>  $\lim_{t \to \infty} \int_{0}^{+\infty} f(x, t) dt$ 

$$
\int_{1}^{+\infty} \left\{ \int_{1}^{+\infty} f(x, t) dx \right\} dt \neq \int_{1}^{+\infty} \left\{ \int_{1}^{+\infty} f(x, t) dt \right\} dx.
$$

۳۳. ز. از مشابه استدلالی که درمشال ۱۵.۳۳ (پ) آمده است و از فرمولهسای مذکور درتمرینهای ۰۳۳ چ و ۰۳۳-ح استفادهکنید ونشان(هیدکه

$$
\int_{0}^{+\infty} \frac{\cos ty}{1+y^{\gamma}} dy = \frac{\pi}{\gamma} e^{-|t|}
$$

۳۳ . ژ . انتگرالهــای مکرر siny\*sinyم در ربع ه ≤ x ، ه ≤ y را درنظر بگیرید ودرستی برابری زیر را تحقیق کنید:

$$
\int_{0}^{+\infty} \frac{e^{-ax}}{1+x^{\gamma}} dx = \int_{0}^{+\infty} \frac{\sin y}{a+y} dy, \quad a > 0.
$$

يروژه

۳۳. α. دراین پروژه تابع گاما راکه درمثال ۱۵.۳۲ (ٹ) ارائه شده است، مورد  $P = \{x \in \mathbf{R}: x > \circ\}$ بر رسی بیشتر قرارخواهیم،داد. بهخاطرداریم که تابع  $\Gamma$  برای  $x$  در بهصورت انتگرال زیر تعریف شده است:

$$
\Gamma(x) = \int_{0}^{+\infty} e^{-t} t^{x-\lambda} dt.
$$
#### ۱۵۸ توابع یك متغیره

x و و د د { 
$$
x \in \mathbb{R}: x > 0
$$
 }  $y > x$   
\n
$$
B(x, y) = \int_{0}^{1} t^{x-1} (1-t)^{y-1} dt.
$$
\n
$$
B(x, y) = \int_{0}^{1} t^{x-1} (1-t)^{y-1} dt.
$$
\n
$$
0 < y < 1
$$
\n
$$
0 < x < 1
$$
\n
$$
\frac{1}{2} \int_{0}^{1} t^{x-1} (1-t)^{y-1} dt.
$$
\n
$$
B(x, y) = B(y, x)
$$
\n
$$
B(x, y) = B(y, x)
$$
\n
$$
B(x, y) = B(y, x) \text{ if } x \ge 0
$$
\n
$$
B(x, y) = B(y, x) \text{ if } x \ge 0
$$
\n
$$
B(x, y) = B(y, x) \text{ if } x \ge 0
$$
\n
$$
B(x, y) = \frac{1}{2} \int_{0}^{x} t^{x-1} (t^{x-1} - t^{x-1} - t^{x-1}) dt
$$
\n
$$
B(x, y) = \frac{1}{2} \int_{0}^{x} t^{x-1} (t^{x-1} - t^{x-1}) dt
$$

$$
B(x, y) = \int_{x+}^{+\infty} \frac{u^{x+1}}{(1+u)^{x+y}} du.
$$
  
(-)  $\lim_{(x+1)^2 \to 0} \lim_{(x+1)^2 \to 0} \lim_{(x+1)^2 \to 0$ 

در { $\circ$  (  $\Rightarrow$  ,  $\forall x \in \mathbb{R}^N, x \in \mathbb{R}^N, x \in \mathbb{R}^N, x \in \mathbb{R}^N, x \in \mathbb{R}^N$ ) و بسا مقایسهٔ این انتگرال با انتگرال در مر بعهای محاطی ومحیطی، فرمول مهم ذیر را بهدستآورید:

 $\ddot{\phantom{a}}$ 

$$
B(x, y) = \frac{\Gamma(x)\Gamma(y)}{\Gamma(x+y)}.
$$
(\nL) 
$$
i \log y \log y \log y
$$

$$
\int_{0}^{\pi/5} (\sin x)^{\gamma_n} dx = \frac{\sqrt{\pi} \Gamma(n+\frac{1}{\gamma})}{\gamma \Gamma(n+\frac{1}{\gamma})} = \frac{\gamma \times \gamma \times \gamma \times \cdots \times (\gamma n-\gamma)}{\gamma \times \gamma \times \gamma \times \cdots \times (\gamma n)} = \frac{\gamma \times \gamma \times \gamma \times \cdots \times (\gamma n)}{\gamma \Gamma(n+\frac{1}{\gamma})} = \frac{\gamma \times \gamma \times \gamma \times \cdots \times (\gamma n)}{\gamma \times \gamma \times \gamma \times \cdots \times (\gamma n+\gamma)}.
$$

1. اگر ً شرایط تعریف ۲.۲۹ انتگرال برقرار باشد ، گاه برای متمایزکردن انتگرال از انتگرال ناسرهآنرا انتگرال سره گویند. م.

۰۳۳ ب. دراین پروژه وپروژهٔ بعدی، بعضی از خواص تبدیل لاپلاس٬ راکه هم از نظر ریاضی وهم ازنظرکار بردی مهم است، عرضه میشود. بهمنظور سادهکردن بحث، توجه خود را منحصراً به توابع پیوستهٔ حفیفی  $f$  کــه در  $\{e\mathbf{R}: t\geqslant 0\}$  تعریف شدهاند ، معطوف می کنیم. تبدیل لاپلاس f، تابع ثمر است که برای عدد حقیقی s بافرمول

$$
\hat{f}(s) = \int_{0}^{+\infty} e^{-st} f(t) dt,
$$

وقتی این اننگرال همگراست ، تعریف میشود . گساهی <sup>ث</sup>ر را بهصورت ( $f$ ) $\mathcal{G}$ نمایش می دهیم ۰

(الف) فرض کنید عددی حقیقی مــانند ب وجود دارد بهقسمی کــه برای t های به<code>انسد</code>ازةکافی بزرگت،  $|\mathcal{f}(t)| \leqslant e^{\epsilon t}$ . آنگاه انتگرالی کــه تبدیل لاپلاس  $\hat{f}$  را تعریف می نماید برای  $c$ ر همگراست . علاوه براین برای  $c+\delta$ ، با شرط ه $>$ ه این همگرایی یکنواخت است.

ب) اگر  $f$  بهمفهوم قسمت (الف)کراندار باشد ، آنگاه  $\hat{f}$  برای $c$ ی بیوسته $(f)$ است ومشتقی داردکه برابر است با

$$
\hat{f}'(s) = \int_{0}^{+\infty} e^{-st}(-t)f(t)dt.
$$

[بنابراین، مشتق تبدیل لاپلاس f تبدیل لاپلاس تابع  $g(t) = -tf(t)$  است.] (ب) بهروش استقرا نشاندهیدکه اگسر f بهمفهوم قسمت (الف) کراندار باشد، تابـع  $f$  برای  $\sigma$ ر دارای مشتق ازهرمر تبه<code>است</code> و

$$
\hat{f}^{(n)}(s) = \int_{0}^{+\infty} e^{-st}(-t)^n f(t) dt.
$$

 $\hat{g}$  (ت) فرض کنید کــه  $f$  و  $g$  توابـع پیوستهای باشند که تبدیلات لاپلاس  $\hat{f}$  و آنها برای  $s_{\mathtt{a}}$ ی همگرا باشند . نشاندهّیدکه اگر  $a$  و  $b$  دوعدد حقیقی باشند ، آنگاه تابع $g$  a $f$ +b تبدیل لاپلاسی دارد کسه برای  $_{s}$ ح $\zeta$  همگراست وبرابر است بسا  $af + b\hat{g}$ 

$$
\mathcal{S} < a s \< a s \< \mathcal{S} \rightarrow \mathcal{S} \text{ is } \mathcal{S} \text{ is } \mathcal{
$$

$$
\hat{g}(s) = \frac{1}{a}\hat{f}(s/a).
$$

1. بير - سيمون لاپلاس Pierre - Simon Laplace (١٧٣٩ ــ ١٨٢٧) فسرزند يسك کشاورز نرماندی بود. استاد مدرسهٔ نظام دریار سرگر دید و بهعضویت آکادمی علو، انتخاب شد. بیشتر بهخاطرکارهایش درمکانیك سماوی ونظریهٔ احتمالات مشهور است.

460 توابع يك متفيره

یاملرین مشا به، اگر (n/(d) f( t/a) f( t/a) 7 نگاه ۸، برای ۶<sub>0</sub>, 8 — 8 و ممگراست و  

$$
\hat{h}(s) = \hat{f}(as).
$$

خ است. این استان که این تبدیل از بلاس از استان از این استان استان استان استان استان که این تا به این استان است  $f(x)$ برای ه $f(x) = f(t-b)$  برابر با صفر بساشد . اگر ه $b > b$  و  $f(x) = f(t-b)$ ، آنگاه  $f(x)$ دکر همگراست و **S** 

$$
\hat{g}(s) = e^{-bs} \hat{f}(s).
$$

بهطریق مشابه نشان(هیدکه اگر  $e^{it}f(t) = e^{it}f(t)$ ، که در آن b عددی حقیقی است،آنگاه برای  $s$ +  $s$ ح $s$  همگراست و  $\hat{h}$ 

$$
\hat{h}(s) = \hat{f}(s-b).
$$

6.۳۳. این پروژه ادامهٔپروژهٔ قبلیاست ودرآن از نتایج پروژهٔ قبلی استفاده میشود. (الف) جدول مختصر تبدیلات لابلاس زیر را بهدست آورید:

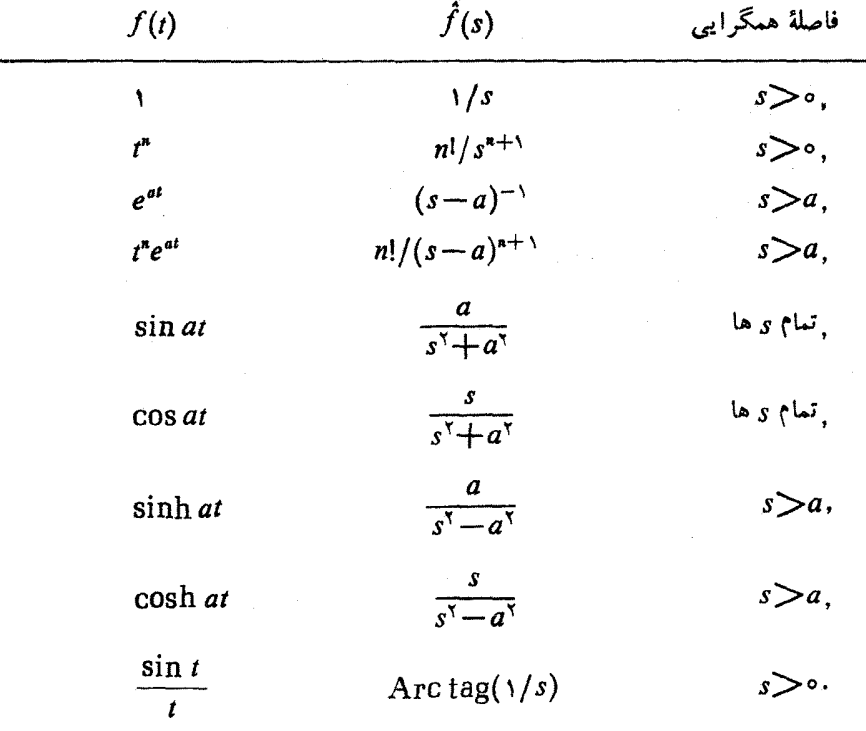

ب) فرض کنید که  $f$  و  $f$  برای ه $\geqslant t$  پیوسته و $\hat{f}$  برای  $s_{s} \geqslant s$  همگرا باشد و  $s$ وقتی  $\sigma \to s$ ، برای  $s$ ح $s$ ،  $\sigma \to f(t)$ ۰۶ و $e^{-st}$ . آنگاه تبدیل لاپلاس  $f'$  برای  $s$ وجو د دارد و

$$
\hat{f}'(s) = s\hat{f}(s) - f(\circ)
$$

(راهنمایی: جزء بهجزء انتگرال بگیرید.)

 $s$ ب) فرض کنید کــه  $f'$ ،  $f'$  و  $f'$  برای  $\leqslant t$  پیوسته باشند و  $f$  برای  $s$ ح  $s \geq s$ همگرا باشد. علاوه براین، فرضکنید کــه (e- $i^*f(t)$  و (f'(t) هر  $s$ ر وقتی که  $\infty$  + 1 بهصفر میل کنند. نشاندهید که در اینصورت تبدیل لاپلاس " f برای د د وجود دارد و $\mathcal{S}_s$ 

$$
\hat{f}''(s) = s^{\gamma} \hat{f}(s) - s f(\circ) - f'(\circ).
$$

(ت) هر گاه تمام یا قسمتی از تسابـع زیر علامت انتگرال یك5بدیل لاپلاس باشد، گاهی می توان این انتگرال را با تعویض ترتیب انتگرال گیری محاسبه کرد. با این روش، رابطهٔ زیر را به دست آورید.

$$
\int_{0}^{+\infty} \frac{\sin s}{s} \, ds = \frac{1}{\gamma} \pi.
$$
\n(1.5) 
$$
- \int_{0}^{\infty} \frac{\sin s}{s} \, ds = \frac{1}{\gamma} \pi.
$$
\n(2.6) 
$$
y'(t) + \gamma \hat{y}(t) = \text{r} \sin t, \ y(\circ) = 1.
$$

فرض کنید این معادله دارای جوابی مسانند  $y$  باشد بهقسمی که تبدیلهای لاپلاس  $y$  و ' $y$ برای و های به**اندازهٔکافی بزرگ** وجود داشتهبـاشند . در این**صورت تبدیل**  $y$  **باید در** معادلة زير صدق كند:

$$
s\hat{y}(s)-y(\circ)+\gamma\hat{y}(s)=\gamma/(s-\gamma),\ s\geq\gamma,
$$

$$
\hat{y}(s) = \frac{s+\mathbf{r}}{(s+\mathbf{r})(s-\mathbf{r})}
$$

نتیجه میشود. حال بااستفاده ازتجزیهٔکسرها وجدول تبدیلات در (الف) نتیجه بگیریدکه ۰ (۲/ ۲) و (۲/ ۲) (۲/ ۲) (۲/ ۲) + مستقیماً نیز میتوان تحقیق کرد کــه این تابـــع (۲/ ۲) + به مستقیماً يكجو اب معارنه است.

(ج) جو اب معادلۂ

که از آن

$$
y'' + y' = \circ, \quad y(\circ) = a, \quad y'(\circ) = b,
$$

را با استفاده ازتبدیل لاپلاس بیابید.

(ج) نشاندهید که معادلهٔ دیفرانسیل همگن خطی با ضرایب ثابت را میتوان بسا استفاده ازتبدیل لاپلاس وتجزیه کسرهای گویا به کسرهای جزئی حل کرد.

## فصل ششم

## سریهای بیپایان

دراین فصل بهبررسی مهمترین قضایای نظریهٔ سریهای بی،پایان می,پردازیم. اگرچهچندین نتیجهٔ جنبی نیز دراینجا آمده است، توجه ما بیشتر به قضیههای اساسی است . بهخواننده توصیه میشود برای قضایای درسطح بالا و کاربررهای سری بهکتابهای جامعتری رجوع كند.

در بخش اول، تضایای اصلی مربوط به همگرایی سریهای بی پایان در 'R را مورد بررسی قرار میدهیم. درحقیقت نتایجی که ما دراینجا بهدست مــی آوریم جنبهٔ عمومــی دارند و بهمنظور برقراری همگرایی سریها و تحقیق در درستی بـرخی از اعمال برروی آنها بەكار م<sub>ى</sub>روند.

دربخش ۳۵ بــرخی از «آزمونهای» معمول بــرای همگرایی مطلق سریها ارائـــه میشود. در سریهایی که این آزمونها قابل اعمال هستند، با هر آزمون که همگرای<sub>ی</sub> سری تضمین شود، تندی همگرایی نیز بهطورکمی برآورد میشود.

دربخشبعد، برخی از آمونهای مفید درمورد همگرایی مشروط آمده است و راجع به سریهای دوگانه و ضرب سریها بهاختصار بحث شده است.

دربخش ۳۷ سری توابیع و خیواص اساسی سریهای تسوانی مورد بررسی قسرار می گیرند. در آخرین بخش ازاین فصل برخی از نتایج اصلی نظریهٔ سریهای فوریه مورد بررسي قرار خواهندگرفت.

# بخش 36 همگرایی سریهای بیبایان

درکتا بهای درسی مقدمات<sub>ی</sub> ، سری ب<sub>ی ن</sub>ایان گاه<sub>ی</sub> باعبارت «سری بی بایان عبارتی است

۱۰۳۴ قعویف. اگر  $X = (x_+)$  دنبالهای در  $\mathbf{R}^p$  باشد، آنگاه سری بی پایانی (ویا بهطور ساده سری(ی) که از X به<code>er</code>بهطور ساده سری(ی) که از  $X$  بهوجود می $\mathbf{s}$ ید، دنبالهٔ  $\mathbf{s} = (\mathbf{s}_k)$ تعريف مي شود:

$$
s_{\gamma} = x_{\gamma},
$$
  
\n
$$
s_{\gamma} = s_{\gamma} + x_{\gamma} \quad (= x_{\gamma} + x_{\gamma}),
$$
  
\n
$$
\dots
$$
  
\n
$$
s_{k} = s_{k-\gamma} + x_{k} \quad (= x_{\gamma} + x_{\gamma} + \dots + x_{k}),
$$

اگر S همگرا باشد ،  $\operatorname{lim} S$  را مجموع سری بی پایان گــوییم. عناصر  $x$  را جملهها و عناصر <sub>۶۰۰</sub> را م**جموعهای جزئی** این سری بی پایان می،نامیم.

$$
\sum(x_n), \qquad \sum_{n=1}^{\infty} (x_n), \qquad \sum_{n=1}^{\infty} x_n,
$$

هم نما یشگر سری بی پا یا نبی باشد که از دنبا لهٔ  $X$  ( ی $X$  بهوجود می آید، وهم درحالتی که این سری.بی،پایان همگر است، lim S را نمایش دهد. در عمل این استفادهٔ دو گانه از این نمادها ابهامی بوجود نمیآورد، بهشرط آنکه توجه داشته باشیمکه همگرایی سری باید مسجل شده باشد.

خواننده باید درمورد بهکار بسردن واژههای «دنباله» و «سری» احتیاط لازم را بهکاربرد. در زبانءادیاین دو واژه مترادف هستند، ولی در ریاضی، این چنین نیست. طبق تعریف بالا، سری بی پایان دنبالهای مانند <sub>S</sub> است *ک*ه از دنبالهٔ مفروضی طبق *دو*ش بخصوصی که دربالا ذکر شد بهدست آمسده است. روشهای بسیار دیگری برای ساختن دنبالههای جدید و نسبت دادن «مجموع» به زبالهٔ مفروض X وجود دارد. برای مثالهای اینروشها خواننده باید به کتابهای سریهای واکرا، سریهای مجانبی، جمع پذیریسریها مر اجعه کند.

همگرایی سریهای بی پایان ۲۶۵

درمورد زیرنویس (اندیس) جملههای سری، گرچه معمولاً سری را با ۱ $n\!=\!1$ شروع می کنیم، ولی گاهی مناسبتر است سری وا با ه $n=0\ldots n=1$  و یا  $n=1$ غاز کنیم. درچنین حاکتی سری نظیر یا مجموع آنرا با نمادهای

$$
\sum_{n=0}^{\infty} X_n, \qquad \sum_{n=0}^{\infty} X_n, \qquad \sum_{n=k}^{\infty} X_n
$$

در تعریف ۲۰۱۴ مجموع و تفاضل دو دنبالهٔ X و Y در R<sup>p</sup> را تعریف کسردیسم.  $cX = (cx_*)$  بهطریق مشابه، وقتی c عددی حقیقی و w عنصری در R<sup>8</sup> بسود، دنبالههای و ( $w \cdot x_\star$ ) دا بترتیب در  $\mathbf{R}^p$  و  $\mathbf{R}$  تعریف کردیم. اکنون بهسریهایی که از این دنبالهها بەوجود مى آيند مىپردازيم.

۱۰۳۴ قضیه. (الف) اگر سریهای  $\sum(\chi_{*})\leq \mathfrak{e}\left( y_{*}\right)$  همگ $\iota_{\mathfrak{e}}$ ا با شند، آ نگا و سری همگراست و بین مجموع این سریها رابطهٔ زیر برقرار است  $\sum (x_{*}+y_{*})$  $\sum (x_n + y_n) = \sum (x_n) + \sum (y_n).$ نتیجهٔ مشابهی برای سریای که از  $X\!-\!Y$ به وجود می آید برقرار است. (ب) اگر سری ( $\sum(x_a)$  همگرا،  $c$  عددی حقیقی، و  $w$  عنصری ثمایت از  $\mathbf{R}^p$  باشد، تانگاه سویهای  $\sum (cx_n) \leq \mathbf{e}$  و  $(\mathbf{w} \cdot \mathbf{x}_n)$  همگرا هستند و  $\sum (cx_n) = c \sum (x_n)$  >  $\sum (w \cdot x_n) = w \cdot \sum (x_n)$ . برهان. اين قضيه مستقيماً از قضيهٔ ۶.۱۵ و تعريف ۱.۳۴ نتيجه مي شود. [  $Y \!=\! (y_{\rm a})$  ممکن است انتظار رورکه اگر سریهایی که از دنبالههای  $X \!=\! (x_{\rm a})$  و بهوجور می آیند ، همگرا باشند ، آنگاه دنبالهٔ  $(x_{\tt x} \cdot y_{\tt x}) = X \cdot Y = X$  نیز یك سری همگرا  $X$ بهوجودآورد. این مطلب همیشه درست نیست، چنانکه بامثال (۱۳/ $Y^{\pi}$  ) به ديده مي شود. اکنون یك شرط لازم بسار ساده برای همگرای<sub>ی</sub> سری عرضه میشود . البته ایسن شرط کافی نیست.  $\lim_{n \to \infty} (x_n) = \infty$  این  $\sum_{n \in \mathbb{N}} (x_n) \sum_{n \in \mathbb{N}} (x_n)$  این ۱۰۴۴

بوهان . بنا بر تعریف،همگرایی  $\sum (x_{\mathbf{z}})$  بدان معنی است که  $\lim (s_{\mathbf{z}})$  وجود دا $\mathfrak{c}$ د.  $\Box$   $\cdot$  lim  $(x_k) =$ lim  $(s_k) -$ lim  $(s_{k-1}) = o$   $\Box$   $x_k = s_k - s_{k-1}$ 

با اینکه میدان عمل قضیهٔ بعدی محدود است، از اهمیت ویژهای برخوددار است.

 $\sum (x_n)$  قضیه. اگسر ( $x_n$ ) دنبالهای از اعسداد حقیقی مثبت بـاشد. آنگاه ( $\sum$ همگراست اگر وفقط اگر دنبالهٔ مجموعهای جزئمی ( $S$  =( 5) کراندار باشد. در ایبن صورت  $\sum x_{k} = \lim (s_{k}) = \sup \{s_{k}\}.$ بوهان . جونکه ه $x_\bullet \geqslant s$  ، دنبالهٔ مجموعهای جزئی صعودی یکنواست:  $s_1 \leqslant s_1 \leqslant \ldots \leqslant s_k \leqslant \ldots$ برطبق قضیهٔ همگرایی یکنوای ۱.۱۶ ، دنبالهٔ <sub>S</sub> همگراست اگر وفقط اگرکراندار باشد. □

چون شرط کـــوشی زیر دقیقاً بیان دیگـــری از قضیهٔ ۱۵.۱۶ است ، اثبات آن را نمی آوریم.

ه شرط کوشی برای سریها. سری  $\sum(x_{\star})$  در  ${\bf R}^{\prime}$  همگراست اگر ونقط اگر $\bullet$ ۳۴ بهازای هر عدد ه $\zeta$  ، عــددی طبیعی مانند ( $M(\varepsilon)$  رجــود داشته باشد بهقسمی که اگر ، آنگا $m \geqslant n \geqslant m$ 

$$
||s_m - s_n|| = ||x_{n+1} + x_{n+1} + \cdots + x_m|| < \varepsilon.
$$

بعداً نشان خواهیم دادکه همگرایی مطلق معمولاً درمبحث سریها از اهمیت خاصی برخوردار است.

 $\sum(x_{n})$  تعریف. فرض کنیم  $X=(x_{n})$  دنبا لهای در  $\mathbf{R}^{p}$  باشد. گوییم سری  $\zeta$ همگرای مطلق است هر گاه سری $(\|x_{n}\|)\sum\|x_{n}\|$  در $\mathbf{R}$ همگرا باشد. سری را همگرای مشروط گوییم هرگاه سری همگرا باشد. ولی همگرای مطلق نباشد.

باید توجه داشت که بسرای سریهایی که عناصرشان اعــداد حقیقی مثبت هستند، بین همگرایی و همگرایی مطلق هیچ تمایزی نیست. اما برایدیگر سریها این مفاهیم میتوانند متفاوت باشند.

۷۰۳۴ قضیه. اگر یك سړی در ''R همگرای مطلق باشد، آ نگاه همگراست.

**برهان .** بنا به فسرض سری ( $\sum (\|\mathbf{x}_{\mathbf{z}}\|)$  همگراست، بنابراین از قسمت لازم شرط کوشی ۵.۳۴ نتیجه میشودکه برای هر ه $\langle$ 8 مفروض، عددی طبیعی مانند ( $M(\varepsilon)$  وجود  $\epsilon \in (m \geqslant n \geqslant M(\epsilon)$  دارد بهقسمی که اگر

> $||x_{n+1}|| + ||x_{n+1}|| + \dots + ||x_m|| < \varepsilon$ . بنابر نابرابری مثلثی، طرف چپ این رابطه بزرگتر از

$$
||x_{n+1}+x_{n+1}+\cdots+x_m||
$$
  
یا برابر با آن است. از قسمت کافی شرط ک-وشی نتیجه می گیریم کس سری (x<sub>n</sub>)  
همگراست. ∎

میندهشال(انف) دنبانهٔ حقیقی ("
$$
X = (a
$$
") حقیقی (" $A$ "۴")  $a + a1 + … + a2 + …$ 

را بهوجود می آورد، درنظرمی گیریم. یك شرط لازم همگرایی، a = (\*a) lim كهاز آن ا $|a|$  نتیجه می شود. اگر  $m \geqslant n$  ، آنگاه  $|a|$ 

$$
a^{n+1} + a^{n+1} + \dots + a^m = \frac{a^{n+1} - a^{m+1}}{1 - a}, \qquad (\mathbf{r} \cdot \mathbf{r})
$$

برای تحقیق درستی این رابطه، می توان دوطرف آن را در a-۱ ضرب و توجه کردکه جملههای سمت چپ ادغامی هستند. بنابر این مجموعهای جزئ<sub>ی ه</sub> و و ۵<sub>۰ م</sub>ور

$$
|s_m-s_n|=|a^{n+1}+\cdots+a^m|\leqslant \frac{|a^{n+1}|+|a^{m+1}|}{|1-a|}, \quad m\geqslant n
$$

صسدق میکنند. اگــر ۱کے| a|، آنگاه ه حــ |الخمام وبنابراین از شرط کوشی نتیجه  $n$ میشودکهسری هندسی (۲.۲۴) همگراست اگروفقط اگر ۱ $|a|<$ . با قرار دادن ه در (۳.۳۴) و حدگیری نسبت به m، نتیجه میگیریم کــه (۲.۳۴) بـــرای ۱ > |a| بــه همگراست.  $a/(\overline{\ } - a)$ 

(ب) سری همساز (۱/n) ∑ را ، که خواننده میداند واگراست، درنظرمی گیریم. چون ۵ = lim (۱/n) ، نمی توان لم ۳.۳۴ را به منظور نشان دادن واگرایی به کار برد، بلکه باید از استدلالی ظریفتر استفاده شود و ما بر اساس قضیهٔ ۴.۳۴ عمل می کنیم. نشان میدهیم که یك زیردتباله از مجموعهای جزئی كراندار نیست. اگر k = ۲، آنگاه

$$
s_{k_1}=\frac{1}{1}+\frac{1}{Y},
$$

و اگر ۲۲ = ۴۰ × آنگاه

با استقرا

$$
s_{k_1} = \frac{1}{1} + \frac{1}{\gamma} + \frac{1}{\gamma} + \frac{1}{\gamma} = s_{k_1} + \frac{1}{\gamma} + \frac{1}{\gamma} > s_{k_1} + \gamma \left(\frac{1}{\gamma}\right) = 1 + \frac{\gamma}{\gamma}.
$$
  
5.145 cm<sub>1</sub> cm<sub>2</sub> cm<sub>1</sub> cm<sub>2</sub> cm<sub>3</sub> cm<sub>1</sub> cm<sub>2</sub> cm<sub>3</sub> cm<sub>1</sub> cm<sub>2</sub> cm<sub>3</sub> cm<sub>1</sub> cm<sub>2</sub> cm<sub>3</sub> cm<sub>1</sub> cm<sub>2</sub> cm<sub>3</sub> cm<sub>1</sub> cm<sub>2</sub> cm<sub>3</sub> cm<sub>1</sub> cm<sub>2</sub> cm<sub>3</sub> cm<sub>1</sub> cm<sub>2</sub> cm<sub>3</sub> cm<sub>1</sub> cm<sub>2</sub> cm<sub>3</sub> cm<sub>1</sub> cm<sub>2</sub> cm<sub>3</sub> cm<sub>1</sub> cm<sub>2</sub> cm<sub>3</sub> cm<sub>1</sub> cm<sub>1</sub> cm<sub>1</sub> cm<sub>2</sub> cm<sub>1</sub> cm<sub>1</sub> cm

$$
s_{k_r} > s_{k_{r-1}} + \gamma^{r-1} \left( \frac{1}{\gamma^r} \right) = s_{k_{r-1}} + \frac{1}{\gamma} \ge 1 + \frac{r}{\gamma}.
$$

(ب) اکنون p سوی (۱/*n<sup>p)</sup> ( د*اکــه در آن ۱ ≽c > ۰) بررسی مــی کنیم و نابرابری مقدماتی  $n^{\rho} \leqslant n$  برای  $n \in \mathbf{N}$  دا بهکار می بریم. اولا ً برای ۱ $p \leqslant p$ ه داریم

$$
\frac{1}{n} \leqslant \frac{1}{n^p}, \quad n \in \mathbb{N}.
$$

چون مجموعهای جسز ئی سری همسازکر اندار نیست، ایسن نابر ابری نشان می دهد کسه مجموعهای جزئی سری  $\sum (\mathcal{N}/n^{\mathbf{P}})$  بسرای ۱ $p \leqslant \mathbf{P}$ ه کسراندار نیست. بنابراین سری برای این مقادیر p واگراست.

(ت) p سری را بسرای ۱ <p\_درنظـــر میگیریم. چون مجموعهای جزئی یکنوا هستند، کافی است برایهمگر ایی نشاندهیم که زیردنبالهای ازاین مجموعهایجز ئی کر اندار است. اگر ۱ $\gamma = 1 - 1$ ۲ – ۱ تمگاه ۱ $s_{k_1} = s_{k_2}$  واگر ۳ $\gamma = 1 - 1$ ۲ = ۱ آنگاه داریم

$$
s_{k_{\tau}} = \frac{1}{1} + \left(\frac{1}{\gamma^{p}} + \frac{1}{\gamma^{p}}\right) < 1 + \frac{\gamma}{\gamma^{p}} = 1 + \frac{1}{\gamma^{p-1}}.
$$

وبههمین تر تیب اگر  $\kappa_r = \gamma^r - 1$ ، آنگاه

$$
s_{k\tau}=s_{k\tau}+\left(\frac{1}{\varphi^p}+\frac{1}{\varphi^p}+\frac{1}{\varphi^p}+\frac{1}{\gamma^p}\right)
$$

فرض کنیم ۱/۲<sup>۶–۱</sup> (۱ = e ؛ جون ۱ <(p ، دیده میشودکه ۱ >a > ۰) باروش استقرای رباضی نتیجه میگیریم که اگر ۱— ۲ = \_k ، آنگاه

$$
\circ \lt s_{k} \lt \cdot + a + a^r + \dots + a^{r-1}
$$

. بنابراین عدد (a – ۱)/ایك كران بالای مجموعهای جزئیP سری، برای P <)، است لذا از قضیهٔ ۴.۳۴ نتیجه میشود که برای این مقادیر p ، سری همگراست.

(ث) سری (x +n) / ) ) ( دا درنظر میگیریم. با استفاده از کسرهای جزئی، مي تو ان نوشت:

$$
\frac{1}{k^2+k}+\frac{1}{k(k+1)}=\frac{1}{k}-\frac{1}{k+1}.
$$

این عبارت نشان میردهدکه مجموعهای جزئی ادغامی هستند و بنا براین

$$
s_{n} = \frac{1}{1 \times 1} + \frac{1}{1 \times 1} + \dots + \frac{1}{n(n+1)} = \frac{1}{1} - \frac{1}{n+1}.
$$
  
10.1  $(s_{n})$  if  $(s_{n})$  if  $(s_{n}) \neq 0$ 

#### آرایش مجدد سریها

با عبادتی نهچندان دقیق، آدایش مجدد سری، سری دیگری است کسه جملههای آن همان جملههای سری مفروض!ندکه بهترتیب دیگری نوشته شده!ند. برای مثال سریهای

$$
\frac{1}{\gamma} + \frac{1}{\gamma} + \frac{1}{\gamma} + \frac{1}{\gamma} + \dots + \frac{1}{\gamma n} + \frac{1}{\gamma n - 1} + \dots
$$
  

$$
\frac{1}{\gamma} + \frac{1}{\gamma} + \frac{1}{\gamma} + \frac{1}{\gamma} + \frac{1}{\alpha} + \frac{1}{\gamma} + \dots
$$

دو آرایش مجدد سری همساز

$$
\frac{1}{1} + \frac{1}{r} + \frac{1}{r} + \dots + \frac{1}{n} + \dots,
$$

هستند. آرایش مجدد اولی از تعویض جملههای اول بادوم، سوم باچهارم، وبههمین ترتیب، بهدست آمسده است. سری دوم از سری همساز به اینترتیب بسهدست آمدهکه در آغاز یك جمله با اندیس فرد، آنگاه دوجمله با انسدیس زوج، سپس سهجمله با انسدیس فرد و … نوشته شده است. آشکار است که سری همساز تعداد بئ پایانی آرایش مجدد دیگر دارد.

، بهریف. ســری  $\sum(\mathcal{Y}_n)$  در  $\mathbf{R}^p$  را آرایش مجدد سری  $\sum(\mathcal{X}_n)$  گــوییم  $\blacktriangle$ هر گاه یك تابع دوسویی  $f$  از  ${\bf N}$  بر روی  ${\bf N}$  وجــود داشته بإشد بهقسمی كه برای هــر  $y_m = x_{f(m)} \cdot m \in \mathbb{N}$ 

ریمان به نکتهٔ جــالب زیر توجهکــرده است: اگـــر (پر) $\sum(x_{\ast})$  یـــك سری در  ${\bf R}$  و  $\,c\,$ همگرای مشروط باشد ( یعنبی سری همگرا باشد ولی همگرای مطلق نباشد) و اگـــر عدری حقیقــی رلخواه باشد،آنگاه  $\sum (x_{\texttt{\texttt{z}}})$ رایش،جددی داردکه به c همگراست. روش اثبات این ادعا بسیار مقدماتی است، بدینترتیب کــه در آغاز آنقدر جمله مثبت می نویسیم تااینکه به یك مجموع جزئی كهاز c بزرگتر باشد، دست یابیم، آنگاهآنقدر جملهٔ منفی از سری داده شده بهآن اضافه میکنیم تا مجموع جسزئی حاصل کمتراز c شود و بههمینترتیب عمل را ادامه میدهیم. چون ه $\lim\left(x_n\right)=\lim\left(x_n\right)$  ، بسهولت میتوان دیدکه آرایش مجد<sub>ی</sub>دیکه بدینترتیب ساخته میشود به *c ه*مگراست.

وقتی روی سریها اعمالی بهجامی آوریم، معمولاً لازم است طعئن شویم که آرایشهای مجدد ررهمگرایی و مقدار حد تأثیری ندارند.

۱۰۰۳۴ قضیهٔ آرایش مجدد. نسونی کنیم سری  $\sum(x_{\mathtt{r}})$  در  $\mathtt{R}^{\mathtt{p}}$  همگـــرای مطلق باشد. آنگماه هر آرایش مجدد  $\sum(x_{n})$  بههمان حد همگرای مطلق است.

۳۷٥ سریهای بی یا یان

 $\bm{K}$  بوهان . فرض کنیم  $\sum(x_{\mathbf{x}}) \cdot x = \sum(x_{\mathbf{x}})$  بسك آرایش مجدد  $\sum(x_{\mathbf{x}})$ ، و یك كران بالای مجموعهای جزئی ( $\sum(\|x_{\bullet}\|)$  باشد. واضح است كه اگر  $t = y_1 + y_2 + \cdots + y_r$ 

یك مجموع جزئ<sub>ی  $\sum(\mathcal{y}_m)$  باشد، آنگاه</sub>

 $||y_1|| + ... + ||y_r|| \leqslant K$ ,

که از آن نتیجه میشودکه  $\sum (y_n)$  به عنصری ما نند $y$  در  ${\bf R}^p$  همگرای مطلق است. اکنون برابری x = y دا نشان میدهیم. برای ه $\zeta$  ، (ع) $N(\varepsilon)$  را بهتمسمی مسی گیریم کسه اگر  $||x-s_*|| < \varepsilon$ ، از  $s_n = x, + \ldots + x_n$  و  $m > n \ge N(\varepsilon)$ 

$$
\sum_{k=n+1}^m ||x_k|| < \varepsilon \; .
$$

اینك یك مجموع جزئی t از  $\sum(y_{_{\sf m}})$  را انتخاب می كنیم بهتمسمی كه ع $\vert y-t_{_{\sf r}}\vert\vert <$  و  $\lambda_1$ هریك از  $x_1, x_2, \ldots, x_n$  در  $t, t$  وجسود داشته باشند. سپس  $m$ ر را بهاندازهٔ كافسی بزرگ انتخاب میکنیم به قسمیکه تمام پرهایی که در  $t$  هستند در پیر نیز ظاهر شوند. بنابراين

$$
||x-y|| \le ||x-s_n|| + ||s_n-t_r|| + ||t_r-y|| < \epsilon + \sum_{n=1}^m ||x_n|| + \epsilon < r\epsilon.
$$
  

$$
\Box \cdot x = y \Leftrightarrow \Box x = y \Leftrightarrow \exists \epsilon > 0 \Leftrightarrow \exists \epsilon > 0 \
$$

تمرين

۳۴. الف. سری( $\sum(a_\star)$  مفروض استو ( $\sum(b_\star)$  سری،دیگری/ست که ازجملههای غیرصفر سری ( یه) کر تشکیل شده است، یعنی جملههای برابر صفر سری حذف شدهاند. نشان دهیدکه  $\sum(a_n)$  به عدد A همگراست اگر وفقط اگر  $\sum(b_n)$  به A همگرا باشد. ۳۴. ب. نشان دهیدکه تغییر تعداد باپایانه از جملهها درهمگرایسی سری تأثیری

ندارد. (البته ممکن است مجموع تغییر یا بد.)

۳۴. پ. نشان دهیدکه دستهبندی جملههای پكسری همگرا با درج پرانتزهایی که شامل تعداد بابایانی از جملههای سری باشند، تأثیری ررهمگسرایی و یا مقدار حد سری نمی گذارد. با این حال دسته بندی جملههای یك سری واگر ا ممكن است یك سری همگرا بهوجود آورد.

۴۴. ت. نشان دهیدکــه اگر یك سری همگــرا از اعـداد حقیقی فقط شامل تعداد باپایانی جملههای منفی باشد، آنگاه همگرای مطلق است. ۳۴. ث. نشان:دهیدکه اگر یكسری از اعداد حقیقی همگرای مشروط باشد، آنگاه

سری جملههای مثبت و سری جملههای منفی واگرا هستند. ۳۴. ج. با استفاده از تجزیهٔ کسرها نشان دهیدکه  $\sum_{n=-\infty}^{\infty} \frac{1}{(\alpha+n)(\alpha+n+1)} = \frac{1}{\alpha},$  $\alpha > 0$ (الف)  $\sum_{n=1}^{\infty} \frac{1}{n(n+1)(n+1)} = \frac{1}{r}.$  $(\overline{\phantom{0}})$ ۳۴ ج. اگرسری اعداد حقیقی  $\sum(a_{\mathtt{a}})$  همگرا باشد، آیا سری  $\sum(a_{\mathtt{a}}^{\mathtt{v}})$  همواره همگراست؟ اگر ٥ ﴿ a, آیا سری  $\sqrt{a_n}$  همواره همگر است؟

$$
\sum (V\overline{a_na_{n+1}}) \cup ... \cup \overline{a_n} \geqslant 0 \Rightarrow a \geqslant 1 \Rightarrow a \geqslant 1 \Rightarrow a \
$$

۳۰ خ. سری اعداد اکیداً مثبت (a<sub>n</sub>) کے مفروفں است. فیزض کنید بیروای هر  
5 n∈N میصودت 
$$
h_n = (a_1 + a_1 + \dots + a_n)/n
$$
 تمریف شده باشد. نشان دهید که  
( $(b_n)^2$  همواره وا گراست.

د. فرض کنید  $\sum(a_{_{\bm{n}}})$  همکمرا و برای هر  $\mathbf{N}$  ،  $n\in\mathbf{N}$  بهصورت میانگین وزین  $\mathbf{r}$ ۴ زیر تعریف شده باشد:

$$
c_n = \frac{a_1 + \tau a_2 + \dots + na_n}{n(n+1)}
$$

نشان دهیدکه 
$$
\sum c_n
$$
شان دهیدکه 
$$
\sum c_n
$$
شان دهیدکه 
$$
\sum c_n
$$
۰۳۹ ن. سری اعداد مثبت نسزو ای
$$
\sum (a_n) \sum a_n
$$
۴۰۰۰ ن. سری اهداد مثبت نسزو ای
$$
\sum_{n=1}^{\infty} r^n a_{\gamma n}
$$
ه بری اقط اگر سری 
$$
\sum_{n=1}^{\infty} r^n a_{\gamma n}
$$
زهون تراکه کوهی است. (داهنمایی : جملههای سری را مانند مثال ۸.۳۴ (ب و ت) آزمو**ن تر**اکه کنید.)

۴۴۰. د. بااستفادهاز آزمون تراکم کوشی درمورد همگرایی
$$
q
$$
سرییمنی (۱/۵<sup>p</sup>) $\sum$ 

۳۳. ز. با استفاده از آذمون تراکم کوشی نشاندهید که سریهای  
\n
$$
\sum \frac{1}{\sum \frac{1}{\prod (log n)(log log n)}},
$$

$$
\sum_{n} \frac{1}{n(\log n)(\log \log n)(\log \log \log n)}
$$
\n
$$
\sum_{n} \frac{1}{n(\log n)(\log \log n)(\log \log \log n)}
$$

۳۴. ژ. نشان دهیدکه هرگاه ۱ $\langle c \rangle$ ، آنگاه سریهای

$$
\sum \frac{1}{n(\log n)^e} \sum \frac{1}{n(\log n)(\log \log n)^e}
$$

همگرا هستند.

۳۴. س. فرض کنید (a, ) یك دنبالهٔ نزولی یكنوا از اعداد مثبت باشد. نشان دهید که هر گاه سری  $\sum(a_{\mathtt{a}})$  همگرا باشد، آنگاه ه $\lim\limits_{\mathtt{a}}(na_{\mathtt{a}})=1$ یا عکس ایسن مطلب صحيح است؟ ۳۴. ش. اگر ه $\lim_{n\to\infty} (a_n)=\sum_{n\in\mathbb{N}} (a_n)$  و  $\lim_{n\to\infty} (a_n)=\sum_{n\in\mathbb{N}} (a_n+1)$  با هردو

هنگرا ویا هر دو واگرا هستند.

## بخش ۳۵ آزمونهای همگرایی مطلق

در بخش قبلی قضا یا یی مربوط بسهاعمال برروی سریهایی بسی پایان، بخصوص درحالت مهمی که سریها همگرای مطلق هستند، بهدستآوردیم. اما، بجزشرط کوشی و این موضوع که جملههای یك سری همگرا بهصفر میگراید، هیچ شرط لازم یاكافی دیگری درمسورد همگرایی سربهای بیµایان بهدست نیاوردیم.

اکنون چند قضیه عرضه میکنیمکه می توانآ نها دا برای بررسی همگرایی سریهای بی پایان بهکار برد. ازنظر اهمینی که همگرایی مطلق دارد، تسوجه خاصی به آن خسواهیم داشت . اما همگرایی مطلق سری  $\sum(x_n) \sum(x_n)$  در  ${\mathbf R}^p$  هم ارز با همگرایی سری حقیقی مثبت در $\mathbf R$  است، لذا واضح است که قضایای مربوط بههمگرایی سری حقیقی شبت  $\sum (\|x_n\|)$ از اهمیت ویژهای برخوردارند.

اولین آزمون ما نشان مررهدکه اگر جملههای یك سری مثبت از جملههای نظیریك سری مثبت همگرا ، کوچکتر یا با آن برابر باشد، همگراست. بدینترتیب آزمونریبرای همگرایی مطلق بهدست خواهدآمدکه بیان صورت آن با خواننده است.

در دنبالمهٔ حقیقی و مثبت  $X\!=\!(x_{n})$  و  $Y\!=\!(y_{n})$  مفروض اند  $Y\!=\!Y$ و فرض میکنیم که عددی طبیعی مانند  $K$  وجود دارد بهقسمی که  $(1.40)$  $x_n \leqslant y_n$ ,  $n \geqslant K$ , آ نگاه همگرایبی  $\sum(y_{s})$  همگرایبی  $\sum(x_{s})$  (ا ایجاب میکند. بوهان . اگر  $\{K,\,M(\varepsilon)\}$  sup  $\{K,\,M(\varepsilon)\}$ اه  $x_{n+1}$  +  $\ldots$  +  $x_m \leqslant y_{n+1}$  +  $\ldots$  +  $y_m < \varepsilon$ , که درستی قضیه را روشن میکند. □

قرمون مقایسهٔ حدی. ذرش کنید ک $X\!=\!(x_n)$  و  $Y\!=\!(y_n)$  در دنهالسهٔ  $Y\!=\!Y$ 

حقیقی از اعداد مثبت با شند.  
\n
$$
| \text{Im} (x_n / y_n) \neq 0
$$
\n
$$
| \text{Im} (x_n / y_n) \neq 0
$$
\n
$$
| \text{Im} (x_n / y_n) \neq 0
$$
\n
$$
| \text{Im} (x_n / y_n) \neq 0
$$
\n
$$
| \text{Im} (x_n / y_n) \neq 0
$$
\n
$$
| \text{Im} (x_n / y_n) \neq 0
$$
\n
$$
| \text{Im} (x_n / y_n) \neq 0
$$
\n
$$
| \text{Im} (x_n / y_n) \neq 0
$$
\n
$$
| \text{Im} (x_n / y_n) \neq 0
$$
\n
$$
| \text{Im} (x_n / y_n) \neq 0
$$
\n
$$
| \text{Im} (x_n / y_n) \neq 0
$$
\n
$$
| \text{Im} (x_n / y_n) \neq 0
$$
\n
$$
| \text{Im} (x_n / y_n) \neq 0
$$

بوهان . از (۲.۳۵) نتیجه میشود که عددی حقیقی مانند <sub>ا</sub> $\mathcal{c}$ و عددی طبیعی مانند  $K$  وجود دارد بهقسمی که

$$
(\frac{1}{c})y_n\leqslant x_n\leqslant cy_n, \qquad n\geqslant K.
$$

اگر آزمون مقایسهٔ ۱.۳۵ را روبار بهکار بریم، قسمت (الف) ثابت میشود. قسمت (ب) بهطریقی مشابه ثابت می شود. [

> آزمونهای ریشه و نسبت اکنون به آزمون مهمی می پرداز یم که منسوب به کوشی است.

قرمون ریشه. (الف) اگر (  $X$  = ایر دنبالهای در  ${\bf R}^{\,p}$  باشد و عددی حقیقی ( الف) اگر و مثبت ما نند ۱ >r و عددی طبیعی ما نند K وجود داشته باشند بهقسمی که

 $||x_n||^{1/n} \leq r$ ,  $n \geqslant K$ ,  $(r.r_0)$ 

 $\bar{\mathcal{L}}(x_{*})$ آنگا، سری  $\sum(x_{*})$  همگرای مطلق است. ب) اگر عددی مانند ۱ $\gamma$  و عددی طبیعی مانند $K$  وجود داشته باشند بهقسمیکه

- $||x_n||^{1/n} \ge r$   $n \ge K$ ,  $(r.r\Delta)$ 
	- $\mathcal{F}(x_*)$  انگاه سوی  $\mathcal{F}(x_*)$  واگراست.

برهان . (الف) اگر (۳.۳۵) بــرقرار باشد، \*م $\|x_n\| \leqslant r^*$ . درمثال ۸.۳۴ قسمت الف) دیدیمکه برای ۱ $\zeta$ ی ه سری  $\sum (r^{\mathrm{a}})$  همگراست. بنابراین باتوجه بهآزمون) مقایسه،  $\sum_{n}(x_n)$  همگرای مطلق است. (ب) از (۴.۳۵)، \*ج(ح ||x,|| نتيجــه مــيثـــود . امــا ۱ < r، لــذا شـــرط  $\Box$  اسم تواند برقراد باشد.  $\lim (||x_n||) = o$ 

آزمون ریشه را علاوه برتحقیق درهمگرایی  $\sum(x_n)$  ، می $\bar{\nu}$ وان بهمنظور بسرآورد

۳۷۴ سریهای بی یا یان

تندی همگر ایی به کار برد. این بر آورد درمحاسبات عددی و همچنین در برخی از بر آوردهای نظ ی مفید است.

نتيجه. اگر $r$  درشهط ا $r < r < r$ ه و دنبالهٔ $X = (x_n)$  در رابطهٔ  $r$ (۳.۳۵ مدت کند، آ نگاه مجموعهای جزئمی  $s_{\pi}$  رقتمی  $K$  $\ll$  ، مجموع  $\sum(x_{s})$   $z=$   $s$  را طبق برآورد زیر

$$
|s-s_n|| \leqslant \frac{r^{n+1}}{1-r}, \qquad n \geqslant K \qquad \qquad (\Delta \cdot \Gamma \Delta)
$$

تقويب ميزنند.

 $(*.$ ra)

بوهان · اگر  $m \geqslant n \leqslant m$  ، آنگاه  $||s_m - s_n|| = ||x_{n+1} + ... + x_n|| \le ||x_{n+1}|| + ... + ||x_n||$  $\leq r^{n+1}+\dots+r^{m} < \frac{r^{n+1}}{1-r}$ . اگر نسبت به m حد بگیریم، رابطهٔ (۵.۳۵) بهدست می آید.  $\Box$ بر أي سهولت، گاه مي توان از صورت ديگر آزمون ريشه استفاده كرد. د R د دن ا $X = (x_n)$  دا هفروض است و فرض همرکنیم حد  $X = (x_n)$ 

(جود داشته باشد. آ نگا،  $\sum (x_n)$  همگرای مطلق است  $\ket{\mathfrak{Z}}$  (  $\blacktriangleright$  )، ( واگراست درصورتمی که ۱ح۰.

 $r = \lim (||x_n||^{1/n})$ 

دراین-دالت سری همگرای مطلق است. درصورتی که این حد بزرگتر از ۱ باشد، آنگاه عددی حَقیقی ما نند ۱ (ح $r$  و عددی طبیعی ما نند  $K$  وجود رارد بهقسمی که  $||x_n||^{1/n} \geq r_\gamma$ ,  $n \geqslant K$ ,

پس دراین حالت سری واگراست. []

دراین نتیجه می توان بهجای حد ، از حد زبرین استفادهکرده نتیجه را تعمیم داد.

جزئیات این مطلب درتمرین آمده است. آزمون بعدی منسوب به دالامبر۱ است.

9.۳۵ آزمون نسبت. (الف) اگر ( $X$ ) دنبالسهای در  $\mathbf{R}^{\mathbf{p}}$  با عناصر مخالف مغو باشد و هرگماه عدد مثبتی مانند ۱ >r و عددی طبیعی مانند K با شرط

$$
\frac{||x_{n+1}||}{||x_n||} \leqslant r, \qquad n \geqslant K \qquad \qquad (\mathsf{Y} \cdot \mathsf{Y} \Delta)
$$

دجود داشته باشد، آنگاه سړی  $\sum (x_{_{\bm{n}}})$  همگرای مطلق است. (ب) اگر عددی مانند ۱  $\leqslant$  و عددی طبیعی مانند  $K$  وجود داشته باشد بهقسمی که

$$
\frac{||x_{n+1}||}{||x_n||} \geqslant r \,, \qquad n \geqslant K \,, \tag{A.42}
$$

أ نگاه سړی  $\sum(x_{_{\boldsymbol{s}}} )$  واگراست.

بوهان . (الف) اگر (۷.۳۵) بسر قرار باشد ، یك استدلال استقرایی مقدماتسی نشان میدهدکه برای ۱ $\|x_K\| \leqslant r^*\|x_K\| \leqslant r^*\|x_K\|$  . لذا برای  $K \geqslant n$  جملههسای  $\phi \leqslant r < r$ سری  $\sum(x_{n})$  به مضرب ثابتی از جملههای سری هندسی  $\sum(r^{n})$  با شرط ۱  $\sum(x_{n})$  محصور است. بنا براین از آزمــون مقایسهٔ (۱۰۳۵) نتیجه می گیریم کــه سَری همگر ای مطلق است.

(ب) هر گاه (۸۰۳۵) برقرار باشد ، یك استدلال استقرایی مقدماتی نشان مسی دهد  $\lim(||x_{\kappa}||)=0$  که  $||x_{\kappa}||\geqslant r$  ابـرای ۱ $m\geqslant r\geqslant r\geqslant r$  .  $m\geqslant r$  ابـرای ۱ نمی تواند برقرار باشد، بنابراین سری همگرا نیست. []

نتیجه.اگر $r$  درشولی )  $r > r \leq r \leq r \leq r \leq r \leq r$  برای  $r \leq r \leq r$  در را بطه (۷.۳۵) صدق کند، آ نگاہ مجموعهای جزئی، طبق برآورد

$$
||s-s_n|| \leqslant \frac{r}{1-r} ||x_n||, \qquad n \geqslant K, \qquad (4.74)
$$

.مجموع ( $\sum(x_{_{\boldsymbol{a}}})\in\mathcal{D}$  را تقریب می(نند

 $\|x_{n+k}\|\leqslant r^k \|x_n\|$  برهان . از رابطهٔ  $(\mathsf{Y}.\mathsf{r}_\Delta)$ نتیجه میشودکه برای  $K\leqslant n$ بنابراین، اگر  $K \geqslant n \geqslant n$  ، آنگاه

1. زان لورون دالامبر Jean le Rond D'Alembert (١٧١٧–١٧٨٣) فسرزند شواليه دتوش بود. دبین آکادمی فسرانسه و مسئول قسمت ریساضی دائرةالمعارف شد، در دینامیك و معادلات دیفرانسیل آثاری دارد.

$$
||s_{m}-s_{n}||=||x_{n+1}+\cdots+x_{m}||\leq ||x_{n+1}||+\cdots+||x_{n}||\n\leq (r+r^{v}+\cdots+r^{m-n})||x_{n}||<\frac{r}{1-r}||x||_{n}.
$$
  

$$
\Box
$$
  

$$
\Box
$$
  

$$
\Box
$$
  

$$
\Box
$$
  

$$
\Box
$$
  

$$
\Box
$$
  

$$
\Box
$$
  

$$
\Box
$$
  

$$
\Box
$$
  

$$
\Box
$$
  

$$
\Box
$$
  

$$
\Box
$$
  

$$
\Box
$$
  

$$
\Box
$$
  

$$
\Box
$$
  

$$
\Box
$$
  

$$
\Box
$$
  

$$
\Box
$$
  

$$
\Box
$$
  

$$
\Box
$$
  

$$
\Box
$$
  

$$
\Box
$$
  

$$
\Box
$$
  

$$
\Box
$$
  

$$
\Box
$$
  

$$
\Box
$$
  

$$
\Box
$$
  

$$
\Box
$$
  

$$
\Box
$$
  

$$
\Box
$$
  

$$
\Box
$$
  

$$
\Box
$$
  

$$
\Box
$$
  

$$
\Box
$$
  

$$
\Box
$$
  

$$
\Box
$$
  

$$
\Box
$$
  

$$
\Box
$$
  

$$
\Box
$$
  

$$
\Box
$$
  

$$
\Box
$$
  

$$
\Box
$$
  

$$
\Box
$$
  

$$
\Box
$$
  

$$
\Box
$$
  

$$
\Box
$$
  

$$
\Box
$$
  

$$
\Box
$$
  

$$
\Box
$$
  

$$
\Box
$$
  

$$
\Box
$$
  

$$
\Box
$$
  

$$
\Box
$$
  

$$
\Box
$$
  

$$
\Box
$$
  

$$
\Box
$$
  

$$
\Box
$$
  

$$
\Box
$$
  

$$
\Box
$$
  

$$
\Box
$$
  

$$
\
$$

$$
\frac{||x_{n+1}||}{||x_n||} < r_1, \qquad n \geqslant K,
$$

دراین حالت ، قضبهٔ ۶.۳۵ همگرایی مطلق سری را ایجاب مسی کند . اگر ۱ < ۲ و ۲  $\epsilon$  درشوط  $r$  س اسلام کند، آنگاه عددی طبیعی مانند  $K$  وجود دارد بهقسمی که

$$
\frac{||x_{n+1}||}{||x_n||} > r_\gamma, \qquad n \geqslant K,
$$

و دراین حالت سری واگر است. □

#### آزمون راب

هرگاه ۱=r ، دیگر دو آزمون *د*یشه و نسبت بهکار نمی آیند و همگرایی و یا واگرایی سری هردو امکان پذیر است. (ر. ك. مثال۱۳.۳۵(ت).) در بعضی موارد مفید است آزمون نسبت دقیقتری برای حالت ۱ = ۳ داشته باشیم. نتیجهٔ زیر کسه منسوب به راب\ است ، معمولاً برای این منظور مناسب است.

4.۳۵ آزمون راب. (الف) اگر (x =(x) دنبالهای در R از عناصر مخالف با

1. ژورف ل . راب Joseph L. Raabe (١٨٥٩\_١٨٥٩) دراوكراين بهدنيا آمد و در ذوريخ تدریس می کرد. او هم درهندسه وهم در آنا لین کار کرده است. آزمونهای همگرایی مطلق ۳۷۷

 $a > a$ هفر باشد و اگر عددی حقیقی مانند ۱ $a > a > a$  و عددی طبیعی مانند  $K$  وجـود داشته باشد بەقسىي كە

$$
\frac{||x_{n+1}||}{||x_n||} \leqslant 1 - \frac{a}{n}, \qquad n \geqslant K, \qquad (\text{for } n \geqslant 1)
$$

آ نگاہ (x<sub>n</sub>) کے همگرای مطانی است.  
(ب) اگر عدد مقیقی 1 
$$
\geqslant a
$$
 د عدد طبیعی X دجود داشته باشند ہەقس<sub>ع</sub> که

$$
\frac{||x_{n+1}||}{||x_n||} \geqslant 1 - \frac{a}{n}, \qquad n \geqslant K,
$$
 (11.72)

$$
\vec{\lambda} \in \mathbb{R}^{n}
$$
ه مگرای مطلت نیست.

يا

$$
\mathbf{R} = \begin{cases} \n\mathbf{R} \mathbf{R} & \text{if } k \geq 0, \quad \mathbf{R} \n\end{cases}
$$
\n
$$
k \left( |x_{k+1}| \right) \leqslant (k-1) \left| |x_k| \right| - (a+1) \left| |x_k| \right|, \quad k \geqslant K
$$

 $|(k-1)||x_k||-k||x_{k+1}|| \geq (a-1)||x_k|| > \infty$  $k \geqslant K$ . (12.3) درنتیجه دنبالهٔ ( $\vert x_{k+1} \vert \vert$ ) برای  $K \geqslant k$  نسزولی است. ازجمع رابطههای (۱۲.۳۵) برای  $k = K$  , … ,  $k = K$  و با توجه بهاین مطلب که طرف چپ رابطّه ادغامی است، رابطهٔ زیر بهوست می آید:

$$
(K-1)||x_K||-n||x_{n+1}|| \geqslant (a-1)(||x_K||+...+||x_n||).
$$
  
این نشان میدهد که مجموعای جز می سری (||x\_n||) ک کراندار مستند و همگرای مطلق سری (x\_n) کتیجه میشود.  
سری (x\_n) کر نتیجه میشود.  
· |n× n||x\_n|| < (n-a)||x\_n|| > (n-1)||x\_n|| .

بنابراین دنبالهٔ  $(n||x_{n+1}||)$  برای  $K\geqslant n\geqslant n$  صعودی است و عددی مانند ه $c>0$  وجسود دارد بەقسىي كە

$$
||x_{n+1}|| > c/n, \qquad n \geqslant K
$$

 $\square$  چون سری،همساز  $\sum(\mathcal{N}/n)$  واگر است، سری  $\sum(x_n)$  نمی تو $i$ اندهمگر ای مطلق باشد.

آزمون راب رابرای بهدستآوردن اطلاعات دربارهٔ تندی همگرایی نیزمیتوانیم بەكار بېرىم.

نست

نتیجه. اگر ۱ حر a و دنبالهٔ  $X = (x_n)$  در رابطــهٔ (۱۰.۳۵) صدق کند،  $a > 0$ آ نگاہ مجموعهای جزئبی، طبق برآ درد

$$
||s-s_n|| \leqslant \frac{n}{a-1}||x_{n+1}||, \qquad n \geqslant K, \qquad (\text{if } r \geqslant 0)
$$

. مجموع ( $\sum(x_i) \leq s = 2$  دا تقویب می

بوهان . فرض کنیم  $K \geqslant n \geqslant n$  . از جمع نابر ابریهای حاصل از (۱۲.۳۵)  $k = n + 1, ..., m$ برای

$$
n||x_{n+1}|| - m||x_{n+1}|| \geqslant (a-1)(||x_{n+1}|| + \dots + ||x_n||).
$$

درکاربرد آزمون راب، گاه ممکن است مناسب بساشد از صورت حسدی آن که کارایی کمتری دارد استفاده شود.

فيجه. فــرض كنيم ( $X = (x_{\star})$  دنبالــهاي در  $\mathbf{R}^{p}$  بــا عناصر مخالف صفر ( ماشد و حد

$$
a = \lim \Big( n \Big( 1 - \frac{||x_{n+1}||}{||x_n||} \Big) \Big), \qquad (14.40)
$$

 $a$ دجود داشته $\mu$ شد، آنگاه سری  $\sum (x_{n}) \leq \frac{1}{K}$  درای ا $a > a$  همگرای مطلق است و برای ا همگرای مطلق نیست.

بوهان . فرض کنیدکه ۱ $(a>0)$  و حد (۱۴.۳۵) وجود داشته باشد. اگر ۵٫ عددی باشد با شرط ۱ $a\!>\!>$ ، آنگاه عددی طبیعی مانند  $K$  وجود دارد بهقسمی که

$$
a_{\lambda} < n\Big(1-\frac{||x_{n+1}||}{||x_n||}\Big), \qquad n \geqslant K.
$$

بنا براین، نتیجه می گیر یم که

$$
\frac{||x_{+1}||}{||x_n||} < 1 - \frac{a_1}{n} \qquad n \geqslant K
$$

آزمو أهاى همگرايى مطلق ٣٧٩

$$
s_n-f(1)\leqslant \int_{1}^n f(t)dt\leqslant s_{n-1},
$$

که نشان می دهد دو حد

$$
\lim{(s_n)}, \qquad \lim\left(\int_{1}^{n} f(t)dt\right)
$$

یا هردو وجود دارند یا هیچکدام وجود ندارند. درصورتی که این دو حد وجسود داشته باشند، با جمع نابرابریهای (۱۶۰۳۵) برای  $k = n+1, \ldots, m$  داریم

1. كالين مكلورن Colin Maclaurin (199۸ـ194۶) از دانشجــويان نيوتن و استاد در ادینبورو بود. اوسرآمد ریاضیدانان بریتانیایی در زمان خود بود وکارهایی در زمینههای هندسه و فيزيك رياضي انجام داده است.

$$
s_m - s_n \leqslant \int_{-n}^{\infty} f(t) dt \leqslant s_{m-1} - s_{n-1},
$$

که از آن نتیجه می شودکه

اکنون نشان خواهیم دادکه قضایای ۱.۳۵ تا ۱۲.۳۵ را چگونه میتوان در مورد م سریها (که در مثال ۸.۳۴ (پ) آمده است) بهکار برد.  $p$ 

۱۳.۳۵ چند مثال. (الف) درآغاز آزمون مقایسه را بسهکار می بریم. با آگاهی از اینکه سری همساز  $\sum( \setminus n)$  واگراست، باتوجه به!ینکه اگر ۱ ﴾ $p \leqslant n \leqslant p$  ولدا

$$
\frac{1}{n} \leqslant \frac{1}{n^p}
$$

 $p \leqslant 0$  از آزمون مقایسهٔ ۱.۳۵ نتیجه می گیریم کــه  $p$  سری یعنی  $\sum(\mathcal{N}/n^p)$  بـــرای ۱ و اگر است.

ب) اکنون حالت ۲ = p ، یعنی سری (۱/n۲) ( ، را در نظرمیگیریم. این سری دا می توان با سری همگرای [(۱/n(n+۱) ]  $\sum \set{\lota(n+1)}$  (ث) مقایسه کرد. چــون رابطة

$$
\frac{1}{n(n+1)} < \frac{1}{n^{\gamma}}
$$

برقرار است و جملههای سمت چپ یك سری همگرا تشكیل مسیردهند ، نمی توان مستقیماً ً آزمــون مقایسه را بهکار بسرد . اما اگـــر جملهٔ lnم سری ((۱ / n(n+۱) / ) را با جملهٔ ۰ ام سری  $\sum(\setminus n^{\chi})$  مقایسه میکردیم ، میتوانستیم ایسن قضیه را بهکار بریم $(n+1)$ بهجای اینکار، ما آزمون مقایسهٔ حدی ۲.۳۵ را بهکار می بریم و توجه می کنیم که

$$
\frac{1}{n(n+1)} \div \frac{1}{n^x} = \frac{n^x}{n(n+1)} = \frac{n}{n+1}.
$$

چون حد این خارج قسمت برابر با ۱ می باشد و [(۱/n(n+۱]] همگـــراست، سری نیز همگر است.  $\sum (n^{\gamma})$ ب اکنون حالت ۲ $p\geqslant p$  را درنظر میگیریم. باتوجه به<code>n۲</code>  $n^\gamma$   $\geqslant$  بـــرای ا  $p\geqslant 7$ ا بطهٔ

$$
\frac{1}{n^p} \leqslant \frac{1}{n^{\gamma}},
$$

 $p \geqslant \gamma$  نتیجه میشود و کاربرد مستقیم آزمون مقایسه، همگرایی سری  $\sum \left( \, \mathcal{N} \, p^2 \right)$  رابرای  $\gamma$ تضمین می کند. البته می توان آزمون مقایسهٔ حد را نیز بهکار برد، چراکه

$$
\frac{1}{n^p} \cdot \frac{1}{n^{\gamma}} = \frac{n^{\gamma}}{n^p} = \frac{1}{n^{p-\gamma}}.
$$

 $\sum(\wedge/n^p)$  برای ۲ $\geq p$  بهصفر همگراست وبا نوجه بهقضیهٔ ۲.۳۵ (ب) همگرایی سری برای ۲ < p > حاصل میشود.

با استفاده از آزمون مقایسه نمی تبوان اطلاعسی دربارهٔ همگرایی p سری بسرای ا >p > ۱ بهدست آورد، مگر آنکه بتوانیم یكسریِ كه ازقبل همگرایی آن مشخصشده است پیداکنیم و آن(ا برای مقادیر ۲ک7/۱ با این سری مقایسه کنیم.

(ت) اکنون آزمونهای ریشه و نسبت را درمورد p سریها بهکار می بریم. توجــه دار يم كه

$$
\left(\frac{1}{n^P}\right)^{1/n}=(n^{-P})^{1/n}=(n^{1/n})^{-P}.
$$

همانطوری کــه مــی۱دانیم (ر. ك. مثال ۸۰۱۴ (ث)) ، دنبالــهٔ (۱/۳) به ۱ همگـــراست. بنا بر این

$$
\lim_{n \to \infty} \left( \left( \frac{1}{n^p} \right)^{1/n} \right) = 1,
$$
 درنتیجه آزمون ریشه (بهمودت تیجهٔ ۵۰۳۵) دا نمی توان بهکار برد.  
بهطریق مثابه، چون

$$
\frac{1}{(n+1)^p} \div \frac{1}{n^p} = \frac{n^p}{(n+1)^p} = \frac{1}{(1+1/n)^p} ,
$$

و چون دنبالهٔ "(۱/n) به ۱ همگراست، آزمون نسبت (بهصورت نتیجهٔ ۸.۳۵) را نیز نمی توان به کار برد.

$$
n\left(1 - \frac{(n+1)^{-p}}{n^{-p}}\right) = n\left(1 - \frac{n^p}{(n+1)^p}\right)
$$
  
=  $n\left(1 - \frac{(n+1)^p}{(n+1)^p}\right) = n\left(1 - \left(1 - \frac{1}{n+1}\right)^p\right).$ 

اگر p عدد صحیح باشد، آنگاه میتوان قضیهٔ دوجملهای را بهمنظور برآورد جملهٔ آخر بهکار بر د، درحقیقت

$$
n\left(\gamma-\left(\gamma-\frac{\gamma}{n+1}\right)^p\right)=n\left(\gamma-\gamma+\frac{p}{n+1}-\frac{p(p-1)}{\gamma(n+1)^{\gamma}}+\cdots\right).
$$

حال اگر نسبت به n حد بگیریم، p حاصل میشود. بنابرایسن نتیجهٔ آزمــون راب نشان میدهدکه برای مقادیر صحیح ۲  $p\geqslant$  ، سری همگر است. (درصور تی که قضیهٔ دوجملهای را برای مقادیر غیرصحیح p بهکار بریم نتیجهٔ بهتری بهدست می آید.) (ج) بالاخره آزمــون انتگرال را درمــورد p سری بهکار مـــی بریم . می گیریـــم و توجه داریم که  $f(t) = t^{-p}$ 

$$
\int_{\sqrt{t}}^{n} \frac{1}{t} dt = \log(n) - \log(1),
$$
  

$$
\int_{\sqrt{t}}^{n} \frac{1}{t^{p}} dt = \frac{1}{1-p} (n^{1-p} - 1), \qquad p \neq 1.
$$

ازاین رابطهها دیده میشودکه p سری برای ۱ $\geq p$  همگرا و برای ۱ $p \leqslant p \leqslant p$  واگراست.

#### تمرين

۳۵. الف. درهمگرای<sub>،</sub> سریهای زیرکه جملهٔ  $\eta$ ام آنها داده شده است بحثکنید.

$$
\frac{n}{(n+1)(n+1)} \quad (\cdots) \qquad \frac{1}{(n+1)(n+1)} \quad (\cdots)
$$
\n
$$
n/r^{n} \quad (\cdots) \qquad \qquad (n+1)(n+1)
$$
\n
$$
[n^{r}(n+1)]^{-1/2} \quad (\cdots) \qquad [n(n+1)]^{-1/2} \quad (\cdots)
$$
\n
$$
(-1)^{n}n/(n+1) \quad (\cdots)
$$
\n
$$
(-1)^{n}n/(n+1) \quad (\cdots)
$$

۳۵. ب. برای هریك از سریهای تمرین ۳۵. الف كــه همگر است، باقیما نــده را درصورتی که فقط چهار جملهٔ اول آن٫را بگیریم، بر آورد کنید. هر گاه بخواهیم مجموع را با تقریب ١٥٥٥/ ١ بهدست آوریم، از هر سری چند جمله باید بگیریم. ۳۵. پ. در همگرایی سریهای زیرکه جملهٔ  $_{n}$ ام آنها (برای مقادیر بهاندازهٔ کافی بز *د*گ n) داده شده بحث کنید.  $\lfloor \log n \rfloor^{-p}$  (الف)  $(\overline{\phantom{0}})$  $\left[\log n\right]^{-n}$  $\lceil \log n \rceil^{-\log n}$  $\left[\log n\right]^{-\log(\log n)}$ (ت) (پ)

 $[n \log n]^{-1}$  (ب)  $[n(\log n)(\log \log n)^{r}]^{-1}$  $(\tau)$ 

۳۵. ت. درهمگر ایی سریهای زیر که جملهٔ inو آنها داده شدهاند، بحث کنید.  $Y^n e^{-n}$  $n^n e^{-n}$ (ب) (الف)  $(\log n)e^{-\sqrt{n}}$ (ت)  $\rho$ <sup>-log</sup> n  $(\cup)$  $n!e^{-n}$  $(\overline{c})$  $n!e^{-n}$ (ٹ) ۳۶. ث. نشان دهید که سری

$$
\frac{1}{1^7} + \frac{1}{1^7} + \frac{1}{1^7} + \frac{1}{1^7} + \cdots
$$

همگر است، ولی دو آزمون نسبت و ریشه دراین مورد نتیجه نمیدهند. ٬۳۵ ج. اگر a و b اعدادی مثبت باشند، آنگاه سری

$$
\sum \frac{1}{(an+b)^p}
$$

برای ۱ $p > p \leqslant n$  همگرا و برای ۱ $p \leqslant n$  واگراست. ۳۵. چ. درهمگرایی سریهای زیرکه جملهٔ n/ آنها داده شده است، بحثکنید.

$$
\frac{(n!)^{\gamma}}{(\gamma n)!} \qquad \qquad (\hookrightarrow) \qquad \frac{n!}{\gamma \times \Delta \times \gamma \times \cdots \times (\gamma n+1)} \qquad (\text{in})
$$

$$
\frac{\mathsf{r} \times \mathsf{r} \times \dots \times (\mathsf{r} \mathsf{n})}{\Delta \times \mathsf{r} \times \dots \times (\mathsf{r} \mathsf{n} + \mathsf{r})} \quad (\Rightarrow) \quad \frac{\mathsf{r} \times \mathsf{r} \times \dots \times (\mathsf{r} \mathsf{n})}{\mathsf{r} \times \Delta \times \dots \times (\mathsf{r} \mathsf{n} + \mathsf{1})} \quad (\Rightarrow)
$$

$$
\left(\frac{1}{p}\right)^{r} + \left(\frac{1 \times r}{\gamma \times r}\right)^{r} + \left(\frac{1 \times r \times \Delta}{\gamma \times r \times r}\right)^{r} + \dots
$$

 $p > p \leqslant p \leqslant p$ برای ۲ $p > p$  واگراست. ۳۵. خ. دنبالهٔ  $\mathbf{x} = (x_{-})$  در  $\mathbf{R}^{\rho}$  مفروض است و

$$
r = \limsup (||x_n||^{\gamma/n}).
$$

نشان دهید که سری  $\sum(x_{\mathbf{z}})\sum(x_{\mathbf{z}})$  برای ۱ $\mathbf{z} > \mathbf{r}$  همگــرای مطلق و برای ۱ $\mathbf{z} > \mathbf{r}$ واگــراست حد زبرین دنبالهٔ حقیقی کراندار،  $u\!=\!\limsup\left(b_{_{n}}\right)$  ، در بخش ۱۸ تعریف شده است و آن عدد یکتای u است با این خواص: (۱) اگر u $u$ ، آنگاه u  $\int_{\mathbb R}$  بسرای مقادیر به اندازهٔ کافی بزرگت n ∈ N و (۲) اگر w  $\leqslant$  ، آنگاه  $b_{\ast}$   $\leqslant b_{\ast}$  بر ای تعدادی بی پا یان  $[ . n \in N ]$ از مقادیر

د. د. دنبالهٔ  $X = (x_n)$  در  ${\bf R}^p$  با عناصر مخالف صفر و  $\cdot$ ۳۵

\n
$$
r = \limsup (||x_{n+1}||/||x_n||)
$$
\n

\n\n
$$
\int (x_n) \int (x_n - x)^{-1} \int (x_n - x)^{-1} \int (x_n - x)^{-
$$

آزمون همگرایی مطلق دγ۸۵

$$
\frac{ab}{1!c} + \frac{a(a+1)b(b+1)}{1!c(c+1)} + \frac{a(a+1)(a+1)b(b+1)(b+1)}{1!c(c+1)(c+1)} + \dots
$$

 $c > a + b$  و اگراست.  $c > a + c$  همگرای مطلق و بر ای ۳۵. ض. ه $a \geq a$  مفروض!ست<code>وفرض</code>کنیدکه  $\sum(a_{\ast})$  همگرا باشد. سریِهمگرایی  $\sum(b_{_{n}})$ ما نند(  $\sum(b_{_{n}})$  باشرط ہ $b_{_{n}}$ بساز ید بهقسمی که ہ $\lim(a_{_{n}}/b_{_{n}})=\lim(a_{n}/b_{_{n}})$  بر  $\sum(a_{n})$ باتندی کمتریاد  $\sum(a_{n})$  همگر است. (راهنمایی:  $(A_{n})$  را دنبالهٔ مجموعهایجزئی  $(k_n = V \overline{r_{n-1}} - V \overline{r_n}$ و $A - I \overline{r_n} = V \overline{r_n}$ ا حد آن بگیرید، آنگاه تعریف کنید  $A$  =  $A$ ۳۵. ط. ٥ $a_n$ ه مفروض است. فرض کنیدکه  $\sum(a_n)$ واگرا باشد. سری واگرایی مانند  $\sum(b_n)$  با شرط ہ $b_n > b_n$  بسازید بهقسمی که ہ $\lim(b_n/a_n) = 1$  . بدینترتیب سری

 $\lambda_0 = \sqrt{a}$ با تندی کمتری از سری  $\sum(a_*)$  واگسراست. (راهنمایی: بنویسید  $\sum(b_*)$  $(x > b_n = \sqrt{a_{n-1} - \sqrt{a_n}})$ 

۳۵. ظ. فرض کنید {... ,n, ,n, } دستهٔ تمام اعداد طبیعی راکه در نمایش دهدهی آنها رقم ۶ بهکار برده نشده است، نمایش دهد. نشان دهیدکه سری  $\sum\left(\,\setminus\,/\,\eta_k\right)$  به عددی کمتر از ۹ ه همگر است. اگسر {... , m, , m, } دستهٔ تمام اعداد طبیعی راکسه به ۶ ختم می شوند نمایش دهد، آنگاه نشان دهیدکه  $\sum(\mathcal{N}_m)$  واگراست.

#### ير وژه

α .۳۵ آگرچه حاصلضر بهای بی پایان بسه!ندازهٔ سریهای بی پایان مسورد استفاده نیستند، اما دربسیاری از بررسیها و کاربسردها از اهمیت خاصی بسرخوردارند. بسرای . سهولت، توجه خود را محدود به حاصلضربهای بسی پایان با جملههای ه $a\gtrsim$ ه میکنیم اگر (4=) A دنبالهای از اعـداد حقیقی اکیداً مثبت باشد، آنگاه حاصلضوب بی پایان یادنبا لا حاصلضر بهای جز نمی تولید شده از دنبالهٔ  $A$  ، دنبالهٔ  $P=(p_{\scriptscriptstyle \rm n})$  است که بهصورت زیر تعریف شده است:

$$
p_{\gamma} = a_{\gamma}, \ p_{\gamma} = p_{\gamma} a_{\gamma} (= a_{\gamma} a_{\gamma}), \dots,
$$
  

$$
p_{n} = p_{n-\gamma} a_{n} (= a_{\gamma} a_{\gamma} \dots a_{n-\gamma} a_{n}), \dots
$$

اگر دنبالهٔ P بهعددی مغالمف باحغو همگرا باشد، آنگاه  $\lim P$  را حاصلضرب بی با یان حاصل از A می نامیم. دراین حالت گوییم که حاصلضرب بی پایان همگراست و ازیکی از نیادهای زیر

$$
\prod_{i=1}^{n} a_{i}
$$
, 
$$
\prod(a_{n}), \qquad \qquad \mathcal{Q}_{1}a_{1}a_{2}a_{3} \cdots a_{n}
$$
  
 
$$
\lim_{n \to \infty} P \circ P \circ \text{Lip} \quad \text{and} \quad P \circ P \circ \text{Lip} \quad \text{and} \quad P \circ P \circ \text
$$

۱۷۸۶ سریهای بی پایان

(نکته: شرط اینکه Iim P=4 ، الزامی نیست و فقط قسراردادی است چسراکه با این شرط برخی از خسواص حاصلضربهای باپایان در مورد حاصلضربهای بی،پایان نیز بر قرار هستند.)

$$
\lim (a_n) = 1 \text{ if } a_n = \sum_{i=1}^n a_i
$$
\n(110) 
$$
\lim_{n \to \infty} a_n = \sum_{i=1}^n a_i
$$
\n(41) 
$$
\lim_{n \to \infty} a_n = \sum_{i=1}^n a_i
$$
\n(52) 
$$
\lim_{n \to \infty} a_n = \sum_{i=1}^n a_i
$$

(ب) جملههای حاصلضربهای بی پایان اغلب بهصورت  $+u_{-}$  ) = 0 می باشند. برای اینک محدودیت قبلی حفظ شود فرض میکنیم ۱ — $\zeta_u$  برای هر  $n\in\mathbb{N}$  . هسرگاه ه  $u_*\geqslant 0$ ه خ $u_*$  ، نشان رهیدکه همگرایی سری بی،پایان  $\sum(u_*)$  یسك شرط لازم و كافسی برای همگرایی حاصلضرب بی،پایان است . (راهنمایی: آزمون مقایسهٔ حسدی ۲.۳۵ را به کار بريد .)

ن) ۱ $\geq$ ی مفروض است. نشان(هیدکه اگر سری بی،پایان  $\sum(u_{*})$  همگرای مطلق باشد، آنگاه حاصلضرب بی پایان (۲۰ $\prod(\gamma+u_{_{\rm a}})$  همگراست.

ن) فرض کنیدکه ۱ $\lambda = u \geq u \geq u \geq 0$  همگرا باشد. آنگاه همگرایی سری  $\Pi(\mathcal{N}+\pmb{u}_*)$ بی پایان  $\sum(\pmb{u}_n^{\mathsf{X}})$ یك شرط لازم وكافی برای همگرایی حاصلضرب بی پایان  $B$  است. (راهنمایی: قضیهٔ تیلـــر را بهکار برید ونشان دهیدکـــه ثابتهای مثبتی مانند A و  $($ وجود دار ند بهقسمی که اگر ۱/۲) $|u|<\lambda u^{\gamma}$ ، آنگاه ۲ $|u|<\lambda u^{\gamma}$  (۱/۲) به آ

### بخش ۳۶ چند نتيجه ديگر درسريها

 $\sum(x_{_{s}})$  آزمونهای ارائه شده در بخش۳۵ تماماً تحت شرایطی خاص همگرایی مطلقسری را تضمین می کنند. میدانیم که همگرایی مطلق، همگرایی معمولی را ایجاب می کند، ولی با بررسی سریهای ویژهای مانند

$$
\sum \frac{(-1)^n}{n}, \qquad \sum \frac{(-1)^n}{\sqrt{n}}
$$

این نتیجه بدست می آیدکه ممکن است سری همگــرا باشد، بدون اینکه همگــرای مطلق باشد. بنابراین علاقهمندیم آزمونی داشته باشیم که اطلاعاتی درمورد همگرایسی معمولی سریها بهدست دهد. تعداد این آزمونها کسه هر کدام درمسورد سریهای مخصوصی بهکار می،دوند زیاد هستند. شاید در بین این آذمــونها، آزمــونهای منسوب به آبل٬ و دیریکله

1. نيلس هنريك آبل Niels Henrik Abel (١٨٥٢\_١٨٢٩) فسوزند يبك كشيش فقير نروژي بود. درسن بيست و دو سالگي ثا بت كردكه حل.مادلات در جهٔ پنجم درحا لت كلمي توسط راديكالها امكانينيين نيست. ايسن دياضيدان نابغهٔ خودساخته درعمركموتاهش تحقيقات بسيار جاکبی درمورد سریها وتوابع بیضوی نمود وبهعلت بیماری سل در جوانی فوت کرد.

دارای بیشترین کاربرد باشند.

برای بیان این آزمونها احتیاج به لمی داریم کهگاهی آن را فرمول مجموع جزئی می،نامند و دلیل این نامگذاری شباهت آن بافرمول انتگرال گیری جزءبهجزء است. ازهمه  $\mathbf k$ یشتر این لم درمواردی بهکار میرودکه دنبالههای  $X$  و  $Y$  دنبالههایی در  $\mathbf R$  هستند، ولی هرگاه X و Y دنبالههایی در R<sup>p</sup> باشند و حاصلضرب داخل<sub>ی</sub> آنها بهکار رود ویا یک<sub>می</sub> از دنبا لههای X و Y حقیقی و دیگری در R° باشد، این قضایا برقرارند.

1.79 
$$
Y = (y_n)
$$
 د نبالهٔ ( پر) =  $X = (x_n)$  مفروش/ن د، و) نمایشگر مجموعهای جزئی سری (پر) کے است. اگر $m \geqslant n$  تگا ه

$$
\sum_{j=n}^{n} x_j y_j = (x_{n+1} s_n - x_n s_{n-1}) + \sum_{j=n}^{n} (x_j - x_{j+1}) s_j \tag{1.77}
$$

برهان . يك اثبات اين لم از بهكار بردن رابطهٔ ,\_\_,s =\_ 5 يو ومقابلهٔ جملهها درطرفین برابری بهدست می آید. جزئیات اثبات آن بهخواننده واگذار می شود. []

لم آبل دا برای نتیجه گیری همگرایی سری (
$$
(x_n y_n)
$$
 درحا لتی که هر دو سری  
( $(x_n)$  و ( $y_n$ )

اب) درحالت خام باگسر ( $X = (x_{n})$  یك دنبالهٔ نزولمی از اعسداد حقیقی مثبت و  $($ ب همگرا به صفر باشد، آنگاه سری  $\sum (x\_y\_)$  همگراست.

بوهان . (الف) فرض کنید برای هر  $|s_j|<$  . از (۱.۳۶) بر آورد زیسر را داريم:

$$
\left\| \sum_{j=n}^{m} x_j y_j \right\| \leqslant \left\{ |x_{n+1}| + |x_n| + \sum_{j=n}^{m} |x_j - x_{j+1}| \right\} B . \tag{7.77}
$$

اگر ۵ $\lim(x_{_{\boldsymbol{a}}})=0$  ، دوجملهٔ اول طرف راست را می $\lim$ ران بدلخواه کوچك کرد، هرگاه n 9 m بهقدر کافی بزرگت انتخاب شوند. همچنین، اگـــر سری (۲.۳۶) همگرا بساشد ،  $m\!\geqslant\! m\!\geqslant\! M(\varepsilon)$  آنگاه شرط کوشی تضمین می کند که جملهٔ آخراین طرف نیز با انتخاب از  $\bm{s}$  کوچکتر است. بنابراین شرطکوشی، همگرایی سری  $\sum (x_{_{\bm{n}}})^{\bm{r}}$ را ایجاب میکند

(ب) اگس ... 
$$
x_1 \geq x_2
$$
، آنگاه سری (۲.۳۶) ادغامیی است و در نتیجده  
همگراست. ∎

$$
\mathbf{y} = \mathbf{y} \mathbf{y} \mathbf{y} \mathbf{z}
$$
\n
$$
\mathbf{y} = \begin{cases}\n\mathbf{y} = \begin{cases}\n\mathbf{y} = \begin{cases}\n\mathbf{y} = \mathbf{y} \\
\mathbf{y} = \begin{cases}\n\mathbf{y} = \mathbf{y} \\
\mathbf{y} = \begin{cases}\n\mathbf{y} = \mathbf{y} \\
\mathbf{y} = \mathbf{y} \\
\mathbf{y} = \mathbf{y} \\
\mathbf{y} = \mathbf{y} \\
\mathbf{y} = \mathbf{y}\n\end{cases} & \text{if } \mathbf{y} = \mathbf{y} \mathbf{y} \mathbf{y
$$

$$
P^{\rho} \times \sum (y_n) \leq w \cdot Q^{\rho} \quad \text{and} \quad P^{\rho} \in \mathbb{R}
$$
\n
$$
P^{\rho} \times \sum (y_n) \leq x \cdot Q^{\rho} \quad \text{and} \quad P^{\rho} \in \mathbb{R}
$$
\n
$$
P^{\rho} \times \sum (x_n) \cdot \sum (x_n) \cdot \
$$

 $\mathbf{R}^p$  برهان . (الف) طبق فرض  $s_k$  ، مجموعهای جزئی  $\sum(y)$ ، بهیك عنصر  $s$  از  $\varepsilon\!>\!>$ همگراست. بنابراین کرانی مانند  $B$  برای  $\{ |s_k| : k \in {\bf N} \}$  وجود دارد و برای ه  $||s_*-s||<\epsilon$  ، مفروض،عددی،ما نند(ع) , $N_{\setminus}(\epsilon)$  وجود دارد بهقسمی کهاگر اکنون فرض همگرایی (۲.۳۶) ایجاب میکندکه اگر ne N ، آنگاه

$$
|x_n| \leqslant |x_1 + (x_1 - x_1) + \dots + (x_n - x_{n-1})|
$$
  

$$
\leqslant |x_1| + \sum_{k=1}^{n-1} |x_k - x_{k+1}|.
$$

بنابراین عددی مانند ه $A > A$  وجود دارد بهقسمی که  $\left|X_n\right| < \left|X_n\right|$  علاوه براین عددی مانند وجود دارد بهقسمی که اگر  $N_\chi(\varepsilon)$  ( $m\!>\!m\!>\!\!>$  )، آنگاه  $N_\chi(\varepsilon)$ 

$$
|x_{n+1} - x_n| \leqslant \sum_{j=n}^m |x_{j+1} - x_j| < \varepsilon \tag{7.77}
$$

اكنون مىنويسىم  $N_{\Upsilon}(\varepsilon)$ ,  $N_{\Upsilon}(\varepsilon) = \sup\,\{\,N_{\Upsilon}(\varepsilon),\,N_{\Upsilon}(\varepsilon)\,\}$  ، آنگاه داريم

$$
||x_{m+1}x_m - x_n s_{n-1}||
$$
  
\n
$$
\leq ||x_{m+1}x_m - x_{m+1}x|| + ||x_{m+1}x - x_n s|| + ||x_n s - x_n s_{n-1}||
$$
  
\n
$$
\leq |x_{m+1}| ||s_m - s|| + |x_{m+1} - x_n| ||s|| + |x_n| ||s - s_{n-1}||
$$
  
\n
$$
\leq Ae + eB + Ae = (YA - B)e.
$$
  
\n
$$
a\xi \cdot \vec{i} \cdot m > n > N_{\tau}(e) \cdot \vec{j} \cdot \vec{i} \cdot \vec{j} \cdot \vec{k}
$$
  
\n
$$
||\sum_{j=n}^{\infty} x_j y_j|| \leq (TA + B) \epsilon + ||\sum_{j=n}^{\infty} (x_j - x_{j+1}) s_j||
$$
  
\n
$$
\leq (TA + B) \epsilon + \left(\sum_{j=n}^{\infty} |x_j - x_{j+1}|\right)B
$$
  
\n
$$
\leq \tau(A + B) \epsilon + \left(\sum_{j=n}^{\infty} |x_j - x_{j+1}|\right)B
$$
  
\n
$$
\leq \tau(A + B) \epsilon + \left(\sum_{j=n}^{\infty} |x_j - x_{j+1}|\right)B
$$
  
\n
$$
\leq \tau(A + B) \epsilon + \left(\sum_{j=n}^{\infty} |x_j - x_{j+1}|\right)B
$$
  
\n
$$
\leq \tau(A + B) \epsilon + \left(\sum_{j=n}^{\infty} |x_j - x_{j+1}|\right)B
$$
  
\n
$$
\leq \tau(A + B) \epsilon + \left(\sum_{j=n}^{\infty} |x_j - x_{j+1}|\right)B
$$
  
\n
$$
\leq \tau(A + B) \epsilon + \left(\sum_{j=n}^{\infty} |x_j - x_{j+1}|\right)B
$$
  
\n
$$
\leq \tau(A + B) \epsilon + \left(\sum_{j=n}^{\infty} |x_j - x_{j+1}|\right)B
$$
  
\n
$$
\leq \tau(A + B) \epsilon + \left(\sum_{j=n}^{\infty} |x_j - x_{j+1}|\right)B
$$
  
\n
$$
\leq \tau(A + B) \epsilon + \left
$$

$$
\left\|\sum_{j=\lambda}^{\infty}x_jy_j-\sum_{j=\lambda}^nx_jy_j\right\|\leqslant |x_{n+\lambda}| \,||s-s_n||+\gamma B|x-x_{n+\lambda}|.
$$

#### سريهاى متناوب

سریهایی کسه جملههسای آنها بهطسور متناوب مثبت و منفی هستند، دستهٔ بسیار مهمی از سریهای حقیقی همگرای مشروط را تشکیل می دهند.

۶۰۳۶ تعریف. رنبالهٔ اعــدار حقیقی مخالف صفـر ( $\chi=(\chi_{_{\rm a}})$  را متناوب گـــو ییم هرگاه جملههای «x( ( — ) برای ... , r , , , , , , , اسما اعدادمثبت (یا تماماً منفی) باشند. اگر دنبالهٔ  $X$ راک از آن بهوجسود می آید  $\sum (x_n)$  اگر دنبالهٔ بهوجسود می سری متناوب گوییم.

 $n = 1, 7, ...$ میتوانیم بنویسیم  $z_n = (-1)^n z_n$  و شرط کنیم کسه بـرای هر ... ,۲ مـ ه ح $z_n$ ). درحالتی که قضیهٔزیر رابتوان بهکار برد. همگرایی سریهای متناوب بآسانی بهدست می آید. این قضیه را لایبنیتز ثابت کرده است.

۷۰۳۶ آزمون سریهای متناوب. اگر (۲٫ = Z دنبالــهای نزولمی از اعداد اکیداً  $\lim_{\varepsilon>0} (z) = \lim_{\varepsilon\to0} \sum ((-1)^n z_n)$  مثبت با شرط ه $\lim_{\varepsilon\to0} (z) = \lim_{\varepsilon\to0} (z)$  همگـــراست. علاوه برایین، اگرومجموع این سوی و ٍومجموعِجزئی n\م آن باشد، برای تندی همگرایبی برآورد زير را داريم

$$
|s-s_n| \leqslant z_{n+1} \,.
$$

بوهان . اگر در آزمسون دیریکله ۲.۳۶ (ب) ، پر را "(۱–) بگیریسم، ایسن آزمون نسجه مرشود، ولي بر آورد خطاي ارائه شده در نتيجــهٔ ۳.۳۶ بدقت بر آورد در (۵.۳۶) نیست. بدین منظور می توان مستقیماً با روش استقرای ریاضی نشان داد که اگر n ≤ m ، آنگاه

 $|s_m - s_n| = |z_{n+1} - z_{n+1}| + \dots + (-1)^{n-n-1}z_n| \leq |z_{n+1}|$ . از این نابر ابری هم همگرایی و هم بر آورد (۵.۳۶) یکجا بهدست می آید. []

۸.۳۶ چندهثال (الف) سری (۱/\*(۱ — )) (کــه گاهـــ سری همساز متناوب نامیده می شود، همگرای مطلق نیست. اما از آزمـــون سریهای متناوب نتیجه می شود کـــه همگ است.

(ب) بهطرین منا به، سری 
$$
\sum ((-1)^{*}/\sqrt{n})
$$
  
\n
$$
k \in \mathbb{Z} \quad x \in \mathbb{R}
$$
  
\n
$$
x \in \mathbb{R}
$$
  
\n
$$
\sum_{k=1}^{n} x^k = \sin(k + \frac{1}{x})
$$
  
\n
$$
x - \sin(k - \frac{1}{x})x,
$$
  
\n
$$
\sum_{k=1}^{n} x^k = \sin(k + \frac{1}{x})x - \sin(k - \frac{1}{x})x,
$$

نتيجه مرشودكه

$$
\tan\frac{1}{\gamma}x[\cos x+\cdots+\cos nx]=\sin\left(n+\frac{1}{\gamma}\right)x-\sin\frac{1}{\gamma}x.
$$

بنابراین، هرگاه x مضرب صحیحی از ۲ $\pi$  نباشد،

$$
\cos x + \dots + \cos nx = \frac{\sin \left(n + \frac{1}{\gamma}\right)x - \sin \frac{1}{\gamma}x}{\sin \frac{1}{\gamma}x} \qquad (6.15)
$$

 $x \notin \{ \gamma k\pi : k \in \mathbb{Z} \}$  بنابراین، هر گاه

$$
|\cos x + \dots + \cos nx| \leq \frac{1}{|\sin \frac{1}{x}x|}.
$$

لذا می تسوان آزمسون دیریکله ۳۶–۲ (ب) را بسهکار بسرد و نتیجه گسرفت کسه سری برای هر  $k \in \mathbb{Z} \setminus \{ \gamma k \pi : k \in \mathbb{Z} \}$  برای هر  $k \in \mathbb{Z} \setminus \{ \gamma k \pi : k \in \mathbb{Z} \}$  برای هر  $\sum_{i} (\gamma / n) \cos nx$  $k \in \mathbb{Z}$  برای  $\chi = \gamma k \pi$  با شرط  $k \in \mathbb{Z}$  واگر است. ن) فرض کنیم  $x \in \mathbf{R}$  و  $k \in \mathbb{Z}$  . آنگاه از

$$
r \sin kx \sin \frac{1}{\gamma} x = \cos \left( k - \frac{1}{\gamma} \right) x - \cos \left( k + \frac{1}{\gamma} \right) x,
$$

نتيجه مي شود:

$$
\mathbf{r} \sin \frac{1}{\mathbf{r}} x [\sin x + \dots + \sin nx] = \cos \frac{1}{\mathbf{r}} x - \cos \left( n + \frac{1}{\mathbf{r}} \right) x.
$$
  
\n
$$
\lim_{x \to 0} x \sin \frac{1}{\mathbf{r}} x \sin \frac{1}{\mathbf{r}} x
$$
  
\n
$$
\sin x + \dots + \sin nx = \frac{\cos \frac{1}{\mathbf{r}} x - \cos \left( n + \frac{1}{\mathbf{r}} \right) x}{\mathbf{r} \sin \frac{1}{\mathbf{r}} x}.
$$

 $x \notin \{ \texttt{Y} k\pi : k \in \mathbb{Z} \}$ بنا براین هر گاه  $x$ 

$$
|\sin x + \dots + \sin nx| \leqslant \frac{1}{|\sin \frac{1}{x}x|}
$$

مسانند قبل ، آزمسون دیسریکله همگسرایی ســـری  $\sum(\wedge/n)\sin nx$  دا بـــرای هـــر  $k\in\mathbb{Z}$  ،  $x=\mathsf{Y}k\pi$  ایجاب می کند. توجه داریم که این سری برای  $x\notin\{ \mathsf{Y}k\pi : k\in\mathbb{Z}\}$ نيز همگراست. ن) فسرض کنیم  $Y\!=\!(y_{\rm a})$  دنبالهای در R۲ باشدکه عناصر آن بهصورت زیسر داده شدهاند

$$
y_{\gamma} = (1, \circ), \qquad y_{\gamma} = (\circ, 1), \qquad y_{\gamma} = (-1, \circ),
$$

$$
y_{\gamma} = (\circ, -1), \dots, y_{n+\gamma} = y_n, \dots.
$$

بسهولت، یده میشودکهسری  $\sum(y_{\text{\tiny u}})$  همگرا نیست، اما مجموعهای جزئی  $s_{\text{\tiny u}}$ آنکراندار

 $\sum(\setminus/n)y$  هستند . در واقع  $\|\mathcal{F}_{\mathbf{a}}\|\leqslant \|\mathcal{F}_{\mathbf{a}}\|$ . بنابراین از آزمون دیریکله همگرایی سری در R۲ به دست می آید.

سریهای دوگانه گاه لازم است مجموعهای بی پایان وابسته بسه رو اندیس صحیح را بررسی کنیم. نظریهٔ این سریهای دوگانه از تبدیل آنها بهدنبالههای دوگانه بدرست می آید، درنتیجه می توان تمام نتایج بخش ۱۹ درمورد دنبالههای دوگانه را بسرای سریهای دوگانه بهکار بسرد . با این حال، دراینجا تمام نتایج بخش ۱۹ را بیان نمی کنیم. بلکه توجه خود را بیشتر به سر یهای دوگانهٔ همگرای مطلق محدود می کتیم ، چسراکه معمولاً ً بهاین نوع از سریهای دوگانه بیشتر برمیخودیم.

. فرض کنید که برای هرجفت  $(i,\,j)$  در  $\mathbf N \times \mathbf N$  یك عنصر  $x_{ii}$  در  $\mathbf R'$  داریسم در این صورت می توان <sub>«\*\*</sub>ة مجموع جزئی (m, n)ام را بهصورت زیر تعریف کرد:

$$
s_{nn} = \sum_{j=1}^n \sum_{i=1}^n x_{ij}.
$$

ازنظرتشابه باتعریف۱.۳۴ ، گوییم **سری دو گا نه**  $\sum(x_{ii})$  به عنصر $x$  در  $\mathbf{R}^{\mathbf{p}}$ همگراست، هر گاه برای هر ه  $\zeta >$  ، عددی طبیعی مانند ( $M(\varepsilon)$  وجسود داشته باشد بهقسمی که اگر و ( $m \geqslant M(\varepsilon)$  ،  $n \geqslant M(\varepsilon)$ 

$$
||x-s_{mn}|| < \varepsilon.
$$

از نظر تشابه با تعریف ۶.۳۴ ، گوییم کــه سری دوگانه ( $\sum(x_{ii})$  همگرای مطلق است هرگاه سری دوگانه  $\sum (||x_{ij}||)$  در  $\bar{\mathbf{R}}$  همگرا باشد.

بهءهدهٔ خواننده است نشان دهدکه از همگرایی مطلق سری روگانه، همگرایی سری دوگانه نتیجه مسی شود . علاوه براین ، سری دوگانه همگرای مطلق است اگر و فقط اگر مجموعة

$$
\left\{\sum_{j=1}^{n} \sum_{i=1}^{m} ||x_{ij}|| : m, n \in \mathbb{N}\right\}
$$
 (Y.r9)

مجموعهٔ کرانداری از اعداد حقیقی باشد.

اکنون میخواهیم سری روگانه را با سری مکرر مسربوط کنیم. دراین بحث تنها سریهای همگرای مطلق را ررنظرخواهیم گرفت. نتیجهٔ بعدی اگرچه بسیارمفدماتر است، اما محك مفيدي براي همگرايي مطلق سريهاي روگانه است.

$$
\mathbb{E}\left\{\mathbf{P}\left\{x_{ij}\left\vert \mathbf{P}_{i}\right\vert \mathbf{P}_{j}\right\}\right\} = \mathbb{E}\left\{\mathbf{P}\left\{x_{ij}\left\vert \mathbf{P}_{i}\right\vert \mathbf{P}_{j}\right\}\right\}
$$
ہ 4.199

چند نتيجة ديتمر درسريها ٣٩٣

درگانهٔ  $\sum(x_{ij})$  همگرای مطلق است.

 $a_j$  بوهان . بنا بهفرض به $\mathbf{N}$ ار ،  $j \in \mathbf{N}$  ، سری  $\sum\limits_{i=1}^{\infty}||x_{ij}||$  به عددی مثبت مانند همگراست. علاوه براین سری  $\sum(a_{j})$  به عـــددی مــانند  $A$  همگراست. آشکار است کـــه  $\square$  دراین صورت  $A$ کران بالای مجموعهٔ (۷.۳۶) است.

۱۰.۳۶ قضیه. فـرض کنید کــه سری درگانهٔ  $\sum(x_{ij})$  در  ${\bf R}^{\,p}$  به  $x$  همگرای مطلق باشد، آ نگاه هردو سهری مکرر

$$
\sum_{j=1}^{\infty} \sum_{i=1}^{\infty} x_{ij}, \qquad \sum_{i=1}^{\infty} \sum_{j=1}^{\infty} x_{ij} \qquad (\lambda \cdot \mathbf{Y})
$$

 $\mathcal{X}$  به  $\mathcal{X}$  هستند.

برهان . بنا به فرض عددی حقیقی و مثبت مانند A وجود داردکه یك كران بالای مجموعهٔ (۷.۳۶) است. هرگاه n ثابت باشد، بهازای هر m در N داریم

$$
\sum_{i=1}^m ||x_{in}|| \leqslant \sum_{j=\sqrt{i-1}}^n \sum_{i=\sqrt{i}}^m ||x_{ij}|| \leqslant A.
$$

 $y_{\pi}$   $\pi$ نیز بسه $\pi$ مو از ای هر  $\sum\limits_{i=1}^{\infty}(x_{i\pi})$  در  $\prod\limits_{i=1}^{\infty}$  نیز بسه $i$ عنصری مسا $i$ نند همگه ای مطلق است.  $\kappa\cdot m$  ,  $n\geqslant M(\varepsilon)$  ، فسرض میکنیم  $M(\varepsilon)$  بسه قسمی باشد ک $\kappa\geqslant M(\varepsilon)$ آنگاه

$$
||s_{mn} - x|| < \varepsilon \tag{4.17}
$$

برطيق رابطة

$$
s_{mn} = \sum_{i=1}^m x_{i1} + \sum_{i=1}^m x_{i1} + \cdots + \sum_{i=1}^m x_{in} ,
$$

داريم

$$
\lim_{m}(s_{mn}) = \sum_{i=1}^{\infty} x_{i1} + \sum_{i=1}^{\infty} x_{i1} + \dots + \sum_{i=1}^{\infty} x_{in}
$$

$$
= y_1 + y_2 + \dots + y_n.
$$

$$
\lim_{n \to \infty} \sum_{i=1}^{\infty} x_{i2} + \dots + \sum_{i=1}^{\infty} x_{i3} + \dots + \sum_{i=1}^{\infty} x_{in}
$$
$\mathbf{L}$ 

$$
A-\varepsilon < \sum_{j=1}^M \sum_{i=1}^M ||x_{ij}|| \leqslant A.
$$

اگر  $m$  ،  $m \geqslant 0$  ، نتیجه میشودکه  $\|s_{\scriptscriptstyle mn} - s_{\scriptscriptstyle \delta M}\|$  ، بــرای تمام جفتهای  $(n\neq j)$  کـــه در شرط M $*i یا M $*j مدق می کنند ، از مجموع ( $\sum (\Vert x_{ij} \Vert)$  ، بزرگتر*$*$ نیست. بنابسراین ع $\|s_{\scriptscriptstyle{\text{max}}}-s_{\scriptscriptstyle{MM}}\|<\varepsilon$  بسراین سب دهد ک ، استدلال مشابهی نشان می دهدکه اگر ۲ $\lvert x - s_M \rvert$ ،  $\lvert x - s_{MN} \rvert \rvert \leqslant \varepsilon$ 

حاصلضرب كوشي عمل ضرب دوسری توانی و گزدآوری جملهها برحسب توانها، روش جدیدی را بسرای چند نتيجة ديگر درسريها ۲۹۵

$$
\sum_{j=0}^{\infty} (y_j) \sum_{i=0}^{\infty} (y_i)
$$
تعری فح<sub>ا</sub> ۱۲۰۳۶ تعری بسی پسایان در  $R^p$  بباشند،
$$
\sum_{k=0}^{\infty} (x_k) \cos \widetilde{f}(x_k)
$$
ه مطضرب کوهی آنها سری (x<sub>k</sub>)

$$
x_k = y_{\circ} \cdot z_k + y_{\circ} \cdot z_{k-\circ} + \cdots + y_k \cdot z_{\circ} \cdot
$$

دراینجا، نقطه نمایشگرحاصلضربداخلی در R۳ است. بهطریقی مشابه میتوانحاصلضرب کوشی یك سری در  ${\bf R}$  و یك سری در  ${\bf R}^p$  دا تعریف كرد.

شاید کمبی تعجبآور باشدکه حاصلهفرب کوشی دوسری همگسرا ممکن است همگرا نباشد. بهعنوان مثال سری

$$
\sum_{n=0}^{\infty}\frac{(-1)^n}{\sqrt{n+1}}
$$

راکسه همگسراست و حاصلضسرب کوشی این سری درخسودش را درنظر می گیریم؛ جملة n/م آن برابر است با

$$
(-1)^{n} \left[ \frac{1}{\sqrt{11} \sqrt{n+1}} + \frac{1}{\sqrt{11} \sqrt{n+1}} + \dots + \frac{1}{\sqrt{n+1} \sqrt{11}} \right].
$$

چون کروشه ۱ + $n+$  جمله دارد وهرکدام از آنها از (۲ + $(n+$ )/۱ بزرگترند، جملههای سری حاصلضرب کوشی بهصفر همگرا نیست.بنابر این سری حاصلضرب کوشی نمی تواند همگرا باشد.

9.44) قضیه. اگر سریهای 
$$
y_i
$$
 و ت $z_j$ ه و و و در  $\mathbf{R}^p$ ممگرای مطلق باشند،  
حاصلخرب کوشی آنها به و2. ۲ و همگرای مطلق است.

بوهان .  $\psi$ رای ۱٬۲٬۰۰۰ ( *i, j = y<sub>i</sub> ۰ z<sub>i</sub>* سیم ارت $x_{ij} = y_i$ . از فرضهای قضیه نتیجه میشود که سری مکرر  $\sum\limits_{i=-\infty}^{\infty}\sum\limits_{i=-\infty}^{\infty}\left\vert \mathbf{x}_{ij}\right\vert$  همگراست. با توجه به لم ۴۰ به ، سری دو گانهٔ به عددی حقیقی مسانند  $\chi$  همگرای مطلق است. حسال با بهکار بسردن قضیههای  $\sum(\chi_{ij})$ ۱۰.۳۶ و ۱۱.۳۶ ، نتیجه می گیریم کسه هردو سری

۶ ۹۹ سریهای بی با یان

$$
\sum_{j=s}^{\infty} \sum_{i=s}^{\infty} x_{ij}, \qquad \sum_{k=s}^{\infty} \sum_{i+j=k} x_{ij}
$$

به x همگرا هستند. به آسانبی دیده میشودکه سری مکرر به x = y . z همگر است وسری  $\Box$  قطری، حاصلضرب کوشی  $\sum(y_i)$  و  $\sum(z_i)$  است.  $\Box$ 

درحالت ۱ = p ، مرتنس' ثابت کرده است که همگرایی مطلق یکمی از سریها برای همگرایی حاصلضرب کوشی،افی است. علاوه بر این جزارو نشان داده است که میانگینهای ۳۷ می مجموعهای جزئی حاصلضرب کسوشی به  $yz$  همگراست . (ر. ك. تمرینهای ۳۷ س و ش .)

تمرين

همگر است.

· – ۳۶. الف. سری

$$
1 - \frac{1}{\gamma} - \frac{1}{\gamma} + \frac{1}{\gamma} + \frac{1}{\alpha} - \frac{1}{\beta} - \frac{1}{\gamma} + \frac{1}{\gamma} - \cdots
$$

راکه درآن بعداز جملهٔ اول علامت جملهها دو به دو تغییر میکند، درنظر میگیریم. آیا این سری همگر است؟

م-. ب-. دنبانه یم و ایسی ایه یم و اک میسروض است و p>م می سر کاه سری  
(a<sub>n</sub>/n²) نیگاه نشان دهیدکه سری (a<sub>n</sub>/n²) نیز همگراست.  
م۳. ب. هر گاه اعداد و p اکیداً مثبت باشند، آنگاه سری  

$$
\sum (-1)^n \frac{(\log n)^p}{n^q}
$$

۳۶. ت. درمورد همگرایی سریهای زیر کــه جملهٔ nام آنها داده شده است بحث كنىد.

$$
\frac{n^n}{(n+1)^{n+1}} \quad (\hookrightarrow) \qquad (-1)^n \frac{n^n}{(n+1)^{n+1}} \quad (\hookrightarrow)
$$
\n
$$
\frac{(n+1)^n}{n^{n+1}} \quad (\hookrightarrow) \qquad (-1)^n \frac{(n+1)^n}{n^n} \quad (\hookrightarrow)
$$

ا . فرانتس (ك. ي.) مسرتنس Mertens (C. [.) Mertens (٥ + ١٨٣هـ ١٩٢٧) در بسرلين تحصیل کرده و درکر اکو و وین تدریس نموده است. او پیشتر کارهایی در نمینههای هندسه . نظریه اعداد و جبر انجام داده است.

چند نتیجهٔ دیگر درسریها ۳۹۷

۰۳۶ ث. سری حقیقی  $\sum(a_{*})$  را همگرا فسرض کنید. همگسرایی  $\zeta(b_{*})$  و یسا واگرایی آن را بایك مثال نقض نشان دهید. ی&ها بهصورت زیر تعریف شدهاند.

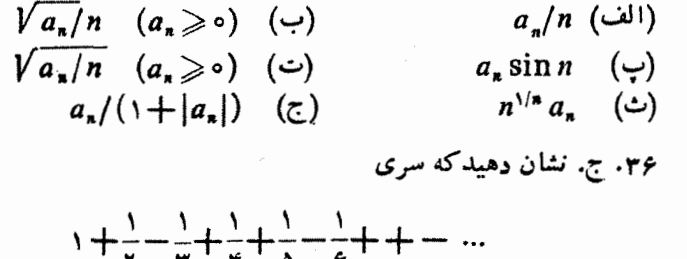

$$
c_n = \frac{1}{1} + \frac{1}{1} + \dots + \frac{1}{n} - \log n
$$

نشان دهیدکه (c, ) دنبا له ای نزولی از اعداد مثبت است. C، حد این دنباله را ثا **بت اویلر** می،نامند و تقریباً برابر است با ۵۷۷ده . نشان دهیدکه اگر ی $b$  را با عبارت زیر تعریف كتيم:

$$
b_n=\frac{1}{1}-\frac{1}{\gamma}+\frac{1}{\gamma}-\cdots-\frac{1}{\gamma n}.
$$

 $(b_{n} = c_{\gamma_{n}} - c_{n} + \log \gamma$  آنگاه دنبالهٔ ( $(b_{n})$  به ۲  $\log \gamma$  همگراست. (راهنمایی: ۲ ۳۶. خ. فرض کنید سری دوگانهٔ  $\sum (a_{\scriptscriptstyle \sf m n})$  بهصورت زیر تعریف شده باشد:

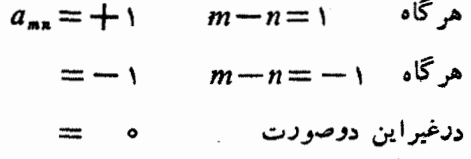

نشان دهیدکه هردومجموع مکرر وجود دارند، ولی باهم برابر نیستند، و مجموع دوگانه  $\lim \left( s_{n_{n}}\right)$  وجود ندارد. با این حال، اگر  $\zeta_{n_{n}}\left( s_{n_{n}}\right)$  نمایشگر مجموعهای جزئی باشد، آنگاه وجود دارد.

۳۶. د. نشان دهیدکه اگر سری دو گانه و سریهای مکسرر ( ۲٫۵<sub>mn</sub> وجود داشته باشند، آنگاه تمام آنها با یکدیگر برابرند. نشان رهید کـه وجود مجموع سری دوگانه وجود مجموع سریهای مکرر دا ایجاب نمی کند، درحقیقت وجسود مجموع سری دو گانه حتی شرط ہ $\lim_{m \to \infty} (a_{mn}) = 1$  به ازای هر  $m$  دا ایجاب نمی کند. ۶٫۳۶). نشان دهیدکه اگر ۱٫ ه/(p>۱٫ آنگاه سریهای دوگانهٔ زیرهمگرا هستند:  $\sum \left( \frac{1}{m^n n^q} \right)$  ,  $\sum \left( \frac{1}{(m^{\gamma} + n^{\gamma})^p} \right)$ 

۳۶. ر. جملههای سری (۱/n۲) ∑ را به روقسْمت زوج و فرد تقسیم کرده ، نشان دهيد که

$$
\sum_{n=1}^{\infty} \frac{1}{n^{\gamma}} = \gamma \sum_{n=1}^{\infty} \frac{1}{(\gamma n)^{\gamma}} = \frac{\gamma}{\gamma} \sum_{n=1}^{\infty} \frac{1}{(\gamma n - 1)^{\gamma}}.
$$
  

$$
b < 1 \text{ of } |a| < 1 \text{ of } |a| < 1 \text{ of } n \text{ of } n \text{
$$

همگر است. حد این سری چیست؟ ۳۶. ژ. هرگاه  $\sum(a_n^{\mathsf{v}})$  و  $\sum(b_n^{\mathsf{v}})$  همگرا باشند، آنگاه  $\sum(a_n b_n)$  همگرای مطلق است و

$$
\sum a_n b_n \leqslant \langle \sum a_n^{\mathsf{r}} \rangle^{\mathsf{M}} \langle \sum b_n^{\mathsf{r}} \rangle^{\mathsf{M}}.
$$

 $\sum(b_n)$  . س. قضیهٔ مرتنس را ثابت کنید: اگر  $\sum(a_n)$  به A همگرای مطلق و به Bهمگرا باشد،آنگاه حاصلضرب کوشی آنها به AB همگراست.(راهنمایی: مجموعهای  $\lim\left(C_{\gamma_n}-A_nB_n\right)=\infty$  جز ئی را بتر تیب با  $A_n$ و  $B_n$  نما پش دهید، آنگاه نشان دهید که ه $\lim\left(C_{\gamma_n}-A_nB_n\right)=\infty$  $(\cdot \lim (C_{x_{n+1}} - A_n B_n) = \circ$ 

 $\sum(b_n)$  ش. قضیهٔ چزارو را ثابت کنید: فرضکنید  $\sum(a_n)$  به  $A$  همگرا و  $\Gamma$ به B همگرا باشد و  $\sum(c_{\mathtt{a}})$  حاصلضرب کوشی آنها باشد. اگر  $(C_{\mathtt{a}})$  دنبالهٔ مجموعهای جزئی  $\sum(c_n)$  باشد، آنگاه

$$
\frac{1}{n}(C_1 + C_1 + \dots + C_n) \to AB
$$

داهنمایی: بنویسید  $A_*B$ + … +  $C_* = A_1 B_* + \ldots + A_k B_k$  واین مجموع را به سه $($ قسمت تقسیم کنید و از اینکه  $A_\mathtt{a} \to A_\mathtt{a}$  و  $B_\mathtt{a} \to B_\mathtt{a}$  ، استفاده کنید.)

# بخش 37 سری توابع

اکنون به بحث درسریهای بی،پایان توابیع می،پردازیم، زیرا با آنها زیاد مواجه میشویم

و مبحث مهمی است. چون همگرایی سری بی پایان از بررسی دنبالهٔ مجمــوعهای جزئی به دست میآید ، جواب سؤال مسربوط به همگرایی سری تسوابع نیز از بررسی سؤال نظیر درمورد دنبالهٔ توابع حاصل مسیشود. بهاین دلیل قسمتی از ایسن بخش صرفاً بیان مطالب قبلی در مسورد دنبالهٔ توابسع با اصطلاحات مـربوط به سریهاست. بـــرای مثال ، قسمتی از این بخش که مربوط به سری توابع درحالت کلی است، چنین وضعی دارد. اما درقسمتدوم بخش که درمورد سریهای توانی بحث میشود، به بعضی خواص جالب جدیدی برمیخوریم که صرفاً از سرشت خاص توابع مورد بحث نتیجه میشوند.

R، التعریف. اگـر  $(f_n)$  دنبالهٔ تــوابعی باشد کــه دریك زیرمجموعهٔ D از  $D$ تعریف شدهاند و مقادیرشان در  ${\bf R}^q$  است، آنگاه  $(s_n)$  ، دنبالسهٔ مجموعهای جزئی ســـری ی پایان ( $\sum (f_{\vert \vert \textbf{x} \vert})$  ، درهرنقطهٔ  $D$  ، مانند  $\chi$  ، بهصورت زیر تعریف میشود:  $s_1(x) = f_1(x)$ ,  $[=f_{1}(x)+f_{2}(x)],$  $s_{\gamma}(x) = s_{\gamma}(x) + f_{\gamma}(x)$  $s_{n+1}(x) = s_n(x) + f_{n+1}(x)$  $[=f(x)+...+f_n(x)+f_{n+1}(x)],$ اگر دنبالهٔ  $(s_{\mathtt{a}})$  در  $D$  به  $f$  همگرا باشد، گوییم سری بی،بایان $\sum(\mathcal{f}_{\mathtt{a}})$  در  $D$  به ههگراست. معمولاً سری یا تابع حد آن را وقتی که موجود است بهصورتهای  $f$ 

$$
\sum (f_n), \quad \sum_{n=1}^{\infty} (f_n), \quad \iota = \sum_{n=1}^{\infty} f_n
$$

نشان مىدهيم.

اگر سری  $\sum (||f_n(x)||)$  بهازای هــر  $x$  در  $D$  همگرا بــاشد، مــی گوییم سری در  $D$  همگرای مطلق است. هر گاه دنبالهٔ  $(s_*)$  در  $D$  به  $f$  همگرای یکنواخت  $\sum(f_*)$ باشد، گـــوییم ( $\sum (f_{\ast})$  در  $D$  همگرای یکنواخت است و یا اینکـــه در  $f$  به  $f$  همگرای يكنواخت است.

یکمی از دلائل اصلی توجه به همگرایی یکنواخت سریهای توابع وجــود قضایای زیر است که در آنها شرایطی ذکرشده که اگر برقرار باشند می توان مجموع،یا بی را قبل یابعداز دیگر اعمال حدی بهجای آورد.

انا به ازاری هــــر $n \in \mathbf{N}$  در  $n \in \mathbf{R}^p$  به ازاری هـــر آ $n \in \mathbf{N}$  به اینوسته بسا شد د  $f_*$  بهازاری هـــر در  $f$  به  $f$  همگرای یکنواخت باشد،  $f$  در  $D$  پیوسته است.  $\sum(f_n)$  این قضیه بیان قضیهٔ ۲۴ ۱۱ است که در آن مفهوم سری بهکار رفته است. قضیهٔ بعدی نیز بیانی از قضیهٔ ۲.۳۱ میباشد.

۳.۳۷ قضیه. فرض کنید تا بع حقیقی  $f$  برای هر  $n\in \mathbf{N}$  ، نسبت بهتا بع یکنوای  $J$  در فاصلهٔ  $J = [a, b]$  انتگرال $\vec{\mu}$ دیر ریمان ـ استبلتیس باشد. اگر سری  $\sum(\vec{f}_s)$  در به <sup>م</sup>ر همگرای یکنواخت باشد، آنگاه <sup>م</sup>ر نسبت به g انتگرال.پذیر ریمان ـ استیلتیس است و داريم

$$
\int_{a}^{b} f dg = \sum_{n=1}^{\infty} \int_{a}^{b} f_{n} dg . \qquad (1.79)
$$

انتگرال $\mu$ نیسر ریمان بساشند د  $f$  در  $J\!=\![a,\,b]$  انتگرال $\mu$ نیسر ریمان بساشند د  $\mathsf{P}\textnormal{-}\mathsf{Y}'$ ، مجموع آ نها،  $f=\sum(f_\star)$  ، انتگرال پذیر ریمان باشد، آ نگا

$$
\int_{a}^{b} f = \sum_{n=1}^{\infty} \int_{a}^{b} f_{n} .
$$
 (7.49)

حال به قضیهای که مربوط به مشتقگیری است میپردازیم. دراینجا فرض میکنیم که سری حاصل ازمشتقگیری جمله بهجملهٔ سری داده شده همگرای یکنواخت۱ست. این قضيه بدينترتيب نتيجة مستقيمي از قضية ٥.٢٨ مي باشد.

 $J = [a, b]$  که افساء فرض کنیم ب $\kappa$ ازای هـر  $n \in \mathbb{N}$  ، تا ہـع حقیقی  $f_n$  در دارای مشتق  $f_{\,\mathtt{m}}^{\,\prime}$  باشد. فرض کنیم سری ب<sub>ی ت</sub>بایان (گر $\sum(f_{\,\mathtt{m}})\sum_{\,}$  حسداقل دریك نقطهٔ  $J$  همگرا باشد و سوی مشتقها، یعنی  $\sum (f'_*)$  در 7 همگــرای یکنواخت بـــاشد، آنگاه یك تابـع حقیقمی مانند  $f$  در  $J$  وجود دارد بهقسمیکه  $\sum(f_{\rm a})$  در  $J$  به  $f$  همگرای یکنواخت است. علاوه براین، *f در J مشتق دا*رد و

$$
f' = \sum f'_n \, . \tag{7.7Y}
$$

آزمونهای همگرایی یکنواخت چون برخی از نتایج مربوط بههمگرایی یکنواخت سریها را بیان کردهایم، اکنون بهذکر چند آزمون درمورد همگرایی یکنواخت میپردازیم.

9۰۳۷ شرط کوشی. دنبالهای از نوابع در R ی (D  $\subseteq$  به R مانند (f  $f$ ) مفررض است. سری ب<sub>ی ب</sub>ایان (<sub>ه</sub>ر)کے در D همگسرای یکنواخت است اگسر و قفط اگر برای هر سری توابع ۲۰۱ پ

 $\lambda \in \mathcal{M}(\varepsilon)$ ہ کا دی ما نند ( $M(\varepsilon)$  رجسود داشته باشد بهقسمی کسه اگر آ نگا ہ

> $(Y.YY)$  $||f_n+f_{n+1}+...+f_m||_p\leq \varepsilon$ .

اثبات این قضیه از قضیهٔ نظیر آن یعنی!ز ۱۱.۱۷ ، که شرط کوشی برای همگرایی یکنواخت دنبالههاست، بآسان<sub>ی</sub> بهوست میآید.

لاس مون  $M$  – وايرشتراس. دنبالهٔ اعداد حقيقي رغيهمنفي ( $M_{\ast}$ ) باقسمي ا بهازای هو  $\mu\in \mathbf{N}$  مفروض است. اگسر سری بی پایان  $\sum (M_n) \sum \zeta M_n$  همگسرا  $\|f_n\|_0$ باشد. آنگاه  $\sum (f_n) \sum (f_n)$  در  $D$  همگرای یکنواخت است.

بوهان . هرگاه  $n$ ( ۱۰ داریم

 $||f_n + ... + f_n||_p \le ||f_n||_p + ... + ||f_n||_p \le M_n + ... + M_n$ . اکنون از محکهای کــوشی ۵.۳۴ و ۶.۳۷ و همگــرایی ( $\sum(M_{\tt a})$  ، نتیجـــه حـــاصل می شود. [

دو قضیهٔ بعدی برای تحقیق درهمگرایی یکنواخت موقعی که همگرایی مطلقنیست، بسیار مفید هستند. اثبات آنهـا از برهانهای ۲.۳۶ و ۴.۳۶ پس از تغییراتسی مناسب ، بهدست می آیند و به عنوان تمرین به عهدة خواننده واگذار می شوند.

 $\mathbf{R}^q$  میریکله. ذرخی کنیم  $(f_{\, \bm{\imath}}\,)$  دنبالمای از تسوابسم در  $\mathbf{R}^p$  به  $\mathbf{R}^q$ باشد بەقسمى كە مجموعهاى جزئى

$$
S_n = \sum_{j=1}^n f_j, \qquad n \in \mathbb{N}
$$

تىماماً برحسب D ـ نوم كراندار باشند. فرض كنيم ( $\left( p_{n}\right)$  يك دنبالمة نسزولـي يكنوا از تـوابـع  $\sum (\varphi_n f_n)$  در  $D$  به  ${\bf R}$  باشد که در  $D$  به صفر همگـــرای یکنواخت است. آ نگا ه سری در D همگرای یکنواخت است.

 $\mathbf{R}^q$  ، او آزمون آبل. فرض کنیم  $\sum (f_n)$  پسك سری تسوا بع در  $D\subseteq \mathbf{R}^p$  ، به  $\bullet$ باشدکه در  $D$  همگرای یکنواخت است. فرض کنیم  $(\varphi_{x})$  یك دنبالهٔ یکنوا از توابسع حقیقمی  $D$  در  $D$  باشد که برحسب  $D$  ـ نرم کــراندار است. آنگناه سری  $\sum (p_n f_n)$  در  $D$  همگرای يكنواخت است.

$$
\left\{ x\right\vert \leqslant 1\leqslant r\leqslant \mathbb{R}\left(1\right)^{\infty}\left(\left(x^{\mathsf{m}}/n^{\mathsf{Y}}\right)\right)^{\infty}\left(x^{\mathsf{m}}/n^{\mathsf{Y}}\right)\left(\left(x^{\mathsf{m}}/n^{\mathsf{Y}}\right)\right)^{\infty}\left(\left(x^{\mathsf{m}}/n^{\mathsf{Y}}\right)\right)^{\infty}\left(\left(x^{\mathsf{m}}/n^{\mathsf{Y}}\right)\right)^{\infty}
$$

۴٥٢ سريهاي بي يا يان

آنگاه ۱/n٪  $|x^n/n^x| \leqslant |x^n/n^x|$  همگـــراست ، با تـــوجه به آزمون . وایرشتر اس سری داده شده درفاصلهٔ  $[\, \, , \, \, \, \, ]$  همگر ای یکنو اخت است.  $M$ (ب) سرى حاصل از مشتق گيرى جعله بهجملهٔ سرى مفسروض درمثال (الف) يعنى را درنظر میگیریم . آذمسون  $M$  ـ وایرشتراس را نمیتسوان در فاصلهٔ  $\sum\limits_{}^{\infty} \left( x^{n-1}/n \right)$ [۱, ۱٫ – ] بهکار برد، بنابراین قضیهٔ ۵۰۳۷ *۵ د*ا نمی توان بهکار بسرد . در واقع ، آشکار است که سری مشتق درنقطهٔ ۱ $x$  همگرا نیست. با ایسن-ال، اگر ۱ $\zeta$ ی ه ، آنگاه  $\|x\|\leqslant r$  سری هندسی  $\sum (r^{n-1})$  همگر است. چون برای  $\leqslant r$  ،

$$
\left|\frac{x^{n-1}}{n}\right|\leqslant r^{n-1},
$$

از آزمون M ـ وایرشتراس نتیجه میشودکـه سری مشنق درفاصلهٔ  $[-r,\,r]$  همگـــرای يكنواخت است.

نشان میدهد کسه سری (بیسرای ۱/n<sup>۲</sup>) میان میدهد کسه سری (پ) در  $\sum\limits_{}^{\infty}$  (۱/n<sup>۲</sup>) sin nx در  $\sum\limits_{}^{\infty}$  در  $\sum\limits_{}^{\infty}$  (۱/n<sup>۲</sup>) sin nx

 $(\cdot)$ ب چون سری،همساز  $\sum(\setminus n)$  واگراست، نمیتوان آزمون  $M$  - وایرشتراس را برای سری زیر بهکار برد:

$$
\sum_{n=1}^{\infty} \left(\frac{1}{n}\right) \sin nx \qquad \qquad \text{(a.v.)}
$$

 $J = [a, b]$  با این حال ، از بحث درمثال ۸.۳۶ (ت) نتیجه مسی شود که اگـر فاصلهٔ  $J$  درفاصلهٔ با $\zeta$  ( م) واقسع باشد ، مجموعهای جــزئی  $\sin kx$  (م) در  $s_n(x)$  در کراندار یکنواخت هستند. چون دنبالهٔ (۱/*n)* بهسمت صفرنزول می کند، آزموندیریکلهٔ ۸.۳۷ ایجاب میکندکسه سری (۵.۳۷) در J همگرای یکنواخت باشد.

(ئ) سری 
$$
^{n-1}e^{-n\lambda}
$$
 را درفاصلهٔ [۵, ۱] = [0, 1] درنظر مسی گیریم.  
جون نرم جملهٔ ۱۱/ سری (۱/۱/۱) یگر در ۱ رار بر ۱/۱ است، نمیتیوان آزسون  
۸۰ - وایرشنراس دا بهکار برد. آزمون دیریکله را درصودتی می توانیم بهکار بریم که  
نشاندهیم مجموعهای جزئی (۴-۴-۳) کر اندادمستان آزمون آبارارا هممی توان  
بهکار برده جراکه (۱/۳/۱) کر ممگراست و دنبا له کراندادر (۳-۴) در ۱ نرولسی  
یکنواست. (لیکن بهصفر همگرای یکنواخت نیست.)

سریهای توانی

اکنون به بحثی درمورد سریهای توانی میپرداژیم. ایسن ردهٔ مهم از سریهای توابیع از خواصی برخوردارند که درسریهای توابع درحالت کلی وجود ندارند.

 $\chi$ یویف. سـری تسواہع حقیقــی ( $\sum(f_{_{\bm{n}}})$  را سری توانی درحول  $\epsilon$ گوییم، هرگاه تابع  $f_{\, \bm{n}} \,$  بهصورت

$$
f_n(x) = a_n(x-c)'
$$

 $\cdot$  n  $\equiv$  0, 1, 1, ... باشند و R متعلق به  $R$  می $c$  باشند و ... , 1, ... ...

بهخاطر سادگی نمارگذاری، فقط بهحالت ه $c = c$  مسی پردازیم، این عمل از کلیت مطلب نمی،کاهد، چراکه باانتقال $x-x$   $x'$  سری توانی درحول  $c$  دا می،توان به سری توانی درحول ه تبدیل کرد. بنابراین مقصود ما از سری توانبی، پك سری بهصورت زیر است:

$$
\sum_{n=0}^{\infty} a_n x^n = a_0 + a_1 x + \dots + a_n x^n + \dots \tag{6.99}
$$

با اینکه توابعی که در (۶.۳۷) ظاهر میشوند درتمام R تعریف شدهانسد ، نباید انتظار داشت که سری (۶.۳۷) برای هر x ٍ در R همگرا باشد. برای مثال، با آزمـــون نسبت ۸.۳۵ ، می توان نشان دادکه سر پهای

$$
\sum_{n=-\infty}^{\infty} n! x^n, \qquad \sum_{n=-\infty}^{\infty} x^n. \qquad \sum_{n=-\infty}^{\infty} x^n/n! \,,
$$

بترتیب برای xهای واقع درمجموعههای

 $\{\circ\}, \quad \{x \in \mathbf{R} : |x| \leq 1\}, \quad \mathbf{R},$ 

همگرا هستند. بنابراین مجموعهای که در آن، سری نوانی همگراست، می تواندکسوچك، متوسط و یا بزرگ باشد. بااین حال نشان خـــواهیم داد کـــه هرزیرمجموعهٔ دلخواه R نمی تواند مجموعهٔ همگرایی یك سری توانی (یعنی مجموعهٔ متشكل(ز تمام نقاطی از  ${\bf R}$ كه سری توانی در آن نقاط همگراست) باشد.

 $(b_*)$  اگر  $(b_*)$  دنبالهای کراندار ازاعداد حقیقی غیرمنفی باشد، آنگاه حمد زبرین عبارت است از زیرینهٔ اعداد b بهقسمیکه برای مقادیر بهاندازهٔ کافی بسزرگ n ∈ N ، این زیرینه مشخص ویکتاست و بهصورت زیر نمایش داده میشود:  $b_{\rm a}\!\leqslant\!v$ 

# $\limsup(b_n)$ .

برخی دیگر ازخواص مشخصه و ویژگیهای حدزبرین دنباله دربخش ۱۱۸ارائه شده است.

اما رراینجا تنها نیاز راریم بدانیمکه (۱) اگر  $\limsup(b_{\kappa})$  ، آنگاه برای مقادیر به اندازهٔ کافی بزرگت  $b_n \leqslant v \cdot n$ و (۲) اگــر (۱۵) w<lim sup انگاه بسرای  $\cdot w \! \leqslant \! b_n \cdot n$ ثعدادی بی پایان ازمقادیر

 $(|a_{n}|^{\vee /n})$  تعریف. سری توانسی  $\sum (a_{n} x^{n})$  مفروض است. هرگاه دنبالهٔ (\*\\ | کسراندار باشد، می نویسیم (۱/۰۰)p = lim sup. هر گاه این دنباله کمراندار نباشد، می نویسیم ہے۔ + = 0. شعاع ہمتحرایی (سری $\sum(a_n x^n)$  را به R نمایش میدہیم و آن را به صورت زیر اتعریف می کنیم:

> $\rho = +\infty$ . هرگاه  $R = \circ$ ,  $=\frac{1}{\rho}$ .  $\circ < \rho < +\infty$ , هرگاه  $= +\infty$ ,  $\rho = \infty$ ه, گاه

فاصِلة همگرايي فاصلهٔ باز (R,R) است. حال بهتوجيه اصطلاح «شعاع همگرايي» مي پردازيم.

 $\sum(a_n x^n)$ ۰۱۳–۱۳ قضیهٔ کوشی – آداماز ۱۰ اگر R شعاع همگرایبی سری توانبی ( $(a_n x^n)$ باشد، آنگاه سوی برای  $|x| < R$ ا همگرای مطلق و برای  $|x|$  واگر آست.

بوهان. قضیه<code>coup</code>ا بوهان. قضیه<code>coup</code>ا بوهان و جالات ه<code>coup</code> را در تمرینخواهیمآورد. اگر $<$ X $<$  ه، عددی مثبت مانند ۱ $<$ c $<$  وجود  $R$  $\left\{ \rho < c/R \right.$  دارد بهقسمی که  $|x| < |x|$  . بنا برا ین  $\rho < c/|x|$  ، و نتیجه میشود کسه برای مقادیر به اندازهٔ کافی بزرگت n ، داریم  $|x| \ll c / \left| x \right|$ که هم ارز است باایـن گزارهکــه برای مقادیر بهاندازهٔ کافی بزرگ*گ n* ،

> $|a_n x^n| \leqslant c^n$ .  $(Y.YY)$

جون ( ح) ، همگرایی مطلق ( ۲٫ (a,x") [ از آزمون مقایسه ۱.۳۵ نتیجه میشود. اگر  $\gamma/\rho$  اگر ا $R=1/\rho$  ، آنگاه تعدادی بسی پایان از مقادیر  $n\in \mathbb{N}$  وجسود دارد به

1. ژاك آدامسار Jacques Hadamard (1498–199۳)كه سالهسا ميان رياضىدانسان فسرانسوی مقام اول را داشت، و درآمتحان ورودی مدرسهٔ پلی تکنیك بـا بیشترین معــدل در قرن اول تأسیس ایسن مدرسه، پذیسرفته شد. در آکادمی علوم جسانشین ها نری پوانکاده بود و قضيهٔ عسدد اول راكسه گاوس پيش بينيكسرده بود درسال ۱۸۹۶ ثابت كسرد، آدامار كارهاى دیگری نیز در نظریهٔ اعسداد، آنالیز مختلط، معادلات دیفرانسیل جــزئی و حتی روانشناسی ا نجام داده است.

 $|a_n x^n| \geqslant \frac{1}{n}$ قسمی که  $|x| \geqslant \frac{1}{n}$ ا $|a_n|^{\frac{1}{n}}$ . بنا براین برای تعدادی بی پایان ازمقادیر  $|x|$  ،  $\square$  نسالهٔ ( $a_{\mathtt{a}}$ ) بهصفر همگرا نیست.

لازم بهتذکــر استکه قضیهٔکوشی ـ آدامار در مورد همگــرایی یا واگــرایی سریهای توانر درحالت  $|x|=k \mid x$ ا ، چیزی نمی گوید. درحقیقت به طوری که مثالهای زیر نشان میردهند، وقوع همهٔ حالات همگرایی یا وآگرایی امکان دارد.

$$
\sum x^{n} , \sum \frac{1}{n} x^{n} , \sum \frac{1}{n^{\gamma}} x^{n}
$$
 (A.YY)

جون ۱ = \*'(lim (n) (ر. ك. مثال ۱۴.۱۲ (ث)) ، شعاع همگرايي هريك ازاين سريهاي  $x = -1$  توانی برابر با ۱ میباشد. سری توانی اول درهیچ یك از نقاط ۱ $x = +1$  و ۱ همگرا نیست، سری دوم در نقطهٔ ۱ — $x\!=\!x\!+\!x$  همگرا ولی در نقطهٔ ۱  $\pm\!=\!x$  واگراست. و بالاخره سومین سری توانمی در هردو نقطهٔ ۱ — $x = x = 1 + x$  همگراست. (یك سری توانی با ۱ $R=1$ که درنقطهٔ ۱ $x=x$  همگرا و درنقطهٔ ۱ $x=x=0$  واگراست، بیابید.) بهعنوان يك تمرين نشان دهيدكه اگر حد زير وجود داشته باشد

$$
\lim\Bigl(\frac{|a_n|}{|a_{n+1}|}\Bigr),\tag{4.7V}
$$

شعاع همگرایی سری  $\sum (a_{\ast}x^{\ast})$  برابر با این حد است. معمولاً به کار بسردن (۹.۳۷) از تعریف ۱۲.۳۷ مناسبتر است.

استدلالی که در اثبات قضیهٔ کوشی ـ آدامار بهکار رفت، همگرایی یکنواخت سری توانی را در هرزیرمجموعهٔ فشرده از فاصلهٔ همگرایی  $(-R,R)$  بهدست میدهد.

ا قضیه. اگسو R شعاع همگرایبی  $\sum_{\mathbf{x}}(a_{\mathbf{x}}x^{\mathbf{a}})$  و K زیسر مجموعهای فشرده از  $R$ فاصلهٔ همگرایبی  $-R$ , با شد. آنگاه سری توانمی در  $K$  همگرای یکنواخت است.

بوهان. نشررگی (K $\subseteq$   $(-R,R)$  وجورعدد ثابتی مانند ۱ $>$  را ایجاب میکند  $\vert x \vert$ بهقسمی که  $\vert x \vert$  برای هر  $\kappa$ ی. (چرا؟) از استدلال ۱۳.۳۷ نتیجه می گیریم ک  $c$ برای مقادیر بزرگ  $n$ ، برآورد (۲۰۲۷) برای هر  $\chi \in K$  برقسرار است. چون ۱ همگرایی یکنواخت  $\sum (a_nx^n)$  در  $K$  نتیجهٔ مستقیم آزمون  $M$  ـــ وایرشنراس است کـــه  $\Box$   $M_2 = c^n \cup \Box$ در آن

۱۵۰۳۷ قضیه. مجموع سری توانبی درفاصلهٔ همگرایبی پیوسته است. ازسریتوانبی، در هرزیرفاصلهٔ فشردهٔ دلخواه از فاصلهٔ همگرایبی، مهتوان جمله بهجمله انتگرال گرفت. برهان. اگر  $|z_{\circ}|$  ، آنگاهٔ طبق قضیهٔ قبلی،  $(a_nx^n)$  در هرهمسایگیفشردهٔ

دلخـــواه  $x$ کــه در  $(-R,R)$  واقـع باشد، همگرای،یکنواخت است، وپیوستگی درنقطهٔ<br>در از قضیهٔ ۲۰۳۷ و انتگرال گیری جمله بهجمله از قضیهٔ ۳.۳۷ نتیجه میشود.  $\Gamma$ 

اکنون نشان میدهیم که از سری توانی میتوان جمله بهجمله مشتقگرفت. در قضیهٔ مشتق سری توابع، سری مشتق را همگرای یکنواخت فرض کردیم، اما در اینجا احتیاجی به این فسرض نیست. بنابر ایسن ، قضیهٔ زیر از قضیهٔ نظیر در مسورد مشتق سری توابسع قويتر است.

۱۶.۳۷ قضیهٔ مشتق. از سری توان<sub>ک</sub> میتوان جمله به جمله در فاصلهٔ همگرایی مشتتی گرفت. یعنی

$$
f'(x) = \sum_{n=1}^{\infty} (na_n x^{n-1}) \cdot \sqrt{x} \cdot f(x) = \sum_{n=0}^{\infty} (a_n x^n) \cdot \sqrt{x}
$$
  

$$
a_n \in \mathbb{C} \text{ and } a_n \ge 0 \text{ for all } n \ge 0 \text{ and } a_n \ge 0 \text{ for all } n \ge 0 \text{ and } a_n \ge 0 \text{ for all } n \ge 0 \text{ and } a_n \ge 0 \text{ for all } n \ge 0 \text{ and } a_n \ge 0 \text{ for all } n \ge 0 \text{ for all } n
$$

**برهان. چون ۱ =** 
$$
\{ \lim(n^{1/\alpha}) = 1\}
$$
 دنبالهٔ ( $|na_n|$ ) کراندار است اگر و قمط اگر  
دنبالهٔ (۱/۰<sub>«</sub>)) کراندار باشد. علاوه براین، بهسهولت میتوان دیدکه

$$
\limsup(|na_n|^{\sqrt{n}})=\limsup(|a_n|^{\sqrt{n}}).
$$

بنا بر این شعاع همگرایی دو سری بر ابرند. درنتیجه سری مشتق صوری\ درهرز برمجموعهٔ فشرده از فاصلهٔ همگرایی ، همگرای یکنواخت است. اکنون بنابر قضیهٔ ۵.۳۷ این سری مشتق صوری بسمشتق سری همگراست. [

باید توجه داشتکــه این قضیه درمورد نقاط انتهایی فاصلهٔ همگرایسی حکمی نمی کند. اگر سری در یك نقطهٔ انتهایی همگرا باشد، ممكن است كه سری مشتق آن در این نقطه همگرا و یا واگرا باشد. برای مثال، سری  $\sum\limits_0^\infty (x^n/n^{\gamma})$  درهردونقطهٔ انتهایی د ۱ + = x و ۱ + = x همگر است. اما سری مشتق  $x = +$  (  $\sum_{n=1}^{\infty} \frac{x^{n-1}}{n} = \sum_{m=0}^{\infty} \frac{x^m}{m+1}$  $x$ درنقطهٔ ۱ $x = x$  همگرا و درنقطهٔ ۱ $x = x$  واگراست.

ا . بهطور كلَّى مقصود از عمل صورى عملي است كـــه صحت نتيجةً آن مشكوك است. دراينجـــا سری مشتق صوری گفته شده است. چراکسه هنوز قضیه ثسا بت نشده است و صحت مشتق گیری  $f'(x)$  جمله بسه جمله مشکــوك است. يعني هنوز نميدانيمکـــه مجموع ايـــن سرى برابر با است یا نه. په. سری توابع ۴۰۷

هرگاه قضیهٔ قبل را پسی در پسی بهکار بریم، نتیجه می گیریمکه هرگاه  $k$  پك عدد طبیعی دلخسواه باشد، از سری توانسی  $\sum\limits_{n=0}^{\infty}(a_n x^n)$  میتسوان  $k$  بسار جمله به جمله مشتق گرفت و سری

$$
\sum_{n=k}^{\infty} \frac{n!}{(n-k)!} a_n x^{n-k} \qquad (\text{10.41})
$$

را به دست آورد. این سری برای  $|\chi|$  به  $f^{(k)}$  همگرای مطلق و در هر زیرمجموعهٔ فشرده رنخواه ار فاصلهٔ همگرایی، همگرایی یکنواخت است. اگر در (۱۰،۳۷) ، x را صفر بگیریم، فرمول مهم زیر بهدست می آید:  $f^{(k)}(\circ) = k! a_k$  $(11.7Y)$ 

الله عضيه يكتايي اگر  $\sum(a_n x^n) \sum(a_n x^n)$  دريىك فاصله ( $-r,r$ ) براى  $\sum(a_n x^n)$  $n \in \mathbb{N}$  ، میلٹ تا ہع  $f$  ہمگرا باشند، برای ہر  $r$ 

 $a_n = b_n$ .

$$
\Box \cdot n! a_n = f^{(n)}(\circ) = n! b_n \cdot n \in \mathbb{N} \text{ such that } \delta_{\geq 0} \in \mathbb{N}.
$$

جند قضيه ديگرا تعدادی قضیه مربسوط به انواع ترکیبهای جبری سریهای توانی وجود دارد، اما در مورد قضایای مر بوط بهجایگزینی و وارون کردن سریهای توانی طبیعیتر است که از استدلالهای آنالیز مختلط استفاده شود. بهاین دلیل در اینجا، بهاین قضایا نمی،پردازیم و دراین زمینه تنها بهيك قضيهكه خوشبختانه يكي از مفيدترين آنهاست، قناعت ميكنيم.

۱۸۰ ۳۷ قضیهٔ ضرب. اگر/ و q در فاصلهٔ (p.r.) بهصورت سربیهای توانبی ذیسر داده شده باشند:

$$
f(x) = \sum_{n=-\infty}^{\infty} a_n x^n \quad , \quad g(x) = \sum_{n=-\infty}^{\infty} b_n x^n,
$$

 $\vec{U}$ آنگناه حاصلضرب آنمها در این فاصله بهصورت سری توانبی (" $\sum (c_{n}x^{n})$  است، کسه در آن  $(c_n)$  خىرايىب  $(c_n)$  بوابوند با

1. بقيهٔ اين بخش را مي توان در اولين دور مطالعه حذف كرد.

$$
c_n = \sum_{k=0}^{\infty} a_k b_{n-k} \quad , \quad n = \circ, \setminus, \gamma, \dots
$$

بوهان. در ۱۳.۳۷ دیدیمکه هرگاه ۲/ | x | ، سریهای توانی فوق به مجموعهای و  $g(x)$  همگـرای مطلق هستند. هرگاه قضیهٔ ۱۳۰۳۶ را به کار بریم، نتیجهٔ مسورد  $f(x)$ نظر بەدست مى⊺يد. □

طبق قضیهٔ ضرب، شعاع همگسرایی حاصلضرب حداقل برابر با r است. بسهولت مر تو ان نشان دادکه امکان دارد شعاع همگرایی از r بیشتر باشد.

 $\left( -r,r\right)$  دیده!یم کــه برای نشان دادن تسابع  $f$  بهصورت سری توانی درفاصلهٔ ( $-r,r$ ) ، ه حرم ، لازم است که تمام مشتقهای  $f$  دراین فاصله وجود داشته باشند. ممکن است؛نانظر  $\zeta$ برسدکه ایسن شرط، کافی هم هست؛ اما مسئله بهاین سادگی نیست. بسرای مثال، می توان نشان دادکه تمام مشتقهای تابع *f که بهصور*ت

$$
f(x) = e^{-\sqrt{x^x}} \qquad x \neq 0,
$$
  
= 0,  $x = 0,$  (17.19)

داده شده است، وجود دارند و بر ای ..., ۰٫۲ و = n ، داریم ه $f^{(\mathbf{a})}(\circ)=f^{(\mathbf{a})}$  (ر.ك. تمرین ۰۳۷ ژ). اگ ربتوان *f ر*ا در یك فاصلهٔ (p,r) به صورت یـك سرى توانى در حول ه $x=0$  نشان داد ، آنگاه طبق قضیهٔ یکتایی ۱۷.۳۷ ، این سری باید متحد با صفر باشد که با ه $\neq$   $f(x)$  برای ه $\neq$  متناقض است.

باوجود این، چند شرط کافی می توان ارائه دادکه درصورت برقراری آنها،  $f$  را می توان به صورت پسك سرى توانسي نوشت. به عنوان مثال از قضيهٔ تيلور ۶.۲۸ نتيجه  $|x|$ میشودکه اگر عددی ثابت مانند ه $\geq B$  وجود داشته باشد به قسمی که برای هر  $|x|$  $n = 0, 1, 1, \ldots$ 

$$
|f^{(n)}(x)| \leqslant B, \qquad (1 \text{Y.YY})
$$

تنگاه ا $f^{(*)}(\circ)$ (۰) است. بسا شرایعه  $|x|<$ ا بسه  $|x|<\sum\limits_{i=1}^{\infty}f^{(n)}(\circ) x^*/n$ ا شرایطی مشاب (ولی کمی ملایمتر) درمورد اندازهٔ مشتقها میتوان همین نتیجه را بهدست آورد. بهعنوان یك مثال، بەذكر یك قضیهٔ زیبا و مفید منسوب به سرژ برنشتین می،پردازیم که مربوط بهبسط یکطرفهٔ تابع بهصورت سری توانی است.

**۴۷–۱۹– قضیهٔ برنشتین. ذ**رخی کنید *∫* در فاصلهٔ [0,r] معین باشد و مشتقهای تما؟ مراتب آن رجسود داشته باشند ر فرض کنید که  $f$  و تمام مشتقاتش در فاصلهٔ [o, r] مثبت

$$
f(x) \circ f(x) \circ f(x) \circ f(x) \circ f(x) \circ f(x) \circ f(x) \circ f(x) = \sum_{n=0}^{\infty} \frac{f^{(n)}(0)}{n!} x^n.
$$

بوهان. از صورت باقیماندهٔ تیلود بهشکل انتگرال،کسه در رابطهٔ (۳.۳۱) ارائه شده است استفاده می کنیم. اگر مرک $x$ که ه ، آنگاه

$$
f(x) = \sum_{k=0}^{n-1} \frac{f^{(k)}(0)}{k!} x_k + R_n, \qquad (14.44)
$$

که در آن مستقرر از این معا

$$
R_n = \frac{x^{n-1}}{(n-1)!} \int_{0}^{1} (1-s)^{n-1} f^{(n)}(sx) ds.
$$

$$
f(r) \geqslant \frac{r^{n-1}}{(r-1)!} \int_{0}^{1} (1-s)^{n-1} f^{(n)}(sr) ds. \qquad (1 \triangle \cdot \mathbb{Y} \mathbb{Y})
$$

 $\propto$  از طرف دیگر چون  $f^{(n+1)}$  مثبت است،  $f^{(n)}$  در  $f^{(n+1)}$  صعودی است، بنا براین اگـــر دراین فاصله باشد، آنگاه

$$
\circ \leqslant R_n \leqslant \frac{x^{n-1}}{(n-1)!} \int_{0}^{x} (1-s)^{n-1} f^{(n)}(sr) ds. \qquad (19.77)
$$

ازترکیب(۱۵.۳۷) و(۱۶.۳۷) نتیجهمی گیریمکه (۲/۳ $R_*\leqslant$ (۲/۳) $\geqslant$ ۰۰ . بنابراین  $\Box$   $\cdot$   $\lim$   $(R_n) = \circ$  اگر $\Diamond x \leq r$  اگر

در قضیهٔ ۱۴.۳۷ دیدیم که سری توان<sub>می</sub> درهرزیرمجموعهٔ فشرده از فاصلهٔ همگرایبی، همگسرای یکنواخت است. اما هیچ دلیل یا نشانهای وجسود نداردکه ازامکان تعمیم این نتيجه بهنفاط انتهايي فاصلهٔ همگرايي حكايت كند. بااين حسال دراين بساره آبل قضيهاي داردکه در زیسر میآید و در آن سری در یکی از دو سر فاصلهٔ همگرایی همگسرا فرض شده است. دراین صورت همگرایی یکنواخت بهاین نقطهٔ انتهایی گسترش م<sub>ی،</sub>یابد.

برای سهولت، می تسوان فرض کردکه شعاع همگرایی سری برابر با ۱ است. این مطلب البته ازكليت قضيه نمي كاهد، چراكه همواده مي توان از رابطهٔ  $\chi' = \chi/R$ كهصرفاً یك تغییر مقیاس است، استفاده نمود.

$$
\leftarrow |x| < |x| < 1
$$

 $\varphi_n(x) = x^n$  بوهان. می توان آزمـون آبل ۹.۳۷ را در حـالت  $f_n(x) = f_n(x)$  و  $f_n(x)$ برای بهدست آوردن همگرایی یکنواخت ( $\sum (a_{\imath}x^{\imath})$  در  $\bm{I}$  بهکار برد. بنابراین حد آن در (۱۷۰۳۷) پیوسته است، وچون این حد برای ۱ $x$ که ه برابر با  $f(x)$  است، رابطهٔ (۱۷۰۳۷) نتيجه مي شود. []

یکی از جالبترین نکات ایسن قضیه این آست که برای انتساب حد به یسك سری که ممکن است همگرا نباشد، روشی را به فعن میآورد. بدین منظور هسرگاه  $\sum\limits_{n=1}^{\infty} (b_n)$ یسک سری بی پا یان باشد؛ می توان سری تو آنبی ( $\delta_{\tt a}$ تا این پا تشکیل داد. هر گاه  $b_{\tt a}$  بسرعت افزایش نیابد، این سری،توانی برای ۱کے $\llbracket x \rrbracket$  پهٹايپی مانند ( $B(x)$  همگراست. حال $\kappa$ ر گاه  $\beta$  وقتی که $\beta \to (x \to x \to x \to x)$  وقتی که  $\beta \to (b_n)$  وقتی که  $\beta \to \beta$ است. این نوع جمع پذیری شبیه به (ولی قویتر از) روش چزارو درمورد میانگین حسابی است که در بخش ۱۹ ذکسر شده است و دارای نتایج جسالب و عمیقی میباشد. محتوای قضبیهٔ آ بل ۲۰:۳۷ شبیه به قضبهٔ ۲۰۱۹ است، بدین معنی که اگر سری همگرا باشد، آنگاه سری نیز بههمان حسد جسع پذیر آ بل است. عکس این نتیجه همواره درست نیست، جرا که سری "(۱–)لکھ همگرا نیست ول<sub>ی</sub> چون<br>مقد

$$
\frac{1}{1+x}=\sum_{n=0}^{\infty}(-1)^n x^n,
$$

۱/۳ – )کے ۹/۲ ۴ جمع،پذیر آبل است.

گاهی امکان داددکه اگر بدانیم سری جمعهذیر آبل است و دربعضی شرایطدیگر صدق می کند بتوانیم همگــرایی سری را تایت کنیم. این نوع قضایا به قضیههای تاوبری موسوم؛ند و اغلب بسیار عمیق هستند و اثبات آنها مشکل است. این قضایا هم آزاین نظر جالب هستندکه بهما امکان می دهند از یك همگرایی از نوعی ضمیفتر به كمك بعضی فرضهای اضافی دیگر، بهیك همگرایی از نوعی قویتر برسیم. آخرین قضیهٔ ایس بخش . اولین قضیه از این نوع است و توسط تاوبرا ثابت شده

<sup>1.</sup> آ لغود تاوبر Alfred Tauber (ييرامون ١٨۶۶\_١٩۴٧) در وين استاد بود. تحقيقات اصلي او در آنا ليز بوده است.

است. این قضیه درحقیقت جزئی از عکس قضیهٔ آبل است.

۱۱۰۳۷ قضیهٔ تاوبر. نسوش کنید کــه سوی توانی ( $\sum (a_n x^n)$  بىرای 1 $|x| < r$  به ، همگرا باشد د ه $\lim_{n\to\infty}f(x)=A$  گر $\lim_{n\to\infty}f(x)=\lim_{n\to\infty}f(x)$  دسته با آنگا سوی  $\sum(a_n)$  به  $A$  همگراست.

 $i$ بوهان. منظوربر آوردتفاضلبی بهصورت $A = \sum^\mathbb{N} (a_{\pi})$  است. بدین $\iota$ حاظمی نویسیم:

$$
\sum_{n=-\infty}^{N} a_n - A = \left\{ \sum_{n=-\infty}^{N} a_n - f(x) \right\} + \left\{ f(x) - A \right\} \qquad (\text{1A-FY})
$$

$$
= \sum_{n=-\infty}^{N} a_n (1-x^n) - \sum_{n=-\infty}^{\infty} a_n x^n + \left\{ f(x) - A \right\}.
$$

چون١(٨) ٠٠٠٠(٠-۲) ١٠(٠-۲) ٠٠(٠-۲) ٠٠(٠-۲) ٠٠(٠-۲) ٠٠(٠-۲) ٠٠(٠-۲) ٠٠(٠-۲) 
$$
\sum_{n=0}^{N} na_n \quad \text{if } n = 0 \quad \text{if } n = 0 \quad \text{if } n = 1 \quad \text{if } n = 1 \quad \text{if } n = 1 \quad \text{if } n = 0 \quad \text{if } n = 1 \quad \text{if } n = 1 \quad
$$

 $A = \lim f(x)$  علاوه براین، بهفرض وقتی - ۱ $x \mapsto x$  داریم

اکنون فسرض کنید ه $\zeta$ ه داده شده باشد و عسدد طبیعی  $N$  را به قسددی بزرگ انتخاب كنيدكه

- (i)  $\left| \sum_{n=-\infty}^{N} na_n \right| < (N+1)\varepsilon;$
- $(\mathbf{Y})$   $|a_n| < \frac{\varepsilon}{N+1}$ ,  $n \geq N$ ;
- $f(x_0)$   $|f(x_0) A| < \varepsilon$ ,  $x_0 = 1 \frac{1}{N+1}$ ,  $x_1 = 1 \frac{1}{N+1}$

اکنون عبارت (۱۸.۳۷) را برای این مقدار N و x بر آورد میکنیم. از (۱)، (۲)، ۰ و باتموجه بهاین که ۱ $(x + y) = (x + 1)$ ، بر آورد زیر را بهدست می آوریم: (۳

 $\left|\sum_{k=0}^N a_k = A\right| \leqslant (1-x_0)(N+1)\epsilon + \frac{\epsilon}{N+1} \cdot \frac{x_0^{N+1}}{N+1} + \epsilon < r\epsilon.$ 

 $\Box$ چون این عمل را بهازای هر ه $\langle s \rangle$  میتوان انجام راد،  $\sum (a_s)$  به  $A$  همگراست.

\n
$$
f_n(x)
$$
 نات. در همگرایی و همگرایی یکنواخت سری (x), کے که در آن (x),  
\n  $f_n(x) = 0$  بیکراتت سری (x),  
\n  $f_n(x) = 0$  (y)  $(x^4 + n^7)^{-1}$ ,  
\n  $(x^4 + n^7)^{-1}$ ,  $(x^3) = 0$ ,  
\n  $(x^4 + 1)^{-1}$ ,  $x \ge 0$ ,  
\n  $(-1)^n(n+x)^{-1}$ ,  $x \ge 0$ ,  
\n  $(-1)^n(n+x)^{-1}$ ,  $x \ge 0$ ,  
\n  $(-1)^n(n+x)^{-1}$ ,  $x \ge 0$ ,  
\n  $(-1)^n(n+x)^{-1}$ ,  $x \ge 0$ ,  
\n  $(-1)^n(n+x)^{-1}$ ,  $x \ge 0$ ,  
\n  $(-1)^n(n+x)^{-1}$ ,  $x \ge 0$ ,  
\n  $(-1)^n(n+x)^{-1}$ ,  $x \ge 0$ ,  
\n  $(-1)^n(n+x)^{-1}$ ,  $x \ge 0$ ,  
\n  $(-1)^n(n+x)^{-1}$ ,  $x \ge 0$ ,  
\n  $(-1)^n(n+x)^{-1}$ ,  $x \ge 0$ ,  
\n  $(-1)^n(n+x)^{-1}$ ,  $x \ge 0$ ,  
\n  $(-1)^n(n+x)^{-1}$ ,  $x \ge 0$ ,  
\n  $(-1)^n(n+x)^{-1}$ ,  $x \ge 0$ ,  
\n  $(-1)^n(n+x)^{-1}$ ,  $x \ge 0$ ,  
\n  $(-1)^n(n+x)^{-1}$ ,  $x \ge 0$ ,  
\n  $(-1)^n(n+x)^{-1}$ ,  $x \ge 0$ ,  
\n  $(-1)^n(n+x)^{-1}$ ,  $x \ge 0$ ,  
\n  $(-1)^n(n+x)^{-1}$ ,  $x \ge 0$ ,  
\n  $(-1)^n(n+x)^{-1}$ ,  $x \ge 0$ ,  
\n  $(-1)^n(n+x)^$ 

۳۷. ح. شعاع همگرایی سری  $\sum(a_n x^n)$  راکه در آن $a_n$  بهصورت(یرتعریفشده است، تعیین کنید:

- $\frac{n^{\alpha}}{n!}$  $\frac{1}{n^n}$  $(\c, \c)$ (الف)
- $\frac{n^n}{n!}$ (ت) (پ)  $(\log n)^{-1}, n \geqslant r,$
- $\frac{(n!)^{\gamma}}{(\gamma n)!}$  $n^{-\sqrt{n}}$ .  $\mathcal{L}$  $(\biguplus)$

۰۳۷ خ. فرض کنید وقتی n مربع بك عدد طبیعی است، ۱ = a و درغیراین صورت دا بیا بید. اگـــر همگرایسی ( $\sum (a_n x^n)$  دا بیا بید. اگـــر  $b_n$  وقتی  $m$  عددی طبیعی است و  $a_n = \circ$ n=m! بسرابسر یك و درغیر ایسن صورت صفر باشد، آنگساه شعاع همگسرایی سری را بيابيد.  $\sum (b_n x^n)$ 

د. بـرابـرى (۱٬۳  $\limsup(|a_n|^{\vee n}) = \limsup(|na_n|^{\vee n})$  را بتفصيل اثبات .۳۷ كنيد.

دا کر  $p\leqslant |a_{*}|\leqslant q$ ے ہ برای ہر  $\mathbf{N}$  به شعاع همگرایی  $\sum(a_{*}\mathbf{x}^{n})$  را $\sum(a_{*}\mathbf{x}^{n})$ بيا بيد.

$$
f(x) = f(-x) \circ [x] < R \circ [x] \circ f(x) = \sum (a_n x^n) \circ [x] \circ f(x)
$$
\n
$$
a_n = \circ (n \circ [x] \circ [x] \circ [x] \circ [x] \circ f(x)
$$

۰٫ ۳۳ بر تا بت کنیدکــه اگر تا بـع  $f$  بر ای  $\bm{z}$   $\bm{z}$  تعریف شده باشد و عدد ثا بتی  $\bm{r}$ مانند B وجود داشته باشد بهقسمی که B  $\langle f^n(x)\vert\leqslant B$  برای هر  $|x|$  و  $n$  $\in$  ، آنگاه بسط سری تیلر

$$
\sum_{n=-\infty}^{\infty}\frac{f^{(n)}(\circ)}{n!}x^n
$$

 $f(x)$  برای  $r$ / به  $f(x)$ همگراست.

۳۷. 3. به<code>دوش استقراء ثابت</code>کنیدکــه مشتقهای تمام مراقب تسابع ارائـه شده در فرمول (٣٧. ١٢) درهرنقطه وجود دارند و تمام اين مشتقها درنقطهٔ ٥  $\chi=\chi$  برابر صفرند. بنابراین این تابع را نمیتوان بهصورت سری تیلر درحول ه $x=\chi$  بسط داد.

 $x\geqslant$ س. تابعی مثال بزنبیدکــه با بسط سری تیلر ش درحول ه $x=x$  برای ه . $\forall$ برابر باشد، ولی برای ہ $<$ x بااین بسط برابر نباشد.

۴۷. ش. موضوعی که در تمرین ۲۸. ز طرح شده است، نشان میدهدکسه صورت باقیماندهٔ لاگرانژ را میتوان برای توجیه درستی بسط عمومی دوجملهای

$$
(\Lambda+x)^n=\sum_{n=0}^\infty\binom{m}{n}x^n
$$

وقتی کـــه x در فاصلهٔ ۱ > x > ه است، به كار برد. بهطـــریق مشابه از تمریسن ۲۸. 5 با استدلالی که مبنای آن صورت کوشی باقیمانده وکمی مشکلتر است، درستی این بسط برای ه $x \leqslant -1$  بهدست میآید. برای بهدست آوردن اثبات دیگسری از این حالت دوم، قضیهٔ برنشتین را درمورد تابع \* $g(x)\!=\!(x)\!=\!(x)$  برای ۱ $x\!\leq\!x$ ه بهکار برید.

۳۷. ص. بسط دوجملهای را درنقاط انتهایی ۱ $\pm$   $\pm$  درنظر بگیرید. نشان دهید که اگر ۱ — = :)، آنگاه سری برای ه « m همگرای مطلق وبرای ه **>m** واگراست، درنقطهٔ ۱ $+ = x$  هرگاه ه $\leqslant m$  سری همگرای مطلق، وهرگاه ه $\zeta$ /۱ — همگرای مشروط و بالاخره برای ۱— )ms واگر است. ۳۷. ض. تابع  $\tan x$  = tan  $f(x) = \tan x$ را برای ۲ $|\pi| < \pi/4$  درنظر بگیرید. ازاین کهتابع f ف د است و با استفاده ازقضیهٔ بر نشتین، نتیجه بگیریدکه *f ر*ا درایسن فاصله می توان بهصورت بسط سری تیلرش درحول ہ $x = x$  نعایش داد. بول با استفساده از قضیهٔ آبل ثابت کنیدکــه اگـــر ( $f(x) = \sum (a_n x^n)$  برای  $\gamma$  $\left| \cdot \right| \times R$ 

$$
\int_{0}^{R} f(x)dx = \sum_{n=-\infty}^{\infty} \frac{a_n}{n+1} R^{n+1}
$$

 $x$ بهشرط آنکه سری طسرف راست همگرا باشد، اما همگرایی سری اصلی درنقطهٔ  $x$ الزامی نیست. از این رابطه، رابطههای زیر نتیجه میشوند:

$$
\log \mathbf{Y} = \sum_{n=0}^{\infty} \frac{(-1)^{n+1}}{n}, \quad \frac{\pi}{\mathbf{Y}} = \sum_{n=0}^{\infty} \frac{(-1)^n}{\mathbf{Y} n + 1}.
$$

۳۷. ظ. بااستفاده از قضیهٔ آبل ثابت $\sum(a_n)$  اگسر  $\sum(a_n)$  و  $\sum(b_n)$  همگسرا $\gamma$ باشند و حاصلضرب کوشی آنها  $\sum(c_{\mathtt{a}})$  نیز همگرا باشد، آنگاه

$$
\sum_{n} (c_n) = \sum_{n} (a_n) \sum_{n} (b_n)
$$

ع. فرض کنید که $a_{\mathtt{a}}\geqslant a$ وشعا ع همگر ایبی  $\sum(a_{\mathtt{a}}x^{\mathtt{a}}) = \sum(a_{\mathtt{a}}x^{\mathtt{a}})$ بر ابر با ۱ باشد و  $\mathsf{r}\mathsf{v}$ راگرا باشد. ثابت کنیدکه  $\infty \leftrightarrow f(x) \longrightarrow +\infty$  وقتی – ۱  $\infty$ . بااستفاده از  $\sum_{\alpha} (a_{\alpha})$ این نتیجه قضیهٔ مقدماتی تاوبری راکه در زیر میآید اثباتکنید. اگر ه $a_n \geqslant$  و

$$
A = \lim_{n \to \infty} \sum a_n x^n
$$

تىگاە  $\sum(a_{\tt n})$  بە  $A$  ھىگراست.

$$
\lim_{x \to \infty} \frac{\sum a_n x^n}{\sum p_n x^n} = s.
$$

 $\lim_{n\to\infty}[\sum(p_nx^n)]^{-1}$ (داهنمایی: کافیست قضیه رادر حالت ه $s=r$ نا بت کنید. همچنین از ه $\sum(p_nx^n)$ استفاده کنید.)

ا. يولآيل Paul Appell (١٨٥٥ـــ١٩٣٥) دانشجوي هرميت در سوريسن بود. تحقيقات او در زمينهٔ آناليز مختلط بوده است.

وست آوروید. فضیهٔ آیلی ۱۵ درمود د (x<sup>n</sup>)  
وست آوروید.  
۳۳. ق. اگر (a<sub>n</sub>) یك دنبالهٔ اعداد حقیقی باشد و  ه = <sub>ی</sub> ی، بنویسید  

$$
an = (s1 + s1 + ... + sn)/n \quad sn = a1 + ... + an
$$

$$
an = (s1 + s1 + ... + sn)/n \quad sn = a1 + ... + an
$$

$$
s<sub>n</sub> = \lim a<sub>n</sub> \quad \text{if } s<sub>n</sub> = \lim a<sub>n</sub> \quad \text{if } s<sub>n</sub> = s<sub>n</sub> \quad \text{if } s<sub>n</sub> = s<sub>n</sub> \quad \text{if } s<sub>n</sub> = s<sub>n</sub> = s<sub>n</sub> \quad \text{if } s<sub>n</sub> = s<sub>n</sub> = s<sub>n</sub> \quad \text{if } s<sub>n</sub> = s<sub>n</sub> = s<sub>n</sub> = s<sub>n</sub> \quad \text{if } s<sub>n</sub> = s<sub>n</sub> = s<sub>n</sub>
$$

$$
s=\lim_{x\to 1^{-}}\sum_{n=0}^{\infty}a_n x^n.
$$

قلکو: بالصطلاح نظریهٔ جمع پذیری ایس نفمیه بهصودت زیدر بیان میشود: اگر  
دنبالهٔ (<sub>a</sub>) جمعہنٔیر چسز ارد به و باشد، آنگاه سری مه کے جمعہن دیر آبلل به ی است.  
(زامنمایسی: قضیهٔ آپل را درمورد ("n x" — ۲ = ی
$$
p(x) = (1 - x)^{-x} = \sum_{n=0}^{\infty} (nx^{n-1})
$$

$$
(\sum (n \cdot \sigma_n x^n) = p(x) \sum (a_n x^n) \& b_n
$$

#### يروژه

α .۳۷. نظریهٔ سریهای توانبی ارائه شده دراین کتاب را می توان بهسریهای توانبی مختلط تعميم داد.

(الف) طبق نکاتر که دربخش ۱۳ آمده است، تمام تعریفها و قضبهٔهایی که درمودد سریها در R۲ معتبر و معنی،دار هستند در مسورد سریهایی کسه عناصرشان در C هستند نبیز معتبر لد. بخصوص قضا یای همگر ایبی مطلق بسهولت بهاین سریها تعمیم می یا بند.

(ب) قضایای مسر بوط به آرایش مجدد و حاصلضرب کوشی را مورد بررسی ترار دهید و تحقیق کنید آیا آنهـا را می توان به C تعمیم داد.

(ب) نشان دهیدکه آزمونهای مقایسه، ریشه و نسبت به C تعمیم می یابند. (ت) R را شعاع همگرایی سری توانی مختلط

$$
\sum_{n=-\infty}^{\infty} a_n z^n
$$

فرض کنید. ثابت کنید که سری برای Z| K| همگرای مطلق و در هر زیرمجموعهٔ فشردهٔ دلخواه  $|z| < R$  : دلخواه کی در اخت است. (ٹ) فرض کنید  $f$  و  $g$  توابعی هستندکه مقادیرشان در  $\bf C$  هستند، در

1. گئورگ فروبنیوس Georg Frobenius (۱۹۱۷\_۱۸۴۹) در برلین استاد بود. شهرت او بهخاطرکارهایش در جبر و در آنالین است.

۱۶ سریهای بی با یان

### $D = \{z \in \mathbb{C} : |z| < r\}$

 $f$  تعریف شده اند و بهصورت حد دوسری توانی در D ارائه شده اند. نشان رهیدکه اگر و g در  $D \cap \mathbf{R}$  برابر باشند، آنگاه درتمام  $D$  برابرند.

(ج) نشان دهیدکه دو سری توانسی در C را در داخل دایرهٔ مشترك همگراییشان مرتوان در يکديگر ضرب کرد.

β .۳۷ دراین پروژه، توابع نمایی را برحسب سریهسای توانی تعریف می کنیم. در این کار توابع نمسایی را برای اعسداد مختلط و همچنین بسرای اعداد حقیقی تعریف خواهيم کرد.

(الف) فسرض کنید تابسع E برای c = 2 به صورت سری تسوانی زیسر تعریف شده باشد :

$$
E(z)=\sum_{n=-\infty}^{\infty}\frac{z^n}{n!}
$$

نشان دهیدکسه سری برای هر c و z e C همگرای مطلق است و در هر زیرمجموعه دلخسواه کراندار C ، همگر ایی یکنو اخت است·

 $E(\circ) = 1$  (ب) ثا بت کنید که  $E$  بك تابع پیوسته در  $\mathbf C$  ، به  $\mathbf C$  است به قسمی که  $(\circ)$ وبرای هر  $u$  و  $z$  در  $\mathcal C$ ،

$$
E(z+w)=E(z)E(w).
$$

(راهنمایی: قضیهٔ دو جملهای برای \*(z+w) در حالتی که  $z$  , w  $\in$  و  $n\in\mathbb{N}$  برقرار است.)

ب) هستر گیاه x و تژ اعسدادی حقیقی پساشند، تسوا بع  $E_\mathrm{V}$  و  $E_\mathrm{V}$  را به صسورت  $($ ب  $E(x+iy) = E_y(x)E_y(y)$ تعریف کنیڈ. بنابر این $E_y(y) = E(iy)$   $E_y(x) = E(x)$ نشان دهیدکه تمام مقادیر  $E_\chi$  حقیقی هستند ولی  $E_\chi$  دارای مقادیر غیرحقیقی نیز می باشد. توايع ج و ج دا در R ، به R بهصورت

$$
C(y) = \text{Re } E_{\gamma}(y), \qquad S(y) = \text{Im } E_{\gamma}(y)
$$
  

$$
y \in \mathbb{R} \text{ for all } y \in \mathbb{R}^d
$$

$$
C(y_{\gamma} + y_{\gamma}) = C(y_{\gamma})C(y_{\gamma}) - S(y_{\gamma})S(y_{\gamma}),
$$
  
\n
$$
S(y_{\gamma} + y_{\gamma}) = S(y_{\gamma})C(y_{\gamma}) + C(y_{\gamma})S(y_{\gamma}).
$$

(ت) نایت کنید که ح و ی بهطریقی که در (ب) تعریف شدهاند به صورت سریهای ِ توانی زیر بیان میشوند:

$$
C(y) = \sum_{n=0}^{\infty} \frac{(-1)^n y^{n}}{(1/n)!}, \qquad S(y) = \sum_{n=0}^{\infty} \frac{(-1)^n y^{n+1}}{(1/n+1)!}.
$$

(ت) نشان دهیدکه 
$$
C' = -S
$$
 و  $C' = -S$  . بنا براین (ت $(C^{\gamma} + S^{\gamma})' = \gamma CC' + \gamma SS' = \circ$ 

و درنتیجه ۲\$ $C^{\chi}+S^{\chi}$  منحد با ۱ می باشد. بو یژه، این!مر ایجاب می کندکه قدر مطلق توابع و گر کمتر از ۱ یا برابر با ۱ باشند.  $C$ 

یکه ج $E_\gamma$  که تا بعی در R ، به  $\mathbf C$  است در شرایط ۱ $E_\gamma$  و  $E_\gamma$  و  $E_\gamma$  و  $E_\gamma$ و  $E_{\rm Y}(-y)=\frac{1}{E_{\rm Y}(y)}$  صدق می کند. بنابر ایسن  $E_{\rm Y}(y,\pm y_{\rm Y})=E_{\rm Y}(y_{\rm Y})E_{\rm Y}(y_{\rm Y})$  $\{y \in \mathbb{R} \mid x \in E_\mathbf{y}(y) \} = 0$  .

### **بخش 28 سریهای فوریه**

در این بخش، تعریف سری فودیه' یك تابع پیوستهٔ تكهای با دورهٔ ۲ $\pi$ ۲ را ارائه خواهیم کسود. در این بحث مختصر قضایای اصلی همگسرایی مربوط بهسریهای فوریه را عرضه خو اهیم کرد. این قضیههادر آ نا لیز و کار بر دهای فیز یکی آن از اهمیت قا بل توجهی بر خو ردار ند. دراینجا فرض می کنیم که  $\mathbf R \to \mathbf R \colon \mathbf R \to$  دارای دورهٔ  $\pi$ ۲ باشد، یعنی

$$
f(x) = f(x + \mathbf{Y}\pi)
$$

برای هر x  $\in$  R . علاوه براین فرض میکنیم که f پیوسته تکهای است، بدین معنیکه در هرفاصلهٔ دلخواه بهطول ۴٫ ، ۲ پیوسته است بجزاحتمالا ً درچند نقطه به تِعدادی با پایان ا نند, $x_1,...,x_r$ که دراین نقاط، $f$ دارای حد راست ( $f(x_i+)$  وحدچپ ( $f(x_j)$  است.

$$
f(x_j-) = \lim_{\substack{h \to 0 \\ k < s}} f(x_j-h), \qquad f(x_j+) = \lim_{\substack{h \to 0 \\ k > s}} f(x_j+h).
$$

 $PC($ ۲ $\pi)$ مجموعهٔ تمام توابع  ${\bf R} \longrightarrow {\bf R}$  با دورهٔ ۲ $\pi$ ۲ راکه پیوستهٔ تکهای هستند با نعايش مي(هيم. بسهولت ميتوان ديدكه اين مجموعه، تحت اعمال زير:

$$
(f+g)(x) = f(x) + g(x), \qquad (cf)(x) = cf(x), \qquad x \in \mathbb{R}
$$

یك فضای برداری است. بهطت دورهای بودن ( $FC(\tau\pi)$  ) فقط لازم است كـه  $f$  را درفاصلهای بهطول ۲ $\pi$  مورد بررسی قرار دهیم؛ برای مثال

1. (ج ـ ب) ژوزف فوريه JA۳۰\_۱۷۶۸) (J. B.) Joseph Fourier) فرزند يك خياط فرأنسوی بسود. او در یك دیر مشنول تحصیل بود و بهخاطس علاقه بهریاضیات و فعالیتهای انقلابی آنجا را ترك كرد. او در ۱۷۹۸ با ناپلئون به مصر رفت و بعد به استانداری استان ایزر واقع در جنوب فرانسه منصوبگردید. در این ایام بودکه مشهورترین کارهای خود یعنی نظریهٔ ریاضی حرارت را انجام داد. کارهایش در فیزیك ریاضی بسیار برجسته است و از آن زمان ناکنون درهردو رشتهٔ ریاضی و فیزیك بسیار تأثیر داشته است.

۱۸ - سریهای بی یا یان

$$
\int_{-\pi}^{\pi} f(x)dx = \int_{c}^{c+\tau\pi} f(x)dx
$$

برای هر  $c \in \mathbf{R}$  دلخواه. درفضای (PC(۲ $\pi$  دو نرم زیر مورد توجه ماست:

$$
||f||_{\infty} = \sup \{ |f(x)| : x \in [-\pi, \pi] \}, \qquad ||f||_{\mathcal{X}} = \left( \int_{-\pi}^{\pi} (f(x))^{\mathcal{Y}} dx \right)^{1/\mathcal{X}}
$$

کــه خوش تعریف هستند، چـــراکه هرتابـع در (۲ $FC(\tau\pi)$ کراندار و انتگرال یذیر ریمان است. بهعنوان یك تمرین مقدماتی میتوان نشان دادكه اگر (۲ $f\in PC($  ۲ ) آنگاه

$$
||f||_{\mathbf{v}} \leqslant \sqrt{r\pi}||f||_{\infty}.\tag{1.7A}
$$

ازاین نابرابری نتیجه میشودکه همگرایی نسبت بهنرم <sub>«</sub>||۱۰|| (یعنی همگرایی پکنواخت) همگرایی نسبت به نرم ۲||۰|| (یعنی همگرایی در موسع میانگین) را ایجساب می کند. اما عکس ایسن نتیجه درست نیست. (ر. ك. تمرینهای ۳۱.ح و ۰٫۳۸ـ)

$$
a_{\circ}, a_{\gamma}, a_{\gamma}, \dots
$$
اخاریفہ اگر (f = PC(۲π) ۱۰۲) آنگاه ضرایب فوریه کر، اعداد ۱۰۳۸،  
و ...<sub>۲</sub>,۶,۱۰۲۰۰،۵۰،۰۰۰،۰۰.

$$
a_n = \frac{1}{\pi} \int_{-\pi}^{\pi} f(t) \cos nt \, dt, \qquad b_n = \frac{1}{\pi} \int_{-\pi}^{\pi} f(t) \sin nt \, dt. \qquad (7.7\text{A})
$$

$$
\frac{1}{r}a_s + \sum_{n=1}^{\infty} (a_s \cos nx + b_s \sin nx). \qquad (r.r.\lambda)
$$

برای نشان دادن ارتباط سری فوریهٔ (۳.۳۸) بهتابیع *f ، معمولا* ً می,نویسیم:

$$
f(x) \sim \frac{1}{r} a_s + \sum_{n=1}^{\infty} (a_n \cos nx + b_n \sin nx).
$$

اما لازم بهتأکید است که این ، دلیلی برهمگرایی سری فوریه به ( $f(\chi)$  ددهر نقطهٔ دلخواه بر نیست. درحقیقت، توابع پیوستهای با دورهٔ ۲ $\pi$ ۲ وجود دارندکه سریهای فوریهٔنظیرشان در تعداد بی پایانی از نقاط واگراست.۱

 $f_{\gamma}(x) = -\gamma$ ۲۰۳۸ چند هثال. (الف)فرض کنید $f_{\gamma} \in PC(\gamma\pi)$ در  $f_{\gamma} = -\gamma$ با 1. رجوع كنيد به صفحــة ٣١٧ كتاب Burkhill & Burkhill با به صفحة ٣٥٥ كتـــاب . Hewitt and Ross برای۵ $-\pi$  و ۱ $f_{\gamma}(x) = f_{\gamma}(x) = \pi$  برای $x \leqslant x \leqslant x$ ه تعریف شده باشد. بهعنوان تمرین نشان دهیدکه

$$
\frac{r}{\pi}\left[\frac{\sin x}{1}+\frac{\sin \pi x}{r}+\frac{\sin \Delta x}{\Delta}+\cdots\right].
$$

 $f,\,$ سری فودیهٔ  $f,\,$  است. ثابت خواهیم کردکه این سری فوریه برای $<$  $f,$  همگـــراست، ولـــی در  $\pm\pi$  ،  $\pm$  به  $f,$  همگـــرا نیست (چرا؟). توجه کنید کـــه ییوستهٔ تکهای است و در نقاط {nn : n = Z} پیوسته نیست.

در  $f_\gamma(\pi) = -\int_{\gamma} f_\gamma(x) = x$  به صورت  $f_\gamma(\pi) = f_\gamma(\pi)$  تعریف (ب) شده باشد· بهعنوان تمرین تشان دهیدکه

$$
\frac{\pi}{\gamma} - \frac{\gamma}{\pi} \left[ \frac{\cos x}{y} + \frac{\cos \gamma x}{r^2} + \frac{\cos \delta x}{\delta^2} + \cdots \right].
$$

سری فوریهٔ <sub>۲</sub>۲ است. واضح است که این سری در **R** همگرای یکنواخت است و ثابت خواهیم کردکه به پ*† همگر*است.

را فرا وی فرض میکنیم، یعنی  $f(-x) = f(-x) = f(-x)$  بسرای هر  $f \in PC(\texttt{Y}\pi)$ د برای این تابع ضرایب فوریهٔ  $b_n$  برای ..., ۲٫ . ه $n= n+1$  برابر صفراند و . $x\in\mathbb{R}$ 

$$
a_n = \frac{\gamma}{\pi} \int_{0}^{\pi} f(t) \cos nt \, dt, \qquad n = 0, 1, 1, \dots
$$

(توجه کنیدکه تابع در (ب) زوج است.) را فود فسرض میکنیم، یُشی  $g(x) = -g(x)$  برای هر  $g\in PC(\mathsf{Y}\pi)$  (ت) برای این تابع ضرایب فوریهٔ چ $a_{\bullet}$  برای ...,۱٫۲,.. م $\mathbf{R}$  برابر صفراند و  $x\in\mathbf{R}$ 

$$
b_n = \frac{y}{\pi} \int_{0}^{\pi} g(t) \sin nt \ dt, \qquad n = 1, 1, \cdots.
$$

(توجه داریدکه تابیع در (الف) فرد است.)  $\delta$  (ث) فرض می کنیم تسابع  $f$  در  $\bf R$  پیوسته و دورهٔ آن  $\pi$ ۲ باشد و  $f$  مشتق آن  $\delta$  $b_{\mathtt{a}}'$ در  $\mathbf R$  پیوستهٔ تکهای (با دورهٔ  $(\tau\pi)$  باشد. دراین صورت ضرایب فوریهٔ  $f'$  یعنی  $\mathbf R$  و دا، بسرای ... , ۱٫۲ = n ، بسرحسب <sub>به</sub> a و ,b, ضرایب فوریهٔ f، بهدست میآوریسم. اذ انتگرال گیری جزء به جزء نتیجه میشود:

$$
a'_n = \frac{1}{\pi} \int_{-\pi}^{\pi} f'(t) \cos nt \, dt
$$
  
=  $\frac{1}{\pi} \left[ f(t) \cos nt \Big|_{-\pi}^{\pi} - \int_{-\pi}^{\pi} f(t) (-n) \sin nt \, dt \right]$ 

ە ۴۲ سريهای بى¢يان

جون دورة تناوب  $f(t) \cos nt \rightarrow f(t)$  لاست، جعلهٔ اول برابر با صفر است، و در  $b' = -na_n$  نتیجه  $a' = nb$  برای ۱٬۲۰۰۰ به طریق مشابه میتوان نشان دادک $a' = -na_n$  $\sigma$ برای ... ۲ . ۱ = n. (توجه داریدک) اگسر , f و پا $f$  توابع در مثالهای (الف) و (ب) باشند ، آ نگاه  $f_\gamma(x) = f_\gamma(x) = \{x \notin \{n\pi : n \in \mathbf{Z}\}$  ، و ضرایب فوریهٔ آنها بر ای ... ۱٫۲ = n در روابط بالا صدق میکنند.)

در لم بعدی، مربع فاصلهٔ  $f$  در  $PC(\texttt{r}\pi)$  را از یك تابع دلخواه  $T_{\pi}$  بهصورت

$$
T_n(x) = \frac{1}{\gamma} \alpha_{\gamma} + \sum_{k=1}^n (\alpha_k \cos kx + \beta_k \sin kx) \qquad (\gamma \cdot \gamma \cdot \lambda)
$$

نسبت بسه رم به ا $\|\cdot\|$  محاسبه مسی کنیم.  $T_n(x)$  راگاهی چند جملهای مثلثاتی درجهٔ  $\eta$ ام می گویند. درمحاسبات بعدی روابط زیرمورد استفاده می باشند:

$$
\int_{-\pi}^{\pi} (\cos kx)^{x} dx = \int_{-\pi}^{\pi} (\sin kx)^{x} dx = \pi, k \in \mathbb{N},
$$
  

$$
\int_{-\pi}^{\pi} \sin kx \sin nx \, dx = \int_{-\pi}^{\pi} \cos kx \cos nx dx = \infty, k, n \in \mathbb{N}, k \neq n,
$$
  

$$
\int_{-\pi}^{\pi} \sin kx \cos mx \, dx = \infty, k, m = \infty, 1, 1, ...
$$

ر بعه ۱۴٫۳ م اگر (۲ $f\in PC$  و به $T$  بند جهدادی مثلثاتمی درجهٔ ۱/۴٫ باشد (بینب  $f\in PC($ ۲ $\pi)$ ، په صورت (۴.۳۸) باشد)، آ نگا $T_\star$ 

$$
||f - T_n||_\gamma^\gamma = ||f||_\gamma^\gamma - \pi \left\{ \frac{1}{r} a_\gamma^\gamma + \sum_{k=1}^n (a_k^\gamma + b_k^\gamma) \right\} + \pi \left\{ \frac{1}{r} (\alpha_\circ - a_\circ)^\gamma + \sum_{k=1}^n [(\alpha_k - a_k)^\gamma + (\beta_k - b_k)^\gamma] \right\}, \qquad (\delta. \tau \lambda) \n\text{using } f \in \mathbb{R}^3 \text{ is } \delta_k, \quad a_k \leq \delta_k \leq \frac{\epsilon}{2}
$$

برهان. داریم

$$
||f - T_n||_{\gamma}^{\gamma} = \int_{-\pi}^{\pi} [f(t) - T_n(t)]^{\gamma} dt
$$
  
= 
$$
\int_{-\pi}^{\pi} [f(t)]^{\gamma} dt - \gamma \int_{-\pi}^{\pi} f(t) T_n(t) dt + \int_{-\pi}^{\pi} [T_n(t)]^{\gamma} dt.
$$
  

$$
\int_{-\pi}^{\gamma} [f(t)]^{\gamma} dt = \int_{-\pi}^{\pi} f(t) T_n(t) dt + \int_{-\pi}^{\pi} [T_n(t)]^{\gamma} dt.
$$

$$
\int_{-\pi}^{\pi} f(t)T_n(t)dt = \frac{1}{r}\alpha_o \int_{-\pi}^{\pi} f(t) dt + \sum_{k=-\infty}^{n} \alpha_k \int_{-\pi}^{\pi} f(t) \cos kt dt
$$
  
+ 
$$
\sum_{k=-\infty}^{n} \beta_k \int_{-\pi}^{\pi} f(t) \sin kt dt
$$
  
= 
$$
\pi \left\{ \frac{1}{r} \alpha_o a_o + \sum_{k=-\infty}^{n} (\alpha_k a_k + \beta_k b_k) \right\}.
$$
  
where 
$$
\int_{-\pi}^{\pi} [T_n(t)]^{\tau} dt = \pi \left\{ \frac{1}{r} \alpha_o^{\tau} + \sum_{k=-\infty}^{n} (\alpha_k^{\tau} + \beta_k^{\tau}) \right\}.
$$
  

$$
\int_{-\pi}^{\pi} [T_n(t)]^{\tau} dt = \pi \left\{ \frac{1}{r} \alpha_o^{\tau} + \sum_{k=-\infty}^{n} (\alpha_k^{\tau} + \beta_k^{\tau}) \right\}.
$$
  

$$
\pi \left\{ \frac{1}{r} a_o^{\tau} + \sum_{k=-\infty}^{n} (\alpha_k^{\tau} + b_k^{\tau}) \right\}
$$
  

$$
\pi \left\{ \frac{1}{r} a_o^{\tau} + \sum_{k=-\infty}^{n} (\alpha_k^{\tau} + b_k^{\tau}) \right\}
$$
  

$$
\Box \text{where } \alpha_k \text{ is the same as } \alpha_k \text{ and } \beta_k \text{ is the same as } \alpha_k \text{ and } \beta_k
$$

لِم ۳.۳۸ دارای تعبیرمهم «هندسی» زیر است: در بین چند جمله ایهای مثلثاتی درجهٔ ام تنهایکی عبارت  $\|f - T_n\|$  را مینیمم می کندو آن چندجملهای، با انتخاب ضرایب $n$ جملهای مینیمم کنندهٔ (یکتا) را بهصورت ( $S_{\tt n}(f)$  نمایش دهیم، آنگاه

$$
S_n(f)(x) = \frac{1}{r}a_n + \sum_{k=1}^n (a_k \cos kx + b_k \sin kx), \qquad (\varphi \cdot \tau \wedge)
$$

مجموع جزئی nام سری فوریهٔ <sup>6</sup> است وفرمول (۵.۳۸) ایجاب می کندکه

$$
||f - S_n(f)||_Y^{\mathsf{v}} = ||f||_Y^{\mathsf{v}} - \pi \left\{ \frac{1}{Y} \sigma_0^{\mathsf{v}} + \sum_{k=1}^n (a_k^{\mathsf{v}} + b_k^{\mathsf{v}}) \right\}.
$$
 (Y.FA)

با استفاده از تمرین ۲۶.ج میتوان نشان دادکه بهازای هرتابـع پیوسته با دورهٔ ۲ $\pi$ ۰ ،

$$
\lim_{\epsilon}||f - S_{\epsilon}(f)||_{\tau} = \circ. \tag{A-FA}
$$

با این حال چون این تمرین نتیجهٔ موشکافیهای زیادی است ترجیح میدهیم که (۵۰۳۸) دَا از راه مستقیمتری به دست آوریم. برای این منظوریه دونتیجهٔ زیراحتیاج داریم.

۴۲۲ سریهای بی بایان

، از عبارت  $\mathcal{S}_{\mathbf{s}}(f)$  $S_n(f)(x) = \frac{1}{\pi} \int_{-\pi}^{\pi} f(x+t) D_n(t) dt$  $(10.7A)$ 

بهدست مرتم یندکه دوآن  $D_\star$  هستهٔ  $\eta$ ام دیویکله استکه بهصورت زیر  $D_n(t) = \frac{1}{\gamma} + \sum_{k=1}^n \cos kt = \begin{cases} \frac{\sin\left(n+\frac{1}{\gamma}\right)t}{\sin\frac{1}{\gamma}t}, & c < |t| \leq \pi, \\ n+\frac{1}{\gamma}, & t = 0 \end{cases}$ تعويف مي شود. برهان. از فرمو لهای (۲۰۳۸) و (۶۰۳۸) نتیجه میشودکه  $S_n(f)(x) = \frac{1}{\gamma \pi} \int_{-\pi}^{\pi} f(t) dt + \frac{1}{\pi} \int_{-\pi}^{\pi} \sum_{k=1}^{n} f(t) \{ \cos kx \cos kt + \sin kx \sin kt \} dt$  $=\frac{1}{\pi}\int_{-\pi}^{\pi}f(t)\left\{\frac{1}{\gamma}+\sum_{k=1}^{\pi}\cos k(x-t)\right\}dt.$ اگرینویسیم z $+s$  و توجه کنیم که کسینوس یك تابع زوج است و دورهٔ تسابع زیر علامت انتگرال ۲ $\pi$  است، داریم  $S_n(f)(x) = \frac{1}{\pi} \int_0^{\pi-x} f(x+s) \left\{ \frac{1}{x} + \sum_{k=1}^{\infty} \cos ks \right\} ds$  $=\frac{1}{\pi}\int^{\pi} f(x+s)\left\{\frac{1}{x}+\sum_{r=0}^{n} \cos ks\right\}ds$ اکنون فرمول (۶.۳۶) را بهکار برپریم، فرمول (۳۸. ه ۱) بهدست می آید.  $\Box$ قبل از بیان قضیهٔ بعدی یادآور میشویسم (ر. ك. تمرین ۲۷. ص) كسه اگر تابع درنقطهٔ  $c \in \mathbf{R}$  حد راست داشته باشد (یعنی اگـر  $f(\mathfrak{c}+)$  وجسود داشته  $f: \mathbf{R} \to \mathbf{R}$ باشد)، منظور از مشتقی راست  $f$  در نقطهٔ  $c$  حد زیر است  $f'_{+}(c) = \lim_{t \to 0} \frac{f(c+t) - f(c+)}{t}$ 

اگر این حد وجود داشته باشد. بهطریق مشابه. مشتقی چپ کر درنقطهٔ ی حد زیر است

$$
f'_{-}(c) = \lim_{t \to \infty} \frac{f(c+t) - f(c-)}{t}
$$

پ.۷.۴۸ قضیهٔ همگرایی نقطهای. ذرش کنید (۲ $f \in PC$  (۲ $f \in FC$  درنقطهٔ  $\gamma$  مشتقهای  $\left\{f\left( c-\right)+f\left( c+\right)\right\}$ چپ دراست داشته $\left\{ f(x)\right\}$ است داشته باشد.آنگاهسری فوریهٔ $f$  درنقطهٔ  $c$  به همگراست. یعنی درایین شرایط داریم

$$
\frac{1}{\gamma}\left\{f(c-)+f(c+)\right\}=\frac{1}{\gamma}a_{\circ}+\sum_{n=1}^{\infty}\left(a_{n}\cos nc+b_{n}\sin nc\right). \qquad (11.7\text{A})
$$

بوهان ۱۰ از (۶.۳۶) نتیجه میشود که اگر ۵۰#۱<sub>۰</sub> تاب<sup>1</sup> انگا

$$
\frac{1}{\gamma} + \sum_{k=1}^{n} \cos kt = \frac{\sin \left(n + \frac{1}{\gamma}\right)t}{\gamma \sin \frac{1}{\gamma}t}
$$

طرفین را در (+) 
$$
f(c+)
$$
 ضرب مسی کنیم و نسبت به 1 درفاصلهٔ [o, 7] انتگرال  
می گیریم. باتوجه باینکه 0 = k ∈ N پرای k ∈ N پرای k ∈ N نتیجه می گیریم که

$$
\frac{1}{\gamma}f(c+) = \frac{1}{\pi}\int_{c}^{\pi} f(c+) \frac{\sin\left(n+\frac{1}{\gamma}\right)t}{\gamma \sin\frac{1}{\gamma}t} dt.
$$

 $t$  بهطریق مشابه، هرگاه طرفین رابطهٔ بالا را در  $f(c-)/\pi$  ) ضرب کنیم و نسبت به درفاصلهٔ [m, o] انتگرال بگیریم، داریم

$$
\frac{1}{\tau}f(c-) = \frac{1}{\pi}\int_{-\pi}^{\infty}f(c-) \frac{\sin((n+\frac{1}{\tau}))t}{\tau \sin{\frac{1}{\tau}t}} dt.
$$

هر گاه این عبارات را ازفرمول (۱۵.۳۸) کم کنیم، نتیجه میگیریمکه

$$
S_n(f)(c) - \frac{1}{r} \{f(c-) + f(c+) \} \tag{*}
$$

$$
=\frac{1}{\pi}\int_{-\pi}^{\pi}\frac{f(c+t)-f(c-)}{r\sin{\frac{1}{\tau'}}}\sin{\left(n+\frac{1}{\tau}\right)} t dt
$$

$$
+\frac{1}{\pi}\int_{c}^{\pi}\frac{f(c+t)-f(c+)}{r\sin\frac{1}{\tau}t}\sin\left(n+\frac{1}{\tau}\right)tdt.
$$

$$
\lim_{t \to \infty} \frac{f(c+t) - f(c+)}{r \sin \frac{1}{\gamma} t} = \lim_{t \to \infty} \left\{ \frac{f(c+t) - f(c+)}{t} \cdot \frac{t}{r \sin \frac{1}{\gamma} t} \right\}
$$
\n
$$
= f'_{+}(c) \cdot 1 = f'_{+}(c),
$$
\n
$$
F_{+}(t) = \frac{f(c+t) - f(c+)}{r \sin \frac{1}{\gamma} t}, \quad t \in (0, \pi]
$$
\n
$$
= f'_{+}(c) \quad , \quad t = 0,
$$
\n
$$
= 0 \quad , \quad t \in (-\pi, 0),
$$
\n
$$
= 0 \quad , \quad t \in (-\pi, 0).
$$
\n
$$
= 0 \quad , \quad t \in (-\pi, 0).
$$
\n
$$
= 0 \quad , \quad t \in (-\pi, 0).
$$

 $\mathsf{L} \rightarrow \infty$ قضیه ثابت میشود. []

ه متعلق (الف)تا به  $f$  درمثال ۲.۳۸ (الف) به  $PC($ ۲ $\pi)$  متعلق است،  $f$ علاوه براین  $f_\lambda(c+) = f_\lambda(c) = f_\lambda(c+)$  بسرای  $c \in [-\pi,\pi]$ ، بهشرط آنکــه  $(f, (-\pi +) = -\frac{1}{f}, (-\pi +) = +\frac{1}{f})$ و دراین نقاط داریم ۱ $c \neq -\pi$ , ۰,  $+\pi$ د (- =), f ( $\pi +$ ) = (- ه), f ( $\pi -$ ) = (-f (( $\phi +$ ) = (-f (( $\phi -$ ) = (-f (-) = (-f (-) یکطرفه در همهجا موجود و برابر با ه هستند، از قضیهٔ همگــرایی نقطهای ۷.۳۸ نتیجــه میشود کسه سری فسوریهٔ  $f$  بسه  $f_{\setminus}(c)$  همگــراست به شرطTنیکــه [ $\pi,\pi$  = ] c و ، و دراین سه نقطه، سری فوریهٔ  $f$  به صفر همگراست.  $c\neq -\pi$ . ه .  $\pi$ 

(ب) تابع بأو درمثال۱۳۸۵ (ب) پیوستهاست، دورهاش ۲ $\pi$  است و درتمام نقاط، مشتقهای یکطرفه دارد. بنا براین سری فوریهٔ ب $f$  درهرنقطه به پ $f$  همگراست وهمان $\det$  $[-\pi,\pi]$  که دیدیم این $\kappa$ هکرایی یکنواخت است. توجه دار یم کهمشتق (دوطرفهٔ)  $f_\gamma$  در  $x \notin \{n\pi: n \in {\bf Z}\}$ بجزدر نقاط ه و  $\pm \pi$  وجود دارد و  $f$  بر تا بـع،پیوستهٔ تکهای  $f$ بر ای منطبق است. خاطر نشان می سافریم که ازقضیهٔ مقدار میانگین (ر. ك. تمرین ٤.٢٧) نتیجهمیشود که اگر  $f'\in PC$  ) آنگاه مشتفهای چپ و راست  $f$  درنقاط ناپیوسنگی  $f'$  وجود  $\iota f' \in PC(\Upsilon \pi)$  دارند. اکنون نشانخواهیم دادکه اگر دورهٔ تابع  $f$  برابر  $\pi$ ۲ باشد و آنگاه سری فوریهٔ <sup>۶</sup>ز به *۴ همگر*ای یکنواخت است.

۹۰۳۸ قضی**ه همکرایی یکنواخت. ذ**رض میکنیم *از* پیوسته و دورهٔ آن ۲ $\pi$  باشد و فوض میکنیم که  $f' \in PC(\texttt{Y}\pi)$  ، در آیسن صورت سړی فوریهٔ  $f$  در  $f$  به  $f$  همگسرای يكنواخت است.

 $\mu$ بوهان . چون تابع  $f$  پیوسته است ومشتقهای یکطرفهٔ  $f$  درهرنقطه وجود دارند، ازقضیهٔ همگرایی نقطهای۷.۳۸ نتیجه میشودکه سریفوریهٔ  $f$  در هرنقطه به $f$  همگراست. لذا کافی است نشان دهیم که همگرایی یکنواخت است. اما داریم

$$
\left|\sum_{k=1}^{\infty} (a_k \cos kx + b_k \sin kx)\right| \leqslant \sum_{k=1}^{\infty} (|a_k| + |b_k|),
$$

پس کافی است که همگرایی سری طرف راست را نشان دهیم. درحقیقت، اگسر نابرابری بسل را درمورر  $f'$  بهکار بریم، همگرایی سری (۱ $|a'_k|$  ۲ $\sum (|a'_k|^{\gamma}+|b'_k|^{\gamma})$  بهدست می $I$ ید، ولی همان طوری که درمثال ۲.۳۸ (ث) دیده شده است،  $b_k = -b'_k / k$  و  $b_k = a'_k / k$  . اینك با توجه به نابرابری شوارتس دادیم

$$
\sum_{k=\sqrt{N}}^{\infty} |a_k| = \sum_{k=\sqrt{N}}^{\infty} \frac{1}{k} |b_k| \leqslant \left( \sum_{k=\sqrt{N}}^{\infty} \frac{1}{k^{\gamma}} \right)^{1/\gamma} \left( \sum_{k=\sqrt{N}}^{\infty} |b_k|^{(\gamma)} \right)^{1/\gamma}
$$

جون شبیه این نابرابری برای  $\vert b_k \vert$  برقرار است، از این دو نابرابری همگرایسی سری مورد بحث نتيجه ميشود. □

اکنون نشان می،دهیم کسه مجموعهای جزئی سری فــوریهٔ هو تسابع دلخواه *۴ در* نسبت به نرم ب $\|\cdot\|_1$  به  $f$  همگراست. البته با اینکه این امر تعیین مقدار  $f$  در  $PC(\texttt{v}\pi)$ هرنقطهٔ خاص مفروض را تضمین نمی کند، ولی می نواند بدین صورت تعبیر شودکه *f* را بهمفهومی «آماری» مشخص میکند. دربسرخی از کاربردها این نوع همگرایی، بهاندازهٔ همگرایی نقطهای مفید است و این برتری را داردکــه دیگر محدودیت شرط مشتقپذیری وجود ندارن.

۱۰۰۳۸ قضیهٔ همگرایی نرم. اگر  $f \in PC(\mathsf{Y}\pi)$  رنبالــهٔ مجموعهای جزئی سری فوریهٔ *∫ باشد، آنگا*ه

$$
\lim_{n\to\infty}||f-S_n(f)||_{\gamma}=0.
$$

بوهان . و  $f \in PC(\forall \pi)$  و  $\geq \pi$  مفروض اند . بهعنوان تمرین مسی توانید نشان دهیدکهتا ب پیوستهای مانند ۲٫ با دورهٔ ۲ $\pi$ ۲ وجوددارد بهقسمی که ۲٫ $\mathcal{S}_{\mathbf{y}}$ ابا از قضیهٔ ۵.۲۴ نتیجه میشود که تـــابـع خطی تکهای پیوستهای مانند <sub>۲</sub> و جود دارد که دورة آن ۲ $\pi$  است و بهقسمی است $\mathcal{S} \times \mathcal{E}$ ال ا $f - f_{\mathcal{X}}$ ال اکنون طبق قضیهٔهمگرایی  $\|f_\gamma - g_n(f_\gamma)\|_\infty <$ یکنواخت ۳۸. ۱۰۹گر « به قدرکافی بزرگت باشد ، آنگاه ۷/ع $\|f_\gamma - g_n(f_\gamma)\|_\infty$ از فرمول (۱۰۳۸) میدانیم که برای هر  $e\in P$ (۲ $x$ ) و دلخواه داریم

$$
||g||_{\mathbf{Y}} \leqslant V \overline{\mathbf{Y}\pi}||g||_{\infty} \leqslant \mathbf{Y}||g||_{\infty},
$$

بنا پر این

$$
||f - S_n(f_Y)||_Y < ||f - f_Y||_Y + ||f_Y - f_Y||_Y + ||f_Y - S_n(f_Y)||_Y
$$
  

$$
\leq \frac{\varepsilon}{\nu} + \frac{\nu \varepsilon}{\nu} + \frac{\nu \varepsilon}{\nu} = \varepsilon.
$$

بدینترتیب،  $S_{\kappa}(f_{\chi})$  بك چندجملهای مثلثاتی درجهٔ «ام وتقریبی برای  $f$  با خطای كمتراز ع (نسبت بسه نسرم <sub>۲</sub>||.||) است . چون در لم ۳ . ۳ نشان داده شده است *کس*ه مجموع جزئی ( $S_\bullet(f)$ ،چندجملهای شلثا تی درجهٔ n امی است که بهترین تفریب برای تابع  $f$ است،  $\left\| \cdot - f - S_{\mathbf{a}}(f) \right\|_{\mathsf{Y}} < \epsilon$ نتیجه می گیریم که  $\left\| \cdot - S_{\mathbf{a}}(f) \right\|_{\mathsf{Y}} < \epsilon$  دلخواه است

$$
\cdot \lim ||f - S_n(f)||_{\gamma} = \circ \Box
$$

به عنوان نتیجه ای از این قضیه ولم ۳.۳۸ شکل قویتری از نابرابری بسل را برای بهدست می آوریم.  $f$ وریم.

۰۱۰۳۸ برابری پارسوال. اگر (۲۳/ )ePC ، آنگا،

$$
\frac{1}{\pi}||f||_{\gamma}^{\gamma} = \frac{1}{\gamma}a_{\gamma}^{\gamma} + \sum_{k=1}^{\infty}(a_{k}^{\gamma} + b_{k}^{\gamma}), \qquad (\gamma, \gamma \wedge)
$$

که درآن  $a_k$  و  $b_{\mu}$  ضرایب فوریهٔ  $f$  هستند.

اینبخش را بسا اتبساتی از قضیهٔ فیرا درمورد جمعپذیری چزاروی سری فوریهٔ یك تابع پیوسته به پایان می رسانیم. فرض كنید برای ..., ۱٫۲, ه $S_n(f)$  مجموعهای جزئی سریفوریهٔ نظیر به  $f$ ، و  $\Gamma_{_{\bf a}}(f)$  میانگینهای چزارو باشند:

1 . الثويولدفين Leopold Fejér (١٨٨٥هـ ١٩٥٩) در بودايست تحصيل و تدريس نموده است. اوکارهای بسیارجا لبی درزمینههایآنا لین حقیق ومختلط انجام داده است.

**848 سریهای بی با یان** 

$$
\Gamma_n(f) = \frac{1}{n} [S_n(f) + S_n(f) + \dots + S_{n-1}(f)].
$$

حال  $D_\pi$ ، ۱٬۲٫… و ا به معنایی که در لم ۴٫۳۸ آمده، بگیرید . بسا استفاده از فرمو ل مقذما تي

$$
\sin\left(k-\frac{1}{r}\right)t\sin\frac{1}{r}t=\cos(k-1)t-\cos kt,\ k=\circ,1,...,
$$

می توان نشان دادکه

$$
\frac{1}{n}[D_{\circ}(t)+D_{\circ}(t)+\cdots+D_{n-\circ}(t)]=\begin{cases}\frac{1}{\gamma n}\left(\frac{\sin\frac{1}{\gamma}nt}{\sin\frac{1}{\gamma}t}\right)^{\gamma}\circ\langle |t|\leqslant\pi,\\ \frac{1}{\gamma}n,\qquad t=0,\end{cases}
$$
\n(1T+TA)

این $i$ ابع راکه هستهٔ n امی فیر نسامیده میشود، به  $K_\pi$  نسسایش میدهیم. آشکار است که وچون  $K_n(t) \geqslant 0$ 

$$
\frac{1}{\pi}\int_{-\pi}^{\pi}D_k(t)dt=1
$$

 $k = 0, 1, 7, \ldots$ برای ۱٬۲٫۰۰۰ نتیجه می گیریم

$$
\frac{1}{\pi} \int_{-\pi}^{\pi} K_n(t) dt = \mathbf{1} \tag{14.74}
$$

 $\cos\theta\!\leqslant\!\pi/\!\operatorname{sign}\!\theta\!\geqslant\!\operatorname{tr}\!\theta/\pi$  همچنین،هر گاه  $\!<\!\!\delta\!<\!\pi/\!\operatorname{tr}\!\phi\!\geqslant\!\pi$ ه داريم

$$
0 \leqslant K_n(t) \leqslant \frac{1}{\gamma n} \left( \frac{\pi}{\delta} \right)^{\gamma}, \ \ \delta \leqslant |t| \leqslant \pi. \qquad \quad (\ \ \delta \cdot \gamma \wedge)
$$

بالاخره از لم ۶.۳۸ نتیجهمیشودکه میانگین چزارو را میٍتوان بهصورت زیر بیانکرد:

$$
\Gamma_n(f)(x) = \frac{1}{\pi} \int_{-\pi}^{\pi} f(x+t) K_n(t) dt. \qquad (\forall x \in \mathbb{R})
$$

اکنون برای اثبات قضیهٔ فیرآمادگی داریم .

۱۲.۳۸ قضیهٔ فیر. اگر *1 پیس*وسته د ددرهٔ آن ۲ $\pi$  بساشد ، آنگا. میانگینهای

$$
\int_{-\pi}^{\pi} f(x) \, dx \, dy
$$
\n
$$
\int_{-\pi}^{\pi} f(x) \, dx \, dy
$$
\n
$$
\int f(x) = \frac{1}{\pi} \int_{-\pi}^{\pi} f(x) K_{n}(t) dt
$$
\n
$$
\int f(x) = \frac{1}{\pi} \int_{-\pi}^{\pi} f(x) K_{n}(t) dt
$$
\n
$$
\int f(x) = \frac{1}{\pi} \int_{-\pi}^{\pi} f(x) K_{n}(t) dt
$$
\n
$$
\int f(x) \, dx \, dx
$$
\n
$$
\int f(x) \, dx \, dx
$$
\n
$$
\int f(x) \, dx \, dx
$$
\n
$$
\int f(x) \, dx \, dx
$$
\n
$$
\int f(x) \, dx \, dx
$$
\n
$$
\int f(x) \, dx \, dx
$$
\n
$$
\int f(x) \, dx \, dx
$$
\n
$$
\int f(x) \, dx \, dx
$$
\n
$$
\int f(x) \, dx \, dx
$$
\n
$$
\int f(x) \, dx \, dx
$$
\n
$$
\int f(x) \, dx \, dx
$$
\n
$$
\int f(x) \, dx \, dx
$$
\n
$$
\int f(x) \, dx \, dx
$$
\n
$$
\int f(x) \, dx \, dx
$$
\n
$$
\int f(x) \, dx \, dx
$$
\n
$$
\int f(x) \, dx \, dx
$$
\n
$$
\int f(x) \, dx \, dx
$$
\n
$$
\int f(x) \, dx \, dx
$$
\n
$$
\int f(x) \, dx \, dx
$$
\n
$$
\int f(x) \, dx \, dx
$$
\n
$$
\int f(x) \, dx \, dx
$$
\n
$$
\int f(x) \, dx \, dx
$$
\n
$$
\int f(x) \, dx \, dx
$$
\n
$$
\int f(x) \, dx \, dx
$$
\n
$$
\int f(x) \, dx \, dx
$$
\n
$$
\int f(x) \, dx \, dx
$$
\n
$$
\int f(x) \, dx \, dx
$$
\n
$$
\int f(x) \, dx \, dx
$$
\n
$$
\int f(x) \, dx \, dx
$$
\n

 $(n-1)$  بآسانی دیده میشودکسه تابع  $\Gamma_{\mathtt{a}}(f)$  یك چندجملهای مثلثاتی (از درجهٔ ۱
است، لذا بدینترتیب اثبات دیگری ازقضیهٔ وایرشتراس بهصورت زیر حاصل میشود:

۱۳.۳۸ قضیهٔ تقریب وایرشتراس. اگر / پیوسته و دارای دورهٔ ۲ $\pi$  باشد،آنگاه این تابع را میتوان با چندجملهایهای مثلثاتی بهطور یکنواخت تقریب زد.

### تمرين

 $a$ س الف. تابع حفیفی و معین g در یك حجرهٔ J از R بانقاط انتهایی  $\phi$ مفروض است .  $g$  را در J پیوستا انگهای گوییم اگر (بك)  $g$  در  $a$  حد راست داشته باشد، (دو )  $g$  در  $b$  حد چپ داشته $\mu$ شد، و (سه)  $g$  در تمام نقاط درونی  $J$  پیوسته $g$  (عد بجز احتمالاً ً ررتعدادی باپایان ازنقاطِ که دراین نقاط g حدچپ وحد راست داشتهباشد. الف) نشان دهیدکه اگر  $g$  در  $\pi,\pi$ —) پیوسنهٔ نکهای بساشد، آنگاه تسابع)

یکتایی مسانند  $G$  در  $PC(\tau\pi)$  وجسور دارد بهقسمی که  $g(x) = g(x)$  برای هر  $x \in (-\pi, \pi]$ 

(ب) تسا بع g در نقطهٔ  $c\epsilon(-\pi,\,\pi)$  دار ای مشتق چپ (راست ، دوطرفــه است) اگر وفقط اگر G دارای مشتقچپ (راست، دوطرفه) باشد.

 $(\pi$  ب) تسابع  $g$  در نقطهٔ  $\pi$ — دارای مشتنی راست (به ترتیب : مشتن $\varphi$ ب در می باشد اگر وفقط اگر G دارای اینخاصیت باشد .

(ت) مشتقهای یکطرفهٔ  $g'_{+}(-\pi)$  و  $g'_{-}(\pi)$  وجود دارند و برابرند اگر و فقط اگر  $G$  در  $+\pi$  دارای مشتنی باشد.

۳۸. ب. (الف) اگر (۲ $f(x)$  و (۲/)، مشتق (۲)، برای هر  $x$  وجود داشتهباشد، آنگاه دورهٔ  $f'$  برابر با ۲ $\pi$  است.

را به صورت  $f \in P$  و  $c \in \mathbf{R}$ ، آنگاه تسابع  $F \colon \mathbf{R} \to F: \mathbf{R}$  را به صورت  $f \in P$  $\|F\|$  تعریف کنید، بدین $\tau$ رتیب  $F$  پیوسته است . نشان $f(x)$  که تا بع  $F(x) = \int_{c}^{x} f(t) dt$ دارای رورهٔ ۲ $\pi$ ۲ است اگر وفقط اگر میافگین  $f$  صفرباشد، یعنی

$$
\frac{1}{\gamma}a_{\circ}=\frac{1}{\gamma\pi}\int_{-\pi}^{\pi}f(t)dt=0.
$$

۰۳۸ پ. (الف) فرض کنید (۲ $FC(\tau\pi)$  فرد باشد ، آنگاه ه $f(\pm\pi) = f(\pm\pi)$ . اگر . درنقطهٔ ه پیوستهباشد، ه $f(\circ)=f$ 

(ب) اگر  $g\in PC(\tau\pi)$  ذوج باشد،  $g(\circ - g) = g(\circ)$ . اگر $g'(\tau\pi)$  برای هر وجود داشته باشد، آنگاه (ر. ك. تمرين ۲۷.ش)  $g'$  فسرد است، دارای دورهٔ  $\pi$ ۲  $x{\in} \mathbf R$  $\cdot g'(\circ) = g'(\pm \pi) = \circ \circ \cdot g$ می باشد، و

۴۸ ت. فرض کنید  $F$  و  $f$  به  $FC(\tau\pi)$  متعلق بساشند و ضرایب فودیهٔ آنها  $\tau$ 

سریهای فوریه ۲۳۱

برتیب 
$$
A_n \circ A_n
$$
 و برو، 5  $b_n \circ A_n$  باشند. هر کاه  $A_n \circ A_n$  و برو $A_n \circ A_n$  نشان دهیدکه  
تابع 4 به  $PC(\Upsilon \pi)$  منعلی است و ضرایب فوریهٔ آن  $RA_n + \beta a_n$  و بولو $A_n + \beta b_n$  و بولوپهٔ و بولویهٔ  $A_n$  است.  
(بنابراین ضرایب فودیهٔ یلئتا بع مظار خطی بەتابع و ابسته هستند.)  
حساب کنید، و نشاندهیدکه همگرایی این سری فوریه در [ $\pi, \pi$ ] یکنواحت نیست.  
حساب کنید، و نشاندهیدکه همگرایی این سری فوریهٔ و دریهٔ پر را حساب کنید و  
نشانودهیدکه مشتی جمله بحمله سری فودیهٔ پر بیسری فوریهٔ ۲۰ منطیق است.  
نشاندهیدکه مشتی جمله بهجمله سری فودیهٔ پر به پر همگراست، نتیجه بگیریدکه

$$
\frac{\pi^{\mathsf{T}}}{\lambda} = \frac{1}{\mathsf{1}^{\mathsf{T}}} + \frac{1}{\mathsf{P}^{\mathsf{T}}} + \frac{1}{\mathsf{Q}^{\mathsf{T}}} + \cdots
$$

یست ، یعنی  $x \in (-\pi, \pi]$  بسرای  $\pi(x) = \pi/\tau + \pi$  مفسروض است ، یعنی

$$
f_{\mathbf{r}}(x) = \frac{1}{\mathbf{r}} \pi - |x|
$$

با استفاده ازتمرین ۳۸.ت نشان دهیدکه سریفوریهٔ <sub>۳</sub>۴ بهصورت زیر است

$$
f_{\tau}(x) \sim \frac{\tau}{\pi} \left[ \frac{\cos x}{1^{\tau}} + \frac{\cos \tau x}{\tau^{\tau}} + \frac{\cos \omega x}{\omega^{\tau}} + \cdots \right].
$$

الف) . ج . (الف)  $g_1(\tau) = x$  به قسمی کسه  $g_2(x) = x$  برای . ۳۸ ه = (g,( $\pi$ )، مفروض است. نشاندهیدکه ,g تابعی فرد است وسریفوریهٔ آن بهصورت زير است:

$$
\tau \left[ \frac{\sin x}{\gamma} - \frac{\sin \tau x}{\gamma} + \frac{\sin \tau x}{\gamma} - \dots \right].
$$

توجه داریدکه این سری فوریه در نقاط  $\pi+\pi$  به ه همگراست . با استفاده از قضیهٔ همگرایی نقطهای ۷.۳۸ نشان دهیدکه این سری فوریه برای هر نقطهٔ x = [ — $\pi$ ,  $\pi$ ] بـه همگر است.  $g_y(x)$ 

به قسمی که  $g_{\gamma}(x) = x^{\gamma}$  برای  $g_{\gamma}(x) = x^{\gamma}$  مفروض است.  $g_{\gamma} \in PC(\gamma \pi)$  (ب) نشان،دهیدکه په تا بنع زوج وسری،فوریهٔ آن بهصورت زیر است:

$$
\frac{\pi^{\mathsf{Y}}}{\mathsf{r}} = \mathsf{Y}\left[\frac{\cos x}{\mathsf{1}^{\mathsf{Y}}}-\frac{\cos \mathsf{Y} x}{\mathsf{1}^{\mathsf{Y}}}+\frac{\cos \mathsf{Y} x}{\mathsf{1}^{\mathsf{Y}}}-\dots\right].
$$
  
نشاندهید که این سری فوریه در  $[-\pi,\pi]$  به  $g_8$  همگرای یکنونخت است و مشتن جمله  
بهجملهٔ آن، در بر ابر سریفوریهٔ  $g_3$  است.

(پ) نشان دهيد كه

$$
\frac{\pi^{\mathsf{Y}}}{\mathsf{Y}^{\mathsf{Y}}} = \frac{1}{\mathsf{Y}^{\mathsf{Y}}} - \frac{1}{\mathsf{Y}^{\mathsf{Y}}} + \frac{1}{\mathsf{Y}^{\mathsf{Y}}} - \cdots
$$

 $h(x) = \frac{1}{\omega} \pi^{x} - x^{x} \omega^{x} x \in (-\pi, \pi]$ بر ای $h(x) = h(x) = (1/\mathbf{r}) \pi^{x} - g_{x}(x)$  (ت مفروض است. نشان دهید که سری فوریهٔ h بهصورت زیر است:

$$
\sqrt{\frac{\cos x}{1^{\gamma}} - \frac{\cos \gamma x}{\gamma^{\gamma}} + \frac{\cos \gamma x}{\gamma^{\gamma}} - \dots}.
$$

در (تالف) فرض کنید  $k(x) = k(x) = x^{\intercal}$  برای هر  $\mathbb{R}$  . نشان $\mathbb{R}$  تا بع  $k$  در  $k$ برتابع پیوسته وفرداست. با این حال، تابع ن $k_{\rm V}$ که به  $PC(\texttt{\,Y\,}\pi)$  متعلق ودر  $\pi$  ,  $\pi$  ) برتابع  $\mathbf R$ k منطبق است، پیوسته نیست.

(ب) فرض کنیلہ  $x^{\intercal} - \pi^{\intercal} x = h$ ؛ پس  $h$  در  $\mathbf{R}$  پیوسته و فرد است.  $h$  را تا بعی در $PC(\,$ ( ۳ $\pi)$  منطبق بر $h$  در  $\pi, \, \pi$  ) فرض کنید. نشان(هیدکه  $h, \, \,$  در  $R$  پیوسته  $x \in (-\pi, \pi]$  است و ۲ $x^{\gamma} - x^{\gamma} = f(x) = f(x^{\gamma} - \pi)$  برای

(ب) با استفاده از تمرین ۲۷ ش، مثال ۲۰۳۸ (ت) و تمرین ۳۸٪ب (ت) نشان دهید که سریفوریهٔ ,h بهصورت زیر است:

$$
- \eta \left[ \frac{\sin x}{\eta^r} - \frac{\sin \gamma x}{\gamma^r} + \frac{\sin \gamma x}{\gamma^r} - \dots \right].
$$

 $f_*\epsilon PC(\texttt{Y}\pi)$  ح. تابیع  $\mathbf{R} \rightarrow \mathbf{R}$  و این تابع پیوستهٔ تکهای است و  $\epsilon$ بهضورت زیر تعریف شده است:

$$
f_{\epsilon}(x) = f(x), \qquad x \in [\circ, \pi]
$$

$$
= f(-x), \quad x \in [-\pi, \circ).
$$

(الف) نشان،دهیدکه گر تا بع زوج است؛ اینتابع بهگسترش *زوج ک*ر با دورهٔ  $\tau$ ۲ موسوم است.

(ب) سری،فوریهٔ پر<sup>م</sup>ر سری **کسینوسی** (فوریهٔ) *) تسامیده می شو*د. نشان،هیدکه این اسری بهصورت زیر است:

$$
\frac{1}{\gamma}a_{\circ}+\sum_{n=1}^{\infty}a_{n}\cos nx
$$

که در آن

$$
a_n = \frac{Y}{\pi} \int_{0}^{\pi} f(t) \cos nt \, dt, \; n = 0, 1, Y, \dots
$$

(پ) نشاندهیدکهاگر(c=(0, π) و  $f$  در نقطهٔ $c$ دارای مشتقهای چپو راست باشد، سری کسینوسی  $f$  بسه  $f(c+) + f(c+) + (f(c+)$ همگراست. همچنین اگر  $f$  در ه مشتق راست داشته باشد، سریکسینوسی  $f$  به  $f$  (ج-ه)  $f$  همگراست. اگر  $f$  در  $\pi$  مشتق چپ داشته باشد، سریکسینوسی  $f$  به  $f(\pi-$  همگراست.

۳۸. خ. سری کسینوسی هریك از توابع زیر را كه در [ $\sigma, \pi$ ] تعسریف شدهاند حساب كنيد وحد اين سريها را درهر نقطه مشخص كنيد.

$$
f(x) = \sin x \ (\hookrightarrow) \qquad \qquad f(x) = x \ (\cup)
$$

$$
f(x) = \frac{1}{r}\pi - x \quad o \leqslant x \leqslant \frac{1}{r}\pi \quad (\hookrightarrow) \quad f(x) = 1 \quad o \leqslant x \leqslant \frac{\pi}{r} \quad (\hookleftarrow)
$$

$$
=\circ \quad \frac{1}{r}\pi < x \leqslant \pi \qquad \qquad = \circ \quad \frac{1}{r}\pi < x \leqslant \pi
$$

 $f(x) = x(\pi - x) \cdot (\omega)$  $f_{\circ} \in PC(Y\pi)$  د. فرض کنید  $\mathbf{R} \to f:[\circ, \pi] \to \mathbf{R}$  بك تسابع پیوستهٔ تكهای و  $\cdot \mathbf{A}$ بەصورت زير تعريف شدەباشد:

$$
f_{\circ} = f(x), \qquad x \in (\circ, \pi],
$$
  
=  $\circ$ ,  $x = \circ$ ,  
=  $-f(-x), \quad x \in (-\pi, \circ]$ 

(الف) نشان،دهیدکه  $f$  تابع فرد است؛ اینتابع به گسترش فرد  $f$  بسا دورهٔ  $\pi$ ۲ موسوم است. ب) سری،فوریهٔ  $f$  سری سینوسی (فوریهٔ)  $f$  نسامیده می،شود. نشان،دهیدکه این( سری بهصورت زیر است:

$$
\sum_{n=1}^{\infty} b_n \sin nx,
$$

که در آن

$$
b_n = \frac{1}{\pi} \int_{0}^{\pi} f(t) \sin nt \, dt, \qquad n = 1, 1, \ldots
$$

(پ) نشاندهیدکه اگر  $\epsilon$ (ه , ه) $\epsilon$ و  $f$  در نقطهٔ  $c$  مشتقهای چپ وراستداشته باشد،  $($ 

$$
f(x) = \int_{0}^{x} f(x) dx
$$
  
\n
$$
f(x) = \int_{0}^{x} f(x) dx
$$
  
\n
$$
f(x) = \int_{0}^{x} f(x) dx
$$
  
\n
$$
f(x) = \int_{0}^{x} f(x) dx
$$
  
\n
$$
f(x) = \frac{1}{2} \int_{0}^{x} f(x) dx
$$
  
\n
$$
f(x) = \frac{1}{2} \int_{0}^{x} f(x) dx
$$
  
\n
$$
f(x) = \frac{1}{2} \int_{0}^{x} f(x) dx
$$
  
\n
$$
f(x) = \frac{1}{2} \int_{0}^{x} f(x) dx
$$
  
\n
$$
f(x) = \frac{1}{2} \int_{0}^{x} f(x) dx
$$
  
\n
$$
f(x) = \frac{1}{2} \int_{0}^{x} f(x) dx
$$
  
\n
$$
f(x) = \frac{1}{2} \int_{0}^{x} f(x) dx
$$
  
\n
$$
f(x) = \frac{1}{2} \int_{0}^{x} f(x) dx
$$
  
\n
$$
f(x) = \frac{1}{2} \int_{0}^{x} f(x) dx
$$
  
\n
$$
f(x) = \frac{1}{2} \int_{0}^{x} f(x) dx
$$
  
\n
$$
f(x) = \frac{1}{2} \int_{0}^{x} f(x) dx
$$
  
\n
$$
f(x) = \frac{1}{2} \int_{0}^{x} f(x) dx
$$
  
\n
$$
f(x) = \frac{1}{2} \int_{0}^{x} f(x) dx
$$
  
\n
$$
f(x) = \frac{1}{2} \int_{0}^{x} f(x) dx
$$
  
\n
$$
f(x) = \frac{1}{2} \int_{0}^{x} f(x) dx
$$
  
\n
$$
f(x) = \frac{1}{2} \int_{0}^{x} f(x) dx
$$
  
\n
$$
f(x) = \frac{1}{2} \int_{0}^{x} f(x) dx
$$
  
\n
$$
f(x) = \frac{1}{2} \int_{0}^{x} f(x) dx
$$
  
\n
$$
f(x) = \frac{1}{2} \int_{0
$$

 $\sum_{n=\sqrt{n}}^{\infty} \frac{\sin nx}{n^{1/2}}$ 

برای تمام برها همگراست. نشاندهیدکه بسا اینحسال، این سری نمی تواند سری فوریهٔ هیچ تا بعی در  $C(\mathbf{\mathsf{Y}}\pi)$  باشد.

۳۸ . ص. فرض کنید ه $L > L$  و  $PC(7L)$  فضــای برداری تعــام توابـع دورهای باشدکه پیوستهٔ تکهای با دورهٔ  $\mathbf{Y}$ ۲ هستند.  $f: \mathbf{R} \longrightarrow \mathbf{R}$ 

الف) برای(۲٫ gePC(۲ را با ۲٫ g دار با ۲٫ g را با ۲٫ g و با ۲٫ g تعریف کنید. نشان دهید کسه نگاشت  $f.g$   $\rightarrow$   $f.g$  ، به مفهوم تعریف ۳.۸، یك ضرب داخلی در PC(۲L) است وعلاوه براین، نرمی که با این ضرب داخلی نولید میشود (د. ك ۷۰۸) عبارت است از:

$$
||f||_{\mathsf{Y}} = \left[ \int_{-L}^{L} |f(t)|^{\mathsf{Y}} dt \right]^{\mathsf{Y}|\mathsf{Y}|}.
$$

اشند که  $C_n \circ C_n \circ C_n \circ C_n$  و  $S_n$ ، برای  $n \in \mathbb{N}$  ، توابعی در  $P C(YL)$  باشند که بەصورت زیر تعریف شدہاند:

$$
C_{\circ}(x) = \frac{1}{\sqrt{\gamma L}}, \quad C_{\circ}(x) = \frac{1}{\sqrt{L}} \cos \frac{n \pi x}{L}, \quad S_{\circ}(x) = \frac{1}{\sqrt{L}} \sin \frac{n \pi x}{L}.
$$

نشان دهیدکه این تو آبن متعامدیکه (**ارتونرمال)** هستند، بهاین معنی که

$$
C_{n} \cdot S_{m} = \circ , \quad C_{n} \cdot C_{m} = \delta_{nm} , \quad S_{n} \cdot S_{m} = \delta_{nm}
$$

و ۱ $\delta_{nm} = n$  برای  $\delta_{nm} = \delta_{nm}$  برای  $m \neq m$ . (راهنمایی : زوابطی که قبلاً در ۳.۳۸ آمدهاند همین روابطاند بهازای ۳.۳۸. به صورت زیر تعریف ( $f$ +) $f$ + سری فوریا $f$  را در  $[-L, L]$  به صورت زیر تعریف ( می کنیم :

$$
\frac{1}{\gamma}a_{\circ} + \sum_{n=1}^{\infty} \left( a_n \cos \frac{n\pi x}{L} + b_n \sin \frac{n\pi x}{L} \right),
$$

$$
a_{\circ} = \frac{1}{L} \int_{-L}^{L} f(t) dt, \qquad a_{\kappa} = \frac{1}{L} \int_{-L}^{L} f(t) \cos \frac{n \pi t}{L} dt,
$$

$$
b_{\kappa} = \frac{1}{L} \int_{-L}^{L} f(t) \sin \frac{n \pi t}{L} dt,
$$

 $n = 1, 1, ...$ برای ...

(ت) قضیهٔ همگرایی ۰۹۰۳۸ ، ۹۰۳۸ و ۱۰،۳۸ را برای سریهای فسوریهٔ توابع در (PC(۲L) بیان کنید. (راهتمایی: تغییر متغیر دهید.) (ث) اگر (fePC(۲Lم، برابری پارسوال بهصورت زیر درمی آید:

$$
\frac{1}{L}||f||_{\gamma}^{\gamma} = \frac{1}{\gamma}a_{\circ}^{\gamma} + \sum_{n=1}^{\infty} (a_{n}^{\gamma} + b_{n}^{\gamma}),
$$

که در آن نرم *f درقسمت (الف) وضر ایب فو دیه درقسمت (پ) تعریف شده*اند . ۳۸.ض. سری فسوریهٔ هریك از توابع زیر را در فساصلهٔ تعیین شده حساب كنید و مجموع اين سريهارا درهرنقطه مشخص كنيد .

$$
f(x) = x \quad (-\mathbf{Y}, \mathbf{Y})
$$
\n
$$
f(x) = 0 \quad -\mathbf{Y} < x < 0 \quad \text{or} \quad (4)
$$
\n
$$
= x \quad 0 \le x \le \mathbf{Y} \quad \text{or} \quad (5)
$$
\n
$$
f(x) = 0 \quad -\mathbf{Y} < x < 0 \quad \text{or} \quad (6)
$$
\n
$$
f(x) = 0 \quad -\mathbf{Y} < x < 0 \quad \text{or} \quad (7)
$$
\n
$$
= 1 \quad 0 \le x \le 1 \quad \text{or} \quad (8)
$$
\n
$$
= 0 \quad 1 < x < \mathbf{Y} \quad \text{or} \quad (9)
$$

۳۸.ط. فرض کنید f پیوسته و دورهاش ۲ $\pi$  باشد. نشان(هیدکه اگر سری فوریهٔ در نقطهٔ [ $\pi,\pi$  –] $\epsilon\in\epsilon$  بهءادری همگرا باشد، آنگاه این سری به  $f(c)$  همگر است.  $f$ . $c\in[-\pi,\,\pi]$  ظ. فرض می کنیم  $f$  به $PC(\texttt{Y}\pi)$ متعلق باشد وفرض می کنیم که  $\pi,\,\pi$  ای اگر $\Gamma_n(f)$  نما یشگر میا نگینچز اروکه در(۱۶.۳۸) تعریف شدهاست، باشد، نشان(هیدکه

$$
\lim_{n} \Gamma_n(f)(c) = \frac{1}{\gamma} [f(c-) + f(c+)].
$$

 $f''\in PC(\texttt{Y}\pi)$  . فرض کنیدکه  $f$  و  $f'$  توابع پیوسته بادورهٔ  $\pi$ ۲ باشند و  $\mathcal{FC}(\texttt{Y}\pi)$ . (الف) نشان دهیدکه سری

$$
\sum_{n=1}^{\infty} n \ (|a_n|+|b_n|)
$$

 $M$ که در آن  $a_{\mathtt{a}}$  و  $b_{\mathtt{a}}$  ضرایب فوریهٔ  $f$ آند همگراست. بنابراین عددی ثابت مانند ه  $\|h\in \mathbf{N}\|$  وجود دارد بهقسمیکه  $\|a_n\|\leqslant M/n$  و  $\|b_n\|\leqslant M/n$  برای هر (ب) نشان،دهیدکه سریفور یهٔ *'f' مشتق ج*مله بهجملهٔ سری فوریهٔ *f اس*ت. د  $x \in [-\pi,\pi]$  و  $x \in [-\pi,\pi]$  و  $x \in [-\pi,\pi]$  و  $\mathcal{E}(\mathsf{Y} \pi)$  استفاده از نابرابری  $\mathcal{Y} \wedge \mathcal{Y}$ شوارتس نشان دهیدکه

$$
\left|\int_{x_0}^x k(t)dt\right| \leqslant ||k||_Y|x-x_{\circ}|^{\gamma/2} \leqslant ||k||_Y\sqrt{\gamma\pi}.
$$

(ب) با استفاده ازقسمت (الف) و قضیهٔ همگرایی نرم ۱۰٬۳۸٪ نشان دهیدکه اگر د  $\pi\cdot\pi$  ازسریفوریهٔ  $f$  میتوان جمله بهجمله انتگرال گرفت،  $\epsilon$ و  $f\in PC(\mathtt{Y}\pi)$ يعنى:

$$
\int_{x_0}^{x} f(t)dt = \frac{1}{\gamma}a_o(x - x_o) + \sum_{n=1}^{\infty} \int_{x_0}^{x} (a_n \cos nt + b_n \sin nt)dt
$$
  
g<sub>0</sub> =  
g<sub>0</sub> =  
g<sub>0</sub> =  
g<sub>0</sub> =  
g<sub>0</sub> =  
g<sub>0</sub> =  
h<sub>0</sub> =  
h<sub>0</sub> =  
h<sub>0</sub> =  
h<sub>0</sub> =  
g<sub>0</sub> =  
h<sub>0</sub> =  
h<sub>0</sub> =  
h<sub>0</sub> =  
h<sub>0</sub> =  
h<sub>0</sub> =  
h<sub>0</sub> =  
h<sub>0</sub> =  
h<sub>0</sub> =  
h<sub>0</sub> =  
h<sub>0</sub> =  
h<sub>0</sub> =  
h<sub>0</sub> =  
h<sub>0</sub> =  
h<sub>0</sub> =  
h<sub>0</sub> =  
h<sub>0</sub> =  
h<sub>0</sub> =  
h<sub>0</sub> =  
h<sub>0</sub> =  
h<sub>0</sub> =  
h<sub>0</sub> =  
h<sub>0</sub> =  
h<sub>0</sub> =  
h<sub>0</sub> =  
h<sub>0</sub> =  
h<sub>0</sub> =  
h<sub>0</sub> =  
h<sub>0</sub> =  
h<sub>0</sub> =  
h<sub>0</sub> =  
h<sub>0</sub> =  
h<sub>0</sub> =  
h<sub>0</sub> =  
h<sub>0</sub> =  
h<sub>0</sub> =  
h<sub>0</sub> =  
h<sub>0</sub> =  
h<sub>0</sub> =  
h<sub>0</sub> =  
h<sub>0</sub> =  
h<sub>0</sub> =  
h<sub>0</sub> =  
h<sub>0</sub> =  
h<sub>0</sub> =  
h<sub>0</sub> =  
h<sub>0</sub> =  
h

$$
\cos \alpha x = \frac{\tan \alpha \pi}{\pi} \left[ \frac{1}{\tan^2 \alpha^2} - \frac{\cos x}{\alpha^2 - 1}, \frac{\cos \pi x}{\alpha^2 - 1}, \frac{\cos \pi
$$

$$
\cot \pi x = \frac{1}{\pi x} + \frac{1}{\pi} \sum_{n = \sqrt{x^3 - n^4}} ,
$$

$$
\csc \pi x = \frac{1}{\pi x} + \frac{\tau x}{\pi} \sum_{n=1}^{\infty} \frac{(-1)^n}{x^{\tau} - n^{\tau}}.
$$

(پ) ازسری اول در (ب) جمله بهجمله مشتق بگیرید (درستی این عمل را تحقیق کنید) ونشان دهیدکه اگر x &x، آنگاه

$$
\frac{\pi^{\mathsf{Y}}}{(\sin \pi x)^{\mathsf{Y}}} = \lim_{m} \sum_{n=-m}^{m} \frac{1}{(x-n)^{\mathsf{Y}}}
$$

(ب) ازسری اول در (ب) جمله بهجمله انتگرال بگیرید (اعتبار این عمل(ا تحقیق تمایید)ونشاندهدکهاگر x\x، آنگاه

$$
\frac{\sin \pi x}{\pi x} = \lim_{m} \left[ \left( 1 - \frac{x^{\mathsf{T}}}{1^{\mathsf{T}}} \right) \left( 1 - \frac{x^{\mathsf{T}}}{1^{\mathsf{T}}} \right) \cdots \left( 1 - \frac{x^{\mathsf{T}}}{m^{\mathsf{T}}} \right) \right].
$$

# فصل هفتم

# مشتق گیری در R

دراین فصل به نظریهٔ توابع مشتقپذیر در R، درحالت ۱ (p> میپردازیم. اگــرچه این نظریه به موازات آنچه کــه در بخشهای ۲۷ و ۲۸ ارائه شده است، پیش میرود، اما به پیچید گیها و ویژگیهای جدیدی برمیخوریم. برخی از آنهـــا صرفاً حاصل از بیچیدگی نماد وغیرقابل اجتناب است، ول<sub>ی ن</sub>یشتر آنها بدین لحاظ است که از «مسیرهای مختلف» میتوان به نقطهٔ ¢ceR نزدیك شد و در نتیجه پدیدههای جدیدی مطرح میشوند.

دربخش ۲۷ مشتق تابع $\mathbf{R}\to \mathbf{R}$  را درنقطهٔ  $c\in \mathbf{R}$  بهروش معمول، بهصورت عدد LeR بەقسىم<sub>ى</sub> كە

$$
L = \lim_{x \to c} \frac{f(x) - f(c)}{x - c}
$$

تعریفکردیم، این مشتق، یعنی عدد  $L$  را، میتوانستیم با رابطهٔ

$$
\lim_{x\to c}\frac{|f(x)-f(c)-L(x-c)|}{|x-c|}=\circ
$$

تعریف کنیم، این تعریف معادل با تعریف قبلی است و این معنی را روشن می کند که برای .«های به قدر کافی نزدیك به  $c$  ، مقادیر  $f(x)$  را با مقادیر نگاشت آفین\،

$$
x\rightarrow f(c)+L(x-c),
$$

1. در درسهای مقدماتی این چنین نگاشتی را «خطی»گویند. بااین حال، برای سازگاری با استفادهٔ محدودتر از واژهٔ «خطی» ارائه شده دربخش ۲۱، دراینجا واژهٔ دآفین» در مورد تابعی بهکلا مىںرودکه از افزودن يك ثابت بهيك تابع خطى حاصل مىشود.

### $\mathbf{R}$ مشتق $\mathbf{v}_{\mu}$ ی در  $\mathbf{v}_{\sigma}$

که نمودار آن خط مماس بر نمودار تابع  $f$  در نقطهٔ  $(c,\,f(c))$  است، تخمین می(نیم. این تعبیر مشتق را برای توابع در R° ، به R° به کار خواهیم برد. بنابراین فرض  $f$  کنیم تابع  $f$  در یك همسایگی نقطهٔ  $c\in \mathbf{R}^s$  تعریف شده ومقادیرش در  $\mathbf{R}^s$  است؛ مشتق در  $\circ$ ، نگاشت خطی  $\mathbf{R}^q \rightarrow \mathbf{R}^q$  است بهقسمی که

$$
\lim_{x \to c} \frac{||f(x) - f(c) - L(x - c)||}{||x - c||} = \circ.
$$

بنابراین برای مقادیر  $x$ که به $i$ ندازهٔکافی به  $c$  نزدیك هستند،  $f(x)$  را بانگاشت آفین  $x \rightarrow f(c)+L(x-c)$ 

از 'هج به 'R تقریب میکنیم. [خواننده باید توجهکندکــه اگــر ۱ $p$  ، آنگاه نعاد معایشگر  $L(x-c)\cdot p$ است، هرگاه ۱ $\zeta(p)$  نمایشگر  $L(x-c)\cdot p$ مقدار نگاشت خطی  $L$  در بردار  $x$  – x می باشد.] در بخش ۳۹ مشتق را تعریف می کنیم و آن را با مشتقات «جزئی» مربوط میکنیم. در بخش۴۰ قساعدهٔ زنجیری و قضیهٔ مقدار میانگین راکسه از اهمیت ویژهای برخوردارند، بهدست خواهیم آورد. بخش ۴۱ شامل تجزیه وتحلیلی عمیق ازخواص نگاشت توابع دیفرانسیل پذیرمی باشد،که ما را بهقضایای مهم وارونی و تابع ضمنی میدساند و به قضیههای پارامتری کنردن و رتبه می انجامد. در بخش ٔ آخر خواص فرینهٔ (اکسترمم) توابع حقیقی در R<sup>p</sup> موردبحث قرار میگیرد.

### **بخش ۳۹ مشتق در R**

در بخش ۲۷ مشتق تابعی که دامنه و بردش در R است مورد بررسی قرارگرفت. دراین بخش تابعی که در زیرمجموعه!ی از R، تمریف شده و مقادیرش در R، هستند از دیدگاه مشابهی موردبررسی قرار خواهدگرفت.

هر گاه خواننده تعریف ۱.۲۷ را دوباره مورد بررسی قرار دهد، متوجه میشود که آن دا میتوان در مورد تا بعی که در یك فاصلهٔ J از  ${\bf R}$  تعریف شده و مقادیرش درفضای دکارتی **R** هستند نیز بهکار برد. البته، دراین حالت X برداری در R است. تنهاتغییری که این گسترش ایجاب می کند این است که در معادلهٔ (۱.۲۷) به جای قدر مطلق، نرم در فضای P، را بگذاریم. با این نغییر، تعریف ۱.۲۷ را می(وانکلمه به کلمه دراین حالت کلیتر بهکار برد.ارزش مطـالعهٔ این حالت وقتی آشکار میشودکه متوجه باشیم تابـع £ از در  $\mathbf{R}^{\mathfrak{a}}$  را می توان بهصورت خمهی در فضای  $\mathbf{R}^{\mathfrak{g}}$  در نظر گرفت و مشتق آن (وقتی وجود  $J$ دادد) در نقطهٔ  $x\!=\!c$  ، بوداد ممامی بر خم در نقطهٔ  $f(c)$  را به دست میرهد. یا میتوان  $\mathbf{R}$ ° گفت اگس x نمایشگر زمان باشد ، آنگاه تابع  $f$  نشانگر مسیر حرکت یك نقطه در است و (f'(c مشتق آن ، نمایشگر بودار سوعت در نقطهٔ نظیر بهزمان e  $\chi=c$  می $f'(c)$ بررسی بیشتر این موضوع ما را به هندسهٔ دیفرانسیل و دینامیك می كشاند كــه در

حبال حاضر مورد نظر ما نیست. ما در اینجا منظور سادهتری داریم: میخواهیم ابزاری تحلیلی فراهم کنیم که بررسی دضایت بخشی را ممکن سازد و این محدودیت را کهدامنه در فضای پك بعدی باشد از میان بردارد و بتوانیم دامنه را درفضای دكارت<sub>ی</sub> R، بگیریم . اکنون بهبیان این مطلب میپردازیم.

از تجزیه و تحلیل تعریف ۱.۲۷ دیده میشود کــه تنها چیزی که ایجاب میکند دامنه، زیرمجموعهٔ R باشدکسری است که در معادلــهٔ (۱.۲۷) وجود دارد ، زیرا تقسیم بردار د<sup>ر</sup> R<sup>e</sup> بر برداری در R<sup>e معن</sup>ی ندارد ، لذا معادلـهٔ (۱۰۲۷) را نمی توان به این صورت درفضای R° تعبیرکرد. بنا براین باید این معارله را بهصورت جدیدی در آوریم. یک<sub>ی</sub> از روشهــای جالب در نظرگرفتن «برشهای» بك بعدی است كـه از نقطهٔ cی دامنه می گـــذر ند. برای سهو لت فرض می کنیم که  $c$  پك نقطهٔ درونی D ، دامنهٔ تا بع ، باشد ،  $D$  تانگاه برای هر  $u$  در  ${\bf R}^p$ ، نقطهٔ  $u$ + $c+u$  برای مقادیرحقیقی و به $i$ ندازهٔ کافی کوچك  $t$  به متعلق است.

۱.۳۹ قعریف: فرض کنیم *f* در یك زیرمجموعهٔ R، مانند A، تعریف شده باشد ومقاديرش در  $\mathbf{R}^q$  باشد وفرض كنيم  $c$  يك نقطة درونبى $A$  و  $u$  يك نقطة دلخواه  $\mathbf{R}^p$  باشد.  $\epsilon$ بردار  $L_u\in {\bf R}^q$  را مشتق جزئی  $f$  در  $c$  نسبت به  $u$  گوئیم هرگاه به ازای هرعدد ه  $\delta(\varepsilon) > 0$ عددی مانند ه $\delta(\varepsilon) > 0$  وجود داشته باشد به قسمی که برای  $t{\in} \mathbf{R}$  که در صدق می کند ، داشته باشیم

$$
\left\| \frac{1}{t} \left\{ f(c+tu) - f(c) \right\} - L_u \right\| < \varepsilon. \tag{1.74}
$$

بسهولت دیده میشودکه مشتق جزئسی  $L_u$ که در (۱.۳۹) تعریف شده است ، در صورت وجود ، یکتاست. L را نیز میتوان بهصورت حد ذیر

$$
\lim_{t\to\infty}\frac{1}{t}\left\{f(c+tu)-f(c)\right\},\,
$$

و یا به صورت مشتق تا بع  $F$  در ه $t = t$  تعریف کرد ؛  $F$  با  $F(t) = f(c+ t)$  برای مقادیر به!ندازةکافی کوچك |t| تعریف شده است و مقادیر آن در °R است.

مشتق جزئی  $f$  درنقطهٔ  $c$  نسبت به  $u$  ، یعنی  $L_u$  ، را معمولا ً بهصورت ( $f$  لا  $\sigma$  و یا  $f_{u}(c)$  نمایش میدهیم. نماد اول هنگامی کــه نماد معرف تابـع ، اندیس ذیرین دارد  $c \rightarrow D_u f(c) = f_u(c)$  (واین امر غالباً پیش می آید) بمر اتب بر نماد دیگر ترجیحدارد، تابع دا به صورت  $D_u f$  ویا  $f_u$  نمایش میدهیم. این تابع بسرای نقاط درونی A ، مانند c ، که در آن نقاط حد موردنظر وجود دادد ، تعریف شده است و مقادیر آن در **R** هستند. واضح است که اگر مقادیر تابع *f اعد*اد حقیقی باشند (یعنی ۱ = *q) و u برداد* 

 $f$  در R، و (۱٫۰٫۰) باشد ، آنگــاه مشتق جُزئی  $f$  نسبت به  $e_1$  بـــز هشتق  $e_1$ نسبت به متغیّر اول منطبق است و معمولاً! بهصورت زیر نمایش داده میشود:

$$
D_{\gamma}f,\,f_{x_{\gamma}},\,\iota_{\partial} \frac{\partial f}{\partial x_{\gamma}}.
$$

بهطـريق مشابه اگـــر u J (۰٫۱,۰۰۰,۰) = ۰٫۱,۰۰۰ (۱٫۱,۰۰۰) = ع عبگیریم مشتقات جزئی <sub>اگر</sub> را نسبت به دیگر متغیرها به <sub>دست می</sub> آوریم:

$$
D_{\gamma}f = f_{x_{\gamma}} = \frac{\partial f}{\partial x_{\gamma}}, \dots, D_{p}f = f_{x_{p}} = \frac{\partial f}{\partial x_{p}}.
$$

در حالتی که نماد تابع اندیس زیرین داشته باشد ، معمولا ً از ویر گول برای نشان دادن  $D_j f_\gamma \! = \! f_{\gamma,j}$  مشتق جزئى استفاده مى كنيم، مثلاً

باید توجه داشت که ممکن است مشتق جوئی تابع در یك نقطه، نسبت بهیك بردار وجود داشته باشد ، ونسبت بهبردار دیگری وجود نداشته باشد. (ر.ك. تمرین ۰٫۳۹الف.) همچنین آشکار است کـه تحت شرایط مناسبی بین مشتقات جزئی مجموع و حاصلضرب و سایر ترکیبهای توابع روابطی جبری وجود دارند، ولی دراینجا بهآنها اشاره نمی کنیم، چراکه یا حالتهای خاصی هستند از آنچه در زیر به رست خواهیم آورد و یا اینکــه به طریقی مشابه اثبات میشوند.

کلمهای در مورد اصطلاحــات : ۱گر u برداری،یکبه در R باشد ، مشتق جزئی را معمولاً فشتق جهتی  $f$  در نقطهٔ  $c$  در جهت  $u$  یا مشتق  $f$  در جهت  $D_u f(c)$ u در <sub>c</sub> گوييم.

مشتق

اشکال اصلی مشتق جزئی تسابع  $f$  در یك نقطهٔ  $c$  نسبت به بردار  $u$ ، این است كـه تنها در مجموعهٔ بك $\mu$ بعدی  $\{c+tu: t$  تصویری از رفتار  $f$  در نزدیكر  $c$  بهدست میدهد.  $c$  برای بهدست آوردن اطملاعاتکاملتری از  $f$  در همسایگی  $c \in \mathbf{R}$ ، مفهوم مشتق  $f$  در  $c$ راکه یك نگاشت خطی از R<sup>p</sup> در R<sup>p</sup> است ، ارائه م<sub>ی</sub>رهیم.

**۴۰۳۹ تعریف: ن**رضکنیم *ا*ر دارای دامنهٔ A در۴ R و برد در R<sup>6</sup> باشدوهمچنین فرض کنیم c یك نقطهٔ درونبی A باشد. تابـع f را در c دیفرانسیلپذیر گوییم، هرگاه یك $i$ ابـع خطی  $\mathbf{R}^q$  د—  $L: \mathbf{R}^p \rightarrow L$  وجسود داشته باشد به قمسمی کسه برای هـر ه $>$  ، عددی مانند  $\kappa\in\left\|x-c\right\|<\delta(\varepsilon)$  موجود باشد به طوری که اگر بردار  $\kappa\in\mathbb{R}^s$  در  $\kappa\in\left\|x-c\right\|<\delta(\varepsilon)$  صدق کند ، آنگاه xeA و رابطهٔ زیر برقرار باشد:

> $(Y,Y)$  $||f(x)-f(c)-L(x-c)|| \leqslant \varepsilon ||x-c||$ .

(۲.۳۹) را می توان بدین صورت نیز بیان کرد: اگس برای هر ۵کرع عددی مانند ه $\delta(\varepsilon)$  وجود داشته باشد به قسمی کــه اگر  $u\in \mathbf{R}^p$  و  $||u||<\delta(\varepsilon)$  ، آنگاه  $||f(c+u)-f(c)-L(u)|| \leqslant \varepsilon ||u||$ ,  $(r.r.)$ که بهصورت فشردهتر می توان نوشت:

$$
\lim_{\|u\| \to \infty} \frac{||f(c+u)-f(c)-L(u)||}{||u||} = \infty \qquad (\textbf{Y.Y.})
$$

خواهیم دیدکه این تابع خطی L ، درصورت وجود ، یکتاست. این تابع خطی دا مشتق  $f$  در  $c$  می $i$ امیم٬ ومعمو $\overline{Y}$ آنرا $i$ بهصورت  $Df(c)$  بهجای  $L$  نعایش $j$ رهیم. اغلب نماد (u) نرا بهجای (u) و نماد (x —c) ترا بهجای (b) ماد (u) به کار  $L(x-c)$  به کار می بر یم٠

از نظـــر تحلیلی، وجـــود مشتق  $f$  در نقطهٔ  $c$  نشانگــر امکان تقریب زدن نگاشت اندازه کاشت  $f(x) + f(c) + f(c) + L(x - c)$ اندازه کا $x \to f(x)$ ازدقت این تقریب را وقتی x به c نزدیك است، بهدست میدهد. چون E خطی است داریم

$$
f(c) + L(x - c) = (f(c) - L(c)) + L(x).
$$

 $y_{\circ}$  بنابراین نگاشت  $f(x) \to x \to f(x)$  را با نگاشتی بهصورت  $\leftarrow 1$ ب $\downarrow$  ب $\downarrow$  که در آن ئابت است، تقریب می(نیم.چنین توابعی **نگاشتهای آفین** از R<sup>0</sup> در R<sup>6</sup> نامیده می شوند. این نگاشتها درحقیقت انتقالهای نگاشتهای خطی می باشند و بنابراین نهاد بسیارسادهای دار ند.

از نظــر هندسی وجــود مشتق f در c نشانگـــر وجــور صفحهٔ مماس بر رویــهٔ در تقطهٔ (c.f(c)) است، یعنی صفحه(c) در تقطهٔ (c)) c (c) است، یعنی صفحه تابع زير است:

$$
\{(x,f(c)+L(x-c)) : x \in \mathbb{R}^p\}.
$$
\n(2.71)

۳۰۳۹ لع. تا بـع £ در هرنقطه حداكثريك مشتق دارد.

بوهان. فرض کنید ,L و ابرخطی از R، بو R باشند و درشرایط (۳.۲۹)  $|u||<\delta(\varepsilon)$ برای  $||u||<\delta(\varepsilon)$  صدق کنند. آنگاه داریم

1. خواننده باید توجه داشته باشدکه L راگاه مشتقی فرشه (Fréchet) یا دیفرانسیل f در می نامند. و آن را بعضی مواقع بهصورت ( $df(\epsilon)$  یا ( $f'(\epsilon)$  وغیره نمایش میدهند.  $\epsilon$ 

#### $\mathbb{R}^P$  مشتق $\tau$ یری در  $\gamma$

$$
\begin{aligned}\n&\diamond \leq ||L_1(u) - L_2(u)|| \\
&\leq ||f(c+u) - f(c) - L_1(u)|| + ||f(c+u) - f(c) - L_2(u)|| \\
&\leq ||u||.\n\end{aligned}
$$

 $\|\cdot\|\leqslant\|L_\gamma(u)-L_\gamma(u)\|\leqslant\mathsf{Y}\epsilon\|u\|$  داریـم  $\|\cdot\|u\|\leqslant\delta(\epsilon)$  ، با شرط  $u\epsilon\mathbf{R}^p$  ، با شرط  $+ L_{\setminus}(z) \neq L_{\setminus}(z)$  اگر  $+ L_{\setminus}(z) \neq L_{\setminus}(z)$ ه نقطه $z \in \mathbb{R}^p$  وجود دارد بهقسمی ک بس ه $\left|z_{\circ}\right|\right|$ . اکنون می $i$ نویسیم  $z_{\circ}\left|\left|z\right|\right|\left|z\right|$  (8)  $z\neq0$  و در نتیجه د ایم کے  $||L_1(z_\circ)-L_2(z_\circ)||\leqslant$  . بدلوین تسرتیب اسرای هسر  $|\varepsilon\!>\!\leqslant$  داریم د نتیجــه ( $L_{\gamma}(z) = L_{\gamma}(z) = |L_{\gamma}(z) - L_{\gamma}(z)| \leqslant 1$ ، کــه یك تناقض است.  $||L_{\gamma}(z) - L_{\gamma}(z)|| \leqslant 1$  $\Box L, = L_1$ بنابراین  $L_1$ 

پند مثال. (الف) اگر  $A\subseteq \mathbf{R}^p$ و  $\mathbf{R}^p$ یل باشدو $f\in A\rightarrow \mathbf{R}^p$  یك تا بع $f\in A$  $\stackrel{_\frown}{c}$ ٹابت» باشدکه بهصورت  $y_{_\alpha}$   $y_{_\alpha}(x)$  برای  $x$ ته تعریف شده است و همچنین اگسر یك نقطهٔ درونی A باشد و  $\chi \in A$  ، آنگاه ه $f\text{-}_\circ(\chi) - f\text{-}_\circ(\chi)$ . این نتیجه میردهد كــه  ${\bf R}^p$  در  $c$  دیفرانسیل $\mu$ یدیر است و  $f_{\circ}(c)=D$  ، یعنی «تابع خطی صفر»که هرعنصر  $f_{\circ}$ را بهءنصر صفر **R** می نگارد مشتق آن است. بنابیرایین مشتق هرتمابیع ثمابت در هرنقطهٔ دلخواه ، تا بسع خطمی صفر است.

و تابع خطی  $f,\colon\! A\to \mathbf{R}^{\mathfrak{g}}$  مجموعــهٔ  $A=\mathbf{R}^{\mathfrak{g}}$  و تابع خطی  $A=\mathbf{R}^{\mathfrak{g}}$  مفروض $(\cdot)$ ، آنگاه ه $f_\lambda(x) - f_\lambda(x) - f_\lambda(x) - f_\lambda(x)$ . پس \ $f_\lambda$  در  $c$  دیفرانسیل $\mu$ یدیر است و , $Df, (c) = f,$ . بنا براین مثنتی هرتا بـع خطی در هرنقطه ، همان تا بـع خطی است.

ه به اگر  $f{:}A\rightarrow f{:}A$ درنقطهٔ  $c{\in}A$  دیفرانسیل $j{:}$ یر باشد،اعداد اکیداً مثبتی  $\mathbf{A}^\mathbf{q}$  $\vert x-c\vert<\delta$  مانند  $\delta$  و  $k$  وجود دارند به قسمی که اگر  $\vert x-c\vert<\delta$ )،

$$
||f(x)-f(c)|| \leqslant k||x-c||. \qquad (6.14)
$$

بخصوص نتیجه میشورکه  $f$  در  $x\!=\!c$  پیوسته است.

**برهان.** بنا به تعریف ۲.۳۹ عددی مانند ه $\delta$ وجسود دارد به قسمی که اگسر دای ۱ $\varepsilon = \varepsilon \leq |x-c|$ ه ، آنگاه (۲۰۳۹) برای ۱ $\varepsilon = 1$  برقرار است. اگر نابرابری مثلثی را $||x-c|| < \delta$ بەكار بريم، وقتى  $\|\leqslant\delta\geqslant\|x-c\|\leqslant$ ە دارىم

$$
||f(x)-f(c)|| \leq ||L(x-c)|| + ||x-c||.
$$

حسال بسرطبق قضیسهٔ ۳.۲۱، عسددی مسانند 50 و وجسود دارد بسه قسمی کسه ، مرکاه 8کے $||x-c|| \leqslant 8$  برای هسر $x \in \mathbf{R}^p$  برای مر $||L(x-c)|| \leqslant B||x-c||$ نتیجه می گیر یم که

ابنك نشان مى دهيم كه وجود مشتق رر يك نقطه، وجود تمام مشتقهاى جزئى در آن نقطه را ایجاب می کند.

9.٣٩ قضية. اگر $A \subseteq \mathbf{R}^{\mathit{g}}$  و  $f: A \longrightarrow \mathbf{R}^{\mathit{g}}$  در نقطهٔ  $c \in A$  ديفرا نسيل پذير بساشد، و اگر  $u$  عنصر دلخواهی در  ${\bf R}^{\rho}$  باشد،  $D_u f(c)$  ، یعنی مشتق جزئی  $f$  در  $c$  نسبت به  $u$  ، وجود دارد وعلاوه برايين

$$
D_u f(c) = Df(c)(u). \qquad (\forall \cdot \mathbf{r} \mathbf{a})
$$

بوهان . چون  $f$  در  $c$  دیفرانسیل $\mathfrak{t}$ یب است ، بسرای هر ه $\mathfrak{c}>$  عددی مسانند  $\delta(\varepsilon)$ ه وجود دارد بهقسمی که

$$
||f(c+tu)-f(c)-Df(c)(tu)|| \leqslant \varepsilon||tu||.
$$

بشرط آنکه (ع)6)||ا. اگر ۵=u) بآسانهی دیده می شودکه مشتق جزئی نسبت به ه برابر با  $Df(c)$   $\Rightarrow$ ه است، بنابراین فرض میکنیم که ه $\neq$ . در نتیجه اگر  $\omega$   $\langle |t| \leq \delta(\varepsilon)/||u||$ 

داريم

$$
\left\|\frac{f(c+tu)-f(c)}{t}-Df(c)(u)\right\|\leqslant \varepsilon||u||.
$$

این نشان میدهدکــه (D $f(c)$  مشتق جزئی  $f$  نسبت به  $u$  در  $c$  است ، و این حکم موردنظر ماست. [

 $A$ لا نتيجه. مجموعهٔ  $A \subsetneq \mathbf{R}^p$  ، تسابىع  $A \subsetneq \mathbf{R}$  ، و يك نقطهٔ درونى  $\mathbf{Y}$ ما نند  $c$  مفروغی\ند. اگر ( $Df(c)$ ، مشتق در نقطهٔ  $c$ ، وجود داشته $\mu$ شد، آ نگناه هویك از  $u=(u_1,u_1,...,u_p)\in \mathbf{R}^p$  داد داگر  $\mathbf{R}^p$  دادند داگر  $\mathbf{R}^p$  داد داگر م آنگاه

$$
Df(c)(u) = u_1D_1f_1(c) + \dots + u_pD_pf(c). \qquad (\text{A.F.4})
$$

 $e_1, \ldots, e_p$  برهان . از قضیهٔ بالا نتیجه میشودکه بهازای هریك از بردارهای مشتقهای جزئی  $D_{\mathfrak{p}}(f)(c)$ ....، $D_{\mathfrak{p}}(f)(c)$  وجود دارند وبترتیب برابرند با

| \n $Df(c)(e_1), \ldots, Df(c)(e_p).$ \n                                                       |
|-----------------------------------------------------------------------------------------------|
| \n $Df(c)(e_1) + \cdots + u_p e_p \quad \text{for } p \in \mathbb{Z}$ \n                      |
| \n $Df(c)(u) = \sum_{j=1}^{p} u_j D f(c)(e_j) = \sum_{j=1}^{p} u_j D_j f(c) \cdot \square$ \n |
| \n $Df(c)(u) = \sum_{j=1}^{p} u_j D f(c)(e_j) = \sum_{j=1}^{p} u_j D_j f(c) \cdot \square$ \n |
| \n $Df(c)(u) = \sum_{j=1}^{p} u_j D f(c)(e_j) = \sum_{j=1}^{p} u_j D_j f(c) \cdot \square$ \n |
| \n $F(x) \rightarrow \text{for } p \in \mathbb{Z}$ \n                                         |
| \n $F(x) \rightarrow \text{for } p \in \mathbb{Z}$ \n                                         |
| \n $f(x) \rightarrow \text{for } p \in \mathbb{Z}$ \n                                         |
| \n $f(x) \rightarrow \text{for } p \in \mathbb{Z}$ \n                                         |
| \n $D(x) \rightarrow \text{for } p \in \mathbb{Z}$ \n                                         |
| \n $D(x) \rightarrow \text{for } p \in \mathbb{Z}$ \n                                         |
| \n $D(x) \rightarrow \text{for } p \in \mathbb{Z}$ \n                                         |
| \n $D(x) \rightarrow \text{for } p \in \mathbb{Z}$ \n                                         |
| \n $D(x) \rightarrow \text{for } p \in \mathbb{Z}$ \n                                         |
| \n $D(x) \rightarrow \text{for } p \in \mathbb{Z}$ \n                                         |
| \n $D(x) \rightarrow \text{for } p \in$                                                       |

 $c$  بهدهــــا خواهیم دید که اگر  $A \subset \mathbb{R}^p$  و مشتقهای جزئی  $f: A \longrightarrow \mathbb{R}^q$  در  $f$ پیوسته باشند، آنگاه ( $Df(c)$  وجور دارد.

مثال (الف) فرض كنيد  $A\!\subset\!\mathbf{R}$  و  $A\!\leftarrow\!R$ . آنگاه  $f$  دريك نقطهٔ  $\mathcal{A}\subset\!\mathbf{R}$ درونی A مانند c بنا به تعریف ۲.۳۹ دیفرانسیل پذیر است اگر وفقط اگر مشتق معمولی

$$
\lim_{t\to c}\frac{f(c+t)-f(c)}{t}=f'(c)
$$

وجود داشنهباشد. در اینحالت مشنق ( $Df(c)$  تابیح خطی از  ${\bf R}$  در  ${\bf R}$  است که بهصورت زیر تعریف شده است:

 $u \longrightarrow f'(c)u$ .

 $u\in {\bf R}$  بنابسراین ( $Df(c)$  نقطهٔ  $u\in {\bf R}$  دا برحــاصلضرب ( $f'(c)$  و  $u$  می $i$ گارد . (در اصطلاح ماتریسی، تابىع مشتق، ( $Df(c)$ ، نگاشتى خطى است كه بـــا یك ماتریس یك در یك كه تنها عنصرش (f'(c) است، نمایش داده می شود.)

 $\pmb{D} f(c)$ از قدیم مرسوم بوده است که بهجسای عدد حقیقی  $\pmb{u}$  که تسابع خطی دوی آن عمل می کند نماد  $d_{X}$  را بهکاربرند . (در اینجا «d» صرفاً نقش یك پیشوند را دارد و هیچگونسه معنی دیگری ندارد . ) در اینصورت اگر نمسادگذاری مشتق منسوب بهلایبنیتزا را بهکاربسریم ، فسرمول  $Df(c)(u) \! = \! f'(c)$  بهصورت زیر درم کیا۔:

$$
Df(c)(dx) = \frac{df}{dx}(c)dx.
$$

 $j: A \to \mathbf{R}^q$ و $A \to \mathbf{R}^s$  (برای ۱ $(\varphi)$  مفروض است. بنابر این  $f$  را می توان بهصورت «توابع مختصاتش» بهشکل زیر نشان داد:

$$
f(x) = (f1(x),...,fq(x)), x \in A.
$$

بدعنوان تمرین خواننده می تواند ثابت کندکه f در یك نقطهٔ درونی A مانند c دیفرانسیل-پذیر است اگر وفقط اگر هریك از توابع حقیقی  $f_{\gamma},..,f_{\mathfrak{q}}$  در  $\gamma$ مشتق داشتهباشند. در اینحالت ( $f(c)$ ، یعنی مشتق، تا بـع خطی آز  ${\bf R}$  به  ${\bf R}$  زیر است

$$
u \longrightarrow u(f'_{\lambda}(c),...,f'_{q}(c)), u \in \mathbb{R}.
$$

بنابراین ( $Df(c)$  عدد حقیقی u را درحاصلضرب u ویك بردار ثابت

 $f'(c) = (f'_{1}(c),...,f'_{g}(c))$ 

می نگارد. اگر <sup>م</sup>ر بهعنوان یك «خم» در نظر گرفتهشود، این برداد، «بسردار مماس» بر *گ* در نقطهٔ  $f(c)$  نامیده میشود.

(ب) اگسر  $A \subseteq \mathbb{R}$  ( ا $\geq$  ) و  $f:A \rightarrow \mathbb{R}$  ، آنگساه از نتیجهٔ ۲۹. ۷ حاصل میشودکه اگر ( $Df(c)$ ، تا بع مشتق در یك $i$ نقطهٔ درونهی  $A$  مانند  $\sigma$ ، وجود داشته $i$ شد،آنگاه  $Df(c)$  هر یك از مشتقهای جزئی  $D_{\rm v}f(c),\,\ldots,\,D_{\rm p}f(c)$  وجود دارند و علاوه براین نگاشت خطی از  $\mathbf{R}^{p}$  به  $u=(u_{\chi},...,u_{\mu})$  است که با $i$ 

.1. گوتفرید ویلهلملایبنیتن Gottfried–Wilhelm Leibniz (۱۶۴۶–۱۷۱۶) وآیزادُ نيوتن (١٤۴٢ـ-١٧٢٧ ) از بنيا نگذاران حسابديفرانسيل وانتگرال بودند. لايبنيټن بيشتر عمر خود را صرف خدمت بەدولئاه نور كرد ويك نابنۀ جامع بود. تحقيقات مهمى درزمينەھاي ریاضیات حقوق. فلسفه. علوم مذهبی. زبانشناسی وتاریخ دارد.

**R** مشتق گیری در R

$$
Df(c)(u) = u_1 D_1 f(c) + \dots + u_p D_p f(c)
$$

مشخص م شود. اگـــرچه صرف وجود مشتقهای جزئی دلمیلمی بر وجود مشتق نیست ، ولمی نشان خواهیمدادکه پیوستگی آنها در c وجود مشتق را تضمین می کند.

 $u = (u_1, ..., u_n)$  برخی مواقع وقتی مشتق در یك نقطهٔ R<sup>p</sup> مانند (سبر سهاست به عمل می بهجای u می نویسیم  $dx_1,...,dx_p$  : درایسن صورت اگر نماد لایبنینز مربوط بهمشتقهای جزئی را بهکار بریم فرمول بالا بهصورت زیر درمی آید:

$$
Df(c)(dx) = \frac{\partial f}{\partial x_1}(c)dx_1 + \dots + \frac{\partial f}{\partial x_p}(c)dx_p.
$$

 $q > q$ (ت) اکنون حــالت  $A \subseteq \mathbb{R}^q$  و  $R^q \rightarrow F: A \rightarrow F$  را ، که در آن ۱ $p > q$  و ۱  $p$  درنظـــر مــی گیریم. در این حــالت میتوان  $f(x)$ = $y$  را بهصورت دستگاه  $q$  نابـع متغيرى

> $y_1 = f_1(x_1, \ldots, x_p),$  $y_{n} = f_{n}(x_{1},...,x_{n})$

نشان،داد. اگر  $f$  دریك $A$  فطهٔ  $A$ ، مانند  $c\!=\!(c_\chi,...,c_p)$ ، دیفرانسیل $\mu$ یدیر باشد، بهعنوان تمرین نشان،دهید که هر یك از مشتقهای جزئی  $D_{j}f_{i}(c)(=f_{i} ,{}_{j}(c))$  در نقطهٔ  $c$  وجود دارند. (باز در اینجا در حالت کل<sub>ی</sub> وجود مشتقهای جزئی برای دیفرانسیلپذیری *f* در  $u \!=\! (u_{\backslash},...,u_{_{\boldsymbol{\rho}}})$  کافی نیست.) ( $Df(c)$ ، اگر وجودداشته $i$ اشد، تا بعی خطی است که نقطهٔ  $c$ در R $^{\prime}$  دا برنقطهٔ  $w=(w_{\chi},...,w_{\sigma})$  در R $^{\sigma}$ که بهصورت زیر داده شده است:

$$
w_1 = D_1 f_1(c)u_1 + D_2 f_1(c)u_2 + \dots + D_p f_1(c)u_p,
$$
  
... (10.74)

$$
w_q = D_{\gamma} f_q(c) u_{\gamma} + D_{\gamma} f_q(c) u_{\gamma} + \dots + D_p f_q(c) u_p
$$

می نگارد. مشتق ،  $Df(c)$  ، نگاشتی خطی از  $\mathbf{R}^{\mathfrak{g}}$  در  $\mathbf{R}^{\mathfrak{g}}$  است که بسا ما تریس  $q\times p$ ی زیر تعزیف شده است: مشتق در ۴۴۹ R

$$
= \begin{vmatrix} f_{\gamma}, \gamma(c) & f_{\gamma}, \gamma(c) & \cdots & f_{\gamma}, \gamma(c) \\ f_{\gamma}, \gamma(c) & f_{\gamma}, \gamma(c) & \cdots & f_{\gamma}, \gamma(c) \\ \vdots & \vdots & \vdots & \vdots \\ f_{q}, \gamma(c) & f_{q}, \gamma(c) & \cdots & f_{q}, \gamma(c) \end{vmatrix}
$$

هما نطوري كه قبلاً خاطرنشان كردهايم (ر.ك. قضيهٔ ۲۰۲۱) اين آرايهٔ اعدادحقيقي یك تابع خطی از R۰ در R۰ را معین میكند. ما تریس (۱۱۰٬۲۹) ها تریس ژاكوبی دستگاه (۳۹. ۱۰) در نقطهٔ c نسامیده میشود . وقتی کسه p=g، دترمینان ماتریس (۱۱۰۳۹) **دترمینان ژاکو بی** یا بهطور خلاصه **ژاکوبی** دستگاه (۲۹. ۱۰) در نقطهٔ *c ن*امیده میشود. معمولاً، این دترمینانژاکویی\ بهصورت ذیر نمایش داده می شود:

$$
\left.\frac{\partial (f_{\setminus}, f_{\setminus}, \ldots, f_p)}{\partial (x_{\setminus}, x_{\setminus}, \ldots, x_p)}\right|_{x=c} \qquad \text{if } J_f(c).
$$

وجود مشتق

در قضیهٔ ۳۹.۴ ثابت شده است که وجود مشتق یك تابیع دریك نقطه وجود تمام مشتقهای جزئی تابع را در ایننقطه ایجاب میکند. در تذکریکه بعد از نتیجهٔ ۷.۳۹ آمدهاست دیدیم که وجود مشتقهای جزئی وجسود مشتق را حتی درحالت ۲ $p$  و ۱ $p$  ایجاب  $\,c\,$ نمیکند. اینك نشان خواهیم۱دادکه پیوستگی مشتقهای جزئی در  $\,c\,$  برای وجود مشتق در كافى است.

## $c$  4. • قضيه.  $A$  زيرمجموعهٔ  ${\bf R}^q$ ، تابـع  ${\bf R}^q$ ، $\mapsto$ ، ريك نقطهٔ د $c$ ونى $A$ ، ما نند

۱. کارل (گ ـ ی) ژاکوبی Garl (G. J.) Jacobi ــ ۱۸۰۴) در دانشگاههای کونیکسبرگ وبرلین استاد بود. کار اصلی او درتوابع بیضوی است، ولی او بهخاطرکارهایش در دترمینا نها ودینامیك نیز مىروف است. مفروخ \ ند. هوگماه مشتقهای جزئمی  $D_i f_i$  (  $j = 1, ..., q$  ) مفروخ \ ند. هوگماه مشتقهای جزئمی همسایگم بر موجود (در c پیوسته باشند، آنگا ه  $f$  در c دیفرانسیل پذیر است . علاوه برایین . به صورت ماتریس  $g \times p$  (۱۱۰۳۹) نمایش داده می شود.

$$
q = 1
$$
 نوهان . قضیه را بەتفصیل در حالت  $q = 0$  اثبان می کنیم. هر گاه ۲–(3) فرفی کنیم ۵–(3) آنگاه  
کنیم ۵–(3) 4،<sup>ی</sup>قسمی باشد که اگر (d)  $|D_j f(x) - D_j f(c)| < \varepsilon$ 

 $z_1, z_2, \ldots, z_{p-1}$  هرگاه  $x=(x_1, x_2, \ldots, x_p)$  و  $c=(c_1, c_2, \ldots, c_p)$ ، فرض کنیم  $x=(x_1, x_2, \ldots, x_p)$ نىمايشگو نقاط زيرباشند:

$$
z_{\gamma} = (c_{\gamma}, x_{\gamma}, \dots, x_{p}), \quad z_{\gamma} = (c_{\gamma}, c_{\gamma}, x_{\gamma}, \dots, x_{p}),
$$

$$
\dots, z_{p-1} = (c_{\gamma}, c_{\gamma}, \dots, c_{p-\gamma}, x_{p}),
$$

$$
\text{as } z_{p} = c \text{ is } z_{\gamma} = x \text{ and } z_{\gamma} = x \text{ and } z_{\gamma
$$

برای  $f(x) - j = 0, 1, \ldots, p$  دا به صورت . بدین ترتیب می توان تفاضل  $f(x) - f(c)$  دا به صورت مجموع ادغامیم زیر نوشت:

$$
f(x) - f(c) = \sum_{j=1}^{p} \{f(z_{j-1}) - f(z_j)\}.
$$

اگر قضبهٔ مقدار میسانگین ۶.۲۷ را در مورد جملهٔ j ام این مجموع بهکار بریم، نقطهای مانند , $\overline{z}$  واقع برقطعهخط واصل بین ,\_,z و ,z بهدست میآوریم بهقسمی که

$$
f(z_{j-1})-f(z_j)=(x_j-c_j)D_jf(\overline{z}_j).
$$

بنابراين داريم

$$
f(x)-f(c)-\sum_{j=1}^p(x_j-c_j)D_jf(c)=\sum_{j=1}^p(x_j-c_j)\{D_jf(\overline{z}_j)-D_jf(c)\}.
$$

طبق نابرابری(۱۲.۳۹) قدرمطلق هریك از كمبینهایی كه در آكولادهای طرف دومفرمول ارائه شدهاند از ع کوچکترند. با بهکاربردن نابرابری شوارتس در این مجموع اخیر، وقتی  $\|x-c\|\leqslant \delta(\varepsilon)$ )، بر آورد زیر بهدست می آید

$$
||f(x)-f(c)-\sum_{j=1}^p(x_j-c_j)D_jf(c)||\leqslant (\varepsilon\sqrt{p})||x-c||.
$$

بدین تر تیب ثا بت کردیم که  $f$  در  $c$  دیفر انسیل پذیر است و  $Df(c)$  تا بع مشتق آن،  $:$ تابع خطی از R به R بهصورت زیر است

$$
u=(u_1,\ldots,u_p)\ \longrightarrow\ Df(c)(u)=\sum_{j=1}^p u_jD_jf(c).
$$

درحالتی که مقادیر f در $R^q$ ، ( $Q > 0$  ، هستند، می توان استدلال مشابهی را بسرای هریك از توابع حقیقی  $f_i$ ، ۲٫ ۳٫..., ۲٫ ا $i = i$ ، که در نمایش مختصی نگاشت  $f$  ظاهر می شو ند، بهكاربرد. اثبات جزئيات آن را بهخواننده واگذار مي كنيم. []

> تمرين ۳۹. الف. فرض کنید R→R+ f:R به صورت زیر تعریف شده است:  $f(x,y) = \frac{x}{y}$ برای ہ≠y  $y = o$ برای ه  $= 0$

نشان،دهید که مشتقهای جز ثمی ( م.م) $D_{\rm v} f(\circ, \circ)$ و (م.م) مخبور دار ند و بر ابر با صفر می باشند. با این حال، مشتق $f$  در(۰٫۰) نسبت به بردار  $u\!=\!(a,b)$  اگر $b\!\neq\!a$  وجود ندارد. نشان دهیدکه $f$ در(ه,ه) پیوسته نیست، و درحقیقت $f$  درهمسا یگمی (ه,ه) حتیکراندار نیست. ۳۹. ب. فرض کنید R+\\*R به صورت زیر تعریف شده باشد:

$$
g(x, y) = \circ
$$
  $xy = \circ$   $xy \neq \circ$   $xy \neq \circ$ 

نشان دهیدکه مشتقهای جزئـی (۰٫۰٫۵ و (۰٫۰) $D_\gamma g(\circ, \circ)$  وجود دارنـــد و برا بر بـــا صفر می باشند. بااینحال مشتق g در (۰٫۰) نسبت به بردار  $u\!=\!(a,b)$  با شرط ہ $b\!\neq\!a$  وجود ندارد. نشان دهیدکه q در (٥,٥) پیوسته نیست اما در همسایگی (٥,٥) کراندار است. ۳۹. پ. فرض کنید R×→R+ بهصورت زیر تعریف شده باشد:

> $h(x, y) = \circ$  $(x,y)=(\circ,\circ)$  برای  $=\frac{xy}{x^{1}+y^{1}}$  $(x,y) \neq (0,0)$  برای

نشان رهیدکــه مشتقهای جزئـــی (۰٫۰) $D_{\gamma}h$  و (۰٫۰)  $D_{\gamma}h$  وجود دارند و برابر با صفر  $ab \neq b$  می باشند. با این حال مشتق جزئی  $h$  در (۰٫۰)نسبت به بردار ( $u = (a,b)$  با شرط ه وحود ندارد. نشان دهیدکه h در (٥,٥) پیوسته نیست. ہم. ت. فرض کتید  $k$ :  $\mathbb{R}^{\times}$  به صورت زیر تعریف شده باشد:

$$
k(x,y) = \circ \qquad (x,y) = (\circ,\circ) \quad \text{and} \quad k(x,y) = \frac{xy^{\gamma}}{x^{\gamma} + y^{\gamma}} \qquad (x,y) \neq (\circ,\circ) \quad \text{and} \quad k(x,y) = \frac{xy^{\gamma}}{x^{\gamma} + y^{\gamma}}
$$

نشان رهید که مشتق جزئسی k در (۰٫۰) نسبت به بردار دلخواه  $u\!=\!(a,b)$  وجود دارد و برابر است با

$$
D_u k(\circ, \circ) = \frac{b^{\mathsf{T}}}{a} \qquad a \neq \circ \ \mathsf{a} \circ
$$

نشان دهیدکه & در (٥٫٥) پیوسته نیست و بنابراین دراین نقطه دیفرانسیل بذیر نیست. ۳۹. ث. فرض کنید R → F:R به صورت زیر تعریف شده باشد:  $f(x, y) = \circ$  $(x, y) = (0, 0)$  برای  $=\frac{xy^{r}}{r^{r}+y^{r}}$   $(x,y) \neq (0,0)$   $(y)$ 

نشان دهیدکه مشتق جزئی f در (٥٫٥) نسبت به هربردار رلخواه  $u$ است وجود دارد  $u = (a,b)$ و برابر است با

$$
D_{u}f(o, o) = \frac{ab^{x}}{a^{x} + b^{x}}
$$
  $(a, b) \neq (o, o)$ ه  
tili  $(o, o)$  1.  $f$  2.  $f$  3.  $f$  4.  $f$  4.  $f$  5.  $f$  6.  $f$  7.  $f$  7.  $f$  7.  $f$  7.  $f$  4.  $f$  7.  $f$  7.  $f$  4.  $f$  7.  $f$  7.  $f$  4.  $f$  7.  $f$  7.  $f$  7.  $f$  7.  $f$  7.  $f$  7.  $f$  7.  $f$  7.  $f$  7.  $f$  7.  $f$  7.  $f$  7.  $f$  7.  $f$  7.  $f$  7.  $f$  7.  $f$  8.  $f$  9.  $f$  1.  $f$  1. 

نشان دهیدکه F تنها درنقطهٔ (٥٫٥) پیوسته است و دراین نقطه دیفرانسیل پذیر است. .۳۹. چ. فرض کنید G:R۲ + ابهصورت زیر تعریف شده باشد:

$$
G(x, y) = (xx + yx)sin \frac{1}{xx + yx}
$$
 (x, y)  $\neq$  (0,0) at  
= 0 (x, y) = (0,0)

### مشتق در ۴۵۳ R

نشان دهید که 6 در هر نقطهٔ 
$$
\mathbb{R}^x
$$
 دیفر انسیل پذیر است ولی مشتقهای جزئی  $D_Y G$  و میسایگی (ه,ه) کرانداد نیستند (و بنا برانی پیوسته نمی باشند).  
\n $H: \mathbb{R}^x \rightarrow \mathbb{R}^x$  ت. فرف کنید $H: \mathbb{R}^x \rightarrow \mathbb{R}^x \rightarrow \mathbb{R}^x$   
\n $H(x, y) = (x^x + x^x \sin \frac{1}{x}, y)$   
\n $x \neq 0$  وگاهه  $x \neq 0$   
\n $x = 0$  وگاهه  $x = x$ 

نشان دهیدکه  $D, H$  درهرنقطه وجود دارد و  $D_{\gamma}H$  دریك همسایگمی (٥٫٥) وجوددارد و پیوسته است. نشان دهیدکه H در (0٫0) دیفرانسیل پذیر است.

۳۹. خ. فرض کنید  $A \subseteq \mathbf{R}^p$ ، و $\mathbf{R}^q$ — $A \rightarrow \mathbf{R}$  در یك نقطهٔ درونی ما نند  $c$  دیفر انسیل  $g(x)$ پذیر باشد. و فرض کنید  $\mathbb{R}^q$ . هر گاه تابســع  $\mathbb{R}$ (۱۰ بهصورت  $f(x).$ ب  $e$ برای هر  $A$ بی تعریف کنیم. نشان دهید که  $g$  در  $c$  دیفرانسیل پذیر است و

$$
Dg(c)(u) = (Df(c)(u)) \cdot v \quad u \in \mathbf{R}^p \quad \forall c
$$

$$
D_u f(c) = Df(c)(u) = v_c \cdot u, \quad u \in \mathbb{R}^p
$$

 $\frac{1}{2} \exp \left( \frac{1}{2} \pi \sigma \right)$ برداریر را  $\pi$ وادیان  $f$  دریگوییم و آن را بهصورت نمادی  $\nabla_{\sigma} f$  یا میدهیم. نشان دهیدکه

$$
\nabla_{c} f = (D_{\gamma} f(c), \cdots, D_{p} f(c)) \cdot
$$

(ب) با استفاده ازنا برابری شوارتس نشان دهیدکه اگر  $u\in \mathbf{R}^p$  و ۱ $\|u\|=1$ ا، آنگاه تابع  $D_u f(c)$  سه ماکزیمم است وقتی که  $u$  مضرب مثبتی از $\nabla_c f$  باشد. بنا براین جهتی که در آن مشتق جهتی  $f$  در  $c$  ماکز یمم است، جهت گرادیان  $f$  در  $c$  است.  $c$  . د. فـــرض کنیـد  $c$  یك نقطـهٔ درونمی  $A\subseteq \mathbf{R}^p$  باشـــد و  $f,g$ : $A\rightarrow \mathbf{R}$  در

دیفر انسیل پذیر باشند و  $\mathbf R$ ی. نشان دهیدکه

$$
\nabla_c(\alpha f) = \alpha \nabla_c f, \quad \nabla_c(f + g) = \nabla_c f + \nabla_c g,
$$
\n
$$
\nabla_c(fg) = f(c) \nabla_c g + g(c) \nabla_c f.
$$
\n
$$
\nabla_c f = \nabla_c g + g(c) \nabla_c g + g(c) \nab
$$

$$
f_{\gamma}(x, y, z) = x^{\gamma} + y^{\gamma} + z^{\gamma}; \qquad (\text{d}1)
$$
  

$$
f_{\gamma}(x, y, z) = x^{\gamma} - yz + z^{\gamma}; \qquad (\text{e})
$$
  

$$
f_{\gamma}(x, y, z) = xyz. \qquad (\text{e})
$$

۳۹. ز. مشتقهای جهتی هر یك از توابسع تمرین ۳۹. ر را درنقطهٔ (۰٫۱٫۲) در جهت (۰٫۲٫۳) بیابید.

 $S_f$ ۳۹. ژ. فرض کنید  $A\!\subseteq\! \mathbf{R}^\gamma$ ، وفرض کنید نمودار یك تابع $\mathbf{R}\mapsto f\!:\!A\to f\!:\!A$ ، رویهٔ  $\varphi$ در R۳ باشد<del>.</del>

$$
S_f = \{(x, y, f(x, y,)) : (x, y) \in A\}.
$$

 $S_{f,\mathcal{S}}$ هر گاه  $f$  دریك نقطهٔ درونبی A، مانند  $(x_\circ,y_\circ)$  دیفرانسیل پذیر باشد، صفحهٔ مماس بر درنقطهٔ  $A(x_0, y_0, f(x_0, y_0): \mathbf{R}^{\mathsf{Y}} \to \mathbf{R}$  درنقطهٔ  $A(x_0, y_0)$  است که به صورت زیر تعریف شده است:

$$
A(x_0, y_0)(x, y) = f(x_0, y_0) + Df(x_0, y_0)(x - x_0, y - y_0).
$$
ن دهید که صفحهٔ مماس بر 21 دراین نقطه عبارت است از:

$$
\begin{aligned} \{(x,y,z)\in\mathbf{R}^{\mathbf{r}}:z=f(x_\circ,y_\circ)+D_{\mathbf{v}}f(x_\circ,y_\circ)(x-x_\circ)\\&+D_{\mathbf{v}}f(x_\circ,y_\circ)(y-y_\circ)\}.\end{aligned}
$$

۳۹. س. -صفحههای مماس بسر رویههای واقع در R۳ راکه تمودار توابع ذیسر هستند، درنقاط مشخص شده تعیین کنید. برای هریك شكلی رسم كنید.

(1,1) 
$$
f_1(x,y) = x^x + y^x
$$
 (1,1)

$$
(\cdot,\tau) \circ (\circ,\circ) \circ f_{\tau}(x,y) = xy
$$

(�var) 
$$
f_{\gamma}(x,y) = (\gamma - (x^{\gamma} + y^{\gamma}))^{\gamma/\gamma}
$$
 (

۳۹. ش. فرص کنید  $J\subseteq \mathbf{R}$  یك فاصله و  $\mathbf{R}^*$   $\longrightarrow$   $g:J\rightarrow \mathbf{R}$  نمایشگر یك خم  $_C$  واقع در R۳ بهصورت یارامتری زیر باشد:

$$
C_{g} = \{ (g_{\gamma}(t), g_{\gamma}(t), g_{\gamma}(t)) : t \in J \}.
$$

اگسو g در یك نقطهٔ درونمی J ، مانند  $t_{\circ}$  دیفرانسیل پذیر باشد، آنگاه فضای مماس بسر  $A_{t_0}:\mathbf{R}\to\mathbf{R}^{\tau}$  در نقطــهٔ  $\mathbf{R}^{\tau}$ و $g(t_\circ)=(g_\circ(t_\circ),g_{\tau}(t_\circ),g_{\tau}(t_\circ))$ توسط نگاشت آفین  $C_s$ كه ما رابطهٔ

$$
A_{t_o}(t) = g(t_o) + Dg(t_o)(t - t_o)
$$

داده شده است، بهصورت پارامتری تعریف میشود. نشان رهیدکه فضای مماس بر  $\boldsymbol{C}_s$  در اين نقطه عبارت است از:

$$
\{(x, y, z) \in \mathbb{R}^r : x = g_1(t_0) + g_2'(t_0)(t - t_0),
$$
  
\n
$$
y = g_1(t_0) + g_1'(t_0)(t - t_0),
$$
  
\n
$$
z = g_1(t_0) + g_1'(t_0)(t - t_0),
$$
  
\n
$$
g_1'(t_0), g_1'(t_0), g_1'(t_0) = 0
$$
  
\n
$$
g_2'(t_0), g_2'(t_0), g_1'(t_0) = 0
$$
  
\n
$$
g_2'(t_0) + g_2'(t_0) + g_1'(t_0) = 0
$$
  
\n
$$
g_2'(t_0) + g_2'(t_0) + g_2'(t_0) = 0
$$
  
\n
$$
g_1'(t_0) + g_2'(t_0) + g_1'(t_0) = 0
$$
  
\n
$$
g_2'(t_0) + g_2'(t_0) + g_2'(t_0) = 0
$$
  
\n
$$
g_1'(t_0) + g_2'(t_0) + g_1'(t_0) = 0
$$
  
\n
$$
g_2'(t_0) + g_2'(t_0) + g_2'(t_0) = 0
$$
  
\n
$$
g_1'(t_0) + g_2'(t_0) + g_1'(t_0) = 0
$$
  
\n
$$
g_2'(t_0) + g_2'(t_0) + g_2'(t_0) = 0
$$
  
\n
$$
g_2'(t_0) + g_2'(t_0) + g_2'(t_0) = 0
$$
  
\n
$$
g_2'(t_0) + g_2'(t_0) + g_2'(t_0) + g_2'(t_0) = 0
$$
  
\n
$$
g_2'(t_0) + g_2'(t_0) + g_2'(t_0) + g_2'(t_0) = 0
$$

$$
t = \forall t = 0 \text{ if } t = 0 \text{ if } \exists t \in \mathcal{B} \text{ if } t \neq (x, y, z) = (t, t^{\gamma}, t^{\mathsf{T}}) \text{ if } t = \forall t = 0 \text{ if } t = 0 \text{ if } t \neq y \text{ if } t \neq (x, y, z) = (t - \gamma, t^{\gamma}, \gamma) \text{ (} \hookrightarrow \gamma \text{)}
$$

$$
t = \pi \mathfrak{z} \ t = \frac{\pi}{\gamma} \mathfrak{z} \ \mathfrak{z} \
$$

 $\mathbb{R}^{\mathfrak{r}}$ . ض. فرض کنید  $A \subset \mathbb{R}^{\mathfrak{r}}$ و  $A \to R$  نمایشگر یار امتری یك دویهٔ چ در تا  $\mathfrak{r}$ بهصورت زيراست:

$$
S_h = \{ (h_1(s,t), h_1(s,t), h_1(s,t)) : (s,t) \in A \}.
$$

اگسر  $h$  در یك نقطهٔ درونی $A$  ، مانند  $(s_{\scriptscriptstyle\circ},\,t_{\scriptscriptstyle\circ})$  ، دیفر انسیل $\mu$ یدیر بساشد. فضای مماس بر در نقطهٔ ۴ $h_{\tau}(s_{a},t_{a}),h_{\tau}(s_{a},t_{a})=h_{\tau}(s_{a},t_{a}),$  توسط نگاشت مستوی  $S_{h}$  $A_{(n+1)}: \mathbf{R} \to \mathbf{R}^n$  كه با رابطة

$$
A_{(s_0,t_0)}(s,t)=h(s_0,t_0)+Dh(s_0,t_0)(s-s_0,t-t_0)
$$

داده شده است، بهصورت پارامتری تعریف میشود. نشان دهید که فضای مماس بر  $S_h$  در این نقطه عبارت(ست از:

$$
\{(x, y, z) \in \mathbb{R}^* : x = h_1(s_0, t_0) + D_1 h_1(s_0, t_0)(s - s_0) + D_1 h_1(s_0, t_0)(t - t_0),
$$
  
\n
$$
y = h_1(s_0, t_0) + D_1 h_1(s_0, t_0)(s - s_1) + D_1 h_1(s_0, t_0)(t - t_0),
$$
  
\n
$$
z = h_1(s_0, t_0) + D_1 h_1(s_0, t_0)(s - s_0) + D_1 h_1(s_0, t_0)(t - t_0)\}.
$$
  
\n
$$
y = h_1(s_0, t_0) + D_1 h_1(s_0, t_0)(s - s_0) + D_1 h_1(s_0, t_0)(t - t_0).
$$
  
\n
$$
y = h_1(s_0, t_0) + D_1 h_1(s_0, t_0)(s - s_0) + D_1 h_1(s_0, t_0)(t - t_0).
$$

در "R یکی مضرب دیگـــری نباشد، ایسن فضای مماس، یسك صفحه در "R وموسوم بسه صفحة مماس است.

۳۹. ط. معادلات پارامتری صفحههای مماس بر رویههای زیسردر R۳ را د*ر* نقاط

A: (s,t) 
$$
\rightarrow (x, y, z) = (s, t, s^{\tau} + t^{\tau})
$$
  
\n(16.)  
\nA: (s,t)  $\rightarrow (x, y, z) = (s + t, s - t, s^{\tau} - t^{\tau})$   
\n(C:  $\text{nil } \rightarrow$   
\n(A:  $(s, t) \rightarrow (x, y, z) = (s + t, s - t, s^{\tau} - t^{\tau})$   
\n(C:  $\text{nil } \rightarrow$   
\n(A:  $(s, t) \rightarrow (x, y, z) = (s \cos t, s \sin t, t)$   
\n(C:  $\text{nil } \rightarrow$   
\n(A:  $(s, t) = (0, 0), (0, \frac{\pi}{\tau}) \rightarrow (x, y, z) = (s \cos s \sin t, \sin s \sin t, \cos t)$   
\n(C:  $\text{nil } \rightarrow$   
\n(A:  $(s, t) = (0, 0), (0, \frac{\pi}{\tau}) , (\frac{\pi}{\tau}, \frac{\pi}{\tau}) \rightarrow (s + t^{\tau})$   
\n(A:  $\text{nil } \rightarrow$   
\n(B:  $\text{nil } \rightarrow$   
\n(C:  $\text{nil } \rightarrow$   
\n(C:  $\text{nil } \rightarrow$   
\n(D:  $\text{nil } \rightarrow$   
\n(D:  $\text{nil } \rightarrow$   
\n(E:  $\text{nil } \rightarrow$   
\n(E:  $\text{nil } \rightarrow$   
\n(E:  $\text{nil } \rightarrow$   
\n(E:  $\text{nil } \rightarrow$   
\n(E:  $\text{nil } \rightarrow$   
\n(E:  $\text{nil } \rightarrow$   
\n(E:  $\text{nil } \rightarrow$   
\n(E:  $\text{nil } \rightarrow$   
\n(E:  $\text{nil } \rightarrow$   
\n(E:  $\text{nil } \rightarrow$   
\n(E:  $\text{nil } \rightarrow$   
\n(E:  $\text{nil } \rightarrow$   
\n(E:  $\text{nil } \rightarrow$   
\n(E:  $\text{nil } \rightarrow$   
\n(E:  $\text{nil } \rightarrow$   
\n(E:  $\text{nil } \rightarrow$   
\n(E:  $\text{nil } \rightarrow$   
\n(E:  $\text{nil } \$ 

موجود و در  $D,J,...,D$ (راهنمایی: مانند اثبات قضیهٔ ۹.۳۹ عمل کنید.)

۳۹. ع. فرض کنید f در یك همسایگمی نقطهٔ ceR۲ تعریف شده باشد و مقادیرش  $D_{\rm v}f$  در R باشد. همچنین فرض کنید که  $D_{\rm v}f$  وجود داشته، درهمسایگی $_{\rm c}$  پیوسته باشد و دری وجود داشته باشد. نشان دهیدکه f در c دیفر انسیل پذیر است.

۳۹. غ. مجموعهٔ  $A \subseteq \mathbb{R}^q$  وتوابع  $f: A \longrightarrow \mathbb{R}^q$  و  $f: A \longrightarrow \mathbb{R}^q$  مفروض $i$ ند. اگر برای  $x \in A$ وران  $\overline{x} \in A$  بهصورت  $F: A \to \mathbb{R}^q \times \mathbb{R}^r = \mathbb{R}^{q+r}$  تعریف شده  $F: A \to \mathbb{R}^q \times \mathbb{R}^r = \mathbb{R}^{q+r}$  $f$  باشد، نشان دهید که  $F$  دریك نقطهٔ درونمی  $c \in A$  دیفرانسیل پذیر است اگر و فقط اگر و g در c دیفرانسیلپذیر باشند. دراین حالت داریم

$$
DF(c)(u) = (Df(c)(u), Dg(c)(u)), u \in \mathbb{R}^p.
$$

 $G:\!A\!\times\!B\to{\mathbf R}'$  ف. مجموعههای $\mathbb C\,{\mathbf R}^p$  و $B\!\subset\!{\mathbf R}$ مفروض اند. فرض کنید.  $g_\chi{:}B \to \mathbf{R}'$  دریك نقطهٔ $A \times B$ ، مانند  $(a,b)$  دیفر انسیل $i$ یذیر باشد. تو ابنع  $\chi'$  و را برای هر xeA وهر yeB بهصورت زیرتعریف میکنیم:

$$
g_{\gamma}(x) = G(x,b), \qquad g_{\gamma}(y) = G(a,y)
$$

واین توابع را «نگاشتهای جزئی» در  $(a,b)$  می $i$ امیم. نشان دهید که  $g_{\chi}$  و  $g_{\chi}$  بترتیب $\epsilon$ ر  $v$ و  $v \in \mathbf{R}^q$  دیفر انسیل پذیر ند و بر ای هر $u \in \mathbf{R}^q$  و  $p$ و $a$ ، داریم

$$
Dg_{\lambda}(a)(u) = DG(a,b)(u,\circ)
$$
,  $Dg_{\lambda}(b)(v) = DG(a,b)(\circ,v)$ .

علاوه براين

$$
DG(a,b)(u,v)=Dg_{\gamma}(a)(u)+Dg_{\gamma}(b)(v).
$$

«مشتقهای جزئسی بلسوکی» Dg,(b)e $\ell(\mathbf{R}^s,\mathbf{R}')$  و ا $B_{\mathbf{x}}(b)$  ا $B_{\mathbf{x}}(b)$  استقهای جزئسی بلسوکی  $[ \cdot_{\gamma}$ در $(a,b)$  می نامیمو آنها را بترتیب به $D_{(1)} G(a,b)$  و  $D_{(2)} G(a,b)$  نمایش می $a$ هیم

### بخش ۳۰ قاعدهٔ زنجیری و قضیههای مقدار میانگین

در آغازبه روابطاساسی جبری مربوط بهمشتق می پردازیم. این خواص اغلب دراین کتاب بهكارخواهند رفت وآنها را درمورد توابع حقيقى يك متغيره بهدست آوردهايم.

5.4. 
$$
C
$$
 is 3.4.  $C$  is 3.4.  $C$  is 3.4.  $C$  is 3.4.  $C$  is 3.4.  $C$  is 3.4.  $C$  is 3.4.  $C$  is 3.4.  $C$  is 3.4.  $C$  is 3.4.  $C$  is 3.4.  $C$  is 3.4.  $C$  is 3.4.  $C$  is 3.4.  $C$  is  $A = \alpha f + \beta g$  (14.  $C$  is  $C$  is  $A = \alpha f + \beta g + \alpha f$  (26.  $C$  is  $Dh(c) = \alpha Df(c) + \beta Dg(c)$ .  $Dh(c) = \alpha Df(c) + \beta Dg(c)$ .  $Dh(c) = \alpha Df(c) + \beta Dg(c)$ .  $Dh(c) = \{Dg(c)(u)\}f(c) + g(c) \{Df(c)(u)\}, u \in \mathbb{R}^p$ .  $Dk(c)(u) = \{Dg(c)(u)\}f(c) + g(c) \{Df(c)(u)\}, u \in \mathbb{R}^p$ .  $d\left(\frac{a}{b}, \frac{b}{b}, \frac{c}{b}\right) > \delta_1(\frac{c}{b}) > \delta_1(\frac{c}{b}) < \delta_1(\frac{c}{b}) < \delta_1(\frac$ 

$$
= \langle \varphi(x) - \varphi(c) - D\varphi(c)(x-c) \rangle f(x)
$$

 $\mathbf{R}^p$  شتق گیری در  $\mathbf{A}$ 

$$
+D\varphi(c)(x-c)\{f(x)-f(c)\}\n+ \varphi(c)\{f(x)-f(c)-Df(c)(x-c)\}.
$$

چون ( $Df(c)$  وجود دا $\iota$ ده از لم ۵۰۳۹ نتیجه میگیریم $f$  در  $c$  پیوسته است، بنابراین ئابتی مانند  $\bm{M}$  وجود دارد بهقسمی کــه برای $\|\mathbf{x}-c\|<$ || داریم  $\|\mathbb{X}\|$ ||. از این نتیجه میشودکه اگــر ||x−c|| بهاندازهٔکافیکوچك انتخاب شود، تمــام جملههای طرف راست معادلهٔ اخیر بهدلخواه کوچك است؛ وبدین ترتیب (ب) ثابت میشود. []

قضیهٔ بسیار مهم بعدی بیان میکندکه مشتق ترکیب دوتابیع دیفرانسیلپنذیر، ترکیب مشتقهای آنهاست.

قاعدهٔ زنجیری. نسرنمی کنید  $A\mathop{\subseteq} \mathbf{R}^p$  دامنهٔ  $f$  و بسرد آن در  $\mathbf{R}^g$  بساشد و  $\mathbf r$  $c$  میچنین فرضی کنید که  $B\subseteq \mathbf{R}^{\mathbf{r}}$  دامنهٔ  $g$  و بسرد آن در  $\mathbf{R}'$  باشد. فسوض کنید ک $f$  در  $c$  دیفرانسیل $\mu$ پذیر و  $g$  در  $f(c)$  دیفــرانسیل $\mu$ پذیر باشد، آنگـــاه ترکیب  $h$ و $h$  در  $h$ دیفرا نسیل پذیر است و

$$
Dh(c) = Dg(b) \circ Df(c).
$$
\n(1.40)  
\n
$$
D(g \circ f)(c) = Dg(f(c)) \circ Df(c).
$$
\n(1.41)

بوهان. فرض قضبه ايجاب مي كندكه ي نقطة دروني دامنة  $h = g \circ f$  باشد. (جرا؟) دا مثبت و  $\delta(\varepsilon,\,g)$  و  $\delta(\varepsilon,\,g)$  دا  $\delta(\varepsilon)\,$  تعسريف ٢.٣٩ بگيريد. از لسم ٥.٣٩ نتيجه  $\varepsilon$  $\vert x-c\vert \vert \leqslant \gamma$  میشودکه اعدار اکیداً مثبتی مانند  $\gamma$  و  $K$  وجود دارند بهقسمی که اگر  $\vert x-c\vert \vert$ آنگاه  $f(x) \in B$  و

$$
||f(x)-f(c)|| \leqslant K||x-c||. \qquad (\tau.\tau \circ)
$$

برای سهولت، مینویسیم ( $L_f$   $L_f = D$  و  $L_g = D$ . طبق قضیهٔ ۳۰۲۱ عــدد ثابتی مانند M وجود دارد بهقسم که

$$
||L_{g}(u)|| \leqslant M||u||, u \in \mathbf{R}^{q}
$$
 (7.70)

اگر 
$$
||x-c|| \le \inf\{\gamma, (\gamma/K)\delta(\varepsilon, g)\}
$$
تیجه میشودکه  

$$
||f(x)-f(c)|| \le \delta(\varepsilon, g)
$$

 $||g(f(x)) - g(f(c)) - L_g(f(x) - f(c))|| \le \varepsilon ||f(x) - f(c)|| \le \varepsilon K ||x - c||$  $(0.90)$ 

هر گاه علاوہ براین فرض کنیم (۲, ۶) کیا |x−c||
$$
\leqslant \delta(\varepsilon, f)
$$
 نتیجمهی گیریم که  
 
$$
||L_{\varepsilon}\{f(x)-f(c)-L_{f}(x-c)\}||\leqslant \varepsilon M||x-c||.
$$

ا گر این دابن<sup>ئ</sup> آخورا با (۵.۴۵) تر کیب کنیم، نتیجه می گیریم که ا گر  
\n
$$
\delta_{\backslash} = \inf \{ \gamma, (\backslash / K) \delta(\epsilon, g), \delta(\epsilon, f) \}
$$
\n
$$
||g(f(x)) - g(f(c)) - L_{\epsilon}(L_{f}(x - c))|| \leqslant \epsilon (K + M)||x - c||,
$$
\n
$$
||g(f(x)) - g(f(c)) - L_{\epsilon}(L_{f}(x - c))|| \leqslant \epsilon (K + M)||x - c||,
$$
\n
$$
||g \circ f(x) - g \circ f(c) - L_{\epsilon} \circ L_{f}(x - c)|| \leqslant \epsilon (K + M)||x - c||.
$$
\n
$$
\Box \cdot Dh(c) = L_{\epsilon} \circ L_{f} \leqslant \rho_{L} \circ L_{f} \leqslant \rho_{L} \leqslant \rho_{L}
$$

بسا حفظ نمسادگذاری برهان قضیه، $L_f$ (c) تابعی خطسی از  ${\bf R}^s$  به  ${\bf R}^s$  و  $\mathbf{R}'$  تا بعیخطی از  $\mathbf{R}'$  به  $\mathbf{R}'$  است. ترکیب  $L_{s} \circ L_{f}$  تا بعی خطی از  $L_{s} = Dg(b)$  $\mathbb{R}^{\rho}$  است، و همیّنطور هم باید باشد، چسراکه  $h\!=\!g\!\circ\!f$  تابعیّ است کــه در قسمتی از  $\mathbb{R}^{\rho}$ تعـــريف شده است و مقاديرش در 'R است. اكنون به ذكـــر برخي از مثالهاى اين قضيه می پر دان یم.

 $\langle f \rangle$ ۴.۴۰ چند مثال. (الف) فرض کنیم ۱ $r=r=q=r$ ، آنگاه،  $Df(c)$ ، مشتق  $f$ ، تابعی خطی است کسه عدد u را بسر  $f^{\,\prime}(c)$  می نگارد و همچنیسن است درمورد تابسع دا بر  $g(b)f'(c)$  ازاین نتیجه میشودکه مشتق  $g\circ f$  عدد حقیقی  $u$  را بر  $g'(b)f'(c)$  می $\partial g(b)$ (ب) فسرض کنیم ۱ $\geq p$  و ۱ $r=r=0$ . طبق مثال ۸.۳۹ (پ)مشتق  $f$  در  $\circ$ ، نقطهٔ ، در  $\mathbb{R}^p$  دا به عدد حقيقى  $w = (w_1, ..., w_p)$ 

$$
D_{\gamma}f(c)w_{\gamma}+\cdots+D_{p}f(c)w_{p}
$$

میبرد وبنا براین مشتق gof در e این نقطهٔ R را به عدد حقیقی زیرمی برد:

$$
g'(b)[D_{\gamma}f(c)w_{\gamma}+\cdots+D_{p}f(c)w_{p}].
$$

(پ) فرض کنیم ۱ $q$  و ۱ $r=r=0$ . طبق مثال ۸۰۳۹ (ب) و (پ) تابسع مشتق ، عدد حقيقى u را به نقطة  $Df(c)$ 

$$
Df(c)(u) = u f'(c) = (f'_{\lambda}(c)u, \ldots, f'_{q}(c)u)
$$

در R° می برد و ( $Dg(b)$ ، مشتق g در $b$ ، نقطهٔ ( $w_1, ..., w_m$   $w=(w_1, ..., w_n)$  را بــه<code>ale</code> زیرمی بر د:

$$
D_{\setminus}g(b)w_{\setminus}+\cdots+D_{g}g(b)w_{g}.
$$

از این نتیجه میشودکه مشتق تابع  $h\!=\!g\!\circ\!f$  عدد حقیقی  $u$  را بهعدد حقیقی زیر می برد:  $Dh(c)u = \langle D_{\backslash}g(b)f'_{\backslash}(c) + \ldots + D_{g}g(b)f'_{g}(c)\rangle u = u\langle Dg(b)(f'(c))\rangle.$ 

مقدار داغل 7کولادکه برایر ببا (c) = (go f)'(c)  
مامورت نماد زیرکه دقشکمتر است، نمایش داده میشود:  

$$
\frac{\partial g}{\partial y_1} \frac{df_1}{dx} + ... + \frac{\partial g}{\partial y_g} \frac{df_g}{dx}
$$
دداینجاه، باید توجه شودکه مشتقها در نقاط مناسب حساب شوند.

(ت) حالت ۲ = p = q و۳ = r دا در نظرمی گیریم. برای سهولت در نماد گذاری، نقطهٔ متغیر را در R° به (x, y)، در R° به (x, z) ودر 'R به (r, s, t) نمایش میدهیم. آنگاه تابع  $f$  از R در R دا میتوان بهصورت  $f$ 

$$
w = W(x, y), z = Z(x, y)
$$
\n
$$
e^{j\omega}
$$
\n
$$
R' = R(w, z), z = S(w, z), t = T(w, z)
$$
\n
$$
r = R(w, z), z = S(w, z), t = T(w, z)
$$
\n
$$
F(x, y) = \omega_{ij} \omega_{ij} \omega_{ij} \omega_{ij} \omega_{ij}
$$
\n
$$
F(x, y) = \omega_{ij} \omega_{ij} \omega_{ij} \omega_{ij} \omega_{ij}
$$
\n
$$
F(x, y) = \omega_{ij} \omega_{ij} \omega_{ij} \omega_{ij} \omega_{ij}
$$
\n
$$
F(x, y) = \omega_{ij} \omega_{ij} \omega_{ij} \omega_{ij}
$$
\n
$$
F(x, y) = \omega_{ij} \omega_{ij} \omega_{ij} \omega_{ij}
$$
\n
$$
F(x, y) = \omega_{ij} \omega_{ij} \omega_{ij} \omega_{ij}
$$
\n
$$
F(x, y) = \omega_{ij} \omega_{ij} \omega_{ij} \omega_{ij}
$$
\n
$$
F(x, y) = \omega_{ij} \omega_{ij} \omega_{ij} \omega_{ij}
$$
\n
$$
F(x, y) = \omega_{ij} \omega_{ij} \omega_{ij} \omega_{ij}
$$
\n
$$
F(x, y) = \omega_{ij} \omega_{ij} \omega_{ij} \omega_{ij}
$$
\n
$$
F(x, y) = \omega_{ij} \omega_{ij} \omega_{ij} \omega_{ij}
$$
\n
$$
F(x, y) = \omega_{ij} \omega_{ij} \omega_{ij}
$$
\n
$$
F(x, y) = \omega_{ij} \omega_{ij} \omega_{ij}
$$
\n
$$
F(x, y) = \omega_{ij} \omega_{ij} \omega_{ij}
$$
\n
$$
F(x, y) = \omega_{ij} \omega_{ij} \omega_{ij}
$$
\n
$$
F(x, y) = \omega_{ij} \omega_{ij} \omega_{ij}
$$
\n
$$
F(x, y) = \omega_{ij} \omega_{ij} \omega_{ij}
$$
\n
$$
F(x, y) = \omega_{ij} \omega_{ij} \omega_{ij}
$$
\n
$$
F(x, y) = \omega_{ij} \omega_{ij} \omega_{ij}
$$
\n
$$
F(x, y) = \omega_{ij} \omega_{ij} \omega_{
$$

$$
\omega = W_x(c)\xi + W_y(c)\eta, \qquad (\varphi \cdot \varphi \circ)
$$
  

$$
\zeta = Z_x(c)\xi + Z_y(c)\eta.
$$

دراینجا به $W$  را بهجای  $D_x W = D_x W$  و… نوشتهایم. همچنین تابع مشتق  $D_{\cal S}(b)$  نقطهٔ دا به نقطهٔ ( $\rho, \sigma, \tau$ ) طبق روابط زیرمیفرستد: ( $\omega, \xi$ )

$$
\rho = R_w(b)\omega + R_z(b)\zeta,
$$
  
\n
$$
\sigma = S_w(b)\omega + S_z(b)\zeta,
$$
  
\n
$$
\tau = T_w(b)\omega + T_z(b)\zeta.
$$
 (Y.40)

يك محاسبة ساده نشان مىدهد كـــه مشتق  $f$ 50 نقطة (2, 7) را به $(\xi, \, \sigma, \, \tau)$  طبـــق روابط زیرمی برد:

$$
\rho = \{R_w(b)W_x(c) + R_x(b)Z_x(c)\}\xi + \{R_w(b)W_y(c) + R_x(b)Z_y(c)\}\eta,
$$
\n
$$
\sigma = \{S_w(b)W_x(c) + S_z(b)Z_x(c)\}\xi + \{S_w(b)W_y(c) + S_z(b)Z_y(c)\}\eta,
$$
\n
$$
\tau = \{T_w(b)W_x(c) + T_z(b)Z_x(c)\}\xi + \{T_w(b)W_y(c) + T_z(b)Z_y(c)\}\eta.
$$
\n
$$
w, \zeta \in \mathcal{Q}
$$
\n
$$
w, \zeta \in \mathcal{Q}
$$
\n
$$
w \in \mathcal{Q}
$$
\n
$$
w \in \mathcal{Q}
$$
\n
$$
w \in \mathcal{Q}
$$
\n
$$
w \in \mathcal{Q}
$$
\n
$$
w \in \mathcal{Q}
$$
\n
$$
w \in \mathcal{Q}
$$
\n
$$
w \in \mathcal{Q}
$$
\n
$$
w \in \mathcal{Q}
$$
\n
$$
w \in \mathcal{Q}
$$
\n
$$
w \in \mathcal{Q}
$$
\n
$$
w \in \mathcal{Q}
$$
\n
$$
w \in \mathcal{Q}
$$
\n
$$
w \in \mathcal{Q}
$$
\n
$$
w \in \mathcal{Q}
$$
\n
$$
w \in \mathcal{Q}
$$
\n
$$
w \in \mathcal{Q}
$$
\n
$$
w \in \mathcal{Q}
$$
\n
$$
w \in \mathcal{Q}
$$
\n
$$
w \in \mathcal{Q}
$$
\n
$$
w \in \mathcal{Q}
$$
\n
$$
w \in \mathcal{Q}
$$
\n
$$
w \in \mathcal{Q}
$$
\n
$$
w \in \mathcal{Q}
$$
\n
$$
w \in \mathcal{Q}
$$
\n
$$
w \in \mathcal{Q}
$$
\n
$$
w \in \mathcal{Q}
$$
\n
$$
w \in \mathcal{Q}
$$
\n
$$
w \in \mathcal{Q}
$$
\n
$$
w \in \mathcal{Q}
$$
\n
$$
w \in \mathcal{Q}
$$
\n
$$
w \in \mathcal{Q}
$$

وغیره را درنقطهٔ  $x$  با  $\partial x/\partial x$  و غیسره نشان دهیم، آنگساه (۶.۴۰) بهصورت  $W_x$ زیز درمیآید:

$$
dw = \frac{\partial w}{\partial x} dx + \frac{\partial w}{\partial y} dy,
$$
  
\n
$$
dz = \frac{\partial z}{\partial x} dx + \frac{\partial z}{\partial y} dy;
$$
  
\n
$$
\vdots
$$
  
\n
$$
\frac{\partial z}{\partial x} dx + \frac{\partial z}{\partial y} dy
$$
  
\n
$$
\frac{\partial z}{\partial y} dy + \frac{\partial z}{\partial z} dz
$$

$$
ds = \frac{\partial s}{\partial w}dw + \frac{\partial s}{\partial z}dz,
$$

$$
dt = \frac{\partial t}{\partial w}dw + \frac{\partial t}{\partial z}dz;
$$

و (۸.۴۰) را می توان بهصورت زیر توشت:

$$
dr = \left(\frac{\partial r}{\partial w}\frac{\partial w}{\partial x} + \frac{\partial r}{\partial z}\frac{\partial z}{\partial x}\right)dx + \left(\frac{\partial r}{\partial w}\frac{\partial w}{\partial y} + \frac{\partial r}{\partial z}\frac{\partial z}{\partial y}\right)dy,
$$
  

$$
ds = \left(\frac{\partial s}{\partial w}\frac{\partial w}{\partial x} + \frac{\partial s}{\partial z}\frac{\partial z}{\partial x}\right)dx + \left(\frac{\partial s}{\partial w}\frac{\partial w}{\partial y} + \frac{\partial s}{\partial z}\frac{\partial z}{\partial y}\right)dy,
$$
  

$$
dt = \left(\frac{\partial t}{\partial w}\frac{\partial w}{\partial x} + \frac{\partial t}{\partial z}\frac{\partial z}{\partial x}\right)dx + \left(\frac{\partial t}{\partial w}\frac{\partial w}{\partial y} + \frac{\partial t}{\partial z}\frac{\partial z}{\partial y}\right)dy.
$$

لازم است توجه شودکــه مشتقهای جزئی دراین سهدسته فرمــول اخبرباید در نقساط مناسب حساب شوند. بنا براین ضوایب  $dx$  و نز $d$  وغیره اعدادی حقیقی هستند.

معادلهٔ (۶.۴۰) را میتوان بهصورت ماتریس بیانکرد وگفت نگاشت (D $f(c)$  از (ξ, η) به (ζ, ω) با ماتریس ۲ × ۲ زیرمشخص شده است:

$$
\begin{bmatrix} W_x(c) & W_y(c) \\ Z_x(c) & Z_y(c) \end{bmatrix} = \begin{bmatrix} \frac{\partial w}{\partial x}(c) & \frac{\partial w}{\partial y}(c) \\ \frac{\partial z}{\partial x}(c) & \frac{\partial z}{\partial y}(c) \\ \frac{\partial z}{\partial x}(c) & \frac{\partial z}{\partial y}(c) \end{bmatrix}
$$
(1.70)

بهطریق مشابه، (۷.۴۰) بیان میکندکــه نگاشت ( $Dg(b)$  از (۵٫ ) بــه (۵٫ ) را می توان بهصورت ما تریس ۲ × ۵۳ زیر نمایش داد:

$$
\begin{bmatrix}\nR_w(b) & R_t(b) \\
S_w(b) & S_t(b) \\
T_w(b) & T_z(b)\n\end{bmatrix} = \begin{bmatrix}\n\frac{\partial r}{\partial w}(b) & \frac{\partial r}{\partial z}(b) \\
\frac{\partial s}{\partial w}(b) & \frac{\partial s}{\partial z}(b) \\
\frac{\partial t}{\partial w}(b) & \frac{\partial t}{\partial z}(b)\n\end{bmatrix}
$$
\n(10.90)

 $(\rho, \sigma, \tau)$  بالاخره رابطهٔ (۸.۴۰) نشان می(۵۸ که نگاشت $D(g \circ f)(c)$  از (۵٫ $\eta$ ) به را می توان بهصورت ماتریس ۲ × ۳ ی ذیر

$$
\begin{bmatrix} R_w(b)W_x(c) + R_t(b)Z_x(c) & R_w(b)W_y(c) + R_t(b)Z_y(c) \\ S_w(b)W_x(c) + S_z(b)Z_x(c) & S_w(b)W_y(c) + S_z(b)Z_y(c) \\ T_w(b)W_x(c) + T_x(b)Z_x(c) & T_w(t)W_y(c) + T_x(b)Z_y(c) \end{bmatrix}
$$
  
so that  $(A, Y_0)$ 

#### قضية مقدار ميانكين

اكنون مىپردازيم بەسئلة تعميم قضية مقدار ميانگين ۶.۲۷ براى توابىع ديفرانسيل.پذير از R° به R°. خواهیم دیدکه نظیرواقعی قضیهٔ ۶٬۲۷ برای حالت ۱ $\bar{Q}$  وجود ندارد.  $\mathbf{R}^q$ ممکن است انتظار رودکه اگر  $f$  در هر نقطهٔ  $\mathbf{R}^p$  دیفر انسیل پذیر باشد و مقادیرش در باشند، و اگر a و b متعلق به R باشند، آنگاه نقطه!ی مانند c (بین b , a) وجود داشته باشد بەقسىم كە

$$
f(b) - f(a) = Df(c)(b - a). \qquad (11.70)
$$

 $f$  این نتیجه حتی رر حالت ۱ $p = p$  و ۲ $p = q$  ممکن است درست نباشد. چنانکه در تابع که از **R** به **R** بهصورت زیر

$$
f(x) = (x - x^{\mathsf{T}}, x - x^{\mathsf{T}})
$$

تعریف شده است، دیده میشود. دراینجا  $Df(c)$  تا بعی خطی از  ${\bf R}$  به ت ${\bf R}$  است کسه عدد حقیقی u را به عنصر زیرمی فرستد:

$$
Df(c)(u) = ((1 - \gamma c)u, (1 - \gamma c^{\gamma})u)
$$

برای عددی.مخالف صفردرR، مانند به (۰٫ ه) $f(c)(u) = Df(c)(u)$ . بنابراین فرمول(۱۱۰۴۰) قاعدهٔ زنجیری و قضیههای مقدار میانگین ۴۶۳

 $\Omega$  فَضية مقدار ميانگين. فسرخي كنيد  $f$  در يك ذيرمجموعة بساز R، نند  $\mathbf F$  $\bm{s}$ تمویف شد. باشد و مقادیرش در  $\mathbf R$  باشد. همچنین فرض کنید مجموعهٔ  $\Omega$  شامل نقاط  $\bm{s}$  ر و قطعه خسط <sub>که</sub> داصل بیسن این در نقطه باشد و <sub>گر</sub> در هر نقطه از ایسن قطعه خسط  $b$ مشتق پذیر باشد، آنگاه نقطهای مانند c روی S وجود دارد بهقسمیکــه  $f(b) - f(a) = Df(c)(b - a).$  $(11.90)$ 

بوهان. تابع P: $\mathbf{R}\rightarrow\mathbf{R}^{\prime}$  راكه بهصورت<code>زیر</code>تعریف شده است، درنظرمی گیریم:  $\varphi(t) = (\sqrt{-t})a + tb = a + t(b - a).$ 

ایسن تابسع بهقسمسی است کسه  $\phi(\circ)=b\cdot\phi(\circ)=b\cdot\phi$  و بسرای [۰٫۱] e داریسم و بهون  $\Omega$  باز و  $p$  پیوسته است، عددی مانند ه $\sqrt{\gamma}$  وجــود دارد  $\phi$ قسمی $\eta(\vec{t})\in S$ که @ فاصلهٔ ( $\gamma$  ,  $\gamma$  ,  $\gamma$  ) را در  $\Omega$  می $\mathbb R$ ارد. اکنــون  $\mathbf R \to \mathbb R$  ( $\gamma$  +  $\gamma$  /  $\rightarrow$  ): $\tau$  را بەصورت زیر تعریف میکنیم:

$$
F(t) = f \circ \varphi(t) = f((1-t)a + tb).
$$

از قاعدهٔ زنجیری [ر. ك. ۳.۴۰ (پ) و ۴۰۴.ش] نتیجه میشودکه

$$
F'(t) = Df((\Delta t - t)a + tb)(\varphi'(t))
$$
  
= Df((\Delta t - t)a + tb)(b - a).

اگر قضیهٔ مقسدار میانگین ۶.۲۷ را درمورد F بهکار بریم، نتیجه میگیریم کــه نقطهای  $\varphi(t_\circ)\in S\hookrightarrow c$  ما نند ( ۱ , ۰) و جو ددار دبه قسمی که  $F'(t_\circ)=F'(t_\circ)$  = (  $t_\circ\in (0,1)$ اختیارکنیم نتیجه میگیریمکه

$$
f(b) - f(a) = F(1) - F(\circ)
$$
  
=  $F'(t_{\circ}) = Df(c)(b - a) \cdot \Box$ 

 $\mathbf{R}^{\mathsf{e}}$  کرچه طبیعیترین گسترش قضیهٔ مقدار میانگین، درحالتی که ۱ $\langle \mathcal{P} \rangle$  وفضای برد است، وجود ندارد، اما چندگسترش آن در دسترس هستند. یکی از مفیدترین آنها براساس یك نابرابری است نهیك برابری.

م؟ .في قضية مقدار ميانگين. مجموعهٔ $\rho \subset \mathbb{R}^s$  وتابىع  $\mathbf{R}^s \rightarrow f: \Omega$ مفردضا ند. فوض کنید که نقاط  $a$  و  $b$  و قطعه خسط  $S$  واصل بین ایسن دو نقطه در  $\Omega$  باشند و  $f$  در هونقطه از ی دیفرانسیلپذیر باشد. آنگاه نقطهای مانند  $c$  روی ی وجود دادد به قسمی که

۴۶۴ منتق<sup>س</sup>یری در R<sup>p</sup>

$$
||f(b)-f(a)|| \leq ||Df(c)(b-a)||. \qquad (17.40)
$$

بوهان. اگر  $f(a) - f(b) - y \equiv f(b) - R^{\dagger}$  بسردار صفرباشد، نتیجه بدیهی است. اگرہ $y_{\bullet}$ ، می نویسیم  $y_{\bullet}$  ا $y_{\bullet}$  و تا بع $\Re \rightarrow \Re$  دا با استفادہ ازحاصاضرب داخلی در R<sup>9</sup> بهصورت زیر تعریف می کنیم:

$$
H(x)=f(x)\cdot y_{y\cdot},\ x\in\Omega.
$$

آشكاراست كه

$$
H(b) - H(a) = \{f(b) - f(a)\} \cdot y_1 = ||f(b) - f(a)||
$$
\n
$$
y_1 \in \mathbb{R}^p \quad y_2 \in \mathbb{S} \quad y_3 \in \mathbb{S} \quad y_4 \in \mathbb{R}^p
$$
\n
$$
DH(x)(u) = \{Df(x)(u)\} \cdot y_1.
$$

ازقضیهٔ مقدارمیا نگین ۴.۴۰نتیجه می شودکهنقطهای مانند ج روی ۶ وجود داردبهقسمیکه

$$
H(b)-H(a)=DH(c)(b-a)
$$
  
=  $\{Df(c)(b-a)\}\cdot y,$ 

هر گاه نا بر ایری شوارتس دا بهکاربریم و از ۱ ≡||
$$
y_1||
$$
 استفاده کنیم، داریم  
||f(b)−f(a)|| = {Df(c)(b-a)}. $y_1 \le ||Df(c)(b-a)||$ .  
که همان نتیجه مطلوب است. □

جون مقداد دقيق نقطة p معمولاً معلوم نيست، قضية بالا را اغلب بهصورت نتيجهاي که در زیر میآید، بهکار میبرند. در بیان این نتیجه از مفهوم نسرم نگاشت خطی  $L$  از R، در R°که در تمرین ۰٫۲۱ ارائه شده است، استفاده میشود. فقط لازم است بهخاطر  $||L||_{L^p}$ داشته باشیم که برای هر $||S||\leqslant M$ ا  $||L(u)||\leqslant L$  ،  $u\in \mathbf{R}$  ، داشته باشیم که

$$
M > 0
$$
 نتیچه. فرفی کنید شرایط قضیهٔ 0.40 ہرویارز باشد و عددی بانند 0  
دجرد داشته باشد بەقسیی که 
$$
||Df(x)||_{p,q} \leqslant M
$$
ه یات د وداشته باشدا  
|-||f(b) - f(a)|| 
$$
||b-a||
$$
.

برهان. جون  $||Df(c)(b-a)|| \leqslant ||Df(c)||_{\mathit{pq}}$  وجون  $c \in S$ ، داریم  $||f(b)-f(a)|| \leq ||Df(c)(b-a)|| \leq ||Df(c)||_{pq}||b-a|| \leq M||b-a|| \cdot \Box$ 

## تعويض ترتيب مشتق كيرى  $f$ تابع  $f$ که دامنهٔ آن در  $\mathbf R$  وبرد آن در  $\mathbf R$  است، مفروض است.  $f$  ممکن است  $g$  مشتق جَزئي (از مرتبهٔ اول) داشته باشد،که آن را بهصورت

قاعدهٔ زنجیری و قضیههای مقدار میانگین ۲۶۵

$$
D_i f \ \vdash \ \frac{\partial f}{\partial x_i}, \ i = \wedge, \ \gamma, \ \ldots, \ p
$$

 ${\bf R}$  نمایش میدهیم. هریك از مشتقهای جزئی تابعی است $\bf R$  دامنهاش در  ${\bf R}$  وبسردش در است. بنا برا ین هریك از این p تابع ممكن است p مشتق جزئی داشته باشد. ۲م تا بعی را کــه بدینترتیب بهدست می آیــد، هشتقه**ای جزئی مرتبهٔ دوم** *f* **م**ی:امیم و مـــا آنها را بەصورت نىمادھاي زير

$$
D_{ji}f \ \cup \ \frac{\partial^{\mathfrak{r}} f}{\partial x_{j}\partial x_{i}}, \quad i,j=1,2, \ldots, p
$$

نمایش خواهیم داد. باید نوجه داشت که منظور از هریك از دو نمساد بالا مشتق جزئ<sub>ی .</sub> تابعی نسبت به  $x_j$  است که خود مشتق جزئی  $f$ نسبت به  $x_i$  می $\mu$ شد. (به عبارت دیگر: اول  $(x_i)$  آنگاه  $(x_i)$ 

بهروش مشابه می توان مشتقهایجز ئی مرتبهٔ سوم وحتی بالاتر از آن را تعریف کرد. بدین ترتیب تابع از R به R درصورت<sub>ی</sub> که مشتقها وجود داشته باشند،  $p^a$  مشتق جزئ<sub>ی</sub> مرتبهٔ nام دارد. امری که کار با این مشتقها را بدطور قابل.ا(حظهای ساده می کند این است که اگرمشتقهاییکه بهدست می آیند، پیوسته باشند. رعایت ترتیب مشتق گیری لازم:نیست. این خاصیت علاوه برکم کردن تعداد مشتقهای جزئی متمایز مرتبههای بالا، نیاز بهکاربردن نمادهای نسبتاً پیچیده برای تمایز ترتیب مشتق گیریها را (که مستلزم دقت است)، ازمیان برمىدارد.

کافی است تعسویض ترتیب را برای مشتقهای مرتبهٔ دوم در نظر بگیریم. بسا ثابت قراردادن دیگر مختصات، ملاحظه میشودکه، بدونکاستن ازکلیت مسئله، میتوان یك تابع از Rکا در  ${\bf R}$  را مورد بررسی قرار داد. بهمنظــور سهولت در نمادگذاری،  $({\bf x},\, y)$  را نمایشگر نقطهای در R<sup>۲</sup> میگیریم و نشان می<sub>د</sub>هیم که اگر  $D_xf$  و  $D_yf$  و  $D_yf$  وجود داشته باشند و اگر  $D_{rx}$  دریك نقطه پیوسته باشد، آنگاه مشتق جزئی  $D_{xy}f$  دراین نقطه وجسود دارد و برابر با  $D_{\rm yz}f$  است. در تمرین ۴۰٫۰ خواهیم دیدکه امکان دارد هردو مشتق جزئی  $D_{xx}f$  و  $D_{xx}f$  در یك $i$ نقطهوجور راشته باشند بی آنكه بایكدیگر برابر باشند. شیوهای که در اثبات این نتیجه بهکار خواهد رفت این است که نشان دهیم کههردو

مشتق جزئی آمیخته در نقطهٔ (٥, ٥) برابر با حد خارجةسمت زیر است:

$$
\frac{f(h, k)-f(h, \circ)-f(\circ, k)+f(\circ, \circ)}{hk}
$$

وقتی که  $(h,\,k)$  به (٥, ٥) میل کند.

۰۵ تام. فرضی کنید که  $f$  در یك همسایگمی مبسداً در R، ۲، مانند  $U$ ، تعریف شده  $\varphi$  $D_{yx}f$ ی در  ${\bf R}$  است و مقادیرش در  ${\bf R}$  است و مشتقهای جزئی  $D_{x}f$  و  $D_{y}f$  در  $U$  وجود دارند و  $V$ 

در (o, o) پیوسته است. اگر 4 تفافیل آمیختهٔ  

$$
A(h, k) = f(h, k) - f(h, o) - f(o, k) + f(o, o)
$$
ه باشد، دادیم

$$
D_{y,x}f(\circ,\circ)=\lim_{(h,\,k)\to(\circ,\,s)}\frac{A(h,\,k)}{hk}.
$$

بوهان. فرض كنيم ٥ < ٤ و٥ < 6 آن قدر كوچك باشدكه اگر 6 < |h| و8 < |k| در  $U$  است و داریم ( $h, \, k$ ) در  $U$ 

$$
|D_{yx}f(h, k)-D_{yx}f(\circ, \circ)|<\varepsilon.
$$
 (19.40)

بەازای 
$$
B \setminus |k| < b
$$
زا برای  $b < b$  یو توریف می کنیم:

$$
B(h)=f(h, k)-f(h, \circ),
$$

که نتیجه می،دهد (B(h)  $A(h, k) = B(h) - B(o)$ . بنا به فرض مشتق جزئی  $D_x f$  در  $U$  وجود دادد و بنا براین B مشتق دارد. اگر قضیهٔ مقدار میانگین ۶.۲۷ را در مورد B بهکار بریم می بینیم که عددی مانند  $h$  با شرط  $<$   $|h|$  ) ه وجود دارد بهقسمی که

$$
A(h, k) = B(h) - B(\circ) = h B'(h_{\circ}). \tag{1.6.4}
$$

(توجه داریمکه مقدار  $h$  بهمقدار  $k$  بستگی دارد، ولی $_{\rm j}$ ین بستگی اشکالی بهوجودنخواهد آورد.) اینك با توجه بهتعریف  $B$  داریم

$$
B'(h_{\circ})=D_{x}f(h_{\circ},k)-D_{x}f(h_{\circ},\circ).
$$

اگر قضیهٔ مقدار میانگین را در طرف راست معارلهٔ اخیر بهکار بریسم می بینیم کسه عددی مانند  $k_{\circ}$  با شرط  $|k_{\circ}|<$ ا $|k_{\circ}|<$ ه وجود دارد بهقسمی که

$$
B'(h_{\circ}) = k \{ D_{yx} f(h_{\circ}, k_{\circ}) \}.
$$
 (19.40)

از ترکیب معادلات (۱۵۰۴۰) و (۱۶.۴۰) ، نتیجــه میشود کــه اگــر 8>|h|>ه و ے ہ، آنگاہ $<$ 

$$
\frac{A(h, k)}{hk} = D_{y,x}f(h_s, k_s),
$$

که درآن  $<$ ا $|h_{\circ}|$ >ه و  $|k_{\circ}|$ >ه. از نابرابری (۱۴.۴۰) و عبارت قبلی  $\delta <$ نتیجه میشودکه وقتی  $<$ ا $|h|$ و و  $<$ ای

$$
\left|\frac{A(h, k)}{hk} - D_{y} f(\circ, \circ)\right| < \varepsilon \cdot \Box
$$
قاعدة زنجيري و قضيههاي مقدار ميانگين ۴۶۷

 $U$  ما نند  $f$  ما نند که  $f$  در یك همسایگــــی نقطهٔ  $(\boldsymbol{x},\ y)$  در  $\boldsymbol{\mathsf{R}}^\intercal$ ، ما نند  $\boldsymbol{V}$  $\partial_{x}f$ تعریف شده است و مقادیوش در  ${\bf R}$  است. همچنین فرض کنید که مشتقهای جزئی در  $D_{xx}f$  در این هورت $U$  دهرد دارند و  $D_{yx}f$  در  $D_{yy}f$  پیوسته است. دراین هورت $D_{xx}f$  در  $D_xf$  $\cdot D_{x,y}f(x, y) = D_{y,x}f(x, y)$  جزئمی  $D_{x,y}f(x, y)$  در  $(x, y)$  دجود دارد د

برهان. بدون كاستن ازكنيت قضيه مي توان فرض كردكه (0 , 0) = (x, y) و مسا چنین فرض می کنیم. فرض کنیم A تا بعی باشدکه در لم قبل تعریف شده است، دیدیم که

$$
D_{y,x}f(\circ,\circ)=\lim_{(h,\;k)\to(\circ,\circ)}\frac{A(h,\;k)}{hk}.
$$
 (1Y.Y\circ)

وجود این حد دوگانه خود قسمتی ازحکم قضیه است. بنابهفرض  $D_{\rm v}f$  در  $U$  وجوددارد، بنا بر این

$$
\lim_{k \to \infty} \frac{A(h,k)}{hk} = \frac{1}{h} \{ D_y f(h, \circ) - D_y f(\circ, \circ) \}, \ h \neq \circ. \quad (\Lambda \cdot \mathbf{Y} \circ)
$$

اگر ٥ح $\ell$ ، آنگاه عددي مانند ٥ح $\delta(\varepsilon)$  وجود دارد به قسمي كه اگر  $\delta(\varepsilon)$ ص ا $|h|\!<\!\!\delta(\varepsilon)$  $\tilde{\kappa}$ اَ  $\tilde{\kappa}$   $\tilde{\kappa}$   $\tilde{\kappa}$ اه $\tilde{\kappa}$ 

$$
\left|\frac{A(h,\,k)}{hk}-D_{y,x}f(\circ,\,\circ)\right|<\varepsilon.
$$

اگو از این نابرابری نسبت به k حد بگیریم و (۱۸.۴۰) را به کار بریم، نتیجه میگیریم که برای هر $h$ که در  $\delta(\epsilon)$   $\langle h | \mathcal{S}(\epsilon)$  صدق کند،

$$
\left|\frac{1}{h}\left\{D_{y}f(h,\circ)-D_{y}f(\circ,\circ)\right\}-D_{y}f(\circ,\circ)\right|\leqslant\varepsilon.
$$
\n
$$
\Box\cdots\Box D_{y}f(\circ,\circ)\cup\cdots\Box D_{y}f(\circ,\circ)\cup D_{x}f(\circ,\circ)\cdots\Box D_{x}f(\circ,\circ).
$$

مشتقهای مراتب بالاتر هرگاه دامنهٔ تابع  $f$  در  $\mathbf{R}^{\boldsymbol{\nu}}$  و برد آن در  $\mathbf R$  باشد،  $f(c)$ ، مشتق  $f$  در  $c$ ، تا بعـــی خطی از R به **R** به است با این خاصیت که اگر z بهاندازهٔکافی کوچک باشد، داریم  $||f(c+z)-f(c)-Df(c)(z)|| \leq \varepsilon ||z||$ .

1. H. A. Schwarz

این بدان معنی است که  $Df(c)$  تاجع خطی!ی است که وقتی  $_{Z}$ کوچك است برای تفاضل نزدیکترین تقریب است. وقتی  $z$  کوچك است، هرتابـع خطی دیگری  $f(c+z)$ با دقت کمتری این تفاضل را تقریب میکند. از این خاصیت کــه مشتق رآ تعریف میکند نتیجه میشودکه اگر ( $Df(c)$  وجود داشته باشد، آنگاه رابطهٔ زیر برقرار است:  $Df(c)(z) = D_{y}f(c)z_{y} + ... + D_{p}f(c)z_{p}$ 

که در آن  $z = (z_1, \, ..., \, z_o)$  است.

اگرچه تقریبهای خطی خیلی ساده وبرای بسیاری موارد به اندازهٔکافی دقیق هستند، اماگاه تقریبی بهتر از آنچه بسا توابع خطی بهدست می آید مورد احتیاج است. در ایسن صورت برای بهدست آوردن تقریبهای نزدیکتر، طبیعی است به توابع درجهٔ دوّم، میوم و غیره توجهکنیم. چون دامنههای توابع موردنظر در R هستند، برای ارائه بحثکامل این توابع، به مطالعة توابع چند خطي از R به R نياز خواهد بسود. با اينكه چنين بحثي چندان مشکل نیست، امسا چون کاربردش دراین کتاب محدود خواهد بود، برایٔ اینکه از مطلب بسیار دور نشویم، از مطالعهٔ آن صرفنظر می کنیم.

بدین لحاظ مشتقی دوم  $f$  دری را تابیع ( $D^\chi f(c)$  از R، پر R تبه R بهصورت[ریر  $f(y) = (y_1, ..., y_p)$  تعسریف می کنیسم: اگــر (y, z) متعلـــق به R $\mathbb{R}^p \times \mathbb{R}^p$  بـــاشد و  $y$ ، آنگاه $z = (z_1, ..., z_n)$ 

$$
D^{\tau}f(c)(y, z) = \sum_{i, j=1}^p D_{ij}f(z)y_iz_j.
$$

وقتی مشتق دوم موردبحث است فرض می کنیم که مشتقهای جزئی مرتبهٔ دوم *۴ و*جود دارند و دریك همسایگی <sub>C پیو</sub>ستهاند. بهطریق مشابه هشتق **سوم** *f در c نی D<sup>۳</sup>f (c) ر***اكه تابعی** اذ (y, z, w) در RP  $\times$ RP است، بهصورت زیر تعریف $\mu$  کنیم:

$$
D^{r} f(c)(y, z, w) = \sum_{i, j, k=1}^{p} D_{kji} f(c) y_{i} z_{j} w_{k}.
$$

وقتی مشتق سوم مورد بحث است، فرض میکنیم که مشتقهای جزئی مرتبه سوم وجوددارند و در يك همسايگى  $c$  پيوستهاند.

حال روش تعریف مشتقهای مرتبههای بالاتر باید روشن شده باشد. (طبق تذکرهای قبلی مربسوط به تعویض ترتیب مشتق گیری، اگسر مشتقهای جزئی آمیختهای کسه بهدست میآیند پیوسته باشند، آنگاه بهترتیب مشتق گیری بستگی ندارند.) يك علامت نمادى ديگر:

> $D^{\gamma}f(c)(w)^{\gamma}$  بەجاى  $D^{\gamma}f(c)(w, w)$  مى $\psi$  $D^{\mathfrak{r}}f(c)(w)^{\mathfrak{r}}$  بەجاى  $D^{\mathfrak{r}}f(c)(w, \, w, \, w)$  مى نويسىم  $D^{\boldsymbol n}f(c)(w)^{\boldsymbol n}$  بەجاى  $D^{\boldsymbol n}f(c)(w,\,w,\,...,\,w)$  مى $f(c)$

74. 
$$
W = (h, k) \text{ s.t. } (x, y) \text{ in } \mathbb{R}^5
$$
\n1. 
$$
W = (h, k) \text{ s.t. } (x, y) \text{ in } \mathbb{R}^7
$$
\n2. 
$$
D^{\alpha} f(c)(w)^{\alpha} e^{w}
$$
\n3. 
$$
D_{xx} f(c) h^{\alpha} + \gamma D_{xy} f(c) h k + D_{yy} f(c) k^{\alpha},
$$
\n4. 
$$
D_{xx} f(c) h^{\alpha} + \gamma D_{xy} f(c) h k + D_{yy} f(c) k^{\alpha},
$$
\n5. 
$$
D_{xx} f(c) h^{\alpha} + \gamma D_{xx} f(c) h^{\alpha} k + \gamma D_{xy} f(c) h k^{\alpha} + D_{yy} f(c) k^{\alpha},
$$
\n6. 
$$
D_{xx} f(c) h^{\alpha} + \gamma D_{xx} f(c) h^{\alpha} k + \gamma D_{xy} f(c) h k^{\alpha} + D_{yy} f(c) k^{\alpha},
$$
\n7. 
$$
D_{xx} f(c) h^{\alpha} + \gamma D_{xx} f(c) h^{\alpha-1} k + \gamma D_{xx} f(c) h^{\alpha-1} k^{\alpha}
$$
\n7. 
$$
D_{xx} f(c) h^{\alpha} + \gamma D_{xx} f(c) h^{\alpha-1} k + \gamma D_{yy} f(c) h^{\alpha-1} k^{\alpha}
$$
\n8. 
$$
D_{xx} f(c) h^{\alpha} + \gamma D_{yy} f(c) h^{\alpha}.
$$
\n9. 
$$
D_{xx} f(c) = \gamma D_{xx} f(c) \text{ s.t. } \gamma D_{yy} f(c) = \gamma D_{xx} f(c) \text{ s.t. } \gamma D_{yy} f(c) = \gamma D_{xx} f(c) \text{ s.t. } \gamma D_{yy} f(c) = \gamma D_{xx} f(c) \text{ s.t. } \gamma D_{yy} f(c) = \gamma D_{xx} f(c) \text{ s.t. } \gamma D_{yy} f(c) = \gamma D_{xx} f(c) \text{ s.t. } \gamma D_{yy} f(c) = \gamma D_{xx} f(c) \text{ s.t. } \gamma D_{xx} f(c) = \gamma D_{xx} f(c) \text{ s.t. } \gamma D_{xx} f(c) = \gamma D_{xx} f(c) \text{ s.t. } \gamma D_{xx
$$

به تیلو. فرغی کنید / تابعی باشد بــه دامنهٔ باز $\Omega$  در R د برد در  ${\bf R}$ .  $b\!=\!a\!+\!u$  همچنین فرض کنید  $f$  در همسا یگمی هریك ازنقاط پاره خط  $S$  که در نقطهٔ  $a$  و  $d$  $\delta$ واقسع در $\Omega$  را بەيكدىگىر رصل مىكنىد، داراى مشتقهاى جزئى مرتبهٔ  $\eta$ ام پيوستە باشد،آنگىا نقطُّهای مانند  $c$  روی  $S$  وجود دارد بهقسمی که

$$
f(a+u) = f(a) + \frac{1}{1!}Df(a)(u) + \frac{1}{1!}D^{x}f(a)(u)^{x}
$$
  
+ ... +  $\frac{1}{(n-1)!}D^{n-1}f(a)(u)^{n-1} + \frac{1}{n!}D^{x}f(c)(u)^{n}$ .  
  

$$
f(a+u) = \sum_{i=1}^{n} D^{x-i}f(a)(u)^{n-i} + \frac{1}{n!}D^{x}f(c)(u)^{n}
$$
  

$$
F(t) = f(a+tu), \quad 1 \Rightarrow t
$$
.  
  

$$
F'(t) = Df(a+tu)(u),
$$
  

$$
F''(t) = Df(a+tu)(u)^{x}
$$
  

$$
F'''(t) = D^{x}f(a+tu)(u)^{x}
$$
  

$$
F^{(n)}(t) = D^{n}f(a+tu)(u)^{n}
$$
.  
  

$$
F^{(n)}(t) = D^{n}f(a+tu)(u)^{n}
$$
.  
  

$$
F^{(n)}(t) = D^{n}f(a+tu)(u)^{n}
$$
.  
  

$$
F^{(n)}(t) = D^{n}f(a+tu)(u)^{n}
$$
.  
  

$$
F^{(n)}(t) = D^{n}f(a+tu)(u)^{n}
$$
.  
  

$$
F^{(n)}(t) = D^{n}f(a+tu)(u)^{n}
$$
.  
  

$$
F^{(n)}(t) = D^{n}f(a+tu)(u)^{n}
$$
.  
  

$$
F^{(n)}(t) = D^{n}f(a+tu)(u)^{n}
$$
.  
  

$$
F^{(n)}(t) = D^{n}f(a+tu)(u)^{n}
$$
.  
  

$$
F^{(n)}(t) = D^{n}f(a+tu)(u)^{n}
$$
.  
  

$$
F^{(n)}(t) = D^{n}f(a+tu)(u)^{n}
$$
.

 $\mathbf{R}^p$ ه مشتق گیری در  $\mathsf{Y}\mathsf{V}$ ه

$$
F(1) = F(\circ) + \frac{1}{1!}F'(\circ) + \dots + \frac{1}{(n-1)!}F^{(n-1)}(\circ) + \frac{1}{n!}F^{(n)}(t_{\circ}).
$$
  

$$
\Box \dots \Box \dots \circ \Box \dots \circ \omega \vdash \omega \vdash \omega \vdash \omega \vdash t_{\circ}u \vdash \omega \circ \omega
$$

## تمرين

۰۶. الف. اگسر ' $x + y = x^{\gamma} + y = f(x, y) = x^{\gamma} + y^{\gamma}$  و (۳ $t + y = f(x + y) = f(x, y)$  آنگاه را در نظر بگیر ید.  $F'(t)$  را هم مستقیماً وهم با استفاده ازقاعدهٔزنجیری  $F(t)$  وا در نظر بگیر ید $f(\mathbf{\eta}) = f \circ \mathbf{\mathit{g}}(t)$ بەدست آورىد.

۴۰ ب. اگـر $f(x, y) = f(x + r \cdot t \cdot r + r \cdot r) = f(x, y) = x \cdot r \cdot r \cdot r$ انــگــاه را در نظر بگیرید، $D_{\chi}F$  و  $D_{\chi}F$  و ا هم مستقیماً وهم با استفاده از  $F(s, t)$ قاعدة زنجيرى بەدست آوريد.

ه ۴. پ. اگــــر  $g(s, t) = (rs + st. s. t)$  و  $f(x, y, z) = xyz$ ، آنــگـــاه را در نظر بگیرید. مشتقهای جزئی  $D_1F$  و  $D_2F$  را هم مستقیماً و  $F(s,t) = f \circ g(s,t)$ هم با استفاده از قاعدهٔ زنجیری بهدست آورید.

 $g(s,t) = (\cos s \cdot \sin s \cos t, \sin t)$ و (x, y,z) = x y + yz + zx + 2x + 0 تنگاه  $f \circ g(s, t) = f \circ g(s, t)$  را درنظر بگیرید. مشتقهای جزئی  $D_1 F$  و  $D_2 F$  را هسم مستقیماً و هم با استفاده از قاعدهٔ زنجیری بهدست آورید.

ه ۴. ث. هر گاهمحورهای دکارتی درصفحه بهاندازهٔ  $\theta$  دوران کند،  $u$  و $u$ ، مختصات جدید نقطه و x و y، مختصات اولی آن، با دوابط زیر بهیکدیگر مربوط هستند:

 $x = u \cos \theta - v \sin \theta$ ,  $y = u \sin \theta + v \cos \theta$ .

ورض کنید  $f: \mathbb{R}^{\gamma} \to f$  در ۲ یفر انسیل $\psi$ یفر باشد و  $f(x, y) = f(x, y)$  برای هر وبر . نشان دهیدکه  $xy$ 

$$
[D_{\gamma}F(u, v)]^{T}+[D_{\gamma}F(u, v)]^{T}=[D_{\gamma}f(x, y)]^{T}+[D_{\gamma}f(x, y)]^{T}.
$$

۴۰ ج. فسرض کنید  $\mathbf{R}\to f:\mathbf{R}^{\chi}\to \mathbf{R}$  دیفرانسیل $j$ یذیسر باشد. فسرض کنید بەصورت  $g(r, \theta) = (r \cos \theta, r \sin \theta)$  تىريف شدە باشد و  $g(r, +\infty) \times \mathbf{R} \rightarrow \mathbf{R}$ فرض کنید F  $f\circ g$ . مشتقهای جزئی  $D_\chi F$  و  $D_\chi F$  را حساب کنید و نشان دهیدکه

$$
[D_{\gamma}F(r,\theta)]^{\gamma}+\frac{1}{r^{\gamma}}[D_{\gamma}F(r,\theta)]^{\gamma}=[D_{\gamma}f(r\cos\theta,r\sin t)]^{\gamma}
$$

$$
+[D_{\gamma}f(r\cos\theta, r\sin\theta)]^{\gamma}
$$
.

<sup>°</sup>۰. 
$$
\overline{g}
$$
.  $\overline{g}$ .  $\overline{g}$ .  $f: \mathbb{R} \to \mathbb{R}$  در  $\mathbb{R}$  درو انسیل پذیر باشدا  
(الف) اگہر $xD_YF(x, y) = yD_YF(x, y)$  اُنگا<sup>ه (</sup> $x, y$ )

نگاه $f(ax + by) = f(ax + by)$ که در آن  $a, b \in \mathbb{R}$  ، آنگاه $f(ax + by)$ 

$$
bD_{\gamma}F(x, y) = aD_{\gamma}F(x, y)
$$

$$
yD_YF(x, y) = xD_YF(x, y)
$$
 if 
$$
F(x, y) = f(x^T + y^T) \mathcal{F}(\varphi)
$$

$$
F(x, y) = xD_YF(x, y) - F(x^T + y^T) \mathcal{F}(\varphi)
$$

$$
F(x, y) = xD_YF(x, y) - xD_YF(x, y) - xD_YF(x,
$$

$$
yD_{\gamma}F(x, y) + xD_{\gamma}F(x, y) = o_{\gamma}(x) + \gamma F(x, y) = J(x' - y'') + o_{\gamma}(x, y)
$$
  
where  $f(x, y) = o_{\gamma}(x, y) = 0$ 

ه ۴. ح. مجموعهٔ  $A\mathrel{\sqsubseteq} \mathbf{R}^p$  و یك نقطهٔ درونبی  $A$  مانند  $s$  مفروض!ند. فرض كنید كه رد A به  $\mathbb{R}^q$  تعریف شده درنقطهٔ c دیفر انسیل پذیر باشند. اگسر  $\mathbb{R} \to A \to A$  برای  $g, f$  $c > h$  هــــــر 4. ع به صورت  $f(x) = f(x) \cdot f(x) = h(x)$  تعــــــريف شده باشد، نشان دهيد كــــه  $h$  در  $u\in \mathbf{R}^p$  ديفر انسيل بذير است و اگر  $u\in \mathbf{R}^p$ ، آنگاه

$$
Dh(c)(u) = (Df(c)(u)) \cdot g(c) + f(c) \cdot (Dg(c)(u)) .
$$

 $f{:}A \to \mathbf{R}$ ه . د. فرض کنبد  $c$  ,  $A \subseteq \mathbf{R}$  بك نقطهٔ د*رونی A* باشد. فرض کنبد  $\ast$ در c دیفرانسیل،پذیسر باشد و بسرای x  $\epsilon$  داشتسه باشیسم ( $||f(x)||=$ . نشان دهیسد ، که در آن  $\nabla_{c} f$  نمایشگر گرادیان $f$  در  $\sigma$  است. (ر.ك. تمرین ۰۳۹.د.) این  $f(\sigma) \cdot \nabla_{c} f = \sigma$ نتبجه را از نظرهندسی تعبیرکنید.

$$
k \in \mathbb{R}^p \mapsto \mathbf{R} \mapsto \mathbf{R}
$$

$$
f(tx) = tk f(x), x \in \mathbf{R}^p, t > \circ.
$$

(الف) هرگساه f در R دیفسر انسیل،پذیر باشد، نشان رهیدکسه ایسن تا بسع در رابطا اويلر ' صدق مي كند يعني:

$$
kf(x) = x_1 D_1 f(x) + \dots + x_p D_p f(x)
$$

 $x \neq z$ برای هر  $x = (x_1, \ldots, x_n)$  با شرط ه $x = (x_1, \ldots, x_n)$ 

ب) بعکس فرض کنید  $f$  دررابطهٔ اویلر صدق کند و  $c \in \mathbf{R}^p$  با شرط ه $\neq$ ۰ اگر بر ای ه $\mathbf{y}(t) = \mathbf{z}(t) = \mathbf{z}(t)$  بسرای ه $\mathbf{y}'(t) = t$  به ای ه $\mathbf{y}(t) = f(tc)$ استفاده از این رابطه ثابت کنیدکه  $f$  همگن از درجهٔ  $k$  می باشد.

 $f$  ه $f: A \rightarrow \mathbb{R}^p$  و تابسع  $f: A \rightarrow \mathbb{R}^p$  و تابسع  $g: f(A) \rightarrow \mathbb{R}^p$  وارون بەمعنای زیر باشد:

ا . لثونهادد اویلن Leonhard Euler (۱۷۰۷–۱۷۸۳)، موطن اسلم او بازل و شاگود یوهان برنولی بود. سالهای زیادی درکاخ سن یترز بورگ سکونت کسرد ولی بیست و پنج سال توقف او در برلین در این سکونت فاصله ایجادکرد. با اینکه پدر سیزده فرزند بود و بکلمی بهنا يهش را از دست داده بود، توانست بيش از هشتصد مقاله وكتاب بنويسد وكادهايي بنيادي درتمام زمينههاى رياضي انجام دهد.  $f \circ g(y) = y$ ,  $g \circ f(x) = x$ ,

بر ای هر  $x\in A$  و  $y\in f(A)$  . اگر  $f$  در نقطهٔ  $a\in A$  و  $g$  در  $b=f(a)$  دیفرانسیل $x\in A$  $Df(a)\!\circ\! Dg(b)$ باشند، نشان،دهیدکهتر ابع خطی و ( $Df(a)$  تا بع هما نبی در  $\mathbf{R}^s$  هستند. ه ۴. ز . نرض کنید  $R^{\mathfrak{e}} \to R^{\mathfrak{e}} \times \mathbb{R}^P \times \mathbb{R}^P \to R^{\mathfrak{e}} \to \mathbb{R}^P$  دوخطی باشد بدین منی که  $B(ax + bx', y) = aB(x, y) + bB(x', y),$  $B(x, ay + by') = aB(x, y) + bB(x, y')$  $M$ وهر  $x, x', y, y', x, x'$  دد $\mathbf{R}^p$ . می توان ثابت کرد که عددی مانند ه  $a, b \in \mathbf{R}$ وجود دارد بهقسمی که  $\|y\| \leqslant M \|x\| \, \|y\|$  برای هر  $x$  و $y$  در  $\mathbf{R}^{\mathbf{p}}$ . با اینفرض  $(x,\ y)\in \mathbf{R}^p\times \mathbf{R}^p=\mathbf{R}^{\chi_p}$  نابت کنید که در  $B$  در هر نقطهٔ  $(\overline{x},\ y)\in \mathbf{R}^p\times \mathbf{R}^p$  دیفر انسیل  $DB(x, y)(u, v) = B(x, v) + B(u, y)$  $\mathbf{R}^p \times \mathbf{R}^p = \mathbf{R}^{\mathsf{Y}_p}$ برای هر  $(u, v)$  در ه ۴. ژ. فرض کنید R° → R و دخطی بهمعنای تمرین قبل باشد و برای  $g(x) = B(x, x)$  هر  $x \in \mathbb{R}^p$ ، نشان رهیدکه اگر  $g(x) = B(x, x)$ ، آنگاه  $(1)$  $g(tx) = t^{\dagger}g(x)$ ,  $t \in \mathbb{R}$  $Dg(x)(u) = B(x, u) + B(u, x) = Dg(u)(x)$  $(\mathbf{r})$  $g(x+u) = g(x) + Dg(x)(u) + g(u)$ .  $(r)$ علاوه براین، اگر B متقادن باشد بدین معنی که  $B(y, x)$   $B(x, y)$ ، آنگاه  $Dg(x)(u) = \tau B(x, u).$  $(Y)$ ۴۰. س. تمرین ۴۰. ح دا با استفاده از تمرین ۴۰. ز ثابت کنید.

۴۰ ش. فرض کنید  $\mathbf{R}^{\mathbf{p}}$  یك مجموعهٔ $\mathfrak{p}$ زو $\mathbf{R}^{\mathbf{p}}$  در  $f\colon\Omega$  دیفرانسیل $\mathfrak{p}$ یدیر باشد. فرض کنید ( $I = (a, b)$  فاصلهٔ بازی در  ${\bf R}$  و  ${\bf R}$   $\mapsto g: I \to g$  در  $I$  دیفرانسیل،پذیر و بەقسمى باشدكە  $g(I)\mathop{\subseteq} \Omega$ . اگر  $\mathbb{R}^q\to \mathbb{R}^q$ ، نشان دهېدكە  $h'(c) = Df(g(c)(g')(c)).$ 

 $\Omega$  . ص. مجموعهٔ باز  $\Omega \subset \mathbb{R}^p$  و  $\mathbb{R}^q$   $\hookrightarrow$   $f:\Omega \longrightarrow \mathbb{R}^p$  مفــروض!ند. فرض کنید کــه شامل نقاط b و b و c بارهخط واصل بین!یندو نقطه، باشد و f درهر نقطهٔ c دیفر انسیل پذیر باشد. نشان دهیدکــه نگاشتی خطـــی مــانند »R → R وجـــود دارد بهقسمـــی کـــه  $f(b) - f(a) = L(b-a)$ 

۰۴۰ ض. فرض کنید  $\Omega \subseteq \mathbf{R}^p$  یك مجموعهٔ باز همبند و تابسع  $f \!:\! \Omega \longrightarrow \mathbf{R}^p$  در  $f(x)\!=\!f(y)$  دیفر انسیل پذیر باشد. اگر ه $f(x)\!=\!D$  برای هر $x\!\in\!\Omega$  نشان دهیدکه  $\Omega$  برای هر  $\Omega$  ) بر همچنین نشان دهیدکــه اگر  $\Omega$  همبند نباشد، امکان دا $\mathfrak{c}$ د ایـــن نتیجه درست نباشد.

۴۵. ط. فرض کنید  $J\subset \mathbf{R}^p$  یك حجرهٔ باز و  $f:J\to f:$  در  $J$  دیفــرانسیل پذیر باشد. نشان دهیدکه اگر مشتق جزئی،  $D_{\chi}f(x)$ ، برای هر  $x\in J$  صفــرباشد،  $f$  بهمتغیر اول بستگی ندارد، بدین معنی که

$$
f(x_{\lambda}, x_{\lambda}, \dots, x_{p}) = f(x'_{\lambda}, x_{\lambda}, \dots, x_{p}).
$$

برای هردونفطهٔ J که دومین، سومین، …، و p امین مختص بهترتیب با هم بر ابرند. ه۴. ظ. نشان دهید کــه اگمر J یــك حجره نباشد، امكان دارد نتیجهٔ تمـــرین قبل

درست نباشد.

$$
f: \mathbb{R}^{x} \to \mathbb{R} \to \mathbb{R}^{x}
$$
  

$$
f(x, y) = \frac{xy(x^{x} - y^{x})}{(x^{x} + y^{x})}, (x, y) \neq (0, 0)
$$
  

$$
f(x, y) = \frac{xy(x^{x} - y^{x})}{(x^{x} + y^{x})}, (x, y) = (0, 0).
$$

نشان رهید که مشتقهای جزئی مرتبهٔ دوم  $D_{\star\star}f$  و  $D_{\star\star}f$  در (ه ,ه) وجسود دارند ولی ببرابر نيستند.

۹۰. غ. با استفاده ازقضيهٔ مقدارميانگين، مقدار تقريبي دوري نقطهٔ (١ر ٢ .٢ر٣) را از مبدأ بیابید کرانهای خطای این بر آورد را تعیین کنید.

 $\Omega$  ه ب. مجموعهٔ باز $\Omega \subset \mathbf{R}^q$  و تابع  $\mathbf{R}^q \rightarrow \Omega$ : بر مفروض!ند. فرض کنید که  $\varphi$ شامل نقاط a، b و g، پارهخط واصل بین آین دونفطه، باشد و f دارای مشتقهای جسز *ئی* یبوسته روی S باشد، نشان دهیدکه

$$
f(b)-f(a)=\int_{-\infty}^{\infty}Df(a+t(b-a))(b-a)dt.
$$

۴۰ ق. فرض کنید  $\mathbf{R}\rightarrow\mathbf{R}$  دارای مشتقهای دوم پیوسته در  $\mathbf{R}$  باشند. الف) هُرگاهِ  $c \in \mathbb{R}$  و  $g(x-cy)+g(x+cy) + g(x-cy)$ ، نشان دهیدکــه (  $\kappa$ برای هر  $(x, y)$  در «معادلهٔ موج»  $u:\mathbf{R}^{\vee}\to\mathbf{R}$ 

$$
c^{x}D_{xx}u(x, y) = D_{yy}u(x, y)
$$

صدق می کند.

 $\psi: \mathbb{R}^{\gamma} \to \mathbb{R}$ (ب) هر گاه $\psi(x, y) = f(rx + \gamma y) + g(x - \gamma y)$ نشان دهید که  $\mathbf{y}$ برای هر  $(\mathbf{x},\ \mathbf{y})$ ، در معادلهٔ زیرضدق می کند:

$$
p(x,y) - p(y, y) - p(y, y) - p(y, y) = 0.
$$

۴۰ له. هسرگاه R → R وارای مشتقهای جسزئی مرتبه دوم پیوسته باشد و

 $F(r,\theta) = f(r\cos\theta, r\sin\theta)$  هرگاه ( $\theta$ و R هرگاه F $(r,\theta) = f(r\cos\theta, r\sin\theta)$  $D_{xx}f(x, y) + D_{yy}f(x, y) = D_{rr}F(r, \theta) + \frac{1}{r}D_{r}F(r, \theta) + \frac{1}{r^{2}}D_{\theta\theta}F(r, \theta)$  $=\frac{1}{r}D_r(rD_rF(r,\theta))+\frac{1}{r^2}D_{\theta\theta}F(r,\theta),$  $\label{eq:2} \mathcal{F}^{(1)} = \mathcal{F}^{(1)} \left( \mathcal{F}^{(2)} \right) \left( \mathcal{F}^{(1)} \right) \left( \mathcal{F}^{(2)} \right) \left( \mathcal{F}^{(1)} \right)$ 

 $y = r \sin \theta$  که در آن  $x = r \cos \theta$ 

### يروژه

ه ۴. α. (این پروژه صورت دیگریاز روش فیوتن براییافتن موضع ریشههاست وقتی که یك تقریب به اندازهٔكافی نزدیك در دست باشد). فرض كنید *f* در مجموعهٔباری کــه شامل گوی بستهٔ  $\{x \in \mathbf{R}^p: ||x - x_{\circ}|| \leqslant r\}$  است تعریف شده و پیوسته است ومقادیر آن در  ${\bf R}^s$  است. فرض کنیدکه  $f$  در هر نقطهٔ  $B_r({x_{\rm o}})$  دیفرانسیل $f$ بذیـــراست و عددی مانند  $C$  با شرط ۱ $<$ ح $<$  ه و یك نگاشت خطی یك به یك  ${\bf R}^p\rightarrow {\bf R}^q$ دجود  $||\Gamma \circ f(x_{\circ})|| \leqslant (\Delta - C)r$  دارد بهقسمی که

$$
||I-\Gamma\circ Df(x)||_{\mathbf{p}_{\mathbf{p}}}\leqslant C,\;x\in B_{\mathbf{r}}(x_{\circ}).
$$

السف) فسرض کنیسه  $R^p \rightarrow R^p$   $\rightarrow$   $R^p$  ؛  $B_r(x)$  بسه صدرت (السف) دیفرانسیل $B_r(x) = x - \Gamma \circ f(x)$ دیفرانسیل پذیر (تقطهٔ  $B_r(x)$ دیفرانسیل پذیر  $\zeta(x) = x - \Gamma \circ f(x)$  $(0.4.74 \cdot 1)$ و در  $B_r(x)$  تابعی انقباضی با ثابت  $C$  است. (ر. ك

ب) تعریف کنید:  $x_{n+1} = g(x_n) = x_{n+1} = g(x_n)$  برای  $n \in \mathbb{N}$ . نشان دهیدکــه  $\|x_k-x_\circ\|$ ہ $\leq m\geqslant n$ ، بنابراین برای ۱, ۲, ۱, ۲, ۱, ۲, ۱ $\leqslant n\geqslant n$ 

 $\bar{x} \in B_r(x_{_a})$  نشان دهیدکه  $(x_k)$  دنبا لهٔ کوشی است و بنا بر این بهعنصری مانند بهقسمی که  $g(\bar{x}) = g(\bar{x}) = |x_k - \bar{x}_\circ| < C^k$ همگراست. علاوه براین، برآورد  $||x_k - \bar{x}_\circ|| < C$  بهدست آوريد.

(ت) نشان،دهیدکه $f(\bar{x}) = f(x)$ و $\bar{x}$ تنها عنصر،ر $B_r(x_{_{\rm o}})$  است $\mathcal{D}$ در آن صفرمی شود.

# بخش 41 قضیههای نگاشت و توابع ضمنی

 $p$  فرض کنیم  $\Omega$  مجموعهٔ بازی در ه ${\bf R}$  و  $f$  تا بعی بهدامنهٔ  $\Omega$  و بسرد واقع در  ${\bf R}^q$  باشد. را برابر $q$  فرض نمیکنیم مگرآنکهصریحاً برابریآنها را ذکرکنیم. دراین بخشخواهیم دیدکه تحت شرایطی نگاشت خطی ( $Df(c)$  «مشخصات موضعی» نگاشت  $f$  در یسك نقطه دا تعیین میکند. بهزبان صریحتر:  $c \in \Omega$  قضیههای نگاشت و توابع ضمنی ۴۷۵

اگر  $p \leqslant q$  و  $Df(c)$  یك به یك باشد، آنگاه  $f$  در یك همسا یگمی كوچك $\leqslant q$  یك  $( \, \backslash \, )$ بەيك است.

 $c$  ) اگــر  $q \geqslant 0$ ، و  $Df(c)$  پوشا باشد، آنگــاه تصویریك همسایگمی كـــوچك  $( \mathsf{r})$ توسط  $f$ ، یك همسایگی  $f(c)$  است و بالاخره،

دوسویی باشد (یعنی یك بهیك وپوشا باشد)، آنگاه ( $Df(c)$  ) اگر  $p\!=\!q$ یك همسایگی c مانند  $U$  را بهطور یك بهیك و پوشا روی یسك همسایگی  $f(c)$  مانند  $f$ می نگارد. درحالت (۳) تابعی وجود دارد که در  $V$  تعریف شده است و وارون تحدید  $V$ به  $U$  است.

بهعنوان نتیجهای از این قضیههای نگاشت، قضیهٔ توابع ضمنی را بهدست خواهیم آورد،که یکی از قضیههای بنیادی در آنالیز وهندسه است. همچنین قضیهٔ مفید پارامتری كردن وقضية مهم رتبه را عرضه خواهيم كرد.

 $C^1(\Omega)$  ددهٔ

صرف وجود مشتق برای اهداف ماکافی نیست، بلکه بهپیوسنگی آن نیسز احتیاج داریم. یادآور میشو یمکه اگر  $\mathbf{R}^{\mathfrak{s}}$   $\leftarrow$   $f \!:\! \Omega$  در هر نقطهٔ  $\Omega \subseteq \mathbf{R}^p$  دیفر انسیل $\mu$ یذیر باشد، آنگساه تابسع (x →  $Df(x)$  تخاشتی از Q در دستهٔ تمام توابسع خطی از  $\mathbf{R}^s$ ، یعنسی ، است. در بخش ۲۱ دیدیم که مجموعهٔ  $\ell(\mathbf{R}^{\mathbf{p}},\,\mathbf{R}^{\mathbf{q}})$ فضایی برداری است،  $\ell(\mathbf{R}^{\mathbf{p}},\,\mathbf{R}^{\mathbf{q}})$ و در تمرین ۲۱. ر دیدیم که این فضا نرم دارد ونرم آن عبارت است از  $||L||_{pq} = \sup \{||L(x)|| : x \in \mathbb{R}^p, ||x|| \leq 1\}.$  (1.91)

ا ۱۰۴۱ تعریف. مجموعهٔ باز  $\Omega$  در  $\mathbf{R}^{\mathfrak{g}}$  و  $\mathbf{R}^{\mathfrak{g}}$  مفروض!ند.گوییم  $f$ به $\iota$ دفهٔ متعلق است هرگاه مشتق  $Df(x)$  بر ای هر  $x\in\Omega$  وجسور داشته باشد و نگاشت  $C\backslash(\Omega)$ ان  $x \to Df(x)$  از  $\mathbb{R}^p$  به  $\mathbb{R}^p$  تحت نرم (۱۰۴۱) پیوسته باشد.

اذ مثال ۸.۳۹ (ت) بهخاطرداریمکه بهازای هـــر  $f$  ( $f(x)$  ، مشتق  $f$ ، را میتسوان به صسورت ماتریس ژاکسویی  $q\times p$ ، یعنی  $[D_{i}f_{.}(x)]$  نشان داد. بنابسراین با ماتریس p  $\mathsf{x}$  و ماتریس و d  $\mathsf{x}$  و نیر نشان داده می شود :  $\mathit{Df}(x)$ 

$$
[D_jf_i(x)-D_jf_i(y)].
$$

اکنون از نابرابری (۵.۲۱) نتیجه میشودکه

$$
||Df(x)-Df(y)||_{pq} \leqslant \left\{ \sum_{i=1}^{q} \sum_{j=1}^{p} |D_{j}f_{i}(x)-D_{j}f_{i}(y)|^{\gamma} \right\}^{\gamma}
$$

بنابرایسن پیوستگی مشتقهای جسزئی  $D_i f$  در  $\Omega$ ، پیوسنگی  $Df(x)$   $\rightarrow$  را ایجاب می کند. خواننده بسهولت می تسواند نشان دهدکسه عکس این مطلب جسز درست است. بنابراین قضیهٔ زیر بهدست می آید: ، ۲.۴۱ قضیه. اگر  $\Omega \subset \mathbb{R}^s$  یك مجموعهٔ باز و  $\mathbb{R}^s$   $\hookrightarrow$   $f \!:\! \Omega \longrightarrow f \!:\! \Omega$  مشتق پذیر با شد، انگاه  $f$  به ردهٔ  $C\backslash\Omega$  متعلق است اگسر و فقط اگر  $D_{i}f$ ، مشتقهای جسزنمی  $f$ ، برای در  $\Omega$  پیوسته باشند.  $i = 1, ..., q$  ب

در ادامهٔ بحث به لم زیرکه بیان دیگری از قضیهٔ مقدار میانگین است نیاز خواهیم داشت.

اسم. فرضيكنيد  $\Omega \subset \mathbb{R}^p$  يك مجموعة باز و $\Gamma^s$   $\Omega \to \Omega$  ديفرانسيل يذير  $f \colon \Omega \to f \colon \Omega$ باشد، فرض کنید که  $\Omega$  شامل نقاط  $a$  و  $b$  و قطعه خط  $\sigma$  واصل بین این دو نقطه باشد و ، آنگاه داریم $x, \in \Omega$ 

 $||f(b)-f(a)-Df(x_o)(b-a)|| \le ||b-a|| \sup_{x \in S} {||Df(x)-Df(x_o)||_{pq}}$ 

ر<sup>ھ</sup>ان، فرض کنید 
$$
•R → g:Ω → R
$$
 بامورت ز<sub>یر ت</sub>مریف شد<sub>ه</sub> باشا  

$$
g(x) = f(x) - Df(xo)(x).
$$

 $\cdot Dg(x)$ جون ( $\cdot Df(x)$ خطی است، نتیجهمیشودکهبرای  $\int f(x) - Df(x)$ زیر اگرقضیهٔ مقدارمیانگین ۵.۴۵ را بهکاربریم، نتیجه میگیریمکه نقطهای مانند c ∈ Sورجود دارد بەقسىي كە

 $C^{\backslash}(\Omega)$  لــم ققريب. مجموعة بـــاز  $\Omega \subseteq \mathbf{R}^p$  و  $\Omega \subseteq \mathbf{R}^p$  متعلـــق بهردة (  $x_\circ\in\Omega$  مفروض\ند. اگر  $\Omega$  ی x و o $\zeta\in\omega$ ، آ نگ $\zeta$  عددی ما نند  $\zeta(\varepsilon)$  و جود دارد به قسمی که گر برای ۲ . ۱  $k = \lambda$ ،  $\|\xi_1 - x_\circ\| \leqslant \delta(\varepsilon)$  ، لا $\lambda = 1$ ، آنگا،  $x_\star \in \Omega$  و

$$
||f(x_1)-f(x_1)-Df(x_0)(x_1-x_1)|| \leqslant \varepsilon ||x_1-x_1||. \qquad (1.41)
$$

 $\varepsilon\!>\!>\circ$  بوهان. چون  $x\to Df(x)$  در  $\Omega$ ، به  $\ell(\mathbf{R}^p,\,\mathbf{R}^q)$  پیوسته است، بسرای مفروض عددی مانند ه $\delta(\varepsilon)$  وجود دارد بهقسمیکه اگــر  $||\mathcal{<}\delta(\varepsilon)|$ ا، آنگاه د ع $\|Df(x)-Df(x_\circ)\|_{pq}\leqslant \varepsilon$  د ع $\|Df(x)-Df(x_\circ)\|_{pq}\leqslant \varepsilon$  بهتر در شسرط ا صدق کنند. بنا براین قطعهخطرواصل بین  $x_{\backslash}$  و  $x_{\backslash}$  تماماً درداخل گوی $||x_k - x_o||$ کوی  $||x_k - x_o||$ بسته بهمرکز  $x_{\circ}$  و شعاع (ع)8 واقع است، وبنا برایسن در Ω است. اکنون لسم ۳.۴۱ را بەكار مىيرىم، نتيجة بالا بەدست مىرآيد. []

قضية نكاشت يك بهيك اکنون نشان می،دهیمکه اگر *1 متعلق بهردهٔ (Q) (C باشد و D* $f(c)$  *پك به يك باشد، تحديد*  $\mathcal{E}$ بەيك ھمسايگى مناسب  $c$  نيز يك بەيك است.  $f$ 

خوانندهای که با مفهوم «دتبهٔ» تبدیل خطی آشناست ، میدانند که **R**۰→R\*  
یك بهیك است اگر و ففط اگر 
$$
p \leqslant q
$$
 = (rank (L)

 $f \colon \Omega \to \mathbf{R}^g$ ه قضية نگاشت يك $\psi$ بدين ، ذرخي كنيد  $\Omega \subset \mathbf{R}^p$  يك مجموعة باز  $\delta$ یك به زده ( $C(\Omega)$  ) ،  $C(\Omega)$  ) ، دانلاین صورت عددی مانند  $L = Df(c)$  ) ، دانلا دجود دارد بهقسمی کسه تحدید  $f$  به  $\|\mathbf{x}-c\|<$  !  $\|\mathbf{x}-c\|<\delta$  یك بهیك است. -علاوه بوايين، وارون تحديد  $f|_B$  در  $\mathbf{R}^\bullet$  با  $f|_B$ ، به  $\mathbf{R}^\bullet$  يك تا بـبمپيوستهاست.

برهان. چون تسابع خطسی  $L = Df(c)$  بك به يسك است، از نتيجهٔ ۰٫۰۲ معلوم می شودکه عددی مانند ه $\triangleright$  وجود دارد بهقسمی که

$$
r||u|| \leq ||Df(c)(u)||, \qquad u \in \mathbf{R}^p. \tag{7.71}
$$

اکنون لم تقریب ۴۱ ۴. ۱ را برای سم $\varepsilon = \frac{r}{\gamma}$  به کار می بریم تا عسددی مانند ه $\delta$  به دست  $||x_k-c|| \leqslant \delta \cdot k = \left(\frac{1}{\sqrt{2}}\right)$  آوریم بهقسمی که اگر برای ۱۰۲ $k = \left|\frac{1}{\sqrt{2}}\right|$  ، آنگاه

$$
||f(x_1)-f(x_1)-L(x_1-x_1)||\leqslant \frac{1}{\gamma}r||x_1-x_1||.
$$

اگر تابرابری مثلثی را درطرف چپ این نابرابری بهکار بریم، بهدست میآوریم:

$$
||L(x_{\gamma}-x_{\gamma})||-||f(x_{\gamma})-f(x_{\gamma})||\leqslant \frac{1}{\gamma}r||x_{\gamma}-x_{\gamma}||.
$$

از ترکیب این نابرابری و معادلهٔ (۳.۴۱) به ازای پ $x_\gamma = x_\gamma = u = 0$  به نتیجه میشودکه برای داریم  $x_k \in B_{\mathcal{R}}$ 

$$
\frac{1}{r}r||x_1-x_1|| \leq ||f(x_1)-f(x_1)||, \qquad (9.91)
$$

بدین ترتیب ثابت میشود که تحدید  $f$  به چ $B$  یك به یك است. پس این تحدید یك تابع وارون داردکه آن را به  $g$  نمایش میدهیم. اگر  $f(B_{{\bm x}})$   $\in$  ،  ${\mathcal Y}_k$ ه نقاطی یکتا مانند در  $B_{\,s}\,$  وجود دار ند بهقسمی که  $y_{\,k} \! = \! f(x_k)$  از (۴۰۴۱) نتیجه میشود که  $x_{\,k} \! = \! g(y_{\,k})$  $||g(y_1)-g(y_1)|| \leq (r/r)||y_1-y_1||$ ,

که از آن نتیجه میشود `¬(B  $g$  =( $f(B_s)$  به  $\mathbf{R}^p$  بیوستهٔ یکنواخت است.  $\Box$ 

توجه راریمکــه نیازی نیست g را ردیك همسایگـــی  $f(c)$  تعریف شده باشد، یعنی ( $f(c)$ الز اماً انقطهٔ درونی ( $f(B_{\,s})$  نیست. بدین(لیل نعی تو $i$ نیم درمورد دیفرانسیل پذیری g حکمی داشته باشیم. قضیهٔ وارون<sub>ی</sub> قویتری تحت شرایطی آضافی در زیر ثابت خو آهد شد.

قضيه نكاشت يوشا قضیهٔ بعدی در ردیف قضیهٔ نگاشت یك به یك است. این قضیه كه منسوب به ل. م. گر یوزا  $Df(c)$ است، بیان می کندکه اگر f در ردهٔ  $C^{\backslash}(\Omega)$  باشد و برای یك  $c$ ی $c$  نگاشت خطی  $f(c)$  از  ${\bf R}^s$  روی  ${\bf R}^s$  پوشا باشد، آنگماه  $f$  بك همسایگی  $f$  مناسب  $c$  را به یسك همسایگی می نگارد. بنا براین هرنقطهٔ R°کــه به اندازهٔ کافی به  $f(c)$  نزدیك باشد، تصویر یك نقطهٔ  $f$  نز دیك به  $c$  تحت  $f$  است.

$$
L: \mathbf{R}^q \rightarrow \mathbf{R}^q
$$
نندهای که بامهوم هرتبهٔ، تبدیل خطی آشناست، میدانند که  $\mathbf{R}^q \rightarrow \mathbf{R}^q$ ننده ویشی است.

، فج قضية نكاشت پوشا. مجموعهٔ ۱٫۰ز R، و C و F :  $\Omega \longrightarrow \mathbb{R}^q$  متعلق به ردهٔ دی R، مفروض/ند. با فرض آنکه در نقطهٔ  $c \in \Omega$  ا $L = Df(c)$  افر  $C^{\backslash}(\Omega)$ پوشا باشد، اعــدادی مانند ه $m$  و  $\infty$  وجود دارند به قسمی کــه اگر  $\mathbf{R}^q$  و و  $\mathbf{R}^q$  $\|f(x)\!=\!y$ ا $\|x\!-\!c\|\!\leqslant\!\alpha$  کەدرشرايىك $\|x\!-\!c\|\!\leqslant\!\alpha$  كەدرشرايىك $\|x\!-\!c\|$ ادى $\|\!\leqslant\! \frac{\alpha}{\gamma m}$ صدق کند، وجود دارد.

**برهان.** چون I پوشاست، هریك از بردارهای پایهٔ استاندارد:  $e_1 = (1, 0, ..., 0),$   $e_1 = (0, 1, ..., 0), ..., e_q = (0, 0, ..., 1)$ در **R** تصویر یك بردار  $\mathbf{R}^{\mathbf{p}}$  تحت  $L$  استكه به ترتیب آنها را  $u_{\gamma},...,u_{\mathbf{q}}$  می *نسامیم.* اکنون فرض کنیم R° → R' نگاشنی خطی باشدکه بهازای e, ۰٫۲٫۰۰۰٫q را $e_j \colon j = \setminus \{0,1\}$ به *<sub>نه ۷،</sub> مین*گارد، بعنی

2. rank

<sup>1.</sup> لورنس. م.كريوز Lawrence M. Graves (١٨٩۶ــ١٩٧٣) دركانزاس به دنيا آمد. ولی سالهای دراز دانشجو واستاد دانشگاه شیکاگو بود. او بیشتر بهخاطرکارهایش در زمینههای آنالیزتابعی و حساب تنمیمرات معروف است.

قشیههای نگاشت و توابع ضمنی ۷۹

$$
M\Big(\sum_{i=\gamma}^q a_i e_i\Big)=\sum_{i=\gamma}^q a_i u_i.
$$

این نتیجه میدهد کــه L۰M نگاشت همانمی در R است؛ یعنی  $\mathbf{R}^q$  است؛ این نتیجه میدهد کــه D۰M هر ve**R**: اگر بنویسیم

$$
m=\left\{\sum_{i=1}^n||u_j||^{\gamma}\right\}^{\gamma/\gamma},
$$

ونابرابریهایمثلثی وشوارتس را بهکار میبریم نتیجه میشودکه اگر  $a_i$ و  $y$   $\equiv \sum a_i$  آنگاه

$$
||M(y)|| \leqslant \sum_{i=1}^{n} |a_i| ||u_i||
$$
  
\n
$$
\leqslant \left\{ \sum_{i=1}^{n} |a_i|^{T} \right\}^{\frac{1}{T}} \left\{ \sum_{i=1}^{n} ||u_i||^{T} \right\}^{\frac{1}{T}}
$$
  
\n
$$
= m||y||.
$$

بنا برلسم تقریب ۴.۴۱ عددی مانند ه $\propto$  وجسود دارد به قسمی که اگسر بهازای ر ۱  $\|x_k\|_2 = c$  تگاه  $\|x_k\|_2 = c$  و  $k = 1, 7$ 

$$
|f(x_1)-f(x_1)-L(x_1-x_1)|| \leqslant \frac{1}{|\mathbf{v}_1 - x_1|} |x_1-x_1| \qquad \text{(a.71)}
$$

اکنون می نویسیم {x={x=R} ا $B_a = \{x \in \mathbb{R}^p : ||x-c|| \leqslant a\}$  و فرض می کنیم ؟ye R ا  $y = f(x)$  وجود دارد به قسمی که  $x_0 = x_0 + M(y - f(c))$  بنویسیم  $x_0 = c$  و  $x_0 + M(y - f(c))$  به قسمی  $||x_1-x_{\circ}|| \leq m||y-f(c)|| \leq \frac{1}{r}\alpha$ ,

بنابر این

$$
||x_1-x_{\circ}|| \leqslant \frac{\alpha}{r} \qquad \qquad ||x_1-c|| \leqslant \Big(1-\frac{1}{r}\Big)\alpha.
$$

داریم $k = 1, 1, \ldots, n$ 

> $||x_k - x_{k-1}|| \leq \alpha / \tau^k$ ,  $||x_k-c|| \leq (1-\frac{1}{r^k})\alpha$ .  $(5.4)$

**RP** مشتق عمیری در

$$
|x_{n+1} - x_n - M[f(x_n) - f(x_{n-1}) - L(x_n - x_{n-1})] \cdot x_{n+1} = x_n - M[f(x_n) - f(x_{n-1}) - L(x_n - x_{n-1})] \cdot (Y \cdot Y)
$$
  
\n
$$
||x_{n+1} - x_n|| \le m ||f(x_n) - f(x_{n-1}) - L(x_n - x_{n-1})||
$$
  
\n
$$
\le \frac{1}{r} ||x_n - x_{n-1}||.
$$
  
\n
$$
||x_{n+1} - x_n|| \le \frac{1}{r} (\frac{\alpha}{r^n}) = \frac{\alpha}{r^{n+1}} \cdot x_n \cdot x_n \cdot \frac{1}{r} \cdot x_n \cdot \frac{1}{r} = \frac{1}{r^{n+1}} \cdot x_n \cdot x_n \cdot \frac{1}{r} = \frac{1}{r^{n+1}} \cdot x_n \cdot \frac{1}{r} = \frac{1}{r^{n+1}} \cdot x_n \cdot \frac{1}{r} = \frac{1}{r^{n+1}} \cdot x_n \cdot \frac{1}{r} = \frac{1}{r^{n+1}} \cdot x_n \cdot \frac{1}{r} = \frac{1}{r^{n+1}} \cdot x_n \cdot \frac{1}{r} = \frac{1}{r^{n+1}} \cdot x_n \cdot \frac{1}{r} = \frac{1}{r^{n+1}} \cdot x_n \cdot \frac{1}{r} = \frac{1}{r^{n+1}} \cdot x_n \cdot \frac{1}{r} = \frac{1}{r^{n+1}} \cdot x_n \cdot \frac{1}{r^{n+1}} = \frac{1}{r^{n+1}} \cdot x_n \cdot \frac{1}{r^{n+1}} = \frac{1}{r^{n+1}} \cdot x_n \cdot \frac{1}{r^{n+1}} = \frac{1}{r^{n+1}} \cdot x_n \cdot \frac{1}{r^{n+1}} = \frac{1}{r^{n+1}} \cdot x_n \cdot \frac{1}{r^{n+1}} = \frac{1}{r^{n+1}} \cdot x_n \cdot \frac{1}{r^{n+1}} = \frac{1}{r^{n+1}} \cdot x_n \cdot \frac{1}{r^{n+1}} = \frac{1}{r^{n+1}} \cdot x_n \cdot \frac{1}{r^{n+1}} = \frac{1}{r^{n+1}} \cdot x_n \cdot \frac{1}{r^{n+1}} = \frac{1}{r^{n+1}} \cdot x_n \cdot x_n \cdot \frac{
$$

بنابراین (۶۰۴۱) برای k=n+۱ نیزبرقرار است. لذا، ازاینطریق میتوانیم دنبالهای مانند ( $x_\star$ ) در  $B_\alpha$  بسازیم. اگر  $m\geqslant n$ ، آنگاه داریم

$$
||x_n - x_m|| \le ||x_n - x_{n+1}|| + ||x_{n+1} - x_{n+1}|| + \dots + ||x_{n-1} - x_n||
$$
  

$$
\le \frac{\alpha}{\gamma^{n+1}} + \frac{\alpha}{\gamma^{n+1}} + \dots + \frac{\alpha}{\gamma^n} \le \frac{\alpha}{\gamma^n}.
$$

از این نتیجه میشود که (x<sub>a</sub>) یك دنبالهٔکوشی در R<sub>a</sub> است و بنا براین به منصری مانند 
$$
x
$$
  
همگراست. از  $α(\frac{1}{\gamma^a})α$  از «ب $|x-c|| ≤ α$  میشود که  $|x-c|| ≤ α|$  و بنابرانین  
۰  $x ∈ B_α$   
از (x<sub>1</sub>−x<sub>0</sub> = M(y−f(c))

$$
\therefore x_1 - x_0 = M(y - f(c))
$$

$$
L(x_1 - x_0) = L \circ M(y - f(c)) = y - f(x_0).
$$

علاوه براین، طبق (۷۰۴۱) داریم

$$
L(x_{n+1} - x_n) = -L \circ M[f(x_n) - f(x_{n-1}) - L(x_n - x_{n-1})]
$$
  
=  $-\{f(x_n) - f(x_{n-1}) - L(x_n - x_{n-1})\}$   
=  $L(x_n - x_{n-1}) - [f(x_n) - f(x_{n-1})]$ 

 $\bar{z}$ 

بنابر استقرا رابطهٔ زیر را بهدست می آوریم:  $L(x_{n+1} - x_n) = y - f(x_n)$ . از ایسن نتیجه میشود  $\lim f(x_{\tt n}) = f(x) = 1$  . بنا بسرایسن هسرنقطهٔ  $y$ کــه در محمد  $||y - f(c)|| \leqslant \frac{\alpha}{\gamma - \gamma}$  صدق کند تصویر نقطهای مانند  $x \in \Omega$  تحت  $f$  است به قسمی که  $||y - f(c)|| \leqslant \frac{\alpha}{\gamma - \gamma}$  $\Box \cdot ||x-c|| \leq \alpha$ 

فضية نگاشت بِاز. ذُرْضٌ کنيم  $\Omega\subseteq \mathbf{R}^p$  بازد  $\mathbf{R}^q\rightarrow f:\Omega\rightarrow f\cdot\mathbf{R}^q$  متبلتي به ردهٔ باشد. اگر به ازای هر $x\in\Omega$  مشتق  $Df(x)$  پوشا باشد و اگر  $G\subset\Omega$  بساز باشد،  $C\backslash(\Omega)$ نگاه  $f(G)$  در  $\mathbf{R}^q$  باز است.

بوهان. اگر $\epsilon f(G)$ ، نقطهای،انند  $c\epsilon G$  وجودداردبهقسمی که  $f(c)=f(c)$ . ارقضیهٔ نگاشت پوشای ۶.۴۱ در مورد  $f|G$  نتیجه می شودکه عددی مانند ه $\beta$  وجود دارد به  $\|y-f(x)$  قسمی که اگر $\beta$ کی $\|y-b\|\leqslant \beta$ ا، آنگاه $\|x\|$ ماتند  $x\in G$  وجود داردبه $x$ قسمی که  $\Box$  بنا براین  $f(G)$  در  ${\bf R}^q$ بار است.

قضية وارون اکنون دو قضیهٔ نگاشت<code>c</code>ادرحالت  $p\!=\!q$  ترکیب می کنیم. در اینجا فرض شده است کــه  $Df(c)$  ، مشتق تابع  $f$  ، دوسویی است واین فرض برقرار است اگر وفقط اگر ( $\overline{D}f(c)$ وارون داشته باشد و  $Df(c)$  وارون دارد اگر و فقط اگر دترمینان ژاکوبی  $J_i(c) = \det [D_j f_i(c)] = \det [f_{i,j}(c)]$ مخالف با صفر باشد.

$$
L: \mathbf{R}^p \to \mathbf{R}^q
$$
نندواي که با مفهو ۱«ر تبهٔ» تبدیل خطی آشناست، میداند که  $\mathbf{R}^q \to \mathbf{R}^q$ دیه

از پیوستگی مشتقهای جبزئی و دترمینان نتیجه میشودکه اگر ( $\mathit{Df}(c)$  وارون پذیر باشد،  $Df(x)$  برای  $x$ های بهاندازهٔ کافی نزدیك به  $c$  وارون پذیر است.

 $C^{\lambda}(\Omega)$  قضیسه وارون . ذـرض کنید  $\Omega \subset \mathbf{R}^p$  باز و  $f: \ \Omega \longrightarrow \mathbf{R}^p$  به ردهٔ ( $\Omega$ ) متعلمق باشد. اگر c∈Ω بەقسمى باشدكە ( $Df(c)$  دو سویىی باشد، آنگاه بىك همسایگمى باز  $f$  ما نند  $U$  وجود دارد بهقسمی که  $V\!=\!f(U)$  بلک همسایگمی باز  $f(c)$  است و تحدید  $c$ به  $U$  یك دوسویپی روی  $V$  با وارون پیوستهٔ  $g$  است. علاوه برایین  $g$  به ردهٔ  $C^{\backprime}(V)$  متعلَّق است و داریم

$$
Dg(y) = [Df(g(y))]^{-1}, \qquad y \in V.
$$

بوهان . بنا بهفرض ( $L = Df(c)$ یك به یك است، بنابراین نتیجهٔ ۷.۲۲ ایجاب می کندکه عددی مانند ه $\gt$ r وجود داشتهباشد بهقسم که

$$
\mathbf{Yr}||z|| \leqslant ||Df(c)(z)||, \ \ z \in \mathbf{R}^p.
$$

چون  $f$  از ردهٔ ( $C$ / $C$  است، یكهمسایگمی  $c$  وجود دارد كه در آن  $Df(x)$  وارون $\mu$ یو است ودر شرط زیر صدق می کند:

$$
r||z|| \leq ||Df(x)(z)||, \ z \in \mathbf{R}^p. \qquad (\wedge \cdot \mathbf{A})
$$

ما در اینجا به یك همسایگی c مانند  $U$  كه در آن  $f$  یك به یك است و  $U$  در گوی بهمرکز c وشعاع a (همانند قضیهٔ نگاشت پوشای ۴۱.۶۱ واقیع است، توجه داریم . در این صورت ( $f(U)$  یك همســـا یكمی  $f(c)$  است و از قضیبههســای نگاشت قبلمی نتیجه می گیریم که تحدید  $f|U$  دارای تا بع وارون پیوستهٔ  $\mathbb{R}^p \rightarrow \mathbb{R}^p$  است.

 $y \in V$  برای تکمیل اثبسات قضیه، کافی است نشان(هیم که  $g$  در یك نقطهٔ دلخواه ديفرانسيل،پذير است. فرض کنيم  $g(y_\chi)$ و $g(y_\chi)$ ؛ چون  $f$  در  $x_\chi$  ديفرانسيل،پذير است نتیجه می گیریم که اگر  $\iota_X$ ، آنگاه

$$
f(x) - f(x_1) - Df(x_1)(x - x_1) = ||x - x_1||u(x),
$$

 $M \setminus M(\chi)$ که در آن ه $\|u(x)\| \to \chi \to 0$  دا به  $\|u(x)\| \to Df(x)$  دا به نمایش رهیم، آنگاه

$$
x-x_1=M_1[Df(x_1)(x-x_1)]
$$
  
=  $M_1[f(x)-f(x_1)-||x-x_1||u(x)].$ 

 $y_1 = f(x_1)$  اگر  $x \in U$ ی، آنگاه بهازای یك  $y = f(x)$ و،  $y = g(y)$ ، وعلاوه براین پس این معادله را می توان بهصورت زیر نوشت:

$$
g(y)-g(y_1)-M_1(y-y_1)=-\|x-x_1\|M_1(u(x)).
$$

از اینکه ( D $f(x_0)$  یك به یك است، همان طورکه در اثبات قضیهٔ نگاشت یك به یك ۹۲۱. دیدیم، نتیجه می شورکه

$$
||y-y_1|| = ||f(x)-f(x_1)|| \geq \frac{1}{\gamma}r||x-x_1||,
$$

با این شرط که y بهاندازهٔکافی به y نزدیك بـاشد. امــا از (۸.۴۱) نتیجه می شودکه برای هر  $u {\in} {\bf R}^p$  داریم  $\|(u)\| \leqslant (\wedge / r)$ . بنابراین داریم قضیههای نگاشت و توابع ضمنی ۴۸۳

$$
||g(y)-g(y1)-M1(y-y1)|| \leq (\frac{y}{r^{\gamma}})||u(x)|| ||y-y1||.
$$

 $||u(x)|| \rightarrow v$  اکنون وقتی که  $y \rightarrow y \rightarrow g(y) \rightarrow g(y)$  ا $x \rightarrow y$  ا $y \rightarrow y$  ا $y \rightarrow y$ نذا نتیجه می گیر بم که  $Dg(\mathcal{y}_\gamma)$  وجود دارد و با ۱ $[Df(\mathbf{x}_\gamma)]$  بر ابر است. این که  $g$  متعلق به<code>c\(V)</code> است ، از رابطهٔ' $[Df(g(y))]^{-1}$  برای و از پیوستگی نگاشتهای  $y \in V$ 

$$
y \longrightarrow g(y), \quad x \longrightarrow Df(x), \quad L \longrightarrow L^{-1}
$$

به تر تیبان از V ج $\ell(\mathbf{R}^p,\mathbf{R}^p)\to\ell(\mathbf{R}^p,\mathbf{R}^p)$  نتیجهمیشود. (ر. ك. تمرين ١ ¥.ر.) []

### توابع ضمني

فرض کنید  $F$  تابعی است که در یك زیسرمجموعهٔ  $\mathbf{R}^q \times \mathbf{R}^s$ ، به  $\mathbf{R}^q$  تعریف شده است. واضع است که  $\mathbf{R}^p \times \mathbf{R}^q$  رامی $i$ وان بر $\mathbf{R}^{p+q}$  منطبق فرض کرد. در این $\mathbf{\omega}$ صورت احتیاج ( نداریم پیوستگی یسا دیفرانسیل $\mu$ یری  $F$  دریك نقطه، وبا ازردهٔ ا $C$  بودنآن<code>زادر</code> در یك مجموعه تعریف کنیسم.) فرض کنید  $F$  نقطهٔ  $(a, b)$  را به بردار صفر  $\mathbf{R}^{\mathfrak{g}}$  می برد. مسئلهٔ توابع ضمني، حل معادلة

 $F(x, y) = \circ$ 

نسبت به یك متغیر (مثلاً  $y$ ) برحسب متغیر دیگر است، بدین معنی كه تا بعی مانند  $\varphi$  بیا بیم  $b\!=\!\phi(a)$  که دریك زیرمجموعهٔ  $\mathbf{R}^p$  تعریف شده و مقـــادیر آن در  $\mathbf{R}^q$  باشد بهقسمی كه  $ap$  وبرای هر  $x$  دردامنهٔ  $ap$ 

$$
F(x, \varphi(x)) = \circ \cdot
$$

فرض میکنیم F در یك همسایگی $(a\,,\,b)$  پیوسته بساشد و امیدواریم بتوانیم پیوستگی تابع جواب»  $\bm{p}$  را دریك همسایگی  $a$  نتیجه بگیریم. احتمالاً خواننده تعجب نخواهد کرد اگر فرض کنیم  $F$  در یك همسایگی  $(a \ , \ b)$  به ردهٔ  $C^{\setminus}$  متعلق است، اما حتی این فرض هم برای تضمین وجود یك $i$ ا بـع جواب پیوستهٔ یكتاكه در همسایگمی  $a$  تعریف شده باشد،کافی نیست.

(٥,٥) مثلاً درحالت ۱ $q = q = 0$  ، تابع  $x^{\gamma} - y^{\gamma} = x^{\gamma} - y^{\gamma}$  نظیر به $f(x; y) = x^{\gamma} - y^{\gamma}$ دار ای دوتا بع جواب پیوستهٔ  $\phi_{\gamma}(x) = -x$  و  $\phi_{\gamma}(x) = -p_{\gamma}(x)$  است. همچنینجوا بهای ناپیوستهای مانند

$$
\begin{aligned} \mathcal{P}_{\mathbf{r}}(x) &= x \,, \qquad \qquad \downarrow \mathcal{F} \, x \\ &= -x \,, \qquad \mathcal{P}_{\mathbf{r}}(x) \,. \end{aligned}
$$

دارد. تابع ۲س $\mathbf{G}(x,\ y) = \mathbf{G}(x,\ y) = x$  در (ه ,ه) دوتابعجواب پیوسته دارد، اماهیچیك از آنهــا در بكهمسايگي نقطهٔ ٥ $x = x \in \mathbb{R}$  تعريف $i$ شدهاند ـــ مثال شگفت $\vec{J}$ ورتر ، تـــابـع : استکه بهصورت زیر تعریف شده است  $H\!:\!\mathbf{R}^\star\rightarrow\mathbf{R}$ 

> $H(x, y) = x, \quad y = \infty$  $= x - y^r \sin(\frac{1}{y}), y \neq \circ$ .

این $\vec{c}$ این ابع در یك همسایگی (۰٫ ۰) به $c$ دهٔ  $C$  متعلق است ، امــا تابع جواب پیوستهای که رریّك همسایگمی  $x = x$  تعریف شدهباشد، وجود ندارد.

درهرسهمثال بالا، مشتق جزئى نسبت به y درنقطة موردنظر صفر مى شود. درحالت ا $q = q = 0$  شرط اضافی برای تضمین وجود ویکنایی نابع جواب این است که این مشتق جزئی مخالف باصفر باشد. درحالت کلی مشاهده می کنیم که (DF(a , b یك تابع خطی پیوسته در  $\mathbf{R}^q \times \mathbf{R}^q$ ، بر  $\mathbf{R}^q$  است وتسابع خطی پیوستهٔ  $\mathbf{R}^q \to \mathcal{L}_\gamma$  راکه بسرای vER9 بهصورت زیر تعریف شده است:

$$
L_{\gamma}(v) = DF(a, b)(\circ, v)
$$

 $(a, b)$  القاء می کند. منطقی است که  $L_{\mathsf{v}}$  را «مشتق جزئی»  $F$  نسبت به  $\mathbf{R}^q$  درنقطهٔ بنامیم. ما فرض خواهیم کردکه  $L$  وارون پذیر است.  $x\!=\!(x_1,...,x_p)$  اكنون مي خواهيم اين مسئله $\epsilon$ ا برحسب مختصات بيان كنيم. اگر و (پر ... , , $y = (y_1, ..., y_n)$  بهصورت  $q$  معادلهٔ  $p+q$  متغیری  $y = (y_1, ..., y_n)$ : درمی آید:  $x_1, ..., x_p, y_1, ..., y_q$ 

> $f_1(x_1,\dots,x_n,y_1,\dots,y_n)=\circ$  $(9.9)$

 $f_q(x_1, \ldots x_p, y_1, \ldots, y_q) = \circ$ 

بهمنظور سهولت، فرض می کنیم که ه $a=a\bullet b$  و ه $b=c$ . بنابراین مقادیر

$$
x_1 = \circ, \dots, x_p = \circ \circ \circ y_1 = \circ, \dots, y_q = \circ
$$

دراین دستگاه صدق می کنند، و میخواهیم  $y_j$ ها را برحسب  $\chi_i$ ها حداقل برای حالتی که

قضیههای نگاشت و توابع ضمنی ۸۵ ۴

ما به $\iota$ ندازۂکافی کــوچك هستند به<code>دستآوریم. اگرتو</code>ابع  $f_j$  خطی بــاشند ، شرط  $|x_i|$  $f_j$  جوابداشتن دستگاه این است که دترمینان ضرایب  $y_j$  مخالف صفر باشد. اگر توابع خطی نباشند، شرط این است که دترمینان ژاکوبی زیر مخالف صفر باشد:

$$
\frac{\partial (f_1,...,f_q)}{\partial (y_1,...y_q)}(a, b) \neq \circ.
$$

 $a$ با این شرط توابع  $q$ ،  $q$ ،  $j$  / ,…, $q \cdot q$ ، باخواص زیر وجود دارند: در نزدیکی ہ تعريف شده وپيوسته|ند واگر

- $y_1 = \mathcal{P}_1(x_1, \ldots, x_p),$
- $y_q = \varphi_q(x_1, \ldots, x_p)$ را در رستگاه (۹.۴۱) جایگزین کنیم آنگاه یكهمانی از  $\chi_i$ ها بهدست میآوریم.

4.41 قضية تابسع ضمنىي . مجموعة باز Rº  $\Omega \subseteq \mathbf{R}^p \times \Omega$  و a ,  $(a, \ b)$  مفروض\ند. فرغیکنیدکه تا ہع  $\mathbf{R}^q \mapsto F(\bm{a},\bm{b}) = \bm{c}$  بەردۀ  $C^{\chi}(\Omega)$  متعلق است و  $F(\bm{a},\bm{b}) = \bm{c}$ ، و فرغیکنید نگاشت خطبیکه بهصورت

$$
L_{\mathsf{Y}}(v) = DF(a, b)(\circ, v), v \in \mathbb{R}^q,
$$

تمویف شدہ است، بلٹ دوسویے از R<sup>q</sup> روی R<sup>q</sup> است.  $g:W\to \mathbf{R}^g$  ویك تا بع یكتای  $g\in \mathbf{R}^p$  اند  $g\in \mathbf{R}^p$  با نظام ویك تا ب ه نعلمتی به $\mathfrak{c}(\mathscr{W})$  وجود دارد بهقسمبرکه  $\mathfrak{c}(\mathscr{W})$  و

$$
F(x, \varphi(x)) = \circ, \quad x \in W.
$$

اب) يك همسايگىي بساز نقطهٔ  $(a, b)$  مانند  $U$  در  $\mathbf{R}^q \times \mathbf{R}^q$  وجود دارد بهقسمى  $\iota_X \in W$  که جفت  $\iota_X$ ) در شرط ه $f(x, y) = F(x, y)$  صدق می $\iota_X$ در فقط اگر برای  $\cdot y = \varphi(x)$ 

بوهان . بدونكاستن ازكليت قضيه فرض مي كنيم كه ه $a=a=0.$  فرض كنيم بەصورت زیر تعریف شدہ،باشد:  $H{:}\Omega \to \mathbf{R}^p{\times}\mathbf{R}^q$ 

$$
H(x, y) = (x, F(x, y)), (x, y) \in \Omega.
$$
  
بهسهولت نتیجه میشود (ر. ای٠. تمرین ۲۹، ک) که H بەزدة (Ω) متمانی است و  
DA(x, y)(u, v) = (u, DF(x, y)(u, v))

#### ۴۸۶ مشتق<sup>س</sup>یری در **R**<sup>p</sup>

$$
\mathbf{R}^q \times \mathbf{R}^q
$$
 د د 
$$
B^q \times \mathbf{R}^q
$$
 د د 
$$
B^q \times \mathbf{R}^q
$$
 د د 
$$
A^q \times \mathbf{R}^q
$$
 در دهیقت اگر (
$$
L_1 \in \mathcal{L}(\mathbf{R}^p, \mathbf{R}^q)
$$
 د ا بهصورت ذیر تمریف کنیم :  
 
$$
L_1(u) = DF(\circ, \circ)(u, \circ), \quad u \in \mathbf{R}^p.
$$

 $DH(\circ, \circ)$ آنگاه رابطهٔ  $L_{\rm v}(u)+L_{\rm v}(u)$  ( $\circ \circ)$ (۰٫۰) نشان می $\circ$ هد که وارون (۰٫۰ نگاشت خطی  $K$  در  $\mathbf{R}^s \times \mathbf{R}^q$  است $\mathbf{C}$  بهصورت زیر تعریف شده است:  $K(x, z) = (x, L<sub>x</sub><sup>-1</sup>[z-L<sub>y</sub>(x)]$ .

بنابر این از قضیهٔوارون ۸۰۴۱ نتیجه می شود که یك همسا یگی باز R<sup>p</sup> × R<sup>q</sup>)(0<sub>.</sub>0)  $(\circ, \circ) \in \mathbf{R}^p \times \mathbf{R}^q$  مانند  $U$  وجور دارد به قسمی کــه  $V$ = $H(U)$  بك همسا یگمی بـــاز  $U$ است وتحدید  $H$  به  $U$  یك دوسویی روی  $V$  است ویك وارون پیوستهٔ  $U \leftrightarrow \Phi$  دارد که متعلق به<code>colo]</code> است و  $\Phi(\circ,\circ)=(\circ,\circ)$ . بدین ترتیب  $\Phi$  بهصورت زیر است:

$$
\Phi(x, z) = (\varphi_1(x, z), \varphi_2(x, z)), (x, z) \in V
$$
\n
$$
\varphi_3: V \to \mathbf{R}^q, \varphi_3: V \to \mathbf{R}^p \text{ if } x, z \in V
$$
\n
$$
x, z) = H \circ \Phi(x, z) = H[\varphi_1(x, z), \varphi_1(x, z)]
$$
\n
$$
= [\varphi_1(x, z), F(\varphi_1(x, z), \varphi_1(x, z))],
$$

 $\Phi$  نتیجه می گیریسم  $x=(x, \ z)$  برای هر  $V$ e $(Y, \ z)$ . بنابراین  $\Phi$  بهصورت سادهتر زیر درمی آید:

 $\Phi(x, z) = (x, \varphi_{x}(x, z)), (x, z) \in V.$ 

اکنون اگر  $P: \mathbf{R}^g \times \mathbf{R}^g$  بهصورت  $z = z$ (  $P(x, z) = P(x, z)$  تعریف شده باشد، آنگاه  $P$  خطی و بیوسته است و  $\Phi_{\gamma} = \varphi_{\gamma} = \varphi$ . بنا براین  $\varphi_{\gamma} = \varphi_{\gamma}$  متعلق است و داریم

 $z = F(x, \varphi_{\mathbf{y}}(x, z))$ ,  $(x, z) \in V$ 

 $\mathbf{R}^p$  اکنون می نویسیم  $W = \{x \in \mathbf{R}^p : (x, \circ) \in V\}$ ، بنا بر این  $W$  یك همسا یگمی باز ه در است، و تعریف میکنیم  $\varphi(x,\circ)=\varphi_{\rm t}(x)=y$  برای  $x\in W$ . واضح استکه ه $\varphi(\circ)=\varphi$  و از فرمول قبل نتيجه مي شود.

 $F(x, \varphi(x)) = \circ$ ,  $x \in W$ .

 $u \in \mathbf{R}^p$  علاوه بسراین ( $\varphi(x) = p$  برای  $x \in W$  و  $u \in \mathbf{R}^p$ ، پس نتیجه می گیر یم که  $q$  به<code>cod</code> بهره ( $C\backslash (W)$  متعلق است. بدین $\tau$ رتیب قسمت (الف) ثابت می شود.  $F(x,y)$ بر ایکامل نمودن برهان قسمت (ب) فرض کنیم که  $U$ و $(Y,y)$  درشرط صدق می کند.دراین صورت  $\epsilon V$ e( ، ,  $f(x, y) = (x, F(x, y)) = (x, \epsilon)$  که نتیجه می دهد

تخیبههای نگاشت و توابع ضمنی ۴۸۷

$$
\varphi(x, y) = \Phi(x, \circ) = (x, \varphi_1(x, \circ)) = (x, \varphi(x)) \quad \text{if} \quad x \in W
$$
\n
$$
\Box \quad y = \varphi(x)
$$

گاهی مفیداست یكفرمول صریح برای مشتق c داشتهباشیم. برای این منظور عرضهٔ مفهوم مشتقهای جزئی بلوکی  $F$  منـاسب اسـتِ . اگر  $(\chi,\ y)$  ، آنگاه مشتق جزئی بلوکی  $F(x, y)$  تگاشتی خطی از  $\mathbf{R}^q \to \mathbf{R}^q$  است کسه بهصورت زیر تعریف می شود:

$$
D'_{(1)}F(x, y)(u) = Df(x, y)(u, \circ), u \in \mathbb{R}^p,
$$

ومشتق جزئی بلوکی  $D_{(Y)}F(x, y)$  نگاشتی خطی آز  $\mathbf{R}^q \to \mathbf{R}^q$  است کــه بهصورت ژيو داده شده است:

$$
D_{(\tau)}F(x, y)(v) = Df(x, y)(\circ, v), v \in \mathbb{R}^q.
$$

جون  $( u , v ) = ( u , \circ ) + ( \circ \, , \, v )$ شکار است که  $DF(x, y)(u, v) = D_{(x)}F(x, y)(u) + D_{(x)}F(x, y)(v)$ . (10.41)

توجه کنید کــه نگاشتهای  $L, L, L, L$  که در اثبــات قضیهٔ قبل بهکار رفتهاند ، بهترتیب و (0,0) و  $D_{(\gamma)}F(\circ, \circ)$  هستند.  $D_{(\gamma)}F(\circ, \circ)$ 

(۱۰۴۲ لقیچه . تحت شرایط قضیهٔ قبل، عددی مانند ٥﴿ ٧ وجود دارد بهقسمی که اگر $\gamma$  ||x $\alpha$ || است $\alpha$  به صورت (R $\ell, \ {\mathbb R}^q$ ) ناستکه بهصورت (CR $\ell, \ {\mathbb R}^q$ ) زیر داده شده است:

$$
D\varphi(x) = -[D_{(x)}F(x,\varphi(x))]^{-1} \circ [D_{(x)}F(x,\varphi(x))]. \quad (11.81)
$$

یرهان ۰ نرض کنیم 
$$
\mathbb{R}^p \times \mathbb{R}^q \to \mathbb{R}^p \times \mathbb{R}^q
$$
بنده باشدا

$$
K(x)=(x, \varphi(x)), \ x \in W.
$$

تنگاه از ه $F(x, g(x)) = F(x, g(x)) = F(x, g(x))$  نتیجه میشودکه  $\mathbf{R}^q$  بلکتا بع ثابت است. علاوه براین بهسهولت دیده میشودکه

$$
DK(x)(u) = (u, D\varphi(x)(u)), u \in \mathbb{R}^p,
$$

 $F \circ K$   $F \circ K$  نتیجه می گیریم که ۲.۴۰ در مورد تابع ثابت  $K$  نتیجه می گیریم  $\circ = D(F \circ K)(x) = DF(K(x)) \circ DK(x).$ 

اگر (۱۰۴۱) را به کاربریم، داریم

$$
DF(x, \varphi(x))(u, v) = D_{(x)}F(x, \varphi(x))(u) + D_{(x)}F(x, \varphi(x))(v).
$$
 از این تیجه می شودکه اگر  $u \in \mathbb{R}^p$  تگاه

$$
\circ = DF(x, \varphi(x))(u) = D_{(x)}F(x, \varphi(x))(u) + D_{(x)}F(x, \varphi(x))(D\varphi(x)(u))
$$
  
=  $D_{(x)}F(x, \varphi(x))(u) + [D_{(x)}F(x, \varphi(x)) \circ D\varphi(x)](u).$ 

بنابراین برای هر xEW داریم:

$$
\circ = D_{(x)}F(x, \varphi(x)) + D_{(x)}F(x, \varphi(x)) \circ D\varphi(x).
$$

بنا بهفرض،  $L_{\rm Y} \! = \! D_{\rm CY} F(a, \, b)$  وارون $\mu$ ید است. چون  $\phi$  و  $F$  پیوسته هستند، عددی  $D_{(\gamma)}F(x,\,\varphi(x))$  مانند ه $\gamma$  وجود دارد به قسمی که اگر  $\|x-a\|<\gamma$  )، آنگاه نیز وارون پذیر است. بنابراین معادلهٔ (۱۱۰۴۱) از معادلهٔ قبل نتیجه می شود. [] گاهی مفید است فرمول (۴۱ ـ ۱۱) برحسب مساتریسها تعبیر شود. برای این

منظوردستگاه q معادله از p+q متغیر (۹.۴۱) را درنظر می گیریم .همان طوری که قبلاً خاطرنشان کردیم، ازشرایط قضیهٔ تابیعضمنی نتیجه می شودکه ماتریس

$$
\begin{bmatrix} f_{\lambda,p+\lambda} & \cdots & f_{\lambda,p+q} \\ \cdot & \cdot & \cdot \\ \cdot & \cdot & \cdot \\ \cdot & \cdot & \cdot \\ f_{q,p+\lambda} & \cdots & f_{q,p+q} \end{bmatrix}
$$

 $f_{\pm}$  در نقطهٔ  $(a,\,b)$  وارون $\mu$ نیر است. (بهخاطر دارید که  $f_{\pm},\,f$  نمایشگر مشتق جزئی نسبتِ بهمتغیر (ام است.) در این حـالـت مشتق تابـع جواب @ دریك نقطهٔ x بهصورت زير است:

$$
-\left[\begin{array}{cccc}f_{\gamma,p+1} & \cdots & f_{\gamma,p+q} \\ \vdots & & \vdots \\ \vdots & & \vdots \\ f_{q,p+1} & \cdots & f_{q,p+q}\end{array}\right]^{-1}\left[\begin{array}{cccc}f_{\gamma,\gamma} & \cdots & f_{\gamma,p} \\ \vdots & & \vdots \\ \vdots & & \vdots \\ f_{q,\gamma} & \cdots & f_{q,p}\end{array}\right],
$$

. که در آن هردوماتریس در نقطهٔ  $(x,\,\pmb{\varphi}(x))$  نزدیك به  $(a,\,b)$  محاسبه شدهاند

قضیههای رتبه ویارامتری کردن

قِضيهٔ تابعِ ضمنی ۹.۴۱ را می توان بهصورت زیر تعبیر کرد: اینقضیه شرایطی را بهدست می دهد که تحت آن «خم تراز»

$$
C = \{(x, y) \in \mathbf{R}^p \times \mathbf{R}^q : F(x, y) = \mathbf{o}\}
$$

را که از نقطهٔ (a, b) می گذرد، می تسوان در  ${\bf R}^q \times {\bf R}^q$  بهصورت نمبودار تا بعی که در یك همسا یگم  $a{\in} {\bf R}^p$  مانند  $W$  تعریف شده و مقادیر آن در  ${\bf R}^q$  است، بهطور موضعی بار امتری کر د؛ بدین معنی که

$$
C = \{(x, \varphi(x)) : x \in W\}.
$$

اکنون بهزکر قضیهٔ دیگری می بردازیم که تحتشرایط آن بارامتری کردن تصویر تابعی که یك زیرمجموعهٔ باز  $\mathbf{R}^p$  را در  $\mathbf{R}^q$  می نگارد، توسط تابعی مانند  $\phi$  که در یك مجموعهٔ باز درفضایی با بعدکمتر تعریف شده است، امکان پذیر است.

در این قضیه، احتیاج به استفاده از برخی مطالب مقدماتی ولی مهم جبر خطی داریم كەخوانندە احتمالاً با آنها آشناست.\ بەخاطر دارىم كە اگــر Rº → R يىكتېدىل خطی باشد،آنگاه  $R_L$ ، **برد** (یا تصویر)  $L$  ، یك $\mathbf{k}$  نوضای  $\mathbf{R}^q$  بهصورت

$$
R_{L} = \{L(x): x \in \mathbf{R}^{p}\},\
$$

می باشد و  $N_I$ ، فضای پوچ (یا هستهٔ)  $L$  ، یك $\epsilon$ زیر فضـــای  $\mathbf{R}^p$  است كه بهصورت زیر داده شده است:

$$
N_L = \{x \in \mathbb{R}^p, L(x) = \circ\}.
$$

، بعد  $R_L$ ، را رتبعهٔ  $L$  و  $n(L)$ ، بعد  $N_L$  را پوچی  $L$  مــی،نامیم. ( بنابر ایــن رتبهٔ  $r(L)$ ، تعداد بردارهای مستقل خطی در  $\mathbf{R}^q$  است که برای تولید برد  $R_L$  مورد احتیاج است $L$  $N_L$  و پوچی  $L$ ، تعداد بردارهـــای مستقل خطی در  $\mathbf{R}^p$  است $\mathbf{R}^s$  برای تولید فضای پوچ موردنیاز است.) به عنوان تمرین می توانید ثابتکنیدکه اگر  $\langle u_1, ..., u_n \rangle$  (که در آن مجموعهای از بردارهای مستقل خطی در  ${\bf R}^p$  باشدکه  $N_L$  را تولید میکندو  $(n\!=\!n(L)$ به آن  $p$  به دست آید ، آن گر  $u_{n+\lambda},...,u_{n}$  بیفز ایبم تسا یك پسایهٔ  ${\bf R}^{\,\nu}$  به دست آید ، آنگاه تولید میکند. بنابراین نتیجه میشود که (p=n(L)+r(L) نولید میکند. بنابراین نتیجه میشود که مجموع پوچی و رتبهٔ  $L$  است.

<sup>1.</sup> برای توضیح بیشتر میتوانید به کتابهای Hoffman and Kunze یا Finkbeiner که در مراجع آمده است رجوع کنید.

اگر همانند (۱.۲۳)، L دا به صورت.اتریس  $q\times p$  نمایش دهیم، آنگاه می;توان  $r \times r$  تشان،داد کـــه رتبهٔ  $L$  بزرگترین عدد r است بهقسمی که حداقل یك $i$ یر ماتریس ما رتر مبنان مخالف صفر وجود داشته باشد.

 $\Omega \! \subset \! \mathbf{R}$ قضیهٔ پارامتری کردن میگویدکه اگر  $f$  یك نگاشت  $C$  از مجموعهٔ باز  $\mathbf{R}^p$  $a\!\in\!\Omega$  در  $\mathbf{R}^{\mathfrak{g}}$  باشد بهقسمی که رتبهٔ  $Df(x)$  برای هر  $\mathbf{R}^{\mathfrak{g}}$  برای ا آنگاه یك $a$ همسایگی  $a$  مانند  $V$  وجود دارد بهقسمی كهتحدید  $f$  به  $V$  را $f(a)$ مرتوان بهصورت يك نگاشت  $\phi$  متعلق به<code>c\</code> كه در يك همسا يگمي در  ${\bf R}^r$  تعريف شده است، بیان کرد.

 $f \colon \Omega \to \mathbf{R}^q$  ا قضیه پساز امتری کردن. مجموعهٔ بساز  $\Omega \subseteq \mathbf{R}^p$  و تسابع  $\Omega$  $f(a)$ مقىعلىق بەردە  $C \backslash \Omega$  مفروغى\ند.اگىررتبە  $Df(x)$  براى هر  $x \in \Omega$  باشد و  $\sqrt{a}$ یا یال  $a \in \Omega$ تکاہ

 $C^{\backslash}(V)$  در ردهٔ  $\alpha$ ا بند  $V\subseteq \Omega$  و یك تابع  $V\subseteq \alpha$  در ردهٔ  $\alpha$ وجود دادد، و

د دو) يك مجموعهٔ باز  $W\subseteq \mathbf{R}'$  و توابع  $\mathbf{R}^p\rightarrow\mathbb{R}^N$  و ا $W\subseteq \mathbf{R}'$  و توددارند  $\mu$ بەقسىي كە

$$
t \in W \Rightarrow \varphi(t) = f \circ \beta(t) \Rightarrow x \in V \Rightarrow f(x) = \varphi \circ \alpha(x) \quad (*)
$$

 $b = \circ \in \mathbf{R}^q$  برهان . بدون کاستن از کلیت قضیه فرض می کنیم که  $a = \circ \in \mathbf{R}^p$  و  $b = \circ \in \mathbf{R}^q$ . می نویسیم (٥)  $L=Df$  ، پس رتبهٔ  ${\bf R}^q \rightarrow {\bf R}^q \rightarrow I$  ،  $I$  است و فسرض می کنیم با یه ای در  $\mathbf{R}^p$  باشد بهقسمی ک $\{x_1, \ldots, x_n\}$  نضای پو $\{x_1, x_2, \ldots, x_p\}$  در  $\{x_1, x_2, \ldots, x_p\}$  $\{x_1, \ldots, x_p\}$ تولیدکند.فضایی راکهاز  $\{x_1, \ldots, x_r\}$  تولیدمیشود،  $X$ وفضایی راکهاز  $\{x_{k+1}, \ldots, x_p\}$  $Y, = R_L$  تولید میشود  $X_\mathsf{Y} = X_\mathsf{Y}$  می $i$ امیم. بهطوری که در بالازکرشد، نتیجه میشودکه افر  $\{y_{r+1},...,y_q\}$  تولید میشود. حال  $\{y_{r+1},...,y_q\}$  را بدقسمی انتخاب میکنیمکه  $\{ \gamma_1, ..., \gamma_q \}$  پایهای برای ${\bf R}^q$ باشد و فرض میکنیمکه  $\bm{Y}_\bm{\gamma}$  فضایی باشد که از $\{y_{r+1},...,y_q\}$  تولید میشود.

از آنچه گفته شد نتیجه میشورکه هربردار  $\mathbb{R}^p$  نمایشی یکتا بهصورت

$$
x = c_1 x_1 + \dots + c_p x_p
$$

دارد. P و P را تبدیلهای خطی در R که بهصورت زیر

$$
P_{\gamma}(x) = \sum_{j=\gamma}^{r} c_j x_j
$$
,  $P_{\gamma}(x) = \sum_{j=r+\gamma}^{p} c_j x_j$ 

تعریف شدهاند، می گیریم. واضح استکه  $X_j$  برد  $j=1,$ ۲ ۱ ست. بهطریق مشابه،

قضیههای نگاشت و توابع صمنی ۱۶۹۱

و ہ Qر ا تبدیلها یی خطی در ۹8 که برای ہری ہو - y = c<sub>1</sub>y<sub>1</sub> + ... + c<sub>q</sub>y<sub>q</sub> و که در ۲۰ و  
\n
$$
Q_{1}(y) = \sum_{j=1}^{r} c_{j}y_{j}, Q_{1}(y) = \sum_{j=r+1}^{q} c_{j}y_{j}
$$
\n
$$
P_{1}(y) = \sum_{j=r+1}^{q} c_{j}y_{j}
$$
\n
$$
P_{2}(y) = \sum_{j=r+1}^{q} c_{j}y_{j}
$$
\n
$$
P_{3}(y) = \sum_{j=r+1}^{q} c_{j}y_{j}
$$
\n
$$
P_{4}(y) = \sum_{j=r+1}^{q} c_{j}y_{j}
$$
\n
$$
P_{5}(y) = \sum_{j=r+1}^{q} c_{j}y_{j}
$$
\n
$$
P_{6}(y) = \sum_{j=r+1}^{q} c_{j}y_{j}
$$
\n
$$
P_{7}(y) = \sum_{j=r+1}^{q} c_{j}y_{j}
$$
\n
$$
P_{8}(y) = x \cdot 5
$$
\n
$$
P_{9}(y) = \sum_{j=r+1}^{q} c_{j}y_{j}
$$
\n
$$
P_{1}(y) = \sum_{j=r+1}^{q} c_{j}y_{j}
$$
\n
$$
P_{2}(y) = \sum_{j=r+1}^{q} c_{j}y_{j}
$$
\n
$$
P_{3}(y) = \sum_{j=r+1}^{q} c_{j}y_{j}
$$
\n
$$
P_{4}(y) = \sum_{j=r+1}^{q} c_{j}y_{j}
$$
\n
$$
P_{5}(y) = \sum_{j=r+1}^{q} c_{j}y_{j}
$$
\n
$$
P_{6}(y) = \sum_{j=r+1}^{q} c_{j}y_{j}
$$
\n
$$
P_{7}(y) = \sum_{j=r+1}^{q} c_{j}y_{j}
$$
\n
$$
P_{9}(y) = \sum_{j=r+1}^{q} c_{j}y_{j}
$$
\n
$$
P_{1}(y) = \sum_{j=r+1}^{q} c_{j}y_{j}
$$
\n<math display="block</p>

$$
u(x) = A \circ Q_1 \circ f(x) + P_1(x), \ x \in \Omega. \tag{17.71}
$$

$$
\mu(\circ) = o \quad u(\circ) = u(\circ)
$$
\n
$$
D u(x) = A \circ Q_1 \circ D f(x) + P_\gamma(x), \quad x \in \Omega.
$$

لذا u بهدرة  $C\backslash(\Omega)$  متعلق است . چون بهسهولت ریده می شور کــه (  $Du( \circ )$  نگاشت  $a = a$ همانی در R است ، از قضیسه وارون ۸.۴۱ نتیجه می شودکه یكهمسایگی بازه  $U$  مانند  $U$  وجوددارد بهقسمی که  $U' = u(U)$  یك $u$ هسایگمی باز ه است وتحدید  $u$  به روی  $U'$  دوسویی است، ووارونآن  $\mathbf{R}^p\hookrightarrow U'\rightarrow \mathbf{R}^{p}$  بهردهٔ  $C\backslash(U')$  متعلق است. علاوه براین، اگر مجموعههای کوچکتری بهجای  $U$  و  $U^{\prime}$  بگذاریم، میتوان فرض کرد که U' محدب است (یعنی خط واصل بین هر دونقطهاش را شامل است). اکنون  $\mathbf{R}^q \rightarrow \mathbf{R}^q$  را بهصورت زیر تعریف میکنیم:

$$
g(z) = f(w(z)), z \in U' \subseteq \mathbf{R}^p.
$$

واضح است که  $g$  بهردهٔ  $C\backslash(U')$  متعلق است و

$$
Dg(z) = Df(w(z)) \circ Dw(z), z \in U'.
$$

دتبهٔ  $Df(x)$  بسرای هر  $r$ ۰۰x)۳۰ است و  $Dw(z)$  برای  $z\in U'$  وارون $\mu$ یر است، لذا از قضبهای در جبر خطی نتیجه میشود که  $Dg(z)$  برای هر  $z {\in} U'$  دارای رتبهٔ  $\tau$  است. از طرف دیگر

$$
g(z) = (Q_1 + Q_1) \circ f(w(z))
$$
  
=  $Q_1 \circ f(w(z)) + Q_1 \circ f(w(z)) \cdot$   

$$
\circ \circ f(w(z)) + Q_1 \circ f(w(z)) \circ w = u^{-1} \circ g
$$

$$
z = u(w(z)) = A \circ Q_1 \circ f(w(z)) + P_1(w(z)), \ z \in U'.
$$
  
and 
$$
L \circ P_1 = \circ R^p \circ L \circ A \circ Q_1 = Q_1 \circ R^q \circ L
$$
  

$$
L(z) = Q_1 \circ f(w(z)) = Q_1 \circ g(z).
$$
 (17.71)

 $r$  آنگاه عملگو $Q_{\setminus}$  برد  $Dg(z)$  را (که بعدش  $r$  است) روی برد  $L$  (که همچنین بعدش است) می نگارد . از این نتیجه می شودکه , $\bm{Q}$  در برد  $Dg(z)$  برای  $z$ وت یك به یك  $\cdot Dg(z)(x)$ است، بنا بر این اگر  $\cdot U(x) = x \in \mathbf{R}^p$  بهقسمی باشد که  $L(x) = L(x)$ ، آنگاه $c = 0$  $\cdot Dg(z)(z_\mathsf{y})=\circ z_\mathsf{y}$ در نتیجه اگر  $z\in U'$ ه دی $z_\mathsf{y}=Z_\mathsf{y}$ ، آنگاه نتیجه میگیریم که ه

اکنون نشان خواهیم،دادکه  $\mathbf{R}^{\mathfrak{g}} \to \mathcal{U}' \to \mathcal{E}^{\mathfrak{g}}$  تنها به  $z_{\backslash} \in X_{\backslash}$  وابسته است، بدین معنی  $-g(z+z_{\gamma})=g(z)$  که اگر  $z\in Z_{\gamma}$  و  $z_{\gamma}\in X_{\gamma}$  به قسمی باشدکه  $z\in U'$ ، آنگاه  $z\in Z$ ا برای این منظور، قضیهٔ مقدار میــانگین ۵.۴۵ را به کار می بریم ونتیجه می گیریم که روی پارهخطی که z را به <sub>Z</sub>+z وصل میکند (وبنابراین د*ر U' و*اقع است) نقطهای مانند ٍ وجود دالاد بهقسمي كه

$$
\circ \leqslant ||g(z+z_{\mathsf{Y}})-g(z)|| \leqslant ||Dg(z_{\circ})(z_{\mathsf{Y}})|| = \circ,
$$

 $\cdot g(z+z_\mathsf{Y})\!=\!g(z)$  بنا بر این همان طور که ادعا شده بود

اینك آمادگی دادیم كه نگاشتهای  $\beta$  ،  $\alpha$  و  $\varphi$  را تعریف كنیم.  $\mathbf{R}^p \rightarrow \mathbf{R}^p$  را  $x_1, ..., x_r$  تبدیلی خطی می گیر یم که  $e_1, ..., e_r$ ، عناصر پایهٔ استا ندارد  ${\bf R}'$  را در بردارهای که تشکیل یك پاء برای  $X,$  میدهند، می $\vec{z}$ ارد.  $\vec{B}'$  از  $C$  از  $\vec{R}'$  روی  $X,$  دوسویی  $\iota W\!=\!C^{+\backslash}(U^{'})\!=\!C^{+\backslash}(U^{'}\cap X_{\backslash})$  است و  $C^{-\backslash}$ : وجسود دارد. بنویسیم (  $a$ ا آنگاه  $W\subseteq \mathbf{R}'$  یك همسا یگمی باز ۱۰ در  $\mathbf{R}'$  است . همچنین یك همسا یگمی باز  $W\subseteq \mathbf{R}'$  $\alpha{:}V \longrightarrow {\bf R}'$  مانند  $V \subseteq U$  را بسهقسمی انتخاب می کنیم ک $U' \subseteq U'$  مانند  $V \subseteq U$  $\mathcal{E}^P$ و  $\beta:W\to\mathbb{R}^p$ را برای  $x\in V$  و  $t\in W$ ی بهصورت زیر تعریف می $\beta:W\to\mathbb{R}^p$ 

$$
\alpha(x) = C^{-1} \circ P_1 \circ u(x), \ \beta(t) = w \circ C(t), \qquad (\dagger \cdot \mathbf{f})
$$

 $C^{\backslash}(W)$  واضح است کــه  $\alpha$  به<code>cc</code>ړئو  $C^{\backslash}(V)$  متعلق است و  $W\subset\alpha(V)$ ، و  $\beta$  به<code>cc</code>ه متعلق است و  $\mu\subset U$  . اکنـــون  $\mathbf{R}^q\mapsto \mathbb{R}^q$  را بــرای  $\mu\mapsto t\in W$  بهصورت ذیر تعريف مي كنيم :

$$
\varphi(t)=g\circ C(t).
$$

این،تیجه میدهد که

$$
\mathcal{P}(t) = (f \circ w) \circ C(t) = f \circ \beta(t).
$$

$$
s^{\lfloor \vec{y}_s \rfloor - \lfloor x \in V \rfloor} \hat{s}^{\dagger}
$$
\n
$$
f(x) = f(w \circ u(x)) = (f \circ w) \circ u(x) = g \circ u(x).
$$
\n
$$
g \circ u(x) = g \circ P_1 \circ u(x) \text{ as } \rho_2 |_{\mathcal{M}} \text{ as } \rho_1 |_{\mathcal{M}} \text{ as } \rho_2 |_{\mathcal{M}} \text{ as } \rho_1 |_{\mathcal{M}} \text{ as } \rho_2 |_{\mathcal{M}} \text{ as } \rho_1 |_{\mathcal{M}} \text{ as } \rho_2 |_{\mathcal{M}} \text{ as } \rho_1 |_{\mathcal{M}} \text{ as } \rho_2 |_{\mathcal{M}} \text{ as } \rho_2 |_{\mathcal{M}} \text{ as } \rho_1 |_{\mathcal{M}} \text{ as } \rho_2 |_{\mathcal{M}} \text{ as } \rho_2 |_{\mathcal{M}} \text{ as } \rho_2 |_{\mathcal{M}} \text{ as } \rho_1 |_{\mathcal{M}} \text{ as } \rho_2 |_{\mathcal{M}} \text{ as } \rho_2 |_{\mathcal{M}} \text{ as } \rho_2 |_{\mathcal{M}} \text{ as } \rho_2 |_{\mathcal{M}} \text{ as } \rho_2 |_{\mathcal{M}} \text{ as } \rho_2 |_{\mathcal{M}} \text{ as } \rho_2 |_{\mathcal{M}} \text{ as } \rho_2 |_{\mathcal{M}} \text{ as } \rho_2 |_{\mathcal{M}} \text{ as } \rho_2 |_{\mathcal{M}} \text{ as } \rho_2 |_{\mathcal{M}} \text{ as } \rho_2 |_{\mathcal{M}} \text{ as } \rho_2 |_{\mathcal{M}} \text{ as } \rho_2 |_{\mathcal{M}} \text{ as } \rho_2 |_{\mathcal{M}} \text{ as } \rho_2 |_{\mathcal{M}} \text{ as } \rho_2 |_{\mathcal{M}} \text{ as } \rho_2 |_{\mathcal{M}} \text{ as } \rho_2 |_{\mathcal{M}} \text{ as } \rho_2 |_{\mathcal{M}} \text{ as } \rho_2 |_{\mathcal{M}} \text{ as } \rho_2 |_{\mathcal{M}} \text{ as } \rho_2 |_{\mathcal{M}} \text{ as } \rho_2 |_{\
$$

در برهـــانی که برای اینقضیه آوردیم در واقع اطلاعات بیشتری بهدستآوردیم. درنتیجهٔ زیر ازنمادی که در اثبات قضیه بهکار رفته اسّت، استفاده می کنیم.

است ، که در (الف) نگاشت  $\mathbf{R}^q \rightarrow \mathbb{R}^q$  بهصورت  $\phi, \pm \phi, \phi \rightarrow \phi$ است ، که در  $\cdot y_j$ تحدیدنگاشت خطمی از  ${\bf R}' \to {\bf R}'$  به  $W$  است $e_j \in {\bf R}'$  ا $e_j \in {\bf R}'$  ا $e_j \in {\bf R}'$  $\neg p_{\gamma}(W) \subseteq Y_{\gamma}$  ,  $\neg p_{\gamma} \subseteq Y_{\gamma}$  ,  $\neg p_{\gamma} \subseteq Y_{\gamma}$  $\partial \alpha \circ \beta(t) = t$ ، آنگا $t \in W$   $\mathcal{S}(\mu)$ .  $\cdot \beta \circ \alpha(x) = x \cdot x \in V$  نگا $\bar{x} \in V \cap X$  کر $\bar{z} \cap \alpha(x) = x \cdot x$ 

برهان . (الف) چون  $g_{\rm v} \circ g + g_{\rm v} \circ g = g$  ، از (۱۳۰۴) نتیجه می شودکه  $\varphi = L \circ C + Q_{\chi} \circ g \circ C$  بنابراین، از تعریف  $\varphi$  به دست می آید  $c + Q_{\chi} \circ g$ همان حکم (الف) است.

اب) اگـــر  $\iota\in W$ ، آنگاه  $\kappa = \beta(t) = w \circ C(t)$  دارای اینخاصیت است که و در نتيجه  $P_{\lambda} \circ u(x) = C(t) \in U'$ ، بنا برا ين  $u(x) = u \circ w \circ C(t) = C(t) \in U' \cap X_{\lambda}$  $\Box$   $x \in V$ 

$$
\alpha(x) = C^{-1} \circ P_1 \circ u(x) = C^{-1} \circ C(t) = t,
$$

وگزارهٔ (ب) ٺابت مي شود.

اگر  $\chi \cap X_{\gamma}$  آنگاه از (۱۲۰۴۱) واین که ه $P_{\gamma}(x) = P_{\gamma}(x)$ ، نتیجه می شود)  $P_1 \circ u(x) = u(x) \in U' \cap X$ , که $u(x) = u(x) \in V \cap X_1$  که  $u(x) \in X_2$ ، ننیجه می شود که و در نتيجه xeV. علاوه براين

$$
\beta \circ \alpha(x) = (w \circ C) \circ (C^{-1} \circ P_1 \circ u)(x)
$$

$$
= w \circ C \circ C^{-1} \circ u(x) = w \circ u(x) = x \cdot \Box
$$

ا ۱۳۰۴ قضیسهٔ رتبه. ذ<sub>و</sub>ض کنیم  $\Omega \subseteq \mathbf{R}^p$  پك مجموعهٔ باز ر  $\mathbf{R}^q \rightarrow \Omega$  بهردهٔ متعلق بساشد . همچنین فرضکنیم  $Df(x)$  برای هر  $x \in \Omega$  از رتبهٔ  $r$  بساشد  $C^{(n)}$  $f(a) = b \in \mathbb{R}^q$ ، دېږای يك  $a \in \Omega$ ، آنگاه

ا دیگ کی باز  $\nu$ ، ما نند  $\nu$  وهمسا یگمی باز  $\nu$ ، ما نند  $\nu'$  در  ${\bf R}^{\it q}$  ویك تا بسع  $($ یك تا بسع  $\sigma^{-1}:V'\to V$ ه دردهٔ  $C'(V)$  (جوددارند بهقسمیکه  $\sigma$  واردن،دارد ووارون $\vec{U}\to V'\to \sigma:V\to V'$  $\mathcal{C}(\mathscr{V}')$  در ردهٔ  $\mathcal{C}'(\mathscr{V}')$  است.

(دو) يك همسا يگمى باز  $b$  مانند  $Z$  ويك همسا يگمىباز  $O$ ، مانند  $Z'$  در  ${\bf R}^q$  وتابىع  $\tau^{-1}:Z{\rightarrow}Z'$  در ردهٔ  $C'(Z')$  وجوددارند بهقسمیکه  $\tau$  وارون $\iota$ ارد ووارون $\vec{\iota}$ ن کر $\tau{:}Z' \rightarrow Z$  $\sim$ در ردهٔ  $C'(z)$ است.

نىگا، ئىگا ئىچا تو ئىچىتا ئىگا ئىچى ئىگا ئىچىتى ئىگا ئىسى ئىگا ئىسى ئىگا ئىسى ئىگا ئىسى ئىگا ئىسى ئىچا تىپا ئ استکه بهصورت زیر تمویف شده است:

$$
i_{r}(c_{\lambda},\ldots,c_{r},c_{r+\lambda},\ldots,c_{p})=(c_{\lambda},\ldots,c_{r},\circ,\circ,\ldots\circ)\in\mathbb{R}^{q}.
$$

بوهان . فرض میکنیم که ه $a=a\pm$  و ه $b=b$  و نماد ونتایج بهدستآمده در اثبات قضیهٔ پسارامتری کسردن *د*ا بهکار می بریم .  ${\bf R}^q$  —  ${\bf R}^s$  را تابعی خطی می گیریم که عناصر پایه استاندارد  $\mathbf{R}^p$  را در بردارهای  $x_1,...,x_p$  مینگارد، بنا براین  $e_\lambda,...,e_p$ یكدوسویی از  $\mathbf{R}^{\rho}$  روی  $\mathbf{R}^{\rho}$  است ولذا ۱ $B^{-1}$  وجود دارد.  $\mathbb{R}^p$ اشت  $g\colon\Omega\to\Omega$  كه  $B$ بهصورت  $o(u(x) = \sigma(x) = \sigma(x)$  تعریف شده است به<code>c\( $\Omega$ )</code> متعلق است ، و ازاین که تحدید u به U وارونبی بهصورت  $\mathbf{R}^p\rightarrow U'$ : دارد که نگاشتی روی U است ، نتیجه  $\sigma^{-1}(U \setminus B^{-1}(U)$  میشود که تحدید  $\sigma$  به  $U$  وارون<sub>ی</sub> بهصورت  $\sigma^{-1} = w \circ B$  دارد که ، می نگار د $\bm{U}$ 

مجموعهٔ  $W\subseteq \mathbf{R}'$  و تابـع  $W\rightarrow W$ : را کــه در قضیهٔ پادامتریکردن تعریف کردیم در نظر بگیرید وفرض کنید  $\mathbf{R}^q \rightarrow \mathbf{R}^q$  تا بعی خطی باشد که  $e_1,...,e_q$ ، عناصر پایهٔ استاندارد **R**۰ را در بردارهای  $y_{_{\mathsf{q}}}$  ,…,  $y_{_{\mathsf{q}}}$  می نگارد. بنابراین  $H$  یك دوسویی از روی  $\mathbf{R}^q$  است ودر نتیجه  $H^{-\backprime}$  وجود دارد. اکنون  $W'$  را بهصورت زیر:  $\mathbf{R}^q$ 

$$
W' = \{(c_1, ..., c_q) \in \mathbb{R}^q : (c_1, ..., c_r) \in W\}
$$

تعریف می کنیم وفرض میکنیم  $\mathbf{R}^{\mathfrak{g}} \rightarrow \mathbf{R}^{\mathfrak{e}}$  بهصورت زیر تعریف شده باشد:

$$
\tau(c_1,\ldots,c_q)=\mathcal{p}(c_1,\ldots,c_r)+H(\circ,\ldots,\circ,c_{r+1},\ldots,c_q).
$$

حال از نتیجهٔ ۱۲.۴۱ (الف) حاصل می شود که  $\tau(\circ)$  =(۰) $\tau(\circ)$  بنا براین قضیهٔ وارونی ٨٠۴١ ايجاب مي كندكه تحديد 7 بهيك همسايگي ٥، مسانند 'Z ، بك(وسويي روى يك همسایگی ه $\tau(\circ)=\tau$ ، مانند Z باشد.

 $\cdot f(V)$ اگر در صورت لزوم  $V$  را محدودترکنیم، می $i$ وان فرض $\Sigma$ سردکــه  $Z$ 

اکنون  $x$  را در  $V$  و  $\sigma(x)$  $\sigma(x)$   $\sigma(x)$  را درنظر می $^2$ یریم . اگر  $^2$  تابعی باشدکه  $\cdot i$ , در بسالا تعریف کـــردهایم ، آنگـــاه ( $\alpha(x), \circ \alpha(x) = (C^{-1} \circ P, \circ u(x), \circ \alpha) = (\alpha(x), \alpha(x))$  $\cdot x \in V$  بنا بر این  $\sigma(x) = \sigma \circ \sigma(x) = \sigma(x) = \tau(x)$  برای هر

#### تمرين

 $Df(x)$  الف: مجموعهٔ باز  $\mathbf{R}^q$  و تابع  $\mathbf{R}^q \rightarrow \mathbf{R}^q$  مفروضاند.  $\mathcal{S}_\mathbf{X}$  الف: مجموعهٔ باز  $i=1,\ldots, q, \, j=1,\ldots p$ برای هر  $x\in \Omega$  وجود داشتهباشد واگر  $j=1,\ldots, p$  ب  $C^{(i)}(\Omega)$  وہ $\|Df(x)-Df(y)\|_{p,q}$ . بنابراین اگر  $f$  بەردۂ  $\|Df(x)-Df(y)\|_{p,q}$ متعلق باشد،آنگاه هریك از مشتقهای جزئی  $D_{j}f$  در  $\Omega$  پیوسته است.

۴۱ ب. مجموعة باز  $\mathbf{R}^{\mathfrak{p}}$  و تسابع  $\mathbf{R}^{\mathfrak{q}}$   $\leftrightarrow$   $\mathbf{R}^{\mathfrak{p}}$  مفروضاند. اگر  $f$  بهردة نشرده باشده نستاق باشده و هید که  $f(x)$  متعلق باشده  $K\mathbb{C}$  به معلق  $C^{\vee}(\Omega)$ یکنواخت است بدین معنی که برای هر 5ک عددی مانند 5کی وجود دارد بهقسمی که  $\|Df(x)-Df(y)\|_{p_{\theta}}<\epsilon$  اگر x , yeK اگر x , yeK

ب. فرض کنید  $\Omega\subseteq \mathbf{R}^p$  و  $\Omega\setminus\mathbb{C}$  مجموعهها یی باز و  $\mathbf{R}^q\rightarrow$  بهردهٔ  $f\!:\!\Omega\rightarrow\mathbf{R}^p$ و 'g: $\Omega_{\setminus}\to {\mathbf R}'$  و 'g) به<code>c\( $\Omega_{\setminus}$ )</code> متعلق باشند. اگر  $\Omega_{\setminus} \subseteq \Omega$ ، نشان $C$ بەردۀ  $C(\Omega)$  متعلق است.  $g \circ f$ 

ت . تابع  $f: \mathbf{R} \to \mathbf{R}$  که به صورت  $x^{\mathsf{y}} = x^{\mathsf{y}}$  تعریف شدهاست، مفروض. است . نشان،دهیدکه  $f$  به $c$ دهٔ  $C^{\backslash}(\mathbf{R})$  متعلق است ویك،دوسویی از  $\mathbf{R}$  روی  $\mathbf{R}$  است و ۱٬۳۳ وارون آن برای هر  $\mathbb{R}$  است. بااین حال ( o )  $Df(\circ)$  نه یك $g(x)$ ست ونه پوشا. آیا  $g$  به<code>c\(R)</code> متعلق اسـَت؟

 $\cdot g'(x) \neq \circ \cdot x$ ا ۰٫۴۱ د . فرض کنید  $\mathbf{R} \to \mathbf{R}$  به قسمی باشد که برای هر نشان رهیدکه  $g$  یك دوسویی از  ${\bf R}$  دوی  $g({\bf R})$  است.

 $f: g: f(A) \to \mathbf{R}^p$  ، تابہ  $f: A \to \mathbf{R}^p$  و  $f: A \to \mathbf{R}^p$  وارون اور کر  $f$ مفروض!ند. فرض کنید که  $f$  در  $A$ e مشتق $\mu$ یر و  $g$  در  $f$ ی در اشتق $b = f(a)$  مشتق $i$ ید باشد. اگر  $Df(a)$  وارون $\mu$ یر نباشد، آنگاه نشاندهیدکه  $Dg(b)$  وارون $f(a)$  بست. ، ۴٪ چ. فرض کنید R۲ –  $f: \mathbb{R}^7 \rightarrow \mathbb{R}^7$  به صورت زیر تعریف شده باشد:

 $f(x, y) = (x + y, x + ay)$ .

را الف) ( $Df(x \; , \; y)$  را محاسبه کنید و نشان(دهیدکه  $Df(x \; , \; y)$  وارون $\mu$ ید است اگر وفقط اگر ۲لجـa.

(ب) تصویر مربع یکه {[۰٫۱]} (x, y):x, y =[۰٫۱]} را برای ۱٫۲٫۳٪ = a، بیا بید. (x, y، بع) المحسني المسلم جو جو جو المسلم مع المحمد المعنى المسلم به المعالم المسلم به المعنى المعنى المعنى ال که بهصورت زیر داده شده است:  $(u, v)$ 

$$
u=x, v=xy
$$

 $y = x$ بنگارد. چندخم ثابت $u = u$  و ثابت $v = v$  رادرصفحهٔ  $(x, y)$ وچندخم ثابت رادرصفحهٔ (u, v) رسم کنید.آیا این نگاشت یك! یك است؟آیا  $f$  روی تمام R بوشا  $\mathbb{R}^{\times}$ است؟نشاندهیدکه اگر ۳-۰ تانگاه f بكهمسا یگی (x, y) را بهطوریك $\pm$ بهیك روی یك همسایگی  $(x,\,xy)$  می،گارد.  $f$  مستطیل  $y\leqslant y\leqslant r,$   $\gamma\leqslant x\leqslant r$  :( $(x,\,xy)$  را برچه نساحیهای از صفحهٔ (u, v) مینگسارد ؟  $f$  چه نقساطی از صفحهٔ (x, y) را بسرمستطیل  $\{u,v\}:\mathbb{R}\leqslant u\leqslant \mathbb{R},\mathbb{R}\leqslant v\leqslant \mathbb{R}\leqslant \mathbb{R}\leqslant \mathbb{R}\leqslant \mathbb{R}\leqslant \mathbb{R}$ 

ا ۰٫۶ موض کنید  $f$  نگاشتی از  $\mathbf{R}^\chi$  به  $\mathbf{R}^\chi$  باشدکه نقطهٔ ( $(x,y)$  را برنقطهٔ  $\cdot$ ۶۰۴ که بهصورت زیر داده شده است  $(u, v)$ 

$$
u = x^{\mathsf{Y}} - y^{\mathsf{Y}}, \ \ v = \mathsf{Y}xy
$$

 $\mathfrak{p}$  بنگارد .  $f$  چهخمهایی ازصفحهٔ  $(x,\ y)$  را برخطوط ثـــابت $u=u$  و ثابت $v=u$  می خطوط ثابت $x$  و ثابت $y = y$  را بهچه خمهایی درصفحهٔ  $(u,\,v)$  می $i$ ارد؟ نشان دهید  $f$ که هرنقطهٔ مخالف صفر  $(u,\,v)$  تصویر تحت  $f$  دونقطه است.  $f$  مربع

 $\{(x,y): \circ \leqslant x \leqslant 1, \circ \leqslant y \leqslant 1\}$ 

را برچه ناحیهای مینگادر؛ 
$$
f
$$
 چەنقاطی ازصفحهٔ (x, y) را بر مربع

$$
\{(u, v): o \leqslant u \leqslant 1, o \leqslant v \leqslant 1\}
$$

مر,نگار د؟

۰۴۰۰ نوش کنید 
$$
h: \mathbb{R} \to \mathbb{R}
$$
 ۱۰۰۰۰ نوش کنید 
$$
h(x) = x + \mathbf{Y}x^{\mathsf{Y}}\sin\frac{1}{x}, \quad x \neq 0
$$

 $= \circ$ .  $x = \circ$ .

نشان،دهیدکه  $h$  به<code>c\( $\bf R$ )</code> متعلق نیست و  $h$  در همسایگمی ه یك بهیك نیست . بــا اینحال، اینتابع در یكهمسایگمی ه پوشا است و (Dh(o وارونپذیر است. ۰۴۱ ذ فرض کنید  $f: \mathbf{R}^\gamma \to f: \mathbf{R}^\gamma \to \mathbf{R}^\gamma$  برای  $(x, y) \in \mathbf{R}^\gamma$  بسه صورت

تعریف شده باشد. نشان دهیدکه $f$  به ردهٔ  $C \backslash (\mathbf{R}^\intercal)$  متعلق است  $f(x,y) \!=\! (y,x \!+\! y^\intercal)$ و از دریك همسایگی یك نقفطهٔ دلخــواه R۲ وارون پذیــراست. تصویـــر تحت از خطهای  $g = f^{\pm 1} \cdot \mathbf{R}^{\intercal} \rightarrow \mathbf{R}^{\intercal}$ ر را رسم کنید. تابع وارون y  $y = 0, \pm 1, \pm 1, \pm 1, \pm 1$  $\cdot Dg(f(x_\circ,y_\circ))\!=\!Df(x_\circ,y_\circ)^{-\backslash}$  دا بیابید ونشان دهیدکه  $\cdot$ 

۴۱. ر.(آشنایی با مفهوم دترمینان ماتریس مربع دراین تمرین لازم است.)نگاشت خطی $L\in \mathscr{L}(\mathbf{R}^p,\mathbf{R}^p)$  و  $[c_{ij}]$  نما یش ما تریسی  $L$ نسبت به پایه استاندارد در $\mathbf{R}^p$  مفر وض $L$ ند. قضیههای نگاشت و تو ابع ضمنی ۴۹۷

 $\Delta\!=\!\det\,[\,c_{ij}\,]$  درجبرخطی نشان داده شده است که  $L$  وارون پذیراست اگر وفقط اگــر  $\lceil p_{ii}/\Delta \rceil$  مخالف با صقرباشد. علاوه براین، اگر ه $\pm$ ، آنگاه ماتریس  $L^{-1}$  بهصورت است،که در آن  $p_{ij}$  ها چند جملهایهایی از  $c_{ij}$  می باشند.

الف) نشاندهیدکه اگر  $L_{\circ}$  وارون $\mu$ یلو باشدو $\|L-L_{\circ}\|$  به اندازهٔکافی کوچك) باشد،آنگاه *L وارو*ن پذیراست.

(ب) نشان دهید که اگر  $L_a$  وارون پذیسر باشد، آنگاه نگاشت ا $L \rightarrow L$ دریك همسایگمی  $L$  نسبت $\ell$ به نرم (RP RP) پیوسته است.

اب) مجموعهٔ باز R° وR° و $\Omega \rightarrow \mathbf{R}$  و  $\Omega \rightarrow \mathbf{R}$  ، تبعلق به ردهٔ ( $C \backslash (\Omega)$  مفروضاند. اگر در یك  $c$ و ارون پذیر باشد، آنگاه  $Df(x)$  در یك همسایگی  $c$  وارون پذیر  $Df(c)$ است

. ذ. فرض کنید  $\mathbf{R} \to \mathbf{R}^*$  بهصورت  $x \to y^* - y^* = f(x, y) = F(x, y)$  تعریف شده باشد. نشان رهیبدک $F$  به $c$ رة  $C^{\chi}(\mathbf{R}^{\mathbf{Y}})$  متعلق  $\psi$ ست ولی  $\psi_{\mathbf{q}} = (D_{\chi}F(\mathbf{q},\mathbf{q}))$ . نشان رهیبدکه تا $F$  $F(x,\varphi (x))=$ مانند  $\varphi$  که در یك همسا یگمی  $O$  مانند  $W$  تعریف شده باشد به قسمی كه ه  $x \in W$ برای هر  $x \in W$ : وجودندارد.

۰۴۱ . ش. فرض کنید R۲  $\mathbf{R}^{\mathbf{v}}\to\mathbf{R}$  بهصورت زیر تعریف شده باشد:

$$
f(x, y, z) = (x + y + z, x - y - \gamma xz).
$$

بنا براین (۰٫۰) $f(\circ, \circ) = f(\circ, \circ)$  و (۰٫۰٫۰) بهصورت زیراست:

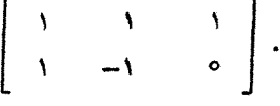

اآلف) نشان(هیدکه (۰٫۰)= $f(x,y,z)$  را می توان در نزدیکی  $z = z$  بهصورت حل کړ د و $(x, y) = \varphi(z)$ 

$$
D\mathfrak{g}(\circ)=\left[\begin{array}{c} -\frac{1}{r} \\ -\frac{1}{r} \end{array}\right].
$$

به از ایست: (ب) نشان دهیدکه جواب صریح معادلهٔ (x, y)  $g(z)$  به صورت زیر است:

$$
\varphi(z) = \left(\frac{z}{\gamma(z-1)}, \frac{z-\gamma z^{\gamma}}{\gamma(z-1)}\right), \ z < 1
$$
·  
دستی نتیجهٔ قسمت (الف) را تحقیت کنید.

ب) نشان دهیدکه  $f(x, y, z) = f(x, y, z) = x$  دا می توان درنز دیکمی ه $x = x$  بهصورت و ر $y,z$  ) حل کرد و  $\psi(x)$  $D\psi(\circ) = \begin{bmatrix} 1 \\ -\gamma \end{bmatrix}$ . (ت) نشان دهیدکه جواب صریح معادلهٔ  $\psi(x) = \psi(x)$  بهصورت ذیر است:  $\psi(x) = \left(\frac{\gamma x^3 + x}{1 - \gamma x}, \frac{\gamma x}{\gamma x - 1}\right), x < \frac{1}{\gamma}.$ درستي نتيجة قسمت (پ) را تحقيق كنيد. ۴۱. س. فرض کنید R<sup>۲</sup> → R به F : **R**<sup>۵</sup> به مورت زیر تعریف شده باشد:  $F(u, v, w, x, y) = (uy + vx + w + x^{r}, uvw + x + y + y)$  $F(Y,1,0,-1,0) = (0,0)$ وتوجه کنید که  $F(Y,1,0,-1,0)$ ا الف) نشان دهیدکـــه معادلهٔ (۰٫۰)=(۰٫۰) (۲٫۰٫۰٫۰٫۲) را مسی توان نسبت بسه ر حسب (u v w) در نز دیکمی نقطهٔ (۰٫۵ m) حل کر د. (۰٫۲ س  $D\varphi(\mathbf{Y},\mathbf{Y},\mathbf{0})$  اگر $\varphi(u,v)=\varphi(u,v)$ جواب قسمت الف $\varphi(x,v)=\varphi(x,v)$ ما تو پس زیر است:  $-\left[\begin{array}{cc} -1 & 1 \\ 1 & 1 \end{array}\right]^{-1}\left[\begin{array}{cc} 0 & -1 & 1 \\ 0 & 0 & 1 \end{array}\right]=\frac{1}{r}\left[\begin{array}{cc} 0 & -1 & -r \\ 0 & 1 & r \end{array}\right].$  $\mathbf{R}^{\mathsf{r}}$  ، ش. مجموعهٔ  $A \subseteq \mathbf{R}^{\mathsf{r}}$  تابع  $R \to \mathbf{R} \to F: A \to \mathcal{S}_s$  در ۴  $S_F = \{(x, y, z) \in A : F(x, y, z) = \circ\}$ که به صورت ضمنی داده شده است و سطح تراز نامیده میشود، مفروضانسد. اگر F در

نقطهٔ  $S_F$ (جریر) که یك نقطهٔ درونبی 4 است، مشتق یدیر باشد، آنگاه فضای معاس بر  $S_F$  دراين نقطه، مجموعهٔ نقاط زير است:

$$
\{(x,y,z)\in\mathbf{R}^{\tau}:A_{(x_0,y_0,z_0)}(x,y,z)=\circ\},\,
$$

که در آن ره $A_{(x\circ,y\circ,z\circ)}$  نگاشت مستوی  ${\bf R}^*\to{\bf R}^*$  است کسه بـه صورت زیسر تعریسف شده است:

$$
A_{(x_0,y_0,z_0)}(x,y,z) = F(x_0,y_0,z_0) + DF(x_0,y_0,z_0)(x-x_0,y-y_0,z-z_0)
$$
  
=  $DF(x_0,y_0,z_0)(x-x_0,y-y_0,z-z_0)$ .

قضیههای نگاشت و توابع ضمنی ۴۹۹

نشان دهیدکه فضای مماس در نقطهٔ  $(x_{\alpha},y_{\alpha},z_{\alpha})$  بهصورت زیر می باشد:  $\{(x,y,z): D_{y}F(x_{0},y_{0},z_{0})(x-x_{0})+D_{y}F(x_{0},y_{0},z_{0})(y-y_{0})\}$  $+D_{r}F(x_{0},y_{0},z_{0})(z-z_{0})=\circ$ .

 $\langle D, F(x_1, y_2, z_2) \rangle$ بنابراین فضای معاس بسر  $S_x$  هرگاه حداقل یکی از اعسداد مخالف باصفر باشند، یك صفحه است. در ایسن  $D_{\tau} F(x_0, y_0, z_0)$  ،  $D_{\gamma} F(x_0, y_0, z_0)$ حالت فضای مماس بسر  $S_F$  صفحهٔ مماس بر  $S_F$  در نقطهٔ  $\langle x_{\rm a}, p_{\rm a}, z_{\rm a} \rangle$  نامیده میشود.

ور  $S_F$ . ص. فرض $\Sigma$ نید توابع $\mathbf{R} \to F: \mathbf{R}^* \to \mathbf{R}$ که در زیر آمدهانسد، رویههای  $S_F$  در R۳ را بهطورضمنی بهعنوان سطح تراز نمایش دهند:

 $S_F = \{(x \ y \ z) \in \mathbb{R}^r : F(x, y, z) = \circ \}$ .

در هریك ازحالتهای زیر، فضای مماس بر S<sub>F</sub> را در نقاط داده شده بیابید.

$$
F(x, y, z) = x^{x} + y^{x} - z
$$
  

$$
F(x, y, z) = x^{x} + y^{x} - z
$$
  

$$
F(x, y, z) = x^{x} + y^{x} + z^{x} - r\Delta(\rightarrow)
$$
  

$$
F(x, y, z) = x^{x} + y^{x} + z^{x} - r\Delta(\rightarrow)
$$

$$
(\gamma, \frac{1}{\gamma}, \gamma) \circ (1, 1, 1) \circ F(x, y, z) = z - xy \qquad (\rightarrow)
$$

۴۱. ض. (الف) فرض کنیدکه علاوه برشرایط قضیهٔ وارونبی ۸.۴۱، مسی دانیم که تابع $f$  دارای مشتقهای جزئی پیوسته ازمرتههٔ ۱ $\bm{m}$  است. نشان دهیدکــه تابـع وارون و دارای مشتقهای جزئی پیوسته از مرتبهٔ  $m$  است.  $g: V \to \mathbf{R}^p$ 

(ب) نتیجهٔ مشابهی را برای قضیهٔ تابع ضمنی ۹.۴۱ ثابت کنید.

 $f$ ۰۴۱ ط. فرض کنید  $f:\mathbf{R}^\intercal\to f:\mathbf{R}^\intercal\to\mathbf{R}$  به ددهٔ ( $C^\intercal(\mathbf{R}^\intercal)$  متعلق باشد. نشان دهید که يك بەيك نيست. درواقىع تحديدا f بە ھرمجموعهٔ باز R٪ يك $\mathbf R$  يك بەيك نىست.

ا ۴ . ظ. فرض کنید R (R : R ج به ردهٔ (R)' $C\backslash (\mathbf{R})$  متعلق باشد. نشان دهیدکه اگر ، آنگاه تحدید  $g$  بههر همسایگی  $c$  روی یك همسایگی  $g(c)$  نگاشت پوشا نیست.  $c{\in}\mathbf{R}$ 

۴۱. ع. فسرض کنید (Le  $\ell(\mathbf{R}^p,\mathbf{R}^q)$  یك بــه یك و ۲ ربـــه قسمی باشد كـــه با تی هر  $\mathbb{R}^p$  برای هر  $\mathbb{R}^p$ . نشان دهید که اگر  $L, \in \mathbb{R}^p$  به قسمی باشد  $|r||x|| \leqslant ||L(x)||$ که  $|L_\backslash-L||_{{_{pq}}$ که  $|L_\backslash-L||_{{_{pq}}}$  ایک آنگاه  $L_\backslash$  یك به یك است. (بنابراین، مجموعهٔ نگاشتهای یك به یك  $f(x^p, \mathbb{R}^q)$  در  $\mathbb{P}(\mathbb{R}^p, \mathbb{R}^q)$  باز است.)

۴۱. غ. فرض کنید ( $L\in\mathscr{L}(\mathbf{R}^p,\mathbf{R}^q)$  پوشا و ه $m$  مقداری باشد کـــه در برهان  $||L_1-L||_{pq}\mathbf{<}\frac{\mathsf{P}}{m}$ قضیهٔ ۴۱. ج $||L_1-L||_{pq}$ ند که $L_1\in \mathbb{C}(\mathbf{R}^p,\mathbf{R}^q)$ به قسمی باشد که

 $\mathrm{R}^p$ ه ۵ مشتق $\mathbb{F}_{x}$ یری در

 $\mathcal{C}'(\mathbf{R}^p)$ بــه ردة  $g:\mathbf{R}^p\to\mathbf{R}^p$  بــه ردة العرف متعلق باشـــد ودر شرط ا برای هــر  $x \in \mathbf{R}^p$  ملمق کند. هرگاه  $f(x) = x + g(x)$  برای  $||Dg(x)||_{p_p} \leqslant a$ نشان دهیدکه  $f$  درشرط  $x \in \mathbb{R}^p$  $||f(x_1)-f(x_1)-(x_1-x_1)|| \leq a||x_1-x_1||$  $\mathbf{R}^p$  برای هر  $\chi$  و  $\chi$  در  $\mathbf{R}^p$  صدق می کند و  $f$  از  $\mathbf{R}^p$  روی $\mathbf{R}^p$  دوسویی است. يروژه ۰γ۱ (این پروژه یك برهان مستقیم ومقدماتی از قضیهٔ تابع ضمنی را بــه دست میدهد.) فرض کنیدا $\Omega\sqsubseteq {\bf R}$  مجموعهٔ بازو ${\bf R}\to \Omega\to F:\Omega\to F$ به ردهٔ  $C\backslash(\Omega)$  متعلق باشد. فرض  $\cdot D_{\gamma}F(a,b)$ کنیدکه  $F(a,b) = \cdot (a,b) \in \Omega$  و  $\cdot$  $(a,b)$ الف) نشان دهیدکهحجرهٔ بسته ای مانند  $[0, b_{\mathsf{y}}] \times [b_{\mathsf{y}}, b_{\mathsf{y}}]$  بهمرکز ( وجوړدارد بهقسمی که اولا ً بسرای هر  $(\overline{x},\overline{y})$ ، ه $D_\gamma F(x,y)$  و ثانیاً بسرای هر  $F(x,b_{\gamma})>0$   $F(x,b_{\gamma})<0$   $(x\in[a_{\gamma},a_{\gamma})$ ب) اگر  $\pi\in [a_1,a_7] \to \mathbf{R}$  تکاه تابع $\pi\in [b_1,b_2] \to \pi$ کهبهصورت برای  $y \in [b_1, b_2]$  تعریف شده است، بهقسمی است که  $F_x(y) = F(x, y)$  $y \in [b_1, b_1]$  و  $\langle y \rangle > 0$  برای  $F_x(b_1) < 0 < 0$ اب) تابعی مانند c وجودداردکه  $[a_{\chi},a_{\chi}]$  را بر  $[b_{\chi},b_{\chi}]$  به قسمی می $\chi$ گارد که  $\varphi$  $F(x, \varphi(x)) = \circ \neg x \in [a_1, a_1]$  برای هر اگر (xe(a,a<sub>y</sub> و |h| بهاندازهٔکافی کوچك باشد، نشان دهیدکه عددی مانند) باشرط  $|h_\lambda|<$ ه وجود دارد بهقسمی که  $h_\lambda$  $\circ = F[x+h,\varphi(x+h)] - F[x,\varphi(x)]$  $= D_{\mathcal{N}} F[x+h_{\mathcal{N}}, \varphi(x+h_{\mathcal{N}})]h + D_{\mathcal{N}} F[x+h_{\mathcal{N}}, \varphi(x+h_{\mathcal{N}})][\varphi(x+h)-\varphi(x)].$ (ٹ) نشان دہیدکه  $q$  در  $(a_{\chi},a_{\chi})$  مشتق $\psi$ یر است و  $\varphi'(x) = -D_{\mathcal{N}} F[x,\varphi(x)]/D_{\mathcal{N}} F[x,\varphi(x)]$ . (ج) استدلال قبلی را بسا تغییراتی مناسب درمورد تابعی کسه دریك مجموعسهٔ باز تعریف شده است، بهکار بر ید.  $\Omega\mathop{\subseteq} \mathbf{R}^p$ 

آنگاه L پوشا است. (بنابراین، مجموعهٔ نگاشتهای پوشا در  $\ell(\mathbf{R}^p,\mathbf{R}^q)$  بازاست.)

قضیههای نگاشت و توابع ضمنی ۵۰۱

ی) فرض کنید R° X R′ کا هجموعه!ی باز وتوابع F, $G:\Omega\longrightarrow \mathbf{R}$  به رده  $\Gamma$ و  $F(a,b)=\sigma$  متعلق باشند وفرض كنيد كه در يك ${\bf R}^{\gamma}\times{\bf R}^{\gamma}$  فاد  $F(a,b)=C^{\backslash}(\Omega)$ ه $G\left( a,b\right) =0$  . فرض كنيد:

$$
\Delta = \det \left[ \begin{array}{cc} D_{p+\gamma}F(a,b) & D_{p+\gamma}F(a,b) \\ D_{p+\gamma}G(a,b) & D_{p+\gamma}G(a,b) \end{array} \right] \neq \infty,
$$

در این صورت حداقل یکسی آزدو مقدار (P $D_{p+\gamma}F(a,b)$  و  $D_{p+\gamma}F(a,b)$  مخالف صفر است. بافرض ه $\neq$ (a,b) است افرض ه $\Rightarrow$  و با استفاده از (ج) ،  $\chi_{p+\gamma} = \phi(x_1,...,x_{p+\gamma})$  د دریك همسایگـــی  $\mathbf{R}^p\times\mathbf{R}$ ) بهدست آوریـــد. بنا براین در ایسن همسایگی داریم ۰ =  $\phi(x_1,\dots,x_{p+1},\phi(x_1,\dots,x_{p+1}))=0$ اکنون می نویسیم:

$$
H(x_1, \ldots, x_{p+1}) = G(x_1, \ldots, x_{p+1}, \varphi(x_1, \ldots, x_{p+1}))
$$
بنا بر قاعدهٔ زنجیری داریم

$$
D_{p+\lambda}H=D_{p+\lambda}G+(D_{p+\lambda}G)(D_{p+\lambda}g),
$$

 $\cdot D_{p+\Delta} \varphi = - (D_{p+\Delta} F)/(D_{p+\Delta} F)$ کەدر آن،توابىع،درنقاط،ناسب،محاسبەشلەەانىد. چون نتیجه می گیریم کـــه  $\Delta/D_{\mathfrak{p}+1} = -\Delta/D_{\mathfrak{p}+1}$  واین عبادت در  $(a,b, )$  صفر نمیشود. بنابراین میتوان (ج) را بسرای بهدستآوردن  $\psi(x_1,...,x_p) = \psi(x_1,...,x_p)$  دریك همسایگی بهکاربرد. (بدین;رنیب قضیهٔ توابع ضمنی در حالت ۲ $q = q$  بهدست آمد و گسترش  $a{\in} \mathbf{R}^p$ آن به حالت کلی q، با استقرا حاصل میشود.)

۴۱. β. (این پروژه به موازات پروژهγ۱۵.۰ است وبرای قسمت اول قضیهٔ وارونبی ۸.۴۱ اثباتی مستقیمتر از آنچه درمتن کتاب ارائه شده. به دست می دهد.) فرض می کنیم که مجموعهٔ  $\Omega\subseteq \mathbf{R}^p$  بازو  $f:\Omega\to \mathcal{F}:\Omega\to \mathbf{R}^p$  متعلق $C^{\chi}(\Omega)$  متعلقه  $\chi_{\circ}$ ولا تقطهٔ  $\cdot \Gamma$ خطی  $Df(x_{\circ})$  دوسویی است. می $i$ ویسیم  $f(x_{\circ})$  –  $\Gamma$ 

(الف) نشان دهیدکه عددی مانند ه $\bigtriangledown$  وجود دارد بهقسمیکه اگر

$$
\cdot ||I-\Gamma \circ Df(x)||_{pp} \leqslant \frac{1}{\gamma} \circ i \leqslant \tau \cdot ||x-x_{\circ}|| < r
$$

 $||y-f(x_\circ)|| \leqslant s$  (ب) فرض کنید  $\frac{1}{s}\sqrt{\frac{1}{r}}$ کا $s \leqslant \frac{1}{s}$ ودر نقطهٔ ثابت  $y$  کسه در  $s$ صدق کند، تا بع  $f(x) = f(x) = F_{\mathcal{X}}(x) = \Vert x - x_{\circ} \Vert \leqslant r$  دا برای  $\Vert x - x_{\circ} \Vert \leqslant r$  تعریف می $f(x) = f(x)$ اه وای  $\|x-x^*_s\|\leqslant r$  مشتق $\|x-x^*_s\|\leqslant r$ 

$$
||I - \Gamma \circ DF_{y}(x)||_{pp} \leq \frac{1}{Y} \text{ } ||\Gamma \circ F_{y}(x_{0})|| \leq \frac{1}{Y}
$$
\n
$$
||x - x_{0}|| \leq r |x_{0}| \text{ and } |y - f(x_{0})|| \leq r |x_{0}|
$$
\n
$$
||\Gamma \circ F_{y}(x_{0})|| \leq r |x_{0}| \text{ and } |y - f(x_{0})|| \leq r |x_{0}|
$$
\n
$$
||\Gamma \circ F_{y}(x_{0})|| \leq r |x_{0}| \text{ and } |y - f(x_{0})|| \leq r |x_{0}|
$$
\n
$$
||\Gamma \circ F_{y}(x_{0})|| \leq r |x_{0}| \text{ and } |y - f(x_{0})|| \leq r |x_{0}|
$$
\n
$$
||\Gamma \circ F_{y}(x_{0})|| \leq r |x_{0}| \text{ and } |y - f(x_{0})|| \leq r |x_{0}|
$$
\n
$$
||\Gamma \circ F_{y}(x_{0})|| \leq r |x_{0}| \text{ and } |y - f(x_{0})|| \leq r |x_{0}| \text{ and } |y - f(x_{0})|
$$
\n
$$
||\Gamma \circ F_{y}(x_{0})|| \leq r |x_{0}| \text{ and } |y - f(x_{0})|| \leq r |x_{0}| \text{ and } |y - f(x_{0})|| \leq r |x_{0}| \text{ and } |y - f(x_{0})|| \leq r |x_{0}| \text{ and } |y - f(x_{0})|| \leq r |x_{0}| \text{ and } |y - f(x_{0})|| \leq r |x_{0}| \text{ and } |y - f(x_{0})|| \leq r |x - x_{0}|
$$
\n
$$
||\Gamma \circ F_{y}(x_{0})|| \leq r |x - x_{0}| \text{ and } |y - f(x_{0})|| \leq r |x - x_{0}|
$$
\n
$$
||\Gamma \circ F_{y}(x_{0})|| \leq r |x - x_{0}| \text{ and } |y - x_{0}| \text{ and } |y - x_{0}| \text{ and } |y - x_{0}| \text{ and } |y - x_{0}| \text{ and } |y - x_{0}| \text{ and } |y - x_{0}| \text{ and } |y - x_{0}| \text{ and } |y - x_{
$$

$$
L_{\mathsf{Y}}(v) = DF(x_{\circ}, y_{\circ})(\circ, v), v \in \mathbb{R}^q
$$

 $\cdot \Gamma$ از R $\cdot$ وی  $\cdot \mathbf{R}$  تعریف شده است، دوسویی است. بنویسید  $\cdot \cdot \mathbf{R}$ ۰ (الف) نشان دهیدکسه عسددی مساتند ه $\gamma$  وجسود دارد بسهقسمی کسه اگس المكاني المتابع المستخدم المستخدم المستخدم المستخدم المستخدم المستخدم المستخدم المستخدم المستخدم المستخدم المس

$$
||v-\Gamma\circ Df(x,y)(\circ,v)||\leqslant \frac{1}{r}||v||,v\in\mathbf{R}^q.
$$

ب) فرفی کنید ۲
$$
\sqrt[3]{s} \leqslant r
$$
 نیکه و بەقسى باشدک $|x - x_\circ| | \leqslant s$  ہاتگاه ہی
$$
||F(x, y_\circ)|| \leqslant \frac{1}{\sqrt{r}} ||\Gamma||_{q \, q}^{-\lambda}.
$$
برای هر $x$  ثابت که در  $\|x-x_\circ\| \leqslant |x-x_\circ|$  صدق کند، برای  $\frac{1}{\gamma}r > \|y-y_\circ\| \leqslant r$  را با تعریسف و توجیه میکنیمکسه مقادیر  $G_x$  در $\mathbf{R}^q$  است. نشان  $G_x(y) = y - T \circ F(x,y)$  $\|y_j-y_o\|\leqslant \frac{1}{\gamma}$ دهیدکه بهازای هر $x$  وهر  $y_j$  و  $y_j$  که در  $\|x-x_o\|\leqslant \|x-x_o\|$  صدق كنند، داريم

$$
||G_x(y_\gamma)-G_x(y_\gamma)||\leqslant \frac{1}{\gamma}||y_\gamma-y_\gamma||.
$$

 $\psi_{\circ}(x) = y_{\circ} \downarrow n = \circ, \wedge, \vee, \dots$ ل بسرای  $\psi_n \downarrow ||x - x_{\circ}|| \leqslant s$  و  $(\downarrow)$  $||\psi_{n+1}(x)-\psi_{n}(x)||\leqslant$ ۲<sup>-m-۱</sup>۲ تعریف کنید. نشان دهیدکه ۱۰ $||\psi_{n+1}(x)-\psi_{n}(x)||\leqslant$ برای ہ $\|w\|_m\geqslant m$ . بنا براین  $\frac{1}{\mathsf{Y}}\mathsf{Y}_k(x)-\mathsf{Y}_s\|\leqslant\frac{1}{\mathsf{Y}}$  و  $\psi_k(x)-\mathsf{Y}_s$  با رابطهٔ بسالا واقعاً تعریف مي شود.

نشان دهیدکه هریك ازتوابع  $\psi_k$  برای  $\zeta_S\leqslant \|x-x_\circ\|$  پیوسنه اسـد و دنبالهٔ  $\psi_k$ بهتا بع پیوستهای مانند  $\psi$  همگر ای یکنو اخت است و  $\psi$  بهقسمی است که برای هر  $(\psi_k)$ د) داریم $||x-x_{\circ}|| \leqslant s$ 

$$
F(x,\psi(x))=\circ.
$$

(ٹ) بیهمنظور نشان دادن مشتق،پذیری  $\psi$  برای  $||x-x_{\circ}|| <$  از تمرین ۳۹.ف استفاده کنید وبرای هرمؤلفهٔ F استدلالی مشابه با قسمتهای (ت) و (ث) از پروژهٔ ۹۱ $\alpha$ ۰۴ بەكار بريد.

## بخش72 مسائل فرينه

دربخش ۲۷ بسحث مختصری داشتیم در روش معمول برای تعیین نقاطی درونبی کسه یك تابىع حقيقى مشتقپذيريك متغيره درآن نقاط به مقادير فرين نسبى مـــىرىسد. اين سؤال كه آیا نقطهٔ بحرانی (یعنی، نقطهای کــه مشتق درآن صفر است) در واقع نقطهٔ فرین است همیشه مطرح نمی شود، پساسخ به این سؤال اغلب بــه وسیلهٔ قضیهٔ تیلـــر ۶.۲۸ به دست میآید. درتجزیه وتحلیل نقاط فرینی که در مرز دامنه هستند، اغلب ازقضیهٔ مقدارمیانگین ۶.۲۷ استفاده می شود.

درحالتیکه دامنهٔ تابیع در R°( ( P>۱) وبردآن در $\mathbf R$ است، مسئله معمولاً ً بسیار مشکلتراست ولازم است هر تابـع جدًاگانه مورد بررسی قرارگیرد. با اینحال چند قضیهٔ کلی مفید دراین.مورد وجود داردکه اکنون به بیان آن می پردازیم.

مجموعهٔ P و E و تا بع F:  $\Omega \hookrightarrow f$  مفروضاند. نقطهٔ  $c \in \Omega$  را نقطهٔ مینیمم نسبی گوییم اگر عددی مانند ه $\zeta$  وجـود داشته باشد بهقسمی کــه برای هر $\Omega$ z که در  $f$ اسدق میکند، داشته باشیم ( $f(x) \leqslant f(x)$ . نقطهٔ  $c \in \Omega$  دا نقطه مینیمم اکید،  $||x-c|| \! < \! \delta$ نسببی  $f$  گوییم هرگاه عددی،انند ه $\delta$  وجود داشته باشد بهقسمی که برای هر $\Omega$ که که  $\{x\}\{x\}\{x\}$ در  $\mathcal{E}(\{x\})=\{x\}$ ه صدق می کند، داشته باشیم  $f(x) < f(x)$ . نقطا $\mathcal{E}$  فاکزینمه نسبی f را بهطریق مشابه تعریف میکنیم. علاوه بُر این، اگر c∈Ω، نقطهٔ مینیمم [اکید] نسبی یا ماکزیمم [اکید] نسبی <sup>م</sup>ر باشد، میگوییم c **نقطهٔ فرینهٔ** [**اکید**] نسبی <sub>r</sub> است و یا می گوییم کردارای فوینا#[اکید] فسبی در است، یا کر در <sub>C</sub> فوینا #[اکید] نسبی دارد. قضیهٔ زیر دربسیاری آزموارد مفید است.

ا قضيسه. مجموعهٔ  $\Omega \subseteq \mathbf{R}$  و تابـع  $\mathbf{R} \leftarrow \Omega$ رمفودض\ند. اگـرى بك نقطهٔ  $\mathbf{s}$ دردنسی  $\Omega$  ویك نقطهٔ فرینهٔ نسبمی  $f$  باشد، راگرمشتق جزئی  $f$  نسبت به $_{{\sf r} {\sf c}}$ دار ${\sf r}$ ا،یعنبی  $\cdot D_u f(c) = \circ \cdot \cdot \cdot$ دجود داشته باشد، آنگاه ه $f(c)$ 

برهان. بنابرفرض، تحدید  $f$  بهمقطع  $\Omega$  با خط  $\{c+tu: t\in \mathbf{R}\}$  دارای یكفرینهٔ  $\Box$ . $D_u f(c) = o$  نست. بنا بر این اذ قضیهٔ ۴.۲۷ نتیجه میشودکه ه $f(c) = o$ .

دردفمی  $\Omega$  ویك نقطهٔ فرینهٔ نسهی  $f$  باشد د ( $Df(c)$ ، مشتق  $f$ ، رجود داشته باشد، آ نگما،  $\cdot Df(c) = \circ$ 

 $\langle D_i f(c) \rangle$ برهان. از نتیجهٔ ۳۹ $\forall$  به دست میآید که هر یك از مشتقهای جزئی  $u=(u_1,...,u_n)$ وجور دارند و همچنین دیده میشودکه اگر  $\mathbf{R}^p$ و $(u_1,...,u_n)$  آنگاه  $j=1,...,P$ 

$$
Df(c)(u) = \sum_{j=1}^p u_j D_j f(c).
$$

 $Df(c)(u) = o$ از قضیهٔ قبل نتیجه میشودکه $f(c) = o$ برای  $j = 1, ..., p$ براین  $j = 1, ..., p$  $\Box$  برای هر R<sup>p</sup>»  $\Box$ 

 $c\epsilon\Omega$ به این نتیجه می ِرسیم که اگر  $\mathbf{R}\cdot\Omega\subseteq\mathbf{R}^{\,\prime}$  دارای یك $f\!:\!\Omega\rightarrow f\!:\!\Omega$  در باشد، و اگر  $Df(c)$  وجود داشته باشد، آنگاه

$$
D_{\gamma}f(c) = \circ, \dots, D_{p}f(c) = \circ.
$$
 (1.44)

نقطهٔ درون<sub>ی C</sub> کـــه در آن ه $f(c)$ ، **نقطهٔ بحرانی**  $f$  نامیده مـــیشود. نتیجه می گیریم که اگر $\Omega$  بك مجموعهٔ باز در ${\bf R}^p$  باشدكه در آن  $f$  دیفر انسبل پذیر است، آنگاه مجموعهٔ نقاط بحرانی  $f$  شامل تمام،نقاط فرین $\omega$  است. البته این مجموعهٔ نقاط بحرانی ممکن است شامل نقاطی باشدکه نقاط فرینهٔ نسبی  $f$  نباشند. (علاوه براین، ممکن است  $f$ 

 $\mathbf{p}(c)$  نا بع  $f$  دریك نقطهٔ درونبی  $\Omega$ ، مانند  $c$ ، دارای فرینهٔ نسبی باشد كه در آن نقطه مشتقی تابع، وجود نداشته باشد، یاکر ممکن است دارای فرینهٔ نسبی دریك نقطهٔ  $c \epsilon \Omega$ باشد و بن نقطهٔ درونبی (یا نباشدا، در هریك از این حالات بن نقطهٔ بحرانبی  $f$  نیست.)

مفروضاست. آنگاه (الف)  $f_{\gamma}(x) = x^{\gamma}$  برای  $\epsilon[-1,1]$  مفروضاست. آنگاه $\gamma$ ۳۰۴۲  $f_+(x)$ ه  $f_+(0)$ ، با این حال  $f_+$  در ه $x=x$  فرینه ندارد. ازطرف دیگر،  $f_+(0)$  در نقاط  $f_+(0)$ دارای فرینههای اکید نسبی است (که نقاط درونی دامنه نیستند ونقاط بحرانبی نمی باشند). ر)  $f_{\mathbf{y}}(x) = \int f_{\mathbf{y}}(0)$  برای  $x \in [-1, 1]$  مفروض است. (0)  $Df_{\mathbf{y}}(0)$  وجود ندارد.

 $f$ با این حال با $f$  دارای بك مینیمم اكید نسبی در نقطهٔ درونمی ه است. ازطرف دیگـــر،  $f$ دارای فرینههای اکید نسبی درنقاط ۱+ می باشد.

 $f_{\mathbf{y}}(\mathbf{x},\mathbf{y}) = f_{\mathbf{y}}(\mathbf{x},\mathbf{y}) = x$ به صورت  $f_{\mathbf{y}}(\mathbf{x},\mathbf{y}) = x$  تعـــريف شده باشد، آنگاه $f_{\gamma}(\circ,\circ)=D$ ، بنا براین مبدأ (٥٫٥) نقطهٔ بحرانبی  $f_{\gamma}$  است؛ با این حال فرینهٔ نسبی <sub>س</sub>£ نيست، جونکه

$$
f_{\mathbf{r}}(\circ, \circ) \le f_{\mathbf{r}}(x, y), xy > \circ
$$
  

$$
f_{\mathbf{r}}(\circ, \circ) \le f_{\mathbf{r}}(x, y), xy < \circ
$$

شامل نقاطی است که در آن نقاط پا اکیداً از (۰٫۰)پا بزرگتسراست و همچنین شامل نقاطی است که در آن نقاط پ*f اکیداً اذ (۰٫۰)پراکوچکت*راست.

 $f_{\psi}(x, y) = (y - x^{\gamma})(y - \gamma x^{\gamma})$  بسه صورت ( $f_{\psi}: \mathbb{R}^{\gamma} \to \mathbb{R}$  از (ت)  $(\circ, \circ)$  تعریف شده باشد. نشان دهید که ه $f_*(\circ, \circ) = D$  و تحدید  $f$  برهرخطی که از می گذرد دارای مینیمم نسبی در مبدأ است. با این حال، نشان دهید که درهـــرهمسایگی (٥,٥) نقاطی وجوددارندکه ب*ا از* در آن نقاط اکیداً مثبت است و همچنین نقاطی وجسود دارندکه ب*f* در آن نقاط اکیداً منفی است.

آزمون مشتق دوم باتوجه بهمثالهاى بالا، خوب است براى تضمين اينكه نقطة بحراني نقطة فرينه باشد يا اینکه نقطهٔ بحرانی نقطهٔ زینی باشد، شرایطیلازم (یاکافی) داشته باشیم. درقضایای بعدی شرایطی برحسب مشتق دوم <sup>6</sup>ر که در آخر بخش۵ ۴ آمده، عرضه شده است.

قضیسه. فوضیکنیم P.۴۲ یاز و R سے  $f\!:\!\Omega$  دارای مشتقهای جزئی پیپوسته  $f\!:\!\Omega$ 

۰۱ درعبارات داخل پرانتن این فرضکه  $\Omega$  باز است و  $f$  در تمام نقاط آن دیفرانسیل پذیر  $\cdot$ است کنار گذاشته شده است. - م. موتبهٔ دوم در Ω باشد. اگر c∈Ω یك نقطهٔ مینیمم [ماكزیمم] نسبمی ∫ باشد، آ نگا.

$$
D^{\tau}f(c)(w)^{\tau} = \sum_{i,j=\tau}^{\mathcal{P}} D_{ij}f(c)w_iw_j \geqslant 0 \qquad (\tau \cdot \mathbf{y})
$$

 $\cdot w$ واۍ هر $D^\intercal f(c)(w)$  ښای  $\{D^\intercal f(c)(w)\}$ 

$$
f(c+tw)-f(c)\geqslant\circ
$$

جون Ω بازاست، عددی مانند ه $\delta_0$  باشرط  $\delta_0$  وجوددا $\epsilon$ دبهقسمی که  $t$ ست، عددی مانند ه ه، متعلق بــه Ω است. حال بنا بـــر قضيهٔ تيلـــر ه.۹.۲ه، عددی مانند ,۲ بــا شرط ه وجوددارد بهقسمیکه اگر  $c_t$ +1,  $c_t$  آنگاه $\leqslant t \leqslant 5$ 

$$
f(c+tw) = f(c) + Df(c)(tw) + \frac{1}{r}D^{\gamma}f(c_{i})(tw)^{\gamma}.
$$

چـــون  $c$  نقطهٔ مینیمم نسبی!ست، از نتیجهٔ ۲۰۴۲ به دست می آیدکه ه $f(c)$ ، بنا براین  $\epsilon \leqslant t \leqslant \delta,$ برای

$$
\frac{1}{r}D^{\tau}f(c_{i})(tw)^{\tau}\geqslant\circ
$$

 $c_i \rightarrow c$  درنتیجه، ه $f(c_i)(w) \leq |c_i - c| = |t_i| \leq |t|$  نتیجه $c_i \rightarrow c$ شودکه وقنی ه $f \mapsto \mu$  جون مشتقات جزئی مرتبهٔ دوم  $f$  پیوسته $\{f(x)(w)^{\chi}\geqslant 0\}$  برای هر  $\Box$  باشرط ۱ $\Vert w\Vert = \|w\|$ ، که از آن نتیجهٔ مطلوب بهدست می آید.  $\Box$ 

قضیهٔ زیرجزئی است ازعکس قضیهٔ ۴.۴۲. اماتوجهکتیدکه فرضهای این قضیهکمی قويترازحكم قضية ۴.۴۲ است.

دادای (پنج جو کا سجموعه)ی باز وتابـع ج $\Omega \subseteq \mathbf{R}$  دارای  $f = \Omega \to \mathbf{R}$ مشتقهاي جزن<sub>ف ب</sub>يوستهٔ مرتبهٔ درم ر c<sub>e</sub>Ω يك نقطهٔ بحران<sub>ف</sub> £ باشد.

 $\mathcal{L}(S) \subset \mathcal{L}(w)$  برای هر  $w \in \mathbb{R}^p$  بها شرط  $\mathcal{L}(S)(w) \subset \mathcal{L}(S)$  انگار  $f$  دارای ماکزیمم اکید نسبی در c است .

اگر ۲(c)(w)<sup>۲</sup> هم مقادیراکیدامثبت وهم مقادیر اکید؟ منفی در $\mathbb{R}^p$ بگیرد،  $D^\chi f(c)(w)^\chi$  $\tau$ نگاه  $f$  دارای یك نقطهٔ زینبی در  $c$  است.

برهان. (الف) بنابه فرض وقتى w درمجموعة فشردة {\ weR ! ||w|| = ۱} است،

 $\mu\mapsto D^\chi f(c)(w)$ داریم ه $\psi\mapsto D^\chi f(c)(w)$  به پیوستسه است، عسددی مانند ه $\geq m$  وجود دارد بهقسمی که  $D^{\tau}f(c)(w)^{\tau} \geqslant m, \quad ||w|| = \tau.$ جون مشتقهای جزئی مرتبهٔ دوم  $f$  در  $\Omega$  پیوسته $\iota$ ند، عدد ه $\delta$  وجود دارد به قسمی کــه  $||w|| = |w|| = |x-c|| < \delta$  آنگاه برای ۱  $D^{\dagger} f(x)(w)^{\dagger} \geqslant \frac{1}{\mathbf{v}} m$ . طبق قضیهٔ تیلـــر ۹.۴۰ ، اگر ۱ ﴾ $t \leqslant t \leqslant s$  ، نقطهای مانند  $c_t$  روی قطعه خط واصل يين c و c+tw وجوددارد بهقسمي كه  $f(c+tw) = f(c) + Df(c)(tw) + \frac{1}{\tau}D^{\tau}f(c_1)(tw)^{\tau}$ . چون *c نقطهٔ بحرانی است، ن*تیجه میشودکه اگر ۱ =∥w∥ و 6∕1∕0> o> آنگاه  $f(c+tw)-f(c)=\frac{1}{r}t^{\gamma}D^{\gamma}f_{\gamma}(c_{\nu})(w)^{\gamma}\geq \frac{1}{r}mt^{\gamma}>0$ . بنابراین برای  $\vert u-c\vert<$ ا $\vert u-c\vert>0$  داریم ( $f(c+u)$ . پس $f$  دارای مینیمم اکید نسبی در بم است. بدین ترتیب قسمت (الف) ثابت شد و قسمت (ب) بهطریق مشابه ڻا بت مي شو د. ب) فرض کنیم بردارهای یکه  $w_+$  و  $w_-$  در  ${\bf R}^p$  بهقسمی باشندکه  $\left(\cfrac{\cdot}{\epsilon}\right)$  $D^{\gamma}f(c)(w_+)^{\gamma} > \circ$ ,  $D^{\gamma}f(c)(w_-)^{\gamma} < \circ$ . ازقضیهٔ تیلسو برای مقادیربه۱ندازهٔ کافی کوچك ه $\langle\cdot\rangle$  نتیجه میگیریم که  $f(c+tw_+) > f(c), f(c+tw_-) < f(c)$ .  $\Box$  بنابراین c یك نقطهٔ زینی f است.

از مقایسهٔ قضیههای ۴.۴۲ و ۵.۴۲ بهنظر می رسدکــه: (یك) اگر  $c\epsilon\Omega$ یــك نقطهٔ  $w \neq \in \mathbb{R}^p$  مینیمم اکیـــد نسبی باشد، آنگاه ه $f(c)(w)^{q} > p$  برای هر  $w \in \mathbb{R}^p$  با شرط ه دو) اگر  $c{\in}\Omega$  یك نقطهٔ زینی  $f$  باشد، آنگاه ۲ $f(c)(w)^{\chi}$  مقادیر اكیداً مثبت و اكیداً  $c$  منفی می گیرد، (سه) اگر ه $f(c)(w)^{\intercal} \geqslant 0$  برای هر  $w \in \mathbf{R}^p$  با شرط ه $w \neq w$ ، آنگاه  $c$ یك نقطهٔ مینیمم نسبی است. تمام این حدسها غلط است چنانكه میٍ توان با ذكرچند مثال خلاف آنها را نشان راد.

 $w\rightarrow D^\texttt{v} f(c)(w)^\texttt{v}$ برای بهکار بردن قضیهٔ ۵.۴۲ لازم است بدانیم که آیا تابع ۲ $f(c)(w)^\texttt{v}$ 

 $\mathrm{R}$ ۵ مشتق گیری در  $\Delta$ 

دارای علامت ثابت است بانه. یك قضیهٔ مهم و معروف جبر (كتاب هافمن و كسونز` را که بهعنوان مرجع ذکرشده است ببینید.) را می توان برای این منظور بهکاربرد. برای هر ز ۱۰۲ به ۱۰۲ $j = j$  فرض کنیم  $\Delta_j$  دترمینان ماتریس (متقارن) ذیرباشد:  $j = n, n$ 

$$
\Delta_j = \begin{bmatrix} D_{\lambda\lambda} f(c) & \cdots & D_{\lambda j} f(c) \\ \vdots & \vdots & \vdots \\ D_{j\lambda} f(c) & \cdots & D_{jj} f(c) \end{bmatrix}
$$

 $\alpha \neq 0$ اگ رتمام اعسداد  $\Delta_{\chi}, \Delta_{\chi}, ... , \Delta_{\chi}$  اکیسداً مثبت بساشند، آنگساه بسرای هسر ه ه  $\Delta_{\lambda}, \Delta_{\tau}, ... \Delta_{p}$  و  $f$ در  $c$  مینیمم نسبی اکید دارد. اگسر اعداد  $\Delta_{\lambda}, \Delta_{\tau}, ... \Delta_{p}$  به تناوب اکیداً منفی و اکیداً مثبت باشند، آنگاه ه $f(\mathcal{C})(w)^{\chi}$  برای هر ه $\neq w$  و  $f$  دارای ماکزیمم اکید نسبی دری است. درحالات دیگرممکن!ست نقاط فرین یا زینی٫داشتهباشیم. درحالت خاص ومهم p= ۲ قاعدهای سادهتر وجود داردکسه مناسبتراست واز آن اطلاعات نسبناً بیشتری بهدست می آید . در اینجا به بررسی تابع درجه دوم زیر احتیاج دازيم:

$$
Q = Au^{\dagger} + \gamma Buv + Cv^{\dagger}.
$$

اگر ه $AC-B^{\intercal}$ ، آنگساه ه $\neq$ (وه $\neq$ ) و می $\mathtt{L}$ ون مربع را کامل کرد و نوشت:

$$
Q = \frac{1}{A} [(Au + Bv)^{r} + (AC - B^{r})v^{r}].
$$

بنابراین علامت Q همان عــلامت $A$ (یا C) است. از طـــرف دیگر اگـــر ه $\Delta$ ، آنگاه هم مقادیراکیداً مثبت دارر وهم مقادیراکیداً منفی. این مطلب درحالت ہ $\pm$ / ازمعادلهٔ $\mathcal Q$ بالا آشکار است ودرحالت ہ =A بهسهولت ثابت می شود. درنتیجهٔ زیراین تذکارها بهصورتی رسمی آمده است.

9.۴۲ نتیچــه . فرض کنیم ' $\Omega$  یاذ و  $\Omega \to \Omega$  :  $f: \Omega \to \Omega$  دارای مشتقهای چــزنمی پیوستهٔ مرتبهٔ درم در  $\Omega$  باشد ، فرضکنیم  $c\epsilon\Omega$  یك نفطهٔ بحرانمی  $f$  باشد ر بنویسیم  $\Delta = D_{\gamma\gamma} f(c) D_{\gamma\gamma} f(c) - [D_{\gamma\gamma} f(c)]^{\gamma}.$  $(r \cdot r)$ 

(الف) اگر $\Delta$  و  $\langle \bigtriangleup\rangle_{\setminus I}$ آنگاه $f$  دارای یك مینیمم اكیدنسهی $\zeta$  است.  $c$  ) اگر  $\Delta$  و  $\Diamond$  ( $\Diamond$  ) آنگاه  $f$  دارای یك ماكزیمم اكید نسبی در اسٽ

(پ) اگر ہ $\Delta$ : آنگاہ  $f$  دارای یك نقطهٔ زینمی در  $c$  است.

۱. ترجمهٔ فارسی این کتاب را مرکز نشر دانشگاهی منتشرکرده است.۔م.

برخی ازاطلاعات مربوط بهحالت ه =∆ درتمرینها اراثه خواهند شد.

مسائل فرينة مقيد تاکنون درمورد حالتی بحثمی کردیمکه فرینههای تابع ${\bf R}\mapsto f\!:\!\Omega$  به $i$ قاط درونی $i$ دامنهٔ متعلق بودند. هیچ یك\ز تذكارهای ما را نمیترواندرمورد موضعفرینههای روی  $\Omega\!\subseteq\! \mathbf{R}^p$ کر انه بهکار بـرد،با اینحال،اگرتا بـع روی کر انهٔ Q تعریفشده باشد و این کر انه ًرا بتوان به توسط تا بعی ما نند@بیان کرد، آنگاه مسئلهٔ فرینه به بررس<sub>ی</sub>فرینههای ترکیب cφو *f ب*رمی گردد. در این زمینه مسئلهای وجود داردکه فر آیند جالب و زیبایی بهدست می دهد. فرض كنيد δ «رويه»اى است كه در Ω، دامنهٔ تابع حقيقي f، واقع است. غالباً بافتن ماكزيمميا مینیمم مقادیری *که f روی S اخت*بارمی کند، موردنظر است. برای مثال، اگر

$$
f(x) = ||x|| , \Omega = \mathbf{R}^p,
$$

آنگاه مسئلهٔ مــوردنظر یافتن نزدیکتریـــن نقاط رویـــهٔ S بهمبدأ یا دورترین آنـــها ازمبدأ می باشد. اگر رویهٔ <sub>S</sub> بهصورت پارامتری داده شده باشد، آنگاه این مسئله را می تسوان به صورت ترکیب *از با نم*ایشپارامتری S موردبررسی قرارداد. اما اغلب بیان S بدین *صو*رت مناسب نيست وغالباً مناسبتراست ازفرايند ديگوى استفاده شود.

 $\mathbf c_1$ فرض کنید  $\mathbf c_2$  را بتوان بهصورت نقاطی در  $\Omega$ ، مانند $\mathbf x$ ، که در رابطه ای بهصورت

 $g(x) = \infty$ ,

صدق مــــم کنند تعریف کرد، که در آن یم تابعی است که در Q، به R تعریف شده است. دراینجاکوشش ما برای یافتن مقادیر فرین نسبی  $f$  است برای آن نقاط x در Ω که در  $C^{\backprime}(\Omega)$  (یا شرط جنبی)ه $g(x) = g(x)$  صدق می کنند. اگرفرض کنبم کــه  $f$  و  $g$  از رئے باشند و ه $g(c) \neq 0$ ، آ نگاه یك شرط لازم بسرای اینكه  $c$  نسبت به $i$ قاط  $x$  كه در شرط  $Df(c)$ ه صدق می کنند، $i$ نقطهٔ فرین $f$  باشد، این است که مشتق  $Dg(c)$  مضر بی ا $c(x) = o$ باشد. برحسب مشتقهای جزئی، این شرط بدین صورت بیان میشودکه عددی حقیقیمانند وجودداشته باشد به قسمی که  $\lambda$ 

$$
D_{\gamma}f(c) = \lambda D_{\gamma}g(c)
$$
  
\n
$$
D_{p}f(c) = \lambda D_{p}g(c).
$$
  
\n
$$
(Y,Y)
$$

در عمسل میخواهیم p مختص نقطهٔ c را کسه در ایسن شرط لازم صدق میکنند، تعیین کنیم. اما، عدد حقیقی لا، که معمولاً آن را ضریب لاتترانژ می،امند. نیز معلوم نیست. از حل 1 +p معادله متشکل از p معادلهٔ بالا ومعادلهٔ

 $g(c) = \circ$ 

6.45 
$$
g \circ f \circ g \circ f \circ g
$$
 (نابشد د f ( g توا، يېشىي) ازردا 2  $c \circ g$  و، يىڭ مىدئىي (5.2  $c \circ g$ ) =  $g(c) = 0$  و يىڭ مىدئىي 2.5  $g(c) = 0$  و يىڭ مىدۇي 2.45  $g(c) = 0$  بەقسىي باشد كە $g(x) = 0$  بەنقىرەن قىتىلە 2.500  $g(x) = 0$  بەنقىرەتىنەرەتىرەرۇرۇ)  $f(c) [f(x) \geq f(c)]$ . 7.12  $f(x) \leq f(c) [f(x) \geq f(c)]$ . 1.37  $pDf(c) = \lambda Dg(c)$ . 1.47  $pDf(c) = \lambda Dg(c)$ . 2.47  $pDf(c) = \lambda Dg(c)$ . 2.47  $pDf(c) = \lambda Dg(c)$ . 2.47  $pDf(c) = \lambda Dg(c)$ . 2.47  $pDf(c) = \lambda Dg(c)$ . 2.47  $pDf(c) = \lambda Dg(c)$ . 2.47  $pDf(c) = \lambda Dg(c)$ . 2.47  $pDf(c) = \lambda Dg(c) + \lambda Dg(c) + \lambda Dg(c)$ 

 $F(x) = (f(x), \circ)$ .

اگر برای هر $\chi$ تاکاه نقاط  $g(x)=g(x)$  صدق می $\zeta x$ ند  $f(x)$ آنگاه نقاط  $\mathbb{R}^p$ با شرط  $f(c)$  درتصویر  $F(U)$  نیستند، بنابراین  $DF(c)$  یك $v$ تابع پوشا از  $(r, \circ)$ رویٌ؟ $\mathbf{R}^{\text{x}}$ نیست. اما ازاینکه بردنگاشتخطی  $DF(c)$  زیرفضایی از؟ $\mathbf{R}$  است  $\mathbf{R}^{\text{x}}$  منطبق نیست،نتیجهمیشودکه  $DF(c)$  واقع برخطی در ${\bf R}^\chi$  استکه از(ه ٖه) می گذرد. بنا براین، نقطهای مانند (۰٫۵) $\neq$ (۸٫ $\mu)$  وجوّد دارد بهقسمی $\triangleright$  برد ( $DF(c)$  روی خطی $\cdot$ سه از دو نقطهٔ (٥٫٥) و (λ٫μ) میگذرد واقع است. بنابراین داریم

$$
\mu Df(c)(v) = \lambda Dg(c)(v) , v \in \mathbf{R}^p, \qquad (\epsilon \cdot \mathbf{f} \cdot \mathbf{f})
$$

که از آن معادلهٔ (۵.۴۲) نتیجه می شود. بالاخره، فرضهی کنیم که ه $g(c)$ . اگر ه $\mu=0$ ، آنگاه معادلهٔ (۵.۴۲) ایجاب میکند ه $\lambda = \lambda$ ، که بـا  $(\circ, \circ) \neq (\mu, \lambda)$  متناقض است. بنابراین در این حالت باید داشته  $\Box$  باشیم ه $\neq$ µ ومی تو ان را بطه را بر µ تقسیم کرد و  $\lambda$  را جا یگزین  $\lambda/\mu$  نمود.

 $p$  اگردر معادلهٔ (۶٬۴۲)، با توجه به!ینکه  $U\mathop{\subseteq} \mathbf{R}^p$  از (۶٬۴۲) اگردر معادلهٔ معادلهٔ زیربددست میآید  $\mu D_{v} f(c) = \lambda D_{v} g(c)$ ,

. . . . . . . . . . . . . . .

 $\mu D_{p} f(c) = \lambda D_{p} g(c).$ 

 $p = 1$  اگرتمام ( $D_i g(c)$ ها،  $p_i = 1, ..., p$  از  $j = 1, ..., p$ ها،  $D_i g(c)$ دستگاه (۴.۴۲) بهدست می آید. □

بايد تأكيد شوركه قضية لاگرانژفقط يسك شرط لازم را بهدست مردهد. واين نقاط که ازحل معادلات (که غالباً هم حل آنها مشکل است!) حاصل می شوند، ممکن است نقاط ماکسزیمم نسبی یا مینیمم نسبی باشند یسا هیچ یك ازاین دو نباشند. نتیجهٔ ۱۳.۴۲ راکه در زیر خواهد آمد، اغلب میتوان به عنوان آزمونی برای ماکزیممها یا مینیممهای نسبی بهکار برد. علاوه براین، دربسیاری ازکاربردها براساس بسررسیهای هندسی یا فیزیکی تحقیق می شودکه آیا نقاط درحقیقت فرینه هستند یا خیبر.

 $\{(x,y,z): \tau x + \tau y - z = \Delta\}$  جنسه شال. (الف) میخواهیم درصفحهٔ  $\{x,y,z\}$ واقع در R۳ نزدیکترین نقطه به مبدأ را بیابیم. برای حل ایسن مسئله، تابعی را که مربع دوری راتا میدأ بهوست مے ردهد، یعنی

$$
f(x, y, z) = x^{\mathsf{T}} + y^{\mathsf{T}} + z^{\mathsf{T}},
$$

را تحت قد

$$
g(x,y,z) = \mathbf{r}x + \mathbf{r}y - z - \mathbf{a} = \mathbf{0}
$$

مینیمم میکنیم. چون بسرای هر c $g(c)$  ه $g(c)$  از قضیهٔ لاگرانژ بسه وستگاه زیر می ز سیم:

 $\mathbf{v} \cup \mathbf{w} \times \mathbf{v}$ 

$$
x y = r \lambda,
$$
  
\n
$$
x z = -\lambda,
$$
  
\n
$$
x x + r y - z - \Delta = 0.
$$
  
\n
$$
x \lambda y = r \lambda,
$$
  
\n
$$
\Delta y = r \lambda.
$$
  
\n
$$
\Delta y = r \lambda.
$$
  
\n
$$
\Delta z = 0.
$$
  
\n
$$
\Delta z = 0.
$$
  
\n
$$
\Delta z = 0.
$$
  
\n
$$
\Delta z = 0.
$$
  
\n
$$
\Delta z = 0.
$$
  
\n
$$
\Delta z = 0.
$$

یسنا ۱۵ $\lambda+\lambda+\lambda+\lambda=0$ ۱۲ یسا ۵/۷ہے۔ $\lambda+\lambda=0$ . بسدین تسرتیب نسقطهٔ یسکتای

 $\mathrm{R}^{\,\mathrm{p}}$  ۱۲ مشتق $\mathbb{F}_\mathrm{H}$ و مشتق

 $V(x,y,z) = xyz$ 

را با قید

$$
g(x,y,z) = xy + \mathbf{Y} xz + \mathbf{Y} yz - A = \circ.
$$

ماکزیممکنیم. چون نقطهٔ مطلوب دارای مختصات اکیداً مثبت است، قضیهٔ لاگرانژْدستگاه زیر را به دست م<sub>یا</sub>دهد:

$$
yz = \lambda(y + \tau z),
$$
  
\n
$$
xz = \lambda(x + \tau z),
$$
  
\n
$$
xy = \lambda(\tau x + \tau y).
$$

$$
xy + \tau xz + \tau yz - A = \circ.
$$

اگرسه معادلهٔ اول را بترتیب در $y$ روچ ضرب کنیم. سپس آنها را با هم برابرکنیم، وبر λ تقسیم نماییم (چرا ہ≠ہ؟)، نتیجه می گیریم:

$$
xy + \mathbf{y} xz = xy + \mathbf{y} yz = \mathbf{y} xz + \mathbf{y} yz
$$

برابری اول  $x = y$  را ایجاب میکند و ازدومی  $\mathbf{y} = \mathbf{y} = y$  بهرست می آید. بنابراین نسبت اضلاع ۲:۲:۱ است و از معادلـهٔ آخر نتیجه میشود که 4=۲\*+۲+۲\*+۲\*+۲\* لسذا است.  $z = \frac{1}{\mathbf{v}} (A/\mathbf{r})^{\mathbf{r}/\mathbf{v}}$ است.  $z = \frac{1}{\mathbf{v}} (A/\mathbf{r})^{\mathbf{v}/\mathbf{v}}$ درحالتی که بیش ازیك قید وجود دارد قضیهٔ زیرمفید واقع میشود.

 $C^{\backslash}(\Omega)$ ۹۰۴۲ قضیه . ذرهٔیکنید $\Omega$  باز ر $f$  و  $g_{_k}$  ,...,  $g_{_k}$  توا $_1$ می حقیقی در باشند. فرض کنید  $c\in\Omega$  درقیدهای

$$
g_{\setminus}(x) = \circ, \ldots, g_k(x) = \circ,
$$

صدقکند ویك همسایگمی  $\sigma$  ما نند  $U$  وجود داشته باشد به قسمیکه برای هر  $x$ که در امین قیدها صدق میکند داشته باشیم  $f(c)$   $\leqslant$   $f(c)$   $\leqslant$   $f(c)$  اسلاد اعداد  $f(x)$ حقیقمی  $\mu,\lambda,\ldots,\lambda_k$ که همگمی آ نها صفرنیستند رجود دارند بهقسمیکه

عسائل فرينه ١٣٥

$$
\mu Df(c) = \lambda_1 Dg_1(c) + \dots + \lambda_k Dg_k(c). \qquad (\gamma \cdot \gamma \gamma)
$$

$$
F:U \to \mathbf{R}^{k+1}
$$
وهان، فرضمی کنیم
$$
F:U \to \mathbf{R}^{k+1}
$$

$$
F(x) = (f(x), g_1(x), \dots, g_k(x)), x \in U,
$$
ومانلا اثبات قضية ۲۰۲۲ استادال می کنیم. 
$$
\Box
$$

١٥٠۴٢ نتيجه . علاوه بو شرايط قضية ٠٩.٢٢ ذرغيكنيدكه رتبة ماتريس.

$$
\begin{bmatrix} D_{\backslash g_{\backslash}}(c) & \cdots & D_{\backslash g_{k}}(c) \\ \vdots & & \vdots \\ D_{p}g_{\backslash}(c) & \cdots & D_{p}g_{k}(c) \end{bmatrix}
$$
 (A.41)

برابر با  $k(\leqslant p)$  باشد، آ نگاه اعداد حقیقی  $\lambda, ..., \lambda_k$ که همگمی آ نها صفرنیستند، رجود دارند بەقسىپى كە

برهان. اگرفرمول (۲٫۴۲) را در مورد  $\in \mathbf{R}^p$ برهبهکار بریم، دستگاهمعادلات (۹.۴۲) را که طرف چپ آن در µ ضرب شده است، به دست میآوریم. اگر ه = µ:  $\lambda_1 = \lambda_2 = \lambda_3 = \lambda_4$ آنگاه فرض آنکه رتبهٔ ماتریس برابر با  $k$  است ایجاب می کند ه $\lambda_4 = \lambda_5 = \lambda_6$  که با فرض متناقض است. بنابراین ه ±µ و میتوان این دستگاه را نرمال کرد ً و (۹.۴۲) را به دست آورد.

1.44 م>1. ود مقطع استو انة { ۳ = ۲ و ۲x+۲, ۲, ۲), ۱) با صفحه  
{ (x, y, z) : ۶x+۳y+7z = 9}  
 نزدیکترین نقاط به مبدا و وورترین نقاط ازمبدا دا بیا بید.  

$$
f(x, y, z) = x7 + y7 + z7
$$

با قیدهای زیراست:

 $g_1(x, y, z) = x^1 + y^1 - y = 0$ 

$$
g_{\gamma}(x, y, z) = 9x + ry + rz - 9 = 0
$$
  
ili<sub>z</sub> y, z = 9x + ry + tz - 9 = 0  

$$
\begin{bmatrix} \gamma x & 9 \\ \gamma y & 9 \\ 0 & 1 \end{bmatrix}
$$

که، بجزدرنقطهٔ (۰٫۰)=(x,y)کهدرقیدها صدق نمی کند، رتبهاش۲ است. بنابراین میتوان نتیجه را در مورد آن بسهکار برد و دستگاه پنج معادله ً بسا پنج مجهول زیر ً ر ۱ به دست آورد:

$$
\begin{aligned} \mathbf{y} \cdot \mathbf{x} &= \lambda_{\mathbf{y}}(\mathbf{y} \cdot \mathbf{x}) + \lambda_{\mathbf{y}}(\mathbf{y}), \\ \mathbf{y} \cdot \mathbf{y} &= \lambda_{\mathbf{y}}(\mathbf{y} \cdot \mathbf{y}) + \lambda_{\mathbf{y}}(\mathbf{y}), \\ \mathbf{y} \cdot \mathbf{z} &= \lambda_{\mathbf{y}}(\mathbf{y}), \end{aligned}
$$

$$
x^{\mathsf{v}}+y^{\mathsf{v}}=\mathsf{v} \; .
$$

 $gx+ry+ry=$ ,

ازمعادلهٔ سوم ج $z \equiv \lambda$  به دستمی آید، بنابراین X را می توان ازدو دستگاه اول حذف  $\chi$ تمود. برای حذف  $\lambda$ ، اولین معادلهٔ بهدست آمده را در $y$  ورومین معادله را در  $x$ ضرب وبعداز یکدیگر کم میکنیم، به دست می آید:

$$
\circ = \epsilon yz - \tau xz = \tau z(\tau y - x).
$$

 $x = \gamma y$  نتیجه میشودکه یا ه $z = z$  یا ۷ اگر ہ $z$ ، ازمعادلهٔ پنجم داریم ۲ $y = x + x + \epsilon$ . ازترکیب این معادله بامعادلهٔ چهارم داریم

$$
x^{r} + (r - rx)^{r} = x^{r} + r - \lambda x + rx^{r} = r,
$$

 $\Delta x = \lambda / 2$  بنا براین ه $x = -\lambda x = -\lambda x = -\lambda x$  ودرنتیجه ه $x = x + \lambda y = 0$  بنا دو نقطهٔ (٥,٢,٥) و(٥,٥/٥, ــــ,٥/٥) بسه دست مي آيسدودوري هريك از آنها از مبدأبرابر با ۲ است.

اذ طرف دیگر، اگر ۲y = ۰٫۲ از معادلهٔ چهارم داریم ۴ = ۵y۲ و بنا برایسن

ا ین مقادیر دا ( $y = -\frac{y}{\Delta}$  ) یا  $y = -\frac{y}{\Delta}$  ( $x = \frac{y}{\Delta}$ ) این مقادیر دا . $z$ بتر تیب،در معادلهٔ پنجم می گذاریم، بهدست می آید  $z$  (۲ $(\sqrt{-1/5})$  = 7 و بنابر این، دراین حالت دو نقطهٔ

$$
(- \gamma / \sqrt{a} \cdot \gamma / \sqrt{a} \cdot \gamma / (\sqrt{a} \cdot \gamma / \sqrt{a})
$$
) و $(\gamma / \sqrt{a} \cdot \gamma / \sqrt{a} \cdot \gamma / (\sqrt{a} \cdot \gamma / \sqrt{a})$   
بادست می آیدکه بتر تیب مربع دودی هریك از آنها ازمیداً برابر با ۵ ۱۸۷/۵–۸۵۲ و  
۵ ۱۸۲۸۸۸۵ است.

نتیجه می گیریم که در هر دونقطهٔ (۰٫۲٫۰) و (۰٫۵٫۰–۸/۵٫) دوری!یسن مقطع تا مبدأ مینیمم است ونقطهٔ ((7 /(+ ۱)۳, 7 /(۲ – , 7 // ۰) دارایدوری ماکزیمم می باشد. از بر رسی هندسی نتیجه می شود که نقطهٔ ((ق / - ۱ )۳, ق // ۲, ق // ۴ ) در مجموعهٔ نقاط این منطع ماکزیمم نسبی است. (رسم نمودار برای تجسم این وضع به خواننده کمك مى کند.)

قيدهايي بهصورت نابرابري درسالهای اخیر اهمیت مسائل مربوط بهفرینه با قیدهایی بهصورت،ا برابری بجای برابری، هر روزبیشتر شده است. به این جهت میخواهیم فسرینهٔ نسبی تابع  $\mathbf{R} \leftarrow \Omega \rightarrow f:\Omega$  را برای  $\Omega \subset \mathbf{R}^p$ نقاطی در $\Omega \subset \mathbf{R}$  که درقیدهای

 $h_1(x) \geqslant o, ..., h_k(x) \geqslant o$ 

صدق می کنند، به دست آوریم. خواهیم دید که دراین مسائل نیز میتوان روش لاگرانژ را بەكارې<sub>ر</sub>د.

گاه درمسئلهٔ فرینه قیدهایی هم به صورت برابری وهم به صورت نا برابری می آید، اما چون برابری  $g(x)=g(x)$  معادل با نابرابری ہ $\c\in (g(x))^\vee$  است، ایسن مسائل را میتوان به مسئلهای که تنها شامل قیدهایی به صورت نابرابری است، تبدیل کرد.

 $C^{\backslash}(\Omega)$ ۱۲۰۴۲ قضیه. فرض کنید  $\Omega \subseteq \mathbf{R}^p$  باز ر $f$  و  $h$  , ... ,  $h_k$  ترا $h$ حقیقی در باشند. فرض کنید  $c \in \Omega$  در نابرابریهای قیدی

$$
h_1(x) \geqslant \circ, \ldots, h_k(x) \geqslant \circ
$$

 $x\!\in\! U$  صدق کند و یك همسایگمی باز  $c$  مانند  $U$  وجود داشته باشد بهقسمی کــه برای هر که در این قیدها صدق میکند، داشته باشیم  $f(c)\!\leqslant\!f(c)$  [یا  $f(x)\!\leqslant\!f(x)$ ]. آنگاء اعداد حقیقی پر $\mu,\,\lambda,\,,\,...,\,\lambda_k$  که همگمی صفر نیستند وجود دارند بهقسمیکه  $\mu Df(c) = \lambda_1 Dh_1(c) + \dots + \lambda_k Dh_k(c)$ .  $(10.41)$  $\lambda_i$ علاده براین، اگر برای یکمی از  $h$ ها مانند  $h_i$  داشته باشیم ه $\lambda_j$ ، آ نگاه  $\lambda_j = \lambda$ .

$$
F: U \to \mathbf{R}^{k+1} \to \mathbb{C}^{k+1}
$$
 بامون. فریش مُلده باشد:  

$$
F(x) = (f(x), h_1(x), ..., h_k(x)), \ x \in U.
$$

اگری نقطهای در  $U$  باشدکه در قیدها صدق کند و  $f$  را ماکزیمم یا مینیمم نماید، آنگاه میتواند پوشا باشد وبنابراین (۱۰۰۴۲) باید برقرار باشد.  $DF(c)$ اگر ه $h_{n+1}(c) = h_{n+1}(c) > 0$ ، ...,  $h_{k}(c) = 0$  , ...,  $h_{k}(c) = 0$  , ...,  $h_{k}(c) = 0$ 

را یك همسا یگمی باز میگیریم كه در آن  $h_{r+1},\ ...,\ h_i$  اكیداً مثبت باشند وسیس  $U,\subseteq U$  $\Box$  قضیه را درمورد قیدهای ه $h_\gamma(x)\geqslant$  ... ,  $h_\gamma(x)$  بهکار می بریم.

$$
\begin{bmatrix} D_{\lambda}h_{\lambda}(c) & \cdots & D_{\lambda}h_{r}(c) \\ \vdots & & & \\ D_{p}h_{\lambda}(c) & \cdots & D_{p}h_{r}(c) \end{bmatrix}
$$
 (11.47)

 $\phi_i$  نظیر به  $h_i$ هایبی که برای آ نها  $h_i(c) = h_i$ ، برابر با  $r$  باشد. آ نگاه در (۱۰۰۲۲) می $i$ وان را برابر با 1 گرفت. علاوه برایین اگر برای هر  $\epsilon\, U$  که در ایسن قیدها صدق میکند  $\mu$ داشته $\mu$  دا اشته باشیم ( ) ) کو ( ( ) مترتیب ( ) ) کو ( ( ) ( ) ( ) کو ( ( ) ( ) ( ) داشته باشیم ( ) ) بگیریم  $i=1,...,r$  گاه $\lambda_i\geqslant 0$  ابترتیب،  $\lambda_i\geqslant 0$  برای

برهان . اثبات اینکه در (۱۰.۴۲) میتــوانیم µ را ۱ بگیریم، مشابه بــا اثبات نتیجهٔ ۱۰.۴۲ است. فرض کنید ۱ = µ و برای هر  $x\in U$ که دراین قیدهــا صدق می کند داشته باشیم  $f(x){\leqslant} f(x){\leqslant} f(x)$ . چون رتبهٔ ماتریس (۱۱۰۴۲) برابر بسا  ${\bf r}$  است، برای ، برداری مانند  $v_i \in \mathbf{R}^p$  وجود دارد بهقسمی که $i \leqslant j \leqslant r$ 

 $Dh_i(c)(v_j) = \delta_{ii}$ 

بنابراین، اگر ٥ </r به اندازهٔ کافی کوچك باشد، آنگاه نقطهای مانند <sub>،</sub>c روی قطعه خط واصل بين c و c+1v وجود دارد بهقسمي كه

$$
\circ \geqslant f(c+tv_j)-f(c)=Df(c_t)(tv_j)=tDf(c_t)(v_j).
$$

در نتيجه داريم

$$
\circ \geqslant \lim_{\substack{t \to \infty \\ t \geqslant 0}} \frac{f(c+tv_j) - f(c)}{t} = Df(c)(v_j) = \sum_{i=1}^r \lambda_i Dh_i(c)(v_j) = \lambda_j,
$$
  

$$
\Box \lambda_j \leqslant \circ \ i = 1, \ \ldots, \ r \ \text{cyly}
$$

در مقالهٔ ا.ج. مکشان\که در مراجع آمده است، قضیهٔ لاگرانژ، درحالتیکه قیدها بهصورت نا برابری هستند، بسا برهانی مقدَّماتی،که بسا برهان در متن خیلی تفاُّوت دارد، اثبات شده است؛ میتوانید به آن رجوع کنید.

است.

احبود دارد بهقسمی که ه $f(c) = 0$ . (این بیانی از قضیهٔ رول در R° است.) (از این بیانی از است) ۴۲. ث. قضیهٔ نگاشت پوشای ۶.۴۱ را برای اثبات نتیجهٔ ۲.۴۲ بهکاربرید. ۴۲. ج. نشان دهیدکه هریك از تسوابع زیر دارای نقطهٔ بحرانی در مبدأ است. كداميك درمبدأ داراي فرينههاي نسبى وكداميك داراي نقاط زيني است؟  $(f(x, y) = x^{x} - y^{x})$  (الف)  $(f(x, y) = x^{x}y^{x})$  (ب)  $f(x, y) = x^* - x^*y^* + y^*(-)$   $(f(x, y) = x^* - y^*$  (ب)  $f(x, y) = x^{\mathfrak{r}} + y^{\mathfrak{r}}$  <br> (z)  $f(x, y) = x^{\mathfrak{r}}y - xy^{\mathfrak{r}}$  (2) باس به نشان دهید که تابع ۲ $\mathbf{y} - x^\mathsf{y}$ ۳ باستان دهید که تابع ۲ $f(x, y) = \mathbf{y} - x^\mathsf{y}$  نقطهٔ بحرانی دارد ولى نقطة فرين نسبي ندارد. . ح. رفتار تابع ۲ $x$ ۳–۳۰٪  $f(x,\ y)$  را درهمسایگی مبدأ بررسی کنید.  $f(x,\ y) = x^r - r^r$ نمودار این تابع راگاه «زَین میمونی» می نامند.چرا؟ ۰۴۲ خ. مینیمم دوری نسقطــهٔ (۲ \_ ۱ , ۲ ) از صفحــهٔ ۲ = ۲z + ۲ + ۲x را بيا بيد. ۴۲. د. ابعاد جعبهٔ مکعب مستطیل شکلبی را بیابیدکه از طسرف بالا باز و با حجم داده شده دارای سطح مینیمم باشد. ۴۲– ذ. مینیمم دوری بین خطهای  $L_1 = \{(x, y, z): x = \tau - t, y = \tau + t, z = \tau - \tau t\}$  $L_{\mathbf{y}} = \{(x, y, z): x = 1 - s, y = \mathbf{y} - s, z = \mathbf{y} + s\}$  و  $L_{\mathbf{y}} = \{(x, y, z): x = 1 - s, y = 1 - s, z = \mathbf{y} + s\}$ ۴۲. ر. با زکر مثالهایی نشان دهیدکه هریك از حدسهایی که بعد از قضیهٔ ۵.۴۲ زده شده است، تادرست است. ۰۴۲ ق. فرض کنیدک $n$   $i$  قطهٔ  $\{x_j, y_j\}$ ،  $\{x_j, y_j\}$  ور $j = 1, 1, \cdots, n$  واده شدها $i$ میخواهیم تابعی مستوی مانند  $\mathbf{R}\to\mathbf{R}$  بهصورت  $A_X+Z=X$  پیداکنیم بهقسمی كه كميت  $\sum_{i=1}^{n} (F(x_i) - y_i)^x$ مینیمم شود. نشان دهیدکه اعداد  $A$  و  $B$  در معادلات زیرصدق میکنند:  $A\sum_{i=1}^{n}x_{j}^{x}+B\sum_{i=1}^{n}x_{j}=\sum_{i=1}^{n}x_{j}y_{j},$  $A\sum_{i=1}^n x_i + nB = \sum_{i=1}^n y_i.$ [می گویند در بین توابع مستوی، تابع حاصل F «بهترین برازش n نقطه از نظر کمعترین مربعات<sub>»</sub> است. *ا* 

۰۴۲ ثـ. فرض كنيد  $\mathbf{R} \rightarrow \mathbf{R}$  در [۱ ˌه] بيوسته است. مىخواهيم اعداد

حقیقی  $A$ ، B و C را بیابیم بهقسمی که کمیت زیرمینیمم شود:  $\int [f(x) - (Ax^x + Bx + C)]^x dx$ نشان رهیدکه اعداد A, B, C در معادلات زیرصدق می کند:  $\int_{0}^{1} A + \frac{1}{r} B + \frac{1}{r} C = \int_{0}^{1} x^{r} f(x) dx$ ,  $\frac{1}{r}A + \frac{1}{r}B + \frac{1}{r}C = \int_{a}^{b} x f(x) dx,$  $\frac{1}{r}A + \frac{1}{r}B + C = \int_{r}^{r} f(x)dx.$ می گویند در بین توابع درجهٔ دوم، تابع حاصل $\mathcal{X}+Bx+\mathcal{X}+A$  «بهترین بر ازش $[x\to Ax^\vee+Bx]$ ر در [۰٫ م] ازنظر گمتوین مربعات» آست.] ۳۲. س. قضیهٔ لاگرانژ را برای تعیین موضع نقاطی از خسم ۲ $x-\mathbf{y} = x^2+\mathbf{y} = y$ که در آ نها تا بع  $y = x - f(x, \ y) = x - f(x)$  ممکـــن است دارای فـــرینهٔ نسبی باشد به کار برید. آنگاه خم و خمّهای تراز برای *f د*ا رسم کنید ونشان <sub>د</sub>هیدکــه نقطه (یا نقاط) مذکور، برای *f یك نقطه (یا نقاط) فرینهٔ نسبی نیست*.  $f(x, y) = ax^{\gamma} + \gamma bx y + cy^{\gamma}$  دا تا بسع درجه دوم  $f: \mathbf{R}^{\gamma} \to \mathbf{R}$  . ش. ۲۹ برای  $\mathbf{R}^{\mathsf{v}}$  (  $\chi,\;$  ) فسرض کنید. میخسواهیم فرینههــای نسبی  $f$  دا روی دایــرهٔ یکهٔ بهدست آوریم. قضیهٔ لاگرانژ را بهکار برید و نشان دهید که  $\{ (x, y) \colon x^{\gamma} + y^{\gamma} = 1 \}$ نقاط فرینههای نسبی  $(x_0, y_0)$  باید در دستگاه زیر صدق کنند:  $(a-\lambda)x_{0}+by_{1}=\circ$  $b_{x}+(c-\lambda)y_{0}=0$ , که در آن ضریب لاگرانژ λ، یکی از ریشههای معادلهٔ زیراست:  $\lambda^{\dagger} \rightarrow (a+c)\lambda + (ac-b^{\dagger}) = \circ$ نشان دهیدکه مقدار ضریب λ نظیر بدیك فرینهٔ نسبی f، با مقدار این فرینه برابراست. ۴۲. ص. مجموع سه عدد حقیقی برابر با ۹ است. این اعداد را بیا بیددرصورتی كه حاصلضرب آنها ماكزيمم بإشد. ۴۲. ض. نشان دهیدکه حجم بزرگترین جعبهٔ محاط در بیضوی  $\{(x, y, z): \frac{x^{\gamma}}{a^{\gamma}} + \frac{y^{\gamma}}{b^{\gamma}} + \frac{z^{\gamma}}{c^{\gamma}} \leq 1\}$ (که در آن a, b, c اعداد اکیداً مثبت هستند) برابر با  $\pi/\tau$ ۸abc/۳ $\gamma$  است. ۴۲– ط. برای هریك از توابع زبر، مقاریر ماكزیمم و مینیمم را درمجموعهٔ داده شده بیابید. (درصورت لزوم، علامت ضرایب را بررسی کنید.)

$$
S = \{(x, y): x^{x} + y^{x} \leq x\} \circ f(x, y) = x^{x} - y^{x}
$$
 (which)  
\n
$$
S = \{(x, y): x^{x} + y^{x} \leq x\} \circ f(x, y) = x^{x} + x + y^{x}
$$
 (which)  
\n
$$
S = \{(x, y): |x| \leq x, |y| \leq x\} \circ f(x, y) = x^{x} + x + y^{x}
$$
 (which)  
\n
$$
S = \{(x, y): |x| \leq x \circ y \circ f(x, y) = (1 - x^{x}) \circ f(x)
$$
  
\n
$$
S = \{(x, y): |x| \leq x \circ f(x, y) = 1 - x^{x} \circ f(x, y) = 1 - x^{x} \circ
$$

تعريف شده باشد.

(الف) موضع نقاط بحرانبی f را بیابید و نوع آنها را معین کنید. ب) هـــرگاه ه $c > c$  و  $y, x+y \leqslant c$  هــرگاه ه $c > c$  و  $y, x+y \leqslant c$ ماکزیمم و مینیمم نسبی  $f$  در  $\mathcal S$  را بیابید.

 $x^{4} + y^{5} + z^{7} = 1$ ، ع. مقادیر فرین $y^{5} + y^{7} + z^{7} = x^{6} + y^{7} + z^{7}$ را باقیدهای ۱ $y^{4} + z^{7} = 1$  $x+y+z=1$  بيا بيد.

۴۲. غ. فرض کنید f درمجموعهٔ بازی که شامل گوی {x = R):||x||<r} است،  $c$  دارای مشتقهای مرتبهٔ روم پیوسته است و برد  $f$  در  ${\bf R}$  است، و فرض کنید نقطه۱یمانند  $c$ با شرط r>||c|| وجود دارد بهقسمی که

$$
M = f(c) > \sup \{f(x): ||x|| = r\} = m.
$$

اگر g بهصورت زیر تعریف شده باشد:

$$
g(x) = f(x) + \frac{M-m}{\gamma r^{\gamma}} ||x - c||^{\gamma},
$$

نشان دهیدکه  $g(c) = g(x)$ ، درصورتی که  $g(x)$  برای  $r = \|x\| = \|x\|$ . بنابر ایسن  $g$  در یك نقطهٔ ،c با شرط  $|c_\gamma|$  ماكز یمم نسبی دارد و در آن نقطه داریم

$$
\sum_{j=1}^n D_{jj}f(c_j)\leqslant -\frac{p}{\tau r^{\tau}}(M-m)\leqslant \circ.
$$

۴۲ . ف.فرض کنید  $\Omega \subseteq \mathbf{R}^p$  بك مجموعهٔ باز كر اندار، $b(\Omega)$  مجموعهٔ نقاط كرانهاى ر. اند. تعریف  $\gamma$ ۹.۲) و  $\Omega$ ل $\Omega = \Omega \cup B$  بستار  $\Omega$  باشد. تابع $f \colon \Omega^- \to f \colon \Omega \to f$  را در  $\Omega$ همسانر گوییم هرگاه این تابع در  $\Omega^-$  پیوسته باشد و در معادلهٔ لاپلاس  $\Omega$ 

$$
\sum_{j=\lambda}^p D_{jj}f(x)=\circ
$$

 $\chi\in\Omega$  برای هر  $\chi\in\Omega$  سدق کند.

الف) با استفاده از استدلال تمرین قبــل نشان دهیدکه تـــابـع همساز در Ω، روی $\left( \right)$ 

بهزبرینه و زیرینهٔ خود میرسد.  $b(\Omega)$  $\mathcal{L}(f(x) = g(x)$   $\mathcal{L}(x) = g(x)$  (ب) اگسر  $f$  و  $g$  در  $\Omega$  همساز باشند و اگسر برای  $f(x) = g(x)$  آنگاه  $f(x) = g(x)$  برای هر اگر  $f$  و  $g$  در  $\Omega$  همساز باشند و اگر  $\psi(x) = \psi(x)$  ,  $g(x) = \psi(x)$ برای ، آنگاه $x \in b(\Omega)$  $\sup \{|f(x)-g(x)|:x\in\Omega\}=\sup\{|g(x)-\psi(x)|:x\in b(\Omega)\}.$ (این نتیجه را می توان بهصورت زیر بیانکرد: «حل مسئلهٔ دیریکله برای Q بستگی مستقیم با شرایط کر انهای دارد».) . ق. نشان دهیدکه ماکزیمم تابع  $f(x_1, ..., x_p) = (x_1, ..., x_p)$  بسا قیسد ( یو $f(x_1, ..., x_p) = (x_1, ..., x_p)$ ا = x{+ ... +x} برابراست با p /\. با استفاده ازاین، نابرابری زیررا ثابت کنید:  $|y_{\gamma} \dots y_{p}| \leqslant \frac{||y||^{p}}{p^{p/\gamma}}, \quad y \in \mathbb{R}^{p}.$ ۰۴۲ ای. نشان رهیدکـــه میانگین هندسی اعـــدار مثبت و حقیقی  $\{a_\lambda,\, ... \, ,\, a_p\}$  از میانگین حسابی آنها بیشتر نیست، یعنی:  $(a_1 \cdots a_p)^{1/p} \leqslant \frac{1}{p}(a_1 + \cdots + a_p).$ ۴۲. گئ. (الف) فرض کنید ۱ $\langle p+1/q=1 \rangle$  و ۱ $\langle p+1/p+1 \rangle$ . نشان دهیدکه  $xy = \sqrt{y}$ مینیمم تابع  $f(x, y) = f(x, y) = f(x)$ برای ه $y > x > 0$  و ه برابر با ۱ مے باشد. (ب) با استفاده از قسمت (الف) نشان رهیدکه اگر ٥كر ه حره تانگاه  $ab \leqslant \frac{1}{p}a^p + \frac{1}{q}b^q$ .

(پ) فرض کنید  $\set{a_i}$  و  $\set{b_i}$  برای  $n=1, ..., n$  اعدادی حقیقی و مثبت باشند. نابرابری هولدر:

$$
\sum_{i=\sqrt{n}}^{n} a_i b_i \leqslant \left( \sum_{i=\sqrt{n}}^{n} a_i^p \right)^{1/p} \left( \sum_{i=\sqrt{n}}^{n} b_i^q \right)^{1/p}
$$

را از راه زیسرتا بتکنید: بنویسید  $A \!=\! (\sum a^{\mathsf{p}}_i)^{\setminus \mathsf{p}}$ ، و قسمت (ب) را  $b = b_i/B$  درمو دد  $a = a_i/A$  به کار برید. (ت) با استفاده از نابرابری هولدردر (پ)، نابرابری مبنکوفسکی:  $\left(\sum_{i=1}^n |a_i+b_i|^p\right)^{1/p} \leqslant \left(\sum_{i=1}^n |a_i|^p\right)^{1/p} + \left(\sum_{i=1}^n |b_i|^p\right)^{1/p}$ . را ثابت کنید.  $[ \cdot |a+b|^p = |a+b| |a+b|^{p/q} \leqslant |a| |a+b|^{p/q} + |b| |a+b|^{p/q}$  : إداهنما يى:

## فصل هشتم

## انتگر ال<sup>ــ</sup>گيري در°<sup>R</sup>

دراین فصل به نظریهٔ انتگرال گیری تواب حقیقی در $\mathbf{R}^{\rho}$  برای ۱ $p$ می پردازیم. روشی که درآینجا بهکار میهبریم همان است که در بخش۲۹ برای حالت ۱ = p بهکارگرفتهشده است. ولی دراینجا فقط به انتگرال ریمان (وله انتگرال ریمان۔ استیلیتس) میپرداز.م.

**دربخش ۴۳ خو**اهیم دیدکه نظریهٔ انتگرال گیری برای توابع کرانداریکه د**ریل** حجرهٔ بسته در  ${\bf R}^s$  تعریف شدهاند، چندان تفاوتسی با نظریهٔ انتگرال گیری در  ${\bf R}$ ندارد. با این حال برای اینکهبتوانیم روی مجموعههای عمومیتری در R<sup>p</sup> انتگرال بگیریم۷زم است که به بحث درنظریهٔ محتوا برایخانوادهای مناسب ازمجموعههای در R، پیردازیم وما این کار را در بخش ۴۴ خواهیم کردو مفهوم p بعدی مساحت رامحتواچواهیم،نامید. ما تابع محتوا را دراین خانواده ازمجموعهها مشخص خواهیم کرد ونشان خواهیم دادکه چگونه انتگرالهای در R<sup>p</sup> را م<sub>ی</sub>توان به صورت انتگرالهای مکرربیان کرد. بخش آخر بسه بحث درمورد قضایسای مهم رر تبدیـلهای مجموعهها و انتگرالها، تــحت نگاشتهای دیفرانسیل پذیر، اختصاص داده شده است. اشکالات نظری بسیارند، با این حال این فصل را با اثبات یك قضیهٔ بسیارمفید درمورد تغییرمتغیرهاكه حتى حالاتى راكه تبدیل تاحدودى رفتار «غیرعادی» دارد شامل میشود، به پایان میرسانیم.

## **R' بخش ۴۳ انتگرال در**

دربخشهای۲۹ تا ۳۱درموردانتگرال توابعحقیقی کرانداری که دریكفاصلهٔفشردهٔ J در تعریف شده!ند، بحث کرده!یم. خواننده اگر درصدد تعمیم این مطالب بر آید در می،یا بد

 $\mathbf{R}^p$ ې ۱ انتگر ال $\mathbb{P}_\omega$ ری در  $\gamma$ 

که قسمت قابلِ ملاحظهای از آنچه در این بخشها آمده است برای حالتی که مقادیر تابع در فضای دکارتیR باشد، قابلاجراست. پسازپی بردن به امکان این تعمیم، اجرای اصلاحات لازم برای بهدستآوردن نظریهٔ اننگرالگیری توابع در J به R° مشکل نخواهدبود.

همچنین طبیعی است سؤال شودکــه آیا می;توان برای توابعی که دامنهشان زیـــر۔ مجموعهای از فضای R، است بسك نظریهٔ انتگرالیگیری به دست آورد؟ البته خسواننده بهخاطر داردکه درحقیقت در درسهای ریاضیات عمومی آنجایی که انتگرالهای «دوگانه» و «سه گانه» مورد بررسی قرار گرفته۱ند اینکار بهعمل آمده است. این بخش را بابررسی انتگرال ریمان نوابع حقیقی که دریك زیسرمجموعهٔ کراندار مناسب R، تعریف شدهاند،  $q$ شروع میکنیم. بسیاری از نتایج رامیتوان بهتوابعی که مقادیرشان در R است و ۱ تعميم داد. ما اين تعميم را بهءعدة خواننده واگذار ميكنيم.

محتواي صفر از بخش ۵ بهخاطرداریم که یك حجره در ${\bf R}$  مجموعهای است به یكی ازچهارصورت زیر:  $(a, b), [a, b], [a, b), (a, b],$ 

 $\mathbf{R}^p$  که در آن  $a \leqslant b$ ، اعداد  $a$  و  $b$  را نقاط انتهایی این حجرهها گوییم. یك حجره در حاصلضرب دکار تر م حجره -در  $\mathbf R$  مانند  $J, \times \ldots \times J = J$  است. حجرهٔ  $J$  را بسته  $a_i{\leqslant}b_i$ بسته (باز) باشند. اگر $b_i$ ه مریك از حجرههای  $J$ ه .... $J$  در  ${\bf R}$  بسته (باز) باشند. اگر نقاط انتها بی  $J$ ،  $J$  به است  $i = 1, ..., p$ ، باشند، محتوای  $J \neq J \times J$  با حاصلضرب

$$
c(J)=(b_1-a_1)\cdots (b_p-a_p)
$$

تعريف مي كنيم.

 $\mathfrak{c}_p$ معمولا ً محتوا رابرای  $p= q$ ، «طول»، برای ۲  $p= q$ ، «سطح»، و برای «حجم»میگویند. ما واژهٔ «محتوا» راکهاشاره بهحالتخاصی ندارد، بهکارخواهیم برد.

 $K = K_1 \times \cdots \times K_p$ توجه دارید که اگر  $J = J_1 \times \cdots \times J_p$  حجرههایی در ' $\mathbf{R}^s$  باشند بهقسمی که  $J$  و  $X_i$  بهازای هر  $p$  ,... ,  $j=1$  نقساط انتهایی مشترك داشته  $(k=1, ..., p$  باشند، آنگاه  $c(K) = c(K)$ . به طریق مشابه اگر  $a_k = b_k$  برای یك  $k$ ...  $J= \varnothing$  آنگناه محتوای  $c(J)$  حجرهٔ  $J$  صفراست؛ با این حال لازم نیست که

 $a_0$ اگر $J$  يكحجره با نقاط انتها يي  $a_i$ ك $a_j$  باشدواگر ه $a_p$  –  $b_p$  – ... =  $b_p$ آنگاه $J\in {\mathcal J}_1\times ... \times {\mathcal J}_p$  را یك هكلعب می $i$ امیم، مكعب ممكن است بسته یسا بازباشد یا نه باز باشد نه بسته. عدد ه $a_{\backslash}$  را طول **ضلع** مکعب گوییم.

۱.۴۳ تعریف . مجموعهٔ °Z ⊆R دارای محتوای صفر است.هرگاه بهازای هسر

ه $<$ ع مجموعهٔ باپایانی از حجرهها مانند  $J$ ، ...،  $J$  وجود داشته باشد به قسمی کسه اجتماع آنها شامل Z باشد و

 $c(J_1)+...+c(J_n)<\varepsilon$ .

خوب است خواننده نشان رهدکه حجرههای بهکاررفته درایسن تعریف را میتوان بسته یا باز، و یا مکعب فرضکرد بدونآنکــه در مفهوم محتوای صفرتغییری حاصل شود. گاهی بهجای «Z دارای.محتوای صفراست» میگوییم «محتوای Z صفراست».

۲.۴۳ چند هثال. (الف) یك نقطه در R، دار اىمحتواى صفر است. (جرا؟)درحاكت کلیتر، هرزیرمجموعهٔ باپایان R، دارای محتوای صفراست.

(ب) هسرگاه  $(z_\star)_{\star\in N}$ ، دنبالسهای در R، به  $z_\star\in\mathbf{R}$  همگسرا باشد، مجمسوعهٔ دارای معتوای صفراست. زیرا اگر ٥﴿ $\{z_\ast:J_\ast\}$  بك حجرهٔ باز  $Z = \{z_\ast: n\}$ شامل  $_2$ ، را چنان انتخاب کردکه ع $\mathbf{<}$ ه. بنابراین عددی مانند k  $_2$  وجود دارد بهقسمیکه  $z_* \in J$  برای  $k$ ر اوی  $i = 1, ..., k$  و برای  $z_* \in J$  میتوان  $J_i$  را  $\{z_i\}$  فرض کرد که بدینترتیب  $J_{\iota} \cup J_{\iota} \cup J_{\iota}$ . چون

$$
c(J_{\circ})+c(J_{\circ})+\cdots+c(J_{k})<\epsilon+\circ+\cdots+\circ=\epsilon,
$$

وچون ٥كرج دلخواه است، نتيجه ميشودكه Z داراي محتواي صفراست.

(ب) هرز یرمجموعهٔ یك مجموعهٔ بامحتوای صفر، دارای محتوای صفراست.اجتماع تعداد باپیایا نبی از مجموعههای با محتوای صفر، دارای محتوای صفراست.

(ت) در فضای R<sup>۲</sup>، مجمــوعهٔ  $|y| = |x| + |y| = \{(x, y): |x| + |y| = 0\}$  دارای محتوای صفراست. زیرا اگر n ∈ N، و مربعهایی راکه یکی از دوقطرشان روی g است ورثوسی در نقاط  $\pm k/n$  در بن در نظر بگیریم، ملاحظه میشودکه  $k=$  , ۱ , … ,  $n$  ، در نظر بگیریم، ملاحظه میشودکه میتوان S را در ۴n مربع بسته که محتوای هریك ۱/n<sup>۲</sup> است، قرارداد. بنا براین محتوای مجموع این مربعها ۴/n است که میتوانآن(ا بدلخواه کوچك کرد. (ر.ك.شكل ۱۰۴۳.) (ٹ) دارای محتسو ای صفسر است.  $S = \{(x, y): x^7 + y^7 = 1\}$  دارای محتسو ای صفسر است.

برای اثبات ایسن مسئله می توان برهانی راکسه در (ت) آمده است بسا تغییراتی مناسب بهکار برد.

$$
G = \{ (x, f(x)) \in \mathbb{R}^n : x \in G : \mathbb{R}^n : x \in G \}
$$
\n
$$
G = \{ (x, f(x)) \in \mathbb{R}^n : x \in J \}
$$

دارای محتوای صفراست. ایسن مسئله را می توان بسا توجه بهپیوسنگمی یکنواخت *۴ و ب*ا تغییراتی در استدلال در قسمت (ت) ثابتکرد.

مجموعهٔ ۲ $\mathbf{R}^\mathbf{v}$ که تشکیل شده است از نقاط  $(x,~y)$ کــه  $x$  و  $y$  هر دو به  $\mathbf{S} \subseteq \mathbf{R}^\mathbf{v}$ متعلق هستند، یسك مجموعهٔ شمارش پذیر است كسه دارای محتوای صفر نیست. در  $1\cap Q$  ${\bf i}\times {\bf i}$ حقیقت، برای اینکه اجتماع باپایانی از حجرهها شامل  ${\bf g}$  باشد ، باید شامل حجرهٔ  ${\bf x}$ ،

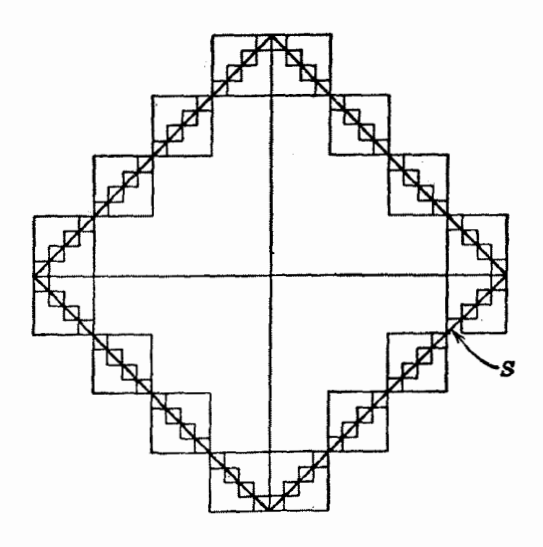

شكل ۱.۴۳

که دارای محتوای ۱ است، نیز باشد. با ید توجه داشت که برخلاف مثال (ج) «خمهای پیوستهای» در R ۲ وجود دارند  $I = [ \circ, \{ \circ \} ]$  کهدار ای محتوای مثبت هستند. درحقیقت، تو ابنع پیوستهای مانند  $f$  و $g$  در به R وجود دارند بهقسم که مجموعهٔ

 $S = \{ (f(t), g(t)) : t \in I \}$ 

شامل حجرة I×I در 'R است. اينچنين خمي به خم فضاپرکن يــا خم پٺا نو موسوم است. (ر. ك. تمرين ۴۳.ع.)

تعريف انتكرال  $\mathbf{I} \subseteq \mathbb{R}^p$  درآغاز به نعریف اننگرال تا بع $\mathcal{I}$ راندار  $f$ که دریك حجرهٔ بسته $\mathbb{I} \subseteq \mathbb{R}^p$  تعسریف شده و مقادیرش در R است می بردازیم. فرض کنیم

 $I=[a_{1}, b_{1}]\times \cdots \times [a_{p}, b_{p}],$ 

وبهازای هر  $p$  , … , ، ضرض کنیم , $P$  یك افراز  $[a_1, b_1]$  متشكل از تعدادبا پا یا نمی حجرة بسته در R باشد. اين افرازها يــَك افحرانـ Z، مانند P، متشكل از تعــدادي بايايان حجره در R، القاء میکند. اگر P و Q دو افراز I باشند،گوییم P ظویفتر انر Q است اگرهرخجسرهٔ P دریك حجرهٔ Q واقیع باشد. (یا به عبارت دیگر، با توجه بهاینكه افراز

بهوسیلهٔ رئوس حجرههایش مشخص میشود.  $P$  ظریفتر از  $Q$  است اگــر وفقط اگر تمام ر ثوس در Q رئوس در P نیز باشند.)

 $P = \langle J_1, \, \ldots, \, I_n \rangle$ ۳.۴۳ تعریف. پیمهموع ریمان( $S(P;f)$  نظیر به یك افرا $P$  با تند عبارت

$$
S(P; f) = \sum_{k=1}^{n} f(x_k) c(J_k)
$$

است که در آن  $\chi$  یك نقطــهٔ «بینی» دلخواه در پاس باسرای  $k = 1, ..., n$  می باشد. عدد حقیقی  $L$  را انتگرال ریمان  $f$  روی  $I$  گوییم هرگاه بهازای هر ه $\leq$  یك افراز  $L$  مانند وجود داشته باشد بهقسمی که برای هسرافراز P ظریفتر از  $P$  و هرمجموع ریمسان  $P_\varepsilon$ نظیر به P، داشته باشیم ع $|S(P;f) - S(P;f) - S(P;f)|$ ، درحالتی که این انتگرال $\mathcal{S}(P;f)$ دارد میگوییم که f **در I انتگرال(پذیر** است. بأسان<sub>ی می</sub>توانید نشان دهیدکه وقتی انتگرال وجود دارد. L، مقدار آن. یکتاست.

عموماً می نویسیم:

می نو پسیم.

$$
L = \int_{I} f.
$$
\n
$$
\downarrow \qquad \downarrow \qquad \int_{I} f(x, y) d(x, y)
$$
\n
$$
\downarrow \qquad \downarrow \qquad \downarrow \q
$$

محك كوشي مناسبي براي انتگرال،پذيري وجود داردكه آن را اثبات نمي كنيمچون مشابه با اثبات قضیهٔ ۲٫۲۹ است.

۱۶۴۳ محك كوشى. تا بىع كراندار  $f\colon\! I\to f\colon\! I\to\mathbb{R}$  در  $I$  انتگرال پذیر است اگر و فقط  $P$  اگر برای هر  $\epsilon$  بیك افراز  $I$  مانند  $Q_{_{\epsilon}}$  رجور راشته باشد بهقسمی كه اگر افرازهای  $Q$  ، فلم يفتر از  $Q$  و  $S(Q;f)$  در مجموع ريمان دلخـــوا. نظيــــر به  $Q$  و باشند، آنگا،

$$
|S(P;f)-S(Q;f)|\leqslant \varepsilon.
$$

تا بهحال توابـع را درحجرههای بسته در نظر گرفته!بم؛ اکنون میخواهیم بهطــور کلیتر تو ا بعی را بررسی کنیم که درز پرمجموعههای کراندار R۳ تعریف شدهاند. فرض کنیم مجموعهای کراندار و  $\mathbf{R} \mapsto f: A \to \mathbb{R}^2$  تا بعی کراندار باشد. چون  $A$ کراندار است،  $A \subset \mathbf{R}^p$ حجرهٔ بستهای مانند \* $I\!\subseteq\! \mathbb{R}$  وجود دارد به قسمی کــه  $I\!\subseteq\! \mathbb{R}$  .  $A\!\subseteq\! I$  را بهصورت زیر تعریف میکنیم:

$$
f_i(x) = f(x), x \in A,
$$
  
=  $\circ$ ,  $x \in I \setminus A$ .

اگر تابـع بر $f$  در  $I$  بهمعنایی که در تعریف ۳.۴۳ آمد. انتگرال $\mathfrak{g}$ یر باشد، آنگاه به عنوان تمرین آر. ك. نمرین ۴۳. ز ) نشان دهیدكه مقدار  $f_{f}f$  بهانتخابحجرة بستهٔ  $I$ كهشامل  $f$ باشد، بستگی ندارد. بدین $\tau$ هت اگر $f$  در  $I$  انتگرالپذیر باشد، چون  $f$ ر $f$  فقط به  $A$ و  $A$  بستگی دارد، میگوییمکه  $f$  در  $A$  آنتگرال $\mu$ پذیر است و $f$ ړ | را

$$
\int_A f = \int_I f_I
$$

تعریف میکنیم. (از این بهبعد اغلب  $f$  را برای سهولت به  $f$  نشان می(هبم.)  $f{:}A\rightarrow \mathbf{R}$  باشند و  $\mathbf{R}$  فرض کنیم  $A$  و B ذیرمجموعههای کر اندار  $\mathbf{R}^s$  باشند و  $f\in f,$ داده شده باشد. فرض کنیم حجرهٔ بستهٔ  $I$  شامل  $B$  ل $A\cup B$  باشد و $f\colon I\to f$  بهصورت زیر تعريف شده باشد:

$$
f_{\setminus}(x) = f(x), x \in A \cap B,
$$
  
=  $\circ$ ,  $x \in I \setminus (A \cap B)$ .

توجهداریدکه  $f$ گسترش تحدید  $f$  /  $f$  به $f$  است. اگر $f$  در  $I$  انتگرال پذیر باسد، می گوییم که  $f$  **در B انتگرال** $\mu$ **بذیر** است و  $f$   $_{\rm B}$  را بهصورت زیرتعریف می کنیم:  $\int_{B} f = \int_{A} f \sqrt{1 - \int_{A \cap B} f}$ 

خواص انتكرال اکنون برخی ازخواصی راکه انتظار میرود انتگرال داشته باشد بررسی خواهیمکرد.در تمام این بخش فرض می کنیم که A یك زیرمجموعهٔ کراندار 'R است.

۵۰۴۳ قضیه . فرضیکنیم *از و توابعی درایر، به R باشندکه، در A انتگرال:پذیرند،* د فرض کنیم  $\alpha,\,\beta\in{\bf R}$  آ نگا، تا بع $\alpha f+\beta g$  در  $\Lambda$  انتگرال $\mu$ پذیر است ر

$$
\int_A (\alpha f + \beta g) = \alpha \int_A f + \beta \int_A g.
$$

برهان . این نتبجه از اینجا حــاصل میشودکه مجموعهای ریمان برای یك۱فراز  $P$  حجرة  $I \supseteq A$ ، مانند  $P$ ، در شرط

 $S(P; \alpha f + \beta g) = \alpha S(P; f) + \beta S(P; g)$ 

صدق می کنند، بهشرط آنکه برای هر k ازیك نقطهٔ بینی  $x_{\rm L}$  استفادهشود.  $\square$ 

 $\backslash f(x)$ \$ قضیه . اگر  $A \rightarrow f: A \rightarrow f: A \rightarrow \mathbb{R}$  در  $A$  انتگرال $\mathcal{L}$ بذیرباشد ربرای  $\mathcal{A}$ ۰ ،  $\blacktriangleright$ ۰  $\{f \geqslant 0 : \mathcal{A}\}$ ، آنگا $\mathcal{A}$ 

 $\Box$  . برهان . توجه کنیدکه برای هرمجموع ریمان داریم ه $\mathcal{S}\left( Pf\right) \geqslant 0$ 

است وفرض میکنیمکه A دارای  $f:\pmb{A}\rightarrow \pmb{R}$  مفروض است وفرض میکنیمکه A دارای V۰۴۳ . معتوای صفر باشد. آنگاه  $f$  در  $A$  انتگرال $\mu$ یذیر است و ه $f = f_{\mid_{A}}$  .

برهان . فرض کنیم حجرهٔ بستهٔ I شامل A باشد. برای 5(ع مفروض، فسرض کنیم یاب افراز I باشد بهقسمی که مجموع محتوای حجرههای ی $P_s$  که شامل نقاطی  $\bm P$  از  $\bm A$  هستندکمتر از ع باشد. (نشاندهیدکــه اینافراز  $\bm P_s$  وجود دارد.) اکنون اگر ظریفتراز ع $P$  باشد،آنگاه مجموع محتوای حجرههای  $P$ که شامل نقاطی از  $A$  هستند نیز کمتر از ع است . بنسابراین اگر برای  $\ell x \in M$  ( $f(x)$ )، برای هرمجموع ریمان نظیر به P داریم  $\vert S(P;f)\vert \leqslant N_\epsilon$ . چون ه $\vert S(P;f)\vert$  داریم می شود  $\Box \cdot \int_A f = \circ \mathcal{L}$ 

 $A$  ، قضیه . توابىعكراندار  $f$  ,  $g$ : $A \rightarrow \mathbf{R}$  مفروض\ند وفرض مىكنیم كه  $f$  در  $A$ انتگرال،پذیراست. اگر  $E\mathop{\subseteq} A$  دارای معتوای $\mathop{\bullet}$ هوباشد وبرای هر $A\setminus E$ ۱۲ داشته $\mathop{\bullet}$ اشته تگاه  $g$  در A انتگرال $\iota$ پذیر است و $f(x) = g(x)$ 

$$
\int_A f = \int_A g
$$

بوهان .  $f$  و  $g$  را بهتوابع  $g_I$  و  $f_I$  در یك حجرهٔ بستهٔ  $I$  كـه شامل $A$  بسـاشد  $\bm{E}$  کراندار وبجز در  $h_I = f_I - g_I$  کراندار وبجز در  $\bm{E}$ برابر با ه بساشد. از قضیهٔ ۷.۴۳ نتیجه می گیریم که  $h_I$  در  $I$  انتگرال پذیسر است و  $g_I = f_I - h_I$  مقدار انتگرالش ه است. بـا بهکاربردن قضیهٔ ۵.۴۳، نتیجه میگیریم که در 1 انتگرال پذیر است و

$$
\int_A g = \int_A g_I = \int_I (f_I - h_I) = \int_A f_I = \int_A f \cdot \square
$$

وجود انتكرال

انتظار میرودکه وقتی  $f$  دریكحجرهٔ بسته I به  $I$  بیوسته است،  $f$  در I انتگرال،پذیر باشد. حال قضیهای کلیتر اثبسات میکنیم که در آن f می تواند در زیرمجموعهای بسا محتواي صفر ناپيوسته باشد.

 $f\colon\! I \to \mathbf{R}$  قضية انتگرال $\mathfrak{g}$ ري. حجرة بستة  $I \subseteq \mathbf{R}^p$  و تسابىءكراندار  $I$ مفروغی\ند.اگر پك{زیرْمجموعهٔ  $E\subseteq I$  بامعتوای صفر وجود داشته؛اً شد بهقسمیکه  $f$  در ، يبوسته باشد، آنگاه  $f$  در [ انتگرال يذير است  $I\searrow E$ 

بوهان . فرض کنیم برای هر  $\mathbb{K}$ ،  $\mathbb{K}$   $\leqslant$   $|f(x)|$  وفرض کنیم  $\infty$  داده شده باشد. آنگاه یك افراز I مانند P, وجود دارد (چسرا؟) بهقسمی كه (یك) در هرحجرهٔ که شامل نقاطی از  $E$  است این $i$ قاط  $E$  ، نقاط درونی حجره باشند و (دو) مجموع  $P_s$ محتوای این حجرههاکمتر از ع بساشد. اجتماع حجرههای بسته در P واکه شامل نقاط نیستند C می سامیم . C زیرمجموعهٔ فشردهای استکه f در آن پیوسته است. طبق  $E$ قضية پيوستگي يکنواخت ۳.۲۳ ، تحسديد  $f$  به  $C$  پيوستهٔ يکنواخت است. اگر در صورت لزوم بهجای عP افرازی ظریفتر بگذاریم، میتوانیم فرض کنیم که برایهرحجرهٔ  $|f(x)-f(y)| < \varepsilon$ ، مانند  $J_k$  در  $C$  واقع باشد، اگر  $J_k$ وی $J_k$ ، آنگاه  $\mathcal{P}_\varepsilon$ 

اکنون فسرض میکنیم کــه P و Q از  $P$  ظریفتر هستند . اگر  $S'(P;f)$  و  $C$  نما پشگر قسمتهایی از مجموعهای ریمان باشندکه بهحجرههــای واقع در  $S^{\prime}(Q;f)$ مسر ببوط بمستند.، از استدلالی مشابه بسا استدلال قسمت روم اثبسات قضیهٔ ۱.۳۰ نتیجه می گیریم که

$$
|S'(P^j f) - S'(Q^j f)| \leq |S'(P^j f) - S'(P^j f)| + |S'(P^j f) - S'(Q^j f)|
$$
  

$$
\leq \text{rec}(I).
$$

بهطریق مشابه، اگر S"(P; ƒ) و S"(Q; ƒ) نشانگر قسمتی از مجموعهای ریمان باشند که بهحساب نیامدهاند، آنگاه

$$
|S''(P;f)-S''(Q;f)| \leqslant |S''(P;f)| + |S''(Q;f)| \leqslant \mathsf{Y}M\epsilon
$$

 $|S(P; f) - S(Q; f)| \leq \varepsilon(\tau c(I) + \tau M);$ 

چون ٥﴿ع دَلْخَــواه است ، از محك كوشي نتيجه مي شود كــه f در f اننگرال يذير است. ⊓

شرایط لازم و کافی برای انتگرال پذیری در تمـرین ۴۳ . ش و پروژهٔ  $\alpha$ .۴۴ ارائه خواهد شد.

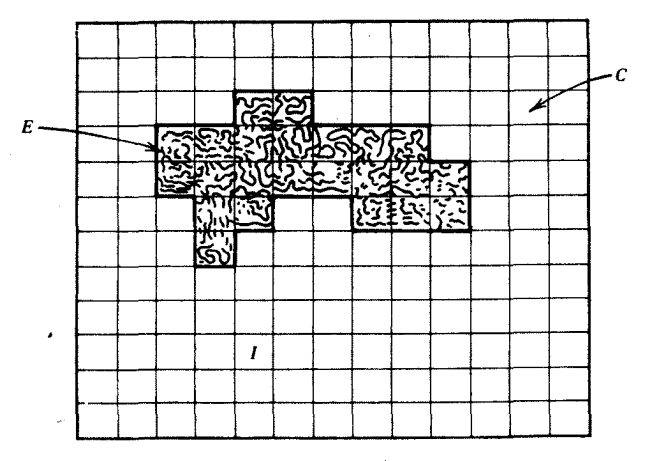

شکل ۲۰۴۳

تمر ین

الف. (الف) نقطهٔ  $a = (a_1, ..., a_p) \in \mathbb{R}^p$  و حجرههای . ۴۳

 $J_{y} = [a_{y}, a_{y}] \dots J_{p} = [a_{p}, a_{p}]$ 

در R مفروض!ند . نشاندهید که  $J=J,\times \ldots \times J$  در  ${\bf R}$  دارای محتوای صفر است. بنابراین مجموعهٔ {a} در R، دارای محتوای صفر است.

 $J' = J'$ ب ) اگر  $(a_1, a_1)$  را  $J'$  بگیریم ، آنگاه حجرهٔ  $J'$  ,  $X, X, X'$ تھی است ودر R، دارای محتوای صفر است.

۰۴۳ ب. نشان،دهید که مجموعهٔ ZٍC R دارای محتوای صفر است اگر و فقط اگر بهازای هر  $\infty$  یك $\ast$ جموعهٔ با پایان مكعبهای  $K, \ldots, K_s$  وجود داشته باشد  $\cdot c(K_+) + \ldots + c(K_n) < \varepsilon$  بهقسمی که اجتماع آنها شامل  $Z$  باشد و

۴۳ . پ. مطلوب است جزئیسات اثبات حکم مذکور در مثسال ۲.۴۳ (ج) کسها می گوید  $\mathbf{R}^\intercal$  نمودار تابع پیوستهٔ  $\mathbf{R} \gets f:[a,b] \to \mathcal{S}$ ، داری محتوای صفر است.

ت. هر گاه  $J$  بك-حجرة بسته در R و R و $\mathbf{R}$  بيوسته باشد، نشان دهيد  $\cdot$ ۴۳ که ۴ $\{x,y,g(x,y) \colon\quadx,y) \in J\} \subseteq \mathbf{R}^{\mathsf{r}}$  که ۴  $(i/p, J/p)$  ن. مجموعهٔ  $A \subseteq \mathbf{R}^\vee$  متشکل از تمامجفتهای مرتب به صورت ( $i/p$ 

 $\mathbb{R}^\mathsf{v}$  هرخط افقی و هرخط قائم در  $\mathbb{R}^\mathsf{v}$  مجموعهٔ  $A$  را در تعدادی با پایان ازنقاط (معمولاً صفر) قطع می کند. آیا A دارای محتوای صفر است؟  $P = \{I_1, \ldots, I_n\}$  7 . حجرة بستة  $I \subset \mathbb{R}^p$  و دو افراز  $I$  مانند  $I_n$  . ٣٣

متشکل از حجرههای بسته داده شدهاند. نشاندهیدکه  $Q\!=\!\{J,,...,J\_\}$  $R = \{I_i \cap J_j : i = 1, \dots, n, j = 1, \dots, m\}$ 

یك فراز I واز P و Q ظریفتر است. افراز R را افراز مشترك P و Q گوییم. ج . هرگاه  $I\subseteq I$  دو حجره در  ${\bf R}^p$  و  ${\bf R}$  یك افراز  $I$  باشد، نشان دهید  $\cdot$ ۳۳

که پك|فراز  $J$  مانند  $Q$  وجود رارد بهقسمی كه هرحجرهٔ  $P$  به  $Q$  منعلق باشد.  $I$  +۳ . ح. فرض كنيد  ${\mathbb Z} {\subset} {\mathbb R}^p$  مجموعهاى با محتواى صفر است و حجرة بستة  $I$ 

شامل Z است. اگر  $J$  ,...,  $J$  حجرههایی در I باشند بهقسمی که اجتماعشان شامل باشد، آنگاه نشاندهیدکه یك۱فراز I مانند P وجود دارد بهقسمیکه بستار هریك از  $Z$ ها اجتماع حجرههایی در P است. $J_{\mu}$ 

۴۳ . خ. فرض کنید Z \_ R مجموعهای با محتوای صفر وحجرهٔ بستهٔ I شامل است . اگر  $\geq$ ، نشان،دهیدک» یك $i$ افراز  $I$  مسانند  $P$  وجود دارد بهقسمی كه  $Z$ مجموع محتواي حجرههاي  $P_s$  كه شامل نقاطي از Z هستندكمتر از ع باشد.

۴۳ . د. در تمرین قبل، نشان دهیدکه می توان یم را چنان انتخاب کردکه دارای  $Z$  ابنخاصیت اضافی باشد : درهر حجرهٔ  $P_s$  که شامل نقاطی از  $Z$  است این $i$ قاط  $Z$ نقاط درونبي حجره باشند.

۴۳ . ذ. اگر درتمرین ۴۳ ق. I مکعب باشد، نشان دهیدکه پك[فراز I به مکعبها،  $Z$  مانند  $Q_s$  وجود دارد به قسمیکه مجموع محتوای مکعبهای  $Q_s$ که شامل نقاطی از هستندكمتر از ع باشد.

۴۳ . ر. مجموعهٔ کراندار  $A\mathop{\subseteq} \mathbf{R}^p$  و حجرههای بستهٔ  $I$  و  $J$  در  $\mathbf{R}^p$  به قسمی که  $f$ ، مفروضاند. اگر  $A \rightarrow \mathbf{R}$  تسابعی کراندار بساشد ، آنگاه  $A \rightarrow \mathbf{R}$  مفروضاند. اگر  $f: A \rightarrow \mathbf{R}$  $\mathcal{L}(\mathcal{L}_1;J\to\mathbf{R})$  (یا  $\mathbf{R}\to (f,f,J\to J)$  ) (یا  $f\to J$  )) (یا  $f\to J$ تعریف می کنیم . نشان دهیدکه انتگرال  $f_I$  در I وجود دارد اگر و فقط اگر انتگرال در J در J وجود داشتهباشد ودر این حالت این دو انتگرال بایکدیگر برابرند.

ن. مجموعهٔ کراندار  $A\mathop{\subseteq} \mathbf{R}^p$  و حجرههای بستهٔ  $I$  و  $_I$  در  $\mathbf{R}^p$  بهقسمی که  $\cdot$ ۴۳ .  $if_j: I_j \to \mathbf{R}$ برای ۱٫۲ = ز، وتابع کرانداد $f = A \to \mathbf{R}$  مفروض اند. توابع  $A \subseteq I_j$ ۰  $f(x) = f(x)$  ( با بهصورت  $f(x) = f(x)$  برای  $x \in A$  و ه $f(x) = f(x)$  برای  $x \in I$  $f$ تعریف می کنیم . نشان دهید که انتگرال  $f,\;$  در  $I$  وجود دارد اگروفقط اگراننگرال  $f$ در 1٫ وجود داشته باشد ودر این حالت این دو انتگرال با یکدیگر برابرند.

 $I\subseteq {\mathbf R}^p$  . ژ. نشان دهیدکه اننگرال تابع کراندار  $f$  که در یك حجرهٔ بستهٔ  ${\mathbf R}^p$ تعريف شده، يكتاست.

۴۳ . س. برهان محك كوشي ۴.۴۳ را به تفصيل بنويسيد .

 $f$  +  $f$  +  $f: I \rightarrow f: I \rightarrow \mathbf{R}$  و تابع کر اندار  $\mathbf{R} \rightarrow f: I \rightarrow f$  مفر وض $f$ ند.  $f$  نگاه  $f$ در  $I$  انتگرال $\iota$ ید است اگر و فقط اگر بــَرای هر ه $\leq$  پك $\iota$ افراز  $I$  مــانند  $P$  وجود

داشته $\mu$ شد بهقسمی که اگر  $\{J, ..., J_{\ast}\} = P$  ظریفتر از  $P$  باشد، آنگاه  $\sum_{j=1}^n (M_j - m_j)c(J_j) \leq \varepsilon,$  $\cdot$ کەدر آن $\{f(x) : x \in J_j\}$  و $\{f(x) : x \in J_j\}$  ،  $M_j = \sup\{f(x) : x \in J_j\}$  ،  $\cdot$ اینقضیه به محك انتگرال پذیری ریمان ، موسوم است (ر. ك. قضیهٔ ۱.۳۰). به . ص. فرض کنید  $I\subseteq \mathbf{R}^p$  حجرهٔ بسته و  $f:I\to f:f\in I$  کراندار و  $M$  یك كران  $\boldsymbol{f}$  بساشد. نشان،دهیدکه اگر  $f$  در  $\boldsymbol{I}$  انتگرال پذیر باشد ، آنگاه تسابع  $|f|$  در  $f$  $\vert f\vert \leqslant Mc(I)$  انتگرال پذیر است وداریم باستگرال پذیر  $I\subset \mathbf{R}^p$  حجرهٔبستهباشد و  $I\to f, g$  در  $I$  اننگرال پذیر  $\mathbf{r}$ باشند. نشان،هیدکه تابع حاصل،ضرب  $f$  در  $I$  انتگر $\mu$ پذیر است. ۴۳ . ط. حجرة بستة  $I\subseteq \mathbf{R}^p$  ودنبالة توابع انتگرال $\mathfrak{c}_*$ يو  $(f_{\tt a})$  در  $I$  مفروضاند.

اگر این دنباله در I به f همگرای یکنواخت باشد، نشاندهیدکه f در I انتگرال پذیر است و

$$
\int_I f = \lim_{\alpha} \Bigl( \int_I f_{\alpha} \Bigr) .
$$

نظ مکعب بستهٔ  $K\subseteq \mathbf{R}^p$  و دو تابع پیوستهٔ  $\mathbf{R}\rightarrow \mathbf{R}$  مفروضاند.  $\mathbf{r}$ ۳ نشان،دهید که برای هر  $\geq$ ۰ یك افراز  $K$  بِهمكعبها مانند  $\{K,...,K_{\star}\}$  وجود دارد بهقسمی که اگر  $x_i$  ,  $y_j$  دونقطهٔ دلخواه  $K_j$  برای  $r, ..., r$  با خند،آنگاه

$$
\left|\int_K fg - \sum_{j=1}^r f(x_j)g(y_j)c(K_j)\right| < \varepsilon c(K).
$$

۴۳ . ۴. (این تمرین مثــالی است ازخم فضا پرکــن منسوب به ا. ج. شونبرك'.) تابع پیوسته وزوج  $\mathbf{R}\to\mathbf{R}$  با دورهٔ ۲ بهصورت زیر تعریف شده است:

$$
\varphi(t) = \circ , \qquad \circ \leqslant t \leqslant \frac{1}{r},
$$
\n
$$
= rt - 1 , \qquad \frac{1}{r} < t < \frac{r}{r},
$$
\n
$$
= 1 , \qquad \frac{r}{r} \leqslant t \leqslant 1.
$$

) دررومانی بهدنیا 1. ايزاك ج . شونبرك Schoenberg [1] (1903) Isaac آمد ودرهما نجاودر آلمان تحصیل کرد. سالهاست که دردانشگاه پنسیلوانیا در زمینههای نظریهٔ اعداد، آنأليز حقيقي ومختلط, وحساب تغييراتكار ميكند.

(الف) نمایش نموداد ۷۰ داسم کنید. توجه داشتاباشیدکه ۱ = |
$$
|g||_R
$$
  
\n(ب) برای ای۱۰۰۰ (t) و (t بهصورت زیر تمریف کنید:  
\n
$$
f(t) = \frac{1}{\gamma} g(t) + \frac{1}{\gamma \gamma} g(r^{\gamma}t) + \frac{1}{\gamma \gamma} g(r^{\gamma}t) + \cdots,
$$
\n
$$
g(t) = \frac{1}{\gamma} g(rt) + \frac{1}{\gamma \gamma} g(r^{\gamma}t) + \frac{1}{\gamma \gamma} g(r^{\alpha}t) + \cdots,
$$

نشان،دهیدکه این دو سری همگرای یکنواخت هستند، بنا براین  $f$  و  $g$  در  $I$  پیوسته هستند. ب) مقادیر  $f(t)$  و  $g(t)$  را وقتی که  $t$  در مبنای سه بهصورت زیر داده شده است، بتا بيد.

 $0.7070$ ounto.  $0.00011$ .  $\circ$   $\circ$   $\circ$   $\circ$ 

ات) فرض کنید  $(x, y)$  بنمکعب  $\mathbf{X}$  متعلق بساشد و  $x$  و  $y$  دا در مبنای دو بەصورت زىر بنويسىد:

$$
x = \circ \iota_{\alpha_1 \alpha_1 \alpha_2 \cdots}, \qquad y = \circ \iota_{\beta_1 \beta_2 \beta_2 \cdots}
$$

که در آن  $\alpha$  و  $\beta$  یا ه ویا ۱ هستند. عدد حقیقی  $t$  راکه درمبنای سه بهصورت

$$
t = \circ \mathfrak{I}(\mathbf{Y}\alpha_{\mathbf{Y}})(\mathbf{Y}\beta_{\mathbf{Y}})(\mathbf{Y}\alpha_{\mathbf{Y}})(\mathbf{Y}\beta_{\mathbf{Y}}) \cdots
$$

نوشته می شود، در نظر بگیر بد. نشان(هیدکه  $x = f(t)$  و  $y = g(t)$  بنا بر این هر نقطهٔ مکعب IXI به نمودار S متعلق است.

۴۳. غ. مجموعهٔ Z C R دارای اندازهٔ صفر است اگر بهازای هر 50 دنبالهٔ -حجرههای  $(J_*)$  وجود داشته $i$ باشد بهقسمی که اجتماعشان شامل Z باشد و ع $\geq$ (  $\sum_c$ . (الف) بسا توجه به!ینکه مجموعهٔ تهی یكحجره است ، نشاندهید مجموعه!ی كسه

محتوايش صفر است، داراي اندازة صفر است.

(ب)نشاندهیدکه هرمجموعهٔشمارش پذیر در R° دارای اندازهٔ صفر است.بنابراین مجموعهٔ مثال ۲.۴۳ (ج) دارای اندازهٔ صفر است (ولی محتوایش صفر نیست).

(ب) نشاندهیدکه در تعریف «اندازهٔ صفر»که در بالاآمده است می توان حجرهها را باز ویا مکعب فرض کرد.

(ت) نشاندهیدکه هرمجموعهٔ فشردهکه اندازهاش صفر است، دارای محتوای صفر است

(ث) اجتماع یك دستهٔ شمارش پذیر از مجموعههای به محتوای صفر دارای اندازهٔ

صفر است.

$$
f: I \rightarrow \mathbb{R}
$$
  $\cup$   $\cup$ 

 $-L(P_{\lambda};f)\leqslant U(P_{\lambda};f)$  (ب) اگر  $P_{\lambda}$  و  $P_{\lambda}$  دوافراز  $I$  باشند،آنگاه $L(P_{\lambda};f)$ اتگرال پایین و  $U(f)$ ، انتگرال پایین و این انتگرال بالای  $f$  در  $I$  را $I$ 

$$
L(f) = \sup\{L(P; f)\}, U(f) = \inf\{U(P; f)\}
$$

تعریف می کنیم که در آن زبسرینه و زیرینه روی تمسام افرازهای I گرفته شده است.  $L(f){\leqslant} U(f)$  نشاندهید که

(ث) نشان،دهید که f (بهمفهوم تعریف ۳.۴۳) انتگرال پذیر است اگر و فقط اگر  $\cdot L(f) = U(f) = \int_I f$ که در این جالت  $\cdot L(f) = U(f)$ 

(ج) نشاندهیدکه f انتگرال پذیر است اگر وفقط اگر به ازای هر ه $($ ع افرازی مانند P وجودداشته $L(P;f){<} \epsilon \in L(P;f)$  (ابن شرط معمولاً بهشرط ریمان موسوم است، این نتیجه را باتمرین ۴۳. ش مقایسه کنید.)  $I\!\subseteq\! \mathbf{R}^p$  . این پروژه مربوط به<code>انتگر</code>ال تو<code>ابعی</code> است که در یك حجرهٔ بستة  $\beta$  .۴۳

تمریف شدهاند و مقادیرشان در R° است. اگر  $\{J,,...,J_*\} = \{P = \{J_1,...,J_k\}$  تمریف شدهاند و مقادیرشان در آنگاه (S(P; f)، مجموع ريمان نظير به P، مجموعي است بهصورت

$$
S(P; f) = \sum_{k=1}^{n} c(J_k) f(x_k)
$$

 $\varepsilon$ که در آن  $x_{\iota}\in J$ . عنصر  $L\in \mathbb{R}^4$  انتگرال ریمان  $f$  در  $I$  است اگر بسرای هر ه  $S(P;f)$ یك $\mathfrak{b}$ و باشد و  $P$ و باشد و اشته $\mathfrak{p}$ شد به قسمی كه اگر  $P$  ظریفتر از  $P$  باشد و يك.مجموع ريمان دلخواه نظير به P باشد، آنگاه ع $|S(P;f)-S|$  . بررسي كنيد کدامیك از قضا یاى این بخش براى توابعى كه مقادير شان در R° است در ست است . نشان دهید که  $f: I \rightarrow \mathbb{R}^q$  انتگرال $i$ یدیر است اگر و فقط اگـــرهریك ازتوابـع  $f: I \rightarrow \mathbb{R}^q$  برای  $\mathbf{R}^q$  انتگرال پذیر باشد. (در اینجا  $e_1,...,e_q$  بردارهــای پــایهٔ معمولی در  $j$ هستند.)

بخش ۴۴ محتوا و انتگرال در این بخش دستهٔ مجموعههای ً با محتوا را عرضه خواهیم نمود، وتابع محتوا را تابعی حقیقی که در این دسته از مجموعهها تعریف شده است، توصیف خواهیم کرد. سپس برخی از خواص دیگر انتگرال درمجموعههای بامحتوارا بهدست خواهیم آورد، ونشانخواهیم دادکه جگونه انتگرال را می توان بهصورت یك «انتگرال مکرر» حساب کرد.

ا تعریف  $A\subseteq \mathbf{R}^p$  مفروض است ، بهخاطرداریم ک $\mathbb{R}^p$  نقطهٔ ۱۰۴۴ تعریف  $\chi\in \mathbf{R}^p$ کرانهای A گوییم هرگاه هرهمسایگی x شامل نقاطی از A ونقاطسی از منممآن یعنی باشد. گرافا هم زیرمجموعهٔ R، است که ازتمامنقاط کرانهای A تشکیل شدهاست  $\theta(A)$ وآن را به  $b(A)$  نمایش میدهیم.

مفروض است، بهخاطر داریم که هرنقطهٔ  $\mathbf{R}^p$  یا نقطهٔ درون<sub>ی  $A$ ، یسا  $A\subseteq \mathbf{R}^p$ </sub> نقطـهٔ کرانهای A، ویا نقطهٔ برون<sub>ی</sub> A است. °A، درون A ، که از تمام نقاط درون<sub>ی</sub> از  $h(A)$  تشکیل شده است، یك $\kappa$ جموعهٔ باز در  ${\bf R}^p$  است . در بالاگفتیم كه كرافا $A$  از  $A$ تمام نقاط کرانهای A تشکیل شده است ؛  $b(A)$  بك.مجموعهٔ بسته در  ${\bf R}^p$  است. بستار اجتماع ( $h$ ل/ ویك مجموعهٔ بسته در  $\mathbb{R}^p$  است.  $A^-$ 

معمولاً انتظار داریم کرانهٔ مجموعهکوچك باشد، اینبدان دلیل استکه مسا بیشتر بهمستطیل، دایره و دیگر شکلهای مقدماتی توجه داریم. مثال ۲.۴۳ (ج) نشان میدهدکه کرانهٔ پك.حموعه شمارشپذیر در R۲ ممکن است برابر با I×I باشد.

مجموعههای با محتوا مسا اکنون محتوای زیرمجموعهای از R، را که کسرانهاش دارای محتوای صفر است، تعريف مي كنيم.

۱۰۴۴ تعویف اگرکرانهٔ مجموعهٔکراندار  $A\mathop{\subseteq} \mathbf{R}^p$ ، یعنی  $b(A)$ ، دارای محتوای صفر باشد، می گوییم A محتوا دارد یا دارای محتوا است. دستهٔ تمسام زیرمجموعههای داکه دارای محتوا هستند به  $p(\mathbf{R}^p)$  نســایش می $\epsilon$ هیم. ۱گر  $A\epsilon\mathcal{D}(\mathbf{R}^p)$  ، و حجرهٔ  $\mathbf{R}^p$ بستهٔ I شامل A باشد،آنگاه تابع  $g_I$ که بهصورت

$$
g_{i}(x) = 1, \quad x \in A,
$$
  
=  $\circ$ ,  $x \in I \setminus A$ 

 $g_I$  تعریف شده است، در تمام  $I$ ، بجز احتمالاً درنقــاط ( $b(A)$ ، پیوسته است.  $\,$  بنابراین در I اننگرال $\mu$ بدیراست و $c(A)$ ، محتوای مجموعهٔ A را برابر با  $g_I$  ) تعریف میکنیم. بنا بر این

$$
c(A) = \int_{I} g_{I} = \int_{A} \Delta
$$

توجه داشتهباشیدکه اگر  $\mathbf{R}^p$  پك حجرهباشد،كرانهٔ آن عبارت است ازاجتماع تعداد با پایان<sub>ی</sub> از «وجهها» که هریك حجرهای با محتوای صفر است. [برای مثال، اگر اجتماع چهارحجرهٔ زیر است:  $J = [a, b] \times [c, d]$ 

 $[a, b] \times [c, c], \qquad [a, b] \times [d, d],$ 

 $[a, a] \times [c, d], \qquad [b, b] \times [c, d].$ 

کرانــهٔ حجرهٔ (a, b) X (c, d) نیز همین چهار حجره است.] از این نتیجه میشودکه حجره در R<sup>p</sup> دارای محتوا است ، علاوه برایسن بسهولت دیده میشود کــه اگر  $J=[a_{\lambda}, b_{\lambda}]\times$  ... $[a_{\nu}, b_{\nu}]$ 

$$
c(J) = \int_J \gamma = (b_\gamma - a_\gamma) \cdots (b_p - a_p).
$$

بنا براین محتوای یك حجره كــه از تعریف ۲.۴۴ بهدست میآید با تعریفی كه در بخش ۴۳ بسرای حجرهٔ بستهآمده است، سازگسار است ، ملاحظات مشسا بهی در مورد دیگر  $\cdot K\!=\![a_{\backslash},\, b_{\backslash})\!\times\! ... [a_{_{\boldsymbol{p}}},\, b_{_{\boldsymbol{p}}})$  حجرههای در  ${\bold R}^{\boldsymbol{p}}$  صارق است، بخصوص دیدیم که اگر آنگاه

$$
c(K) = \int_K 1 = (b_1 - a_1) \cdots (b_p - a_p).
$$

اکنون نشان خواهیم دادکه مفهوم محتوای صفر که در تعریف ۱.۴۳ آمده است با مفهوم محتواییکه در تعریف ۲.۴۴ ارائه شده است، سازگار است.

۳.۴۴ لم . مجموعهٔ R° هے/ (بسا تعریف ۱.۴۳) دارای معتوای ِ صفر است اگر  $\cdot c(A) = o$  وفقط اگر ( با تمویف ۲.۴۴) دارای محتوا باشد و ه

برهان . فرض کنیدکه  $A \subseteq \mathbf{R}^p$  دارای محتوای صفر باشد . آنگاه اگر ه $>$  ، می توان A را در اجتماع تعدادی با پایان از حجرههای بسته که مجموع محتوایشان کمتر از ۾ باشد، قرارداد. اجتماع اين حجرهها را  $U$  مي ناميم . چون  $U$  يك $\mu$ جموعهٔ كراندار  $\epsilon$ است، A کراندار است وچون  $U$  بسته است، شامل  $b(A)$  نیز می $\mu$ شد.  $A$ ا چون ه دلخواه است، نتیجه می گیریم که  $b(A)$  دارای محتوای صفر است . بنابراین  $A$  دارای محتو است و

$$
c(A)=\int_A\setminus
$$

 $c(A) = o$  اکنون از قضیهٔ ۷.۴۳ نتیجه میشودکه ه $c(A)$ بعکس، فرض کنیدکه  $A\!\subseteq\!{\bf R}^p$  دارای محتوا بساشد و ه $(A)=c(A)$ . بنا براین حجرهٔ بسته ای مانند I شامل A وجود دارد بهقسمی که تابع

$$
g_I(x) = 1
$$
,  $x \in A$ ,  
= 0,  $x \in I \setminus A$ 

در I انتگرال پذیر است. فرض کنیم ه $\gtrsim$ 8 داده شده باشد و  $P_*$  یكافراز I باشد بهقسمی که هرمجموع ریمسان نظیر به  $P_s$  در شرط  $\zeta_{\ell}(\mathcal{P}_s;g_I)$ ی ه صدق کند. اگر نقاط بینی در  $S(P_{\epsilon};g_I)$  را هروقت کــه امکان دارد در  $A$  انتخاب کنیم ، می بینیم که اجتماع  $A$  تعداری با پایان از حجرههای  $P_{\epsilon}$  کسه مجموع محتوایآنها از ع کمتر است. شامل است. بنابراین A با تعریف ۱۰۴۳ دارای محتوای صفر است. []

$$
c(x+A)=c(A).
$$

برهان . بنابهفرض کرانههای  $b(A)$  ,  $b(A)$  دارای محتوای صفر هستند. بهعنوان تمرین خواننده میتواند نشاندهدکه  $b(B)\cup b(A)$  شامل

 $b(A \cap B)$ ,  $b(A \cup B)$ ,  $b(A \setminus B)$ ,  $b(B \setminus A)$ 

 $B \setminus A$ است وبا توجه به مثال ۲۰۴۳ (پ) نتیجه بگیردکه  $B \cap A \cup B$ ، د $A \setminus A$ ، و به  $\mathcal{R}^p$  متعلق هستند.

 $f_a, f_b, f_i$  اکنون فرضکنیم  $I$  حجرهٔ بسته $i$ ای $i$ شدکه شامل $A \cup B$  است و  $f_a$ توابعی باشند که بترتیب در A, B, A  $\cap$  B, A توابعی باشند که بترتیب در B بسا صفر هستند . چون هريك از اين تسوابع ، بجز در مجموعههاي بسا محتواي صفر ، پیوستهاند، در I انتگرال پذیرند. چون

$$
f_{\mathbf{a}} + f_{\mathbf{b}} = f_i + f_{\mathbf{a}},
$$

از قضیهٔ ۵.۴۳ وتعریف محتوا نتیجه میشودکه

$$
c(A) + c(B) = \int_{I} f_a + \int_{I} f_b = \int_{I} (f_a + f_b)
$$
  
= 
$$
\int_{I} (f_i + f_u) = \int_{I} f_i + \int_{I} f_u
$$
  
= 
$$
c(A \cap B) + c(A \cup B).
$$

بدین تر تیب فرمولی که در (الف)آمده است ثابت شد، فرمول مربوط به (ب) نیز به طریق مشابه اثبات می شود.

 $J_{\setminus},\ldots,J_{\star}$ برای اثبسات (پ) ، توجهداریمکه اگر ه $\geq$  داده شدهبساشد و حجرهها یی باشندکه مجموع محتواهای آنهاکمتر از ع و اجتماعشان شامل ( $b(A)$  باشد ، آنگاه  $J,\ldots,x+J$ جر حجرههـــایی هستندکـــه مجموع محتواهای آنهاکمتر از ع و  $x+J,\ldots,x+J$ اجتمـــاعشان شامل ( $b(x+A$  است . چون ه $\bigcirc$ ع دلخـــواه است، مجموعــهٔ  $A$ +x به متعلق است . بسراى نشان،دادن اينكه  $c(A) = c(A)$ ، فرض كنيم I حجرة  $\mathcal{D}(\mathbf{R}^p)$ بستهای شامل A باشد، بنابراین حجرهٔ بستهٔ x+1 شامل x+x است. حسال فرض  $f_\lambda(y)$ کنیم  $f_\lambda: I \to \mathbf{R}$  بهقسمی باشد که وقتی $\iota_X \in A$  و وقتی $f_\lambda$  ووقتی وهمچنین فرض کنیم  $\mathbf{R} \mapsto f_{\gamma}(z) = f_{\gamma}(z)$  بهقسمی باشدکه ۱ $f_{\gamma}(z) = f_{\gamma}(z) = z$  و و =  $f_\chi$  برای  $\chi(x+I) \diagdown (x+I) \diagdown (x+A)$ . نشان، هیدکه هرمجموع ریمان  $f_\chi(z)$  با یك مجموع ریمان پ*†* برابر است ودر نتیجه
$\mathbf{R}^p$ ه انتگرال گیری در  $\Delta \mathbf{Y}$ ه

$$
c(A) = \int_I f' = \int_{x+I} f_x = c(x+A) \cdot \Box
$$

$$
\mathcal{D}(\mathbb{R}^p) \rightsquigarrow B \rightsquigarrow A \rightsquigarrow \mathcal{E} \rightsquigarrow \mathcal{E} \rightsquigarrow \mathcal{E} \rightsquigarrow 0.999
$$
\n
$$
\cdot c(A \cup B) = c(A) + c(B) \rightsquigarrow \tilde{L} \rightsquigarrow A \cap B = \emptyset \rightsquigarrow (1)
$$
\n
$$
\cdot c(B \searrow A) = c(B) - c(A) \rightsquigarrow \tilde{L} \rightsquigarrow A \subseteq B \rightsquigarrow \tilde{C}
$$

مشخصات تابع محتوا ديديم كه  $\mathbf{R} \leftrightarrow c$ : 2) ديديم كه هن ابع محتواً، مثبت، «جمعى» و«تحت انتقال پايدار» است و بەمكعب «نيم،باز»

 $K_{\circ} = [\circ, \uparrow) \times [\circ, \uparrow) \times \cdots \times [\circ, \uparrow)$ 

عدد ۱ را مربوط میکند. اکنون نشان خواهیمدادکـه اینچهار خاصیت c را مشخص می کنند.

$$
\begin{aligned}\n\mathcal{P}(R^p) &\to \mathbf{R} \\
\mathcal{P}(R^p) &\to \mathbf{R} \\
\mathcal{P}(R^p) &\to \mathbf{R} \\
\mathcal{P}(A) &\geqslant 0 \quad (\text{d} \cdot \mathbf{L}) \\
\mathcal{P}(A \cup B) &= \gamma(A) + \gamma(B) \quad \text{if } \mathbf{L} \cap B = \emptyset \quad \text{if } A \in \mathcal{P}(R^p) \\
\mathcal{P}(A \cup B) &= \gamma(A) + \gamma(B) \quad \text{if } \mathbf{L} \cap B = \emptyset \quad \text{if } A \in \mathcal{P}(R^p) \\
\mathcal{P}(A \cup B) &= \gamma(A) + \gamma(B) \quad \text{if } \mathbf{L} \in \mathbf{R} \quad \text{if } A \in \mathcal{P}(R^p) \\
\mathcal{P}(A) &= \gamma(A) + \gamma(A) \quad \text{if } \mathbf{L} \in \mathcal{P}(R^p) \\
\mathcal{P}(A) &= \gamma(A) + \gamma(A) \quad \text{if } \mathbf{L} \in \mathcal{P}(R^p) \\
\mathcal{P}(A) &= \gamma(A) + \gamma(A) \quad \text{if } \mathbf{L} \in \mathcal{P}(R^p) \\
\mathcal{P}(A) &= \gamma(A) + \gamma(A) \quad \text{if } \mathbf{L} \in \mathcal{P}(R^p) \\
\mathcal{P}(A) &= \gamma(A) + \gamma(B) \quad \text{if } \mathbf{L} \in \mathcal{P}(R^p) \\
\mathcal{P}(A) &= \gamma(A) + \gamma(B) \quad \text{if } \mathbf{L} \in \mathcal{P}(R^p) \\
\mathcal{P}(A) &= \gamma(A) + \gamma(B) \quad \text{if } \mathbf{L} \in \mathcal{P}(R^p) \\
\mathcal{P}(A) &= \gamma(A) + \gamma(B) \quad \text{if } \mathbf{L} \in \mathcal{P}(R^p) \\
\mathcal{P}(A) &= \gamma(B) \quad \text{if } \mathbf{L} \in \mathcal{P}(R^p) \\
\mathcal{P}(A) &= \gamma(A) \quad \text{if } \mathbf{L} \in \mathcal{P}(R^p) \\
\mathcal{P
$$

$$
(\texttt{c} \texttt{a} \texttt{b}) \cdot \texttt{a} \cdot \texttt{b} \cdot \texttt{b} \cdot \texttt{c} \cdot \texttt{c} \cdot \text
$$

$$
K_{n} = [\circ, \gamma^{-n}) \times [\circ, \gamma^{-n}) \times \cdots \times [\circ, \gamma^{-n})
$$

دا در نظر می گیریم. توجه داریم که  $K\sp{_\circ}$  اجتماع ۳۶ انتقال مجزای  $K\sp{_\circ}$  است؛ (ر. ك  $\gamma(K_{\rm a})=\gamma(K_{\rm a})=\gamma^{\rm a\,p}\gamma(K_{\rm a})$  تمرین ۱۱.ذ.) بنا براین  $\gamma(K_{\rm a})$ 

$$
\gamma(K_n) = \frac{1}{\gamma^{np}} = c(K_n) \; .
$$

 $\cdot B = A \cup (B \setminus A)$  فرض کنیم A و B به  $\mathcal{D}(\mathbf{R}^p)$  متعلق باشند و  $A \subseteq B$ . آنگاه  $A$ جون  $\varnothing = (A \cap (B \setminus A) \cap A$ ، از (یك) و (دو) نتیجه میشود كه

$$
\gamma(B)=\gamma(A)+\gamma(B\diagdown A)\geqslant\gamma(A)
$$

بنا براین  $\gamma$  یکنواست بدین معنی که اگر  $A\subseteq A$ ،آنگاه  $\gamma(B)\leqslant\gamma(A)$ ۰ اکنون فرض کنیم جونکه A کراندار است، اگسر I مکعب بستهای بهمرکز ه باشدکه طول. $A \in \mathcal{D}(\mathbf{R}^p)$ نصف ضلسع آن ۲ است ، برای یك MEN مجموعهٔ A در داخل I واقع است. برای هر ٥كرى، يك|فراز I بەمكعبهاىكوچك بــا اضلاع بەطول ٣-٣ وجود دارد بەقسمىكە محتوای اجتماع تمامهکمبهای  $I_{\setminus},...,I_{\tau}$  که د*د A و*اقع هستند از  $\epsilon(A)$  بیشتراست، وهمچنین محتوای اجتماعتمام حجرههای ( $I_s(r\leqslant s)$ ر…., I که شامل نقاطی از A هستند  $I_i$  از ع $\leftarrow c(A)$  بیشتر نیست. (ر. ك. تمرین ۴۴.خ.) اكنون هریك از این مجموعههای با يك انتقال  $K_\mathtt{a}$  مانند  $\ast_K + K_\mathtt{a}$  در يك مجموعهٔ با محتواى صفر اختلاف دارد. بنابر اين دار يم

$$
c(A) - \varepsilon \leqslant c\Big(\bigcup_{i=1}^r (x_i + K_{\ast})\Big) \leqslant c(A) \leqslant c\Big(\bigcup_{i=1}^s (x_i + K_{\ast})\Big) \leqslant c(A) + \varepsilon
$$

اکنون  $c$  و  $\gamma$  هردو تحتانتقسال مجموعه پایدار ودر  $K_\pi$  برابر هستند. علاوه براین  $c$  و γ در اجتماعهای باپایان مجزا، جمعی هستند. بنابراین نتیجه می گیریمکه

$$
c\left(\bigcup_{i=1}^r (x_i+K_n)\right) = \sum_{i=1}^r c(x_i+K_n) = \sum_{i=1}^r \gamma(x_i+K_n)
$$

$$
=\gamma\Big(\bigcup_{i=1}^r\big(x_i+K_n\big)\Big).
$$

با توجه به!ین مطلب واینکه γ یکنواست نتیجه می گیریم:

$$
c(A)-\varepsilon\leqslant\gamma\Big(\bigcup_{i=1}^r(x_i+K_{\mathbf{a}})\Big)\leqslant\gamma(A)\leqslant\gamma\Big(\bigcup_{i=1}^r(x_i+K_{\mathbf{a}})\Big)\leqslant c(A)+\varepsilon.
$$

 $\Box \cdot \gamma(A) = c(A)$  بنا بر این  $\Im \geqslant \alpha \cup \gamma(A) - c(A)$ . اما ه $\Im \geqslant \alpha$  دلخواه است ، لدا

، تنبجه . فرض کنیم تابع  $\mathbf{R} \mapsto \mathcal{D}(\mathbf{R}^{\rho}) \to \mathbf{R}$  دارای خواهی (یك) د (دا) و  $\mathbf{r}$  $A \in \mathcal{D}(\mathbf{R}^p)$  بساشد. آنگاه ثسابتمی مسائند ه $m \geqslant m$  دجود دارد بهقسمیکه برای هر  $\cdot \mu(A) = mc(A)$  داديم

برهان . چون µ دارای خواص (یك) و (دو) است، بهسهولت میتوان دیدكه µ یکنو است بدین معنی که  $A\subseteq B$  ایجاب میکند  $\mu(A)\!\leqslant\!\mu(B)$ . اگر ۵۰ $\mu(K_\circ)=\mu(K_\circ)$  آنگاه در هرمجموعهٔ کـــراندار، µ صفر است، پس برای هر (AED( $\mathbb{R}^p$ ) ، ه = (4)، بنا براین میتوان  $m$  را صفرگرفت. اگر ه $\neq (K_{\,\circ})$  برای هر  $\ell(\mathbf{R}^p)$  می نویسیم:

$$
\gamma(A) = \frac{1}{\mu(K_{\circ})} \mu(A).
$$

بسهو لت دیده میشود که γ دارای خسواص (یك)، (دو)، (سه)، و (چهار) مذکور  $\Box$  مرتضيهٔ بالاست، لذا ع $c$ . پس نتيجه مي گير بم  $\mu(K)$ .

> خواص دیگر انتگر ال اکنون بهچند خاصیت دیگرانتگرالکه غالباً بهکار میروند، میپردازیم.

ه قضیه . اگر  $A \in \mathcal{P}(\mathbf{R}^p)$  و  $A \mapsto f: A \to f: A \mapsto f \circ A$  در  $A \in \mathcal{P}$ اندار و پیوسته باشد،آنگا، f در A انتگرال،پذیر است.

 $A$ برهان . فرض کنیم I حجرهای بسته باشد با شرط  $A \subseteq I$  و  $f$   $\mapsto f$  در  $A$  $I\diagdown h(A)$ برابر با  $f$  و در $I\diagdown I$  برابر با ه باشد. چون  $f$  در  $I$ کراندار و در است، از قضیهٔ انتگــرال،پذیری ۹.۴۳ نتیجه میشود کــه  $f$  در I انتگــرال،پذیر است. بنابراین *f دد A انتگ*رال پذیر است. <sub>□</sub>

اکنون نشان می،هیمکه انتگرال نسبت بهمجموعهایکه در آن انتگرالگرفتهمیشود جمعی است.

 $A_1 \cap A_7$  ) فضیه . (الف) فرض کنیم  $A_1$  (  $A_7$  بــه (R<sup>p</sup>) و متعلق باشند (  $A_7 \cap A_8$  $f:A\rightarrow f:A \rightarrow A$  دارای محتوای صفر باشد. اگسر  $A_{\mathsf{y}}\cup A_{\mathsf{y}}$  و  $A\rightarrow f:A\rightarrow f:A$  در  $A_{\mathsf{y}}$  انتگرال $\mathsf{y}$ باشد، آنگاه *f در A انتگرال پذیر است و* 

$$
\int_{A} f = \int_{A_{\gamma}} f + \int_{A_{\gamma}} f. \tag{1.44}
$$

به استعلیت باشد و  $\mathcal{D}(\mathbf{R}^p)$  به استعلیت باشد و  $\mathcal{D}(\mathbf{R}^p)$  به استدکه  $A$  به استدکه  $(A, A, A)$  $A, \cap A$  د $A, \cap A$  دارای محتوای صفرباشد. اگر  $f: A \hookrightarrow f: A \hookrightarrow f$  در $A$  انتگرال $f$ پذیر  $A$ باشد و تحدیدهای  $f$  به  $A_{\rm v}$  و  $\rho$  انتگرال $\mu$ دیر باشند، آنگاه (۱۰۴۴) بوقرار است.

 $f_i:I\to{\bf R}$  بوهان. (الف) فرض كنيم حجرة بستة  $I$  شامل  $A_\lambda\cup A_\gamma$  باشد و  $f_{\gamma}$  برای ۲ , ۲ = ; در  $A_i$  برابر با  $f$  و در دیگر نقاط I، صفر باشد. بنابهفرض،  $f_{\gamma}$  و  $f_{\gamma}$ در I انتگرال پذیرند و

$$
\int_I f_i = \int_{A_i} f, \quad i = 1, \tau.
$$

الرَّ قضيهٔ ۵.۴۳ نتيجه ميشودکه پ $f, \pm f_\gamma$  در  $I$  انتگرال $i$ يذير است و

اکنون چون (x) = A (A,  $\bigcap$  A, ) برای (x) =  $f(x) = f_y(x) + f_y(x)$  نتیجه می شودکه f در A انتگرال پذیر است و (۱.۴۴) برقرار است.

ب) نمادگذاری اثبات (الف) را بهکار می بریم. بنابهفرض،  $f_i$  در  $I$ انتگرال $\psi$ است. اینك توجه میكنیم كه  $f_{\rm v}(x) + f_{\rm v}(x) = f_{\rm v}(x)$  بجسز  $\alpha$ رای  $x$ های واقسع در که مجموعهای با محتوای صفر است. لــذا از قضیهٔ ۵.۴۳ و لم ۸.۴۳ نتیجــه $A, \cap A$ می شو دکه

$$
\int_{A} f = \int_{I} f = \int_{I} (f_{1} + f_{2}) = \int_{I} f_{1} + \int_{I} f_{2}
$$

$$
= \int_{A_{1}} f + \int_{A_{2}} f \cdot \Box
$$

خاطرنشان میسازیمکه اگـــر $A\to f$  تا بعـــیکـــر اندار و انتگرال پذیر باشد، انتگرال،پذیری تحدیدهای  $f$  به  $A$  و $A$ که در ۹.۴۴ (ب) فرض شده است، خور بهخود برقرار است. (ر. ك. تمرين ۶۴.د.)

۰۱۰٬۴۴ قضیه . فرضی کنیسم  $\mathcal{B}A \in \mathcal{D}(\mathbf{R}^p)$  دا  $A \setminus A$  انتگرال $\mu$ پذیسر باشدر  $\cdot$  $\mathcal{A} \setminus \mathcal{A}$ برای هر $\mathcal{A} \in \mathcal{M} \times \mathcal{A}$  /x ا، آنگا

$$
\left|\int_{A} f\right| \leqslant Mc(A). \tag{7.4.4}
$$

ممچنین، اگر / حقیقی و برای هر M ،x  $\epsilon$  A ، آنگا ه $\ell$  )/ ک

$$
mc(A) \leqslant \int_A f \leqslant Mc(A). \qquad \qquad (r.\gamma\gamma)
$$

بوهان. گسترش f را بهحجــرهٔ بستهای مانند Iکــه شامل A باشد، به f نمایش می،دهیم. اگر ه $\geq$ ه داده شده باشد، یك افراز I مانند  $I$ یم اند  $P_i = \{J_1,\, ... \, ,J_n\}$  وجوددارد بهقسمی که برای هرمجموع ریمان  $S(P_\epsilon;f_I)$  مربوط به  $P_\epsilon$  داریم

$$
S(P_{\epsilon};f_{I})-\epsilon \leqslant \int_{I}f_{I} \leqslant S(P_{\epsilon};f)+\epsilon.
$$

توجه داریم که اگرهرجاکه ممکن است نقاط بینی مجموع ریمان خسارج از A آنتخاب شود، رابطهٔ زیر به دست می آید:

$$
S(P_i; f) = \sum' f(x_i) c(J_i),
$$

#### **R**P در انتگرالی بره مر

که مجموع سمت راست به آن دسته از حجرههای  $P_\epsilon$ که تماماً در  $A$  قرار دارند مربوط است. بنا براین

$$
S(P_{\epsilon};f)\leqslant M\sum^{\prime}c(J_{k})\leqslant Mc(A).
$$

درنتيجه داريم

$$
\int_{A} f = \int_{I} f_{I} \leqslant Mc(A) + \varepsilon,
$$

و چون ه $\leq$ ه دلخواه است تابرابری طسرف راست (۳.۴۴) به دست می آید. تابرابری طرفچپ بهطریق مشابه برقرار می شود. [

بهعنوان يك نتيجه ازاين قضيه، قضيه زيرراكه تعميمي از قضية اول مقدارميا نگين ه۶.۳ است به دست خواهیم آورد.

۱۱.۴۴ قضیهٔ مقدار میانگین. فــرض کنیم ( $\theta(\mathbf{R}^p)$  یــك مجموعهٔ همبنــد و در A که اندار و پیوسته باشد، آنگاه نقطهای مانند  $P \in A$  دجـود دارد  $f: A \to \mathbb{R}$ بەقسىي كە

$$
\int_{A} f = f(p)c(A). \tag{7.77}
$$

 $\cdot c(A)$ برهان  $\cdot$  اگر  $\cdot = (c(A))$ ، نتیجه بدیهی است، بنا بر این فرض می کنیم که ه $\neq$ . می نویسیم

$$
m=\inf\left\{f(x):x\in A\right\},\ M=\sup\left\{f(x):x\in A\right\}.
$$

ازقسمت دوم قضية قبل نتيجه مى شودكه

$$
m \leqslant \frac{1}{c(A)} \int_{A} f \leqslant M. \tag{3.99}
$$

اگر هردو نابرابری در (۵.۴۴) اکید باشند، نتبجه از قضیهٔ مقدار بینی بولتسانو ۴.۲۲ بەدست مى آيد.

 $M$  اکنون فرض می کنیم که  $f = Mc(A)$  . اگر  $f$  در نقطهٔ  $p \in A$  به زبـــرینهٔ برسد، باز نتیجه بهدست می آید. بنابراین فرض میکنیم که  $f$  در  $A$  به  $M$  نرسد. چون ه $\neq c(A)$ ه حجرهٔ بسته $\zeta$  مانند  $K\mathop{\subset} A$  وجود دارد بهقسمی که ه $\neq c(K)$  (ر.ك. تمرین ۰۴۴ چ). چون K فشرده و *f در K پیوست*ه است، عددی مانند ه $\zeta$  وجود داردبهقسمی که  $f(x) \leqslant M - \epsilon$  برای هر  $x \in K$  . ولی با تــوجه بهاینکه  $f(x) \leqslant M - \epsilon$ ، از قضیههای ۹.۴۴ و ۱۰.۴۴ نتیجه میشودکه

محتوا وانتكرال ١٧٥

# انتكرال بهصورت انتكرال مكرر میخواهیم بدانیم که در چه شرایطی اگر  $f$  در یك حجرهٔ بستهٔ  $J=[a_{1}, b_{1}]\times \cdots \times [a_{p}, b_{p}]$ واقع در P انتگرال پذیر ومقادیرش در R باشد،  $f$ ر) را میتوان برحسب «انتگرالهای

مکرر» p تای<sub>بی</sub> حساب کرد :

$$
\int_{a_p}^{b_p} \left\{ \cdots \left\{ \int_{a_v}^{b_v} \left\{ \int_{a_v}^{b_v} f(x_v, x_v, \cdots, x_p) dx_v \right\} dx_v \right\} \cdots \right\} dx_p.
$$

خواننده با این روش در محاسبهٔ انتگرالهای دوگانه و سهگانه بهتوسط انتگرالهای مکرر در درس ریاضیات عمومی آشنا شده است. درآینجسا ما فقط درستی ایسن روش را ثابت می کنیم: برای سهولت حالت ۲ = p را در نظر خواهیم گرفت، ولی روشن است که این استدلال را می توان به بعدهای بالاتر نیز تعمیم داد.

$$
\mathbf{R} \times \mathbf{J} = [a, b] \times [c, d] \times f
$$
\n
$$
\mathbf{S} \times \mathbf{S} \times \mathbf{S}
$$
\n
$$
\int_{J} f = \int_{c}^{d} \left\{ \int_{a}^{b} f(x, y) dx \right\} dy
$$
\n
$$
= \int_{a}^{b} \left\{ \int_{c}^{d} f(x, y) dy \right\} dx.
$$

بوهان. درقضیهٔ تعویض ۹.۳۱ دیدیم که این دو انتگرال مکرر با یکدیگربرابرند. برای نشان دادن این کسه انتگرال  $f$  در  $J$  با انتگرال مکسرر اول بسرابسر است، فرض : میںکنیم F برای [c, d] بهصورت زیر تعریف شده باشد

$$
F(y) = \int_{a}^{b} f(x, y) dx.
$$

 $[a, b]$ یك افسراز فاصلهٔ  $[c, d]$  مسانند  $y \leq y \leq y \leq y \leq x$  و یك افسراز  $[c, d]$ مساننسد  $x_* = x_* \leqslant x_*$ کی $x_* \leqslant a = x_*$  و  $P$  افراز  $J$  حساصل از حجسراهسای  $[y_{i-1}, y_j] \times [y_{i-1}, y_j]$  را درنظر می $\mathbb{R}_+$ ریم. "پر را نقطه ای دلخواه در  $[y_{i-1}, y_j]$ می گیریم و توجه داریم که

$$
F(y_j^*) = \int_{-a}^{b} f(x, y_j^*) dx = \sum_{k=1}^{d} \int_{-x_{k-1}}^{x_k} f(x, y_j^*) dx.
$$

 $\{x_{k-1}, x_k\}$ برطبق قضیهٔ اول،مذارمیانگین ۳۰.۰ به ازای هر ز و  $k$  نقطه ای مانند  $x_k^*$  در وجود دارد بهقسمی که

$$
F(y_j^*) = \sum_{k=1}^s f(x_{jk}^*, y_j^*)(x_k - x_{k-1}).
$$
  
\n
$$
E(y_j^*) = \sum_{k=1}^s f(x_{jk}^*, y_j^*) (x_k - x_{k-1})
$$
  
\n
$$
\sum_{j=1}^r f(y_j^*)(y_j - y_{j-1}) = \sum_{j=1}^r \sum_{k=1}^s f(x_{jk}^*, y_j^*) (x_k - x_{k-1})(y_j - y_{j-1}).
$$
  
\n
$$
E(y_j^*) = \sum_{j=1}^r \sum_{k=1}^s f(x_{jk}^*, y_j^*) (x_k - x_{k-1})(y_j - y_{j-1}).
$$
  
\n
$$
E(y) = \int_0^d \left\{ \int_a^b f(x, y) dx \right\} dy.
$$

بدین ترتیب نشان دادهایم که این مجموع ریمان با یك مجموع ریمان خاص نظیر به افراز برابر است. چون  $f$  در  $J$  انتگرال پذیر است، وجود این انتگرال مکرر و برابریآن  $P$ با انتگر ال تابع در J ثابت شده است. □

ا نتگرال،پذیر ( مستطیل  $J = [a,b] \times [c,d]$  ، انتگرال،پذیر (  $f$  )۳۰۴۴ قضیه. فرض کنیم  $f$ باشد و فرض کنیم که بهازای هر $y\in [c,d]$  ، تابع  $f(x,y)\mapsto x\mapsto f(x)$  به  ${\bf R}$  ، بجز احتمالاً در تعداد بایایانمی از نقاط کسه درآن نقاط حدهای یکطرفه موجسودند، پیوسته باشد، آنگاه

$$
\int_{-I} f = \int_{-c}^{d} \left\{ \int_{-a}^{b} f(x, y) \, dx \right\} dy.
$$

بدعنوان نتیجهای از این قضیه ، قضیهای بدرست می آوریم کسه اغلب برای محاسبهٔ انتگر الهای توابعی که درمجموعهٔ محصور بهخمهای پیوسته تعریفشدهاند، بهکارمی رود.برای سهولت، قضیه را درحالتیکهکرانههای بسالا وپایین مجموعه، خطهای افقی وکــرانههای جانبی خمهای پیوسته هستند، بیان می کنیم.واضع است کـــد در حالتی که کرانههای جانبی قطعه خطهای عمودی و کسرانههای بالایی و بایبنی خمهای پیوسته باشند قضیهٔ مشابهی نیز برقرار است. مجموعههای پیچیدهتر را بهصورت اجتماع زیر مجموعههایی ازاین دونوع تجزیه میکنیم.

> ۱۴۰۴۴ قضیه. فرض کنیم A  $\subseteq$  R بهصورت زیر داده شده باشد:  $A = \{(x,y) : \alpha(y) \leq x \leq \beta(y),\}$  $c \leqslant y \leqslant d$ ,

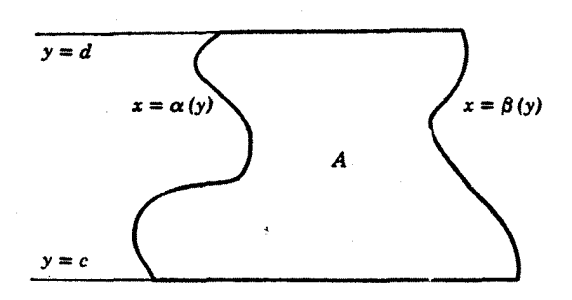

شكل ١٠۴٣

 $A \rightarrow \mathbf{R}$ که درآن  $\beta, \alpha$  در  $[c, d]$  توا بعی پیوسته و مقادیوشان در  $[a, b]$  هستند. اگر ییوسته باشد، آنگاه  $f$  در  $A$  انتگرال پذیر است و

$$
\int_A f = \int_c^d \left\{ \int_{\alpha(y)}^{\beta(y)} f(x, y) dx \right\} dy.
$$

 $J$  بوهان. فرض کنیم  $J$  یك حجرة بستهٔ شامل  $A$  ، و  $f$  گسترش  $f$  به  $J$  باشد. اگسر تغییر مناسبی درمثال ۲.۴۳ (ج) بدهیم دیدمهی شودکه کرانهٔ 4 دارای محتوای صفر است،  $x \rightarrow$ بنابراین  $f$  در $J$  انتگرال $\mu$ ید است. اکنون به ازای هر  $\epsilon[c,d]$  تا بع  $f$ ر $f$  ب پیوسته است، بجز احتمالاً در دو نقطهٔ  $\alpha(y)$  و  $\beta(y)$ کــه دراین نقاط حدهای یکــطرفه دارد. بنابراین ازتضیهٔ قبل نتیجه می گیریم که

$$
\int_A f = \int_J f_J = \int_c^d \left\{ \int_a^b f_J(x, y) dx \right\} dy
$$

$$
= \int_c^d \left\{ \int_{a(y)}^{\beta(y)} f(x, y) dx \right\} dy. \square
$$

تمرين  $a$  ۴۴. الف. اگـر  $A\!\subset\! \mathbf{R}^{\mathbf{p}}$ ، آنگاه  $a$  نقطهٔ کرانهای  $A$  است اگر و فقط اگـر  $\cdot b(A)$ نقطهٔ کرانهای متمم A یعنی  $\varrho(A)$  باشد. بنابر این  $b(\varrho(A))$ . ۰۴۴ ب. مجموعهٔ  $A \subseteq \mathbf{R}^p$  و  $b(A)$  ،کو انهٔ  $A$  ، مفروضاند. الف) مجموعهٔ  $b(A)$  در R<sup>p</sup> بسته است. ( ، درون A ، در R<sup>p</sup> باز است و هرمجموعهٔ باز G \_ A را $A^{\circ} = A \setminus b(A)$  (ب) شامل است. بستار  $A\cup b(A)$  در  $A^*$  بسته و درهرمجموعهٔ بستهٔ  $F$  کهشامل  $A$ باشد  $\rightarrow$ واقع است. ۰۴۲ ب. مجموعهٔ  $A\mathop{\subseteq} \mathbf{R}^p$  و بستار  $A\cup b(A)$   $A^- = A\cup b(A)$  مفروض!ند. نشان رهیدک $\bot$ . با ذکر مثالی نشان دهیدکه برابری می تواند برقرار باشد و همچنین با ذکر مثالبی نشان دهیدکه برابری می تواند برقرار نباشد.

۴۴. ت. دو زیر مجموعهٔ R<sup>p</sup> مانند A و B مفروض!ند. نشان <sub>د</sub>هیدکه کرانهٔ هریك از مجموعههای

> $A \setminus B$ ,  $A \cap B$  $A \cup B$

 $(b(A)=A^{-}\cap (C(A))^{-}$  در  $b(A)\cup b(B)$  واقع است. (راهنمایی:  $\neg (C(A))=A^{-}$ ۴۴. ث. مجموعـَــة A در R بسنه است اگـــر و فقط اگــر G/(A) مجموعة  $B \cap b(B) = \varnothing$  در  ${\bf R}^p$  باز است اگر و فقط اگر  $B \subset {\bf R}^p$ .

 $A^{\circ} = A \diagdown b(A)$ ۰۴۴ . ج. اگر ( $A \in \mathcal{D}(\mathbf{R}^p)$ ، نشان دهیدکه درون و بستار  $A$ ، یعنی  $\cdot c(A^{\circ}) = c(A) = c(A^{-})$ و (A $\cdot$  /  $A^{-} = A \cup b(A)$  متعلقا ند و داریم (-c(A) و (A

 $K\subseteq A$  ۴۴. ج. اگر  $A\in\mathcal{D}(\mathbf{R}^p)$  و $\langle A\rangle > c(A)$ ، ثما بت کنیدکه حجرهٔ بسته $\Gamma$  به  $\cdot$ وجود دارد به قسمی که ه $\neq$ ۰۰

۴۲ . ح. +گــر  $A\subseteq \mathbf{R}^p$  محتوای داخلی  $A$  را  $\operatorname{supp} c(U) = \operatorname{supp} c(U)$  و محتـــوای خارجی آن را  $c^{\bullet}(A)=\inf c(V)$  تعریف مــی کنیـــم؛کـــــــــــدر آ ن.منظـــــور از ( sup  $c(U)$ ز برینهٔ مجموعهٔ تمام اجتماعهای باپایان ازحجرههای واقع در $A$  است و  $\inf c(V)$  زیرینهٔ تمام اجتماعهای باپایان حجرههایی استکه شامل نقاط A هستند.

 $c^*(A \cup B) \leqslant c^*(A) + c^*(B)$ .

به ای بیاورید از مجموعههای مجزای  $A$  و  $B$  بدقسمی که $($ ب

$$
\circ \neq c^*(A) = c^*(B) = c^*(A \cup B).
$$

خ. عدد  $M$ و  $\in$  و  $I_{\overline{M}}$  ، مکعبی که طول نصف ضلع آن لا۲ و مرکـــز '' ( آن ه است مفروضاند. برای  $\pi$ ه مکعب  $I_M$  را به توری  $G_{N,n}$  به درازای  $^{-n}$ ۲ تقسیم میکنیم: این توری تشکیل شده است از تمام مکعبهای واقع در  $I_M$ کسه طول هر ضلعشان  $k$ / ۲ و نقاط انتهاییشان گــویاهای دو دویی هستند. (یعنی نقاط انتهایــیبنصورت "۲  $k\in\mathbb{Z}$  برای  $k\in\mathbb{Z}$  هستند.)

الف) اگسر  $J\mathop{\subseteq} I_M$  یك حجرهٔ بسنه باشد و ه $\mathcal{p}$  ، نشان دهیدكــه عددی مانند  $J$ وجود دارد بدقسمی که اجتماع تمام مکعبهای در  $G_{M,n}$ که در $J$  واقع هستند ادارای  $n{\in}\mathbf{N}$ محتوایی بیش از  $\epsilon(J)-\epsilon$  و اجتماع تمام مکعبهای در  $G_{M}$  که شامل تقــاط  $J$  هستند  $c(J)+\varepsilon$  دارای محتوایی کمتر از  $\varepsilon$ 

 $n\in {\bf N}$  اگر  $A\subseteq I$  دارای محتوا باشد و ه $\leq$  ، نشان دهیدکه عددی مانند  $\in$ 

وجود دارد بهقسمی که اجتماع تمامهکعبهای در پر $G_{M,n}$ که در  $A$  واقمع هستند دارای محتوایی بیش از  $\epsilon(A)$ و اجتمــاع تمــام مکعبهای در  $G_{M,n}$ که شامل نقــاط  $A$  هستند دارای محتوایی کمتر از  $+e(A)$  باشد.

۰۴۴ . د. فــــرض کنید  $I \subseteq \mathbf{R}^p$  یك حجرهٔ بسته و  $f: I \to f$  در  $I$  انتگرال پذیر . باشد. اگر  $I\subset I$  دارای محتوا باشد، آنگاه تحدید  $f$  به  $A$  ، در  $A$  انتگرال پذیر است. (راهنمایی: از تمرین ۴۳. ش استفاده کنید.)

۴۴. ذ. فرض کنید (R۳) $A \in \mathscr{D}(\mathbf{R}^p)$  و  $f$  و  $f$  و در  $A$  انتگرالی،ذیر هستند و برای هسر و m  $\inf(A)$ ، آنگاه بك عدد حقيقى مانند  $M = \sup(A)$ .  $g(x) \geqslant 0$  بر  $x \in A$ وجود دارد بهقسمی که  $\mu \in [m, M]$ 

$$
\int_A f g = \mu \int_A g
$$

۰۴۲ ر ـ اگرعلاوه برفرضهای نمرین قبل، فرض کنیم که A همبند و f در A پیوسته است، آنگاه نقطهای مانند  $P \in R$  وجود دارد بهقسمی که

$$
\int_A fg = f(p) \int_A g.
$$

۰٫۲ قــرض کنید (x\_, y\_):n  $\epsilon \, N$ ) شمادشی از نقاط بهمختصات گــویا در باشد. بسه از ای هسر  $\pi \in \mathbf{N}$ ، فسرض کنید  $I$  یسك حجسرهٔ بساز در  $(\circ, \bot) \times (\circ, \bot)$  $G$  ( ، ، ) ) باشدکهشامل  $(x_n, y_n)$  است $e_N I_n$  ( ، ، ) )  $\forall$  ( ، ، ) ) ) ( ، ، ) در R $\mathsf{R}^\vee$  مجموعهٔ بازی است کهکرانهٔ آن  $b(G)$ مجموعهٔ  $\mathsf{C}(\mathsf{C})$  ( ۰٫۱ ) است.نشان دهیدکه اگر ۱ $\langle\cdot\rangle$ (، آنگاه مجموعهٔ باز G دارای محتوا نیست.

۴۴. ژ. با استفاده از اصطلاحهای تمرین ۰٫۷٪ فرض کنید [۰٫۱] \_A یك مجموعهٔ «شبهکانتور» بهطول ۱/۲ باشد. اگر[۰٫۱] $A\times K=$ ، نشان دهیدکه  $K$  یك زیرمجموعهٔ فشردهٔ R۲ است و  $K$ = $\delta(K)$ ، و نشان دهیدکه  $K$  دارای محتوا نیست.

۰۴۴ س. فسرض کنید  $a\!\leqslant\! b$  و  $\mathbf{R}\!\rightarrow\!f$ : [ $a,\,b$ ] پیوسته باشد به قسمی کسه برای  $S_f = \{(x, y) : a \leqslant x \leqslant b, \ o \leqslant y \leqslant f(x) \}$  هر  $f(x) \geqslant 0 \ \forall x \in [a, b]$ . مجمسوعهٔ را مجموعهٔ عرض  $f$ گوییم. با بررسی کرانهٔ بر $\mathcal S_i$ ، نشان دهید کسه  $\mathcal S_f$  دارای محتــواست. نشان دهیدکه

$$
c(S_f) = \int_a^b \left\{ \int_a^{y=f(x)} dy \right\} dx = \int_a^b f(x) dx
$$

۰۴۴ ش. فرض کنید A C R مجموعة در مثال ۴۳. ث باشد و فسرض کنید  $f$  در  $f(x,y) = o(x,y) \in A$  به صورت ۱ $f(x,y) = f(x,y) = Q = [0,1] \times [0,1] \rightarrow \mathbf{R}$  $\bm{\mathcal{Q}}$  برای  $\bm{\mathit{A}}$  برای  $\bm{\mathit{A}}$ ، تعریف شده باشد. نشان دهیدک $\bm{\mathit{A}}$  دارای محتوا نیست و  $f$  در انتگرال پذیر نمی باشد. با این حال، اننگرالهای مکرر وجسود دارند و در شرط زیرصدق

$$
\int \int \int \int \int f(x, y) dx dy = \int \int \int \int (x, y) dy dx
$$
  
\n
$$
\int \int \int e^{x} f(x, y) dx = \int e^{x} \int \int f(x, y) dy dx
$$
  
\n
$$
\int \int e^{x} f(y, y) dy = \int e^{x} \int e^{x} \int e^{x} dy
$$
  
\n
$$
\int \int e^{x} f(x, y) dx = \int e^{x} \int e^{x} \int e^{x} \int e^{x} dy
$$
  
\n
$$
\int e^{x} f(x, y) dx = 1/n
$$
  
\n
$$
\int e^{x} f(x, y) dx = 0,
$$
  
\n
$$
\int e^{x} f(x, y) dx = 0,
$$
  
\n
$$
\int e^{x} f(x, y) dx = 0,
$$
  
\n
$$
\int e^{x} f(x, y) dx = 0,
$$
  
\n
$$
\int e^{x} f(x, y) dx = 0,
$$
  
\n
$$
\int e^{x} f(x, y) dx = 0,
$$
  
\n
$$
\int e^{x} f(x, y) dx = 0,
$$
  
\n
$$
\int e^{x} f(x, y) dx = 0.
$$
  
\n
$$
\int e^{x} f(x, y) dx = 0.
$$
  
\n
$$
\int e^{x} f(x, y) dx = 0.
$$
  
\n
$$
\int e^{x} f(x, y) dx = 0.
$$
  
\n
$$
\int e^{x} f(x, y) dx = 0.
$$

 $\cdot D_{\gamma}D_{\gamma}F(x, y) = f(x, y) = D_{\gamma}D_{\gamma}F(x, y)$   $\cdot$ (x, y)  $\in J$  نشان دهید که بر ای ۰۴۲ ط. حجرهٔ J را مانند تمرین قبل بگیرید و فسرض کنید G: $J\hookrightarrow {\bf R}$  به قسمی  $D_\gamma D_\gamma G$  باشدکه  $D_\gamma D_\gamma G$  در  $J$  پیوسته باشد. با استفاده از تمسرین قبل نشان دهیدکــه  $D_{\tau}D_{\nu}G$ وجود دارد و برابر با

+۴= ظ. فرض كنيد[ $a_{\mu},b_{\nu}$ ] $\times\ldots\times1$ وتابع  $J=$  وتابع  $f:J\rightarrow\mathbb{R}$ ييوسته  $F_{(1)}:J_{(1)}\to\mathbb{R}$ است. $[a_{p},b_{p}]\times\ldots\times[a_{p},b_{p}]$  در $\mathbb{R}^{p-1}$  رادر نظر بگیریدو را بهصورت زیر تعریف کنید:

$$
F_{(1)}(x_{\tau},\ldots,x_p)=\int_{a_1}^{b_1}f(x_1,x_{\tau},\ldots,x_p)dx_1.
$$

الف) نشان رهبدکه  $F_{(y)}$  در  $J_{(y)}$  پیوسته است. (ب) نشان دهیــدکــه برای هر  $(x_1^*,...,x_s^*)$  در  $J_{(1)}$  و هر افراز  $[a_1, b_1]$  مانند وجود  $[x_{1,k-1}, x_{1,k}]$  در  $x_{1,k}^*$  در  $x_{1,k}^*$  در  $x_{1,k-1}$  وجود  $[x_{1,k-1}, x_{2,k}]$  در  $a_{1,k-1}$ دادند بەقسمى كە

$$
\int_{J_{(1)}} F(x_{\tau}, \ldots, x_p) d(x_{\tau}, \ldots, x_p) =
$$

$$
= \int_{J_{(1)}} \left\{ \int_{a_1}^{b_2} f(x_1, x_1, \ldots, x_p) dx_1 \right\} d(x_1, \ldots, x_p)
$$
  
= 
$$
\int_{J} f(x_1, \ldots, x_p) d(x_1, \ldots, x_p).
$$

 $J_{(x)}$  این نتیجه را بهحالتی تعمیم دهیدکه بهازای هرنقطهٔ ( $x_7, ..., x_n$ ) در  $\lambda$  $\mathbb{R}^3$ تابع  $\mathbb{R}^3$  در تعدادی  $[a_1, b_2]$  بهرامنهٔ  $[x_1, b_1]$  وبرد در تعدادی تعدادی با پایان از نقاطکه در آن نقاط تا بىع حدهای یکطرفه دارد، پیوسته باشد.

بع. (الف) فرض كنيد توابع  ${\bf R} \mapsto {\bf R}$  بيوسته باشند و براى هر $\gamma$  به شنان رهيدکه مجموعه.  $\alpha(x)\!\leqslant\!\beta(x)\!\cdot\! x\!\in\![a,\,b]$ 

$$
B = \{(x, y) \in \mathbf{R}^{\mathsf{v}} a \leqslant x \leqslant b, \, \alpha(x) \leqslant y \leqslant \beta(x) \}
$$
۵۰۰

ب) اکنیون فسرف کنید 
$$
\mathbb{R} \to \mathbb{R}
$$
 ہیوستہای باشند ویسزای ہسر  
 $\gamma$ ,  $\delta: B \to \mathbb{R}$  نشان دهید که مجموعهٔ $(\alpha, y) \in B$ 

$$
D = \{(x, y, z) \in \mathbf{R}^r : (x, y) \in B, \ \gamma(x, y) \leq z \leq \delta(x, y) \}
$$
\n
$$
\text{at } \mathbf{R}^r \text{ is a constant.}
$$

$$
f:D\to \mathbf{R}
$$
 اگر  $B\to \infty$  اشده، نشان دهید که  $f:\mathbf{D}\to \mathbf{R}$ یز است و

$$
\int_{\mathbf{D}} f = \int_{a}^{b} \left\{ \int_{\alpha(x)}^{\beta(x)} \left\{ \int_{\gamma(x,y)}^{\delta(x,y)} f(x, y, z) dz \right\} dy \right\} dx.
$$

 $j = 1, ..., p$  ، غ. فرض کنید  $I = [a_{1}, b_{1}] \times ... \times [a_{n}, b_{n}]$  و به آزای هر  $\gamma$ فرض کنید  $\mathbf{R} \rightarrow \{f_j:[a_j,\,b_j]\rightarrow\mathbf{R}$  بك تابع انتگرال $i$ يدير باشد. اگر  $\varphi: I \to \varphi(x_1, \; ...,\; x_p)$  نعریف شده  $\varphi: I \to \varphi(x_1, \; ...,\; x_p)$  تعریف شده

باشد، نشان دهیدکه @ در 1 انتگرال،پذیر است و

$$
\int_{I} \mathcal{P} = \left\{ \int_{a_1}^{b_1} f_{\lambda} \right\} \cdots \left\{ \int_{a_p}^{b_p} f_{p} \right\}.
$$

۴۴. ف. بسا استفاده از قضیسهٔ تقسریب وابرشتراس نشان دهیسد کسه اگسر و  $I = [a_1, b_1] \times ... \times [a_p, b_p]$  پیوسته باشد، داریم  $I = [a_1, b_1] \times ... \times [a_p, b_p]$ 

$$
\int_{-J} g = \int_{-a_1}^{b_1} \left\{ \int_{-a_2}^{b_2} \cdots \int_{-a_p}^{b_p} g(x_1, x_1, \ldots, x_p) dx_p \right\} \cdots dx_1 dx_1
$$

۴۴ ق. فسرض کنید  $\mathbf R \to (\circ, \infty) \to \mathbf R$  پیسوسته، اکیداً صعــودی، بیکسران، و  $\phi(\circ,+\infty)$ ه باشدوفرض کنید  $\psi$  تابیروارونش باشد. بنابراین  $\psi$  نیزپیوسته ودر اکیداً صعودی است.

الف) مساحت حجرة [0, 8] × [0, م] را وقتي  $\alpha$  و  $\beta$  اعدادي مثبت هستند بسإ $\alpha$ سطحی که محدود بهمحورهای مختصات و تمودار @ است مقایسه کنید ونابرابری زیسرر۱ که به نابرابری یانگت معروف است، بهدست آورید:

$$
\alpha\beta \leqslant \int_{0}^{\infty} g + \int_{0}^{\beta} \psi.
$$

 $p\geqslant 0$  (ب) اگر ۱ $p\geqslant p$  و ۱ $p\geqslant q$  به قسمـــی باشندکــه ۱ $p\geqslant 1$  (۱/ ب)) ، و اگـــر و  $\psi(x) = y^{p/q}$  و  $\psi(x) = \psi(x)$ ، بَا استفاده از نابرابری یانگٹ، نابرابری زیسر را ثابت كنىد:

$$
\alpha\beta \leqslant \alpha^{p}/p+\beta^{q}/q.
$$

$$
i = 1, 7, ..., n \in B, b_i \in B_{i}
$$
\n
$$
B = (|b_1|^q + ... + |b_n|^q)^{\sqrt{q}} \in A = (|a_1|^p + ... + |a_n|^p).
$$
\n
$$
B = (|b_1|^q + ... + |b_n|^q)^{\sqrt{q}} \in A = (|a_1|^p + ... + |a_n|^p).
$$

$$
\sum_{i=1}^{n} |a_i b_i| \leqslant AB,
$$
  
ران که در پروژهٔ ۴.۸ (ب) بهدست آوردیم، متیجه بگیرید.

يروژه

، فرض کنید  $I\subseteq \mathbf{R}^p$  بك حجرة بسته و  $f\colon I\longrightarrow f: I$  كر اندار باشد. بسرای در آن  $D_a = \{x \in I \colon \omega_f(x) \geq 0 \}$  داکه در آن  $D_a = \{x \in I \colon \omega_f(x) \geq \alpha\}$  در در آن  $f$ χ است، درنظر بگیرید. (ر. ك. بروژهٔ ۵٬۲۳)

الف) فسرض کنیدکــه  $D_\alpha$  دارای محتــوای صفــرباشد. همچنیـــن فـــرض کنیـــد $(1)$ یك افراد  $I$  باشد بهقسمی $\omega$ ه (یك) هر نقطهٔ  $D_\alpha$  در درون یكسی از  $P_\alpha = \{I_\gamma,\; \cdots,\; I_n\}$ وهسای  $I_{\gamma},\, \ldots,\, I_{r}(r\!\leqslant\! n)$  باشد،  $I_{\gamma}$  باشد،  $I_{\gamma}$  باشد،  $I_{\gamma}$  (2) به وهسای  $\gamma$ ، د  $P$ (سه) اگر  $x, y \in I_j$  برای  $x, y \in I_j$ ۰۰۰ ( $j = r + 1, ..., n$ انگاه $|f(x) - f(y)| < \alpha$ ا اگـــر  $\lvert S(P;f)-S(P_{\mathfrak a};f)\rvert \leqslant \alpha(c(I)+\mathfrak n)$  ظریفتر از  $\lvert P_{\mathfrak a}\rvert$  باشد، نشان دهیدکه

(پ) نتیجه بگیریدکه اگر  $D_{\,\alpha}$  برای هره $\infty$  دارای محتوای صفر باشد، آنگاه f دِر I اننگر ال¢یدیر است.

نوض کنیدکه برای یك ه $\alpha$  محتــوای خارجی  $c^*(D_\alpha)$  مثبت باشد. نشان  $\zeta^*$  $\bm{P}=\left\{ J_{\chi},\,...\,,\,J_{\pi}\right\}$  دهیدکه برای هرافراز دلخواه I مانند

$$
\sum_{j=1}^n (M_j - m_j)c(J_j) \geqslant \alpha c^* D_\alpha).
$$

نتیجه بگیریدکه *f در I اننگر ال بذیر نیست.* 

ن) نشان(دهیدکه  $f$  در  $I$  انتگرال $\iota$ پذیر است اگر و فقط اگر مجموعهٔ  $D_{\alpha}$  برای ه  $\alpha > \alpha$  دارای محتوای صفر باشد.

(ٹ) به یاد بیاوریدکه  $D_{n\in N}D_{n}$  سجموعهٔ نقاطی استکه  $f$  در آن نقاط نسا پیوسته است . نشان،هید که D دادایاندازهٔ صفر است(بهمعنایی که درتمبرین ۴۳.غ. آمده است) اگر وفقط اگر هریك ازمجموعههای  $D_{\rm vir}$  دارای محتوای صفر باشد.

ج) نتیجه بگیرید کــه  $f$  در  $I$  انتگرال $\mathfrak{l}$ پذیر است اگر وفقط اگر  $D$ ، مجموعهٔ  $f$ نقاط،اپیوستگی اش، دارای اندازهٔ صفر باشد. (این قضیه را محك لبك برای افتگر ال پذیری می نامند. )

در این پروژه انتگرالهای پایین وبالا (که دربسروژهٔ ۵.۴۳ ارائهشدهاند)  $\alpha$ .۴۴  $J\!\subset\!{\bf R}'$  و اننگرالهـــأی مکردشان مَوْرد بررسی قرار می گیرنـــد. فرض کنید  $I\!\subset\!{\bf R}'$  و  $J$ حجرههایی بسته باشند، p=r+s، و بنویسید  $R'\times K = I\times J\subset \mathbb{R}$ . همچنین فرض کنید که  $\mathbf{R} \to \mathbf{R}$  کر اندار است.

 $g_x(y) = f(x, y)$ (الف) بهاذایهر $x \in I$  تابع $\mathbf{R} \leftrightarrow \mathbf{R}$  رابهصورت( $g_y(y) = f(x, y)$ یوای  $L(g_x)$ تعریف می کنیم. فرض کنید  $\overline{\mathbf{R}} \to l$  به توسط  $\lambda: I \to \lambda$  که در آن  $y \in J$ اننگرال،این  $g$  است $H \rightarrow H$ : الله بهتوسط ( $u(x) = u(x) = \mu(x)$  که در آن ( $U(g_x)$  اننگرال  $J$  بالای  $g_{\perp}$  است، تعریف شده $\mu$ شند.  $\geqslant R$  یك $\geqslant 1$  و از دل از دل است از بارس بساشد و R $\times$ ، افراز  $K$  راکه از این دوافراز نتیجه میشود، $P$  بنسامیم ، آنگاه نشان دهىدكه

$$
L(P; f) \leqslant L(R; \lambda) \leqslant U(R; \lambda) \leqslant U(R; \mu) \leqslant U(P; f),
$$

$$
L(f)\leqslant L(\lambda)\leqslant U(\lambda)\leqslant U(f)\,,\ L(f)\leqslant L(\mu)\leqslant U(\mu)\leqslant U(f)\,.
$$

 $\mu$  بنا براین، اگر  $f$  در  $K$  انتگرال $\mu$ بذیر باشد، آنگاه  $\lambda$  و  $\mu$  در  $I$  انتگرال $\mu$ بذیر هستند و

$$
\int_K f = \int_I \lambda = \int_I \mu.
$$

برای هر  $y \in J$ بن تابع  $h_j : I \to \mathbf{R}$  را بهصورت  $h_j : I \to \mathbf{R}$  برای  $h_j(x) = f(x, y)$ تعریف کنید. فرض کنید  $\overline{\mathbf R}\to I: J\to \lambda': J\to \mathbf R$  و  $\mu': J\to J$  بهصورت زیرِ تعریف شده  $x\in I$ باشند:

$$
\lambda'(y) = L(h_y), \qquad \mu'(y) = U(h_y).
$$
  
\n
$$
\mu'(y) = \mu'(y) = \mu'(y).
$$
  
\n
$$
\int_K f = \int_A \lambda' = \int_A \mu'.
$$
  
\n
$$
\int_{\mathcal{K}} f = \int_A \lambda' = \int_A \mu'.
$$
  
\n
$$
\lambda = \mu \int_{\mathcal{K}} \mathcal{K} \mathcal{K} \mathcal{
$$

بسا  $A\in\mathcal{D}(\mathbf{R}^p)$  باز و  $\mathcal{D}(\Omega)$  دستهٔ تمام مجموعههای ( $A\in\mathcal{D}(\mathbf{R}^p)$  بسا $\gamma.$ ۴۲ شرط  $A^- \subseteq \Omega$  باشد. دراین پروژه مفهوم تابع «جَمعی» در  $\mathcal{D}(\Omega)$  و «جگالی قوی» آن  $A,\ B\epsilon\mathcal{D}(\Omega)$  دا ارائهخواهیم کرد. تابع  $\mathbf{R}\to\mathbf{R}$  جمعی $\mathbf{C}:\mathcal{D}(\Omega)\to\mathbf{R}$ و An B = Ø میم

$$
G(A \cup B) = G(A) + G(B).
$$

الف) اگر  $\mathbf{R} \to f \colon \Omega \to \mathbb{R}$  در هرمجموعهٔ واقع در  $\mathcal{D}(\Omega)$  انتگرال $\mathfrak{p}$ ر باشد واگر  $\mapsto F:\mathcal{D}(\Omega) \longrightarrow \mathbf{R}$ 

$$
F(A) = \int_A f,
$$

تعریف کنیم، آنگاه  $F$  در  $\mathfrak{g}(\Omega)$  جمعی است .

 $G$  (ب) تاب جمعی  $\mathbf{R} \rightarrow G:D(\Omega) \rightarrow \mathbf{R}$  و  $\mathbf{R} \rightarrow G:D(\Omega)$  مفروض!ند. گوییم  $g$  برای  $\delta$ یك چگالی قوی است.اگر برای هر ه $\epsilon$  وهرمجموعهٔ  $A$ و $\beta(\Omega)$  عددی ماتند ه  $\delta$  وجود داشته $\mu$ شد بدقسمی که اگر  $K$  مکعبی بسته واقع در  $\Omega$  باشد که طول ضلعش از  $\delta$  $x \in A \cap K$  کمتر است واگر  $x \in A \cap K$ . آنگاه

$$
\left|\frac{G(K)}{c(K)}-g(x)\right|<\varepsilon.
$$

 $\mathbf{R}^p$  (پ) فرض کنید  $\Omega=\mathbf{R}^p$ . نشان دهید که تابع محتوای $\mathbf{R} \to \mathcal{D}(\mathbf{R}^p)$  در

دارای چگالبی قوی متحد با ۱ است.

ابع جمعی مثبتی است که تحت انتقال مجموعه) (ت) نوض کنید  $\mathcal{R} \rightarrow \mathbb{R}$ : ال پایدار است [یعنی،  $\mu(x+A)=\mu(A)$  برای هر  $x\in \mathbf{R}^p$  و  $A\in \mathcal{D}(\mathbf{R}^p)$ . نشان۱۵ مید که دارای پكچگالی قوی در  ${\bf R}^p$  است كه در  ${\bf R}^p$ ثابت است.  $\mu$ 

ن) اگر  $\mathbf{R} \rightarrow \Omega$  : پیوسته و  $F$  تا بعی باشدکه در (الف) تعریف شده است، نشان،دهیدکه  $F$  دارای چگالی قوی  $f$  در  $\Omega$  است .

اگر  $\mathbf{R} \to G$ : نشان۔  $\mathbb{R}$  جمعی ودارای چگالی قوی  $\mathbf{R} \gets g \mathpunct{:}\Omega \to \mathbf{R}$  باشد. نشان دهیدکه  $g$  در  $\Omega$  پیوسته است. بنابراین  $g$  در هر  $\ell(\Omega)$  پیوستهٔ یکنواخت است.

اج) فرض کنید که  $\mathbf{R} \leftrightarrow G$ (2) جمعهٔی و دارای چگالی قوی متحد باصفر در ی باشد. نشاندهیدکه اگر K مکعبی بستهباشد و ه $\leq$ ، آنگاه یك $\epsilon$ افراز K بهمکعبهای  $\Omega$ دجود دارد بهقسمی که  $|\mathcal{G}(K_j)|\leqslant \varepsilon c(K_j)$  برای  $\{K,\dots,K_s\}$ نتیجه میدهد  $|\epsilon c(K)| \leqslant \epsilon$ . نشان $\epsilon c(K)$  . نشان دهید ک $\epsilon\in K \subseteq \Omega$  داریم  $\cdot G(K) = \circ$ 

خ) فرض کنید , $F$  و پاسته چمعی در  $\mathcal{D}(\Omega)$  باشند بهقسمی که برای عددی  $|F_j(A)| \leqslant Mc(A)$  مثبت مسانند M و برای هر  $A\in \mathcal{D}(\Omega)$ ، داشته باشیم  $F_{\gamma}(A) = F_{\gamma}(A)$ ۰/ =  $F_{\gamma}(A) = F_{\gamma}(A)$ بر ای هر مکعب  $K \subseteq \Omega$ ، ثابت کنید که  $i, j = 1, \gamma$  $A \in \mathcal{D}(\Omega)$ برای هر ( $A$ )

# بخش 45 تبديل مجموعهها و انتكر اليا

در بخش ۴۳ گفته شدکسه ممکن است یك نگاشت پیوسته در یكفاصله از R ، یك مربع بسته در R۲ را بپوشاند. در اینجا نشان میدهیم که اگر نگاشت ازردهٔ C۱ باشد دیگر این پسدیده رخ نمی دهد و نگاشت مجموعههسای بسا محتوا تحت توابع C را بررسی میکنیم. حالتیکه نگاشت خطی است بسیار اهمیت دارد وقضیه ساده است . در حالت غیر خطی، خواهیم دیدکه ژاکو بی نگاشت نشانگر آندازهٔ «واپیچش» تبدیل است.

این نتایج را دراثبات قضیدای مربوط ب<sup>ی</sup>«نغییر متغیر» انتگرال روی مجموعدای در R، بدکار می بریم. حالتهای خاص مختصات قطبی واستوانهای ا اختصار بررسی می کنیم وبالاخره قضیهٔ قویتری عرضه میکنیم کـه درمورد بسیاری از تبدیلاتی که نقاط غیرعادی ضعیفی دارند، بهکارمیروود.

 $C^{\setminus}(\Omega)$  مجموعهٔ باز  $\Omega \subseteq \mathbb{R}^p$  و تسابـع  $\Omega \subseteq \mathbb{R}^p$  متعلـق به<code>1۰۴۵</code>  $i \wedge$ دا درنظر میگیریم. اگر  $A$  ، پك مجموعهٔكراندار باشد و  $\Delta^- \subseteq \Omega$  آ نگاه پك مجموعهٔ باز كراندار  $\Omega$  بساشرط  $\Omega \subset \Omega, \Omega \subset \mathcal{D}$  و ثمابتبی مانند ه $M > \infty$  وجود دارد بهقسمی که اگر A در اجتماع تعداد باپایانمی مکعب بسته در  $\Omega_{\rm t}$  واقسع باشدکه محتوای اجتماع نها حداکثر برابر با  $\alpha$  باشد،آنگاه  $\phi(A)$  در اجتماع تعداد با پایانی مکعب بسته واقـع $\bar{\tau}$ استکه محتوای اجتماع این مکعبها حداکثر برابر بـــا  $(\sqrt{\phantom{x}\rho}M)^p$  است.

برهان . اگر  $\mathbf{R}^p$  کافی است  $\delta$  را ۱ بگیریم، و در غیر این صورت  $\delta$  را  $\lambda^{-1}$ برا بر  $A^{-1}$ ،  $\alpha \in A^{-1}$ : $\alpha \in \mathbb{R}$  می $\mathbb{R}_{\geq 0}$  می $\mathbb{R}_{\geq 0}$  برا جون  $A^{-1}$  فشرده است،  $\|A\Omega\|_{\mathcal{C}}=\|y\in\mathbf{R}^p:\|y-a\|\leq \delta$  ,  $a\in A$  ،  $\|y\|_{\mathcal{C}}\}$  ,  $\|y\|_{\mathcal{C}}\leq \delta$  ,  $\delta$  $\Omega^-$  بنا براین  $\varphi\in \Omega_+$  و  $\Omega^- \subset \Omega$  و  $\Omega^- \subset \Omega$ . چون ( $\varphi$ ) و  $\varphi$  و  $\Omega^-$ فشرده است، نتیجه میشودکـه  $M = \sup \{||D \varphi (x)||_{p \, p} \colon x \in \Omega_\chi \}$  با پایان است. ۱ گر گسه در آن  $I_j$  ها مکعبهای بسته در  $\Omega$  می $i$ شند، آنگاه از نتیجهٔ  $A\, \subseteq\, I\setminus\cup\, \ldots\cup\, I_n$ م۰۴ خاصل میشودکه برای  $I_j$ و , x, ye $I_j$  داریم

$$
||\varphi(x)-\varphi(y)||\leqslant M||x-y||.
$$

با فرضآنکه طول ضلع  $I_j$  برابر با ۲۲٫ و x مرکز  $I_j$  باشد، اگر  $y\in I_j$ ، داریم  $||x-y|| \leqslant \sqrt{p} r_i$ 

و بنا برا ین  $\|\mathscr{G}(y)\|$   $\|\varphi(x)-\varphi(y)\|\leqslant$ . در نتیجه  $\varphi(I_j)$  در یك مكعب بسته بهطول ضلع ۲۱٫ هزاقیم است. بنا براین نتیجه میشودکه $\phi(A)$  در اجتماع با پایانی مکعب بسته که محتوای اجتماع آنها حداکثر برابر  $\gamma_\alpha$ ا $(\sqrt{\phantom{a}} p M)$  است، واقع است.  $\Box$ 

، مخلفیه . فرغۍکنیم  $\Omega\subseteq \mathbf{R}^p$  باز ر $\Omega\rightarrow \mathbf{R}^p$  بەردە ( $C\backslash(\Omega)$  متعلق باشد  $\mathbf{Y}$ اگر  $A\subseteq\Omega$  دارای معتوای صفر باشد و  $A^-\subseteq\Omega$ ، آنگا،  $\varphi(A)$  دارای معتوای صفر است.

$$
\Box
$$
 بره~~مان~~ ۰<sup>ئ</sup>وست ۱م یالا را برای ۵`م` ولخواه یهکار بریم.

تقيچه. فَوْضِکنیم  $\Omega \subseteq \mathbf{R}'$  ، از و  $\mathbf{R}^p \rightarrow \Omega'$  باز و  $C'(\Omega)$  ، تعطیّ ۱۴۰۴۵ تقیچه. فَوْضِکنیم  $\mathbf{r}$ باشد. اگر  $A\subseteq \Omega$  بیك مجموعهٔكراندارباشرط  $A^-\subseteq \Omega$  باشد،آنگاه  $\psi(A)$  در  $R^{\,p}$  دارای محتوای صفر است.

برهان . مینویسیم  $\Omega \times \mathbf{R}^{p-r}$ . بنابراین  $\Omega_\circ$  در  $\mathbf{R}^p$  باز است. تسابع وا بهصورت زیر تعریف میکنیم:  $q{:}\Omega$  بهصورت زیر تعریف می

 $\varphi(x_1,\ldots,x_r,x_{r+1},\ldots,x_p)=\psi(x_1,\ldots,x_r).$ 

 $(A_\circ^-\subseteq\Omega_\circ\hookrightarrow$ روشن است که  $\phi\in C\backslash(\Omega_\circ)\to A_\circ=A\times\setminus\circ\ldots,\circ\}$ . بدینترنیب و  $A$  در  ${\bf R}^p$  دارای محتوای صفر است . در نتیجه  $\psi(A)=\psi(A)=\psi(A)$  در  ${\bf R}^p$  دارای محتواي صفراست. [

توجه کنیدکه این نتیجه گویای ایسن طلب است کــه C<sup>1</sup>ــ تصویر هرمجموعهٔ کراندار با «بعدکمتر» دارای محتوای صفر است.

چون کسرانهٔ مجموعهٔ بسا محتوای A دارای محتوای صفر است، از قضیهٔ ۲.۴۵ نتیجه میشودکه اگر  $\phi$  ازردهٔ 'C بساشد، آنگاه  $\mathfrak{g}(b(A))$  دارای محتوای صفر است. متأسفانه  $\mathfrak{g}(b(A))$  در حالت کلی کمترین رابطهای با  $b(\mathfrak{g}(A))$  ندارد . بسا این تذکار ارزش دوقضية زير نمايانتر مىشود.

فخمية. فرض كنيم  $\Omega\subseteq \mathbf{R}^p$  باز ر $\Omega\rightarrow \Omega$  به ردة  $C\backslash(\Omega)$  متعلق باشد.  $\Omega$ ہ چنین فرغیکنیم A دارای محتوا باشد،  $A^-\subseteq \Omega$  و  $\neq$   $\neq$   $J_{\boldsymbol{\phi}}(x)$  برای هر  $J^*$ ، آ نگا ه دارای محتواست. $\varphi(A)$ 

بوهان . چون <sup>س</sup>A فشرده و c پیوسته است ،  $\phi(A) \subseteq \phi(A)$  کراندار است.  $b(p(A) \subseteq p(b(A))$  برای نشاندادن اینکه  $p(A)$  دارای محتواست، نشان میردهیم کسه و ( $\varphi(b(A))$ دارای محتوای صفر است.

جون( $p(A^-)$ فشردهاست،دار یم $\phi(A') = \phi(A) \supseteq p(A)$ . بنا بر این،  $\cdot y$ هرگاه ( $y$ و $\phi(p(A))$ ، نقطهای مانند  $\epsilon A^\circ \cup b(A)$ ر وجود دارد بهقسمی که  $y$ اگر  $A^{\circ}$  ، آنگــاه ه $\neq$ و / $J_{\varphi}(x)$  و از قضبهٔ نگاشت پوشای ۶.۴۱ نتیجه میشود که نقطهٔ درونبی  $\varphi(A) \subseteq \varphi(A^{\circ}) \subseteq \varphi(A)$  است  $\psi(x) = \psi(x)$ و استاقض  $y = \varphi(x)$  $\cdot b(\bm{\mathcal{q}}(A)) \!\subseteq\! \bm{\mathcal{p}}(b(A))$  است. بنابراین نتیجه می گیریم که

اکنون میگوییم چون A دارای محتواست . کرانهٔ آن  $\Omega \supseteq (b(A)$  ، یك مجموعهٔ بستهٔ بـا محتوای صفر است . اینك از قضیهٔ ۲.۴۵ نتیجه میشود كه  $\mathit{g}(b(A))$  دارای محتوای صفر است. □

د ( a۰۴۵ نتيجه. ذرضي، په ج $\Omega\subset \mathbb{R}^s$  بساز و  $r:\mathbb{R}\to \mathbb{R}^s$  متعلق به $c$ دهٔ  $C\backslash(\Omega)$  و در  $\mathcal{A}$ یك بەیك باشد. اگر A دازای معتوا باشد ر $\Gamma\subseteq\Omega$  رېږای  $A^-\subset\mathcal{A}$  ، ولك بەین  $\cdot b(\varphi(A)) = \varphi(b(A))$  ، نگا $\zeta$ 

 $\mathbf{R}^p$  انتگر ال $\mathbf{R}^p$ یری در

برهان . کافی است نشان(هیمکه  $b(p(A))\subseteq b(p(A))$ ، چراکه عکس!ین( ابطه  $(x_n)$  در اثبسات قضیه نشان داده شده است. فرض کنیم ( $x \in b(A)$ ، آنگاه دنبالهای مانند در  $A$  ودنبا لهای مانند  $(y_*)$  در  $\bigwedge A$  وجود دارندکه هردو به  $x$  همگرا هستند.چون بیوسته است،  $\varphi(x) \to \varphi(x)$  و  $\varphi(x_n) \to \varphi(x)$  . امسا چون  $\varphi$  در  $\Omega$  یك بهیك  $\Box \cdot \phi(b(A)) \subseteq b\phi(A)$  است،  $\phi(x) \in b(\phi(A))$  و در نتیجه  $\phi(x) \in b(\phi(A))$ . بنا بر این

تىدىلات بەتوسط نگاشتهاى خطى اکنون نشان می،دهیم که محتوای تصویر مجموعههای با محتوا تحت یك نگاشت خطبی در R، مضرب ثبابتی است از محتوای مجموعههای مفروض. علاوه براین ، این مضرب، قدرمطلق دترمینان نگاشت خطی است. (در ایسنقضیه فرض میکنیمکه خواننده بامفهوم و خواص مقدماتی دترمینان بگاشت خطی در R آشناست.)

> ه مفروش است. اگر (R) R مفروض است. اگر (Ae $\mathcal{G}(\mathbf{R}^p)$  ، آنگا  $L\boldsymbol{\epsilon}$  $c(L(A)) = |\det L|c(A)$ .

برهان . اگر  $L$  غیرعادی باشد (یعنی|گر ه $L= \det L$ )، آنگاه  $L$  فضای  ${\bf R}^s$  را برزیرفضای سرمای از R، می;نگارد. چون این زیرفضا را نیز می;نوان بهعنوان تصویر یك $L'\colon \mathbf{R}'\to \mathbf{R}^p$  باشرط  $r< p$ درد، از نتیجهٔ ۳.۴۵ دیده می شود با زبانه می شود که برآی هر  $A\epsilon \mathcal{D}(\mathbf{R}^p)$ ، داریسم ه $(L(A)) = c(L(A))$ . بنابراینگزاره برای نگاشتهای خطی غیرعادی درست است .

اگر L عادی باشد (یعنی اگر ہ $\pm$ det L)، آنگاہ از قضیهٔ ۴.۴۵ نتیجه میشود که اگر  $A\in\mathcal{D}(\mathbf{R}^p) \to \mathbf{R}$ ،آنگاه  $L(A)\in\mathcal{D}(\mathbf{R}^p)$  اکنون $L(A)\in\mathcal{D}(\mathbf{R}^p)$  را بهصورت  $A\in \mathcal{D}(\mathbf{R}^p)$  تهریف می کنیم. (یك) آشكار است كه آه $\lambda(A)\geqslant \lambda(A)$  برای هر  $\lambda(A)=c(L(A))$ دو) فرض کنیدکه  $A, B \in \mathscr{G}(\mathbf{R}^p)$  و  $A \cap B = \cap A$ ، آنگاه)

$$
\lambda(A\cup B)=c(L(A\cup B))=c(L(A)\cup L(B)).
$$

جون  $L$  یك بهیك است،  $\varnothing = L(A) \cap L(B)$  و بنا بر این  $c(L(A) \cup L(B)) = c(L(A)) + c(L(B)) = \lambda(A) + \lambda(B)$ (سه) فرض کنید  $x {\in} {\bf R}^p$  و  ${\cal A} {\in} {\mathfrak{Y}}$ ، آنگاه

$$
\lambda(x + A) = c(L(x + A)) = c(L(x) + L(A)) = c(L(A)) = \lambda(A).
$$

بنا بر این از نتیجهٔ ۷.۴۴ بهدست می آید که ثابتی مانند ه $m_t \geqslant m$  وجود دارد به قسمی کسه

 $\lambda(A) = m_{L}c(A)$  برای هر  $A \in \mathcal{D}(\mathbf{R}^{p})$  داریم اکنون بررسی میکنیم کــه چگونه  $m_L$  به  $\pounds(\mathbb{R}^p)$  بستگی دارد. فرضکنیم یك $A\epsilon\mathscr{D}(\mathbf{R}^p)$  یك $i$ گاشت عادی باشد، آنگاه اگر  $A\epsilon\mathscr{D}(\mathbf{R}^p)$ ، داریم  $m_{L_2M}(A) = c(L \circ M(A)) = c(L(M(A)))$  $= m<sub>L</sub>c(M(A)) = m<sub>L</sub>m<sub>M</sub>c(A).$  $m_{L\circ M} = m_L m_M$  بنابراین برای تمام نگاشتهای عادی ( $L$  ,  $M \in \mathcal{L}(\mathbf{R}^p)$  .

بالاخره بايد نشان،هيم كه  $m_L\!=\!|\!\det L|$ . براى اين منظور قضيّةً زير راكه در جبر خطی بهدستآمده است بهکار می بریم: هرنگاشت عادی ( $L\in \mathop{\rm l\mathrel{\mathsf{E}}}_{\mathbin{\mathsf F}}(\mathbf{R}^{\mathsf p})$ ترکیبی است از نگاشتهای خطی بهصورتهای زیر:

$$
(\omega) \ L_{\gamma}(x_{1},...,x_{p}) = (\alpha x_{1}, x_{1},...,x_{p}), \alpha \neq 0
$$
\n
$$
(\neg) L_{\gamma}(x_{1},...,x_{i}, x_{i+1},...,x_{p}) = (x_{1},...,x_{i+1}, x_{i},...,x_{p})
$$
\n
$$
(\neg) L_{\gamma}(x_{1},...,x_{p}) = (x_{1} + x_{1}, x_{1},...,x_{p}).
$$
\n
$$
(\neg) L_{\gamma}(x_{1},...,x_{p}) = (x_{1} + x_{1}, x_{1},...,x_{p}).
$$
\n
$$
(\neg) L_{\gamma}(x_{1},...,x_{p}) = (x_{1} + x_{1}, x_{1},...,x_{p}).
$$
\n
$$
(\neg) L_{\gamma}(x_{1},...,x_{p}) = (x_{1} + x_{1}, x_{1},...,x_{p}).
$$
\n
$$
\sigma = c(L_{\gamma}(K_{\sigma})) = m_{L_{\gamma}}c(K_{\sigma}) = m_{L_{\gamma}}.
$$
\n
$$
\sigma = c(L_{\gamma}(K_{\sigma})) = m_{L_{\gamma}}c(K_{\sigma}) = m_{L_{\gamma}}.
$$
\n
$$
\sigma = c(L_{\gamma}(K_{\sigma})) = m_{L_{\gamma}}c(K_{\sigma}) = m_{L_{\gamma}}.
$$
\n
$$
m_{L_{\gamma}} = |\alpha| = |\det L_{\gamma}| \quad \text{if } \alpha < \alpha < \beta < \beta \text{ if } \alpha < \beta < \beta \text{ if } \alpha < \beta < \beta \text
$$

$$
c(L_r(K_\circ)) = c(\Delta_\tau) + c((1, \circ, \dots, \circ) + \Delta_\tau) = c(\Delta_\tau) + c(\Delta_\tau)
$$
  
=  $c(\Delta_\tau \cup \Delta_\tau) = c(K_\circ).$ 

$$
= |\det L_1| |\det L_1| \cdots |\det L_r|
$$
  
= |(\det L\_1)(\det L\_1) \cdots (\det L\_r)|  
= |\det(L\_1 \circ L\_2 \cdots \circ L\_r)| = |\det L|,

قضيه ثابت مي شود. [

تىدىل بەتوسط نگاشتهاى غيرخطى

اکنون یك تعمیم قضیهٔ ۶.۴۵ را به نگاشتهای 'اس غیرخطی بهدست میآوریم. البته در این حالتلازم نیست که محتوای تصویر یك مجموعهٔ دلخواه مضرب ثابتی از محتوای مجموعهٔ مفروض باشد، بلکه ممکن است از يك نقطه بهنقطهٔ ديگر تغييرکند. قضيهٔ ژاکويي ايجاب می کندکه وقتی  $K$  بلئمکعب بـه۱ندازۀکافی کوچك و بهمرکز x است. ( $c(\varphi(K))$  تقریبـــا برابر با  $[\sigma(x)]c(K)$  باشد. این نتیجه برای اثبات قضیهٔ تغییر متغیر لازم است. برای سهولت عمل، درآغاز حالت خاص زیررا درنظر می گیریم.

اسم. فسوغیکنید  $K\subsetneq \mathbf{R}^p$  مکعبی بسته بهمرکز ه،  $\Omega$  مجموعهای بساز شامل  $V$ ۰۴۵ از پەردە ( $C$ ) متعلق بىلەند. علاوه بو اين فرضى كنيدكە ( $C$ ) متعلق بىلاند. علاوه بو اين فرضى كنيدكە  $K$  $J_{\psi}(x) \neq \circ \, \, \forall x \in K$  وای

$$
||\psi(x)-x|| \leq \alpha ||x||, \ \ x \in K, \qquad \qquad (\text{1-6})
$$

که در آن  $\alpha$  درشوط $\sqrt{p\setminus p}$  /  $<\!\!\alpha\!<\!\!\gamma$ ه $<\!\!\alpha\!<\!\!\gamma$  مدت می $\zeta$ ند. درایین صورت

$$
(1-\alpha\sqrt{p})^p\leqslant \frac{c(\psi(K))}{c(K)}\leqslant (1+\alpha\sqrt{p})^p.
$$

بوهان . از قضیهٔ ۴.۴۵ نتیجه میشود کــه ( $\psi(K)$  دارای محتواست و از نتیجهٔ  $\cdot_X\in b(K)$ ۰۴۵ بهدست می $\psi(b(K))=\psi(b(K))=\psi(b(K))$ . اگرطول ضلع $\cdot$ ۲۰ باشد و آنگاه (طبق قضیهٔ ۱۰.۸) داریم  $r\leqslant\lvert x\rvert\lvert\leqslant r$ . نابرابری(۱.۴۵)ایجاب می کندکه  $\ker \mathrm{C}(\mathcal{X})$  دوری  $\psi(x)$  از  $\ker \sqrt{p}$  کمتر از  $\ker \sqrt{p}$  یسا بسا آن برابر باشد . بنابراین مُجموعهٔ فشردهٔ  $\psi(k)) = \psi(k) = \psi(k)$  مکعب باز  $C_i$  بند کز ہ وطول ضلع  $\psi(b(K)) = b$  را قطع نعنی کند. اگر  $A$  مجموعهٔ تمام نقاط درونی  $(K)$ ل و  $B$  مجموعهٔ تمام نقاط یرونبی آنَّ باشد، آنگاه A و B مجموعدهای مجزاً. باز وغیرتنهی هستند واجتماعشان

# $\mathbf{R}^{\nu} \setminus b(\psi(K))$

است. چون ,C در  $R^P$  همبنداست، باید یا  $C_i \subseteq A$  ویا  $C_j \subseteq B$ اما  $\bigcirc$ اما ه ه در  $G_i$ . خواننده می تواند بسا روشی مشابه نشان،دهدکه اگر  $C_{\lambda} \subset A \subseteq \psi(K)$ بهمرکز ٥ وطول ضلع  $r(\overline{p})r$  باشد، آنگاه چ $C_{\scriptscriptstyle\diagup}$ . اکنون $\psi(K)\!\subseteq\!C_{\scriptscriptstyle\diagdown\hspace{0.3pt}}$ . اکنون از این روابط به دست می آید. [

م ۱۰۴۵ قضیهٔ ژاکوبی . ذرنی میکنیم  $\Omega \subseteq \mathbf{R}^p$  باز است و تا بـع  $\mathbf{R}^p \rightarrow 0$  به  $\phi$ ردۂ( $C\backslash(\Omega)$  متعلمق\ست ورر  $\Omega$  بیك به یك\ست، و برای  $\varphi(x)$ ، و خ $J_{\varphi}(x)$ . همچنیهن فرض میکنیمکه A دارای محتواست و  $A^- \subseteq \Omega$  . اگر  $\subset \mathbb{R}$  ناده شده باشد، آنگناه عددی مانند  $\zeta$  وجود دارد بەقسىمىكە اگىر  $K$  يك مكعب بستۀ بەمركز  $x$  وطول ضلىع كمتر از ۲۲ باشد، آنگاه

$$
|J_{\varphi}(x)|\left(1-\varepsilon\right)^{p}\leqslant \frac{c(\varphi(K))}{c(K)}\leqslant |J_{\varphi}(x)|\left(1+\varepsilon\right)^{p}.\tag{7.72}
$$

بوهان . عدد ه $\delta$ و  $\Omega$  را مانند اثبات لم ۱.۴۵ درنظر میگیریم. از  $\det \varphi \varphi(x) = J_{\varphi}(x) \neq \infty$ 

> برای هر  $\Omega$ ی، نتیجه میشودکه ۱ $L_x\!=\!(D\hspace{-1.1mm}G(x))^{-1}$  وجود دارد. از  $\Lambda = \det(L \circ D\varphi(x)) = (\det L_x)(\det \varphi \varphi(x))$

> > نتيجه مي شو دکه

$$
\det L_x = \frac{1}{J} \varphi(x), \quad x \in \Omega.
$$

ولی چون درآیههای نمایش معمولی ماتریس  $L_x$  توابع پیوسته هستند، ازفشردگی  $\Omega$  و

# $\hbox{\bf R}^p$ ۲ ۹ انتگر ال $\tau$ یری در

 $||L_x||_{\mathfrak{p}_p}\leqslant M$  (۴.۲۱) نتیجه میشود که عددی مــانند ه $M>0$  وجود دارد بهقسمیکه  $\leqslant M$  $x \in \Omega$ , بر ای هر

 $x{\rightarrow} D$ اکنون فرض کنیم ع باشرط ۱ $<$ 6 $<$ 6 دادهشدهباشد. چون نگاشت ( $p$ در  $\Omega$  پیوستهٔ یکنواخت!ست، عددی مانند  $\beta$  باشرط  $\delta$ ک $<$ ه وجوددارد بهقسمی که  $\|L\|D\varphi(x_1)-D\varphi(x_1)\|_{op}\leqslant \varepsilon/M\sqrt{p}$  الْكَمَاء  $\|x_1-x_1\|\leqslant \beta$  الله  $x_1, x_2\in \Omega,$  $|x+z|z$  اکنون فسرض کنیم  $x\in A$  داده شدهباشد ، بنسا براین اگر  $\|z\|\leqslant\beta$ ا، آنگاه  $x$  و به ۱٫ متعلق هستند. بنابراین از لم ۳.۴۱ نتیجه می شود که

$$
||\varphi(x+z)-\varphi(x)-D\varphi(x)(z)|| \leq ||z|| \sup_{s \leq t \leq 1} ||D\varphi(x+tz)-D\varphi(x)||_{PP}
$$

$$
\leqslant \frac{\varepsilon}{M\sqrt{p}}||z||. \qquad \qquad (\text{r} \cdot \text{r} \cdot \text{r})
$$

فرف کنید *x∈A* تا بع (z) ہ داً برای ∬و کایا ||z|| ہەصودت زیر تمریف کنید:  
۱/4(z) = 
$$
L_x[g(x+z) - \varphi(x)]
$$
.  
چون ۲−(Dφ(x)) -  $L_x = (D\varphi(x))$  نتیجه میشود که

$$
||\psi(z)-z||\leqslant \frac{\varepsilon}{\sqrt{\rho}}||z||, \ \ ||z||\leqslant \beta.
$$

لکنون لم قبل راکه در آن  $\alpha\!=\!\epsilon/V$  به کار می بر یم تا نتیجه بگیر یم که برای هرمکعب بستهٔ به مرکز ه وواقع درگوی باز بهشعاع  $\beta$  داریم  $K_{\lambda}$ 

$$
(1-\varepsilon)^p \leqslant \frac{c(\psi(K_1))}{c(K_1)} \leqslant (1+\varepsilon)^p.
$$

از تعریف  $\psi$  و قضیهٔ ۶.۴۵ نتیجه میشود که اگر  $K = x + K$ ، آنگاه  $K$  یك مكعب بسته بهمرکز  $x$  است بهقسمی که  $c(K\backslash)=c(K\backslash)$  و

$$
c(\psi(K_1)) = |\det L_x| c(\varphi(x+K_1) - \varphi(x))
$$

$$
=\frac{1}{|J_{\varphi}(x)|}c(\varphi(K)).
$$

 $\mathbf x$ بنا براین اگر  $K$  یك $\mathbf x$ سته بهمركز  $\mathbf x$ ى وطول $\mathbf b$ صتراز ۲ $\gamma$  باشد (كه در آن  $\Box$  کاتگاه نابزابری (۲۰۴۵) برقرار است.  $\gamma = \beta \sqrt{p}$ 

تغيير متغيرها اکنون قضیهٔ ژاکوبی را برای به دست آوردن قضیه ای مهم که یك تعمیم قضیهٔ تعییر متغیر ١٢.٣٥ به  $\mathbf{R}^p$  است، بهکارمی بریم . این قضیه می گوید،کــه اگر  $\mathbf{R} \to [ \alpha, \beta ]$  دارای مشتق پیوسته باشد و  $f$  دربرد  $\phi$  پیوسته باشد، آنگاه

$$
\int_{\varphi(\alpha)}^{\varphi(\beta)} f = \int_{\alpha}^{\beta} (f \circ \varphi) \varphi'. \qquad (\varphi \cdot \varphi) \tag{4.42}
$$

قضیهای که ثــابت خواهیمکرد مربوط به نگاشت یك به یك @ است كه در مجموعة بــاز  $q$ نعریف شده است ومقادیرش در  $\mathbf{R}^p$  است . فرض خواهیم کردکه  $\Omega \subseteq \mathbf{R}^p$ ودترمینان ژاکوی<sub>ی</sub> آن

$$
J_{\varphi}(x) = \det [D_j \varphi_i(x)]
$$

در  $\Omega$  مخالف با صفراست. نشانخواهیمدادکه اگر  $A$  دارای محتوا باشد، و $\Omega$   $\supseteq$ و در  $\phi(A)$  به  ${\bf R}$  پیوسته وکراندار باشد، آنگاه  $\phi(A)$  دارای محتواست و  $f$ 

$$
\int_{\varphi(A)} f = \int_A (f \circ \varphi) |J_{\varphi}|. \tag{2.4a}
$$

ملاحظه خواهد شدكه شرايط دراين حالت كمي ازحالت ١ = p محدودكنندهتر است. در حقیقت، در (۴۵. ۴) فرض نمیکنیم که @ یك به یك باشد و یا اینکه برای برای (۲۵٫۵ به عاشد توجهداریم کسه نظیر (۵۰۴۵) برای (۲۵٫۴۵) برای  $\varphi'(x)$ حالت  $p = 0$  دقيقاً عبارتست از

$$
\int_{a}^{B} f = \int_{\alpha}^{\beta} (f \circ \varphi) | \varphi' |,
$$

که در آن  $A = \inf \{ \varphi(\alpha), \varphi(\beta) \}$  و  $A = \inf \{ \varphi(\alpha), \varphi(\beta) \}$ البته، اگر

$$
\cdot \alpha \leqslant x \leqslant \beta \circ \cdot \cdot \cdot \varphi'(x) \geqslant \circ
$$

آنگاه فسرمول (۵.۴۵) به فسرمول (۴.۴۵) خلاصه مسی شود ، در صورتبی که برای داشتهباشیم ہ $\varphi'(x)$ ، آنگاه فرمول (۵۰۴۵) بهصورت  $\alpha\!\leqslant\! x\!\leqslant\!\beta$ 

$$
\int_{\phi(\beta)}^{\phi(\alpha)} f = \int_{\alpha}^{\beta} (f \circ \phi)(-\phi')
$$

درمیآیدکه این رابطه البته از (۴.۴۵) نیز نتیجه میشود. توضیح وجود اینتفاوت این است کــه اننگرال در فــاصلههای واقـع در R «جهتدار» هستند، بدین.مغنیکه برای دوعدد دلخواه u و v داریم

$$
\int_{u}^{v} f = -\int_{v}^{u} f.
$$
لیه چنین جهتی بروای انگرالهای در  $\mathbf{R}^{p}$  توریف نشده است.

اثباتی که در اینجسا ارائه میشود منسوب به ج.ت. شوارتس\ است. این اثبات مقدماتی است، بدین.مفهوم که هیچ یك ازقضا یای نظر یهٔ اندازه در آن بهکار نمی رود . بسا این حال، استدلال آن ظریف وتعدادی ازخواص عمیقتر توابع پیوسته، مجموعههایفشرده و همبند، وخواص انتگرال مورد استفاده قرار می گیرد . اما قضیه!ی که در اینجا ثسابت میشود برای تمام حالات مهمی کسه رخ میدهدکافی نیست و بعداً صورتی قویتر از این قضیه را عرضه خواهیم کردکه  $J_{\varphi}$  میتواند صفر شود و  $f\circ q$  میتواند در یك مجموعهٔ با محتوای صفر ناپیوسته باشد.

م په اړيند و تابع  $\mathbf{R}^p$ — قضية تغيير متغيرها  $\Delta\subseteq \mathbf{R}^p$  بساز باشد و تابع  $\mathbf{R}^p$  به  $\mathbf{q}$  به  $J_{\varphi}$ ددهٔ  $C \backslash (\Omega)$  متعلین و در $\Omega$  یك بـــه یك باشد و برای  $\varphi$ د  $\varphi$  محتلین فرض کنیم 4٫ دارای محتوا باشد،  $A^-\subseteq\Omega$ ، د  $\mathbf{R}\rightarrow\mathbf{R}$ : پیوسته رکراندار باشد،آ نگاه

$$
\int_{\varphi(A)} f = \int_A (f \circ \varphi) |J_{\varphi}|. \tag{0.4a}
$$

برهان.از قضیهٔ ۴.۴۵ نتیجه میشودکه  $\phi(A)$  رارای محتواست. جون توابع زیر علامت انتگرال پیوسته هستند، نتیجه می گیریم که انتگرالهای در (۵.۴۵) وجود دارند و  $f=f^+-f^--f$ لذاکافی است تنها برابریآنها را نشان دهیم. با نوشتن  $f^--f=-f$  که درآن

$$
f^- = \frac{1}{\gamma}(|f|-f) \quad \text{if} \quad f^+ = \frac{1}{\gamma}(f+|f|) \; .
$$

و با استفاده ازخاصیت خطی بودن انتگرال دیده می شودکه کافی است قضیه را در حالی که برای هر  $y\in\mathcal{G}(A)$  اثبات کتیم. اکنون  $\Omega_1$  را مجموعهای کــه در لم ۱.۴۵ آمده است فرض میکنیم و می نویسیم

$$
M_{\varphi} = \sup \{ ||D\varphi(x)||_{\mathbf{p} \mathbf{p}} : x \in \Omega_{\mathbf{p}} \}
$$

۱. ج. ت. شوارتس J. T. Schwartz . [ (۱۹۳۰\_\_\_\_\_ ) از دانشگاه نیویورك لیسانس و از دانشگاه پیل دکتراگرفته است وهماکنون استادانستیتوی تحقیقاتی کوران دانشگاه نیویورك است. اگرچه بیشتر بهخاطرکارهایش در آ نالین تابعی معروفاست ولی در معادلاتدیفرانسیل، هندسه، زبا نهایکامپیوتر وجنبههای مختلف دیاضیات در فیزیك و ریساضیات در اقتصاد نیز كارهاى ذيادى انجام داده است.

$$
M_f = \sup\{f(y): y \in \varphi(A)\},
$$
  

$$
M_J = \sup\{|J_{\varphi}(x)|: x \in A\}.
$$

فرض کنیم 5 (ع دلخواه باشد جزاینکه ۱)>e>ه. همچنینفرض کنیم I حجرهای بسته، شامل 4.، و  $\{K_i{:}i=1,\cdots,M\}$ یك افرا $I$  باشد متشكل ازمكعبهای بستةكه نقاط درونمی مشترك ندارند و طول ضلعشان از ۲۶کمتر است و ۷ مقدار ثابت در قضیهٔ ژاکوبی است. و نیز فرض کنیم مکعبها بهصورت زیرشمارهگذاری شده باشند:\_K ,...,K مکعبهاییباشند که کاملا در A واقع!نسد،  $K_{m+1},\cdots,K_n$  مکعبهایی باشندکه شامل نقاطی از A هستند و بالاخره  $K_{s+1},\cdots,K_M$  مکعبهایکاملا $^*$  واقع در منمم  $A$  باشند. چون  $A$  دارای محتواست می توان فرض کردکه افراز به اندازهای ظریف انتخاب شده است که داریم

$$
c(A) \leqslant \sum_{i=1}^{m} c(K_i) + \varepsilon \quad , \quad \sum_{i=m+1}^{n} c(K_i) < \varepsilon \tag{1}
$$

 $c(A\diagdown B)=c(A)-c(B)\diagdown \epsilon$  ، بس  $B\subseteq A$  ، بس  $B\subseteq A$  ، جون  $c(A\diagdown B)=c(A)$ داريم

$$
\left| \int_{A} (f \circ \varphi) |J_{\varphi}| - \int_{B} (f \circ \varphi) |J_{\varphi}| \right| \tag{35}
$$

$$
= \Bigl|\int_{A\setminus B} (f\circ g) |J_{\varphi}| \Bigr| \leqslant M_f M_J c(A\setminus B) \leqslant [M_f M_J] \varepsilon.
$$

از  ئم ۱.۴۵ تیجه میشود که  
$$
\ell(\overline{pM}_{\overline{v}})^p
$$
و   $\ell(\overline{pM}_{\overline{v}})^p$    . ۱.۴۵ بنا بر این

$$
\left|\int_{\varphi(A)} f - \int_{\varphi(B)} f\right| = \left|\int_{\varphi(A \setminus B)} f\right| \leqslant [M_f(\sqrt{p}M_{\varphi})^p] \varepsilon. \tag{4-}
$$

اگر برای  $\kappa_i$ ... , ۱  $i = x_i$  سرکز  $K_i$  باشد،آ نگاهاز قضیهٔ ژاکو بی نتیجه میشود که

$$
|J_{\varphi}(x_i)|(\cdot-\varepsilon)^p\leqslant \frac{c(\varphi(K_i))}{c(K_i)}\leqslant |J_{\varphi}(x_i)|(\cdot+\varepsilon)^p.
$$

 $\gamma(\gamma+\varepsilon)^p$ اکنون چسون ۱ $\varepsilon>0$ ی دیده!یم کــه  $\gamma\varepsilon\leqslant(\gamma+\varepsilon)^p$ ۲ – ۱ و ۱ $\gamma$ ۲۴ )، بنا براین این،ا برابری را می توان بهصورت زیر نوشت:

$$
c(\varphi(K_i)) - |J_{\varphi}(x_i)|c(K_i)| \leqslant [c(K_i)M_J^{\gamma^p}]\varepsilon.
$$

اینك به دلیل پیوستگی توابع زیــر علامت انتگـــرال در مجموعهٔ فشردهٔ B، نتیجه میشودکه می توانیم فرض کنیم برای هرنقطهٔ  $y_i$ و داریم  $\left|\int_{R} (f \circ \varphi) |J_{\varphi}| - \sum_{i=1}^{m} (f \circ \varphi)(y_i) |J_{\varphi}(x_i)| c(K_i) \right| \leq \varepsilon c(B),$ (پنج)

## $\mathbf{R}^P$ ۹ انتگر ال $\tau$ یری در  $\varphi$

زیرا در صورت لزوم، می توان.کعبهای پی $K_{\backslash},...,K_{\backslash}$  را به مکعبهای کوچکتری تقسیم کرد. (ر.کٹ. تمرین ۴۳.ظ.)

چون  $\phi$  یك به یك است، دو مجموعه از دستهٔ  $\{\phi(K_i): i=1,...,m\}$  حداكثر در یك مجموعه بــهصورت  $\phi(K_i \cap K_j)$ كــه دارای محتوای صفــر است، یكدیگر را قطع می کنند؛ چـــرا که ه $(K_i\cap K_j)=c$ . همچنین، چـــون  $\phi(K_i)$  دارای محتواست،  $f$  در انتگرال بذیر است، بنابراین از قضیهٔ ۹.۴۴ (ب) نتیجه میشودکه (C)

$$
\int_{\varphi(B)} f = \sum_{i=1}^n \int_{\varphi(K_i)} f.
$$

اکنون چون  $K_i$  همبنداست،  $\varphi(K_i)$  نیز همبنداست. چون  $f$  در $\varphi(K_i)$  پیوسته<code>وکر</code>اندار است، از قضیهٔ مقدار میانگین ۱۱۰۴۴ نتیجه میشود که نقطهای مانند ( $p_i\!\in\!\phi(K_i)$  وجود دارد به قسمی که

$$
\int_{\varphi(K_i)} f = f(p_i)c(\varphi(K_i)), \quad i = 1, \ldots, m.
$$

جون ( $p_i \in \varphi(K_i)$ ، برای  $i = 1 \cdots, m$  نقطهٔ یکتایی مانند , $p_i \in K$  وجود دارد به قسمی که . بنا بر این داریم  $p_i = \varphi(y_i)$ 

$$
\int_{\varphi(B)} f = \sum_{i=1}^{n} (f \circ \varphi)(y_i) c(\varphi(K_i)) \cdot \qquad (d=1)
$$

$$
\sum_{i=1}^{m} (f \circ g)(y_i)c(g(K_i)) - \sum_{i=1}^{m} (f \circ g)(y_i)|J_{\varphi}(x_i)|c(K_i)|
$$
\n
$$
\leq \left[M_J Y^p \sum_{i=1}^{m} (f \circ g)(y_i)c(K_i)\right] \in
$$
\n
$$
\leq \left[M_J M_J Y^p \sum_{i=1}^{m} c(K_i)\right] \in \left\{M_J M_J Y^p c(A)\right\} \in
$$
\n
$$
\text{A. } \text{A. } \text{A. } \text{A. } \text{B. } \text{B. } \text{B. } \text{C. } \text{C. } \text{C. } \text{C. } \text{D. } \text{C. } \text{D. } \text{D
$$

 $\int_{\mathcal{P}(A)}$   $\int_{A}$   $\int$   $\mathcal{P}(Y)$   $\mathcal{P}(Y)$  $\leqslant [M_f(\sqrt{p}M_{\varphi})^p + (M_fM_fY^p)c(A) + M_fM_J]^{\epsilon}.$  جون ۾ عددي دلخواه بين صفر ويك است، معادلة (۵.۴۵) برقرار است. []

کاربردها  
\nکاربردهه افییهٔ تغییر متنیرها درحالت تا (حام ممرلا<sup>۲</sup> باکاربر د قضیهٔ نظیر در حالت  
\n
$$
\int_{0}^{1} x(1+x^{\gamma})^{1/\gamma} dx
$$
\n
$$
\int_{0}^{1} x(1+x^{\gamma})^{1/\gamma} dx
$$
\n
$$
\int_{0}^{1} x(1+x^{\gamma})^{1/\gamma} dx
$$
\n
$$
\int_{0}^{1} y(x) = 1 + x^{\gamma} \int_{0}^{1} \int_{0}^{1} y(x) dx
$$
\n
$$
\int_{0}^{1} y(x) dx = \int_{0}^{1} (x^{\gamma})^{1/\gamma} \int_{0}^{1} (x^{\gamma})^{1/\gamma} dx = \int_{0}^{1} x(1+x^{\gamma})^{1/\gamma} dx = \frac{1}{\gamma} \int_{0}^{1} (y(x))^{1/\gamma} dx = \frac{1}{\gamma} \int_{0}^{1} (y(x))^{1/\gamma} dx = \frac{1}{\gamma} \int_{0}^{1}
$$

$$
=\frac{1}{r}(1+x^{r})^{r}x\bigg|x=1\atop x=0}=\frac{1}{r}(x^{r/r}-1)
$$

در نتیجه انتگرال گیری بدین ترتیب انجام میشود که تحقیق کنیم تابع زیر علامت انتگرال به صورت یك تركیب تابعی و @ است كــه ً در مشتق @ ضرب شده است. اما این داه را معمولاً ً برای محاسبهٔ اننگرالهایی که بیش از یك منفیردارند نمی توان بهكاربرد مگراین كه جملهٔ ژاکوبی یا ثابت یا خیلی ساده باشد. برای مثال، انتگرال به صورت

$$
\iint\limits_A f(x+\mathbf{y}, x-\mathbf{y})d(x,y)
$$

دا میتوان با تبدیل خطی  $\varphi(x,y) = (x+ y, \, \mathsf{y} x - \mathsf{y} y)$  به ترتیب زیر محاسبه کرد. در اينجا

$$
J_{\varphi}(x, y) = \det \begin{bmatrix} 1 & y \\ y & -\tau \end{bmatrix} = -\tau - \tau = -\tau
$$

و بنابراین داریم

$$
\iint\limits_A f(x+\tau y, \tau x-\tau y) d(x, y) = \int\limits_{\Psi(A)} \int\limits_{\Psi(A)} f(u, v) d(u, v).
$$

محاسبهٔ انتگر ال طرف دوم سادهتــر است اگر  $f(u,v)$  سادهتر باشد [برای مثال، هرگاه

**R**<sup>p</sup> انگرال کیری در R<sup>p</sup>

، یا اگر $f(u,v) = g(u)h(v)$  ساده $\varphi(A)$  است از برای مثال، اگر این مجموعه یك حجره $f(u,v) = g(u)h(v)$ باشد). در غیر این ً صورت ممکن است تبدیل متغیرها حل مسئله را ساده نکند. معمولاً ً این قضیه را بیشتر در محاسبهٔ انتگرال چندگانه <sub>کارا</sub> ا بدین ترتیب بهکار م برندکه تحقیق می کنند مجموعــهٔ D تصویر یك مجموعهٔ سادهتـــر A (مثلاً یك حجره) تحت يك نگاشت مناسب @ است.

$$
y=x, y=-x+y, y=x+y, y=-x.
$$

اگر بنویسیم  $y-y+z$  و  $y+y+z$  این خطوط بهصورت زیرنمایش داده میشوند:  $u=0, v=1, u=1, v=0.$ 

 $A\!=\![\,\circ\,,\mathbf{Y}\,]\!\times\![\,\circ\,,\mathbf{Y}\,]$  بنا بر این، اگر  $\phi$  نگاشت $\phi(u,v)=\phi(u,v)$  باشد، آنگاه  $\phi$  حجرهٔ را در  $\bar{D}$  می نگارد. به دستآوردن روابط زیر را به خواننده واگذار میکنیم:  $\iint f(x,y)d(x,y) = \iint f[\frac{1}{\gamma}(v-u), \frac{1}{\gamma}(u+v)]\frac{1}{\gamma}d(u,v)$  $=\frac{1}{\gamma}\int_{0}^{\gamma}\left\{\int_{0}^{\gamma}f\left[\frac{1}{\gamma}(v-u),\frac{1}{\gamma}(u+v)\right]du\right\}dv.$ ب) فرض كنيد  $D\!\subseteq\! \mathbf{R}^{\mathsf{v}}$  مجموعة نقاط زير باشد:  $D = \{(u, v): v \leq u^{\gamma} - v^{\gamma} \leq 1, v \leq uv \leq \gamma \};$ 

بنابراین D بهچهارهذلولی محدود شده است. اگر تابع  $(x,y) {\hookrightarrow}$ ( $y$ : $\psi$  دا بهصورت زير تعريف كنيم:

$$
x = u^{\dagger} - v^{\dagger}, \quad y = uv
$$

 $(x,y)$  واضح است کسه  $\psi$  این هذلسولیهای واقع در صفحه  $(u,v)$  را بسرخطوط صفحهٔ  $(x,y)$  $\mathbf{R}^{\mathsf{y}}$  بسه معادلات ۶ = ۱٫x و ( , x = ۱٫x = ۱٫y مــی $\vec{x}$ ارد. ۱گــرچـــه  $\psi$  در تمام  $\cdot \psi(Q) = \{ (x,y) : x \in \mathbf{R} , y > \circ \}$  ، علاوه براین،  $J_{\omega}(u,v) = \gamma(u^{\gamma} + v^{\gamma})$ 

 $\psi$ به  $Q \subseteq \mathbf{R}^{\mathsf{y}}$  دا به صورت وارون $Q \subseteq \mathbf{R}^{\mathsf{y}}$  به  $Q \subseteq \mathbf{R}^{\mathsf{y}}$  به  $x=$  تعریف می کنیم. از روابط بالاآشکار است که  $p$  خطهای ۴ $y=1,$  ,  $x=4$  ,  $y=1,$ دا بترتیب بر هذاو لبهای

$$
u^{\gamma}-v^{\gamma}=\gamma, u^{\gamma}-v^{\gamma}=q, uv=\gamma, uv=\gamma,
$$

مینگارد، و مجموعهٔ 1 تضریر حجرهٔ [۱,۹] × [۱,۲] × [۱.۲۰] ۲ وسیلهٔ ۲ واست. یك محاسبهٔ  
ساده نشان میدهدکه �q به صورت زیر است: (u,v) = (u,v) که در آن  

$$
u = \left[ \frac{x + (x^{r} + \gamma y^{r})^{1/r}}{\gamma} \right]^{1/7}, \quad v = \left[ \frac{-x + (x^{r} + \gamma y^{r})^{1/r}}{\gamma} \right]^{1/7} \cdot \quad (9.48)
$$
از این نتیجه میشودکه ۱۷/۲) ۲/۰ ۰۰

$$
J_{\varphi}(x,y) = (1/\mathbf{Y})(x^{\mathbf{Y}} + \mathbf{Y}y^{\mathbf{Y}})^{-1/\mathbf{Y}}.
$$

نین رابطه از اتحاد  $u^{x} + v^{y} = (u^{y} - v^{y})^{x} + v^{y} + v^{y} = x^{y} + v^{y} = x^{y} + v^{y} = x^{y} + v^{y} = x^{y} + v^{y} = x^{y} + v^{y} = x^{y} + v^{y} = x^{y} + v^{y} = x^{y} + v^{y} = x^{y} + v^{y} = x^{y} + v^{y} = x^{y} + v^{y} = x^{y} + v^{y} = x^{y} + v^{y} = x^{y} + v^{y} = x^{y} + v^{y} = x^{y} + v^{y} = x^{y} + v$ می آید.] بنابراین داریم

## مختصات قطبي وكروى

اغلب مناسب است كهنقاط درصفحهٔ R۲ را با «مختصات قطبی» آنها مشخص كنیم.معمولاً ، درصفحه هم مختصات دكارتى (متشكل ازخطوط افقىوعمودى) وهم رسنگاه قطبى(متشكل از پرتوهای گذرنده از مبدأ و دوایر به مرکزمبدأ) را در نظر می گیریم. به عبارت دیگر، مختصَّاتقطبی رامی توان نگاشتی در $\mathbf{R}^{\mathsf{Y}}$  ( $r, \theta$ ) بها $\mathbf{R}^{\mathsf{Y}}$ ) بهصورت زیر در نظر گرفت

$$
(x, y) = \varphi(r, \theta) = (r \cos \theta, r \sin \theta). \tag{7.4a}
$$

 $\mathcal{L}(\mathcal{X},\mathcal{Y}) = (r\text{cos}\,\theta,r\text{sin}\,\theta)$  هرجفت ازاعداد  $(r,\theta)$ و $\mathbb{R}^\chi$  ) ، مختصات قطبی نقطهٔ  $(x,y)$  گوییم. معمولاً ً فرض میکنیم ه $\langle r \rangle$  حتی با این فرض هر نقطهٔ  $(x,y)$  در R<sup>۲</sup> دارای تعداد ب<sub>ی ن</sub>بایان<sub>ی</sub> مجموعهٔ مختصات قطبی است.

برای مثال، اگر (۰٫۰) $(x, y) = (x, y)$ ، آنگاه ( $\theta$ ۰) یسك مجموعهٔ مختصات قطبی نقطهٔ (٥٫٥) برای هر $\theta{\in} {\bf R}$  است، اگر $(\circ,\circ)$ یجز $(x,y)$  و( $(r,\theta)$  یك مجموعهٔمختصات قطبی برای  $(x, y)$  باشد،آنگاه به ازای هر $\epsilon Z$ یه جفت  $r\pi)$  بهزیك مجموعهٔ مختصات قطبی برای  $(x, y)$  است.

اگـــر (٥٫٥) $\neq$ ( x , y) و ٥ $\leq$  و ٢π > 6) آنگاه جفــت یکنای (r, $\theta$ ) به مجموعا؟ اصلی مختصات قطبی نقطا؟ $(x,y)$  موسوم!ست. بنا بر این تابع  $\phi$ نگاشتی یك بهیك  $\mathbb{R}^n\setminus\{(\circ,\circ)\}$  در (۲۳٫۰) (0, +00 x (0,۲ $\pi$  ) است، همچنیسن  $\varphi$  نگساشتمی در

### $\mathbf{R}^p$ ا نتگر ال $\mathbf{L}$ یری در  $\Delta \mathsf{V}$ o

دوی R۲ (م-1 ) دوی) است اما بك به یك نیست، چراكهاگر $\ell < \ell < \gamma$  ) ممه  $(\sim +\infty)$  (م به همه نقاط ( $\theta$  ه) را به نقطهٔ (٥ ِ٥) میفرستد. همچنین توجهکنیدکه ژاکوبی ( $J_{\varphi}(r, \theta)$  برابر است با:

$$
J_{\varphi}(r,\theta) = \det \begin{bmatrix} \cos \theta & -r \sin \theta \\ \sin \theta & r \cos \theta \end{bmatrix}
$$
 (A.Fa)  
=  $r(\cos \theta)^{\tau} + r(\sin \theta)^{\tau} = r$ ,

و برای ہ =r صفر م<sub>ی</sub>شود. آشکار است کـــه φ، حجرهٔ  $[\times \lbrack \circ ,\gamma \pi ]\times$  از صفحــهٔ (r, $\theta$ ) را برگردهٔ یکهٔ  $D=\{(x,y):x^\intercal+y^\intercal\leq 0\}$  می $\mathbb{R}^3$ دد ولی چون  $\phi$  در  $A$  یك به یسك نیست و چون پ $J_{\varphi}$  برای ه $r=r$  صفــر میشود، نمی $\tilde{L}$ ون قضیهٔ تغییر متغیرهـای ۹.۴۵  $\ell$  برای تبدیل انتگرال گیری در D به انتگرال گیری در A بهکار برد.

در موردمختصات کروی در R، با اشکالات مشابهی روبرو هستیم. به خاطرداریم که مختصات کروی با نگاشت "Q:R\*→R به صورت زیر تعریف میشود:

> $\Phi(r,\theta,\varphi) = (r\cos\theta\sin\varphi, r\sin\theta\sin\varphi, r\cos\varphi).$  $(9.40)$

مرسه تایی ۴۳(پ $(r,\theta,\mathcal{P})$  به قسمی که  $\Phi(r,\theta,\mathcal{P})=\left(x,y,z\right)$  بهمجموعهٔ مختصات دروی نقطهٔ (x, y,z) موسوم است. معمولاً فرض می کنیم۵ (z، که حتی با این فرضهرنقطه در R۳ دارای تعداد بی پایانی مجموعهٔ مختصات کروی است.

برای مثال، اگــر (٥,٥,٥)= $(x, y, z)$ .آنگاه برای این نقطه، (0,0,0) یك  $\phi(x,y,z)$ مجموعهٔ مختصاتکروی است برای هر $\phi$ و $\in \mathbf{R}$  وهر  $\theta \in \mathbf{R}$ . اگر $\phi(x,y,z)$  $m, n \in \mathbb{Z}$ باشد،آنگاه بهازایهر $(x, y, z)$  باشد،آنگاه بهازایهر $\infty$  ( $r, \theta, \varphi$ )  $(r, \theta + (\gamma m + \gamma)\pi, -\varphi + \gamma m\pi)$  د  $(r, \theta + \gamma m\pi, \varphi + \gamma n\pi)$  د مجموعههای مختصات کروی برای این نقطه می باشند.

 $(r,\theta,\vartheta)$  اگر  $(x,y,z)$  به قسمی باشدکه  $(\circ,\circ) \neq (x,y)$ ، آنگاه سهتایی یکتای با شرایسط ۳) $<$ ۴) ۰٫۰ +۲) په مجموعهٔ اصلی مختصات ګروی نقطه موسوم است. بنابراین تابع $\Phi$  یك نگاشت یك بهیك از  $(x,y,z)$ 

 $(\circ, +\infty) \times [\circ, \tau \pi) \times (\circ, \pi)$ 

روی  $\{ \mathbf{R}^* \diagdown ( \circ , \leftarrow \infty ) \times [ \circ , \tau \pi ) \times [ \circ , \pi ]$  بك  $\mathbf{R}^* \diagdown ( \circ , \circ , z ) : z \in \mathbf{R} \}$  بك نگاشت پوشا روی.تمام R۳ است، ول<sub>ی</sub> یك بهیك نیست، چراكه تمام نقاط، (۰٫*θ*٫g) را بر نقطهٔ (٥,٥,٥) می نگارد و اگـــر φ برابر ٥ یا  $\pi$  باشد،آنگاه تمام نقاط (۰, $\theta,$ م) بر

(0 rCOS Ø ) نگاشته می شوند. همچنین توجه داشته باشیدکه

 $\lceil \cos \theta \sin \varphi \rceil - r \sin \theta \sin \varphi \, r \cos \theta \cos \varphi \rceil$  $J_{\varphi}(r,\theta,\varphi) = \det \sin \theta \sin \varphi$  rcos  $\theta \sin \varphi$  rsin  $\theta \cos \varphi$  (10.44)  $\circ$   $-r \sin \varphi$  $\cos \varphi$  $=-r^{\prime}\sin\varphi.$ 

 $(r,\theta,\varphi)$ بسهولت ملاحظهمیشودکه  $\Phi$ حجرهٔ  $[\,\circ\,,\tau]\,\times\,[\,\circ\,,\tau\,]\times\,[\,\circ\,,\pi]$  درفضای  $A$  دا برگوی یکهٔ  $y^*+z^*+y^*+z^*+y^*+z^*$ :  $x^*+y^*+z^* \leq 0$  می $b$ ارد، ولمی چون  $\Phi$  در یك به یك نیست و « J وقتی ه $\phi = r^\chi \sin \varphi = r^\chi \sin \varphi$  صفر می شود، نمی توان قضیهٔ تغییر متغیرهای ۹.۴۵ را برای تبدیل انتگرال گیری در D به انتگرال گیری در A به کار برد.

اکنون به ذکسر قضیهای میپردازیم کسه هسم اشکالات مذکور در مسورد استعمال مختصاتقطبی و کروی را رفع می کند وهم معمولاً درتبدیلات دیگری که نقاط غیر عادی دارند مفید است. تــوجه خوآهیدکردکــه در ایــن قضیه لزومی به یك بهیك بودن c در مجموعهٔ  $A$  نیست، اگرچه در  $A^\circ$  یك بهیك است.

۱۱۰۴۵ قضیهٔ تغییر متغیرها (صورت قوی). اگـر فرضهای زیر بـرقرار باشند. (۱) ناز د  $\Omega\subseteq \mathbf{R}^p$  به ردهٔ  $\mathcal{C} \backslash (\Omega)$ متعلق باشد،  $\Omega \subset \Omega$  یك مجموعهٔ باز  $\Omega \subseteq \mathbf{R}^p$  $\mathcal{L} = E \subseteq \Omega$  (۳) با محتوا باشد بهقسمیکه  $\Omega_{\circ} \subset \Omega$  در  $\Omega$  یك بن  $\Omega_{\circ}$  یك مجموعهٔ  $A\mathcal{\subseteq}\Omega$  (۴) دشوده بامعتوای صفر باشد بهقسمیکه ه $\neq$  (x) برای هر  $L$ ی $\mathcal{S}\subset\Omega$  $\mathfrak{g}(A\setminus E)$  دارای محتوا باشد، $\mathfrak{g}^-\subseteq\Omega^-_o$  ،  $A\rightarrow\mathbb{R}$  کراندار، و  $f$  در باشد،آ نگاہ

$$
\int_{\varphi(A)} f = \int_A (f \circ \varphi) |J_{\varphi}|.
$$
 (a.fa)

برهان· چون  $b(A)$  و $b(\Omega_{_{\circ}})$  فشرده ودارای محتوای صفر هستند، می توانیم فرض  $E$  کنیم $\mathbb{C}$  این مجموعهها در  $E$  واقع هستند: بنابرایــن  $\mathbb{C}\bigcup E\subseteq \Omega$ . چون  $A$  و دارای محتوا هستند، مجموعهٔ  $\bigwedge K$  دارای محتواست. علاوه براین چون  $E$  بسته است، ، بنا برا ین  $\bigstar_\varphi(x)$  برای  $\bigstar_\varphi(x)$  برای  $J_\varphi(x)$ . بدین ترتیب از به $\bigstar A\diagdown E\big)^{\circ}$ کاربردن قضیهٔ ۴.۴۵ در مورد  $\bigwedge E$  نتیجه می گیریم که  $\mathcal{P}(A\diagdown E)$  دارای محتواست. از قضیهٔ ۲.۴۵ نتیجه میشودکه  $\phi(E)$  دارای محتوای صفر است، از

 $\varphi(A) = \varphi((A \setminus E) \cup (A \cap E)) = \varphi(A \setminus E) \cup \varphi(A \cap E)$ 

 $\mathcal{G}(A)$  نتیجه میشودکــه  $\mathcal{G}(A)$  دارای محتواست. ولی چون  $f$  در  $\mathcal{D}(A)$ کراندارو در بجز در زیر مجموعهای از  $\mathit{p}(E)$  پیوسته است، نتیجه می گیریم که  $f$  در  $\mathit{p}(A)$  انتگرال- یذیر است. علاوه بسراین، چون f ٥φ بجز در زیر مجموعهای از E پیوسته است، نتیجه می گیر یم که  $J_\varphi|J_\varphi$  در  $A$  انتگرال پذیر است. اثبات قضبهکامل میشود اگر نشان دهیم این انتگرالها، با یکدیگر برابرند.

 $\Omega_\chi$  اکنون لم ۱۰۴۵ را درمورد  $E$  بسهکار می $_2$ بریم تا مجموعهٔ بازکر انداری مانند  $E\subseteq \Omega$ باشرط $\Omega\Gamma\subseteq \Omega$  و تا بتی مانند  $\mathcal{M}\backslash >$  بهدست $I$ وریم با این خاصیت کها گر  $\alpha$ در اجتماع یك تعدادباپایانی ازمكعبهای بسته در $\Omega_{\rm v}$  با محتوای حداكثره  $\alpha$  واقع باشد، آنگاه $\phi(E)$ در اجتماع با پایان مکعبهای بستهٔ نظیر بامحتوای حداکثر $\sqrt[p]{p}M\sqrt[p]{p}$ قر ار گیرد.

 $U$ ی اکنون فرض می کنیم ه $\bm{\varepsilon}>$  داده شده باشد و  $E$  را در اجتماع با پایانی مانند از مکعبهای بازدر  $\Omega,$ ، با شرط  $<$ ( $U_\epsilon$ ) قرارمی $\epsilon$ هیم به قسمی که  $W_\epsilon$ ، اجتما ع $\epsilon$ باپایان بستارهای مکعبهای واقع در <sub>ه</sub>  $U$ ، نیسز در  $\Omega_\backprime$  واقع باشد. آنگاه  $\ll$ ( $\mu_\epsilon$ ، و از لم ۰۰۴۵ نتیجه میشودکه  $\epsilon(\cancel{V}_{\bm{P} M}_\lambda)^{\bm{P}}$ ( $\ket{\sqrt{V_{\bm{P} M}_\lambda}}$ ) اکتــون می $\epsilon$ نویسیم و در نتیجه B دارای محتواست· اکنون چون  $U_{\epsilon}$  باز و شامل  $B$  و در نتیجه  $B$  دارای محتواست· اکنون چون  $U_{\epsilon}$ است، نتیجه می گیریم که  $E \subseteq \Omega$ ه حال قضیهٔ تغییرمنغیرهای ۴۵.۴۵ دا درمورد  $E$ نه به جای  $A,\Omega$ ، به کا $A,\Omega$  به کار می $\chi$ به، به دست می $\Gamma$ ید:  $E$ 

$$
\int_{\varphi(B)} f = \int_{B} (f \circ g) |J_{\varphi}|.
$$
  
اکنون بنهولت دیده میشود که (A)  $\varphi(B) \subseteq g(A \cap U_{\epsilon})$ 

$$
\left| \int_{\varphi(A)} f - \int_{\varphi(B)} f \right| \leqslant \int_{\varphi(A \cap U_{\epsilon})} f \leqslant M_f c(\varphi(A \cap U_{\epsilon}))
$$
  
 
$$
\leqslant (\sqrt{p}M)^\rho M_f \epsilon.
$$

به طریق مشابه داریم

$$
\left| \int_A (f \circ \varphi) |J_{\varphi}| - \int_B (f \circ \varphi) |J_{\varphi}| \right| \leqslant \int_{A \cap U_{\varepsilon}} (f \circ \varphi) |J_{\varphi}|
$$
  

$$
\leqslant M_f M_J c(A \cap U_{\varepsilon}) \leqslant M_f M_J \varepsilon.
$$

در نتيجه

$$
\left| \int_{\varphi(A)} f - \int_A (f \circ \varphi) |J_{\varphi}| \right| \leqslant \left[ (\sqrt{PM_1})^p M_f + M_f M_J \right] \varepsilon.
$$
  
جون ه  
جون هکه دلخواه است. نتیجه حاصل است.  
برای مختلف تفیی کافی است نی یا دا یسك مجموعهٔ با محتوای واقع در  
۱۰۰۰) × (۵, 4,۰۵) انتخاب کنیم. برای مختلف کروی، مجموعهٔ یا دا یك مجموعهٔ
$$
\Omega: \text{Var}(0, 1\pi) \times (\circ, \pi)
$$
اتخاب کیم.

مجموعة

تمرين

۴۵. الف. فرض كنيد  $\mathbf{R}^s$  يكمجموعهٔ بــاز و  $\mathbf{R}^q \rightarrow f: \Omega \rightarrow \Omega$  در  $\Omega$  در شرط  $\alpha$ لیپشیتس صدق کند، یعنبی ه $\blacktriangleright$  وجود داشته $\gamma$ شد بهقسمی که بر ای هر  $\Omega$ ی دکر  $K\mathop{\subseteq} \Omega$  ا $\mathop{\leq}\limits^{\mathop{\left| \cdot \right|}}$ ا $\mathop{\leq}\limits^{\mathop{\left| \cdot \right|}}$   $\mathop{\leq}\limits^{\mathop{\left| \cdot \right|}}$  مکعبی بسه طول ضلع ه $\mathop{\leq}\limits^{\mathop{\left| \cdot \right|}}$ شد، نشان دهیدکه  $f(K)$  در مکعبی به طول ضلع  $\frac{1}{P}$  واقع است. نشان دهیدکه اگح ی الله مجموعهٔ فشرده با محتوای صفر باشد، آنگاه  $\widetilde{f}(A)$  دارای محتوای صفر است،  $A\mathop{\subseteq} \Omega$ واگه  $B\!\subset\!\Omega$  یك.جموعهٔ فشردهٔ با محتواباشد، آنگاه  $f(B)$  دارای محتوا است.

یب. نگاشت مختصات قطبی  $\phi(x,y) = \phi(r,\theta) = (r\cos\theta, r\sin\theta)$  راكهدر  $A\!=\![\,\circ\, ,\, 1\,]\times[\,\circ\, ,\, 7\pi]$  نعریف شدهاست در نظر بگیرید و بهرفتارشدر مجمسوعهٔ  ${\bf R}^\gamma$ توجه کنید . قضیهٔ ۴.۴۵ را برای به دستآوردن این کسه تصویر (A) $\mathcal{P}=P(A)$ ، یعنی گردهٔ یکهٔ  $D = \{(x, y): x^{\intercal} + y^{\intercal} \leq 1\}$ ، بسا محتواست بهکار برید. (البته قبلاً دیدهآیم که گـــرده محتوا دارد) . بررسی کنید چگونه @ کرانهٔ A دا می نگارد. نشان دهید که کرانهٔ تصوير تنها يك ضلع A تحت $\phi$  است، وسەضلع ديگر A درداخل D نگاشته مىشوند.  $D$ ۰۴۵ ب. نگساشت (sin u, sin v) = (sin u, sin v) که در R<sup>۲</sup> تعریف شده

 $B\!=\![-\,$ است را در نظر گیرید. تصویرکرانهٔ  $[-\, \tau\pi/\, \gamma\,]\times[-\, \tau\pi/\, \gamma\,]$  است را در نظر گیرید.  $\psi(B)$  دا تحت  $\psi$ ، وکرانهٔ ( $\psi(B)$  دا مشخص کنید . نشان دهید که بیشترین نقاط کرانهای ولی نه تمام نقاط آن، تصویرهای نقاط درونبی می باشند.

۰۳۵ می دانیم که سطح گردهٔ مستدیر  $y^{\gamma} \leqslant y + x^{\gamma} + 2x$  برابر با  $\pi$  است، سطحگردههای بیضوی زیر را بیابید:

$$
\{(x, y) : \frac{x^{\gamma}}{r} + \frac{y^{\gamma}}{q} \leqslant 1\}
$$
\n
$$
\{(x, y) : \gamma x^{\gamma} + \gamma x y + \varphi y^{\gamma} \leqslant 1\}
$$
\n
$$
\{(\gamma x^{\gamma} + \gamma x y + \varphi y^{\gamma} = (x + \gamma y)^{\gamma} + (x - y^{\gamma}) : \varphi(\gamma) \leqslant 1\}
$$

ث . مجموعهٔ  $\{x,y\} \subset \mathbb{R}$  ,  $x \in \mathbb{R}$  ,  $y \in \mathbb{R}$  , ا در نظر $\mathbb{R}^2$  . ا در نظر . بگمبريد. فرض كنيد  $y=y+u=x+u$ ؛ بدين $\mathfrak{r}_i$ ، تصوير ذوزنقهٔ

$$
\mathbb{C} = \{(u, v): v \leqslant u \leqslant v, v \leqslant v \leqslant u\}
$$

 $\mathbf{R}^{\chi}$  تحت نگاشت  $\varphi$  .  $\psi = \varphi(u, v) = \psi(u, v) = (u - v \cdot v)$  است. نشان<code>case</code> تحت نگاشت یك به یك است و ۱ $\mathbf{J}_{\mathbf{w}}(u,v) = \mathbf{J}_{\mathbf{w}}(u,v)$  نتیجه بگیر ید كه

$$
\int_{B} \int (x+y)d(x, y) = \int_{C} \int u d(u, v) = \frac{v}{r}.
$$

7.5. 
$$
y_0
$$
 = 1 (u, v) = 2 (u + v) = 1  
\n $y_0$  = 3  
\n $y_0$  = 4 (u, v) = (x - y, x + y)  
\n $y_0$  = 1  
\n $y_0$  = 1  
\n $y_0$  = 1  
\n $y_0$  = 1  
\n $y_0$  = 1  
\n $y_0$  = 1  
\n $y_0$  = 1  
\n $y_0$  = 1  
\n $y_0$  = 1  
\n $y_0$  = 1  
\n $y_0$  = 1  
\n $y_0$  = 1  
\n $y_0$  = 1  
\n $y_0$  = 1  
\n $y_0$  = 1  
\n $y_0$  = 1  
\n $y_0$  = 1  
\n $y_0$  = 1  
\n $y_0$  = 1  
\n $y_0$  = 1  
\n $y_0$  = 1  
\n $y_0$  = 1  
\n $y_0$  = 1  
\n $y_0$  = 1  
\n $y_0$  = 1  
\n $y_0$  = 1  
\n $y_0$  = 1  
\n $y_0$  = 1  
\n $y_0$  = 1  
\n $y_0$  = 1  
\n $y_0$  = 1  
\n $y_0$  = 1  
\n $y_0$  = 1  
\n $y_0$  = 1  
\n $y_0$  = 1  
\n $y_0$  = 1  
\n $y_0$  = 1  
\n $y_0$  = 1  
\n $y_0$  = 1  
\n $y_0$  = 1  
\n $y_0$  = 1  
\n $y_0$  = 1  
\n $y_0$  = 1  
\n $y_0$  = 1  
\n $y_0$  = 1  
\n $y_0$  = 1  
\n $y_0$  = 1  
\n $y_0$  = 1  
\n $y_0$  = 1  
\n

$$
= \int\int\int f\left(\left(\frac{u+v}{\gamma}\right)^{1/\gamma}\left(\frac{v-u}{\gamma}\right)^{1/\gamma}\right) \frac{1}{\varphi(v^{\gamma}-u^{\gamma})^{1/\gamma}}d(u,v),
$$
  

$$
f(x,y) = xy \cdot \varphi \text{ is the }
$$

 $\cdot$ 

$$
\iint_{\phi(G)} x y d(x, y) = \iint_{A} \frac{1}{\lambda} d(u, v) = \frac{1}{\lambda} (b - a)(d - c).
$$
\n
$$
\psi
$$
45.40  
\n
$$
\psi
$$
64.41  
\n
$$
\psi
$$
66.42  
\n
$$
\psi
$$
76.43  
\n
$$
\psi
$$
87.45  
\n
$$
\psi
$$
98.46  
\n
$$
\psi
$$
10.46  
\n
$$
\psi
$$
11.46  
\n
$$
\Delta_1 = \psi(\Delta) = \{(u, v): \phi(x) \leq v, u \leq v, u \leq v, v \leq v\}
$$
\n11.46  
\n12.47  
\n13.48  
\n14.49  
\n15.40  
\n16.41  
\n17.41  
\n18.43  
\n19.41  
\n10.42  
\n11.43  
\n12.44  
\n13.45  
\n14.47  
\n15.49  
\n16.40  
\n17.41  
\n18.42  
\n19.43  
\n10.45  
\n11.46  
\n12.47  
\n13.48  
\n14.49  
\n15.40  
\n16.41  
\n17.41  
\n18.42  
\n19.43  
\n10.45  
\n11.46  
\n12.47  
\n13.48  
\n14.49  
\n15.40  
\n16.41  
\n17.41  
\n18.42  
\n19.43  
\n10.45  
\n11.47  
\n12.49  
\n13.40  
\n14.41  
\n15.42  
\n16.43  
\n17.41  
\n18.42  
\n19.43  
\n10.47  
\n11.48  
\n12.40  
\n13.41  
\n14.42  
\n15.43  
\n16.45  
\n17.41  
\n18.42  
\n19.43  
\n10.47  
\n11.48  
\n12.43  
\n13.45  
\n14.

 $\mathbf{S}_f = \{(x,y) \colon a \leqslant x \leqslant b, \text{ } \text{o} \leqslant y \leqslant f(x) \}$ ه  $\forall x \in A$ اس،فرض کنید مجموعة عرض  $f$  باشد. همچنین فرض کنید  $\mathbf{R}^{\mathsf{r}} \to \mathbf{R}^{\mathsf{r}}$  بهصورت

> $\rho_x(x, y, \theta) = (x, y \cos \theta, y \sin \theta)$  $\sim 10^{11}$  km s  $^{-1}$
## $\mathbf{R}^p$  انتگر الگیری در  $\gamma$

I تعريف شده بساشد و  $X_f$  تصموير  $S_f \times [0, 7\pi]$  تحت  $\rho_x$  بساشد (مجموعهٔ  $X_f$  را «جسم دوار حاصل از دوران مجموعهٔ عرضی S<sub>c</sub> در حول محور برهسا می نامند».). بسا استفاده از قضية ١١٠٤٥ نشان دهيدكه

$$
c(X_f) = \pi \int_a^b (f(x))^{\mathsf{Y}} dx.
$$

ز. فرض کنید R ، ہ $\ll$  ،  $\&$   $\&$  ،  $\&$   $\&$   $\&$  ، و ج $S$  مجموعه $\&$  ). 8 تمرین قبل تعریف شده. همچنین فرض کنیدکه  $\mathbf{R}^* \longrightarrow \mathbf{R}^*$ بهصورت

 $\rho_{y}(x, y, \theta) = (x \cos \theta, y, x \sin \theta)$ 

تعريف شدم؛اشد و  $Y$  تصوير مجموعهٔ  $S_f \times [ \circ , \, \forall \pi]$  تحت $\rho_\gamma$  بساشد (مجموعهٔ  $Y_f$  به «جسم دوار حساصل ازدوران مجموعهٔ عرض 5<sub>۶ د</sub>رحول محوّر xهسا نامیده میشود»). با استفاده از قضیهٔ ۱۱.۴۵ نشاندهیدکه

$$
c(Y_f) = \gamma \pi \int_a^b x f(x) dx.
$$
\n
$$
\int f(e^{-(x^T+y^T)}) d(x, y) = \frac{\pi}{\gamma} (1 - e^{-R^T}),
$$
\n
$$
\int f(e^{-(x^T+y^T)}) d(x, y) = \frac{\pi}{\gamma} (1 - e^{-R^T}),
$$
\n
$$
\int C_R = \{((x, y): 0 \le x, 0 \le y, x^T + y^T \le R^T) \le 0\}
$$
\n
$$
\int f = \{((x, y): 0 \le x \le L, 0 \le y \le L) \le 1\} \quad (-)
$$
\n
$$
\int f(e^{-(x^T+y^T)}) d(x, y) = \int f(e^{-x^T} dx)^T.
$$
\n
$$
\int f(e^{-(x^T+y^T)}) d(x, y) = \int f(e^{-x^T} dx)^T.
$$
\n
$$
\int f(e^{-(x^T+y^T)}) \int f(e^{-x^T} dx) dx = \frac{\pi}{\gamma},
$$
\n
$$
\int f(e^{-x^T} dx) = \frac{\pi}{\gamma},
$$
\n
$$
\int f(e^{-x^T} dx) = \frac{\pi}{\gamma},
$$
\n
$$
\int f(e^{-x^T} dx) = \frac{\pi}{\gamma},
$$
\n
$$
\int f(e^{-(x^T+y^T)}) d(x, y) = \frac{\pi}{\gamma} (1 - e^{-\gamma}).
$$

تغيير

4.9  
\n
$$
\begin{cases}\n(x, y, z) : o \leq x^{x} + y^{x} \leq \frac{1}{x}, (x^{x} + y^{x})^{1/2} \leq x \leq (1 - x^{x} - y^{x})^{1/2} \\
\text{with } 1 \leq x \leq 0\n\end{cases}
$$
\n5.13  
\n6.11  
\n7.13  
\n8.14  
\n9.15  
\n10.16  
\n11.17  
\n12.19  
\n13.10  
\n14.10  
\n15.11  
\n16.11  
\n17.11  
\n18.11  
\n19.11  
\n10.12  
\n11.13  
\n12.10  
\n13.11  
\n14.11  
\n15.11  
\n16.11  
\n17.11  
\n18.12  
\n19.13  
\n10.14  
\n11.16  
\n11.17  
\n12.19  
\n13.10  
\n14.10  
\n15.11  
\n16.11  
\n17.11  
\n18.12  
\n19.13  
\n10.10  
\n11.11  
\n12.11  
\n13.12  
\n14.13  
\n15.13  
\n16.13  
\n16.13  
\n16.13  
\n16.13  
\n16.13  
\n16.13  
\n16.13  
\n16.13  
\n16.13  
\n16.13  
\n16.13  
\n16.13  
\n16.13  
\n16.13  
\n16.13  
\n16.13  
\n16.13  
\n16.13  
\n16.13  
\n16.13  
\n16.13  
\n16.13  
\n16.13  
\n16.13  
\n16.13  
\n16.13  
\n16.13  
\n16.13  
\n16.13  
\n16.13  
\n16.13  
\n16.13  
\n16.13  
\n16.13  
\n16.13  
\n16.13  
\n16.13  
\n16.13  
\n16.13  
\n16.13  
\n16

۴۵.ظ. می نوان نتیجهٔ تمربن قبل را بهروش دیگری نیز به دست آورد. فرض کنید و  $R^p \rightarrow R^p$  و  $\epsilon \mathbf{R}^p$  بهصورت

$$
\sigma(\theta) = \sigma(\theta_1, \dots, \theta_p)
$$
  
=  $(\cos \theta_1, \sin \theta_1 \cos \theta_1, \dots, \sin \theta_1 \sin \theta_1 \dots \sin \theta_{p-1} \cos \theta_p)$ 

$$
\theta_j = \alpha \delta_{ij} \text{ for } |\sigma(\theta)|| = 1 = |\sigma(\theta)|| \text{ for } 1 \leq j \leq n
$$
\n
$$
\theta_j = \pi
$$
\n
$$
\theta_j = \pi
$$
\n
$$
\theta_j = \pi
$$
\n
$$
\theta_j = \pi
$$
\n
$$
\theta_j = \pi
$$
\n
$$
\theta_j = \pi
$$
\n
$$
\theta_j = \pi
$$
\n
$$
\theta_j = \pi
$$
\n
$$
\theta_j = \pi
$$
\n
$$
\theta_j = \pi
$$
\n
$$
\theta_j = \pi
$$
\n
$$
\theta_j = \pi
$$
\n
$$
\theta_j = \pi
$$
\n
$$
\theta_j = \pi
$$
\n
$$
\theta_j = \pi
$$
\n
$$
\theta_j = \pi
$$
\n
$$
\theta_j = \pi
$$
\n
$$
\theta_j = \pi
$$
\n
$$
\theta_j = \pi
$$
\n
$$
\theta_j = \pi
$$
\n
$$
\theta_j = \pi
$$
\n
$$
\theta_j = \pi
$$
\n
$$
\theta_j = \pi
$$
\n
$$
\theta_j = \pi
$$
\n
$$
\theta_j = \pi
$$
\n
$$
\theta_j = \pi
$$
\n
$$
\theta_j = \pi
$$
\n
$$
\theta_j = \pi
$$
\n
$$
\theta_j = \pi
$$
\n
$$
\theta_j = \pi
$$
\n
$$
\theta_j = \pi
$$
\n
$$
\theta_j = \pi
$$
\n
$$
\theta_j = \pi
$$
\n
$$
\theta_j = \pi
$$
\n
$$
\theta_j = \pi
$$
\n
$$
\theta_j = \pi
$$
\n
$$
\theta_j = \pi
$$
\n
$$
\theta_j = \pi
$$
\n
$$
\theta_j = \pi
$$
\n
$$
\theta_j = \pi
$$
\n
$$
\theta_j = \pi
$$
\n
$$
\theta_j = \pi
$$
\n
$$
\theta_j = \pi
$$
\n
$$
\theta_j = \pi
$$
\n
$$
\theta_j = \pi
$$
\n
$$
\theta_j = \pi
$$
\n
$$
\theta_j = \pi
$$
\n
$$
\
$$

ير وژه

α٠۴۵. این پر وژه برمبنای پسر وژهٔ γ۰۴۴ است و بهروش دیگری قضیه تغییرمتغیرهای م۹.۴۵ را به دست میردهد. فرض کنیم که  $\mathbf{R}^p$  یک بساز باشد و  $\mathbf{R}^s$  ب وردهٔ  $\phi: \Omega \to \Omega$ متعلق و در  $\Omega$  یك به یك باشد بهقسمی كه برای هر  $\chi \in \Omega$ ه به  $J_{\varphi}(x)$ . همچنین  $C^{\backslash}(\Omega)$  $x$  برایسهولت، فرض می کنیم کهعددی مانند ه $\blacktriangleright$  وجود داردبهقسمی که برای،  $\Omega$ ب

$$
||\varphi(x) - \varphi(y)|| \leqslant M||x - y||.
$$
  
و
$$
\Phi: \varphi(\Omega) \to \mathbf{R} \quad \text{if} \quad (|x - y|) \to \mathbf{R}
$$

 $\Phi(A) = c(\varphi(A))$ ,  $A \in \mathcal{D}(\Omega)$ .

آنگاه @ در  $\mathcal{D}(\Omega)$  جمعی است و دادای چگالی قوی برابر با  $J_{\phi}|$  است. علاوه براین  $\Phi(A)\!\leqslant\! M,\!c(A)\!$ ۰٬A $\!\in\!\mathfrak{H}(A)\!\!\leqslant\! M$ وجور دارد بهقسمی که برای هر  $\mathfrak{g}$ ۰٬  $A \in \mathcal{D}(\Omega)$  (ب) اگر  $f$  تابعی کراندار بساشدکه در هر مجموعهٔ  $\varphi(A)$  برای انتگرال پذیر باشد واگر  ${\bf R} \to {\bf R}$  به از باشد: (بر تعریف شده باشد:

 $\mathcal{L}^{\mathcal{L}}(\mathcal{L}^{\mathcal{L}})$  and  $\mathcal{L}^{\mathcal{L}}(\mathcal{L}^{\mathcal{L}})$  and  $\mathcal{L}^{\mathcal{L}}(\mathcal{L}^{\mathcal{L}})$ 

$$
\psi(A)=\int_{\varphi(A)}f\,,
$$

آنگاه  $\psi$  در  $\mathscr{D}(\Omega)$  جمعی است . علاوه براین یك ه $\mathcal{M}_7$  وجود دادد بهقسمی كه برای  $|\psi(A)| \leqslant M_{\mathcal{N}}c(A)$  ( $A \in \mathcal{D}(\Omega)$ هر بوسته باشد که تا بعی کر اندار و در  $\phi(\Omega)$  پیوسته باشد، و اگر  $\psi$  تا بعی باشد که در  $($ ب

ب) تعریف شده است، نشان(هیدکه له دارای چگالی قوی برابر با  $J_{\varphi}|J_{\varphi}|$  است. (ٹ) اگر  $f$  تابعی باشدکه در (پ) آمده است، نشان(هیدکه

$$
\int_{\Psi(A)} f = \int_A (f \circ \varphi) |J_{\varphi}|, \ \ \mathcal{A} \in \mathcal{D}(\Omega).
$$

## مراجع

اینفهرست حاوی اسامیکتابها و مقالههسای مذکور در متنکتاب و برخی مراجع اضافی است که برای مطالعهٔ بیشتر مفید هستند .

- Apostol, T. M., Mathematical Analysis, Second Edition. Addison-Wesley, Reading, Mass., 1974.
- Bartle, R. G., The Elements of Integration, Wiley, New York, 1966.
- Boas, R. P., Jr., A Primer of Real Functions, Carus Monograph Number 13. Math. Assn. of America. 1960.
- Bruckner, A. M., «Differentiation of Integrals,» Amer. Math. Monthly Vol. 78, No. 9, Part II, 1-51 (1971). (H. E. Slaught Memorial Paper, Number 12.)
- Burkill, J. C., and H. Burkill, A Second Course in Mathematical Analysis, Cambridge Univ. Press, Cambridge, 1970.
- Cartan, H. P., Cours de Mathématiques, I. Calcul Différentiel; II Formes Différentielles. Hermann, Paris, 1967. (English translation, Houghton-Mifflin, Boston. 1971.)
- Cheney, E. L., Introduction to Approximation Theory. McGraw-Hill, New York, 1966.
- Dieudonné, J., Foundations of Modern Analysis, Academic Press, New York, 1960.
- Dunford, N., and J. T. Schwartz, Linear Operators, Part I. Wiley-Interscience, New York, 1958.
- Finkbeiner, D. T., II. Introduction to Matrices and Linear Transformations,

مراجع الم ٥

Second Edition, W. H. Freeman, San Francisco, 1966.

- Gelbaum, B. R., and J. M. H. Olmsted, Counterexamples in Analysis, Holden-Day, San Francisco. 1964.
- Halmos, P. R., Naive Set Theory. Van Nostrand, Princeton, 1960. (Republished by Springer-Verlag, New York, 1974.)

Hamilton, N. T., and J. Landin, Set Theory, Allyn-Bacon, Boston, 1961.

- Hardy. G. H., J. E. Littlewood, and G. Pólya, Inequalities. Second Edition, Cambridge University Press, Cambridge, 1959.
- Hewitt, E., and K. Stromberg, Real and Abstact Analysis, Springer-Verlag, New York, 1965.
- Hoffman, K., and R. Kunze, Linear Algebra, Prentice-Hall, Englewood Cliffs, 1961.
- Kelley, J. L., General Topology, Van Nostrand, New York, 1955.
- Knopp, K., Theory and Application of Infinite Series (English translation), Hafner, New York, 1951.
- Lefschetz, S., Introduction to Topology, Princeton University Press, Princeton, 1949.
- Luxemberg, W. A. J. "Arzela's Dominated Convergence Theorem for the Riemann Integral," Amer. Math. Monthly, Vol. 78, 970-979  $(1971).$
- McShane, E. J., "A Theory of Limits." published in MAA Studies in Mathematics, Vol. 1, R. C. Buck, editor, Math. Assn. America, 1962.
- . "The Lagrange Multiplier Rule," Amer. Math. Monthly. Vol.  $80, 922 - 925$  (1973).
- Royden, H. L., Real Analysis, Second Edition, Macmillan, New-York, 1968.
- Rudin, W., Principles of Mathematical Analysis, Second Edition, McGraw-Hill, New York. 1964.
- Schwartz, J., "The Formula for Change of Variables in a Multiple Integral." Amer. Math. Monthly Vol. 61, 81-85 (1954).
- Simmons, G. F., Introduction to Topology and Modern Analysis. McGraw-Hill, New York, 1963.
- Spivak. M., Calculus on Manifolds, W. A. Benjamin, New York, 1965.

Stone, M. H., "The Generalized Weierstrass Approximation Theorem," Mathematics Magazine, Vol. 21, 167-184, 237-254(1947/48). (Reprinted in MAA Studies in Mathematics, Vol. 1, R. C. Buck, editor, Math. Assn. America, 1962.)

Suppes, P., Axiomatic Set Theory, Van Nostrand. Princeton, 1961.

- Titchmarsh, E. C., The Theory of Functions, Second Edition, Oxford University Press, London, 1939.
- Varberg. D. E., "Change of Variables in Multiple Integrals." Amer. Math. Monthly, Vol. 78, 42-45 (1971).
- Woll, J. W., Jr., Functions of Several Variables, Harcourt, Brace and World. New York. 1966.
- Wilder, R. L., The Foundations of Mathematics, Wiley, New York, 1952.

## راهنمای تمرینهای برگزیده

به خوانندگان اکیداً توصیه میشودکه تا با اشکالی جدی مواجه نشوند به این راهنماییها رجوع نکنند. در بسیاری ازتمرینها مطالبی باید اثباتشوندکه چند راه درست برای اثبات آنها وجود دارد؛ حتىممكن است خواننده يك استدلال&ملاً متفاوت با راهنمايي ارائف شده بیاوردکه تماماً درست باشد با اینحال برای اینکه بهخواننده دریادگیری مطالب و به دستآوردن مهارت درروشهای استدلال کمك شود راهنماییهایی ارائسه شده وجند مسئله حل شده!ند. توجه خواهید کردکــه برای مطالب قسمتهای اول کتاب توضیحات بیشتری داده شده است.

## بخش ۱

۰۱ ت. بنابسه تعریف،  $A \cap B \subset A$ . اگر  $A \subset B$ ، آنگاه  $A \subset B$  / ۸ ، بنابراین . $B \supseteq A$ ا کر $A \supseteq A \cap B$ ، آنگاه  $A \supseteq A \cap B$  که از آن نتیجه می شود  $A \supseteq A$ . . ن و ج. تفساضل منقسارن BوA اجتمساع دو مجموعسة  $\{x: x \in A_-, x \notin B\}$  و است.  $\{x : x \notin A$  ,  $x \in B\}$ 

 $x{\in}E$  . ح. اگر $x$  به  $(A_i)$  ل $\cap$  تعلق باشد،آنگاه  $x{\in}E$ و $A_j$  ل $x{\in}$ . بنابراین  $E$ وبد $x$ برای حداقل یك ز.این امر ایجاب می كند كه  $\kappa\in E\cap A_{i}$  برای حداقل یك  $\tau$  ، بنا براین

$$
E\cap\ \cup A_j\subseteq\cup\ (E\cap A_j).
$$

اگراین مرحلهها را درجهت مخالف از آخر به اول طی کنیم، رابطهٔ شمول درجهت مخالف بهدست می آید. برابری دیگر بهطریق مشابه اثبات می شود.

۰۱ ر. اگر  $\{A_j:j\in J\}$  ،  $\mathbb{Z} \in \mathcal{C}(\bigcap\{A_j:j\in J\})$  ، از ایــن نتیجه میشودکه یك  $k$ به قسمی که  $\star$ لا وجــود دارد. بنابراین،  $\epsilon C(A_k)$ به و در نتیجه ، بهاین ترتیب ثابت میشودکـه  $\mathcal{C}(A_j)\subseteq\cup\mathcal{C}(A_j)$ . دابطهٔ  $x\in\bigcup\{\mathcal{C}(A_j):j\in\!\!J\}$ شامل بودن درجهت مخالف، باطی ایسن مرحلهها در جهت مخالف ثابت می شود. برابری

دیگر بهطریق مشابه اثبات میشود.

## بخش ۲

7. d. b. d. c. d. d. d. e. 
$$
g \circ f \circ g
$$
  $f \circ g \circ f$   $(a, c')$   $(a, c)$   $(a, c)$   $(a, b)$   $(a, b)$   $(a$ 

$$
f(x) = b_{a+1}, \quad x = b_n \in B,
$$
  
= x, \quad x \in A \setminus B

تمریف شده یك بهیك است و  $A$  را روى  $\langle b, \rangle$  می $\lambda$ ارد.  $B$ ۳. ح. اگر  $f$  یك نگاشت یك بهیك از  $\overline{A}$  روی  $\overline{B}$ ، و $g$  یك نگاشت یك بهیك از  $F$ روی C باشد، آنگاه go $f$  یك نگاشت $\mu$  به یك از $\Lambda$  روی C است.

بخش ۴ ۰۴. چ. سه حالت ۳k+۲=p=۳k+۲ و ۳k +۲=p را در نظربگیرید.

بخش ۵  $a^r = b^r = 0$  . الف. چون ه $a^r \geqslant 0$ ه ه $b^r = a^r + a^r + a^r = a^r$  ایجاب می کندکه ه $b^r = a$ ه. ت. اگر  $a$ +۱=c باشرط0 $a$ ، آنگاه  $c<sup>n</sup> = (1+a)<sup>n</sup> \ge 1 + na \ge 1 + a = c$ . ۵. ج. نوجه کنیدکه ۲=۱۰۱<۱/۱ اگر \*۲>k برای ۱ ﴿ & آنگاه  $k+1 \leqslant \gamma k < \gamma \cdot \gamma^k = \gamma^{k+1}$ .  $n \in \mathbb{N}$  بنابر این "۲  $n$  بر ای هر ۵. ح. توجه داشته باشیدکه  $b^{n}-a^{n}=(b-a)(b^{n-1}+\cdots+a^{n-1})=(b-a)p$ ,  $\cdot p$ که در آن $\circ$ 

$$
A = \langle x_1, \dots, x_n, x_{n+1} \rangle \quad \mathcal{F}^{\dagger} \cdot x_1 = \sup A \circ \mathcal{F}^{\dagger} \cdot \mathcal{J} = \langle x_1 \rangle \quad \mathcal{F}^{\dagger} \cdot \mathcal{F} = \langle x_1, \dots, x_n \rangle \quad \text{and} \quad A = \langle x_1, \dots, x_n \rangle \quad \text{and} \quad B = \langle x_1, \dots, x_n \rangle \quad \text{and} \quad B = \langle x_1 \rangle \quad \text{and} \quad B = \langle x_1 \rangle \quad \text{and} \quad
$$

ع∧∆ راهنمای تمرینهای برگزیله

هر گاهه. د.را به کاربریم، نتیجه می گیریم که  
: 
$$
\inf\{f(z): z\in X\}+\sup\{g(x): x\in X\}\leqslant \sup\{f(x)+g(x): x\in X\}.
$$
حکمهای دیگر نیز بهطرین مشا به ثابت میشوند.

بخش 7 ۰۷. ب. بگیرید  $a\in A$ ه، اگر  $a\notin A'$ ه آنگاه  $a\in B'$ ه و بنابراین  $\zeta\leqslant$ ی که یك  $i \xi \langle \xi'$ تناقض است. بنابراین  $a \epsilon A'$  وچون  $a \epsilon A$  دلخواه است داریم  $A' \supseteq A$ . چــون  $\zeta'$ ، . $x{\in}B$  نقطه ${\sf b}$ مانند  $x{\in} {\sf R}$ ، با شرط  $\zeta$ ی $\zeta<$  وجوددارد.چون  $\zeta x$ ، باید داشته $x{\in}$  است  $A \neq A'$  اما چون  $x \in A'$ ۰۷ پ. بگیرید

 $A' = \{x : x \leq \wedge\}$   $\{B' = \{x : x > \wedge\} \}$   $A = \{x : x < \wedge\}$ ,  $B = \{x : x \geq \wedge\}$ . ۰۷ ث. اگر بسرای هر <sub>۰۷ ×</sub> ۰٫۲ آنگساه با خاصیت ارشمیدس<sub>ی</sub> ۶٫۶ تناقض بسه وجود مي آيد.

. ج. اگر برایهر $J_{\tt n}$  ، $\kappa$ ، با نتیجهٔ ۷.۶ (ب) تناقض به وجود میآید.  $F_\mathsf{Y}$  ح. درمبنای سه، رقم اول هرعنصر  $F_\mathsf{V}$ ، ه یا ۲ است. در چهار زیسر فاصلهٔ  $F_\mathsf{Y}$ تقاط درمینای سه به صورت

بخش ۸ ٨. ث. خاصيت ٣.٨ (دو) صارق نيست. ۰۸. ح. ملاحظه میشود که ۵٫ مجموعهٔ نقاط درونی مربع به رئسوس (۱٫۰±), د <sub>ا</sub>گر مجموعهٔ نقاط درونی مربع به رئوس (۱٫±۱), (۱٫±۱) میباشند. )  $-a = \sqrt{p}, b = \sqrt{2}$ ۰۰ بگیرید.  $\cdot |x \cdot y| \leqslant \sum |x_i||y_i| \leqslant \langle \sum |x_i| \rangle \sup |y_i| \leqslant ||x||, ||y||, \quad \cdots$  $\|x\cdot y\|_\infty$ ولی  $\|y\|_\infty$  ا $\|x-y\|_\infty$  وهرگاه  $\|x\cdot y\|\leqslant |x\cdot y|$  برابری برقراراست. ۰۸ ژ. رابطهٔ ذکرشده ایجاب می کندکه  $||x||^{\mathsf{v}} + \mathsf{Y}(x,y) + ||y||^{\mathsf{v}} = ||x+y||^{\mathsf{v}} = (||x|| + ||y||)^{\mathsf{v}}$ =  $||x||^{\gamma} + \gamma ||x|| ||y|| + ||y||^{\gamma}$ .

بنابراین  $||y|| ||y|| = x \cdot y = x \cdot y = x \cdot y = 0$ برقراراست بهشرط آنکه بردارها مخالف صفر باشند.

۰۸ ش. چون<sup>۲</sup>||y||+ (x.y)+ ۲||x|| = ۲||y+||۰ دابطهٔ مذکوربرقراراست. اكَر وفقط اكَر x.y = 0.

٨. ص. مجموعهٔ K محدب است اگروفقط اگرشامل قطعه خطواصل بین هردو نقطهٔ واقع در $K$  باشد. اگر $K$ و به آنگاه

$$
||tx+(1-t)y|| \leqslant t||x||+(1-t)||y|| \leqslant t+(1-t)=1.
$$

بنابراین ,  $y \in K$ (۱ $+(1-t)$  برای ۱ که $\leqslant t \leqslant 0$ . نقاط (۱ ب $+(t+1)$  به  $K$  متعلقا $\forall t$ ، ولمی نقطهٔ میانی آنها، به ه $K_{\varphi}$  متعلق نیست. (  $\circ$  ,  $\circ$ 

۰۸ ض. اگر  $x, y$  به  $K_{\alpha}$   $\cap$  متعلق باشند، آنگاه  $K_{\alpha}$ و $\pi$  برای هر $\alpha$ . بنابراین برای هــر  $\alpha$ ، که ازآن نتیجه میشود کـــه $K_{\alpha}$  محدب است.  $tx + (1-t)y$   $\in$ اجتماع دوفاصلهٔ مجزا را درنظر بگیرید.

#### بخش ۹

 $k(x-y)$ ۹. الف. اگر  $x \in G$ ۷۶ بگیرید  $r = \inf\{x, 1-x\}$ . درصورتی که  $y < r$  $\cdots < x-r < y < x+r \leqslant 1$  داریم  $r < y < x+r$  که از آن نتیجه میشودکه ۱ بنابراین y∈G. اگر ه=z، آنگاه عددی حقیقی مانند ه<r وجود ند\رد به قسمی که هر نقطهٔ y در R باشرط  $|y|$  به  $F$  متعلق باشد بــه طریق مشابه بـرای ۱ $z$  می $\tau$ ــوان عمل کرد.

ه. ب. هر گاه 
$$
x \in G
$$
، بگیرید||x||-1 = r. هر گاه  $x \in H$  نگیرید  
7 = inf{||x||, 1 - ||x||}.

اگر (۱٫۵) $z =$  ، آنگاه برای هر ه $\zeta$  نقطهای مانند  $y$  در  $\beta(F)$  وجود دارد بهقسمی  $||y-z|| < r 45$ 

۹. چ. نقاط مجموعهٔ باز راکه تمام مختصهایشان اعدادیگو یا هستند شمارهگذاری کنید. آنگاه مانند اثبات قضیهٔ ۱۱.۹ وبا استفاده ازگویهای بساز بهمرکز این نقاط گویا عما كنيد.

۹. ح. مانند تمرین قبل استدلال کنید. ولی این دفعه ازگویهای بسته استفاده کنید. ۹. خ. متمم بگیرید و ۹. ح را بهکاربرید.

۰۹ د. مجموعــهٔ  $_A^\circ$  اجتماع دستهٔ تمام مجموعههای باز در $A$  است. بنابراین هسر  $A^\circ \subseteq A$  مجموعهٔ باز  $A \subseteq G \subseteq A$  باید در  $A^\circ$  واقع باشد.  $\mu$ بایر تعریف  $A^\circ$ ، باید داشته باشیم از آن نتیجه میشود  $(A^\circ)^\circ \subseteq A^\circ$ ). جون  $A^\circ$  باز است و $(A^\circ)^\circ$  اجتماع تمام مجموعههای  $A\,\!\!~^\circ\subseteq A\,\!\!~^\circ$ باز در  $A\,\!\!~^\circ$  است باید داشته باشیم  $A\,\!\!~^\circ\subseteq (A^\circ)^{\circ}$ . بنابراین  $A\,\!\!~^\circ\equiv A\,\!\!~^\circ$ . ب

و B° تنبجه میشودکه B°  $A \cap B$ °  $A^\circ \cap B$ . اما چون °B $A^\circ \cap B$  بساز است، نتیجه می شودکه °(A∩ B) کے (°A° ∩ B). ازطسرف دیگر °(A∩ B) بك مجموعهٔ باز است و  $(A\cap B)^{\circ}\subseteq B^{\circ}$  در  $A\cap B\cap B\cap A$  و  $B\in (A\cap B)^{\circ}$  است؛ بنابرایسن گ $(A\cap B)$  است که بن در نتيجه  $(A \cap B)^\circ = (A \cap B)^\circ = A^\circ \cap B^\circ$  بساز است،  $(A \cap B)^\circ \subsetneq A^\circ \cap B^\circ$  $\cdot (\mathbf{R}^p)^{\circ} = \mathbf{R}^p$ 

مجموعهٔ A راتمام اعدادگویا در(۰٫۱) بگیرید وفرض کنید B مجموعهٔ تمام اعداد  $(A\cup B)^{\circ}=(\circ, \wedge)$  اصم در  $(A\cup B)^{\circ}=(\circ, \wedge)$  ولی  $A^{\circ}\cup B^{\circ}=A^{\circ}$ ل ۹. ر. یا مانند ۹. د استدلال کنید، یامتمم بگیرید واز ۹. د استفاده نمایید. ۹. ژ. اگر  $p = A \cdot p$  را Q بگیرید. در $\mathbf{Q}^p$  و Q را درنظر بگیرید. ۰٫ س. فرض کنید Bوره در R دومجموعهٔ بازباشندونیزفرض کنید (x, y) و (x, y).  $|x'-x|$ بنابراین yeB و yeB. عددی مانند ه $\geq r$  وجود دارد بهقسمی کسه اگر  $|x'-x|$  $\{x\}\in A$  آنگاه  $\alpha$ ای وعددی مانند ه $\zeta$ و وجود دارد به قسمی کسه اگر  $\zeta(s)=y'$ ا، آنگاه . اکنون t را  $\{r,s\}$  inf $\{r,s\}$  بگیرید. گوی؛از بهشعاع t در  $A\times B$  واقع است.عکس این.مطلب بهطریقی مشابه ثابت می شود.

بخش ه۱ ه ۱. ب. اگسر x يك نقطهٔ تجمع A در R و N يك همسايگـــي x باشد، آنگاه شامــل يك نقطة  $a, \in A$  با شرط  $x \neq x$  است. مجموعة  $N \cap \{y \in \mathbb{R}^p : ||y - x||$ شامل يك نقطة  $a_{\gamma} \in A$  با شرط  $x \neq x$ ار همچنين Xn {  $y \in \mathbb{R}^p : ||y - x|| < ||a_{\gamma}||$ } ه می باشد.این روش را بههمین ترتیب ادامه دهید.  $a_{\rm v}\!\neq\!a_{\rm v}$ 

ه ۱. ج. هر همسایگی x شامل تعداد بی پایانی ازنقاط  $B$ ل  $A$  است، بنابراین یسا و یا  $B$  ( یا احتمالا ً هردو) باید دارای تعداد بی پایانی ازعناصر دراین همسایگی باشند.  $A$ 

بخش ۱۱ ۰۱۱ الف. G دا برای  $\pi \in \mathbb{N}$  ، (x, y) :  $x^{\gamma}$  + y^ $\lt$ ۱  $\to$  /n} ، $\pi \in \mathbb{N}$  بگیرید. ا ۰ ب. چگیرید. (x,y) : x + y \* < n\* { \te N (x, y) } بگیرید.

 $G = \mathcal{O}(F)$  ، ا. ب. فسرض کنید  $\mathcal{G} = \{G_{\alpha}\}$  بك پوشش باز بسرای  $F$  باشد و  $K$ بنابراین G در $K$  باز است. اگر $\mathcal{G}\cup\{G\} \cup \{G\}$  باك پوشش باز برای در نتیجه  $K$  یك زیرپوشش با پایان بهصورت  $\set{G,G_\alpha,G_\beta...G_\omega}$  دارد. دراین $\omega$ ورت یك زیر پوشش  $\left\{ G_{\alpha},G_{\beta},...,G_{\omega}\right\}$  بلك زیر پوشش  $\left\{ G_{\alpha},G_{\beta},...,G_{\omega}\right\}$ 

۰۱۱ ت. توجهکنیدکه اگر G در R بازباشد.آنگاه یك زیرمجموعهٔ باز R۲ مانند وجوددارد به قسمیکه  $G_{\setminus} \cap \mathbb{R}$ . راه دوم : از قضیهٔهاینه ـــ بورل استفاده کنید.  $G_{\setminus}$ دا . ث.  $\mathcal{G} = \{G_a\}$  را يك پوشش باز فاصلــــة يكهٔ بستهٔ J در $\mathbf{R}^\intercal$  بگيريد. اعداد  $\mathbf{R}$ 

واقىع باشد، درنظر بگيريد <sup>5</sup>تر را زبرينهٔ آنها بگيريد.

ا ا. ج. بگیرید  $\mathbb{N}$  ، اگر  $\{x_* : n \in \mathbb{N}\}$  تنها از تعداد با پایان<sub>ی</sub> نقطه . تشکیل شده باشد،آنگاه حداقل یکی اذآنها تعداد بسی پایانی دفعه تکرار شده و یك نقطهٔ مشترك است. اگر تعداد نقاط مجموعهٔ كراندار {\*x} بى،پايان باشد، آنگاه يك،نقطهٔ تجمع  $x{\in}F_{\ast}$  ماننسد  $x$  وجسود دارد. چون بسرای  $\pi$ ی $\pi_{\ast}$  و  $F_{\ast}$  و  $\pi_{\ast}$  بسته است، آنگاه برای هر neN.

ا ۱۱. ح. اگر ہ $d(x,F) = d(x)$  آنگاہ  $x$  نقطهٔ تجمع مجموعهٔ بستهٔ  $F$  است.

ا ۱. د. نه. F را  $\|y-x\| = r\}$  ( $y \in \mathbb{R}^p : \|y-x\| = r$ ) بگیرید، آنگاه تمام نقاط F بهیك فاصله از  $x$  هستند.

 $\mathcal{L}_H = \{y - x: y \in G\}$  ا $\mathcal{L}_H = \{y - x: y \in G\}$ . اگر  $\mathcal{L}_H = \{x \in \mathbb{R}^n\}$ . اگر آنگاه  $H$  يك مجموعهٔ باز در ${\bf R}^p$  است.

۰۱۱ ز. استدلال ۲۰۱۱ را بهکار برید ودرآن به جای گویهای باز ازحجرههای باز استفاده كنيد.

۰۱۱ ص. فسرض کنید  $\{G_*: n\in\mathbb{N}\}\cap\{G_*: n\in\mathbb{N}\}$  باز است. بنا برقضیهٔ۱۰٬۰۶ متمم G یعنی  $F_n$  بسته است وشامل هیبچ زیرمجموعهٔ  $\,$  بازغیر تهی $\,$ یست. بنابراين مجموعهٔ اعداد اصم اجتماع خانوادهٔ شمارش پذیری ازمجموعههــای بسته است کــه هیچیك از آنها شامل یك مجموعــهٔ بازغیر تهی نیست، ولی این با تمریـــن ۰۱۱ ش متناقض است.

بخش ۱۲

۰۱۲ ب. فرض کنید  $A,B$  یك ناهمبندیبرای مجموعهٔ  $\set{c' = C \cup \set{r}}$  باشد.آ نگاه ه است. یکی ازاین دومجموعه،  $C'$  مجزا وغیر تهی هستند، واجتماعشان  $C'$  است. یکی ازاین دومجموعه،  $A\cap C'$ مثلاً  $B$ ، باید شامل  $_{X}$  باشد. چون  $B$  مجموعهای باز ۖ است، شامل نقاطی از  $C$  نیز هست. در نتیجه  $\Rightarrow$ (  $\Rightarrow$  ) ( B) . اما بدین تر تیب  $\setminus \setminus A, B \setminus \setminus A, B$  بر ای  $C$ یك ناهمبندی است. ۰۱۲ ث. برهان بهکار رفته درقضیهٔ ۴۰۱۲ راکمی تغییردهید. ۰۱۲ چ. بنا برقضیهٔ۱۰۱۲، مجموعههای  $C_\chi$ و $C_\chi$  فاصلههستند. بهسهولت دیده میشود

که  $C_1 \times C_\chi$  محدب است. بنا براین ۱۲.ت را می توان بهکاربرد.

بخش ۱۳

۱۳. الف. موقعیت هندسی نقطهٔ  $iz=(-y, x)$  را برحسب نقطهٔ  $z$  در  $z$ ىظر بگىرىد. ۰۱۳ . ب. توجه کنید که ( $c z = (x \cos \theta - y \sin \theta, x \sin \theta + y \cos \theta)$ ، و ایسن نظیر است به دوران درحول مبدأ به اندازهٔ  $\boldsymbol{\theta}$  رادیان درخلاف جهت عقربهٔ ساعت.

۰۱۳ ب. دابرهٔ  $|z-c|=|z-c|=|a|$  روی دابرهٔ  $|a|r| = |a|r+|w|$ نگاشته میشود.  $u = \text{Re } w, v = \text{Im } w$  بنویسید  $x = \text{Re } z, y = \text{Im } z, z = a^{-1}w - a^{-1}b$ محاسبه کنید. با انجام اینءمل به سهولت می بینیدکه معادلهٔ  $a\mathbf{x}+b\mathbf{y}$  به معادلهای به صورت $C = Au + Bv = C$  تبدیل می شود.

۰۱۳. ت. g دایره *د*ا ثابت نگه میدارد اگروفقط اگر مرکز آن روی محور حقیقی واقع باشد. تنها خطها ی<sub>ک</sub>راکه g ثابت نگه میدادد محورهای حقیقی وموهومی هستند.

۰۱۳ ث. نگاشت h دایسرهای راکــه از مبدأ میگــذرد بهخط تبدیل میکند. تمام خطها یی که ازمبدأ نمی گذرند به دوایری کسه ازمبدأ می گذرند تبدیل می شوند، وبالاخره تمام خطوطی که ازمبدأ می گذرند بهخطوطی که از مبدأ می گذرند تبدیل میشوند.

 $\text{Reg}(z) = k$ . ج. هرنقطهٔ  $C$ ، بجزمبدأ،تصویر دوعنصر  $C$  تحت  $g$  است. اگر آنگاه  $x^y = y^y = k$ . اگر  $\lim g(z) = k$ ، آنگاه  $\lim g(z) = k$ ، اگر  $z = |g(z)|$ ، آنگاه  $|z| = \sqrt{k}$  و  $k \ge 0$ 

$$
19 \leqslant \frac{1}{n} - \frac{1}{n+1} = \frac{1}{n(n+1)} \leqslant \frac{1}{n} \quad \text{if} \quad 19
$$
\n
$$
0 \leqslant ||x_n|| - ||x|| \leqslant ||x_n - x|| \quad \text{if} \quad 19
$$
\n
$$
0 \leqslant ||x_n|| - ||x|| \leqslant ||x_n - x|| \quad \text{if} \quad 19
$$

۰۱۴. خ. فرض کنید  $r \in \mathbf{R}$  به قسمی باشد کــه ۱ $<$ / $<$ , $<$ ، $\lim(x_{n+1}/x_n)$ . چــون فاصلهٔ (۱٫۳) بك همسا یگی این حداست، عددی مانند  $K\in \mathbb{N}$  وجوددارد به قسمی كــه ه برای یك $C$  و  $X$ خ $X$ ه برای بلك  $C$  و  $X$ اریم . $\epsilon$  داریم  $\epsilon$  $\cdot \circ \lt x_{n} \lt C r^{n}$ 

۰۱۴ د. دنبالههای (الف)، (ب)، (ث)، و(ج) همگراهستند ودنبالههای(پ) و(ت) واگرا می باشند.

۰۱۴ ق. فرض کنید  $\epsilon {\bf R}$ بر بسه قسمسی باشد ک $<$ ۱ $<$ / $<$ ا $\rm{im}$  چون فاصلهٔ  $\rm{im}$ ا بك همسایگسی این حد است، عـــدری مانند  $K\in \mathbb{N}$  وجود دارد به قسمی كـــه  $(- \setminus , r)$  $\lambda_n \geqslant K$ ۰۰ و درنتیجه  $\langle x_\ast < r^\ast \leqslant x \leqslant r^\ast \leqslant r$ ۰۰ و درنتیجه $\alpha < x_\ast$ 

### بخش ۱۵

۱۵. الف. دنبا لهٔ ه $y_{\mathsf{a}} = y_{\mathsf{a}} = z_{\mathsf{a}} = z$  رادرنظر گیریدومثال $\mathsf{a} \cdot \mathsf{a}$ (پ)وقضیهٔ ۶.۱۵

را بهکار برید.  
۱۵. پ (الف) به ۱ همگراست. (ب) وا گراست. (ج) وا گواست.  
۱۵. ت. بگیرید 
$$
X = x - y
$$
  
۱۵. ج. دوحات ه =  $x ۚ۵، چ ( در نظر بگیرید.  
۱۵. ج. از راهنمایی تمرین ۱۵. ج استفاده کنیلیہ  
۱۵. د. تو جهکنید که ۱۰۵.۳ چ استفاده کنیلیہ  
۱۵. د. تو جهکنید که ۱۵/۱۳ ۵۷، چ استفاده کنیلیه$ 

بخش ۱۶

۰۱۶ الف. با استقرا نشان دهید کــه بــرای ۲ $n \geqslant n$  داریم ۲ $\mathcal{<}$ ۳۰ چــون (۱۰ دنباله یکنواست.  $x_{n+1} - x_n = (x_n - x_{n-1})/(x_n x_{n-1})$ ۰۱۶. پ. دنباله یکنو! وکرانداراست. حد برابر با ۲/(۱٬۲۲(۱۰+۵)+۱) است. ۰۱۶ ت. دنبالهٔ  $X$  یکنوا، نزولی وکراندار است.

 $x_k \geqslant x_n$ ۰۱۶ . ث. عنصر  $x$  از  $X = (x_n)$  را یك «نوك» برای $X$  میگویند، هر گاه $\chi_k$  $\cdot n > k$  بر ای

ایك) هر گاه تعداد بر پایانی نوك با اندیسهای ... $k_\mathsf{y}$ رجود باشد، آنگاه) ، دنبالهٔ نوکها، یك زیر دنبالهٔ نزولی X است. ( $x_{ij}$ 

(دو) اگر فقط تعداد با یا یا نبی نوك با اندیسهای  $k, < \ldots < k,$  موجود باشد، آنگاه بنویسید  $k_r$ . چون  $x_{\text{m}}$  نوایح نیست، عددی مانند. $m < m$  وجوددارد به قسمی کــه  $(x_m)$  . با ادامــهٔ این روش یك زیر دنبالهٔ اكیداً صعودی از  $X$  بـه صورت  $x_m$ بەدست مىآورىم.

 $x_n \leqslant n/(n+1)$ ی. دنبالهٔ صعودی است و ۱ $(n+1)$ 

د. ذ. عـــددی ماننـــد  $K$ EN وجـــود دارد به قسمی کـــه اگـــر  $K \leq n$ ، آنگاه $\ell$ ن -L $-\varepsilon \leqslant x_{n+1}$  اکنون از یك استدلال مشابه بــا استدلال تمرین ۱۴. خ $L + \varepsilon$ استفاده كنيد.

$$
e'(\omega) \cdot e'(\omega) \cdot e'(\omega) \cdot e'(\omega)
$$
  
.
$$
e^{\mathfrak{r}}(\omega) \cdot (\mathfrak{r} + \mathfrak{r}/n) = (\mathfrak{r} + \mathfrak{r}/n)(\mathfrak{r} + \mathfrak{r}/(n+1))
$$

 $||x-y_n|| < d+1/n$ ۰۱۶ به قسمی باشد ک $||x-y_n| < d+1$ ا اگر $||x-y_n|| < d+1$  $\left|\cdot\right| |x-y|| = d$ ، آنگاه  $y = \lim(y_{nk})$ 

# بخش ۱۷ ۰۱۷. الف. تمام مقادیر

۱۷. ب. هرگاه x∈**Z، ح**د برابر با ۱ است، هرگاه x∉Z، حد برابر پا ه است. ۰۱۷. ث. هرگاه ه $x = 0$  حد برابر با ۱ است، هرگاه ه $\pm x$ ،حد برابر با ه است. ۰۱۷ ج . اگر ٥ $<\epsilon < \pi/7$  و ۲/۳ $<\epsilon < \pi/7$ ٥، آنگاه ٥ $\tan(\pi/7-\epsilon) > 0$  . بنابراین برای هر  $n_x$ هر از آن نتیجه می شود  $nx \geqslant \tan(\pi/\tau-\varepsilon)$ 

\n
$$
\frac{\pi}{\tau} - \varepsilon \leqslant \text{Arc} \, \tan nx \leqslant \frac{\pi}{\tau}
$$
\n

\n\n $\cdot \frac{e^{-x} \leqslant \sqrt{3} \cdot \sqrt{3}}{1!}$ \n

\n\n $\cdot \frac{e^{-x} \leqslant \sqrt{3} \cdot \sqrt{3}}{1!}$ \n

\n\n $\cdot \frac{1}{\sqrt{3}} \cdot \frac{1}{\sqrt{3}} \cdot \frac{1}{\sqrt{3$ 

بخش ۱۸  
\n
$$
\begin{array}{c} \n+1(\neg) \cdot + 1(\neg) \cdot \circ (\neg) \cdot + 1 \cdot (\neg) \cdot \dots \wedge \\
\downarrow \in \mathbb{R}^+ \cdot \neg p \leqslant m \cdot p \in \mathbb{N} \quad \text{and} \quad \downarrow \in \mathbb{R}^+ \cdot \neg p \leqslant n \\
\downarrow \in \mathbb{R}^+ \cdot \neg p \leqslant m \leqslant m \leqslant m \leqslant m \leqslant m \end{array}
$$
\n
$$
\langle \sup \{x_n : n \geqslant m\} + \sup \{y_n : n \geqslant m\} = v_m(X) + v_m(Y) \leqslant v_p(X) + v_m(Y)
$$
\n
$$
\vdots
$$
\n
$$
\begin{array}{c} (x + y)^* = \inf \{v_m(X + Y) : m \in \mathbb{N}\} \leqslant v_p(X) + y^*.\n\end{array}
$$
\n
$$
\begin{array}{c} \n\text{and } \neg p \leqslant x^* + y^* \leqslant x^* + y^* \leqslant
$$

۰۱۸ (چ). (الف) ∞+. (ب) ∞+. ه.

بخش ۱۹ (ت). اگر 
$$
n \le i
$$
 آنگاه  $x_n + (1/n)x_{n+1} x \le x_{j+1}$  ویز $x_{n+1} \le x_j$  (ت) - 1%  
اکنون جمع کنیل.  
۱۹- خ. اگر X ممودیو واگرا در **R** باشده آنگاه X کراندار نیست.  
۱۹- د. (الف) هیچکدام وجود ندارد. (ب و پ) هر سه برابړنـد. (ت) حدهای  
مکرر متماوناناند وحد در گانه وجود ندارد.  
۲۰- د. بگیرید  $m = n$  هر گاه (ح $m$  -  
۹۰- د. بگیرید  $m = n$  هر گاه (ح $m$  -  
۱۹  
۱۹- د. در (ب، پ،ی).  
۱۹- د. در (ب، پ،ی).  
۱۹-۲- د. در (ب، پ،ی).

راهنمای تمرینهای بر گزیده ۵۹۳

$$
m \geqslant n \leqslant x_{\max} = (-1)^m/n \cdot m
$$

$$
\gamma \circ \text{per} \quad \gamma
$$

ه۲. الف.هرگاه ه $a=0$  (8) $\delta$  را ۲ع انتخاب کنید. هرگاه ه $\langle a \rangle$ ، از برآورد زیر استفاده كنيد:

$$
|\vec{v} - \vec{v}a| = \frac{|x - a|}{\sqrt{x} + \sqrt{a}} \le \frac{|x - a|}{\sqrt{a}}
$$

۲۹۰ ب. تمرین ۵۰۲ (ب) وقضیهٔ ۶۰۲ را بهکار برید.  
۲۰. پ. تمرین ۲۰. ب وقضیهٔ ۶۰۰۰ را بهکار برید.  
۲۰. ئ. نشان دهیدکه |۲/۲—۱/۲ = |
$$
x - \frac{f(1)}{1 - f(1)}
$$
.  
۲۰. ت. هرعداد حقیقی حد دنبالهای از اعداد گویاست.  
۲۰. د. دنبالههایی مانند (x<sub>n</sub>), (y<sub>n</sub>) وجود دارند به قسمیکه

 $\lim_{h \to \infty} (h(x_n)) = \lim_{h \to \infty} (h(y_n)) = -1$ .

۴. د. نشان دهیدکه  $f(a) - f(a) = f(a) - f(a)$ . اگر  $f$  در $\mathbf{R}$  یکنوا باشد، آنگاه این تابع درنقطهای پیوسته است.

ه ۲. ز. نشان دهیـــد کـــه ه = (o) و f(n) برای n∈N. همچنیـــن  $\cdot f(m/n) = mf(\frac{1}{n})$ و نگا $f(n) = n$ ، بنا بر این  $f(n) = n$  بر ای $f(n) + f(-n) = o$  $f(m/n) = c(m/n)$  باقراردادن  $m = n$  نتیجه میشودکه  $f(\wedge/n) = c/n$  و درنتیجه اکنون ازیپوستگ<sub>ی</sub> f استفادهکنید.

۰۲۰ ق. یسا ه $g(\circ) = g(x) = g(x)$  که در ایسن حالت ه $g(x) = g(x)$  بسا  $-g(a+h)-g(a)=g(a)\{g(h)-g(\circ)\}$  که دراین صورت  $g(\circ)=1$ 

$$
ax + by = 0, \qquad cx + dy = 0
$$

. نقطهٔ (٥٫٥) =  $(x, y)$  است.  $g(x-y)=\theta$  ۶۱. خ. توجه کنیدکه  $g(y)=g(x)=g(y)$ ، اگر وفقط اگر

۲۲، ش. توجه کنید که 
$$
c_{ij} = e_i \cdot f(e_j)
$$
 و آنگاه نا برابری شوارتس رابهکار برید.

بخش 22  $f(x_0)$ ۲۲. ب. اگر ٥ $\{y \in \mathbf{R} : y > 0\}$ ، آنگاه  $\{y \in \mathbf{R} : y > 0\}$  يك همسا يگى است. ۰st $\neq$  ۰٫ اس ج. بگیرید ه $f(s, t) = s$  هرگاه ه $t = s$  و ۱ $f(s, t) = f(s, t)$  هرگاه ه  $x_1$  و از بافرض آنکه ضریب بزرگترین توان مثبت باشد، نشان دهید که  $x_1$  و  $x_2$  $\cdot f(x_1)$ با فرض ۲٫۰  $<$ ۰۷ وجود دارند بهقسمی که  $f(x_1)$ ۰  $f(\circ) = \circ < c < f(c)$ ۲۶ آنگاه  $f(x) = f(x) = \circ < f(c)$ . اگر ۱ $f(x) = \circ < f(c)$ ۲۲. ژ. هر گاه ٥ <( c f ، يك همسا يگي ج وجود داردكــه در آن f مثبت است، بنا بر این c $\neq$ sup N. برای ه $\zeta(c)$  بهطریق مشا به عمل کنید. ۲ بس جون اکیداً صدودی است، و c (d ) d اصلهٔ باز (a ) را بهطور

یك به یك روی فاصلهٔ باز  $(f(a),\,f(b))$  می نگارد. ایسن نتیجه می دهد كه ۱ $f^{-1}$  پیوسته است.

۲۲. ش. بله. فرض کنید  $a$ ح ثابت باشند و  $f(a){<}f(b)$ . اگر  $c$  بهقسمی،باشد (سه) که  $f(c) < f(a)$  ، آنگاه یا (یك) $f(c) = f(c) = f(c)$  ، یـــا (دو)  $f(c) < f(a)$  و یـــا (سه) حالت (يك) بنابه فرض درست نيست. اگر (دو) بسرقرار باشد، آنگاه  $f(a)$ اه  $f(c)$ نقطه ای ما نند , $a_{\setminus}$  در  $(c, b)$  وجـود دارد بهقسمیکه ( $f(a_{\setminus})$  ) تقطه ای ما نند , $a_{\setminus}$  $f(c)$ است. بنا براین (سه) باید برقرارباشد. بهطریق مشابه دیده میشودکه  $f(c)$ اکیداً صعودی است.

۲۲. ص. فرض کنید که  $g$  پیوسته و  $c\ll c$  دونقطه در  $\mathbf I$  باشندکه  $g$  دراین نقاط برابر زبرینهٔ خسود باشد. اگر c <c ، اعداد  $a_1$  و ,  $a_2$  را به قسمی انتخاب کنید کسه سه عدد , $b$  با شرط  $c_r < b_r < c_1 < b_r < c_2 < b_r < c_r$  که در آن (, $k = g(b)$  ، وجود دارندکه یك تناقض است. بنا براین، باید داشته باشیم ه $c, c, c, r = 0$  . اکنون استدلال مشابهی درمورد نقاطی *که g* در آن نقاط برابر زیرینهٔ خود است برای بهدستآوردن یك تناقض بەكار بريد.

۲۲. ط. توجه کنید که  $\phi^{-\backslash}(\mathcal{S})$  فشرده نیست . همچنین ۱ $\phi^{-}$  در (ه ۱٫) پیوسته تيست.

۲۳. الف. توابع مثالهای ۵.۲۰ (الف، ب، خ) در **R** پیوستهٔ یکنواخت هستند. ۰۲۳ چ. تابع g در [o ٖ p] کراندار و پیوسته یکنواخت است.

#### بخش ۳۳

راهنمای تمرینهای بر گزیده ۵۹۵

#### بخش 76

۰۲۴ ب. بگیرید ( / ( / / ۱) ) ، کــه در آن  $f$  تا بعی است کــه درمثال ۵.۲۵ ( چ) آمده است.

۲۴. پ. تا بع مثال ۵.۲۰ (ح۱) را بدین $d$ ریق بهدست آورید. ۲۴. ث. (الفَّ)همگرایی در[۱ ٖ ه] یکنواخت است. (ب)همگرایی در هرمجموعهٔ بسته که شامل ۱ نباشد یکنواخت است. (پ) همگرایی در [۱ ٖه] یا در (c, +0)که  $c > 1$  در آن ۱ $\langle c > 1$  پکنواخت است.

۰۲۴ د. نتیجه میشود کــه *f یکنوای صعو*دی است . چــون *f پیوستهٔ یکنو*اخت است، هرگاه ه $\zeta$ ، فـــرض کنید ۱ $\zeta_{n} = \zeta_{n}$   $\zeta_{n} = \zeta_{n}$  ه بهقسمی باشد کـــه  $|f(x_i)-f_\textbf{a}(x_j)|\!<\!\!\epsilon$ ە ئىگاە $|\mathcal{A}_i|\leq \epsilon$ ە ئىگاە $|f(x_i)-f(x_{j-1})|\!<\!\!\epsilon$ هسرگاه | $\{n_s,\,n_\lambda\,,\,\dots\,,\,n_k\}$  ۱۵ هسرگاه | $\{n_s,\,n_\lambda\,,\,\dots\,,\,n_k\}$  داریسم  $\frac{1}{2} \left| f(x) - f_n(x) \right| \leq r \varepsilon$ 

۲۴. ط. هــر چندجملهای (یا حد یکنواخت دنبالهای از چندجملهایها) دریك فاصلهٔ کو اندار، کو اندار است.

## بخش ۲۵

۲۵. چ. (ب) هرگاه ه $\geq$ ، عددی مانند ه $\geqslant 6$  وجود دارد بهقسمی که اگر د (x) (x) - با آنگاه $|f(x) - b| <$ . (y) اگر $(x, z)$  د نبالهای در  $c < x < c + \delta(\epsilon)$  $\cdot$  ،  $b = \lim (f(x_n))$  باشد $\lim (x_n)$  و $c < x_n$  ،  $c \leq x_n$  ، آنگاه  $D(f)$ 

۲۵. د. (الف) اگر ۲۵\_ M ، آنگاه عددی مانند ه $\bm{m}$  وجود دارد بهقسمی که اگــــر  $x \geqslant p(f)$  و  $x \in D(f)$  ، آنگاه  $M \leqslant (x)$  . (ب) هـــرگاه ه $M < \lambda$  ، عددی مانند  $f(x){<}M$  دجود دارد بهقسمی که اگر  $|x{-}c|{<} \delta$  ، آنگاه  $\delta{>}$ .

$$
L = \lim_{r \to +\infty} g(r) = \sup \left\{ f(x) : x > r \right\}.
$$
10.110

 $\kappa \leqslant m(\varepsilon)$ داهی دیگر: هر گاه ه $<$ ع ، عددی مانند  $m(\varepsilon)$  وجود دارد بهقسمی که اگر  $\cdot$  |sup  $\{f(x): x > r\} - L$ | $\lt \varepsilon$  i ۲۵. ز. لم. ۱۲.۲۵ را بهکار برید. ۰۲۵ ژ. تابع  $|x| \ge f(s) = f(s)$  برای ه $\neq x$  و ه $f(s) = f(s)$  را درنظر بگیرید. ۲۵. ش. مثال ۵.۲۰ (ح) را درنظر بگیرید.

۲۵. ض. نەالزاماً، تابح 
$$
f_n(x) = -x^n
$$
تابح می. نەالزاماً، تابح مید ی
$$
f_n(x) = -x^n
$$

بخش 27

 $g'(x) = \tan(\frac{1}{x}) - \cos(\frac{1}{x})$  و  $g'(\circ) = \cos(\frac{1}{x})$  و (x) = ۲xsin( ۱  $x \neq 0$ برای ه

٢٧. ث. بله. ۰۲۷ د. می توان نوشت:  $\frac{f(x)-f(y)}{x-y} = \frac{x-c}{x-y} \cdot \frac{f(x)-f(c)}{x-c} - \frac{y-c}{x-y} \cdot \frac{f(y)-f(c)}{y-c}.$ 

۰۲۷ ط. (ب) اگر ه $\neq$ ، آنگاه اگر  $\mathbf{N}$  به قـــدرکافی بزرگٹ و  $\mathbf{r}$  داده شده باشد، عدد  $\lambda_n > n$  وجود دارد بهقسمی که

$$
|(f(x)-f(n)/x|=|(x-n)/x||f'(x_n)| \geqslant |(x-n)/x||b|/x
$$

#### بخش 88

۰۲۸ ج. بین ریشههای متوالی  $p'$ ، چندجملهای اکیداً یکنواست. اگر پر یك ریشهٔ ازمرتبهٔ فرد 'p باشد، آنگاه  $x_{\circ}$  بك نقطهٔ فرینهٔ اكید برای p است. ۰۲۸ ح. تابسع  $f$  دارای دیشههای از مــرتبهٔ  $n$  در ۱ $\pm = x = x$  است،  $f'$  دارای

راهنمای تمرینهای برگزیده ۵۹۷

دیشههای ازمرتبهٔ ۱ — n در ۱  $x=+$  می باشد، ویك ریشهٔساده درداخل (۱ \_ ۱ — ) دادد. ۰۲۸ س. ۲۷.س را بهکار برید.

بخش ۲۹

۰۲۹ ت. اگر ٥ح۵، آنگاه اعداد گویایی مانند ۲<sub>۰۰۰</sub> ... . , r در J وجسود دارند بهقسمی که ع $f(x) < \varepsilon$ ه برای  $r_k$ ب فرض کنید افسراز p بهقسمی باشد کــه هریك (به تعداد حداکثر ۲m) از زیرفاصلهها بی که شامل یکی از اعداد ۲٬ … . <sub>۲</sub>٬ هستنددارای  $\cdot \circ \leqslant_S (P; \, f, \, g) \leqslant$ طو لی کمتر ا $\left\{ \gamma m \right\}$  ؛ باشد. نشان دهیدکه ع

- د. اگر  $f(x) = f(x)$  بسرای  $\{c_1, ..., c_m\}$ به د. و ه $\leq s$ ، فسرض کنید  $c_1,..,c_n$  افراز  $P$  بهقسمی باشدکه هسریك از زیرفاصلههاییکه شامل یکی از اعسداد است(ارای طولی کمتراز  $\epsilon/\texttt{w}$ ۲ باشد،که درآن  $\{||f||_I,\,||f_{\setminus}\|_J\}$  وا $M\geqslant 0$ . با استفاده از نقساط بینی واحسد داریم  $|S(p;f,\,g)-S(p;f,\,g)|$ کسه در آن  $x \in J$  برای  $g(x) = x$ 

 $g$  ۲. ژ. فرض کنید کــه (c ( a, b) تانگـــاه  $f$  ود  $[a, c]$  و  $[c, b]$  نسبت به  $a$  $g'$  انتگرال $\mu$ بندیر است. هرگاه  $g$  تحدید  $g$  در  $[a,\,c]$  باشد، از ۱۰۲۷ تنیجه می شودکه در [a, c] بيوسته است، بهطريق مشابه براي بهج تحديد  $g$  در [c, b] عمل كنيم. ازقضيهٔ در [ $f$  / ۲۹] انتگرال پذیر است و $f$  ود  $f$  ( $a, c$  ) انتگرال $f$  (مد [ $c, b$ ] انتگرال پذیر است و $\lambda$ ۰۲۹ است ولذا

$$
\int_{a}^{c} f dg = \int_{a}^{c} f g'_{\lambda} \bullet \int_{c}^{b} f dg = \int_{c}^{b} f g'_{\lambda}.
$$

 $(fg')(x) = f(x)g'_1(x)$ اكتون؛گَيريد  $f(x)g'_1(x) = f(x)g'_1(x)$  براى  $-c < x \leqslant b$ برای

$$
||Q|| \leq \delta \leq ||P|| \cdot 1 + \frac{1}{2} \cdot 2 \cdot 2 = 1
$$

۰۲۹ فر. هرگاه ه $>$ 3، فرض کنید  $P_{\epsilon} = (x_{\circ}, x_{\cdot}, ..., x_{\mathsf{n}})$  یك افراز  $J$  باشد . بهقسمی که وقتی  $P$   $P$  ، برای هرمجموع دیمان ( $S(P;f)$ ، داشته باشیم

 $|S(P; f) - \int_a^b f | \, \mathbf{\langle} \varepsilon$ ,

بگیرید  $Q = \{y_1, y_2, ..., y_m\}$ . اگر  $\delta = \varepsilon / \sqrt{m}$  و  $\delta = \varepsilon / \sqrt{m}$ . اگر اگر این باشد با نوم  $||\mathcal{Q}||$ ، آنگاه  $Q \cup P_*$  به قسمی است که  $P \subseteq P$  و حداکثر ۱ $||\mathcal{Q}|| <$  نقطه  $\mathbf{y}(\mathbf{a}-\mathbf{y}) = \mathbf{y}(\mathbf{a}-\mathbf{y})$ یسشتران  $Q$  دارد. نشان دهیدکه  $\mathbf{y}(\mathbf{a}-\mathbf{y}) = \mathbf{y}(\mathbf{a}-\mathbf{y})$  جمله  $|x_i - y_k| < \delta$  بهصورت  $\pm \{f(\xi) - f(\eta)\}(x_i - x_k)$  است.

### بخش ه۳

ه ب. هروض است، ع $P_\epsilon$  راک4 در اثبات قضیهٔ ۲.۳۰ آمده است در  $\epsilon$ نظربگیرید. اگر $P$  ظریفتر از  $P_{\epsilon}$  باشد، آنگاه

 $|S(P_k; f, g) - S(P; f, g)| \leq \sum |f(u_k) - f(v_k)| |g(x_k) - g(x_{k-1})|$ که در آن (ع) $<\!\!\delta$ (e)؛ پس این مجموع از $_{\epsilon M}$ عکوچکتر است. اکنون محك كوشی را بەكارې<sub>ر</sub>ىد.

ه۳.ث. از برآوردی مستقیم نتیجه میشود:

$$
\left(\int_a^b (f(x))^n dx\right)^{1/n} \leqslant M(b-a)^{1/n}.
$$

 $\cdot f(x)\!\geqslant\! M\!-\!\varepsilon$  بعکس دریك زیرفاصلهٔ  $[a,\,b]$  داریم ه ۳. ح. اگر  $f(x)\leqslant m\leqslant f$  برای  $\alpha\leqslant x\leqslant\beta$  ، آنگاه عددی مانند  $A$  باشرط  $\gamma$ وجود دارد بهقسمي که  $m \leqslant A \leqslant M$ 

$$
F(\beta) - F(\alpha) = \int_{\alpha}^{\beta} f \, dg = A\{g(\beta) - g(\alpha)\},
$$

۴۰ خ. بگیسریسله ۱ — = f(x) بسرای (۰٫۵–]  $x \in [-1, 0, 0)$  بسرای  $x \in [0, 1]$ 

ه . د. برای اینکه  $F(a)-F(b)-F(b)-F(b)$  دا بهصورت مجموع ریمان انتگرال  $f$ بهدست آورید، قضیهٔ مقدار مبانگین ۰۲۷.۶ را بهکاربرید ه ۳. ز. اگر  $m \leqslant f(x) \leqslant M$  برای  $x \in J$ نگاه

$$
m\int_{a}^{b}p\leqslant \int_{a}^{b}f\,p\leqslant M\int_{a}^{b}p.
$$

اكنون قضية بولتسانو (قضية ۴.۲۲) را بهكار بريد.

۳۰ ش. توابسع @ و `¬@ پیسوسته و یسك به یك هستند. افرازهای  $[c,\,d]$  بسا افرادهای [a, b] در تناظر یسك بهیك هستند ومجموعهای ریمان\_استیلتیس f 0 g نسبت بهتا بـم go $\phi$  در تناظر یك به یك با مجموعهای ریمان\_استیلتیس  $f$  نسبت به  $g$  می باشند. . $\pi/\mathfrak{r}$  (ش) ۰۹ (ب) ۰۹ (ب) ۰۹ (ث) ۰۳/۲.

# بخش ۳۱ ۰۳۱ ق. چون  $\{f'_n(c) = f_n(c) - f_n(c) - f_n(c)$ ، می توان قضیهٔ ۲.۳۱ را به کار بسرد و  $\cdot$ تتیجه گرفت که  $f_{c}$   $f_{s} = f'(x) - f(x) - f(x)$  برای هر  $x \in J$  . نشان دهیدکه  $g = f'$ ۳۱. ط. قضیهٔ ۹.۳۰ را در مورد (۲.۳۱) باشرط ۱ $(h-t)^{n-1}$  به کار برید.

راهنمای تمرینهای برگزیده ۵۹۹

$$
\begin{aligned}\n &\text{peri } q > \mathbf{P} \mathbf{P} \\
 &\text{peri } q > \mathbf{P} \mathbf{P} \math
$$

بخش ۳۳.  
۳۳. الف. اگر 
$$
\beta \ge t \ge 0
$$
 آنگاه  $x^{-2} \le x^{\beta}e^{-x}$ .  
۳۳. ب. آزمون دریکله ۲.۳۳ را بهکاربرید.  
واگرا و برای ۵(لف) برای ۵(ی) د(چ)ه اممگران یکنونخت است. (ب) و رف) برای تسام مقادیر  $t$   
همگرای یکنونخت هستند.  
همگرای یکنونخت هستند.

۵۵ و راهنمای تمرینهای برگزیده

 $a_{\gamma}+a_{\gamma}+\cdots+a_{\gamma}$ یك كران بالای آن است.  $a_{\gamma}+a_{\gamma}+\cdots+a_{\gamma}$ ۳۴. س. مجموعهای جزئی  $s_k$  باشرط  $k \leqslant k \leqslant n$  را مورد بررسی قرار دهید ومحك كوشى را بهكار بريد.

بخش ۳۳  
۹۳. الف. آذمون دیریکله را بهکاربرید.  
۳۳. ت. (الف) همگراست. (ب) واگراست.  
مطق است. اگر، بجروقتی که 
$$
\sum (a_n)
$$
 کیر ایمطق باشد، آنگیاه (ه) کے نیز همگرای مطق  
مطق است. اگر، بجروقتی که  $\sin n$  نزدیك به  $\frac{1}{2}$  است، ہ یتیوان یكمنال  
نقض بادست آررد. (ت)  $\frac{n}{2} = \frac{n}{2}$  را در نظر بگیرید.  
اگر  $m>m = s$ . ترجه کنید که  $\frac{n}{2} = \frac{n}{2}$ .  
اگر  $m = m$ .  
۲ $\frac{n}{2} = \frac{n}{2}$ .

#### بخش 37

۳۷. الف. (الف) و(پ) برای هربر همگرای یکنواخت هستند. (ب) برای ه $\neq$ x همگراست و برای  $\mathrm{x}$ هایی که درمتمم یك همسایگی دلخواه ه $\mathrm{r} = \mathrm{x}$  باشند، ایسن همگرایی یکنواخت است. (ت) بسرای ۱ $\langle x \rangle$  همگرا وبرای  $a \leq x \geq x$ ک در آن ۱ $a > a$  همگرای يكنواخت است.

۰۳۷ ب. اگر سری همگرای یکنواخت باشد، آنگاه

 $|c_n \sin nx + \dots + c_{\gamma_n} \sin \gamma nx| \leq \varepsilon$ .

بهشرط آنکه n بقدرکافی بزرگ باشد. اکنون فاصلهای درنظربگیریدکــه وقتی x د**ر**این فاصله است، برای ۲ $n\leqslant k$  داریم ۲ /۱ < sin kx و به  $x$ های واقع در این فاصله  $\mathcal{L}^{\mathcal{L}}(\mathcal{L}^{\mathcal{L}}(\mathcal{L}^{\mathcal{L}}))$ 

تو جه کنید.  
\n۳۲ ج. (الف) ده (پ) ۱۱ (ج) ۱۱ (ج) ۱۱  
\n۰۳۲ - 5 نشیهٔ یکتایی ۱۲۰۳ را به کار برید.  
\n۹۳۰  
\n۰۰(»(ی) = e<sup>-1/2</sup>۲<sub>7</sub>۸(1/x)ه 1گر
$$
rX = \frac{1}{2}
$$
\n
$$
f^{(n)}(x) = e^{-1/2\sqrt{P_n}(1/x) \cdot 1} \cdot \frac{1}{2}
$$
\n
$$
f^{(n)}(x) = e^{-1/2\sqrt{P_n}(1/x) \cdot 1} \cdot \frac{1}{2}
$$
\n
$$
f^{(n)}(x) = e^{-1/2\sqrt{P_n}(1/x) \cdot 1} \cdot \frac{1}{2}
$$
\n
$$
f^{(n)}(x) = e^{-1/2\sqrt{P_n}(1/x)} \cdot \frac{1}{2} \cdot \frac{1}{2}
$$
\n
$$
f^{(n)}(x) = e^{-1/2\sqrt{P_n}(1/x)} \cdot \frac{1}{2} \cdot \frac{1}{2} \cdot \frac{1}{2}
$$
\n
$$
f^{(n)}(x) = e^{-1/2\sqrt{P_n}(1/x)} \cdot \frac{1}{2} \cdot \frac{1}{2} \cdot \frac{1}{2}
$$
\n
$$
f^{(n)}(x) = \sum_{i=1}^{n} (a_i x^*) \cdot \frac{1}{2} \cdot \frac{1}{2} \cdot \frac{
$$

$$
\mathbf{r}\mathbf{A} \quad \mathbf{r}\mathbf{A}
$$
\n
$$
\mathbf{r} = \int_{c}^{x+\tau_{\pi}} f(t)dt = \int_{c}^{x} f(t)dt + \int_{x}^{x+\tau_{\pi}} f(t)dt
$$
\n
$$
F(x+\tau_{\pi}) = \int_{c}^{x+\tau_{\pi}} f(t)dt = \int_{c}^{x} f(t)dt + \int_{x}^{x+\tau_{\pi}} f(t)dt
$$
\n
$$
= F(x) + \mathbf{0} = F(x).
$$
\n
$$
\mathbf{r}\mathbf{A} \quad \text{and} \quad \mathbf{r}\mathbf{B} \quad \text{and} \quad \mathbf{r}\mathbf{C} \quad \text{and} \quad \mathbf{r}\mathbf{C} \quad \text{and} \quad \mathbf{r}\mathbf{D} \quad \text{and} \quad \mathbf{r}\mathbf{D} \quad
$$

۲ ه ۶ راهنمای تمرینهای برگزیده

$$
\frac{\varphi}{\pi} \left[ \frac{\sin \frac{1}{\gamma} \pi x}{1} - \frac{\sin \pi x}{\gamma} + \frac{\sin \frac{\pi}{\gamma} \pi x}{\gamma} - \dots \right] (\omega_1) \cdot \omega \cdot \pi \lambda
$$
\n
$$
\frac{\varphi}{\pi} \left[ -\frac{1 + (-1)^{n+1}}{n^{\gamma} \pi} \cos \frac{n \pi x}{\gamma} + \frac{(-1)^{n+1}}{n} \sin \frac{n \pi x}{\gamma} \right] (\omega_1)
$$
\n
$$
\frac{\varphi}{\pi} \cdot \omega_2 \cdot \omega_3 \cdot \omega_4 \cdot \omega_5 \cdot \omega_6 \cdot \omega_7 \cdot \omega_8 \cdot \omega_9 \cdot \omega_9 \cdot \omega_9 \cdot \omega_1 \cdot \omega_1 \cdot \omega
$$

بخش ۳۹

$$
G(u, v) - G(o, o)| \leq |u^{\gamma} + v^{\gamma}| = ||(u, v)||^{\gamma} \leq 0.6
$$
\n
$$
G(v, o)(u, v) = 0
$$
\n
$$
D_1G(x, x) = \gamma x \sin(\gamma x^{\gamma})^{-1} - x^{-1} \cos(\gamma x^{\gamma})^{-1}
$$
\n
$$
D_2G(x, x) = \gamma x \sin(\gamma x^{\gamma})^{-1} - x^{-1} \cos(\gamma x^{\gamma})^{-1}
$$
\n
$$
D_3G(x, x) = \gamma x \sin(\gamma x^{\gamma})^{-1} - x^{-1} \cos(\gamma x^{\gamma})^{-1}
$$
\n
$$
D_4G(x, x) = \gamma x \sin(\gamma x^{\gamma})^{-1} - x^{-1} \cos(\gamma x^{\gamma})^{-1}
$$
\n
$$
D_5(x \to o, c, c, b) = 0
$$
\n
$$
D_6(x, x) = \gamma x \sin(\gamma x^{\gamma})^{-1} - x^{-1} \cos(\gamma x^{\gamma})^{-1}
$$
\n
$$
D_7(x, y, z) = \gamma x \sin(\gamma x^{\gamma})^{-1} - x^{-1} \cos(\gamma x^{\gamma})^{-1}
$$
\n
$$
P_8(x, y, z) = 0
$$
\n
$$
P_9(x, y, z) = 0
$$
\n
$$
P_1(x, y, z) = 0
$$
\n
$$
P_1(x, y, z) = 0
$$
\n
$$
P_2(x, y, z) = 0
$$
\n
$$
P_3(x, y, z) = 0
$$
\n
$$
P_4(x, y, z) = 0
$$
\n
$$
P_5(x, y, z) = 0
$$
\n
$$
P_6(x, y, z) = 0
$$
\n
$$
P_7(x, y, z) = 0
$$
\n
$$
P_7(x, y, z) = 0
$$
\n
$$
P_8(x, y, z) = 0
$$
\n
$$
P_9(x, y, z) = 0
$$
\n
$$
P_9(x, y, z) = 0
$$
\n
$$
P_1(x, y, z) = 0
$$
\n
$$
P_1(x, y, z) = 0
$$
\n
$$
P_1(x
$$

$$
S_{h} = \left\{ (x, y, z) : x = \lambda, y = s, z = -\left(t - \frac{1}{\gamma}\pi\right) \right\}.
$$

 $(y,\,z)\in\mathbf{R}^q\times\mathbf{R}^r=\mathbf{R}^{q+r}$ ، غ. توجه کنیدکه اگر  $\mathbf{R}^q,\,z\in\mathbf{R}^r,\,z\in\mathbf{R}^r$  $\cdot ||(y,z)||^{\intercal} = ||y||^{\intercal} + ||z||^{\intercal}$ به قسمی است که ۲ $||y||^{\intercal}$ 

$$
F'(t) = Y(\tau t + 1)\tau + Y(\tau t - \tau)Y = Y\ell t - \ell
$$
\n
$$
P \circ \psi \circ \psi
$$
\n
$$
P \circ \psi \circ \psi
$$
\n
$$
P \circ \psi \circ \psi
$$
\n
$$
P \circ \psi \circ \psi
$$
\n
$$
P \circ \psi \circ \psi
$$
\n
$$
P \circ \psi \circ \psi
$$
\n
$$
P \circ \psi \circ \psi
$$
\n
$$
P \circ \psi \circ \psi
$$
\n
$$
P \circ \psi \circ \psi
$$
\n
$$
P \circ \psi \circ \psi
$$
\n
$$
P \circ \psi \circ \psi
$$
\n
$$
P \circ \psi \circ \psi
$$
\n
$$
P \circ \psi \circ \psi
$$
\n
$$
P \circ \psi \circ \psi
$$
\n
$$
P \circ \psi \circ \psi
$$
\n
$$
P \circ \psi \circ \psi
$$
\n
$$
P \circ \psi \circ \psi
$$
\n
$$
P \circ \psi \circ \psi
$$
\n
$$
P \circ \psi \circ \psi
$$
\n
$$
P \circ \psi \circ \psi
$$
\n
$$
P \circ \psi \circ \psi
$$
\n
$$
P \circ \psi \circ \psi
$$
\n
$$
P \circ \psi \circ \psi
$$
\n
$$
P \circ \psi \circ \psi
$$
\n
$$
P \circ \psi \circ \psi
$$
\n
$$
P \circ \psi \circ \psi
$$
\n
$$
P \circ \psi \circ \psi
$$
\n
$$
P \circ \psi \circ \psi
$$
\n
$$
P \circ \psi \circ \psi
$$
\n
$$
P \circ \psi \circ \psi
$$
\n
$$
P \circ \psi \circ \psi
$$
\n
$$
P \circ \psi \circ \psi
$$
\n
$$
P \circ \psi \circ \psi
$$
\n
$$
P \circ \psi \circ \psi
$$
\n
$$
P \circ \psi \circ \psi
$$
\n
$$
P \circ \psi \circ \psi
$$
\n
$$
P \circ \psi \circ \psi
$$
\n
$$
P \circ \psi \circ \psi
$$
\n<

$$
= ||B(u,v)|| \leq M ||u||v|| \leq \frac{1}{\gamma}M(||u||^{\gamma} + ||v||^{\gamma}) = \frac{1}{\gamma}M ||(u,v)||^{\gamma},
$$
  
\n
$$
B(x,v) + B(u,v) \quad v, v \in B(x,y)
$$
  
\n
$$
u \in \mathbb{R}
$$
  
\n
$$
v \in Dg(c)(u) = (ug'(c), \cdots, ug'_p(c)) = ug'(c)
$$

$$
Dh(c)(u) = Df(g(c))(Dg(c)(u)) = Df(g(c))(ug'(c)) = uDf(g(c))(g'(c))
$$
  
 
$$
h'(c) = Df(g(c))(g'(c))
$$

۴۰ ص. هر گاه  $f=(f, \ldots, f_q)$ ، نقاطی مانند  $c_i \epsilon S$  وجود دارندبه قسمی که ل ا $\bigl[ D_j f_i(c) \bigr]$  دا اکنون نعایش ماتریسی  $L$ ، یعنی  $\bigl[ D_j f_i(c) \bigr]$  دا  $f_i(b) - f_i(a) = D f_i(c_i)$ 

درنظر بگيريد. ه ۴. ض. بنابر قضیهٔ ۲۰۱۲ هردو نقطهٔ واقع در Ω را میتوان با یك چند ضلعی كه تماماً در Ω واقع است به یکدیگر وصل کرد. قضیهٔ مقدار میانگین را در مورد هر قطعه از این خم بهکار برید.  $D_x f(x, y) = y(x^{\gamma} - y^{\gamma})(x^{\gamma} + y^{\gamma})^{-\gamma} + f(x^{\gamma}y^{\gamma}(x^{\gamma} + y^{\gamma})^{-\gamma} - f(x^{\gamma}y^{\gamma})$ . در حقیقت ۲۰  $\cdot D_{x,y}f(\circ,\circ) = + \cdot f(\circ,\circ) = - \cdot f(\circ,\circ) = - \cdot f(\circ,\circ)$ و ۱

 $\varphi(t) = f(a+t(b-a))$  ۰۴۰ ن. اگـر  $\mathbb{R}^q \to \mathbb{R}^q$  به صورت ( $\varphi: (-\varepsilon, +\varepsilon) \to \mathbb{R}^q$ تعریف شسده باشد، آنگساه  $p'(t) = Df(a+t(b-a))(b-a)$ . اکنسون بنویسید که در آن  $\varphi_i(t) = f_j(a+t(b-a))$  که در آن  $\varphi_j(t) = g_{\setminus}(t), \cdots, \varphi_n(t)$  و توجه کنید که  $\Phi_i(\Lambda) - \varphi_i(\circ) = \int \varphi_i'(t)$ 

 $(x_0, y_0)$  دا در $F(x, y) = (f(x, y), y)$  دا در $\mathcal{F}(x_0, y_0)$  ( $\mathcal{F}$ را در نظر بگیرید.

۰۴۱ نظ. اگر ه $D_\setminus g(c)\neq$ آنگاهتابع $g(x)+\bigl(\circ\,,y\bigr)=g(x)$ رادر نظر بگیرید. ۰۴۱ غ. با استدلالی نظیر برهان ۴۱. ۶ نشان دهیدکه اگر ۳/۲/او||، آنگاه  $\|y=L_\chi(x)$  یك بردار  $\kappa\in\mathbf{R}^p$  با شرط ۱ $\|\leqslant\|x\|\leqslant\eta$  وجود دارد به قسمی كه ۰۴۱ ف. هرگاه $y$ e $\mathbf{R}^{p}$ ، بگیرید ه $x_{\circ}=x$  و  $x_{n+1} = x_n - (f(x_n) - f(x_{n+1}) - (x_n - x_{n-1})).$  $\cdot f(\bar{x})$ با استدلالی نظیر برهان ۶.۴۱ نشان دهیدکه  $\bar{x}=\lim(x_n)$  وجود دارد و  $\bar{y}=\pm f$ 

بخش ۲۲ ۴۲. الف. (الف) در(٥,٥) نقطة زيني است. (ب) در (٢,١/٢) مينيمم اكيد نسبی است. (پ) در (۱ – ۵٫) نقطهٔ زینسی است و مینیمم اکید نسبی در (۵٫۳) است،

#### بخش ۴۳

۰۴۳ ب. هسرگاه PE**N داده شده باشد، بگیریـــد ۱–(۱–** ۲<sup>۱</sup>/۳)<n. هسرگاه یك حجـــرة Z در  $R^{\,p}$  ضلعهایـــی بهطول  $a_{\,\mathrm{p}} \leqslant \, \alpha_{\,\mathrm{p}} \leqslant \, \alpha_{\,\mathrm{p}} \leqslant \, \alpha_{\,\mathrm{p}}$  بك تنگاه I در اجتماع (۱ $(a_p/c]+1$  ...  $n([a_p/c]+n)$  مکعب واقع است که  $I \circ c = a\sqrt{n}$  $Z$ طول ضلعشان  $c$  ومحتوای کل آنهاکمتر از $\mathsf{rc}(I)$ ۳ = ( $a_\lambda,\ ...a_p$ ) است. بنابراین، اگر در اجتماع حجرهها پی باشدکــه محتوایکل آنهاکمتر از ع باشد، آنگاه این مجموعه در اجتماع مکعبهایی قراد داردکه محتوایکلTنها از ۲۶کمتر است. ۴۳. ث. نه.

 $j$ ۹۳. ح. اگر بستار  $J_j$  بهصورت $[a_{j_\mathcal{V}},b_{j_\mathcal{V}}]\times\ldots\times$   $\{a_{j_\mathcal{P}},b_{j_\mathcal{P}}\}$ برای باشد و اگر  $[a_{\tt},b_{\tt}]\times...\times[a_{\tt},b_{\tt}$  نوض $P_{\tt}$ ند و اگر  $A=[a_{\tt},b_{\tt},]\times...\times[a_{\tt},b_{\tt}]\times$  باشد و اگر نقاط {n, ... ,n } عاصل از نقاط {n,,b, : j = ۱, ... و {n } افراز [ $a_p$ ,b] حاصل از نقاط

$$
\{a_{j_p}, b_{j_p}: j=1, \ldots, n\}
$$

باشند. آفرازهای  $P_1,\, ...\, , P_p$  یك افراز برای  $I$  تولید می كند. ۴۳. خ. مجموعهٔ Z را در اجتماع بسا پسایان<sub>ی</sub> از حجرههای بسته واقع در I که

۵۰ و راهنمای تمرینهای برخمزیده

محتوای کل آنهاکمتر از ع است قراردهید. اینك تمرین ۴۳. ح را بهکار ببرید. ۰٫۴۳ مجموعهٔ Z را در اجتماع بسا پایانی از حجرههای باز در Iکه محتوای کل آنهاکمتر از ع است قرار دهید. اینك تمرین ۴۳. ح را بهكار برید. ۴۳ ذ. دنباله ای از افرازهای I را بسه صـورت مکعبهایی به طول ضلع <sup>78–</sup>۲ با نصف کردن متوالی اضلاع I به دستآورید. اگر یك مكعب  $K\subseteq I$  به ضلع r داده شده باشد،  $K$  را در اجتماع تمام مکعبهایی از افراز  $n$ ام که دارای مقطع غیر تهی با  $K$ باشند قرار دهید. اگر n به قدرکافی بزرگت باشد، داریسم ۲ک $(\gamma^{n-1})^p$ (۱۰+۵)، آنگاه این اجتماع دارای محتوایی کمتر از (۲c(K است. ۴۳.ر. ازتمرین ۴۳. ج استفاده کنید

۴۳.ز. از تمرین ۴۳.ر استفاده کنید.

۴۳. ض. نخست حالت  $f = g$  و سپس حالت ۲( $f+g$ ) را درنظر بگیرید. ظ. بگیرید  $||f||_I, ||g||_I$ . جون  $f$  و  $g$  در  $K$  بیوستهٔ پکنواختهستند، $\forall Y$ اگر  $P_s$  به اندازهٔکافی ظریف باشد،آنگاه  $f$  و $g$  در هریك از  $K_i$ هاکمتراز  $N$ ۲/۱ تغییر ا، فذا  $p_j \in K_j$  داریم  $p_j \in K_j$ داریم  $\mathcal{E}(\epsilon/\mathsf{Y}) \leqslant (\epsilon/\mathsf{Y})$ ا، لذا

$$
\left|\int_{K} f g - \sum f(x_{j})g(y_{j})c(K_{j})\right| \leq \left|\int_{K} f g - \sum f(x_{j})g(x_{j})c(K_{j})\right|
$$

$$
+\Big|\sum f(x_j)[g(x_j)-g(y_j)]c(K_j)\Big|\leqslant \varepsilon c(K).
$$

۰۴۳ خ. (ت) اگر Z فشرده باشد و در اجتماع حجرههای باز  $J_{\chi}, J_{\chi}, ...$  قرار گرفته باشد،آنگاه Z در اجتماع با پایانی از این حجرهها قرار دارد.

بخش ۴۴

۴۴. ب. (الف)اگر ce b(A)، آنگاه يا يك نقطهٔ دروني A ويا يك نقطهٔ دروني (A)  $\mathop{\mathit{e}}(b(A))$  است. درهردو حالت، یك همسا یگی c مجزا از  $b(A)$  وجود دارد. بنا بسرا ین ىاز است

$$
S^{-} = b(S) = I \times I \longrightarrow (g) \circ (c, Y) \cdot YY \longrightarrow (g \circ (f \times I) \times I)
$$
\n
$$
b(I \times I) = I \times \{ \circ, \cdot \} \cup \{ \circ, \cdot \} \times I.
$$
\n
$$
B(I \times I) = I \times \{ \circ, \cdot \} \cup \{ \circ, \cdot \} \times I.
$$
\n
$$
B \cap (B \cap B) = (A \cap B)^{-} \cap (B \cap B)^{-} \subseteq A^{-} \cap B^{-} \cap (B \cap B) \cap (B \cap B)^{-}
$$
\n
$$
= A^{-} \cap B^{-} \cap (B(A)^{-}) \cup (B(B)^{-})
$$
\n
$$
= (B^{-} \cap b(A)) \cup (A^{-} \cap b(B)) \subseteq b(A) \cup b(B).
$$

راهنمای تمرینهای برگزیده ۶٥۷

۴۴. د. هرگاه ه $P_\epsilon$  ، و ا افراز تمریـــن ۴۳. ش، بگیرید به قسمی که اجتماع $\epsilon$ تمام حجرههای واقع در  $P_s$ که شامـل نقاطی از  $b(A)$  می باشند دارای محتوابی کمتراز واید. استان آتخنون تمرین ۴۳.ش را در مورد تحدید  $f$  در  $A$  بهکار برید.  $\epsilon/\!\!\mid\mid\mid\mid\mid$ د. از  $\mathbb{E}(x) \leqslant \mathbb{E}(x) \leqslant \mathbb{E}(x) \leqslant \mathbb{E}(x) \leqslant \mathbb{E}(x) \leqslant \mathbb{E}(x) \leqslant \mathbb{E}(x)$ ۰۴۴ ن

س هرگاه ه $\#g$  . هرگاه ه $\#g$  ) استخاب  $\int_A g$  ) استخاب  $\int_A g$  )  $\int_A f$ كنيد.

۴۲۰. ۵. مجموعهٔ 
$$
B(K) = K
$$
ه مفر نیست.  
\n $F(x, y) = \int \xi \{ \int \xi f(s, t) ds \} dt$ ه تې می. تو جهکنید که ۲/۵s.

کنید.  
۲۲ و. مجموعهٔ 
$$
f(x) = K
$$
ه وه (X) = X  
. ۴۳ می. تو جه کنید که ۱.۶۵ و و(X, y) = { ۱۵ (xi) d ۲۶ و  
۲۴ می. تو جه کنید که و  
۹۹ می. (انف). بوه ایه و و. ۱.۹۵ و ۱.۹۵ و ۱.۰۰ تا ۱.۰۵ و و. ۱.۰۰ ت  
۹۹. و. ۱.۰۰ و  
۰۰۵ - ۱.۲۵  
۰۰۵ - ۱.۲۵  
۰۰۰ و ۱.۰۰۰ و ۱.۰۰ و ۱.۰۰ و ۱.۲۵ و  
۰۰۰۰۰ و ۱.۰۰۰ و ۱.۰۰۰ و ۱.۲۹ و ۱.۰۰۰ و  
۰۰۰۰۰۰ و ۱.۰۸۷ و ۱.۰۸۷ و ۱.۱۸۷ و ۱.۱۸۷ و ۱.۲۸ و ۱.۲۸۱۷ و ۱.۱۸۷ و ۱.۱۸۱۸ و ۱.۲۸۸ و ۱.۱۸۷ و ۱.۱۸۱ و ۱.۱۸۸ و ۱.۱۸۸ و ۱.۱۸۸ و ۱.۱۸۸ و ۱.۱۸۸ و ۱.۱۸۸ و ۱.۱۸۸۸ و ۱.۱۸۸۸ و ۱.۱۸۸ و ۱.۱۸۸ و ۱.۱۸۸ و ۱.۱۸۸ و ۱.۱۸۸ و ۱.۱۸۸ و ۱.۱۸۱۸ و ۱.۱۸۸ و ۱.۱۸۸ و ۱.۱۸۸ و ۱.۱۸۸ و ۱.۱۸۸ و ۱.۱۸۸ و ۱.۱۸۸ و ۱.۱۸۸ و ۱.۱۸۸ و ۱.۱۸۸ و ۱.۱۸۸ و ۱.�

واژهنامة انگليسي بهفارسي

Abel summability absolute convergence accumulation point additive affine algebraic properties alternating series analytic anti-derivative archimedean property arithmetic mean asymptotic series axiomatic axiom of choice

## hall bijection bijective

bilinear binary operation

جمعیذیری آبل همگرایی مطلق نقطة تجمع جمعى آفين خواص جيري سرى متناوب تحليلى بادمشتق خاصیت ار شمیدسی میا نگین حسابی سر ی.مجانبے ، اصل موضوعی اصل انتخاب

> ځوی دوسويى دوسو دوخطى عمل دوتایی

ە 1 ع واژەنامۀ انگلیسی بە فارسى

binomial expansion بسط دو جمله ای block partial derivative مشتق جزئي بلوكيي bound کہ ان boundary point نقطة كرانهاي bounded ک اندار Cantor's ternary set مجموعهٔ سهتایی کانتور cardinal number عدد اصلے ، cartesian دکار تے ، -product حاصلضرب دکار تبي -space فضای دکارتی cell حج ه chain rule قاعدۂزنجیری change of variable تغيير متغير circumscribing contour كرانةًمحيطى class رده closure بستار .<br>نقطهٔ تجمع<br>ترکیب cluster point collection combination فشردگے. compactness مجموعهٔ فشرده compact set آزمون مقايسه comparison test complement متمم خاصت كمال completeness property complex number عدد مختلط component مؤ ٺفه composition تركيب آذمون تراكم condensation test همگرای مشروط conditional convergence conjugate مزدوج مجموعة هميند connected set constraint قىل

محتوا content محتواي مجموعه  $-$ of set پيوستگي continuity ييوسته continuous انقياض contraction تناقض contradiction هدگرایی convergence همگرایی درمیانگین  $-in$  mean همگرایی درمربع میانگین -square همگ ا convurgent محدب convex تناظر correspondence شمارش يذير countable يو شش covering محك criterion نقطة بحرانبي critical point خم<br>خاصت بو یادگی curve cut property decreasing نز و لی حدسوده deleted limit چگالی density شمارش پڏيو پي پايان denumerable مشتق derivative قطري diagonal روش قطري -method روش قطري -procedure نمودار diagram ديفرانسيل پذير [=مشتق پذير] differentiable مشتق گیر ی differentiation مشتق جهتي directional derivative ناهمىند disconnected ناهميندي disconnection

discontinuity discrete metric disjoint  $-set$ divergence divergent domain of a function dominated convergence dot product double -limit -sequence -series

 $\overline{\phantom{a}}$ 

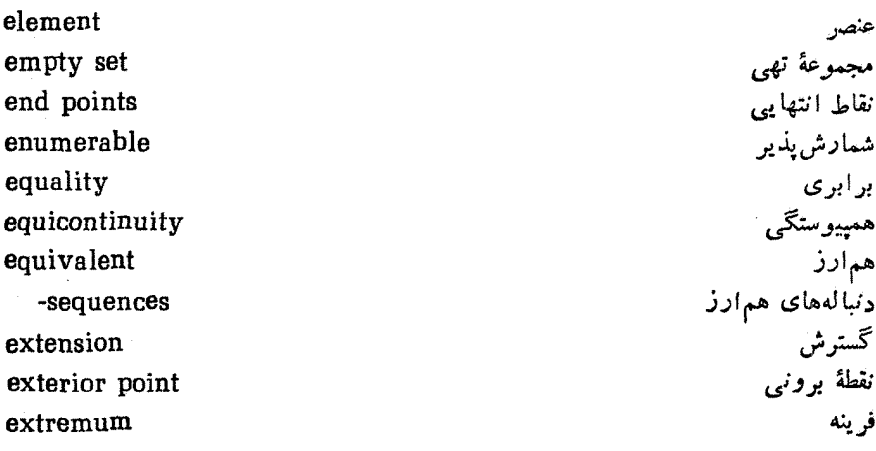

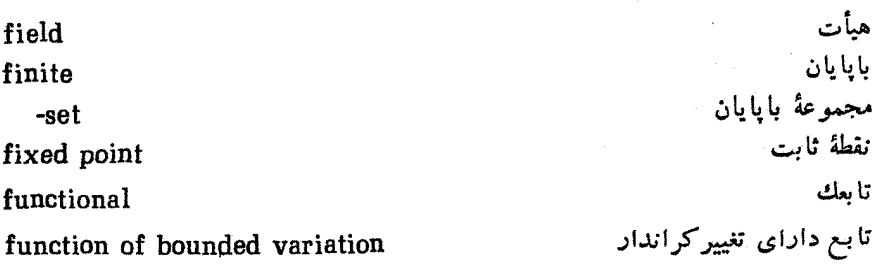
واژەنامة انگلیسی بەفارسی ۶۱۳

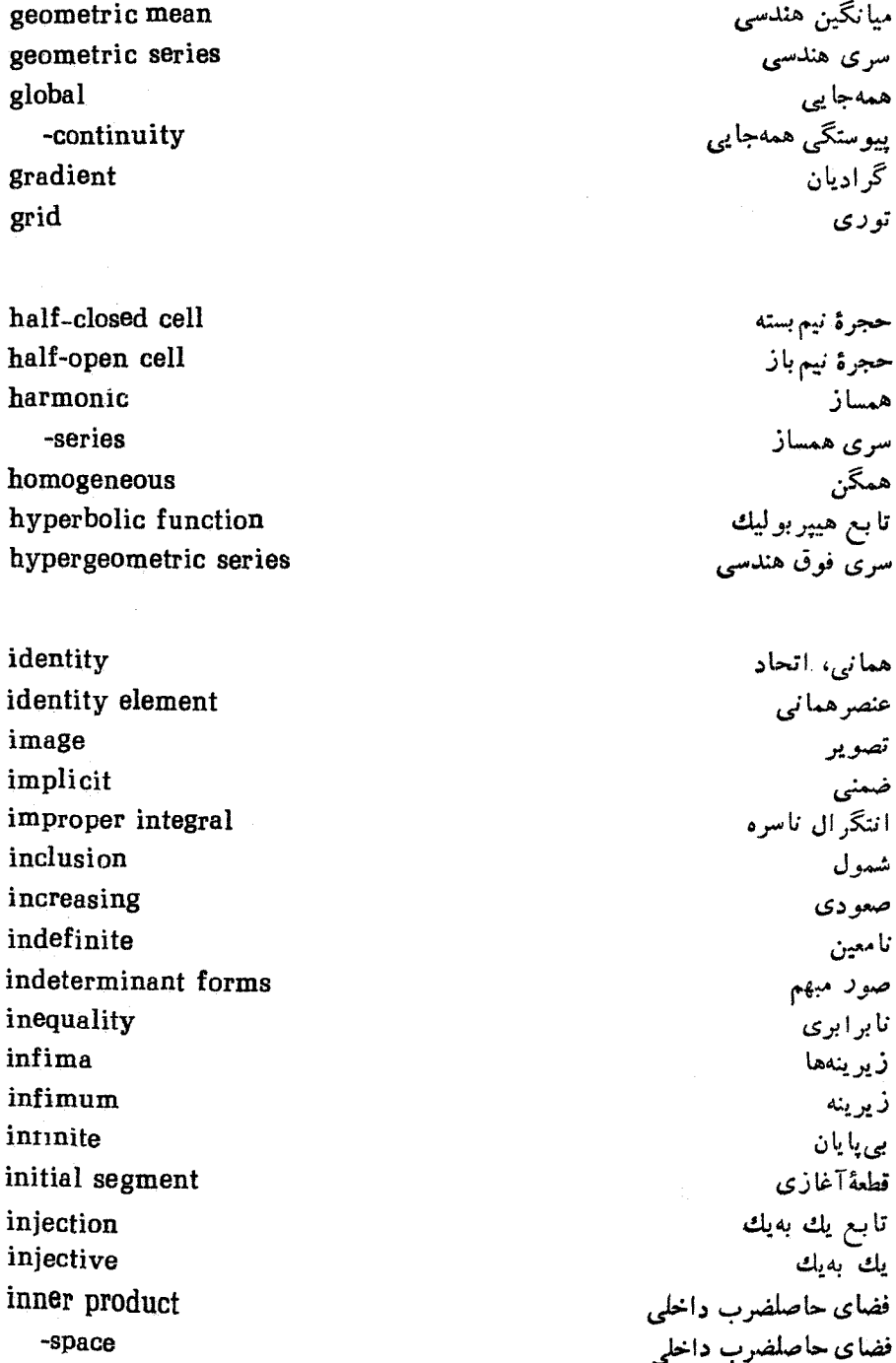

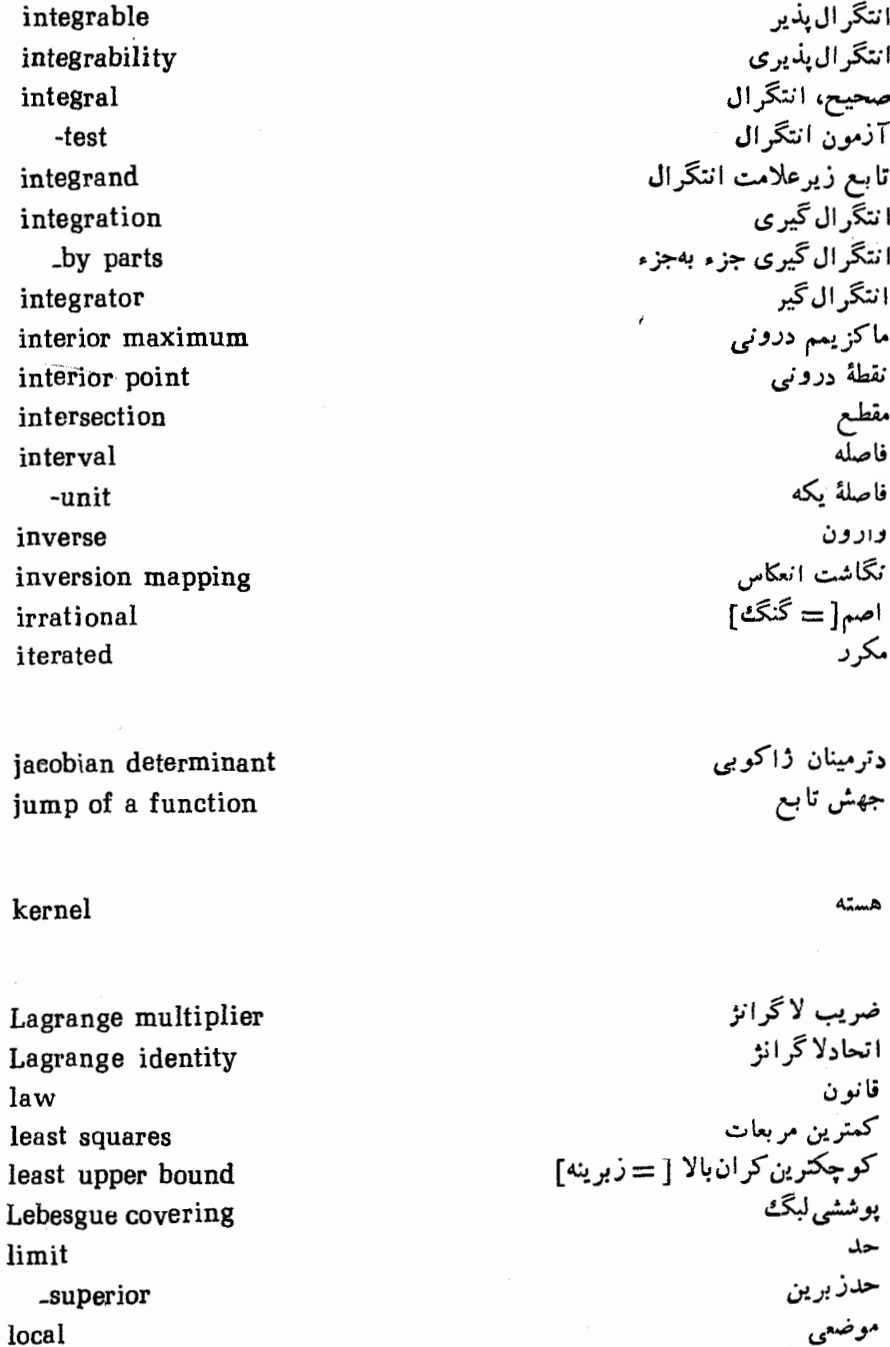

local

lower bound lower integral

mapping maximum mean convergence mean square convergence measure zero metric space minimum monotone -convergence multiplicity of root

natural number neighborhood nested cells non-deleted limit nondifferentiable non-empty set nonintersecting sets norm normed space nullity null space

one-one correspondence operation order ordered -line segments

تناظر يك به يك عمل ترتيب مرتب قطعه خطهای مرتب

-pairs order properties ordinate set orthogonal vectors orthonormal set oscillation outer content

parallelepiped parallelogram identity partial -product  $-sum$ partition periodic function piecewise continuous pointwise convergence polar .coordinates -curve polygonal curve polynomial positive class positive square root power series preservation of compactness preservation of connectedness proper

\_integral \_subset

range of a function rank

جفتهای مرتب خواص ترتيبي مجموعةً عرض بر دارهای متعامد مجموعة متعامديكه نوسان محنوای خارجی متوازى السطوح اتحاد متوازىالاضلاع جز ٿي حاصلصرب جزئي مجموع جزئبي افر از تابع دورهای ييوسنة تكهاى همگرایی نقطهای قطبي مختصات قطبي خم قطبي خم چند ضلعی جند جملهای ردۂ مثبت جذر مثبت [= ريشهٔ دوم مثبت] سری توانبی پایداری فشردگی بايدارى همبندى سر ه انتگر ال سره

برد تا بع رتبه

واژه ناهةَ انگليسي به فارسي ۶۱۷

ratio rational number ray real part rearrangement of series relative -complement remainder restriction Riesz representation saddle point semicontinuity sequence series set -theory shuffled sequence side side condition simple root sine function sine series solid of revolution space - filling curve step function strictly increasing subsequence subset summability summable suprema supremum surjection

عدد گویا یر تو قسمت حقيقى آرایش مجدد سری نسبى متمم نسبى باقىما ندە تحل بل نمايش ريز نقطة زينى نیم پیوستگی دنيا له سر ی مجموعه نظرية مجموعهها دنيالة آميخته یال شرط جنبي ر بشهٔ ساره تابع سینوسی سری سینوسی جسم دوار خم فضا پرکن تابع پلهای اکداً صعودی زير دناله زير مجموعه جمعیذیر ی جمعيذير زبرينهها زبرينه [= سوپريمم] پوشايى

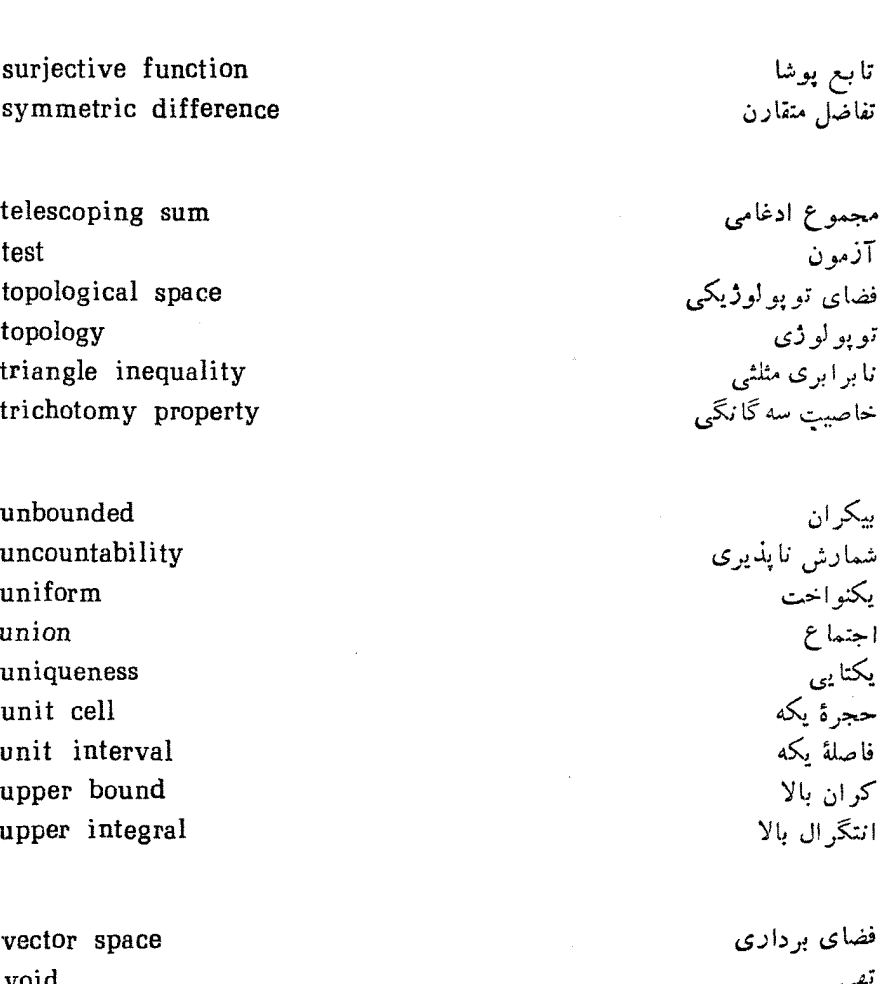

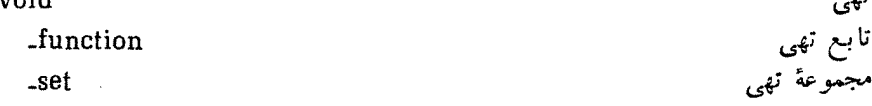

well--ordering property

خاصیت خوش ترتیبی

 $\star$  .

 $\label{eq:2.1} \mathcal{L}(\mathcal{L}^{\text{max}}_{\mathcal{L}}(\mathcal{L}^{\text{max}}_{\mathcal{L}}(\mathcal{L}^{\text{max}}_{\mathcal{L}}(\mathcal{L}^{\text{max}}_{\mathcal{L}^{\text{max}}_{\mathcal{L}}}))))$ 

 $\sim 200$ 

۱۸ ( ۶ واژەنامۀ انگلیسی به فارسی

## واژەنامهٔ فارسى بەانگلیسى

آرایش مجدد سری rearrangement of series آزمون test سوت<br>۔ انتگرال integral test ۔ تراکم condensation test ۔ مقامسه comparison test آفين affine

اتحاد identity ۔ لا گر انژ Lagrange's identity \_ متوازىالاضلاع Parallelogram identity اجتماع union اصل انتخاب axiom of choice اصل موضوعی axiomatic اعشاري decimal افراز partition اكيدأ صغودي strictly increasing انتگر ال integral  $YL$ upper integral ے پاپین lower integral ۔ سره proper integral ۔ ناسرہ improper integral انتگر ال پذیر integrable

integrability integrator integration integration by parts measure zero contraction

finite remainder equality orthogonal vectors range of a function closure binomial expansion infinite hahmunded

anti-derivative preservation preservation of compactness preservation of connectedness rav nullity surjection covering Lebesgue covering continuous piecewise continuous continuity global continuity

انتگرال بذیری انتگر ال گبر اننگر ال گېرې ۔ جزء بهجزء أندازة صفر انقياض

ە ٢ يو واژەنامۀ فارسى بەانگلىسى

- با پایان باقىماندە بر ایر ی بردادهای متعامد برد تابع بستار يسط دوحمله اي بی پا پا ن بیکر ان
	- بادمشتق بايدارى ۔ فشرد گچی ۔ هميندي يږ تو پوچي يوشايى بوشش \_\_ لىگئ ييو سته ے تکہای ييوسنڱي ۔ همه جا پی

## function

واژەنامة فارسى به انگليسى ٢١ ع

\_\_ بلەاي step function suriective function ۔ یو شا void function ۔ تھی ۔ دارای تغییر کر اندار function of bounded variation ــ دورهای periodic function ـ زيرعلامت انتكرال integrand sine function ۔ سینوسی hyperbolic function ۔ هسر بو ليك ــ يك بەيك injection تا بعك functional تحديد restriction تحليلي analytic ترتيب order  $composition$ [= $combination$ ] تركيب تصوير image change of variable تغيير متغير تفاضل متقادن symmetric difference تقریب approximation تناظر يك به يك one - one correspondence تناقض contradiction تو يو لو ژي topology توری grid جذر مثبت positive square root جز ئي partial جسم دوار solid of revolution ordered pairs جفتهای مرتب جمعيذير summable جمعیذیری summability جمعپذیری آ بل Abel summability additive جمعی<br>جهش تابع jump of a function

density

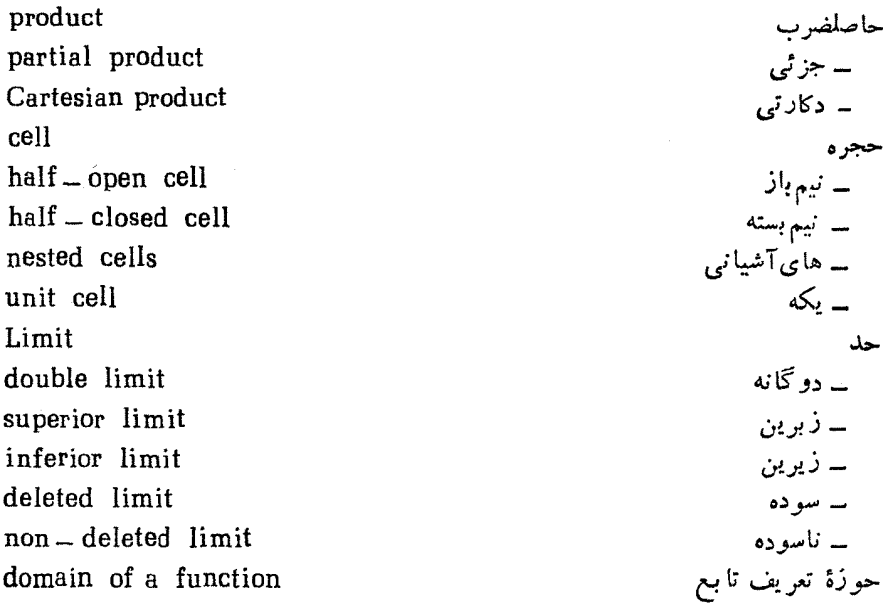

property Archimedean property cut property well - ordering property trichotomy property completeness property curve polygonal curve space - filling curve polar curve order properties algebraic properties

domain of a function Jacobian determinant collection Cartesian

خاصيت ــ ارشمیدسی ۔ برید گئی ۔ خوش ترتیبی پە سەڭانگى ۔ کعال خم ۔ چندضلعی ۔ فضا پر کن ۔ قطبی خواص ترتيبي خواص جبرى

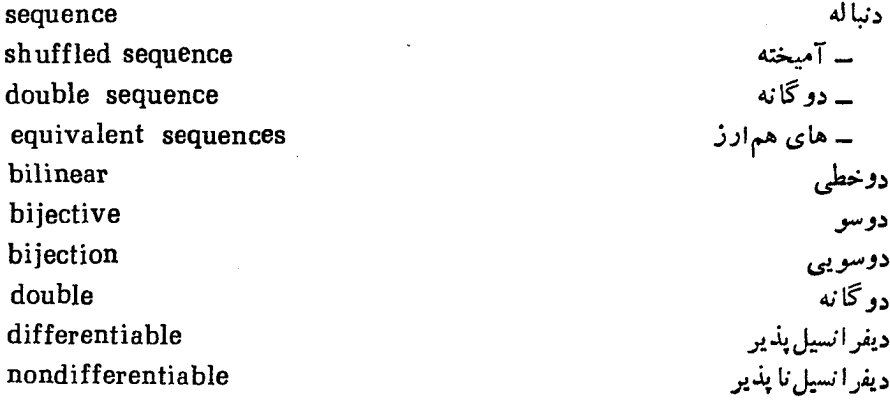

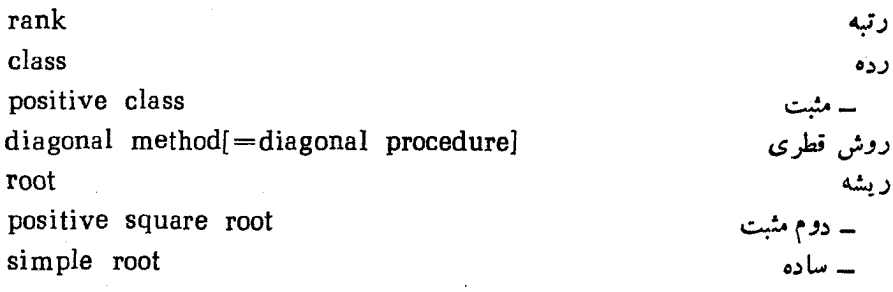

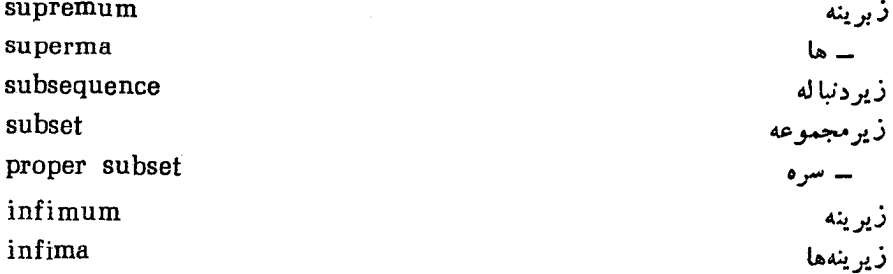

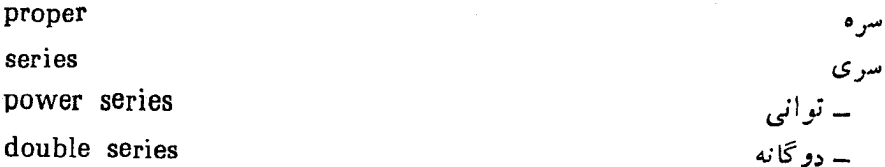

۔ سینوسی

۔ متناوب

۔ مجانبے ،

۔ همساز

۔ هندسی

سو پر يمم سواير يممها

۔ فوق ہندسی

sine series hypergeometric series alternating series asymptotic series harmonic series geometric series supremum suprema

side condition countable [-denumerable-enumerable] uncountability inclusion

integral increasing indeterminant form

dot product  $\lceil$  = inner product] dot product Lagrange multiplier implicit

number cardinal number irrational number irrational number rational number complex number operation binary operation element

شرط جنبى شمارش يذير شمارش ناپذیری شمول

> صحبح<br>صعودی صورت مبهم

حاصلضرب داخلى حاصلضرب نقطهاى ضريب لاگرانژ ضمنے ر

عدد

۔ اصلی  $-\frac{1}{2}$ ــ گنگُ ۔ گو یا ۔ مختلط عمل ۔ دونایی عنصر

واژەنامە فارسى بەانگلىسى ٢٢۵

identity element ۔ همانی فاصلههای آشیانی nested cells interval فاصله \_ يكه unit interval فرينه extremum ۔<br>فشر د گے ، compactness فضا space vector space ے ی بردادی null space ۔ ی بو چ ۔ ی توپولوژیکی topological space ے ی دکارتی Cartesian space ۔ ی ضرب داخلہ, inner product space ۔ ی متریك metric space normed space ے ی نرم دار قاعدۂ زنہجیری chain rule قا نو ن  $law$ قسمت حقیقے ، real part diagonal قط, ی قطعة آغازي initial segment قطعه خطهای مرتب ordered line segments constraint قدل کر ان hound

upper bound lower bound bounded circumscribing contour least squares least upper bound

 $y_{b} =$ ـــ با يين کر اندار كرانة محيطى كمترين مريعات کوچکترین کہ ان بالا

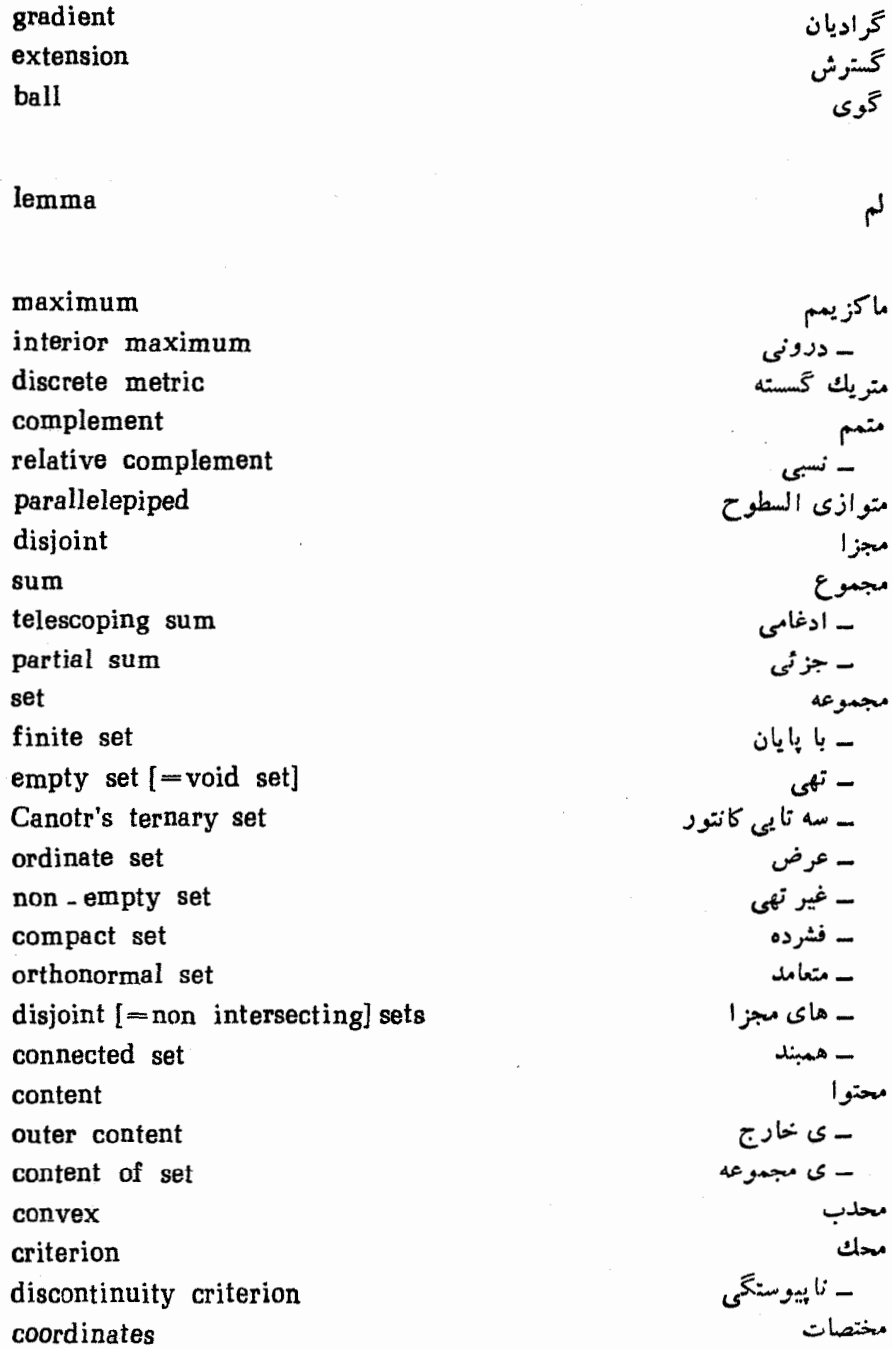

وازەئامة فارسى بەانگليسى ۶۲۷

polar coordinates spherical coordinates mutiplicity of root conjugate derivative differentiable directional derivative block partial derivative differentiation intersection iterated local component mean arithmetic mean geometric mean minimum

inequality triangle inequality indefinite disconnected disconnection norm decreasing ratio relative set theory end points point critical point exterior point accumulation point cluster point

۔ قطبی ۔ کروی م تبهٔ ریشه مزدوج مشتق ــ يذير ۔ جهتی ۔ جز ٹی بلو کی ۔ گیری مقطع<br>مکرد موضعي مؤ لفه ۔<br>میانگین ۔ حسابی ے هندسے ر مينيمم نایر ایر ی ۔ مثلثے ر نامعين الاهميند ناھمىندى نر م نز ولی نسبت نسبى نظرية مجموعهها نقاط انتهایی نقطه ۔ بحرانی – برونی ــ تجمع<br>ــ تجمع

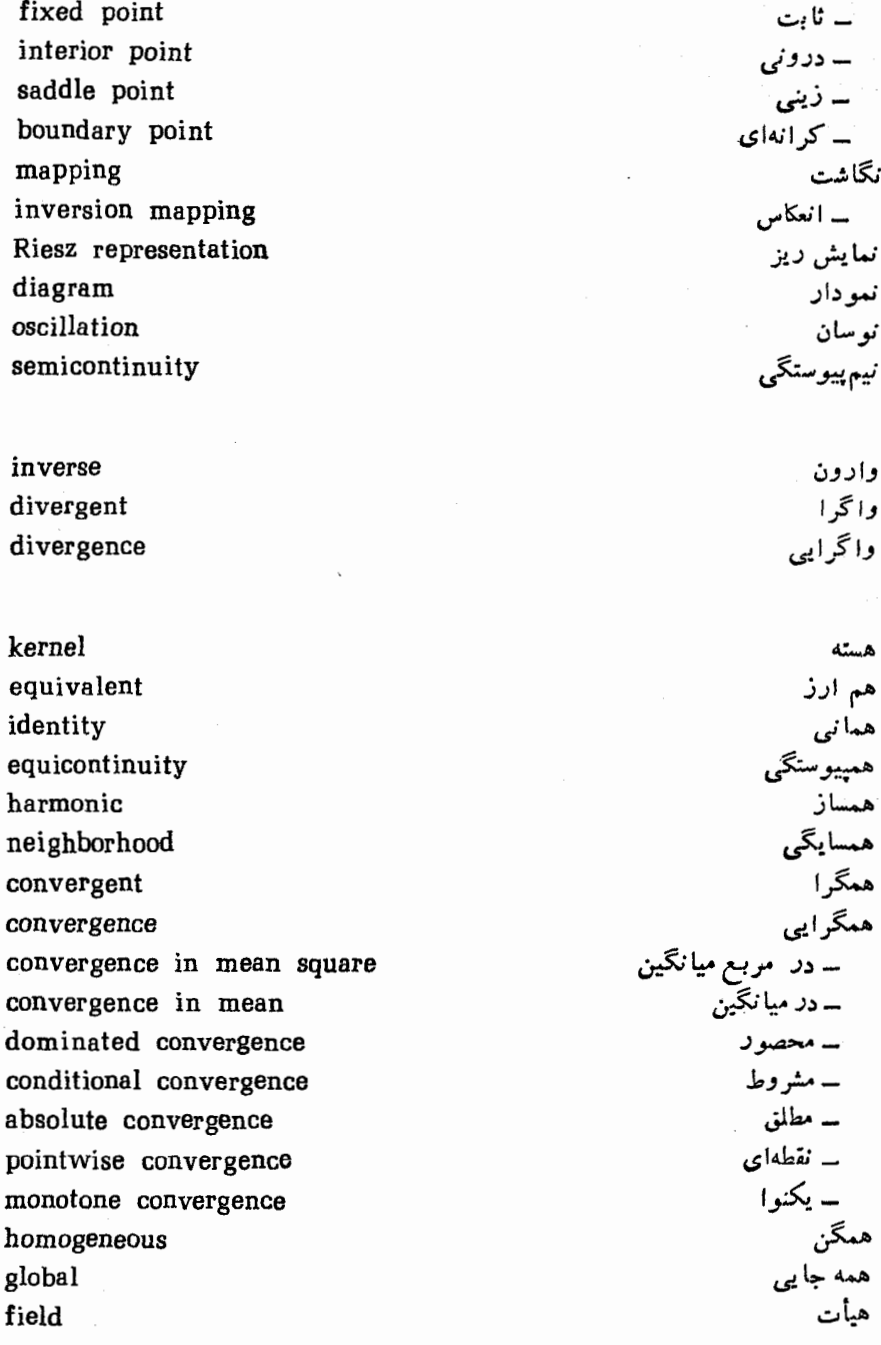

واژەنامة فارسى بەانگليسى 9۲۹

side یال يك به يك injective یکتایی<br>یکنوا<br>یکنواخت uniquness monotone uniform

فهرست اسامی خاص

Abel, N.H. Appell, P. Hadamard, J. Arzela, C. Ascoli. G.

Stirling. I. Stone, M.H. Stielties, T.J. Euler, L.

Baire, R. Brouwer, L.E.J. Bernstein, S.N. Bernoulli, I. Bessel. F.W. Borel. E Bolzano, B. Bunyakovskii, V. Bonnet. O.

آبل، ن. ه. آبل، ب. آدامار، ژ. آرزلا، چ. آسکولی، گئ.

استر لينگ، ج. استون، م. ه. استيليتس،ت. ی. اويلر، ل.

بر ، ر. براوئر، ل.ا. ج. برنشتین، س. ن. بر نو لی، ی. يسل، ف. و. بورل، ۱. بولتسانو، ب. بو نيا كفسكي، و. بنه، ا.

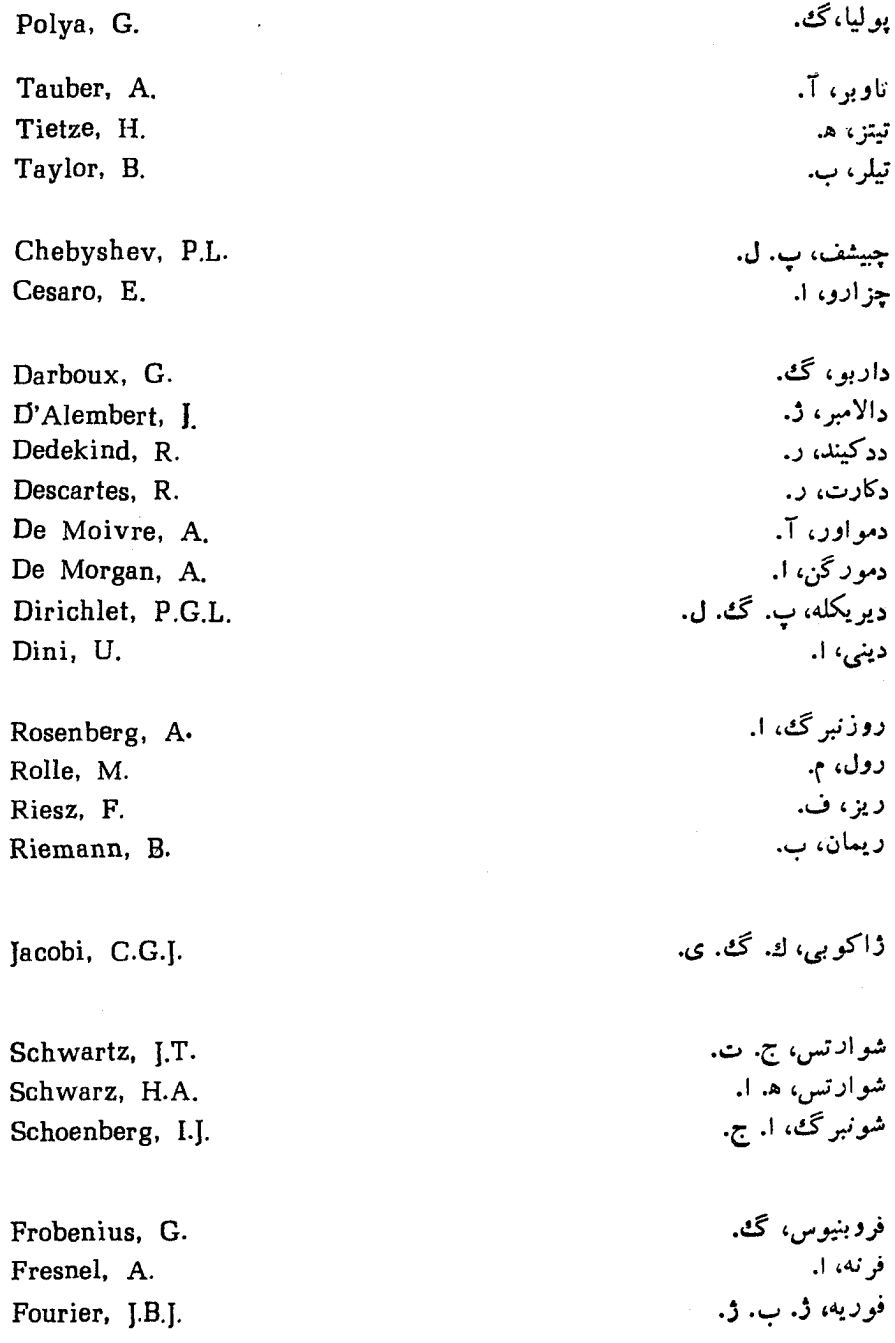

 $\sim$ 

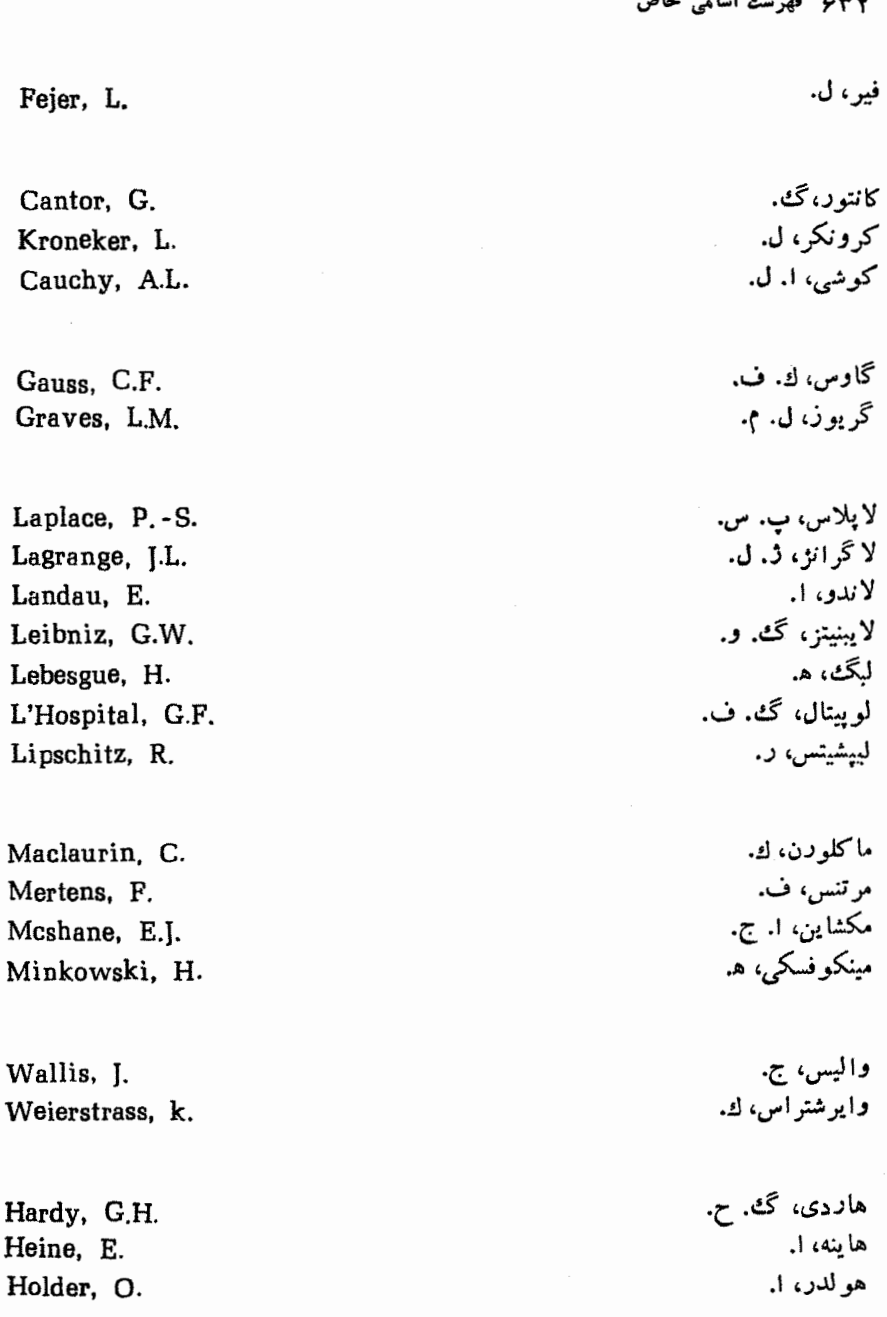

 $\cdot$ 

٣

74.9.3. 
$$
R \rightarrow R
$$
 74.  $R \rightarrow R$  75.  $R \rightarrow R$  76.  $R \rightarrow R$  77.  $R \rightarrow R$  78.  $R \rightarrow R$  79.  $R \rightarrow R$  70.  $R \rightarrow R$  71.  $R \rightarrow R$  75.  $R \rightarrow R$  76.  $R \rightarrow R$  77.  $R \rightarrow R$  78.  $R \rightarrow R$  79.  $R \rightarrow R$  70.  $R \rightarrow R$  71.  $R \rightarrow R$  72.  $R \rightarrow R$  73.  $R \rightarrow R$  74.  $R \rightarrow R$  75.  $R \rightarrow R$  76.  $R \rightarrow R$  77.  $R \rightarrow R$  78.  $R \rightarrow R$  79.  $R \rightarrow R$  70.  $R \rightarrow R$  71.  $R \rightarrow R$  73.  $R \rightarrow R$  74.  $R \rightarrow R$  75.  $R \rightarrow R$  76.  $R \rightarrow R$  77.  $R \rightarrow R$  78.  $R \rightarrow R$  79.  $R \rightarrow R$  70.  $R \rightarrow R$  71.  $R \rightarrow R$  73.  $R \rightarrow R$  74.  $R \rightarrow R$  75.  $R \rightarrow R$  78.  $R \rightarrow R$  79.  $R \rightarrow R$  70.  $R \rightarrow R$  71.  $R \rightarrow R$  73.  $R \rightarrow R$  74.  $R \rightarrow R$  75.  $R \rightarrow R$ 

 $\hat{\star}$ 

Ŷ,

 $\sim$   $\sim$ 

 $\sim$ 

 $\bar{\epsilon}$ 

 $\sim$   $\sim$ 

$$
640 * 748
$$
  
\n
$$
641 * 144 - 344
$$
  
\n
$$
-45 \tfrac{1}{2} - 344
$$
  
\n
$$
-145 \tfrac{1}{2} - 344
$$
  
\n
$$
-145 \tfrac{1}{2} - 344
$$
  
\n
$$
641 * 144
$$
  
\n
$$
641 * 144
$$
  
\n
$$
-141 * 144
$$
  
\n
$$
-141 * 144
$$
  
\n
$$
-141 * 144
$$
  
\n
$$
-141 * 144
$$
  
\n
$$
-141 * 144
$$
  
\n
$$
-141 * 144
$$
  
\n
$$
-141 * 144
$$
  
\n
$$
-141 * 144
$$
  
\n
$$
-141 * 144
$$
  
\n
$$
-141 * 144
$$
  
\n
$$
-141 * 144
$$
  
\n
$$
-141 * 144
$$
  
\n
$$
-141 * 144
$$
  
\n
$$
-141 * 144
$$
  
\n
$$
-141 * 144
$$
  
\n
$$
-141 * 144
$$
  
\n
$$
-141 * 144
$$
  
\n
$$
-141 * 144
$$
  
\n
$$
-141 * 144
$$
  
\n
$$
-141 * 144
$$
  
\n
$$
-141 * 144
$$
  
\n
$$
-141 * 144
$$
  
\n
$$
-141 * 144
$$
  
\n
$$
-141 * 144
$$
  
\n
$$
-141 * 144
$$
  
\n
$$
-141 * 144
$$
  
\n
$$
-141 * 144
$$
  
\n
$$
-141 * 144
$$
  
\n<math display="block</math>

 $\overline{\mathbf{r}}$ 

 $\sim$ 

 $\mathcal{L}_{\rm{max}}$ 

$$
\begin{array}{r}\n\hline\n\text{7. } +1. \\
\hline\n\text{8. } +2. \\
\hline\n\text{9. } +2. \\
\hline\n\text{10. } +2. \\
\hline\n\text{11. } +2. \\
\hline\n\text{12. } +2. \\
\hline\n\text{13. } +2. \\
\hline\n\text{14. } +2. \\
\hline\n\text{15. } +2. \\
\hline\n\text{16. } +2. \\
\hline\n\text{17. } +2. \\
\hline\n\text{18. } +2. \\
\hline\n\text{19. } +2. \\
\hline\n\text{10. } +2. \\
\hline\n\text{11. } +2. \\
\hline\n\text{12. } +2. \\
\hline\n\text{13. } +2. \\
\hline\n\text{14. } +2. \\
\hline\n\text{15. } +2. \\
\hline\n\text{16. } +2. \\
\hline\n\text{17. } +2. \\
\hline\n\text{18. } +2. \\
\hline\n\text{19. } +2. \\
\hline\n\text{10. } +2. \\
\hline\n\text{11. } +2. \\
\hline\n\text{12. } +2. \\
\hline\n\text{13. } +2. \\
\hline\n\text{14. } +2. \\
\hline\n\text{15. } +2. \\
\hline\n\text{16. } +2. \\
\hline\n\text{17. } +2. \\
\hline\n\text{18. } +2. \\
\hline\n\text{19. } +2. \\
\hline\n\text{10. } +2. \\
\hline\n\text{11. } +2. \\
\hline\n\text{12. } +2. \\
\hline\n\text{13. } +2. \\
\hline\n\text{14. } +2. \\
\hline\n\text{15. } +2. \\
\hline\n\text{16. } +2. \\
\hline\n\text{17. } +2. \\
\hline\n\text{18. } +2. \\
\hline\n\text{19. } +2. \\
\hline\n\text{10. } +2. \\
\hline\n\text{11. } +2. \\
\hline\n\text{13. } +2. \\
\hline\n\text{14. } +2. \\
\hline\n\text{15. } +2. \\
\hline\n\text{16. } +2. \\
\hline\n\text{17. } +2. \\
\hline\n\
$$

چييشف، پ. ل. Ao

درونی ماكزيمم ـــ ٢۴٨ نقطة \_ `A + دستگاه اعداد مختلط ۱۰۹ و بعد دسته ۵ دکارت، ر. ۱۳ دمواور، آ. ۷۰۶ دمورگن، ا. ۱۳ دنيا له - آميخته ۱۴۲  $11A - 4$ ــ میانگینهای حسابی ۱۶۴ - واڭرا ١١٨  $111 \times 125$ دنيالهها ۱۱۶ و بعد  $1$  ۲۲  $(11Y - 1)$ تفاضل –  $1 Y \wedge 1 Y = -1$ خارج قسمت - ١١٧، ١٢٧ \_ در فضای  $119, 31$  - دکارتی ۔ متری ۱۳۱  $14Y \cdot 11Y - 24$ مجموع ــ ۔ ی بیکران ۱۶۱ \_ ي توابع ۱۴۴ وبعد، ۲۰۹ وبعد \_\_\_\_ دو گانه ۱۶۵  $\frac{1}{2}$  = ی که اندار ۱۱۹ ۔ ی کوشی ۱۳۷ ۔ یمکرر ۱۶۷ \_ ی واگرا ۱۱۸، ۱۶۲ ۔ یہمارز ۱۶۳ ـ ی همگرا ۱۱۸ \_ ی یکنوا ۱۳۲ دوخطى تا بـع ـــ ۴۷۲

بلتيس۶۷۶

 $107 - 24$ زيردنياله ۱۲۵ زيرمجموعه ع زیرینه ۴۹ خاصیت ۔ ۵۵ زينى نقطة ــــ ٥٥۵ ژاکوبی، ك (گ، ی) ۴۴۹ سری ۳۶۳ و بعد آرایش مجدد ۔ ۳۶۹  $\forall$  =  $\forall$   $\in$   $p$  =  $\exists$   $p \in \mathcal{F}$   $\exists$   $i$   $j$  +  $j$ 

۔ مکرر ۵۴

مئا ہوں ہیپایان یہ ہی پایان یہ ہوہ و  
\n
$$
45 + 10 \times 100 + 100 \times 100 + 100 \
$$

## فاصله

قضية  $409$ ,  $\overline{1}$ ,  $\overline{1}$ \_ آرایش مجدد ۳۶۹ \_ آرزلا ـ آسكولى ٢٣٨ \_ استون \_ واير شتر اس ٢٣٢ \_ انتگرال بذیری ۲۷۵، ۲۹۱، ۲۹۲، DOT COTT COTO \_ اولین مقدار میانگین ۲۹۴، ۲۹۶  $101$   $\mu$ - بر نشتین ۴۰۸ ۔ بنیادی  $111 - 72 =$ ــ حساب انتگرال ۱۹۵ ۔ بو لتسانو ۔ وایر شتر اس در ـ دنيالهها ۱۳۶ ۔ مجموعههای بی پایان ۹۰ ۔ یارامتری کردن ۴۹۰ ــ يوششي لبگ<sup>ي</sup> ۹۸ ۔ پیوستگے ممهجایے ۱۹۱ ۔ تاویر ۴۱۱ ـ تابع ضمنى ۵۵ ه (۵۰ ه ده ــ تقريب ٢١١ وبعد، ٢٣١ وبعد ۔ استون ۲۳۱ – بر نشتین ۱۶/۴ ـ وایر شتر اس ۴۳۵،۲۱۷ م  $499.4$ ۳۱۰ - تيلر ۱۲۶۱ م ے جا بجا ہے ٖدر ـ انتگرال گیری ۳۰۸ وبعد، ۳۱۱ وبعله، ۴۰۵ وبعله، ۴۰۵ وبعله – انتگر الھای بی پایان ۳۴۲ و بعد ـ داربو ۷۵۳ ـ دوم مقدار ميانگين ٢٩٧ - د تبه ۴۹۴ ـ رسته ای ۱۰۲

 $\leq$  ... تخاما ۳ تا بع = ۳۵۷، ۳۵۷ گرادیان ۴۵۳ گاوس، له. ت. ۱۱۱ گريوز، ل. م. ۴۷۸ گسترش تا بع ۲۱ ۔ پیوسته ۲۳۴ وبعد گوی درفضای دکارتی ۷۳ لاپلاس، ب. س. ۳۵۹ لاگرانژ، ژ. ل. ۷۸ لاگرانژ اتحاد ــ ٧٨ ضريب ۔ ٥٥٩ وبعد لاندو، ۱. ۱۶۳ لايبنينز،گ، و. ۴۴۷ لىگ، ھ. ۹۹ ئىگئ انتگرال ــ ۲۷۱ عدد ۔ ۹۹ قضيةً بوششي ۔ ٩٨ لگاريتم ۵۷، ۱۸۵، ۴۶۶، ۳۰۳ لم ۔ آبل درمورد مجموع جزئی ۳۸۷ ۔ تقریب ۱۲۶ ۔ ریمان ۔ لیگٹ ۴۲۲  $Y \wedge \lceil a$ لويستال، گُت. ف ٢٥٨ ليپشيتس، ر. ۲۰۴ ماتریس ۱۸۸ ماشين ۱۹ ماكزيمم نسبى [= بيشينة نسبى] ٥٥۴،٢٢٨ متر ی فضای ۔ ۷۶ متريك ۷۶

نقطهٔ درونی ــ ۸۴ نقطهٔ کر انهای ۔ ۵۳۶، ۵۳۶ lot line -مجموعهها اجتماع ۔ ٨ برابری ــ ۷ تفاضل متقارن ـــ ١٥ حاصلضرب دكارتي - ١٣ مقطع ۔ ٨ ے ی بایایان ۳۰ ے ی باز ہ ۔ ی بدون مقطع ۹ ــ *ی بی ب*ایان ۳۰ ے ی مجزا ۹ محتواي  $\Delta YY = -$ ـ خارجي ۵۴۸ ـ داخلي ۵۴۸  $\Delta YY = \lambda -$ - مجموعه ۵۳۷ محلب تابع ۔ ۲۶۹ مجموعة ۔ ٧۶ محك \_ انتگرال پذیری ریمان ۵۳۳، ۵۳۳ ۔ لیگٹ برای انتگرال پذیری ۵۵۳ – ناييوسنگي ۱۷۵ ۔ های همگرایی کوشی ۱۳۹، ۱۵۴،  $1999$   $1999$   $1997$   $1990$   $1999$  $\Delta$  YV (Foo (۳۶۶ مختصات ۔ استوانهای ۵۷۷ – بردار ۷۳ ۔ قطبی ۵۶۹

ــ گسسته ۷۷ متمم مجموعه ١٢ متناوب  $TAA = 54$ متوازى السطوح ٨٨ مثلثاتي توابع \_ ۲۶۷ وبعد، ۴۱۶ (۲۰ جند جملهای ۔ ۴۲۰ مجموع ۔ جزئی ۲۶۴ ـ دوبردار ۶۷ -۔ دوتا بع ۱۷۹  $\cdots$ دو دنباله ۱۱۷ ـ ديمان ٢٧٢، ٥٢٧ مجموعه يستار - ۵۳۶، ۵۳۶  $AY$  aim  $\sim$  $9\sqrt{4}$  تهي $\sqrt{9}$ ۔ خالی ۹ درون - ۸۷، ۵۳۶ ۔ شمارش پذیر ہے پایان ۳۰ ۔ عرض ۵۴۹ ۔ فشردہ ۹۳ ۔ کانتور ۶۱ ے کر انداز ۸۸ ۔ متعامد توابع ۴۳۵ متمم ۔ ۱۲ متمم نسبی ــ ١٢ محتواي \_ ۵۳۷ ــ محدب ۷۶ ـ ناهمبند ۱۰۳ نقطهٔ برون<sub>ی</sub> ۔ ۸۴ نقطة تجمع ــ ٨٩

مینیمم نسبی [= کمینهٔ نسبی] ۵۰۴،۲۴۸

نابر ابر ی ۔ بر نولی ۴۶  $YYY$ , بسل ۔ حِبیشف ٨٥ ۔ شو ارتس ۷۲ –کوشی ۷۸ ۔ مثلثے ، ۷۳ ۲۳ ۔ میا نگین حسابی وهندسی ۷۷، ۵۲۱ ۔ مینکوفسکے ۷۹، ۵۲۱ ۵۵۲، ۵۲۱، ۲۵۸، ۷۹، ۵۵۲، ۵۵۲ ناسره انتگر الھای\_ ۳۲۷ وبعد ناهمىند مجموعة بده ١٥٣ ناهمىندى ١٥٣ نرم ۷۰ - افراذ ۸۸۵  $y \circ y = y$ ۳۲۳ ۱۵۱۰ ۳۲۳ سم ۳۲۳ ۔ ماتریس ۱۹۰ همگرایی ۔ ۲۲۶ \_ يكنو اخت ه ۱۵ و بعد نزولى تا بىم ـــ ۱۸۴ دنيا لأ- ١٣٣ نقطة ۔ بحرانی ۵۰۴  $\lambda$ ۲ برونی ۸۴ ۔ مجموعه ۸۴ ۔ تجمع ۸۹  $\mathbf{y}$  – ثابت  $\mathbf{y}$ 

\_ کروی ۵۷۵ مرتب حفت ۔ ۱۴ مرتنس، ف. ۳۹۶ مزدوج عدد مختلط ه ۱۱ مستوى تا ہے ۔ ۴۴۳ مشتق ۲۴۶ وبعد، ۴۴۱ وبعد  $\mathbf{Y} \mathbf{Y} \setminus \mathbf{X}$  – جز ٹی ۔ بلو کے ۴۵۷، ۴۸۷ ۔ جھتی ۴۴۲ ۔ یکطرفه ۴۵۴، ۴۲۳ معادلة ديفرانسيل ۳۲۶ مقدار تا بىع ۱۷ مقطع مجموعهها ٨ مکی ر اننگر الهای \_ ۳۲۲، ۳۴۷ و بعد، ۵۴۵ ويعد حلب ١۶٧ وبعله زبرینههای ۔ ۵۴ مكشان، ا. ج, ۵۱۷ مکعب ۵۲۴ مكلورن، ك بو۳۷۹ مماس  $400 - b$  $499.4400.404.444$ فضای - ۴۹۸، ۴۹۸ مۇلفەھاي برداد ۷۳ ميا نگىن ۔ حسابی وهندسی ۵۲۱ ۔ های حسابی ۱۶۲ مينکوفسکي، هـ. ۷۹ مینکو فسکہ , تابرابری۔ ۵۲۱٬۲۷۹

 $\mathbf{A}$ 

۳

یکه حجرۂ ؎ ہ۶<br>فاصلۂ۔ ہ۶ محتوای گوی۔ ۵۷۷